# **7 Series FPGAs GTX/GTH Transceivers**

*User Guide*

**UG476 (v1.12.1) August 14, 2018**

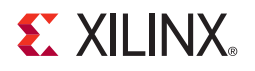

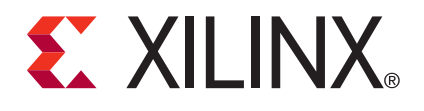

#### **Notice of Disclaimer**

The information disclosed to you hereunder (the "Materials") is provided solely for the selection and use of Xilinx products. To the maximum extent permitted by applicable law: (1) Materials are made available "AS IS" and with all faults, Xilinx hereby DISCLAIMS ALL WARRANTIES AND CONDITIONS, EXPRESS, IMPLIED, OR STATUTORY, INCLUDING BUT NOT LIMITED TO WARRANTIES OF MERCHANTABILITY, NON-INFRINGEMENT, OR FITNESS FOR ANY PARTICULAR PURPOSE; and (2) Xilinx shall not be liable (whether in contract or tort, including negligence, or under any other theory of liability) for any loss or damage of any kind or nature related to, arising under, or in connection with, the Materials (including your use of the Materials), including for any direct, indirect, special, incidental, or consequential loss or damage (including loss of data, profits, goodwill, or any type of loss or damage suffered as a result of any action brought by a third party) even if such damage or loss was reasonably foreseeable or Xilinx had been advised of the possibility of the same. Xilinx assumes no obligation to correct any errors contained in the Materials or to notify you of updates to the Materials or to product specifications. You may not reproduce, modify, distribute, or publicly display the Materials without prior written consent. Certain products are subject to the terms and conditions of Xilinx's limited warranty, please refer to Xilinx's Terms of Sale which can be viewed at [https://www.xilinx.com/legal.htm#tos;](https://www.xilinx.com/legal.htm#tos) IP cores may be subject to warranty and support terms contained in a license issued to you by Xilinx. Xilinx products are not designed or intended to be fail-safe or for use in any application requiring fail-safe performance; you assume sole risk and liability for use of Xilinx products in such critical applications, please refer to Xilinx's Terms of Sale which can be viewed at [https://www.xilinx.com/legal.htm#tos.](https://www.xilinx.com/legal.htm#tos)

#### **AUTOMOTIVE APPLICATIONS DISCLAIMER**

AUTOMOTIVE PRODUCTS (IDENTIFIED AS "XA" IN THE PART NUMBER) ARE NOT WARRANTED FOR USE IN THE DEPLOYMENT OF AIRBAGS OR FOR USE IN APPLICATIONS THAT AFFECT CONTROL OF A VEHICLE ("SAFETY APPLICATION") UNLESS THERE IS A SAFETY CONCEPT OR REDUNDANCY FEATURE CONSISTENT WITH THE ISO 26262 AUTOMOTIVE SAFETY STANDARD ("SAFETY DESIGN"). CUSTOMER SHALL, PRIOR TO USING OR DISTRIBUTING ANY SYSTEMS THAT INCORPORATE PRODUCTS, THOROUGHLY TEST SUCH SYSTEMS FOR SAFETY PURPOSES. USE OF PRODUCTS IN A SAFETY APPLICATION WITHOUT A SAFETY DESIGN IS FULLY AT THE RISK OF CUSTOMER, SUBJECT ONLY TO APPLICABLE LAWS AND REGULATIONS GOVERNING LIMITATIONS ON PRODUCT LIABILITY.

© Copyright 2011–2018 Xilinx, Inc. Xilinx, the Xilinx logo, Artix, ISE, Kintex, Spartan, Virtex, Vivado, Zynq, and other designated brands included herein are trademarks of Xilinx in the United States and other countries. CPRI is a trademark of Siemens AG. PCI, PCIe and PCI Express are trademarks of PCI-SIG and used under license. All other trademarks are the property of their respective owners.

### <span id="page-1-0"></span>**Revision History**

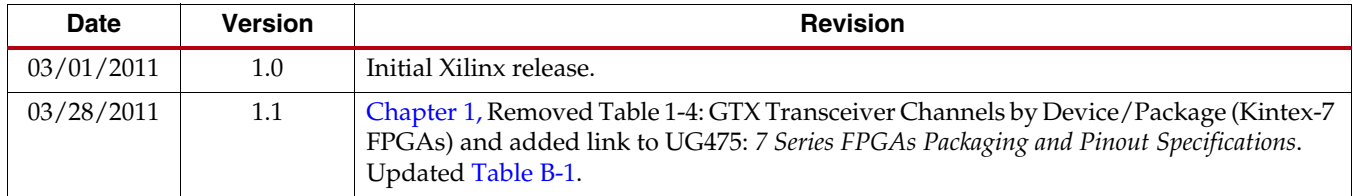

The following table shows the revision history for this document.

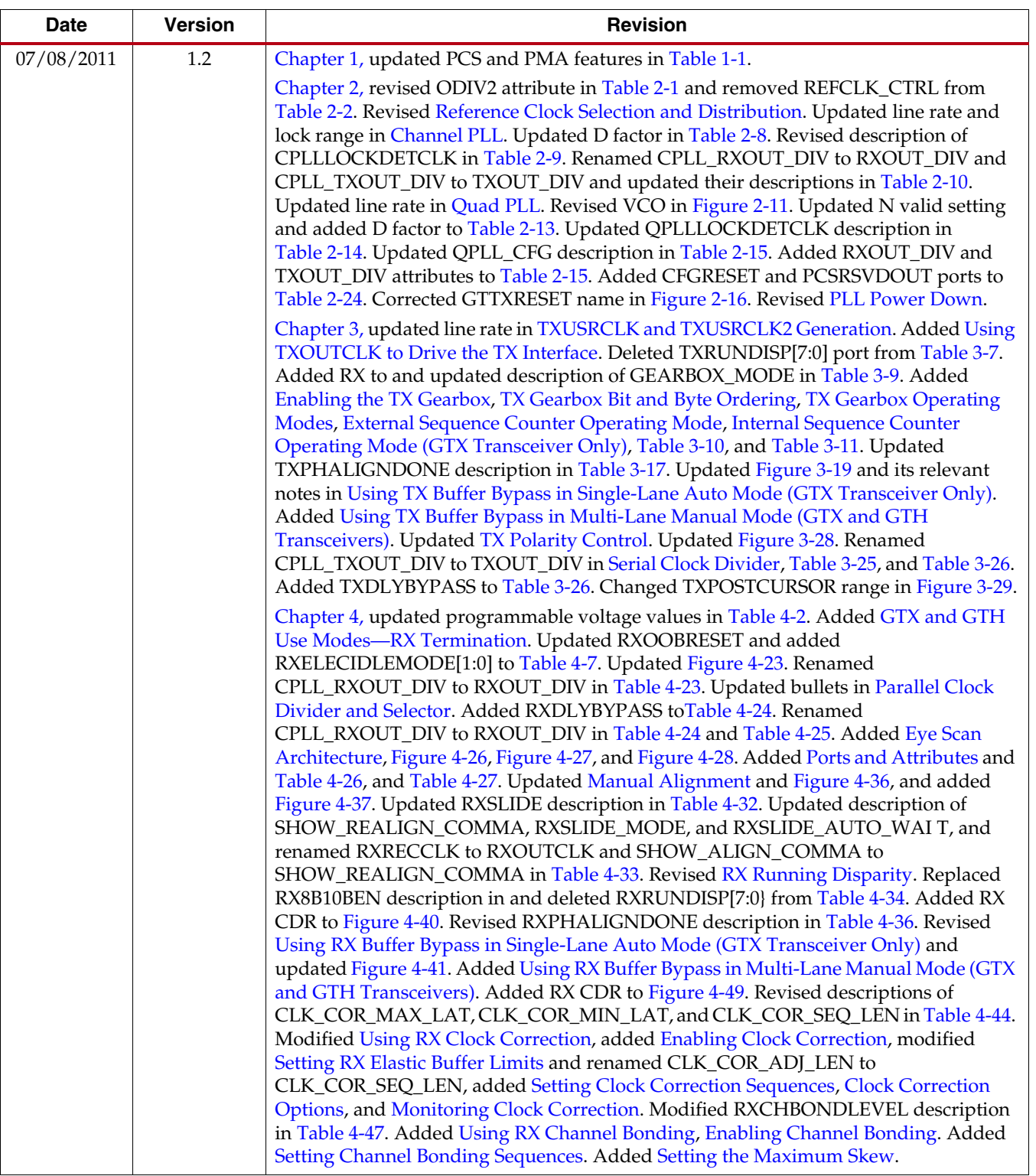

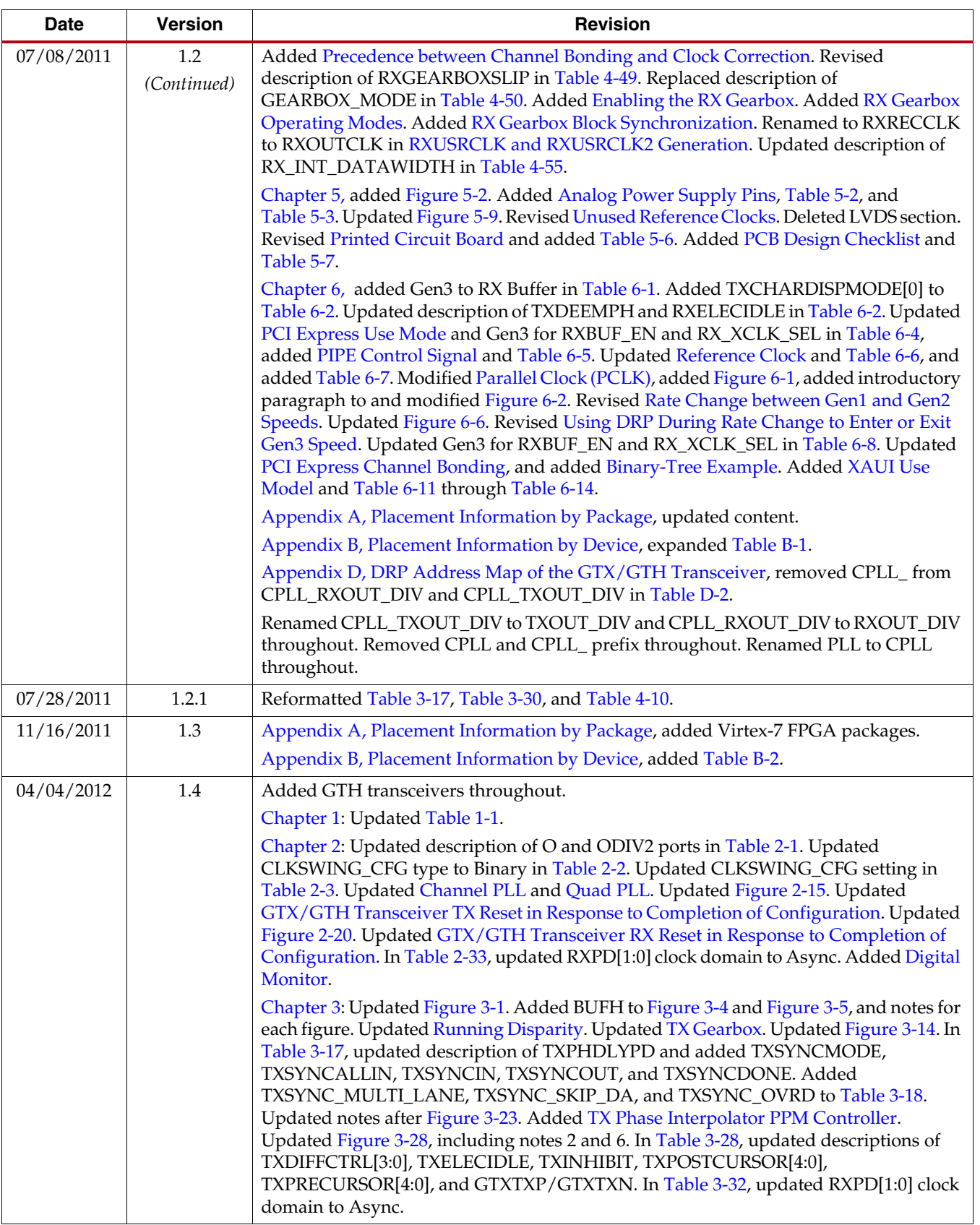

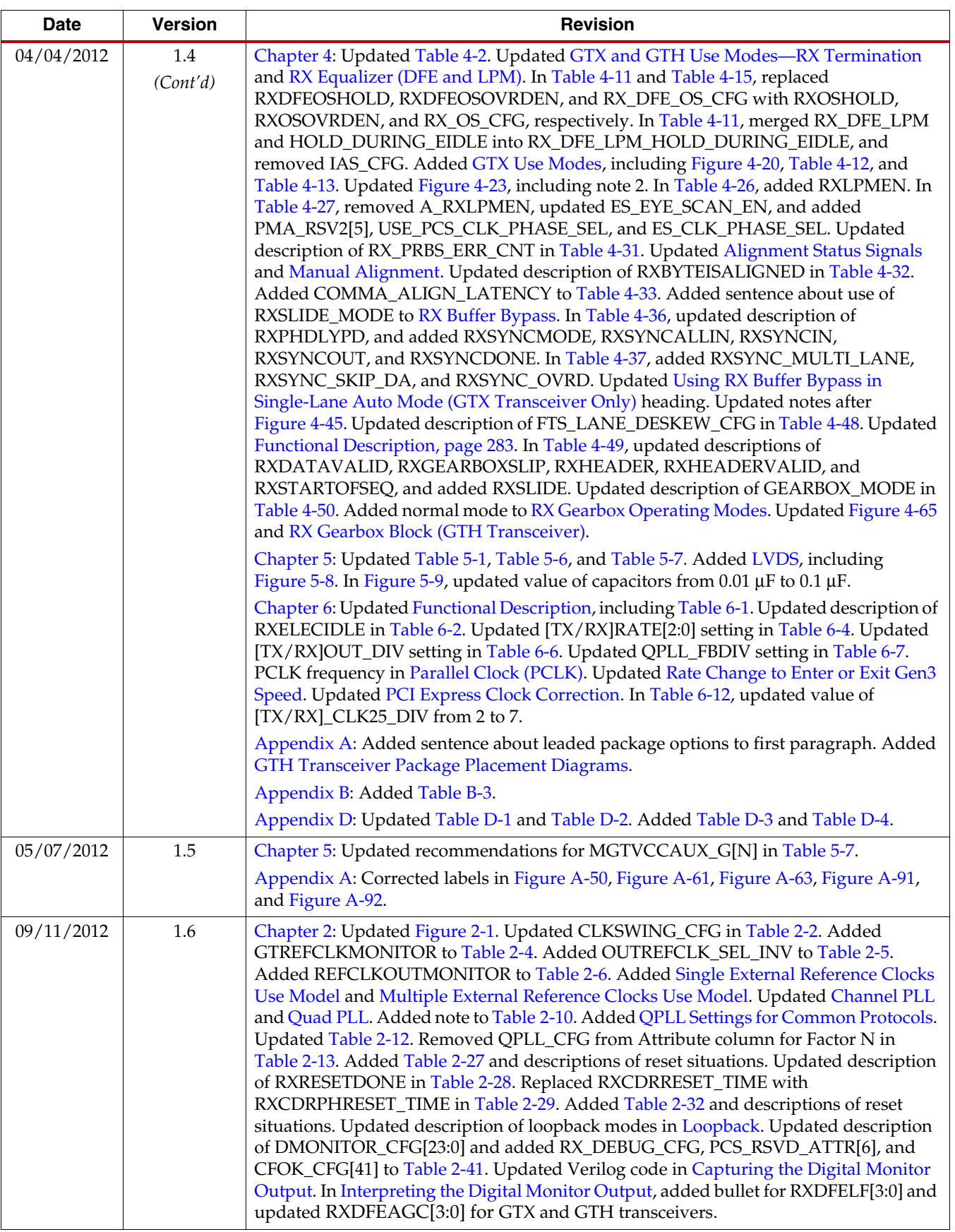

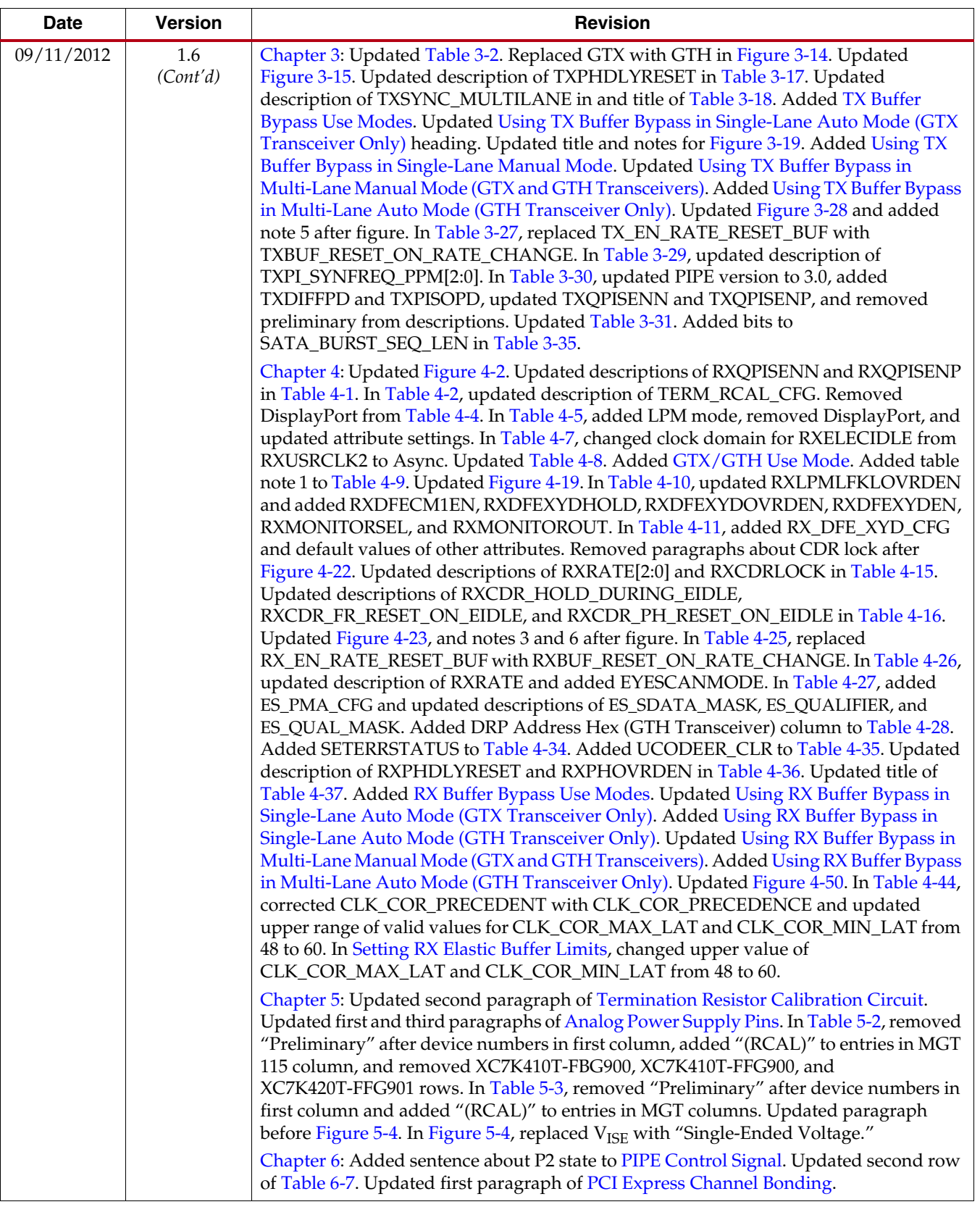

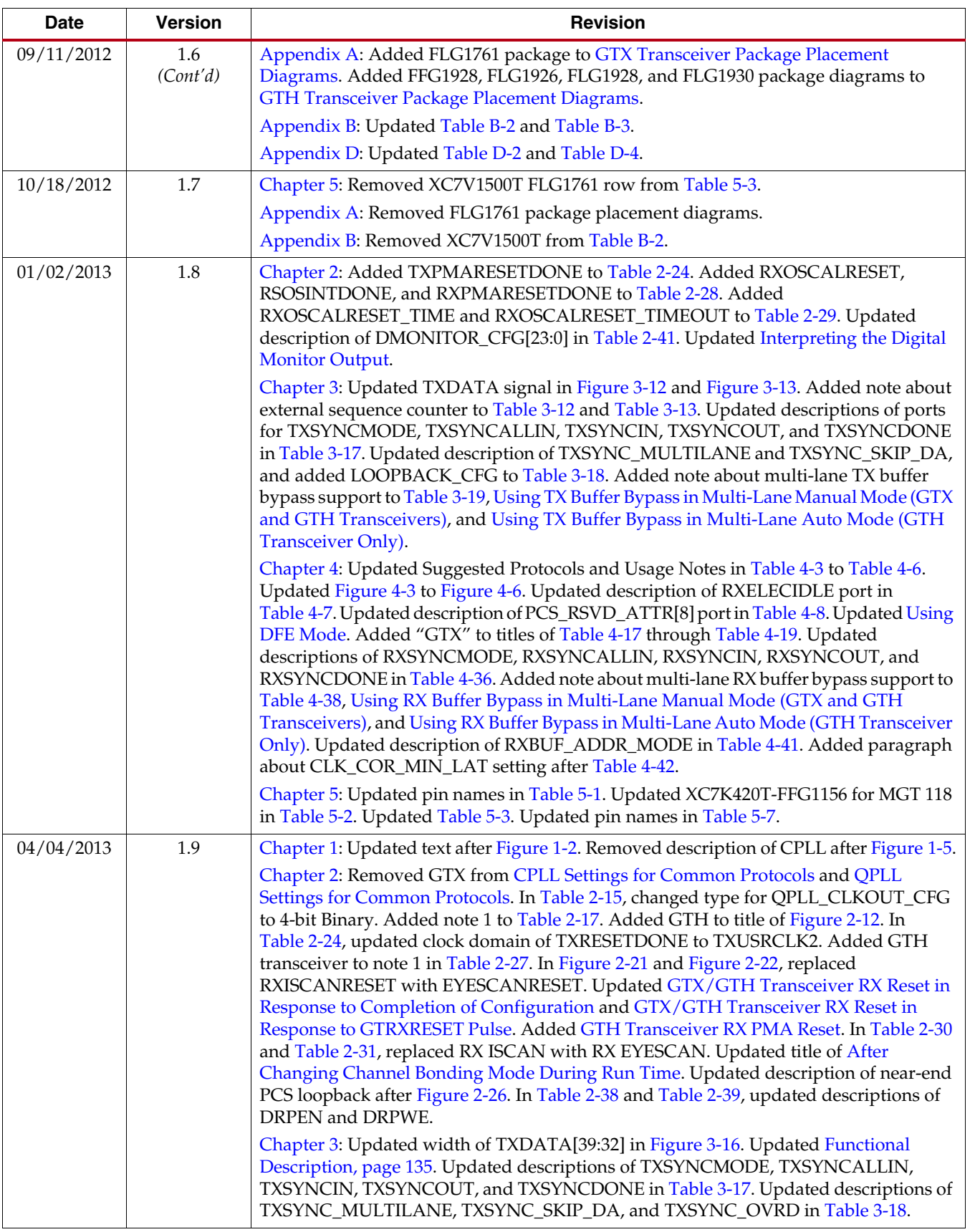

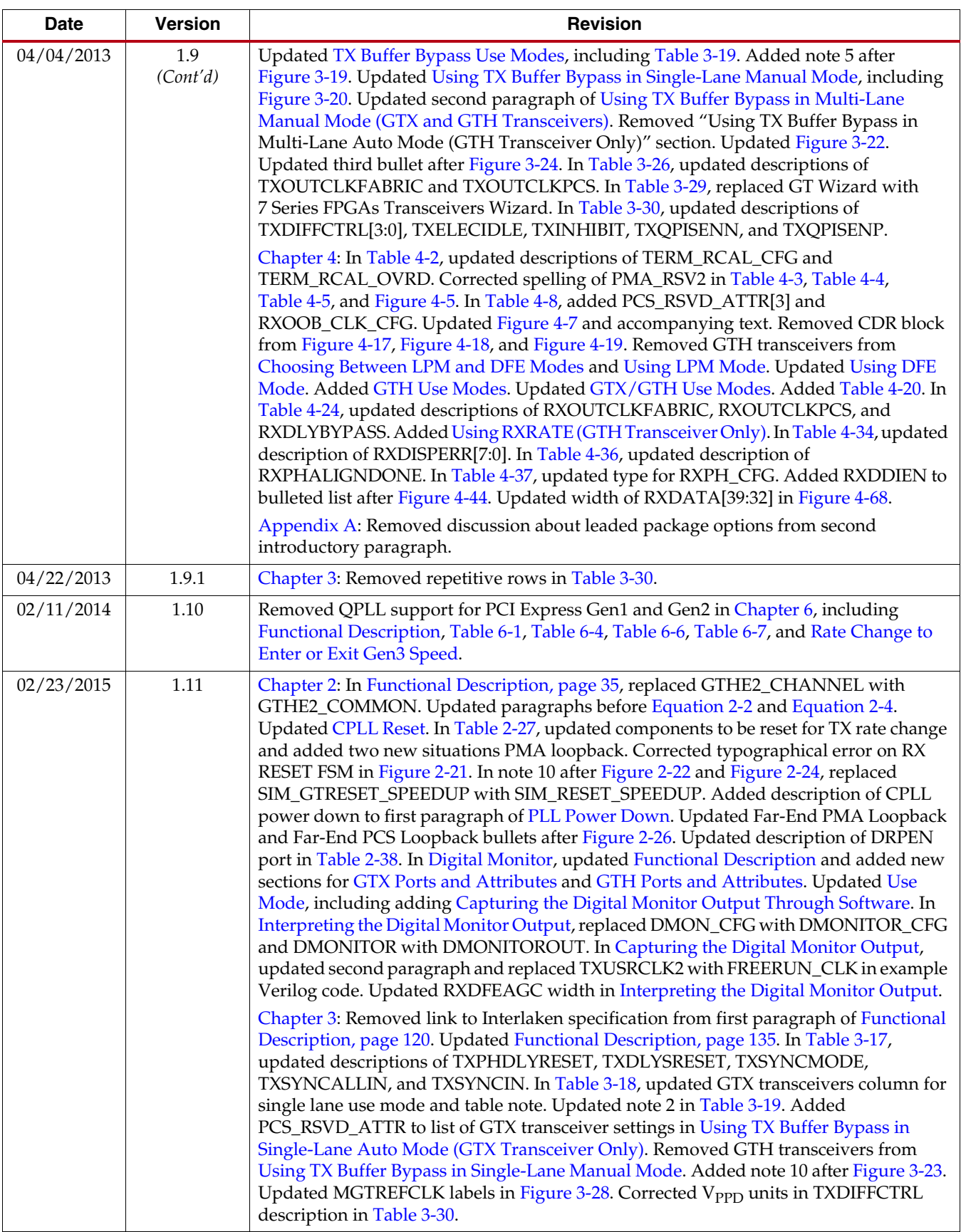

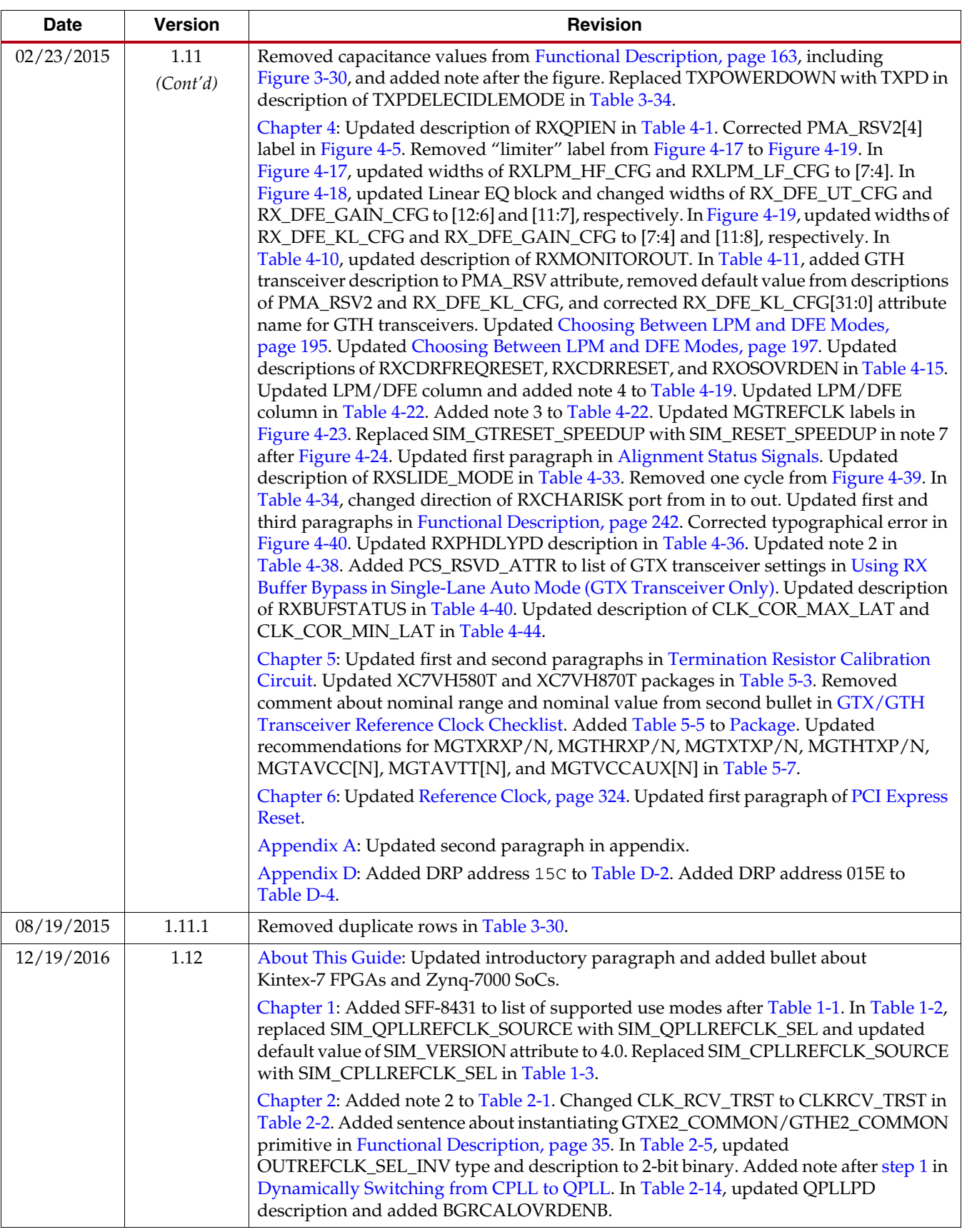

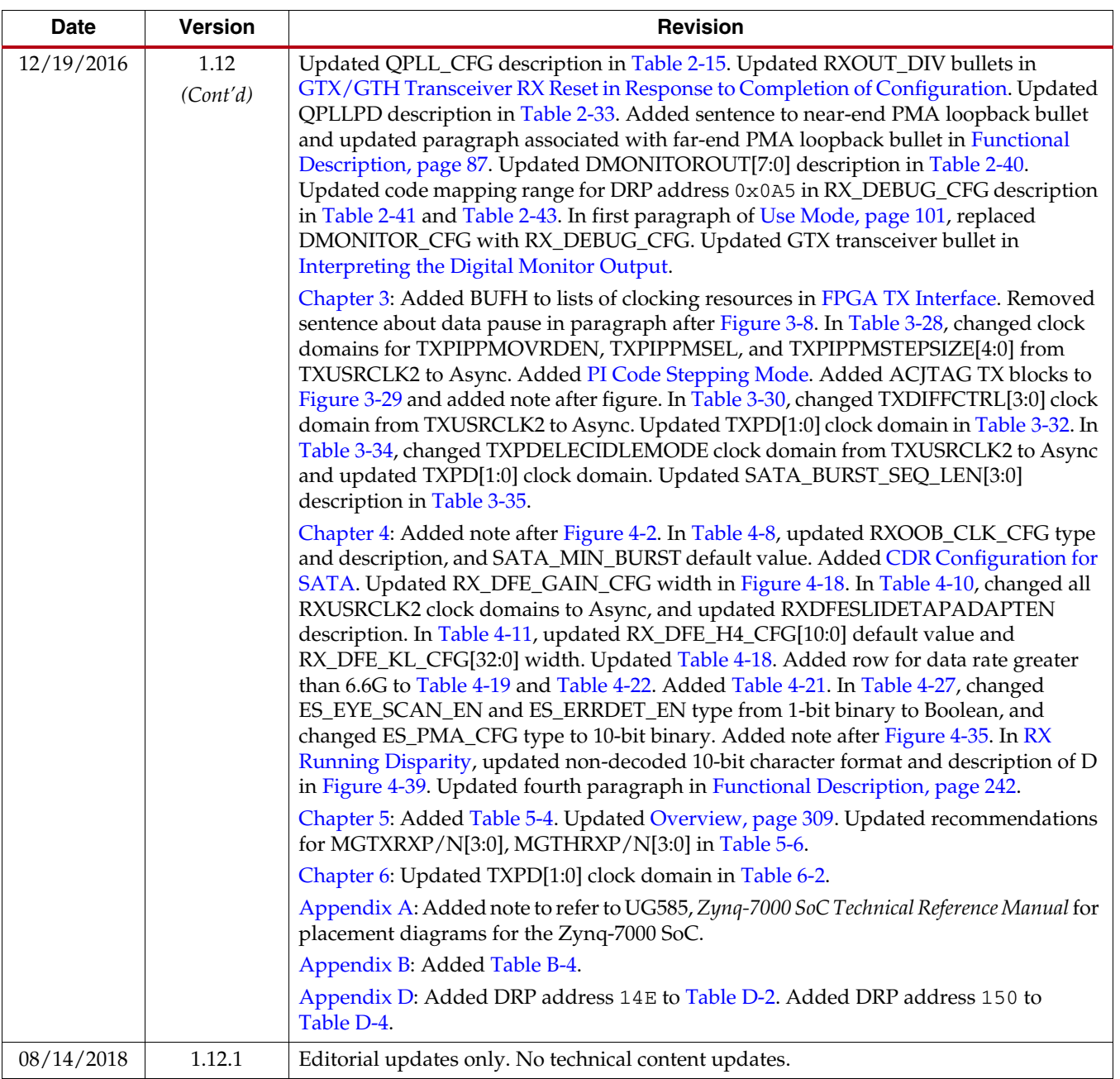

## *Table of Contents*

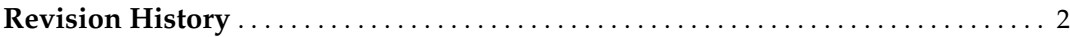

### **[Preface: About This Guide](#page-18-1)**

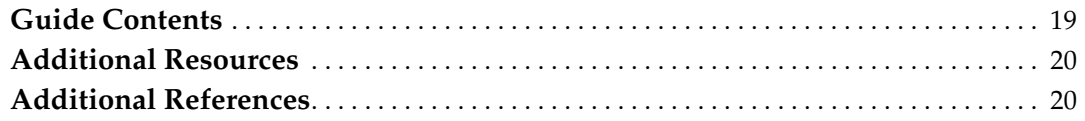

### **[Chapter 1: Transceiver and Tool Overview](#page-20-3)**

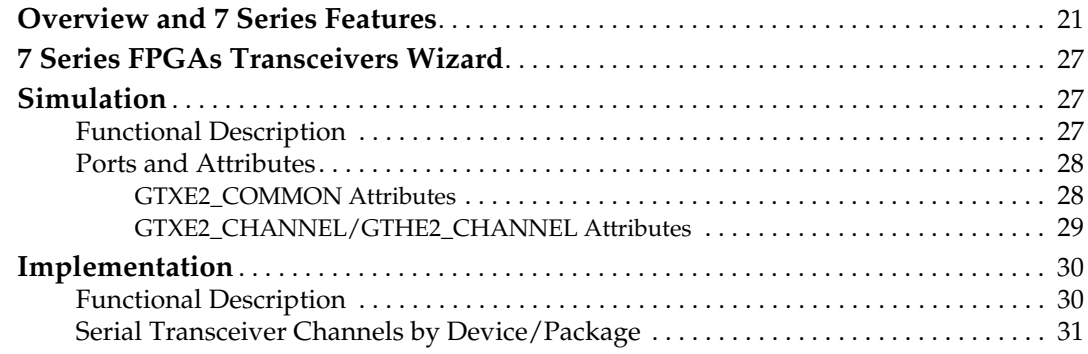

### **[Chapter 2: Shared Features](#page-32-3)**

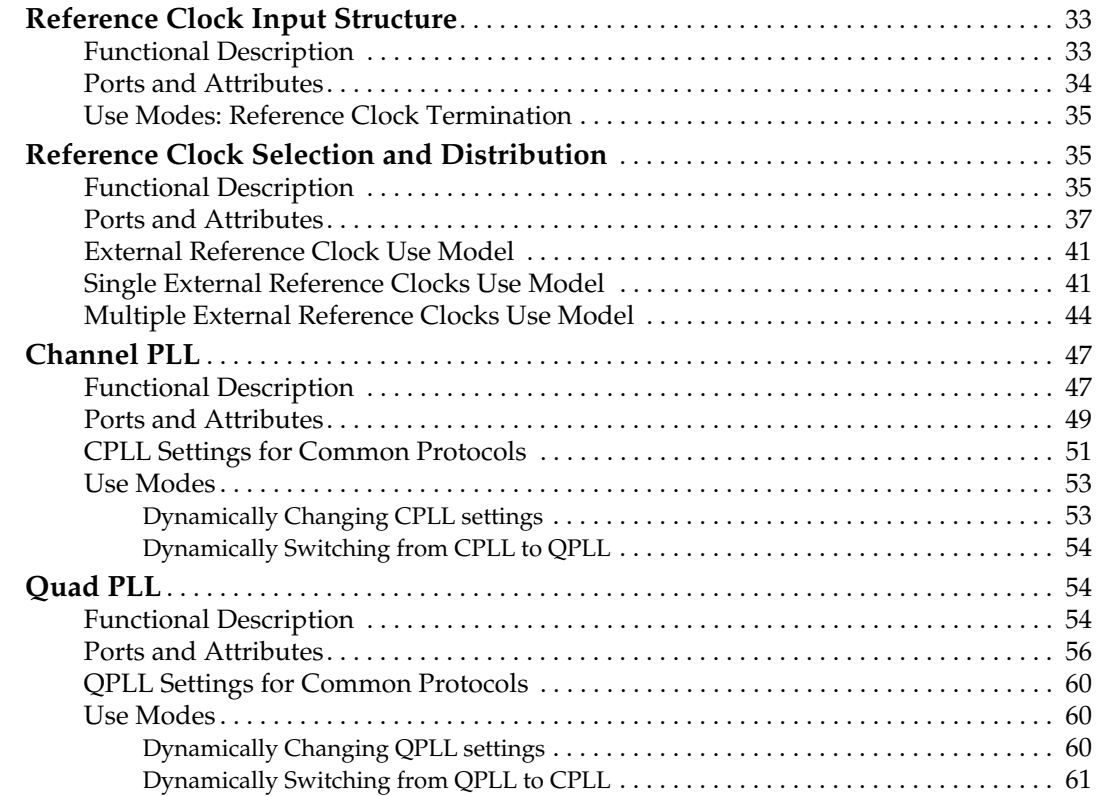

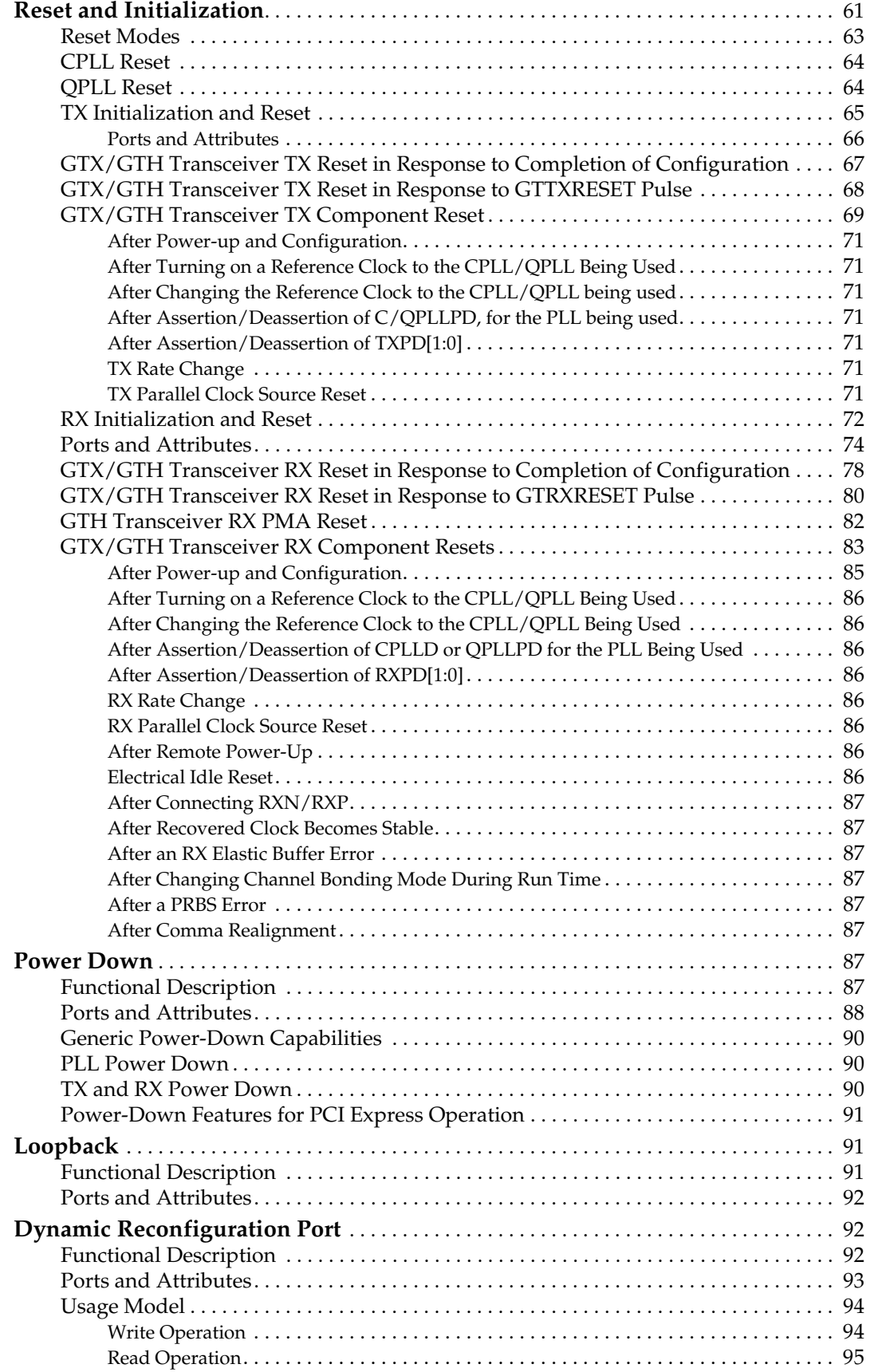

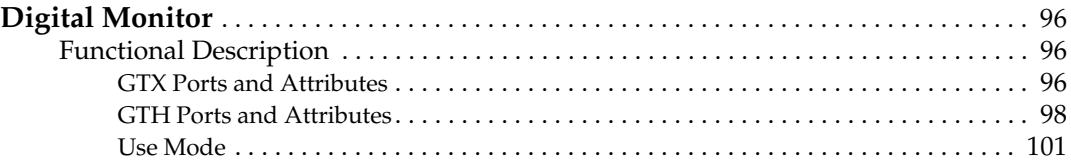

### **[Chapter 3: Transmitter](#page-106-3)**

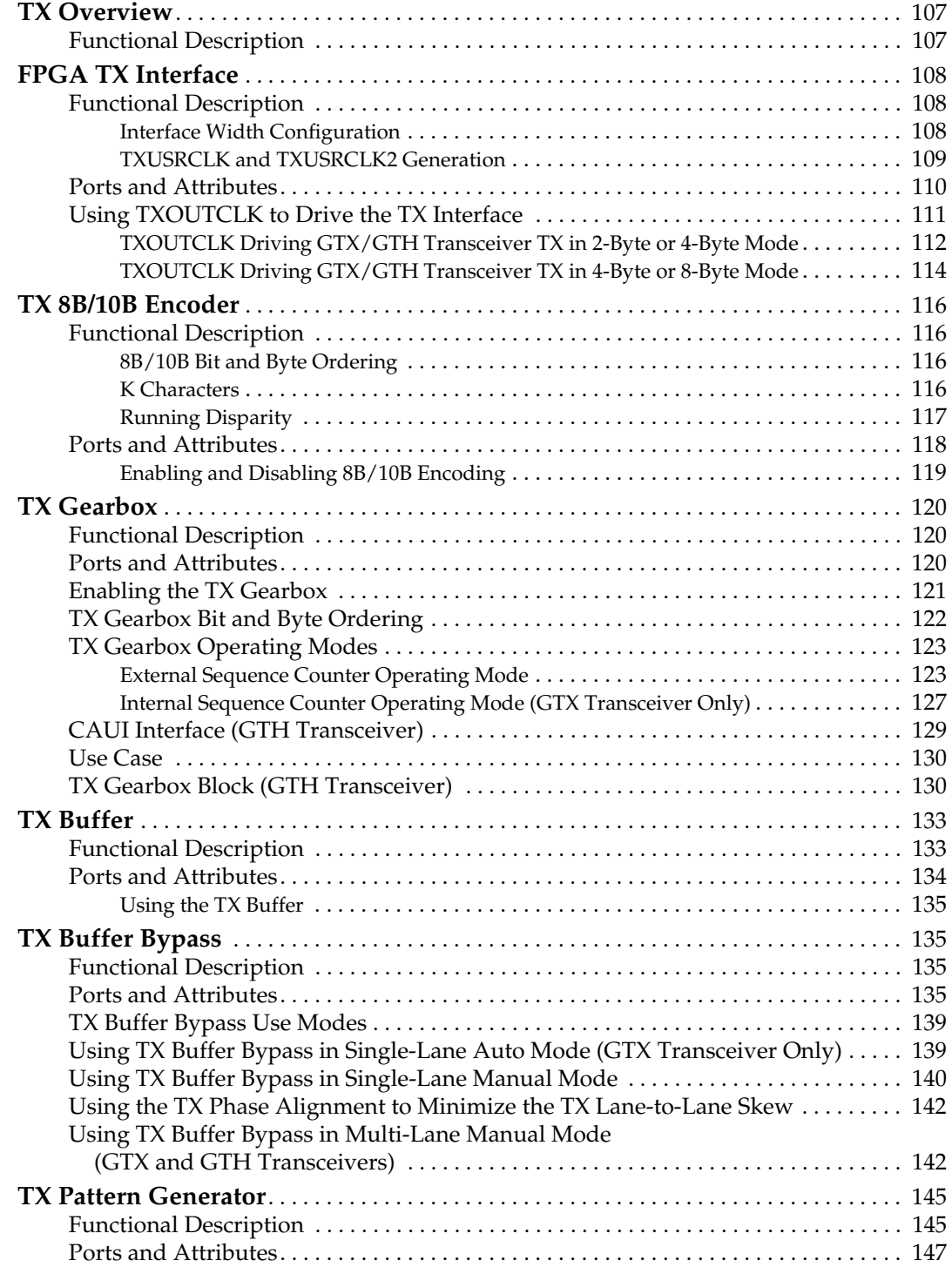

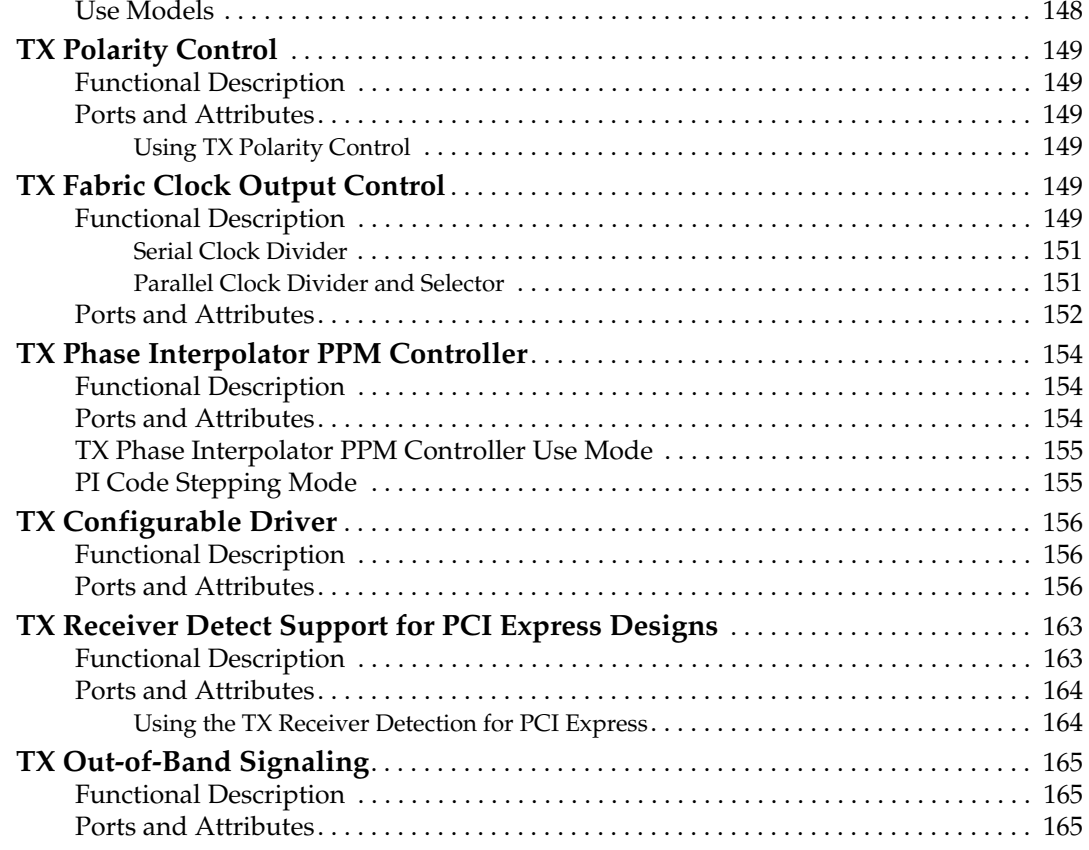

### **[Chapter 4: Receiver](#page-166-2)**

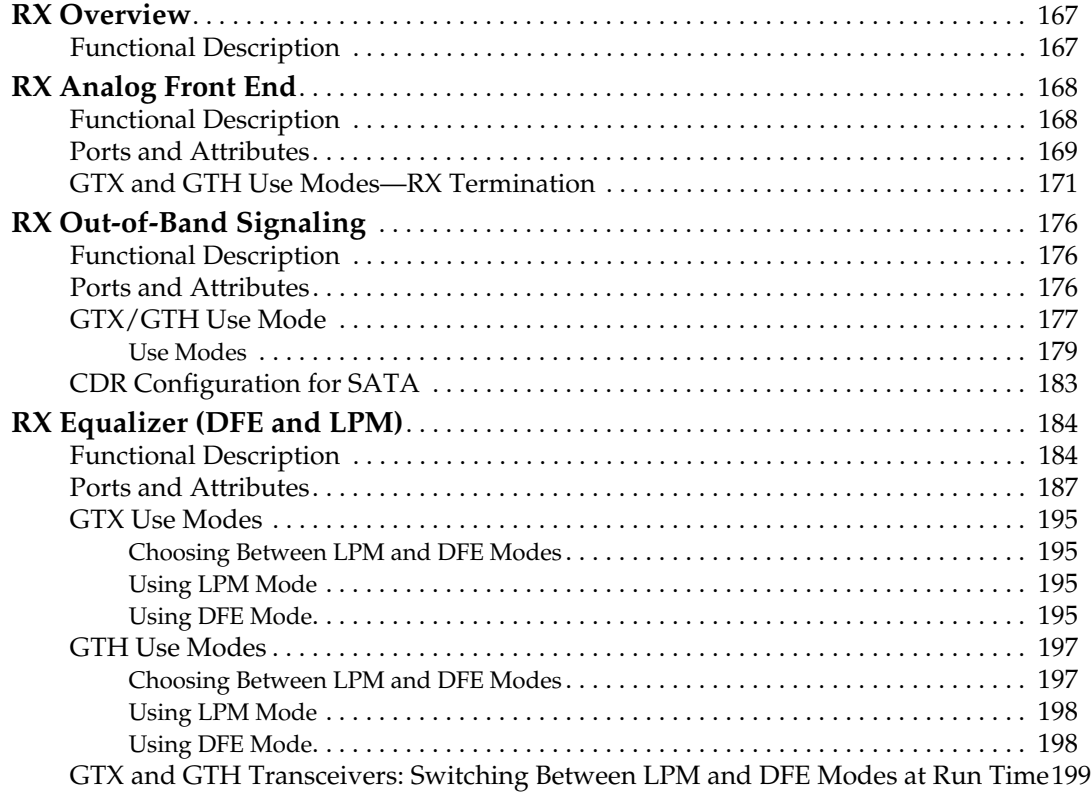

### **EXILINX**

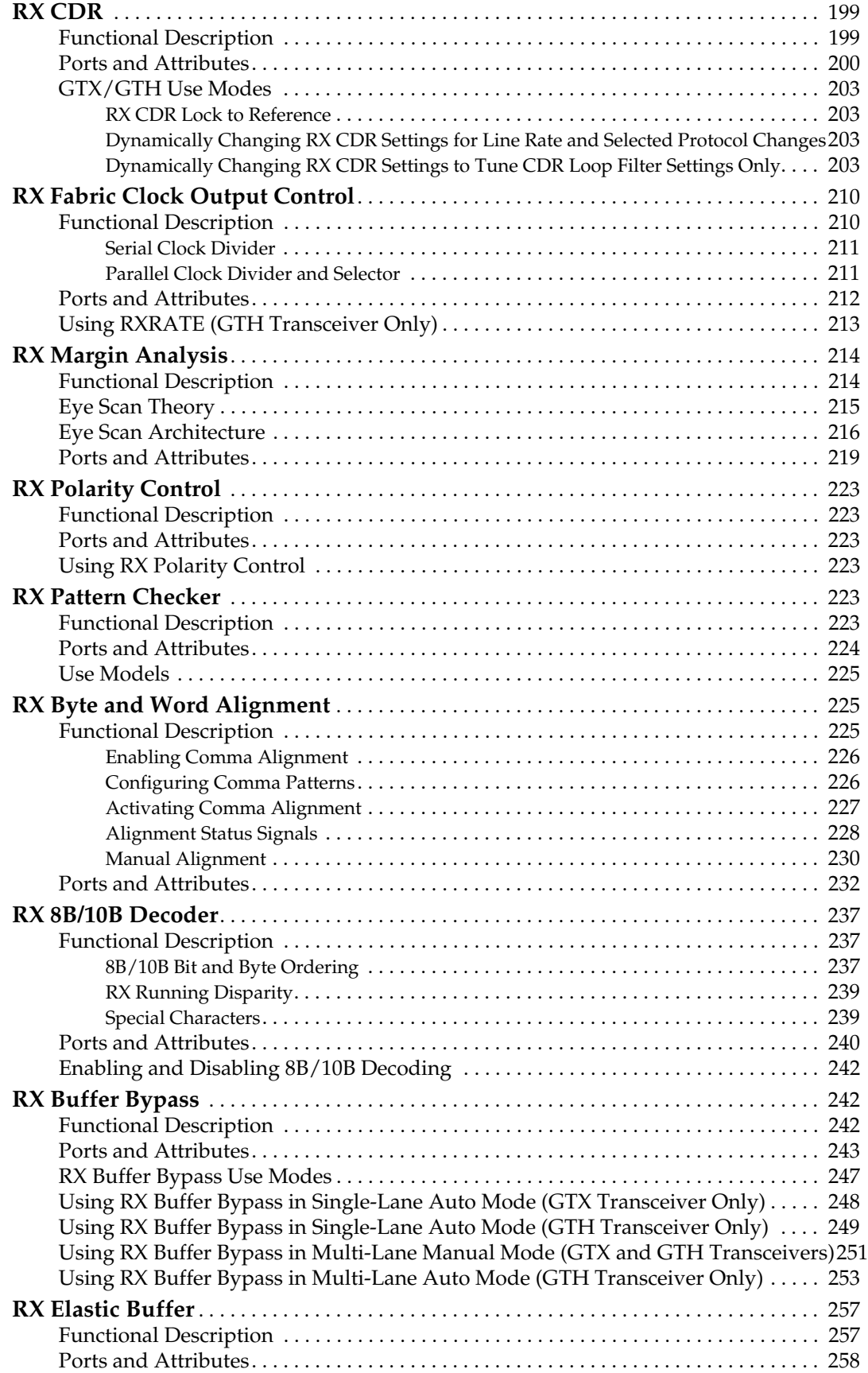

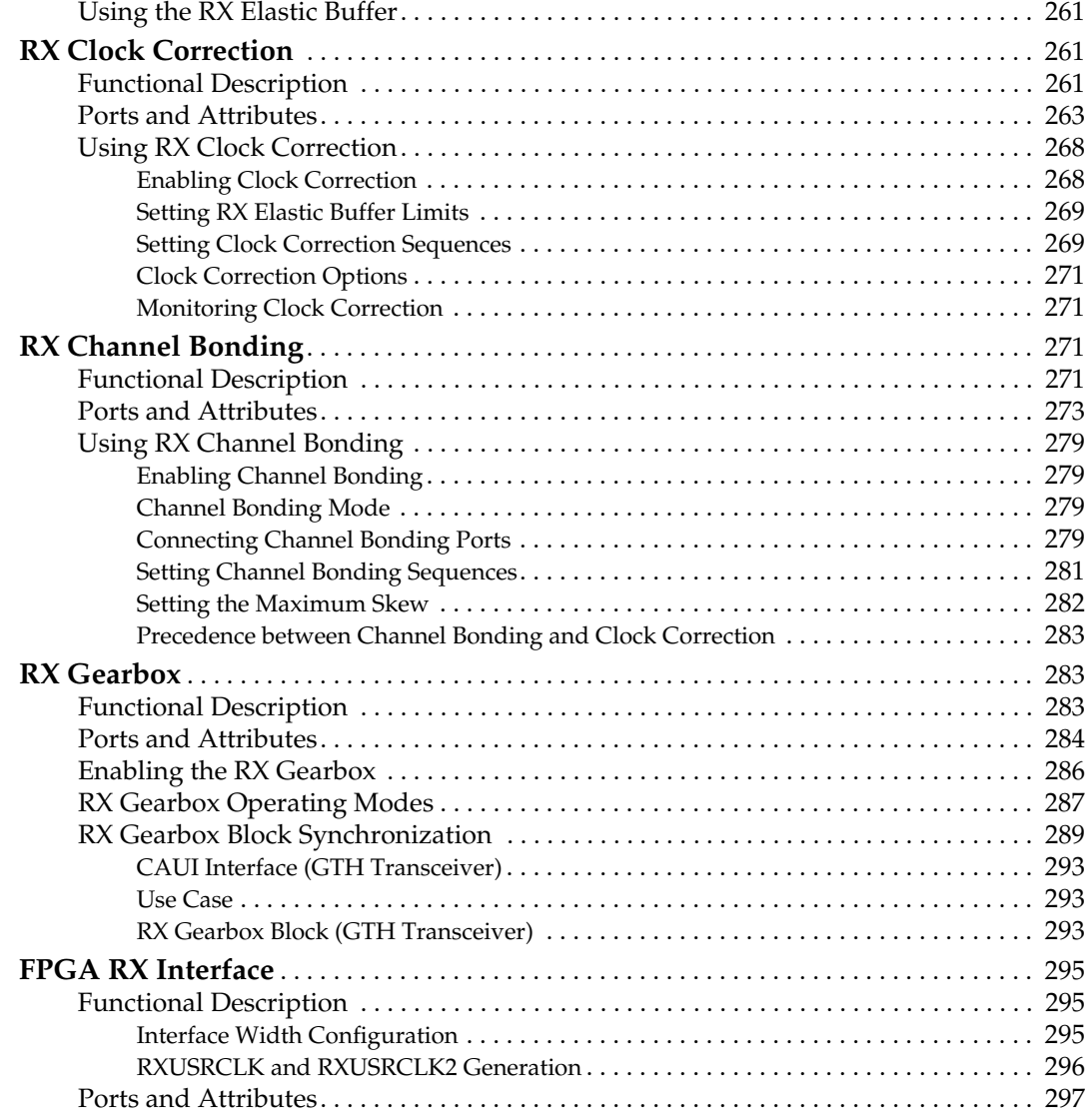

### **[Chapter 5: Board Design Guidelines](#page-298-3)**

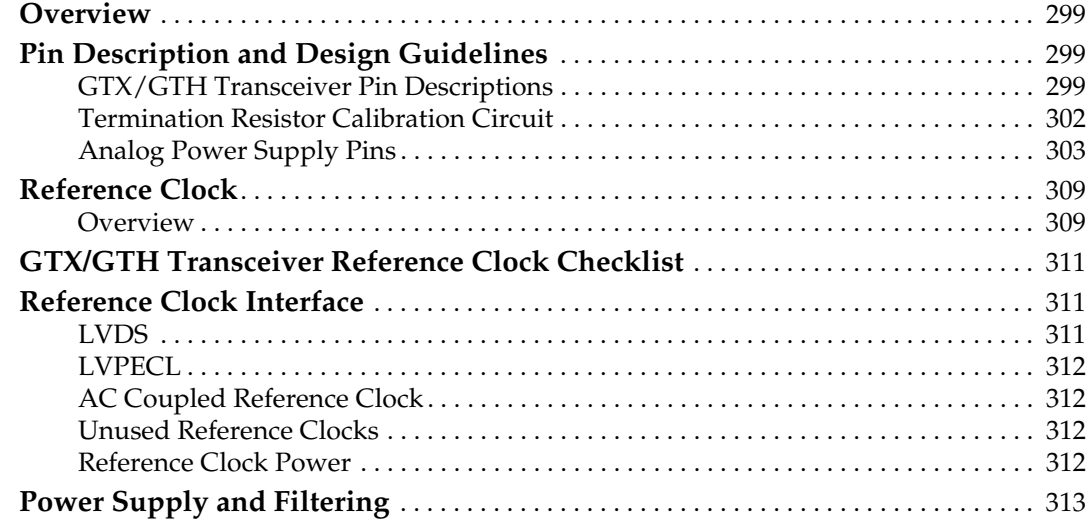

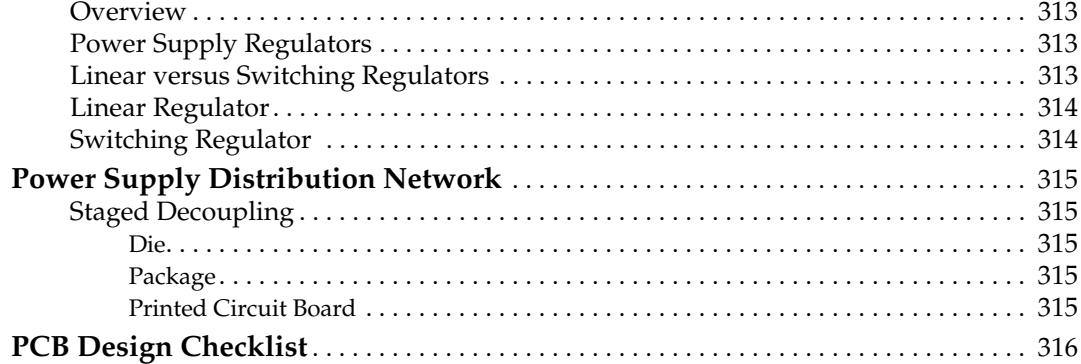

### **[Chapter 6: Use Model](#page-318-4)**

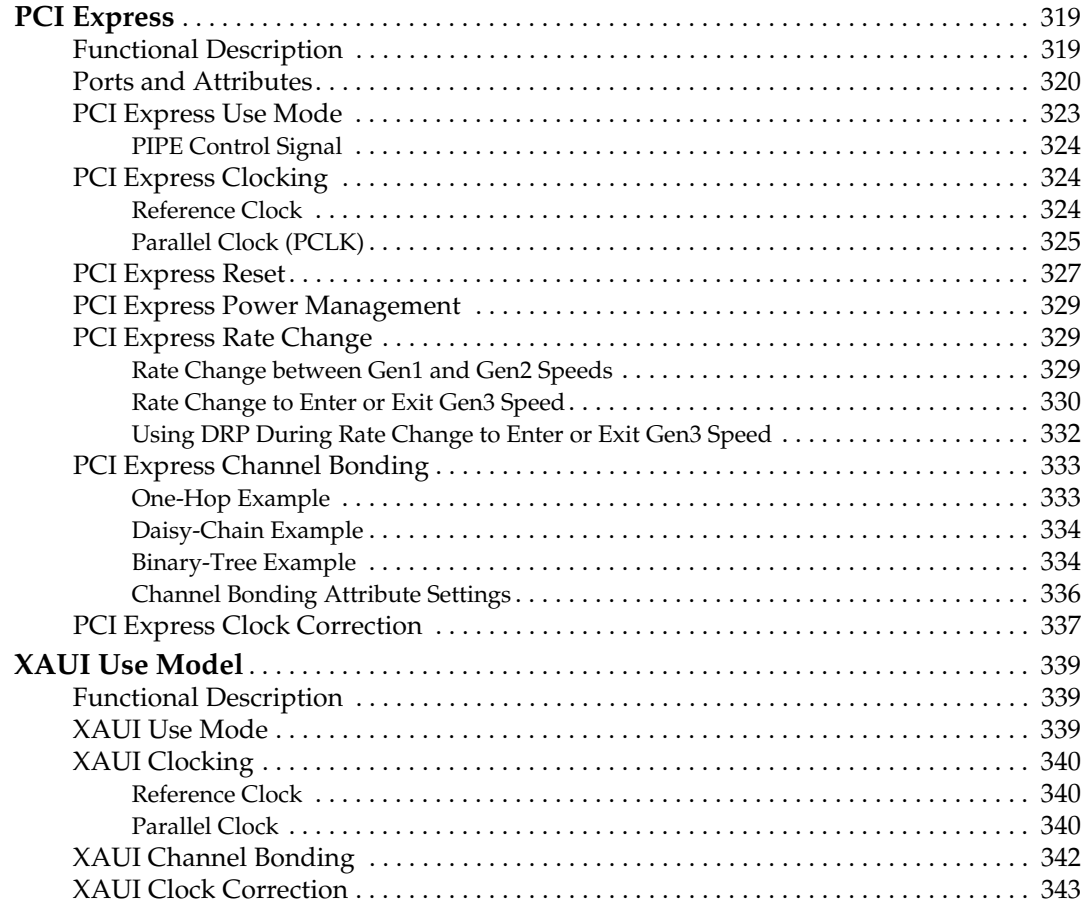

### **[Appendix A: Placement Information by Package](#page-344-2)**

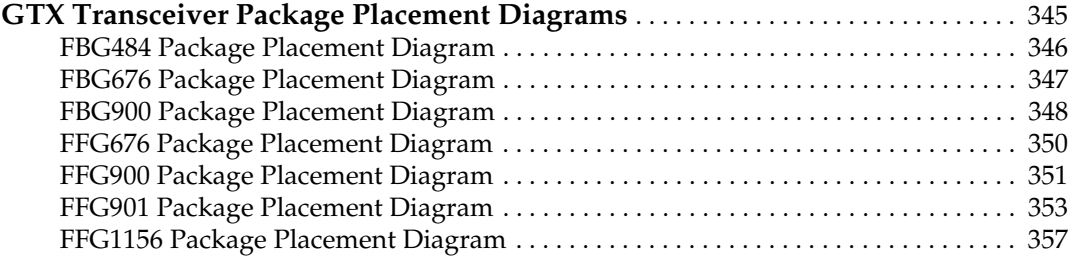

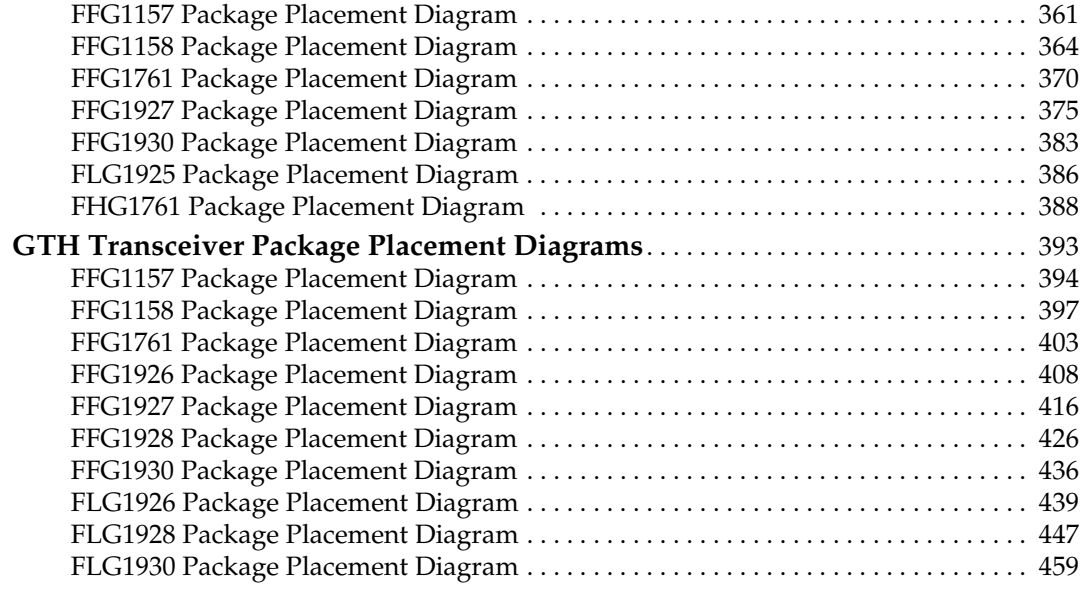

### **[Appendix B: Placement Information by Device](#page-462-2)**

### **[Appendix C: 8B/10B Valid Characters](#page-468-0)**

### **[Appendix D: DRP Address Map of the GTX/GTH Transceiver](#page-478-2)**

Send [Feedback](https://www.xilinx.com/about/feedback.html?docType=User_Guides&docId=UG476&Title=7%20Series%20FPGAs%20GTX%2FGTH%20Transceivers&releaseVersion=1.12.1&docPage=18)

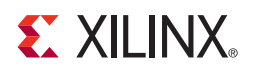

### *Preface*

## <span id="page-18-1"></span><span id="page-18-0"></span>*About This Guide*

Xilinx® 7 series FPGAs include four FPGA families that are all designed for lowest power to enable a common design to scale across families for optimal power, performance, and cost. The Spartan®-7 family is the lowest density with the lowest cost entry point into the 7 series portfolio. The Artix®-7 family is optimized for highest performance-per-watt and bandwidth-per-watt for cost-sensitive, high volume applications. The Kintex®-7 family is an innovative class of FPGAs optimized for the best price-performance. The Virtex®-7 family is optimized for highest system performance and capacity.

This guide serves as a technical reference describing the 7 series FPGAs GTX/GTH transceivers. This 7 series FPGAs GTX/GTH transceivers user guide is part of an overall set of documentation on the 7 series FPGAs, which is available on the Xilinx website at [www.xilinx.com/documentation.](www.xilinx.com/documentation)

In this document:

- 7 series FPGAs GTX/GTH transceiver channel is abbreviated as GTX/GTH transceiver.
- GTXE2\_CHANNEL/GTHE2\_CHANNEL is the name of the instantiation primitive that instantiates one GTX/GTH transceiver channel.
- GTXE2\_COMMON/GTHE2\_COMMON is the name of the primitive that instantiates one Quad PLL (QPLL).
- A Quad or Q is a cluster or set of four GTX/GTH transceiver channels, one GTXE2\_COMMON/GTHE2\_COMMON primitive, two differential reference clock pin pairs, and analog supply pins.
- All references to Kintex-7 FPGAs and [DS182,](https://www.xilinx.com/support/documentation/data_sheets/ds182_Kintex_7_Data_Sheet.pdf) *Kintex-7 FPGAs Data Sheet: DC and Switching Characteristics* also apply to Zynq®-7000 SoCs and [DS191,](https://www.xilinx.com/support/documentation/data_sheets/ds191-XC7Z030-XC7Z045-data-sheet.pdf) *Zynq-7000 SoC (Z-7030, Z-7035, Z-7045, and Z-7100): DC and AC Switching Characteristics*.

### <span id="page-18-2"></span>**Guide Contents**

This manual contains:

- [Chapter 1, Transceiver and Tool Overview](#page-20-2)
- [Chapter 2, Shared Features](#page-32-1)
- [Chapter 3, Transmitter](#page-106-1)
- [Chapter 4, Receiver](#page-166-1)
- [Chapter 5, Board Design Guidelines](#page-298-1)
- [Chapter 6, Use Model](#page-318-2)
- [Appendix A, Placement Information by Package](#page-344-0)
- [Appendix B, Placement Information by Device](#page-462-1)
- [Appendix C, 8B/10B Valid Characters](#page-468-1)
- [Appendix D, DRP Address Map of the GTX/GTH Transceiver](#page-478-0)

### <span id="page-19-0"></span>**Additional Resources**

To find additional documentation, see the Xilinx website at:

<https://www.xilinx.com/support/documentation/index.htm>.

To search the Answer Database of silicon, software, and IP questions and answers, or to create a technical support WebCase, see the Xilinx website at:

[https://www.xilinx.com/support.](https://www.xilinx.com/support)

### <span id="page-19-1"></span>**Additional References**

These documents provide additional information useful to this document:

<span id="page-19-2"></span>*1. High-Speed Serial I/O Made Simple* <https://www.xilinx.com/publications/archives/books/serialio.pdf>

Send [Feedback](https://www.xilinx.com/about/feedback.html?docType=User_Guides&docId=UG476&Title=7%20Series%20FPGAs%20GTX%2FGTH%20Transceivers&releaseVersion=1.12.1&docPage=20)

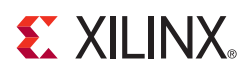

## <span id="page-20-0"></span>*Chapter 1*

## <span id="page-20-3"></span><span id="page-20-2"></span>*Transceiver and Tool Overview*

### <span id="page-20-4"></span>**Overview and 7 Series Features**

The 7 series FPGAs GTX and GTH transceivers are power-efficient transceivers, supporting line rates from 500 Mb/s to 12.5 Gb/s for GTX transceivers and 13.1 Gb/s for GTH transceivers. The GTX/GTH transceiver is highly configurable and tightly integrated with the programmable logic resources of the FPGA. [Table 1-1](#page-20-5) summarizes the features by functional group that support a wide variety of applications.

| Group      | <b>Feature</b>                                                                                                | <b>GTX</b> | <b>GTH</b> |
|------------|----------------------------------------------------------------------------------------------------|------------|------------|
| <b>PCS</b> | 2-byte and 4-byte internal datapath to support different<br>line rate requirements                            | X          | X          |
|            | 8B/10B encoding and decoding                                                                                  | X          | X          |
|            | 64B/66B and 64B/67B support                                                                                   | X          | X          |
|            | Comma detection and byte and word alignment                                                                   | X          | X          |
|            | PRBS generator and checker                                                                                    | X          | X          |
|            | FIFO for clock correction and channel bonding                                                                 | X          | X          |
|            | Programmable FPGA logic interface                                                                             | X          | X          |
|            | 100 Gb Attachment Unit Interface (CAUI) support                                                               |            | X          |
|            | Native multi-lane support for buffer bypass                                                                   |            | X          |
|            | TX Phase Interpolator PPM Controller for external<br>voltage-controlled crystal oscillator (VCXO) replacement |            | X          |

<span id="page-20-5"></span><span id="page-20-1"></span>*Table 1-1:* **7 Series FPGAs GTX and GTH Transceiver Features**

| Group                                                               | <b>Feature</b>                                                                            | <b>GTX</b> | <b>GTH</b> |
|---------------------------------------------------------------------|-------------------------------------------------------------------------------------------|------------|------------|
| <b>PMA</b>                                                          | Shared LC tank phase-locked loop (PLL) per Quad for<br>best jitter performance            | X          | X          |
|                                                                     | One ring PLL per channel for best clocking flexibility                                    | X          | X          |
|                                                                     | Power-efficient adaptive linear equalizer mode called the<br>low-power mode (LPM)         | X          | X          |
|                                                                     | 5-tap decision feedback equalization (DFE)                                                | X          |            |
| 7-tap DFE<br>Reflection cancellation for enhanced backplane support |                                                                                           |            | X          |
|                                                                     |                                                                                           |            | X          |
|                                                                     | TX Pre-emphasis                                                                           | X          | X          |
|                                                                     | Programmable TX output                                                                    | X          | X          |
|                                                                     | Beacon signaling for PCI Express® designs                                                 | X          | X          |
|                                                                     | Out-of-band (OOB) signaling including COM signal<br>support for Serial ATA (SATA) designs | X          | X          |
|                                                                     | Line rate support up to $12.5$ Gb/s                                                       | X          | X          |
|                                                                     | Line rate support up to $13.1 \text{Gb/s}$                                                |            | X          |

*Table 1-1:* **7 Series FPGAs GTX and GTH Transceiver Features** *(Cont'd)*

The GTX/GTH transceiver supports these use modes:

- PCI Express, Revision 1.1/2.0/3.0
- 10GBASE-R
- **Interlaken**
- 10 Gb Attachment Unit Interface (XAUI), Reduced Pin eXtended Attachment Unit Interface (RXAUI), 100 Gb Attachment Unit Interface (CAUI), 40 Gb Attachment Unit Interface (XLAUI)
- Common Packet Radio Interface (CPRI™)/Open Base Station Architecture Initiative (OBSAI)
- OC-48/192
- OTU-1, OTU-2, OTU-3, OTU-4
- Serial RapidIO (SRIO)
- Serial Advanced Technology Attachment (SATA)/Serial Attached SCSI (SAS)
- Serial Digital Interface (SDI)
- SFF-8431 (SFP+)

In comparison to prior generation transceivers in Virtex-6 FPGAs, the GTX/GTH transceiver in the 7 series FPGAs has the following new or enhanced features:

- 2-byte and 4-byte internal datapath to support different line rate requirements.
- Quad-based LC tank PLL (QPLL) for best jitter performance and channel-based ring oscillator PLL.
- Power-efficient, adaptive linear equalizer mode called the low-power mode (LPM) and a high-performance, adaptive decision feedback equalization (DFE) mode to compensate for high frequency losses in the channel while providing maximum flexibility.

• RX margin analysis feature to provide non-destructive, 2-D post-equalization eye scan.

The first-time user is recommended to read *High-Speed Serial I/O Made Simple*[\[Ref 1\]](#page-19-2), which discusses high-speed serial transceiver technology and its applications. The CORE Generator™ tool includes a wizard to automatically configure GTX/GTH transceivers to support configurations for different protocols or perform custom configuration. The GTX/GTH transceiver offers a data rate range and features that allow physical layer support for various protocols.

[Figure 1-1, page 24](#page-23-0) shows the GTX transceiver placement in an example Kintex™-7 device (XC7K325T). This device has 16 GTX transceivers.

<span id="page-23-1"></span><span id="page-23-0"></span>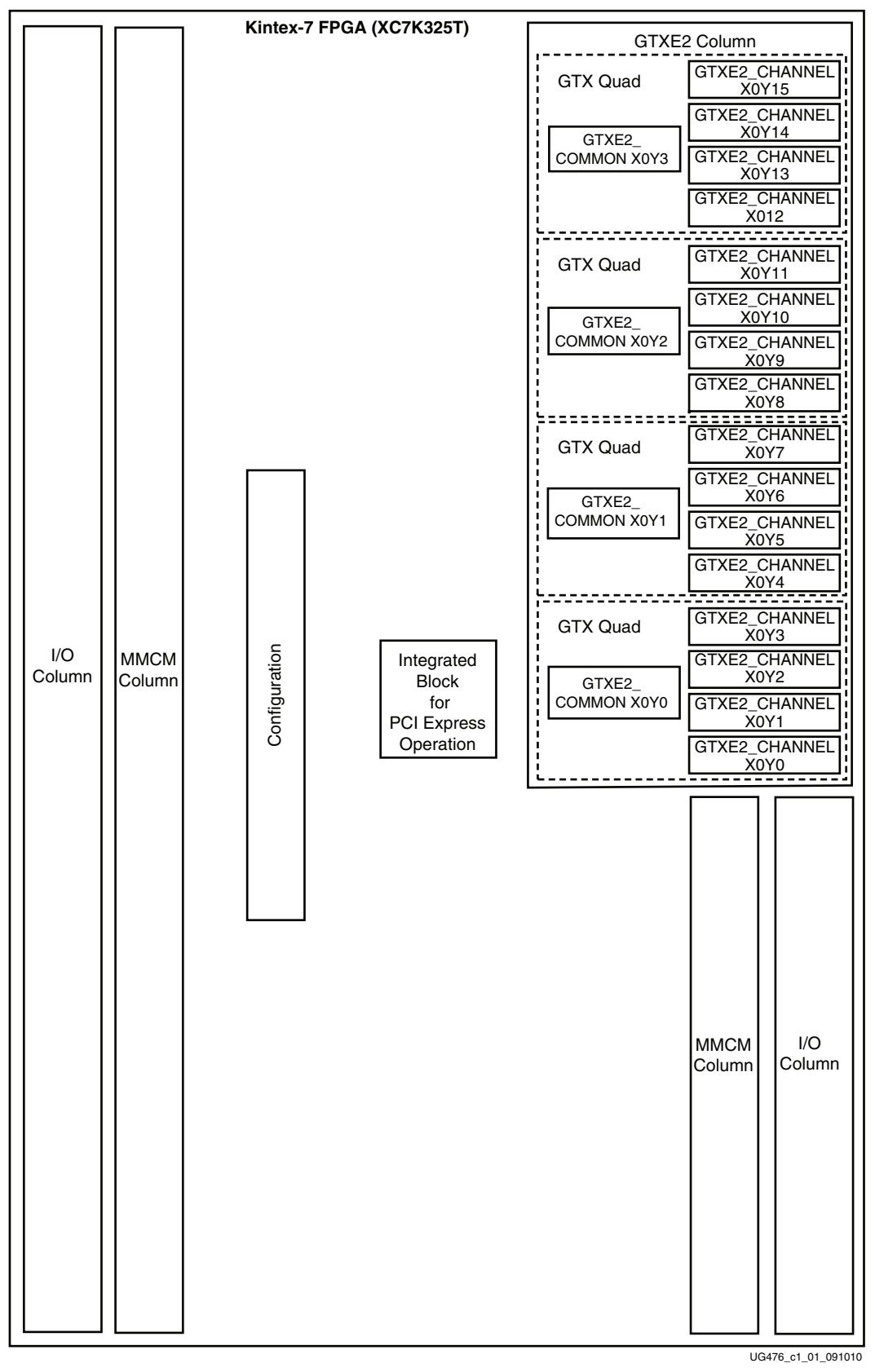

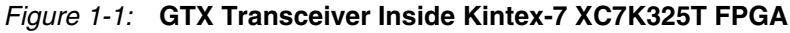

Additional information on the functional blocks of 7 series FPGAs is available at:

[UG470,](http://www.xilinx.com/support/documentation/user_guides/ug470_7Series_Config.pdf) *7 Series FPGAs Configuration User Guide* provides more information on the configuration.

[UG471](http://www.xilinx.com/support/documentation/user_guides/ug471_7Series_SelectIO.pdf), *7 Series FPGAs SelectIO Resources User Guide* provides more information on the I/O blocks.

[UG472](http://www.xilinx.com/support/documentation/user_guides/ug472_7Series_Clocking.pdf), *7 Series FPGAs Clocking Resources User Guide* provides more information on the mixed mode clock manager (MMCM) and clocking.

[Figure 1-2](#page-24-1) illustrates the clustering of four GTXE2\_CHANNEL primitives and one GTXE2\_COMMON primitive to form a Quad.

<span id="page-24-1"></span><span id="page-24-0"></span>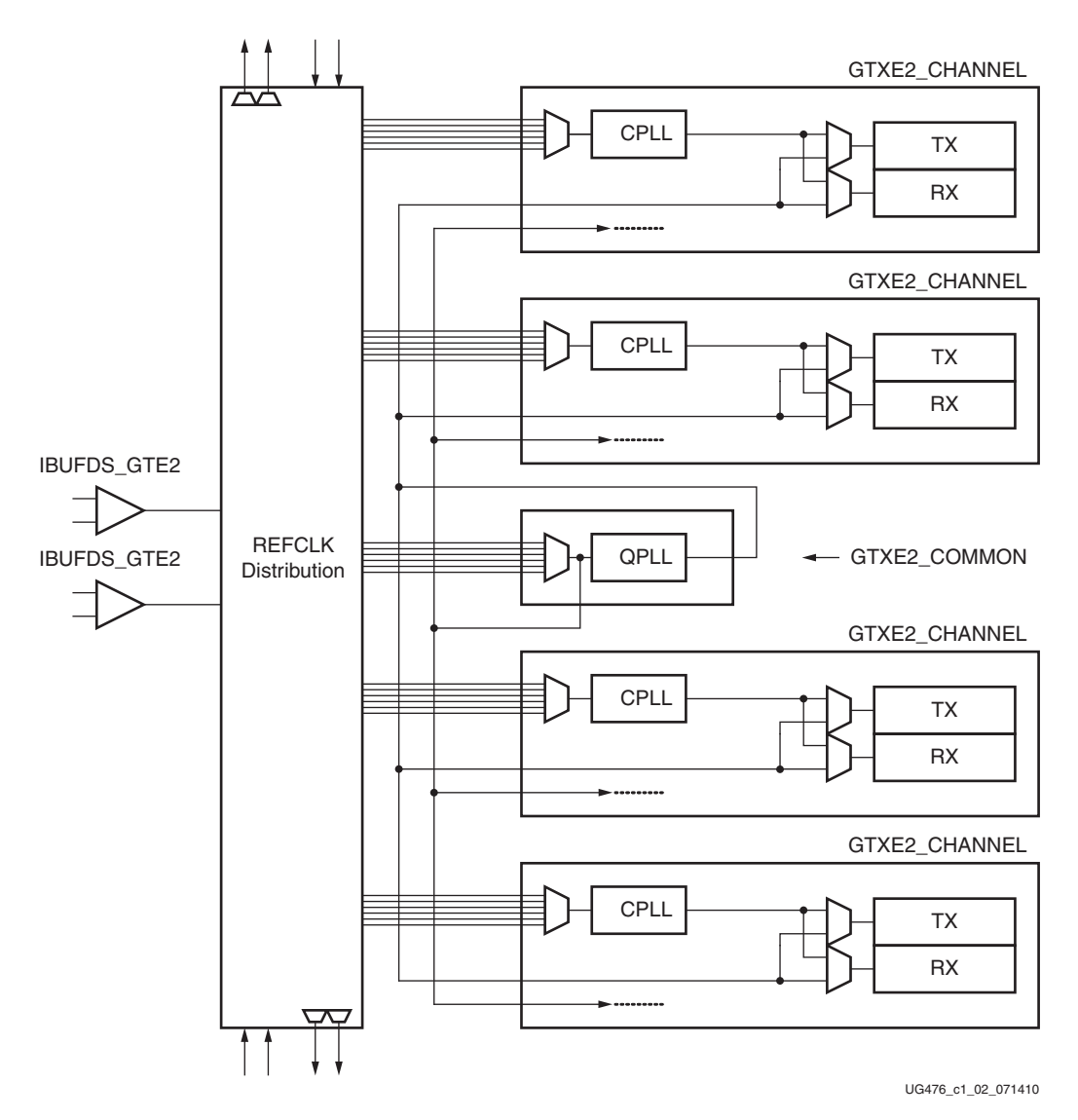

*Figure 1-2:* **GTX Transceiver Quad Configuration**

Four GTXE2 channels clustered together with one GTXE2\_COMMON primitive are called a *Quad* or *Q*. The GTXE2\_COMMON primitive contains an LC-tank PLL (QPLL).

Each GTXE2\_CHANNEL primitive consists of a channel PLL, a transmitter, and a receiver.

<span id="page-25-0"></span>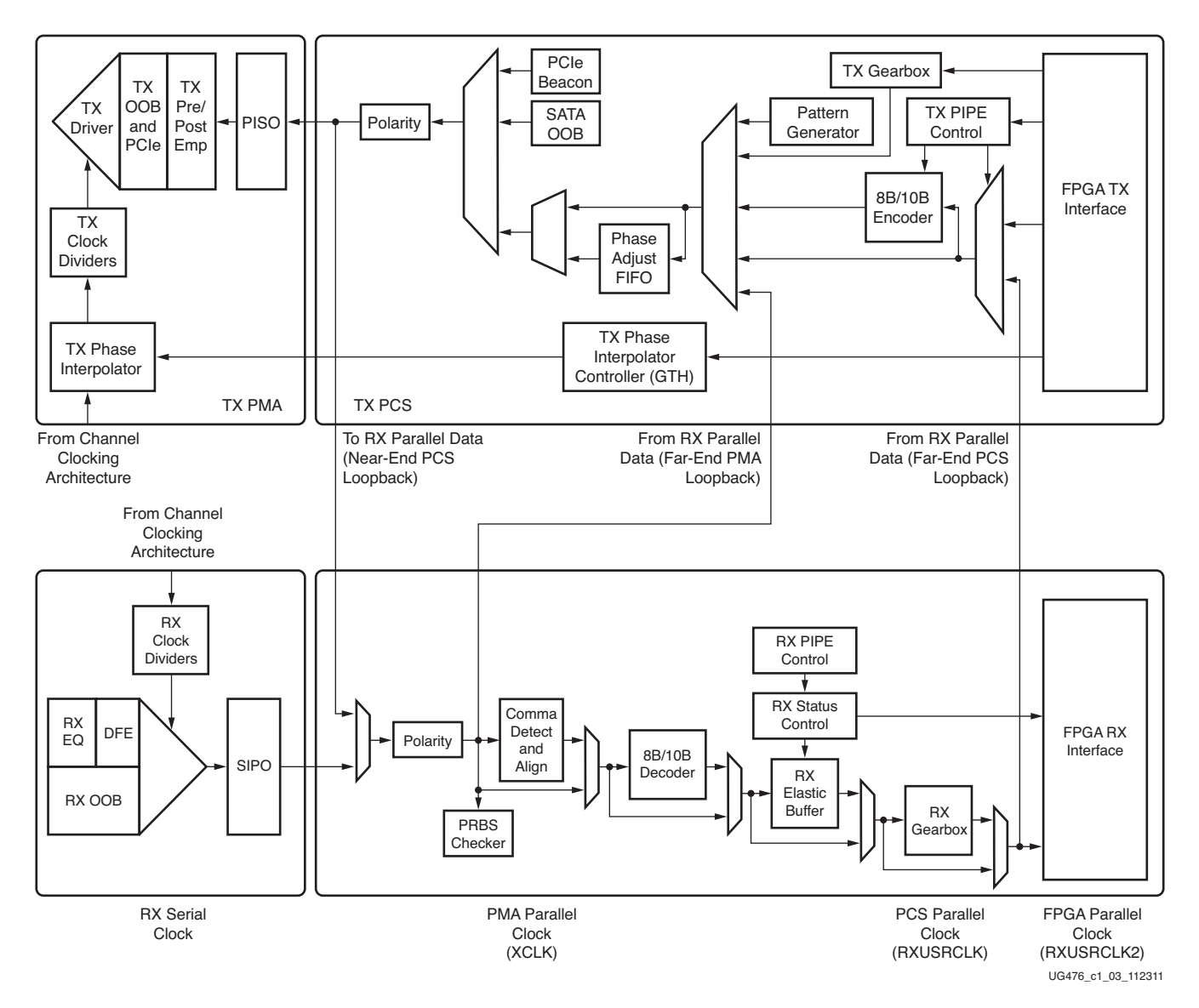

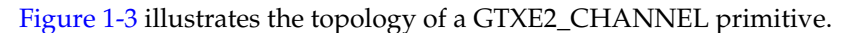

**EXILINX** 

*Figure 1-3:* **GTXE2\_CHANNEL Primitive Topology**

Refer to [Figure 2-9, page 47](#page-46-3) for the description of the channel clocking architecture, which provides clocks to the RX and TX clock dividers.

### <span id="page-26-0"></span>**7 Series FPGAs Transceivers Wizard**

The 7 Series FPGAs Transceivers Wizard (hereinafter called the Wizard) is the preferred tool to generate a wrapper to instantiate a GTX/GTH transceiver primitive called GTXE2 or GTHE2. The Wizard is located in the CORE Generator tool. The user is recommended to download the most up-to-date IP update before using the Wizard. Details on how to use this Wizard can be found in [PG168,](https://www.xilinx.com/cgi-bin/docs/ipdoc?c=gtwizard;v=latest;d=pg168-gtwizard.pdf) *LogiCORE IP 7 Series FPGAs Transceivers Wizard Product Guide*.

Follow these steps to launch the Wizard:

- 1. Start the CORE Generator tool.
- 2. Locate the 7 Series FPGAs Transceivers Wizard in the taxonomy tree under:

/FPGA Features & Design/IO Interfaces

See [Figure 1-4.](#page-26-3)

<span id="page-26-3"></span>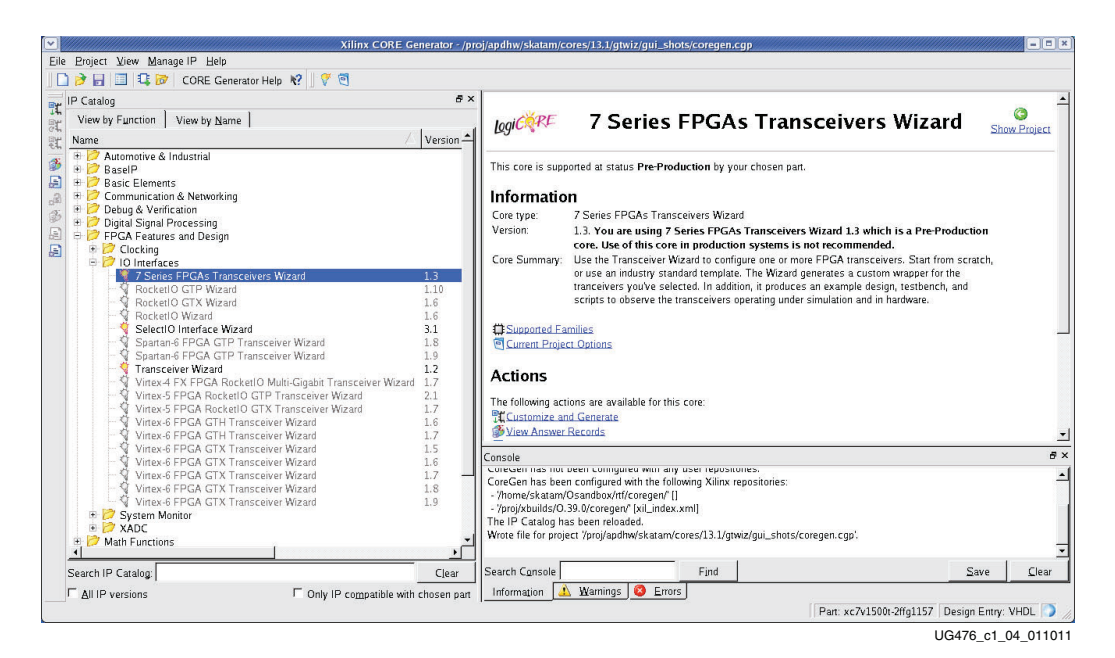

*Figure 1-4:* **7 Series FPGAs Transceivers Wizard**

3. Double-click 7 Series FPGAs Transceivers Wizard to launch the Wizard.

### <span id="page-26-2"></span><span id="page-26-1"></span>**Simulation**

### Functional Description

Simulations using the GTXE2/GTHE2 channel and common primitives have specific prerequisites that the simulation environment and the test bench must fulfill. For instructions on how to set up the simulation environment for supported simulators depending on the used hardware description language (HDL), see the latest version of [UG626](https://www.xilinx.com/cgi-bin/docs/rdoc?v=latest+ise;d=sim.pdf), *Synthesis and Simulation Design Guide*. This design guide can be downloaded from the Xilinx website.

The prerequisites for simulating a design with the GTXE2/GTHE2 channel and common primitives are:

• A simulator with support for SecureIP models.

SecureIP models are encrypted versions of the Verilog HDL used for implementation of the modeled block. SecureIP is an IP encryption methodology. To support SecureIP models, a Verilog LRM - IEEE Std 1364-2005 encryption compliant simulator is required.

• A mixed-language simulator for VHDL simulation.

SecureIP models use a Verilog standard. To use them in a VHDL design, a mixed-language simulator is required. The simulator must be able to simulate VHDL and Verilog simultaneously.

- An installed GTX/GTH transceiver SecureIP model.
- The correct setup of the simulator for SecureIP use (initialization file, environment variables).
- The ability to run COMPXLIB, which compiles the simulation libraries (e.g., UNISIM, SIMPRIMS) in the correct order.
- The correct simulator resolution (Verilog). For additional recommended settings, see [UG626](https://www.xilinx.com/cgi-bin/docs/rdoc?v=latest+ise;d=sim.pdf), *Synthesis and Simulation Design Guide*.
- The user guide of the simulator and [UG626](https://www.xilinx.com/cgi-bin/docs/rdoc?v=latest+ise;d=sim.pdf), *Synthesis and Simulation Design Guide* provide a detailed list of settings for SecureIP support.

#### <span id="page-27-2"></span><span id="page-27-1"></span>Ports and Attributes

There are no simulation-only ports on the GTXE2\_COMMON and GTXE2\_CHANNEL (or GTHE2\_COMMON and GTHE2\_CHANNEL) primitives.

#### GTXE2\_COMMON Attributes

The GTXE2\_COMMON/GTHE2\_COMMON primitive has attributes intended only for simulation and have no impact on synthesis. [Table 1-2](#page-27-3) lists the simulation-only attributes of the GTXE2\_COMMON/GTHE2\_COMMON primitive. The names of these attributes start with *SIM\_*.

| <b>Attribute</b>   | Type    | <b>Description</b>                                                                                                    |
|--------------------|---------|----------------------------------------------------------------------------------------------------|
| SIM OPLLREFCLK SEL | Binary  | SIM_QPLLREFCLK_SEL allows for<br>simulation before and after the pin swap<br>changes. This allows the block to be simulated<br>with the correct clock source both before and<br>after the pin swap. SIM_QPLLREFCLK_SEL<br>must be set to the same value as<br>QPLLREFCLKSEL[2:0].                                                                  |
| SIM_RESET_SPEEDUP  | Boolean | If the SIM RESET SPEEDUP attribute is set<br>to TRUE (default), an approximated reset<br>sequence is used to speed up the reset time for<br>simulations, where faster reset times and<br>faster simulation times are desirable. If the<br>SIM RESET SPEEDUP attribute is set to<br>FALSE, the model emulates hardware reset<br>behavior in detail. |

<span id="page-27-3"></span><span id="page-27-0"></span>*Table 1-2:* **GTXE2\_COMMON//GTHE2\_COMMON Simulation-Only Attributes**

| <b>Attribute</b> | Tvpe | <b>Description</b>                                                                                                    |
|------------------|------|----------------------------------------------------------------------------------------------------|
| SIM VERSION      | Real | This attribute selects the simulation version to<br>match different steppings of silicon. The<br>default for this attribute is 4.0. |

*Table 1-2:* **GTXE2\_COMMON//GTHE2\_COMMON Simulation-Only Attributes** 

### <span id="page-28-1"></span>GTXE2\_CHANNEL/GTHE2\_CHANNEL Attributes

The GTXE2\_CHANNEL/GTHE2\_CHANNEL primitive has attributes intended only for simulation and have no impact on synthesis. [Table 1-3](#page-28-2) lists the simulation-only attributes of the GTXE2\_CHANNEL/GTHE2\_CHANNEL primitive. The names of these attributes start with *SIM\_*.

| <b>Attribute</b>         | <b>Type</b> | <b>Description</b>                                                                                                    |
|--------------------------|-------------|----------------------------------------------------------------------------------------------------|
| SIM_CPLLREFCLK_SEL       | Binary      | SIM_CPLLREFCLK_SEL allows for<br>simulation before and after the pin swap<br>changes. This allows for the block to be<br>simulated with the correct clock source<br>both before and after the pin swap.<br>SIM_CPLLREFCLK_SEL must be set to<br>the same value as<br>CPLLREFCLKSEL[2:0].                                                              |
| SIM_RESET_SPEEDUP        | Boolean     | If the SIM_RESET_SPEEDUP attribute is<br>set to TRUE (default), an approximated<br>reset sequence is used to speed up the<br>reset time for simulations, where faster<br>reset times and faster simulation times<br>are desirable. If the<br>SIM_RESET_SPEEDUP attribute is set to<br>FALSE, the model emulates hardware<br>reset behavior in detail. |
| SIM_RECEIVER_DETECT_PASS | Boolean     | SIM_RECEIVER_DETECT_PASS is a<br>string TRUE/FALSE attribute to<br>determine if a receiver detect operation<br>should indicate a pass or fail in<br>simulation.                                                                                                    |
| SIM_TX_EIDLE_DRIVE_LEVEL | String      | SIM_TX_EIDLE_DRIVE_LEVEL can be<br>set to $0, 1, X$ , or Z to allow for simulation<br>of electrical idle and receiver detect<br>operations using an external pull-up<br>resistor. The default for this attribute is<br>$X_{\cdot}$                                                                                                    |
| <b>SIM_VERSION</b>       | Real        | This attribute selects the simulation<br>version to match different steppings of<br>silicon. The default for this attribute is<br>1.0.                                                                                                    |

<span id="page-28-2"></span><span id="page-28-0"></span>*Table 1-3:* **GTXE2\_CHANNEL/GTHE2\_CHANNEL Simulation-Only Attributes**

### <span id="page-29-1"></span><span id="page-29-0"></span>**Implementation**

### Functional Description

This section provides the information needed to map 7 series GTX/GTH transceivers instantiated in a design to device resources, including:

- The location of the GTX/GTH transceiver Quads on the available device and package combinations.
- The pad numbers of external signals associated with each GTX/GTH transceiver Quad.
- How GTX/GTH transceiver channels, the GTXE2\_COMMON/GTHE2\_COMMON primitive, and clocking resources instantiated in a design are mapped to available locations with a user constraints file (UCF).

It is a common practice to define the location of GTX/GTH transceiver Quads early in the design process to ensure correct usage of clock resources and to facilitate signal integrity analysis during board design. The implementation flow facilitates this practice through the use of location constraints in the UCF.

This section describes how to instantiate GTX/GTH transceiver clocking components.

The position of each GTX/GTH transceiver channel and common primitive is specified by an XY coordinate system that describes the column number and the relative position within that column. In current members of the 7 series family, all GTX/GTH transceiver Quads are located in a single column along one side of the die.

For a given device/package combination, the transceiver with the coordinates *X0Y0* is always located at the lowest position of the lowest available bank.

There are two ways to create a UCF for designs that utilize the GTX/GTH transceiver. The preferred method is to use the 7 Series FPGAs Transceivers Wizard. The Wizard automatically generates UCF templates that configure the transceivers and contain placeholders for GTX/GTH transceiver placement information. The UCFs generated by the Wizard can then be edited to customize operating parameters and placement information for the application.

The second approach is to create the UCF by hand. When using this approach, the designer must enter both configuration attributes that control transceiver operation as well as tile location parameters. Care must be taken to ensure that all of the parameters needed to configure the GTX/GTH transceiver are correctly entered.

Send [Feedback](https://www.xilinx.com/about/feedback.html?docType=User_Guides&docId=UG476&Title=7%20Series%20FPGAs%20GTX%2FGTH%20Transceivers&releaseVersion=1.12.1&docPage=30)

When an application requires an LC-tank PLL, a GTXE2\_COMMON/GTHE2\_COMMON primitive must be instantiated as shown in [Figure 1-5.](#page-30-2) (The GTXE2\_COMMON configuration is shown in the figure.)

<span id="page-30-2"></span><span id="page-30-0"></span>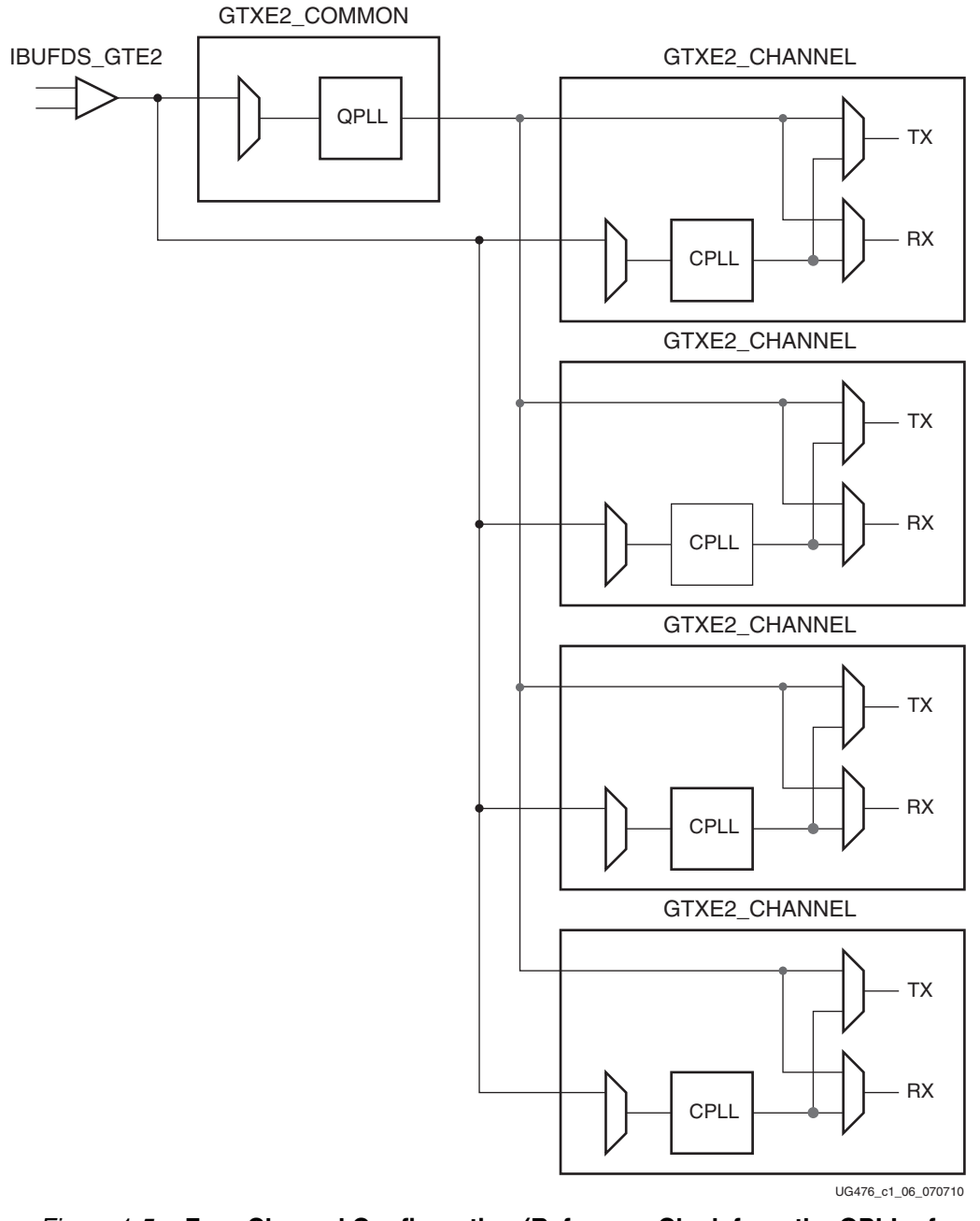

*Figure 1-5:* **Four Channel Configuration (Reference Clock from the QPLL of GTXE2\_COMMON)**

<span id="page-30-1"></span>Serial Transceiver Channels by Device/Package

See [UG475,](http://www.xilinx.com/support/documentation/user_guides/ug475_7Series_Pkg_Pinout.pdf) *7 Series FPGAs Packaging and Pinout Specification*.

Send [Feedback](https://www.xilinx.com/about/feedback.html?docType=User_Guides&docId=UG476&Title=7%20Series%20FPGAs%20GTX%2FGTH%20Transceivers&releaseVersion=1.12.1&docPage=32)

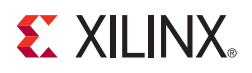

### <span id="page-32-0"></span>*Chapter 2*

## <span id="page-32-3"></span><span id="page-32-1"></span>*Shared Features*

### <span id="page-32-5"></span><span id="page-32-4"></span>**Reference Clock Input Structure**

### Functional Description

The reference clock input structure is illustrated in [Figure 2-1.](#page-32-6) The input is terminated internally with 50 $\Omega$  on each leg to 4/5 MGTAVCC. The reference clock is instantiated in software with the IBUFDS\_GTE2 software primitive. The ports and attributes controlling the reference clock input are tied to the IBUFDS\_GTE2 software primitive.

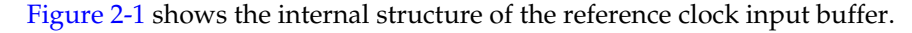

<span id="page-32-6"></span><span id="page-32-2"></span>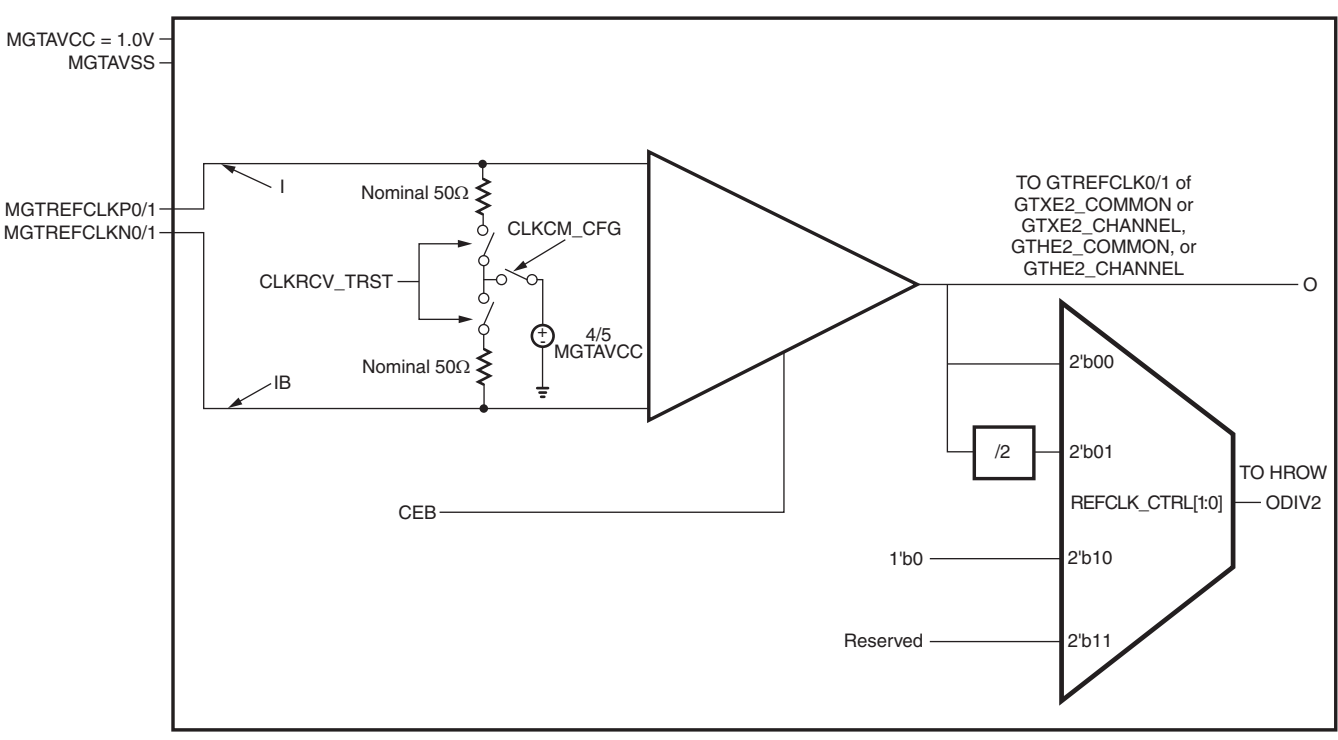

UG476\_c2\_01\_082012

*Figure 2-1:* **Reference Clock Input Structure**

### <span id="page-33-2"></span>Ports and Attributes

[Table 2-1](#page-33-4) defines the reference clock input ports in the IBUFDS\_GTE2 software primitive.

| Port                 | Dir        | <b>Clock Domain</b> | <b>Description</b>                                                                                                    |
|----------------------|------------|---------------------|----------------------------------------------------------------------------------------------------|
| Ι<br>IB              | In $(pad)$ | N/A                 | These are the reference clock input ports that<br>get mapped to GTREFCLK0P/<br>GTREFCLK0N and GTREFCLK1P/<br>GTREFCLK1P.                                                                                                    |
| <b>CEB</b>           | In         | N/A                 | This is the active-Low asynchronous clock<br>enable signal for the clock buffer. Setting this<br>signal High powers down the clock buffer.                                                                                                    |
| O                    | Out        | N/A                 | This output drives the GTREFCLK[0/1]<br>signals in the GTXE2_COMMON/<br>GTHE2_COMMON or<br>GTXE2_CHANNEL/GTHE2_CHANNEL<br>software primitives. It can also drive the<br>CMT (PLL, MMCM, or BUFMRCE), BUFH,<br>or BUFG via the HROW routing. However,<br>either the O or ODIV2 port can be used in the<br>design. Refer to Reference Clock Selection<br>and Distribution, page 35 for more details.                                      |
| ODIV2 <sup>(1)</sup> | Out        | N/A                 | This output is a divide-by-2 version of the O<br>signal. It can drive the CMT (PLL, MMCM $^{(2)}$ ,<br>or BUFMRCE), BUFH, or BUFG via the<br>HROW routing. However, either the O or<br>ODIV2 port can be used in the design. The<br>selection is controlled automatically by the<br>software depending on whether port O or<br>ODIV2 is connected. Refer to Reference<br>Clock Selection and Distribution, page 35 for<br>more details. |

<span id="page-33-4"></span><span id="page-33-0"></span>*Table 2-1:* **Reference Clock Input Ports (IBUFDS\_GTE2)**

#### **Notes:**

<span id="page-33-5"></span>1. The O and ODIV2 outputs are not phase matched to each other.

<span id="page-33-6"></span>2. The MMCM is not always [directly](http://www.xilinx.com/support/documentation/user_guides/ug472_7Series_Clocking.pdf) accessible by O/ODIV2 for every device/package combination. For additional details, refer to [UG472,](http://www.xilinx.com/support/documentation/user_guides/ug472_7Series_Clocking.pdf) *7 Series FPGAs Clocking Resources User Guide*.

[Table 2-2](#page-33-3) defines the attributes in the IBUFDS\_GTE2 software primitive that configure the reference clock input.

<span id="page-33-3"></span><span id="page-33-1"></span>*Table 2-2:* **Reference Clock Input Attributes (IBUFDS\_GTE2)**

| <b>Attribute</b> | Type           | <b>Description</b>                                                                                                    |
|------------------|----------------|----------------------------------------------------------------------------------------------------|
| CLKRCV TRST      | <b>Boolean</b> | Reserved. This attribute switches the $50\Omega$<br>termination resistors into the signal path. This<br>attribute must always be set to TRUE. |

| <b>Attribute</b>  | Type           | <b>Description</b>                                                                                                    |
|-------------------|----------------|----------------------------------------------------------------------------------------------------|
| <b>CLKCM CFG</b>  | <b>Boolean</b> | Reserved. This attribute switches in the termination<br>voltage for the $50\Omega$ termination. This attribute must<br>always be set to TRUE. |
| CLKSWING_CFG[1:0] | <b>Boolean</b> | Reserved. This attribute controls the internal swing<br>of the clock. This attribute must always be set to<br>$2$ $b11$ .                     |

*Table 2-2:* **Reference Clock Input Attributes (IBUFDS\_GTE2)** *(Cont'd)*

### <span id="page-34-3"></span>Use Modes: Reference Clock Termination

The reference clock input is to be externally AC coupled. [Table 2-3](#page-34-6) shows the pin and attribute settings required to achieve this.

<span id="page-34-6"></span><span id="page-34-1"></span>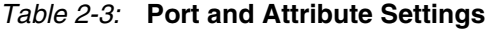

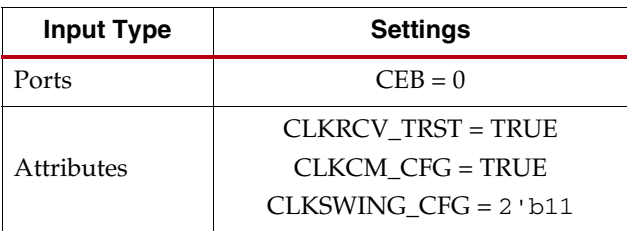

### <span id="page-34-5"></span><span id="page-34-4"></span><span id="page-34-0"></span>**Reference Clock Selection and Distribution**

### <span id="page-34-2"></span>Functional Description

The GTX/GTH transceivers in 7 series FPGAs provide different reference clock input options. Clock selection and availability is similar to the Virtex-6 FPGA GTX/GTH transceivers, but the reference clock selection architecture supports both the LC tank (or QPLL) and ring oscillator (or CPLL) based PLLs.

Architecturally, the concept of a Quad (or Q), contains a grouping of four GTXE2\_CHANNEL/GTHE2\_CHANNEL primitives, one GTXE2\_COMMON/ GTHE2\_COMMON primitive, two dedicated external reference clock pin pairs, and dedicated reference clock routing. The GTXE2\_CHANNEL/GTHE2\_CHANNEL primitive must be instantiated for each transceiver. If the high-performance QPLL is needed, the GTXE2\_COMMON/GTHE2\_COMMON primitive must also be instantiated. When only the CPLL is used, the GTXE2\_COMMON/GTHE2\_COMMON primitive also must be instantiated even though the QPLL is not used, and this is automatically handled by the 7 Series FPGAs Transceivers Wizard. In general, the reference clock for a Quad  $(Q(n))$  can also be sourced from the Quad below  $(Q(n-1))$  via GTNORTHREFCLK or from the Quad above  $(Q(n+1))$  via GTSOUTHREFCLK. For devices that support stacked silicon interconnect (SSI) technology, the reference clock sharing via GTNORTHREFCLK and GTSOUTREFCLK ports is limited within its own super logic region (SLR). See [3D ICs](https://www.xilinx.com/products/silicon-devices/3dic.html) for more information about SSI technology.

Reference clock features include:

- Clock routing for north and south bound clocks.
- Flexible clock inputs available for the QPLL or CPLL.
- Static or dynamic selection of the reference clock for the QPLL or CPLL.

[Figure 1-1, page 24](#page-23-1) shows the Quad architecture with four GTX/GTH transceivers, two dedicated reference clock pin pairs, and dedicated north or south reference clock routing. Each GTX/GTH transceiver channel in a Quad has six clock inputs available:

**E.** XILINX.

- Two local reference clock pin pairs, GTREFCLK0 or GTREFCLK1
- Two reference clock pin pairs from the Quads above, GTSOUTHREFCLK0 or GTSOUTHREFCLK1
- Two reference clocks pin pairs from the Quads below, GTNORTHREFCLK0 or GTNORTHREFCLK1

[Figure 2-2](#page-35-0) shows the detailed view of the reference clock multiplexer structure within a single GTXE2\_COMMON/GTHE2\_COMMON primitive. The QPLLREFCLKSEL port is required when multiple reference clock sources are connected to this multiplexer. A single reference clock is most commonly used. In this case, the QPLLREFCLKSEL port can be tied to 3'b001, and the Xilinx software tools handle the complexity of the multiplexers and associated routing.

<span id="page-35-0"></span>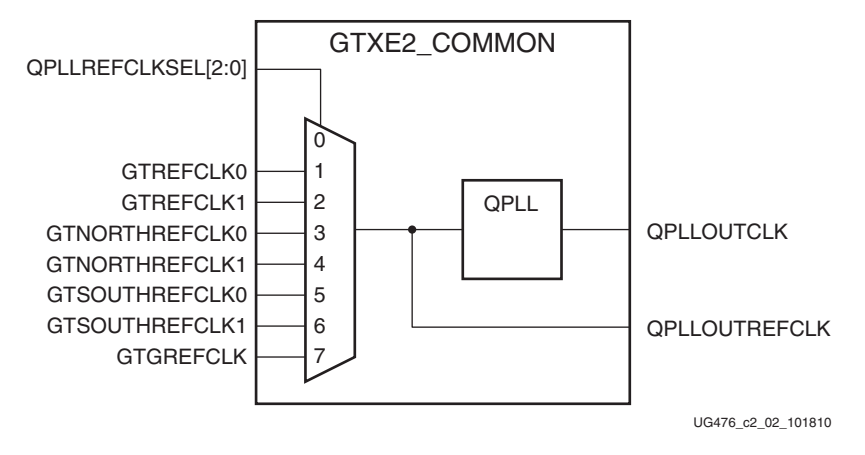

*Figure 2-2:* **QPLL Reference Clock Selection Multiplexer**

Similarly, [Figure 2-3](#page-36-2) shows the detailed view of the reference clock multiplexer structure within a single GTXE2\_CHANNEL/GTHE2\_CHANNEL primitive. The CPLLREFCLKSEL port is required when multiple reference clock sources are connected to this multiplexer. A single reference clock is most commonly used. In this case, the CPLLREFCLKSEL port can be tied to 3'b001, and the Xilinx software tools handle the complexity of the multiplexers and associated routing.

Send [Feedback](https://www.xilinx.com/about/feedback.html?docType=User_Guides&docId=UG476&Title=7%20Series%20FPGAs%20GTX%2FGTH%20Transceivers&releaseVersion=1.12.1&docPage=36)
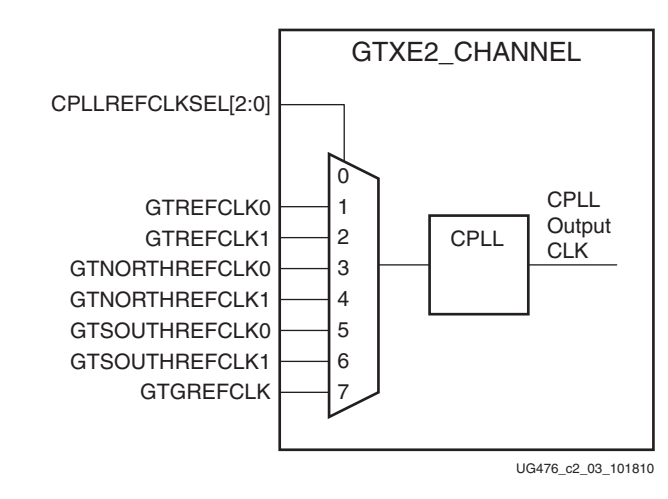

*Figure 2-3:* **CPLL Reference Clock Selection Multiplexer**

### Ports and Attributes

[Table 2-4](#page-36-0) through [Table 2-7, page 40](#page-39-0) define the clocking ports and attributes for GTXE2\_CHANNEL/GTHE2\_CHANNEL and GTXE2\_COMMON/GTHE2\_COMMON primitives.

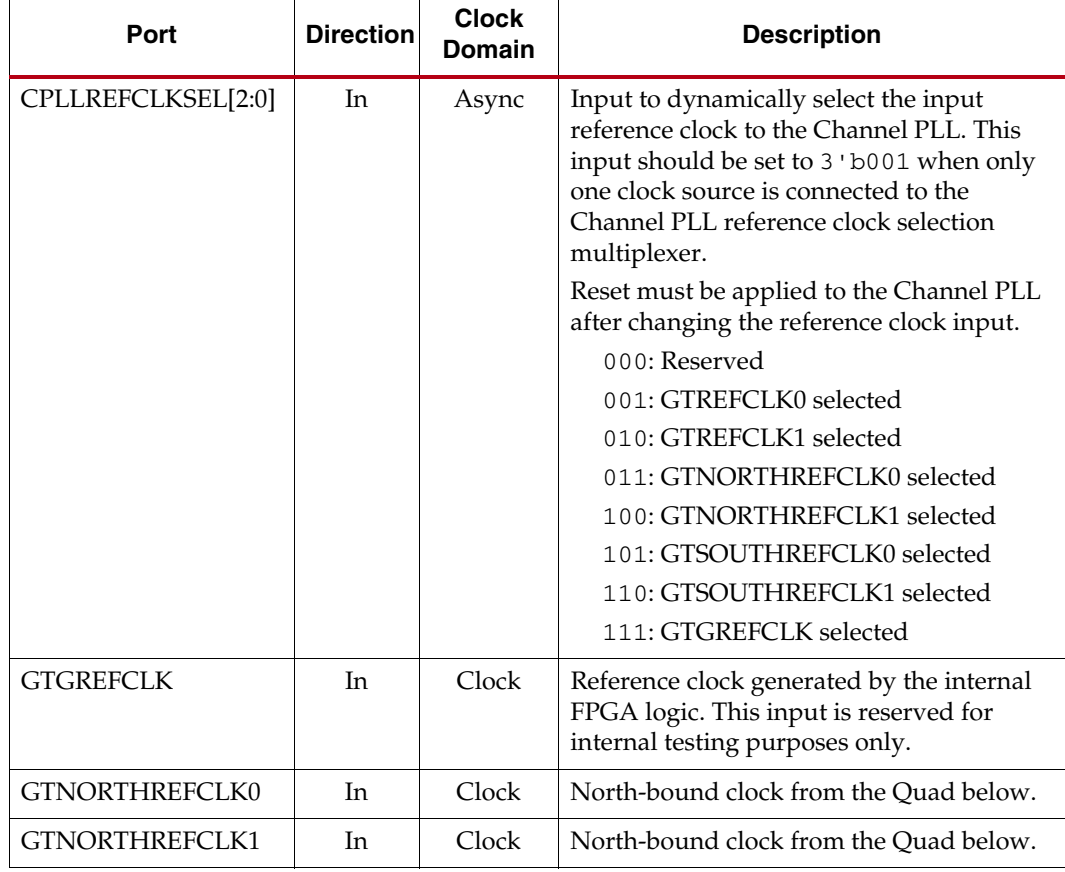

<span id="page-36-0"></span>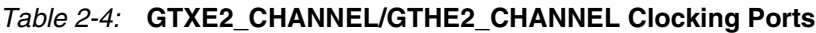

| Port              | <b>Direction</b> | <b>Clock</b><br><b>Domain</b> | <b>Description</b>                                                                                                    |
|-------------------|------------------|-------------------------------|----------------------------------------------------------------------------------------------------|
| GTREFCLK0         | In               | Clock                         | External clock driven by IBUFDS_GTE2 for<br>the Channel PLL. For more information,<br>refer to GTX/GTH Transceiver Reference<br>Clock Checklist, page 311.                                                                                                    |
| GTREFCLK1         | In               | Clock                         | External clock driven by IBUFDS_GTE2 for<br>the Channel PLL. For more information,<br>refer to GTX/GTH Transceiver Reference<br>Clock Checklist, page 311.                                                                                                    |
| GTSOUTHREFCLK0    | I <sub>n</sub>   | Clock                         | South-bound clock from the Quad above.                                                                                                    |
| GTSOUTHREFCLK1    | In               | Clock                         | South-bound clock from the Quad above.                                                                                                    |
| <b>QPLLCLK</b>    | In               | Clock                         | Clock input from the high-performance<br>Quad PLL. The user should connect<br>QPLLOUTCLK from the<br>GTXE2_COMMON/GTHE2_COMMON<br>primitive to this port when the<br>high-performance Quad PLL is used to<br>drive the TX and/or RX channel(s).                                                    |
| <b>QPLLREFCLK</b> | In               | Clock                         | The user connects this port to the<br>QPLLOUTREFCLK port of the<br>GTX2_COMMON/GTH2_COMMON.                                                                                                    |
| RXSYSCLKSEL[1:0]  | In               | Async                         | Selects the reference clock source to drive<br>the RX datapath:<br>$RXSYSCLKSEL[0] = 1$ ' b0 (CPLL)<br>$RXSYSCLKSEL[0] = 1$ ' b1 (QPLL)<br>Selects the reference clock source to drive<br><b>RXOUTCLK:</b><br>$RXSYSCLKSEL[1] = 1$ 'b0 (reference<br>clock from GTXE2_CHANNEL or<br>GTHE2_CHANNEL) |
|                   |                  |                               | RXSYSCLKSEL[1] = 1 ' b1 (reference<br>clock from GTXE2_COMMON or<br>GTHE2_COMMON)                                                                                                    |

*Table 2-4:* **GTXE2\_CHANNEL/GTHE2\_CHANNEL Clocking Ports** *(Cont'd)*

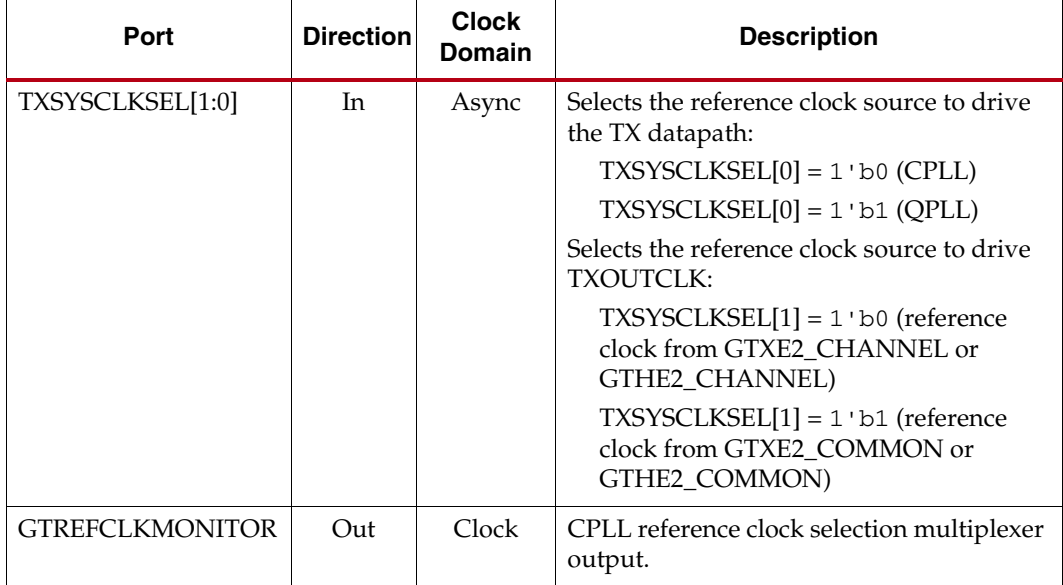

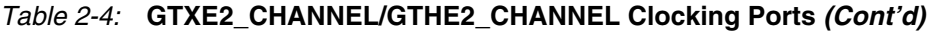

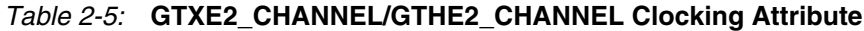

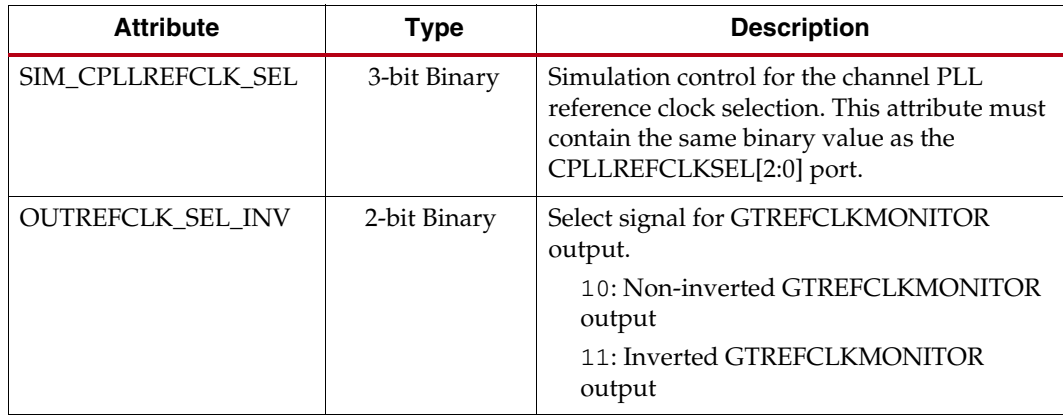

#### *Table 2-6:* **GTXE2\_COMMON/GTHE2\_COMMON Clocking Ports**

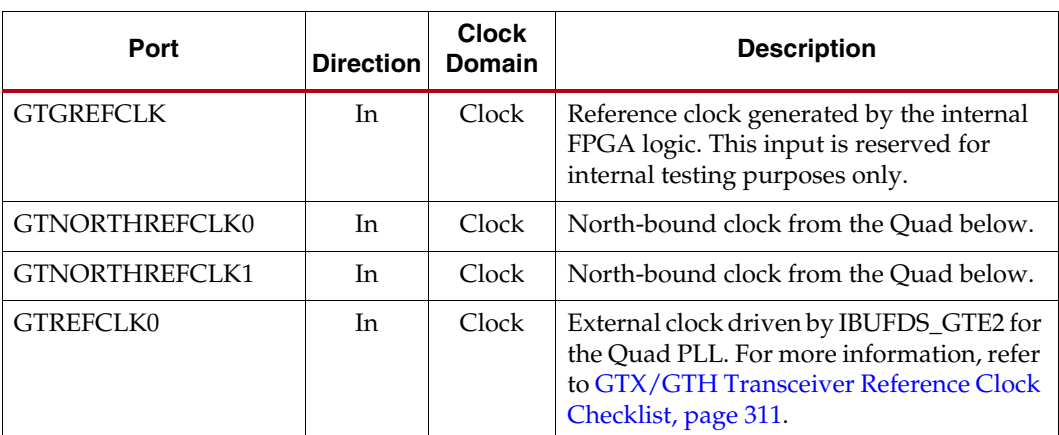

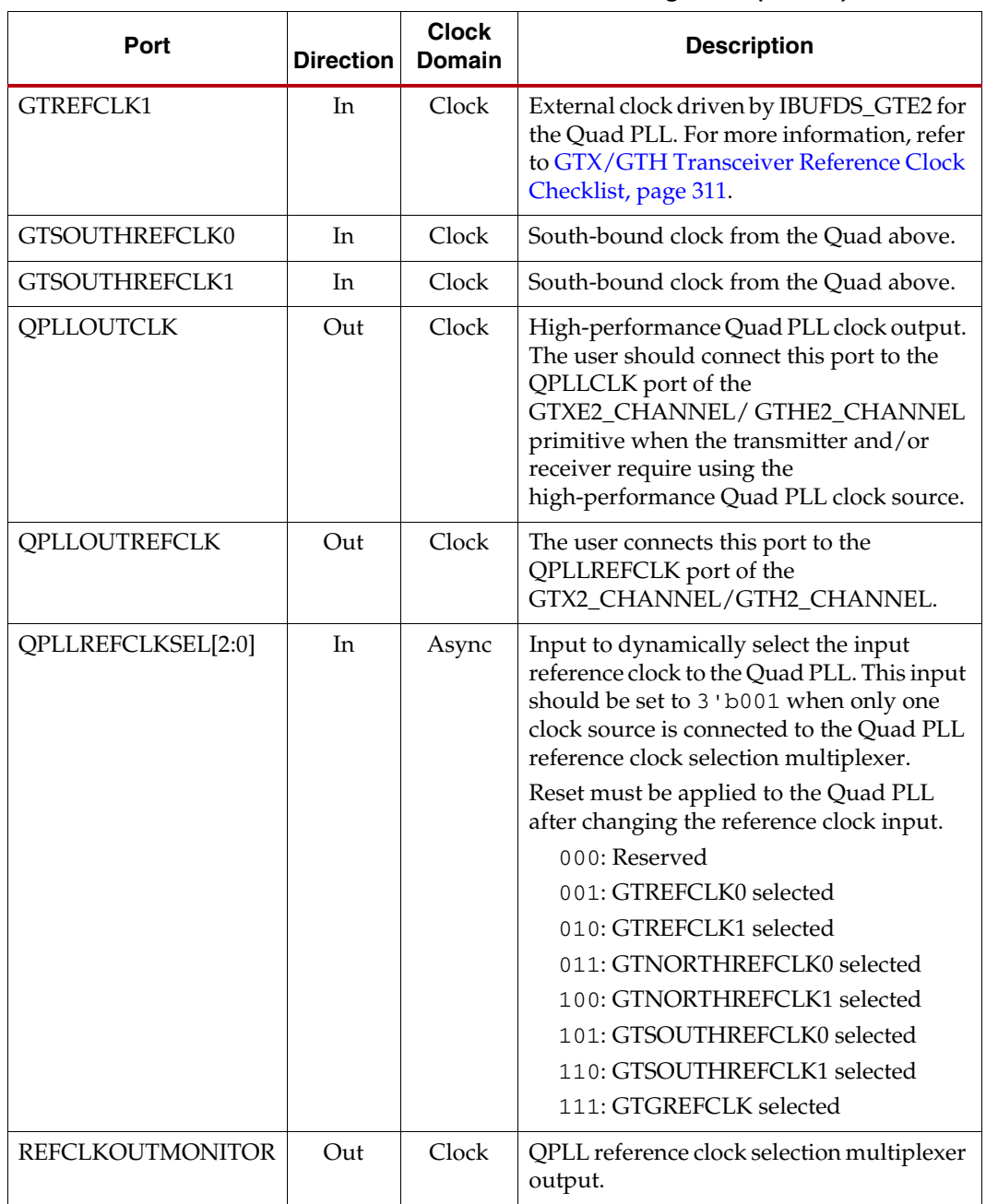

#### *Table 2-6:* **GTXE2\_COMMON/GTHE2\_COMMON Clocking Ports** *(Cont'd)*

#### <span id="page-39-0"></span>*Table 2-7:* **GTXE2\_COMMON/GTHE2\_COMMON Clocking Attribute**

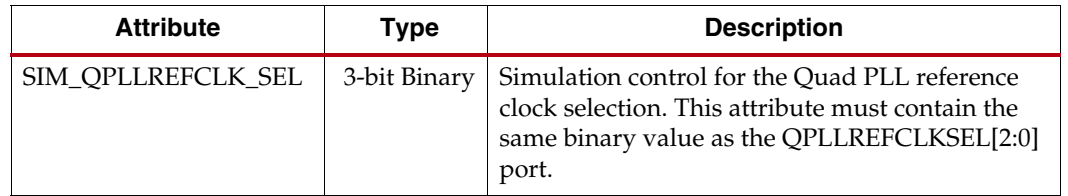

# External Reference Clock Use Model

Each Quad has two dedicated differential reference clock inputs that can be connected to the external clock sources. An IBUFDS\_GTE2 primitive must be instantiated to use these dedicated reference clock pin pairs. The user design connects the IBUFDS\_GTE2 output (O) to the GTREFCLK0 or GTREFCLK1 ports of the GTXE2\_COMMON/ GTHE2\_COMMON or GTXE2\_CHANNEL/GTHE2\_CHANNEL primitive, where the reference clock selection multiplexer is located. Depending on the line rate requirement, the user design has the flexibility to use different combinations of QPLL or CPLL to drive the TX and/or RX datapath.

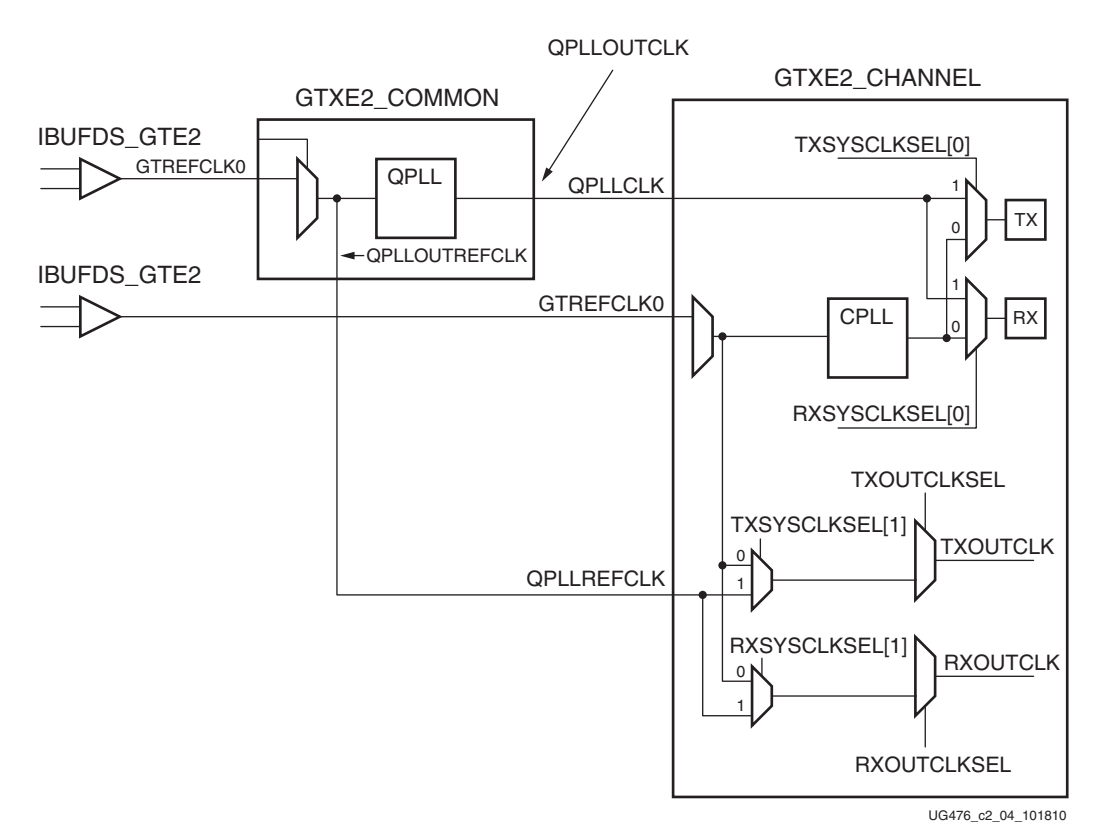

*Figure 2-4:* **External Reference Clock Use Case**

# Single External Reference Clocks Use Model

Each Quad has two dedicated differential reference clock input pins (MGTREFCLK0[P/N] or MGTREFCLK1 $[P/N]$ ) that can be connected to external clock sources. In a single external reference clock use model, an IBUFDS\_GTE2 must be instantiated to use one of the dedicated differential reference clock sources.

[Figure 2-5](#page-41-0) shows a single external reference clock connected to multiple transceivers within a single Quad. The user design connects the IBUFDS\_GTE2 output (O) to the GTREFCLK0 ports of the GTXE2\_COMMON and GTXE2\_CHANNEL primitives for the GTX transceiver, and GTHE2\_COMMON and GTHE2\_CHANNEL primitives for the GTH transceiver.

<span id="page-41-0"></span>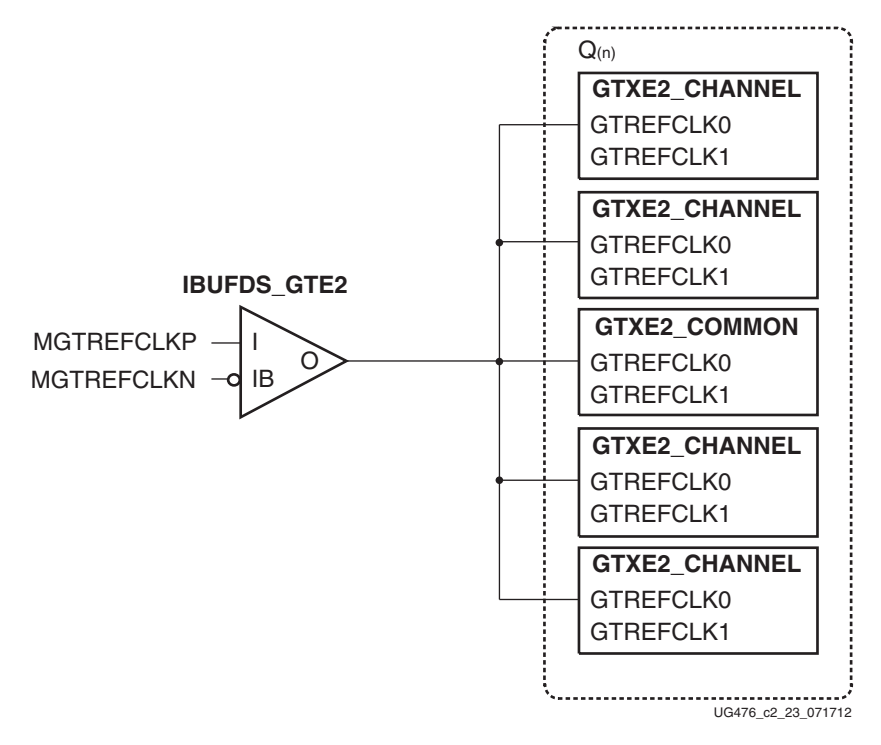

#### *Figure 2-5:* **Single External Reference Clock with Multiple Transceivers in a Single Quad**

*Note:* The IBUFDS\_GTE2 diagram in [Figure 2-5](#page-41-0) is a simplification. The output port ODIV2 is left floating, and the input port CEB is set to logic 0.

[Figure 2-6](#page-42-0) shows a single external reference clock with multiple transceivers in multiple Quads. The user design connects the IBUFDS\_GTE2 output (O) to the GTREFCLK0 ports of the GTXE2\_COMMON and GTXE2\_CHANNEL primitives for the GTX transceiver, and GTHE2\_COMMON and GTHE2\_CHANNEL primitives for the GTH transceiver. In this case, the Xilinx implementation tools make the necessary adjustments to the north/south routing as well as pin swapping necessary to route the reference clocks from one Quad to another when required.

<span id="page-42-0"></span>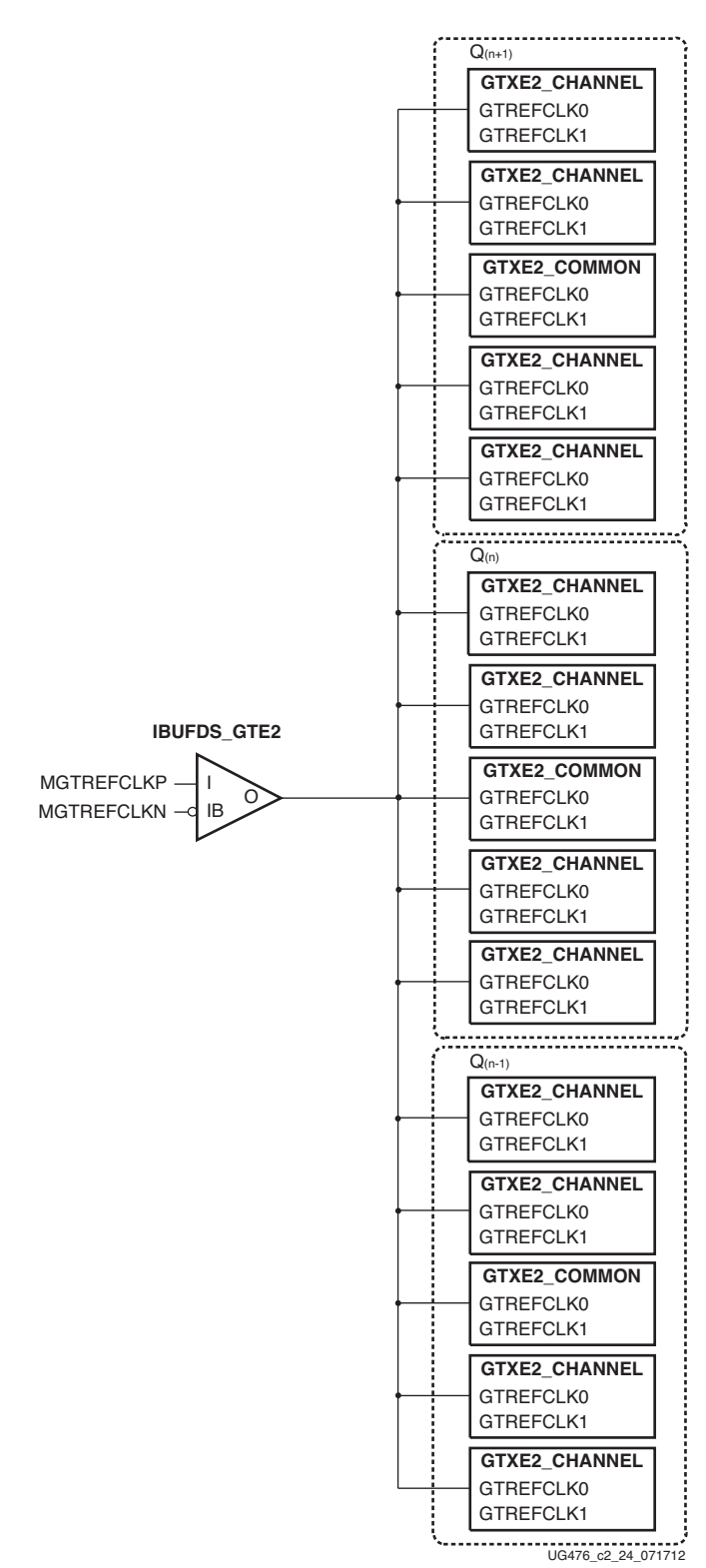

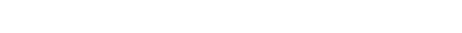

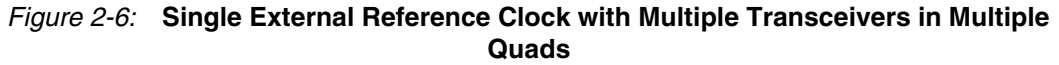

**EXILINX** 

**Note:** The IBUFDS\_GTE2 diagram in [Figure 2-6](#page-42-0) is a simplification. The output port ODIV2 is left floating, and the input port CEB is set to logic 0.

These rules must be observed when sharing a reference clock to ensure that jitter margins for high-speed designs are met:

- The number of Quads above the sourcing Quad must not exceed one.
- The number of Quads below the sourcing Quad must not exceed one.
- The total number of Quads sourced by an external clock pin pair (MGTREFCLKN/ MGTREFCLKP) must not exceed three Quads (or 12 transceivers).

The maximum number of transceivers that can be sourced by a single clock pin pair is 12. Designs with more than 12 transceivers require the use of multiple external clock pins to ensure that the rules for controlling jitter are followed. When multiple clock pins are used, an external buffer can be used to drive them from the same oscillator.

### Multiple External Reference Clocks Use Model

Each Quad has two dedicated differential reference clock input pins (MGTREFCLK0[P/N] or MGTREFCLK1[P/N]) that can be connected to external clock sources. In the multiple external reference clocks use model, each dedicated reference clock pin pair must instantiate its corresponding IBUFDS\_GTE2 primitive to use these dedicated reference clock resources.

For the first external reference clock (MGTREFCLK0 $[P/N]$ ), the user design connects the IBUFDS\_GTE2 output (O) to the GTREFCLK0 ports of the GTXE2\_COMMON and GTXE2\_CHANNEL primitives for the GTX transceiver, and GTHE2\_COMMON and GTHE2\_CHANNEL primitives for the GTH transceiver. Similarly, for the second external reference clock (MGTREFCLK1[P/N]), the user design connects the IBUFDS\_GTE2 output (O) to the GTREFCLK1 ports of the GTXE2\_COMMON and GTXE2\_CHANNEL primitives for the GTX transceiver, and GTHE2\_COMMON and GTHE2\_CHANNEL primitives for the GTH transceiver.

[Figure 2-7](#page-44-0) shows that the QPLL of each Quad and the CPLL of each transceiver can be sourced by either MGTREFCLK0[P/N] or MGTREFCLK1[P/N] within a single Quad. Users can set QPLLREFCLKSEL[2:0] and CPLLREFCLKSEL[2:0] to the corresponding values to select the source of the reference clock.

<span id="page-44-0"></span>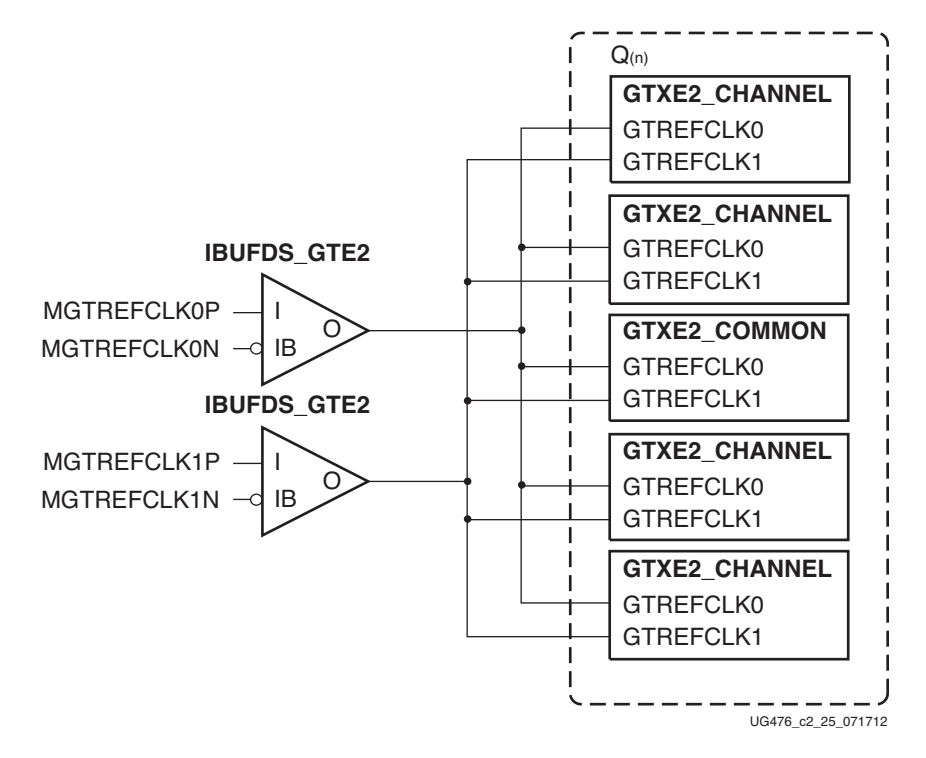

*Figure 2-7:* **Multiple GTX Transceivers with Multiple Reference Clocks in a single Quad**

*Note:* The IBUFDS\_GTE2 diagram in [Figure 2-7](#page-44-0) is a simplification. The output port ODIV2 is left floating, and the input port CEB is set to logic 0.

The flexibility of the reference clock selection architecture allows each transceiver within a Quad to have access to the dedicated reference clocks from the Quad immediately above and below. [Figure 2-8](#page-45-0) shows an example of how one of the transceivers belonging to one Quad can access the dedicated reference clocks from another Quad by using the NORTHREFCLK and SOUTHREFCLK ports. In a situation where there are more than one reference clock options per GTX or GTH transceiver PLL, the user design is required to set the QPLLREFCLKSEL[2:0] and CPLLREFCLKSEL[2:0] based on the design requirements.

<span id="page-45-0"></span>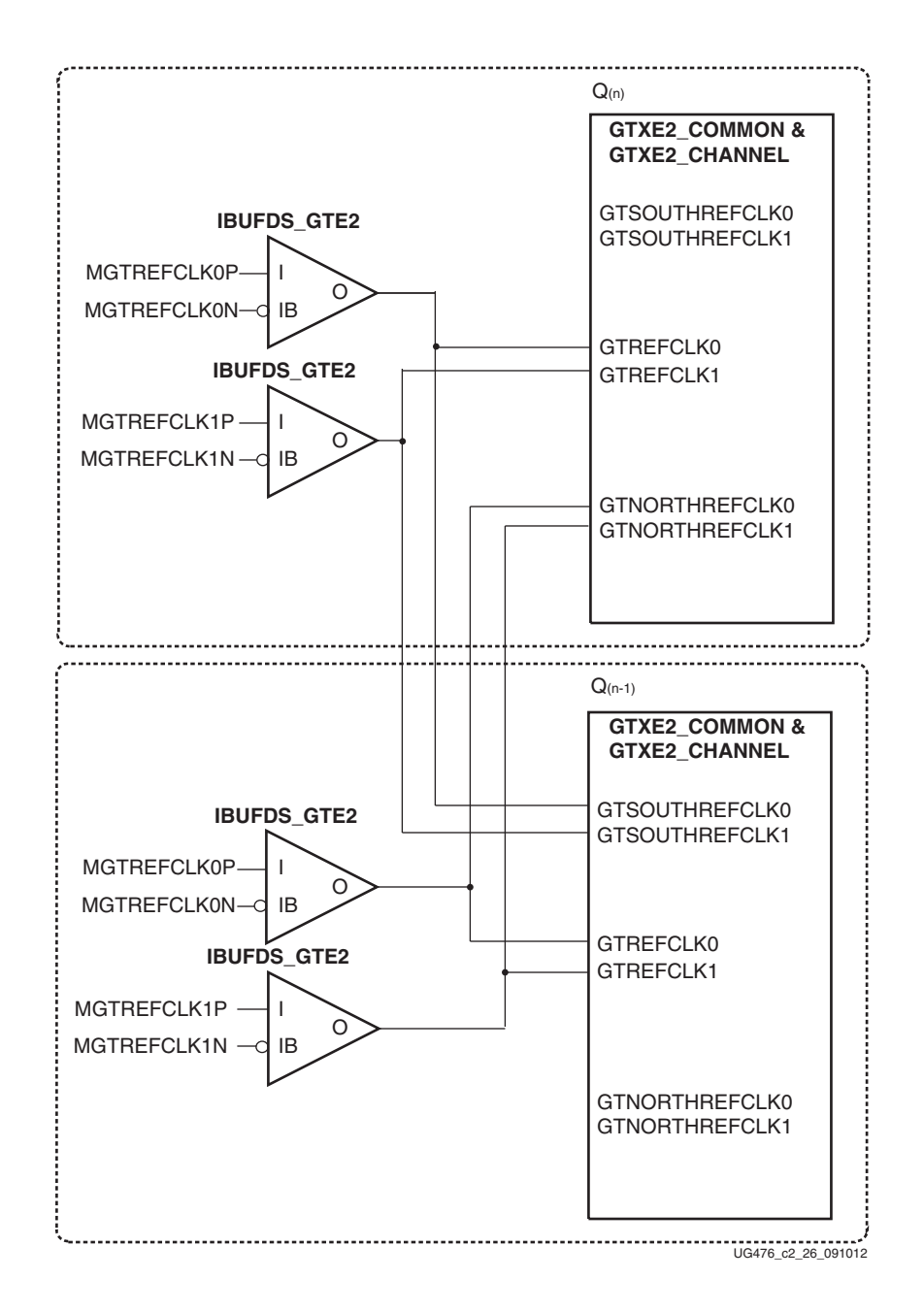

#### *Figure 2-8:* **Multiple GTX Transceivers with Multiple Reference Clocks in Different Quads**

Notes relevant to [Figure 2-8](#page-45-0):

- 1. QPLLREFCLKSEL[2:0]/CPLLREFCLKSEL[2:0] is used to select between GTREFCLK0/1, GTNORTHREFCLK0/1, and GTSOUTHREFCLK0/1.
- 2. The IBUFDS\_GTE2 diagram is a simplification. The output port ODIV2 is left floating, and the input port CEB is set to logic 0.

These rules must be observed when sharing a reference clock to ensure that jitter margins for high-speed designs are met:

- The number of Quads above the sourcing Quad must not exceed one.
- The number of Quads below the sourcing Quad must not exceed one.
- The total number of Quads sourced by an external clock pin pair (MGTREFCLKN/ MGTREFCLKP) must not exceed three Quads (or 12 transceivers).

The maximum number of transceivers that can be sourced by a single clock pin pair is 12. Designs with more than 12 transceivers require the use of multiple external clock pins to ensure that the rules for controlling jitter are followed. When multiple clock pins are used, an external buffer can be used to drive them from the same oscillator.

For multi-rate designs that require the reference clock source to be changed dynamically, the QPLLREFCLKSEL and CPLLREFCLKSEL ports are used to dynamically select the reference clock source. After the selection has been made, the user design is responsible for resetting the CPLL and QPLL via the active-High CPLLRESET and QPLLRESET ports and the subsequent initialization process described in [Reset and Initialization, page 61.](#page-60-0)

# **Channel PLL**

# Functional Description

Each GTX/GTH transceiver channel contains one ring-based channel PLL (CPLL). The internal channel clocking architecture is shown in [Figure 2-9](#page-46-0). The TX and RX clock dividers can individually select the clock from the QPLL or CPLL to allow the TX and RX datapaths to operate at asynchronous frequencies using different reference clock inputs.

<span id="page-46-0"></span>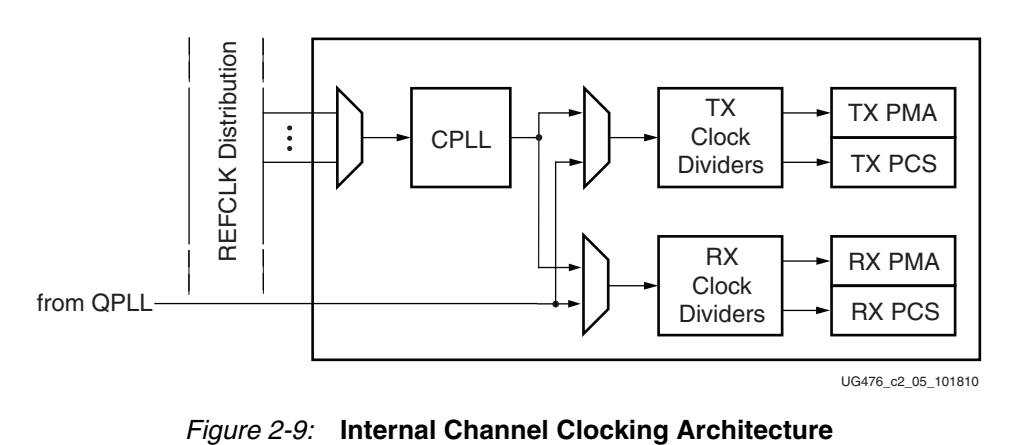

The CPLL input clock selection is described in [Reference Clock Selection and Distribution,](#page-34-0)  [page 35.](#page-34-0) The CPLL outputs feed the TX and RX clock divider blocks, which control the generation of serial and parallel clocks used by the PMA and PCS blocks. The CPLL can be shared between the TX and RX datapaths if they operate at line rates that are integral multiples of the same VCO frequency.

[Figure 2-10](#page-47-0) illustrates a conceptual view of the CPLL architecture. The input clock can be divided by a factor of M before feeding into the phase frequency detector. The feedback dividers, N1 and N2, determine the VCO multiplication ratio and the CPLL output frequency. A lock indicator block compares the frequencies of the reference clock and the VCO feedback clock to determine if a frequency lock has been achieved.

<span id="page-47-0"></span>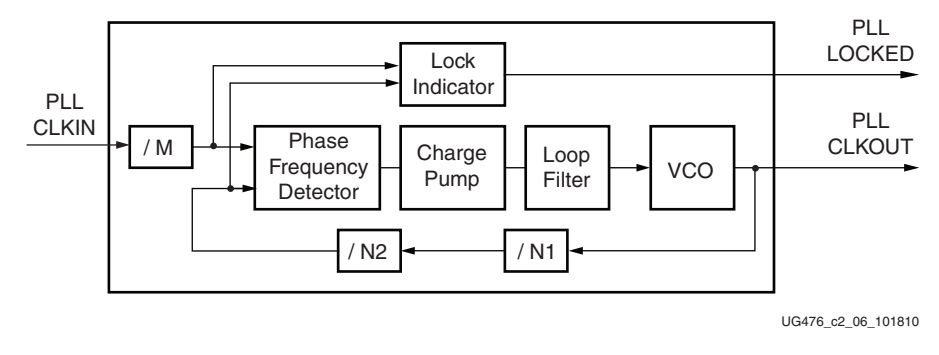

*Figure 2-10:* **CPLL Block Diagram**

The CPLL in the GTX transceiver has a nominal operating range between 1.6 GHz to 3.3 GHz. The CPLL in the GTH transceiver has a nominal operating range between 1.6 GHz to 5.16 GHz. The 7 Series FPGAs Transceivers Wizard chooses the appropriate CPLL settings based on application requirements.

<span id="page-47-1"></span>[Equation 2-1](#page-47-1) shows how to determine the CPLL output frequency (GHz).

$$
f_{\text{PLLClkout}} = f_{\text{PLLClkin}} \times \frac{N1 \times N2}{M}
$$
 *Equation 2-1*

[Equation 2-2](#page-47-2) shows how to determine the line rate (Gb/s). D represents the value of the TX or RX clock divider block in the channel. Both rising and falling edges of the PLL CLKOUT are used to generate the required line rate defined in [Equation 2-2](#page-47-2).

$$
f_{LineRate} = \frac{f_{PLLClkout} \times 2}{D}
$$
 Equation 2-2

<span id="page-47-2"></span>[Table 2-8](#page-47-3) lists the allowable divider settings.

<span id="page-47-3"></span>*Table 2-8:* **CPLL Divider Settings**

| <b>Factor</b>  | <b>Attribute</b>                     | <b>Valid Settings</b>  |
|----------------|--------------------------------------|------------------------|
| М              | CPLL_REFCLK_DIV                      | 1, 2                   |
| N <sub>2</sub> | <b>CPLL FBDIV</b>                    | 1, 2, 3, 4, 5          |
| N1             | CPLL FBDIV 45                        | 4,5                    |
| ו ו            | <b>RXOUT_DIV</b><br><b>TXOUT_DIV</b> | $1, 2, 4, 8, 16^{(1)}$ |

<span id="page-47-4"></span>1. TX/RXOUT\_DIV = 16 is not supported when using CPLL.

# Ports and Attributes

[Table 2-9](#page-48-0) and [Table 2-10](#page-49-0) defines the pins and attributes for the CPLL.

<span id="page-48-0"></span>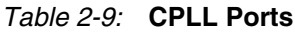

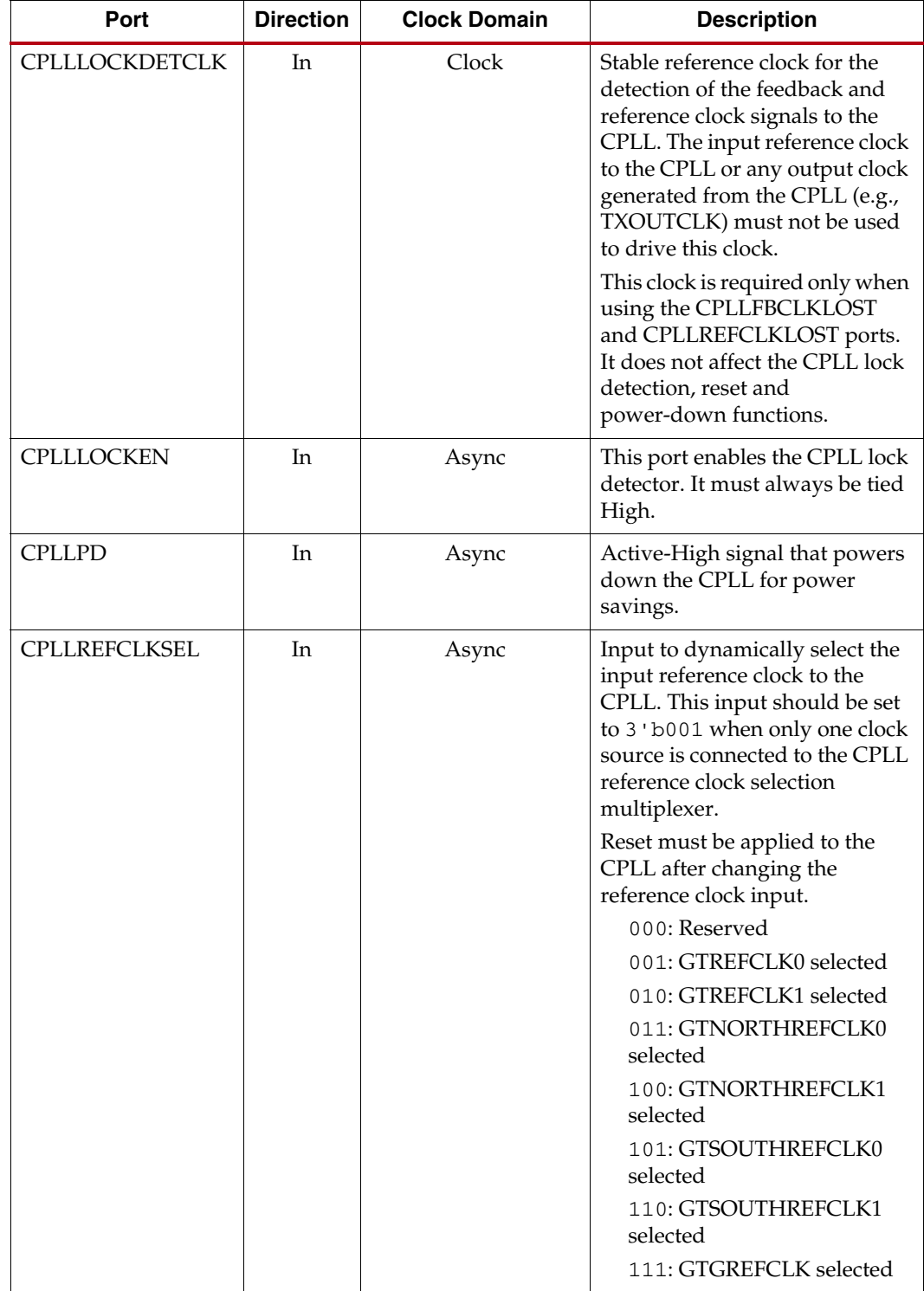

*Table 2-9:* **CPLL Ports** *(Cont'd)*

| Port                  | <b>Direction</b> | <b>Clock Domain</b>   | <b>Description</b>                                                                                                    |
|-----------------------|------------------|-----------------------|----------------------------------------------------------------------------------------------------|
| <b>CPLLRESET</b>      | In               | Async                 | This active-High port resets the<br>dividers inside the PLL as well<br>as the PLL lock indicator and<br>status block.                                                                                                |
| <b>CPLLFBCLKLOST</b>  | Out              | CPLLLOCKDETCLK        | A High on this signal indicates<br>the feedback clock from the<br>CPLL feedback divider to the<br>phase frequency detector of the<br>CPLL is lost.                                                                   |
| <b>CPLLLOCK</b>       | Out              | Async                 | This active-High PLL frequency<br>lock signal indicates that the<br>PLL frequency is within<br>predetermined tolerance. The<br>transceiver and its clock outputs<br>are not reliable until this<br>condition is met. |
| <b>CPLLREFCLKLOST</b> | Out              | <b>CPLLLOCKDETCLK</b> | A High on this signal indicates<br>the reference clock to the phase<br>frequency detector of the CPLL<br>is lost.                                                                                                    |
| <b>TSTOUT</b>         | Out              | Async                 | Reserved.                                                                                                    |
| <b>GTRSVD</b>         | I <sub>n</sub>   | Async                 | Reserved.                                                                                                    |
| <b>PCSRSVDIN</b>      | In               | Async                 | Reserved.                                                                                                    |
| PCSRSVDIN2            | In               | Async                 | Reserved.                                                                                                    |
| <b>PMARSVDIN</b>      | In               | Async                 | Reserved.                                                                                                    |
| <b>PMARSVDIN2</b>     | In               | Async                 | Reserved.                                                                                                    |
| <b>TSTIN</b>          | In               | Async                 | Reserved.                                                                                                    |

<span id="page-49-0"></span>*Table 2-10:* **CPLL Attributes**

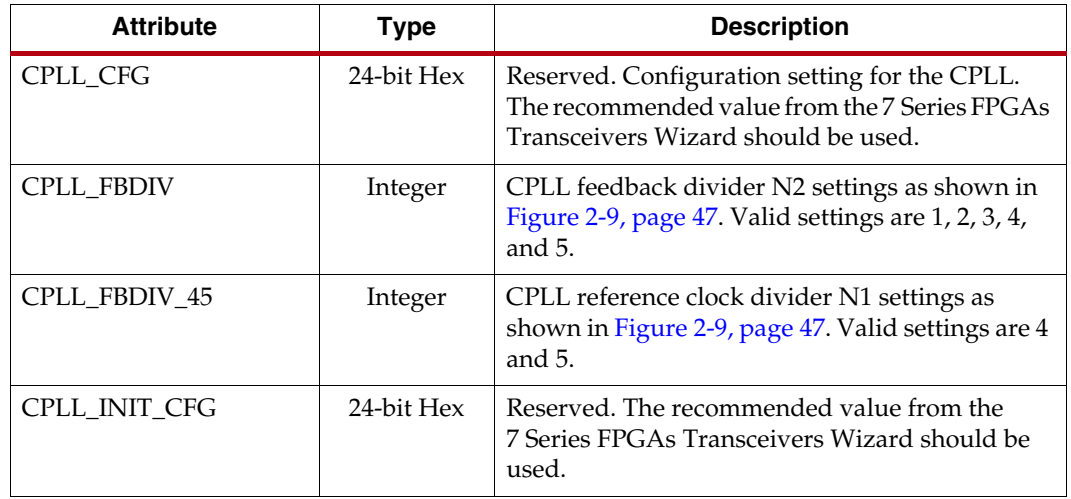

| <b>Attribute</b>         |              | <b>Description</b>                                                                                                    |
|--------------------------|--------------|----------------------------------------------------------------------------------------------------|
|                          | <b>Type</b>  |                                                                                                    |
| CPLL_LOCK_CFG            | 16-bit Hex   | Reserved. The recommended value from the<br>7 Series FPGAs Transceivers Wizard should be<br>used.                                                         |
| CPLL_REFCLK_DIV          | Integer      | CPLL reference clock divider M settings as<br>shown in Figure 2-9, page 47. Valid settings are 1<br>and $2$ .                                             |
| $RXOUT_DIV(1)$           | Integer      | CPLL/QPLL output clock divider D for the RX<br>datapath as shown in Figure 2-9, page 47. Valid<br>settings are 1, 2, 4, 8, and 16.                        |
| TXOUT DIV <sup>(1)</sup> | Integer      | CPLL/QPLL output clock divider D for the TX<br>datapath as shown in Figure 2-9, page 47. Valid<br>settings are 1, 2, 4, 8, and 16.                        |
| SATA_CPLL_CFG            | String       | Reserved. SATA application specific setting. The<br>recommended value from the 7 Series FPGAs<br>Transceivers Wizard should be used.                      |
| SIM_CPLLREFCLK_SEL       | 3-bit Binary | Simulation control for the Quad PLL reference<br>clock selection. This attribute must contain the<br>same binary value as the CPLLREFCLKSEL[2:0]<br>port. |
| PMA RSV3                 | 2-bit Binary | Reserved.                                                                                                    |

*Table 2-10:* **CPLL Attributes** *(Cont'd)*

#### **Notes:**

<span id="page-50-1"></span>1. TXOUT\_DIV/RXOUT\_DIV = 16 is not supported when using the CPLL.

# CPLL Settings for Common Protocols

[Table 2-11](#page-50-0) shows example CPLL divider settings for several standard protocols. This table is not inclusive of every combination of REFCLK frequencies and divider settings.

<span id="page-50-0"></span>*Table 2-11:* **CPLL Divider Settings for Common Protocols**

| <b>Standard</b>                | <b>PLL Frequency</b><br><b>Line Rate</b><br>Internal Data Width<br>[Gb/s]<br>[16b/20b/32b/40b]<br>[GHz] |                 | <b>REFCLK</b><br>(Typical) |        | <b>Using Typical REFCLK</b> | <b>Frequency</b> |                |              |
|--------------------------------|----------------------------------------------------------------------------------------------------|-----------------|----------------------------|--------|-----------------------------|------------------|----------------|--------------|
|                                |                                                                                                    |                 |                            | [MHz]  | N <sub>1</sub>              | N <sub>2</sub>   | D              | M            |
|                                | 4.25                                                                                                    | 20 <sub>b</sub> | 2.125                      | 212.5  | 5                           | $\overline{2}$   | $\mathbf{1}$   | 1            |
| Fibre Channel<br>(Single Rate) | 2.125                                                                                                   | 20 <sub>b</sub> | 2.125                      | 106.25 | 5                           | 4                | $\overline{2}$ | 1            |
|                                | 1.0625                                                                                                  | 20 <sub>b</sub> | 2.125                      | 106.25 | 5                           | $\overline{4}$   | $\overline{4}$ | 1            |
|                                | 4.25                                                                                                    | 20 <sub>b</sub> | 2.125                      | 212.5  | 5                           | $\overline{2}$   | $\mathbf{1}$   | 1            |
| Fibre Channel<br>(Multi-Rate)  | 2.125                                                                                                   | 20 <sub>b</sub> | 2.125                      | 212.5  | 5                           | $\overline{2}$   | $\overline{2}$ | $\mathbf{1}$ |
|                                | 1.0625                                                                                                  | 20 <sub>b</sub> | 2.125                      | 212.5  | 5                           | $\overline{2}$   | 4              | 1            |
| <b>XAUI</b>                    | 3.125                                                                                                   | 20 <sub>b</sub> | 3.125                      | 156.25 | 5                           | $\overline{4}$   | $\overline{2}$ | 1            |
| <b>RXAUI</b>                   | 6.25                                                                                                    | 20 <sub>b</sub> | 3.125                      | 156.25 | 5                           | 4                | $\mathbf{1}$   | 1            |
| GigE                           | 1.25                                                                                                    | 20 <sub>b</sub> | 2.5                        | 125    | 5                           | 4                | 4              | 1            |

| <b>Standard</b>                 | <b>Line Rate</b><br><b>Internal Data Width</b><br>[16b/20b/32b/40b]<br>[Gb/s]<br>[GHz] |                 | <b>PLL Frequency</b> | <b>REFCLK</b><br>(Typical) | <b>Using Typical REFCLK</b><br><b>Frequency</b> |                  |                  |              |
|---------------------------------|----------------------------------------------------------------------------------------|-----------------|----------------------|----------------------------|-------------------------------------------------|------------------|------------------|--------------|
|                                 |                                                                                        |                 |                      | [MHz]                      | N <sub>1</sub>                                  | N <sub>2</sub>   | D                | M            |
|                                 | 6.25                                                                                   | 20 <sub>b</sub> | 3.125                | 312.5                      | 5                                               | $\overline{2}$   | $\mathbf{1}$     | $\mathbf{1}$ |
|                                 | 5                                                                                      | 20 <sub>b</sub> | 2.5                  | 250                        | 5                                               | $\overline{2}$   | $\mathbf{1}$     | $\mathbf{1}$ |
| Aurora<br>(Single Rate)         | 3.125                                                                                  | 20 <sub>b</sub> | 3.125                | 156.25                     | 5                                               | $\overline{4}$   | $\overline{2}$   | $\,1$        |
|                                 | 2.5                                                                                    | 20 <sub>b</sub> | 2.5                  | 125                        | 5                                               | $\overline{4}$   | $\overline{2}$   | $1\,$        |
|                                 | 1.25                                                                                   | 20 <sub>b</sub> | 2.5                  | 125                        | 5                                               | $\overline{4}$   | $\overline{4}$   | $\,1$        |
|                                 | 6.25                                                                                   | 20 <sub>b</sub> | 3.125                | 312.5                      | 5                                               | $\overline{2}$   | $\mathbf{1}$     | $1\,$        |
|                                 | 5                                                                                      | 20 <sub>b</sub> | 2.5                  | 312.5                      | $\overline{4}$                                  | $\overline{2}$   | $\mathbf{1}$     | $1\,$        |
| Aurora<br>(Multi-Rate)          | 3.125                                                                                  | 20 <sub>b</sub> | 3.125                | 312.5                      | 5                                               | $\overline{2}$   | $\overline{2}$   | $1\,$        |
|                                 | 2.5                                                                                    | 20 <sub>b</sub> | 2.5                  | 312.5                      | $\overline{4}$                                  | $\overline{2}$   | $\overline{2}$   | $\,1$        |
|                                 | 1.25                                                                                   | 20 <sub>b</sub> | 2.5                  | 312.5                      | $\overline{4}$                                  | $\overline{2}$   | $\overline{4}$   | $1\,$        |
| Aurora<br>64B/66B               | 3.125                                                                                  | 32 <sub>b</sub> | 3.125                | 156.25                     | 5                                               | $\overline{4}$   | $\overline{2}$   | $\mathbf{1}$ |
|                                 | 3.125                                                                                  | 20 <sub>b</sub> | 3.125                | 156.25                     | 5                                               | $\overline{4}$   | $\overline{2}$   | $\mathbf{1}$ |
| Serial RapidIO<br>(Single Rate) | 2.5                                                                                    | 20 <sub>b</sub> | 2.5                  | 125                        | 5                                               | $\overline{4}$   | $\overline{2}$   | $\,1$        |
|                                 | 1.25                                                                                   | 20 <sub>b</sub> | 2.5                  | 125                        | 5                                               | $\overline{4}$   | $\boldsymbol{4}$ | $1\,$        |
|                                 | 3.125                                                                                  | 20 <sub>b</sub> | 3.125                | 156.25                     | 5                                               | $\overline{4}$   | $\overline{2}$   | $1\,$        |
| Serial RapidIO<br>(Multi-Rate)  | 2.5                                                                                    | 20 <sub>b</sub> | 2.5                  | 156.25                     | $\overline{4}$                                  | $\overline{4}$   | $\overline{2}$   | $\mathbf{1}$ |
|                                 | 1.25                                                                                   | 20 <sub>b</sub> | 2.5                  | 156.25                     | $\overline{4}$                                  | $\overline{4}$   | $\boldsymbol{4}$ | $1\,$        |
| <b>SATA</b>                     | $\mathfrak{Z}$                                                                         | 20 <sub>b</sub> | 3                    | 150                        | 5                                               | $\overline{4}$   | $\overline{2}$   | $1\,$        |
|                                 | 1.5                                                                                    | 20 <sub>b</sub> | 3                    | 150                        | 5                                               | $\overline{4}$   | $\overline{4}$   | $\,1$        |
|                                 | 5                                                                                      | 20 <sub>b</sub> | 2.5                  | 250                        | 5                                               | $\overline{2}$   | $\mathbf{1}$     | $1\,$        |
| PCIe                            | 2.5                                                                                    | 20 <sub>b</sub> | 2.5                  | 250                        | 5                                               | $\overline{2}$   | 2                | $\mathbf{1}$ |
| Optimal Jitter                  | 5                                                                                      | 20 <sub>b</sub> | $2.5\,$              | 125                        | 5                                               | $\boldsymbol{4}$ | $\mathbf{1}$     | $\,1$        |
|                                 | 2.5                                                                                    | 20 <sub>b</sub> | 2.5                  | 125                        | 5                                               | $\overline{4}$   | $\overline{2}$   | $\mathbf{1}$ |
| PCIe                            | 5                                                                                      | 20 <sub>b</sub> | 2.5                  | 100                        | 5                                               | 5                | $\mathbf{1}$     | $\mathbf{1}$ |
| 100 MHz REFCLK                  | 2.5                                                                                    | 20 <sub>b</sub> | 2.5                  | 100                        | 5                                               | 5                | 2                | $\mathbf{1}$ |
|                                 | 3.072                                                                                  | 20 <sub>b</sub> | 3.072                | 122.88                     | 5                                               | 5                | 2                | $\mathbf{1}$ |
| <b>CPRI</b>                     | 2.4576                                                                                 | 20 <sub>b</sub> | 2.4576               | 122.88                     | 5                                               | $\overline{4}$   | 2                | $\mathbf{1}$ |
| (Multi-Rate)                    | 1.2288                                                                                 | 20 <sub>b</sub> | 2.4576               | 122.88                     | 5                                               | $\overline{4}$   | $\overline{4}$   | $\mathbf{1}$ |
|                                 | 0.6144                                                                                 | 20 <sub>b</sub> | 2.4576               | 122.88                     | $\overline{5}$                                  | $\overline{4}$   | $\,8\,$          | $\mathbf{1}$ |

*Table 2-11:* **CPLL Divider Settings for Common Protocols** *(Cont'd)*

| <b>Standard</b>        | <b>Line Rate</b><br>[Gb/s] | <b>Internal Data Width</b><br>[16b/20b/32b/40b] | <b>PLL Frequency</b><br>[GHz] | <b>REFCLK</b><br>(Typical) | <b>Using Typical REFCLK</b><br><b>Frequency</b> |                |                |              |
|------------------------|----------------------------|-------------------------------------------------|-------------------------------|----------------------------|-------------------------------------------------|----------------|----------------|--------------|
|                        |                            |                                                 |                               | [MHz]                      | N <sub>1</sub>                                  | <b>N2</b>      | D              | м            |
|                        | 6.144                      | 20 <sub>b</sub>                                 | 3.072                         | 153.6                      | 5                                               | 4              | $\mathbf{1}$   | $\mathbf{1}$ |
| <b>OBSAI</b>           | 3.072                      | 20 <sub>b</sub>                                 | 3.072                         | 153.6                      | 5                                               | 4              | $\overline{2}$ | $\mathbf{1}$ |
| (Multi-Rate)           | 1.536                      | 20 <sub>b</sub>                                 | 3.072                         | 153.6                      | 5                                               | 4              | $\overline{4}$ | $\mathbf{1}$ |
|                        | 0.768                      | 20 <sub>b</sub>                                 | 3.072                         | 153.6                      | 5                                               | 4              | 8              | $\mathbf{1}$ |
| 3G-SDI                 | 2.97                       | 20 <sub>b</sub>                                 | 2.97                          | 148.5                      | 5                                               | 4              | 2              | $\mathbf{1}$ |
| HD-SDI<br>(Multi-Rate) | 1.485                      | 20 <sub>b</sub>                                 | 2.97                          | 148.5                      | 5                                               | 4              | $\overline{4}$ | $\mathbf{1}$ |
|                        | 6.25                       | 16 <sub>b</sub>                                 | 3.125                         | 312.5                      | 5                                               | $\overline{2}$ | $\mathbf{1}$   | $\mathbf{1}$ |
| Interlaken             | 4.25                       | 16 <sub>b</sub>                                 | 2.125                         | 212.5                      | 5                                               | $\overline{2}$ | $\mathbf{1}$   | $\mathbf{1}$ |
|                        | 3.125                      | 16 <sub>b</sub>                                 | 3.125                         | 156.25                     | 5                                               | $\overline{4}$ | $\overline{2}$ | $\mathbf{1}$ |
| SFI-5                  | 3.125                      | 16 <sub>b</sub>                                 | 3.125                         | 195.3125                   | 4                                               | 4              | 2              | $\mathbf{1}$ |
| $OC-48$                | 2.48832                    | 16 <sub>b</sub>                                 | 2.48832                       | 155.52                     | 4                                               | $\overline{4}$ | $\overline{2}$ | $\mathbf{1}$ |
| $OC-12$                | 0.62208                    | 16 <sub>b</sub>                                 | 2.48832                       | 155.52                     | 4                                               | 4              | 8              | $\mathbf{1}$ |
| OTU-1                  | 2.666057                   | 16 <sub>b</sub>                                 | 2.666057                      | 166.6286                   | 4                                               | $\overline{4}$ | 2              | $\mathbf{1}$ |
| CEI 6.25               | 6.25                       | 20 <sub>b</sub>                                 | 3.125                         | 390.625                    | 4                                               | $\overline{2}$ | $\mathbf{1}$   | $\mathbf{1}$ |

*Table 2-11:* **CPLL Divider Settings for Common Protocols** *(Cont'd)*

Some protocols are shown twice as a single-rate configuration and a multi-rate configuration. In single-rate configurations, only one line rate is required, and the reference clock is optimized for that particular line rate. In multi-rate configurations, a reference clock is selected for the highest line rate, and the appropriate dividers are selected to support the lower line rates.

The general guidelines for the maximum, typical, and minimum frequencies for a given protocol and line rate are:

- Maximum VCO frequency is selected to use the minimum PLL feedback divider settings. This option usually provides the highest jitter performance.
- Typical reference clock frequency is selected to limit the PLL multiplication to either 8 or 10 depending on the protocol.
- For lower line rate operation, the minimum frequency is selected to allow for a PLL multiplication of 16 or 20.
- Performance impact needs to be carefully considered if a reference clock below the typical recommended frequency is used. Refer to [DS182,](http://www.xilinx.com/support/documentation/data_sheets/ds182_Kintex_7_Data_Sheet.pdf) *Kintex-7 FPGAs Data Sheet: DC and Switching Characteristics* and [DS183](http://www.xilinx.com/support/documentation/data_sheets/ds183_Virtex_7_Data_Sheet.pdf), *Virtex-7 FPGAs Data Sheet: DC and Switching Characteristics* for the minimum and maximum reference clock frequencies.

# Use Modes

### Dynamically Changing CPLL settings

The following describes the sequence of events to dynamically change CPLL settings. It pertains only to changes for the CPLL:

- 1. When ready (all valid data is transmitted or received), provide changes via port CPLLREFCLKSEL and/or DRP to the attributes listed in [Table 2-10](#page-49-0).
- 2. Follow the reset guidelines as detailed in [CPLL Reset, page 64](#page-63-0).
- 3. When the CPLL has locked, assert GTTXRESET and/or GTRXRESET and follow the guidelines as detailed in [GTX/GTH Transceiver TX Reset in Response to GTTXRESET](#page-67-0)  [Pulse, page 68](#page-67-0) and [GTX/GTH Transceiver RX Reset in Response to GTRXRESET](#page-79-0)  [Pulse, page 80.](#page-79-0)
- 4. Continue with transceiver operation.

#### Dynamically Switching from CPLL to QPLL

The following describes the sequence of events to dynamically change from using a CPLL to a QPLL:

1. Power up the QPLL by deasserting the ports QPLLPD and QPLLRESET. Wait until the port QPLLLOCK = 1.

*Note:* The QPLLPD is either in power-down mode from configuration or it is assumed to be correctly asserted previously following the requirement that the QPLLPD should only be asserted High after waiting for at least 500 ns from configuration done.

- 2. Assert ports GTTXRESET and/or GTRXRESET. Set port TXSYSCLKSEL[0] = 1'b1 and RXSYSCLKSEL[0] = 1'b1. Assert port [TX/RX]USERRDY.
- 3. Deassert GTTXRESET and/or GTRXRESET. Wait for TXRESETDONE = 1'b1 and RXRESETDONE = 1'b1.
- 4. Power down the CPLL by asserting CPLLRESET and CPLLPD to save power.
- 5. Continue with transceiver operation.

# **Quad PLL**

### Functional Description

Each Quad contains one LC-based PLL, referred to as the Quad PLL (QPLL). The QPLL can be shared by the serial transceiver channels within the same Quad, but cannot be shared by channels in other Quads. Use of the QPLL is required when operating the channels at line rates above the CPLL operating range. The GTXE2\_COMMON primitive encapsulates the GTX QPLL and must be instantiated when the GTX QPLL is used. Similarly, the GTHE2\_COMMON primitive encapsulates the GTH QPLL and must be instantiated when the GTH QPLL is used.

The QPLL input reference clock selection is described in [Reference Clock Selection and](#page-34-0)  [Distribution, page 35.](#page-34-0) The QPLL outputs feed the TX and RX clock divider blocks of each serial transceiver channel within the same Quad, which control the generation of serial and parallel clocks used by the PMA and PCS blocks. [Figure 2-9, page 47](#page-46-0) shows the internal channel clocking architecture.

[Figure 2-11](#page-54-0) illustrates a conceptual view of the QPLL architecture. The input clock can be divided by a factor of M before it is fed into the phase frequency detector. The feedback divider N determines the VCO multiplication ratio. The QPLL output frequency is half of the VCO frequency. A lock indicator block compares the frequencies of the reference clock and the VCO feedback clock to determine if a frequency lock has been achieved.

<span id="page-54-0"></span>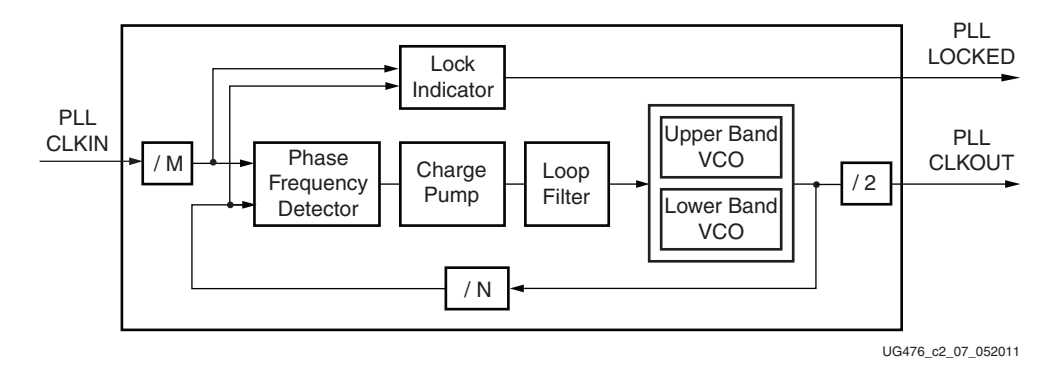

*Figure 2-11:* **QPLL Detail**

The QPLL VCO operates within two different frequency bands. [Table 2-12](#page-54-4) describes the nominal operating range for these bands. For more information, see the specific device data sheet.

<span id="page-54-4"></span>*Table 2-12:* **QPLL Nominal Operating Range**

| <b>Transceiver</b> | <b>Frequency (GHz)</b> |              |  |  |
|--------------------|------------------------|--------------|--|--|
| GTX.               | Lower Band             | $5.93 - 8.0$ |  |  |
|                    | Upper Band             | $9.8 - 12.5$ |  |  |
| <b>GTH</b>         | $8.0 - 13.1$           |              |  |  |

When the lower band VCO is selected, the upper band VCO is automatically powered down and vice versa. The 7 Series FPGAs Transceivers Wizard chooses the appropriate band and QPLL settings based on application requirements.

<span id="page-54-1"></span>[Equation 2-3](#page-54-1) shows how to determine the PLL output frequency (GHz).

$$
f_{\text{PLLClkout}} = f_{\text{PLLClkin}} \times \frac{N}{M \times 2} \qquad \qquad \text{Equation 2-3}
$$

[Equation 2-4](#page-54-2) shows how to determine the line rate  $(Gb/s)$ . D represents the value of the TX or RX clock divider block in the channel. Both rising and falling edges of the PLL CLKOUT are used to generate the required line rate defined in [Equation 2-4](#page-54-2). See [Table 2-8, page 48](#page-47-3) for the valid settings for D.

$$
f_{LineRate} = \frac{f_{PLLClkout} \times 2}{D}
$$
 *Equation 2-4*

<span id="page-54-2"></span>[Table 2-13](#page-54-3) lists the allowable divider values.

<span id="page-54-3"></span>*Table 2-13:* **QPLL Divider Settings**

| <b>Factor</b> | <b>Attribute</b>                             | <b>Valid Settings</b>                               |
|---------------|----------------------------------------------|-----------------------------------------------------|
| М             | <b>OPLL REFCLK DIV</b>                       | 1, 2, 3, 4                                          |
| N             | <b>OPLL FBDIV</b><br><b>QPLL_FBDIV_RATIO</b> | 16, 20, 32, 40, 64, 66, 80, 100<br>(see Table 2-16) |
|               | RXOUT DIV<br><b>TXOUT DIV</b>                | 1, 2, 4, 8, 16                                      |

# Ports and Attributes

[Table 2-14](#page-55-0) and [Table 2-15, page 58](#page-57-0) define the pins and attributes for the QPLL.

<span id="page-55-0"></span>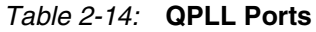

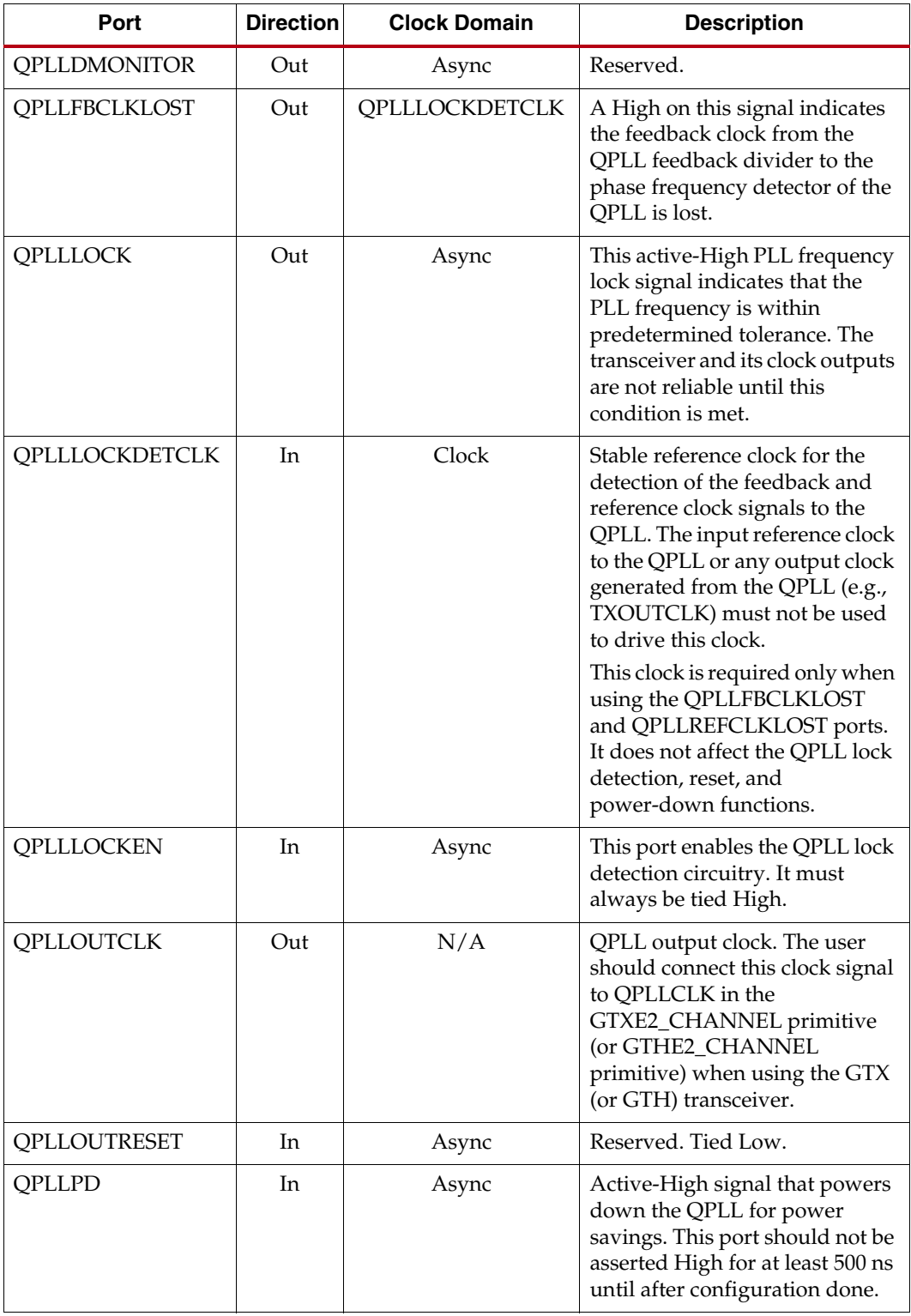

| Port                  | <b>Direction</b> | <b>Clock Domain</b>   | <b>Description</b>                                                                                                    |
|-----------------------|------------------|-----------------------|----------------------------------------------------------------------------------------------------|
| <b>QPLLREFCLKLOST</b> | Out              | <b>QPLLLOCKDETCLK</b> | A High on this signal indicates<br>the reference clock to the phase<br>frequency detector of the QPLL<br>is lost.                                                                                                    |
| QPLLREFCLKSEL         | In               | Async                 | Input to dynamically select the<br>input reference clock to the<br>QPLL. This input should be set<br>to 3 ' b001 when only one clock<br>source is connected to the QPLL<br>reference clock selection<br>multiplexer.<br>Reset must be applied to the<br>QPLL after changing the |
|                       |                  |                       | reference clock input.<br>000: Reserved                                                                                                    |
|                       |                  |                       | 001: GTREFCLK0 selected                                                                                                    |
|                       |                  |                       | 010: GTREFCLK1 selected                                                                                                    |
|                       |                  |                       | 011: GTNORTHREFCLK0<br>selected                                                                                                    |
|                       |                  |                       | 100: GTNORTHREFCLK1<br>selected                                                                                                    |
|                       |                  |                       | 101: GTSOUTHREFCLK0<br>selected                                                                                                    |
|                       |                  |                       | 110: GTSOUTHREFCLK1<br>selected                                                                                                    |
|                       |                  |                       | 111: GTGREFCLK selected                                                                                                    |
| <b>QPLLRESET</b>      | In               | Async                 | This active-High port resets the<br>dividers inside the PLL as well<br>as the PLL lock indicator and<br>status block.                                                                                                    |
| QPLLRSVD1[15:0]       | In               |                       | Reserved.                                                                                                    |
| QPLLRSVD2[4:0]        | In               |                       | Reserved.                                                                                                    |
| <b>BGBYPASSB</b>      | In               | Async                 | Reserved. This port must be set<br>to 1 'b1. This value should not<br>be modified.                                                                                                    |
| <b>BGMONITORENB</b>   | In               | Async                 | Reserved. This port must be set<br>to 1 'b1. This value should not<br>be modified.                                                                                                    |
| <b>BGPDB</b>          | In               | Async                 | Reserved. This port must be set<br>to 1 'b1. This value should not<br>be modified.                                                                                                    |
| BGRCALOVRD[4:0]       | In               | Async                 | Reserved. This port must be set<br>to 5 'b11111. This value should<br>not be modified.                                                                                                    |

*Table 2-14:* **QPLL Ports** *(Cont'd)*

*Table 2-14:* **QPLL Ports** *(Cont'd)*

| Port                 | <b>Direction</b> | <b>Clock Domain</b> | <b>Description</b>                                                                 |
|----------------------|------------------|---------------------|------------------------------------------------------------------------------------|
| <b>BGRCALOVRDENB</b> | In.              | Async               | Reserved. This value should not<br>be modified.                                    |
| <b>RCALENB</b>       | In               | Async               | Reserved. This port must be set<br>to 1 'b1. This value should not<br>be modified. |
| <b>PMARSVD</b>       | In.              | Async               | Reserved.                                                                          |

#### <span id="page-57-0"></span>*Table 2-15:* **QPLL Attributes**

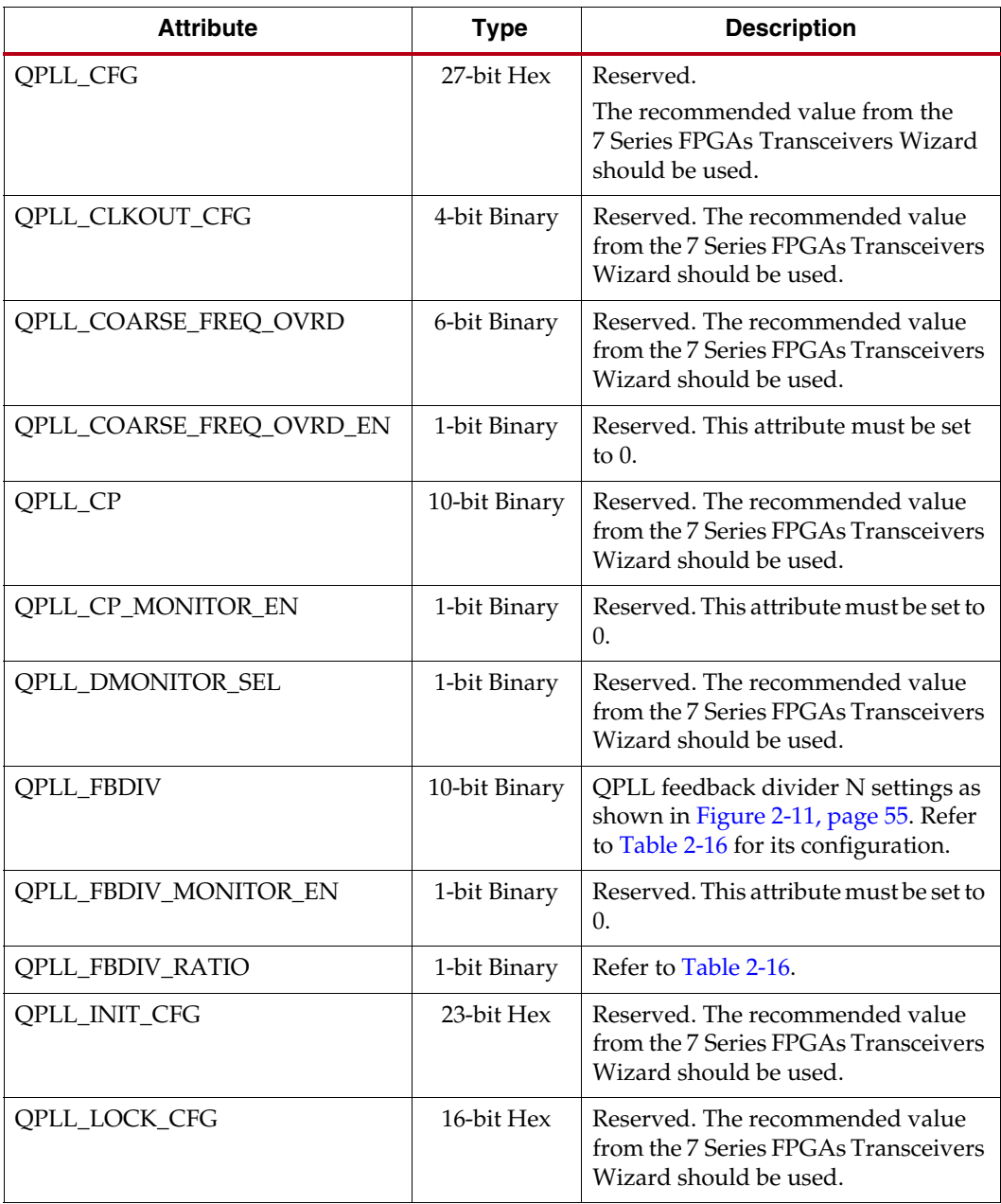

| <b>Attribute</b>   | <b>Type</b>   | <b>Description</b>                                                                                                    |
|--------------------|---------------|----------------------------------------------------------------------------------------------------|
| <b>QPLL_LPF</b>    | 4-bit Binary  | Reserved. The recommended value<br>from the 7 Series FPGAs Transceivers<br>Wizard should be used.                                                            |
| QPLL_REFCLK_DIV    | Integer       | QPLL reference clock divider M<br>settings as shown in Figure 2-11.<br>Valid settings are 1, 2, 3, and 4.                                                    |
| SIM_QPLLREFCLK_SEL | 3-bit Binary  | Simulation control for the Quad PLL<br>reference clock selection. This<br>attribute must contain the same<br>binary value as the<br>QPLLREFCLKSEL[2:0] port. |
| RXOUT_DIV          | Integer       | QPLL/CPLL output clock divider D<br>for the RX datapath as shown in<br>Figure 2-9. Valid settings are 1, 2, 4, 8,<br>and 16.                                 |
| TXOUT_DIV          | Integer       | QPLL/CPLL output clock divider D<br>for the TX datapath as shown in<br>Figure 2-9. Valid settings are 1, 2, 4, 8,<br>and 16.                                 |
| COMMON_CFG         | 32-bit Binary | Reserved.                                                                                                    |

*Table 2-15:* **QPLL Attributes** *(Cont'd)*

### <span id="page-58-0"></span>*Table 2-16:* **N Divider Configuration**

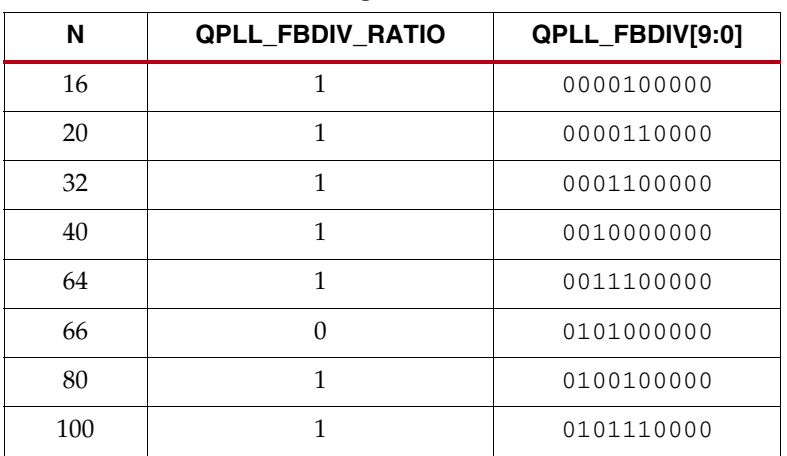

# QPLL Settings for Common Protocols

[Table 2-17](#page-59-0) shows example QPLL divider settings for several standard protocols. This table is not inclusive of every combination of REFCLK frequencies and divider settings.

<span id="page-59-0"></span>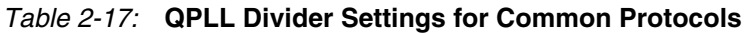

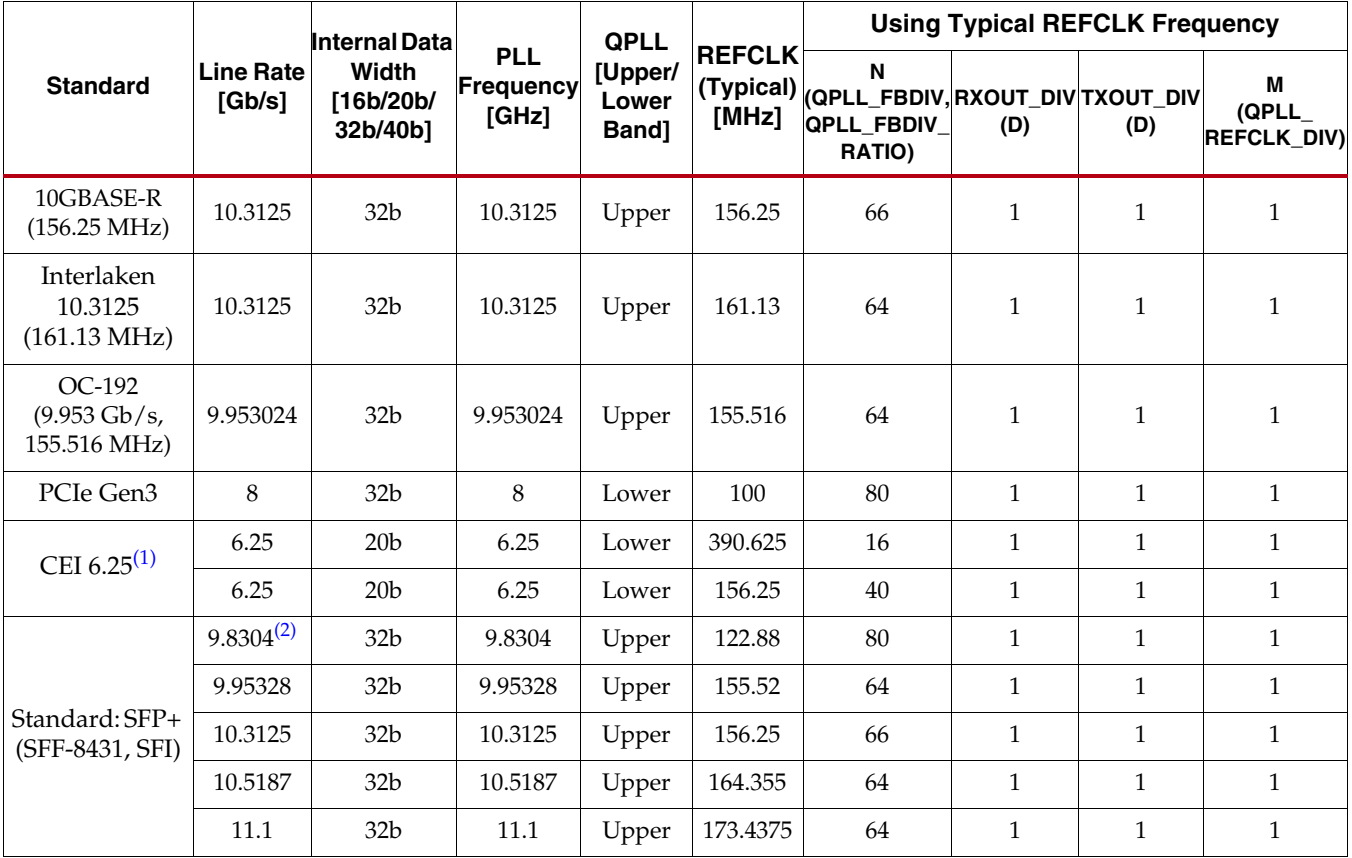

#### **Notes:**

<span id="page-59-2"></span>1. The divider settings for CEI 6.25 in this table apply to GTX transceivers only.

<span id="page-59-1"></span>2. Line rate used for CPRI over SFP+ applications.

# Use Modes

### Dynamically Changing QPLL settings

The following describes the sequence of events to dynamically change QPLL settings. This pertains only to changes for the QPLL:

- 1. When ready (all valid data is transmitted or received), provide changes via port QPLLREFCLKSEL and/or DRP to the attributes listed in [Table 2-10](#page-49-0).
- 2. Follow the reset guidelines as detailed in [QPLL Reset, page 64](#page-63-1).
- 3. When the QPLL has locked, assert GTTXRESET and/or GTRXRESET and follow the guidelines as detailed in [GTX/GTH Transceiver TX Reset in Response to GTTXRESET](#page-67-0)  [Pulse, page 68](#page-67-0) and [GTX/GTH Transceiver RX Reset in Response to GTRXRESET](#page-79-0)  [Pulse, page 80.](#page-79-0)
- 4. Continue with transceiver operation.

### Dynamically Switching from QPLL to CPLL

The following describes the sequence of events to dynamically change from using a QPLL to a CPLL:

- 1. Power up the CPLL by deasserting the ports CPLLPD and CPLLRESET. Wait until the port CPLLLOCK = 1.
- 2. Assert ports GTTXRESET and/or GTRXRESET. Set port TXSYSCLKSEL[0] = 1'b0 and RXSYSCLKSEL[0] = 1'b0. Assert port [TX/RX]USERRDY.
- 3. Deassert GTTXRESET and/or GTRXRESET. Wait for TXRESETDONE = 1'b1 and RXRESETDONE = 1'b1.
- 4. Power down the QPLL by asserting QPLLRESET and QPLLPD to save power.
- 5. Continue with transceiver operation.

# <span id="page-60-0"></span>**Reset and Initialization**

The GTX/GTH transceiver must be initialized after FPGA device power-up and configuration before it can be used. The GTX/GTH transmitter (TX) and receiver (RX) can be initialized independently and in parallel as shown in [Figure 2-12](#page-61-0). The GTX/GTH transceiver TX and RX initialization comprises two steps:

- 1. Initializing the associated PLL driving TX/RX
- 2. Initializing the TX and RX datapaths (PMA + PCS)

The GTX/GTH transceiver TX and RX can receive a clock from either the QPLL or the CPLL. The associated PLL (QPLL/CPLL) used by the TX and RX must be initialized first before TX and RX initialization. Any PLL used by the TX and RX is reset individually and its reset operation is completely independent from all TX and RX resets. The TX and RX datapaths must be initialized only after the associated PLL is locked.

<span id="page-61-0"></span>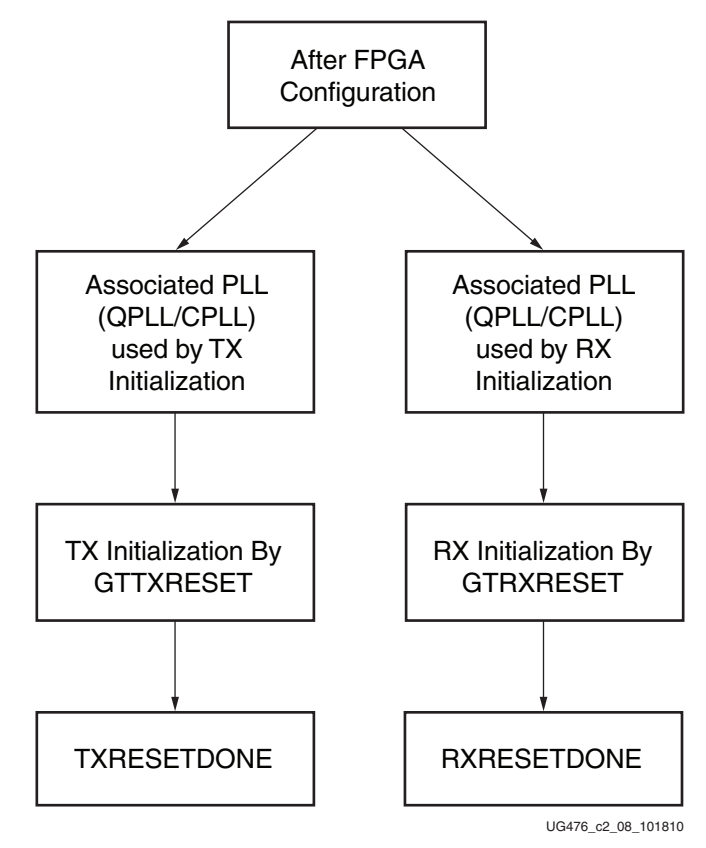

*Figure 2-12:* **GTX/GTH Transceiver Initialization Overview**

The GTX/GTH transceiver TX and RX use a state machine to control initialization process. They are partitioned into a few reset regions. The partition allows the reset state machine to control the reset process in a sequence that the PMA can be reset first and the PCS can be reset after the assertion of the TXUSERRDY or RXUSERRDY. It also allows the PMA, the PCS, and functional blocks inside them to be reset individually when needed during normal operation.

The GTX/GTH transceiver offers two types of reset: initialization and component.

- Initialization Reset: This reset is used for complete GTX/GTH transceiver initialization. It must be used after device power-up and configuration. During normal operation, when necessary, GTTXRESET and GTRXRESET can also be used to reinitialize the GTX/GTH transceiver TX and RX. GTTXRESET is the initialization reset port for the GTX/GTH transceiver TX. GTRXRESET is the initialization reset port for the GTX/GTH transceiver RX.
- Component Reset: This reset is used for special cases and specific subsection resets while the GTX/GTH transceiver is in normal operation. TX component reset ports include TXPMARESET and TXPCSRESET. RX component reset ports include RXPMARESET, RXDFELPMRESET, EYESCANRESET, RXPCSRESET, RXBUFRESET, and RXOOBRESET.

For major coverage differences between initialization and component resets, refer to [Table 2-26](#page-69-0) for the GTX/GTH transceiver TX and [Table 2-30](#page-82-0) and [Table 2-31](#page-83-0) for the GTX/ GTH transceiver RX.

All reset ports described in this section initiate the internal reset state machine when driven High. The internal reset state machines are held in the reset state until these same reset ports are driven Low. These resets are all asynchronous. The guideline for the pulse width of these asynchronous resets is one period of the reference clock, unless otherwise noted.

*Note:* Reset ports should not be used for the purpose of power down. For details on proper power down usage, refer to [Power Down, page 87.](#page-86-0)

### Reset Modes

The GTX/GTH transceiver RX resets can operate in two different modes: Sequential mode and single mode. The GTX/GTH transceiver TX resets can operate only in sequential mode.

- Sequential mode: The reset state machine starts with an initialization or component reset input driven High and proceeds through all states after the requested reset states in the reset state machine, as shown in [Figure 2-15](#page-65-0) for the GTX/GTH transceiver TX or [Figure 2-20](#page-72-0) for the GTX/GTH transceiver RX until completion. The completion of sequential mode reset flow is signaled when (TX/RX)RESETDONE transitions from Low to High.
- Single mode: The reset state machine only executes the requested component reset independently for a predetermined time set by its attribute. It does not process any state after the requested state, as shown in [Figure 2-20](#page-72-0) for the GTX/GTH transceiver RX. The requested reset can be any component reset to reset the PMA, the PCS, or functional blocks inside them. The completion of a single mode reset is signaled when RXRESETDONE transitions from Low to High.

The GTX/GTH transceiver initialization reset must use sequential mode. All component resets can be operated in either sequential mode or single mode, except for TX resets, which can only operate in sequential mode.

The GTX/GTH transceiver uses GTRESETSEL to select between sequential reset mode and single reset mode. [Table 2-18](#page-62-0) provides configuration details that apply to both the GTX/ GTH transceiver TX and GTX/GTH transceiver RX. Reset modes have no impact on CPLL and QPLL resets. During normal operation, the GTX/GTH transceiver TX or GTX/GTH transceiver RX can be reset by applications in either sequential mode or single mode (GTX/GTH transceiver RX only), which provides flexibility to reset a portion of the GTX/ GTH transceiver. When using either sequential mode or single mode, RESETOVRD must be driven Low, as shown in [Table 2-18.](#page-62-0) RESETOVRD and GTRESETSEL must be set to the desired value 300–500 ns before the assertions of any reset.

<span id="page-62-0"></span>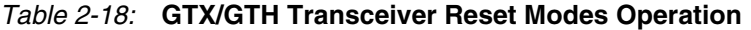

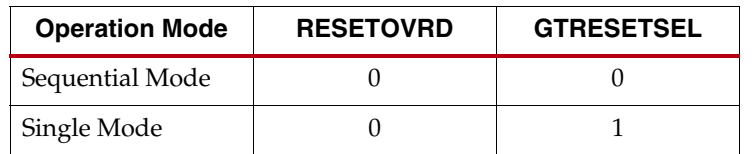

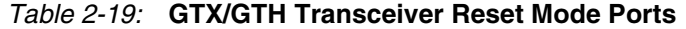

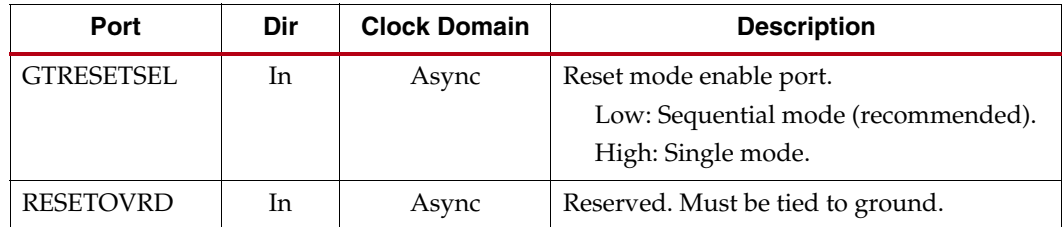

# <span id="page-63-0"></span>CPLL Reset

The CPLL must be powered down using the CPLLPD port until reference clock edges are detected in the fabric. After CPLLPD is deasserted, the CPLL must be reset before being used. Each GTX/GTH transceiver channel has three dedicated ports for CPLL reset. As shown in [Figure 2-13,](#page-63-2) CPLLRESET is an input that resets the CPLL. CPLLLOCK is an output that indicates the reset process is done. The guideline for this asynchronous CPLLRESET pulse width is one period of the reference clock. The real CPLL reset generated by the internal GTX/GTH transceiver circuit is much longer than the CPLLRESET High pulse duration. The time required for the CPLL to lock is affected by a few factors, such as bandwidth setting and clock frequency.

<span id="page-63-2"></span>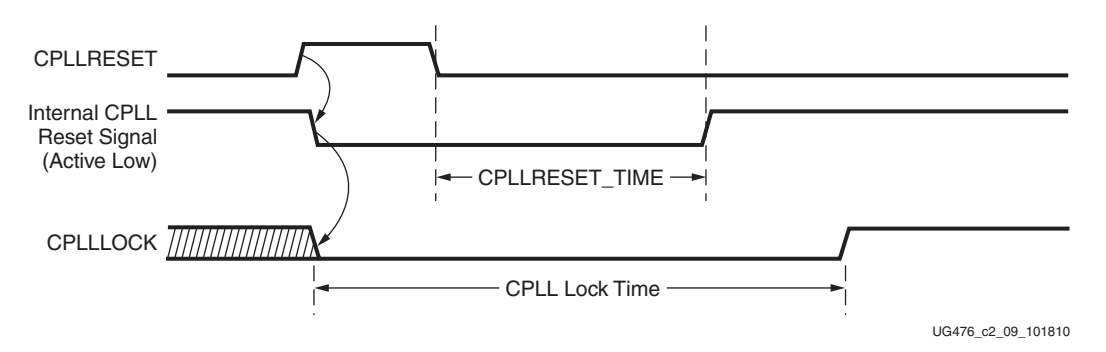

*Figure 2-13:* **CPLL Reset Timing Diagram**

*Table 2-20:* **CPLL Reset Port**

| Port              | Dir | <b>Clock Domain</b> | <b>Description</b>                                                                                                    |  |
|-------------------|-----|---------------------|----------------------------------------------------------------------------------------------------|--|
| <b>CPLLRESET</b>  | In  | Async               | This port is driven High and then deasserted<br>to start the CPLL reset.                                                                                                    |  |
| <b>CPLLLOCK</b>   | Out | Async               | This active-High CPLL frequency lock signal<br>indicates that the CPLL frequency is within a<br>predetermined tolerance. The GTX/GTH<br>transceiver and its clock outputs are not<br>reliable until this condition is met. |  |
| <b>CPLLLOCKEN</b> | In  | Async               | This active-High signal enables the CPLL<br>lock detector.                                                                                                    |  |

#### *Table 2-21:* **CPLL Reset Attributes**

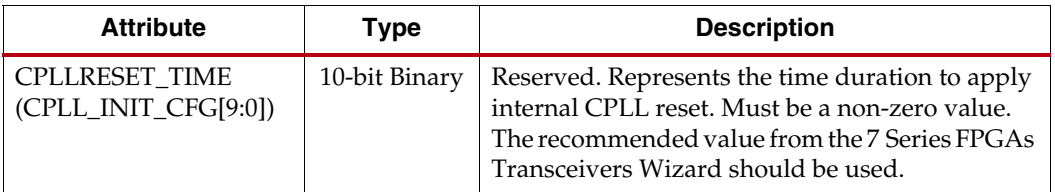

# <span id="page-63-1"></span>QPLL Reset

The QPLL must be reset before it can be used. Each GTX/GTH transceiver Quad has three dedicated ports for the QPLL reset. As shown in [Figure 2-14,](#page-64-0) QPLLRESET is an input that resets the QPLL. QPLLLOCK is an output that indicates the reset process is done. The guideline for this asynchronous QPLLRESET pulse width is one period of the reference

clock. The real QPLL reset generated by the internal GTX/GTH transceiver circuit is much longer than the QPLLRESET High pulse duration. The time required for the QPLL to lock is affected by a few factors, such as bandwidth setting and clock frequency.

<span id="page-64-0"></span>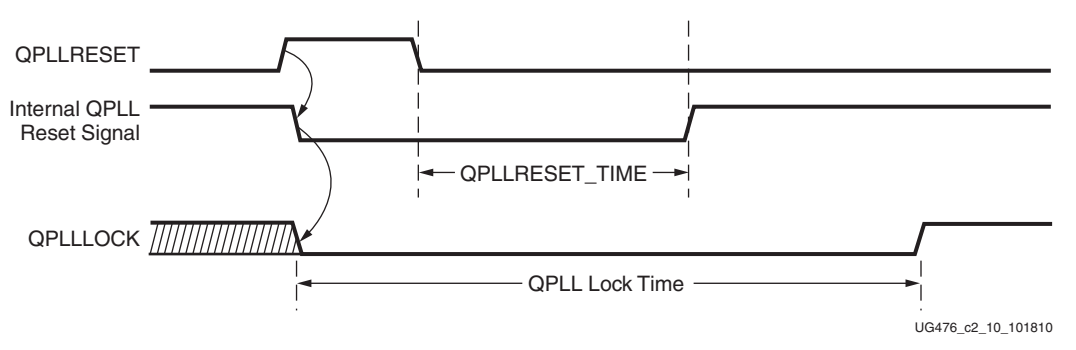

*Figure 2-14:* **QPLL Reset Timing Diagram**

*Table 2-22:* **QPLL Reset Port**

| Port              | Dir | <b>Clock Domain</b> | <b>Description</b>                                                                                                    |  |
|-------------------|-----|---------------------|----------------------------------------------------------------------------------------------------|--|
| <b>OPLLRESET</b>  | In  | Async               | This port is driven High and then<br>deasserted to start the QPLL reset.                                                                                                    |  |
| <b>OPLLLOCK</b>   | Out | Async               | This active-High QPLL frequency lock<br>signal indicates that the QPLL frequency is<br>within a predetermined tolerance. The<br>GTX/GTH transceiver and its clock outputs<br>are not reliable until this condition is met. |  |
| <b>OPLLLOCKEN</b> | In  | Async               | This active-High signal enables the QPLL<br>lock detector.                                                                                                    |  |

*Table 2-23:* **QPLL Reset Attributes**

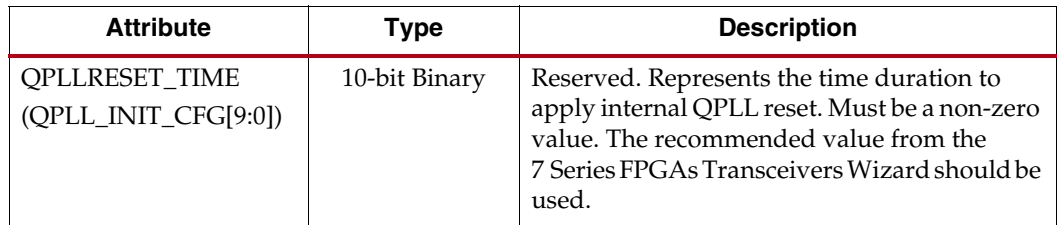

### TX Initialization and Reset

The GTX/GTH transceiver TX uses a reset state machine to control the reset process. The GTX/GTH transceiver TX is partitioned into two reset regions, TX PMA and TX PCS. The partition allows TX initialization and reset to be operated only in sequential mode, as shown in [Figure 2-15.](#page-65-0)

The initializing TX must use GTTXRESET in sequential mode. Activating GTTXRESET input can automatically trigger a full asynchronous TX reset. The reset state machine executes the reset sequence, as shown in [Figure 2-15](#page-65-0), covering the whole TX PMA and TX PCS. During normal operation, when needed, sequential mode allows the user to reset TX from activating TXPMARESET and continue the reset state machine until TXRESETDONE transitions from Low to High.

The TX reset state machine does not reset the PCS until TXUSERRDY is detected High. The user should drive TXUSERRDY High after these conditions are met:

- 1. All clocks used by the application including TXUSRCLK/TXUSRCLK2 are shown as stable or locked when the PLL or MMCM is used.
- 2. The user interface is ready to transmit data to the GTX/GTH transceiver.

<span id="page-65-0"></span>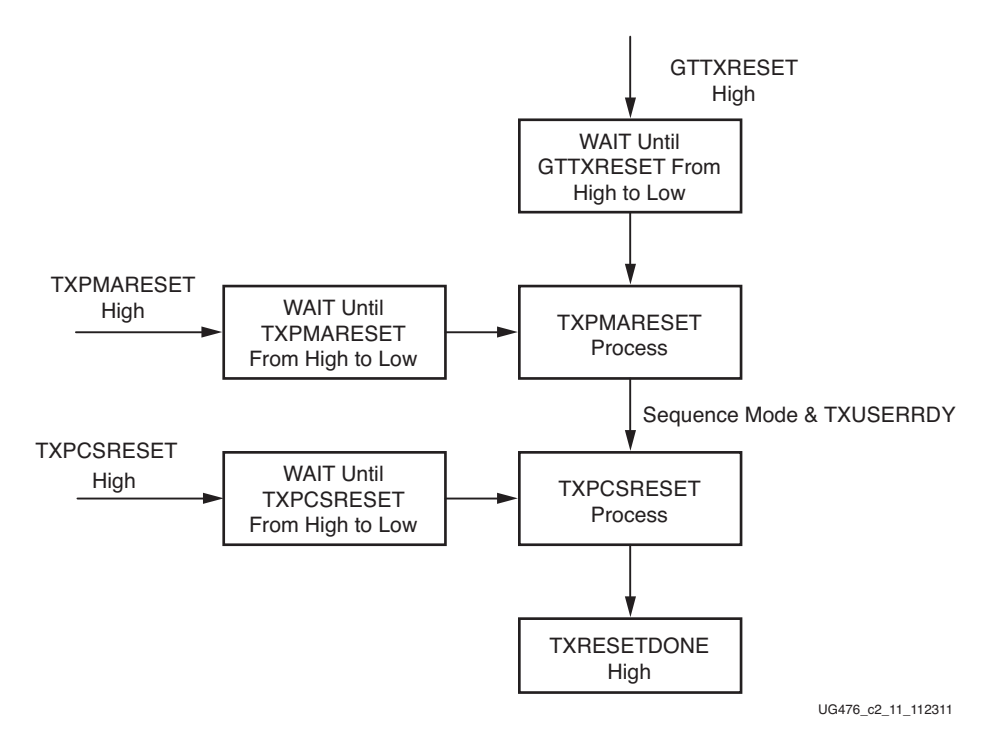

*Figure 2-15:* **GTX/GTH Transceiver TX Reset State Machine Sequence**

### Ports and Attributes

[Table 2-24](#page-65-1) lists ports required by TX initialization process.

<span id="page-65-1"></span>*Table 2-24:* **TX Initialization and Reset Ports**

| Port              | Dir       | <b>Clock Domain</b> | <b>Description</b>                                                                                                    |
|-------------------|-----------|---------------------|----------------------------------------------------------------------------------------------------|
| <b>GTTXRESET</b>  | In.       | Async               | This port is driven High and then deasserted to start the full<br>TX reset sequence. The time required for the reset sequence<br>is to be determined.                                                                      |
| <b>TXPMARESET</b> | <b>In</b> | Async               | This port is used to reset the TX PMA. It is driven High and<br>then deasserted to start the TX PMA reset process. In<br>sequential mode, activating this port resets both the TX PMA<br>and the TX PCS.                   |
| <b>TXPCSRESET</b> | <b>In</b> | Async               | This port is used to reset the TX PCS. It is driven High and<br>then deasserted to start the PCS reset process. In sequential<br>mode, activating this port only resets the TX PCS.                                        |
| <b>TXUSERRDY</b>  | In        | Async               | This port is driven High from the user's application when<br>TXUSRCLK and TXUSRCLK2 are stable. For example, if an<br>MMCM is used to generate both TXUSRCLK and<br>TXUSRCLK2, then the MMCM lock signal can be used here. |

#### *Table 2-24:* **TX Initialization and Reset Ports** *(Cont'd)*

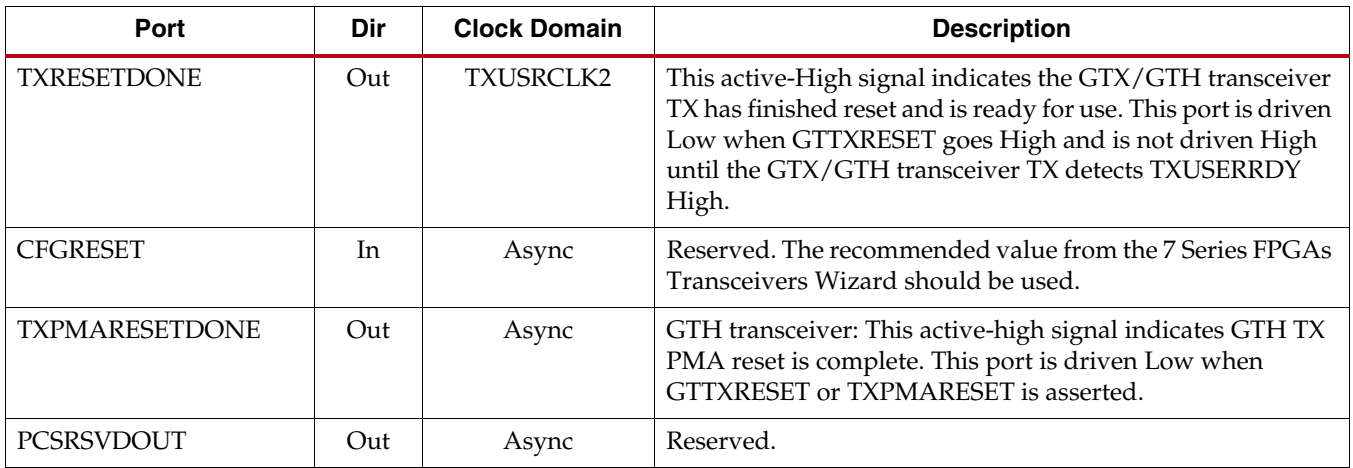

[Table 2-25](#page-66-0) lists attributes required by GTX/GTH transceiver TX initialization. In general cases, the reset time required by the TX PMA or the TX PCS varies depending on line rate. The factor affecting PMA reset time and PCS reset time are user-configurable attributes TXPMARESET\_TIME and TXPCSRESET\_TIME.

<span id="page-66-0"></span>*Table 2-25:* **TX Initialization and Reset Attributes**

| <b>Attribute</b>       | Type         | <b>Description</b>                                                                                                    |  |  |
|------------------------|--------------|----------------------------------------------------------------------------------------------------|--|--|
| <b>TXPMARESET TIME</b> | 5-bit Binary | Reserved. Represents the time duration to apply a<br>TX PMA reset. The recommended value from the<br>7 Series FPGAs Transceivers Wizard should be used.<br>Must be a non-zero value when GTTXRESET or<br>TXPMARESET is used to initiate the reset process. |  |  |
| TXPCSRESET_TIME        | 5-bit Binary | Reserved. Represents the time duration to apply a<br>TX PCS reset. The recommended value from the<br>7 Series FPGAs Transceivers Wizard should be used.<br>Must be a non-zero value when TXPCSRESET is<br>used to initiate the reset process.              |  |  |

# <span id="page-66-1"></span>GTX/GTH Transceiver TX Reset in Response to Completion of Configuration

The TX reset sequence shown in [Figure 2-15](#page-65-0) is not automatically started to follow global GSR. It must meet these conditions:

- 1. GTRESETSEL must be Low to use sequential mode.
- 2. GTTXRESET must be used.
- 3. TXPMARESET and TXPCSRESET must be constantly driven Low during the entire reset process before TXRESETDONE is detected High.
- 4. GTTXRESET cannot be driven Low until the associated PLL is locked.

If the reset mode is defaulted to sequential mode upon configuration, then C/QPLLRESET and GTTXRESET can be asserted after waiting for a minimum of 500 ns after configuration is complete.

If the reset mode is defaulted to single mode, then the user must:

- 1. Wait a minimum of 500 ns after configuration is complete.
- 2. Change reset mode to Sequential mode.
- 3. Wait another 300-500 ns.
- 4. Assert C/QPLLRESET and GTTXRESET.

It is recommended to use the associated PLLLOCK from either CPLL or QPLL to release GTTXRESET from High to Low as shown in [Figure 2-16](#page-67-1). The TX reset state machine waits when GTTXRESET is detected High and starts the reset sequence until GTTXRESET is released Low.

<span id="page-67-1"></span>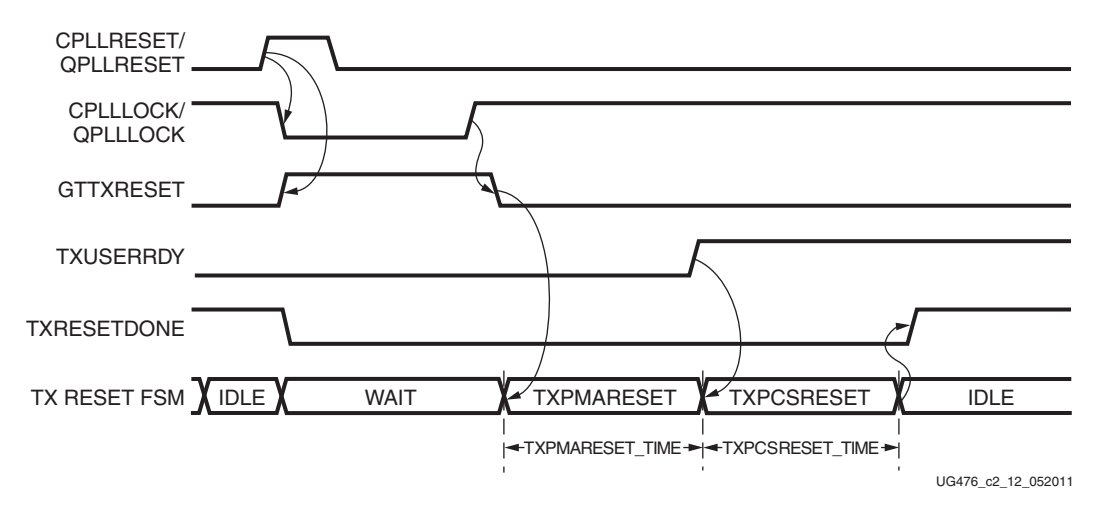

*Figure 2-16:* **GTX/GTH Transmitter Initialization after FPGA Configuration**

### <span id="page-67-0"></span>GTX/GTH Transceiver TX Reset in Response to GTTXRESET Pulse

The GTX/GTH transceiver allows the user to reset the entire TX completely at any time by sending GTTXRESET an active-High pulse. TXPMARESET\_TIME and TXPCSRESET\_TIME can be set statically or reprogrammed through DRP ports to adjust the required reset time before applying GTTXRESET. These conditions must be met when using GTTXRESET:

- 1. GTRESETSEL must be driven Low to use sequential mode.
- 2. TXPMARESET and TXPCSRESET must be driven constantly Low during the entire reset process before TXRESETDONE is detected High.
- 3. The associated PLL must indicate locked.
- 4. The guideline for this asynchronous GTTXRESET pulse width is one period of the reference clock.

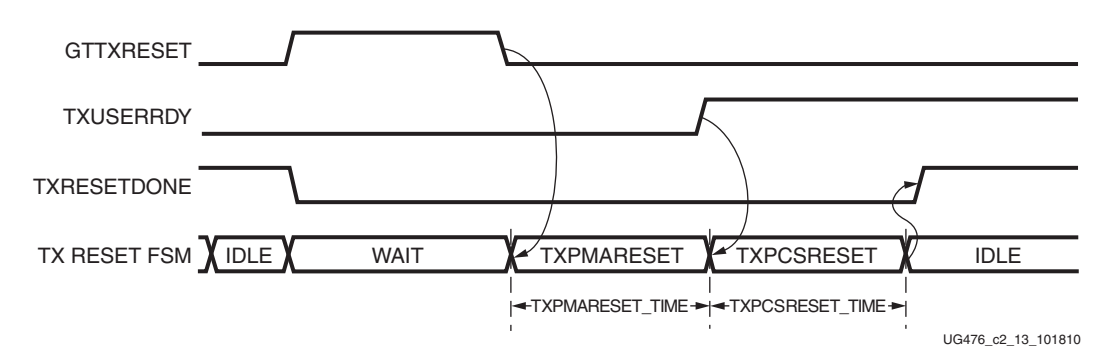

*Figure 2-17:* **GTX/GTH Transmitter Reset after GTTXRESET Pulse**

### GTX/GTH Transceiver TX Component Reset

TX PMA and TX PCS can be reset individually. GTTXRESET must be driven constantly Low during the TXPMARESET or TXPCSRESET process before finish.

Driving TXPMARESET from High to Low starts the PMA reset process. TXPCSRESET must be driven constantly Low during the TXPMARESET process. In sequential mode [\(Figure 2-18\)](#page-68-0), the reset state machine automatically starts the PCS reset after finishing the PMA reset, if TXUSERRDY is High.

<span id="page-68-0"></span>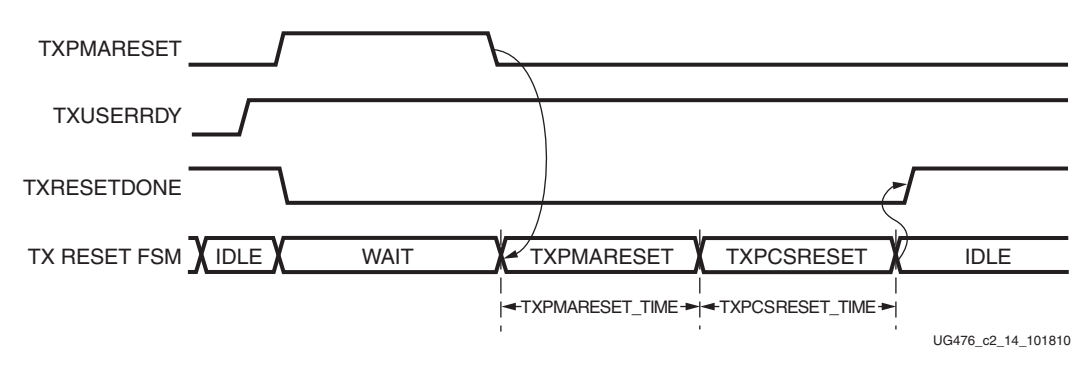

*Figure 2-18:* **TXPMARESET in Sequential Mode**

Driving TXPCSRESET from High to Low starts the PCS reset process when TXUSERRDY is High. TXPMARESET must be driven constantly Low when the PCS is in reset process. In sequential mode, the reset state machine only resets the PCS (see [Figure 2-19\)](#page-68-1).

<span id="page-68-1"></span>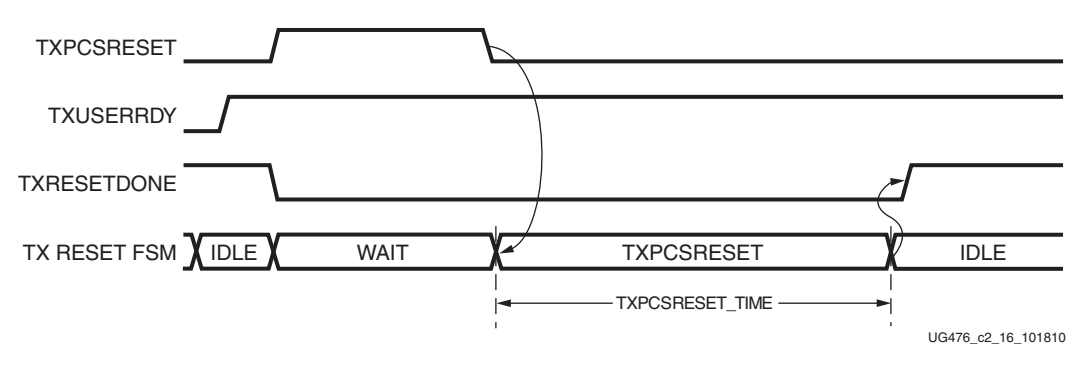

*Figure 2-19:* **TXPCSRESET in Sequential Mode**

[Table 2-26](#page-69-0) summarizes all resets available to the GTX/GTH transceiver TX and components affected by them in sequential mode. Using TXPMARESET in sequential mode resets everything covered by GTTXRESET except the TX reset state machine.

<span id="page-69-0"></span>*Table 2-26:* **TX Initialization Reset and Component Reset Coverage in Sequential Mode**  $\Box$  $\overline{\phantom{a}}$ 

|        | <b>Functional Blocks</b>                      | <b>GTTXRESET</b> | <b>TXPMARESET   TXPCSRESET</b> |  |
|--------|-----------------------------------------------|------------------|--------------------------------|--|
| TX PCS | FPGA TX Fabric Interface                      |                  |                                |  |
|        | TX 8B/10B Encoder                             |                  |                                |  |
|        | <b>TX Gearbox</b>                             |                  |                                |  |
|        | TX Buffer                                     |                  |                                |  |
|        | <b>TX Pattern Generator</b>                   |                  |                                |  |
|        | TX Polarity Control                           |                  |                                |  |
|        | TX Out-of-Band<br>Signaling                   |                  |                                |  |
|        | TX Reset FSM                                  |                  |                                |  |
| TX PMA | TX Configuration Driver                       |                  |                                |  |
|        | TX Receiver Detect for<br>PCI Express Designs |                  |                                |  |
|        | TX PISO                                       |                  |                                |  |

[Table 2-27](#page-69-1) lists the recommended resets for various situations.

<span id="page-69-1"></span>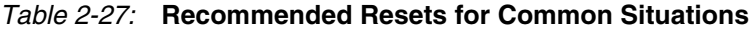

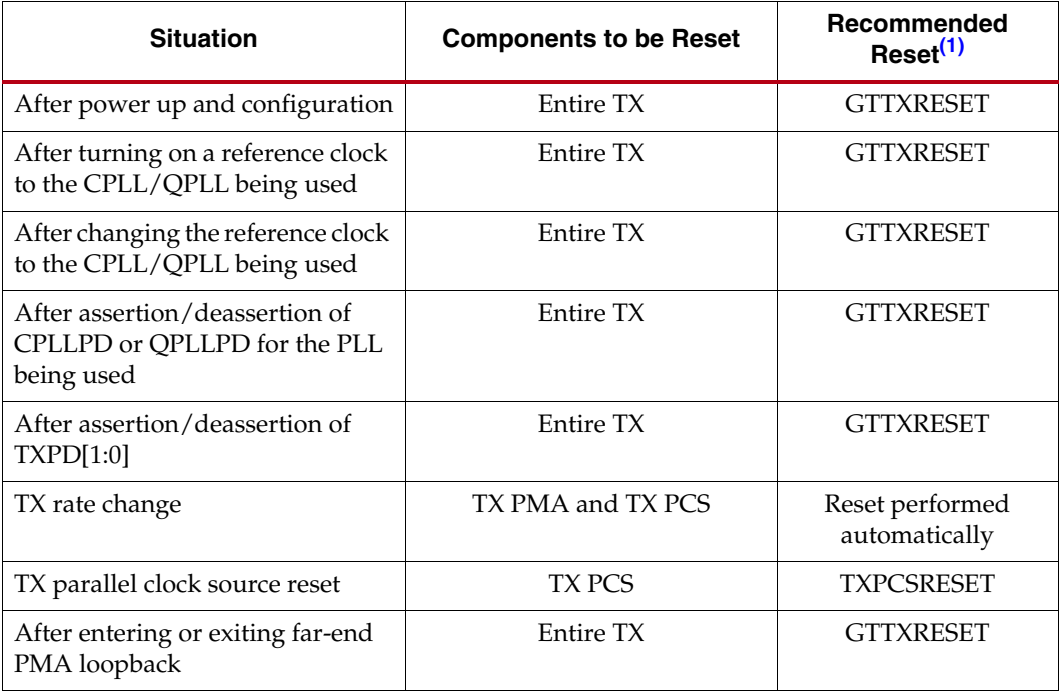

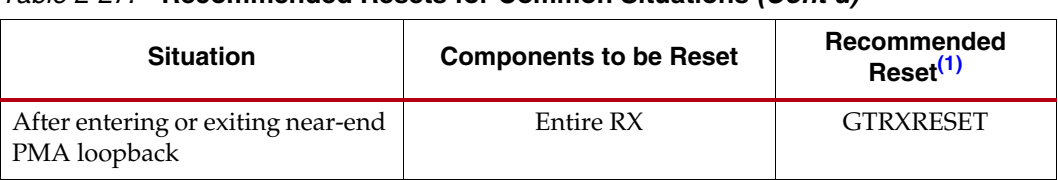

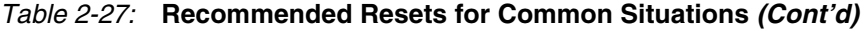

#### **Notes:**

<span id="page-70-0"></span>1. The recommended reset has the smallest impact on the other components of the GTX/GTH transceiver.

#### After Power-up and Configuration

The entire GTX/GTH TX requires a reset after configuration. See [GTX/GTH Transceiver](#page-66-1)  [TX Reset in Response to Completion of Configuration, page 67](#page-66-1).

#### After Turning on a Reference Clock to the CPLL/QPLL Being Used

If the reference clock(s) changes or the GTX/GTH transceiver(s) are powered up after configuration, GTTXRESET should be toggled after the PLL fully completes its reset procedure.

#### After Changing the Reference Clock to the CPLL/QPLL being used

Whenever the reference clock input to the PLL is changed, the PLL must be reset afterwards to ensure that it locks to the new frequency. The GTTXRESET should be toggled after the PLL fully completes its reset procedure.

#### After Assertion/Deassertion of C/QPLLPD, for the PLL being used

When the CPLL or QPLL being used goes back to normal operation after power down, the PLL must be reset. The GTTXRESET should be toggled after the PLL fully completes its reset procedure.

### After Assertion/Deassertion of TXPD[1:0]

After the TXPD signal is deasserted, GTTXRESET must be toggled.

#### TX Rate Change

When a rate change is performed, the required reset sequence is performed automatically. When TXRATEDONE is asserted, it indicates that both a rate change and the necessary reset sequence have been applied and completed.

If the TX buffer is enabled, the TXBUF\_RESET\_ON\_RATE\_CHANGE attribute should be set to TRUE to allow the TX buffer to reset automatically after a rate change. If TX buffer bypass mode is used, alignment must be repeated after TXRATEDONE is asserted.

#### TX Parallel Clock Source Reset

The clocks driving TXUSRCLK and TXUSRCLK2 must be stable for correct operation. These clocks are often driven from an MMCM in the FPGA to meet phase and frequency requirements. If the MMCM loses lock and begins producing incorrect output, TXPCSRESET should be toggled after the clock source re-locks.

If TX buffer bypass mode is used, alignment must be repeated after the completion of the reset procedure.

## RX Initialization and Reset

The GTX/GTH transceiver RX uses a reset state machine to control the reset process. Due to its complexity, the GTX/GTH transceiver RX is partitioned into more reset regions than the GTX/GTH transceiver TX. The partition allows RX initialization and reset to be operated in either sequential mode or single mode as shown in [Figure 2-20:](#page-72-0)

1. RX in Sequential Mode

To initialize the GTX/GTH transceiver RX, GTRXRESET must be used in sequential mode. Activating the GTRXRESET input can automatically trigger a full asynchronous RX reset. The reset state machine executes the reset sequence as shown in [Figure 2-20](#page-72-0), covering the entire RX PMA and RX PCS. During normal operation, sequential mode also allows the user to initiate a reset by activating any of these resets including RXPMARESET, RXDFELPMRESET, EYESCANRESET, RXPCSRESET, and RXBUFRESET, and continue the reset state machine until RXRESETDONE transitions from Low to High.

2. RX in Single Mode

When the GTX/GTH transceiver RX is in single mode, RXPMARESET, RXDFELPMRESET, EYESCANRESET, RXPCSRESET, and RXBUFRESET in the reset sequence can be executed individually and independently without triggering a reset on other reset regions.

In either sequential mode or single mode, the RX reset state machine does not reset the PCS until RXUSERRDY goes High. The user should drive RXUSERRDY High after these conditions are met:

- 1. All clocks used by the application, including RXUSRCLK and RXUSRCLK2, are shown to be stable or locked when the PLL or the MMCM is used.
- 2. The user interface is ready to receive data from the GTX/GTH transceiver.
<span id="page-72-0"></span>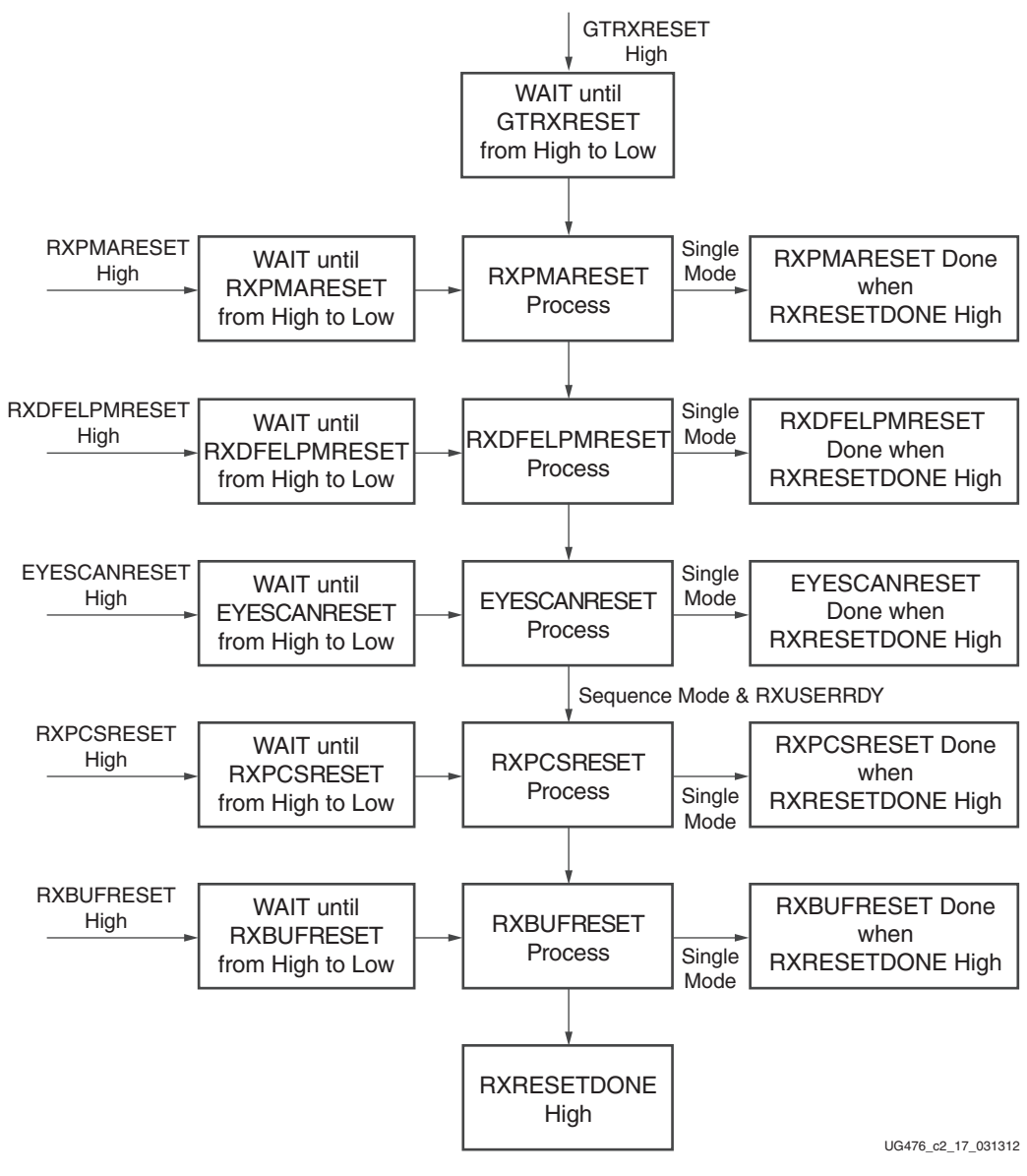

*Figure 2-20:* **GTX/GTH Transceiver RX Reset State Machine Sequence**

# Ports and Attributes

[Table 2-28](#page-73-0) lists the ports required by the GTX/GTH transceiver RX initialization process.

|                       | Dir | <b>Clock Domain</b> |                                                                                                    |
|-----------------------|-----|---------------------|----------------------------------------------------------------------------------------------------|
| Port                  |     |                     | <b>Description</b>                                                                                                    |
| <b>GTRXRESET</b>      | In  | Async               | This port is driven High and then<br>deasserted to start the full Channel RX<br>reset sequence.                                                                                                    |
| <b>RXOSCALRESET</b>   | In  | Async               | GTH transceiver:                                                                                                    |
|                       |     |                     | Reserved. The recommended value from<br>the 7 Series FPGAs Transceivers Wizard<br>should be used.                                                                                                    |
| <b>RSOSINTDONE</b>    | Out | Async               | GTH transceiver:                                                                                                    |
|                       |     |                     | Reserved.                                                                                                    |
| RXPMARESET            | In  | Async               | This port is driven High and then<br>deasserted to start RX PMA reset process.<br>In single mode, activating RXPMARESET<br>resets only the RX PMA blocks not<br>including CDR and DFE. In sequential<br>mode, activating RXPMARESET starts<br>the RX reset process as shown in<br>Figure 2-20 from RXPMARESET and<br>followed by RXCDRPHASERESET,<br>RXCDRFREQRESET, RXDFELPMRESET,<br>EYESCANRESET, RXPCSRESET, and<br>RXBUFRESET. Detailed coverage on<br>sequential mode is listed in Table 2-30. |
| <b>RXCDRRESET</b>     | In  | Async               | Reserved. Tied Low.                                                                                                    |
| <b>RXCDRFREQRESET</b> | In  | Async               | Reserved. Tied Low.                                                                                                    |
| <b>RXDFELPMRESET</b>  | In  | Async               | This port is driven High and then<br>deasserted to start the DFE reset process.<br>In single mode, activating<br>RXDFELPMRESET resets only the RX<br>DFE circuits. In sequential mode,<br>activating RXDFELPMRESET starts the<br>RX reset process as shown in Figure 2-20<br>from RXDFELPMRESET and followed by<br>EYESCANRESET, RXPCSRESET, and<br>RXBUFRESET. Detailed coverage in<br>sequential mode is listed in Table 2-30.                                                                     |

<span id="page-73-0"></span>*Table 2-28:* **RX Initialization and Reset Ports**

 $\mathsf{l}$ 

| Port                | Dir | <b>Clock Domain</b> | <b>Description</b>                                                                                                    |
|---------------------|-----|---------------------|----------------------------------------------------------------------------------------------------|
| <b>EYESCANRESET</b> | In  | Async               | This port is driven High and then<br>deasserted to start the EYESCAN reset<br>process. In single mode, activating<br>EYESCANRESET resets only the RX Eye<br>Scan circuits. In sequential mode,<br>activating EYESCANRESET starts the RX<br>reset process as shown in Figure 2-20<br>from EYESCANRESET and followed by<br>RXPCSRESET, and RXBUFRESET.<br>Detailed coverage in sequential mode is<br>listed in Table 2-30.                                                            |
| <b>RXPCSRESET</b>   | In  | Async               | This port is driven High and then<br>deasserted to start the PCS reset process.<br>In single mode, activating RXPCSRESET<br>resets only the RX PCS circuits. In<br>sequential mode, activating<br>RXPCSRESET starts the RX reset process<br>as shown in Figure 2-20 from<br>RXPCSRESET and followed by<br>RXBUFRESET. Detailed coverage in<br>sequential mode is listed in Table 2-30.<br>In both modes, RXPCSRESET does not<br>start the reset process until RXUSERRDY<br>is High. |
| <b>RXBUFRESET</b>   | In  | Async               | This port is driven High and then<br>deasserted to start the RX elastic buffer<br>reset process. In either single mode or<br>sequential mode, activating<br>RXBUFRESET resets the RX elastic buffer<br>only.                                                                                                    |
| <b>RXUSERRDY</b>    | In  | Async               | This port is driven High from the user's<br>application when RXUSRCLK and<br>RXUSRCLK2 are stable. For example, if<br>an MMCM is used to generate both<br>RXUSRCLK and RXUSRCLK2, then the<br>MMCM lock signal can be used here.                                                                                                    |
| <b>RXRESETDONE</b>  | Out | RXUSRCLK2           | When asserted, this active-High signal<br>indicates the GTX/GTH transceiver RX<br>has finished reset and is ready for use. In<br>sequential mode, this port is driven Low<br>when GTRXRESET is driven High. This<br>signal is not driven High until<br>RXUSERRDY goes High. In single mode,<br>this port is driven Low when any of the<br>RX resets are asserted. This signal is not<br>asserted until all RX resets are deasserted<br>and RXUSERRDY is asserted.                   |

*Table 2-28:* **RX Initialization and Reset Ports** *(Cont'd)*

| Port                  | Dir | <b>Clock Domain</b> | <b>Description</b>                                                                                                    |
|-----------------------|-----|---------------------|----------------------------------------------------------------------------------------------------|
| <b>RXPMARESETDONE</b> | Out | Async               | GTH transceiver:                                                                                                    |
|                       |     |                     | This active-High signal indicates GTH RX<br>PMA reset is complete. This port is driven<br>Low when GTRXRESET or<br>RXPMARESET is asserted.                                              |
| <b>RXOOBRESET</b>     | In  | Async               | This port can be used to reset the OOB<br>individually. It should be tied Low if the<br>OOB function is not used or the OOB<br>single reset is not required.                            |
|                       |     |                     | RXOOBRESET is independent from the<br>GTX/GTH transceiver RX reset state<br>machine sequence as shown in<br>Figure 2-20. Sequential mode and single<br>mode do not apply to RXOOBRESET. |
|                       |     |                     | Activating RXOOBRESET does not cause<br><b>RXRESETDONE</b> to transition from Low<br>to High or High to Low.                                                                            |

*Table 2-28:* **RX Initialization and Reset Ports** *(Cont'd)*

[Table 2-29](#page-75-0) lists the attributes required by GTX/GTH transceiver RX initialization. In general cases, the reset time required by each reset on the RX datapath varies depending on line rate and function. The factors affecting each reset time are user-configurable attributes listed in [Table 2-29](#page-75-0).

| <b>Attribute</b>     | <b>Type</b>  | <b>Description</b>                                                                                                    |
|----------------------|--------------|----------------------------------------------------------------------------------------------------|
| RXOSCALRESET_TIME    | 5-bit Binary | GTH transceiver:                                                                                                    |
|                      |              | Reserved. The recommended value from the<br>7 Series FPGAs Transceivers Wizard should<br>be used. Must be a non-zero value when<br>GTRXRESET is used to initiate the reset<br>process.                                                                    |
| RXOSCALRESET_TIMEOUT | 5-bit Binary | GTH transceiver:                                                                                                    |
|                      |              | Reserved. The recommended value from the<br>7 Series FPGAs Transceivers Wizard should<br>be used. Should be set to zero for normal<br>operation.                                                                                                    |
| RXPMARESET_TIME      | 5-bit Binary | Reserved. Represents the time duration to<br>apply the RX PMA reset. The recommended<br>value from the 7 Series FPGAs Transceivers<br>Wizard should be used. Must be a non-zero<br>value when using GTRXRESET or<br>RXPMARESET to initiate reset process. |
| RXCDRPHRESET_TIME    | 5-bit Binary | Reserved. Represents the time duration to<br>apply RX CDR Phase reset. Must be a<br>non-zero value when using RXCDRRESET to<br>initialize the reset process.                                                                                              |

<span id="page-75-0"></span>*Table 2-29:* **RX Initialization and Reset Attributes**

| <b>Attribute</b>    | <b>Type</b>  | <b>Description</b>                                                                                                    |
|---------------------|--------------|----------------------------------------------------------------------------------------------------|
| RXCDRFREQRESET_TIME | 5-bit Binary | Reserved. Represents the time duration to<br>apply the RX CDRFREQ reset. The<br>recommended value from the 7 Series FPGAs<br>Transceivers Wizard should be used. Must be<br>a non-zero value when using<br>RXCDRFREQRESET to initiate the reset<br>process.    |
| RXDFELPMRESET_TIME  | 7-bit Binary | Reserved. Represents the time duration to<br>apply the RX DFE reset. The recommended<br>value from the 7 Series FPGAs Transceivers<br>Wizard should be used. Must be a non-zero<br>value when using RXDFELPMRESET to<br>initiate the reset process.            |
| RXISCANRESET_TIME   | 5-bit Binary | Reserved. Represents the time duration to<br>apply the RX EYESCAN reset. The<br>recommended value from the 7 Series FPGAs<br>Transceivers Wizard should be used. Must be<br>a non-zero value when using<br>RXISCANRESET_TIME to initiate the reset<br>process. |
| RXPCSRESET_TIME     | 5-bit Binary | Reserved. Represents the time duration to<br>apply the RX PCS reset. The recommended<br>value from the 7 Series FPGAs Transceivers<br>Wizard should be used. Must be a non-zero<br>value when using RXPCSRESET to initiate the<br>reset process.               |
| RXBUFRESET_TIME     | 5-bit Binary | Reserved. Represents the time duration to<br>apply the RX BUFFER reset. The<br>recommended value from the 7 Series FPGAs<br>Transceivers Wizard should be used. Must be<br>a non-zero value when using RXBUFRESET<br>to initiate the reset process.            |

*Table 2-29:* **RX Initialization and Reset Attributes** *(Cont'd)*

# <span id="page-77-1"></span>GTX/GTH Transceiver RX Reset in Response to Completion of **Configuration**

The RX reset sequence shown in [Figure 2-20](#page-72-0) is not automatically started to follow the global GSR. For the following transceivers and configurations:

- All GTX transceivers
- GTH transceivers configured with  $\text{RXOUT\_DIV} = 1$

These conditions must be met:

- 1. GTRESETSEL must be driven Low to use the sequential mode.
- 2. GTRXRESET must be used.
- 3. All single reset inputs including RXPMARESET, RXCDRRESET, RXCDRFREQRESET, RXDFELPMRESET, EYESCANRESET, RXPCSRESET, and RXBUFRESET must be constantly held Low during the entire reset process before RXRESETDONE goes High.
- 4. GTRXRESET cannot be driven Low until the associated PLL is locked.

If the reset mode is defaulted to sequential mode upon configuration, then C/QPLLRESET and GTRXRESET can be asserted after waiting for a minimum of 500 ns after configuration is complete.

If the reset mode is defaulted to single mode, then the user must:

- 1. Wait a minimum of 500 ns after configuration is complete.
- 2. Change reset mode to Sequential mode.
- 3. Wait another 300-500 ns.
- 4. Assert C/QPLLRESET and GTRXRESET.

It is recommended to use the associated PLLLOCK from either the CPLL or QPLL to release GTRXRESET from High to Low as shown in [Figure 2-21](#page-77-0). The RX reset state machine waits when GTRXRESET is High and starts the reset sequence until GTRXRESET is released Low.

<span id="page-77-0"></span>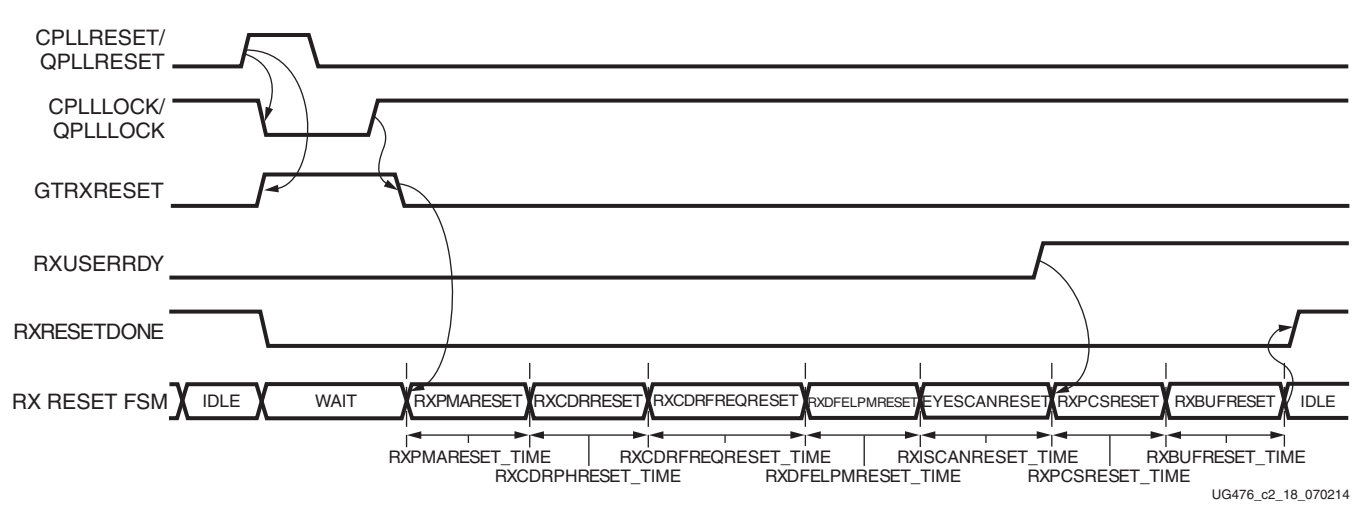

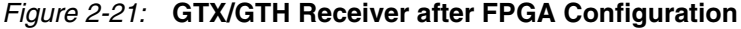

For a GTH transceiver configured as:

 $\text{RXOUT\_DIV} = 2, 4, 8, \text{ or } 16 \text{ and }$ 

RX internal data width is 20- or 40-bit ( $RX\_DATA\_WIDTH = 20$ , 40, or 80)

These conditions must be met:

- 1. GTRESETSEL must be driven Low to use the sequential mode.
- 2. GTRXRESET must be used.
- 3. All single reset inputs including RXPMARESET, RXCDRRESET, RXCDRFREQRESET, RXLPMRESET, EYESCANRESET, RXPCSRESET, and RXBUFRESET must constantly be held Low during the entire reset process before RXRESETDONE goes High.
- 4. GTRXRESET cannot be driven Low until the associated PLL is locked.

If the reset mode is defaulted to sequential mode upon configuration, C/QPLLRESET and GTRXRESET can be asserted after waiting for a minimum of 500 ns after configuration is complete.

If the reset mode is defaulted to single mode, the user must:

- 1. Wait a minimum of 500 ns after configuration is complete.
- 2. Change reset mode to Sequential mode.
- 3. Wait another 300–500 ns.

To issue a GTRXRESET upon configuration, the steps in [Figure 2-22](#page-78-0) should be performed.

<span id="page-78-0"></span>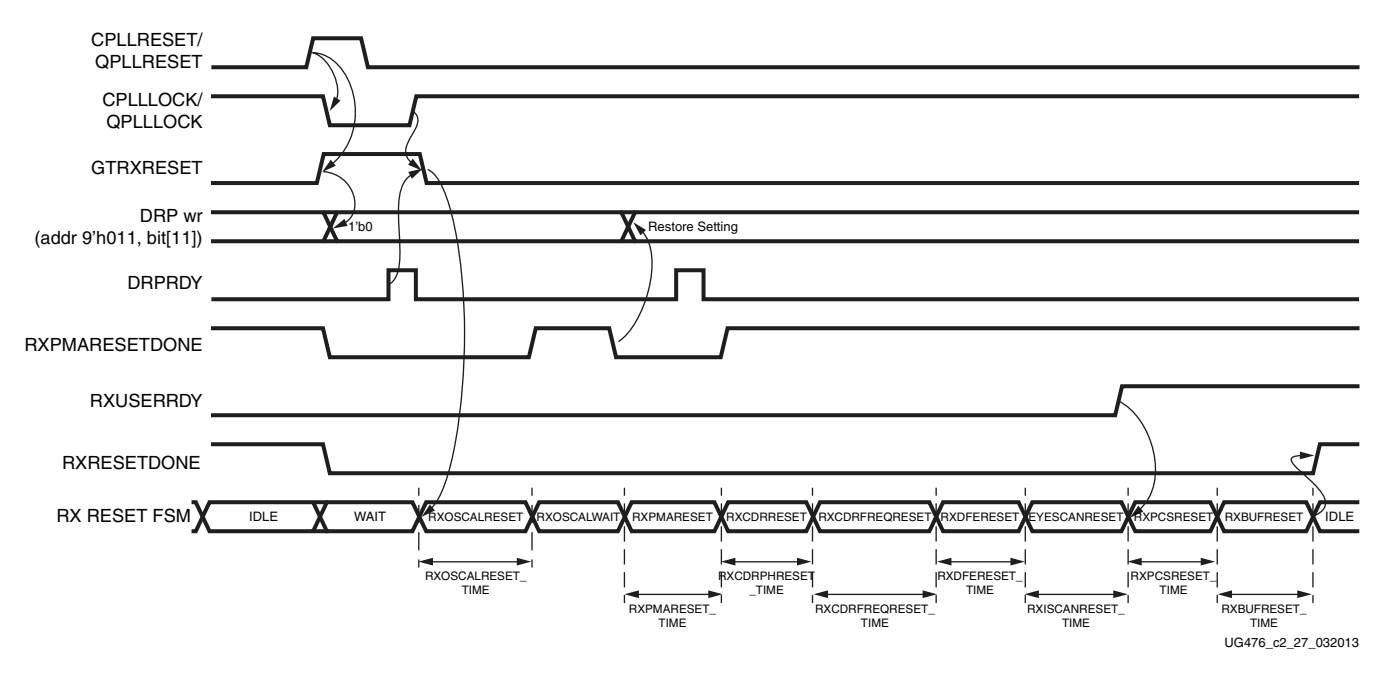

*Figure 2-22:* **GTH Receiver after FPGA Configuration**

Notes relevant to [Figure 2-22:](#page-78-0)

- 1. DRP wr denotes the function of performing a DRP write to address 9 'h011. The exact DRP transaction is not shown.
- 2. The sequence of events in [Figure 2-22](#page-78-0) is not drawn to scale.
- 3. To trigger RX reset upon configuration, C/QPLLRESET are asserted and released while GTRXRESET is kept asserted. The assertion of GTRXRESET causes RXPMARESETDONE to go Low.

4. A DRP write is issued to the GTHE2\_CHANNEL primitive, DRPADDR 9'h011, setting bit[11] to 1'b0.

To ensure only bit[11] of DRPADDR 9'h011 is modified, it is best to perform a read-modify-write function.

5. Upon DRP write completion, the user can set and hold GTRXRESET Low as desired. The user can extend the assertion of GTRXRESET as long as GTRXRESET is held High until the DRP write is completed.

*Note:* It is recommended to use the associated PLLLOCK from either the CPLL or QPLL to release GTRXRESET from High to Low as shown in [Figure 2-19.](#page-68-0)

- 6. The user should wait for falling edge of RXPMARESETDONE.
- 7. A DRP write is issued to the GTHE2\_CHANNEL primitive, DRPADDR 9'h011, restoring the original setting for bit[11]. The completion of this DRP write must occur before RXPMARESETDONE switches from Low to High. RXPMARESETDONE stays Low for a minimum of 0.66  $\mu$ s.
- 8. GTRXRESET should be driven with an output of a register to avoid glitches.
- 9. RXPMARESET\_TIME should be set to 5'h3. This should be the default setting.
- 10. The sequence above simulates correctly if SIM\_RESET\_SPEEDUP is set to FALSE and the GT functional simulation model in the UniSims library is used. If SIM\_RESET\_SPEEDUP is set to TRUE or if the GT functional simulation model in the unifast library is used, the above sequence should be bypassed.

*Note:* For GTH transceivers configured as RXOUT\_DIV = 1 or RX\_DATA\_WIDTH = 16, 32, or 64, the steps above are allowed but not required. Refer to [Figure 2-23](#page-80-0) for details on requirements.

## GTX/GTH Transceiver RX Reset in Response to GTRXRESET Pulse

The GTX/GTH transceiver allows the user to completely reset the entire GTX/GTH transceiver RX at any time when needed by sending GTRXRESET an active High pulse. All RX reset attributes listed in [Table 2-28](#page-73-0) can be set statically or reprogrammed through DRP ports to adjust the required reset time before applying GTRXRESET. These conditions must be met to use GTRXRESET:

- 1. GTRESETSEL must be driven Low to use sequential mode.
- 2. All reset inputs shown on the left of [Figure 2-20](#page-72-0) including RXPMARESET, RXCDRRESET, RXCDRFREQRESET, RXDFELPMRESET, EYESCANRESET, RXPCSRESET, and RXBUFRESET must be constantly driven Low during the entire reset process before RXRESETDONE is detected High.
- 3. The associated PLL must indicate locked.
- 4. For the following transceivers and configurations:
	- All GTX transceivers
	- GTH transceivers configured with RXOUT\_DIV = 1 and/or  $RX$ \_DATA\_WIDTH = 16, 32, or 64

The guideline for this asynchronous GTRXRESET pulse width is one period of the reference clock.

<span id="page-80-0"></span>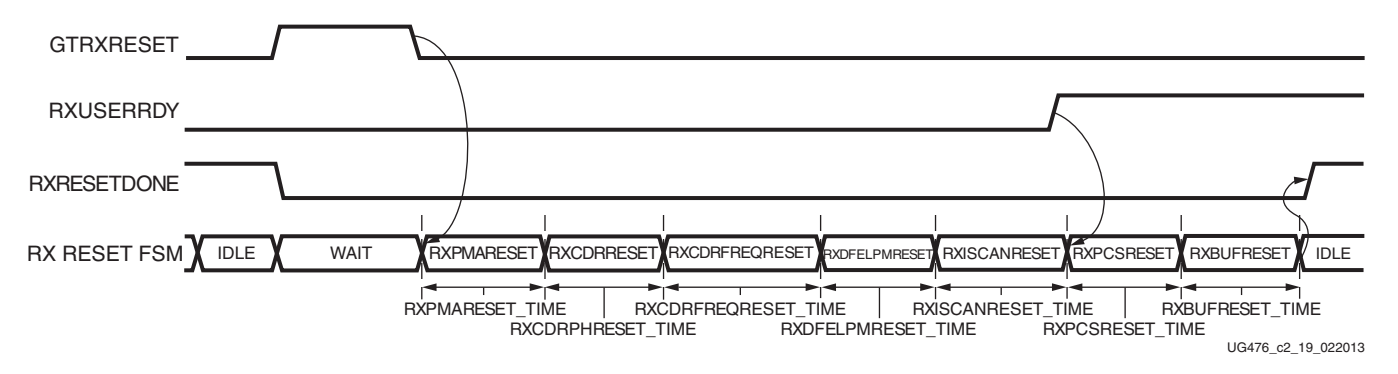

*Figure 2-23:* **GTX/GTH Receiver Reset after GTRXRESET Pulse**

For GTH transceiver configured as:

- RXOUT\_DIV != 1 and
- RX internal data width is 20 or 40-bit  $(RX_DATA_WDITH = 20, 40, or 80)$

These conditions must be met to use GTRXRESET:

- 1. GTRESETSEL must be driven Low to use sequential mode.
- 2. All reset inputs shown on the left of [Figure 2-18, page 69](#page-68-1) including RXPMARESET, RXCDRRESET, RXCDRFREQRESET, RXDFELPMRESET, EYESCANRESET, RXPCSRESET, and RXBUFRESET must be constantly driven Low during the entire reset process before RXRESETDONE is detected High.
- 3. The associated PLL must indicate locked.
- 4. The steps for issuing GTRXRESET are illustrated in [Figure 2-24](#page-80-1).

<span id="page-80-1"></span>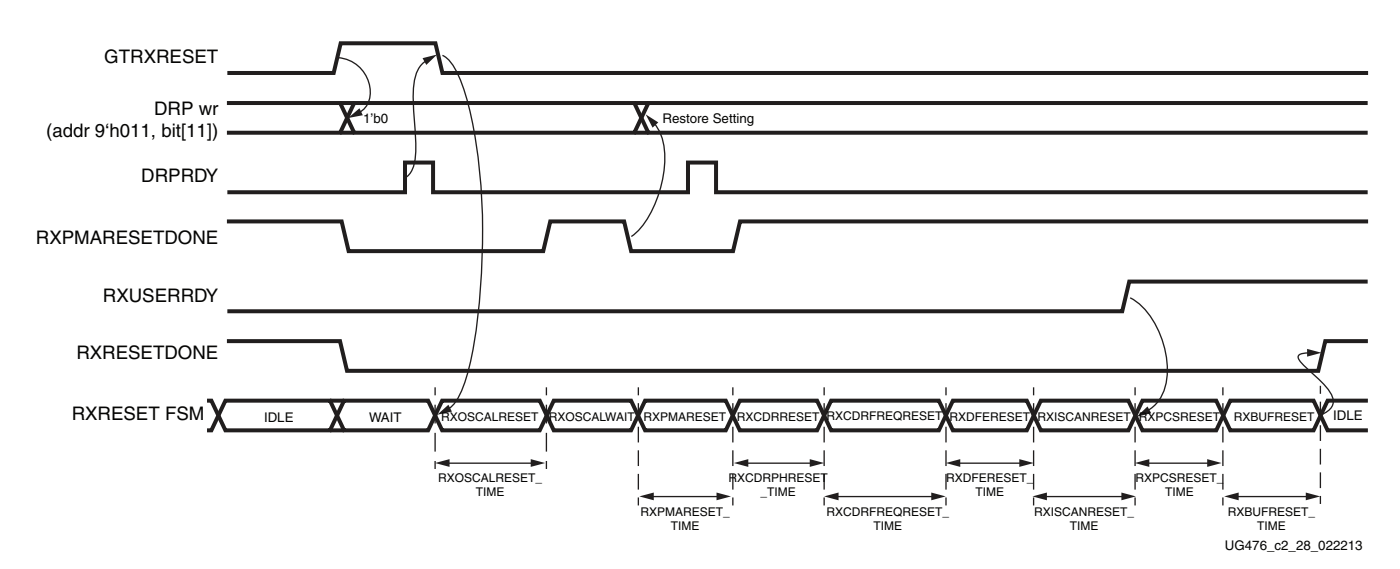

*Figure 2-24:* **GTH Receiver Reset for GTRXRESET**

Notes relevant to [Figure 2-24:](#page-80-1)

- 1. DRP wr denotes the function of performing a DRP write to address 9 'h011. The exact DRP transaction is not shown.
- 2. The sequence of events in [Figure 2-24](#page-80-1) is not drawn to scale.
- 3. To trigger GTRXRESET, GTRXRESET should be set and held High. This causes RXPMARESETDONE to go Low.
- 4. A DRP write should be issued to the GTHE2\_CHANNEL primitive, DRPADDR 9'h011, bit[11] should be set to 1'b0.

To ensure only bit[11] of DRPADDR 9'h011 is modified, it is best to perform a read-modify-write function.

- 5. Upon DRP write completion, GTRXRESET can be set and held Low as desired. The user can extend the assertion of GTRXRESET as long as GTRXRESET is held High until the DRP write is completed.
- 6. The user should wait for the falling edge of RXPMARESETDONE.
- 7. A DRP write should be issued to the GTHE2\_CHANNEL primitive, DRPADDR 9'h011, restoring the original setting for bit[11]. The completion of this DRP write must occur before RXPMARESETDONE switches from Low to High. RXPMARESETDONE stays Low for a minimum of 0.66 µs.
- 8. GTRXRESET should be driven with an output of a register to avoid glitches.
- 9. RXPMARESET\_TIME should be set to 5'h3. This should be the default setting.
- 10. The sequence above simulates correctly if SIM\_RESET\_SPEEDUP is set to FALSE and the GT functional simulation model in the UniSims library is used. If SIM\_RESET\_SPEEDUP is set to TRUE or if the GT functional simulation model in the unifast library is used, the above sequence should be bypassed.

*Note:* For GTH transceivers configured as RXOUT\_DIV = 1 or RX\_DATA\_WIDTH = 16, 32, or 64, the steps above are allowed but not required. Refer to [Figure 2-23](#page-80-0) for details on requirements.

# GTH Transceiver RX PMA Reset

For GTH transceivers configured as:

- RXOUT  $DIV = 1$  and
- RX internal data width is 20- or 40-bit  $(RX_DATA_WIDTH = 20, 40, or 80)$

When users want to issue an RXPMARESET, the steps in [Figure 2-25](#page-81-0) should be performed.

<span id="page-81-0"></span>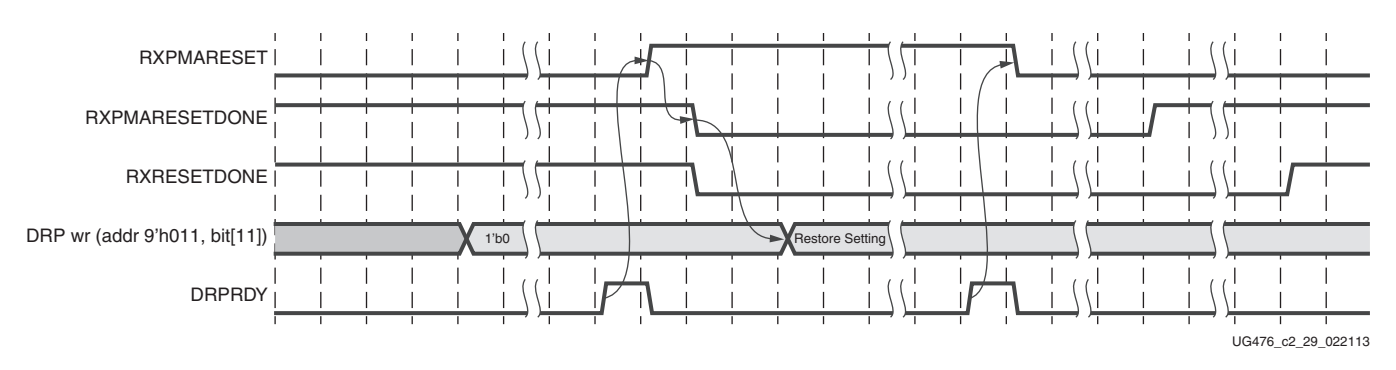

#### *Figure 2-25:* **GTH Transceiver RXPMARESET Sequence**

Notes relevant to [Figure 2-25:](#page-81-0)

- 1. DRP wr denotes the function of performing a DRP write to address 9 'h011. The exact DRP transaction is not shown.
- 2. The sequence of events in [Figure 2-25](#page-81-0) is not drawn to scale.

3. To trigger an RXPMARESET, a DRP write should be issued to the GTHE2\_CHANNEL primitive, DRPADDR 9'h011, and bit[11] should be set to 1'b0.

To ensure only bit[11] of DRPADDR 9'h011 is modified, it is best to perform a read-modify-write function.

- 4. Upon DRP write completion, RXPMARESET should be set and held High.
- 5. The user should wait for RXPMARESETDONE to be detected Low.
- 6. A DRP write should be issued to the GTHE2\_CHANNEL primitive, DRPADDR 9'h011, restoring the original setting for bit[11].
- 7. Upon DRP write completion, RXPMARESET can be set and held Low as desired. The user can extend the assertion of RXPMARESET, as long as RXPMARESET is held High until the DRP write is completed.
- 8. RXPMARESET should be driven with an output of a register to avoid glitches.

```
Note: For GTH transceivers configured as RXOUT_DIV = 1 or RX_DATA_WIDTH = 16, 32, or
64, the steps above are allowed but not required.
```
# GTX/GTH Transceiver RX Component Resets

GTX/GTH transceiver RX component resets can operate in either sequential mode or single mode. They are primarily used for special cases. These resets are needed when only a specific subsection needs to be reset. [Table 2-30](#page-82-0) and [Table 2-31](#page-83-0) also summarize all resets available to the GTX/GTH transceiver RX and components affected by them in both sequential mode and single mode. These resets are all asynchronous.

|               | <b>Functional Blocks</b>                  | <b>GTRX</b><br><b>RESET</b> | <b>RXPMA</b><br><b>RESET</b> | <b>RXDFE</b><br><b>RESET</b> | <b>EYESCAN</b><br><b>RESET</b> | <b>RXPCS</b><br><b>RESET</b> | <b>RXBUF</b><br><b>RESET</b> |
|---------------|-------------------------------------------|-----------------------------|------------------------------|------------------------------|--------------------------------|------------------------------|------------------------------|
|               | FPGA RX Fabric<br>Interface               |                             | ✓                            |                              | J                              |                              |                              |
|               | RX Gearbox                                | ✓                           | ✓                            | ℐ                            | ✓                              | ✓                            |                              |
|               | RX Status Control                         | ✓                           |                              |                              | ✓                              |                              |                              |
| <b>RX PCS</b> | <b>RX Elastic Buffer</b><br>Delay Aligner |                             | ✓                            |                              | ✓                              |                              |                              |
|               | RX 8B/10B Encoder                         | ℐ                           | ✓                            | ✓                            | ✓                              | ✓                            |                              |
|               | RX Comma Detect<br>and Alignment          | ✓                           | ✓                            |                              | ✓                              | ✓                            |                              |
|               | RX Polarity                               | ✓                           | ✓                            | ℐ                            | ✓                              | ✓                            |                              |
|               | PRBS Checker                              | ✓                           | ✓                            | ℐ                            | ✓                              | ✓                            |                              |
|               | <b>RX Elastic Buffer</b>                  | ✓                           | ✓                            |                              | ✓                              |                              | ✓                            |
|               | RX Reset FSM                              |                             |                              |                              |                                |                              |                              |

<span id="page-82-0"></span>*Table 2-30:* **RX Component Reset Coverage in Sequential Mode**

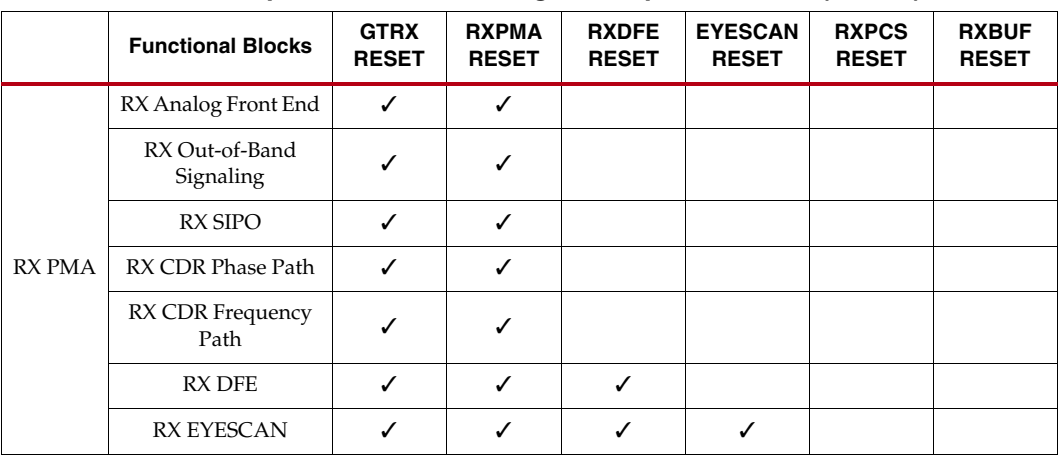

#### *Table 2-30:* **RX Component Reset Coverage in Sequential Mode** *(Cont'd)*

<span id="page-83-0"></span>*Table 2-31:* **RX Component Reset Coverage in Single Mode**

|                  | <b>Functional Blocks</b>         | <b>GTRX</b><br><b>RESET</b> | <b>RXPMA</b><br><b>RESET</b> | <b>RXDFE</b><br><b>RESET</b> | <b>EYESCAN</b><br><b>RESET</b> | <b>RXPCS</b><br><b>RESET</b> | <b>RXBUF</b><br><b>RESET</b> | <b>RXOOB</b><br><b>RESET</b> |
|------------------|----------------------------------|-----------------------------|------------------------------|------------------------------|--------------------------------|------------------------------|------------------------------|------------------------------|
|                  | FPGA RX Fabric<br>Interface      |                             |                              |                              |                                | ✓                            |                              |                              |
|                  | RX Gearbox                       |                             |                              |                              |                                | ✓                            |                              |                              |
|                  | RX Status Control                |                             |                              |                              |                                | $\checkmark$                 |                              |                              |
|                  | RX Delay Aligner                 |                             |                              |                              |                                | ✓                            |                              |                              |
| <b>RX PCS</b>    | RX 8B/10B Encoder                |                             |                              |                              |                                | ✓                            |                              |                              |
|                  | RX Comma Detect<br>and Alignment |                             |                              |                              |                                | ✓                            |                              |                              |
|                  | RX Polarity                      |                             |                              |                              |                                | ✓                            |                              |                              |
|                  | PRBS Checker                     |                             |                              |                              |                                | $\checkmark$                 |                              |                              |
|                  | <b>RX Elastic Buffer</b>         |                             |                              |                              |                                |                              | ✓                            |                              |
|                  | <b>RX Reset FSM</b>              |                             |                              |                              |                                |                              |                              |                              |
|                  | RX Analog Front End              |                             | $\checkmark$                 |                              |                                |                              |                              |                              |
|                  | RX Out-of-Band<br>Signaling      |                             | ✓                            |                              |                                |                              |                              |                              |
|                  | <b>RX SIPO</b>                   |                             | ✓                            |                              |                                |                              |                              |                              |
| RX<br><b>PMA</b> | RX CDR Phase Path                |                             |                              |                              |                                |                              |                              |                              |
|                  | RX CDR Frequency<br>Path         |                             |                              |                              |                                |                              |                              |                              |
|                  | <b>RX DFE</b>                    |                             |                              | $\checkmark$                 |                                |                              |                              |                              |
|                  | <b>RX EYESCAN</b>                |                             |                              |                              | ✓                              |                              |                              |                              |

[Table 2-32](#page-84-0) lists the recommended resets for various situations.

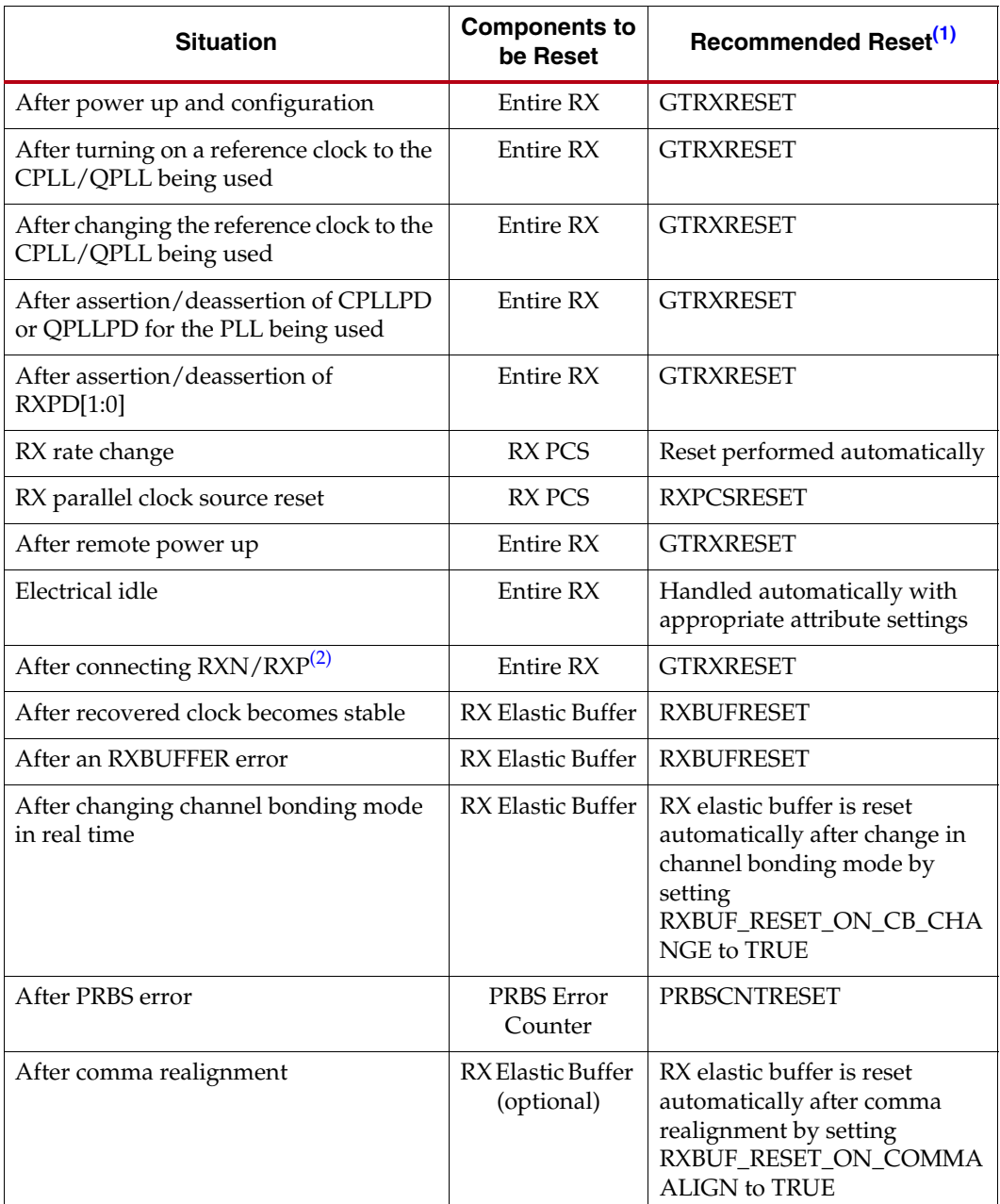

<span id="page-84-0"></span>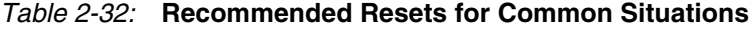

**Notes:** 

<span id="page-84-1"></span>1. The recommended reset has the smallest impact on the other components of the GTX transceiver.

<span id="page-84-2"></span>2. It is assumed that RXN/RXP are connected simultaneously.

## After Power-up and Configuration

The entire GTX/GTH TX requires a reset after configuration. See [GTX/GTH Transceiver](#page-77-1)  [RX Reset in Response to Completion of Configuration, page 78.](#page-77-1)

## After Turning on a Reference Clock to the CPLL/QPLL Being Used

If the reference clock(s) changes or GTX/GTH transceiver(s) are powered up after configuration, GTRXRESET should be toggled after the PLL fully completes its reset procedure.

#### After Changing the Reference Clock to the CPLL/QPLL Being Used

Whenever the reference clock input to the PLL is changed, the PLL must be reset afterwards to ensure that it locks to the new frequency. The GTRXRESET should be toggled after the PLL fully completes its reset procedure.

#### After Assertion/Deassertion of CPLLD or QPLLPD for the PLL Being Used

When the CPLL or QPLL being used goes back to normal operation after power down, the PLL must be reset. The GTRXRESET should be toggled after the PLL fully completes its reset procedure.

#### After Assertion/Deassertion of RXPD[1:0]

After the RXPD signal is deasserted, GTRXRESET must be toggled.

#### RX Rate Change

When a rate change is performed, the required reset sequence is performed automatically. When RXRATEDONE is asserted, it indicates that both a rate change and the necessary reset sequence have been applied and completed.

If the RX buffer is enabled, the RXBUF\_RESET\_ON\_RATE\_CHANGE attribute should be set to TRUE to allow the RX buffer to reset automatically after a rate change. If RX buffer bypass mode is used, alignment must be repeated after RXRATEDONE is asserted.

#### RX Parallel Clock Source Reset

The clocks driving RXUSRCLK and RXUSRCLK2 must be stable for correct operation. These clocks are often driven from an MMCM in the FPGA to meet phase and frequency requirements. If the MMCM loses lock and begins producing incorrect output, RXPCSRESET should be toggled after the clock source re-locks. If RX buffer bypass mode is used, alignment must be repeated after the completion of the reset procedure.

#### After Remote Power-Up

If the source of incoming data is powered up after the GTX/GTH transceiver that is receiving its data has begun operating, the RX side must be reset to ensure a clean lock to the incoming data.

#### Electrical Idle Reset

For protocols that support OOB and electrical idle, when the differential voltage of the RX input to the transceiver drops to OOB or electrical idle levels, the RX CDR is managed automatically when the attributes associated with electrical idle are set to appropriate values. Recommended values from the 7 Series FPGAs Transceivers Wizard should be used.

## After Connecting RXN/RXP

When the RX data to the GTX/GTH transceiver comes from a connector that can be plugged in and unplugged, the RX side must be reset when the data source is plugged in to ensure that it can lock to incoming data.

## After Recovered Clock Becomes Stable

Depending on the design of the clocking scheme, it is possible for the RX reset sequence to be completed before the CDR is locked to the incoming data. In this case, the recovered clock might not be stable when RXRESETDONE is asserted.

When the RX buffer is used, RXBUFRESET should be triggered after the recovered clock becomes stable. When RX buffer bypass is used, the alignment procedure should not start until the recovered clock becomes stable.

Refer to [DS182](http://www.xilinx.com/support/documentation/data_sheets/ds182_Kintex_7_Data_Sheet.pdf), *Kintex-7 FPGAs Data Sheet: DC and Switching Characteristics* and [DS183](http://www.xilinx.com/support/documentation/data_sheets/ds183_Virtex_7_Data_Sheet.pdf), *Virtex-7 FPGAs Data Sheet: DC and Switching Characteristics* for successful CDR lock-to-data criteria.

## After an RX Elastic Buffer Error

After an RX elastic buffer overflow or underflow, the RX elastic buffer must be reset using RXBUFRESET to ensure correct behavior.

## After Changing Channel Bonding Mode During Run Time

When set to TRUE, RXBUF\_RESET\_ON\_CB\_CHANGE enables automatic reset of the RX elastic buffer when RXCHANBONDMASTER, RXCHANBONDSLAVE, or RXCHANBONDLEVEL change.

#### After a PRBS Error

PRBSCNTRESET is asserted to reset the PRBS error counter.

### After Comma Realignment

When set to TRUE, RXBUF\_RESET\_ON\_COMMAALIGN enables automatic reset of the RX elastic buffer during comma realignment.

# **Power Down**

## Functional Description

The GTX/GTH transceiver supports a range of power-down modes. These modes support both generic power management capabilities as well as those defined in the PCI Express® and SATA standards.

The GTX/GTH transceiver offers different levels of power control. Each channel in each direction can be powered down separately using TXPD and RXPD. The CPLLPD port directly affects the Channel PLL while the QPLLPD port directly affects the Quad PLL.

# Ports and Attributes

[Table 2-33](#page-87-0) defines the power-down ports.

<span id="page-87-0"></span>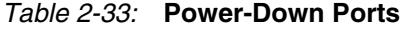

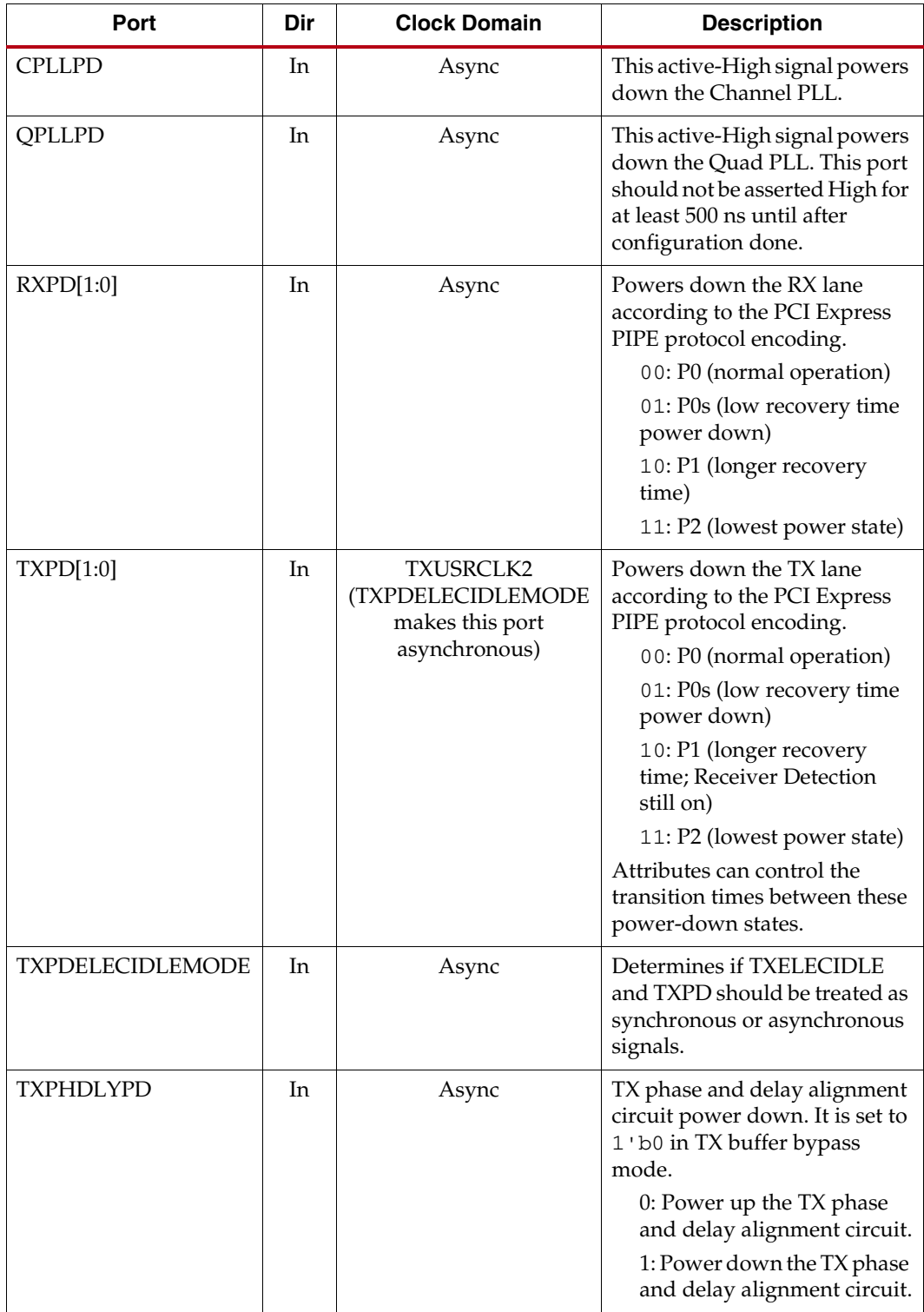

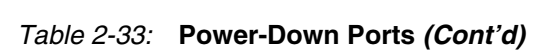

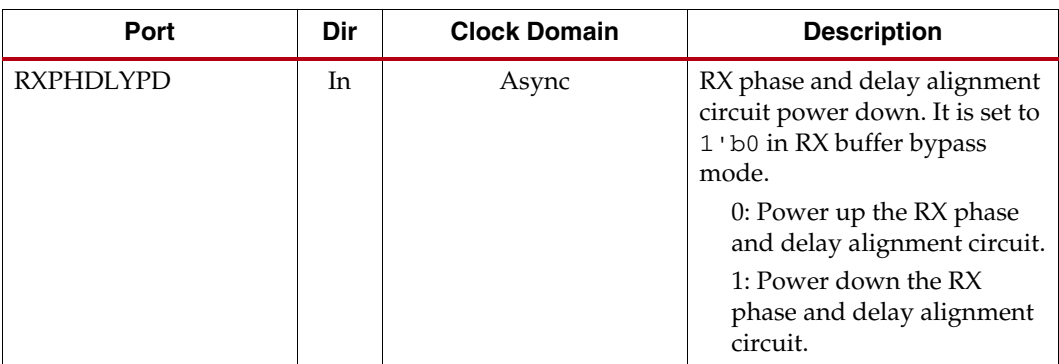

[Table 2-34](#page-88-0) defines the power-down attributes.

<span id="page-88-0"></span>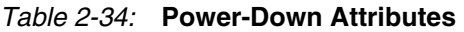

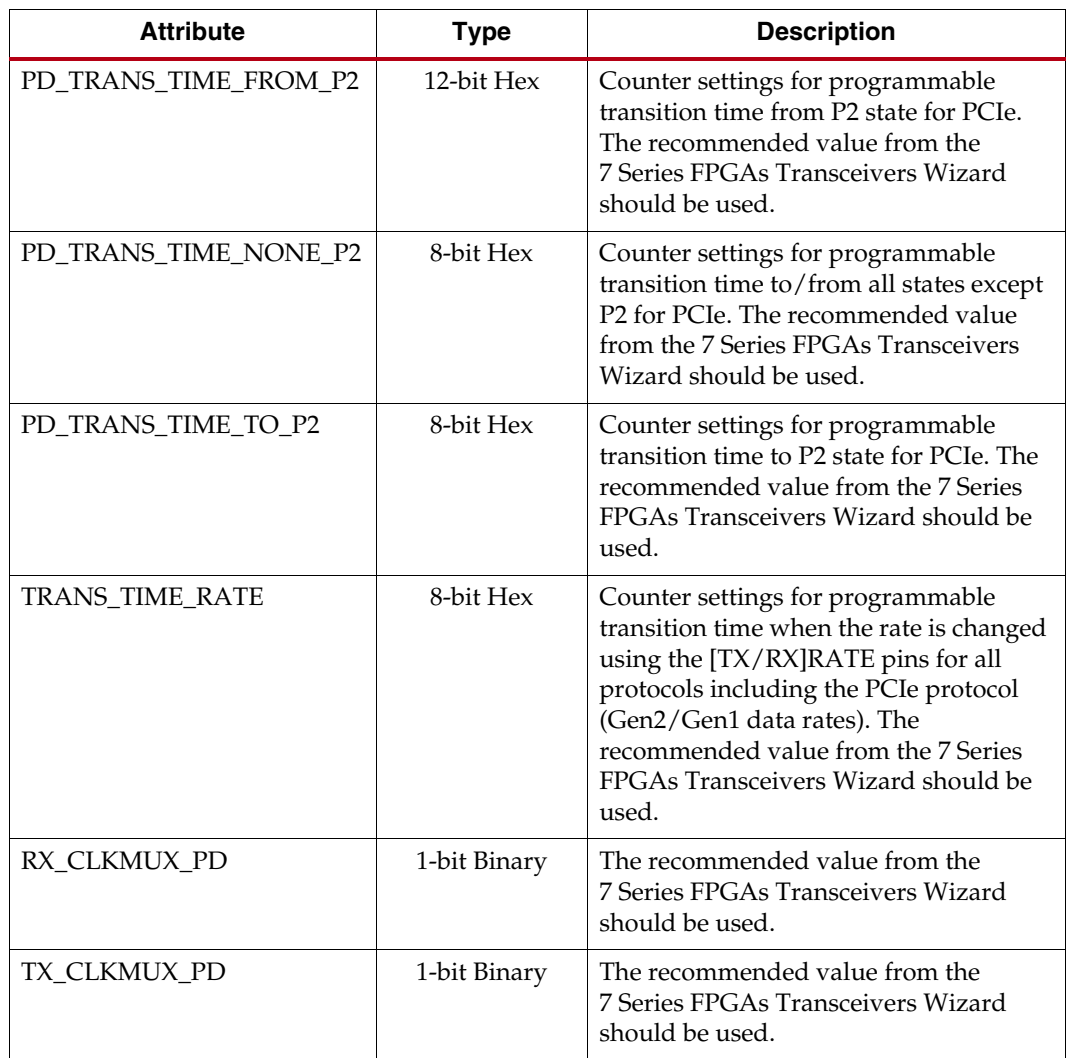

# Generic Power-Down Capabilities

The GTX/GTH transceiver provides several power-down features that can be used in a wide variety of applications. [Table 2-35](#page-89-0) summarizes these capabilities.

| <b>Function</b>         | <b>Controlled By</b> | <b>Affects</b>                     |
|-------------------------|----------------------|------------------------------------|
| Quad PLL Control        | QPLLPD               | Powers down the Quad PLL.          |
| Channel PLL Control     | <b>CPLLPD</b>        | Powers down the Channel PLL.       |
| <b>TX Power Control</b> | TXPD[1:0]            | The TX of the GTX/GTH transceiver. |
| RX Power Control        | RXPD[1:0]            | The RX of the GTX/GTH transceiver. |

<span id="page-89-0"></span>*Table 2-35:* **Basic Power-Down Functions Summary**

# PLL Power Down

To activate the Quad PLL power-down mode, the active-High QPLLPD signal is asserted. Similarly, to activate the Channel PLL power-down mode, the active-High CPLLPD signal is asserted. When either QPLLPD or CPLLPD is asserted, the corresponding PLL is powered down. As a result, all clocks derived from the respective PLL are stopped. During initial configuration and power-on, the CPLL must be powered down using the CPLLPD port until reference clock edges are detected. The CPLL should be powered down if the reference clock stops. For CPLL-based designs, when the QPLL is not used, the QPLLPD port can be tied High. For QPLL-based designs, the QPLLPD must not be driven High until a minimum of 500 ns after configuration.

Recovery from this power state is indicated by the assertion of the corresponding PLL lock signal that is either the QPLLLOCK signal of the Quad PLL or the CPLLLOCK signal of the GTX/GTH transceiver of the Quad PLL or the CPLLLOCK signal of *the respective channel*.

# TX and RX Power Down

When the TX and RX power control signals are used in non PCI Express implementations, TXPD and RXPD can be used independently. Also, when these interfaces are used in non PCI Express applications, only two power states are supported, as shown in [Table 2-36](#page-89-1). When using this power-down mechanism, these must be true:

- TXPD[1] and TXPD[0] are connected together.
- RXPD[1] and RXPD[0] are connected together.
- TXDETECTRX must be strapped Low.
- TXELECIDLE must be strapped to TXPD[1] and TXPD[0].

### <span id="page-89-1"></span>*Table 2-36:* **TX and RX Power States for Operation that are not for PCI Express Designs**

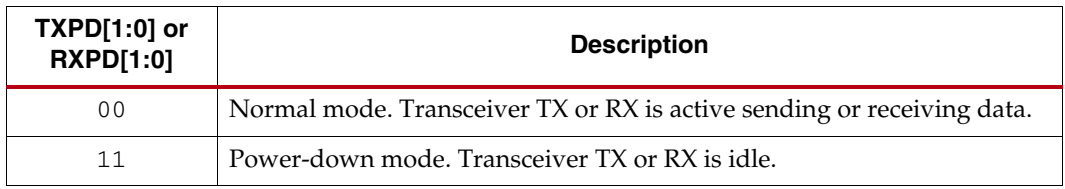

# Power-Down Features for PCI Express Operation

Refer to [PCI Express Power Management, page 329](#page-328-0) for more details.

# **Loopback**

# Functional Description

Loopback modes are specialized configurations of the transceiver datapath where the traffic stream is folded back to the source. Typically, a specific traffic pattern is transmitted and then compared to check for errors. [Figure 2-26](#page-90-0) illustrates a loopback test configuration with four different loopback modes.

<span id="page-90-0"></span>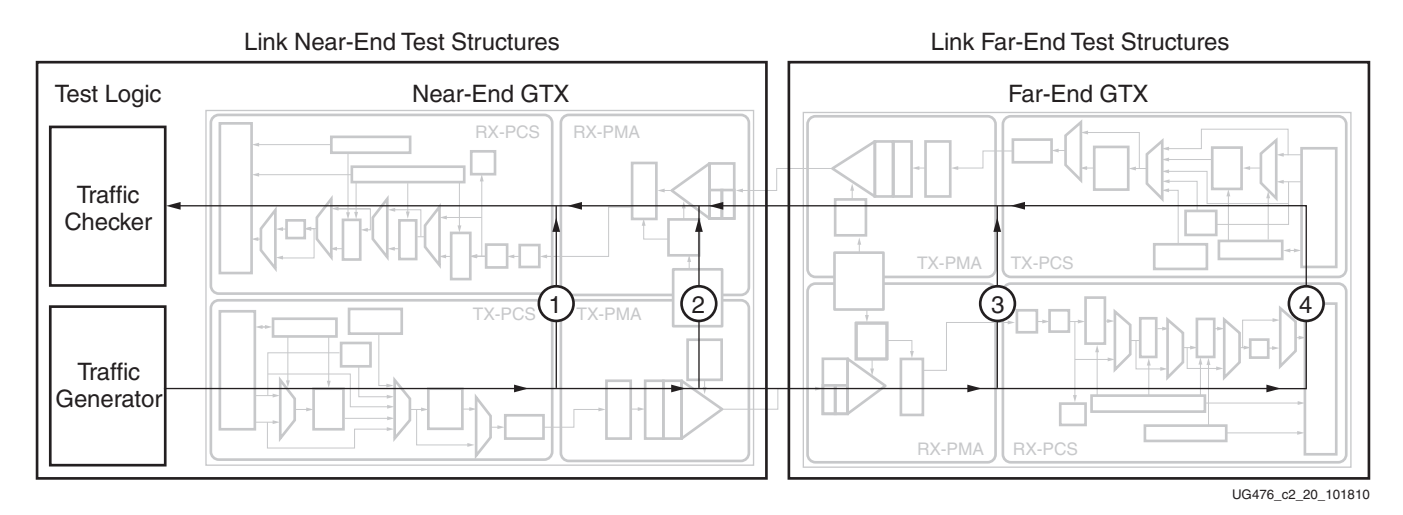

*Figure 2-26:* **Loopback Testing Overview**

Loopback test modes fall into two broad categories:

- Near-end loopback modes loop transmit data back in the transceiver closest to the traffic generator. A GTRXRESET is required after entering and exiting Near-End PMA loopback.
- Far-end loopback modes loop received data back in the transceiver at the far end of the link.

Loopback testing can be used either during development or in deployed equipment for fault isolation. The traffic patterns used can be either application traffic patterns or specialized pseudo-random bit sequences. Each GTX/GTH transceiver has a built-in PRBS generator and checker.

Each GTX/GTH transceiver features several loopback modes to facilitate testing:

• Near-End PCS Loopback (path 1 in [Figure 2-26](#page-90-0))

The RX elastic buffer must be enabled and RX\_XCLK\_SEL must be set to RXREC for Near-End PCS loopback to function properly. While in Near-End PCS loopback, the RX XCLK domain is clocked by the TX PMA parallel clock (TX XCLK). If the RXOUTCLK is used to clock FPGA logic and RXOUTCLKSEL is set to RXOUTCLKPMA during normal operation, one of these two items must be changed when placing the GTX/GTH transceiver into near-end PCS loopback:

• Set RXOUTCLKSEL to select RXOUTCLKPCS, or

- Set RXCDRHOLD = 1 'b1
- Near-End PMA Loopback (path 2 in [Figure 2-26\)](#page-90-0)

A GTRXRESET is required after entering and exiting near-end PMA loopback.

• Far-End PMA Loopback (path 3 in [Figure 2-26](#page-90-0))

The TX buffer must be enabled and TX\_XCLK\_SEL must be set to TXOUT for Far-End PMA loopback to function properly. While in Far-End PMA loopback, the write side of the TX buffer is clocked by the RX PMA parallel clock (RX XCLK). The TX phase interpolator PPM controller must be disabled by setting the TXPIPPMEN port to 1'b0 and TXPIPPMSEL port to 1'b0. A GTTXRESET is required after entering and exiting Far-End PMA loopback.

• Far-End PCS Loopback (path 4 in [Figure 2-26\)](#page-90-0)

If clock correction is not used, a transceiver in Far-end PCS loopback must use the same reference clock used by the transceiver that is the source of the loopback data. Regardless of whether or not clock correction is used, the TXUSRCLK and RXUSRCLK ports must be driven by the same clocking resource (BUFG, BUFR, or BUFH). Far-end PCS loopback is not supported when both or either gearbox in the channel is enabled.

## Ports and Attributes

[Table 2-37](#page-91-0) defines the loopback ports.

<span id="page-91-0"></span>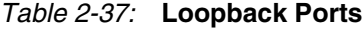

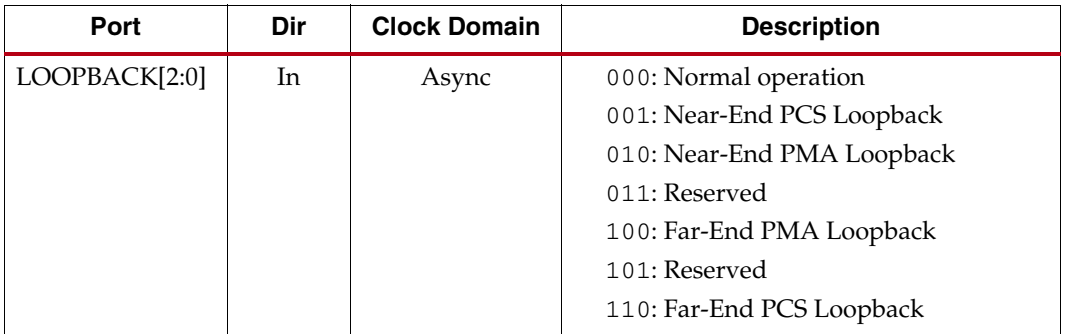

There are no loopback attributes.

# **Dynamic Reconfiguration Port**

## Functional Description

The dynamic reconfiguration port (DRP) allows the dynamic change of parameters of the GTXE2\_CHANNEL/GTHE2\_CHANNEL and GTXE2\_COMMON/ GTHE2\_COMMON primitives. The DRP interface is a processor-friendly synchronous interface with an address bus (DRPADDR) and separated data buses for reading (DRPDO) and writing (DRPDI) configuration data to the primitives. An enable signal (DRPEN), a read/write signal (DRPWE), and a ready/valid signal (DRPRDY) are the control signals that implement read and write operations, indicate operation completion, or indicate the availability of data.

# Ports and Attributes

[Table 2-38](#page-92-0) shows the DRP related ports for GTXE2\_CHANNEL/GTHE2\_CHANNEL.

<span id="page-92-0"></span>*Table 2-38:* **DRP Ports of GTXE2\_CHANNEL/GTHE2\_CHANNEL**

| Port          | Dir | <b>Clock Domain</b> | <b>Description</b>                                                                                                    |
|---------------|-----|---------------------|----------------------------------------------------------------------------------------------------|
| DRPADDR[8:0]  | In  | <b>DRPCLK</b>       | DRP address bus.                                                                                                    |
| <b>DRPCLK</b> | In  | N/A                 | DRP interface clock.                                                                                                    |
| <b>DRPEN</b>  | In  | <b>DRPCLK</b>       | DRP enable signal.                                                                                                    |
|               |     |                     | 0: No read or write operation performed.                                                                                                    |
|               |     |                     | 1: Enables a read or write operation.                                                                                                    |
|               |     |                     | For write operations, DRPWE and DRPEN<br>should be driven High for one DRPCLK<br>cycle only. See Figure 2-27 for correct<br>operation. For read operations, DRPEN<br>should be driven High for one DRPCLK<br>cycle only. See Figure 2-28 for correct<br>operation. |
| DRPDI[15:0]   | In  | <b>DRPCLK</b>       | Data bus for writing configuration data from the<br>FPGA logic resources to the transceiver.                                                                                                    |
| <b>DRPRDY</b> | Out | <b>DRPCLK</b>       | Indicates operation is complete for write<br>operations and data is valid for read operations.                                                                                                    |
| DRPDO[15:0]   | Out | <b>DRPCLK</b>       | Data bus for reading configuration data from<br>the GTX/GTH transceiver to the FPGA logic<br>resources.                                                                                                    |
| <b>DRPWE</b>  | In  | <b>DRPCLK</b>       | DRP write enable.                                                                                                    |
|               |     |                     | 0: Read operation when DRPEN is 1.                                                                                                    |
|               |     |                     | 1: Write operation when DRPEN is 1.                                                                                                    |
|               |     |                     | For write operations, DRPWE and DRPEN<br>should be driven High for one DRPCLK<br>cycle only. See Figure 2-27 for correct<br>operation.                                                                                                    |

[Table 2-39](#page-92-1) shows the DRP related ports for GTXE2\_COMMON/GTHE2\_COMMON.

<span id="page-92-1"></span>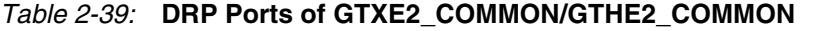

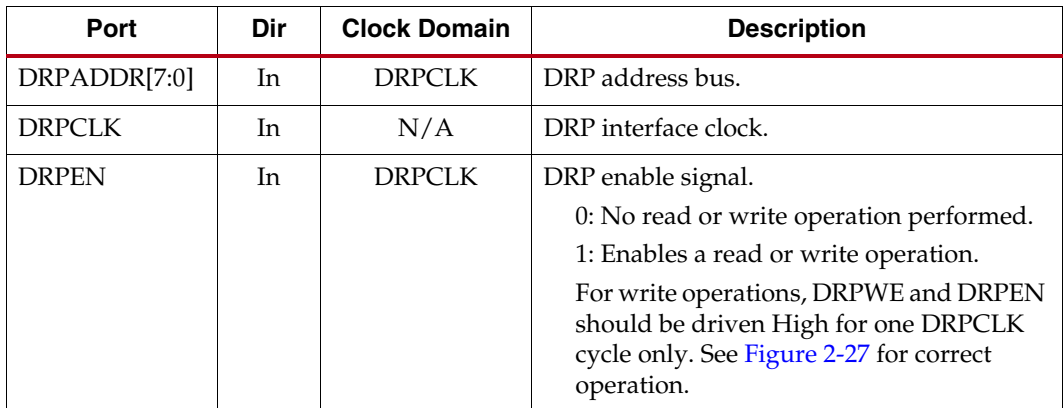

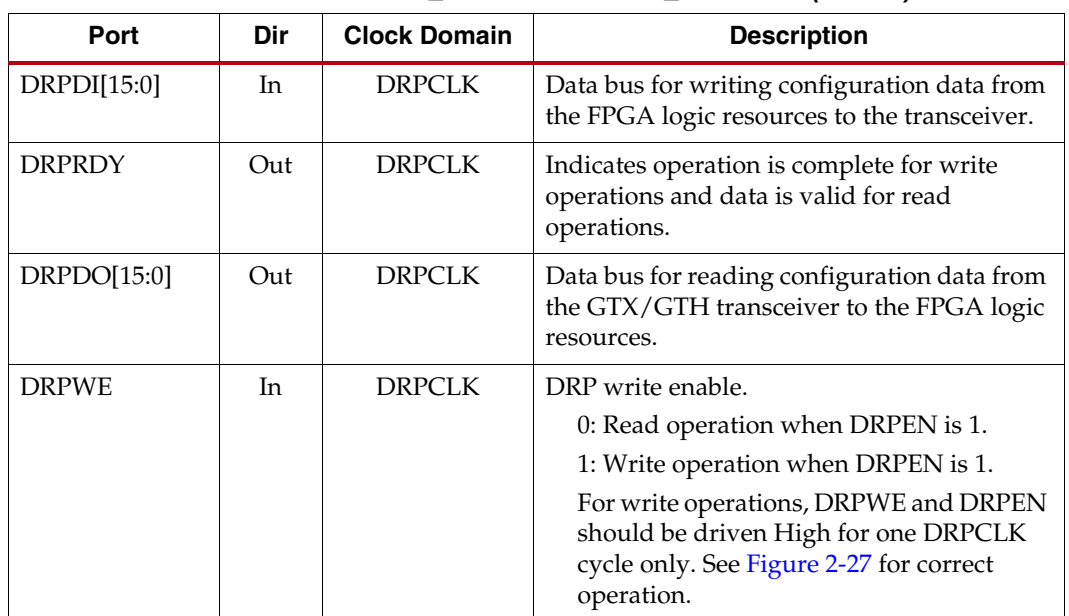

#### *Table 2-39:* **DRP Ports of GTXE2\_COMMON/GTHE2\_COMMON** *(Cont'd)*

# <span id="page-93-1"></span>Usage Model

## Write Operation

[Figure 2-27](#page-93-0) shows the DRP write operation timing. New DRP operation can be initiated when DRPRDY is asserted.

<span id="page-93-0"></span>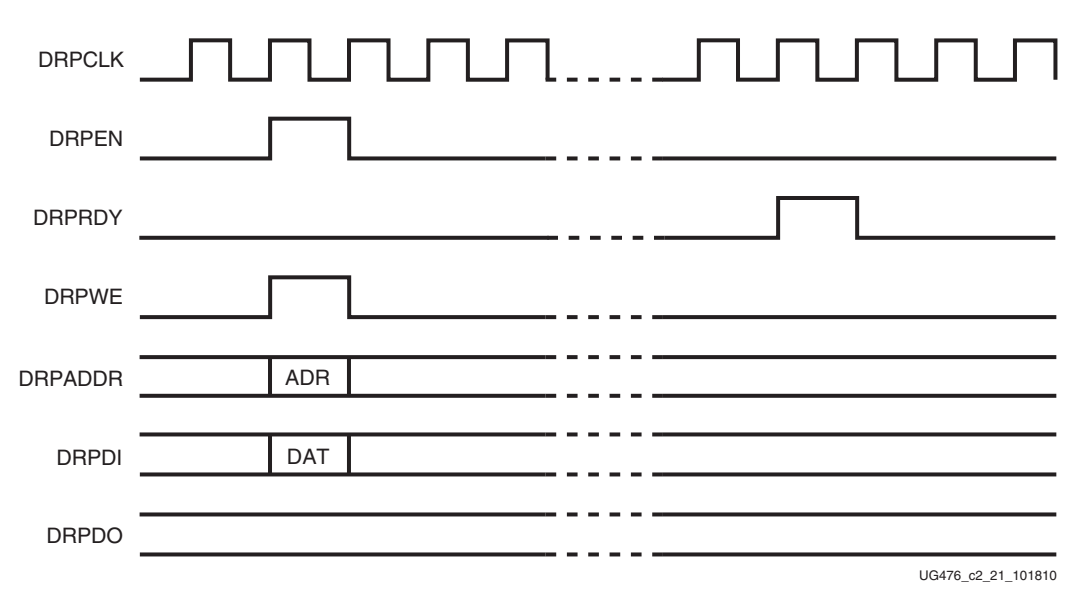

*Figure 2-27:* **DRP Write Timing**

## Read Operation

[Figure 2-28](#page-94-0) shows the DRP read operation timing. New DRP operation can be initiated when DRPRDY is asserted.

<span id="page-94-0"></span>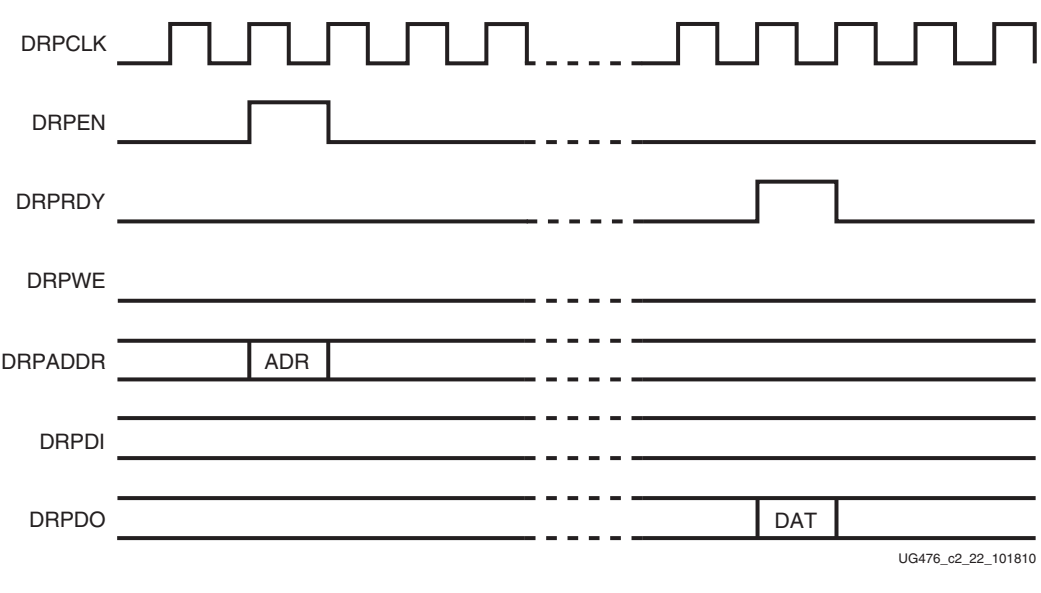

*Figure 2-28:* **DRP Read Timing**

# **Digital Monitor**

# Functional Description

The two receiver modes (LPM and DFE) use an adaptive algorithm in optimizing a link. The digital monitor provides visibility into the current state of these adaptation loops. Digital monitor requires a free-running clock; DRPCLK or RXUSRCLK2 can be used for this. The RX\_DEBUG\_CFG attribute selects the adaptation loops monitored on the DMONITOROUT port. The output port DMONITOROUT contains the current code(s) for a selected loop. All loops are continuous with the exception of the sliding tap, which is one-shot. A continuous loop has three possible steady states: min, max, or dithering. For a particular loop, code translations are gain, voltage, or time.

## GTX Ports and Attributes

[Table 2-40](#page-95-0) shows the GTX digital monitor ports.

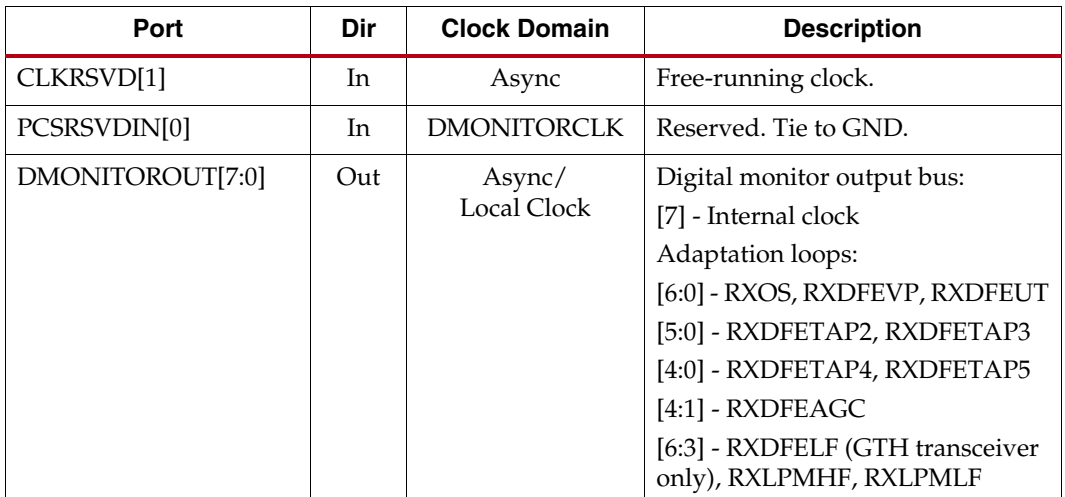

#### <span id="page-95-0"></span>*Table 2-40:* **GTX Digital Monitor Ports**

## [Table 2-41](#page-96-0) shows the GTX digital monitor attributes.

<span id="page-96-0"></span>*Table 2-41:* **GTX Digital Monitor Attributes**

| <b>Attribute</b>   | <b>Type</b>         |                               | <b>Description</b>        |                                                                                 |                                                                                                  |  |  |  |
|--------------------|---------------------|-------------------------------|---------------------------|---------------------------------------------------------------------------------|--------------------------------------------------------------------------------------------------|--|--|--|
| PCS_RSVD_ATTR[6:4] | 3-bit<br>Binary     |                               | Reserved. Set to 3 'b100. |                                                                                 |                                                                                                  |  |  |  |
| DMONITOR_CFG       | 24-bit<br>Binary    | Reserved. Set to 24 'h008101. |                           |                                                                                 |                                                                                                  |  |  |  |
| RX_DEBUG_CFG       | $12$ -bit<br>Binary |                               |                           | Select line for adaptation loop selection:                                      |                                                                                                  |  |  |  |
|                    |                     | <b>DRP</b><br><b>Address</b>  | <b>DRP DI</b>             | <b>Loop Description</b>                                                         | <b>Code Mapping</b><br>Range                                                                     |  |  |  |
|                    |                     | 0x0A5                         | 0x0004                    | RXOS - Base line wander<br>cancellation<br>7 bits signed with double<br>neutral | $7·d0$ - min (neg)<br>$7'$ d63 - neutral<br>$7'$ d64 - neutral<br>$7'$ d127 - max (pos)          |  |  |  |
|                    |                     | 0x0A5                         | $0 \times 0008$           | RXLPMKH - LPM<br>high-frequency gain                                            | $7·d0 - min$<br>$7'$ d127 - max                                                                  |  |  |  |
|                    |                     | 0x0A5                         | 0x000C                    | RXLPMKL - LPM<br>low-frequency gain                                             | $7·d0 - min$<br>$7'$ d127 - max                                                                  |  |  |  |
|                    |                     | 0x0A5                         | $0 \times 0010$           | <b>RXDFEKL - DFE</b><br>low-frequency gain                                      | $4'$ d $0$ - min<br>$4$ 'd $15$ - max                                                            |  |  |  |
|                    |                     | 0x0A5                         | 0x0014                    | RXDFEVP - DFE voltage<br>peak                                                   | $7'$ d $0$ - min<br>$7'$ d127 - max                                                              |  |  |  |
|                    |                     | 0x0A5                         | $0 \times 0018$           | RXDFEUT - DFE Tap1                                                              | $7·d0$ -min<br>$7'127 - max$                                                                     |  |  |  |
|                    |                     | 0x0A5                         | 0x001C                    | RXDFETAP2 - DFE Tap2                                                            | $6'$ d $0$ - min<br>$6'$ d $63$ - max                                                            |  |  |  |
|                    |                     | 0x0A5                         | 0x0020                    | RXDFETAP3 - DFE Tap3<br>6-bit signed with double<br>neutral                     | $6'$ d0 - min (neg)<br>$6$ 'd $31$ - neutral<br>$6$ 'd $32$ - neutral<br>$6'$ d $63$ - max (pos) |  |  |  |
|                    |                     | 0x0A5                         | 0x0024                    | RXDFETAP4 - DFE Tap4<br>5-bit signed with double<br>neutral                     | $5'$ d $0$ - min (neg)<br>$5$ 'd $15$ - neutral<br>$5'$ d $16$ - neutral<br>$5'$ d31 - max (pos) |  |  |  |
|                    |                     | 0x0A5                         | 0x0028                    | RXDFETAP5 - DFE Tap5<br>5-bit signed with double<br>neutral                     | $5'$ d $0$ - min (neg)<br>$5$ 'd $15$ - neutral<br>$5$ 'd $16$ - neutral<br>$5'$ d31 - max (pos) |  |  |  |
|                    |                     | 0x0A5                         | 0x002C                    | RXDFEAGC - DFE AGC<br>frequency gain                                            | $4'$ d $0$ - min<br>$4$ 'd $15$ - max                                                            |  |  |  |

## GTH Ports and Attributes

[Table 2-42](#page-97-0) shows the GTH digital monitor ports.

## <span id="page-97-0"></span>*Table 2-42:* **GTH Digital Monitor Ports**

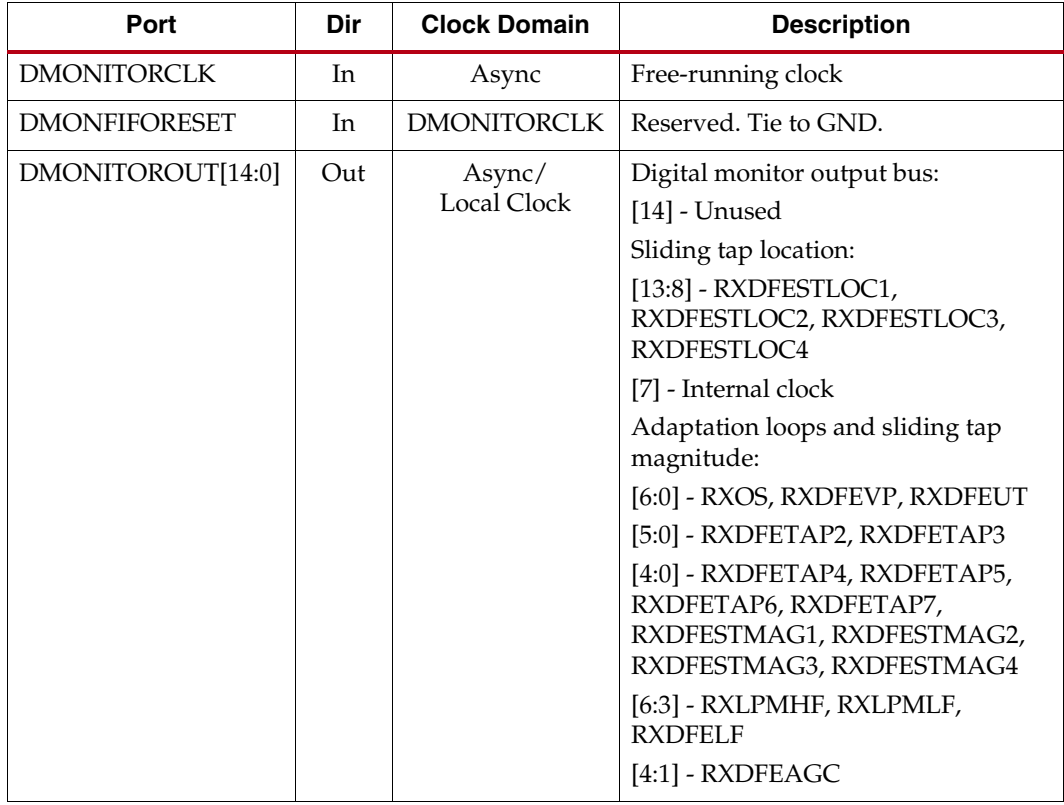

Send [Feedback](https://www.xilinx.com/about/feedback.html?docType=User_Guides&docId=UG476&Title=7%20Series%20FPGAs%20GTX%2FGTH%20Transceivers&releaseVersion=1.12.1&docPage=98)

[Table 2-43](#page-98-0) shows the GTH digital monitor attributes.

<span id="page-98-0"></span>*Table 2-43:* **GTH Digital Monitor Attributes**

| <b>Attribute</b> | <b>Type</b>      |                               |                               | <b>Description</b>                                                            |                                                                                                    |  |  |  |
|------------------|------------------|-------------------------------|-------------------------------|-------------------------------------------------------------------------------|----------------------------------------------------------------------------------------------------|--|--|--|
| CFOK_CFG[41]     | 1-bit<br>Binary  |                               | Reserved. Set to 1'b1.        |                                                                               |                                                                                                    |  |  |  |
| DMONITOR_CFG     | 24-bit<br>Binary | Reserved. Set to 24 'h008101. |                               |                                                                               |                                                                                                    |  |  |  |
| RX_DEBUG_CFG     | 14-bit<br>Binary |                               |                               | Select line for adaptation loop selection:                                    |                                                                                                    |  |  |  |
|                  |                  | <b>DRP</b><br><b>Address</b>  | <b>DRP DI</b>                 | <b>Loop Description</b>                                                       | <b>Code Mapping</b><br>Range                                                                              |  |  |  |
|                  |                  | 0x0A5                         | 0x00C2                        | RXOS - Base line<br>wander cancelation<br>7-bit signed with double<br>neutral | $7'$ d0 - min (neg)<br>$7'$ d63 - neutral<br>7 ' d64 - neutral<br>$7'$ d127 - max (pos)                   |  |  |  |
|                  |                  | 0x0A5                         | 0x00C3                        | RXLPMKH - LPM<br>high-frequency gain                                          | $7·d0 - min$<br>$7'$ d127 - max                                                                           |  |  |  |
|                  |                  | 0x0A5                         | 0x00C4                        | RXLPMKL - LPM<br>low-frequency gain                                           | $7·d0 - min$<br>$7'$ d $127$ - max                                                                        |  |  |  |
|                  |                  | 0x0A5                         | 0x00C5                        | <b>RXDFEKL - DFE</b><br>low-frequency gain                                    | $4'$ d0 - min<br>$4'$ d15 - max                                                                           |  |  |  |
|                  | 0x0A5            | 0x00C7                        | RXDFEVP - DFE voltage<br>peak | $7'$ d $0$ - min<br>$7'$ d $127$ - max                                        |                                                                                                    |  |  |  |
|                  |                  | 0x0A5                         | 0x00C8                        | RXDFEUT - DFE Tap1                                                            | $7'$ d0- $min$<br>$7'127 - max$                                                                           |  |  |  |
|                  |                  | 0x0A5                         | 0x00C9                        | RXDFETAP2 - DFE Tap2                                                          | $6'$ d $0$ - min<br>$6'$ d $63$ - max                                                                     |  |  |  |
|                  |                  | 0x0A5                         | 0x00CA                        | RXDFETAP3 - DFE Tap3<br>6-bit signed with double<br>neutral                   | $6'$ d <sub>0</sub> - min (neg)<br>$6'$ d $31$ - neutral<br>$6'$ d32 - neutral<br>$6'$ d $63$ - max (pos) |  |  |  |
|                  |                  | 0x0A5                         | 0x00CB                        | RXDFETAP4 - DFE Tap4<br>5-bit signed with double<br>neutral                   | $5'$ d0 - min (neg)<br>$5$ 'd $15$ - neutral<br>$5$ 'd $16$ - neutral<br>$5'$ d31 - max (pos)             |  |  |  |
|                  |                  | 0x0A5                         | 0x00CC                        | RXDFETAP5 - DFE Tap5<br>5-bit signed with double<br>neutral                   | $5'$ d0 - min (neg)<br>$5$ 'd $15$ - neutral<br>$5'$ d $16$ - neutral<br>$5'$ d31 - max (pos)             |  |  |  |
|                  |                  | 0x0A5                         | 0x00CD                        | RXDFETAP6 - DFE Tap6<br>5-bit signed with double<br>neutral                   | $5'$ d0 - min (neg)<br>$5$ 'd $15$ - neutral<br>$5$ 'd $16$ - neutral<br>$5'$ d31 - max (pos)             |  |  |  |

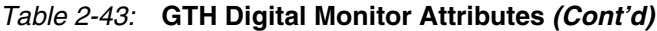

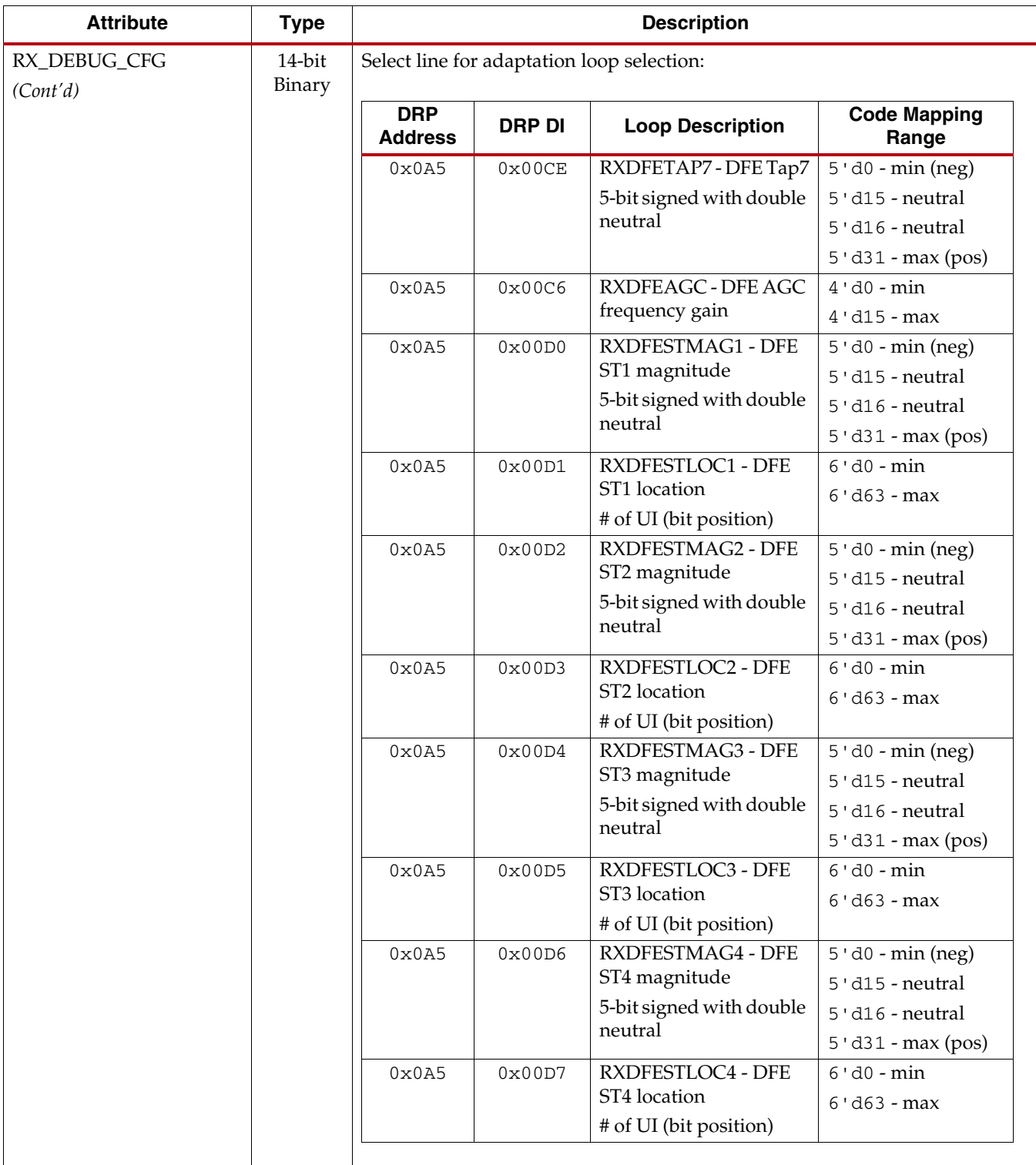

## Use Mode

Reading loop values out of DMONITOR requires a clock on input clock port DMONITORCLK, changing the adaptation loop select through the DRP, and monitoring the output DMONITOROUT. Set the RX\_DEBUG\_CFG attribute via the DRP port to the appropriate loop for monitoring. See [Table 2-43](#page-98-0) for the corresponding DRP value for each loop.

The output can be observed on DMONITOROUT. The signals from the digital monitor are LSB aligned and asynchronous.

#### Capturing the Digital Monitor Output

The DMONITOROUT signals change slowly in comparison to the RXUSRCLK2. One way to capture the DMONITOROUT is described in the Verilog code below:

```
reg [7:0] compare1, compare2, dmonitorout_sync;
always@ (posedge RXUSRCLK2)
begin
 if (reset)
 begin
   compare1 <= 8'd0;compare2 \leq 8'd0;
   dmonitorout_sync <= 8'd0;
 end
 else
 begin
   compare1 <= DMONITOROUT;
   compare2 <= compare1;
   if (compare1 == compare2)
     dmonitorout_sync <= compare2;
   else
     dmonitorout_sync<=dmonitorout_sync;
 end //else
end //always
```
Any method that captures the information successfully is valid.

#### Capturing the Digital Monitor Output Through Software

The dmonitorout\_sync described in the Verilog code in the section above can be mapped into host processor memory to capture the digital monitor output. The channel DRP port can be mapped into host processor memory to select the adaptation loop to be monitored.

Example C code is provided below for both GTX and GTH transceivers as an illustration. The drpread and drpwrite functions are DRP operations described in [Usage Model,](#page-93-1)  [page 94.](#page-93-1) The captureDMON function reads the dmonitorout\_sync register described in the Verilog code above.

```
/////////////////////////////////////////////////
// Function Prototype
/////////////////////////////////////////////////
void drpwrite(unsigned int drpaddress, unsigned int drpvalue);
unsigned int drpread(unsigned int drpaddress);
```
unsigned int captureDMON(unsigned int msb, unsigned int lsb);

```
/////////////////////////////////////////////////
// Initialize Digital Monitor
/////////////////////////////////////////////////
// Read/Modify/Write PCS_RSVD_ATTR[6:4] Attribute
temp = drpread(0x06F);
drpwrite(0x06F, (temp & 0xFF8F) | 0x0040);
// Write DMONITOR_CFG[23:0]
drpwrite(0x087, 0x0000);
drpwrite(0x086, 0x8101);
/////////////////////////////////////////////////
// Read Digital Monitor as often as required
/////////////////////////////////////////////////
while(!done) {
   // RXOS
   drpwrite(0x0A5, 0x0004);
   captureDMON(6, 0);
/////////////////////////////////////////////////
// LPM Mode Only
/////////////////////////////////////////////////
   // LPM Mode Only: RXLPMHF
   drpwrite(0x0A5, 0x0008);
   captureDMON(6, 0);
   // LPM Mode Only: RXLPMLF
   drpwrite(0x0A5, 0x000C);
   captureDMON(6, 0);
   /////////////////////////////////////////////////
   // DFE Mode Only
   /////////////////////////////////////////////////
   // DFE Mode Only: RXDFEKL
   drpwrite(0x0A5, 0x0010);
   captureDMON(6, 3);
   // DFE Mode Only: RXDFEVP
   drpwrite(0x0A5, 0x0014);
   captureDMON(6, 0);
   // DFE Mode Only: RXDFEUT
   drpwrite(0x0A5, 0x0018);
   captureDMON(6, 0);
   // DFE Mode Only: RXDFETAP2
   drpwrite(0x0A5, 0x001C);
   captureDMON(5, 0);
   // DFE Mode Only: RXDFETAP3
   drpwrite(0x0A5, 0x0020);
```

```
 captureDMON(5, 0);
```
 // DFE Mode Only: RXDFETAP4 drpwrite(0x0A5, 0x0024); captureDMON(4, 0);

 // DFE Mode Only: RXDFETAP5 drpwrite(0x0A5, 0x0028); captureDMON(4, 0);

 // DFE Mode Only: RXDFEAGC drpwrite(0x0A5, 0x002C); captureDMON(4, 1); } // Close While loop

///////////////////////////////////////////////// // Function Prototype /////////////////////////////////////////////////

void drpwrite(unsigned int drpaddress, unsigned int drpvalue);

usigned int drpread(unsigned int drpaddress);

///////////////////////////////////////////////// // Initialize Digital Monitor /////////////////////////////////////////////////

// Write CFOK\_CFG[41] Attribute drpwrite(0x08B, 0x8248);

// Write DMONITOR\_CFG[23:0] drpwrite(0x087, 0x0000); drpwrite(0x086, 0x8101);

///////////////////////////////////////////////// // Read Digital Monitor as often as required /////////////////////////////////////////////////

while(!done) {

 // RXOS drpwrite(0x0A5, 0x00C2); captureDMON(6, 0);

///////////////////////////////////////////////// // LPM Mode Only /////////////////////////////////////////////////

 // LPM Mode Only: RXLPMHF drpwrite(0x0A5, 0x00C3); captureDMON(6, 3);

 // LPM Mode Only: RXLPMLF drpwrite(0x0A5, 0x00C4); captureDMON(6, 3);

```
 /////////////////////////////////////////////////
 // DFE Mode Only
 /////////////////////////////////////////////////
```
 // DFE Mode Only: RXDFEKL drpwrite(0x0A5, 0x00C5); captureDMON(6, 3); // DFE Mode Only: RXDFEVP drpwrite(0x0A5, 0x00C7); captureDMON(6, 0); // DFE Mode Only: RXDFEUT drpwrite(0x0A5, 0x00C8); captureDMON(6, 0); // DFE Mode Only: RXDFETAP2 drpwrite(0x0A5, 0x00C9); captureDMON(5, 0); // DFE Mode Only: RXDFETAP3 drpwrite(0x0A5, 0x00CA); captureDMON(5, 0); // DFE Mode Only: RXDFETAP4 drpwrite(0x0A5, 0x00CB); captureDMON(4, 0); // DFE Mode Only: RXDFETAP5 drpwrite(0x0A5, 0x00CC); captureDMON(4, 0); // DFE Mode Only: RXDFETAP6 drpwrite(0x0A5, 0x00CD); captureDMON(4, 0); // DFE Mode Only: RXDFETAP7 drpwrite(0x0A5, 0x00CE); captureDMON(4, 0); // DFE Mode Only: RXDFEAGC drpwrite(0x0A5, 0x00C6); captureDMON(4, 1); ///////////////////////////////////////////////// // DFE Sliding Tap Mode Only ///////////////////////////////////////////////// // DFE ST Mode Only: RXDFESTMAG1 drpwrite(0x0A5, 0x00D0); captureDMON(4, 0); // DFE ST Mode Only: RXDFESTLOC1 drpwrite(0x0A5, 0x00D1); captureDMON(13, 8);

 // DFE ST Mode Only: RXDFESTMAG2 drpwrite(0x0A5, 0x00D2); captureDMON(4, 0);

 // DFE ST Mode Only: RXDFESTLOC2 drpwrite(0x0A5, 0x00D3);

 captureDMON(13, 8); // DFE ST Mode Only: RXDFESTMAG3 drpwrite(0x0A5, 0x00D4); captureDMON(4, 0); // DFE ST Mode Only: RXDFESTLOC3 drpwrite(0x0A5, 0x00D5); captureDMON(13, 8); // DFE ST Mode Only: RXDFESTMAG4 drpwrite(0x0A5, 0x00D6); captureDMON(4, 0); // DFE ST Mode Only: RXDFESTLOC4 drpwrite(0x0A5, 0x00D7); captureDMON(13, 8); } // Close While loop

### Interpreting the Digital Monitor Output

This section describes which bits of the DMONITOROUT bus are relevant for the appropriate selection of DMONITOR\_CFG and the manner of interpreting the output.

•  $RXDFEOS[6:0] = DMONITOROUT[6:0]$ 

 $7 \cdot d0 = -Full scale$ 

 $7'$ d63,  $7'$ d64 = 0

 $7 \cdot d127 = +Full scale$ 

• RXLPMHF  $[6:0]$  = RXLPMLF  $[6:0]$  = DMONITOROUT $[6:0]$  $7' d0 = 0$ 

 $7'$  d127 = Full scale

- RXDFELF  $[3:0] =$  DMONITOROUT  $[6:3]$ 
	- $4' d0 = 0$

 $4$  'd $15$  = Full Scale

- RXDFEVP [6:0] = DMONITOROUT[6:0]  $7' d0 = 0$ 
	-
	- 7'd127 = Full scale
- RXDFEUT  $[6:0] =$  DMONITOROUT $[6:0]$  $7' d0 = 0$ 
	- $7 \cdot d127$  = Full scale
- RXDFETAP2 [5:0] = DMONITOROUT[5:0]
	- $6'$  d $0 = 0$
	- $6'$ d $63$  = Full scale
- RXDFETAP3 [5:0] = DMONITOROUT[5:0]  $6'$  d $0 = -$ Full scale  $6'$ d31,  $6'$ d32 = 0

 $6'$ d $63$  = +Full scale

- RXDFETAP4  $[4:0]$  = RXDFETAP5  $[4:0]$  = DMONITOROUT $[4:0]$  $5'$ d $0 =$ -Full scale  $5'$ d15,  $5'$ d16 = 0
	- $5'$ d31 = +Full scale
- GTX transceiver: RXDFEAGC [3:0] = DMONITOROUT[4:1]  $4'$  d $0 = 0$ 
	- $4$  'd $15$  = Full scale
- GTH transceiver: RXDFEAGC [3:0] = DMONITOROUT [4:1]

 $4'$  d $0 = 0$ 

- $4'$  d15 = Full scale
- GTH transceiver: RXDFETAP6 [4:0] = RXDFETAP7 [4:0] = DMONITOROUT [4:0]  $5'$ d $0 =$ -Full scale  $5'$ d15,  $5'$ d16 = 0  $5'$ d $31$  = +Full scale

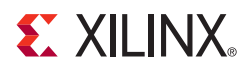

# *Chapter 3*

# *Transmitter*

# **TX Overview**

# Functional Description

This chapter shows how to configure and use each of the functional blocks inside the transmitter (TX). Each transceiver includes an independent transmitter, which consists of a PCS and a PMA. [Figure 3-1](#page-106-0) shows the functional blocks of the transmitter. Parallel data flows from the FPGA logic into the FPGA TX interface, through the PCS and PMA, and then out the TX driver as high-speed serial data.

<span id="page-106-0"></span>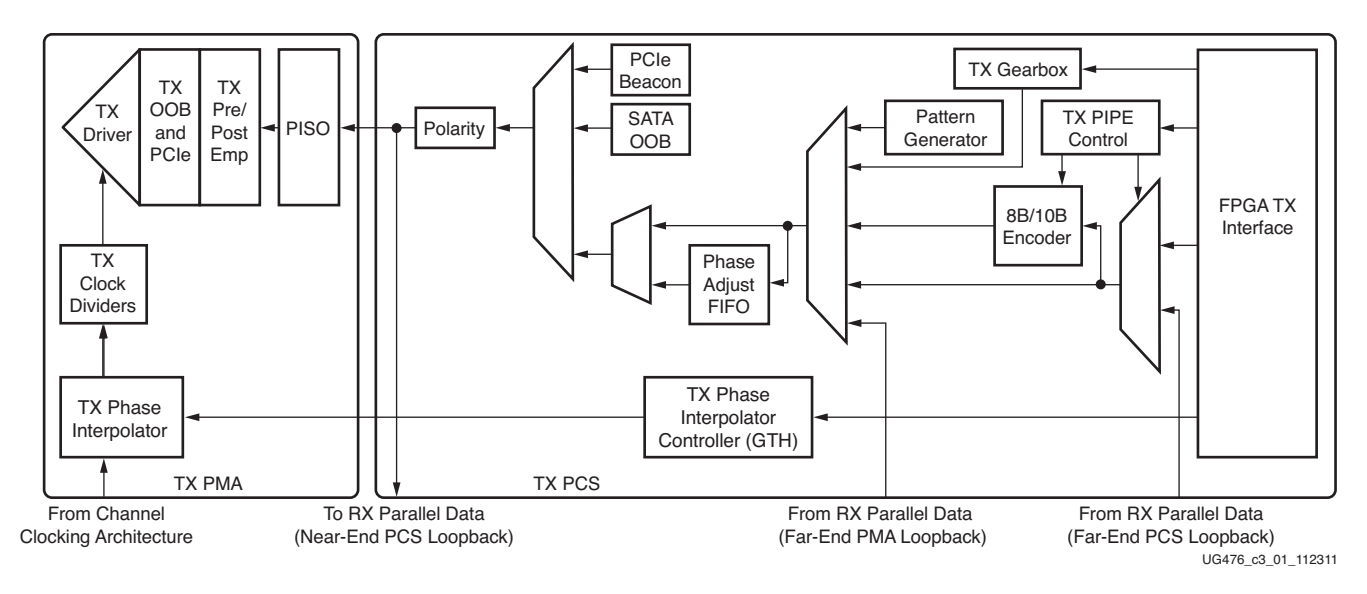

#### *Figure 3-1:* **GTX/GTH Transceiver TX Block Diagram**

The key elements within the GTX/GTH transceiver TX are:

- 1. [FPGA TX Interface, page 108](#page-107-0)
- 2. [TX 8B/10B Encoder, page 116](#page-115-0)
- 3. [TX Gearbox, page 120](#page-119-0)
- 4. [TX Buffer, page 133](#page-132-0)
- 5. [TX Buffer Bypass, page 135](#page-134-0)
- 6. [TX Pattern Generator, page 145](#page-144-0)
- 7. [TX Polarity Control, page 149](#page-148-0)
- 8. [TX Fabric Clock Output Control, page 149](#page-148-1)
- 9. [TX Phase Interpolator PPM Controller, page 154](#page-153-0)
- 10. [TX Configurable Driver, page 156](#page-155-0)
- 11. [TX Receiver Detect Support for PCI Express Designs, page 163](#page-162-0)
- 12. [TX Out-of-Band Signaling, page 165](#page-164-0)

# <span id="page-107-0"></span>**FPGA TX Interface**

# Functional Description

The FPGA TX interface is the FPGA's gateway to the TX datapath of the GTX/GTH transceiver. Applications transmit data through the GTX/GTH transceiver by writing data to the TXDATA port on the positive edge of TXUSRCLK2. The width of the port can be configured to be two, four, or eight bytes wide. The actual width of the port depends on the TX\_DATA\_WIDTH and TX\_INT\_DATAWIDTH attributes and TX8B10BEN port setting. Port widths can be 16, 20, 32, 40, 64, and 80 bits. The rate of the parallel clock (TXUSRCLK2) at the interface is determined by the TX line rate, the width of the TXDATA port, and whether or not 8B/10B encoding is enabled. A second parallel clock (TXUSRCLK) must be provided for the internal PCS logic in the transmitter. This section shows how to drive the parallel clocks and explains the constraints on those clocks for correct operation. The highest transmitter data rates require an 8-byte interface to achieve a TXUSRCLK2 rate in the specified operating range.

## Interface Width Configuration

The 7 series FPGA GTX/GTH transceiver contains 2-byte and 4-byte internal datapath and is configurable by setting the TX\_INT\_DATAWIDTH attribute. The FPGA interface width is configurable by setting the TX\_DATA\_WIDTH attribute. When the 8B/10B encoder is enabled, the TX\_DATA\_WIDTH attribute must be configured to 20 bits, 40 bits, or 80 bits, and in this case, the FPGA TX interface only uses the TXDATA ports. For example, TXDATA[15:0] is used when the FPGA interface width is 16. When the 8B/10B encoder is bypassed, the TX\_DATA\_WIDTH attribute can be configured to any of the available widths: 16, 20, 32, 40, 64 or 80 bits.

[Table 3-1](#page-107-1) shows how the interface width for the TX datapath is selected. 8B/10B encoding is described in more detail in [TX 8B/10B Encoder, page 116.](#page-115-0)

|    | TX8B10BEN   TX_DATA_WIDTH TX_INT_DATAWIDTH | <b>FPGA Interface   Internal Data</b><br>Width | Width |
|----|--------------------------------------------|------------------------------------------------|-------|
| 20 |                                            | 16                                             | 20    |
| 40 |                                            | 32                                             | 20    |
|    |                                            | 32                                             | 40    |
|    |                                            | 64                                             |       |

<span id="page-107-1"></span>*Table 3-1:* **FPGA TX Interface Datapath Configuration**

Send [Feedback](https://www.xilinx.com/about/feedback.html?docType=User_Guides&docId=UG476&Title=7%20Series%20FPGAs%20GTX%2FGTH%20Transceivers&releaseVersion=1.12.1&docPage=108)
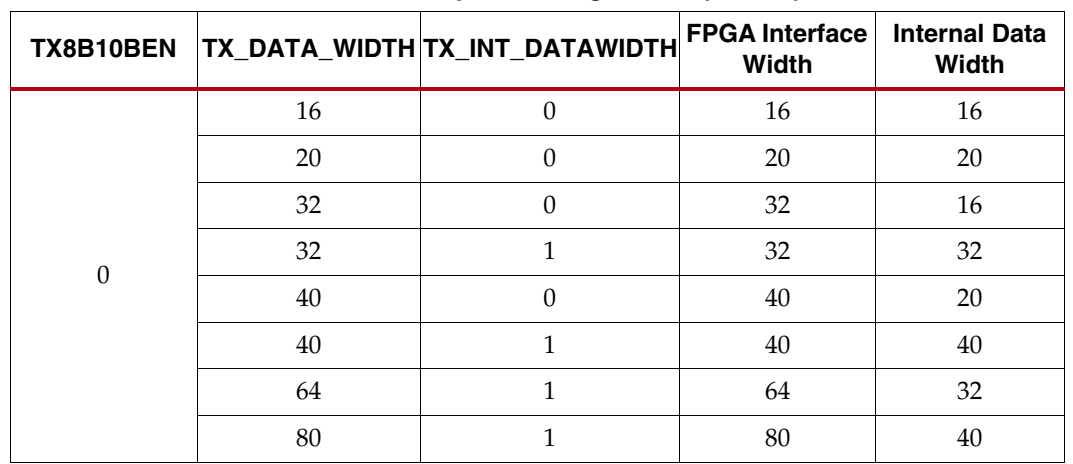

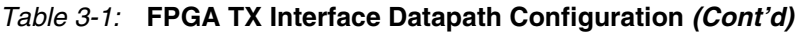

When the 8B/10B encoder is bypassed and the TX\_DATA\_WIDTH is 20, 40, or 80, the TXCHARDISPMODE and TXCHARDISPVAL ports are used to extend the TXDATA port from 16 to 20 bits, 32 to 40 bits, or 64 to 80 bits. [Table 3-2](#page-108-0) shows the data transmitted when the 8B/10B encoder is disabled. When the TX gearbox is used, refer to [TX Gearbox,](#page-119-0)  [page 120](#page-119-0) for data transmission order.

<span id="page-108-0"></span>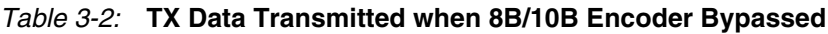

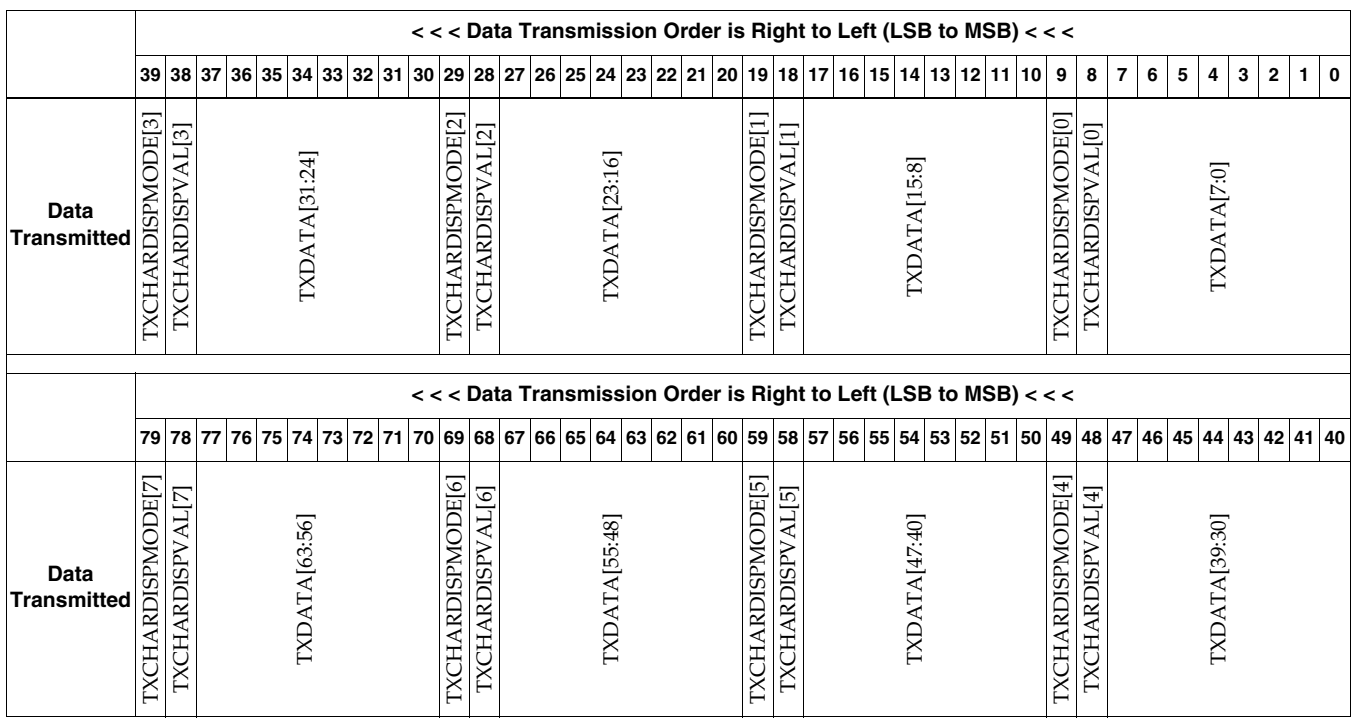

### TXUSRCLK and TXUSRCLK2 Generation

The FPGA TX interface includes two parallel clocks: TXUSRCLK and TXUSRCLK2. TXUSRCLK is the internal clock for the PCS logic in the GTX/GTH transmitter. The required rate for TXUSRCLK depends on the internal datapath width of the GTXE2\_CHANNEL/GTHE2\_CHANNEL primitive and the TX line rate of the GTX/GTH transmitter. [Equation 3-1](#page-109-0) shows how to calculate the required rate for TXUSRCLK.

#### *Equation 3-1 TXUSRCLK Rate Line Rate Internal Datapath Width* <sup>=</sup> --------------------------------------------------------------------

<span id="page-109-0"></span>TXUSRCLK2 is the main synchronization clock for all signals into the TX side of the GTX/ GTH transceiver. Most signals into the TX side of the GTX/GTH transceiver are sampled on the positive edge of TXUSRCLK2. TXUSRCLK2 and TXUSRCLK have a fixed-rate relationship based on the TX\_DATA\_WIDTH and TX\_INT\_DATAWIDTH settings. [Table 3-3](#page-109-1) shows the relationship between TXUSRCLK2 and TXUSRCLK per TX\_DATA\_WIDTH and TX\_INT\_DATAWIDTH values. A line rate greater than 6.6 Gb/s requires a 4-byte internal datapath by setting TX\_INT\_DATAWIDTH to 1.

<span id="page-109-1"></span>*Table 3-3:* **TXUSRCLK2 Frequency Relationship to TXUSRCLK**

| <b>FPGA Interface</b><br>Width |        | TX_DATA_WIDTH  TX_INT_DATAWIDTH | <b>TXUSRCLK2 Frequency</b>       |
|--------------------------------|--------|---------------------------------|----------------------------------|
| 2-Byte                         | 16, 20 |                                 | $F_{TXUSRCLK2} = F_{TXUSRCLK}$   |
| 4-Byte                         | 32, 40 |                                 | $F_{TXUSRCLK2} = F_{TXUSRCLK}/2$ |
| 4-Byte                         | 32, 40 |                                 | $F_{TXUSRCLK2} = F_{TXUSRCLK}$   |
| 8-Byte                         | 64,80  |                                 | $F_{TXUSRCLK2} = F_{TXUSRCLK}/2$ |

These rules about the relationships between clocks must be observed for TXUSRCLK and TXUSRCLK2:

- TXUSRCLK and TXUSRCLK2 must be positive-edge aligned, with as little skew as possible between them. As a result, low-skew clock resources (BUFGs, BUFHs, and BUFRs) should be used to drive TXUSRCLK and TXUSRCLK2.
- Even though they might run at different frequencies, TXUSRCLK, TXUSRCLK2, and the transmitter reference clock must have the same oscillator as their source. Thus TXUSRCLK and TXUSRCLK2 must be multiplied or divided versions of the transmitter reference clock.

### Ports and Attributes

[Table 3-4](#page-109-2) defines the FPGA TX Interface ports.

<span id="page-109-2"></span>*Table 3-4:* **FPGA TX Interface Ports**

| Port                | Dir | <b>Clock Domain</b> | <b>Description</b>                                                                                                    |
|---------------------|-----|---------------------|----------------------------------------------------------------------------------------------------|
| TXCHARDISPMODE[7:0] | In. | TXUSRCLK2           | When 8B/10B encoding is disabled,<br>TXCHARDISPMODE is used to extend<br>the data bus for 20-, 40- and 80-bit TX<br>interfaces. |
| TXCHARDISPVAL[7:0]  | In  | TXUSRCLK2           | When 8B/10B encoding is disabled,<br>TXCHARDISPVAL is used to extend the<br>data bus for 20-, 40- and 80-bit TX<br>interfaces.  |

| Port             | Dir | <b>Clock Domain</b> | <b>Description</b>                                                                                                    |
|------------------|-----|---------------------|----------------------------------------------------------------------------------------------------|
| TXDATA[63:0]     | In  | TXUSRCLK2           | The bus for transmitting data. The width<br>of this port depends on<br>TX_DATA_WIDTH:                                                                                                    |
|                  |     |                     | $TX$ _DATA_WIDTH = 16, 20:                                                                                                    |
|                  |     |                     | $TXDATA[15:0] = 16 \text{ bits wide}$                                                                                                    |
|                  |     |                     | $TX$ _DATA_WIDTH = 32, 40:                                                                                                    |
|                  |     |                     | $TXDATA[31:0] = 32 \text{ bits wide}$                                                                                                    |
|                  |     |                     | $TX$ DATA_WIDTH = 64, 80:                                                                                                    |
|                  |     |                     | $TXDATA[63:0] = 64 bits$ wide                                                                                                    |
|                  |     |                     | When a 20-bit, 40-bit, or 80-bit bus is<br>required, the TXCHARDISPVAL and<br>TXCHARDISPMODE ports from the<br>8B/10B encoder is concatenated with the<br>TXDATA port. See Table 3-2, page 109. |
| <b>TXUSRCLK</b>  | In  | Clock               | This port is used to provide a clock for<br>the internal TX PCS datapath.                                                                                                    |
| <b>TXUSRCLK2</b> | In  | Clock               | This port is used to synchronize the<br>FPGA logic with the TX interface. This<br>clock must be positive-edge aligned to<br>TXUSRCLK when TXUSRCLK is<br>provided by the user.                  |

*Table 3-4:* **FPGA TX Interface Ports** *(Cont'd)*

[Table 3-5](#page-110-0) defines the FPGA TX interface attributes.

<span id="page-110-0"></span>*Table 3-5:* **FPGA TX Interface Attributes**

| <b>Attribute</b> | Type    | <b>Description</b>                                                                                                    |
|------------------|---------|----------------------------------------------------------------------------------------------------|
| TX_DATA_WIDTH    | Integer | Sets the bit width of the TXDATA port. When 8B/10B<br>encoding is enabled, TX_DATA_WIDTH must be set<br>to 20, 40, or 80. Valid settings are 16, 20, 32, 40, 64,<br>and 80. See Interface Width Configuration, page 108<br>for more information. |
| TX INT DATAWIDTH | Integer | Controls the width of the internal datapath.                                                                                                    |
|                  |         | 0: 2-byte internal datapath                                                                                                    |
|                  |         | 1: 4-byte internal datapath. Set to 1 if a line rate is<br>greater than 6.6 Gb/s.                                                                                                    |

# Using TXOUTCLK to Drive the TX Interface

Depending on the TXUSRCLK and TXUSRCLK2 frequencies, there are different ways FPGA clock resources can be used to drive the parallel clock for the TX interface. [Figure 3-2](#page-111-0) through [Figure 3-5](#page-114-0) show different ways FPGA clock resources can be used to drive the parallel clocks for the TX interface. In these examples, the TXOUTCLK is derived from the  $MGTREFCLK0[P/N]$  or  $MGTREFCLK1[P/N]$  and the TXOUTCLKSEL = 011 to select the TXPLLREFCLK\_DIV1 path as indicated in [Figure 3-28, page 150](#page-149-0).

• Depending on the input reference clock frequency and the required line rate, an MMCM and the appropriate TXOUTCLKSEL port setting is required. The

CORE Generator™ tool creates a sample design based on different design requirements for most cases.

• In use models where TX buffer is bypassed, there are additional restrictions on the clocking resources. Refer to [TX Buffer Bypass, page 135](#page-134-0) for more information.

### TXOUTCLK Driving GTX/GTH Transceiver TX in 2-Byte or 4-Byte Mode

In [Figure 3-2](#page-111-0), TXOUTCLK is used to drive TXUSRCLK and TXUSRCLK2 for 2-byte mode (TX\_DATA\_WIDTH = 16 or 20 and TX\_INT\_DATWIDTH = 0) or 4-byte mode (TX\_DATA\_WIDTH = 32 or 40 and TX\_INT\_DATWIDTH = 1) in a single-lane configuration. In both cases, the frequency of TXUSRCLK2 is equal to TXUSRCLK.

<span id="page-111-0"></span>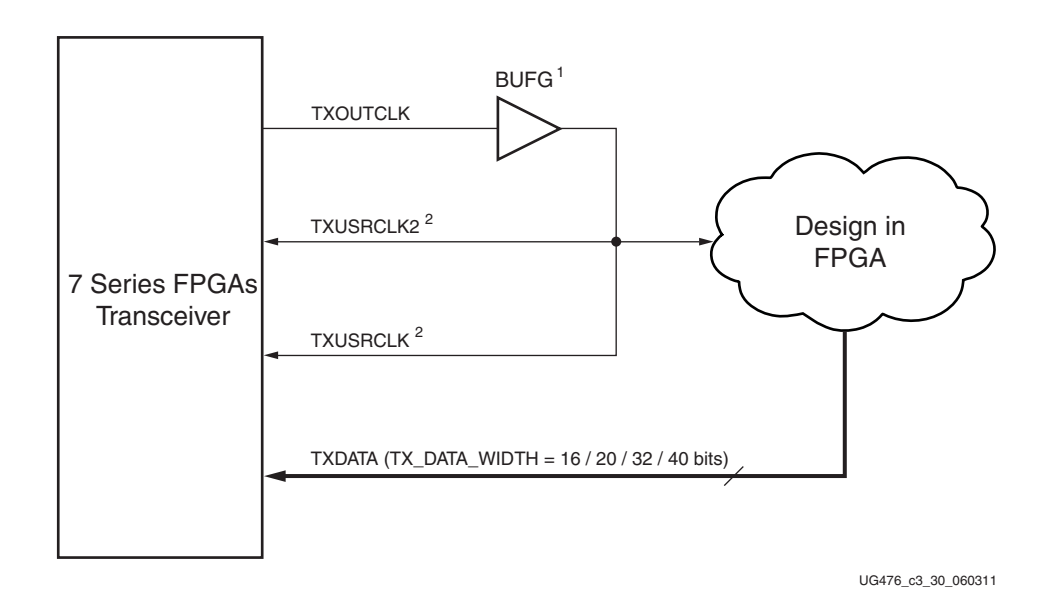

#### *Figure 3-2:* **Single Lane—TXOUTCLK Drives TXUSRCLK2 (2-Byte or 4-Byte Mode)**

Notes relevant to [Figure 3-2](#page-111-0):

- 1. In Virtex®-7devices, BUFR via BUFMR can be used with certain limitations. For details about placement constraints and restrictions on clocking resources (MMCM, BUFR, BUFG, BUFH, etc.), refer to [UG472](http://www.xilinx.com/support/documentation/user_guides/ug472_7Series_Clocking.pdf), *7 Series FPGAs Clocking Resources User Guide*.
- 2.  $F_{TXUSRCLK2} = F_{TXUSRCLK}$

Send [Feedback](https://www.xilinx.com/about/feedback.html?docType=User_Guides&docId=UG476&Title=7%20Series%20FPGAs%20GTX%2FGTH%20Transceivers&releaseVersion=1.12.1&docPage=112)

<span id="page-112-0"></span>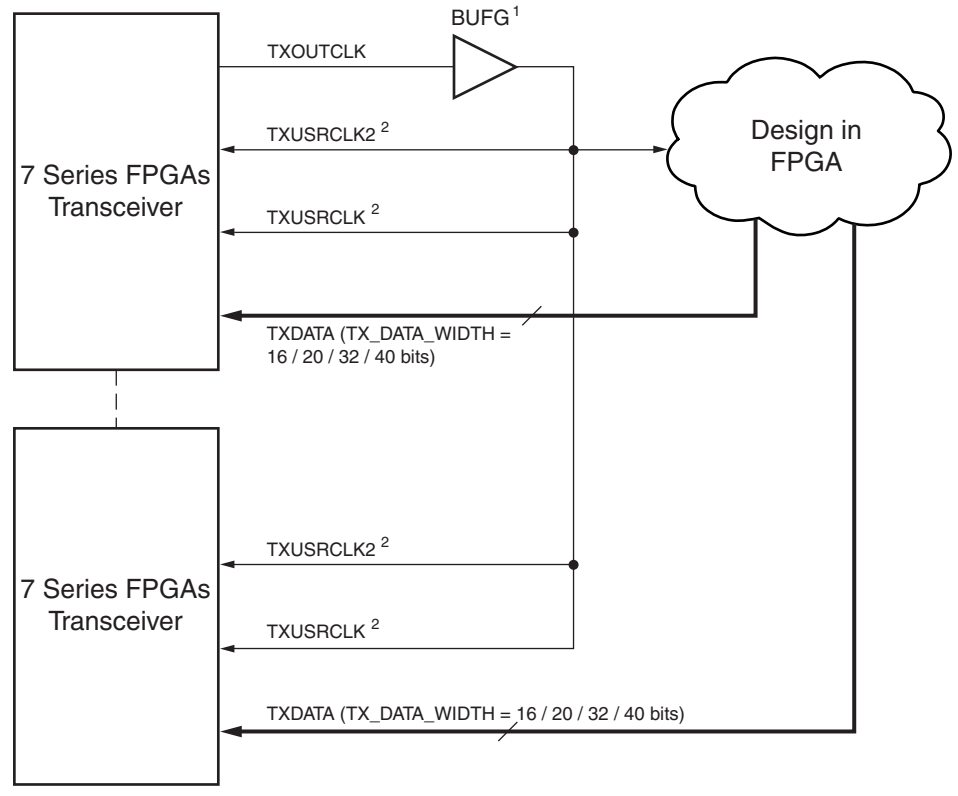

Similarly, [Figure 3-3](#page-112-0) shows the shows the same settings in multiple lanes configuration.

UG476\_c3\_31\_062011

#### *Figure 3-3:* **Multiple Lanes—TXOUTCLK Drives TXUSRCLK2 (2-Byte or 4-Byte Mode)**

Notes relevant to [Figure 3-3:](#page-112-0)

- 1. In Virtex-7 devices, BUFR via BUFMR can be used with certain limitations. For details about placement constraints and restrictions on clocking resources (MMCM, BUFR, BUFG, BUFH, etc.), refer to [UG472](http://www.xilinx.com/support/documentation/user_guides/ug472_7Series_Clocking.pdf), *7 Series FPGAs Clocking Resources User Guide*.
- 2.  $F_{TXUSRCLK2} = F_{TXUSRCLK}$ .

### TXOUTCLK Driving GTX/GTH Transceiver TX in 4-Byte or 8-Byte Mode

In [Figure 3-4](#page-113-0), TXOUTCLK is used to drive TXUSRCLK2 for 4-byte mode (TX\_DATA\_WIDTH = 32 or 40 and TX\_INT\_DATWIDTH = 0) or 8-byte mode  $(TX_DATA_WIDTH = 64$  or 80 and  $TX_INT_DATWIDTH = 1$ ). In both cases, the frequency of TXUSRCLK2 is equal to half of the frequency of TXUSRCLK. MMCM, which is part of the Clock Management Tile (CMT) located in the top half of the device, can only drive the BUFGs in the top half of the devices. Similarly, MMCM located in the bottom half can only drive BUFGs in the bottom half.

<span id="page-113-0"></span>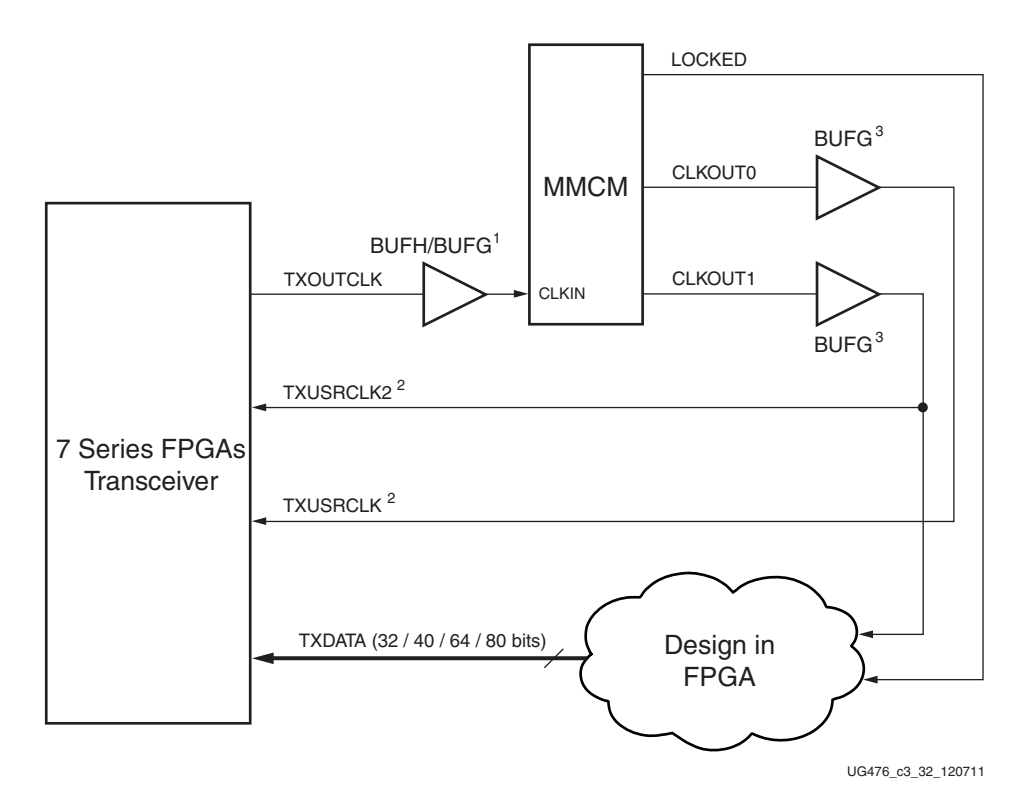

*Figure 3-4:* **Single Lane—TXOUTCLK Drives TXUSRCLK2 (4-Byte or 8-Byte Mode)**

Notes relevant to [Figure 3-4](#page-113-0):

- 1. In Kintex™-7 devices, BUFH/BUFG is required. In Virtex-7 devices, BUFH/BUFG is not required.
- 2.  $F_{TXUSRCLK2} = F_{TXUSRCLK}/2$
- 3. In Virtex-7 devices, BUFR can be used with certain limitations. For details about placement constraints and restrictions on clocking resources (MMCM, BUFR, BUFG, BUFH, etc.), refer to [UG472,](http://www.xilinx.com/support/documentation/user_guides/ug472_7Series_Clocking.pdf) *7 Series FPGAs Clocking Resources User Guide*.

<span id="page-114-0"></span>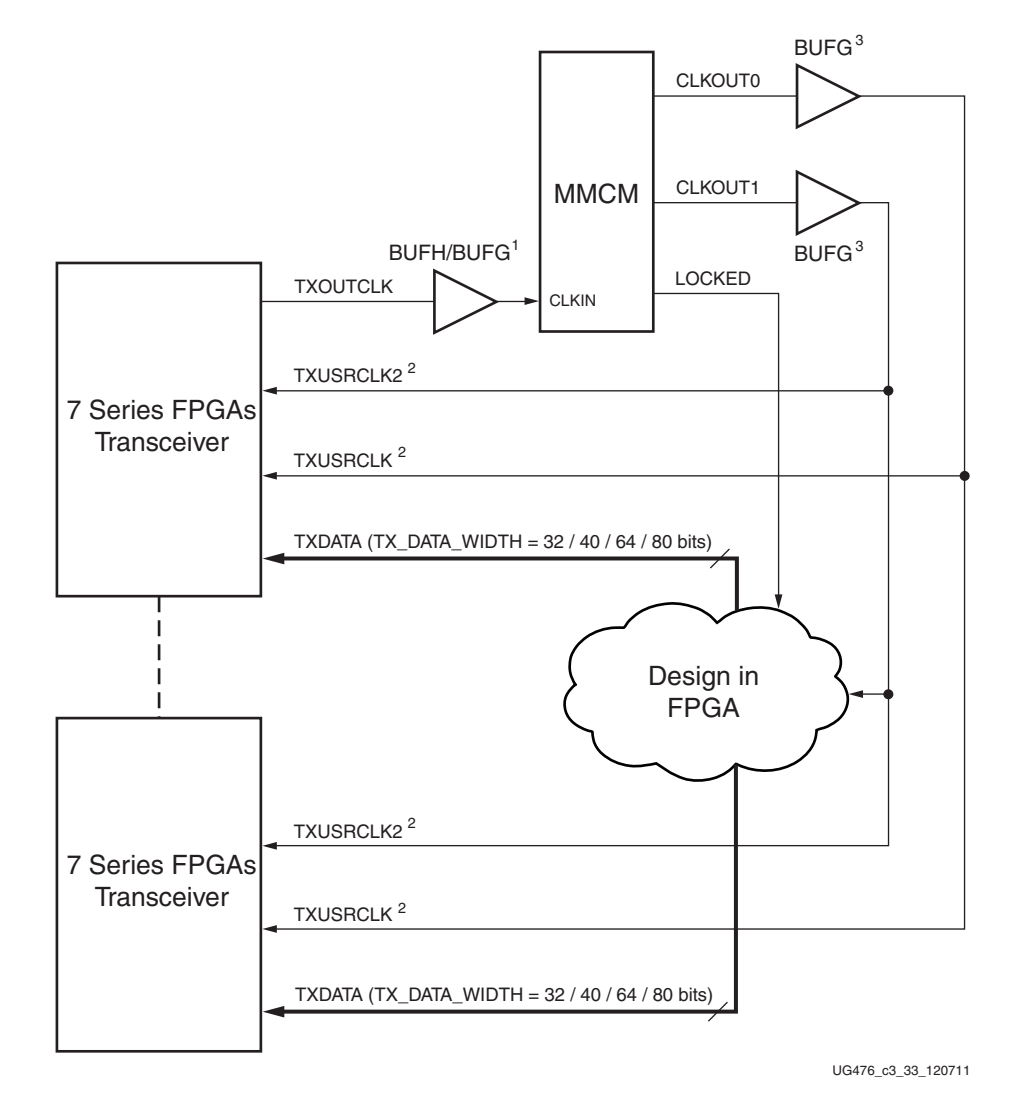

Similarly, [Figure 3-5](#page-114-0) shows the shows the same settings in multiple lanes configuration.

*Figure 3-5:* **Multiple Lanes—TXOUTCLK Drives TXUSRCLK2 (4-Byte or 8-Byte Mode)**

Notes relevant to [Figure 3-5:](#page-114-0)

- 1. In Kintex-7 devices, BUFH/BUFG is required. In Virtex-7 devices, BUFH/BUFG is not required.
- 2.  $F_{TXUSRCLK2} = F_{TXUSRCLK}/2$ .
- 3. In Virtex-7 devices, BUFR can be used with certain limitations. For details about placement constraints and restrictions on clocking resources (MMCM, BUFR, BUFG, BUFH, etc.), refer to [UG472,](http://www.xilinx.com/support/documentation/user_guides/ug472_7Series_Clocking.pdf) *7 Series FPGAs Clocking Resources User Guide*.

# **TX 8B/10B Encoder**

### Functional Description

Many protocols use 8B/10B encoding on outgoing data. 8B/10B is an industry standard encoding scheme that trades two bits overhead per byte for achieved DC-balance and bounded disparity to allow reasonable clock recovery. The GTX/GTH transceiver has a built-in 8B/10B TX path to encode TX data without consuming FPGA resources. Enabling the 8B/10B encoder increases latency through the TX path. The 8B/10B encoder can be disabled or bypassed to minimize latency, if not needed.

### 8B/10B Bit and Byte Ordering

The order of the bits after the 8B/10B encoder is the opposite of the order shown in [Appendix C, 8B/10B Valid Characters](#page-468-0), because 8B/10B encoding requires bit a0 to be transmitted first, and the GTX/GTH transceiver always transmits the right-most bit first. To match with 8B/10B, the 8B/10B encoder in the GTX/GTH transceiver automatically reverses the bit order. [Figure 3-6](#page-116-0) shows data transmitted by the GTX/GTH transceiver when TX\_DATA\_WIDTH = 20, 40, and 80. The number of bits used by TXDATA and corresponding byte orders are determined by TX\_DATA\_WIDTH.

- Only use TXDATA[15:0] if TX\_DATA\_WIDTH = 20
- Only use TXDATA[31:0] if TX\_DATA\_WIDTH = 40
- Use full  $TXDATA[63:0]$  if  $TX_DATA_WIDTH = 80$

When the 8B/10B encoder is bypassed and TX\_DATA\_WIDTH is set to a multiple of 10, 10-bit characters are passed to TX data interface with this format:

- The corresponding TXCHARDISPMODE represents the 9th bit
- The corresponding TXCHARDISPVAL represents the 8th bit
- The corresponding TXDATA byte represents [7:0] bits

### K Characters

Send [Feedback](https://www.xilinx.com/about/feedback.html?docType=User_Guides&docId=UG476&Title=7%20Series%20FPGAs%20GTX%2FGTH%20Transceivers&releaseVersion=1.12.1&docPage=116)

The 8B/10B table includes special characters (K characters) that are often used for control functions. TXCHARISK ports are used to indicate if data on TXDATA are K characters or regular data. The 8B/10B encoder checks received TXDATA byte to match any K character if corresponding TXCHARISK bit is driven High.

<span id="page-116-0"></span>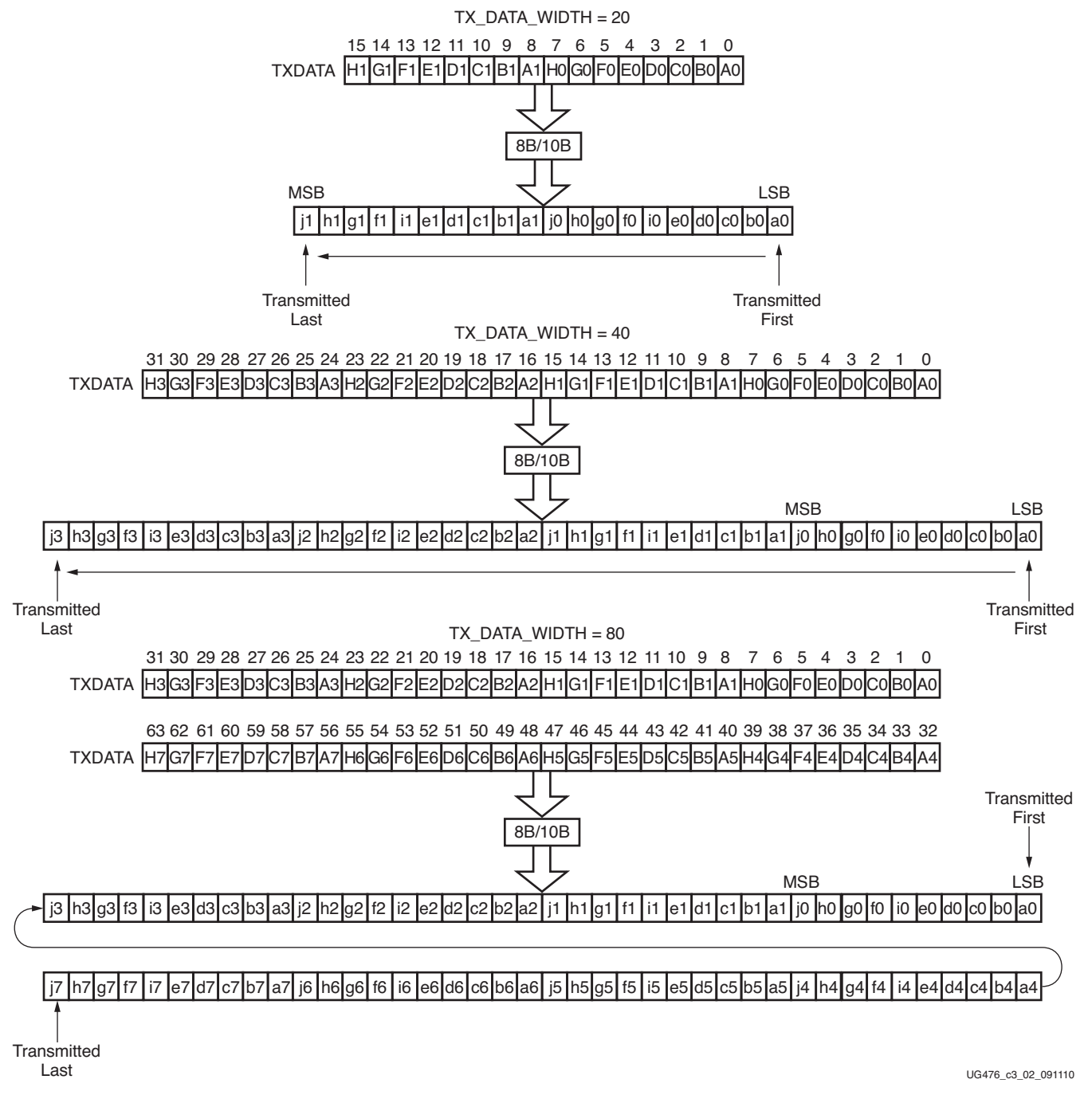

#### *Figure 3-6:* **8B/10B Bit and Byte Ordering**

### Running Disparity

8B/10B coding is DC-balanced, meaning that the long-term ratio of 1s and 0s transmitted should be exactly 50%. To achieve this, the encoder always calculates the difference between the number of 1s transmitted and the number of 0s transmitted, and at the end of each character transmitted, makes the difference either +1 or –1. This difference is known as the *running disparity*.

**EXILINX** 

| <b>TXCHARDISPMODE TXCHARDISPVAL</b> |   | <b>Outgoing Disparity</b>                                  |
|-------------------------------------|---|------------------------------------------------------------|
|                                     | O | Calculated by the 8B/10B encoder.                          |
|                                     |   | Inverts running disparity when encoding<br>TXDATA.         |
|                                     |   | Forces running disparity negative when<br>encoding TXDATA. |
|                                     |   | Forces running disparity positive when<br>encoding TXDATA. |

<span id="page-117-0"></span>*Table 3-6:* **TXCHARDISPMODE and TXCHARDISPVAL versus Outgoing Disparity**

## Ports and Attributes

[Table 3-7](#page-117-1) lists the ports required by the TX 8B/10B encoder.

*Note:* There are no TX encoder attributes.

<span id="page-117-1"></span>*Table 3-7:* **TX 8B/10B Encoder Ports**

| Port               | Dir            | <b>Clock</b><br>Domain | <b>Description</b>                                                                                                    |
|--------------------|----------------|------------------------|----------------------------------------------------------------------------------------------------|
| TX8B10BBYPASS[7:0] | I <sub>n</sub> | TXUSRCLK2              | This active-High port allows byte-interleaved data to bypass 8B/<br>10B on a per-byte basis. TX8B10BEN must be High to use this<br>per-byte bypass mode. |
|                    |                |                        | TX8B10BBYPASS [7] corresponds to TXDATA[63:56]                                                                                                    |
|                    |                |                        | TX8B10BBYPASS [6] corresponds to TXDATA[55:48]                                                                                                    |
|                    |                |                        | TX8B10BBYPASS [5] corresponds to TXDATA[47:40]                                                                                                    |
|                    |                |                        | TX8B10BBYPASS [4] corresponds to TXDATA[39:32]                                                                                                    |
|                    |                |                        | TX8B10BBYPASS [3] corresponds to TXDATA[31:24]                                                                                                    |
|                    |                |                        | TX8B10BBYPASS [2] corresponds to TXDATA[23:16]                                                                                                    |
|                    |                |                        | TX8B10BBYPASS [1] corresponds to TXDATA[15:8]                                                                                                    |
|                    |                |                        | TX8B10BBYPASS [0] corresponds to TXDATA[7:0]                                                                                                    |
|                    |                |                        | $TX8B10BBYPASS[x] = 1$ , encoder for byte x is bypassed.                                                                                                 |
|                    |                |                        | $TX8B10BBYPASS[x] = 0$ , encoder for byte x is used.                                                                                                    |
| TX8B10BEN          | <b>In</b>      | <b>TXUSRCLK2</b>       | TX8B10BEN is set High to enable the 8B/10B encoder.<br>TX_DATA_WIDTH must be set to 20, 40, or 80 when the 8B/10B<br>encoder is enabled.                 |
|                    |                |                        | 0: 8B/10B encoder bypassed. This option reduces latency.                                                                                                 |
|                    |                |                        | 1:8B/10B encoder enabled.                                                                                                    |

*Table 3-7:* **TX 8B/10B Encoder Ports** *(Cont'd)*

| Port                | Dir | <b>Clock</b><br><b>Domain</b> | <b>Description</b>                                                                                                    |
|---------------------|-----|-------------------------------|----------------------------------------------------------------------------------------------------|
| TXCHARDISPMODE[7:0] | In  | TXUSRCLK2                     | Set High to work with TXCHARDISPVAL to force running<br>disparity negative or positive when encoding TXDATA. Set Low<br>to use normal running disparity. Refer to Table 3-6 for a detailed<br>definition. |
|                     |     |                               | TXCHARDISPMODE[7] corresponds to TXDATA[63:56]                                                                                                    |
|                     |     |                               | TXCHARDISPMODE[6] corresponds to TXDATA[55:48]                                                                                                    |
|                     |     |                               | TXCHARDISPMODE[5] corresponds to TXDATA[47:40]                                                                                                    |
|                     |     |                               | TXCHARDISPMODE[4] corresponds to TXDATA[39:32]                                                                                                    |
|                     |     |                               | TXCHARDISPMODE[3] corresponds to TXDATA[31:24]                                                                                                    |
|                     |     |                               | TXCHARDISPMODE[2] corresponds to TXDATA[23:16]                                                                                                    |
|                     |     |                               | TXCHARDISPMODE[1] corresponds to TXDATA[15:8]                                                                                                    |
|                     |     |                               | TXCHARDISPMODE[0] corresponds to TXDATA[7:0]                                                                                                    |
| TXCHARDISPVAL[7:0]  | In  | TXUSRCLK2                     | Work with TXCHARDISPMODE to provide running disparity<br>control. Refer to Table 3-6 for detailed information.                                                                                            |
|                     |     |                               | TXCHARDISPVAL[7] corresponds to TXDATA[63:56]                                                                                                    |
|                     |     |                               | TXCHARDISPVAL[6] corresponds to TXDATA[55:48]                                                                                                    |
|                     |     |                               | TXCHARDISPVAL[5] corresponds to TXDATA[47:40]                                                                                                    |
|                     |     |                               | TXCHARDISPVAL[4] corresponds to TXDATA[39:32]                                                                                                    |
|                     |     |                               | TXCHARDISPVAL[3] corresponds to TXDATA[31:24]                                                                                                    |
|                     |     |                               | TXCHARDISPVAL[2] corresponds to TXDATA[23:16]                                                                                                    |
|                     |     |                               | TXCHARDISPVAL[1] corresponds to TXDATA[15:8]                                                                                                    |
|                     |     |                               | TXCHARDISPVAL[0] corresponds to TXDATA[7:0]                                                                                                    |
| TXCHARISK[7:0]      | In  | TXUSRCLK2                     | When High, indicates the corresponding data byte on TXDATA is<br>a valid K character.                                                                                                    |
|                     |     |                               | TXCHARISK[7] corresponds to TXDATA[63:56]                                                                                                    |
|                     |     |                               | TXCHARISK[6] corresponds to TXDATA[55:48]                                                                                                    |
|                     |     |                               | TXCHARISK[5] corresponds to TXDATA[47:40]                                                                                                    |
|                     |     |                               | TXCHARISK[4] corresponds to TXDATA[39:32]                                                                                                    |
|                     |     |                               | TXCHARISK[3] corresponds to TXDATA[31:24]                                                                                                    |
|                     |     |                               | TXCHARISK[2] corresponds to TXDATA[23:16]                                                                                                    |
|                     |     |                               | TXCHARISK[1] corresponds to TXDATA[15:8]                                                                                                    |
|                     |     |                               | TXCHARISK[0] corresponds to TXDATA[7:0]                                                                                                    |
|                     |     |                               | A TXCHARISK bit should be driven Low when the<br>corresponding data byte from TXDATA is set to bypass the 8B/<br>10B encoder.                                                                             |

### Enabling and Disabling 8B/10B Encoding

To enable the 8B/10B encoder, TX8B10BEN must be driven High. The TX 8B/10B encoder allows byte interleaved data to bypass the encoder on a per-byte basis. When TX8B10BEN is driven Low, all encoders are turned off and no data from TXDATA can be encoded. When TX8B10BEN is High, driving a bit from TX8B10BBYPASS High can make the corresponding byte channel from TXDATA bypass 8B/10B encoding. When the encoder is turned off, the operation of the TXDATA port is as described in the FPGA TX interface.

# <span id="page-119-0"></span>**TX Gearbox**

### Functional Description

Some high-speed data rate protocols use 64B/66B encoding to reduce the overhead of 8B/ 10B encoding while retaining the benefits of an encoding scheme. The TX gearbox provides support for 64B/66B and 64B/67B header and payload combining. The Interlaken interface protocol specification uses the 64B/67B encoding scheme. Refer to the Interlaken specification for further information.

The TX gearbox supports 2-byte, 4-byte and 8-byte interfaces. Scrambling of the data is done in the FPGA logic. In the GTH transceiver, a CAUI interface mode is also supported in addition to the normal gearbox mode.

### Ports and Attributes

[Table 3-8](#page-119-1) defines the TX gearbox ports.

| <b>Port Name</b>                            | Dir | <b>Clock Domain</b> | <b>Description</b>                                                                                                    |
|---------------------------------------------|-----|---------------------|----------------------------------------------------------------------------------------------------|
| <b>TXGEARBOXREADY</b>                       | Out | <b>TXUSRCLK2</b>    | This output indicates if data can be<br>applied to the 64B/66B or 64B/67B<br>gearbox when GEARBOX_MODE is<br>set to use the gearbox.<br>0: No data can be applied<br>1: Data must be applied |
| TXHEADER[2:0]                               | In. | <b>TXUSRCLK2</b>    | These ports are the header inputs.<br>[1:0] are used for the $64B/66B$<br>gearbox, and [2:0] are used for the<br>64B/67B gearbox.                                                            |
|                                             |     |                     | GTH transceiver:<br>TXHEADER[2:0] are used for the<br>header in normal mode or for<br>datastream A in CAUI interface<br>mode.                                                                |
| TXCHARISK[2:0]<br>(GTH transceiver<br>only) | In. | TXUSRCLK2           | Used as TXHEADER[2:0] for<br>datastream B in CAUI interface<br>mode.                                                                                                    |

<span id="page-119-1"></span>*Table 3-8:* **TX Gearbox Ports**

*Table 3-8:* **TX Gearbox Ports** *(Cont'd)*

| <b>Port Name</b>  | Dir       | <b>Clock Domain</b> | <b>Description</b>                                                                                                    |
|-------------------|-----------|---------------------|----------------------------------------------------------------------------------------------------|
| TXSEOUENCE[6:0]   | In.       | <b>TXUSRCLK2</b>    | These inputs are used for the fabric<br>sequence counter when the TX<br>gearbox is used. [5:0] are used for the<br>64B/66 B gearbox, and [6:0] are used<br>for the 64B/67B gearbox. This port is<br>shared by both PCS lanes (PCSLs) in<br>CAUI interface mode in the GTH<br>transceiver. |
| <b>TXSTARTSEO</b> | <b>In</b> | <b>TXUSRCLK2</b>    | This input indicates the first word to<br>be applied after reset for the 64B/66B<br>or 64B/67B gearbox. The internal<br>sequencer counter must be enabled<br>by the GEARBOX_MODE attribute.<br>This port is shared by both PCSLs in<br>CAUI interface mode in the GTH<br>transceiver.     |

[Table 3-9](#page-120-0) defines the TX gearbox attributes.

#### <span id="page-120-0"></span>*Table 3-9:* **TX Gearbox Attributes**

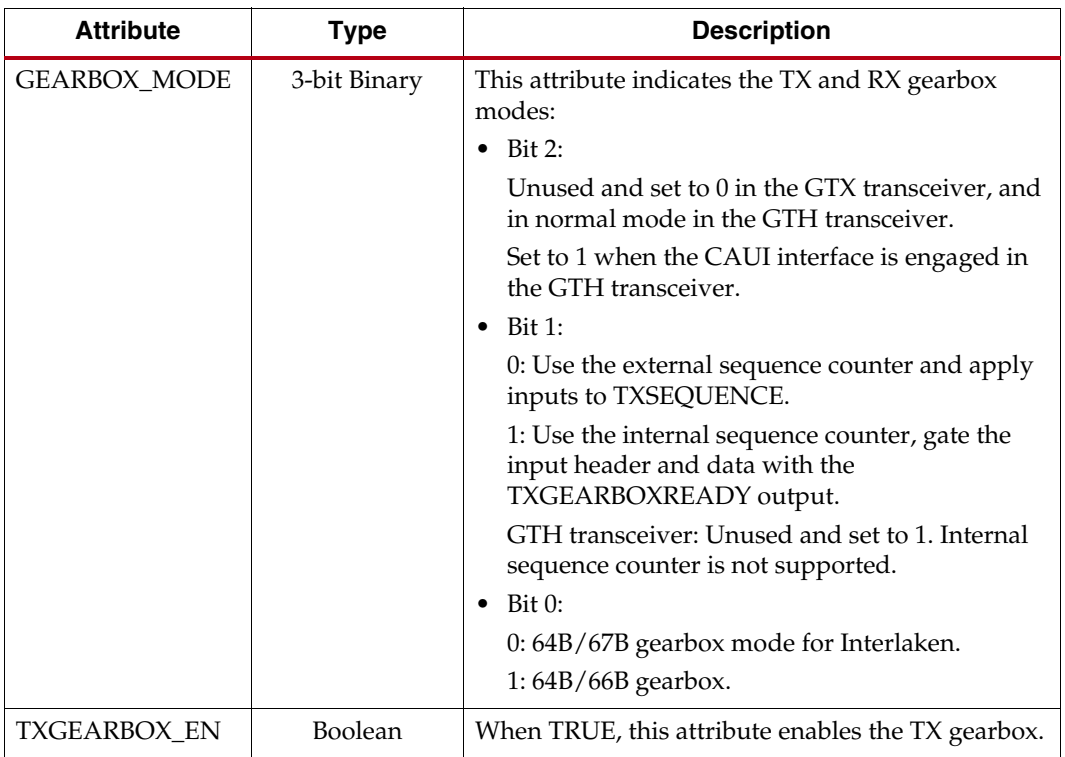

## Enabling the TX Gearbox

To enable the TX gearbox for the GTX/GTH transceiver, the TXGEARBOX\_EN attribute should be set to TRUE.

Bit 2 of the GEARBOX\_MODE attribute is unused and must be set to 0 in the GTX transceiver and when in normal operating mode in the GTH transceiver. It is set to 1 to engage the CAUI interface in the GTH transceiver. The GTX/GTH transceiver's TX gearbox and RX gearbox use the same mode.

## TX Gearbox Bit and Byte Ordering

[Figure 3-7](#page-121-0) shows an example of the first four cycles of data entering and exiting the TX gearbox for 64B/66B encoding when using a 4-byte logic interface

 $(TX_DATA_WIDTH = 32 (4-byte), TX_NIT_DATAWIDTH = 1 (4-byte))$  in normal mode  $(GEARBOX_MODE[2] = 1/b0)$ . The input consists of a 2-bit header and 32 bits of data. On the first cycle, the header and 30 bits of data exit the TX gearbox. On the second cycle, the remaining two data bits from the previous cycle's TXDATA input along with 30 data bits from the current TXDATA input exit the TX gearbox. On the third cycle, the output of the TX gearbox contains two remaining data bits from the first 66-bit block, the header of the second 66-bit block, and 28 data bits from the second 66-bit block.

<span id="page-121-0"></span>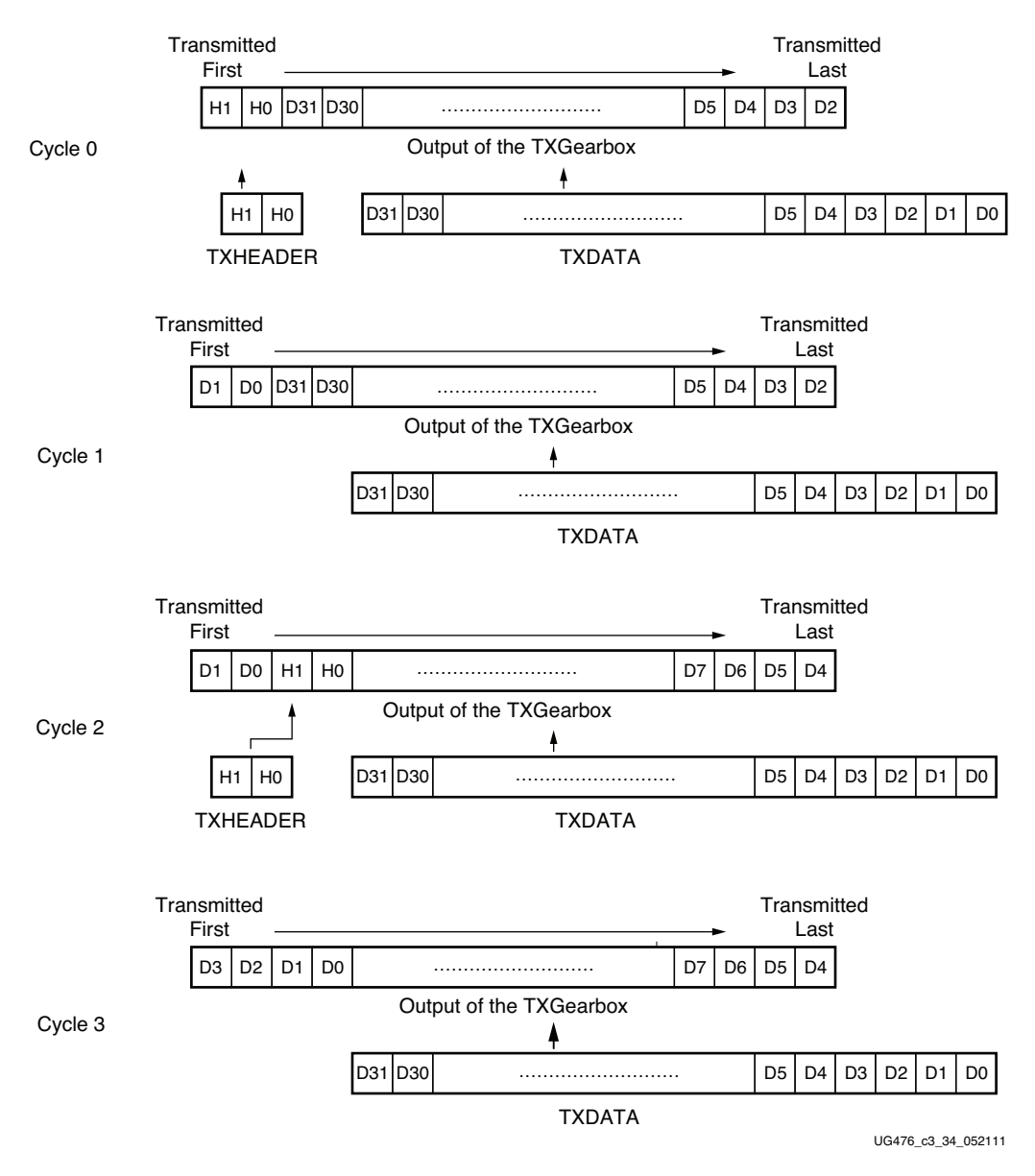

*Figure 3-7:* **TX Gearbox Bit Ordering in Normal Mode (GEARBOX\_MODE[2] = 1'b0)**

Note relevant to [Figure 3-7:](#page-121-0)

1. Per IEEE802.3ae nomenclature, H1 corresponds to TxB<0>, H0 to TxB<1>, etc.

## TX Gearbox Operating Modes

The TX gearbox has two operating modes. The external sequence counter operating mode must be implemented in user logic. The second mode uses an internal sequence counter. The internal sequence counter mode is not supported in the GTH transceiver. The TX gearbox supports 2-byte, 4-byte, and 8-byte interfaces to the FPGA logic.

### <span id="page-122-1"></span>External Sequence Counter Operating Mode

As shown in [Figure 3-8](#page-122-0), the external sequence counter operating mode uses the TXSEQUENCE [6:0], TXDATA[63:0], and TXHEADER[2:0] inputs when in normal mode  $(GEARBOX_MODE[2] = 1'b0)$ .  $(TXCHARISK[2:0]$  is also used when the CAUI interface is used in the GTH transceiver (GEARBOX\_MODE[2] =  $1$  'b1).) A binary counter must exist in the user logic to drive the TXSEQUENCE port. For 64B/66B encoding, the counter increments from 0 to 32 and repeats from 0. For 64B/67B encoding, the counter increments from 0 to 66 and repeats from 0. When using 64B/66B encoding, tie TXSQUENCE [6] to logic 0 and tie the unused TXHEADER [2] to logic 0. (The unused TXCHARISK[2] should be tied to logic 0 when using the CAUI interface in the GTH transceiver for GEARBOX\_MODE $[2] = 1$  'b1). The sequence counter increment ranges ({0 to 32}, {0 to 66}) are identical for 2-byte, 4-byte and 8-byte interfaces. However, the counter must increment once every two TXUSRCLK2 cycles when using a mode where TX\_DATA\_WIDTH is the same as TX\_INT\_DATAWIDTH (e.g., a 4-byte fabric interface (TX\_DATA\_WIDTH = 32) and a 4-byte internal data width (TX\_INT\_DATAWIDTH= 1)).

<span id="page-122-0"></span>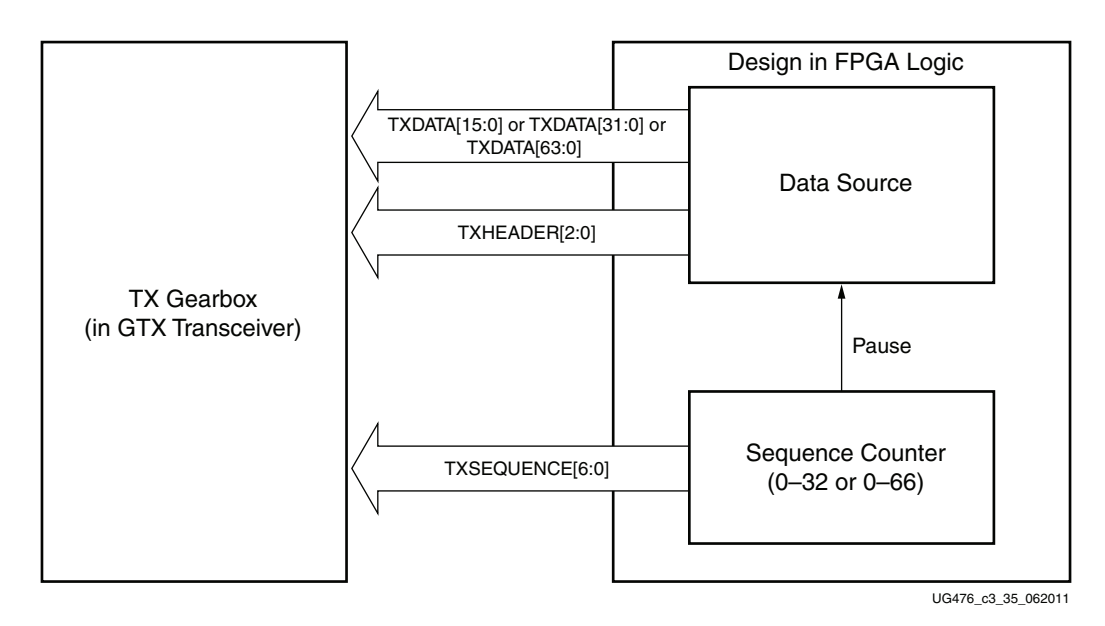

*Figure 3-8:* **TX Gearbox in External Sequence Counter Operating Mode in Normal Mode (GEARBOX\_MODE[2] = 1'b0)**

Due to the nature of the 64B/66B and 64B/67B encoding schemes, user data is held (paused) during various sequence counter values. Data is paused for two TXUSRCLK2 cycles in modes with the same TX\_DATA\_WIDTH and TX\_INT\_DATAWIDTH, and for one TXUSRCLK2 cycle in modes where TX\_DATA\_WIDTH is twice the TX\_INT\_DATAWIDTH. Valid data transfer is resumed on the next TXUSRCLK2 cycle. The TXSEQUENCE pause locations for various modes are described in [Table 3-10](#page-123-0) and [Table 3-11](#page-123-1).

<span id="page-123-0"></span>*Table 3-10:* **64B/66B Encoding Frequency of TXSEQUENCE and Pause Locations in Normal Mode (GEARBOX\_MODE[2] = 1'b0)**

| TX_DATA_WIDTH    | TX_INT_DATAWIDTH       | Frequency of<br><b>TXSEQUENCE</b> | <b>TXSEQUENCE</b><br><b>PAUSE</b> |
|------------------|------------------------|-----------------------------------|-----------------------------------|
| 64<br>$(8-byte)$ | $(4-byte)$             | 1 X<br><b>TXUSRCLK2</b>           | 32                                |
| 32<br>$(4-byte)$ | $(4-byte)$             | 2X<br><b>TXUSRCLK2</b>            | 32                                |
| 32<br>$(4-byte)$ | 0<br>$(2-byte)$        | 1 X<br><b>TXUSRCLK2</b>           | 31                                |
| 16<br>$(2-byte)$ | $\Omega$<br>$(2-byte)$ | 2X<br><b>TXUSRCLK2</b>            | 31                                |

<span id="page-123-1"></span>*Table 3-11:* **64B/67B Encoding Frequency of TXSEQUENCE and Pause Locations in Normal Mode (GEARBOX\_MODE[2] = 1'b0)**

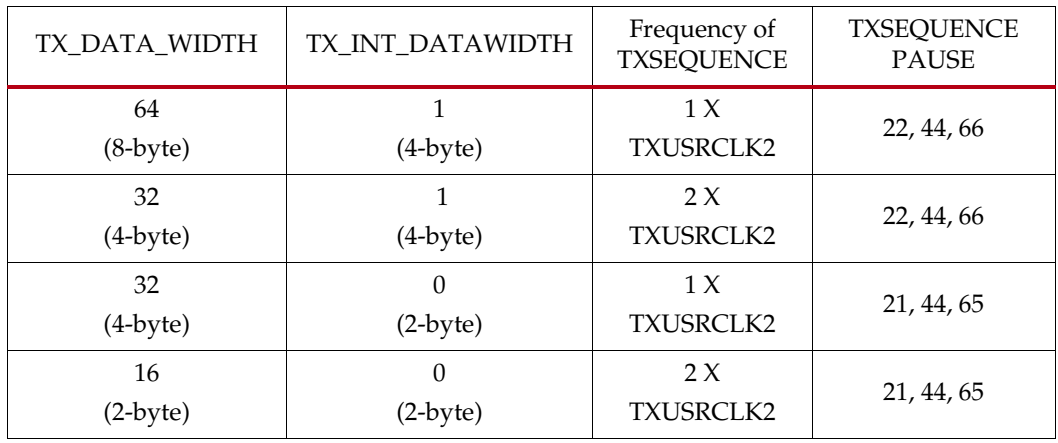

[Figure 3-9](#page-124-0) shows how a pause occurs at counter value 32 when using an 8-byte fabric interface and a 4-byte internal datapath in external sequence counter mode with 64B/66B encoding in normal mode (GEARBOX\_MODE[2] = 1'b0).

<span id="page-124-0"></span>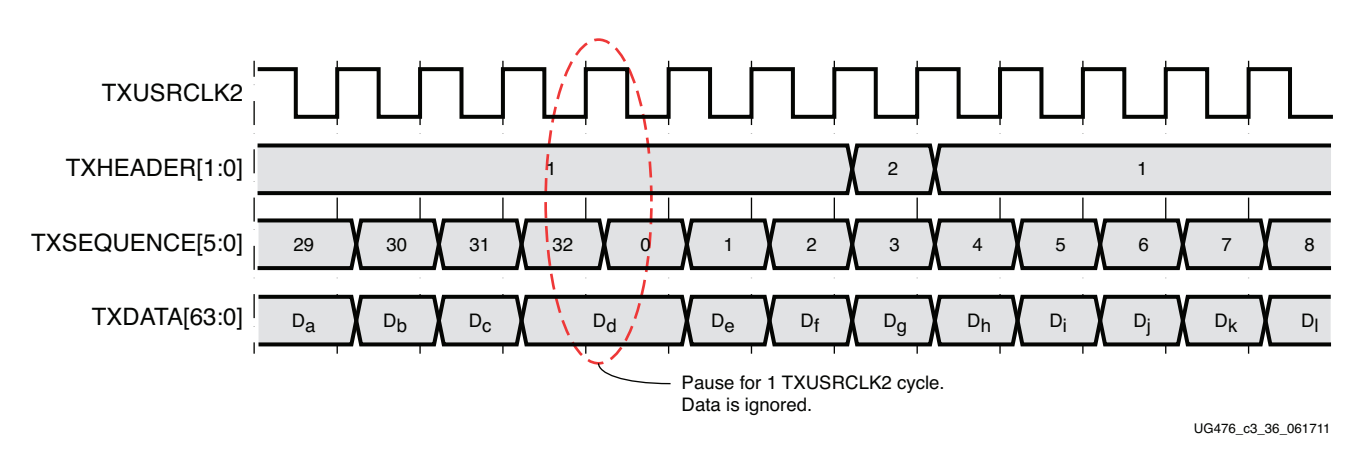

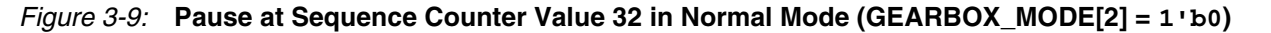

[Figure 3-10](#page-124-1) shows how a pause occurs at counter value 44 when using a 2-byte fabric interface with a 2-byte internal datapath in external sequence counter mode with 64B/67B encoding in normal mode (GEARBOX\_MODE[2] =  $1$  'b0).

<span id="page-124-1"></span>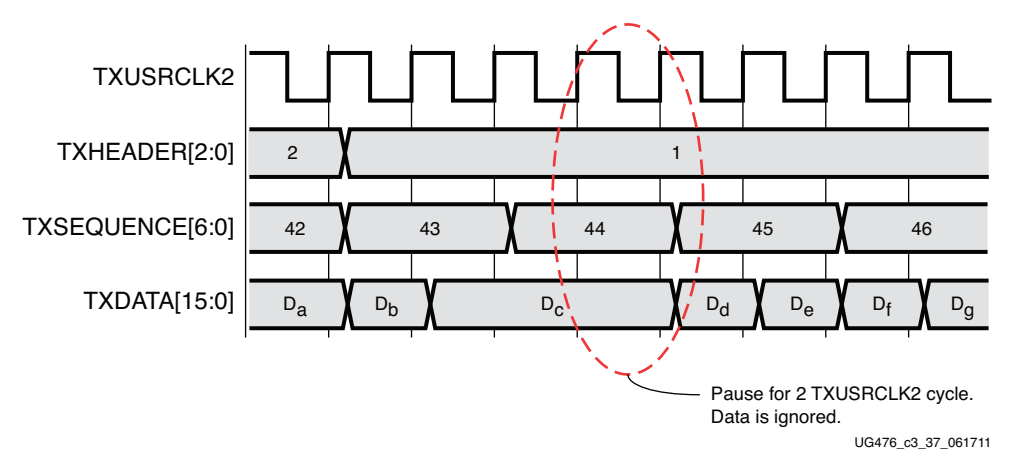

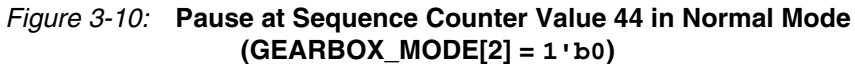

The sequence of transmitting 64/67 data for the external sequence counter mode using a 2-byte internal datapath  $(TX_INT_DATAWIDTH = 0)$  in normal mode  $(GEARBOX MODE[2] = 1'b0)$  is:

- <span id="page-124-2"></span>1. Apply GTTXRESET and wait until the reset cycle is completed.
- 2. During reset, apply 7'h00 to TXSEQUENCE, header information to TXHEADER, and initial data to TXDATA. This state can be held indefinitely until data transmission is ready.
- 3. On count 0, apply data to TXDATA and header information to TXHEADER. For a 2-byte interface (TX\_DATA\_WIDTH = 16), drive the second 2 bytes to TXDATA while still on count 0.
- 4. The sequence counter increments to 1 while data is driven on TXDATA.
- 5. After applying 4 bytes of data, the counter increments to 2. Apply data on TXDATA and header information on TXHEADER.
- 6. On count 21, stop data pipeline.
- 7. On count 22, drive data on TXDATA.
- 8. On count 44, stop data pipeline.
- 9. On count 45, drive data on TXDATA.
- 10. On count 65, stop data pipeline.
- 11. On count 66, drive data on TXDATA.

The sequence of transmitting 64/67 data for the external sequence counter mode using the 4-byte internal datapath (TX\_INT\_DATAWIDTH = 1) in normal mode  $(GEARBOX_MODE[2] = 1'b0)$  is as follows:

- 1. Apply GTTXRESET and wait until the reset cycle is completed.
- 2. During reset, apply 7'h00 to TXSEQUENCE, header information to TXHEADER, and initial data to TXDATA. This state can be held indefinitely until data transmission is ready.
- 3. On count 0, apply data to TXDATA and header information to TXHEADER. For a 4-byte interface (TX\_DATA\_WIDTH = 32), drive the second 4 bytes to TXDATA while still on count 0.
- 4. Sequence counter increments to 1 while data is driven on TXDATA.
- 5. After applying 8 bytes of data, the counter increments to 2. Drive data on TXDATA and header information on TXHEADER.
- 6. On count 22, stop data pipeline.
- 7. On count 23, drive data on TXDATA.
- 8. On count 44, stop data pipeline.
- 9. On count 45, drive data on TXDATA.
- 10. On count 66, stop data pipeline.

The sequence of transmitting 64/66 data for the external sequence counter mode using the 2-byte internal datapath  $(TX_INT_DATAWIDTH = 0)$  in normal mode  $(GEARBOX_MODE[2] = 1'b0)$  is as follows:

- <span id="page-125-0"></span>1. Apply GTTXRESET and wait until the reset cycle is completed.
- 2. During reset, apply 6'h00 to TXSEQUENCE, the appropriate header data to TXHEADER, and initial data to TXDATA. This state can be held indefinitely until data transmission is ready.
- 3. On count 0, apply data to TXDATA and header information to TXHEADER. For a 2-byte interface (TX\_DATA\_WIDTH = 16), drive the second 2 bytes to TXDATA while still on count 0.
- 4. The sequence counter increments to 1 while data is driven on TXDATA.
- 5. After applying 4 bytes of data, the counter increments to 2. Drive data on TXDATA and header information on TXHEADER.
- 6. On count 31, stop data pipeline.
- 7. On count 32, drive data on TXDATA.

The sequence of transmitting 64/66 data for the external sequence counter mode using a 4-byte internal datapath (TX\_INT\_DATAWIDTH = 1) in normal mode  $(GEARBOX_MODE[2] = 1<sup>1</sup> b0)$  is as follows:

- 1. Apply GTTXRESET and waits until the reset cycle is completed.
- 2. During reset, apply 6'h00 to TXSEQUENCE, the appropriate header data to TXHEADER, and initial data to TXDATA. This state can be held indefinitely until data transmission is ready.
- 3. On count 0, drive data to TXDATA and header information to TXHEADER. For a 4-byte interface (TX\_DATA\_WIDTH = 32), drive the second 4 bytes to TXDATA while still on count 0.
- 4. The sequence counter increments to 1 while data is driven on TXDATA.
- 5. After applying 8 bytes of data, the counter increments to 2. Drive data on TXDATA and header information on TXHEADER.
- 6. On count 32, stop data pipeline.

### Internal Sequence Counter Operating Mode (GTX Transceiver Only)

As shown in [Figure 3-11,](#page-126-0) the internal sequence counter operating mode uses the TXSTARTSEQ input and the TXGEARBOXREADY output, in addition to the TXDATA data inputs and the TXHEADER header inputs in the GTX transceiver. In this use model, the TXSEQUENCE inputs are not used. The use model is similar to the previous use model, except that the TXGEARBOXREADY output is used.

*Note:* This mode is not supported in the GTH transceiver. Thus, it is also not supported in the CAUI interface mode (GEARBOX\_MODE[2] =  $1$  'b1) which is only available in the GTH transceiver.

<span id="page-126-0"></span>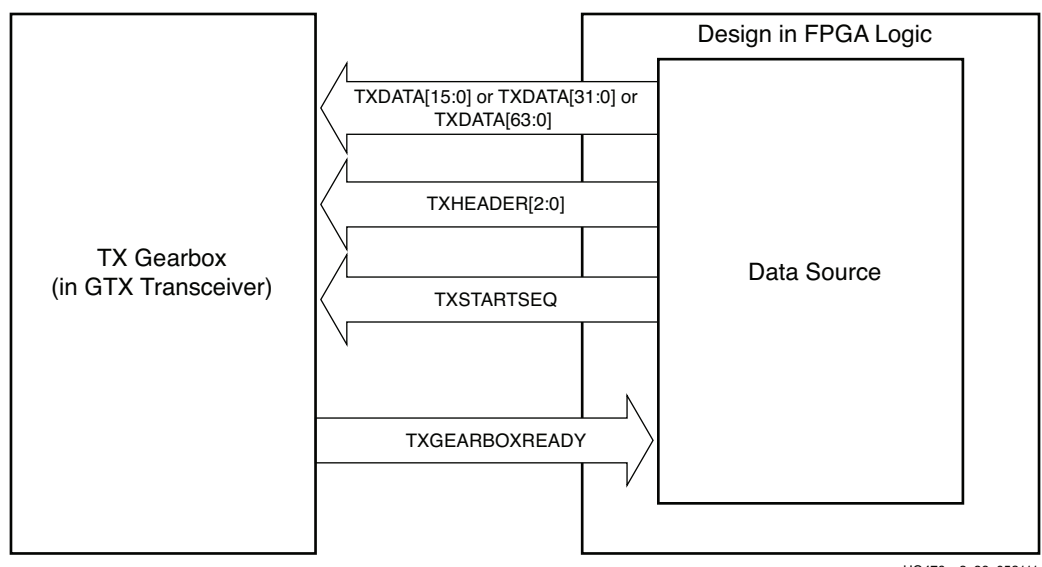

UG476\_c3\_38\_052111

#### *Figure 3-11:* **TX Gearbox in Internal Sequence Counter Mode in GTX Transceiver**

The TXSTARTSEQ input indicates to the TX gearbox when the first byte of data after a reset is valid. TXSTARTSEQ is asserted High when the first byte of valid data is applied after a reset condition. The TXDATA and TXHEADER inputs must be held stable after reset, and TXSTARTSEQ must be held Low until data can be applied continuously. There are no requirements on how long a user can wait before starting to transmit data. TXSTARTSEQ is asserted High along with the first 2, 4, or 8 bytes of valid data and not before. After the first bytes of data, TXSTARTSEQ can be held at any value that is convenient.

After data is driven, TXGEARBOXREADY is deasserted Low for either two TXUSRCLK2 cycles or three TXUSRCLK2 cycles, depending on the TX\_DATA\_WIDTH and

TX\_INT\_DATAWIDTH. TXGEARBOXREADY is deasserted for two TXUSRCLK2 cycles for modes where TX\_DATA\_WIDTH is twice that of TX\_INT\_DATAWIDTH. It is deasserted for three TXUSRCLK2 cycles for modes with the same TX\_DATA\_WIDTH and TX\_INT\_DATAWIDTH. [Figure 3-12](#page-127-0) and [Figure 3-13](#page-128-0) show the behavior of TXGEARBOXREADY for an 8-byte fabric interface and a 2-byte fabric interface in the GTX transceiver, respectively. When TXGEARBOXREADY is deasserted Low, only one TXUSRCLK2 cycle remains before the data pipe must be stopped. The 1-cycle latency is fixed and cannot be changed. After one cycle of latency, data must be held through until TXGEARBOXREADY transitions High, where new data must be driven. For this mode of operation, the number of hold points is identical to when using the external sequence counter mode for 64B/67B and 64B/66B.

<span id="page-127-0"></span>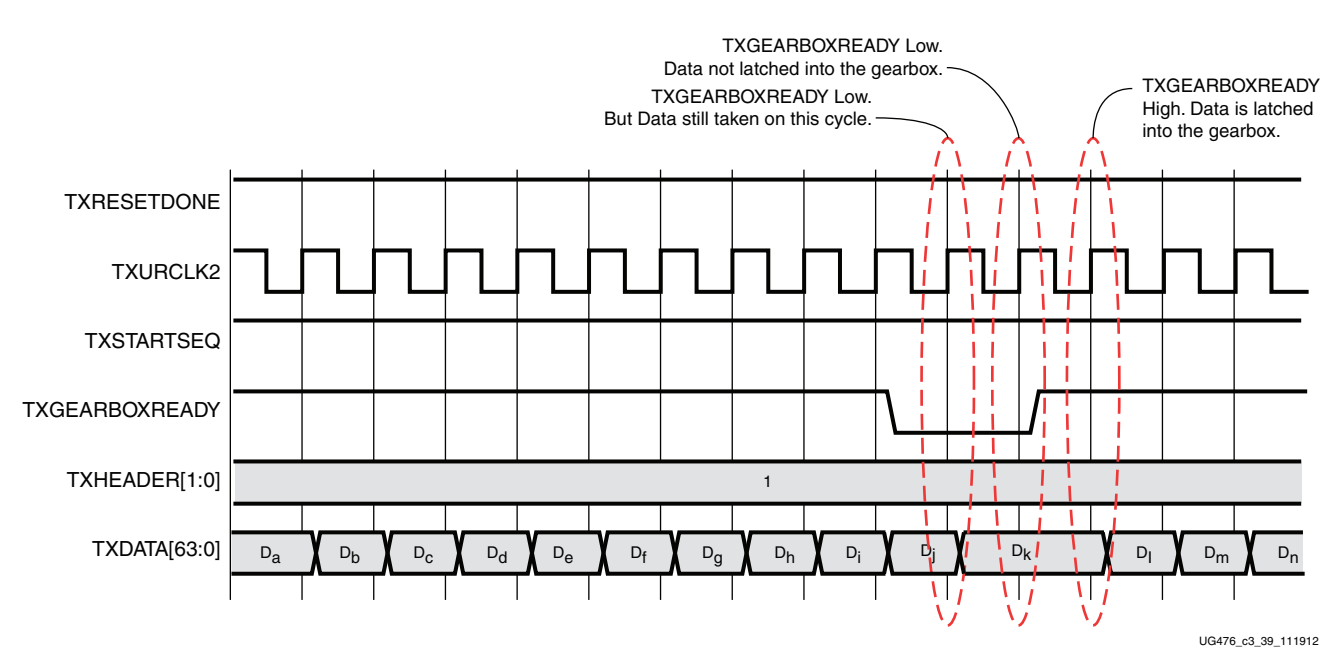

*Figure 3-12:* **TX Gearbox Internal Sequence Mode in GTX Transceiver, TX\_DATA\_WIDTH = 64 (8-Byte), TX\_INT\_DATAWIDTH = 1 (4-Byte), 64B/66B**

Send [Feedback](https://www.xilinx.com/about/feedback.html?docType=User_Guides&docId=UG476&Title=7%20Series%20FPGAs%20GTX%2FGTH%20Transceivers&releaseVersion=1.12.1&docPage=128)

<span id="page-128-0"></span>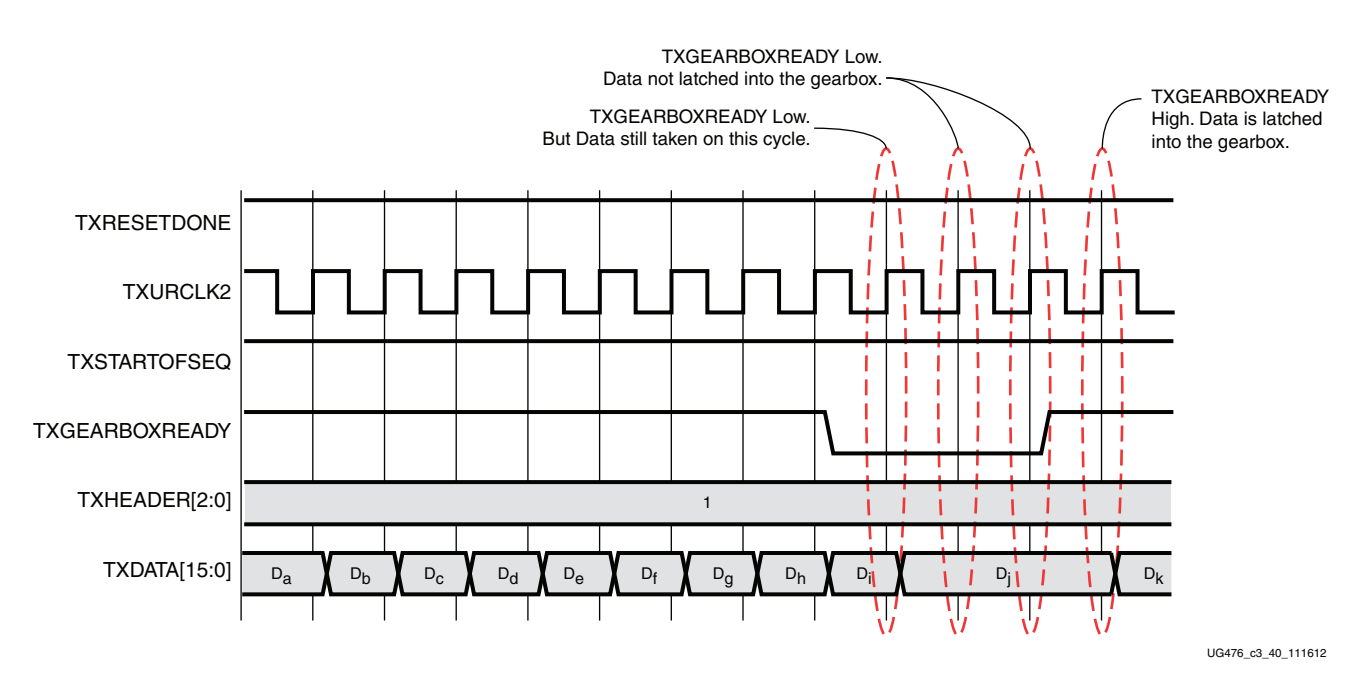

#### *Figure 3-13:* **TX Gearbox Internal Sequence Mode in GTX Transceiver, TX\_DATA\_WIDTH = 16 (2-Byte), TX\_INT\_DATAWIDTH = 0 (2-Byte), 64B/67B**

The sequence of transmitting data for the internal sequence counter mode in the GTX transceiver is:

- 1. Hold TXSTARTSEQ Low.
- 2. Assert GTTXRESET and wait until the reset cycle is completed.
- 3. TXGEARBOXREADY goes High.
- 4. During reset, place the appropriate header data on TXHEADER and the initial data on TXDATA. This state can be held indefinitely in readiness for data transmission.
- 5. Drive TXSTARTSEQ High and place the first valid header information on TXHEADER and data on TXDATA.
- 6. Continue to drive header information and data until TXGEARBOXREADY goes Low.
- 7. When TXGEARBOXREADY goes Low, drive the last 2, 4, or 8 bytes of data and the header information.
- 8. Hold the data pipeline for one TXUSRCLK2 cycle or two TXUSRCLK2 cycles based on the TX\_DATA\_WIDTH and TX\_INT\_DATAWIDTH setting.
- 9. On the next TXUSRCLK2 cycle, drive data on the TXDATA inputs. TXGEARBOXREADY is asserted High on the previous TXUSRCLK2 cycle.

## CAUI Interface (GTH Transceiver)

The CAUI interface requires two data interfaces on the transceiver. This section describes the design of the CAUI interface block on the TX that is implemented in the GTH transceiver. This supports a dual data interface in the 64B/66B and 64B/67B modes (datastream A and datastream B). CAUI interface mode can be selected by setting the attribute GEARBOX\_MODE[2] to 1'b1. When in CAUI interface mode, the only allowed settings are TX\_INT\_DATAWIDTH = 1 (4-byte) and TX\_DATA\_WDTH = 64 (8-byte) or 32 (4-byte).

### Use Case

<span id="page-129-0"></span>Two PCSLs are expected to feed data into each PCS across the CAUI interface. Each PCSL connects to half of the TXDATA ports. [Figure 3-14](#page-129-0) shows the expected connections between PCSLs and the PCS.

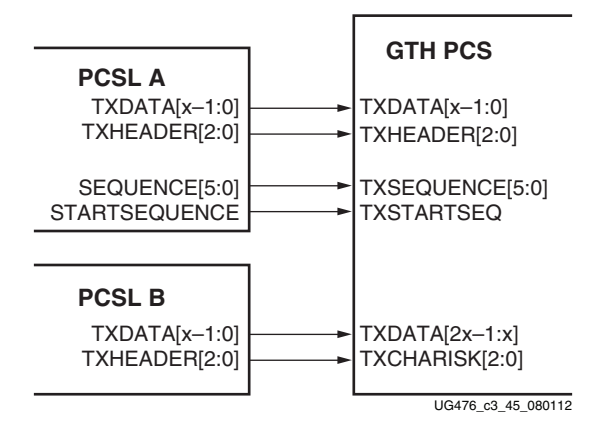

*Figure 3-14:* **CAUI Interface - TX Use Case**

In [Figure 3-14](#page-129-0), x is the width of the PCSL data bus. Allowed values are 16 and 32. TXSEQUENCE and TXSTARTSEQ are shared by the two PCSLs.

## TX Gearbox Block (GTH Transceiver)

The top level of the TX gearbox in the GTX transceiver has one instance of each of these components:

- 64B/66B 4-byte gearbox
- 64B/66B 2-byte gearbox
- 64B/67B 4-byte gearbox
- 64B/67B 2-byte gearbox
- Sequence counter

To support the CAUI interface, the GTH transceiver has an additional instance of each of the 2-byte gearboxes. Two instances (one for 64B/66B and one for 64B/67B mode) of the Bit Mux block is also added to merge the two data streams. The input TXHEADER[2:0] is used for header bits of datastream A. Input signal TXCHARISK[2:0] is used for the header bits of datastream B.

[Figure 3-15](#page-130-0) shows the CAUI interface (TX path) of the GTH transceiver.

Send [Feedback](https://www.xilinx.com/about/feedback.html?docType=User_Guides&docId=UG476&Title=7%20Series%20FPGAs%20GTX%2FGTH%20Transceivers&releaseVersion=1.12.1&docPage=130)

<span id="page-130-0"></span>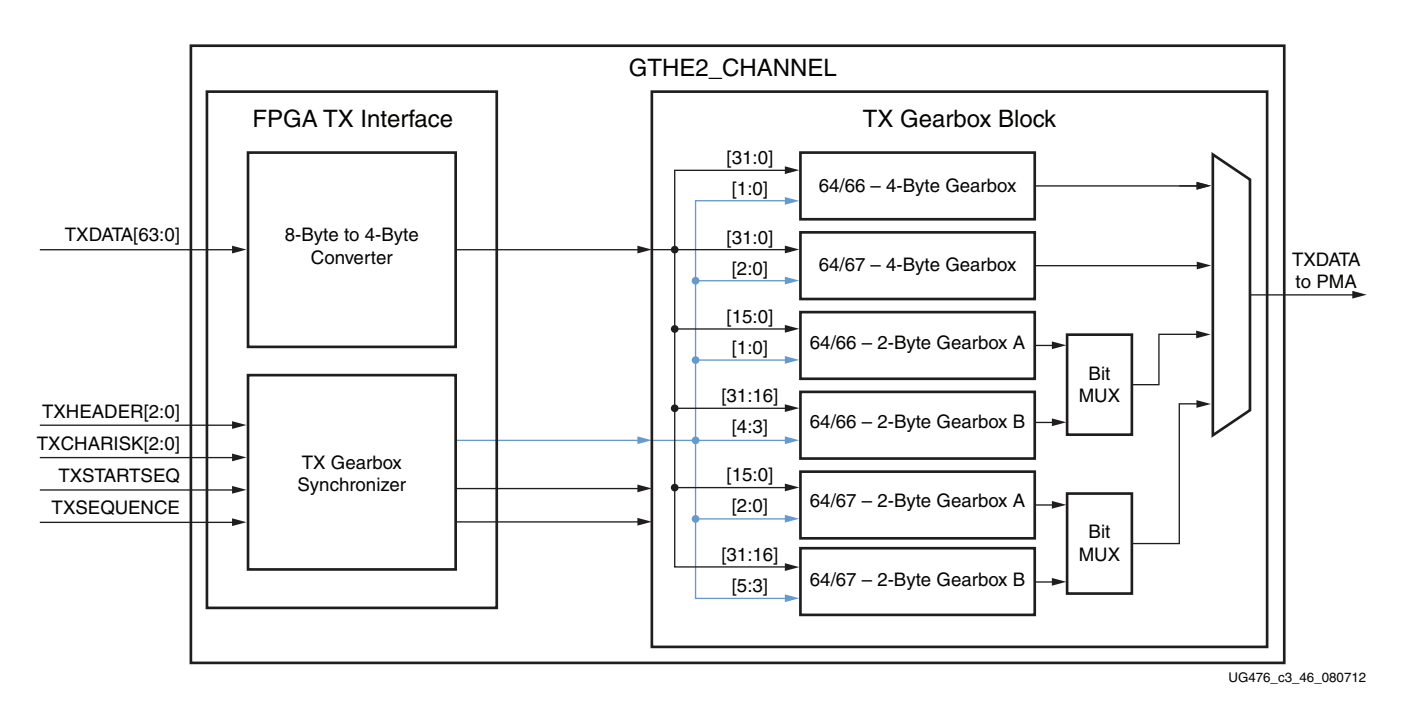

*Figure 3-15:* **CAUI Interface (TX Datapath)**

<span id="page-130-1"></span>When in CAUI interface mode and the PCSL data width is 32 bits each  $(TX_DATA_WHDTH = 64 (8-byte))$ , the 8-byte to 4-byte converter splits the data into two streams in such a way that datastream A and datastream B reach the corresponding gearbox as shown in [Figure 3-16](#page-130-1) and [Figure 3-17](#page-131-0).

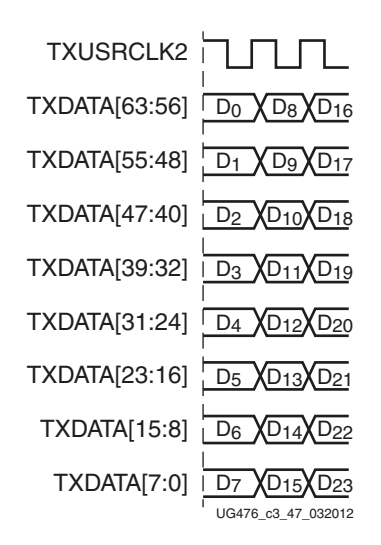

*Figure 3-16:* **Input to the 8-Byte to 4-Byte Converter (TX\_DATA\_WIDTH = 64 (8-Byte), TX\_INT\_DATAWIDTH =1 (4-Byte), GEARBOX\_MODE[2] = 1'b1)**

<span id="page-131-0"></span>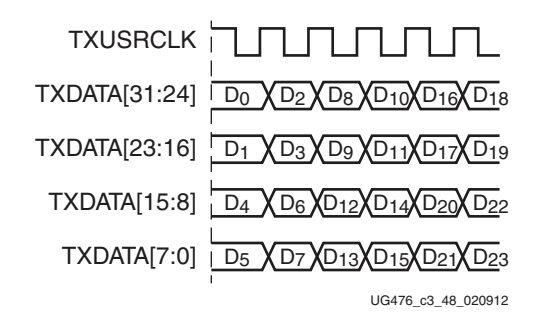

#### *Figure 3-17:* **Output of the 8-Byte to 4-Byte Converter (TX\_DATA\_WIDTH = 64 (8-Byte), TX\_INT\_DATAWIDTH = 1 (4-Byte), GEARBOX\_MODE[2] = 1'b1)**

The Bit Mux block interleaves two bitstreams (two 16-bit inputs) to form one merged bitstream that is twice the width. The Bit Mux function is as described in clause 83.5.2 of IEEE Std 802.3ba-2010.

Although  $TX_INT_DATAWIDTH = 1$  (4-byte) is used in CAUI interface mode, two 2-byte gearboxes are used to realize the functionality, as shown in [Figure 3-15.](#page-130-0) The functionality of these 2-byte gearboxes is the same as described in [External Sequence Counter Operating](#page-122-1)  [Mode, page 123](#page-122-1), for the case when  $TX$ \_INT\_DATAWIDTH = 0 (2-byte). Internal sequence counter mode is not supported in the GTH transceiver. TXSEQUENCE pause locations for various modes are described in [Table 3-12](#page-131-1) and [Table 3-13](#page-131-2) when using the external sequence counter mode.

| TX_DATA_WIDTH    | <b>TX INT DATAWIDTH</b> | <b>Frequency of</b><br><b>TXSEQUENCE</b> | <b>TXSEQUENCE</b><br>PAUSE <sup>(1)</sup> |
|------------------|-------------------------|------------------------------------------|-------------------------------------------|
| 64<br>$(8-Byte)$ | (4-byte)                | 1 x TXUSRCLK2                            | 31                                        |
| 32<br>$(4-byte)$ | (4-byte)                | 2 x TXUSRCLK2                            | 31                                        |

<span id="page-131-1"></span>*Table 3-12:* **64B/66B Encoding Frequency of TXSEQUENCE and Pause Locations in CAUI Interface Mode in GTH Transceiver (GEARBOX\_MODE[2] = 1'b1)**

#### **Notes:**

<span id="page-131-3"></span>1. Although the TX sequence pause location is 31, the external sequence counter should cycle through from 0–32 for proper operation as described in the external sequence counter operating sequence for  $64B/66B$  for the case when  $TX_INT_DATAWIDTH = 0$  (2-byte) on [page 126](#page-125-0).

<span id="page-131-2"></span>*Table 3-13:* **64B/67B Encoding Frequency of TXSEQUENCE and Pause Locations in CAUI Interface Mode in GTH Transceiver (GEARBOX\_MODE[2] = 1'b1)**

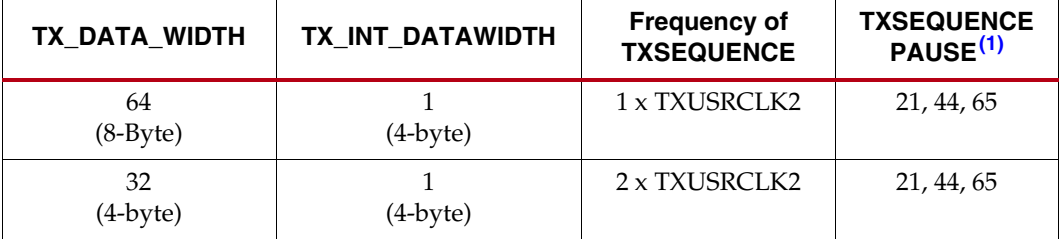

#### **Notes:**

<span id="page-131-4"></span>1. Although the TX sequence pause location stops at 65, the external sequence counter should cycle through from 0–66 for proper operation as described in the external sequence counter operating sequence for  $64B/67B$  for the case when  $TX_INT_DATAWIDTH = 0$  (2-byte) on [page 125.](#page-124-2)

Due to additional functionality, latency through the gearbox block is expected to be longer in the GTH transceiver compared to the GTX transceiver.

# **TX Buffer**

## Functional Description

The GTX/GTH transceiver TX datapath has two internal parallel clock domains used in the PCS: the PMA parallel clock domain (XCLK) and the TXUSRCLK domain. To transmit data, the XCLK rate must match the TXUSRCLK rate, and all phase differences between the two domains must be resolved. [Figure 3-18](#page-132-0) shows the XCLK and TXUSRCLK domains.

<span id="page-132-0"></span>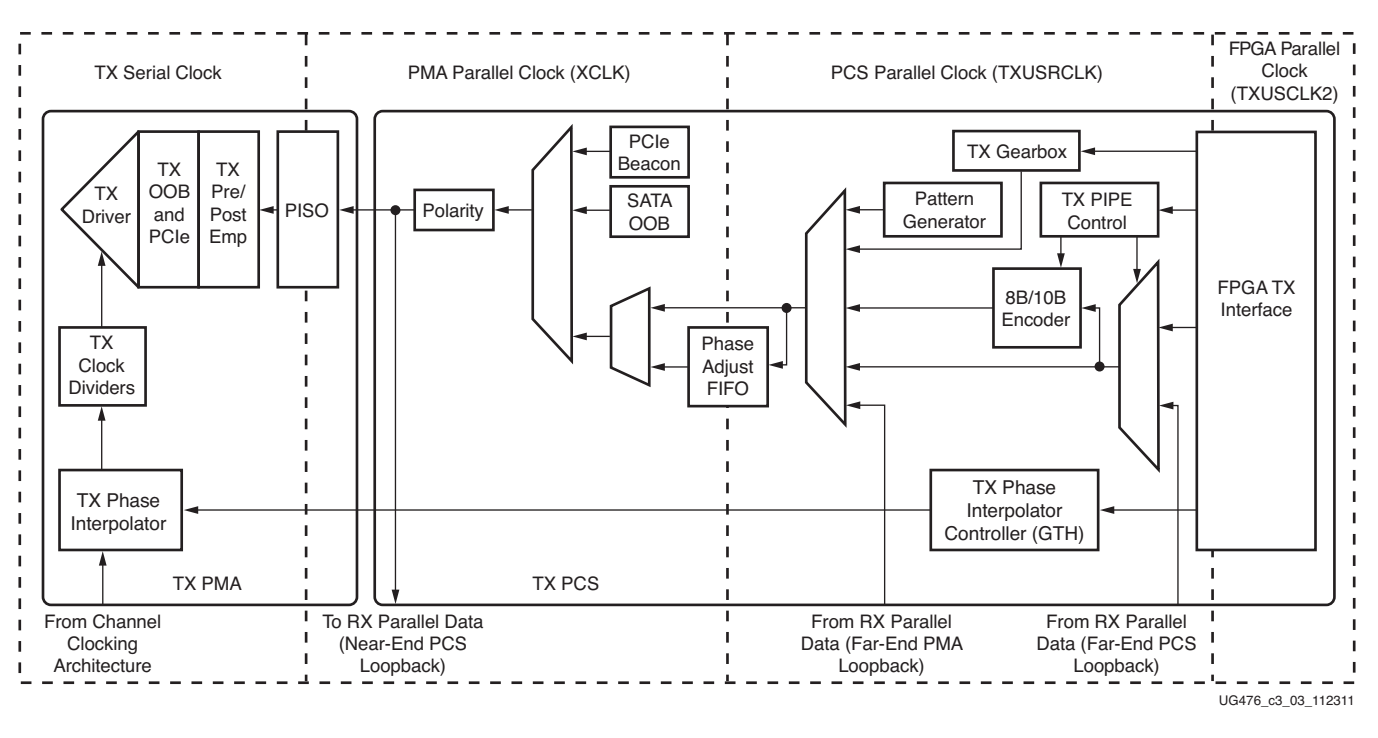

*Figure 3-18:* **TX Clock Domains**

The GTX/GTH transmitter includes a TX buffer and a TX phase alignment circuit to resolve phase differences between the XCLK and TXUSRCLK domains. The TX phase alignment circuit is used when TX buffer is bypassed (see [TX Buffer Bypass, page 135](#page-134-0)). All TX datapaths must use either the TX buffer or the TX phase alignment circuit. [Table 3-14](#page-133-0) shows trade-offs between buffering and phase alignment.

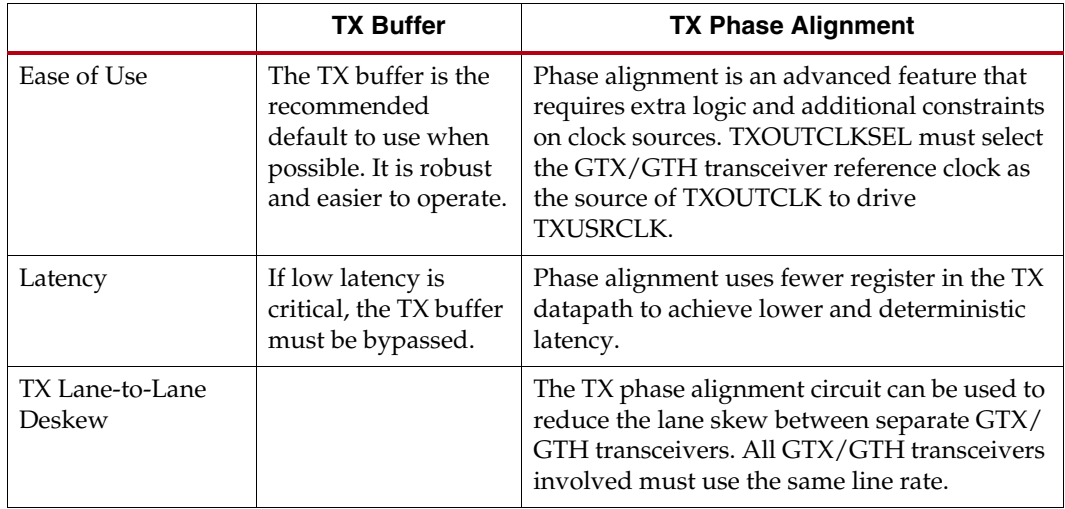

<span id="page-133-0"></span>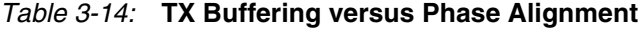

## Ports and Attributes

[Table 3-15](#page-133-1) defines the TX buffer ports.

#### <span id="page-133-1"></span>*Table 3-15:* **TX Buffer Ports**

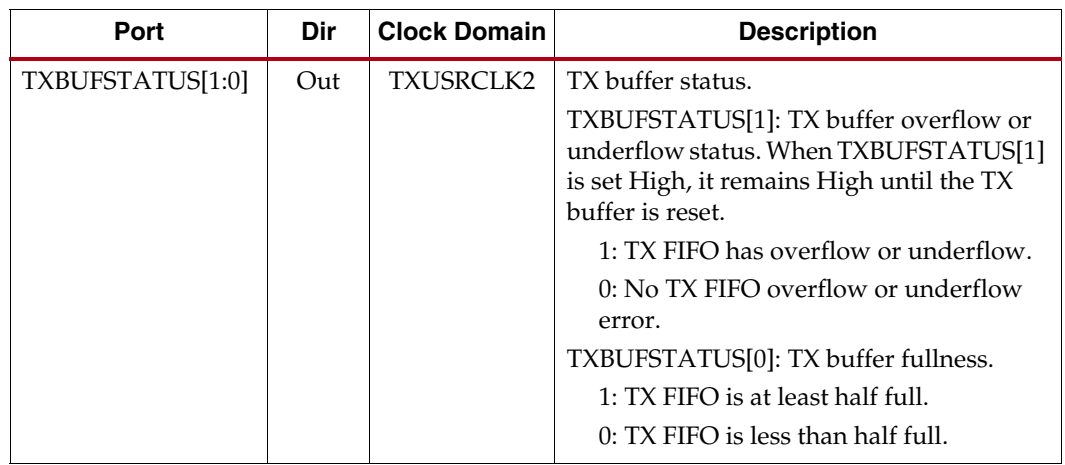

[Table 3-16](#page-133-2) defines the TX buffer attributes.

#### <span id="page-133-2"></span>*Table 3-16:* **TX Buffer Attributes**

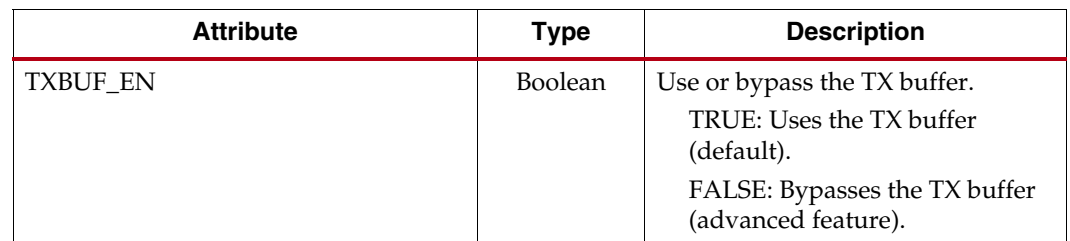

| <b>Attribute</b>           | <b>Type</b>    | <b>Description</b>                                                                                                    |
|----------------------------|----------------|----------------------------------------------------------------------------------------------------|
| TX XCLK SEL                | String         | Selects the clock source used to<br>drive the PMA parallel clock<br>domain (XCLK).<br><b>TXOUT: Selects TXOUTCLK as</b><br>source of XCLK. Use when using<br>the TX buffer.<br>TXUSR: Selects TXUSRCLK as<br>source of XCLK. Used when<br>bypassing the TX buffer. |
| TXBUF RESET ON RATE CHANGE | <b>Boolean</b> | GTX/GTH transceiver internally<br>generated TX buffer reset on rate<br>change.<br>TRUE: Enables auto TX buffer<br>reset on rate change.<br>FALSE: Disables auto TX buffer<br>reset on rate change.                                                                 |

*Table 3-16:* **TX Buffer Attributes** *(Cont'd)*

### Using the TX Buffer

The TX buffer should be reset whenever TXBUFSTATUS indicates an overflow or underflow condition. The TX buffer can be reset by using GTTXRESET, TXPCSRESET, or the GTX/GTH transceiver internally generated TX buffer reset on rate change when TXBUF\_RESET\_ON\_RATE\_CHANGE = TRUE (see [TX Initialization and Reset, page 65\)](#page-64-0). Assertion of GTTXRESET triggers a sequence that resets the entire transmitter of the GTX/ GTH transceiver. These settings are use to enable the TX buffer to resolve phase differences between the XCLK and TXUSRCLK domains:

- TXBUF\_EN = TRUE
- TX\_XCLK\_SEL = TXOUT

# <span id="page-134-0"></span>**TX Buffer Bypass**

### Functional Description

Bypassing the TX buffer is an advanced feature of the 7 series GTX/GTH transceiver. The TX phase alignment circuit is used to adjust the phase difference between the PISO parallel clock domain and the TX XCLK domain to transfer data from the PCS into the PISO. It also performs TX delay alignment by continuously adjusting the TXUSRCLK to compensate for the temperature and voltage variations. The combined TX phase and delay alignments can be automatically performed by the GTX transceiver or manually controlled by the user. For the GTH transceiver, this functionality must be controlled manually by the user. Refer to [Figure 3-18, page 133](#page-132-0) for the XCLK and TXUSRCLK domains and [Table 3-14, page 134](#page-133-0) for trade-offs between buffering and phase alignment.

## Ports and Attributes

[Table 3-17](#page-135-0) defines the TX buffer bypass ports.

<span id="page-135-0"></span>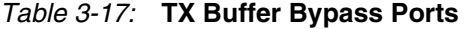

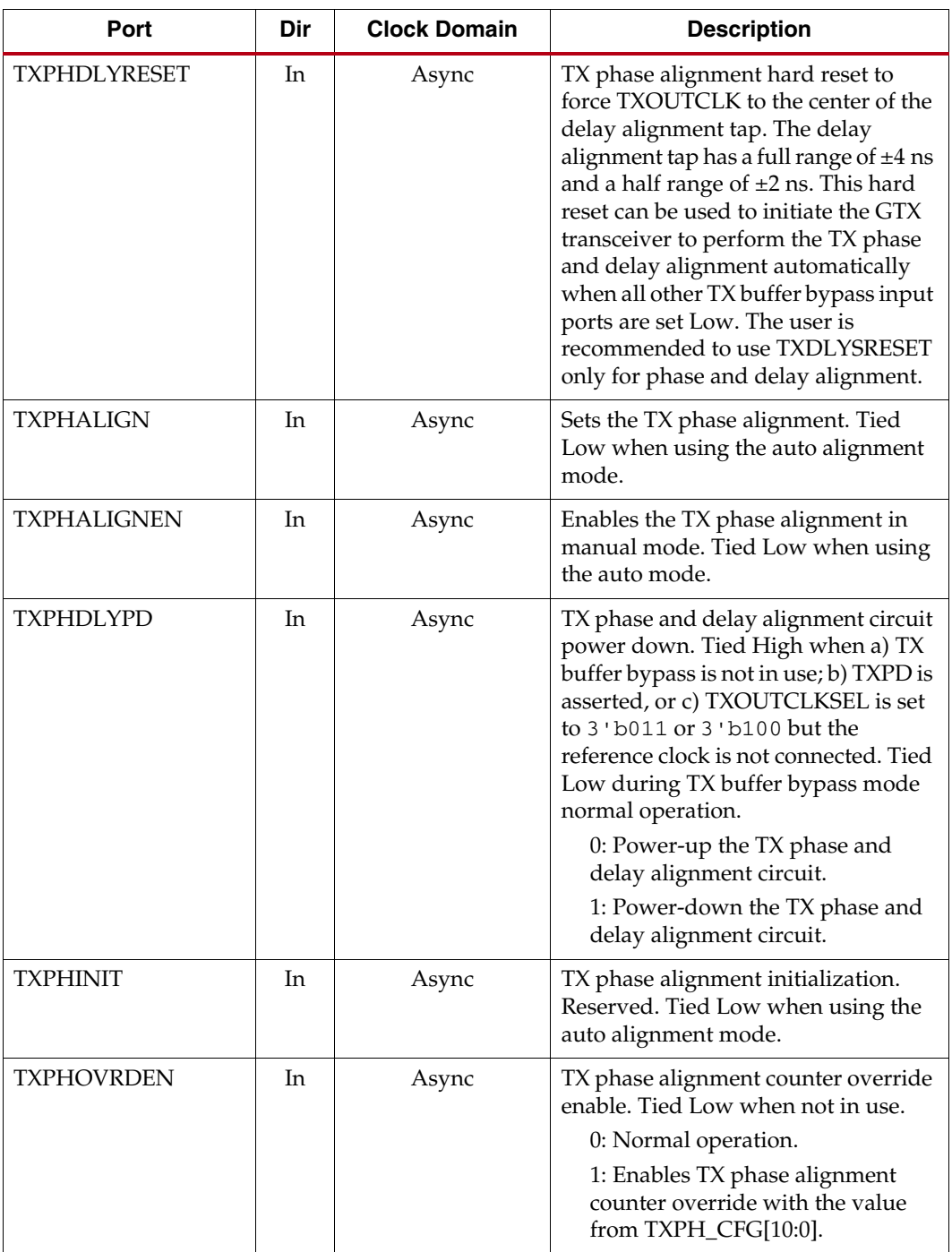

| Port               | Dir       | <b>Clock Domain</b>  | <b>Description</b>                                                                                                    |
|--------------------|-----------|----------------------|----------------------------------------------------------------------------------------------------|
| <b>TXDLYSRESET</b> | In        | Async                | TX delay alignment soft reset to<br>gradually shift TXOUTCLK to the<br>center of the delay alignment tap. The<br>delay alignment tap has a full range of<br>$±4$ ns and a half range of $±2$ ns. This<br>soft reset can be used to initiate the<br>GTX transceiver to perform the TX<br>phase and delay alignment<br>automatically when all other TX<br>buffer bypass input ports are set Low.<br>TXPHDLYRESET and GTTXRESET<br>force TXOUTCLK to the center of the<br>delay alignment tap, which might<br>cause a sudden phase shift within one<br>clock cycle. TXPMARESET followed<br>by TXDLYSRESET should be used to<br>reset the TX and restart phase<br>alignment without sudden phase<br>shifts on TXOUTCLK. |
| <b>TXDLYBYPASS</b> | <b>In</b> | Async                | TX delay alignment bypass.<br>0: Uses the TX delay alignment<br>circuit.<br>1: Bypasses the TX delay alignment<br>circuit.                                                                                                    |
| <b>TXDLYEN</b>     | In        | Async                | Enables the TX delay alignment in<br>manual mode. Tied Low when using<br>the auto mode.                                                                                                    |
| <b>TXDLYOVRDEN</b> | In        | Async                | TX delay alignment counter override<br>enable. Tied Low when not in use.<br>0: Normal operation.<br>1: Enables TX delay alignment<br>counter override with the value<br>from TXDLY_CFG[14:6].                                                                                                    |
| TXPHDLYTSTCLK      | In        | Async                | TX phase and delay alignment test<br>clock. Used with TXDLYHOLD and<br>TXDLYUPDOWN.                                                                                                    |
| <b>TXDLYHOLD</b>   | In        | <b>TXPHDLYTSTCLK</b> | TX delay alignment hold. Used as a<br>hold override when<br>$TXPHDLY_CFG[1] = 1$ to bypass the<br>TX phase and delay alignment voter.<br>Tied Low when not in use.                                                                                                    |
| <b>TXDLYUPDOWN</b> | In        | <b>TXPHDLYTSTCLK</b> | TX delay alignment up or down. Used<br>as an up or down override when<br>$TXPHDLY_CFG[1] = 1$ to bypass the<br>TX phase and delay alignment voter.<br>Tied Low when not in use.                                                                                                    |

*Table 3-17:* **TX Buffer Bypass Ports** *(Cont'd)*

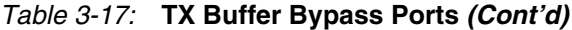

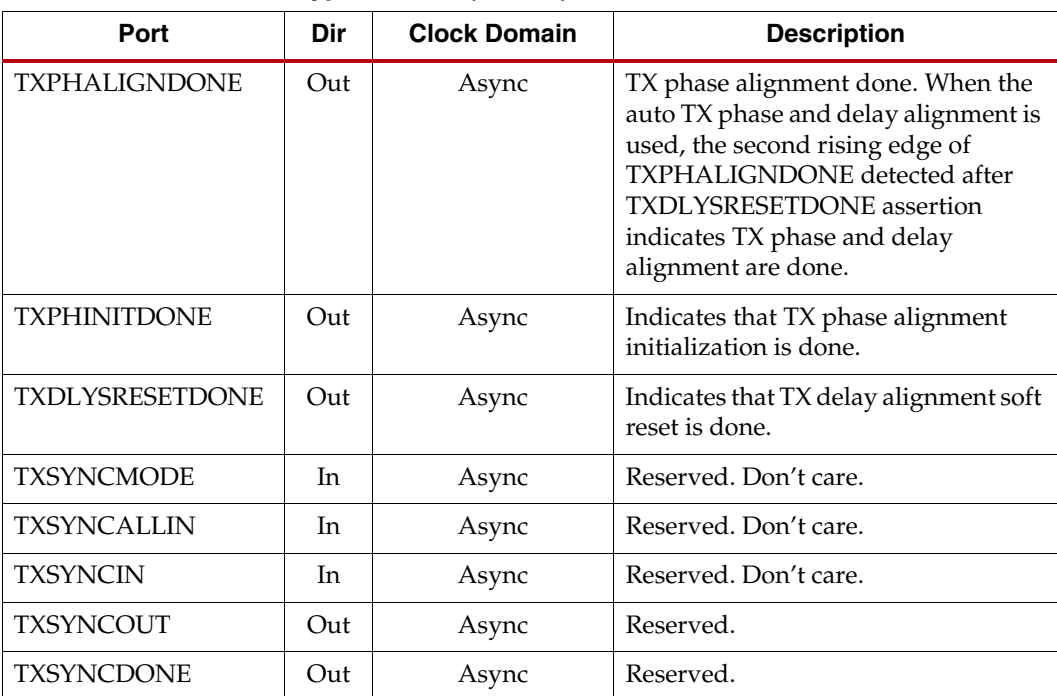

### *Table 3-18:* **TX Buffer Bypass Attributes**

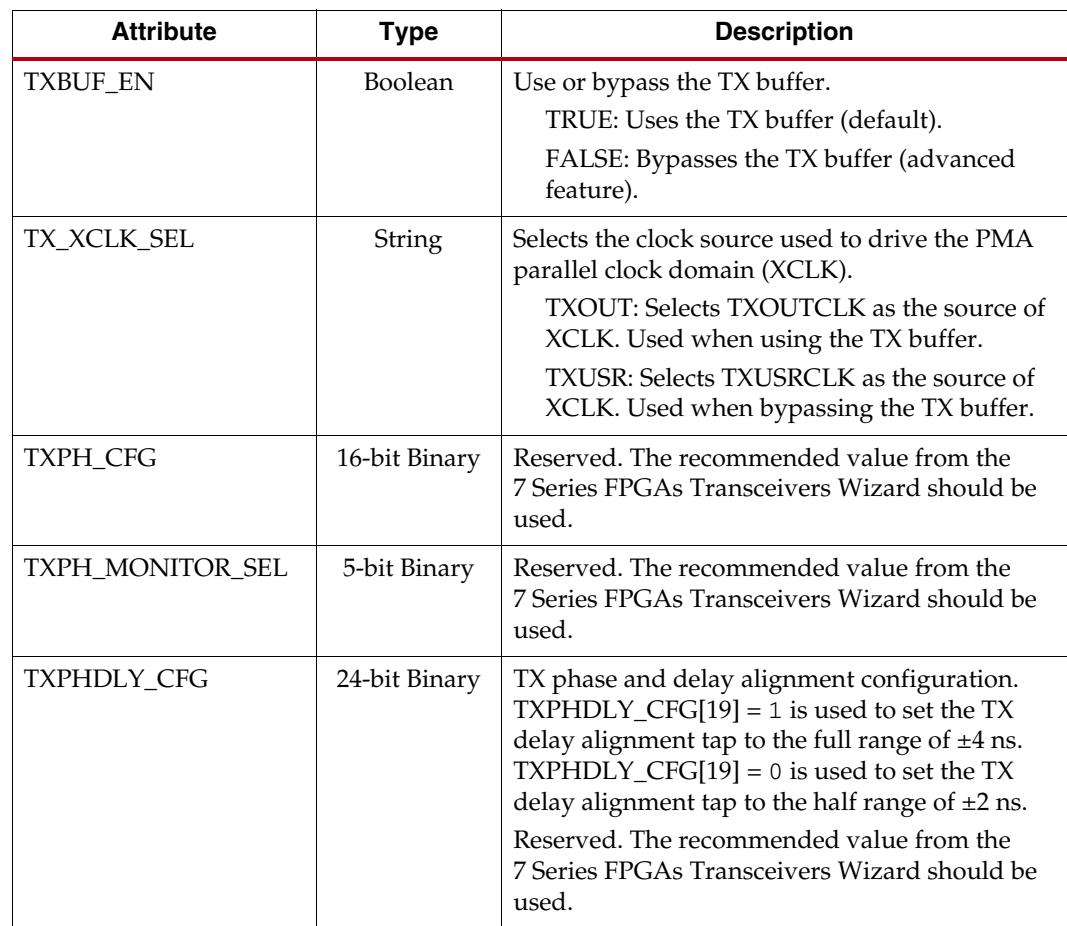

| <b>Attribute</b>             | <b>Type</b>   | <b>Description</b>                                                                                |  |
|------------------------------|---------------|---------------------------------------------------------------------------------------------------|--|
| TXDLY CFG                    | 16-bit Binary | Reserved. The recommended value from the<br>7 Series FPGAs Transceivers Wizard should be<br>used. |  |
| TXDLY_LCFG                   | 9-bit Binary  | Reserved. The recommended value from the<br>7 Series FPGAs Transceivers Wizard should be<br>used. |  |
| TXDLY TAP CFG                | 16-bit Binary | Reserved. The recommended value from the<br>7 Series FPGAs Transceivers Wizard should be<br>used. |  |
| <b>TXSYNC MULTILANE</b>      | 1-bit Binary  | Reserved. Tie to 1 'b0.                                                                           |  |
| TXSYNC_SKIP_DA               | 1-bit Binary  | Reserved. Tie to 1 'b0.                                                                           |  |
| TXSYNC_OVRD                  | 1-bit Binary  | Reserved. Tie to 1 'b1.                                                                           |  |
| LOOPBACK CFG<br>1-bit Binary |               | Reserved. The recommended value from the<br>7 Series FPGAs Transceivers Wizard should be<br>used. |  |

*Table 3-18:* **TX Buffer Bypass Attributes** *(Cont'd)*

## TX Buffer Bypass Use Modes

TX phase alignment can be performed on one channel (single lane) or a group of channels sharing a single TXOUTCLK (multi-lane). For GTX transceivers, TX buffer bypass supports single-lane auto mode and multi-lane manual mode. For GTH transceivers, TX buffer bypass supports manual mode for both single-lane and multi-lane applications (see [Table 3-19](#page-138-0)).

<span id="page-138-0"></span>*Table 3-19:* **TX Buffer Bypass Use Modes**

| <b>TX Buffer Bypass</b> | <b>GTX Transceivers</b> | <b>GTH Transceivers</b> |
|-------------------------|-------------------------|-------------------------|
| Single Lane             | Auto or Manual          | Manual                  |
| Multi-lane $(1)$        | Manual                  | Manual                  |

#### **Notes:**

<span id="page-138-1"></span>1. In stacked silicon interconnect (SSI) technology, a multi-lane TX buffer bypass crossing the SLR boundary needs custom-made clocking topology and characterization. This use case is generally not supported or guaranteed.

## Using TX Buffer Bypass in Single-Lane Auto Mode (GTX Transceiver Only)

These GTX transceiver settings should be used to bypass the TX buffer:

- TXBUF\_EN = FALSE.
- TX\_XCLK\_SEL = TXUSR.
- TXOUTCLKSEL = 011b or 100b to select the GTX transceiver reference clock as the source of TXOUTCLK.
- $PCS_RSVD_ATTR[1] = 0b.$

With the GTX transceiver reference clock selected, TXOUTCLK is used as the source of the TXUSRCLK. The user must ensure that TXOUTCLK and the selected GTX transceiver

reference clock are operating at the desired frequency. When the TX buffer is bypassed, the TX phase alignment procedure must be performed after these conditions:

- Resetting or powering up the GTX transceiver TX.
- Resetting or powering up the CPLL and/or QPLL.
- Change of the GTX transceiver reference clock source or frequency.
- Change of the TX line rate.

[Figure 3-19](#page-139-0) shows the required steps to perform the auto TX phase alignment and use the TX delay alignment to adjust TXUSRCLK to compensate for temperature and voltage variations.

<span id="page-139-0"></span>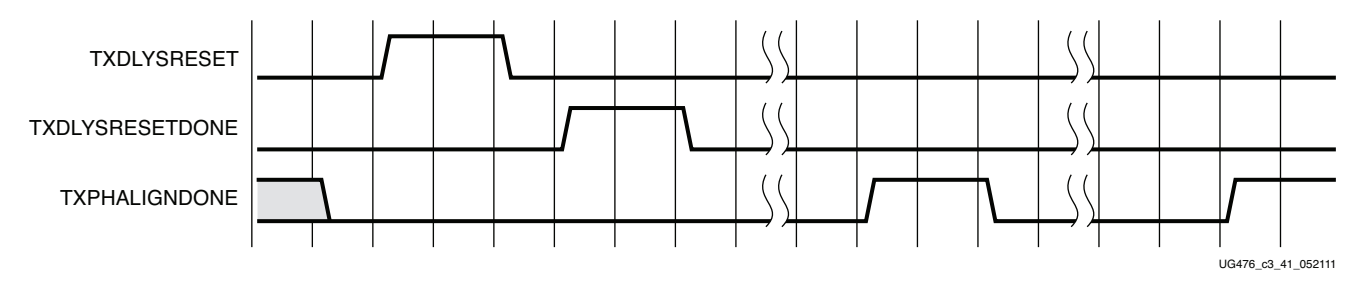

#### *Figure 3-19:* **TX Buffer Bypass—Single-Lane Auto Mode (GTX Transceiver Only)**

Notes relevant to [Figure 3-19:](#page-139-0)

- 1. The sequence of events in [Figure 3-19](#page-139-0) is not drawn to scale.
- 2. After conditions such as a GTX transmitter reset or TX rate change, TX phase alignment must be performed to align XCLK and TXUSRCLK. The TX phase and delay alignments are initiated by asserting TXDLYSRESET. The assertion of TXDLYSRESET should be less than 50 ns.
- 3. Wait until TXDLYSRESETDONE is High. TXDLYSRESETDONE will remain asserted for a minimum of 100 ns.
- 4. TX phase alignment is done when the second rising edge of TXPHALIGNDONE is detected. The first assertion of TXPHALIGNDONE will have a minimum pulse width of 100 ns. Upon the second rising edge of TXPHALIGNDONE, this signal should remain asserted until another alignment procedure is initiated.
- 5. An assertion/deassertion of GTTXRESET is required if TXPHALIGNDONE does not follow the sequence shown in [Figure 3-19](#page-139-0).
- 6. TX delay alignment continues to adjust TXUSRCLK to compensate for temperature and voltage variations.

### Using TX Buffer Bypass in Single-Lane Manual Mode

These transceiver settings should be used to bypass the TX buffer:

- $TXBUF$   $EN = FALSE$ .
- TX\_XCLK\_SEL = TXUSR.
- TXOUTCLKSEL = 011b or 100b to select the transceiver reference clock as the source of TXOUTCLK.

With the transceiver reference clock selected, TXOUTCLK is used as the source of the TXUSRCLK. The user must ensure that TXOUTCLK and the selected transceiver reference clock are operating at the desired frequency. When the TX buffer is bypassed, the TX phase alignment procedure must be performed after these conditions:

- Resetting or powering up the transceiver TX.
- Resetting or powering up the CPLL and/or QPLL.
- Change of the transceiver reference clock source or frequency.
- Change of the TX line rate.

[Figure 3-20](#page-140-0) shows the required steps to perform the manual TX phase alignment and use the TX delay alignment to adjust TXUSRCLK to compensate for temperature and voltage variations.

<span id="page-140-0"></span>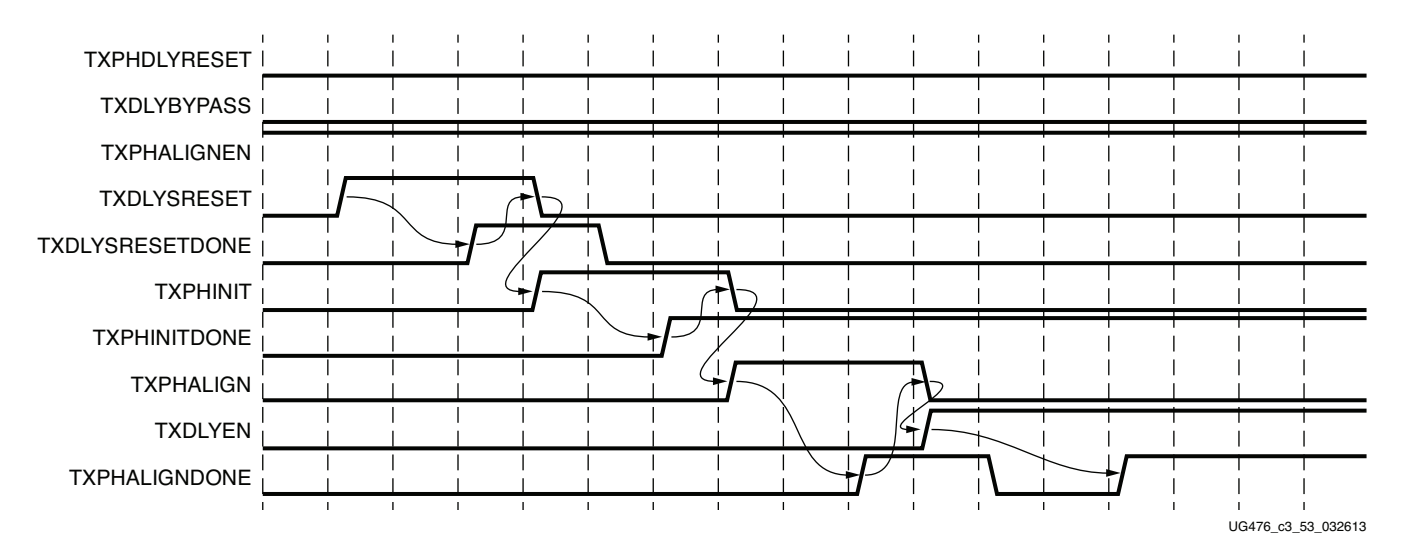

*Figure 3-20:* **TX Buffer Bypass Example—Single-Lane Manual Mode**

Notes relevant to [Figure 3-20:](#page-140-0)

- 1. The sequence of events in [Figure 3-20](#page-140-0) is not drawn to scale.
- 2. Set the TXSYNC\_OVRD attribute to 1'b1.
- 3. Set TXPHDLYRESET and TXDLYBYPASS to Low for all lanes.
- 4. Set TXPHALIGNEN to High.
- 5. Assert TXDLYSRESET. Hold this signal High until TXDLYSRESETDONE is asserted.
- 6. Deassert TXDLYSRESET after TXDLYSRESETDONE is asserted.
- 7. When TXDLYSRESET is deasserted, assert TXPHINIT. Hold this signal High until the rising edge of TXPHINITDONE is observed.
- 8. Deassert TXPHINIT.
- 9. Assert TXPHALIGN. Hold this signal High until the rising edge of TXPHALIGNDONE is observed.
- 10. Deassert TXPHALIGN.
- 11. Assert TXDLYEN. This causes TXPHALIGNDONE to be deasserted.
- 12. Hold TXDLYEN until the rising edge of TXPHALIGNDONE is observed.
- 13. TX delay alignment continues to adjust TXUSRCLK to compensate for temperature and voltage variations.

## Using the TX Phase Alignment to Minimize the TX Lane-to-Lane Skew

The TX phase alignment circuit can also be used to minimize skew between GTX/GTH transceivers. [Figure 3-21](#page-141-0) shows how the TX phase alignment circuit can reduce lane skew by aligning the XCLK domains of multiple GTX/GTH transceivers to a common clock source. [Figure 3-21](#page-141-0) shows multiple GTX/GTH transceiver lanes running before and after TX phase is aligned to a common clock. Before the TX phase alignment, all XCLKs have an arbitrary phase difference. After TX phase alignment, the only phase difference is the skew from the common clock, and all lanes transmit data simultaneously as long as the datapath latency is matched. TXUSRCLK and TXUSRCLK2 for all GTX/GTH transceivers must come from the same source and must be routed through a low skew clocking resource such as a BUFG for the TX phase alignment circuit to be effective.

<span id="page-141-0"></span>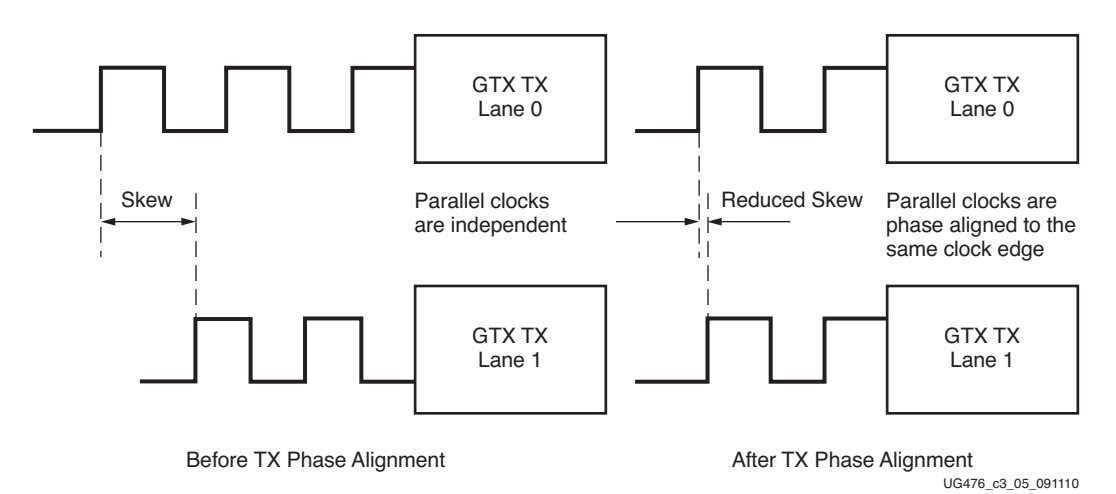

*Figure 3-21:* **TX Phase Alignment to Minimize TX Lane-to-Lane Skew**

## Using TX Buffer Bypass in Multi-Lane Manual Mode (GTX and GTH Transceivers)

Multi-lane TX buffer bypass support crossing the SLR boundary in SSI devices is an advanced feature and is not recommended for normal operation. This feature can be guaranteed only under certain system-level conditions and data rates.

For GTX and GTH transceivers, when a multi-lane application requires TX buffer bypass, phase alignment needs to be performed manually. This section describes the steps required to perform the multi-lane TX buffer bypass alignment procedure manually.

- Master: In a multi-lane application, the buffer bypass master is the lane that is the source of TXOUTCLK.
- Slave: All the lanes that share the same TXUSRCLK/TXUSRCLK2, which is generated from the TXOUTCLK of the buffer bypass master.

Send [Feedback](https://www.xilinx.com/about/feedback.html?docType=User_Guides&docId=UG476&Title=7%20Series%20FPGAs%20GTX%2FGTH%20Transceivers&releaseVersion=1.12.1&docPage=142)

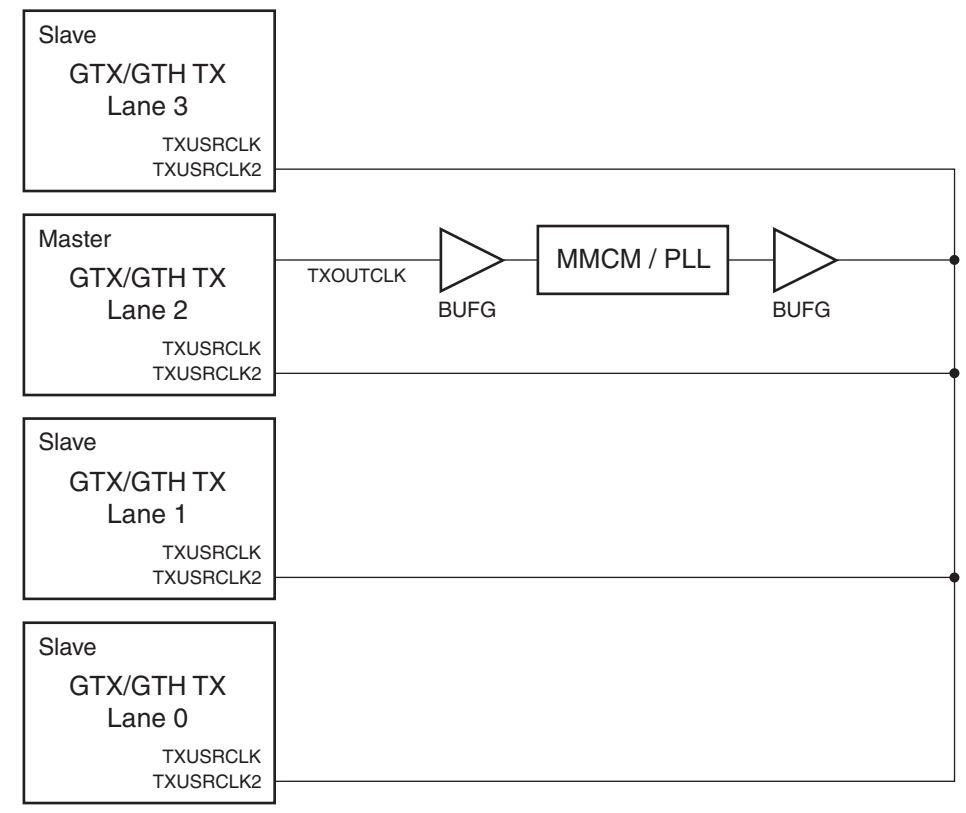

<span id="page-142-0"></span>[Figure 3-22](#page-142-0) shows an example of buffer bypass master versus slave lanes.

UG476\_c3\_42\_032513

#### *Figure 3-22:* **Example of Buffer Bypass Master versus Slave Lanes**

The following GTX/GTH transceiver settings are used to bypass the TX buffer:

- TXBUF\_EN = FALSE.
- TX\_XCLK\_SEL = TXUSR.
- TXOUTCLKSEL = 3'b011 or 3'b100 to select the GTX/GTH transceiver reference clock as the source of TXOUTCLK.

With the GTX/GTH transceiver reference clock selected, TXOUTCLK is used as the source of the TXUSRCLK. The user must ensure that TXOUTCLK and the selected GTX/GTH transceiver reference clock is running and operating at the desired frequency. When the TX buffer is bypassed, the TX phase alignment procedure must be performed after these conditions:

- Resetting or powering up the GTX/GTH transmitter.
- Resetting or powering up the CPLL, QPLL, or both.
- Change of the GTX/GTH transceiver reference clock source or frequency.
- Change of the TX line rate.

<span id="page-143-0"></span>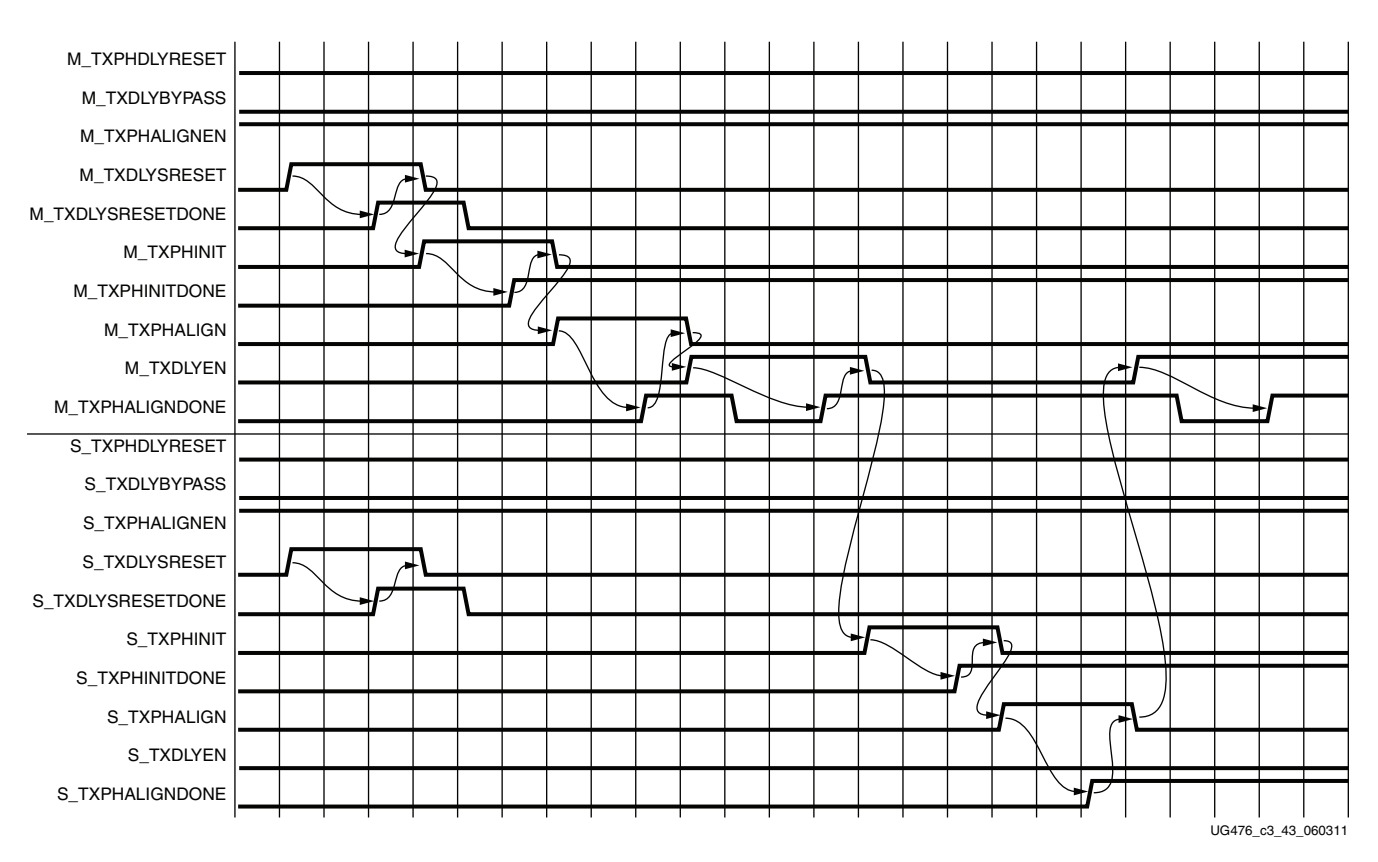

[Figure 3-23](#page-143-0) shows the required steps to perform manual TX phase and delay alignment.

**EXALINX** 

*Figure 3-23:* **TX Phase and Delay Alignment in Manual Mode**

Notes relevant to [Figure 3-23:](#page-143-0)

- 1. The sequence of events shown in [Figure 3-23](#page-143-0) is not drawn to scale.
- 2. M\_\* denotes ports related to the master lane.
- 3.  $S^*$  denotes ports related to the slave lane(s).
- 4. GTX transceiver: Set the PCS\_RSVD\_ATTR[1] attribute to 1'b1. GTH transceiver: Set the TXSYNC\_OVRD attribute to 1'b1.
- 5. Set TXPHDLYRESET and TXDLYBYPASS to Low for all lanes.
- 6. Set TXPHALIGNEN to High for all lanes.
- 7. Assert TXDLYSRESET for all lanes. Hold this signal High until TXDLYSRESETDONE of the respective lane is asserted.
- 8. Deassert TXDLYSRESET for the lane in which the TXDLYSRESETDONE is asserted.
- 9. When TXDLYSRESET of all lanes are deasserted, assert TXPHINIT for the master lane. Hold this signal High until the rising edge of TXPHINITDONE of the master lane is observed.
- 10. If TXPHINITDONE is High due to the sequence having completed once already, assertion of TXPHINIT causes TXPHINITDONE to deassert. TXPHINITDONE stays Low for a minimum of one TXUSRCLK cycle.
- 11. Deassert TXPHINIT for the master lane.
- 12. Assert TXPHALIGN for the master lane. Hold this signal High until the rising edge of TXPHALIGNDONE of the master lane is observed.
- 13. Deassert TXPHALIGN for the master lane.
- 14. Assert TXDLYEN for the master lane. This causes TXPHALIGNDONE to be deasserted.
- 15. Hold TXDLYEN for the master lane High until the rising edge of TXPHALIGNDONE of the master lane is observed.
- 16. Deassert TXDLYEN for the master lane.
- 17. Assert TXPHINIT for all slave lane(s). Hold this signal High until the rising edge of TXPHINITDONE of the respective slave lane is observed.
- 18. Deassert TXPHINIT for the slave lane in which the TXPHINITDONE is asserted.
- 19. When TXPHINIT for all slave lane(s) are deasserted, assert TXPHALIGN for all slave lane(s). Hold this signal High until the rising edge of TXPHALIGNDONE of the respective slave lane is observed.
- 20. Deassert TXPHALIGN for the slave lane in which the TXPHALIGNDONE is asserted.
- 21. When TXPHALIGN for all slave lane(s) are deasserted, assert TXDLYEN for the master lane. This causes TXPHALIGNDONE of the master lane to be deasserted.
- 22. Wait until TXPHALIGNDONE of the master lane reasserts. Phase and delay alignment for the multi-lane interface is complete. Continue to hold TXDLYEN for the master lane High to adjust TXUSRCLK to compensate for temperature and voltage variations.

# **TX Pattern Generator**

#### Functional Description

Pseudo-random bit sequences (PRBS) are commonly used to test the signal integrity of high-speed links. These sequences appear random but have specific properties that can be used to measure the quality of a link. The GTX/GTH transceiver pattern generator block can generate several industry-standard PRBS patterns listed in [Table 3-20.](#page-144-0)

| <b>Name</b> | Polynomial            | Length of<br><b>Sequence</b> | <b>Description</b>                                                                                                    |
|-------------|-----------------------|------------------------------|----------------------------------------------------------------------------------------------------|
| PRBS-7      | $1 + X^6 + X^7$       | $2^7$ - 1 bits               | Used to test channels with 8B/10B.                                                                                                    |
| PRBS-15     | $1 + X^{14} + X^{15}$ | $2^{15} - 1$ bits            | ITU-T Recommendation O.150, Section 5.3.<br>PRBS-15 is often used for jitter measurement<br>because it is the longest pattern the Agilent<br>DCA-J sampling scope can handle.      |
| PRBS-23     | $1 + X^{18} + X^{23}$ | $2^{23}$ - 1 bits            | ITU-T Recommendation O.150, Section 5.6.<br>PRBS-23 is often used for non-8B/10B<br>encoding schemes. It is one of the<br>recommended test patterns in the SONET<br>specification. |

<span id="page-144-0"></span>*Table 3-20:* **Supported PRBS Patterns**

| <b>Name</b> | Polynomial            | Length of<br><b>Sequence</b> | <b>Description</b>                                                                                                    |
|-------------|-----------------------|------------------------------|----------------------------------------------------------------------------------------------------|
| PRBS-31     | $1 + X^{28} + X^{31}$ | $2^{31}$ - 1 bits            | ITU-T Recommendation O.150, Section 5.8.<br>PRBS-31 is often used for non-8B/10B<br>encoding schemes. It is a recommended<br>PRBS test pattern for 10 Gigabit Ethernet.<br>See IEEE 802.3ae-2002. |

*Table 3-20:* **Supported PRBS Patterns** *(Cont'd)*

In addition to PRBS patterns, the GTX/GTH transceiver supports 16-UI, 20-UI, 32-UI, or 40-UI square wave test patterns, depending on data width as well as a 2-UI square wave test pattern and PCI Express compliance pattern generation. Clocking patterns are usually used to check PLL random jitter often done with a spectrum analyzer.

*Table 3-21:* **PCI Express Compliance Pattern**

| Symbol    | K <sub>28.5</sub> | D <sub>21.5</sub> | K <sub>28.5</sub> | D <sub>10.2</sub> |
|-----------|-------------------|-------------------|-------------------|-------------------|
| Disparity | U                 |                   |                   |                   |
| Pattern   | 0011111010        | 1010101010        | 1100000101        | 0101010101        |
|           |                   |                   |                   |                   |

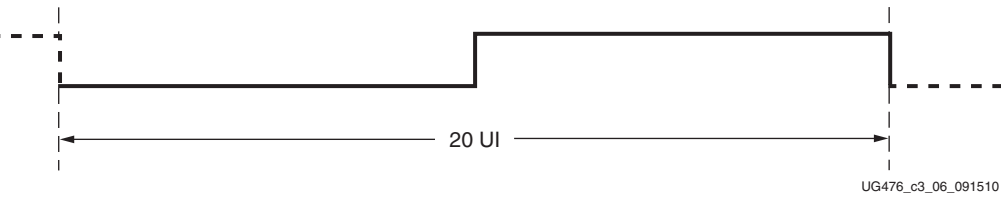

*Figure 3-24:* **20-UI Square Wave**

The error insertion function is supported to verify link connection and also for jitter tolerance tests. When an inverted PRBS pattern is necessary, TXPOLARITY signal is used to control polarity.

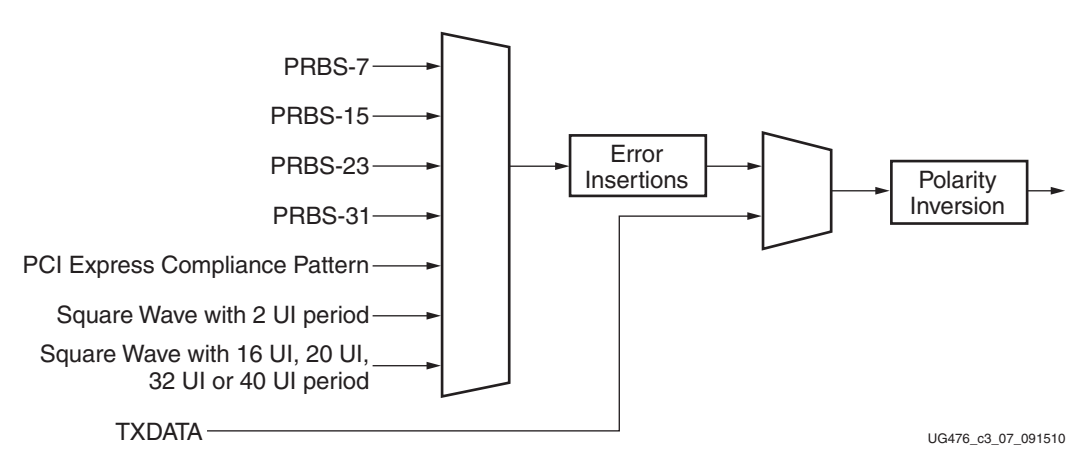

*Figure 3-25:* **TX Pattern Generator Block**

Send [Feedback](https://www.xilinx.com/about/feedback.html?docType=User_Guides&docId=UG476&Title=7%20Series%20FPGAs%20GTX%2FGTH%20Transceivers&releaseVersion=1.12.1&docPage=146)

## Ports and Attributes

[Table 3-22](#page-146-0) defines the pattern generator ports.

<span id="page-146-0"></span>*Table 3-22:* **Pattern Generator Ports**

| <b>Port Name</b>      | Dir            | <b>Clock Domain</b> | <b>Description</b>                                                                                                    |
|-----------------------|----------------|---------------------|----------------------------------------------------------------------------------------------------|
| TXPRBSSEL[2:0]        | I <sub>n</sub> | TXUSRCLK2           | Transmitter PRBS generator test pattern<br>control.                                                                                                    |
|                       |                |                     | 000: Standard operation mode (test<br>pattern generation is off)                                                                                                    |
|                       |                |                     | 001: PRBS-7                                                                                                    |
|                       |                |                     | 010: PRBS-15                                                                                                    |
|                       |                |                     | 011: PRBS-23                                                                                                    |
|                       |                |                     | 100: PRBS-31                                                                                                    |
|                       |                |                     | 101: PCI Express compliance pattern.<br>Only works with 20-bit and 40-bit<br>modes                                                                                                    |
|                       |                |                     | 110: Square wave with 2 UI<br>(alternating $0s/1s$ )                                                                                                    |
|                       |                |                     | 111: Square wave with 16 UI, 20 UI,<br>32 UI, or 40 UI period (based on data<br>width)                                                                                                    |
| <b>TXPRBSFORCEERR</b> | I <sub>n</sub> | TXUSRCLK2           | When this port is driven High, errors are<br>forced in the PRBS transmitter. While this<br>port is asserted, the output data pattern<br>contains errors. When TXPRBSSEL is set<br>to 000, this port does not affect TXDATA. |

[Table 3-23](#page-146-1) defines the pattern generator attribute.

#### <span id="page-146-1"></span>*Table 3-23:* **Pattern Generator Attribute**

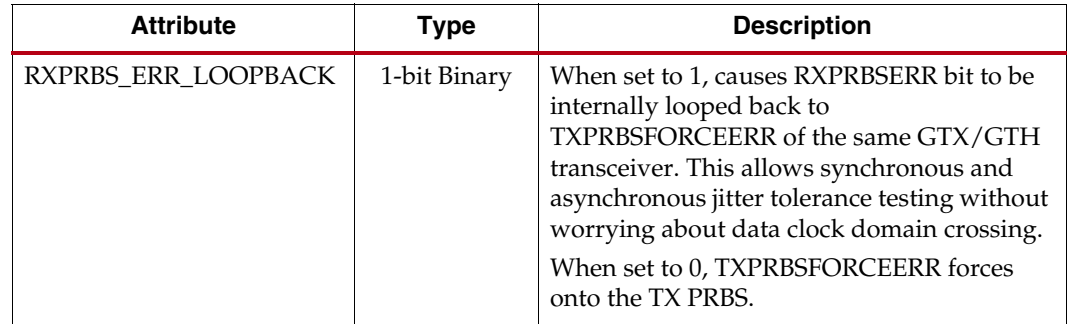

### Use Models

The pattern generation and check function are usually used for verifying link quality tests and also for jitter tolerance tests. For link quality testing, the test pattern is chosen by setting TXPRBSSEL and RXPRBSSEL to a non-000 value, and RXPRBS\_ERR\_LOOPBACK is set to 0 [\(Figure 3-26](#page-147-0)). Only the PRBS pattern is recognized by the RX pattern checker.

<span id="page-147-0"></span>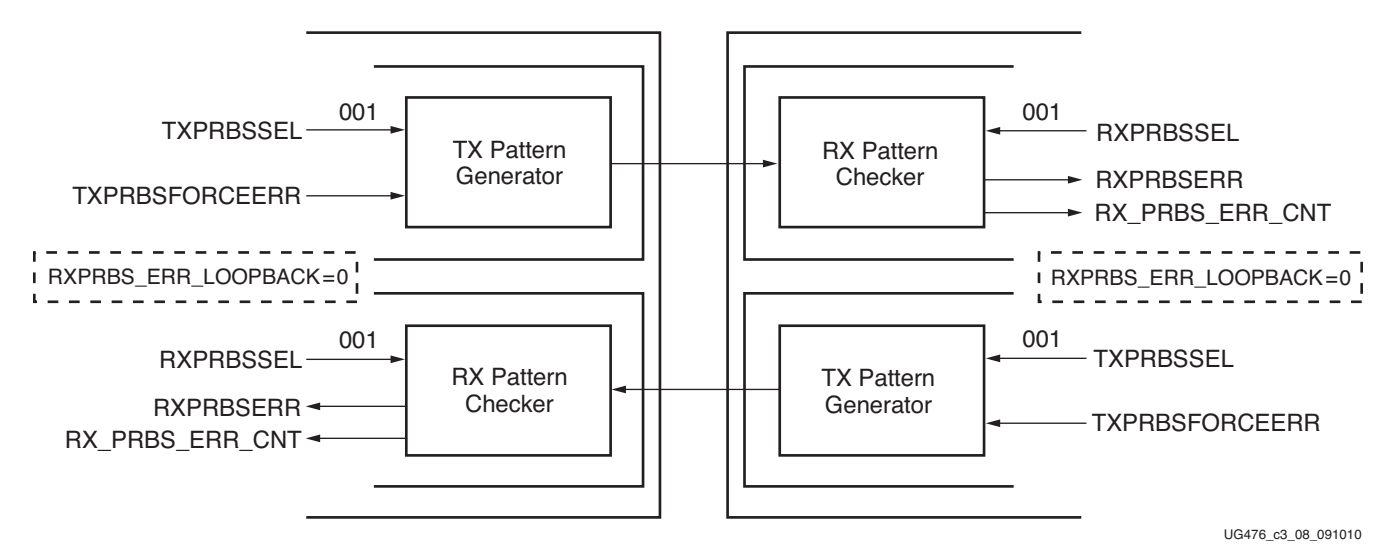

*Figure 3-26:* **Link Test Mode with a PRBS-7 Pattern**

To calculate accurately the receiver's bit error rate (BER), an external jitter tolerance tester should be used. For the test, the GTX/GTH transceiver should loop the received error status back through the transmitter by setting RXPRBS\_ERR\_LOOPBACK to 1 [\(Figure 3-27\)](#page-147-1). The same setting should be applied to RXPRBSSEL and TXPRBSSEL.

<span id="page-147-1"></span>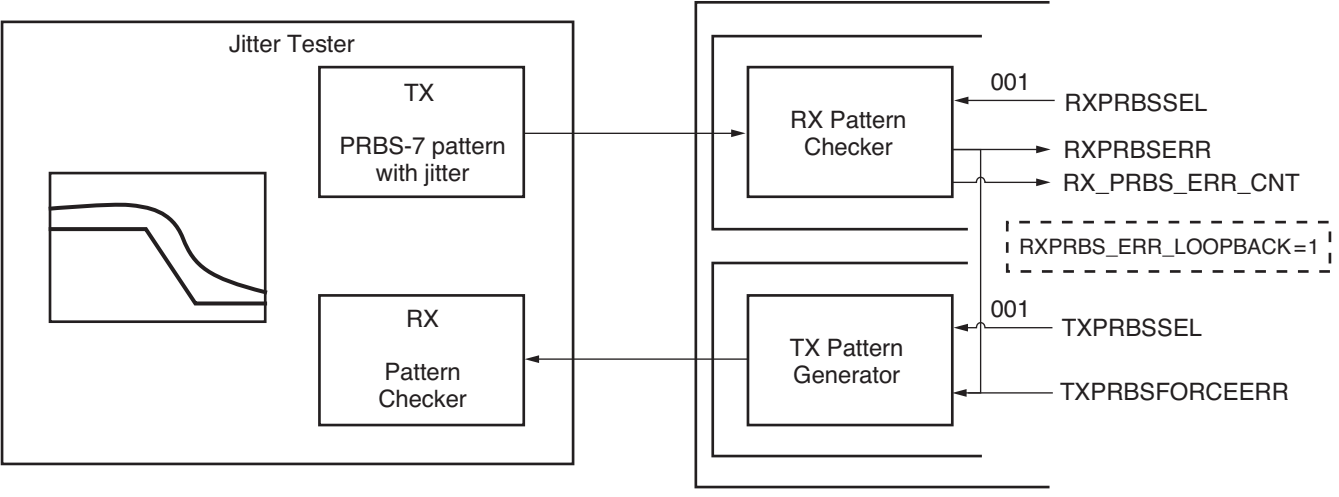

UG476\_c3\_09\_091110

*Figure 3-27:* **Jitter Tolerance Test Mode with a PRBS-7 Pattern**

# **TX Polarity Control**

## Functional Description

If TXP and TXN differential traces are accidentally swapped on the PCB, the differential data transmitted by the GTX/GTH transceiver TX is reversed. One solution is to invert the parallel data before serialization and transmission to offset the reversed polarity on the differential pair. The TX polarity control can be accessed through the TXPOLARITY input from the fabric user interface. It is driven High to invert the polarity of outgoing data.

## Ports and Attributes

[Table 3-24](#page-148-0) defines the ports required for TX polarity control.

<span id="page-148-0"></span>*Table 3-24:* **TX Polarity Control Ports**

| <b>Port</b>       | Dir | <b>Clock Domain</b> | <b>Description</b>                                                      |
|-------------------|-----|---------------------|-------------------------------------------------------------------------|
| <b>TXPOLARITY</b> | In  | TXUSRCLK2           | The TXPOLARITY port is used to invert the<br>polarity of outgoing data. |
|                   |     |                     | 0: Not inverted. TXP is positive, and TXN is<br>negative.               |
|                   |     |                     | 1: Inverted. TXP is negative, and TXN is<br>positive.                   |

Using TX Polarity Control

TXPOLARITY can be tied High if the polarity of TXP and TXN needs to be reversed.

# **TX Fabric Clock Output Control**

## Functional Description

The TX Clock Divider Control block has two main components: serial clock divider control and parallel clock divider and selector control. The clock divider and selector details are illustrated in [Figure 3-28.](#page-149-0)

<span id="page-149-0"></span>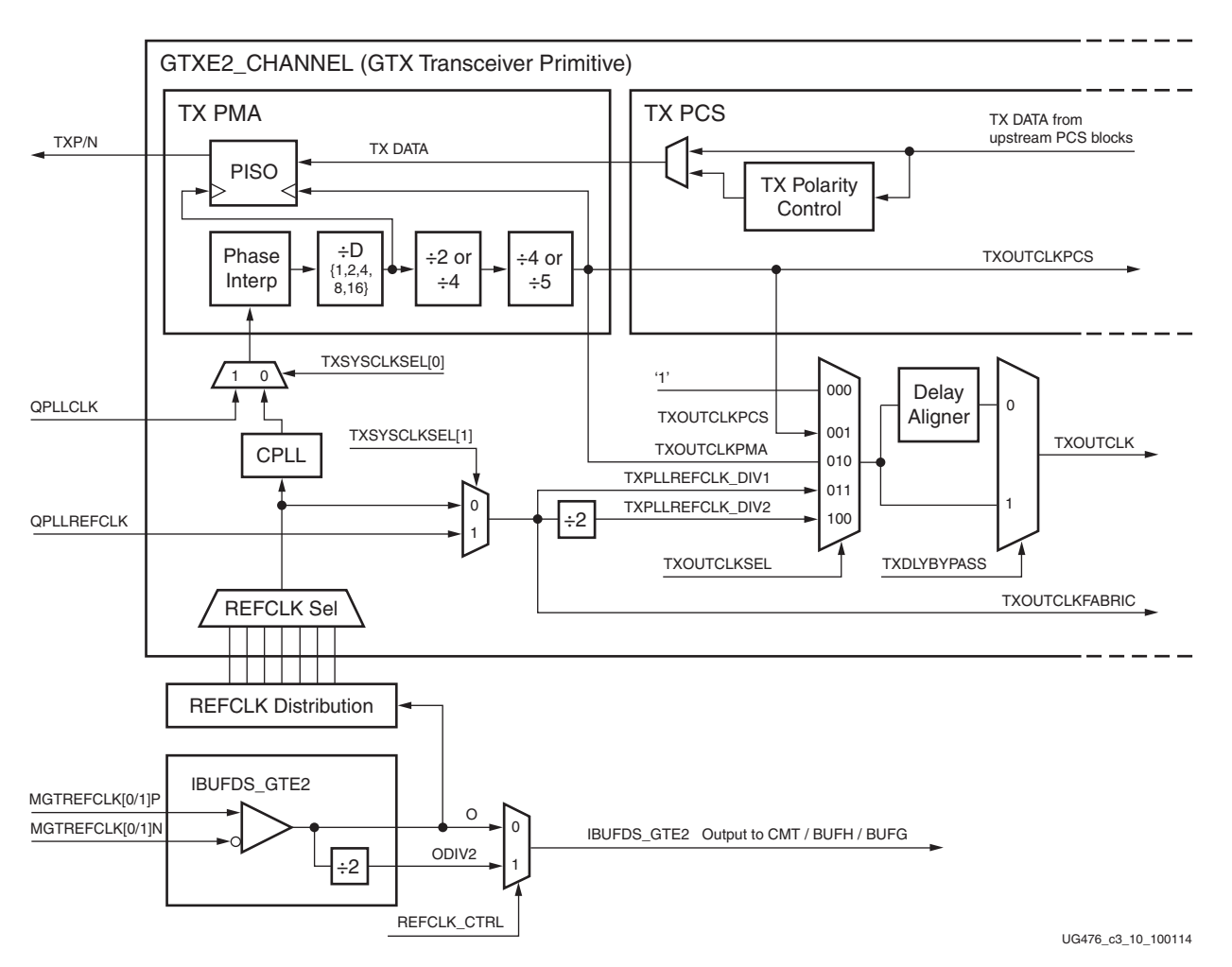

*Figure 3-28:* **TX Serial and Parallel Clock Divider**

Notes relevant to [Figure 3-28:](#page-149-0)

- 1. TXOUTCLKPCS and TXOUTCLKFABRIC are redundant outputs. Use TXOUTCLK for new designs.
- 2. The REFCLK\_CTRL option is controlled automatically by software and is not user selectable. The user can only route one of the IBUFDS\_GTE2's O or ODIV2 outputs to the FPGA logic via the CMT (PLL, MMCM or BUFMRCE), BUFH, or BUFG.
- 3. IBUFDS\_GTE2 is a redundant output for additional clocking scheme flexibility.
- 4. There is only one CPLL in the GTXE2\_CHANNEL/GTHE2\_CHANNEL. The QPLL from the GTXE2\_COMMON/GTHE2\_COMMON can also be used, when applicable.
- 5. The selection of the /2 or /4 divider block is controlled by the TX\_INT\_DATAWIDTH attribute from the GTXE2\_CHANNEL/GTHE2\_CHANNEL primitive. /2 is selected when  $TX\_INT\_DATAWIDTH = 0$  (2-byte internal datapath) and  $/4$  is selected when TX\_INT\_DATAWIDTH = 1 (4-byte internal datapath).
- 6. The selection of the /4 or /5 divider block is controlled by the TX\_DATA\_WIDTH attribute from the GTXE2\_CHANNEL/GTHE2\_CHANNEL primitive. /4 is selected when  $TX\_DATA\_WIDTH = 16, 32,$  or 64. /5 is selected when  $TX\_DATA\_WIDTH = 20$ , 40, or 80.

7. For details about placement constraints and restrictions on clocking resources (MMCM, BUFGCTRL, IBUFDS\_GTE2, BUFG, etc.), refer to the [UG472](http://www.xilinx.com/support/documentation/user_guides/ug472_7Series_Clocking.pdf), *7 Series FPGAs Clocking Resources User Guide*.

#### Serial Clock Divider

Each transmitter PMA module has a D divider that divides down the clock from the PLL for lower line rate support. This serial clock divider, D, can be set statically for applications with a fixed line rate or it can be changed dynamically for protocols with multiple line rates.

To use the D divider in fixed line rate applications, the TXOUT\_DIV attribute must be set to the appropriate value, and the TXRATE port needs to be tied to 3'b000. Refer to the Static Setting via Attribute column in [Table 3-25](#page-150-0) for details.

To use the D divider in multiple line rate applications, the TXRATE port is used to dynamically select the D divider value. The TXOUT\_DIV attribute and the TXRATE port must select the same D divider value upon device configuration. After device configuration, the TXRATE is used to dynamically change the D divider value. Refer to the Dynamic Control via Ports column in [Table 3-25](#page-150-0) for details.

The control for the serial divider is shown in [Table 3-25](#page-150-0). For details about the line rate range per speed grade, refer to the appropriate data sheet.

| <b>D</b> Divider Value | <b>Static Setting via Attribute</b>           | <b>Dynamic Control via Ports</b>                 |
|------------------------|-----------------------------------------------|--------------------------------------------------|
| 1                      | $TXOUT_DIV = 1$<br>$TXRATE = 3 \cdot b000$    | $TXOUT_DIV = Ignored$<br>$TXRATE = 3 \cdot b001$ |
| $\mathfrak{D}$         | $TXOUT$ $DIV = 2$<br>$TXRATE = 3 \cdot b000$  | $TXOUT_DIV = Ignored$<br>$TXRATE = 3 \cdot b010$ |
| 4                      | $TXOUT$ $DIV = 4$<br>$TXRATE = 3 \cdot b000$  | $TXOUT_DIV = Ignored$<br>$TXRATE = 3 \cdot b011$ |
| 8                      | $TXOUT$ $DIV = 8$<br>$TXRATE = 3 \cdot b000$  | $TXOUT_DIV = Ignored$<br>$TXRATE = 3 \cdot b100$ |
| 16                     | $TXOUT$ $DIV = 16$<br>$TXRATE = 3 \cdot b000$ | $TXOUT_DIV = Ignored$<br>$TXRATE = 3$ $b101$     |

<span id="page-150-0"></span>*Table 3-25:* **TX PLL Output Divider Setting**

#### Parallel Clock Divider and Selector

The parallel clock outputs from the TX clock divider control block can be used as a fabric logic clock, depending on the line rate requirement.

The recommended clock for the fabric is the TXOUTCLK from one of the GTX/GTH transceivers. It is also possible to bring the MGTREFCLK directly to the FPGA logic and use as the fabric clock. TXOUTCLK is preferred for general applications as it has an output delay control used for applications that bypass the TX buffer for output lane deskewing or constant datapath delay. Refer to [TX Buffer Bypass, page 135](#page-134-0) for more details.

The TXOUTCLKSEL port controls the input selector and allows these clocks to be output via the TXOUTCLK port:

• TXOUTCLKSEL = 3'b001: The TXOUTCLKPCS path is not recommended for use because it incurs extra delay from the PCS block.

- TXOUTCLKSEL = 3 'b010: TXOUTCLKPMA is the divided down PLL clock after the TX phase interpolator and is used by the TX PCS block. This clock is interrupted when the PLL is reset by one of the related reset signals.
- TXOUTCLKSEL = 3'b011 or 3'b100: TXPLLREFCLK\_DIV1 or TXPLLREFCLK\_DIV2 is the input reference clock to the CPLL or QPLL, depending on the TXSYSCLKSEL[1] setting. TXPLLREFCLK is the recommended clock for general usage and is required for the TX buffer bypass mode.

### Ports and Attributes

[Table 3-26](#page-151-0) defines the ports required for TX fabric clock output control.

| Port                  | Dir       | <b>Clock Domain</b> | <b>Description</b>                                                                                                    |
|-----------------------|-----------|---------------------|----------------------------------------------------------------------------------------------------|
| TXOUTCLKSEL[2:0]      | <b>In</b> | Async               | This port controls the multiplexer select<br>signal in Figure 3-28.<br>3 ' b000: Static 1<br>3'b001: TXOUTCLKPCS path                                                                          |
|                       |           |                     | 3 ' b010: TXOUTCLKPMA path                                                                                                    |
|                       |           |                     | 3'b011: TXPLLREFCLK_DIV1 path                                                                                                    |
|                       |           |                     | 3'b100: TXPLLREFCLK_DIV2 path                                                                                                    |
|                       |           |                     | Others: Reserved.                                                                                                    |
| TXRATE[2:0]           | <b>In</b> | TXUSRCLK2           | This port dynamically controls the<br>setting for the TX serial clock divider D<br>(see Table 3-25), and it is used with the<br>TXOUT_DIV attribute.                                           |
|                       |           |                     | 3 'b000: Use the TXOUT_DIV<br>divider value                                                                                                    |
|                       |           |                     | 3 'b001: Set the D divider to 1                                                                                                    |
|                       |           |                     | 3 'b010: Set the D divider to 2                                                                                                    |
|                       |           |                     | 3 'b011: Set the D divider to 4                                                                                                    |
|                       |           |                     | 3 'b100: Set the D divider to 8                                                                                                    |
|                       |           |                     | 3 'b101: Set the D divider to 16                                                                                                    |
| <b>TXOUTCLKFABRIC</b> | Out       | Clock               | TXOUTCLKFABRIC is a redundant<br>output reserved for testing.<br>TXOUTCLK with TXOUTCLKSEL =<br>3'b011 should be used instead.                                                                 |
| <b>TXOUTCLK</b>       | Out       | Clock               | TXOUTCLK is the recommended clock<br>output to the FPGA logic. The<br>TXOUTCLKSEL port is the input<br>selector for TXOUTCLK and allows the<br>PLL input reference clock to the FPGA<br>logic. |
| <b>TXOUTCLKPCS</b>    | Out       | Clock               | TXOUTCLKPCS is a redundant output.<br>TXOUTCLK with TXOUTCLKSEL =<br>3 'b001 should be used instead.                                                                                           |

<span id="page-151-0"></span>*Table 3-26:* **TX Fabric Clock Output Control Ports**

| Port               | Dir | <b>Clock Domain</b> | <b>Description</b>                                                                                                    |
|--------------------|-----|---------------------|----------------------------------------------------------------------------------------------------|
|                    |     |                     |                                                                                                    |
| <b>TXRATEDONE</b>  | Out | <b>TXUSRCLK2</b>    | The TXRATEDONE port is asserted<br>High for one TXUSRCLK2 cycle in<br>response to a change on the TXRATE<br>port. The TRANS_TIME_RATE<br>attribute defines the period of time<br>between a change on the TXRATE port<br>and the assertion of TXRATEDONE. |
| <b>TXDLYBYPASS</b> | In. | Async               | TX delay alignment bypass:<br>0: Uses the TX delay alignment<br>circuit. Set to $1$ $\cdot$ b0 when the TX<br>buffer is bypassed.<br>1: Bypasses the TX delay alignment<br>circuit. Set to $1$ $b1$ when the TX<br>buffer is used.                       |

*Table 3-26:* **TX Fabric Clock Output Control Ports** *(Cont'd)*

[Table 3-27](#page-152-0) defines the attributes required for TX fabric clock output control.

<span id="page-152-0"></span>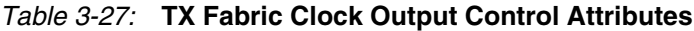

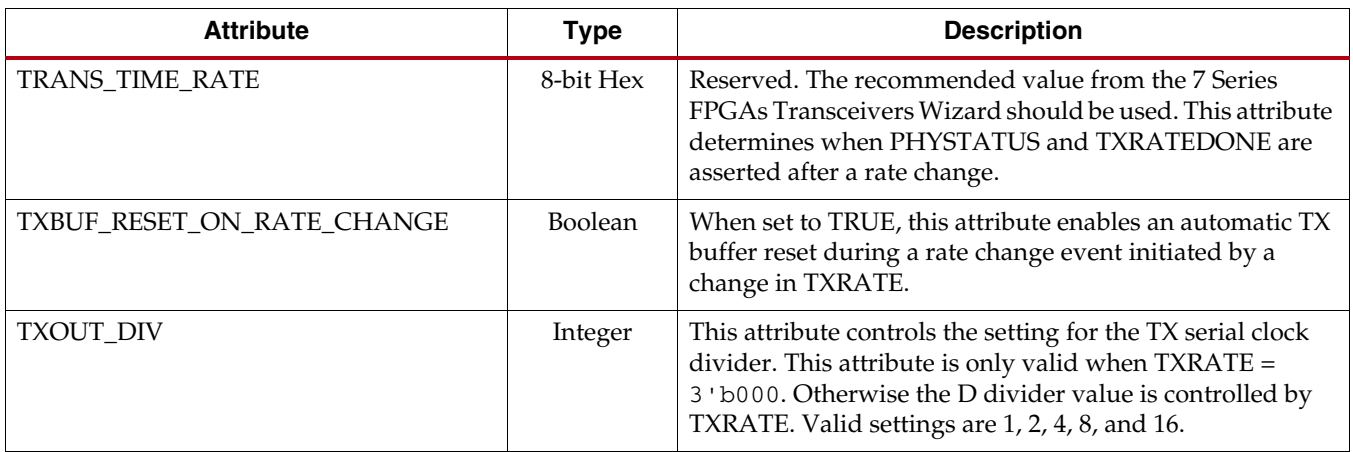

# **TX Phase Interpolator PPM Controller**

#### Functional Description

The TX Phase Interpolator Parts Per Million (TXPIPPM) Controller module provides support for dynamically controlling the TX phase interpolator (TX PI). Located in the TX PCS, its inputs come from the FPGA TX interface and it outputs to the TX PMA. Applications exist that require fine-tune control of the data in the TX PMA. Control of the output clock from the PLL is achieved through a TX PI, which in turn can be controlled by the TX phase interpolator PPM controller module. The FPGA logic can control the TX PI in the TX PMA through the use of the TX Phase Interpolator PPM Controller module in the PCS.

### Ports and Attributes

[Table 3-28](#page-153-0) defines the ports required for the TX Phase Interpolator PPM Controller. These ports and attributes are relevant for GTH transceivers only.

| Port                 | Dir       | <b>Clock Domain</b> | <b>Description</b>                                                                                                    |
|----------------------|-----------|---------------------|----------------------------------------------------------------------------------------------------|
| <b>TXPIPPMEN</b>     | In        | TXUSRCLK2           | 1'b0: Disables the TX Phase<br>Interpolator PPM Controller block.<br>The TX PI is not updated with a PI<br>code and retains the previous PI code.         |
|                      |           |                     | 1'b1: Enables the TX Phase<br>Interpolator PPM Controller block.<br>The TX PI is updated with a PI code<br>every TXPI_SYNFREQ_PPM[2:0]<br>cycles.         |
| <b>TXPIPPMOVRDEN</b> | In        | Async               | 1'b0: Normal operation                                                                                                    |
|                      |           |                     | 1'b1: Enables direct control of the PI<br>Code output to the TX PI in the TX<br>PMA. Use with<br>TXPPMOVRD_VALUE[6:0] to<br>program the value of PI code. |
| <b>TXPIPPMSEL</b>    | In        | Async               | Reserved. This should always be tied<br>to $1$ $b1$ .                                                                                                    |
| <b>TXPIPPMPD</b>     | In        | Async               | 1 'b0: Does not power down the TX<br>Phase Interpolator PPM Controller<br>module.                                                                         |
|                      |           |                     | 1'b1: Powers down the TX Phase<br>Interpolator PPM Controller module.                                                                                     |
| TXPIPPMSTEPSIZE[4:0] | <b>In</b> | Async               | TXPIPPMSTEPSIZE[4]:                                                                                                    |
|                      |           |                     | 1'b1: Increments PI Code.                                                                                                    |
|                      |           |                     | 1'b0: Decrements PI Code.                                                                                                    |
|                      |           |                     | TXPIPPMSTEPSIZE[3:0] is the amount<br>to increment or decrement PI code. Its<br>values range from 0 to 15.                                                |

<span id="page-153-0"></span>*Table 3-28:* **TX Phase Interpolator PPM Controller Ports**

[Table 3-29](#page-154-0) defines the TX Phase Interpolator PPM Controller attributes.

| <b>Attribute</b>      | <b>Type</b>   | <b>Description</b>                                                                                                    |
|-----------------------|---------------|----------------------------------------------------------------------------------------------------|
| TXPI_SYNFREQ_PPM[2:0] | 3-bit Binary  | This attribute specifies how often PI Code to<br>the TX PI is updated. It is updated every<br>(TXPI_SYNFREQ_PPM[2:0] + 1) cycles. All<br>values are valid except for 3 'b000. The<br>7 Series FPGAs Transceivers Wizard's<br>default value should be used for this<br>attribute.                   |
| TXPI_PPM_CFG[7:0]     | 8-bit Binary  | When $TXPIPPMOVRDEN = 1'b1$ , the lower<br>7 bits of this attribute should be<br>programmed to one of the 128 values output<br>to the TX PI. The most significant bit needs to<br>be pulsed (asserted High and then Low) for<br>the TX PI to register the new 7-bit value of<br>TXPL_PPM_CFG[6:0]. |
| TXPI_INVSTROBE_SEL    | 1-bit Binary  | Reserved. Tied to 1 'b0.                                                                                                    |
| TXPI_GREY_SEL         | 1-bit Binary  | 1 'b0: TXPIPPMSTEPSIZE[3:0] is binary<br>encoded.<br>1'b1: TXPIPPMSTEPSIZE[3:0] is grey<br>encoded.                                                                                                    |
| TXPI_PPMCLK_SEL       | <b>String</b> | Reserved. The 7 Series FPGAs Transceivers<br>Wizard's default value should be used for<br>this attribute.                                                                                                    |

<span id="page-154-0"></span>*Table 3-29:* **TX Phase Interpolator PPM Controller Attributes**

## TX Phase Interpolator PPM Controller Use Mode

The following describes a sample use case:

- 1. A frequency counter in the fabric determines the lead/lag relationship between the two clocks of interest and increments or decrements (TXPIPPMSTEPSIZE[4]) the PI Code by a certain step size (TXPIPPMSTEPSIZE[3:0]).
- 2. A sampler and lock detect circuit in the fabric determines when the two clocks are phase aligned. When not phase aligned, the user asserts a signal to the TX Phase Interpolator PPM Controller with the desirable PI Code.

This continual phase shifting (fine-tuning) occurs when the lock detect circuit deems the two clocks out of phase and enables the TX Phase Interpolator PPM Controller.

# PI Code Stepping Mode

The TXPIPPM controller can be used to manually adjust the TX PI controller. This use mode allows for a controllable phase relationship between the reference clock and the TX output of the GTH transceiver. The TX phase can be advanced or moved back by setting TXPIPPMSTEPSIZE[4], and then adjusting TXPIPPMSTEPSIZE[3:0] according to [Equation 3-2](#page-154-1) for the appropriate step size. In this mode, TXPIPPMEN should be pulsed for two TXUSRCLK cycles to move the PI controller by one step.

<span id="page-154-1"></span>
$$
STEP\_SIZE(UI) = \frac{TXPIPPMSTEPSIZE[3:0]}{64 \times TXOUT\_DIV} \qquad \qquad Equation 3-2
$$

# **TX Configurable Driver**

### Functional Description

The GTX/GTH transceiver TX driver is a high-speed current-mode differential output buffer. To maximize signal integrity, it includes these features:

- Differential voltage control
- Pre-cursor and post-cursor transmit pre-emphasis
- Calibrated termination resistors

<span id="page-155-1"></span>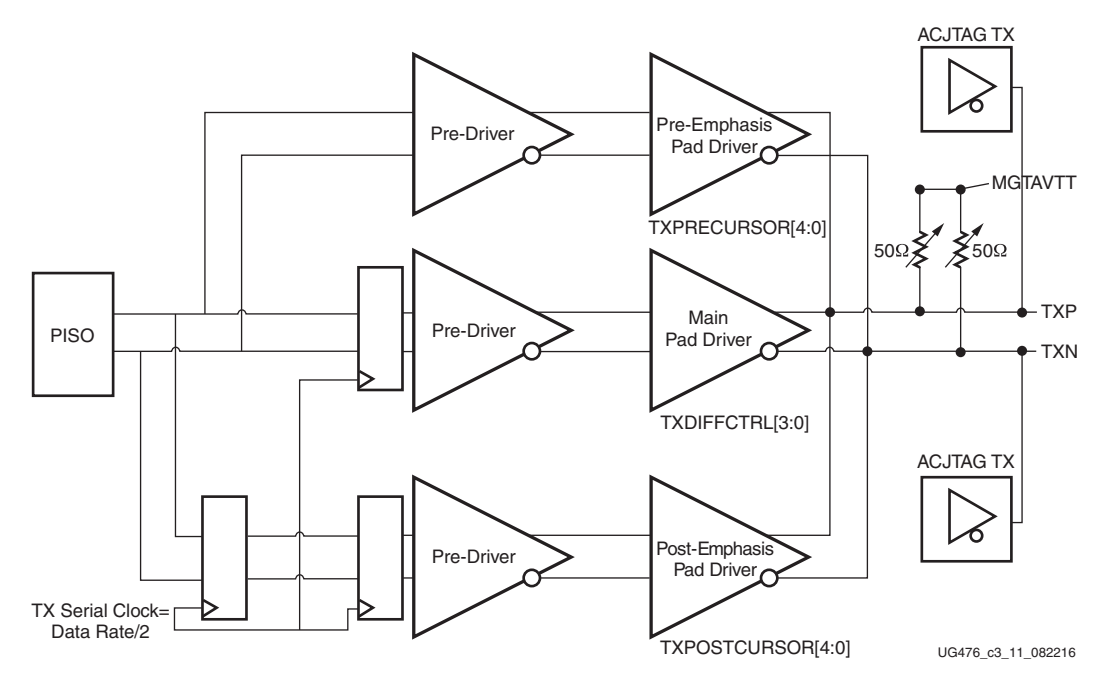

*Figure 3-29:* **TX Configurable Driver Block Diagram**

**Note:** The ACJTAG blocks in [Figure](#page-155-1) 3-29 are part of the JTAG test chain.

### Ports and Attributes

[Table 3-30](#page-155-0) defines the TX configurable driver ports.

<span id="page-155-0"></span>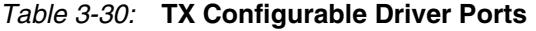

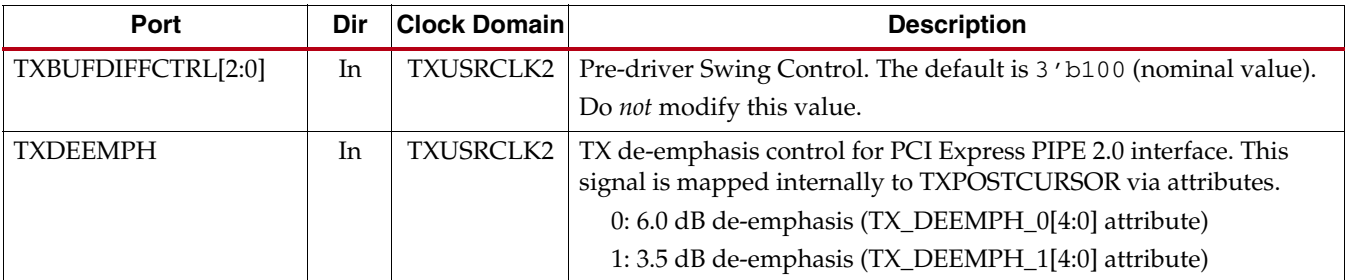

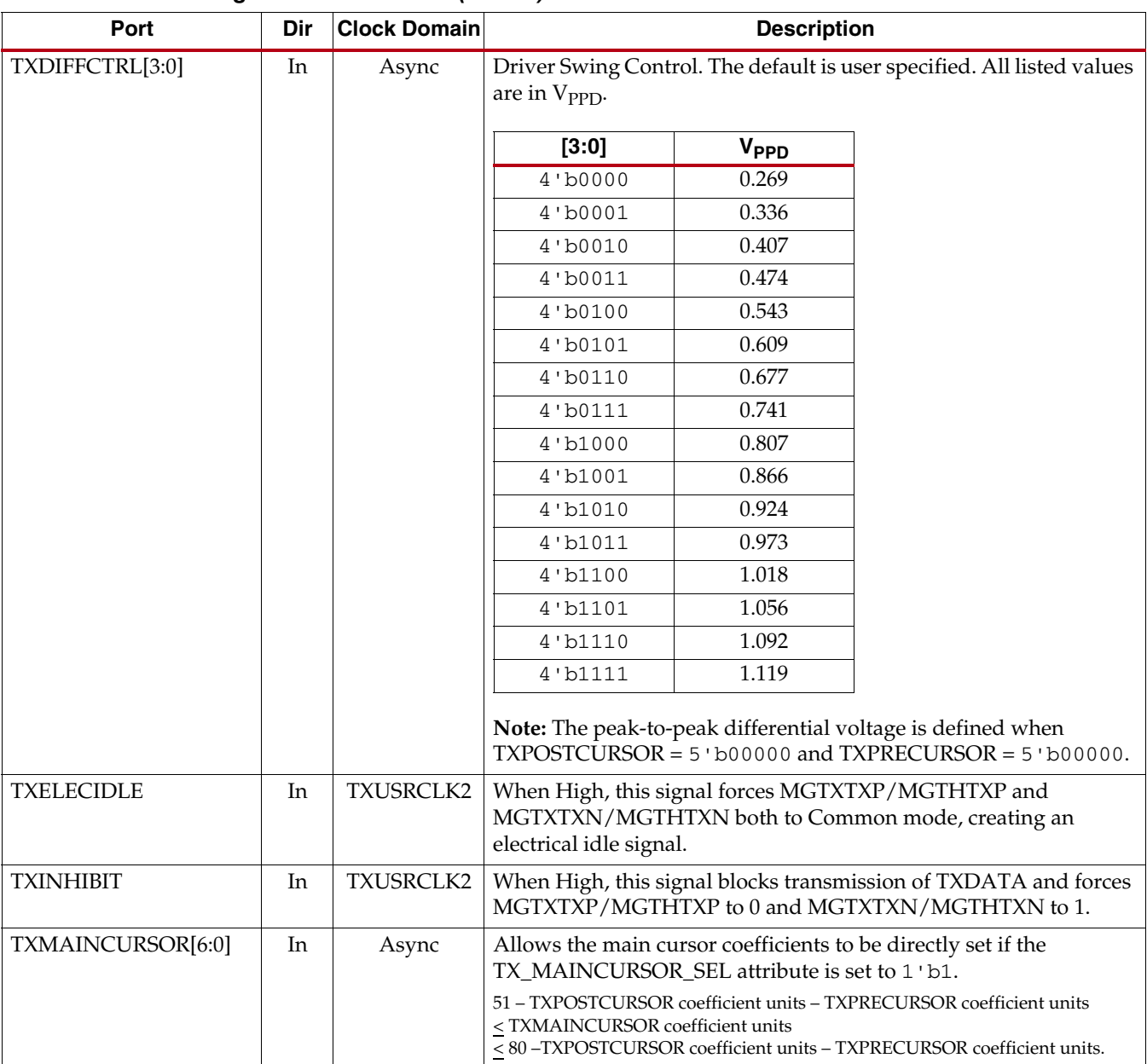

| $\cdots$<br>Port        | Dir | <b>Clock Domain</b> |                                                                                                    |                               | <b>Description</b> |                                       |                                                                |
|-------------------------|-----|---------------------|----------------------------------------------------------------------------------------------------|-------------------------------|--------------------|---------------------------------------|----------------------------------------------------------------|
| TXMARGIN[2:0]           | In  | Async               | TX Margin control for PCI Express PIPE 3.0 Interface. These signals<br>are mapped internally to TXDIFFCTRL/TXBUFDIFFCTRL via<br>attributes. |                               |                    |                                       |                                                                |
|                         |     |                     | [2:0]                                                                                                    | <b>Full Range</b>             | <b>Half Range</b>  | <b>Full Range</b><br><b>Attribute</b> | <b>Half Range</b><br><b>Attribute</b>                          |
|                         |     |                     | 000                                                                                                    | 800-1200                      | 400-1200           | TX_MARGIN_<br>${\rm FULL\_0}$         | TX_MARGIN_<br>$LOW_0$                                          |
|                         |     |                     | 001                                                                                                    | 800-1200                      | 400-700            | TX_MARGIN_<br>$FLLL_1$                | TX_MARGIN_<br>$LOW_1$                                          |
|                         |     |                     | 010                                                                                                    | 800-1200                      | 400-700            | TX_MARGIN_<br>FULL_2                  | TX_MARGIN_<br>$LOW_2$                                          |
|                         |     |                     | 011                                                                                                    | 200-400                       | 100-200            | TX_MARGIN_<br>FULL_3                  | TX_MARGIN_<br>$LOW_3$                                          |
|                         |     |                     | 100                                                                                                    | 100-200                       | 100-200            | TX_MARGIN_<br>FULL_4                  | TX_MARGIN_<br>$LOW_4$                                          |
|                         |     |                     | 101<br>110<br>111                                                                                                    |                               |                    | default to "DIRECT" mode              |                                                                |
|                         |     |                     |                                                                                                    |                               |                    |                                       |                                                                |
| <b>TXQPIBIASEN</b>      | In  | Async               | Enables the GND bias on the TX output as required by the QPI<br>specification.                                                              |                               |                    |                                       |                                                                |
| <b>TXQPISENN</b>        | Out | Async               | Sense output that registers a 1 or 0 on the MGTXTXN/MGTHTXN<br>pin.                                                                         |                               |                    |                                       |                                                                |
| <b>TXQPISENP</b>        | Out | Async               | Sense output that registers a 1 or 0 on the MGTXTXP/MGTHTXP<br>pin.                                                                         |                               |                    |                                       |                                                                |
| <b>TXQPISTRONGPDOWN</b> | In  | Async               | Pulls the TX output strongly to GND to enable handshaking as<br>required by the QPI protocol.                                               |                               |                    |                                       |                                                                |
| <b>TXQPIWEAKPUP</b>     | In  | Async               |                                                                                                    | required by the QPI protocol. |                    |                                       | Pulls the TX output weakly to MGTAVTT to enable handshaking as |

*Table 3-30:* **TX Configurable Driver Ports** *(Cont'd)*

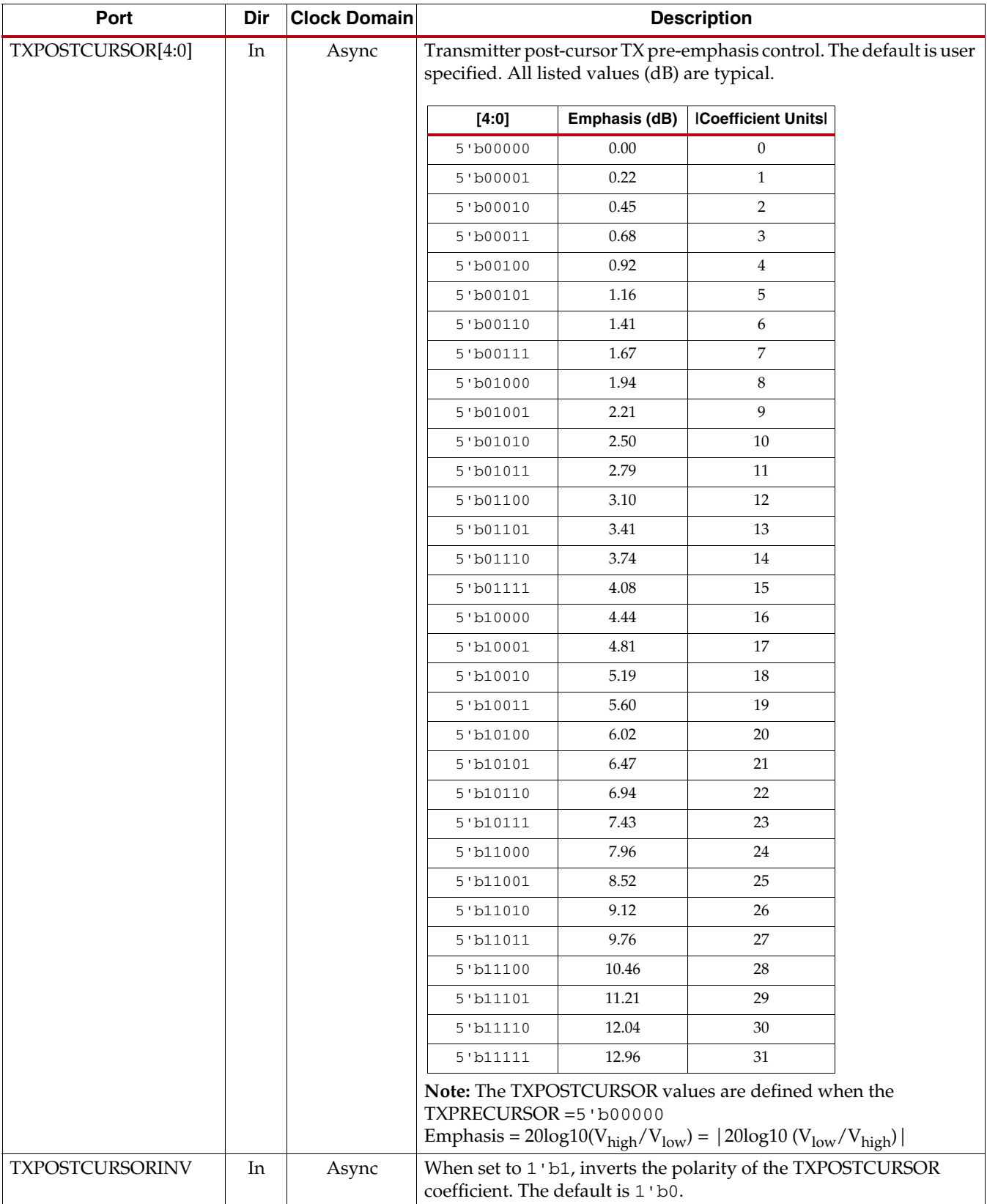

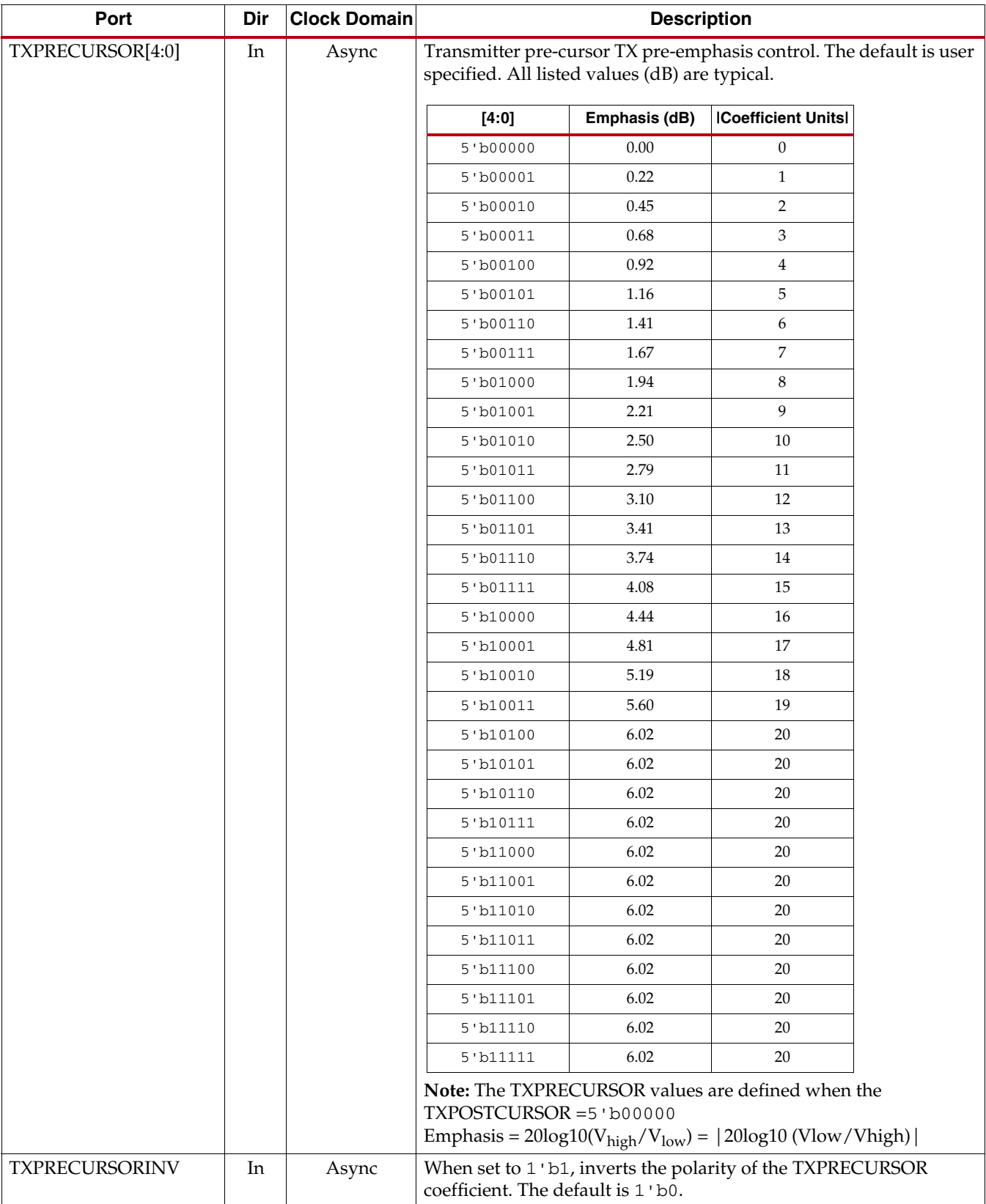

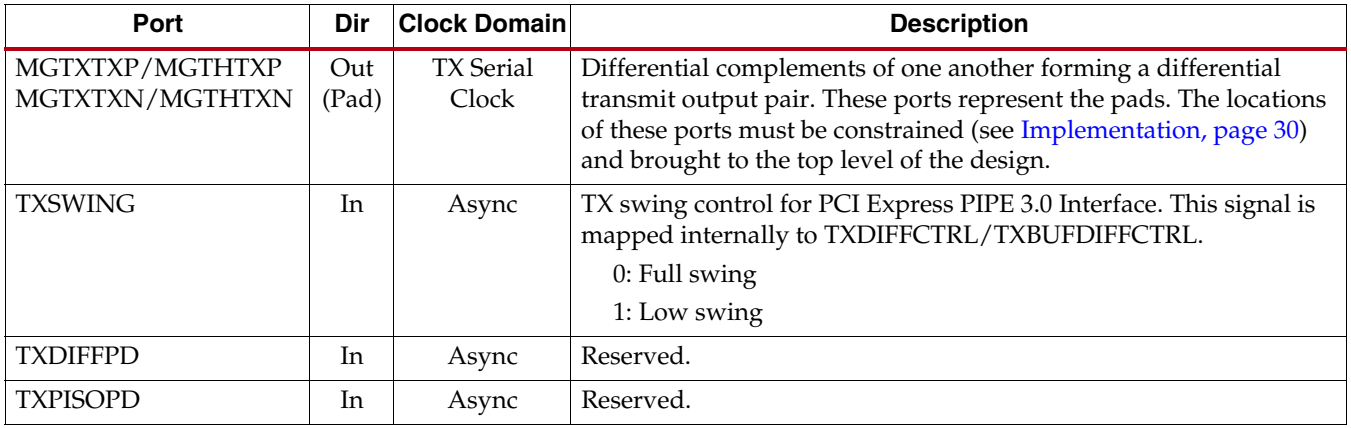

[Table 3-31](#page-160-0) defines the TX configurable driver attributes.

<span id="page-160-0"></span>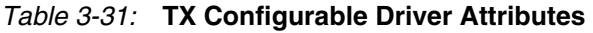

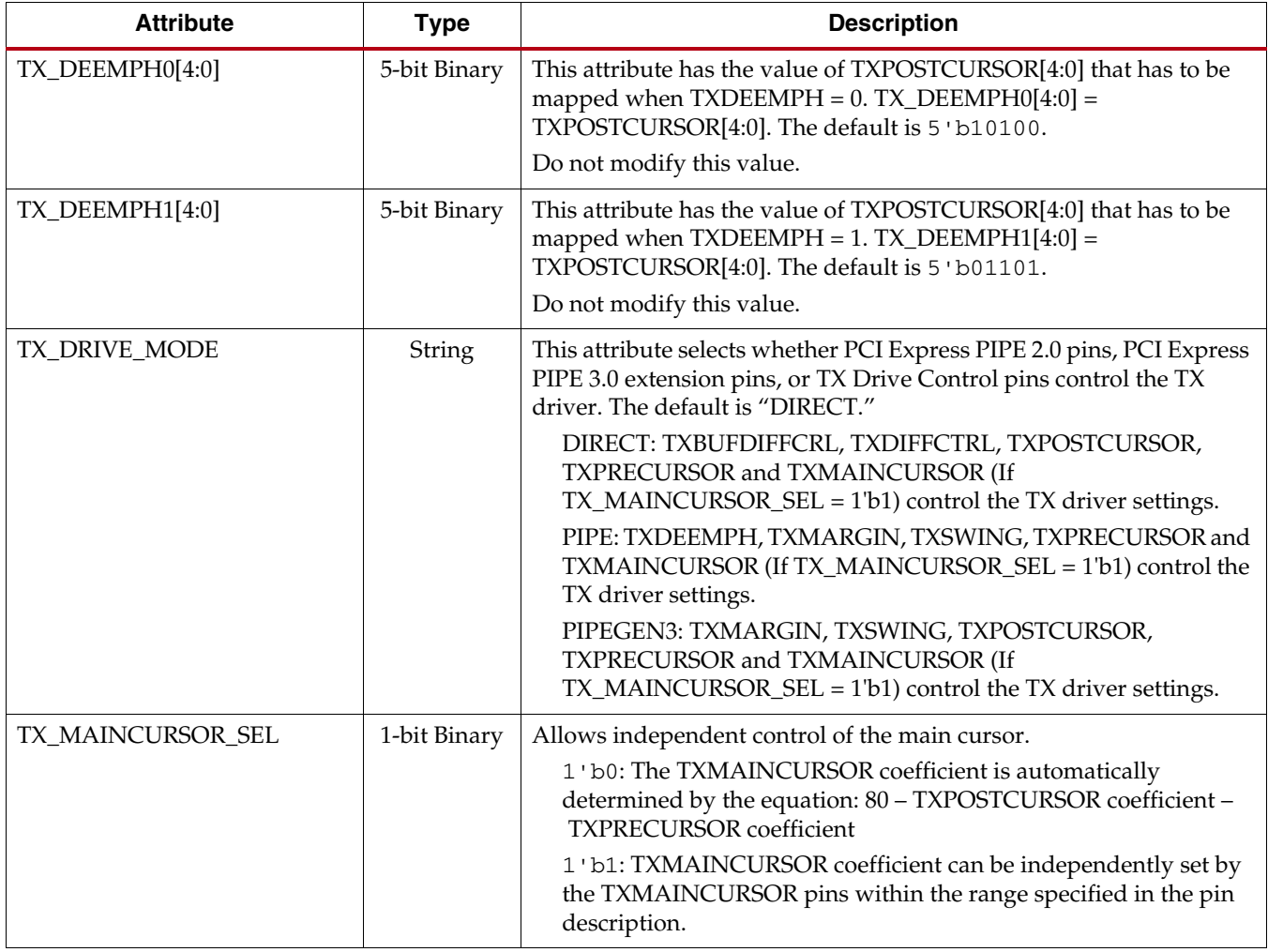

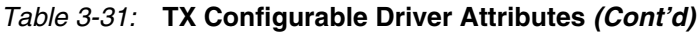

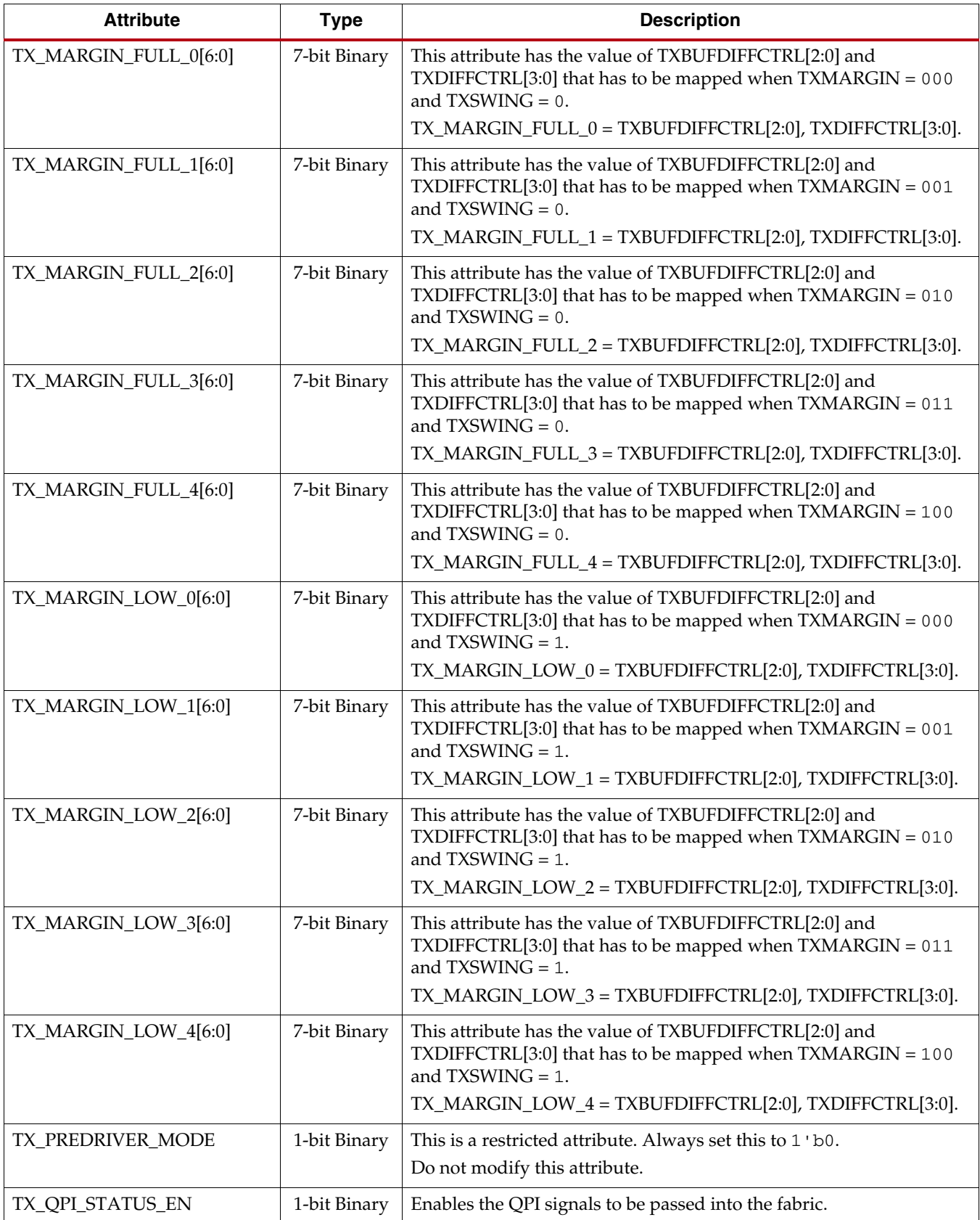

Send [Feedback](https://www.xilinx.com/about/feedback.html?docType=User_Guides&docId=UG476&Title=7%20Series%20FPGAs%20GTX%2FGTH%20Transceivers&releaseVersion=1.12.1&docPage=162)

| <b>Attribute</b>        | <b>Type</b>  | <b>Description</b>                                                                                                    |  |  |  |  |
|-------------------------|--------------|----------------------------------------------------------------------------------------------------|--|--|--|--|
| TX_EIDLE_ASSERT_DELAY   | 3-bit Binary | Programmable delay between TXELECIDLE de-assertion to TXP/N<br>exiting electrical idle. The recommended value from the 7 Series<br>FPGAs Transceivers Wizard should be used. |  |  |  |  |
| TX EIDLE DEASSERT DELAY | 3-bit Binary | Programmable delay between TXELECIDLE de-assertion to TXP/N<br>exiting electrical idle. The recommended value from the 7 Series<br>FPGAs Transceivers Wizard should be used. |  |  |  |  |
| TX LOOPBACK DRIVE HIZ   | 1-bit Binary | Reserved. The recommended value from the 7 Series FPGAs<br>Transceivers Wizard should be used.                                                                               |  |  |  |  |

*Table 3-31:* **TX Configurable Driver Attributes** *(Cont'd)*

# **TX Receiver Detect Support for PCI Express Designs**

## Functional Description

The PCI Express specification includes a feature that allows the transmitter on a given link to detect if a receiver is present. The decision if a receiver is present is based on the rise time of TXP/TXN. [Figure 3-30](#page-162-0) shows the circuit model used for receive detection. The GTX/ GTH transceiver must be in the P1 power down state to perform receiver detection. Receiver detection requires an external coupling capacitor between the transmitter and receiver, and the receiver must be terminated. Refer to the PCI Express base specification for the actual value of the external coupling capacitor in Gen1, Gen2, or Gen3 applications. The receiver detection sequence starts with the assertion of TXDETECTRX. In response, the receiver detection logic drives TXN and TXP to  $(V_{DD} - V_{SWING}/2)$  and then releases them. After a programmable interval, the levels of TXN and TXP are compared with a threshold voltage. At the end of the sequence, the receiver detection status is presented on RXSTATUS when PHYSTATUS is asserted High for one cycle.

<span id="page-162-0"></span>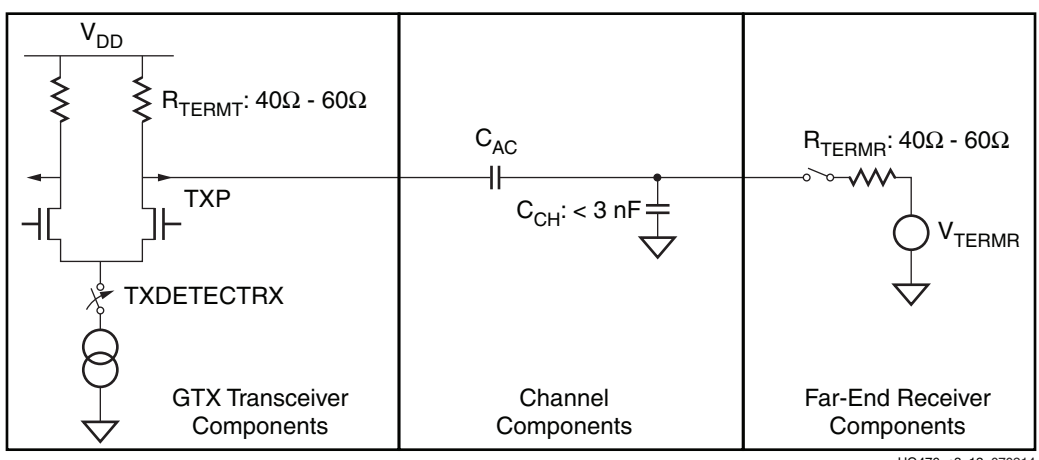

UG476\_c3\_12\_070214

*Figure 3-30:* **Receiver Detection Circuit Model**

*Note:* Refer to the PCI Express base specification for the actual value of the external coupling capacitor in Gen1, Gen2, or Gen3 applications.

## Ports and Attributes

[Table 3-32](#page-163-0) describes the TX receiver detection ports.

<span id="page-163-0"></span>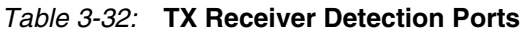

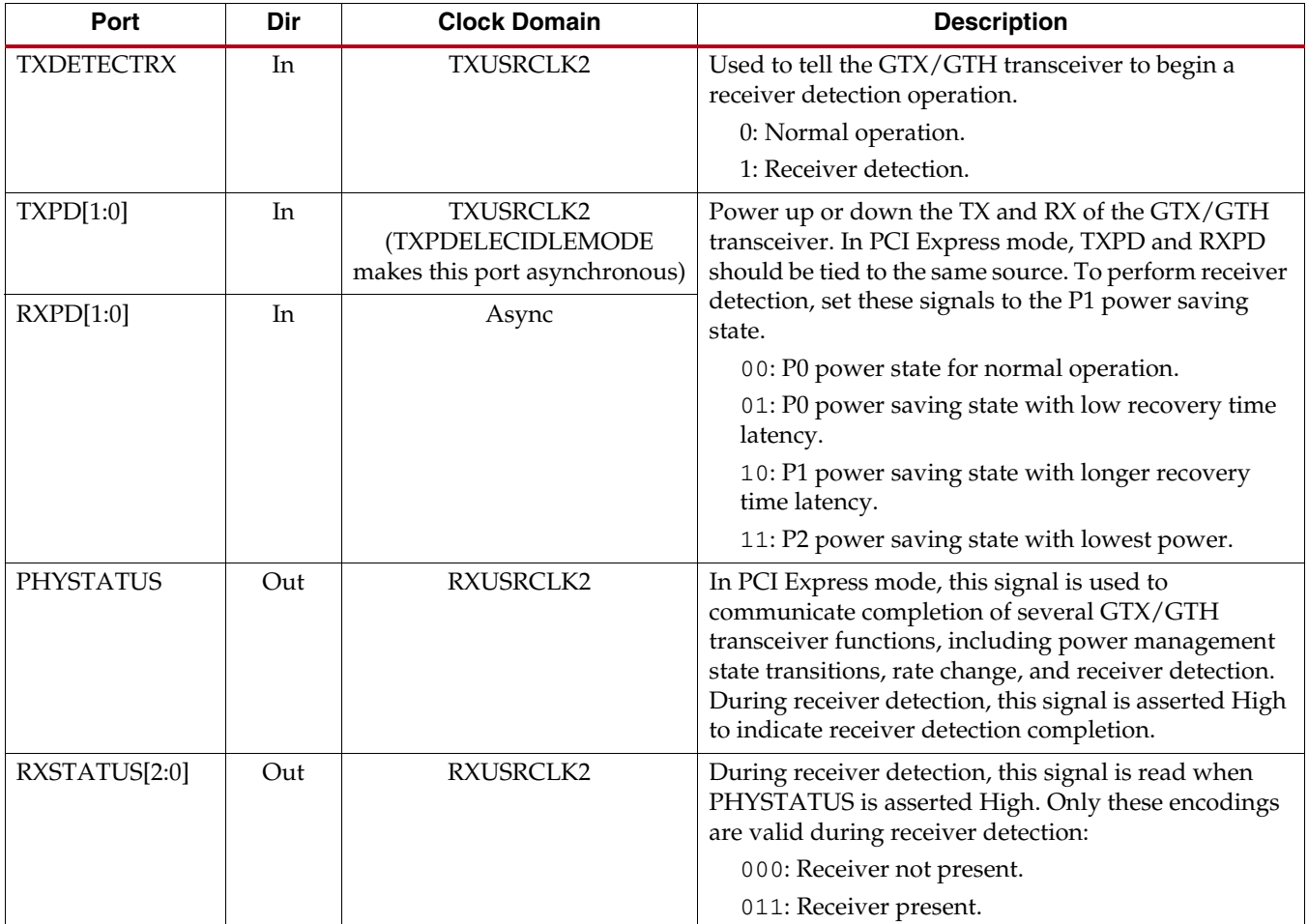

#### *Table 3-33:* **TX Receiver Detection Attributes**

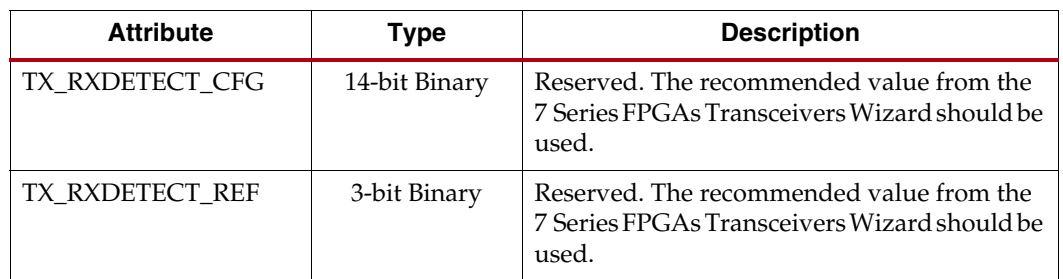

#### Using the TX Receiver Detection for PCI Express

While in the P1 power state, the GTX/GTH transceiver can be instructed to perform a receiver detection operation to determine if there is a receiver at the other end of the link. [Figure 3-31](#page-164-0) shows an example use mode on how to perform receiver detection in PCI Express mode.

<span id="page-164-0"></span>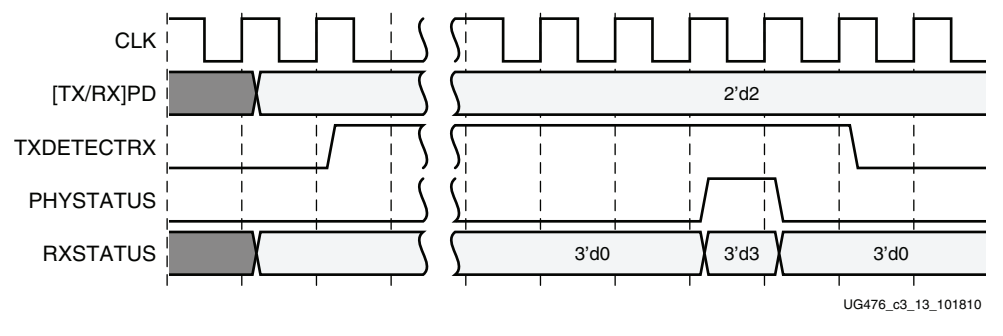

*Figure 3-31:* **PCI Express Receiver Detection**

**Note:** [Figure](#page-164-0) 3-31 shows the sequence of events for the receiver present case and is not drawn to scale.

Notes relevant to [Figure 3-31:](#page-164-0)

- 1. Ensure that the GTX/GTH transceiver has successfully entered the P1 power state with [TX/RX]PD = 2'd2 before receiver detection is performed by asserting TXDETECTRX.
- 2. Wait for PHYSTATUS = 1'd1 to read RXSTATUS on the same PCLK cycle. In PCI Express mode, PCLK is [TX/RX]USRCLK. If RXSTATUS = 3'd3, then the receiver is present. If RXSTATUS = 3'd0, then the receiver is not present. Deassert TXDETECTRX to exit receiver detection.

# **TX Out-of-Band Signaling**

### Functional Description

Each GTX/GTH transceiver provides support for generating the out-of-band (OOB) sequences described in the Serial ATA (SATA), Serial Attach SCSI (SAS) specification, and beaconing described in the PCI Express specification.

### Ports and Attributes

[Table 3-34](#page-164-1) shows the OOB signaling related ports.

<span id="page-164-1"></span>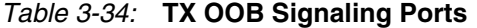

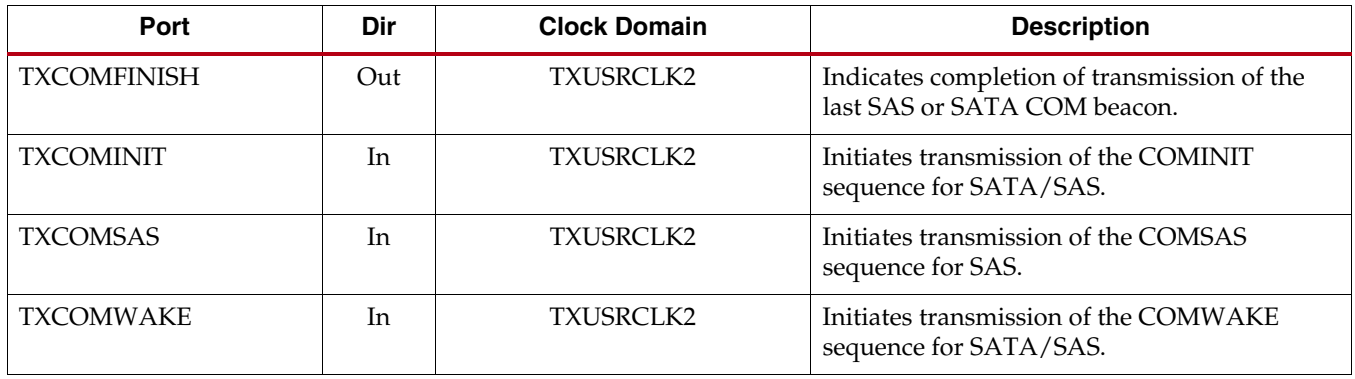

#### *Table 3-34:* **TX OOB Signaling Ports** *(Cont'd)*

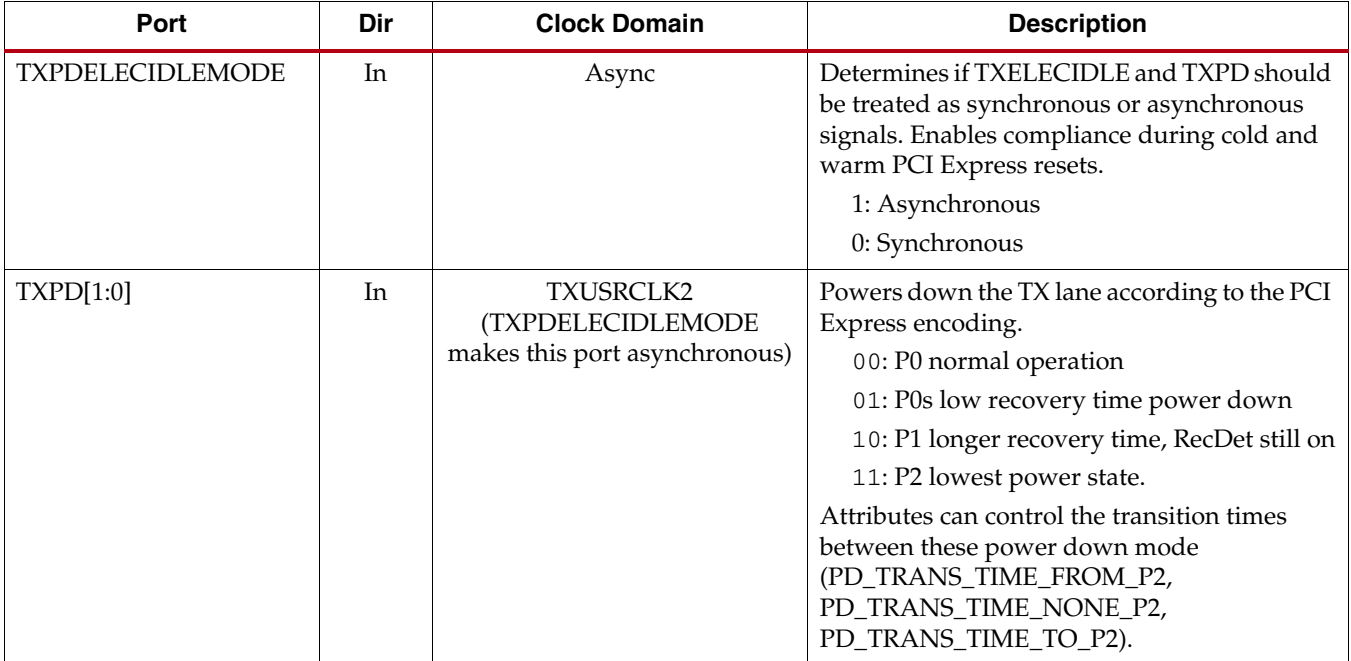

[Table 3-35](#page-165-0) shows the OOB signaling attributes.

#### <span id="page-165-0"></span>*Table 3-35:* **TX OOB Signaling Attributes**

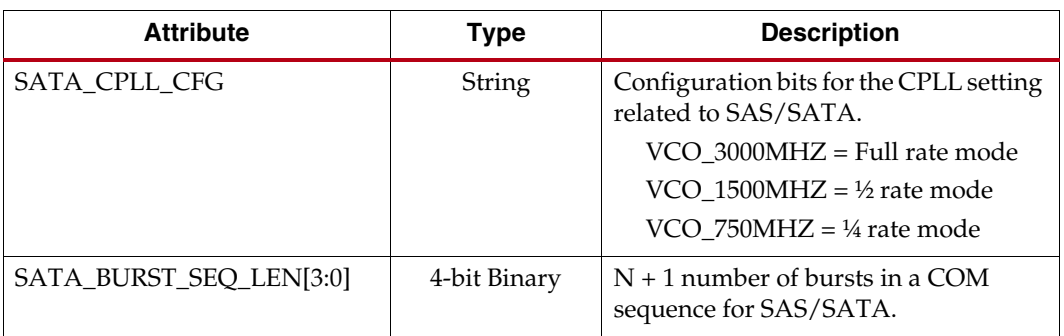

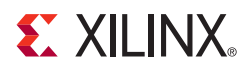

# *Chapter 4*

# *Receiver*

# **RX Overview**

#### Functional Description

This section shows how to configure and use each of the functional blocks inside the receiver (RX). Each GTX/GTH transceiver includes an independent receiver, made up of a PCS and a PMA. [Figure 4-1](#page-166-0) shows the blocks of the GTX/GTH transceiver RX. High-speed serial data flows from traces on the board into the PMA of the GTX/GTH transceiver RX, into the PCS, and finally into the FPGA logic. Refer to [Figure 2-9, page 47](#page-46-0) for the description of the channel clocking architecture, which provides clocks to the RX and TX clock dividers.

<span id="page-166-0"></span>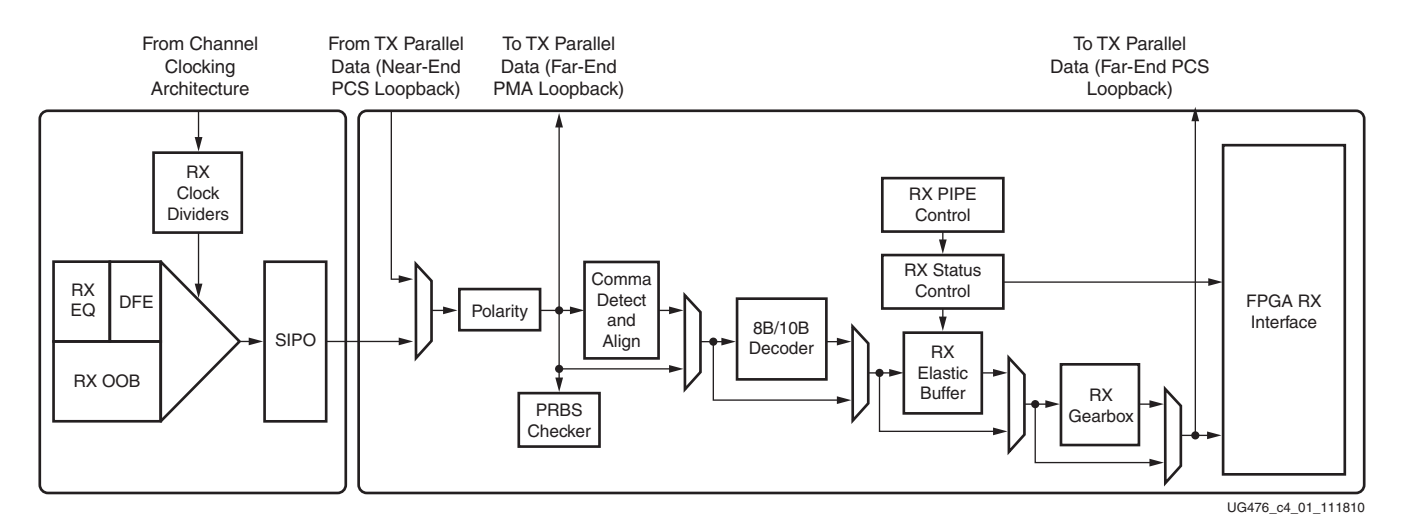

#### *Figure 4-1:* **GTX/GTH Transceiver RX Block Diagram**

The key elements within the GTX/GTH transceiver RX are:

- 1. [RX Analog Front End, page 168](#page-167-0)
- 2. [RX Out-of-Band Signaling, page 176](#page-175-0)
- 3. [RX Equalizer \(DFE and LPM\), page 184](#page-183-0)
- 4. [RX CDR, page 199](#page-198-0)
- 5. [RX Fabric Clock Output Control, page 210](#page-209-0)
- 6. [RX Margin Analysis, page 214](#page-213-0)
- 7. [RX Polarity Control, page 223](#page-222-0)
- 8. [RX Pattern Checker, page 223](#page-222-1)
- 9. [RX Byte and Word Alignment, page 225](#page-224-0)
- 10. [RX 8B/10B Decoder, page 237](#page-236-0)
- 11. [RX Buffer Bypass, page 242](#page-241-0)
- 12. [RX Elastic Buffer, page 257](#page-256-0)
- 13. [RX Clock Correction, page 261](#page-260-0)
- 14. [RX Channel Bonding, page 271](#page-270-0)
- 15. [RX Gearbox, page 283](#page-282-0)
- 16. [FPGA RX Interface, page 295](#page-294-0)

# <span id="page-167-0"></span>**RX Analog Front End**

### Functional Description

The RX analog front end (AFE) is a high-speed current-mode input differential buffer (see [Figure 4-1\)](#page-166-0). It has these features:

- Configurable RX termination voltage
- Calibrated termination resistors

<span id="page-167-1"></span>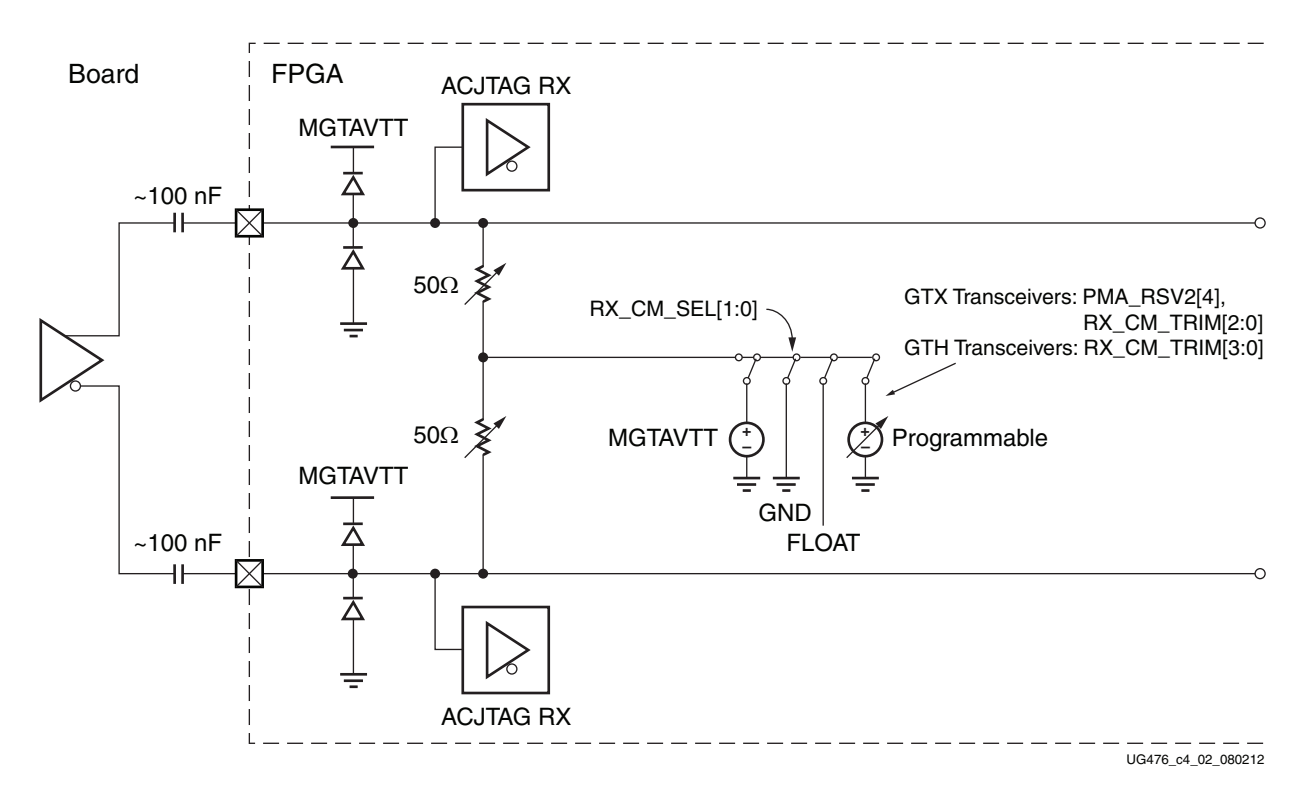

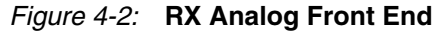

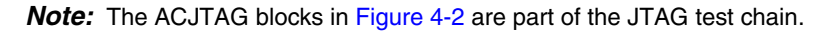

## Ports and Attributes

[Table 4-1](#page-168-1) defines the RX AFE ports.

<span id="page-168-1"></span>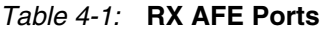

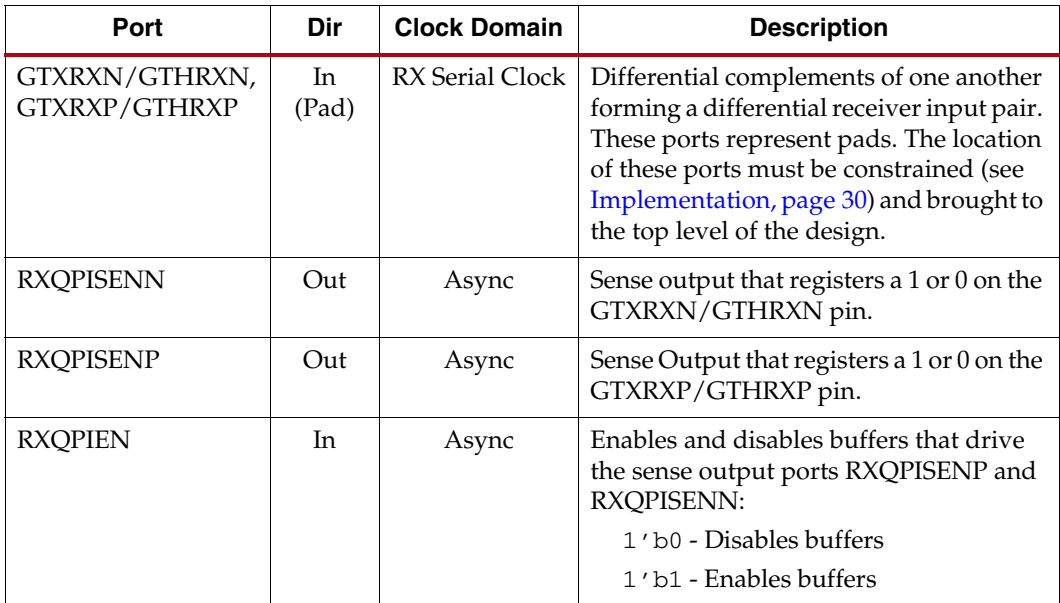

[Table 4-2](#page-168-0) defines the RX AFE attributes.

<span id="page-168-0"></span>*Table 4-2:* **RX AFE Attributes**

| <b>Attribute</b> | <b>Type</b>  | <b>Description</b>                                                                                                    |
|------------------|--------------|----------------------------------------------------------------------------------------------------|
| RX_CM_SEL [1:0]  | 2-bit Binary | Controls the mode for the RX termination<br>voltage.<br>$2:100 - AVTT$<br>$2:101 - GND$<br>$2$ 'b $10$ - Floating<br>2'b11 - Programmable |

| <b>Attribute</b>                       | <b>Type</b>                                                            | <b>Description</b>                                                                                                    |
|----------------------------------------|------------------------------------------------------------------------|----------------------------------------------------------------------------------------------------|
| GTX transceiver:                       | 4-bit Binary                                                           | GTX/GTH transceivers:                                                                                                    |
| (PMA_RSV2[4],<br>$RX\_CM\_TRIM$ [2:0]) |                                                                        | Controls the Common mode in Programmable<br>mode.                                                                                                    |
|                                        |                                                                        | $4'$ b0000 - 100 mV                                                                                                    |
| GTH transceiver:                       |                                                                        | $4'$ b0001 - 200 mV                                                                                                    |
| RX_CM_TRIM [3:0]                       |                                                                        | $4'$ b0010 - 250 mV                                                                                                    |
|                                        |                                                                        | $4'$ b0011 - 300 mV                                                                                                    |
|                                        |                                                                        | $4'$ b0100 - 350 mV                                                                                                    |
|                                        |                                                                        | $4'$ b0101 - $400$ mV                                                                                                    |
|                                        |                                                                        | $4'$ b0110 - 500 mV                                                                                                    |
|                                        |                                                                        | $4'$ b0111 - 550 mV                                                                                                    |
|                                        |                                                                        | $4'$ b1000 - 600 mV                                                                                                    |
|                                        |                                                                        | $4'$ b1001 - 700 mV                                                                                                    |
|                                        |                                                                        | $4'$ b1010 - 800 mV                                                                                                    |
|                                        |                                                                        | $4$ ' b1011 - 850 mV                                                                                                    |
|                                        |                                                                        | $4'$ b1100 - 900 mV                                                                                                    |
|                                        |                                                                        | $4$ 'b1101 - 950 mV                                                                                                    |
|                                        |                                                                        | $4$ 'b $1110 - 1000$ mV                                                                                                    |
|                                        |                                                                        | $4$ 'b $1111 - 1100$ mV                                                                                                    |
| TERM_RCAL_CFG                          | GTX transceiver:<br>5-bit Binary<br>GTH transceiver:<br>15-bit binary. | GTX transceiver bits [4:0]<br>Controls the internal termination calibration<br>circuit. Reserved. The recommended value<br>from the 7 Series FPGAs Transceivers Wizard<br>should be used.<br>GTH transceiver bits [14:0]                                                                             |
|                                        |                                                                        | Controls the internal termination calibration<br>circuit. Reserved. The recommended value<br>from the 7 Series FPGAs Transceivers Wizard<br>should be used.                                                                                                    |
| TERM_RCAL_OVRD                         | GTX transceiver:<br>1-bit Binary<br>GTH transceiver:<br>3-bit Binary   | GTX transceiver:<br>Selects whether the external $100\Omega$ precision<br>resistor is connected to the MGTRREF pin or a<br>value defined by TERM_RCAL_CFG [4:0].<br>Reserved. The recommended value from the<br>7 Series FPGAs Transceivers Wizard should be<br>used.<br>GTH transceiver bits [2:0]: |
|                                        |                                                                        | Selects whether the external $100\Omega$ precision<br>resistor is connected to the MGTRREF pin or a<br>value defined by TERM_RCAL_CFG [14:0].<br>Reserved. The recommended value from the<br>7 Series FPGAs Transceivers Wizard should be<br>used.                                                   |

*Table 4-2:* **RX AFE Attributes** *(Cont'd)*

# GTX and GTH Use Modes—RX Termination

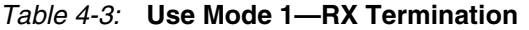

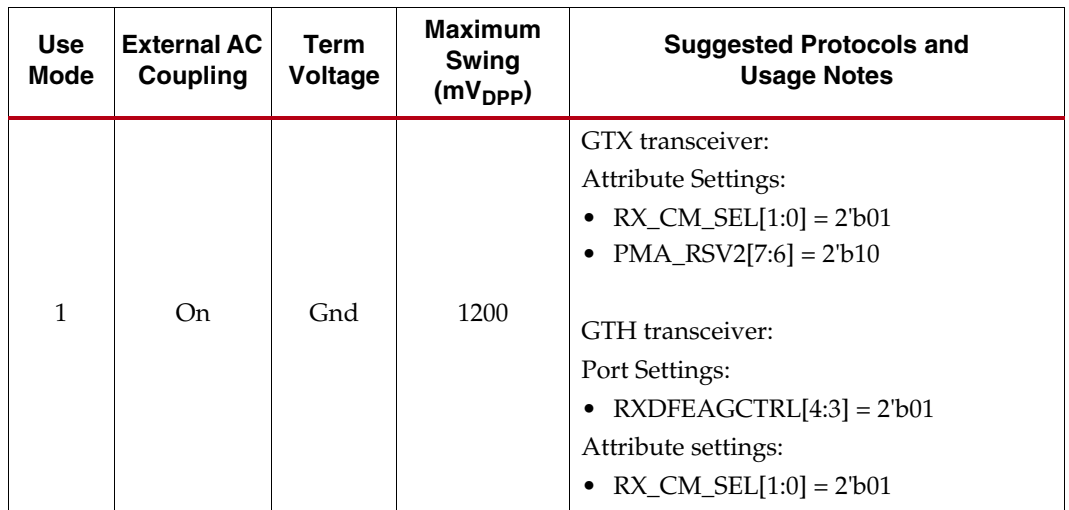

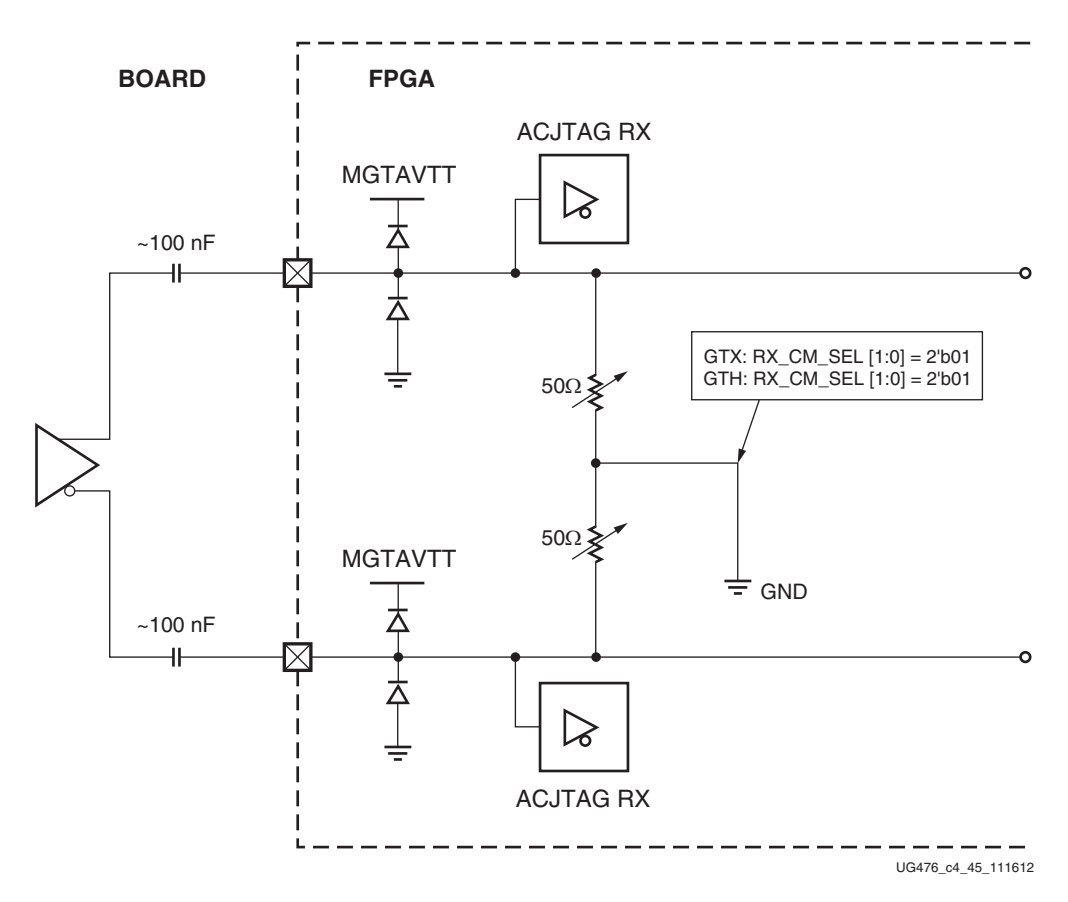

*Figure 4-3:* **Use Mode 1**

| <b>Use</b>     | <b>External AC</b> | <b>Term</b> | <b>Max Swing</b> | <b>Suggested Protocols and Usage Notes</b>                                                                                                    |
|----------------|--------------------|-------------|------------------|----------------------------------------------------------------------------------------------------|
| Mode           | Coupling           | Voltage     | $(mV_{DPP})$     |                                                                                                    |
| $\overline{2}$ | On                 | <b>AVTT</b> | 1200             | <b>GTX</b> Transceiver:<br>Protocol:<br>Backplane in LPM mode<br>٠<br>CEI-6 (1200 mV <sub>DPP</sub> ) in LPM mode<br>Wireless in LPM mode<br>Serial RapidIO in LPM mode<br>Attribute Settings:<br>$RX\_CM\_SEL[1:0] = 2 \cdot b00$<br>$\bullet$<br>$PMA_RSV2[7:6] = 2 \cdot b01$<br>٠<br><b>GTH</b> Transceiver:<br>Protocol:<br>Backplane in LPM mode<br>CEI-6 (1200 mV <sub>DPP</sub> ) in LPM mode<br>٠<br>Wireless in LPM mode<br>Serial RapidIO in LPM mode<br>Port Settings:<br>$RXDFEAGCTRL[4:3] = 2$ 'b10<br>٠<br>Attribute Settings:<br>• $RX\_CM\_SEL[1:0] = 2 \cdot b00$ |

*Table 4-4:* **Use Mode 2—RX Termination**

Send [Feedback](https://www.xilinx.com/about/feedback.html?docType=User_Guides&docId=UG476&Title=7%20Series%20FPGAs%20GTX%2FGTH%20Transceivers&releaseVersion=1.12.1&docPage=172)

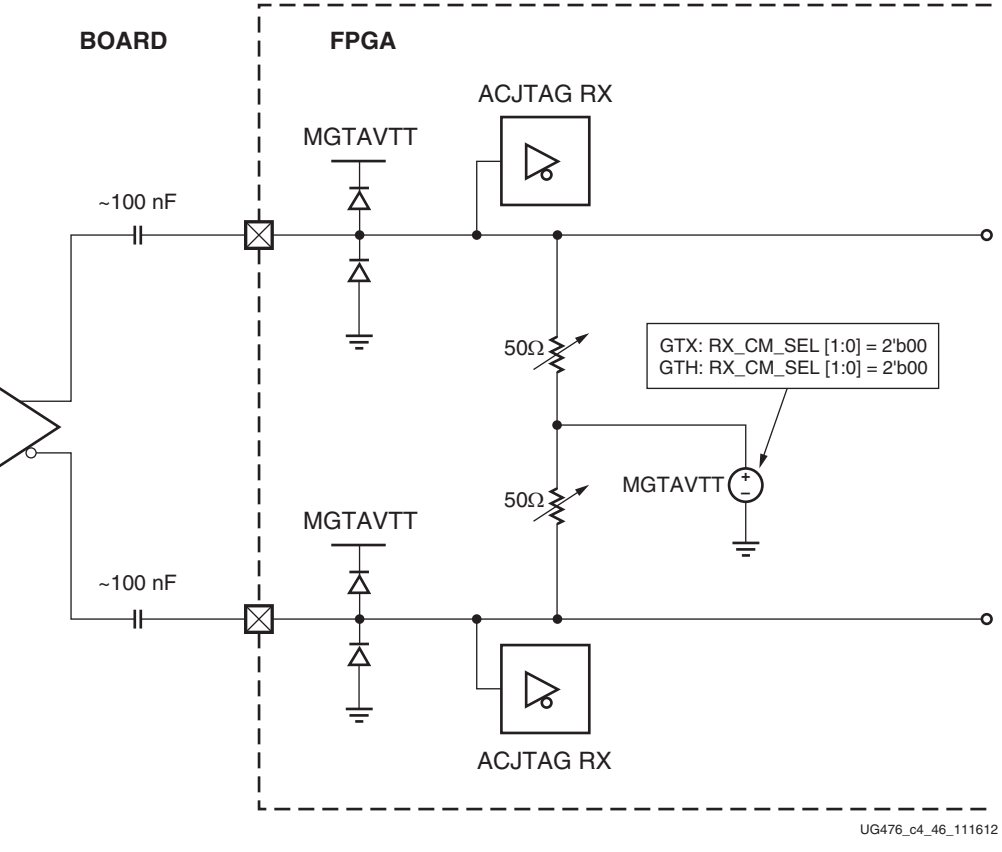

*Figure 4-4:* **Use Mode 2**

| Use<br>Mode | Coupling | <b>External AC Term Voltage Max Swing</b><br>(mV) | $(mV_{DPP})$ | <b>Suggested Protocols and Usage Notes</b> |
|-------------|----------|---------------------------------------------------|--------------|--------------------------------------------|
|             |          |                                                   |              | GTX Transceiver:                           |
|             |          |                                                   |              | Protocol:                                  |
|             |          |                                                   |              | • Optical IF (SONET/SDH/OTU)               |
|             |          |                                                   |              |                                            |

*Table 4-5:* **Use Mode 3—RX Termination**

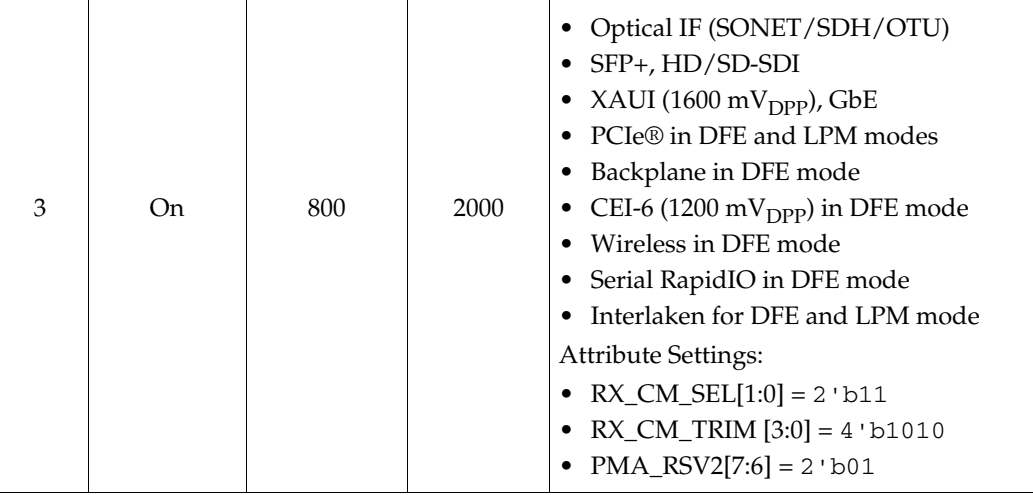

| <b>Use</b><br>Mode | Coupling | <b>External AC Term Voltage Max Swing</b><br>(mV) | $(mV_{DPP})$ | <b>Suggested Protocols and Usage Notes</b>                                                                                                    |
|--------------------|----------|---------------------------------------------------|--------------|----------------------------------------------------------------------------------------------------|
| 3                  | On       | 800                                               | 2000         | <b>GTH</b> Transceiver:<br>Protocols:<br>Optical IF (SONET/SDH/OTU)<br>SFP+, HD/SD-SDI<br>XAUI (1600 mVdpp), GbE<br>• PCIe in DFE and LPM modes<br>Backplane in DFE mode<br>• CEI-6 (1200 mVDPP) in DFE mode<br>• Wireless in DFE mode<br>• Serial RapidIO in DFE mode<br>Interlaken in DFE and LPM modes<br>Port Settings:<br>$RXDFEAGCTRL[4:3] = 2$ 'b10<br>Attribute Settings:<br>• RX_CM_SEL $[1:0] = 2$ b11<br>$RX\_CM\_TRIM[3:0] = 4$ b1010 |

*Table 4-5:* **Use Mode 3—RX Termination** *(Cont'd)*

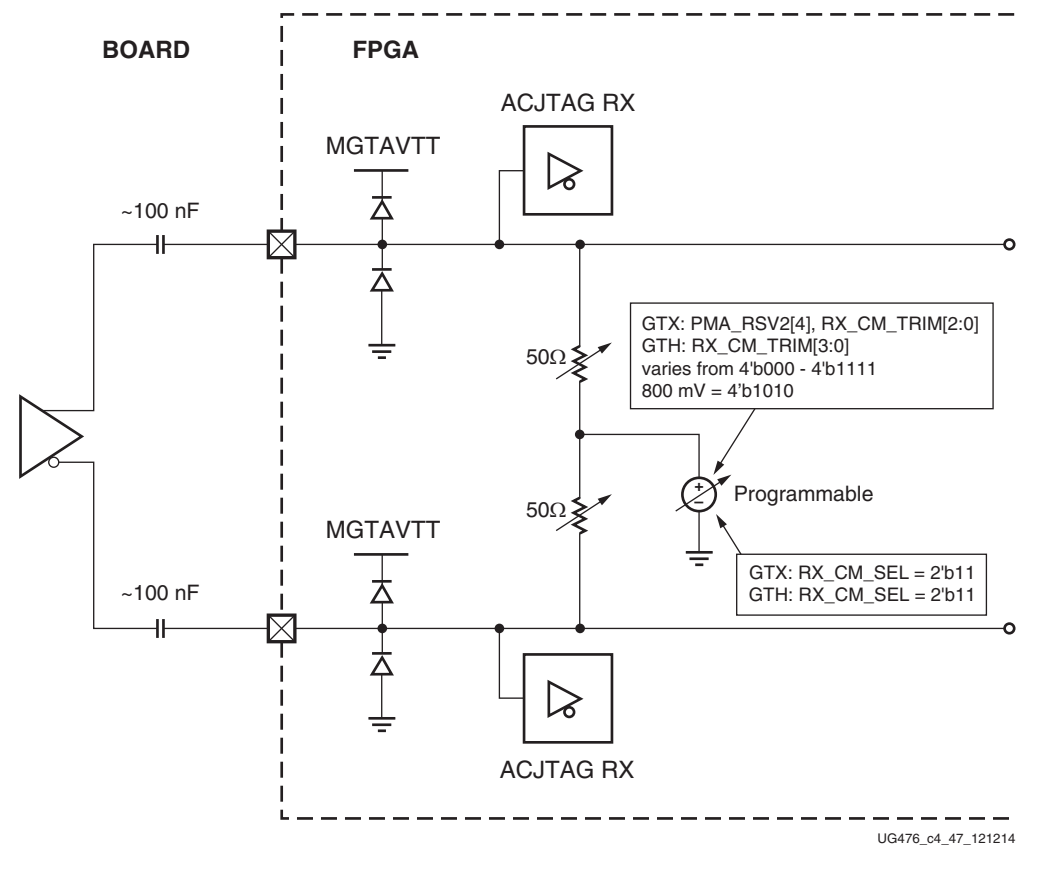

*Figure 4-5:* **Use Mode 3**

Send [Feedback](https://www.xilinx.com/about/feedback.html?docType=User_Guides&docId=UG476&Title=7%20Series%20FPGAs%20GTX%2FGTH%20Transceivers&releaseVersion=1.12.1&docPage=174)

| <b>Use</b> | <b>External AC</b> | Term    | <b>Max Swing</b>    | <b>Suggested Protocols and Usage Notes</b>                                                                                                    |
|------------|--------------------|---------|---------------------|----------------------------------------------------------------------------------------------------|
| Mode       | Coupling           | Voltage | $(mV_{\text{DPP}})$ |                                                                                                    |
| 4          | Off                | Float   | 2000                | <b>GTX</b> Transceiver:<br>Protocol:<br>$\bullet$ GPON<br>Attribute Settings:<br>• RX_CM_SEL $[1:0] = 2$ b10<br><b>GTH</b> Transceiver:<br>Protocol:<br>GPON<br>٠<br>Port Settings:<br>• Depends on circuit implementation. Likely<br>High Common mode<br>$(RXDFEAGCTRL[4:3] = 2$ 'b10)<br>Attribute Settings:<br>• RX_CM_SEL $[1:0] = 2$ b10<br><b>Note:</b> This only works in LPM mode. |

*Table 4-6:* **Use Mode 4—RX Termination**

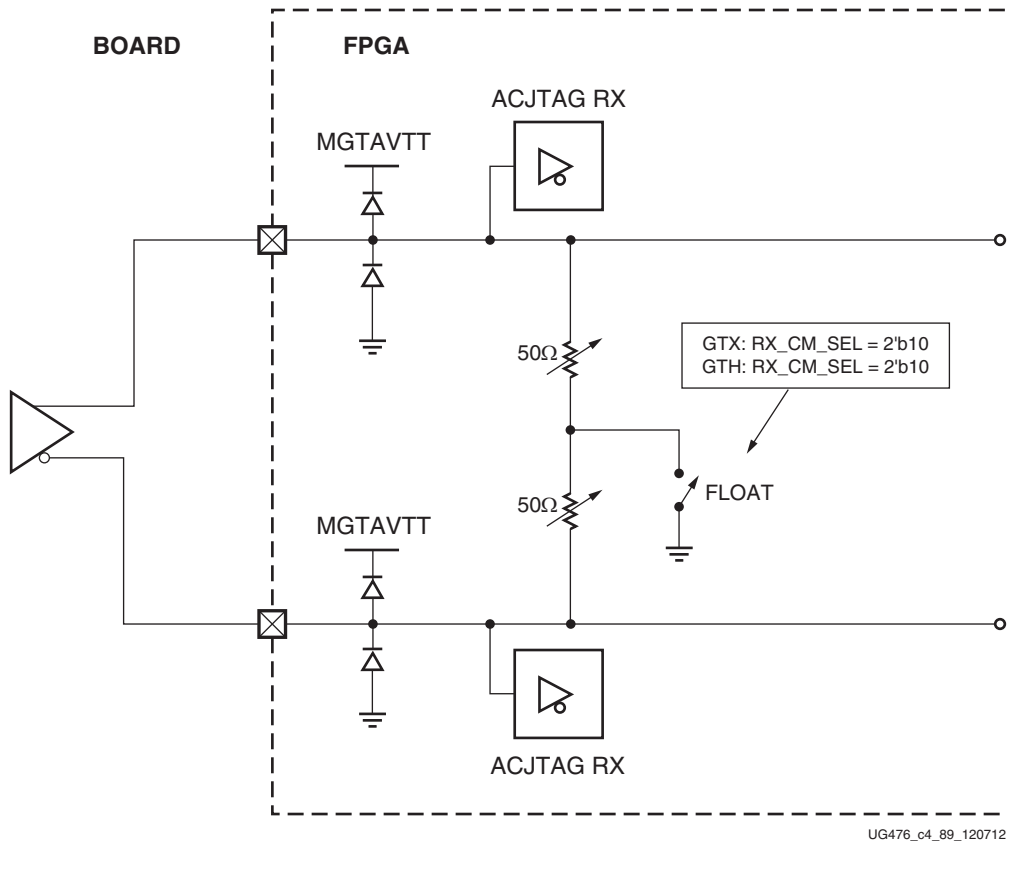

*Figure 4-6:* **Use Mode 4**

# <span id="page-175-0"></span>**RX Out-of-Band Signaling**

## Functional Description

The GTX/GTH receiver provides support for decoding the out-of-band (OOB) sequences described in the Serial ATA (SATA) and Serial Attach SCSI (SAS) specifications and supports beaconing described in the PCI Express specification. GTX/GTH receiver support for SATA/SAS OOB signaling consists of the analog circuitry required to decode the OOB signal state and state machines to decode bursts of OOB signals for SATA/SAS COM sequences.

The GTX/GTH receiver also supports beacons that are PCI Express compliant by using interface signals defined in the *PHY Interface for the PCI Express (PIPE) Specification*. The FPGA logic decodes the beacon sequence.

#### Ports and Attributes

[Table 4-7](#page-175-1) defines the OOB signaling related ports.

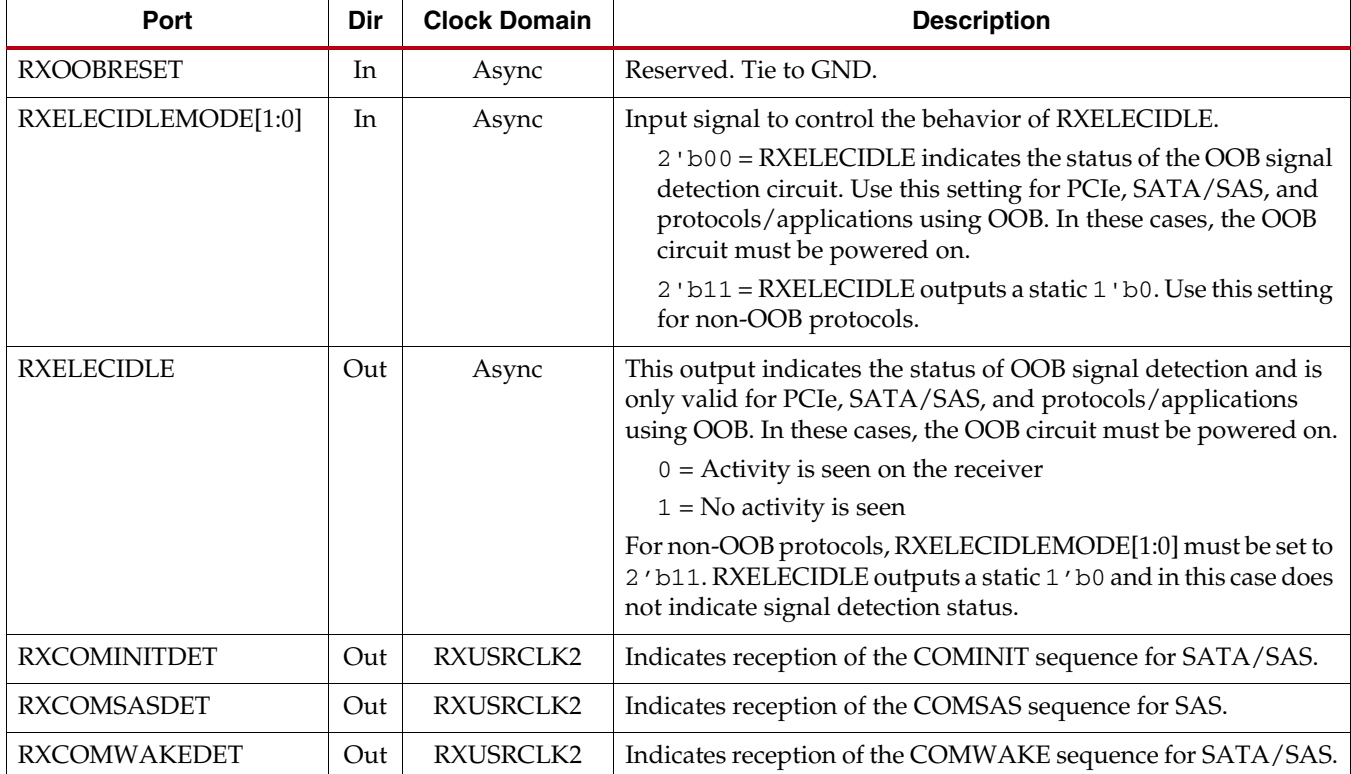

#### <span id="page-175-1"></span>*Table 4-7:* **RX OOB Signaling Ports**

[Table 4-8](#page-176-0) defines the OOB signaling attributes.

<span id="page-176-0"></span>*Table 4-8:* **RX OOB Signaling Attributes**

| <b>Attribute</b>        | <b>Type</b>  | <b>Description</b>                                                                                   |
|-------------------------|--------------|----------------------------------------------------------------------------------------------------|
| PCS_RSVD_ATTR[8]        | 1-bit Binary | OOB power up. The OOB circuit can be<br>optionally powered down when not being used.                 |
|                         |              | $1$ 'b0 = Circuit powered down                                                                       |
|                         |              | 1 'b1 = Circuit powered up (PCIe, SATA/SAS,<br>protocols/applications using OOB)                     |
| PCS_RSVD_ATTR[3]        | 1-bit Binary | $1$ 'b0 = Selects sysclk.                                                                            |
|                         |              | 1 'b1 = Selects port CLKRSVD[0].                                                                     |
| <b>GTH</b> Transceiver: | String       | 'PMA' = Selects sysclk.                                                                              |
| RXOOB_CLK_CFG           |              | 'FABRIC' = Selects port sigvalidclk.                                                                 |
| RXOOB_CFG[6:0]          | 7-bit Binary | OOB block configuration. The default value is<br>7'b0000110.                                         |
| SATA_BURST_VAL[2:0]     | 3-bit Binary | Number of bursts to declare a COM match for<br>SAS/SATA. The default value is 3 'b100.               |
| SATA_EIDLE_VAL[2:0]     | 3-bit Binary | Number of idles to declare a COM match for<br>SAS/SATA. The default value is 3 'b100.                |
| SAS_MIN_COM             | Integer      | 1-63. Lower bound on activity burst for COM<br>FSM for SAS/SATA. The default value is 36.            |
| SATA_MIN_INIT           | Integer      | 1-63. Lower bound on idle count during<br>COMSAS for SAS. The default value is 12.                   |
| SATA_MIN_WAKE           | Integer      | 1-63. Lower bound on idle count during<br>COMINIT/COMRESET for SAS/SATA. The<br>default value is 4.  |
| SATA_MAX_BURST          | Integer      | 1-63. Upper bound on activity burst for COM<br>FSM for SAS/SATA. The default value is 8.             |
| SATA MIN BURST          | Integer      | 1-61. Lower bound on activity burst for COM<br>FSM for SAS/SATA. The default value is 4.             |
| SAS_MAX_COM             | Integer      | 1-127. Upper bound on idle count during<br>COMSAS for SAS. The default value is 64.                  |
| SATA_MAX_INIT           | Integer      | 1-63. Upper bound on idle count during<br>COMINIT/COMRESET for SAS/SATA. The<br>default value is 21. |
| SATA_MAX_WAKE           | Integer      | 1-63. Upper bound on idle count during<br>COMWAKE for SAS/SATA. The default value<br>is 7.           |

## GTX/GTH Use Mode

To use OOB, the following RX termination conditions need to be applied:

- AC-coupled case: Termination voltage should be 800 mV or greater
- DC-coupled case: Termination voltage should be 900 mV or greater

<span id="page-177-0"></span>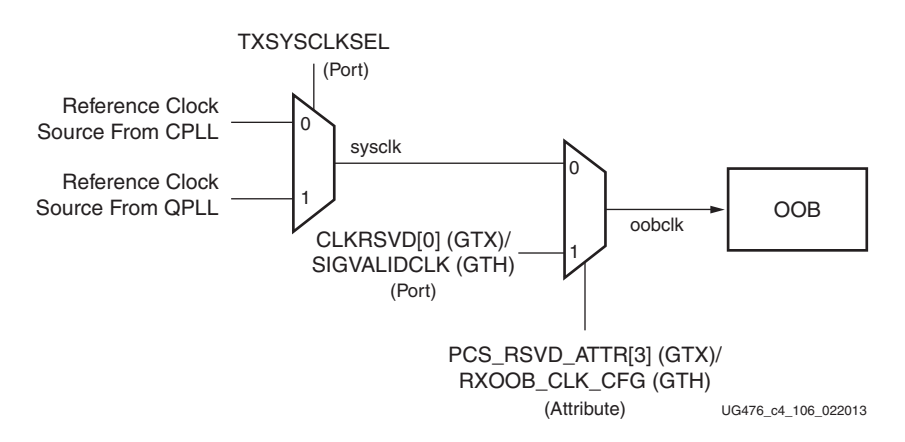

Also, the attribute PCS\_RSVD\_ATTR[8] should be set to 1'b1. The OOB circuit has two possible sources from which it can receive a clock, as shown in [Figure 4-7](#page-177-0).

*Figure 4-7:* **Clocking Mechanism for the OOB Detect Circuit**

The attribute PCS\_RSVD\_ATTR[3] (GTX)/RXOOB\_CLK\_CFG (GTH) controls the source of oobclk. Setting PCS\_RSVD\_ATTR[3] (GTX)/RXOOB\_CLK\_CFG (GTH) to 0 selects the sysclk. Setting PCS\_RSVD\_ATTR[3] (GTX)/RXOOB\_CLK\_CFG (GTH) to 1 selects an alternative clock source from CLKRSVD[0] (GTX)/SIGVALIDCLK (GTH). A divided down reference clock can be connected to the CLKRSVD[0] (GTX)/SIGVALIDCLK (GTH) pin, providing an alternative clock for the OOB circuit.

The port that controls the sysclk source is TXSYSCLKSEL. Setting this port to 1'b0 selects the reference clock from the channel PLL, and setting this port to 1'b1 selects the reference clock from the common PLL.

<span id="page-177-1"></span>The divided down clock(s) requires no special phase relationships between other clocks in the SERDES. However, there is a requirement of a 50% duty cycle. [Figure 4-8](#page-177-1) and [Figure 4-9](#page-178-0) show the method for clock division. [Figure 4-8](#page-177-1) shows how a simple toggle flip-flop can be used to divide the REFCLK.

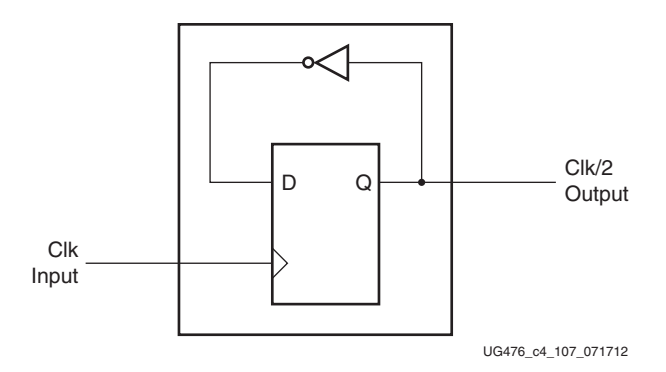

*Figure 4-8:* **Toggle Flip-Flop to Divide REFCLK**

[Figure 4-9](#page-178-0) shows how cascading several divide-by-two circuits produces higher order clock dividers such as divide-by-4 and divide-by-8.

<span id="page-178-0"></span>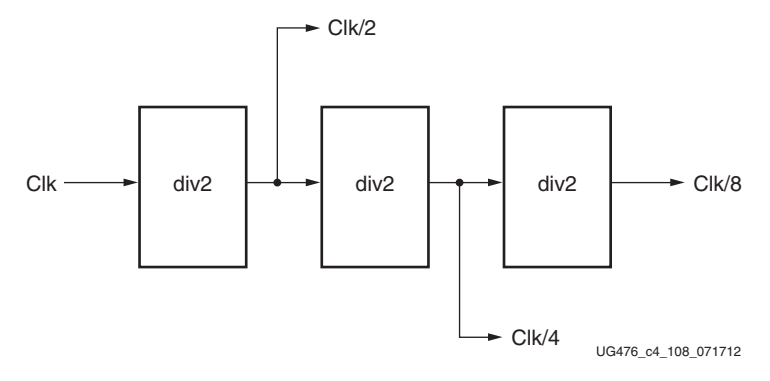

*Figure 4-9:* **Clock Dividers**

#### Use Modes

<span id="page-178-1"></span>For OOB operating at a line rate of 1.5 Gb/s or below, see the flowchart in [Figure 4-10](#page-178-1) to determine the frequency *f* of the OOB clock.

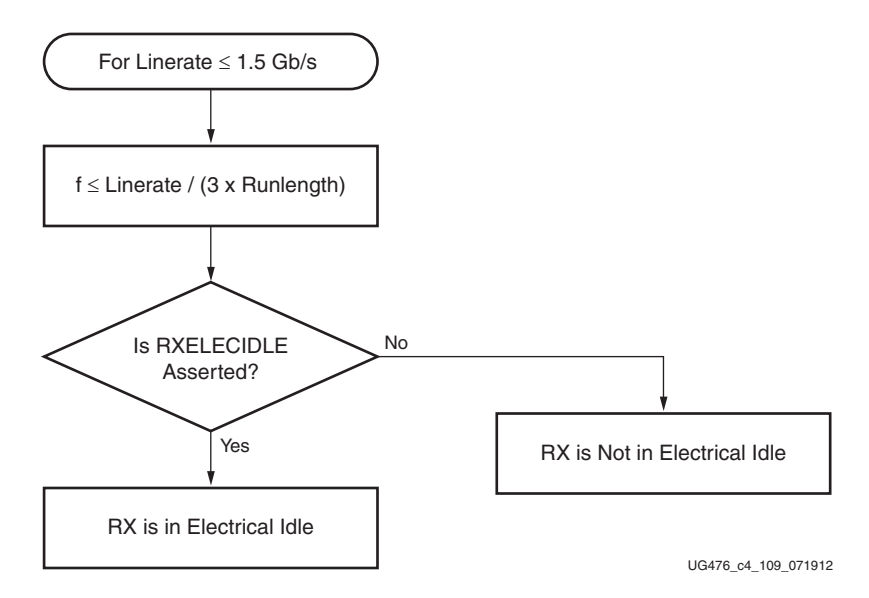

*Figure 4-10:* **Flowchart for Protocols with Line Rates** ≤ **1.5G**

<span id="page-178-2"></span>The requirement in [Equation 4-1](#page-178-2) must be satisfied for the OOB to work correctly.

 $f \leq$  linerate/ $(3 \times$  runlength)

*Equation 4-1*

OOB operating at line rates > 1.5 Gb/s is an advanced feature. Operation for certain protocols at higher line rates such as PCIe (Gen1 and Gen2) and SATA are addressed in [Table 4-9](#page-179-0).

| <b>Protocol</b> | Operation                                                                                                    |  |  |
|-----------------|----------------------------------------------------------------------------------------------------|--|--|
| PCIe Gen1       | See Figure 4-11 for the algorithm to determine whether the RX is<br>in electrical idle.                                                                                                    |  |  |
|                 | If a scrambler has not been used, the RX electrical idle should not<br>be used for internal detect logic of the hold/reset logic of the DFE,<br>LPM, or $CDR^{(1)}$ . The user needs to verify received data to decide<br>whether or not an electrical idle state is present i.e., qualification<br>using incoming data is essential in this mode of operation.<br>If a scrambler is used, electrical idle may solely be used to<br>determine whether the RX is in electrical idle. |  |  |
| PCIe Gen2       | See Figure 4-12 for the algorithm to determine whether the RX is<br>in electrical idle. Other methods that can be used for this are<br>shown in Figure 4-13 and Figure 4-14.                                                                                                    |  |  |
|                 | RX electrical idle should not be used for internal detect logic of the<br>hold/reset logic of the DFE, LPM, or $CDR^{(1)}$ . The user needs to<br>verify received data to decide whether or not an electrical idle<br>state is present i.e., qualification using incoming data is essential<br>in this mode of operation.                                                                                                    |  |  |
| SATA $1.5$ Gb/s | Use Equation 4-1 to derive the appropriate OOB clock (see<br><b>Figure 4-10).</b>                                                                                                    |  |  |
| SATA 3 Gb/s     | See Figure 4-15 for the algorithm to determine whether the RX is<br>in electrical idle.                                                                                                    |  |  |
|                 | RX electrical idle should not be used for internal detect logic of the<br>hold/reset logic of the DFE, LPM, or CDR <sup>(1)</sup> . The user needs to<br>verify received data to decide whether or not an electrical idle<br>state is present i.e., qualification using incoming data is essential<br>in this mode of operation.                                                                                                    |  |  |
| SATA 6 Gb/s     | See Figure 4-15 for the algorithm to determine whether the RX is<br>in electrical idle.                                                                                                    |  |  |
|                 | RX electrical idle should not be used for internal detect logic of the<br>hold/reset logic of the DFE, LPM, or $CDR^{(1)}$ . The user needs to<br>verify received data to decide whether or not an electrical idle<br>state is present i.e., qualification using incoming data is essential<br>in this mode of operation.                                                                                                    |  |  |

<span id="page-179-0"></span>*Table 4-9:* **OOB Guidelines for Operating Rates above 1.5 Gb/s**
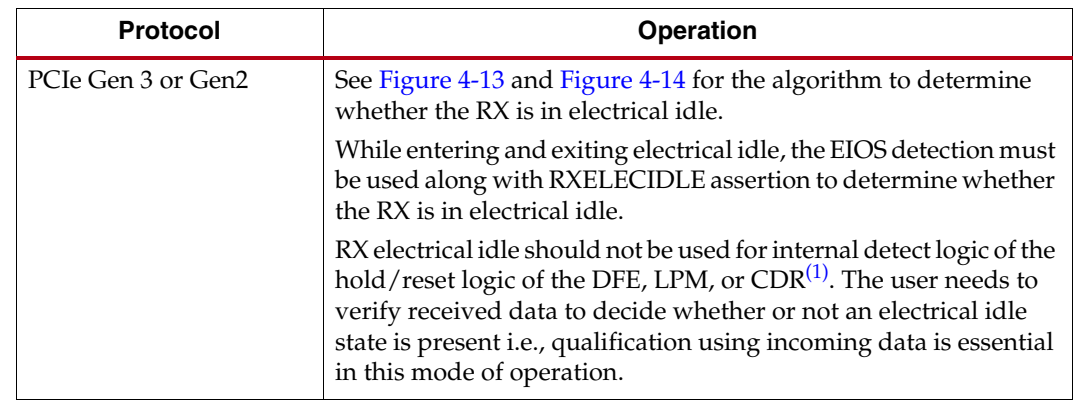

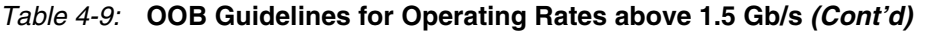

#### **Notes:**

- <span id="page-180-0"></span>1. The attributes pertaining to DFE, LPM, and CDR are:
- RXCDR\_HOLD\_DURING\_EIDLE
- RXCDR\_FR\_RESET\_ON\_EIDLE
- RXCDR\_PH\_RESET\_ON\_EIDLE
- RX\_DFE\_LPM\_HOLD\_DURING\_EIDLE
- RXBUF\_RESET\_ON\_EIDLE
- RXBUF\_EIDLE\_HI\_CNT
- RXBUF\_EIDLE\_LO\_CNT

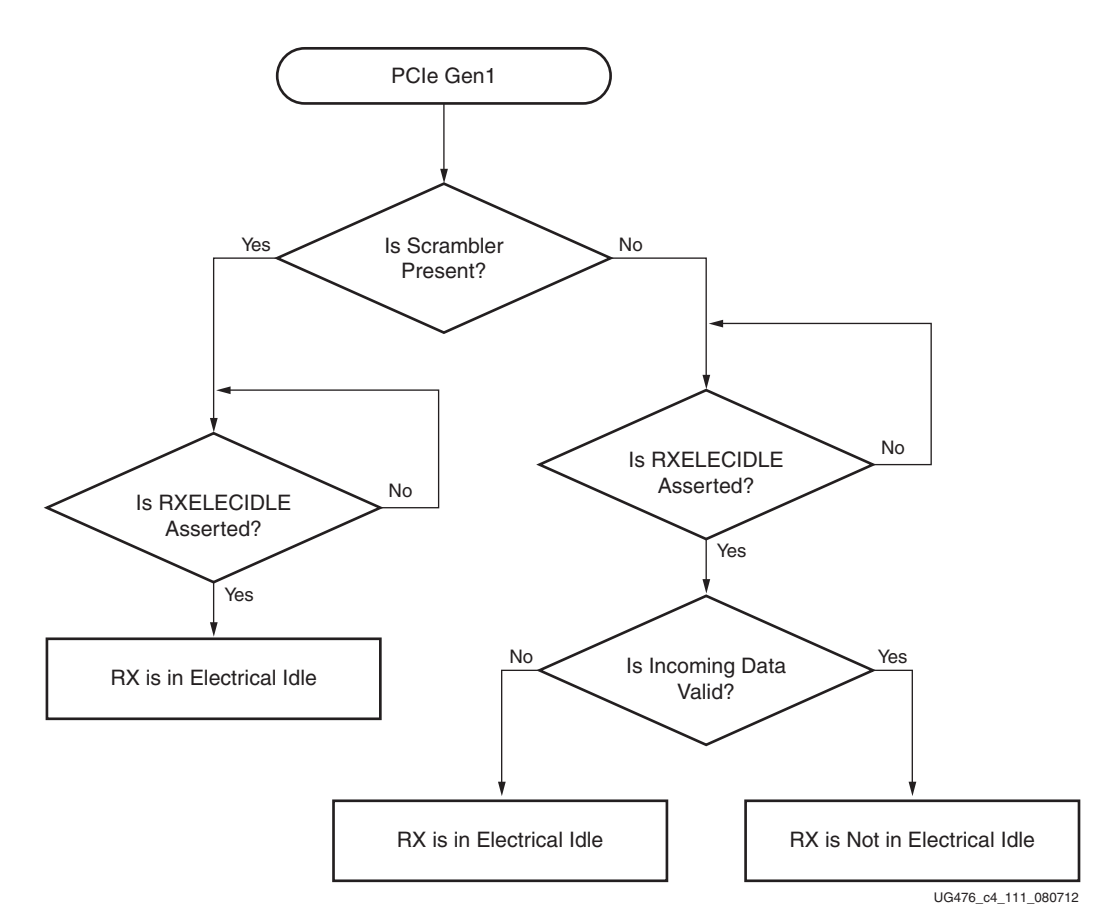

*Figure 4-11:* **Flowchart for PCIe Gen1**

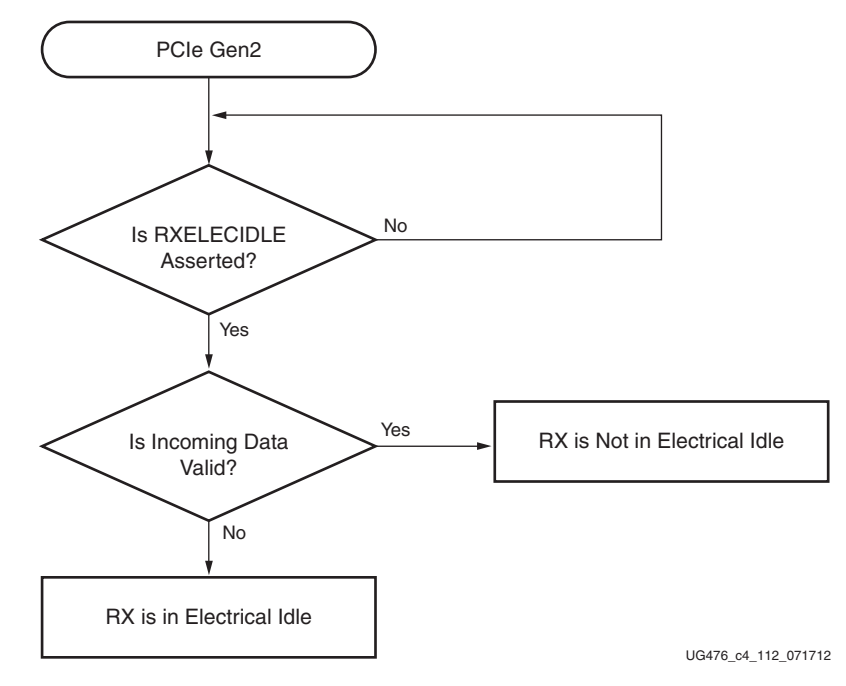

*Figure 4-12:* **Flowchart for PCIe Gen2**

<span id="page-181-0"></span>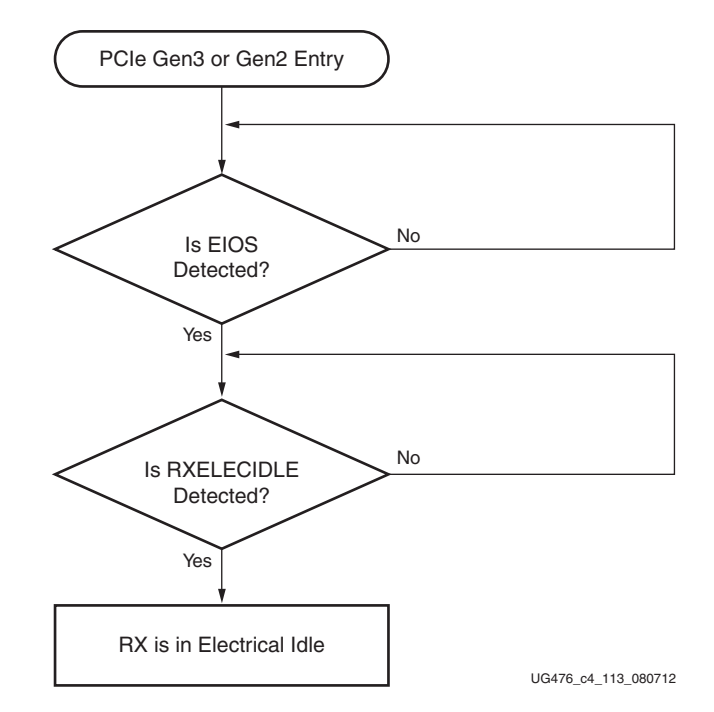

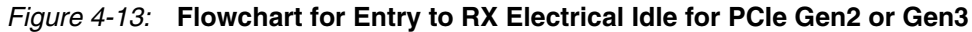

<span id="page-182-0"></span>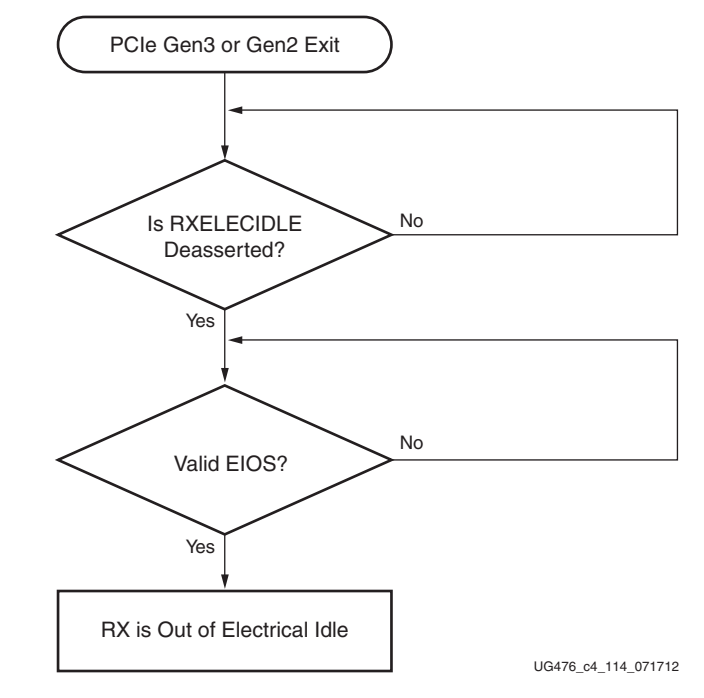

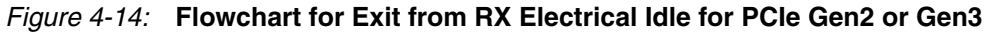

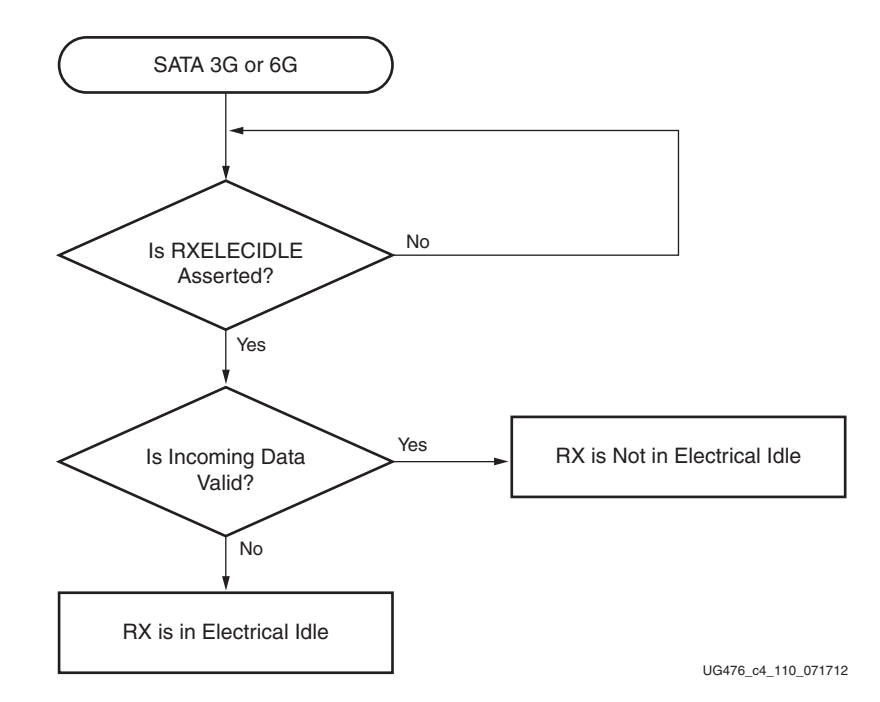

*Figure 4-15:* **Flowchart for SATA 3G or SATA 6G**

# CDR Configuration for SATA

The SATA protocol requires the device to initialize with the electrical idle state. During this state, no data is driven to the RX, and the CDR could potentially pick up noise on the RX trace. Therefore, to prevent the CDR from picking up noise while  $RXELECIDLE = 1'b1$ , the following steps need to be followed:

- 1. Set RXCDRHOLD = 1'b1
- 2. Set RXCDROVRDEN = 1'b0

Refer to the timing diagram in [Figure 4-16](#page-183-0) for additional details.

<span id="page-183-0"></span>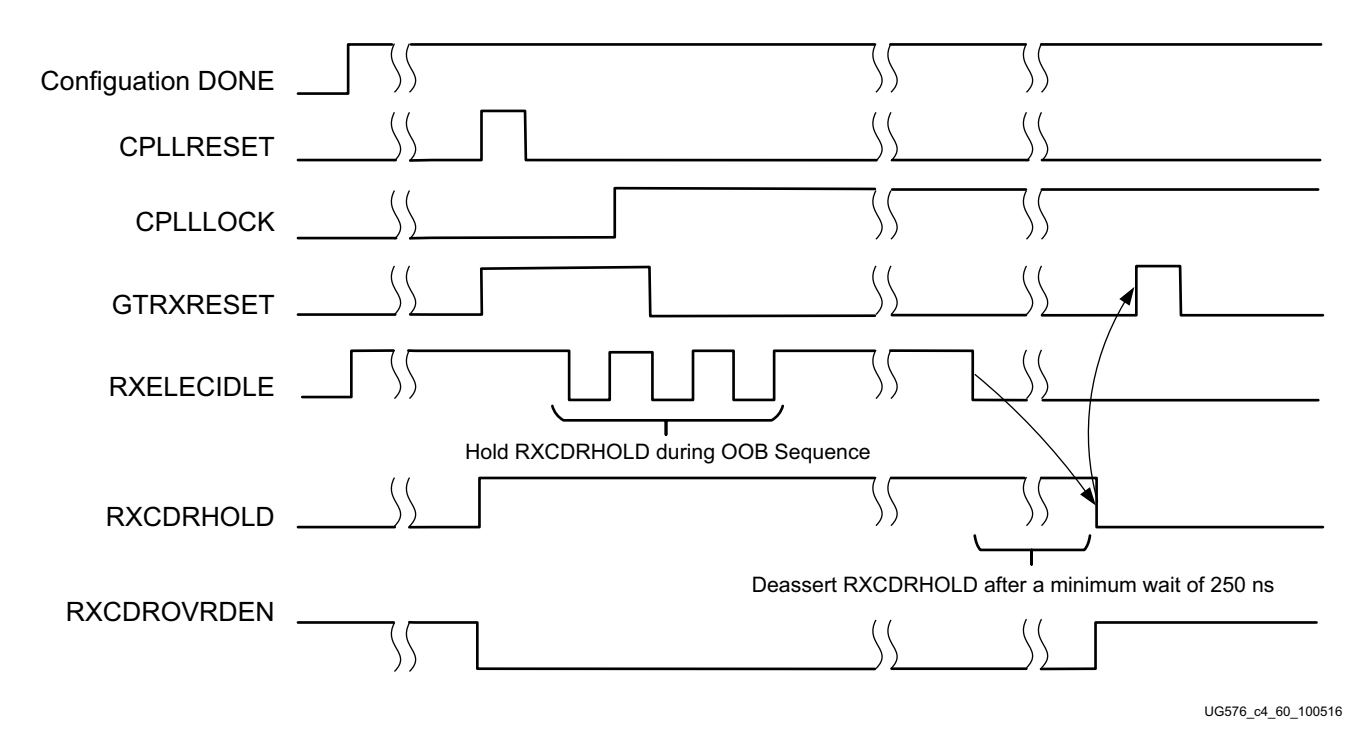

#### *Figure 4-16:* **Holding CDR During RXELECIDLE for SATA Protocol**

Notes relevant to [Figure 4-16:](#page-183-0)

- 1. During the OOB sequence, RXCDRHOLD needs to be maintained at 1'b1.
- 2. After coming out from the RXELECIDLE state, deassert RXCDRHOLD after ten RXUSRCLK cycles. Also assert RXCDROVRDEN at the same time.
- 3. After deasserting RXCDRHOLD, perform a reset using GTRXRESET as shown.
- 4. The procedure shown in [Figure 4-16](#page-183-0) can also be used for any protocol that utilizes the RXELECIDLE and RXOOB similar to this procedure.

# <span id="page-183-1"></span>**RX Equalizer (DFE and LPM)**

## Functional Description

A serial link bit error rate (BER) performance is a function of the transmitter, the transmission media, and the receiver. The transmission media or channel is bandwidth-limited and the signal traveling through it is subjected to attenuation and distortion.

There are two types of adaptive filtering available to the GTX/GTH receiver depending on system level trade-offs between power and performance. Optimized for power with lower channel loss, the GTX/GTH receiver has a power-efficient adaptive mode named the low-power mode (LPM), see [Figure 4-17.](#page-184-0) For equalizing lossier channels, the DFE mode is available. See [Figure 4-18](#page-184-1) for the GTX transceiver and [Figure 4-19](#page-185-0) for the GTH transceiver. The DFE allows better compensation of transmission channel losses by providing a closer adjustment of filter parameters than when using a linear equalizer. However, a DFE cannot remove the pre-cursor of a transmitted bit; it only compensates for the post cursors. A linear equalizer allows pre-cursor and post-cursor gain. The GTX/GTH RX DFE mode is a discrete-time adaptive high-pass filter. The TAP values of the DFE are the coefficients of this filter that are set by the adaptive algorithm.

<span id="page-184-0"></span>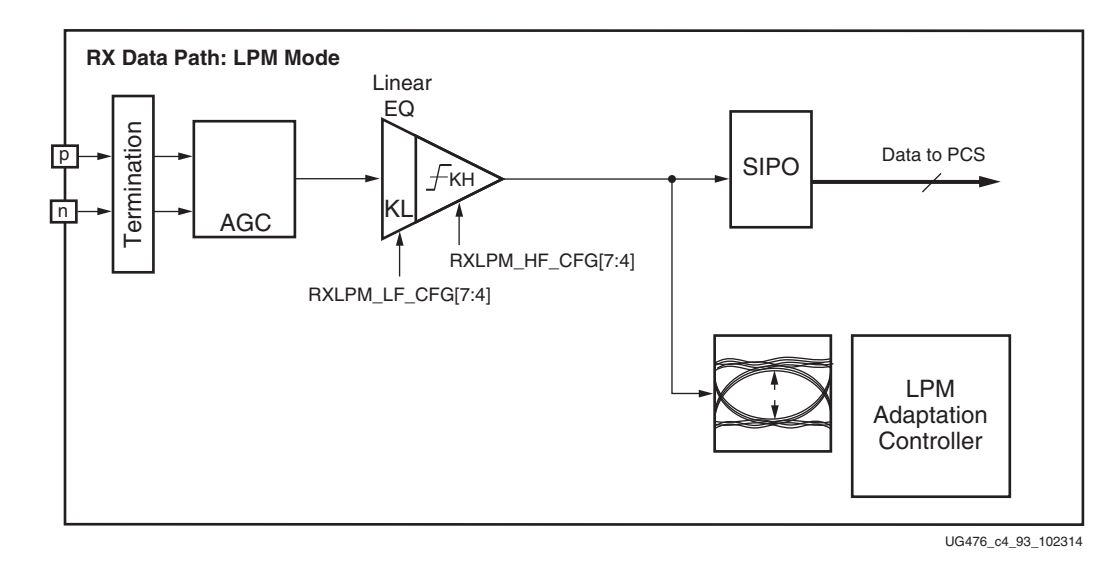

*Figure 4-17:* **LPM Mode**

<span id="page-184-1"></span>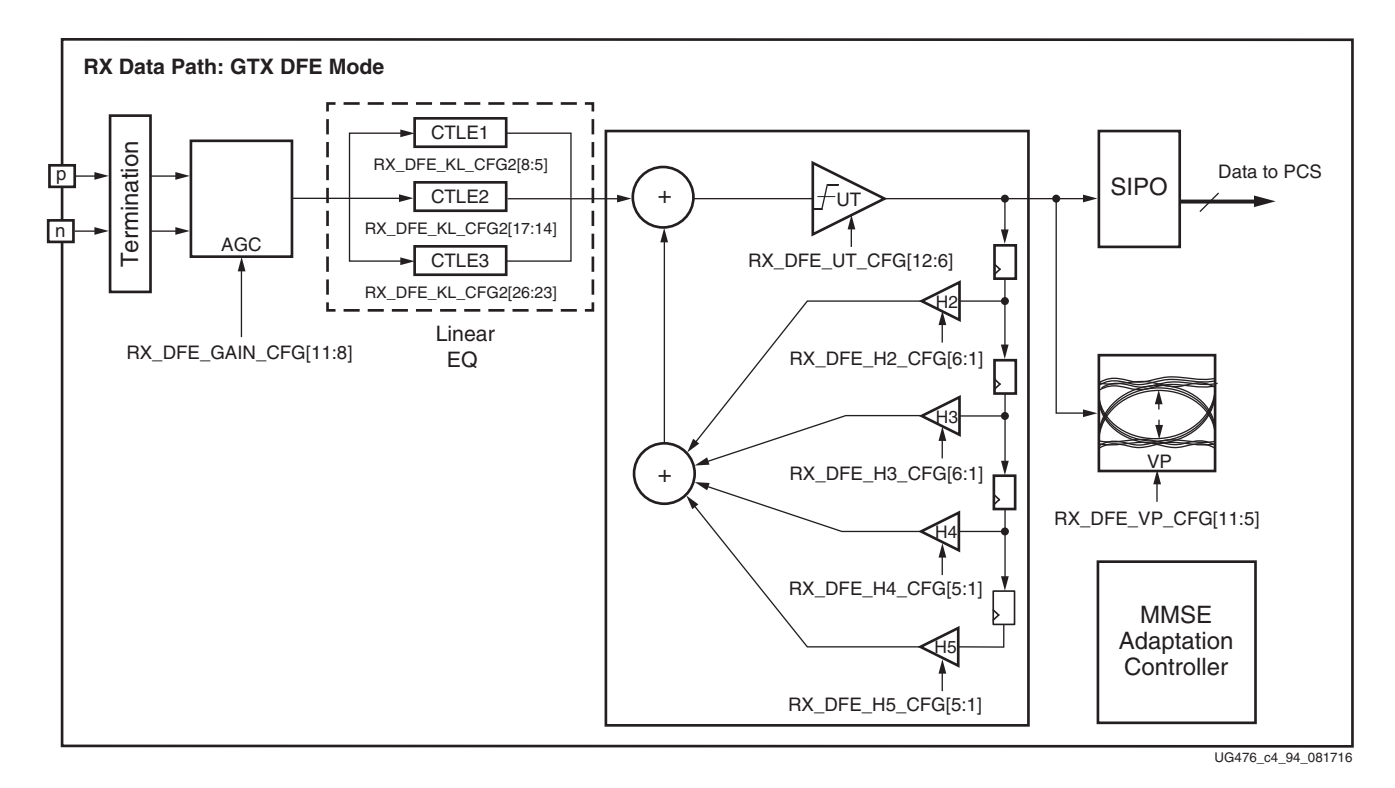

*Figure 4-18:* **GTX DFE Mode**

<span id="page-185-0"></span>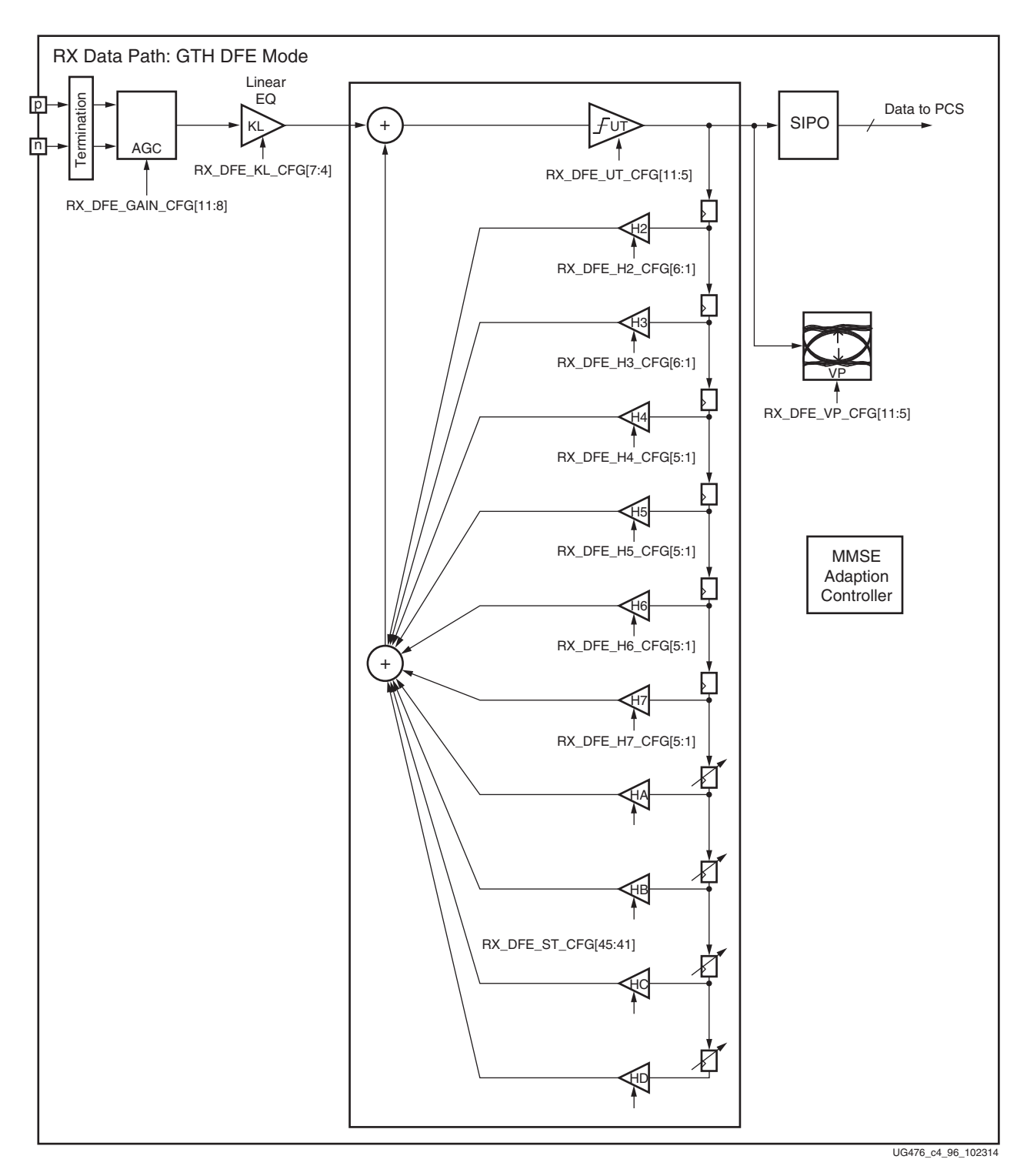

*Figure 4-19:* **GTH DFE Mode**

Send [Feedback](https://www.xilinx.com/about/feedback.html?docType=User_Guides&docId=UG476&Title=7%20Series%20FPGAs%20GTX%2FGTH%20Transceivers&releaseVersion=1.12.1&docPage=186)

# Ports and Attributes

[Table 4-10](#page-186-0) defines the RX equalizer ports.

### <span id="page-186-0"></span>*Table 4-10:* **RX Equalizer Ports**

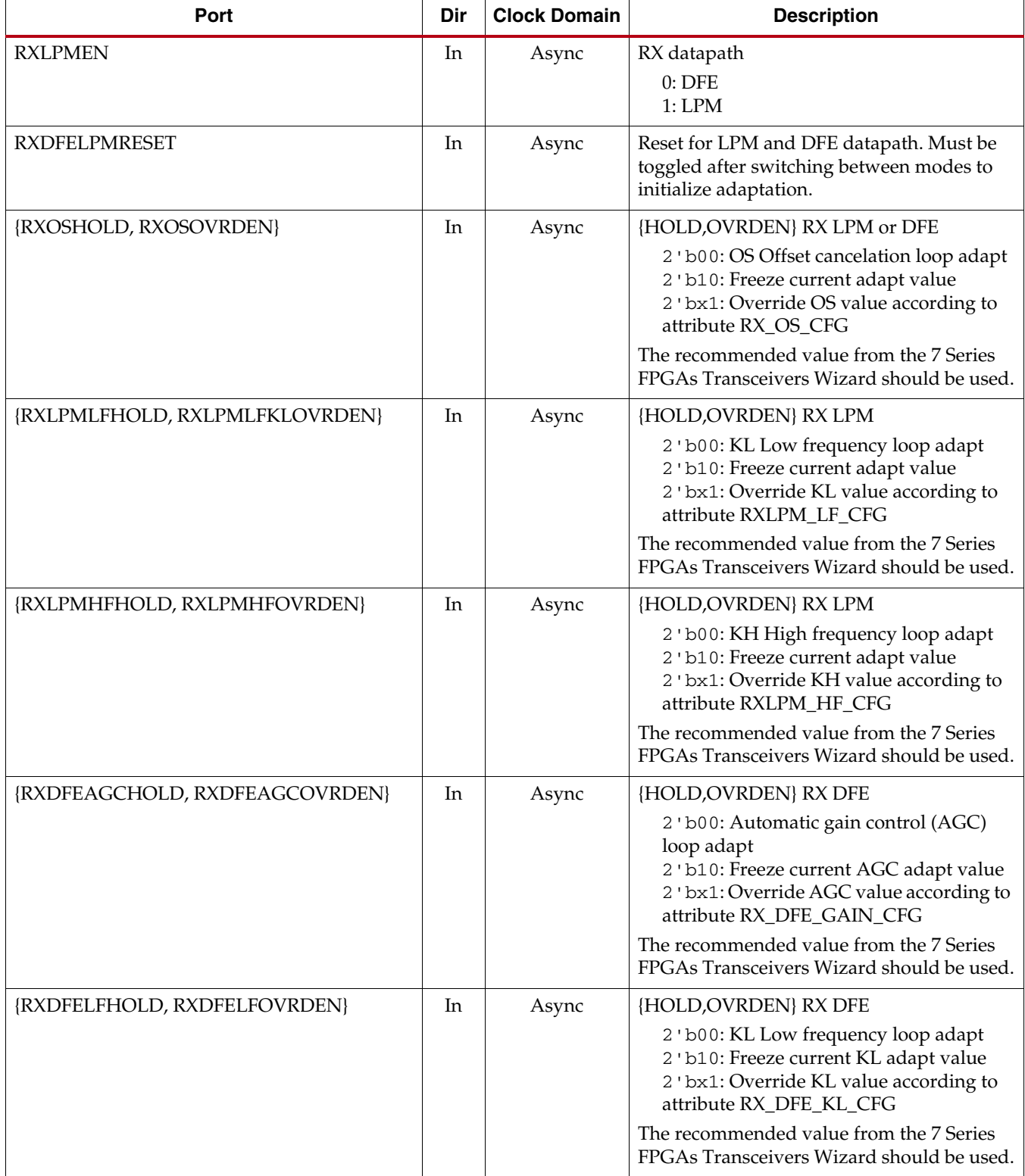

*Table 4-10:* **RX Equalizer Ports** *(Cont'd)*

| <b>Port</b>                      | Dir | <b>Clock Domain</b> | <b>Description</b>                                                                                                    |
|----------------------------------|-----|---------------------|----------------------------------------------------------------------------------------------------|
| {RXDFEUTHOLD, RXDFEUTOVRDEN}     | In  | Async               | {HOLD, OVRDEN} RX DFE                                                                                                    |
|                                  |     |                     | 2 'b00: UT Unrolled threshold loop adapt<br>2 ' b10: Freeze current UT adapt value<br>2 'bx1: Override UT value according to<br>attribute RX_DFE_UT_CFG |
|                                  |     |                     | The recommended value from the 7 Series<br>FPGAs Transceivers Wizard should be used.                                                                    |
| {RXDFEVPHOLD, RXDFEVPOVRDEN}     | In  | Async               | {HOLD, OVRDEN} RX DFE                                                                                                    |
|                                  |     |                     | 2 'b00: VP Voltage peak loop adapt<br>2'b10: Freeze current VP adapt value<br>2 ' bx1: Override VP value according to<br>attribute RX_DFE_VP_CFG        |
|                                  |     |                     | The recommended value from the 7 Series<br>FPGAs Transceivers Wizard should be used.                                                                    |
| {RXDFETAP2HOLD, RXDFETAP2OVRDEN} | In  | Async               | {HOLD, OVRDEN} RX DFE                                                                                                    |
|                                  |     |                     | 2 'b00: TAP2 loop adapt<br>2 'b10: Freeze current TAP2 adapt value<br>2 ' bx1: Override TAP2 value according to<br>attribute RX_DFE_H2_CFG              |
|                                  |     |                     | The recommended value from the 7 Series<br>FPGAs Transceivers Wizard should be used.                                                                    |
| {RXDFETAP3HOLD, RXDFETAP3OVRDEN} | In  | Async               | {HOLD, OVRDEN} RX DFE                                                                                                    |
|                                  |     |                     | 2'b00: TAP3 loop adapt<br>2 'b10: Freeze current TAP3 adapt value<br>2 'bx1: Override TAP3 value according to<br>attribute RX_DFE_H3_CFG                |
|                                  |     |                     | The recommended value from the 7 Series<br>FPGAs Transceivers Wizard should be used.                                                                    |
| {RXDFETAP4HOLD, RXDFETAP4OVRDEN} | In  | Async               | {HOLD, OVRDEN} RX DFE                                                                                                    |
|                                  |     |                     | 2 'b00: TAP4 loop adapt<br>2 'b10: Freeze current TAP4 adapt value<br>2 ' bx1: Override TAP4 value according to<br>attribute RX_DFE_H4_CFG              |
|                                  |     |                     | The recommended value from the 7 Series<br>FPGAs Transceivers Wizard should be used.                                                                    |
| {RXDFETAP5HOLD, RXDFETAP5OVRDEN} | In  | Async               | {HOLD, OVRDEN} RX DFE                                                                                                    |
|                                  |     |                     | 2 'b00: TAP5 loop adapt<br>2'b10: Freeze current TAP5 adapt value<br>2 ' bx1: Override TAP5 value according to<br>attribute RX_DFE_H5_CFG               |
|                                  |     |                     | The recommended value from the 7 Series<br>FPGAs Transceivers Wizard should be used.                                                                    |
| RXDFECM1EN                       | In  | Async               | Reserved.                                                                                                    |
| <b>RXDFEXYDHOLD</b>              | In  | Async               | Reserved.                                                                                                    |
| <b>RXDFEXYDOVRDEN</b>            | In  | Async               | Reserved.                                                                                                    |

Send [Feedback](https://www.xilinx.com/about/feedback.html?docType=User_Guides&docId=UG476&Title=7%20Series%20FPGAs%20GTX%2FGTH%20Transceivers&releaseVersion=1.12.1&docPage=188)

*Table 4-10:* **RX Equalizer Ports** *(Cont'd)*

| Port                                                                | Dir | <b>Clock Domain</b> | <b>Description</b>                                                                                                    |
|---------------------------------------------------------------------|-----|---------------------|----------------------------------------------------------------------------------------------------|
| <b>RXDFEXYDEN</b>                                                   | In  | Async               | Reserved. Set to 1 'b1.                                                                                                    |
| RXMONITORSEL[1:0]                                                   | In  | Async               | Select signal for RXMONITOROUT[6:0]<br>2'b00: Reserved<br>2'b01: Select AGC loop<br>2 'b10: Select UT loop<br>2 'b11: Select VP loop                                                                                                    |
| RXMONITOROUT[6:0]                                                   | Out | Async               | GTX/GTH transceivers:<br>Reserved                                                                                                    |
| GTH transceiver:<br>{RXDFETAP6HOLD, RXDFETAP6OVRDEN}                | In  | Async               | {HOLD, OVRDEN} RX DFE<br>2 'b00: TAP6 loop adapt<br>2'b10: Freeze current TAP6 adapt value<br>2 ' bx1: Override TAP6 value according to<br>the reserved attribute<br>The recommended value from the 7 Series<br>FPGAs Transceivers Wizard should be used.                      |
| GTH transceiver:<br>{RXDFETAP7HOLD, RXDFETAP7OVRDEN}                | In  | Async               | {HOLD, OVRDEN} RX DFE<br>2'b00: TAP7 loop adapt<br>2 ' b10: Freeze current<br>2 ' bx1: Override TAP7 value according to<br>the reserved attribute TAP7 adapt value<br>The recommended value from the 7 Series<br>FPGAs Transceivers Wizard should be used.                     |
| GTH transceiver:<br>{RXDFESLIDETAPHOLD,<br>RXDFESLIDETAPINITOVRDEN} | In  | Async               | {HOLD, OVRDEN} RX DFE<br>2 'b00: Sliding TAP loop adapt<br>2 'b10: Freeze current sliding TAP adapt<br>value<br>2 ' bx1: Override sliding TAP value<br>according to port RXDFESLIDETAP<br>The recommended value from the 7 Series<br>FPGAs Transceivers Wizard should be used. |
| GTH transceiver:<br><b>RXDFESLIDETAPADAPTEN</b>                     | In  | Async               | RX DFE: Reserved. The recommended value<br>from the 7 Series FPGAs Transceivers<br>Wizard should be used.                                                                                                    |
| GTH transceiver:<br>RXDFESLIDETAP[4:0]                              | In  | Async               | RX DFE: Reserved. The recommended value<br>from the 7 Series FPGAs Transceivers<br>Wizard should be used.                                                                                                    |
| GTH transceiver:<br>RXDFEAGCTRL[4:0]                                | In  | Async               | RX DFE: Reserved. The recommended value<br>from the 7 Series FPGAs Transceivers<br>Wizard should be used.                                                                                                    |
| GTH transceiver:<br><b>RXDFESLIDETAPSTROBE</b>                      | In  | Async               | RX DFE: Reserved. The recommended value<br>from the 7 Series FPGAs Transceivers<br>Wizard should be used.                                                                                                    |

*Table 4-10:* **RX Equalizer Ports** *(Cont'd)*

| <b>Port</b>                                          | Dir | <b>Clock Domain</b> | <b>Description</b>                                                                                                    |
|------------------------------------------------------|-----|---------------------|----------------------------------------------------------------------------------------------------|
| GTH transceiver:<br>RXDFESLIDETAPID[5:0]             | In  | Async               | RX DFE: Reserved. The recommended value<br>from the 7 Series FPGAs Transceivers<br>Wizard should be used.                                                                                                    |
| GTH transceiver:<br><b>RXDFESLIDETAPONLYADAPTEN</b>  | In  | Async               | RX DFE: Reserved. The recommended value<br>from the 7 Series FPGAs Transceivers<br>Wizard should be used.                                                                                                    |
| GTH transceiver:<br><b>RXOSINTEN</b>                 | In  | Async               | RX LPM & DFE: Reserved. The<br>recommended value from the 7 Series<br>FPGAs Transceivers Wizard should be used.                                                                                                    |
| GTH transceiver:<br><b>RXOSINTNTRLEN</b>             | In  | Async               | RX LPM & DFE: Reserved. The<br>recommended value from the 7 Series<br>FPGAs Transceivers Wizard should be used.                                                                                                    |
| GTH transceiver:<br>RXOSINTCFG[3:0]                  | In  | Async               | RX LPM & DFE: Reserved. The<br>recommended value from the 7 Series<br>FPGAs Transceivers Wizard should be used.                                                                                                    |
| GTH transceiver:<br>RXOSINTID0[3:0]                  | In  | Async               | RX LPM & DFE: Reserved. The<br>recommended value from the 7 Series<br>FPGAs Transceivers Wizard should be used.                                                                                                    |
| GTH transceiver:<br><b>RXOSINTOVRDEN</b>             | In  | Async               | RX LPM & DFE: Reserved. The<br>recommended value from the 7 Series<br>FPGAs Transceivers Wizard should be used.                                                                                                    |
| GTH transceiver:<br><b>RXOSINTSTROBE</b>             | In  | Async               | RX LPM & DFE: Reserved. The<br>recommended value from the 7 Series<br>FPGAs Transceivers Wizard should be used.                                                                                                    |
| GTH transceiver:<br><b>RXOSINTSTROBESTARTED</b>      | In  | Async               | RX LPM & DFE: Reserved. The<br>recommended value from the 7 Series<br>FPGAs Transceivers Wizard should be used.                                                                                                    |
| GTH transceiver:<br>{RXOSINTHOLD, RXOSINTTESTOVRDEN} | In  | Async               | {HOLD, OVRDEN}<br>2'b00: Reserved. The recommended<br>value from the 7 Series FPGAs<br>Transceivers Wizard should be used.<br>2'b10: Reserved. The recommended<br>value from the 7 Series FPGAs<br>Transceivers Wizard should be used.<br>2 ' bx1: Reserved. The recommended<br>value from the 7 Series FPGAs<br>Transceivers Wizard should be used. |
| GTH transceiver:<br>RXADAPTSELTEST[13:0]             | In  | Async               | RX LPM & DFE: Reserved. The<br>recommended value from the 7 Series<br>FPGAs Transceivers Wizard should be used.                                                                                                    |
| GTH transceiver:<br><b>RXDFEVSEN</b>                 | In  | Async               | Reserved. The recommended value from the<br>7 Series FPGAs Transceivers Wizard should<br>be used.                                                                                                    |

## *Table 4-10:* **RX Equalizer Ports** *(Cont'd)*

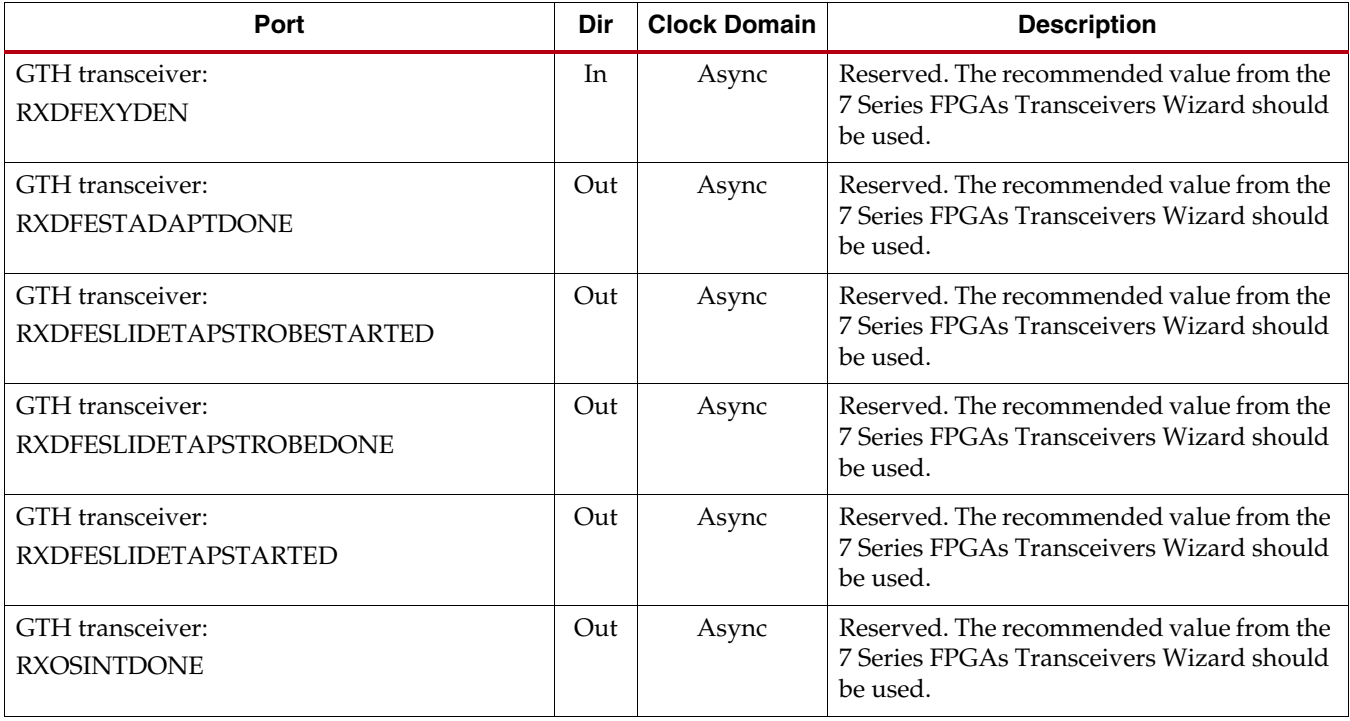

[Table 4-11](#page-190-0) defines the RX equalizer attributes.

<span id="page-190-0"></span>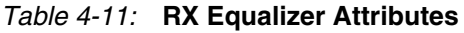

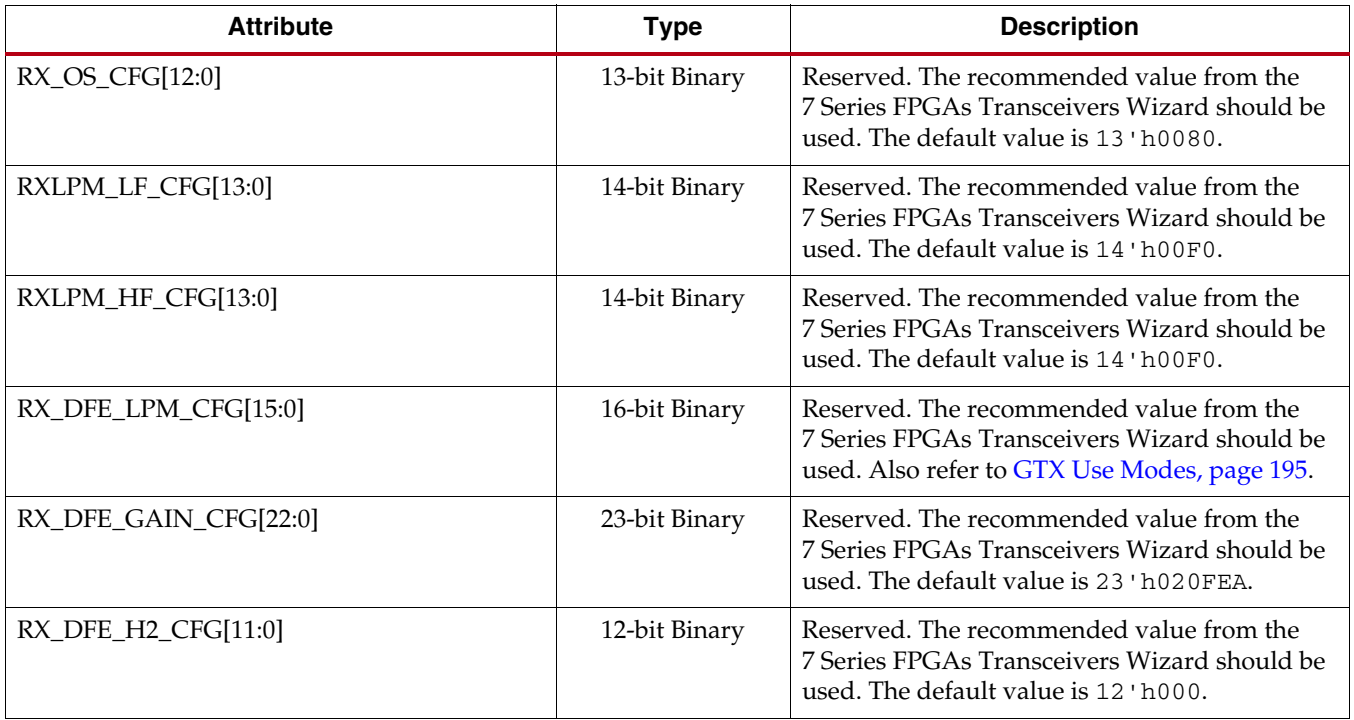

## *Table 4-11:* **RX Equalizer Attributes** *(Cont'd)*

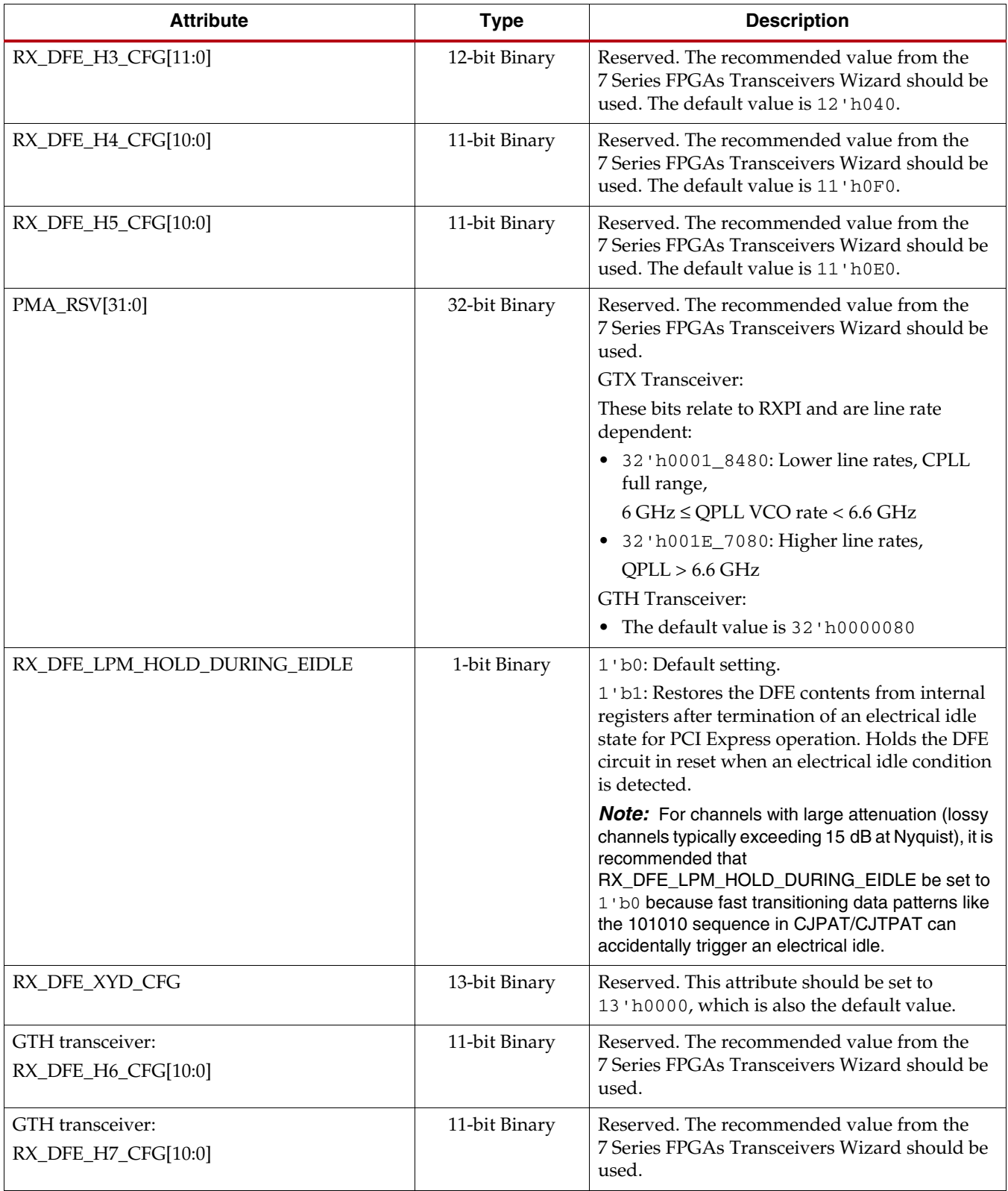

Send [Feedback](https://www.xilinx.com/about/feedback.html?docType=User_Guides&docId=UG476&Title=7%20Series%20FPGAs%20GTX%2FGTH%20Transceivers&releaseVersion=1.12.1&docPage=192)

*Table 4-11:* **RX Equalizer Attributes** *(Cont'd)*

| <b>Attribute</b>                               | <b>Type</b>   | <b>Description</b>                                                                                |
|------------------------------------------------|---------------|---------------------------------------------------------------------------------------------------|
| GTH transceiver:<br>RX_DFE_ST_CFG[53:0]        | 54-bit Binary | Reserved. The recommended value from the<br>7 Series FPGAs Transceivers Wizard should be<br>used. |
| GTH transceiver:<br>RX_DFELPM_KLKH_AGC_STUP_EN | 1-bit Binary  | Reserved. The recommended value from the<br>7 Series FPGAs Transceivers Wizard should be<br>used. |
| GTH transceiver:<br>RX_DFELPM_CFG0[3:0]        | 4-bit Binary  | Reserved. The recommended value from the<br>7 Series FPGAs Transceivers Wizard should be<br>used. |
| GTH transceiver:<br>RX_DFELPM_CFG1             | 1-bit Binary  | Reserved. The recommended value from the<br>7 Series FPGAs Transceivers Wizard should be<br>used. |
| GTH transceiver:<br>RX_DFE_KL_LPM_KH_CFG0[1:0] | 2-bit Binary  | Reserved. The recommended value from the<br>7 Series FPGAs Transceivers Wizard should be<br>used. |
| GTH transceiver:<br>RX_DFE_KL_LPM_KH_CFG1[2:0] | 3-bit Binary  | Reserved. The recommended value from the<br>7 Series FPGAs Transceivers Wizard should be<br>used. |
| GTH transceiver:<br>RX_DFE_KL_LPM_KH_CFG2[3:0] | 4-bit Binary  | Reserved. The recommended value from the<br>7 Series FPGAs Transceivers Wizard should be<br>used. |
| GTH transceiver:<br>RX_DFE_KL_LPM_KL_CFG0[1:0] | 2-bit Binary  | Reserved. The recommended value from the<br>7 Series FPGAs Transceivers Wizard should be<br>used. |
| GTH transceiver:<br>RX_DFE_KL_LPM_KL_CFG1[2:0] | 3-bit Binary  | Reserved. The recommended value from the<br>7 Series FPGAs Transceivers Wizard should be<br>used. |
| GTH transceiver:<br>RX_DFE_KL_LPM_KL_CFG2[3:0] | 4-bit Binary  | Reserved. The recommended value from the<br>7 Series FPGAs Transceivers Wizard should be<br>used. |
| GTH transceiver:<br>RX_DFE_AGC_CFG0[1:0]       | 2-bit Binary  | Reserved. The recommended value from the<br>7 Series FPGAs Transceivers Wizard should be<br>used. |
| GTH transceiver:<br>RX_DFE_AGC_CFG1[2:0]       | 3-bit Binary  | Reserved. The recommended value from the<br>7 Series FPGAs Transceivers Wizard should be<br>used. |
| GTH transceiver:<br>RX_DFE_AGC_CFG2[3:0]       | 4-bit Binary  | Reserved. The recommended value from the<br>7 Series FPGAs Transceivers Wizard should be<br>used. |
| GTH transceiver:<br>RX_DFE_KL_LPM_KH_OVRDEN    | 1-bit Binary  | Reserved. The recommended value from the<br>7 Series FPGAs Transceivers Wizard should be<br>used. |

## *Table 4-11:* **RX Equalizer Attributes** *(Cont'd)*

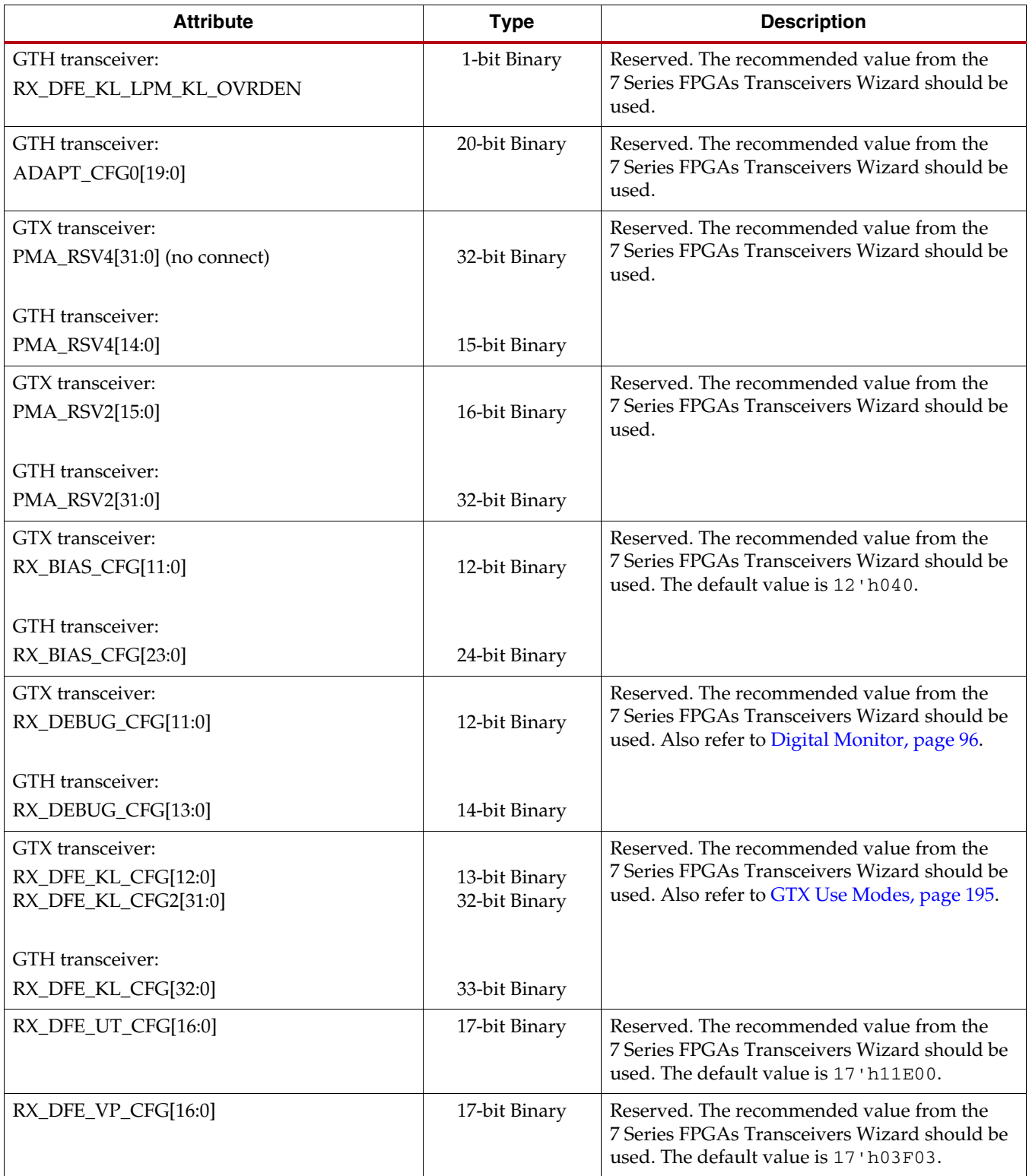

Send [Feedback](https://www.xilinx.com/about/feedback.html?docType=User_Guides&docId=UG476&Title=7%20Series%20FPGAs%20GTX%2FGTH%20Transceivers&releaseVersion=1.12.1&docPage=194)

# <span id="page-194-0"></span>GTX Use Modes

# Choosing Between LPM and DFE Modes

LPM mode is recommended for applications with line rates up to 11.2 Gb/s for short reach applications, with channel losses of 12 dB or less at the Nyquist frequency.

DFE mode is recommended for medium- to long-reach applications, with channel losses of 8 dB and above at the Nyquist frequency. A DFE has the advantage of equalizing a channel without amplifying noise and crosstalk. DFE can also correct reflections caused by channel discontinuities within the first five post cursors in GTX transceivers. DFE mode is the best choice when crosstalk is a concern or when reflections are identified in a single-bit response analysis.

DFE mode must be carefully considered in 8B/10B applications or where data scrambling is not employed. To properly adapt to data, the auto adaptation in DFE mode requires incoming data to be random. For example, in a XAUI application, the user payload data is non-scrambled and 8B/10B encoded. While the user payload is generally random, the frequency content of the data is inherently limited by the encoding, and there is nothing defined in the protocol to prevent repeated patterns from occurring. These repeated patterns can cause the auto adapting algorithms to drift away from the ideal equalization setting. Patterns with characteristics similar to PRBS7 (or higher polynomial) are sufficiently random for auto adaptation to properly choose the correct equalization setting. For 8B/10B applications in LPM mode, repeated patterns (idle patterns) with or without scrambling can both be used during adaptation.

## Using LPM Mode

The GTX LPM and DFE modes employ different CTLE blocks. In addition, GTX transceivers have a baseline wander cancellation circuit. In GTX transceivers, the CTLE and baseline wander cancellation in LPM mode is fully adapting and requires no manual tuning of the gain attribute settings.

LPM mode is selected by setting the RXLPMEN port to 1 'b1.

## Using DFE Mode

The DFE mode utilizes an AGC, CTLE, DFE, and baseline wander cancellation to equalize the effects of the channel.

DFE mode is selected by setting the RXLPMEN port to 1'b0.

The AGC, DFE, and baseline wander cancellation are auto adapting. The adaptation can be held by asserting the HOLD port for the particular adaptation loop. For example, to hold the current adaptation value of DFE Tap 2, the RXDFETAP2HOLD port should be set to 1. The adapted value is held for as long as this port is asserted or until GTRXRESET, RXPMARESET, or RXDFELPMRESET is pulsed. When GTRXRESET, RXPMARESET, or RXDFELPMRESET is pulsed, the held value is overwritten by the initial value set in the RX equalizer attributes. To allow the adaptation to continue, RXDFETAP2HOLD should be set back to 0. [Table 4-10](#page-186-0) contains all the HOLD ports for the various adapting loops.

### DFE Training/Initialization

RXDFEAGCHOLD and RXDFELFHOLD should be asserted after training to freeze the AGC adapt value. (Refer to [DS183,](http://www.xilinx.com/support/documentation/data_sheets/ds183_Virtex_7_Data_Sheet.pdf) *Virtex-7 FPGAs Data Sheet: DC and Switching Characteristics* for T<sub>DLOCK</sub>, the time it takes to lock to the data present at the input.)

#### GTX Transceivers Only: DFE Mode—CTLE Use Model

The CTLE in GTX DFE mode can be used in two ways: auto adapting and fixed. Channel analysis is required to use the auto adapting CTLE mode and is considered an advanced use mode.

#### *GTX Transceivers Only: CTLE Auto Adapting Mode (Advanced Use Mode)*

The CTLE in the GTX DFE mode can be used in auto adapting mode when the channel insertion loss deviation is minimal.

To use the CTLE in Auto Adapting mode, these attributes must be set:

- $RX$  $BIAS$  $CFG[5:4] = 2$ 'b11
- RX\_DFE\_KL\_CFG2[26:23] = 4'b0111
- $RX\_DFE\_LPM\_CFG[5:2] = 4'b0010$

*GTX Transceivers Only: CTLE Fixed Mode*

To use the CTLE in fixed mode, the insertion loss at the Nyquist frequency or line rate divided by two must be known. The CTLE is made up of two components: a mid/high frequency boosting component followed by a wide-band gain component.

The mid/high frequency boosting component is controlled by the RX\_DFE\_KL\_CFG2 attribute, bit locations [8:5] and [17:14]. These two attribute fields must remain equal to one another.

The wide-band gain component is controlled by the RX\_DFE\_KL\_CFG2[26:23] attribute. This CTLE component can be used to boost or attenuate all frequencies within the bandwidth shown in [Figure 4-20](#page-195-0).

<span id="page-195-0"></span>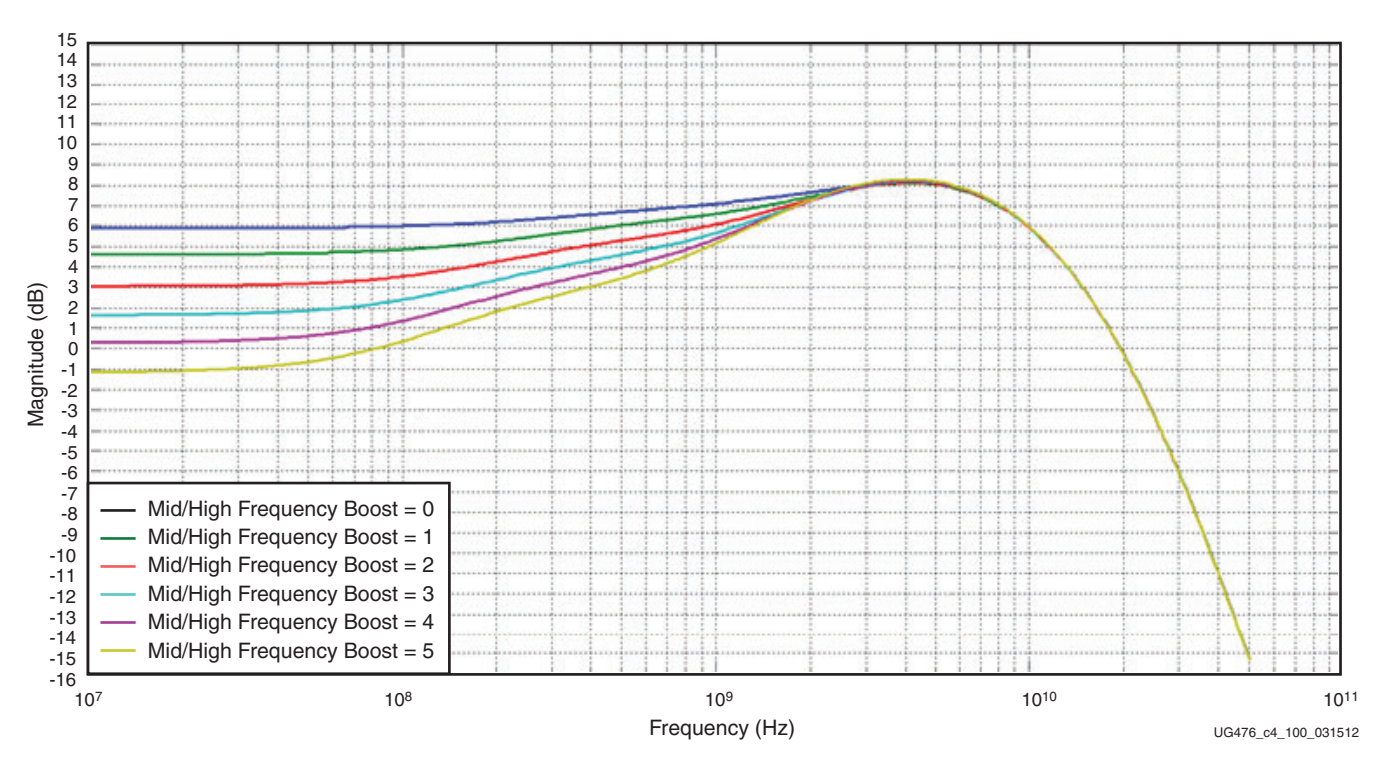

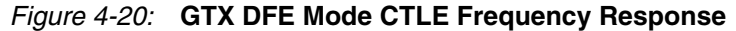

Send [Feedback](https://www.xilinx.com/about/feedback.html?docType=User_Guides&docId=UG476&Title=7%20Series%20FPGAs%20GTX%2FGTH%20Transceivers&releaseVersion=1.12.1&docPage=196)

The allowable range for the CTLE attributes and the typical mid/high frequency boost is shown in [Table 4-12.](#page-196-1) The mid/high frequency boost is the relative difference in gain between DC and the mid/high frequency peaking.

<span id="page-196-1"></span>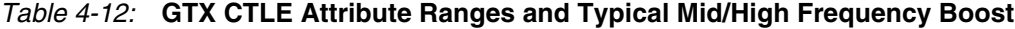

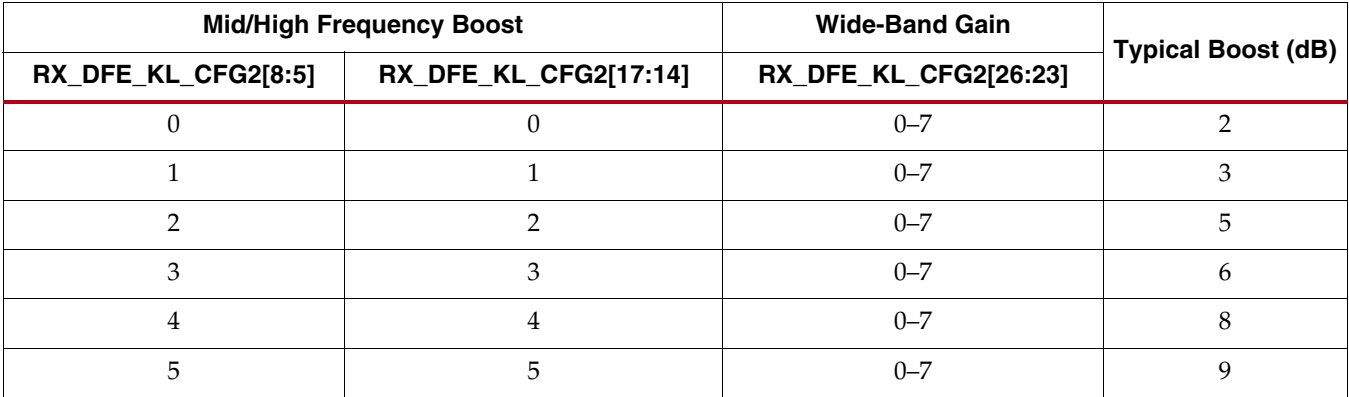

[Table 4-13](#page-196-2) shows typical use models for different channel insertion losses at the Nyquist frequency.

<span id="page-196-2"></span>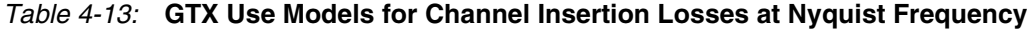

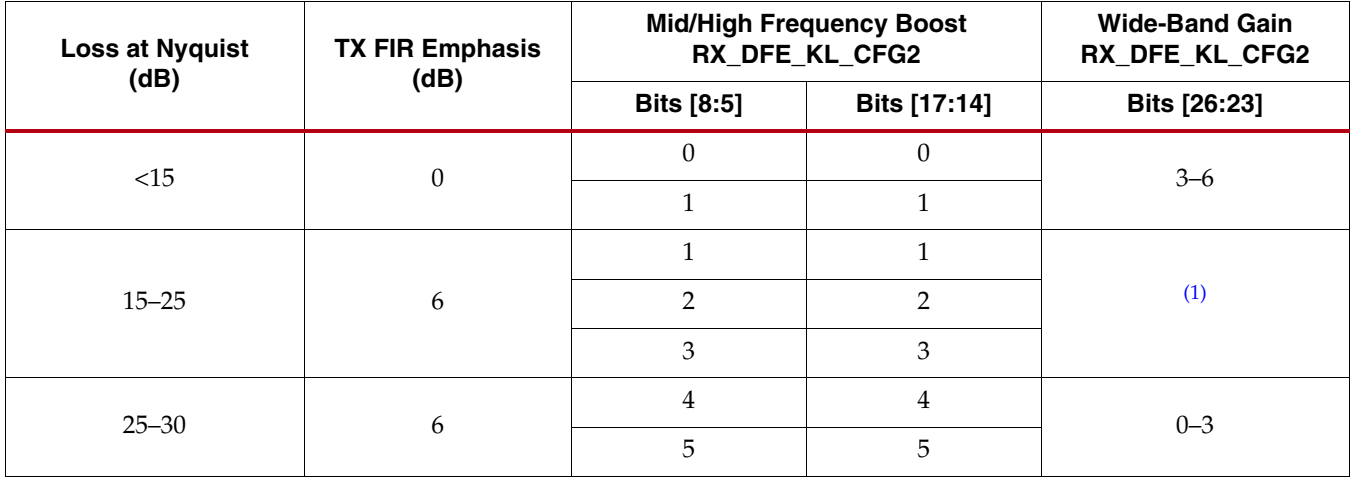

#### **Notes:**

<span id="page-196-0"></span>1. General guidelines for wide-band gain:

If launch amplitude  $\geq 1000$  mVppd, wide-band gain = 7.

If launch amplitude  $\leq 300$  mVppd, wide-band gain = 0.

Otherwise, wide-band gain = round (launch amplitude – 300)/100.

# GTH Use Modes

## Choosing Between LPM and DFE Modes

LPM mode is recommended for short reach applications with channel losses of 14 dB or less at the Nyquist frequency.

DFE mode is recommended for medium- to long-reach applications with channel losses of 8 dB and above at the Nyquist frequency. DFE mode has the advantage of equalizing a channel without amplifying noise and crosstalk. DFE can also correct reflections caused by channel discontinuities within the first 63 post cursors in GTH transceivers. DFE mode is

Send [Feedback](https://www.xilinx.com/about/feedback.html?docType=User_Guides&docId=UG476&Title=7%20Series%20FPGAs%20GTX%2FGTH%20Transceivers&releaseVersion=1.12.1&docPage=197)

the best choice when crosstalk is a concern or when reflections are identified in a single-bit response analysis.

DFE mode must be carefully considered in 8B/10B applications or where data scrambling is not employed. To properly adapt to data, the auto adaptation in DFE mode requires incoming data to be random. For example, in a XAUI application, the user payload data is non-scrambled and 8B/10B encoded. While the user payload is generally random, the frequency content of the data is inherently limited by the encoding, and there is nothing defined in the protocol to prevent repeated patterns from occurring. These repeated patterns can cause the auto adapting algorithms to drift away from the ideal equalization setting. Patterns with characteristics similar to PRBS7 (or higher polynomials) are sufficiently random for auto adaptation to properly choose the correct equalization setting. For 8B/10B applications in LPM mode, repeated patterns (idle patterns) with or without scrambling can both be used during adaptation.

### Using LPM Mode

The GTH LPM and DFE modes share the same CTLE blocks. In addition, GTH transceivers have a baseline wander cancellation circuit. In the GTH transceiver, the CTLE and baseline wander cancellation in LPM mode is fully adapting and requires no manual tuning of the gain attribute settings. LPM mode is selected by setting the RXLPMEN port to 1'b1.

### Using DFE Mode

Full-auto adapt is the general use mode for GTH DFE. The CTLE and AGC are fully adapting and require no manual tuning of gain attribute settings. For channel loss and TX finite impulse response (FIR) guidelines, refer to [Table 4-14.](#page-197-0)

In both LPM and DFE modes, these attributes must be set to configure the CTLE and AGC in full auto adapting mode:

- RX\_DFE\_KL\_LPM\_KH\_OVRDEN = 1'b1
- RX\_DFE\_KL\_LPM\_KL\_OVRDEN = 1'b1
- RX\_DFE\_AGC\_OVRDEN = 1'b1

#### <span id="page-197-0"></span>*Table 4-14:* **GTH DFE Channel Loss Guide Line**

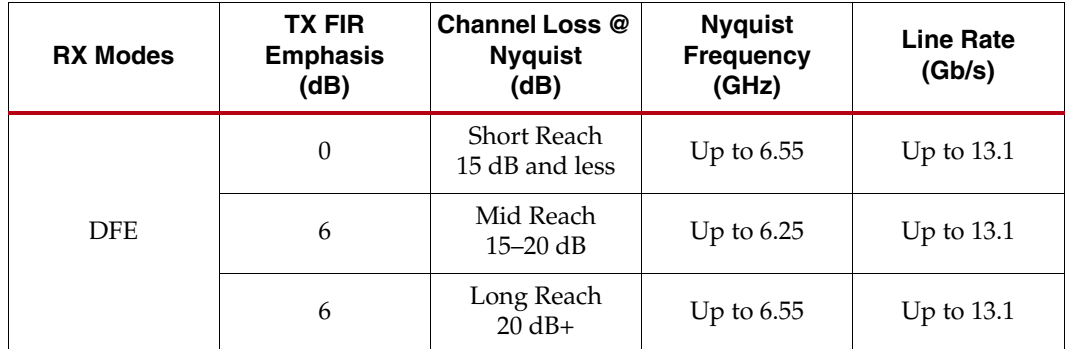

Sliding taps are an advanced use mode.

# GTX and GTH Transceivers: Switching Between LPM and DFE Modes at Run Time

In multi-rate applications, it may be required to switch between LPM (in lower line rates) to DFE (in higher line rates). These steps should be followed to switch between LPM and DFE modes:

- 1. Invert the current value of RXLPMEN ( $RXLPMEN = \sim RXLPMEN$ ).
- 2. Reset the receiver's PMA by asserting RXPMARESET.

See [RX Initialization and Reset, page 72](#page-71-0) for more information regarding RXPMARESET.

# **RX CDR**

## Functional Description

The RX clock data recovery (CDR) circuit in each GTXE2\_CHANNEL/ GTHE2\_CHANNEL transceiver extracts the recovered clock and data from an incoming data stream. [Figure 4-21](#page-198-0) illustrates the architecture of the CDR block. Clock paths are shown with dotted lines for clarity.

<span id="page-198-0"></span>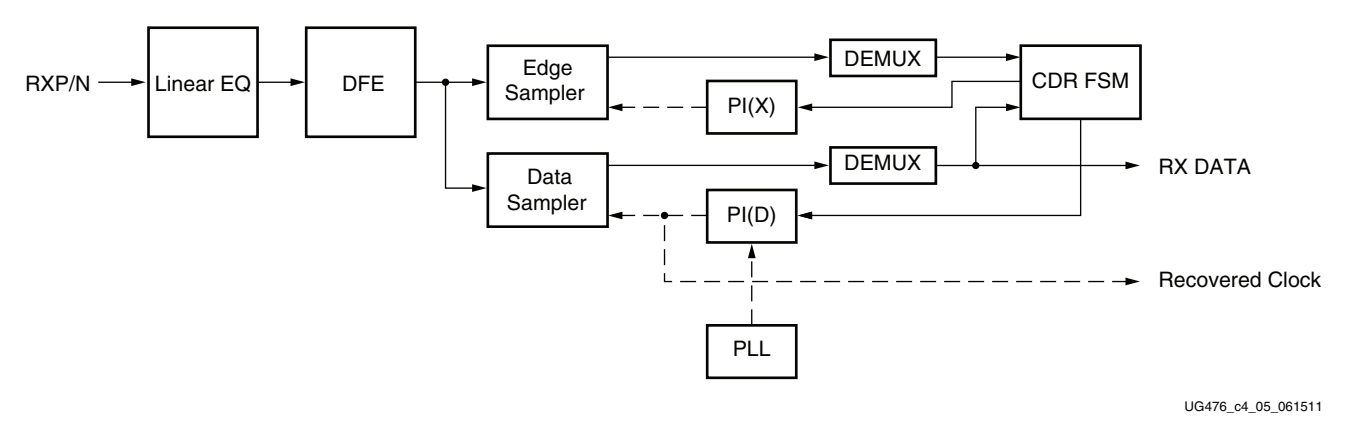

*Figure 4-21:* **CDR Detail**

The GTXE2\_CHANNEL/GTHE2\_CHANNEL transceiver employs phase rotator CDR architecture. Incoming data first goes through receiver equalization stages. The equalized data is captured by an edge and a data sampler. The data captured by the data sampler is fed to the CDR state machine and the downstream transceiver blocks.

The CDR state machine uses the data from both the edge and data samplers to determine the phase of the incoming data stream and to control the phase interpolators (PIs). The phase for the edge sampler is locked to the transition region of the data stream while the phase of the data sampler is positioned in the middle of the data eye.

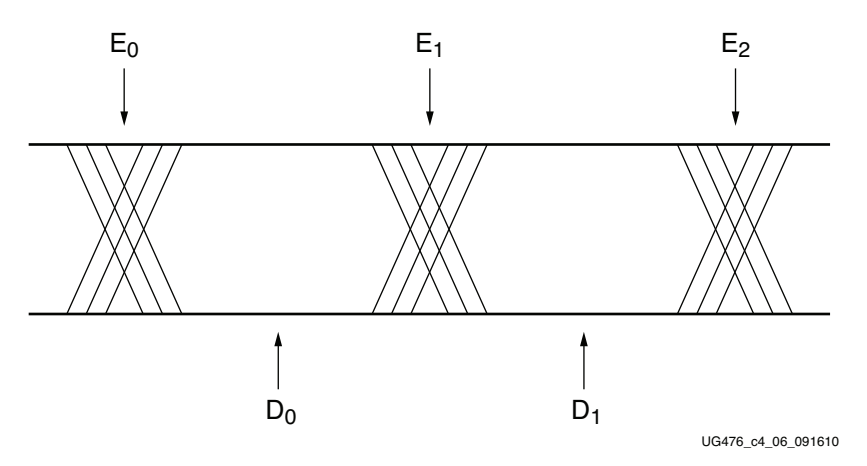

*Figure 4-22:* **CDR Sampler Positions**

The CPLL or QPLL provides a base clock to the phase interpolator. The phase interpolator in turn produces fine, evenly spaced sampling phases to allow the CDR state machine to have fine phase control. The CDR state machine can track incoming data streams that can have a frequency offset from the local PLL reference clock.

## Ports and Attributes

[Table 4-15](#page-199-0) defines the CDR ports.

<span id="page-199-0"></span>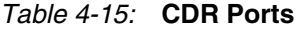

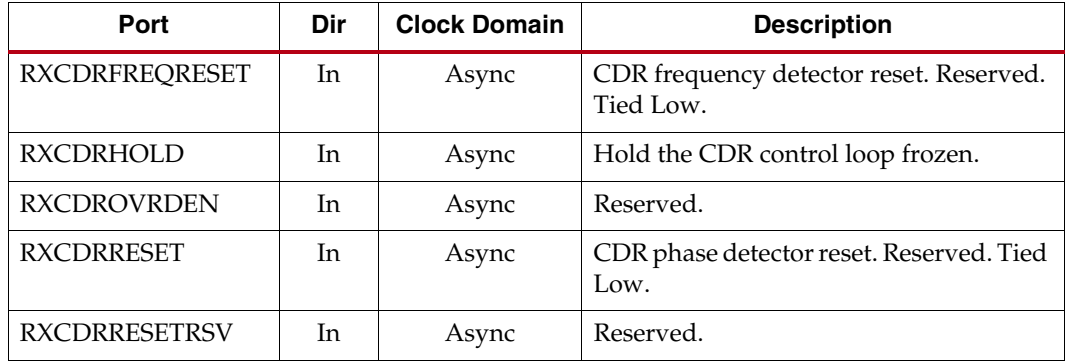

Send [Feedback](https://www.xilinx.com/about/feedback.html?docType=User_Guides&docId=UG476&Title=7%20Series%20FPGAs%20GTX%2FGTH%20Transceivers&releaseVersion=1.12.1&docPage=200)

| Port              | Dir | <b>Clock Domain</b> | <b>Description</b>                                                                                                    |
|-------------------|-----|---------------------|----------------------------------------------------------------------------------------------------|
| RXRATE[2:0]       | In  | RXUSRCLK2           | Dynamic pins to automatically change<br>effective PLL dividers in the GTX/GTH<br>transceiver RX. These ports are used for<br>PCI Express and other standards.<br>000: Use RXOUT_DIV attributes<br>001: Divide by 1<br>010: Divide by 2<br>011: Divide by 4<br>100: Divide by 8<br>101: Divide by 16<br>110: Divide by 1<br>111: Divide by 1<br>RXBUF RESET ON RATE CHANGE<br>attribute enables optional automatic<br>reset. |
| <b>RXCDRLOCK</b>  | Out | Async               | Reserved.                                                                                                    |
| <b>RXOSHOLD</b>   | In  | Async               | When set to $1$ ' $b1$ , the current value of<br>the offset cancellation is held.<br>When set to 1 'b0, the offset cancellation<br>is adapted.                                                                                                    |
| <b>RXOSOVRDEN</b> | In  | Async               | When set to 1 'b1, the Offset Cancellation<br>is controlled by the RX_OS_CFG<br>attribute.<br>When set to 1 'b0, RX_OS_CFG is<br>controlled by the RXOSHOLD signal.                                                                                                    |

*Table 4-15:* **CDR Ports** *(Cont'd)*

[Table 4-16](#page-200-0) defines the CDR related attributes.

#### <span id="page-200-0"></span>*Table 4-16:* **CDR Attributes**

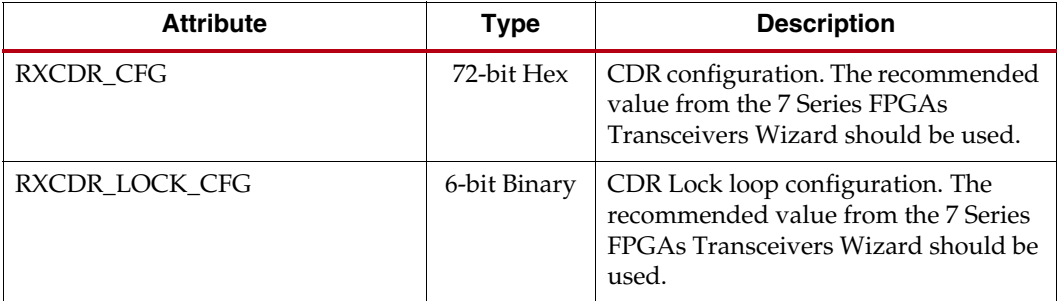

| <b>Attribute</b>        | <b>Type</b>   | <b>Description</b>                                                                                                    |
|-------------------------|---------------|----------------------------------------------------------------------------------------------------|
| RXCDR_HOLD_DURING_EIDLE | Binary        | 1'b0: Default setting.<br>1'b1: Enables the CDR to hold its<br>internal states during an optional reset<br>sequence of an electrical idle state as<br>used in PCI Express operation.<br><b>Note:</b> For channels with large<br>attenuation (lossy channels typically<br>exceeding 15 dB at Nyquist), it is<br>recommended that<br>RXCDR_HOLD_DURING_EIDLE be set<br>to 1 'b0 because fast transitioning data<br>patterns like the 101010 sequence in<br>CJPAT/CJTPAT can accidentally trigger<br>an electrical idle.     |
| RXCDR_FR_RESET_ON_EIDLE | Binary        | 1'b0: Default setting.<br>1'b1: Enables automatic reset of CDR<br>frequency during an optional reset<br>sequence of an electrical idle state as<br>used in PCI Express operation.<br><b>Note:</b> For channels with large<br>attenuation (lossy channels typically<br>exceeding 15 dB at Nyquist), it is<br>recommended that<br>RXCDR_FR_RESET_ON_EIDLE should<br>be set to 1 'b0 because fast transitioning<br>data patterns like the 101010 sequence in<br>CJPAT/CJTPAT can accidentally trigger<br>an electrical idle. |
| RXCDR_PH_RESET_ON_EIDLE | Binary        | 1 'b0: Default setting.<br>1'b1: Enables automatic reset of CDR<br>phase during an optional reset<br>sequence of an electrical idle state as<br>used in PCI Express operation.<br><b>Note:</b> For channels with large<br>attenuation (lossy channels typically<br>exceeding 15 dB at Nyquist), it is<br>recommended that<br>RXCDR_PH_RESET_ON_EIDLE should<br>be set to 1 'b0 because fast transitioning<br>data patterns like the 101010 sequence in<br>CJPAT/CJTPAT can accidentally trigger<br>an electrical idle.    |
| RX OS CFG               | 13-bit Binary | Reserved. The recommended value<br>from the 7 Series FPGAs Transceivers<br>Wizard should be used.                                                                                                    |

*Table 4-16:* **CDR Attributes** *(Cont'd)*

RXMONITORSEL[1:0] selects outputting adaptation values (AGC, UT, and VP) on RXMONITOROUT[6:0]. Refer to [RX Equalizer \(DFE and LPM\), page 184](#page-183-1) for more details.

# GTX/GTH Use Modes

## RX CDR Lock to Reference

To get the CDR to lock to reference, set RXCDRHOLD = 1'b1 and  $RXCDROVRDEN = 1'b0.$ 

## Dynamically Changing RX CDR Settings for Line Rate and Selected Protocol **Changes**

The following describes the sequence of events to dynamically change the RX CDR settings. It pertains only to changes for the CDR:

- 1. When ready (all valid data flushed out of receiver datapath), use the DRP to implement changes to the CDR loop filter settings with the attribute RXCDR\_CFG[71:0] (GTX)/RXCDR\_CFG[83:0] (GTH). Recommended settings for this attribute are provided in [Table 4-17](#page-203-0) and [Table 4-19.](#page-204-0)
- 2. Provide changes via ports QPLLREFCLKSEL/CPLLREFCLKSEL and/or the DRP to the attributes listed in [Table 2-10](#page-49-0) and [Table 2-14](#page-55-0).
- 3. Follow the reset guidelines as detailed in [CPLL Reset, page 64](#page-63-0) and QPLL Reset, [page 64.](#page-63-1)
- 4. When the CPLL/QPLL has locked, assert GTRXRESET and follow the guidelines detailed in [GTX/GTH Transceiver RX Reset in Response to GTRXRESET Pulse,](#page-79-0)  [page 80.](#page-79-0)
- 5. After the RXRESETDONE signal goes High, correct data must be verified before continuing with the operation of the transceiver (i.e., check a known data pattern).

## Dynamically Changing RX CDR Settings to Tune CDR Loop Filter Settings Only

- 1. When ready (all valid data flushed out of receiver datapath), use the DRP to implement changes to the CDR loop filter settings with the attribute RXCDR\_CFG[71:0] (GTX)/RXCDR\_CFG[83:0] (GTH). Recommended settings for this attribute are provided in [Table 4-17](#page-203-0) and [Table 4-19.](#page-204-0)
- 2. Assert the GTRXRESET port and follow the guidelines detailed in GTX/GTH [Transceiver RX Reset in Response to GTRXRESET Pulse, page 80.](#page-79-0)
- 3. After the RXRESETDONE signal goes High, correct data must be verified before continuing with the operation of the transceiver (i.e., check a known data pattern).

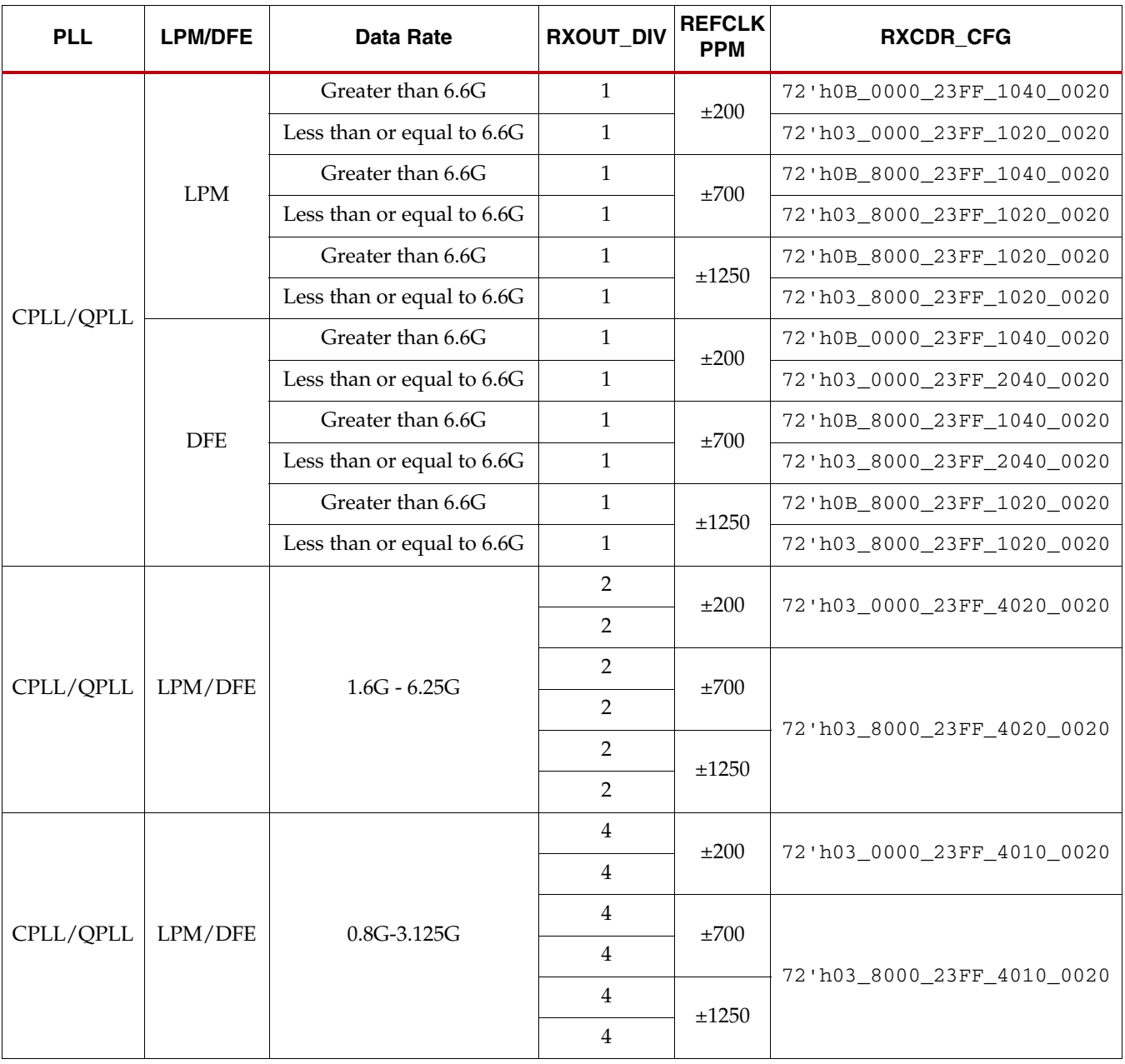

<span id="page-203-0"></span>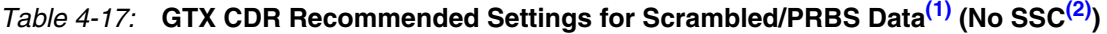

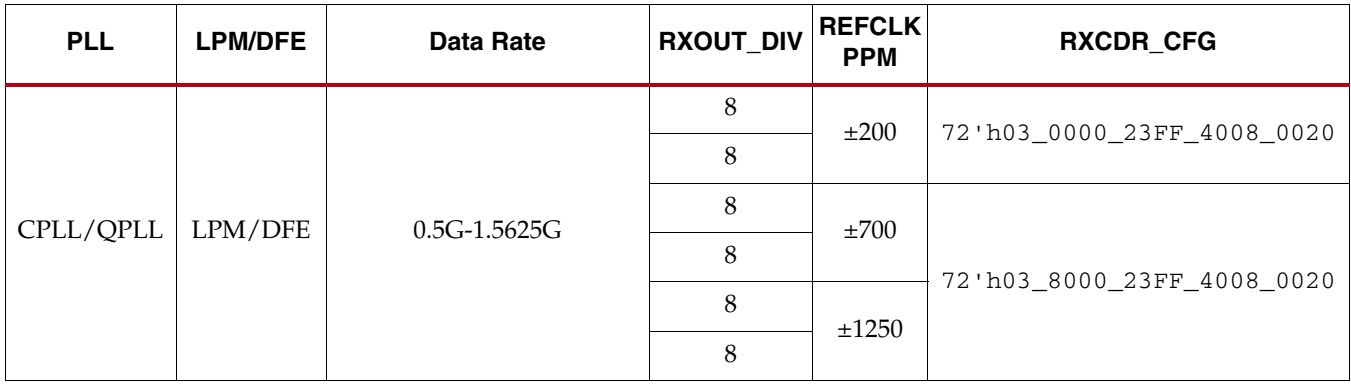

# *Table 4-17:* **GTX CDR Recommended Settings for Scrambled/PRBS Data(1) (No SSC(2))** *(Cont'd)*

#### **Notes:**

<span id="page-204-1"></span>1. For protocol-specific settings, use the recommended value from the 7 Series FPGAs Transceivers Wizard and/or the protocol characterization reports.

<span id="page-204-2"></span>2. Spread-spectrum clocking (SSC) is used to reduce the spectral density of electromagnetic interference (EMI).

*Table 4-18:* **GTX CDR Recommended Settings for Protocols with SSC**

| <b>PLL</b> | <b>LPM/DFE</b>         | <b>Data Rate</b>              | <b>RXOUT DIV</b> | <b>REFCLK PPM</b><br>with SSC | <b>RXCDR CFG</b>           |
|------------|------------------------|-------------------------------|------------------|-------------------------------|----------------------------|
|            |                        | Less than or<br>equal to 6.6G |                  | $\pm 700$ PPM<br>33 KHz       | 72'h03_8000_8BFF_1020_0010 |
| CPLL/QPLL  | LPM/DFE<br>$1.5G - 3G$ | 2                             | Triangular       | 72'h03 8000 8BFF 4020 0008    |                            |
|            |                        | $1G - 1.5G$                   | 4                | $-5000$ PPM                   | 72'h03 8000 8BFF 4010 0008 |

<span id="page-204-0"></span>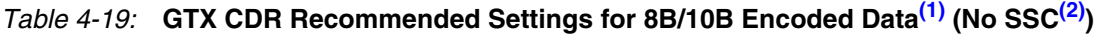

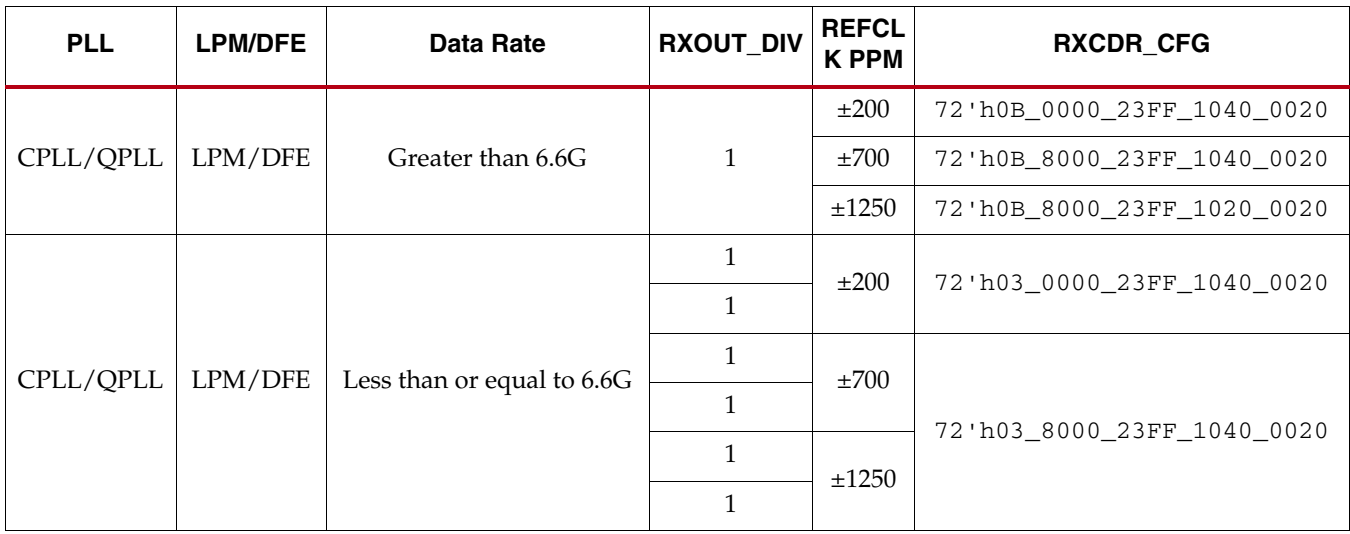

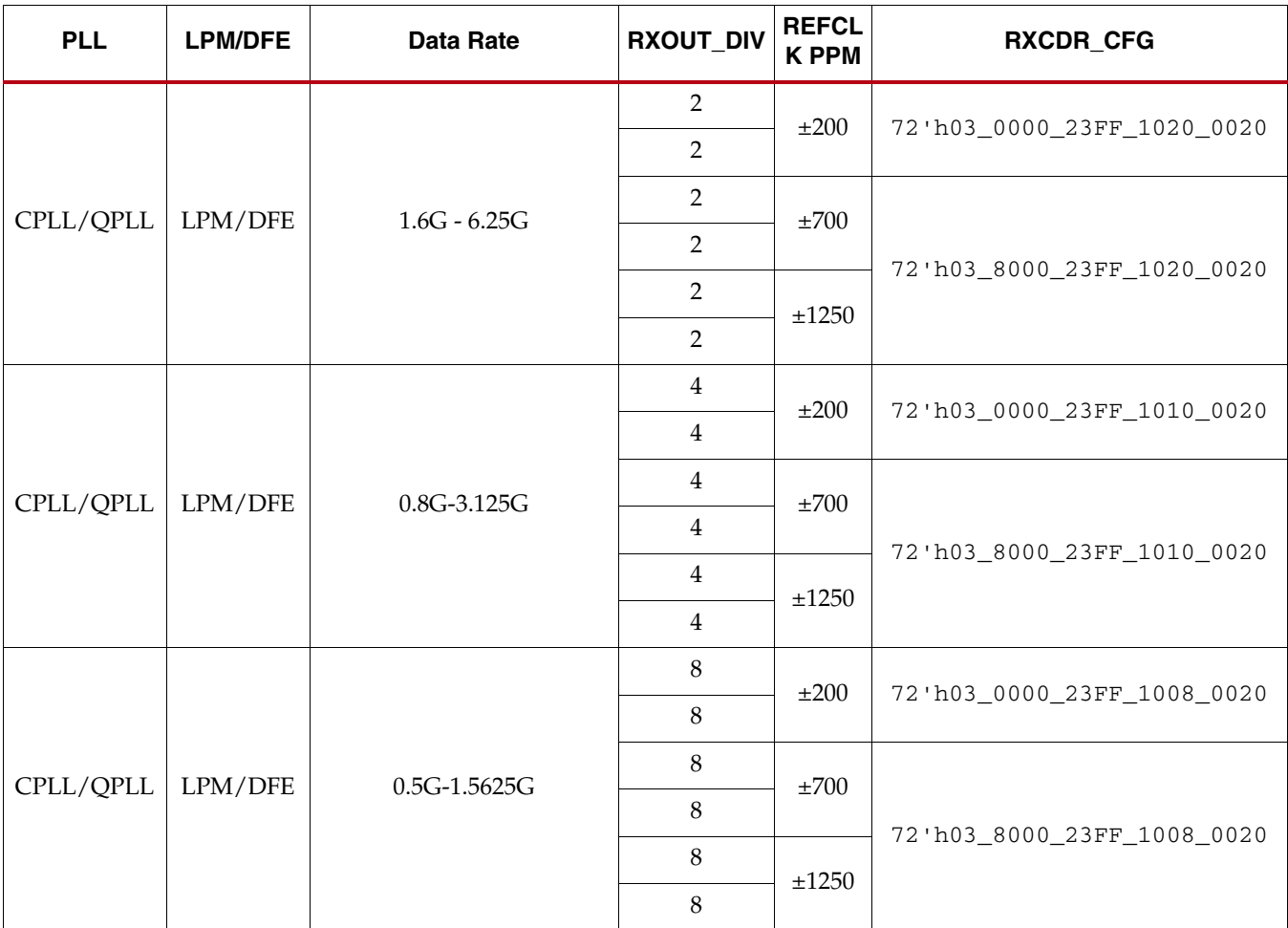

## *Table 4-19:* **GTX CDR Recommended Settings for 8B/10B Encoded Data(1) (No SSC(2))** *(Cont'd)*

#### **Notes:**

1. For protocol-specific settings, use the recommended value from the 7 Series FPGAs Transceivers Wizard and/or the protocol characterization reports.

2. Spread-spectrum clocking (SSC) is used to reduce the spectral density of electromagnetic interference (EMI).

3. RX\_DEBUG\_CFG is 12'h000 for all settings.

4. LPM mode is recommended for 8B/10B encoded data.

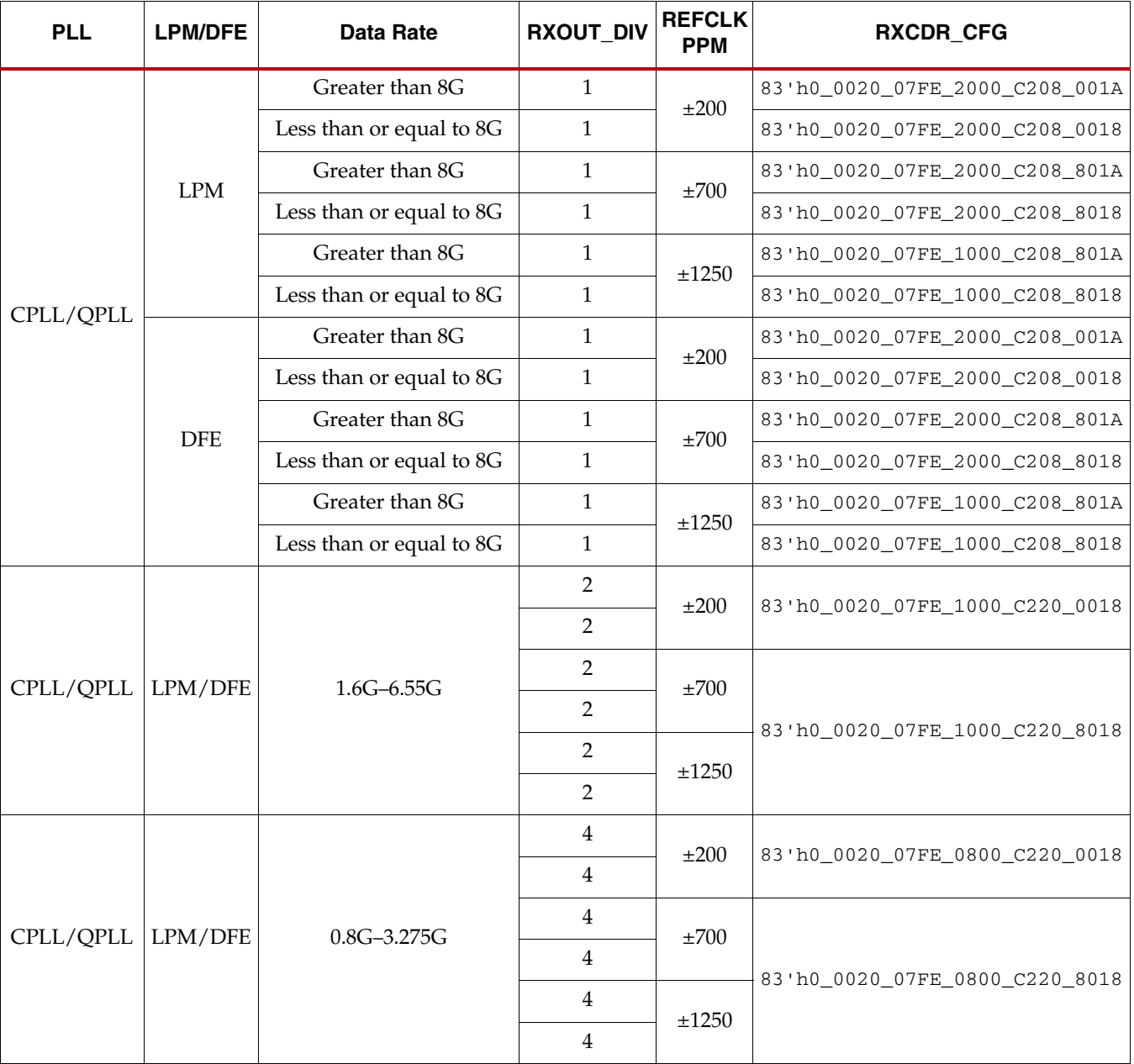

# *Table 4-20:* **GTH CDR Recommended Settings for Scrambled/PRBS Data[\(1\)](#page-204-1) (No SS[C\(2\)\)](#page-204-2)**

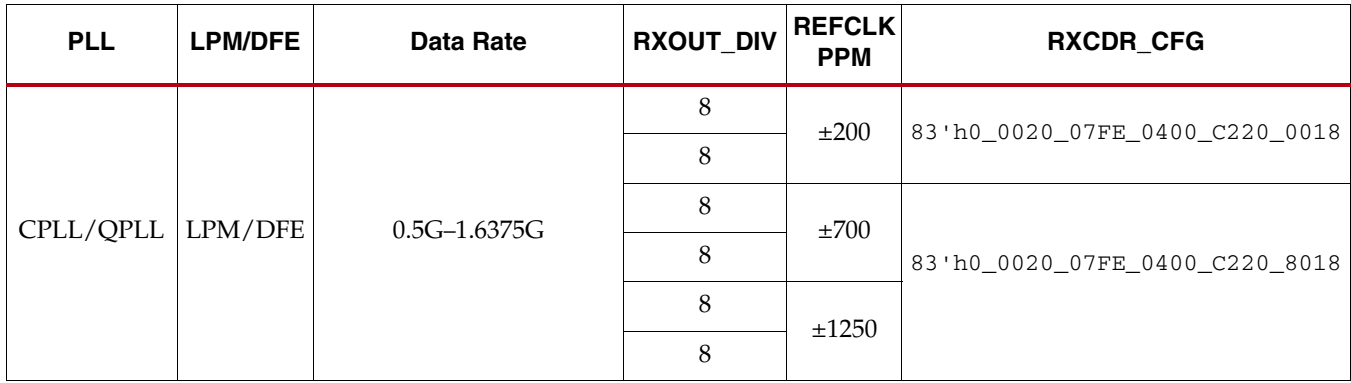

# *Table 4-20:* **GTH CDR Recommended Settings for Scrambled/PRBS Data(1) (No SSC(2))** *(Cont'd)*

#### **Notes:**

1. For protocol-specific settings, use the recommended value from the 7 Series FPGAs Transceivers Wizard and/or the protocol characterization reports.

2. Spread-spectrum clocking (SSC) is used to reduce the spectral density of electromagnetic interference (EMI).

*Table 4-21:* **GTH CDR Recommended Settings for Protocols with SSC**

| <b>PLL</b>           | <b>LPM/DFE</b> | <b>Data Rate</b>              | <b>RXOUT DIV</b>          | <b>REFCLK PPM</b><br>with SSC  | <b>RXCDR CFG</b>               |
|----------------------|----------------|-------------------------------|---------------------------|--------------------------------|--------------------------------|
|                      |                | Less than or<br>equal to 6.6G |                           | $\pm 700$ PPM<br>33 KHz        | 83'h0 0010 07FE 1000 C848 8018 |
| CPLL/QPLL<br>LPM/DFE | $1.5G - 3G$    | 2                             | Triangular<br>$-5000$ PPM | 83'h0 0008 07FE 0800 C8A0 8118 |                                |
|                      | $1G - 1.5G$    | 4                             |                           | 83'h0 0004 07FE 0800 C8A0 8118 |                                |

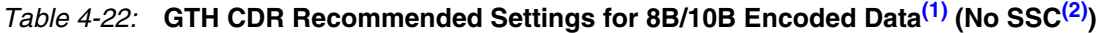

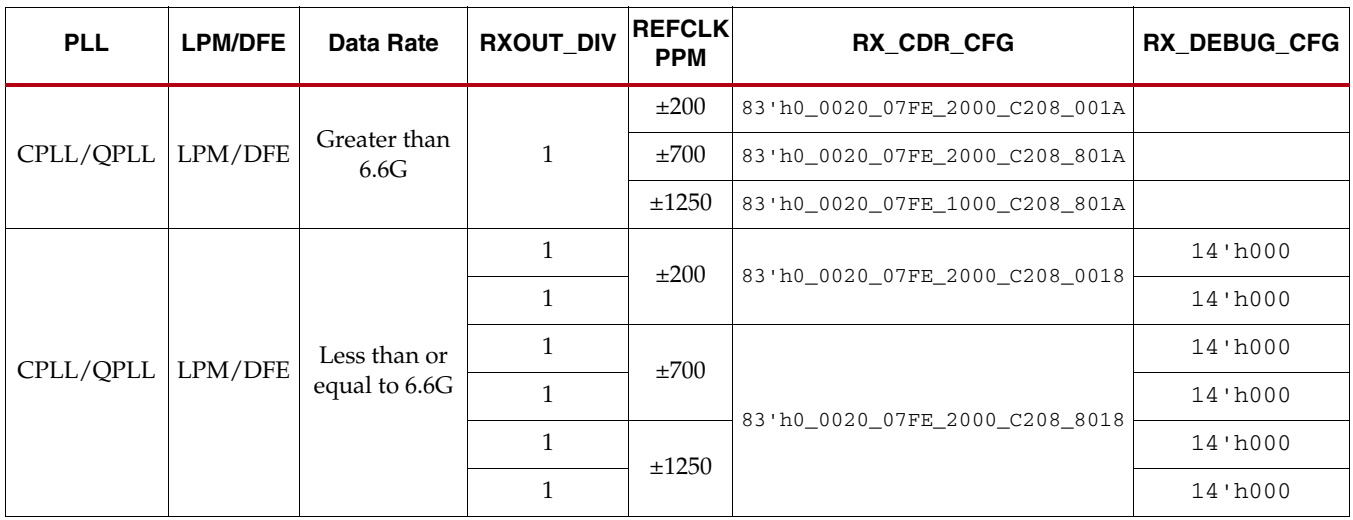

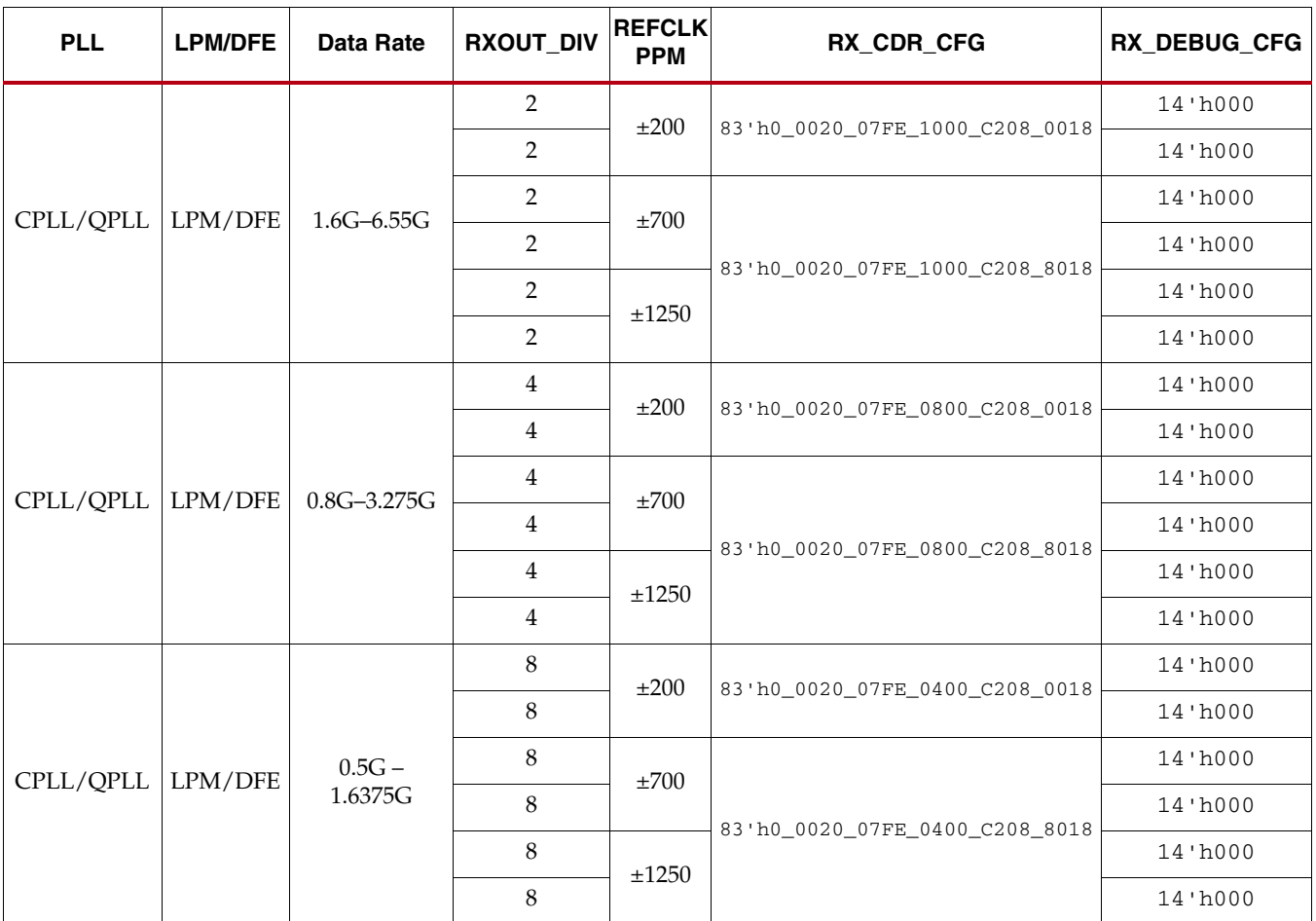

## *Table 4-22:* **GTH CDR Recommended Settings for 8B/10B Encoded Data(1) (No SSC(2))** *(Cont'd)*

#### **Notes:**

<span id="page-208-0"></span>1. For protocol-specific settings, use the recommended value from the 7 Series FPGAs Transceivers Wizard and/or the protocol characterization reports.

<span id="page-208-1"></span>2. Spread-spectrum clocking (SSC) is used to reduce the spectral density of electromagnetic interference (EMI).

3. LPM mode is recommended for 8B/10B encoded data.

# **RX Fabric Clock Output Control**

## Functional Description

The RX clock divider control block has two main components: serial clock divider control and parallel clock divider and selector control. The clock divider and selector details are illustrated in [Figure 4-23.](#page-209-0)

<span id="page-209-0"></span>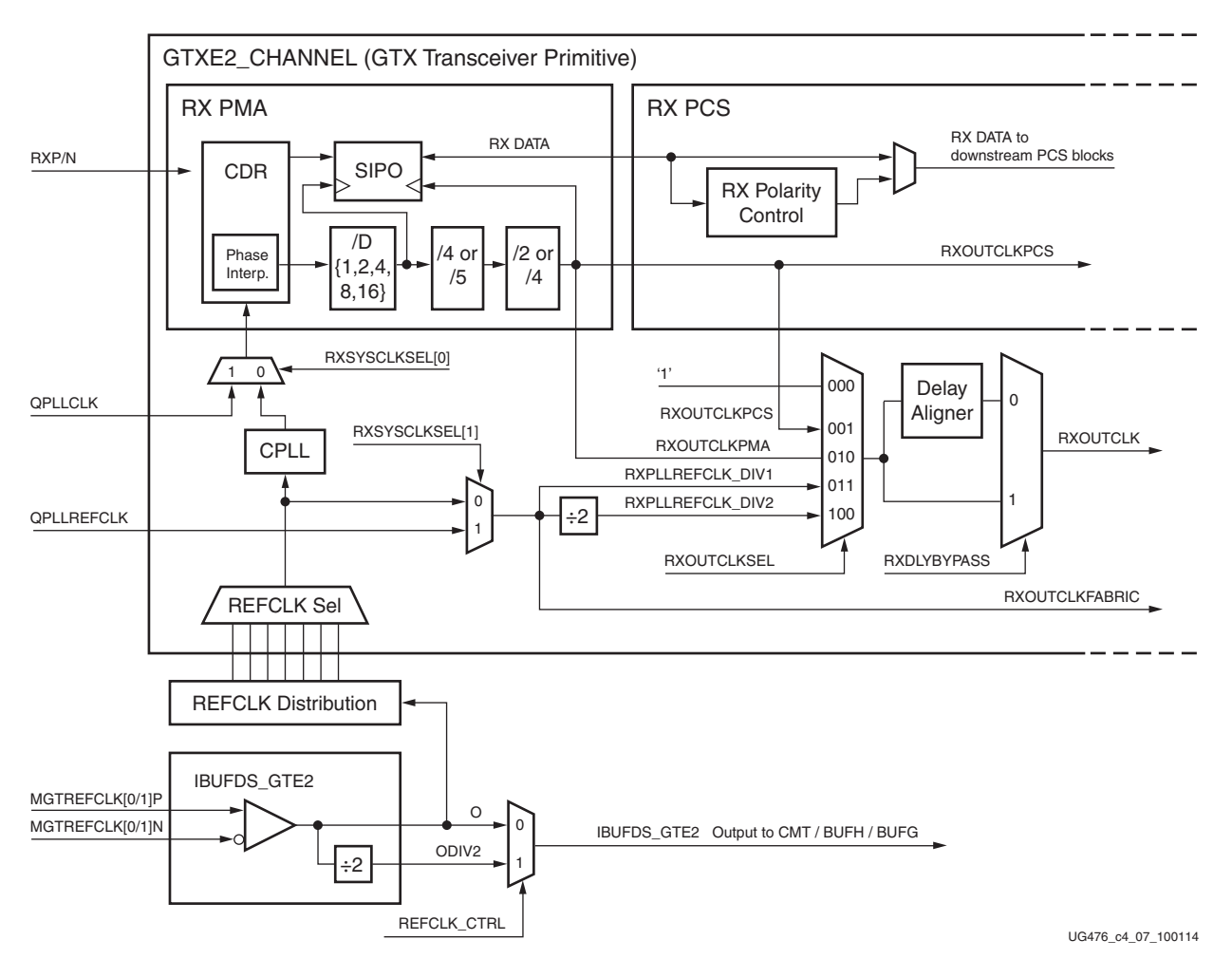

*Figure 4-23:* **RX Serial and Parallel Clock Divider**

Note relevant to [Figure 4-23:](#page-209-0)

- 1. RXOUTCLKPCS and RXOUTCLKFABRIC are redundant outputs. RXOUTCLK should be used for new designs.
- 2. The REFCLK\_CTRL option is controlled automatically by software and is not user selectable. The user can only route one of IBUFDS\_GTE2's O or ODIV2 outputs to the FPGA logic via the CMT (PLL, MMCM or BUFMRCE), BUFH, or BUFG.
- 3. IBUFDS\_GTE2 is a redundant output for additional clocking scheme flexibility.
- 4. There is only one CPLL in the GTXE2\_CHANNEL/GTHE2\_CHANNEL. QPLL from the GTXE2\_COMMON/GTHE2\_COMMON can also be used when applicable.
- 5. The selection of the /4 or /5 divider block is controlled by the RX\_DATA\_WIDTH attribute from the GTXE2\_CHANNEL/GTHE2\_CHANNEL primitive. /4 is selected when  $RX\_DATA\_WIDTH = 16, 32,$  or 64. /5 is selected when  $RX\_DATA\_WIDTH = 20$ , 40, or 80.
- 6. The selection of the /2 or /4 divider block is controlled by the RX\_INT\_DATAWIDTH attribute from the GTXE2\_CHANNEL/GTHE2\_CHANNEL primitive. /2 is selected when  $RX\_INT\_DATAWIDTH = 0$  (2-byte internal datapath) and /4 is selected when RX\_INT\_DATAWIDTH = 1 (4-byte internal datapath).
- 7. For details about placement constraints and restrictions on clocking resources (MMCM, IBUFDS\_GTE2, BUFG, etc.), refer to [UG472,](http://www.xilinx.com/support/documentation/user_guides/ug472_7Series_Clocking.pdf) *7 Series FPGAs Clocking Resources User Guide*.

## Serial Clock Divider

Each transmitter PMA module has a D divider that divides down the clock from the PLL for lower line rate support. This serial clock divider, D, can be set statically for applications with a fixed line rate or it can be changed dynamically for protocols with multiple line rates. The control for the serial divider is described in [Table 4-23](#page-210-0). For details about the line rate range per speed grade, refer to the appropriate data sheet.

To use the D divider in fixed line rate applications, the RXOUT\_DIV attribute must be set to the appropriate value, and the RXRATE port needs to be tied to 3'b000. Refer to the Static Setting via Attribute column in [Table 4-23](#page-210-0) for details.

To use the D divider in multiple line rate applications, the RXRATE port is used to dynamically select the D divider value. The RXOUT\_DIV attribute and the RXRATE port must select the same D divider value upon device configuration. After device configuration, the RXRATE is used to dynamically change the D divider value. Refer to the Dynamic Control via Ports column in [Table 4-23](#page-210-0) for details.

| D Divider Value | <b>Static Setting via Attribute</b>                | <b>Dynamic Control via Ports</b>                                |
|-----------------|----------------------------------------------------|-----------------------------------------------------------------|
| 1               | $RXOUT_DIV = 1$<br>$RXRATE = 3' b000$              | $\text{RXOUT\_DIV} = \text{Igncred}$<br>$RXRATE = 3 \cdot b001$ |
| 2               | $\text{RXOUT\_DIV} = 2$<br>$RXRATE = 3 \cdot b000$ | $\text{RXOUT\_DIV} = \text{Igncred}$<br>$RXRATE = 3 \cdot b010$ |
| $\overline{4}$  | $RXOUT_DIV = 4$<br>$RXRATE = 3 \cdot b000$         | $\text{RXOUT\_DIV} = \text{Igncred}$<br>$RXRATE = 3 \cdot b011$ |
| 8               | RXOUT $DIV = 8$<br>$RXRATE = 3 \cdot b000$         | $\text{RXOUT\_DIV} = \text{Igncred}$<br>$RXRATE = 3 \cdot b100$ |
| 16              | $RXOUT$ $DIV = 16$<br>$RXRATE = 3 \cdot b000$      | $\text{RXOUT\_DIV} = \text{Igncred}$<br>$RXRATE = 3 \cdot b101$ |

<span id="page-210-0"></span>*Table 4-23:* **RX PLL Output Divider Setting**

### Parallel Clock Divider and Selector

The parallel clock outputs from the RX clock divider control block can be used as a fabric logic clock depending on the line rate and protocol requirements.

The recommended clock for the FPGA logic is the RXOUTCLK from one of the GTX/GTH transceivers. It is also possible to bring the MGTREFCLK directly to the fabric and use as the fabric clock. RXOUTCLK is preferred for general applications because it has an output delay control used for applications that bypass the RX buffer for constant datapath delay. Refer to [RX Buffer Bypass, page 242](#page-241-0) for more details.

The RXOUTCLKSEL port controls the input selector and allows these clocks to be output via RXOUTCLK port:

- RXOUTCLKSEL = 3'b001: RXOUTCLKPCS path is not recommended to be used as it incurs extra delay from the PCS block.
- RXOUTCLKSEL = 3'b010: RXOUTCLKPMA is the recovered clock that can be brought out to the FPGA logic. The recovered clock is used by protocols that do not have a clock compensation mechanism and require to use a clock synchronous to the data (the recovered clock), to clock the downstream fabric logic. It is also used by the RX PCS block. This clock is interrupted when the PLL or CDR is reset by one of the related reset signals.
- RXOUTCLKSEL = 3'b011 or 3'b100: RXPLLREFCLK\_DIV1 or RXPLLREFCLK\_DIV2 is the input reference clock to the CPLL or QPLL depending on the RXSYSCLKSEL[1] setting. For usages that do not require outputting a recovered clock to the fabric, RXPLLREFCLK\_DIV1 or RXPLLREFCLK\_DIV2 can be used as the system clock. However, TXOUTCLK is usually used as system clock.

## Ports and Attributes

[Table 4-24](#page-211-0) defines the ports required for RX fabric clock output control.

| Port                  | Dir            | <b>Clock Domain</b> | <b>Description</b>                                                                                                    |
|-----------------------|----------------|---------------------|----------------------------------------------------------------------------------------------------|
| RXOUTCLKSEL[2:0]      | In             | Async               | This port controls the multiplexer select<br>signal in Figure 4-23.                                                                                                    |
|                       |                |                     | 3 'b000: Static 1                                                                                                    |
|                       |                |                     | 3'b001: RXOUTCLKPCS path                                                                                                    |
|                       |                |                     | 3'b010: RXOUTCLKPMA path                                                                                                    |
|                       |                |                     | 3'b011: RXPLLREFCLK_DIV1 path                                                                                                    |
|                       |                |                     | 3'b100: RXPLLREFCLK_DIV2 path                                                                                                    |
|                       |                |                     | Others: Reserved.                                                                                                    |
| RXRATE[2:0]           | I <sub>n</sub> | <b>RXUSRCLK2</b>    | This port dynamically controls the<br>setting for the RX serial clock divider D<br>(see Table 4-23) and it is used with<br>RXOUT_DIV attribute.<br>3 'b000: Use RXOUT_DIV divider<br>value<br>3 'b001: Set D divider to 1<br>3 'b010: Set D divider to 2<br>3 'b011: Set D divider to 4<br>3 'b100: Set D divider to 8<br>3 'b101: Set D divider to 16 |
| <b>RXOUTCLKFABRIC</b> | Out            | Clock               | RXOUTCLKFABRIC is a redundant<br>output reserved for testing.<br>RXOUTCLK with RXOUTCLKSEL =<br>3 'b011 should be used instead.                                                                                                    |

<span id="page-211-0"></span>*Table 4-24:* **RX Fabric Clock Output Control Ports**

| Port               | Dir | <b>Clock Domain</b> | <b>Description</b>                                                                                                    |
|--------------------|-----|---------------------|----------------------------------------------------------------------------------------------------|
| <b>RXOUTCLK</b>    | Out | Clock               | RXOUTCLK is the recommended clock<br>output to the FPGA logic. The<br>RXOUTCLKSEL port is the input<br>selector for RXOUTCLK and allows the<br>PLL input reference clock to the FPGA<br>logic.                                                           |
| <b>RXOUTCLKPCS</b> | Out | Clock               | RXOUTCLKPCS is a redundant output.<br>RXOUTCLK with RXOUTCLKSEL =<br>3'b001 should be used instead.                                                                                                    |
| <b>RXRATEDONE</b>  | Out | <b>RXUSRCLK2</b>    | The RXRATEDONE port is asserted<br>High for one RXUSRCLK2 cycle in<br>response to a change on the RXRATE<br>port. The TRANS_TIME_RATE<br>attribute defines the period of time<br>between a change on the RXRATE port<br>and the assertion of RXRATEDONE. |
| <b>RXDLYBYPASS</b> | In  | Async               | RX delay alignment bypass:<br>0: Uses the RX delay alignment<br>circuit. Set to 1 'b0 when the RX<br>buffer is bypassed.<br>1: Bypasses the RX delay alignment<br>circuit. Set to 1'b1 when the RX<br>buffer is used.                                    |

*Table 4-24:* **RX Fabric Clock Output Control Ports** *(Cont'd)*

[Table 4-25](#page-212-0) defines the attributes required for RX fabric clock output control.

<span id="page-212-0"></span>*Table 4-25:* **RX Fabric Clock Output Control Attributes**

| <b>Attribute</b>           | <b>Type</b>    | <b>Description</b>                                                                                                    |
|----------------------------|----------------|----------------------------------------------------------------------------------------------------|
| TRANS TIME RATE            | 8-bit Hex      | Reserved. The recommended value from the 7 Series<br>FPGAs Transceivers Wizard should be used. This attribute<br>determines when PHYSTATUS and RXRATEDONE are<br>asserted after a rate change.                                 |
| RXBUF RESET ON RATE CHANGE | <b>Boolean</b> | When set to TRUE, this attribute enables automatic RX<br>buffer reset during a rate change event initiated by a<br>change in RXRATE.                                                                                           |
| <b>RXOUT_DIV</b>           | Integer        | This attribute controls the setting for the RX serial clock<br>divider. This attribute is only valid when RXRATE =<br>3'b000. Otherwise the D divider value is controlled by<br>RXRATE. Valid settings are 1, 2, 4, 8, and 16. |

# Using RXRATE (GTH Transceiver Only)

When users want to change the divider D setting via RXRATE, the steps in [Figure 4-24](#page-213-0) should be performed if the GTH transceiver is changing into a configuration as follows:

- RXOUT\_DIV != 1 and
- RX internal data width is 20 or 40-bit (RX\_DATA\_WIDTH = 20, 40, or 80)

<span id="page-213-0"></span>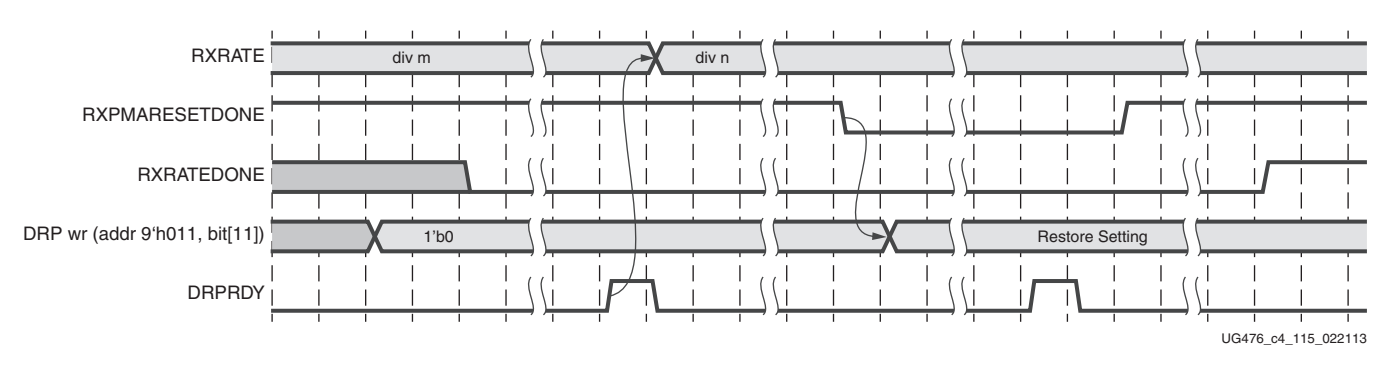

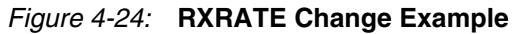

Notes relevant to [Figure 4-24:](#page-213-0)

- 1. DRP wr denotes the function of performing a DRP write to address 9'h011. The exact DRP transaction is not shown.
- 2. The sequence of events in [Figure 4-24](#page-213-0) is not drawn to scale.
- 3. To change RXRATE, a DRP write should be issued to the GTHE2\_CHANNEL primitive, DRPADDR 9'h011, and bit[11] should be set to 1'b0.

To ensure only bit[11] of DRPADDR 9'h011 is modified, it is best to perform a read-modify-write function.

- 4. Upon DRP write completion, the value of RXRATE should be changed to the new desired setting.
- 5. The user should wait for RXPMARESETDONE to be detected Low.
- 6. A DRP write should be issued to the GTHE2\_CHANNEL primitive, DRPADDR 9'h011, restoring the original setting for bit[11]. The completion of this DRP write must occur before RXPMARESETDONE switches from Low to High. RXPMARESETDONE stays Low for a minimum of 0.66 us.
- 7. The sequence above simulates correctly if SIM\_RESET\_SPEEDUP is set to FALSE and the GT functional simulation model in the UniSims library is used. If SIM\_RESET\_SPEEDUP is set to TRUE or if the GT functional simulation model in the unifast library is used, the above sequence should be bypassed.

*Note:* For GTH transceivers changing into a configuration of RXOUT\_DIV = 1 or RX\_DATA\_WIDTH = 16, 32, or 64, the steps above are allowed but not required.

# **RX Margin Analysis**

## Functional Description

As line rates and channel attenuation increase, the receiver equalizers are more often enabled to overcome channel attenuation. This poses a challenge to system bring-up because the quality of the link cannot be determined by measuring the far-end eye opening at the receiver pins. At high line rates, the received eye measured on the printed circuit board can appear to be completely closed even though the internal eye after the receiver equalizer is open.

The 7 series FPGAs GTX/GTH transceivers RX eye scan provides a mechanism to measure and visualize the receiver eye margin after the equalizer. Additional use modes enable several other methods to determine and diagnose the effects of equalization settings.

<span id="page-214-0"></span>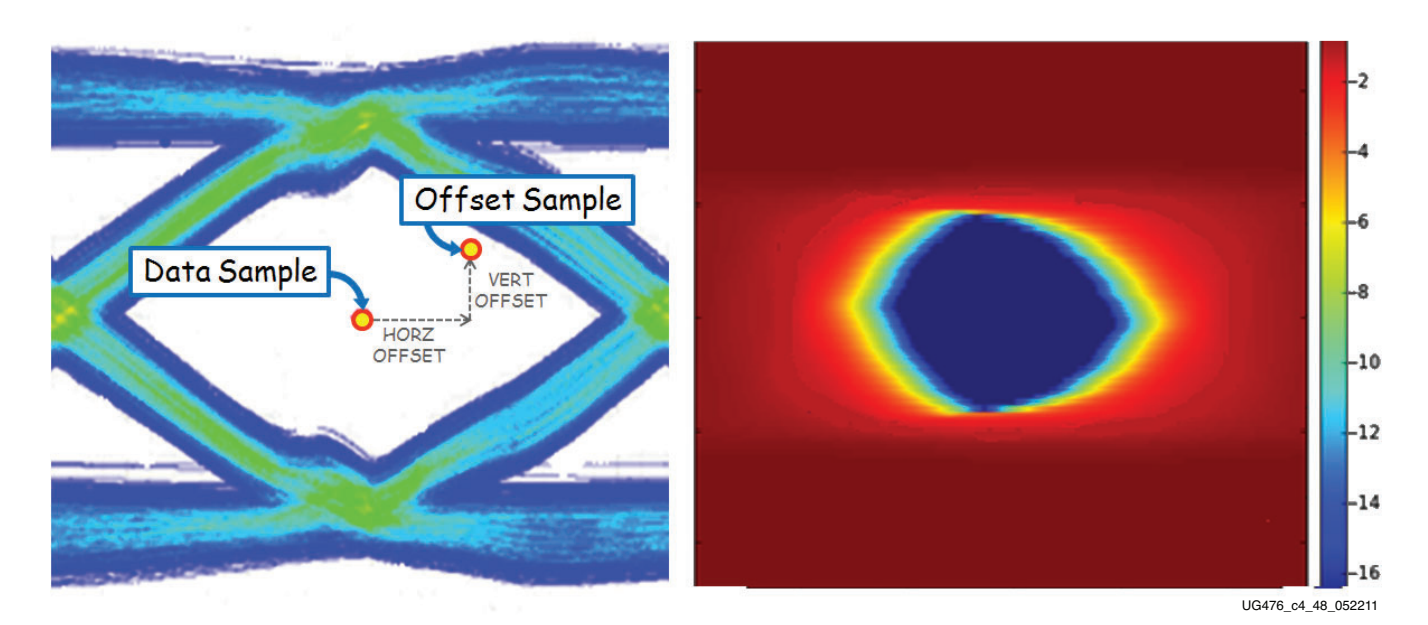

*Figure 4-25:* **Offset Sample and Data Sample to Calculate BER as a Function of Offset—the Statistical Eye**

# Eye Scan Theory

RXDATA is recovered from the equalized differential waveform by sampling after the RX equalizer. The horizontal sampling position is determined by the CDR function and the vertical position is differential zero. This is indicated as data sample in [Figure 4-25](#page-214-0).

To enable eye scan functionality, an additional sampler is provided with programmable (horizontal and vertical) offsets from the data sample point. This is indicated as offset sample in [Figure 4-25](#page-214-0).

A single eye scan measurement consists of accumulating the number of data samples (sample count) and the number of times that the offset sample disagreed with the data sample (error count). The bit error ratio (BER) at the programmed vertical and horizontal offset is the ratio of the error count to the sample count. The sample count can range from tens of thousands to greater than  $10^{14}$ .

Repeating such BER measurements for the full array of horizontal and vertical offsets (or a subsampled set of offsets) produces a BER map as shown in [Figure 4-25](#page-214-0), commonly referred to as a *statistical eye*, where the color map represents log<sub>10</sub>(BER). In this view, the eye is apparently smaller than a traditional oscilloscope view (as in [Figure 4-25\)](#page-214-0) because it has been closed by very low probability jitter and noise that does not show up in the much lower number of samples of an oscilloscope.

Because this functionality puts no restrictions on the data patterns being received nor requires any changes in the RX settings, it can be performed while application data is being received without error. Furthermore, no FPGA logic is required—only the ability to read and write attributes.

# Eye Scan Architecture

The blocks with shaded gray in [Figure 4-26](#page-215-0) describe the portion of the PMA architecture that supports eye scan. The horizontal offset (HORZ\_OFFSET) advances or delays the sampling time of the offset samples relative to the data samples. The vertical offset (VERT\_OFFSET) raises or lowers the differential voltage threshold to which the equalized waveform is compared. The data samples are deserialized into the Rdata bus, and the offset samples are deserialized into the Sdata bus.

When in DFE mode (RXLPMEN=0), due to the *unrolled* first DFE tap, two separate eye scan measurements are needed, one at +UT and one at –UT, to measure the TOTAL BER at a given vertical and horizontal offset.

<span id="page-215-0"></span>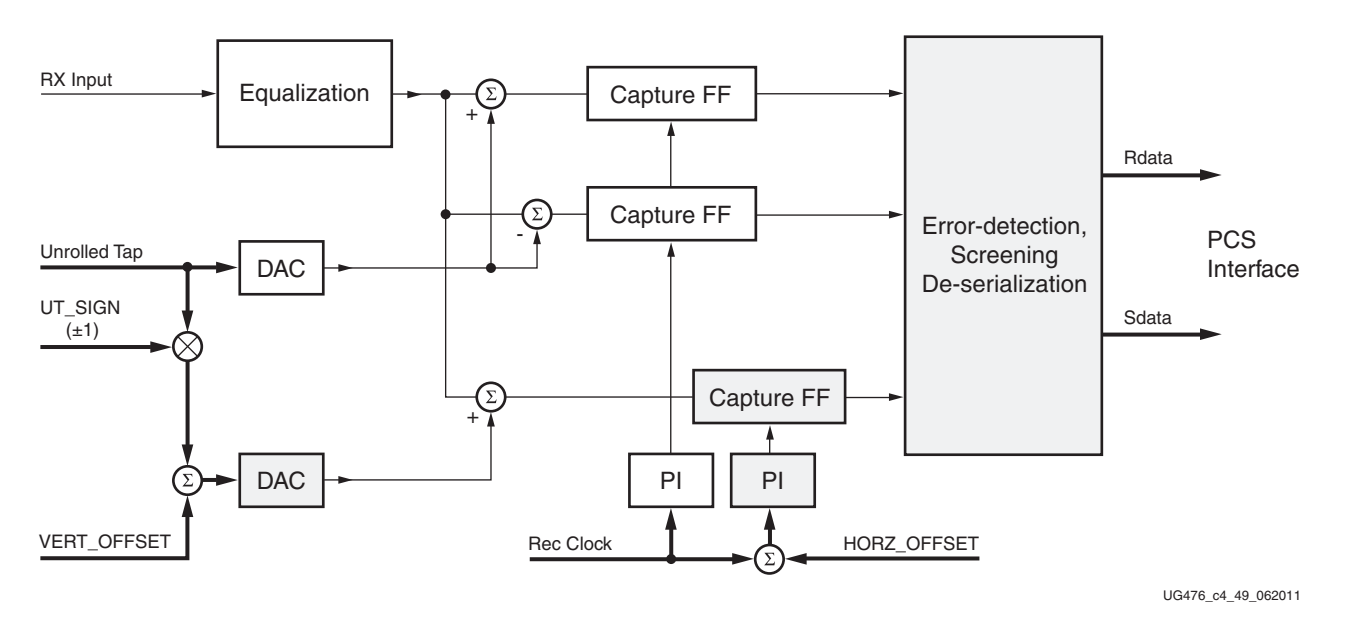

*Figure 4-26:* **PMA Architecture to Support Eye Scan**

Send [Feedback](https://www.xilinx.com/about/feedback.html?docType=User_Guides&docId=UG476&Title=7%20Series%20FPGAs%20GTX%2FGTH%20Transceivers&releaseVersion=1.12.1&docPage=216)
[Figure 4-27](#page-216-0) describes the portion of the PCS architecture that supports eye scan. The 40-bit Rdata bus contains the data samples, and each bit of the 40-bit Sdata bus is one if and only if the corresponding data sample and offset sample are not equal. (See ES\_ERRDET\_EN in [Table 4-27, page 219.](#page-218-0))

<span id="page-216-0"></span>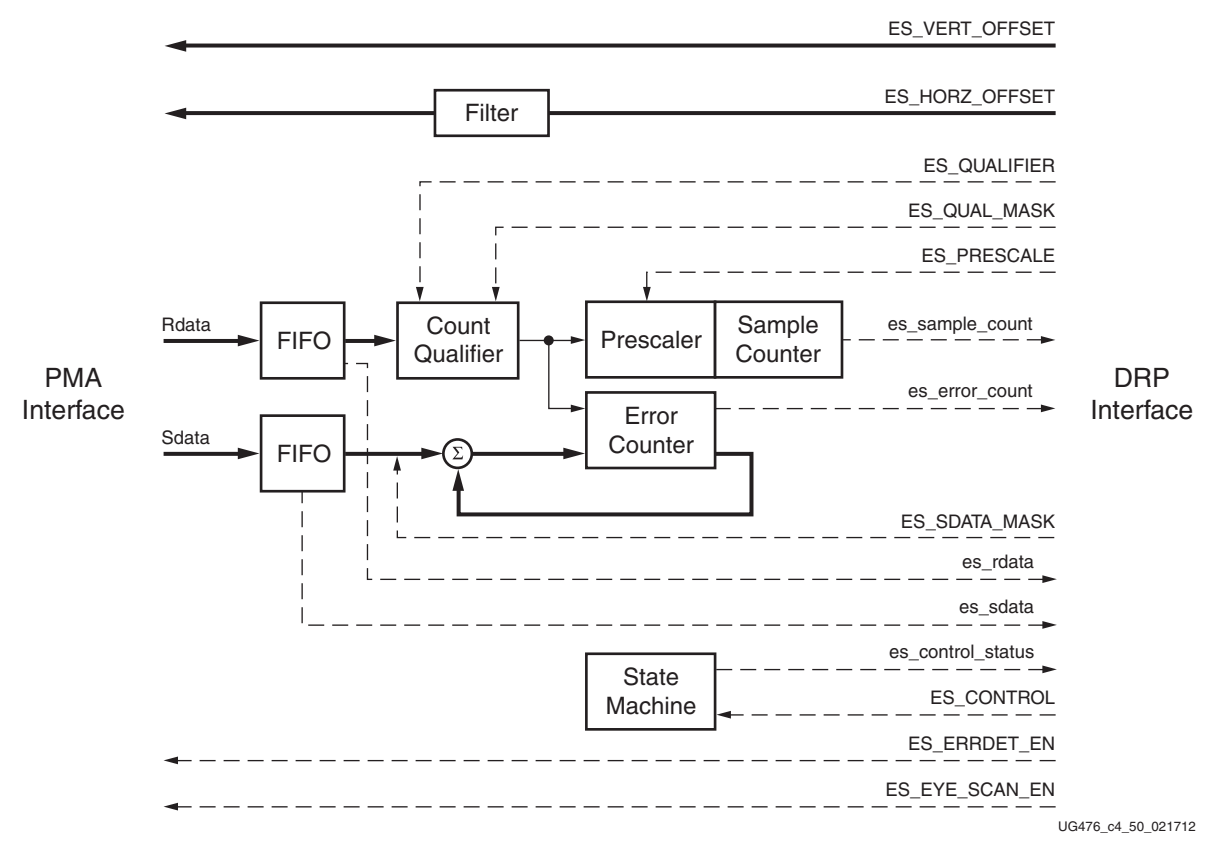

*Figure 4-27:* **PCS Architecture to Support Eye Scan**

Two consecutive cycles of Sdata are masked by ES\_SDATA\_MASK[79:0] (i.e., bit-by-bit Sdata[i] AND NOT mask[i]). The algebraic sum of bits [39:0] of this result is the number of errors to be added in the error counter.

Two consecutive cycles of Rdata are compared with the pattern in ES\_QUALIFIER[79:0], and that result is masked by (i.e., bit-by-bit ORed with) ES\_QUAL\_MASK[79:0]. The logical AND of this result determines whether the prescaler/sample counter is incremented and the errors added to the error counter. For a statistical eye, ES\_QUAL\_MASK is 80 1's, so the sample counter and error counter accumulate on every cycle. ES\_SDATA\_MASK unmasks only the current data (bit 39 and below; see the description of RX\_INT\_DATAWIDTH) to avoid double counting errors because they appear first in the lower 40 bits and then in the upper 40 bits on the next cycle.

Alternate use modes produce scope-like displays by unmasking a sequence of Rdata bits (up to 40), causing error and sample accumulation only if Rdata matches ES\_QUALIFIER in that range of bits. In these use modes, only one Sdata bit per measurement is unmasked. In diagnostic use modes, Rdata and Sdata are *frozen* and can be read out through the DRP interface when:

- An error occurs,
- A count qualifier occurs,
- A fabric port causes a trigger, or
- A trigger is forced via an attribute write.

The diagnostic use modes could be used, for example, to examine the pattern of burst errors due to DFE behavior.

<span id="page-217-0"></span>[Figure 4-28](#page-217-0) documents the state transitions in the eye scan state machine.

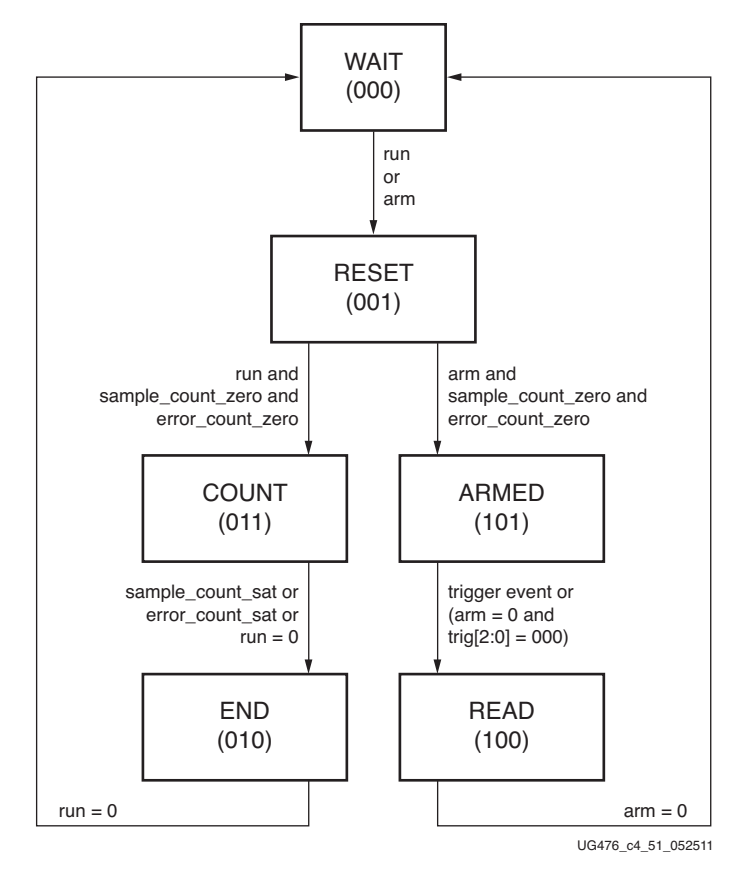

*Figure 4-28:* **Eye Scan State Machine**

ES\_CONTROL[1:0] are the signals arm and run, respectively. From the WAIT state, run initiates the BER measurement loop (left) and arm starts the diagnostic loop (right).

The RESET state zeros the error and sample counters, then enters the COUNT state or the ARMED state (depending on whether run or arm is active).

In the COUNT state, samples and errors are accumulated in the counters. When either counter is saturated, both counters stop and transition to the END state. This transition to the END state is detected by polling es\_control\_status[3:0]. Bit 0 (done) is set active only in the END, READ, and WAIT states. Bits [3:1] display the current state of the state machine.

The END state transitions to the WAIT state when run is set back to zero. The es\_sample\_count[15:0] and es\_error\_count[15:0] can be read either in the END or WAIT state.

In the ARMED state, the FIFOs (successive cycles of Rdata and of Sdata) are stopped when a trigger event occurs. The trigger event is either the count qualifier pulse, the logical OR of all bits into the error counter, or a manual trigger provided from a DRP data input or from a port. One of these four options is selected by trig[3:0] = ES\_CONTROL[5:2].

In the READ state, the last two cycles of Rdata can be read from the COE status register, es\_rdata[79:0], and the last two cycles of Sdata can be read from the COE status register, es\_sdata[79:0].

### Ports and Attributes

[Table 4-26](#page-218-1) defines ports related to the RX eye scan function.

<span id="page-218-1"></span>*Table 4-26:* **RX Margin Analysis Ports**

| Port               | Dir       | Domain    | <b>Description</b>                                                                                                    |
|--------------------|-----------|-----------|----------------------------------------------------------------------------------------------------|
| EYESCANDATAERROR   | Out       | Async     | Asserts high for one REC_CLK cycle<br>when an (unmasked) error occurs while<br>in the COUNT or ARMED state.                                                                                              |
| EYESCANTRIGGER     | In.       | RXUSRCLK2 | Causes a trigger event.<br>See ES_CONTROL[4] below.                                                                                                    |
| <b>RXRATE</b>      | <b>In</b> | RXUSRCLK2 | Dynamic pins to automatically change<br>effective PLL dividers in RX.<br>Used for PCIe and other standards.<br>00 will use RXOUT_DIV attributes<br>01 implies $/4$<br>10 implies $/2$<br>11 implies $/1$ |
| <b>RXLPMEN</b>     | In        | Async     | When set to 1 'b1, the LPM mode with<br>the adaptive linear equalizer is enabled.<br>When set to 1'b0, the high-performance<br>DFE mode is enabled.                                                      |
| <b>EYESCANMODE</b> | In.       | Async     | Reserved.                                                                                                    |

[Table 4-27](#page-218-0) defines RX eye scan attributes. Lower case attribute names indicate R/O.

<span id="page-218-0"></span>*Table 4-27:* **RX Margin Analysis Attributes**

| <b>Attribute</b>      | <b>Type</b>             | <b>Description</b>                                                                                                    |
|-----------------------|-------------------------|----------------------------------------------------------------------------------------------------|
| <b>ES_VERT_OFFSET</b> | 9-bit<br>Binary         | Controls the vertical (differential voltage) offset of the scan sample:<br>[6:0]: Offset magnitude (centered on $\pm UT$ , the unwrapped threshold).<br>[7]: Offset sign (1 is negative, 0 is positive).<br>[8]: UT sign (1 selects the negative unwrapped threshold, 0 the positive threshold).                                                                                                    |
| ES HORZ OFFSET        | $12$ -bit<br><b>Hex</b> | Controls the horizontal (phase) offset of the scan sample.<br>[10:0]: Phase offset (two's complement). The center of data eye (0 UI) corresponds to<br>a count of 11 'd0 for all data rates. The table below lists the minimum count<br>(representing -0.5 UI) and maximum count (representing +0.5 UI) for each data rate.<br><u>min count [dec(bin)]</u><br>eye center [dec(bin)]<br>max count [dec(bin)]<br>Rate<br>$-32$ $(11 \cdot b11111100000)$<br>+32(11'b00000100000)<br>Full<br>$+0(11' b00000000000)$<br>$+64(11' b00001000000)$<br>$(11$ 'b $11111000000)$<br>$+0(11' b00000000000)$<br>Half<br>-64<br>$+128(11' b00010000000)$<br>$(11$ 'b $11110000000)$<br>$+0(11' b00000000000)$<br>$-128$<br>Ortr<br>$+0(11' b00000000000)$<br>$+256(11' b00100000000)$<br>(11 'b11100000000)<br>$Octal -256$<br>+512(11'b01000000000)<br>$-512$ $(11 'b11000000000)$<br>$+0(11' b00000000000)$<br>Hex<br>[11]: Phase unification. Must be set to 0 for all positive counts (including zero) and to 1<br>for all negative counts. |

### *Table 4-27:* **RX Margin Analysis Attributes** *(Cont'd)*

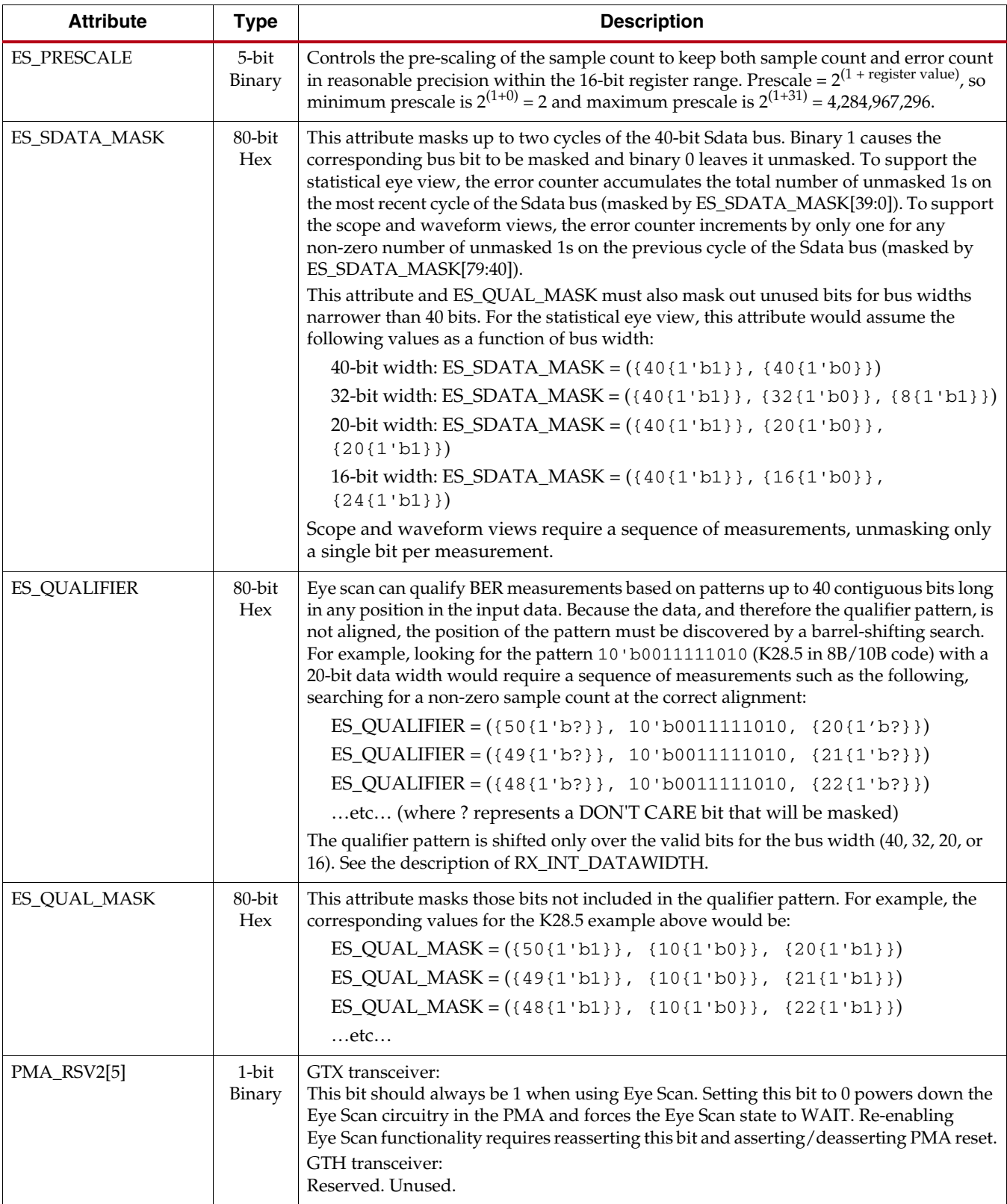

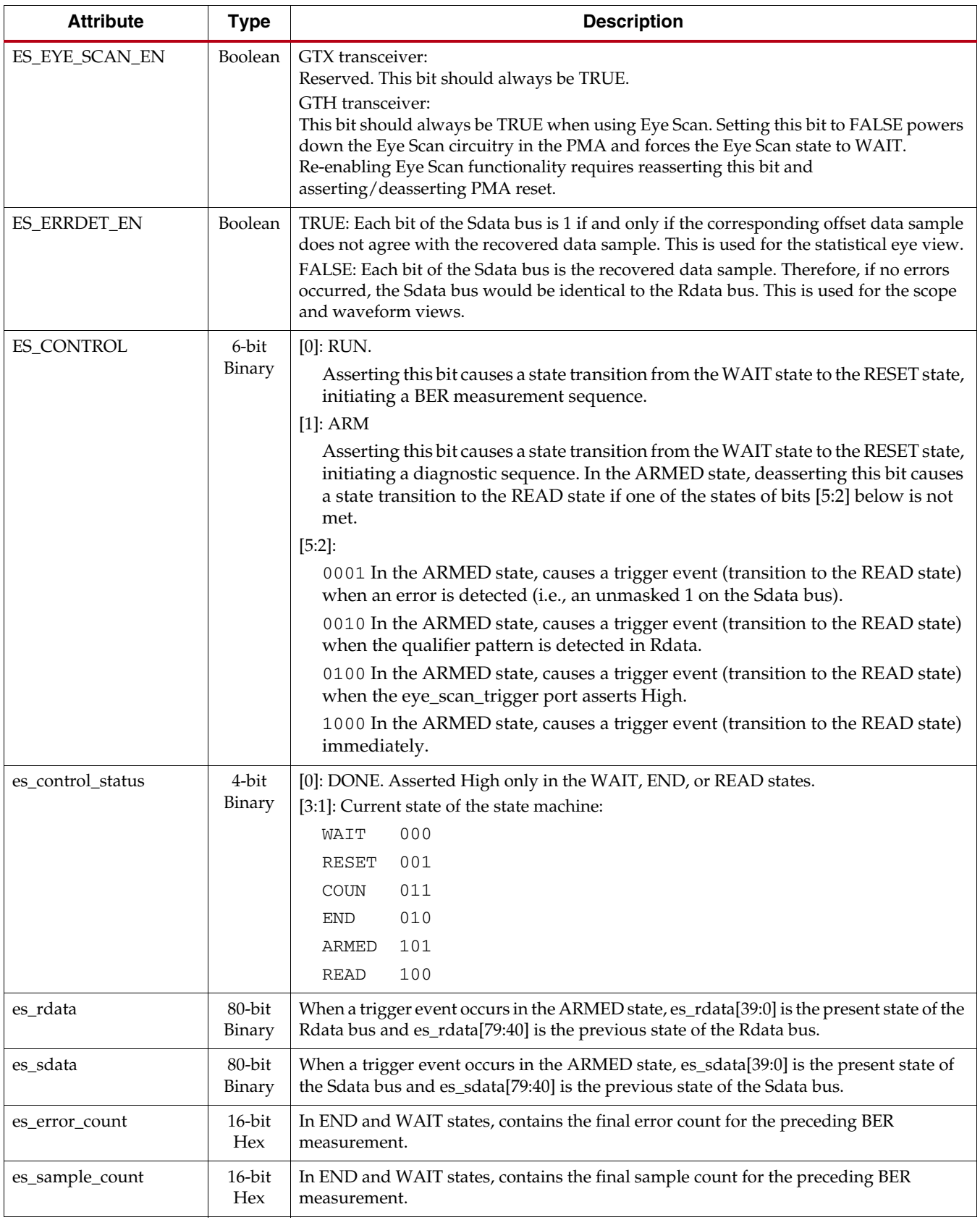

### *Table 4-27:* **RX Margin Analysis Attributes** *(Cont'd)*

| <b>Attribute</b>                            | <b>Type</b>       | <b>Description</b>                                                                                                    |  |  |  |
|---------------------------------------------|-------------------|----------------------------------------------------------------------------------------------------|--|--|--|
| RX_DATA_WIDTH                               | Integer           | Sets the bit width of the RXDATA port. When 8B/10B encoding is enabled,<br>RX_DATA_WIDTH must be set to 20, 40, or 80. Valid settings are 16, 20, 32, 40, 64, and 80.<br>See Interface Width Configuration, page 295 for more details.                                                                                                    |  |  |  |
| GTH transceiver:<br>USE_PCS_CLK_PHASE_SEL   | $1-bit$<br>Binary | If set to 1, the Eye Scan 4T clock phase is determined by ES_CLK_PHASE_SEL.<br>If set to 0, the deserializer phase detector determines the phase of the Eye Scan 4T clock.                                                                                                    |  |  |  |
| <b>GTH</b> transceiver:<br>ES_CLK_PHASE_SEL | $1-bit$<br>Binary | If USE_PCS_CLK_PHASE_SEL is asserted, setting this bit to 1 selects one phase of the<br>Eye Scan 4T clock. Setting it to 0 selects the other phase.                                                                                                    |  |  |  |
| RX_INT_DATAWIDTH                            | Integer           | 1:32- or 40-bit interface<br>0:16- or 20-bit interface<br>Width of valid data on Rdata and Sdata buses is RX fabric data width (see<br>RX_DATA_WIDTH) divided by 2 <sup>(1-RX_INT_DATAWIDTH)</sup> .<br>For the different possible bus widths, the previous and current valid Rdata and Sdata<br>bits correspond to the following indices in ES_SDATA_MASK, ES_QUALIFIER,<br>ES_QUAL_MASK, es_rdata, and es_sdata:<br>valid data width<br>previous data<br>current data<br>[79:64]<br>16<br>[39:24]<br>[79:60]<br>20<br>[39:20]<br>32<br>[39:8]<br>[79:48]<br>40<br>[79:40]<br>[39:0] |  |  |  |
| RXOUT_DIV                                   | Integer           | QPLL/CPLL output clock divider D for the RX datapath as shown in Figure 2-9, page 47.<br>Valid settings are 1, 2, 4, 8, and 16.<br>This attribute sets the divider only if the RXRATE port is set to 3 'b000.                                                                                                    |  |  |  |
| ES_PMA_CFG                                  | 10-bit<br>Binary  | Reserved.                                                                                                    |  |  |  |

*Table 4-27:* **RX Margin Analysis Attributes** *(Cont'd)*

#### *Table 4-28:* **DRP Address Map for Eye Scan Read-Only (R) Registers**

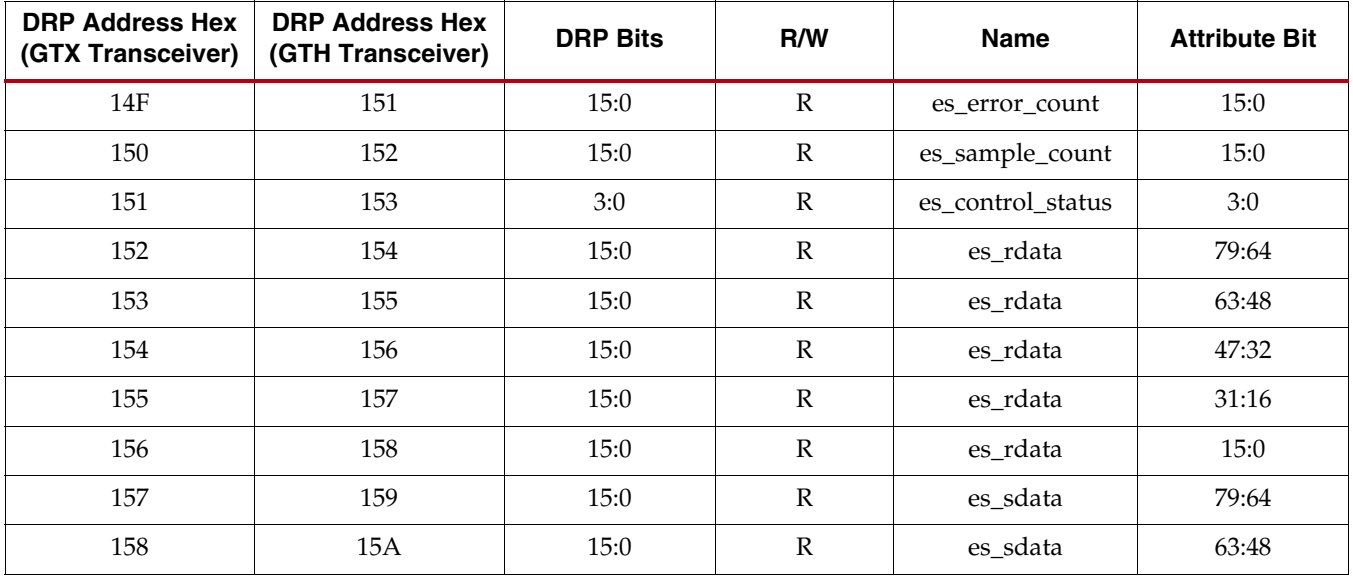

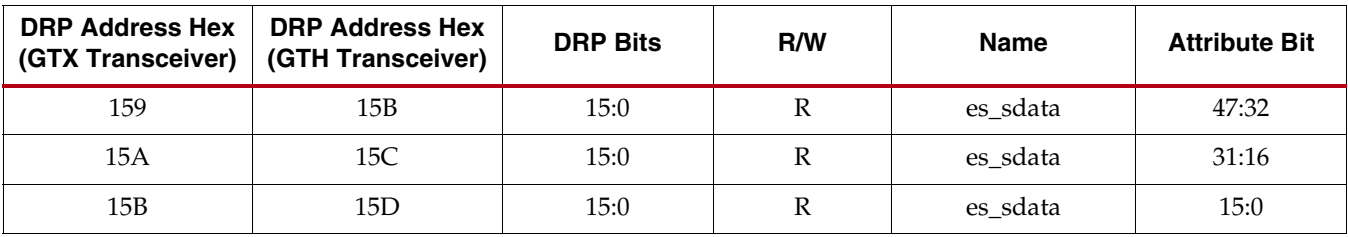

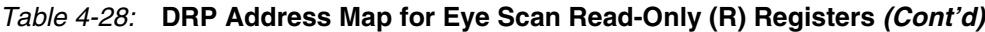

# **RX Polarity Control**

# Functional Description

If RXP and RXN differential traces are accidentally swapped on the PCB, the differential data received by the GTX/GTH transceiver RX are reversed. The GTX/GTH transceiver RX allows inversion to be done on parallel bytes in the PCS after the SIPO to offset reversed polarity on differential pair. Polarity control function uses the RXPOLARITY input, which is driven High from the fabric user interface to invert the polarity.

# Ports and Attributes

[Table 4-29](#page-222-0) defines the ports required by the RX polarity control function.

<span id="page-222-0"></span>*Table 4-29:* **RX Polarity Control Ports**

| Port              | Dir | <b>Clock Domain</b> | <b>Description</b>                                                                                                    |
|-------------------|-----|---------------------|----------------------------------------------------------------------------------------------------|
| <b>RXPOLARITY</b> | In  | RXUSRCLK2           | The RXPOLARITY port can invert the<br>polarity of incoming data:<br>0: Not inverted. RXP is positive and<br>RXN is negative.<br>1: Inverted. RXP is negative and RXN is<br>positive. |

# Using RX Polarity Control

RXPOLARITY can be tied High if the polarity of RXP and RXN needs to be reversed.

# **RX Pattern Checker**

# Functional Description

The GTX/GTH receiver includes a built-in PRBS checker (see [Figure 4-29](#page-223-0)). This checker can be set to check for one of four industry-standard PRBS patterns. The checker is self-synchronizing and works on the incoming data before comma alignment or decoding. This function can be used to test the signal integrity of the channel.

<span id="page-223-0"></span>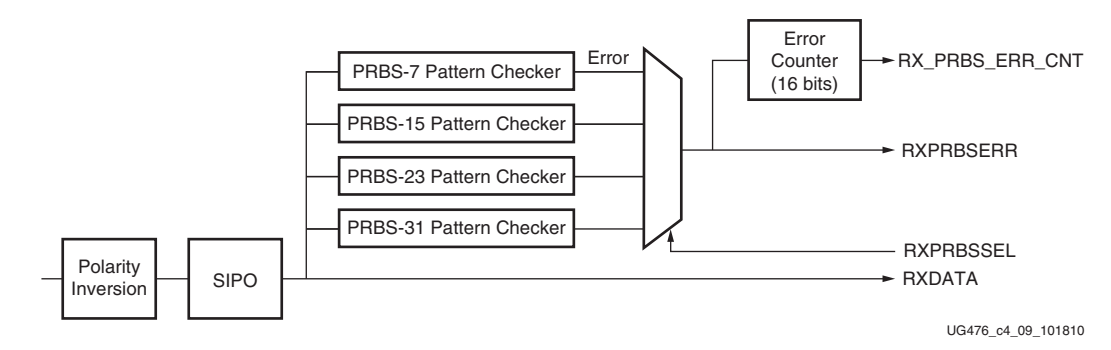

*Figure 4-29:* **RX Pattern Checker Block**

## Ports and Attributes

[Table 4-30](#page-223-1) defines the pattern checker ports.

<span id="page-223-1"></span>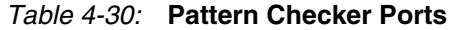

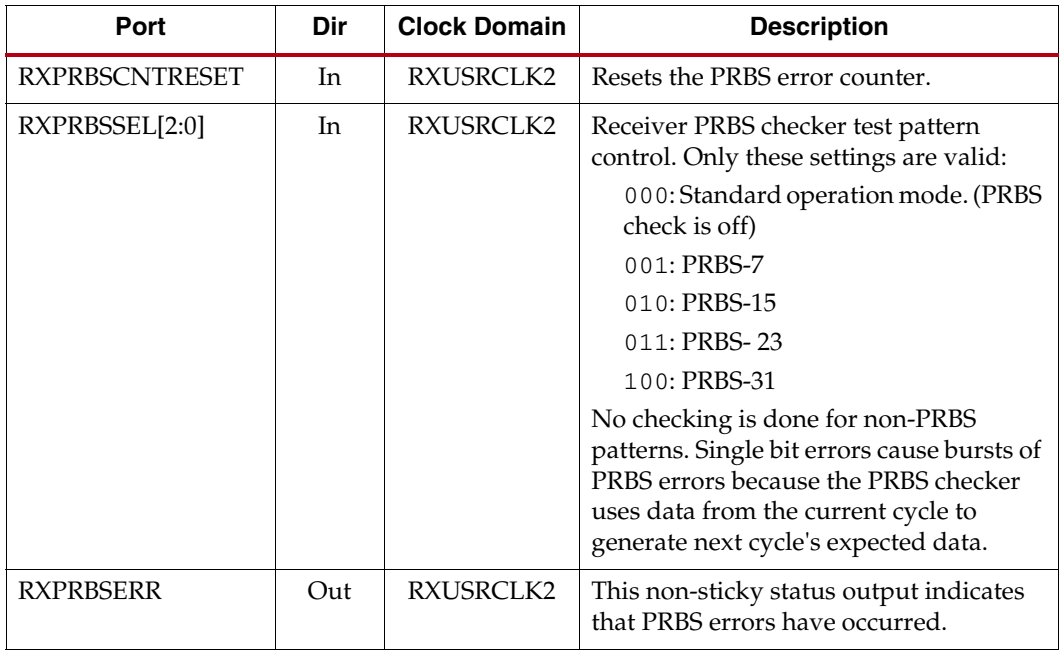

Send [Feedback](https://www.xilinx.com/about/feedback.html?docType=User_Guides&docId=UG476&Title=7%20Series%20FPGAs%20GTX%2FGTH%20Transceivers&releaseVersion=1.12.1&docPage=224)

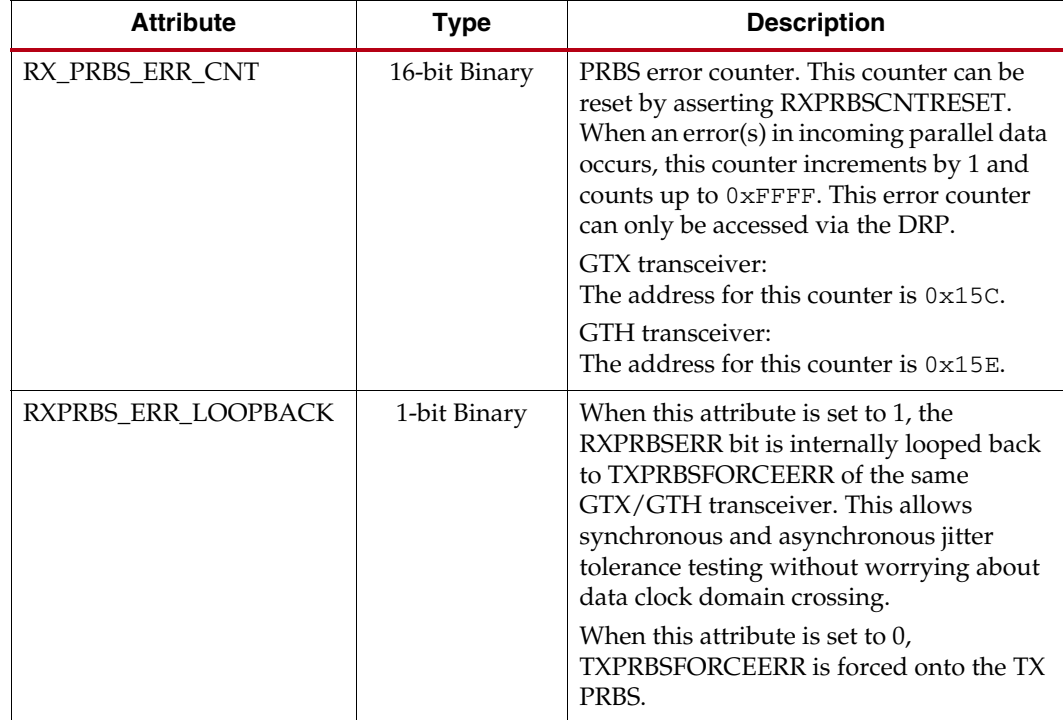

[Table 4-31](#page-224-0) defines the pattern checker attributes.

<span id="page-224-0"></span>*Table 4-31:* **Pattern Checker Attributes**

### Use Models

To use the built-in PRBS checker, RXPRBSSEL must be set to match the PRBS pattern being sent to the receiver. The RXPRBSSEL entry in [Table 4-30](#page-223-1) shows the available settings. When the PRBS checker is running, it attempts to find the selected PRBS pattern in the incoming data. If the incoming data is inverted by the transmitter or reversed RXP/RXN, the received data should also inverted by controlling RXPOLARITY. Otherwise, the PRBS checker does not lock. When it finds the pattern, it can detect PRBS errors by comparing the incoming pattern with the expected pattern. The expected pattern is generated from the previous incoming data. The checker counts the number of word (20 bits per word) errors and increments the word error counter by  $1$  when an error(s) is found in the incoming parallel data. Thus the word error counter might not match the actual number of bit errors if the incoming parallel data contains two or more bit errors. The error counter stops counting when reaching 0xFFFF.

When the error occurs, RXPRBSERR is asserted. When no error is found in the following incoming data, RXPRBSERR is cleared. Asserting RXPRBSCNTRESET clears the error counter. GTRXRESET and RXPCSRESET also reset the count.

Refer to [TX Pattern Generator, page 145](#page-144-0) for more information about use models.

# **RX Byte and Word Alignment**

## Functional Description

Serial data must be aligned to symbol boundaries before it can be used as parallel data. To make alignment possible, transmitters send a recognizable sequence, usually called a

comma. The receiver searches for the comma in the incoming data. When it finds a comma, it moves the comma to a byte boundary so the received parallel words match the transmitted parallel words.

[Figure 4-30](#page-225-0) shows the alignment to a 10-bit comma. The RX receiving unaligned bits are on the right side. The serial data with the comma is highlighted in the middle. Byte aligned RX parallel data is on the left.

<span id="page-225-0"></span>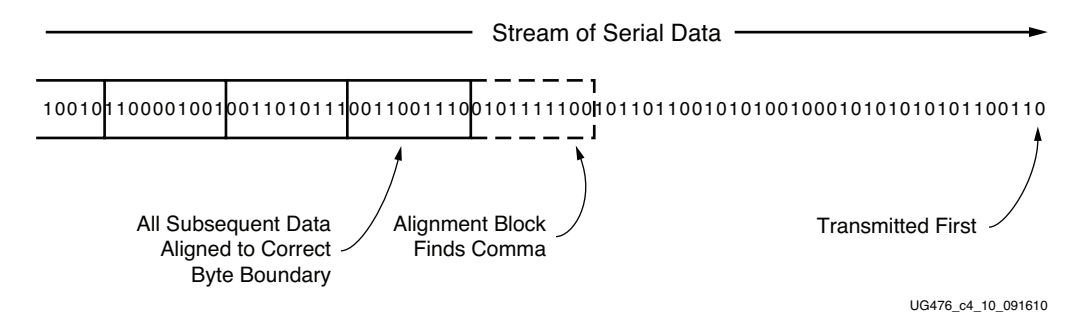

#### *Figure 4-30:* **Conceptual View of Comma Alignment (Aligning to a 10-Bit Comma)**

<span id="page-225-1"></span>[Figure 4-31](#page-225-1) shows TX parallel data on the left side, and RX receiving recognizable parallel data after comma alignment on the right side.

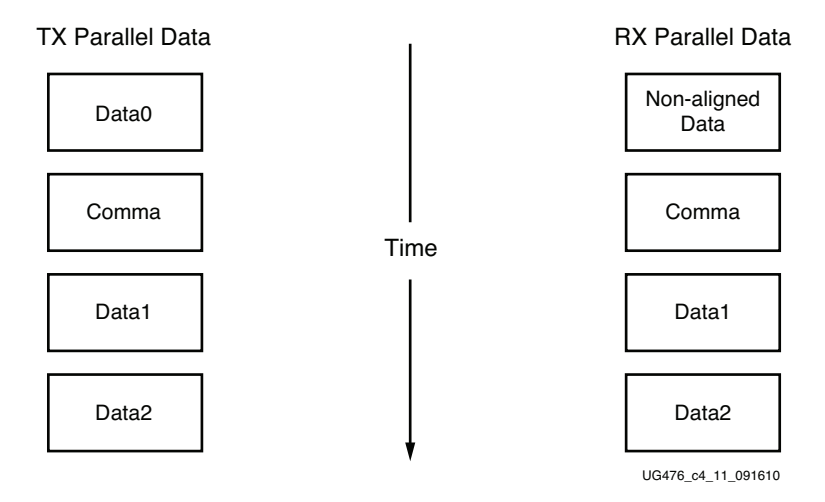

*Figure 4-31:* **Parallel Data View of Comma Alignment**

#### Enabling Comma Alignment

To enable the comma alignment block, the RXCOMMADETEN port is driven High. RXCOMMADETEN is driven Low to bypass the block completely for minimum latency.

#### Configuring Comma Patterns

To set the comma pattern that the block searches for in the incoming data stream, the ALIGN\_MCOMMA\_VALUE, ALIGN\_PCOMMA\_VALUE, and ALIGN\_COMMA\_ENABLE attributes are used. The comma lengths depend on RX\_DATA\_WIDTH (see [Table 4-55, page 298](#page-297-0)). [Figure 4-32](#page-226-0) shows how the ALIGN\_COMMA\_ENABLE masks each of the comma values to allow partial pattern matching.

Send [Feedback](https://www.xilinx.com/about/feedback.html?docType=User_Guides&docId=UG476&Title=7%20Series%20FPGAs%20GTX%2FGTH%20Transceivers&releaseVersion=1.12.1&docPage=226)

<span id="page-226-0"></span>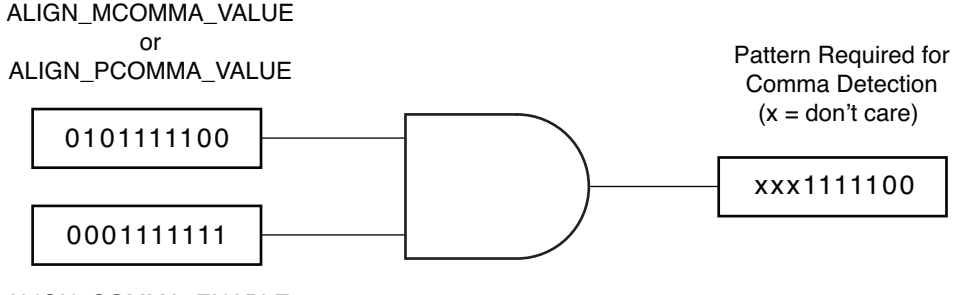

ALIGN\_COMMA\_ENABLE

UG476\_c4\_12\_091610

#### *Figure 4-32:* **Comma Pattern Masking**

<span id="page-226-1"></span>[Figure 4-33](#page-226-1) shows how the commas are combined when ALIGN\_COMMA\_DOUBLE is TRUE.

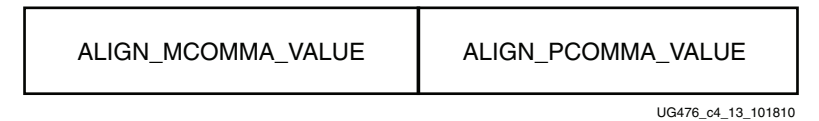

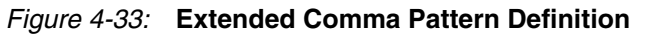

[Figure 4-34](#page-226-2) shows how a comma is combined with ALIGN\_COMMA\_ENABLE to make a wild-carded comma for a 20-bit internal comma. If ALIGN\_COMMA\_DOUBLE is TRUE, the MCOMMA and PCOMMA patterns are combined so that the block searches for two commas in a row. The number of bits in the comma depends on RX\_DATA\_WIDTH. Either a 16-bit or a 20-bit comma alignment mode is possible. A double comma is only detected when the received data has a PCOMMA defined by ALIGN\_PCOMMA\_VALUE followed by an MCOMMA defined by ALIGN\_MCOMMA\_VALUE with no extra bits in between.

<span id="page-226-2"></span>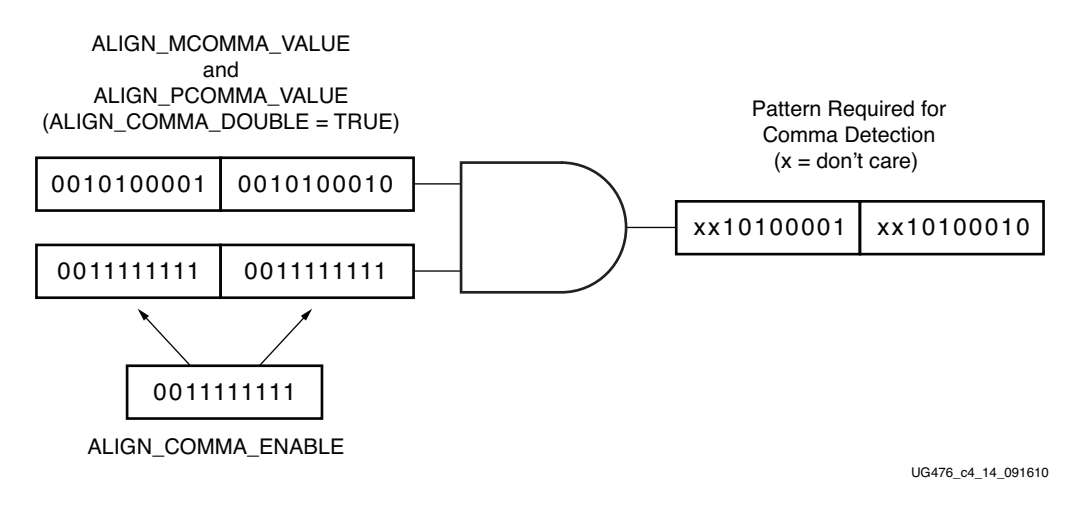

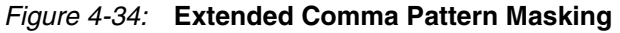

### Activating Comma Alignment

Commas are aligned to the closest boundary providing they are found while comma alignment is active. RXMCOMMAALIGNEN is driven High to align on the MCOMMA pattern. RXPCOMMAALIGNEN is driven High to activate alignment on the PCOMMA pattern. Both enable ports are driven to align to either pattern. When ALIGN\_COMMA\_DOUBLE is TRUE, both enable ports must always be driven to the same value.

### <span id="page-227-0"></span>Alignment Status Signals

While MCOMMA or PCOMMA alignment is active, any matching comma pattern causes the block to realign to the closest boundary. After successful alignment, the block holds RXBYTEISALIGNED High. At this time, RXMCOMMAALIGNEN and RXPCOMMAALIGNEN can be driven Low to turn off alignment and keep the current alignment position. RXPCOMMAALIGNEN must be TRUE for PCOMMAs to cause RXBYTEISALIGNED to go High. Similarly, RXMCOMMAALIGNEN must be TRUE for MCOMMAs to cause RXBYTEISALIGNED to go High. Commas can arrive while RXBYTEISALIGNED is High. If the commas arrive aligned to boundaries, there is no change. If the commas arrive out of position while comma alignment is inactive, the block deasserts RXBYTEISALIGNED until the commas are aligned again. If alignment is still activated for the comma that arrives, the block automatically aligns the new comma to the closest boundary and drives RXBYTEREALIGN High for one RXUSRCLK2 cycle.

In applications that operate at a line rate greater than 5 Gb/s and have excessive noise in the system, the byte align block might falsely align to a wrong byte boundary and falsely assert the RXBYTEISALIGNED signal when no valid data is present. In such applications, a system-level check should be in place for checking the validity of the RXBYTEISALIGNED indicator and data.

In systems that use the RX OOB block, such as PCIe and SATA, after locking to a valid byte boundary and asserting the RXBYTEISALIGNED signal, the byte align block might occasionally deassert the RXBYTEISALIGNED signal even when there is no change in the byte boundary. In such applications, RXBYTEISALIGNED should not be used as a valid indicator of the change in byte boundary after the first assertion.

#### Alignment Boundaries

The allowed boundaries for alignment are defined by ALIGN\_COMMA\_WORD and RX\_INT\_DATAWIDTH. The spacing of the possible boundaries is determined by RX\_DATA\_WIDTH, and the number of boundary positions is determined by the number of bytes in the RXDATA interface (refer to [Table 4-51, page 296](#page-295-0) for RX\_DATA\_WIDTH and RX\_INT\_DATAWIDTH settings). [Figure 4-35](#page-228-0) shows the boundaries that can be selected.

Send [Feedback](https://www.xilinx.com/about/feedback.html?docType=User_Guides&docId=UG476&Title=7%20Series%20FPGAs%20GTX%2FGTH%20Transceivers&releaseVersion=1.12.1&docPage=228)

<span id="page-228-0"></span>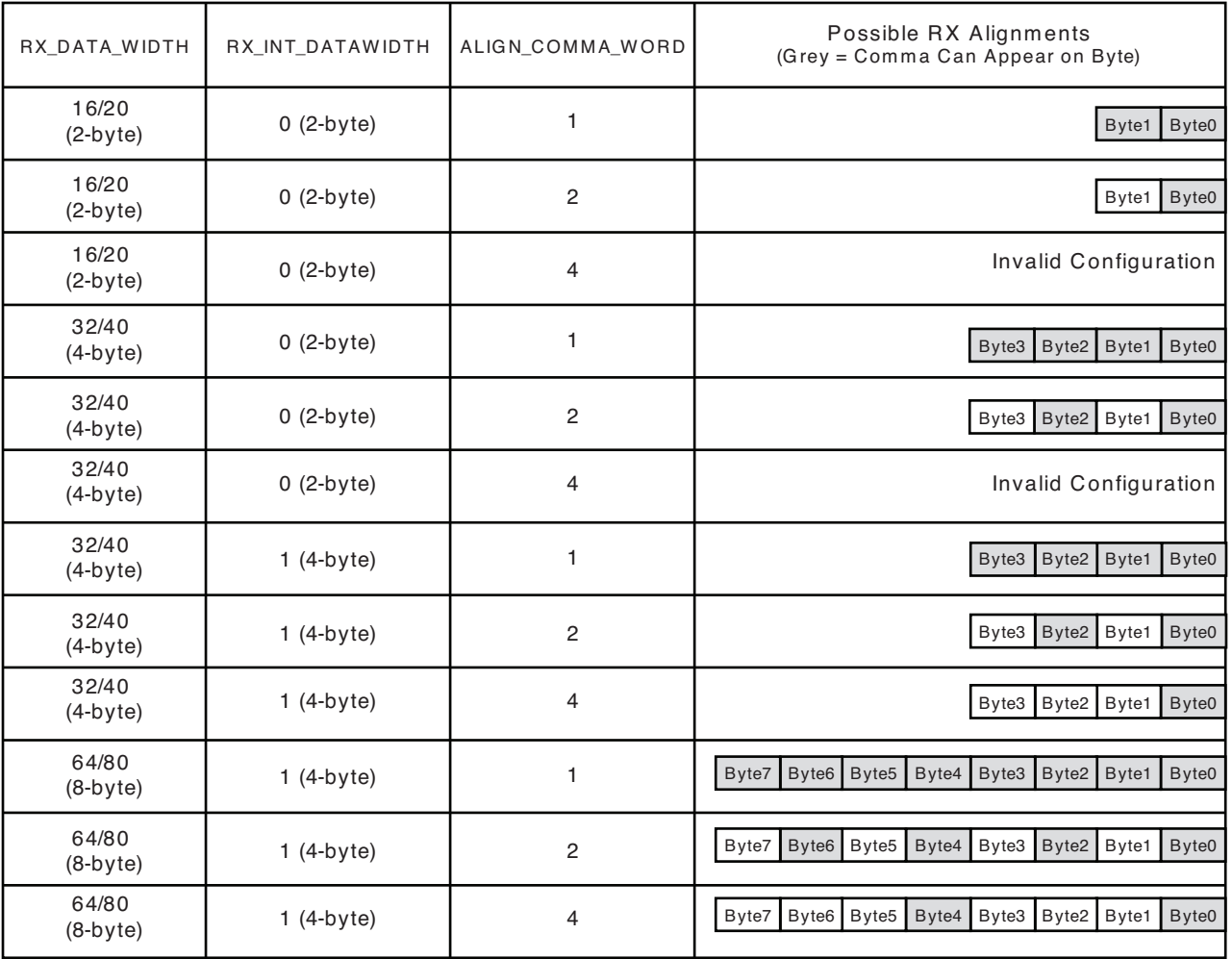

UG476\_c4\_15\_091610

#### *Figure 4-35:* **Comma Alignment Boundaries**

*Note:* The CLK\_COR\_MIN\_LAT requirement for different ALIGN\_COMMA\_WORD and RX\_INT\_DATAWDITH is needed to preserve the comma alignment through the elastic buffer. See [Table 4-45](#page-268-0) for more details.

### Manual Alignment

RXSLIDE can be used to override the automatic comma alignment and to shift the parallel data. RXSLIDE is driven High for one RXUSRCLK2 cycle to shift the parallel data by one bit. RXSLIDE must be Low for at least 32 RXUSRCLK2 cycles before it can be used again.

[Figure 4-36](#page-229-0) shows the waveforms for manual alignment using RXSLIDE in  $RXSLIDE\_MODE = PCs$ , before and after the data shift. When  $RXSLIDE\_MODE = PCs$  is used, the number of bit shift positions when consecutive RXSLIDE pulses are issued is also determined by the comma alignment boundary set by ALIGN\_COMMA\_WORD, RX\_DATA\_WIDTH, and RX\_INT\_DATAWIDTH. For example, if the RX\_DATA\_WIDTH is 20 bits and ALIGN\_COMMA\_WORD is 1, after the 9th slide operation, the slide position returns back to 0. For the same RX\_DATA\_WIDTH setting, for an

ALIGN\_COMMA\_WORD setting of 2, the slide position returns to 0 after the 19th slide operation. Thus in  $RXSLIDE\_MODE = PCs$ , a maximum of 40 bits of sliding is possible when RX\_INT\_DATAWIDTH= 1 (4-byte) and ALIGN\_COMMA\_WORD = 4.

<span id="page-229-0"></span>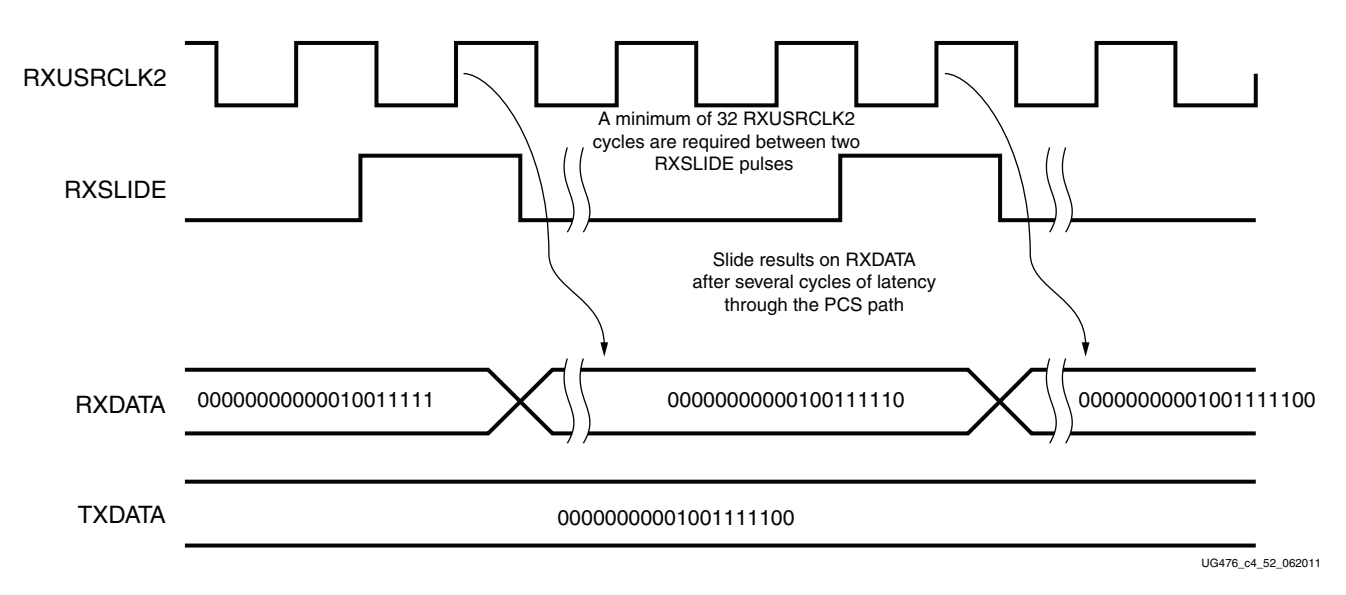

#### *Figure 4-36:* **Manual Data Alignment Using RXSLIDE for RX\_DATA\_WIDTH = 20 Bits and RXSLIDE\_MODE = PCS**

Note relevant to [Figure 4-36:](#page-229-0)

1. Latency between the slide and the slide result at RXDATA depends on the number of active RX PCS blocks in the datapath.

Send [Feedback](https://www.xilinx.com/about/feedback.html?docType=User_Guides&docId=UG476&Title=7%20Series%20FPGAs%20GTX%2FGTH%20Transceivers&releaseVersion=1.12.1&docPage=230)

[Figure 4-37](#page-230-0) shows the waveforms for manual alignment using RXSLIDE in RXSLIDE\_MODE = PMA before and after the data shift. In this mode, the data is shifted right by one bit for every RXSLIDE pulse issued, but there is some intermediate data with the bits shifted left before the final data appears on the bus. When RXSLIDE\_MODE = PMA is used, the RX recovered clock phase is shifted by 2 UI for every alternate RXSLIDE pulse.

<span id="page-230-0"></span>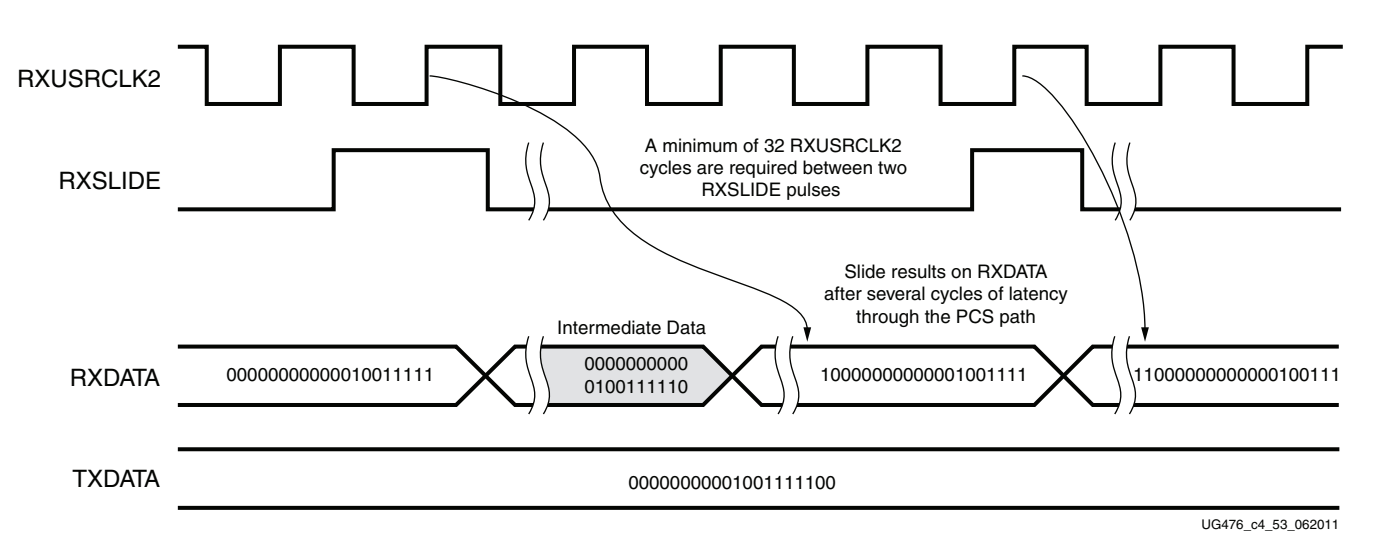

#### *Figure 4-37:* **Manual Data Alignment Using RXSLIDE for RX\_DATA\_WIDTH = 20 Bits and RXSLIDE\_MODE = PMA**

Note relevant to [Figure 4-37:](#page-230-0)

1. Latency between the slide and the slide result at RXDATA depends on the number of active RX PCS blocks in the datapath.

# Ports and Attributes

[Table 4-32](#page-231-0) defines the RX byte and word alignment ports.

| <b>Port Name</b>       | Dir | <b>Clock Domain</b> | <b>Description</b>                                                                                                    |
|------------------------|-----|---------------------|----------------------------------------------------------------------------------------------------|
| <b>RXBYTEISALIGNED</b> | Out | RXUSRCLK2           | This signal from the comma detection<br>and realignment circuit is High to<br>indicate that the parallel data stream is<br>properly aligned on byte boundaries<br>according to comma detection. |
|                        |     |                     | 0: Parallel data stream not aligned to<br>byte boundaries                                                                                                    |
|                        |     |                     | 1: Parallel data stream aligned to<br>byte boundaries                                                                                                    |
|                        |     |                     | There are several cycles after<br>RXBYTEISALIGNED is asserted<br>before aligned data is available at the<br>FPGA RX interface.                                                                  |
|                        |     |                     | RXBYTEISALIGNED responds to plus<br>comma alignment when<br>RXPCOMMAALIGNEN is TRUE.<br>RXBYTEISALIGNED responds to<br>minus comma alignment when<br>RXMCOMMAALIGNEN is TRUE.                   |
|                        |     |                     | Alignment Status Signals, page 228<br>describes some conditions when this<br>signal could deviate from the expected<br>behavior.                                                                |
| <b>RXBYTEREALIGN</b>   | Out | RXUSRCLK2           | This signal from the comma detection<br>and realignment circuit indicates that<br>the byte alignment within the serial<br>data stream has changed due to<br>comma detection.                    |
|                        |     |                     | 0: Byte alignment has not changed<br>1: Byte alignment has changed                                                                                                    |
|                        |     |                     | Data can be lost or repeated when<br>alignment occurs, which can cause<br>data errors (and disparity errors when<br>the 8B/10B decoder is used).                                                |
| <b>RXCOMMADET</b>      | Out | RXUSRCLK2           | This signal is asserted when the<br>comma alignment block detects a<br>comma. The assertion occurs several<br>cycles before the comma is available at<br>the FPGA RX interface.                 |
|                        |     |                     | 0: Comma not detected<br>1: Comma detected                                                                                                    |

<span id="page-231-0"></span>*Table 4-32:* **RX Byte and Word Alignment Ports**

| <b>Port Name</b>       | Dir | <b>Clock Domain</b> | <b>Description</b>                                                                                                    |
|------------------------|-----|---------------------|----------------------------------------------------------------------------------------------------|
| <b>RXCOMMADETEN</b>    | In  | RXUSRCLK2           | RXCOMMADETEN activates the<br>comma detection and alignment<br>circuit.<br>0: Bypass the circuit<br>1: Use the comma detection and<br>alignment circuit                                                                                                    |
|                        |     |                     | Bypassing the comma and alignment<br>circuit reduces RX datapath latency.                                                                                                    |
| <b>RXPCOMMAALIGNEN</b> | In  | RXUSRCLK2           | Aligns the byte boundary when<br>comma plus is detected.<br>0: Disabled<br>1: Enabled.                                                                                                    |
| <b>RXMCOMMAALIGNEN</b> | In  | RXUSRCLK2           | Aligns the byte boundary when<br>comma minus is detected.<br>0: Disabled<br>1: Enabled.                                                                                                    |
| <b>RXSLIDE</b>         | In  | RXUSRCLK2           | RXSLIDE implements a comma<br>alignment bump control. When<br>RXSLIDE is asserted, the byte<br>alignment is adjusted by one bit, which<br>permits determination and control of<br>byte alignment by the FPGA logic.<br>Each assertion of RXSLIDE causes just<br>one adjustment. |
|                        |     |                     | RXSLIDE must be deasserted for more<br>than 32 RXUSRCLK2 cycles before it<br>can be reasserted to cause another<br>adjustment.                                                                                                    |
|                        |     |                     | When asserted, RXSLIDE takes<br>precedence over normal comma<br>alignment.                                                                                                    |
|                        |     |                     | For proper operation, the user should<br>set these values:                                                                                                    |
|                        |     |                     | $RXPCOMMAALIGNEN = 0;$                                                                                                    |
|                        |     |                     | $RXMCOMMAALIGNEN = 0;$                                                                                                    |
|                        |     |                     | $RXCOMMADEREN = 1;$<br>SHOW_REALIGN_COMMA<br>$=$ FALSE                                                                                                    |

*Table 4-32:* **RX Byte and Word Alignment Ports** *(Cont'd)*

[Table 4-33](#page-233-0) defines the RX byte and word alignment attributes.

| <b>Type</b>   | <b>Description</b>                                                                                                    |
|---------------|----------------------------------------------------------------------------------------------------|
| Integer       | This attribute controls the alignment of<br>detected commas within a multi-byte<br>datapath.                                                                                                    |
|               | 1: Align comma to either of the 2 bytes for a<br>2-byte interface, any of the 4 bytes for a<br>4-byte interface, any of the 8 bytes for an<br>8-byte interface.                                                                                                    |
|               | The comma can be aligned to either the<br>even bytes or the odd bytes of RXDATA<br>output.                                                                                                    |
|               | 2: Align comma to the even bytes only. The<br>aligned comma is guaranteed to be aligned<br>to even bytes RXDATA[9:0] for a 2-byte<br>interface, RXDATA[9:0]/RXDATA[29:20]<br>for a 4-byte interface, RXDATA[9:0]/<br>RXDATA[29:20]/RX[49:40]/RX[69:60] for<br>an 8-byte interface               |
|               | 4: Align comma to a 4-byte boundary. This<br>setting is not allowed for<br>$RX$ _INT_DATAWIDTH = 0. The aligned<br>comma is guaranteed to be aligned to<br>RXDATA[9:0] for a 4-byte interface, and<br>RXDATA[9:0]/RXDATA[49:40] for an<br>8-byte interface                                      |
|               | Refer to Figure 4-35, page 229 for comma<br>alignment boundaries allowed for the<br>different ALIGN_COMMA_WORD,<br>RX_DATA_WIDTH and<br>RX_INT_DATAWIDTH settings.                                                                                                    |
|               | Protocols that send commas in even and odd<br>positions must set ALIGN_COMMA_WORD<br>to $1$ .                                                                                                    |
| 10-bit Binary | Sets which bits in MCOMMA/PCOMMA<br>must be matched to incoming data and which<br>bits can be of any value.<br>This attribute is a 10-bit mask with a default<br>value of 11111111111. Any bit in the mask<br>that is reset to 0 effectively turns the<br>corresponding bit in MCOMMA or PCOMMA |
|               |                                                                                                    |

<span id="page-233-0"></span>*Table 4-33:* **RX Byte and Word Alignment Attributes**

| <b>Attribute</b>   | Type          | <b>Description</b>                                                                                                    |
|--------------------|---------------|----------------------------------------------------------------------------------------------------|
| ALIGN_COMMA_DOUBLE | Boolean       | Specifies whether a comma match consists of<br>either a comma plus or a comma minus alone,<br>or if both are required in the sequence.<br>FALSE: The plus comma (PCOMMA) and<br>minus comma (MCOMMA) are handled<br>separately. An individual match for either<br>can lead to comma detection and<br>alignment.<br>TRUE: A comma match consists of a<br>comma plus followed immediately by a<br>comma minus. The match pattern is 20 or<br>16 bits (as determined by<br>RX_DATA_WIDTH).<br>When ALIGN_COMMA_DOUBLE is<br>TRUE, ALIGN_PCOMMA_DET must be<br>the same as ALIGN_MCOMMA_DET, and<br>RXPCOMMAALIGNEN must be the same<br>as RXMCOMMAALIGNEN. |
| ALIGN_MCOMMA_VALUE | 10-bit Binary | Defines comma minus to raise<br>RXCOMMADET and align the parallel data.<br>The reception order is right to left.<br>(ALIGN_MCOMMA_VALUE [0] is received<br>first.) The default value is 10 'b1010000011<br>(K28.5). This definition does not affect 8B/10B<br>encoding or decoding.                                                                                                    |
| ALIGN_MCOMMA_DET   | Boolean       | Controls the raising of RXCOMMADET on<br>comma minus.<br>FALSE: Do not raise RXCOMMADET<br>when comma minus is detected.<br>TRUE: Raise RXCOMMADET when<br>comma minus is detected. (This setting<br>does not affect comma alignment.)                                                                                                    |
| ALIGN_PCOMMA_VALUE | 10-bit Binary | Defines comma plus to raise RXCOMMADET<br>and align parallel data. The reception order is<br>right to left. (ALIGN_PCOMMA_VALUE [0]<br>is received first.) The default value is<br>10 'b0101111100 (K28.5). This definition<br>does not affect 8B/10B encoding or decoding.                                                                                                    |
| ALIGN_PCOMMA_DET   | Boolean       | Controls the raising of RXCOMMADET on<br>comma plus.<br>FALSE: Do not raise RXCOMMADET<br>when comma plus is detected.<br>TRUE: Raise RXCOMMADET when<br>comma plus is detected. (This setting does<br>not affect comma alignment.)                                                                                                    |

*Table 4-33:* **RX Byte and Word Alignment Attributes** *(Cont'd)*

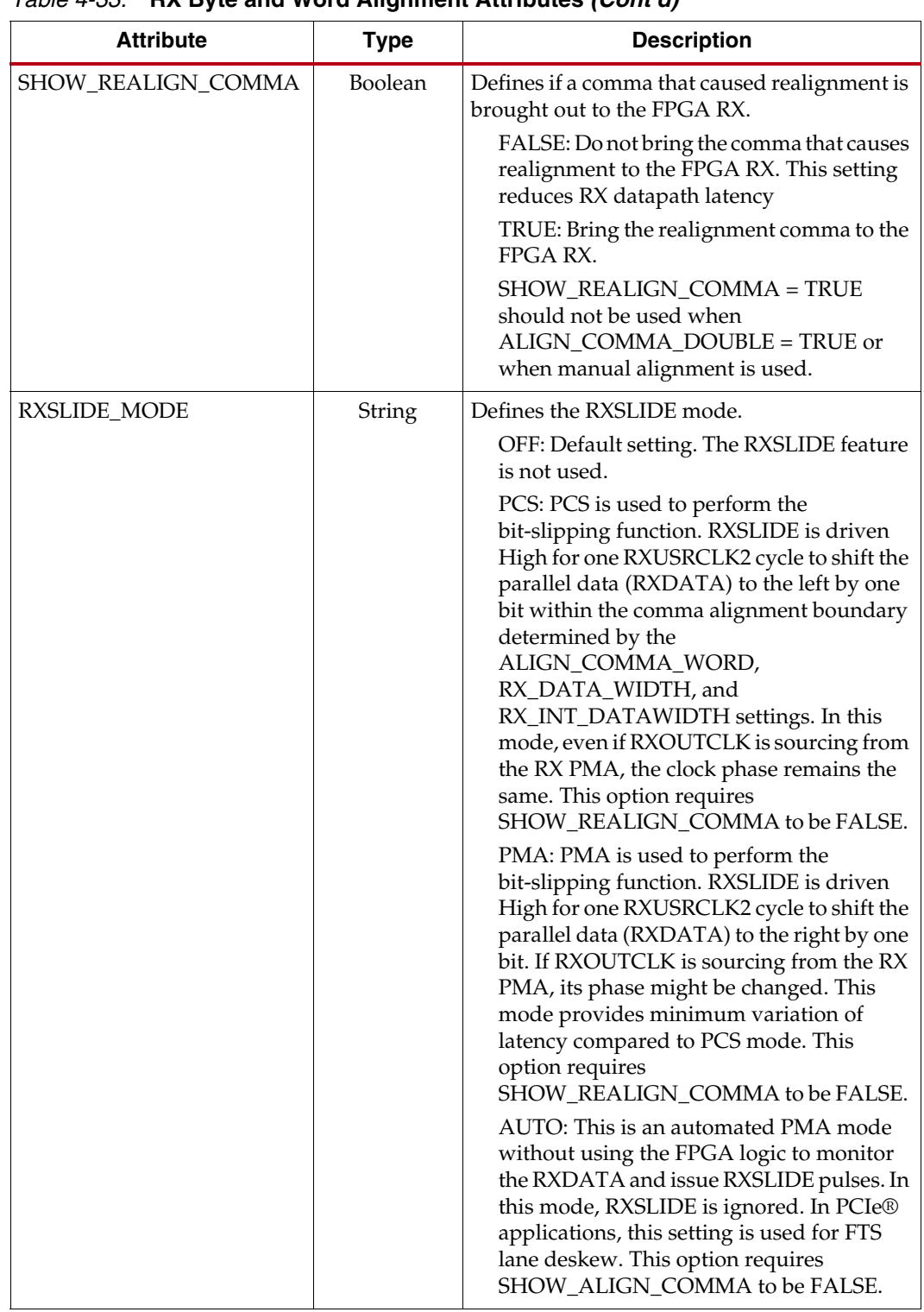

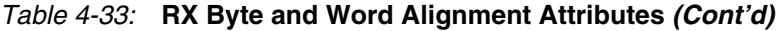

| <b>Attribute</b>    | <b>Type</b>  | <b>Description</b>                                                                                                    |
|---------------------|--------------|----------------------------------------------------------------------------------------------------|
| RXSLIDE_AUTO_WAIT   | Integer      | Defines how long the PCS (in terms of<br>RXUSRCLK clock cycle) waits for the PMA to<br>auto slide before checking the alignment<br>again. Valid settings are from 0 to 15. The<br>default value is 7. The recommended value<br>from the 7 Series FPGAs Transceivers Wizard<br>should be used. |
| RX_SIG_VALID_DLY    | Integer      | Reserved. The recommended value from the<br>7 Series FPGAs Transceivers Wizard should be<br>used.                                                                                                    |
| COMMA ALIGN LATENCY | 7-bit Binary | Current alignment that is used by the byte<br>align block to align the incoming data based<br>on the comma location locked. This register is<br>only accessible via the DRP.                                                                                                    |
|                     |              | GTX transceiver:<br>Bits[6:0] of DRP address $0 \times 14E$ .                                                                                                    |
|                     |              | GTH transceiver:<br>Bits[6:0] of DRP address $0 \times 150$ .                                                                                                    |

*Table 4-33:* **RX Byte and Word Alignment Attributes** *(Cont'd)*

# **RX 8B/10B Decoder**

### Functional Description

If RX received data is 8B/10B encoded, it must be decoded. The GTX/GTH transceiver has a built-in 8B/10B encoder in the GTX/GTH transceiver TX and an 8B/10B decoder in the GTX/GTH transceiver RX, which includes four one-byte 8B/10B decoder modules on the datapath to decode data without consuming FPGA resources. The RX 8B/10B decoder has these features:

- 1. Supports 2-byte, 4-byte, and 8-byte datapath operation
- 2. Provides daisy-chained hookup of running disparity for proper disparity
- 3. Generates K characters and status outputs
- 4. Can be bypassed if incoming data is not 8B/10B encoded
- 5. Pipes out 10-bit literal encoded values when encountering a not-in-table error

### 8B/10B Bit and Byte Ordering

The order of the bits into the 8B/10B decoder is the opposite of the order shown in [Appendix C, 8B/10B Valid Characters.](#page-468-0) 8B/10B decoding requires bit a0 to be received first, but the GTX/GTH transceiver always receives the right-most bit first. Consequently, the 8B/10B decoder automatically reverses the bit order of received data before decoding it. Decoded data is available on RXDATA ports. [Figure 4-38](#page-237-0) shows data received by the GTX/GTH transceiver RX when RX\_DATA\_WIDTH = 20, 40, or 80. Data is reconstructed into bytes and sent to the RXDATA interface after the 8B/10B decoder. The number of bits used by RXDATA and corresponding byte orders are determined by RX\_DATA\_WIDTH.

- Only use RXDATA[15:0] if RX\_DATA\_WIDTH = 20
- Only use RXDATA[31:0] if RX\_DATA\_WIDTH = 40

• Use full RXDATA[63:0] if RX\_DATA\_WIDTH = 80

When the 8B/10B decoder is bypassed but RX\_DATA\_WIDTH is set to multiple of 10, 10-bit characters are passed to the RX data interface with this format:

- The corresponding RXDISPERR represents the 9th bit
- The corresponding RXCHARISK represents the 8th bit
- The corresponding RXDATA byte represents the [7:0] bits

<span id="page-237-0"></span>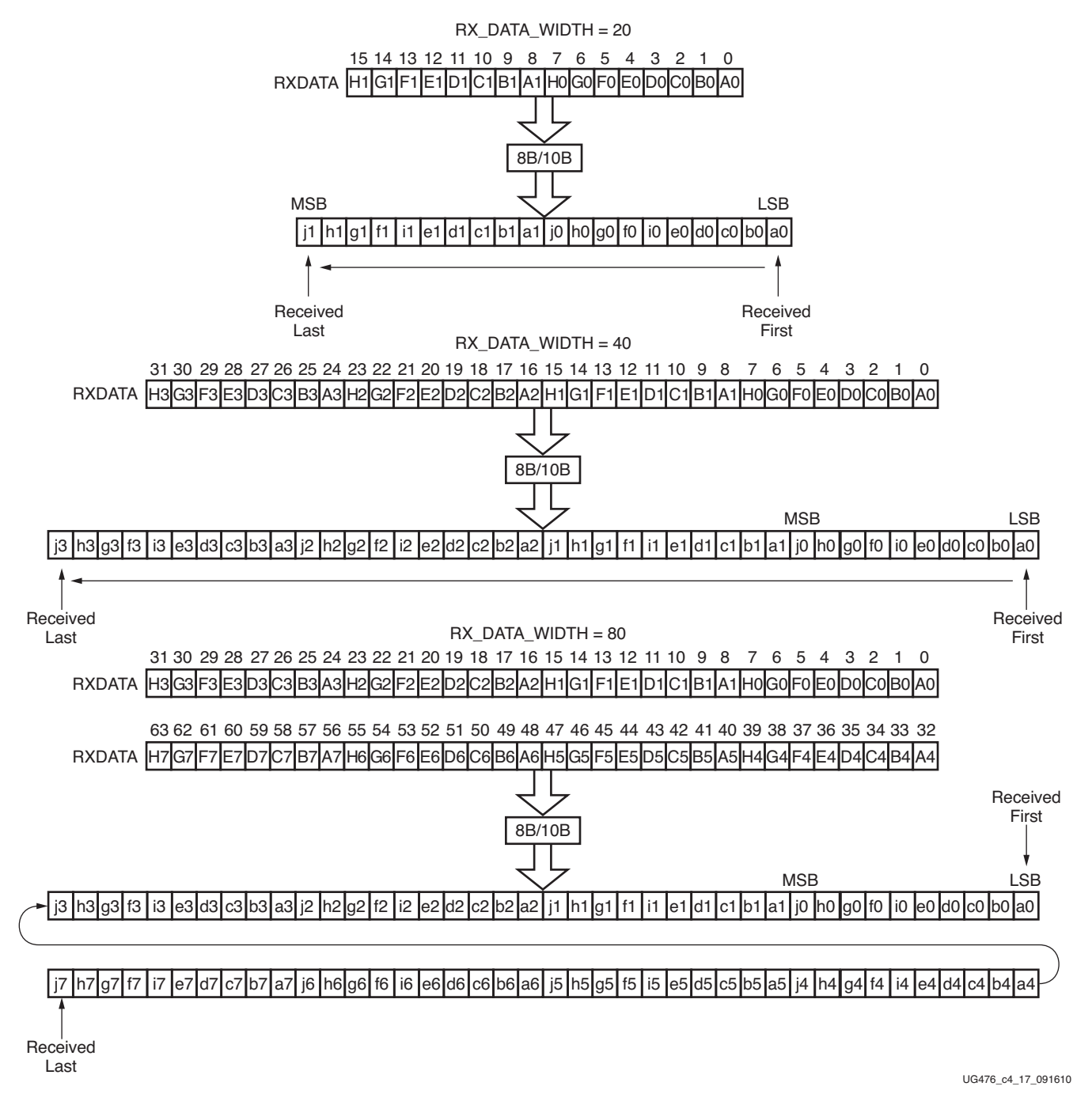

#### *Figure 4-38:* **8B/10B Decoder Bit and Byte Order**

Send [Feedback](https://www.xilinx.com/about/feedback.html?docType=User_Guides&docId=UG476&Title=7%20Series%20FPGAs%20GTX%2FGTH%20Transceivers&releaseVersion=1.12.1&docPage=238)

### RX Running Disparity

Disparity check is performed and the decoder drives the corresponding RXDISPERR High when the data byte on RXDATA arrives with the wrong disparity. In addition to disparity errors, the 8B/10B decoder detects 20-bit out-of-table error codes. The decoder drives the RXNOTINTABLE port High when the decoder is enabled but a received 10-bit character cannot be mapped into a valid 8B/10B character listed in [Appendix C, 8B/10B Valid](#page-468-0)  [Characters.](#page-468-0) The non-decoded 10-bit character is piped out of the decoder through the RX data interface with this format:

- The corresponding RXDISPERR represents a disparity error.
- The corresponding RXNOTINTABLE represents an invalid 8B/10B character received.
- The corresponding RXDATA byte represents the incoming data received.

[Figure 4-39](#page-238-0) shows a waveform at the RX data interface when the decoder receives good data  $(A)$ , data with disparity error  $(B)$ , an out-of-table character  $(C)$ , and good data  $(D)$ .

<span id="page-238-0"></span>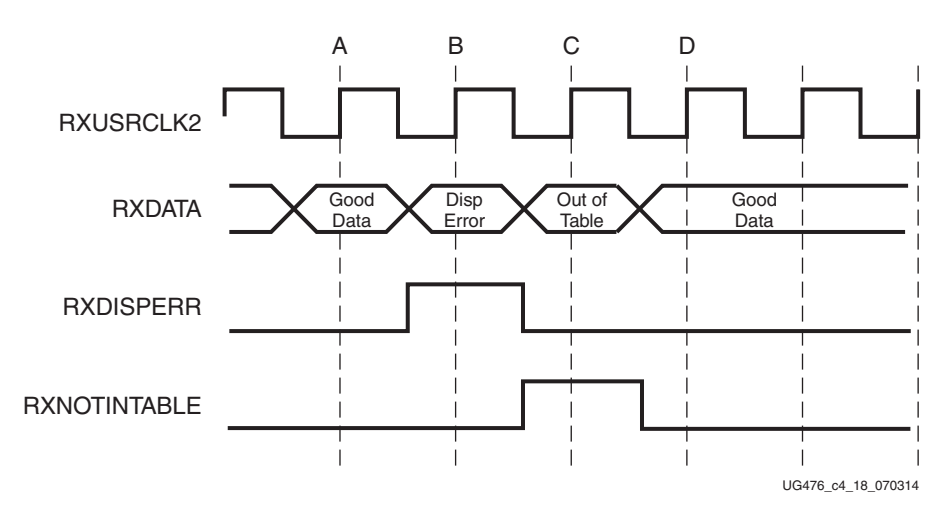

*Figure 4-39:* **RX Data with 8B/10B Errors**

### Special Characters

8B/10B decoding includes special characters (K characters) that are often used for control functions. When RXDATA is a K character, the decoder drives RXCHARISK High.

If DEC\_PCOMMA\_DETECT is set to TRUE, the decoder drives the corresponding RXCHARISCOMMA High whenever RXDATA is a positive 8B/10B comma. If DEC\_MCOMMA\_DETECT is TRUE, the decoder drives the corresponding RXCHARISCOMMA bit High whenever RXDATA is a negative 8B/10B comma.

# Ports and Attributes

[Table 4-34](#page-239-0) defines the ports required by RX 8B/10B decoder.

<span id="page-239-0"></span>*Table 4-34:* **RX 8B/10B Decoder Ports**

| Port               | Dir | <b>Clock Domain</b> | <b>Description</b>                                                                                                    |
|--------------------|-----|---------------------|----------------------------------------------------------------------------------------------------|
| RX8B10BEN          | In  | RXUSRCLK2           | RX8B10BEN selects the use of the 8B/10B decoder in the RX<br>datapath, just after the comma detection/realignment block. If<br>this input is Low, the literal 10-bit data comes out as<br>{RXDISPERR, RXCHARISK, RXDATA<8 bits>}. |
|                    |     |                     | 1:8B/10B decoder enabled                                                                                                    |
|                    |     |                     | 0: 8B/10B decoder bypassed (reduces latency)                                                                                                    |
| RXCHARISCOMMA[7:0] | Out | RXUSRCLK2           | Active High indicates the corresponding byte shown on<br>RXDATA is a comma character.                                                                                                    |
|                    |     |                     | RXCHARISCOMMA[7] corresponds to RXDATA[63:56]                                                                                                    |
|                    |     |                     | RXCHARISCOMMA[6] corresponds to RXDATA[55:48]                                                                                                    |
|                    |     |                     | RXCHARISCOMMA[5] corresponds to RXDATA[47:40]                                                                                                    |
|                    |     |                     | RXCHARISCOMMA[4] corresponds to RXDATA[39:32]                                                                                                    |
|                    |     |                     | RXCHARISCOMMA[3] corresponds to RXDATA[31:24]                                                                                                    |
|                    |     |                     | RXCHARISCOMMA[2] corresponds to RXDATA[23:16]                                                                                                    |
|                    |     |                     | RXCHARISCOMMA[1] corresponds to RXDATA[15:8]                                                                                                    |
|                    |     |                     | RXCHARISCOMMA[0] corresponds to RXDATA[7:0]                                                                                                    |
| RXCHARISK[7:0]     | Out | RXUSRCLK2           | Active High indicates the corresponding byte shown on<br>RXDATA is a K character when 8B/10B decoding is enabled.                                                                                                    |
|                    |     |                     | RXCHARISK[7] corresponds to RXDATA[63:56]                                                                                                    |
|                    |     |                     | RXCHARISK[6] corresponds to RXDATA[55:48]                                                                                                    |
|                    |     |                     | RXCHARISK[5] corresponds to RXDATA[47:40]                                                                                                    |
|                    |     |                     | RXCHARISK[4] corresponds to RXDATA[39:32]                                                                                                    |
|                    |     |                     | RXCHARISK[3] corresponds to RXDATA[31:24]                                                                                                    |
|                    |     |                     | RXCHARISK[2] corresponds to RXDATA[23:16]                                                                                                    |
|                    |     |                     | RXCHARISK[1] corresponds to RXDATA[15:8]                                                                                                    |
|                    |     |                     | RXCHARISK[0] corresponds to RXDATA[7:0]                                                                                                    |
|                    |     |                     | This is bit 8 of non-decoded data if the 8B/10B decoder is<br>bypassed or the corresponding bit of RXNOTINTABLE is<br>High. Refer to FPGA RX Interface, page 295.                                                                 |

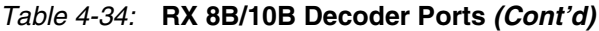

| Port                | Dir | <b>Clock Domain</b> | <b>Description</b>                                                                                                    |
|---------------------|-----|---------------------|----------------------------------------------------------------------------------------------------|
| RXDISPERR[7:0]      | Out | RXUSRCLK2           | Active High indicates the corresponding byte shown on<br>RXDATA has a disparity error.                                                                            |
|                     |     |                     | RXDISPERR[7] corresponds to RXDATA[63:56]                                                                                                    |
|                     |     |                     | RXDISPERR[6] corresponds to RXDATA[55:48]                                                                                                    |
|                     |     |                     | RXDISPERR[5] corresponds to RXDATA[47:40]                                                                                                    |
|                     |     |                     | RXDISPERR[4] corresponds to RXDATA[39:32]                                                                                                    |
|                     |     |                     | RXDISPERR[3] corresponds to RXDATA[31:24]                                                                                                    |
|                     |     |                     | RXDISPERR[2] corresponds to RXDATA[23:16]                                                                                                    |
|                     |     |                     | RXDISPERR[1] corresponds to RXDATA[15:8]                                                                                                    |
|                     |     |                     | RXDISPERR[0] corresponds to RXDATA[7:0]                                                                                                    |
|                     |     |                     | This is bit 9 of non-decoded data if the 8B/10B decoder is<br>bypassed or the corresponding bit of RXNOTINTABLE is<br>High. Refer to FPGA RX Interface, page 295. |
| RXNOTINTABLE[7:0]   | Out | RXUSRCLK2           | Active High indicates the corresponding byte shown on<br>RXDATA was not a valid character in the 8B/10B table.                                                    |
|                     |     |                     | RXNOTINTABLE[7] corresponds to RXDATA[63:56]                                                                                                    |
|                     |     |                     | RXNOTINTABLE[6] corresponds to RXDATA[55:48]                                                                                                    |
|                     |     |                     | RXNOTINTABLE <sup>[5]</sup> corresponds to RXDATA <sup>[47:40]</sup>                                                                                              |
|                     |     |                     | RXNOTINTABLE[4] corresponds to RXDATA[39:32]                                                                                                    |
|                     |     |                     | RXNOTINTABLE[3] corresponds to RXDATA[31:24]                                                                                                    |
|                     |     |                     | RXNOTINTABLE[2] corresponds to RXDATA[23:16]                                                                                                    |
|                     |     |                     | RXNOTINTABLE[1] corresponds to RXDATA[15:8]                                                                                                    |
|                     |     |                     | RXNOTINTABLE[0] corresponds to RXDATA[7:0]                                                                                                    |
| <b>SETERRSTATUS</b> | In  | Async               | Reserved.                                                                                                    |

*Table 4-35:* **RX 8B/10B Decoder Attributes**

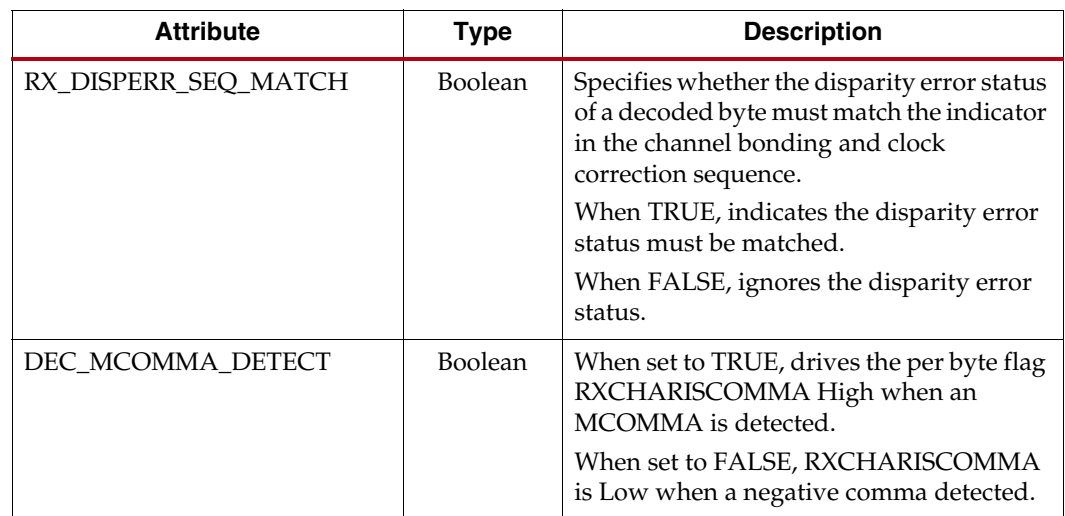

| <b>Attribute</b>     | <b>Type</b>  | <b>Description</b>                                                                                                    |
|----------------------|--------------|----------------------------------------------------------------------------------------------------|
| DEC_PCOMMA_DETECT    | Boolean      | When set to TRUE, drives the per byte flag<br>RXCHARISCOMMA High when a<br>PCOMMA is detected.<br>When set to FALSE, RXCHARISCOMMA<br>is Low when a positive comma detected. |
| DEC_VALID_COMMA_ONLY | Boolean      | When set to TRUE, drives the per byte flag<br>RXCHARISCOMMA High when only<br>IEEE 802.3 valid commas K28.1, K28.5, and<br>K28.7 are detected.                               |
|                      |              | When set to FALSE, RXCHARISCOMMA<br>is for positive or negative 8B/10B commas,<br>depending how the user sets<br>DEC_PCOMMA_DETECT and<br>DEC MCOMMA DETECT.                 |
| RX_DATA_WIDTH        | 3-bit Binary | The PCS data width is set at the Fabric user<br>interface with values of 16, 32, or 64 (if<br>8B/10B decoding is not used) or 20, 40, 80<br>(if 8B/10B decoding is used).    |
| UCODEER CLR          | 1-bit Binary | Reserved.                                                                                                    |

*Table 4-35:* **RX 8B/10B Decoder Attributes** *(Cont'd)*

### Enabling and Disabling 8B/10B Decoding

To enable the 8B/10B decoder, RX8B10BEN must be driven High. RX\_DATA\_WIDTH must be set to a multiple of 8 (8, 16, 32, 64) with the 8B/10B decoder enabled.

To disable the 8B/10B decoder on the GTX/GTH receiver path, RX8B10BEN must be driven Low. When the encoder is disabled, RX\_DATA\_WIDTH can be set to a multiple of 10 (10, 20, 40, 80). The operation of the RXDATA port with 8B/10B decoding bypassed is described in [FPGA RX Interface, page 295](#page-294-1).

# **RX Buffer Bypass**

### Functional Description

Bypassing the RX elastic buffer is an advanced feature of the 7 series GTX/GTH transceiver. The RX phase alignment circuit is used to adjust the phase difference between the SIPO parallel clock domain and the RX XCLK domain to effect reliable data transfer from the SIPO into the PCS. It also performs the RX delay alignment by adjusting the RXUSRCLK to compensate for the temperature and voltage variations. The combined RX phase and delay alignments can be automatically performed by the GTX/GTH transceiver or manually controlled by the user. [Figure 4-49](#page-256-1) shows the XCLK and RXUSRCLK domains, and [Table 4-39](#page-256-0) shows trade-offs between buffering and phase alignment.

The RX elastic buffer can be bypassed to reduce latency when the RX recovered clock is used to source RXUSRCLK and RXUSRCLK2. When the RX elastic buffer is bypassed, latency through the RX datapath is low and deterministic, but clock correction and channel bonding are not available.

[Figure 4-40](#page-242-0) shows how RX phase alignment allows the RX elastic buffer to be bypassed. Before RX phase alignment, there is no guaranteed phase relationship between the SIPO parallel clock domain and the RX XCLK domain. RX XCLK is configured to use RXUSRCLK when using RX phase alignment. RX phase alignment selects a phase shifted version of the RX recovered clock from the CDR (XCLK) so that there is no significant phase difference between the SIPO parallel clock and RX XCLK.

When RX buffer bypass is used and RXSLIDE\_MODE is set to AUTO or PMA, the RXOUTCLK must come from the SIPO recovered clock and RXUSRCLK must come from RXOUTCLK.

<span id="page-242-0"></span>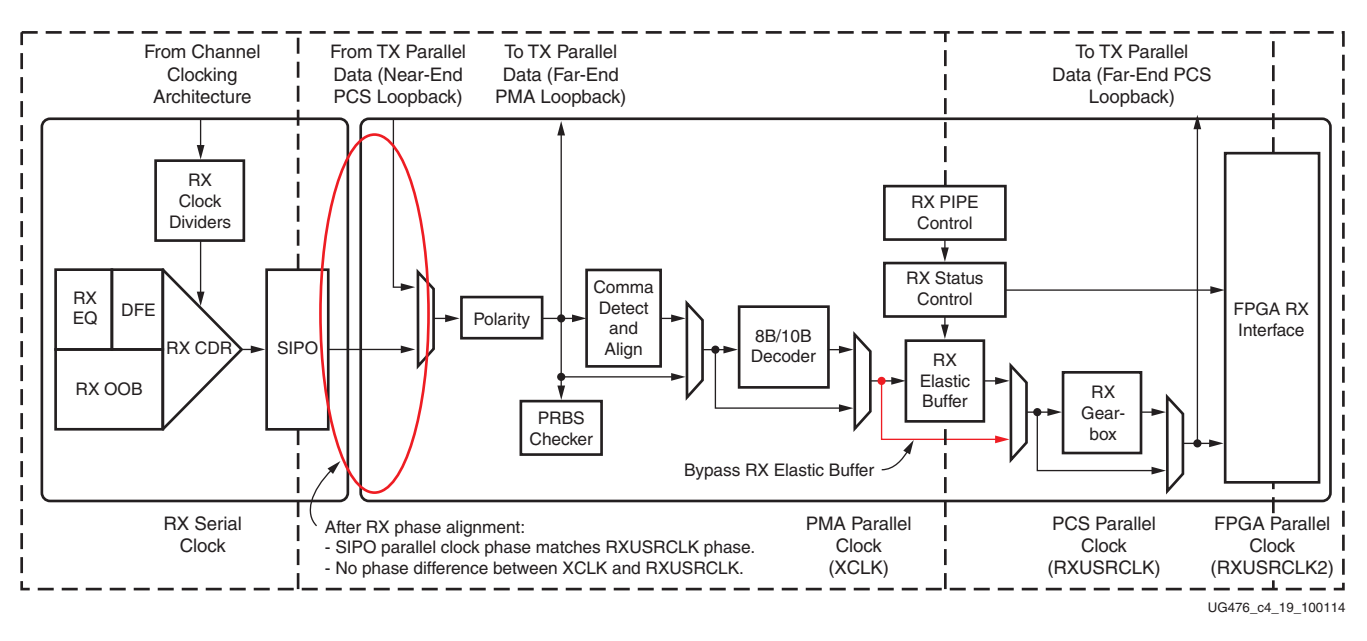

*Figure 4-40:* **Using RX Phase Alignment**

## Ports and Attributes

[Table 4-36](#page-243-0) defines the RX buffer bypass ports.

<span id="page-243-0"></span>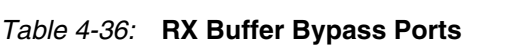

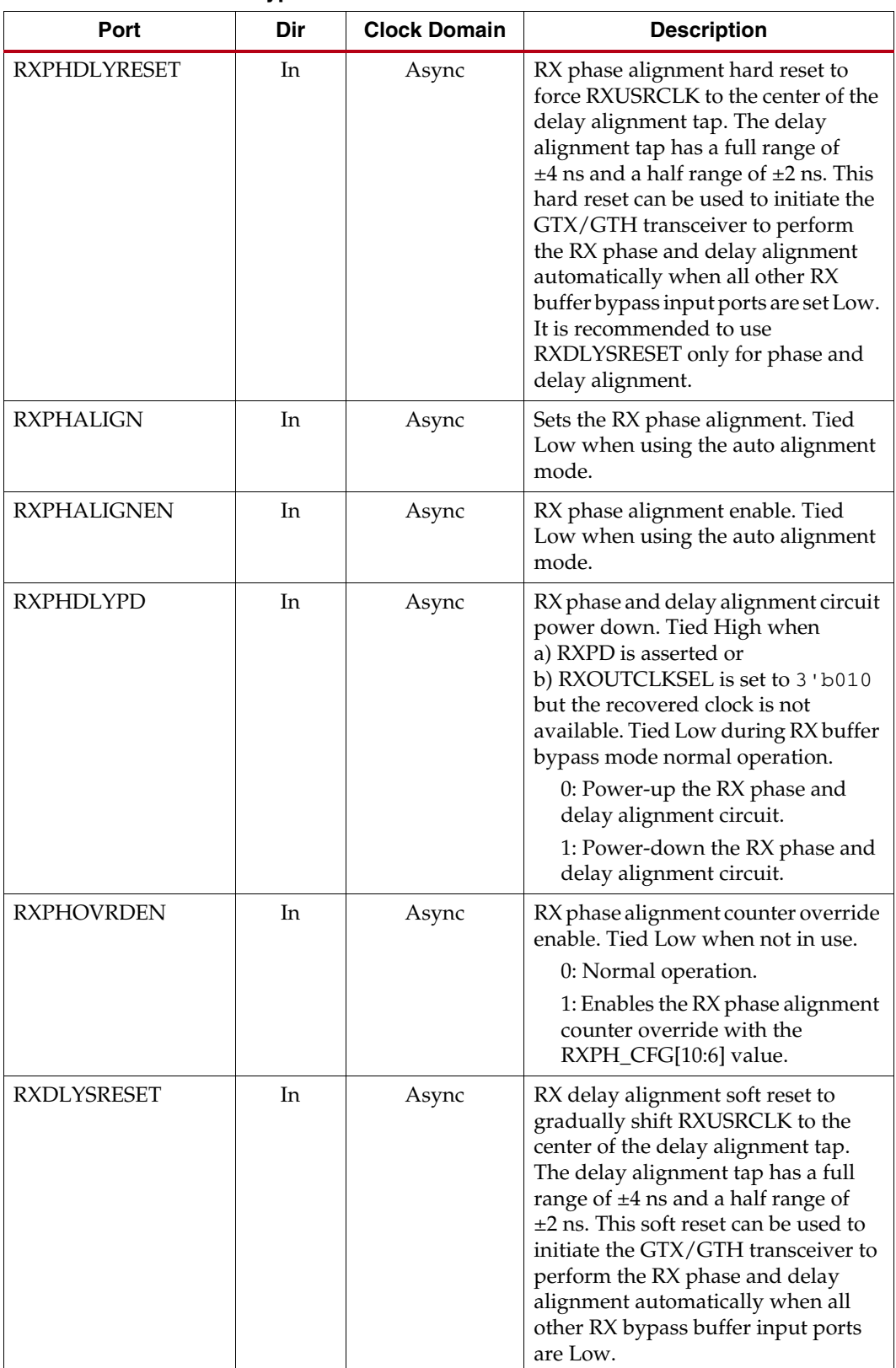

| Port                   | Dir | <b>Clock Domain</b> | <b>Description</b>                                                                                                    |
|------------------------|-----|---------------------|----------------------------------------------------------------------------------------------------|
| <b>RXDLYBYPASS</b>     | In  | Async               | RX delay alignment bypass.<br>0: Uses the RX delay alignment<br>circuit.<br>1: Bypasses the RX delay<br>alignment circuit.                                                                                                    |
| <b>RXDLYEN</b>         | In  | Async               | RX delay alignment enable. Tied Low<br>when not in use.                                                                                                    |
| <b>RXDLYOVRDEN</b>     | In  | Async               | RX delay alignment counter override<br>enable. Tied Low when not in use.<br>0: Normal operation.<br>1: Enables the RX delay alignment<br>counter override with the                                                                |
|                        |     |                     | RXDLY_CFG[14:6] value.                                                                                                    |
| <b>RXDDIEN</b>         | In  | Async               | RX data delay insertion enable in the<br>deserializer. Set High in RX buffer<br>bypass mode.                                                                                                    |
| <b>RXPHALIGNDONE</b>   | Out | Async               | RX phase alignment done. When the<br>auto RX phase and delay alignment<br>are used, the second rising edge of<br>RXPHALIGNDONE detected after<br>RXDLYSRESETDONE assertion<br>indicates RX phase and delay<br>alignment are done. |
|                        |     |                     | The alignment of data in RXDATA<br>can change after the second rising<br>edge of RXPHALIGNDONE.                                                                                                    |
| <b>RXPHMONITOR</b>     | Out | Async               | RX phase alignment monitor.                                                                                                    |
| <b>RXPHSLIPMONITOR</b> | Out | Async               | RX phase alignment slip monitor.                                                                                                    |
| <b>RXDLYSRESETDONE</b> | Out | Async               | RX delay alignment soft reset done.                                                                                                    |
| <b>RXSYNCMODE</b>      | In  | Async               | GTH transceiver:<br>0: RX Buffer Bypass Slave lane<br>1: RX Buffer Bypass Master lane<br>This input is not used in multi-lane<br>manual mode.                                                                                     |
| <b>RXSYNCALLIN</b>     | In  | Async               | GTH transceiver:                                                                                                    |
|                        |     |                     | Single-lane auto mode: Connect this<br>input to its own RXPHALIGNDONE.                                                                                                    |
|                        |     |                     | Multi-lane auto mode: Connect this<br>input to the ANDed signal of<br>RXPHALIGNDONE of the master<br>and all slave lanes.                                                                                                    |
|                        |     |                     | Multi-lane manual mode: This input<br>is not used in multi-lane manual<br>mode.                                                                                                    |

*Table 4-36:* **RX Buffer Bypass Ports** *(Cont'd)*

| Port              | Dir | <b>Clock Domain</b> | <b>Description</b>                                                                                                    |
|-------------------|-----|---------------------|----------------------------------------------------------------------------------------------------|
| <b>RXSYNCIN</b>   | In. | Async               | GTH transceiver:<br>Only valid in multi-lane auto mode                                                                                                    |
|                   |     |                     | applications. Connect this input to<br>RXSYNCOUT from RX buffer bypass<br>master lane.                                                                                            |
| <b>RXSYNCOUT</b>  | Out | Async               | GTH transceiver:                                                                                                    |
|                   |     |                     | Only valid for RX buffer bypass<br>master lane in multi-lane auto mode<br>applications. Connect this signal to<br>the RXSYNCIN of each lane within<br>the multi-lane application. |
| <b>RXSYNCDONE</b> | Out | Async               | GTH transceiver:                                                                                                    |
|                   |     |                     | Indicates RX Buffer Bypass<br>alignment procedure completion.<br>Only valid for RX buffer bypass<br>master lane in auto mode operation.                                           |

*Table 4-36:* **RX Buffer Bypass Ports** *(Cont'd)*

[Table 4-37](#page-245-0) defines the RX buffer attributes.

<span id="page-245-0"></span>*Table 4-37:* **RX Buffer Bypass Attributes**

| <b>Attribute</b> | <b>Type</b>   | <b>Description</b>                                                                                                    |
|------------------|---------------|----------------------------------------------------------------------------------------------------|
| <b>RXBUF_EN</b>  | Boolean       | Use or bypass the RX elastic buffer.                                                                                                    |
|                  |               | TRUE: Uses the RX elastic buffer (default).<br>FALSE: Bypasses the RX elastic buffer<br>(advanced feature).                                                                                                    |
| RX_XCLK_SEL      | String        | Selects the clock source used to drive the RX<br>parallel clock domain (XCLK).<br>RXREC: Selects the RX recovered clock as<br>source of XCLK. Used when using the RX<br>elastic buffer.<br>RXUSR: Selects RXUSRCLK as the source<br>of XCLK. Used when bypassing the RX<br>elastic buffer.                                                                     |
| RXPH CFG         | 24-bit Binary | Reserved. The recommended value from the<br>7 Series FPGAs Transceivers Wizard should<br>be used.                                                                                                    |
| RXPH_MONITOR_SEL | 5-bit Binary  | Reserved. The recommended value from the<br>7 Series FPGAs Transceivers Wizard should<br>be used.                                                                                                    |
| RXPHDLY CFG      | 24-bit Binary | RX phase and delay alignment configuration.<br>$RXPHDLY_CFG[19] = 1$ is used to set the RX<br>delay alignment tap to the full range of $\pm 4$ ns.<br>$RXPHDLY_CFG[19] = 0$ is used to set the RX<br>delay alignment tap to the half range of $\pm 2$ ns.<br>Reserved. The recommended value from the<br>7 Series FPGAs Transceivers Wizard should<br>be used. |

| <b>Attribute</b> | <b>Type</b>   | <b>Description</b>                                                                                                    |
|------------------|---------------|----------------------------------------------------------------------------------------------------|
| RXDLY_CFG        | 16-bit Binary | Reserved. The recommended value from the<br>7 Series FPGAs Transceivers Wizard should<br>be used.                                    |
| RXDLY_LCFG       | 9-bit Binary  | Reserved. The recommended value from the<br>7 Series FPGAs Transceivers Wizard should<br>be used.                                    |
| RXDLY_TAP_CFG    | 16-bit Binary | Reserved. The recommended value from the<br>7 Series FPGAs Transceivers Wizard should<br>be used.                                    |
| RX_DDI_SEL       | 6-bit Binary  | RX data delay insertion select.<br>Reserved. The recommended value from the<br>7 Series FPGAs Transceivers Wizard should<br>be used. |
| RXSYNC_MULTILANE | 1-bit Binary  | GTH transceiver:                                                                                                    |
|                  |               | Indicates whether the lane is used as part of a<br>multi-lane interface. Only valid on RX buffer<br>bypass master lane in auto mode. |
|                  |               | 0: This lane is used in single-lane mode.                                                                                            |
|                  |               | 1: This lane is used in multi-lane mode.                                                                                             |
| RXSYNC_SKIP_DA   | 1-bit Binary  | GTH transceiver:                                                                                                    |
|                  |               | Control to skip delay alignment procedure.<br>Only valid on RX buffer bypass master lane in<br>auto mode.                            |
|                  |               | 0: RX delay alignment procedure occurs.                                                                                              |
|                  |               | 1: RX delay alignment procedure is<br>skipped.                                                                                       |
| RXSYNC_OVRD      | 1-bit Binary  | GTH transceiver:                                                                                                    |
|                  |               | Manual mode override.                                                                                                    |
|                  |               | 0: RX Buffer bypass auto mode is enabled.                                                                                            |
|                  |               | 1: RX Buffer bypass manual mode is used.<br>RX Buffer bypass control is implemented in<br>fabric logic.                              |
| TST_RSV[0]       | 1-bit Binary  | 0: Normal.                                                                                                    |
|                  |               | 1: Override data delay insertion (DDI)<br>delay setting with RX_DDI_SEL attribute.                                                   |

*Table 4-37:* **RX Buffer Bypass Attributes** *(Cont'd)*

# RX Buffer Bypass Use Modes

RX phase alignment can be performed on one channel (single lane) or a group of channels sharing a single RXOUTCLK (multi-lane). For GTX transceivers, RX buffer bypass supports single-lane auto mode and multi-lane manual mode. For GTH transceivers, RX buffer bypass supports single-lane auto mode, and multi-lane applications in manual and auto mode [\(Table 4-38](#page-247-0)).

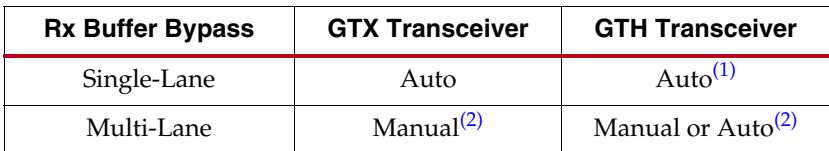

<span id="page-247-0"></span>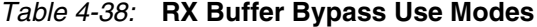

#### **Notes:**

<span id="page-247-2"></span>1. Single-lane auto mode in GTX transceivers is not compatible with single-lane mode in GTH transceivers.

### Using RX Buffer Bypass in Single-Lane Auto Mode (GTX Transceiver Only)

These GTX transceiver settings should be used to bypass the RX elastic buffer:

- $RXBUF_EN = FALSE$
- RX\_XCLK\_SEL = RXUSR
- RXOUTCLKSEL = 010b to select the RX recovered clock as the source of RXOUTCLK
- $RXDDIEN = 1$
- $PCS_RSVD_ATTR[2] = 0b$

With the RX recovered clock selected, RXOUTCLK is to be used as the source of RXUSRCLK. The user must ensure that RXOUTCLK and the selected RX recovered clock are running and operating at the desired frequency. When the RX elastic buffer is bypassed, the RX phase alignment procedure must be performed after these conditions:

- Resetting or powering up the GTX receiver
- Resetting or powering up the CPLL and/or QPLL
- Changing the RX recovered clock source or frequency
- Changing the GTX transceiver RX line rate

[Figure 4-41](#page-247-1) shows the required steps to perform the auto RX phase alignment and use the RX delay alignment to adjust RXUSRCLK to compensate for temperature and voltage variations.

<span id="page-247-1"></span>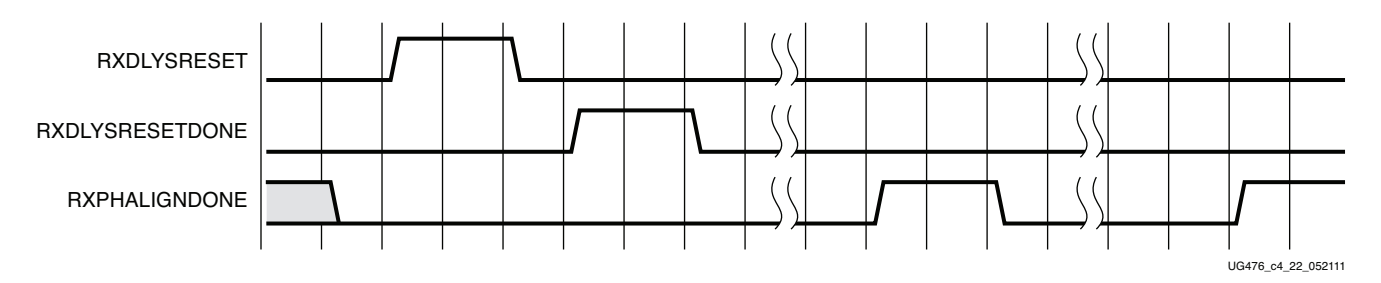

#### *Figure 4-41:* **RX Buffer Bypass—Single-Lane Auto mode (GTX Transceiver Only)**

Notes relevant to [Figure 4-41:](#page-247-1)

- 1. The sequence of events in [Figure 4-41](#page-247-1) is not drawn to scale.
- 2. After conditions such as a GTX receiver reset or RX rate change, RX phase alignment must be performed to align XCLK and RXUSRCLK. Wait until exiting RXELECIDLE

<span id="page-247-3"></span><sup>2.</sup> In stacked silicon interconnect (SSI) technology, GTH Quads are not bonded between SLR boundaries. Systems that require a multi-lane RX buffer bypass crossing the SLR boundary need custom-made clocking topology and characterization. This use case is generally not supported or guaranteed.

and RX CDR is locked before asserting RXDLYSRESET to start the RX phase and delay alignments. The assertion of RXDLYSRESET should be less than 50 ns.

- 3. Wait until RXDLYSRESETDONE = 1. RXDLYSRESETDONE will stay asserted for a minimum of 100 ns.
- 4. RX phase alignment is done when the second rising edge of RXPHALIGNDONE is detected. The first assertion of RXPHALIGNDONE will have a minimum pulse width of 100 ns. Upon the second rising edge of RXPHALIGNDONE, this signal should remain asserted until another alignment procedure is initiated.
- 5. RX delay alignment continues to adjust RXUSRCLK to compensate for temperature and voltage variations.

It is necessary to start the RX phase alignment after RXELECIDLE is deasserted and RX CDR is lock to ensure that the RX recovered clock and RXUSRCLK are stable and ready to be used for alignment. When the RX elastic buffer is bypassed, data received from the PMA can be distorted due to phase differences after conditions such as a GTX transceiver reset or rate change. If the received data evaluated at the fabric interface is invalid, the RX phase alignment needs to be repeated while the RX CDR is locked.

### Using RX Buffer Bypass in Single-Lane Auto Mode (GTH Transceiver Only)

These GTH transceiver settings should be used to bypass the RX buffer:

- $RXBUF_EN = FALSE$ .
- RX\_XCLK\_SEL = RXUSR.
- RXOUTCLKSEL = 010b to select the RX recovered clock as the source of RXOUTCLK.
- $RXDDIEN = 1.$

With the RX recovered clock selected, RXOUTCLK is to be used as the source of RXUSRCLK. The user must ensure that RXOUTCLK and the selected RX recovered clock are running and operating at the desired frequency. When the RX elastic buffer is bypassed, the RX phase alignment procedure must be performed after these conditions:

- Resetting or powering up the GTH receiver.
- Resetting or powering up the CPLL and/or QPLL.
- Changing the RX recovered clock source or frequency.
- Changing the GTH RX line rate.

To set up RX buffer bypass in single-lane auto mode, these attributes should be set:

- $RXSYNC_MULTILANE = 0$
- $RXSYNC_OVRD = 0$

Set the ports as per [Figure 4-42](#page-249-0).

<span id="page-249-0"></span>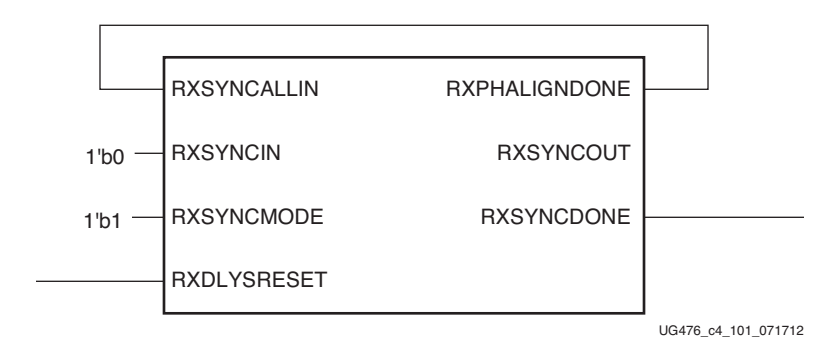

#### *Figure 4-42:* **RX Buffer Bypass—Single-Lane, Auto Mode Port Connection (GTH Transceiver Only)**

[Figure 4-43](#page-249-1) shows the required steps to perform the auto RX phase alignment and use the RX delay alignment to adjust RXUSRCLK to compensate for temperature and voltage variations.

<span id="page-249-1"></span>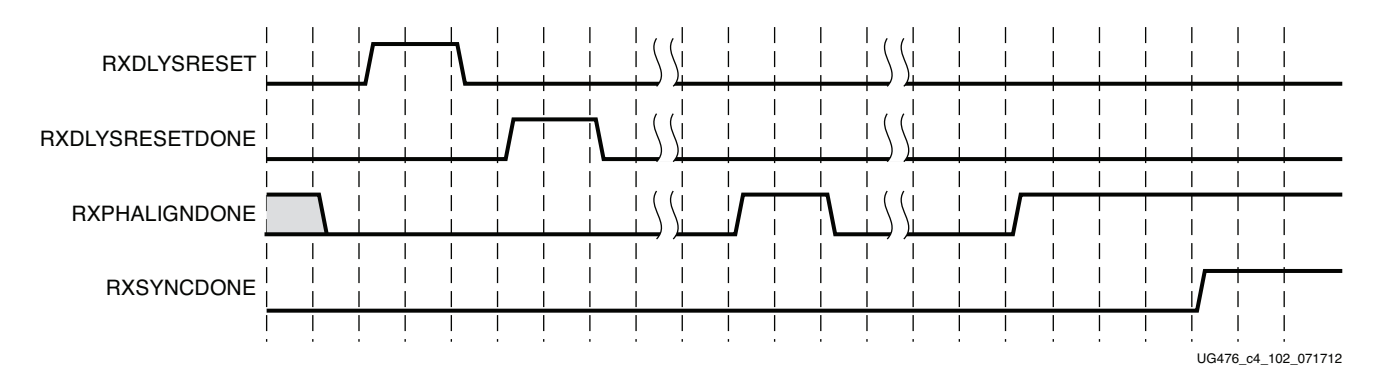

#### *Figure 4-43:* **RX Buffer Bypass Example—Single-Lane Auto Mode (GTH Transceiver Only)**

Notes relevant to [Figure 4-43:](#page-249-1)

- 1. The sequence of events in [Figure 4-43](#page-249-1) is not drawn to scale.
- 2. After conditions such as a GTH receiver reset or RX rate change, RX phase alignment must be performed to align XCLK and RXUSRCLK. Wait until exiting RXELECIDLE and RX CDR is locked before asserting RXDLYSRESET to start the RX phase and delay alignments. The assertion of RXDLYSRESET should be less than 50 ns.
- 3. Wait until RXDLYSRESETDONE is High. RXDLYSRESETDONE will stay asserted for a minimum of 100 ns.
- 4. When RXSYNCDONE is asserted, the alignment procedure is completed. This signal will remain asserted until the alignment procedure is re-initiated.
- 5. Upon the assertion of RXSYNCDONE, RXPHALIGNDONE indicates whether alignment is achieved and maintained.
- 6. RX delay alignment continues to adjust RXUSRCLK to compensate for temperature and voltage variations.

It is necessary to start the RX phase alignment after RX CDR is locked to ensure that the RX recovered clock and RXUSRCLK are stable and ready to be used for alignment. When the RX elastic buffer is bypassed, data received from the PMA can be distorted due to phase differences after conditions such as a GTH transceiver reset or rate change. If the received

data evaluated at the fabric interface is invalid, the RX phase alignment needs to be repeated while the RX CDR is locked.

# Using RX Buffer Bypass in Multi-Lane Manual Mode (GTX and GTH Transceivers)

Multi-lane RX buffer bypass support crossing the SLR boundary in SSI-based devices is an advanced feature and is not recommended for normal operation. This feature can be guaranteed only under certain system-level conditions and data rates.

For GTX transceivers, when a multi-lane application requires RX buffer bypass, phase alignment should be performed manually. For GTH transceivers, phase alignment can be performed manually or automatically.

This section describes the steps required to perform the multi-lane RX buffer bypass alignment procedure manually:

- Master: In a multi-lane application, the buffer bypass master is the lane that is the source of RXOUTCLK.
- Slave: All the lanes that share the same RXUSRCLK/RXUSRCLK2, which is generated from the RXOUTCLK of the buffer bypass master.

[Figure 4-44](#page-250-0) shows an example of buffer bypass master versus slave lanes.

<span id="page-250-0"></span>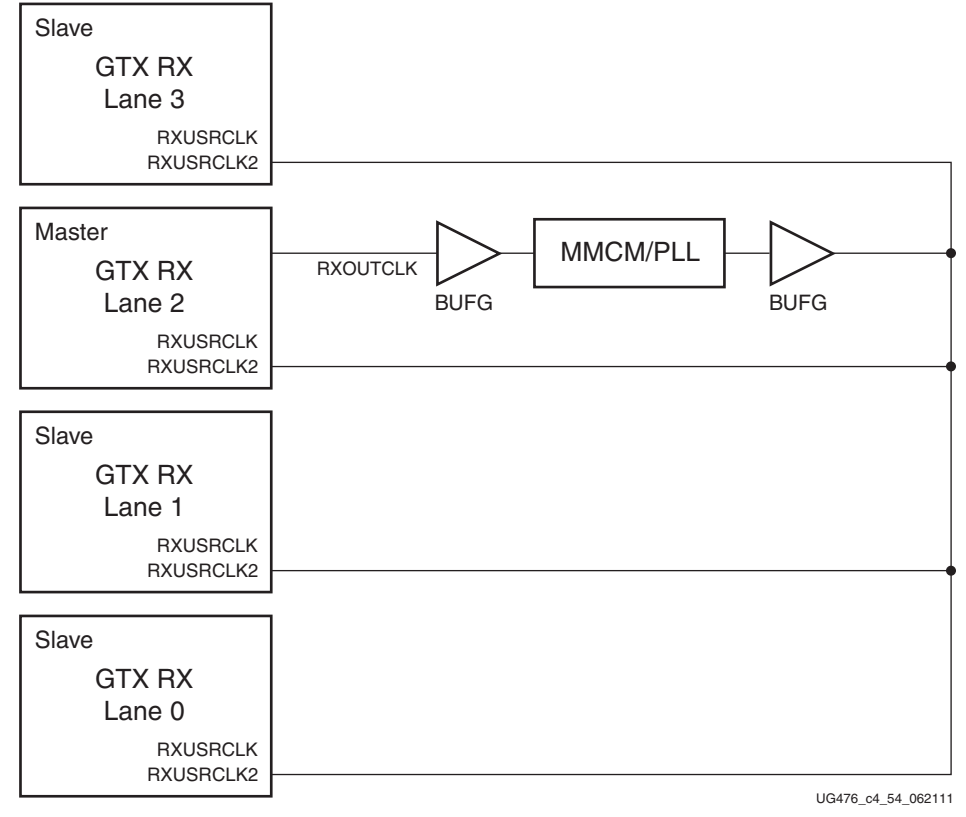

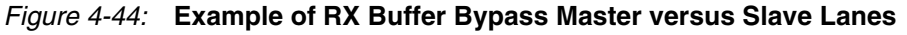

These GTX/GTH transceiver settings should be used to bypass the RX elastic buffer:

- $RXBUF_EN = FALSE$
- RX\_XCLK\_SEL = RXUSR
- RXOUTCLKSEL = 010 to select the RX recovered clock as the source of RXOUTCLK
- $RXDDIEN = 1$

With the RX recovered clock selected, RXOUTCLK is to be used as the source of RXUSRCLK. The user must ensure that RXOUTCLK and the selected RX recovered clock are operating at the desired frequency. When the RX elastic buffer is bypassed, the RX phase alignment procedure must be performed after these conditions:

- Resetting or powering up the GTX/GTH receiver
- Resetting or powering up the CPLL and/or QPLL
- Changing the RX recovered clock source or frequency
- Changing the GTX/GTH transceiver RX line rate

[Figure 4-45](#page-251-0) shows the required steps to perform manual RX phase and delay alignment.

<span id="page-251-0"></span>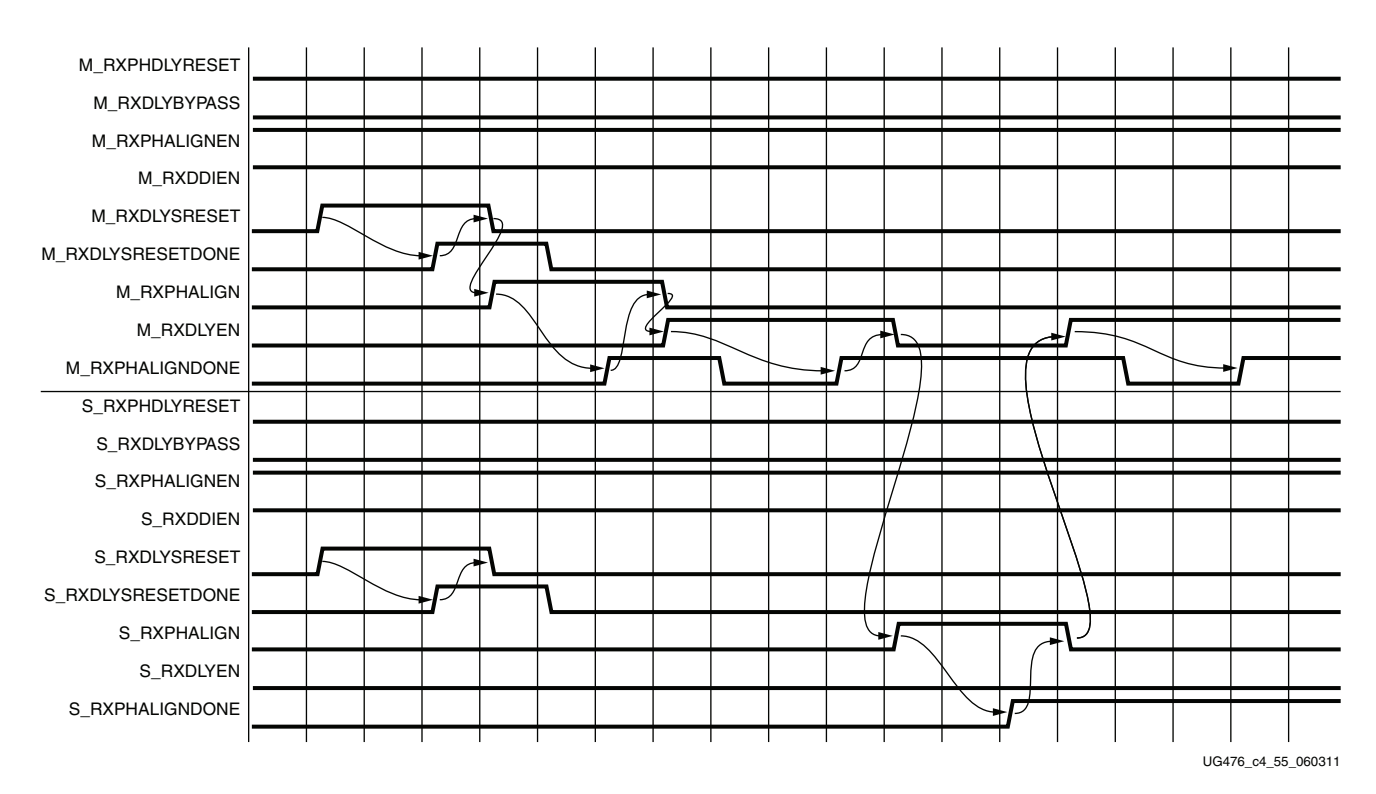

*Figure 4-45:* **RX Phase and Delay Alignment in Manual Mode**

Notes relevant to [Figure 4-45:](#page-251-0)

- 1. The sequence of events shown in [Figure 4-45](#page-251-0) is not drawn to scale.
- 2. M\_\* denotes ports related to the master lane.
- 3.  $S^*$  denotes ports related to the slave lane(s).
- 4. GTX transceiver: Set the PCS\_RSVD\_ATTR[2] attribute to 1'b1. GTH transceiver: Set the RXSYNC\_OVRD attribute to 1'b1.
- 5. Set RXPHDLYRESET and RXDLYBYPASS to Low for all lanes.
- 6. Set RXPHALIGNEN and RXDDIEN to High for all lanes.
- 7. Assert RXDLYSRESET for all lanes. Hold this signal High until RXDLYSRESETDONE of the respective lane is asserted.
- 8. Deassert RXDLYSRESET for the lane in which the RXDLYSRESETDONE is asserted.
- 9. When RXDLYSRESET of all lanes are deasserted, assert RXPHALIGN for the master lane. Hold this signal High until the rising edge of RXPHALIGNDONE of the master lane is observed.
- 10. Deassert RXPHALIGN for the master lane.
- 11. Assert RXDLYEN for the master lane. This causes RXPHALIGNDONE to be deasserted.
- 12. Hold RXDLYEN for the master lane High until the rising edge of RXPHALIGNDONE of the master lane is observed.
- 13. Deassert RXDLYEN for the master lane.
- 14. Assert RXPHALIGN for all slave lane(s). Hold this signal High until the rising edge of RXPHALIGNDONE of the respective slave lane is observed.
- 15. Deassert RXPHALIGN for the slave lane in which the RXPHALIGNDONE is asserted.
- 16. When RXPHALIGN for all slave lane(s) are deasserted, assert RXDLYEN for the master lane. This causes RXPHALIGNDONE of the master lane to be deasserted.
- 17. Wait until RXPHALIGNDONE of the master lane reasserts. Phase and delay alignment for the multi-lane interface is complete. Continue to hold RXDLYEN for the master lane High to adjust RXUSRCLK to compensate for temperature and voltage variations.

In a multi-lane application, it is necessary to start the RX alignment procedure on the interface after RXELECIDLE is deasserted on any lane. The RX CDR of all lanes should be locked before starting the RX alignment procedure. This requirement is to ensure that the RX recovered clocks and RXUSRCLK are stable and ready before alignment.

When the RX elastic buffer is bypassed, data received from the PMA might be distorted due to phase differences after conditions such as a GTX/GTH transceiver reset or rate change. If the received data evaluated at the fabric interface is invalid on any lane, the RX alignment procedure should be repeated for the interface after the RX CDR is locked on all lanes.

## Using RX Buffer Bypass in Multi-Lane Auto Mode (GTH Transceiver Only)

Multi-lane TX buffer bypass support crossing the SLR boundary in SSI-based devices is an advanced feature and is not recommended for normal operation. This feature can be guaranteed only under certain system-level conditions and data rates.

For GTH transceivers, when a multi-lane application requires RX buffer bypass, phase alignment can be performed manually or automatically. This section describes the steps required to perform the multi-lane RX buffer bypass alignment procedure automatically:

- Master: In a multi-lane application, the buffer bypass master is the lane that is the source of RXOUTCLK.
- Slave: These are all the lanes that share the same RXUSRCLK/RXUSRCLK2, which is generated from the RXOUTCLK of the buffer bypass master.

[Figure 4-46](#page-253-0) shows an example of buffer bypass master versus slave lanes.

<span id="page-253-0"></span>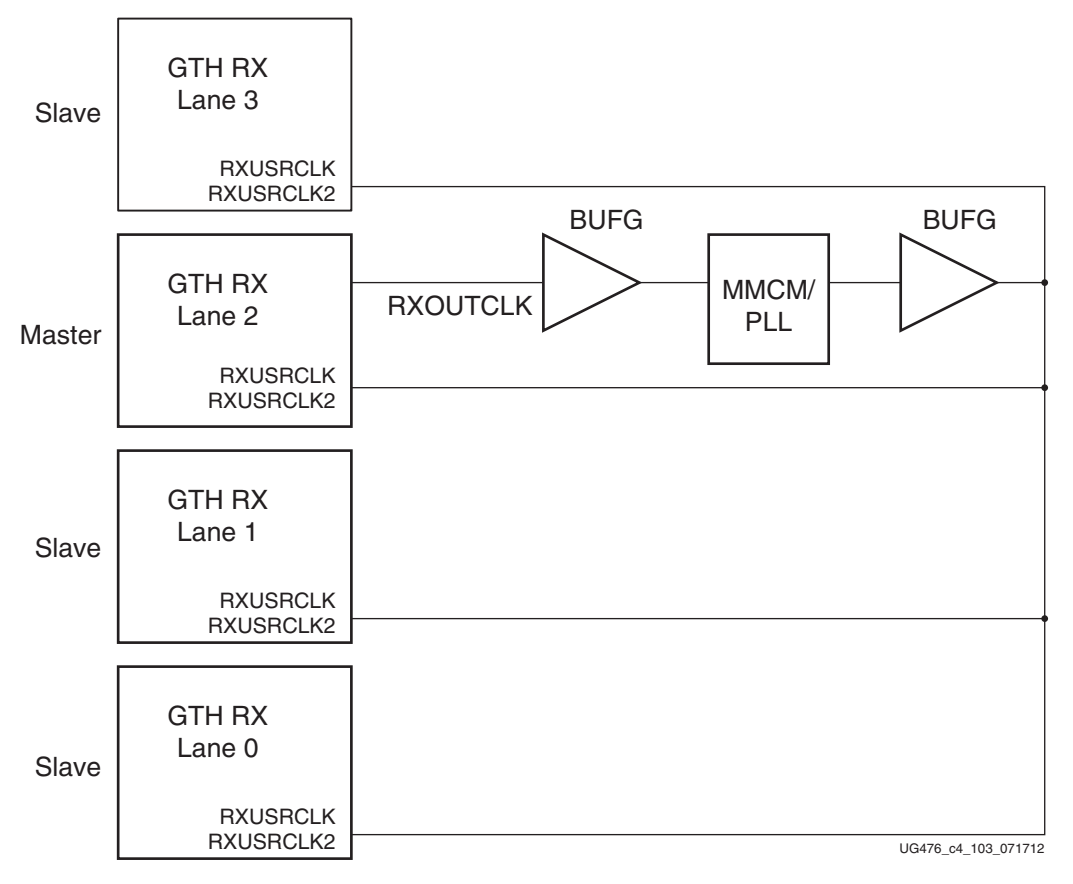

*Figure 4-46:* **Example of Buffer Bypass Master versus Slave Lanes**

These GTH transceiver settings should be used to bypass the RX buffer:

- RXBUF\_EN = FALSE.
- RX\_XCLK\_SEL = RXUSR.
- RXOUTCLKSEL = 010 to select the RX recovered clock as the source of RXOUTCLK.
- $RXDDIEN = 1.$

With the RX recovered clock selected, RXOUTCLK is to be used as the source of RXUSRCLK. The user must ensure that RXOUTCLK and the selected RX recovered clock are running and operating at the desire frequency. When the RX elastic buffer is bypassed, the RX phase alignment procedure must be performed after these conditions:

- Resetting or powering up the GTH receiver.
- Resetting or powering up the CPLL and/or QPLL.
- Changing the RX recovered clock source or frequency.
- Changing the GTH RX line rate.

To set up RX buffer bypass in multi-lane auto mode, the following attributes should be set:

- RXSYNC\_MULTILANE = 1
- $RXSYNC_OVRD = 0$

The ports should be set as shown in [Figure 4-47.](#page-254-0)

<span id="page-254-0"></span>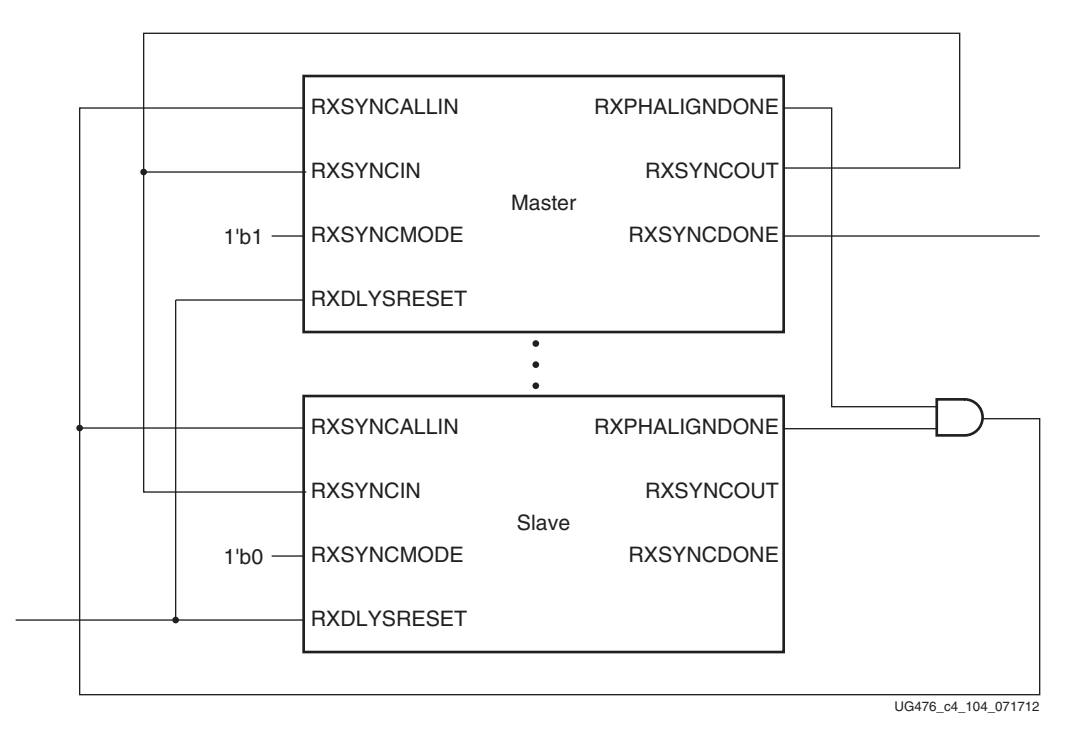

#### *Figure 4-47:* **RX Buffer Bypass—Multi-Lane Auto Mode Port Connection (GTH Transceiver Only)**

[Figure 4-48](#page-255-0) shows the required steps to perform auto RX phase and delay alignment.

<span id="page-255-0"></span>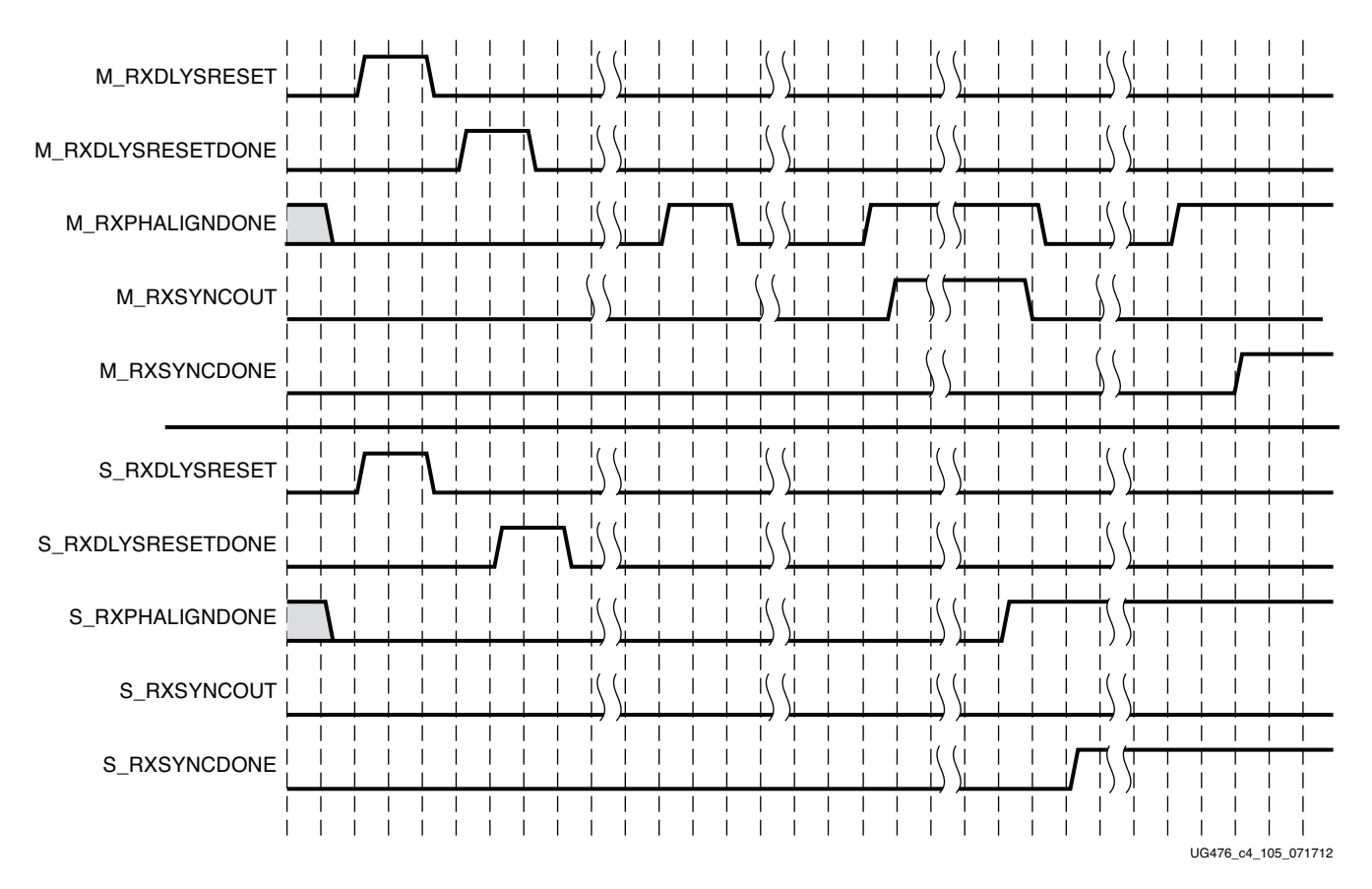

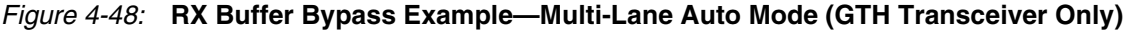

Notes relevant to [Figure 4-48:](#page-255-0)

- 1. The sequence of events shown in [Figure 4-48](#page-255-0) is not drawn to scale.
- 2. M\_\* denotes ports related to the master lane.
- 3. S\_\* denotes ports related to the slave lane(s).
- 4. After conditions such as a GTH receiver reset or RX rate change, RX phase alignment must be performed to align XCLK and RXUSRCLK. Wait until exiting RXELECIDLE and RX CDR is locked before asserting RXDLYSRESET to start the RX phase and delay alignments. The assertion of RXDLYSRESET should be less than 50 ns.
- 5. Wait until RXDLYSRESETDONE is High. RXDLYSRESETDONE will stay asserted for a minimum of 100 ns.
- 6. When RXSYNCDONE of the master lane is asserted, the alignment procedure is completed. This signal will remain asserted until alignment procedure is re-initiated.
- 7. Upon the assertion of RXSYNCDONE of the master lane, RXPHALIGNDONE of the master lane indicates whether alignment is achieved and maintained.
- 8. RX delay alignment continues to adjust RXUSRCLK to compensate for temperature and voltage variations.

In a multi-lane application, it is necessary to start the RX alignment procedure on the interface after RXELECIDLE is deasserted on any lane. RX CDR of all lanes needs to be locked before starting the RX alignment procedure. This requirement is to make sure the RX recovered clocks and RXUSRCLK are stable and ready before alignment.

When the RX elastic buffer is bypassed, data received from the PMA can be distorted due to phase differences after conditions such as a GTH transceiver reset or rate change. If the received data evaluated at the fabric interface is invalid on any lane, the RX alignment procedure needs to be repeated for the interface after RX CDR is locked on all lanes.

# **RX Elastic Buffer**

# Functional Description

The GTX/GTH transceiver RX datapath has two internal parallel clock domains used in the PCS: The PMA parallel clock domain (XCLK) and the RXUSRCLK domain. To receive data, the PMA parallel rate must be sufficiently close to the RXUSRCLK rate, and all phase differences between the two domains must be resolved. [Figure 4-49](#page-256-0) shows the two parallel clock domains: XCLK and RXUSRCLK.

<span id="page-256-0"></span>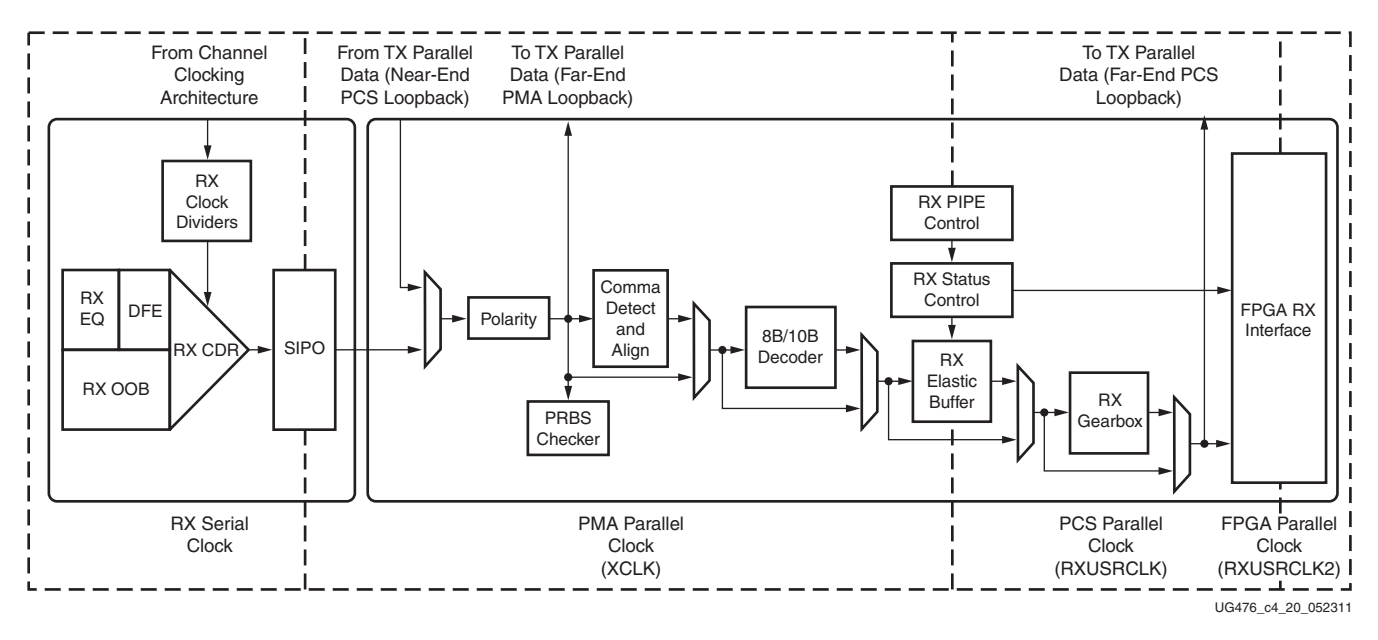

*Figure 4-49:* **RX Clock Domains**

The GTX/GTH transceiver includes an RX elastic buffer to resolve differences between the XCLK and RXUSRCLK domains. The phase of the two domains can also be matched by using the RX recovered clock from the transceiver to drive RXUSRCLK and adjusting its phase to match XCLK when the RX buffer is bypassed (see [RX Buffer Bypass, page 242](#page-241-0)). All RX datapaths must use one of these approaches. The costs and benefits of each approach are shown in [Table 4-39.](#page-256-1)

<span id="page-256-1"></span>*Table 4-39:* **RX Buffering versus Phase Alignment**

|                     | <b>RX Elastic Buffer</b>                                                                                 | <b>RX Phase Alignment</b>                                                                                                    |
|---------------------|----------------------------------------------------------------------------------------------------|----------------------------------------------------------------------------------------------------|
| Ease of Use         | The RX buffer is the recommended<br>default to use when possible. It is robust<br>and easier to operate. | Phase alignment is an advanced feature that requires<br>extra logic and additional constraints on clock sources.<br>RXOUTCLKSEL must select the RX recovered clock as<br>the source of RXOUTCLK to drive RXUSRCLK. |
| Clocking<br>Options | Can use RX recovered clock or local clock<br>(with clock correction).                                    | Must use the RX recovered clock.                                                                                                    |

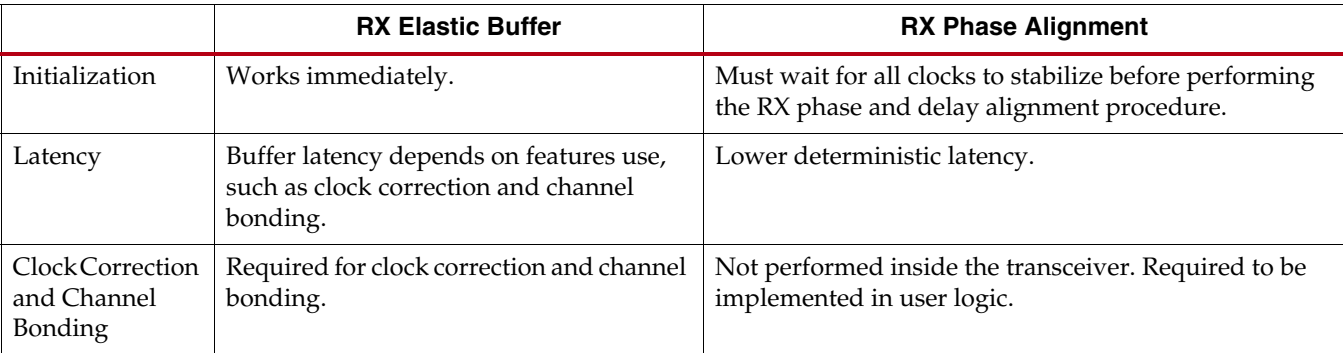

#### *Table 4-39:* **RX Buffering versus Phase Alignment** *(Cont'd)*

### Ports and Attributes

[Table 4-40](#page-257-0) defines the RX buffer ports.

#### <span id="page-257-0"></span>*Table 4-40:* **RX Buffer Ports**

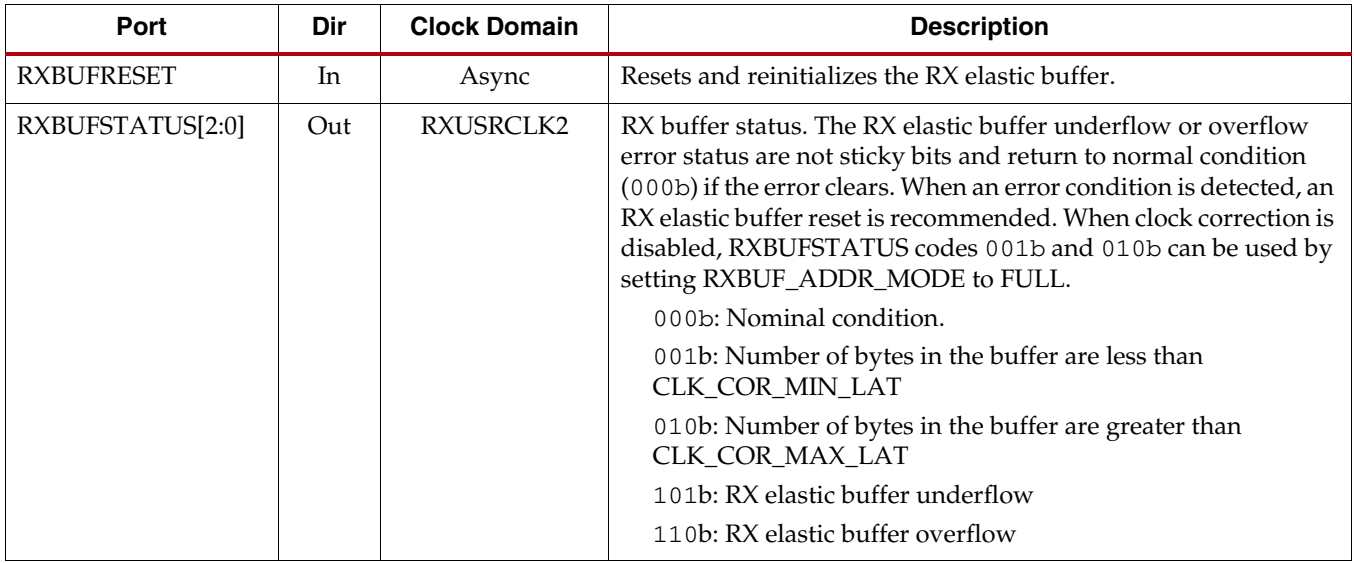

[Table 4-41](#page-257-1) defines the RX buffer attributes.

#### <span id="page-257-1"></span>*Table 4-41:* **RX Buffer Attributes**

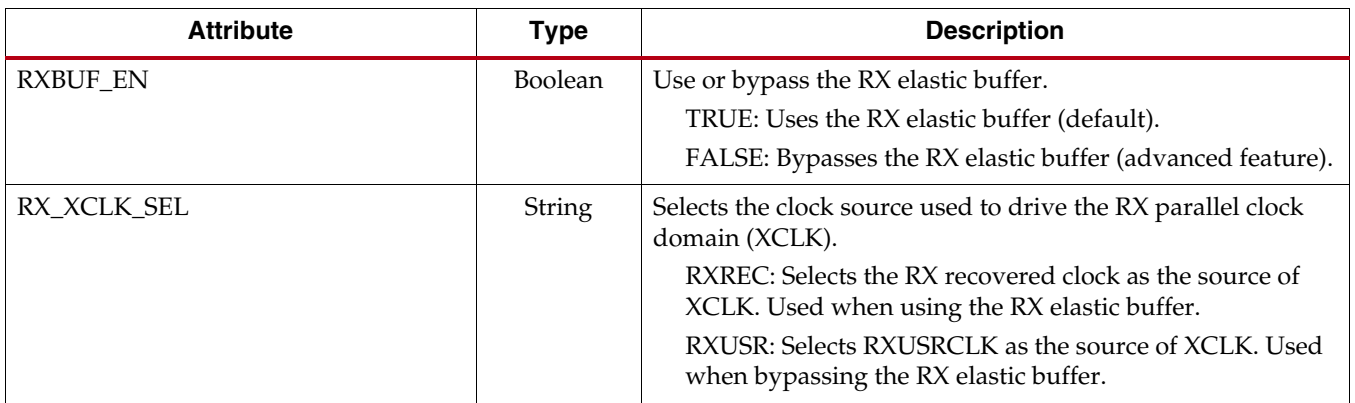

*Table 4-41:* **RX Buffer Attributes** *(Cont'd)*

| <b>Attribute</b>          | <b>Type</b>  | <b>Description</b>                                                                                                    |
|---------------------------|--------------|----------------------------------------------------------------------------------------------------|
| RX_BUFFER_CFG             | 6-bit Binary | RX elastic buffer configuration.<br>Reserved. The recommended value from the 7 Series FPGAs<br>Transceivers Wizard should be used.                                                                                                    |
| RX_DEFER_RESET_BUF_EN     | Boolean      | Defer RX elastic buffer reset on comma realignment. The time<br>deferred is controlled by RXBUF_EIDLE_HI_CNT.<br>TRUE: Enables deferral of RX elastic buffer reset on comma<br>realignment.<br>FALSE: Disables deferral of RX elastic buffer reset on<br>comma realignment.                            |
| RXBUF_ADDR_MODE           | String       | RX elastic buffer address mode.<br>FULL: Enables the RX elastic buffer for clock correction<br>and channel bonding support.<br>FAST: Enables the RX elastic buffer for phase<br>compensation without clock correction and channel<br>bonding support. This mode is recommended for high line<br>rates. |
| RXBUF_EIDLE_HI_CNT        | 4-bit Binary | Controls the timing of asserting the GTX/GTH transceiver<br>internally generated RX elastic buffer reset on electrical idle<br>when valid data is not present on the RXP/RXN serial lines.<br>Reserved. The recommended value from the 7 Series FPGAs<br>Transceivers Wizard should be used.           |
| RXBUF_EIDLE_LO_CNT        | 4-bit Binary | Controls the timing of deasserting the GTX/GTH transceiver<br>internally generated RX elastic buffer reset on electrical idle<br>when valid data is present on the RXP/RXN serial lines.<br>Reserved. The recommended value from the 7 Series FPGAs<br>Transceivers Wizard should be used.             |
| RXBUF_RESET_ON_CB_CHANGE  | Boolean      | GTX/GTH transceiver internally generated RX elastic buffer<br>reset on channel bonding change.<br>TRUE: Enables auto RX elastic buffer reset on channel<br>bonding change.<br>FALSE: Disables auto RX elastic buffer reset on channel<br>bonding change.                                               |
| RXBUF_RESET_ON_COMMAALIGN | Boolean      | GTX/GTH transceiver internally generated RX elastic buffer<br>reset on comma realignment.<br>TRUE: Enables auto RX elastic buffer reset on comma<br>alignment.<br>FALSE: Disables auto RX elastic buffer reset on comma<br>alignment.                                                                  |

### *Table 4-41:* **RX Buffer Attributes** *(Cont'd)*

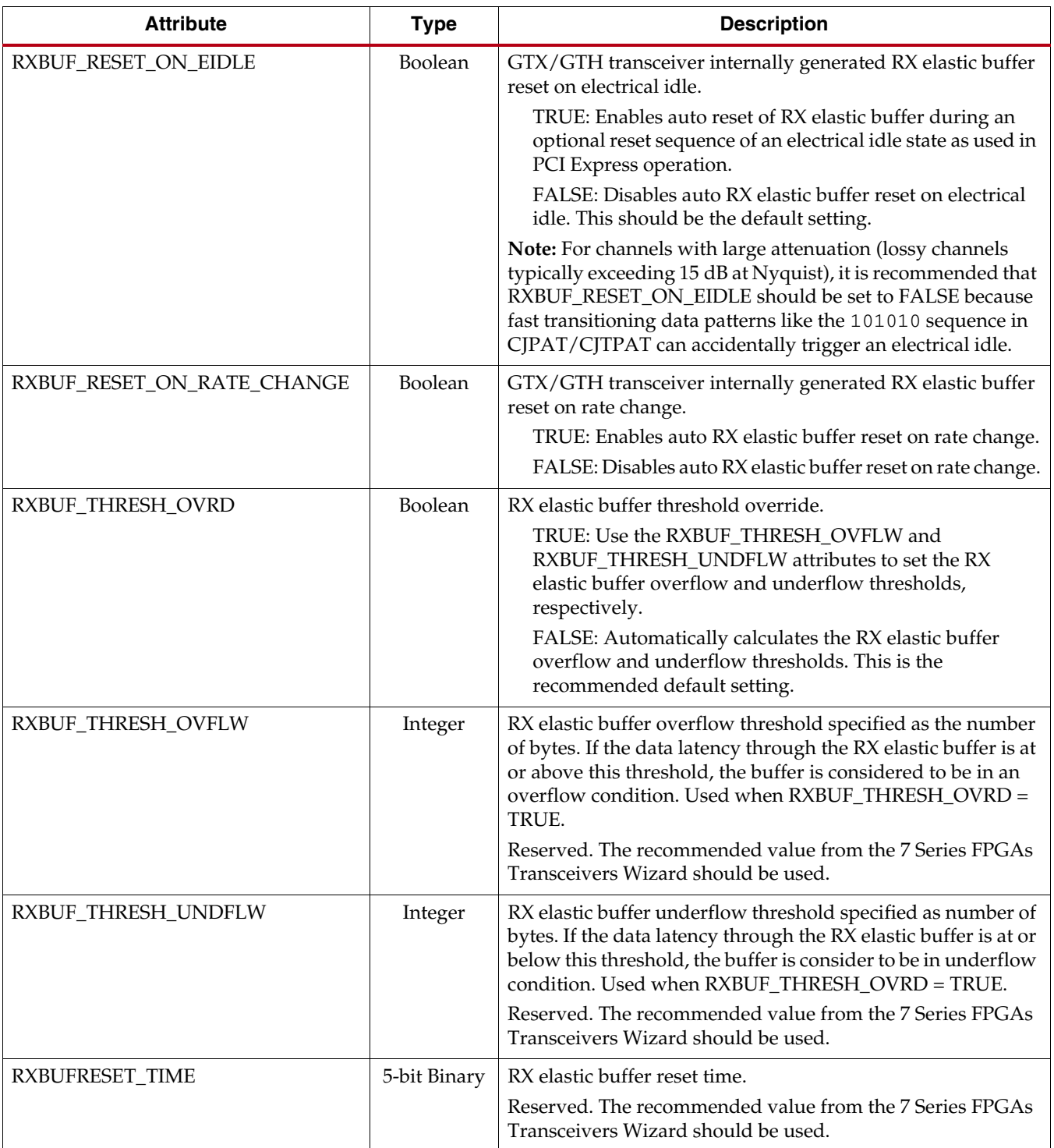

# Using the RX Elastic Buffer

These settings are used to enable the RX elastic buffer to resolve phase differences between the XCLK and RXUSRCLK domains:

- $RXBUFEN = TRUE$
- RX\_XCLK\_SEL = RXREC

The content of the RX elastic buffer becomes invalid if an RX elastic buffer overflow or underflow condition occurs. When any of these conditions occur, the RX elastic buffer should be reset and reinitialized by using GTRXRESET, RXPCSRESET, RXBUFRESET, or the GTX/GTH transceiver internally generated RX elastic buffer reset (see [RX Initialization](#page-71-0)  [and Reset, page 72](#page-71-0)). The internally generated RX elastic buffer reset can occur on channel bonding change, comma realignment, electrical idle, or rate change conditions.

The RX elastic buffer is also used for clock correction (see [RX Clock Correction\)](#page-260-0) and channel bonding (see [RX Channel Bonding, page 271\)](#page-270-0). Clock correction is used in cases where XCLK and RXUSRCLK are not frequency matched. [Table 4-42](#page-260-1) lists common clock configurations and shows whether they require clock correction.

<span id="page-260-1"></span>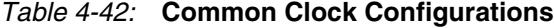

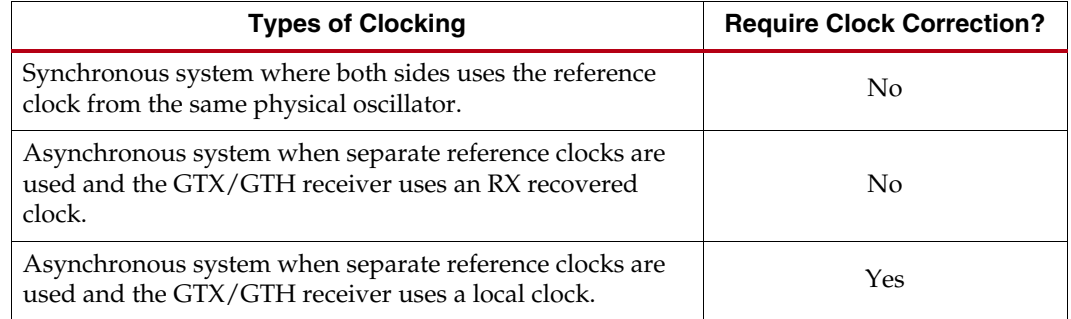

When the RX elastic buffer is used, the setting of CLK\_COR\_MIN\_LAT affects the latency through the buffer, regardless of whether clock correction is used.

# <span id="page-260-0"></span>**RX Clock Correction**

### Functional Description

The RX elastic buffer is designed to bridge between two different clock domains, RXUSRCLK and XCLK, which is the recovered clock from CDR. Even if RXUSRCLK and XCLK are running at same clock frequency, there is always a small frequency difference. Because XCLK and RXUSRCLK are not exactly the same, the difference can be accumulated to cause the RX elastic buffer to eventually overflow or underflow unless it is corrected. To allow correction, each GTX/GTH transceiver TX periodically transmits one or more special characters that the GTX/GTH transceiver RX is allowed to remove or replicate in the RX elastic buffer as necessary. By removing characters when the RX elastic buffer is too full and replicating characters when the RX elastic buffer is too empty, the receiver can prevent overflow or underflow.

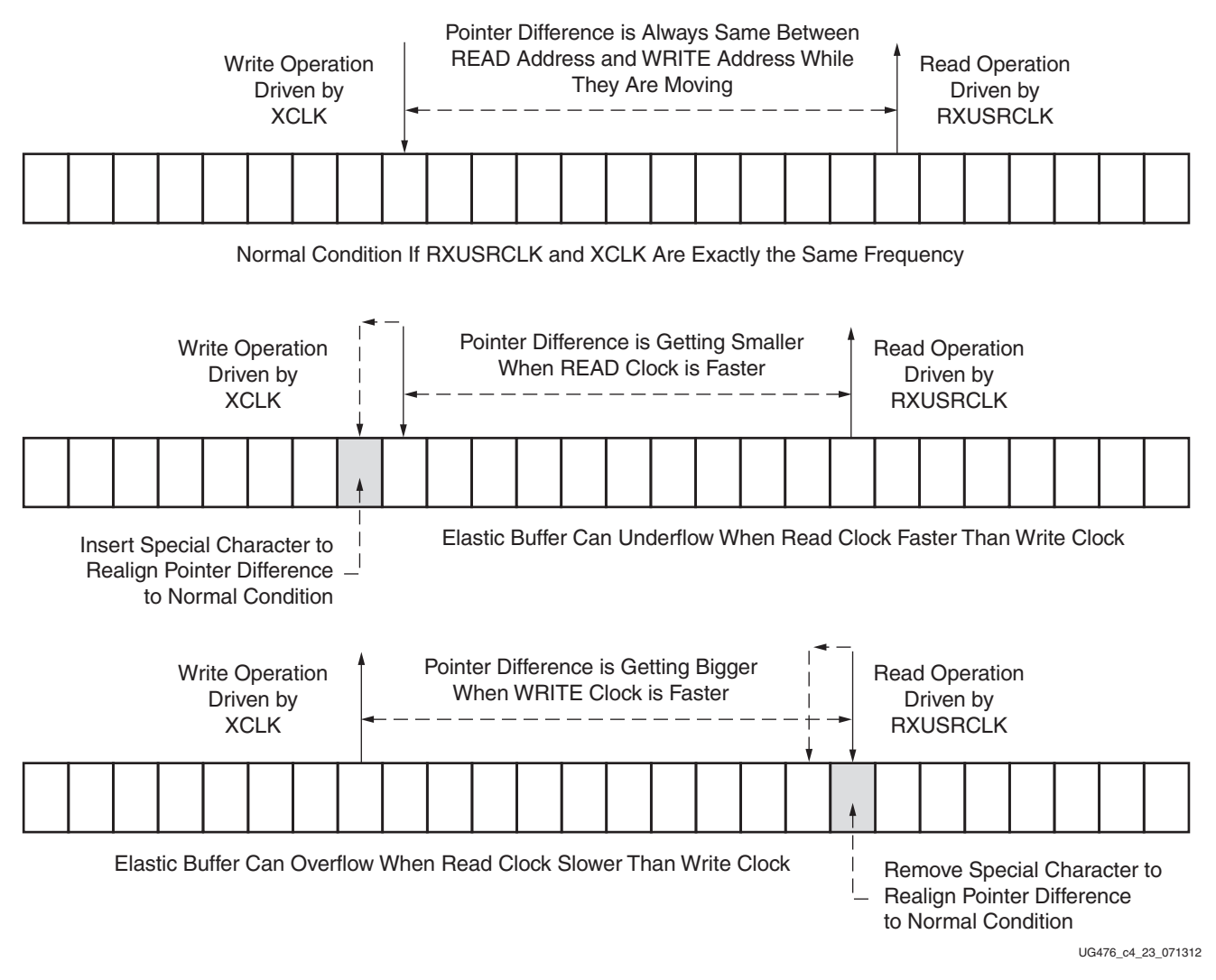

*Figure 4-50:* **Clock Correction Conceptual View**

Send [Feedback](https://www.xilinx.com/about/feedback.html?docType=User_Guides&docId=UG476&Title=7%20Series%20FPGAs%20GTX%2FGTH%20Transceivers&releaseVersion=1.12.1&docPage=262)

# Ports and Attributes

[Table 4-43](#page-262-0) defines the ports required by RX clock correction functions.

<span id="page-262-0"></span>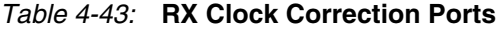

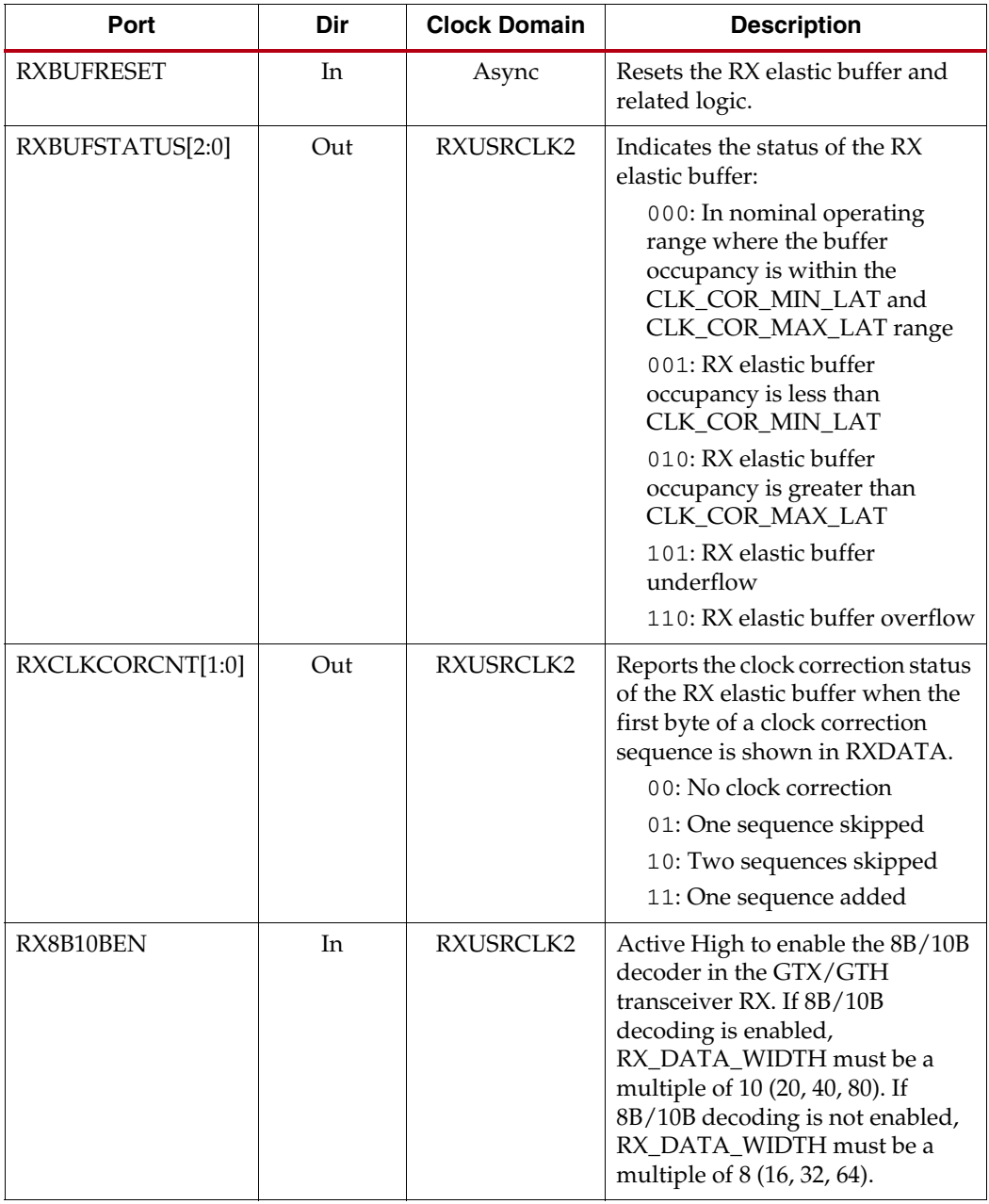

[Table 4-44](#page-263-0) defines the attributes required by RX channel bonding.

<span id="page-263-0"></span>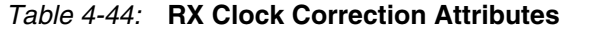

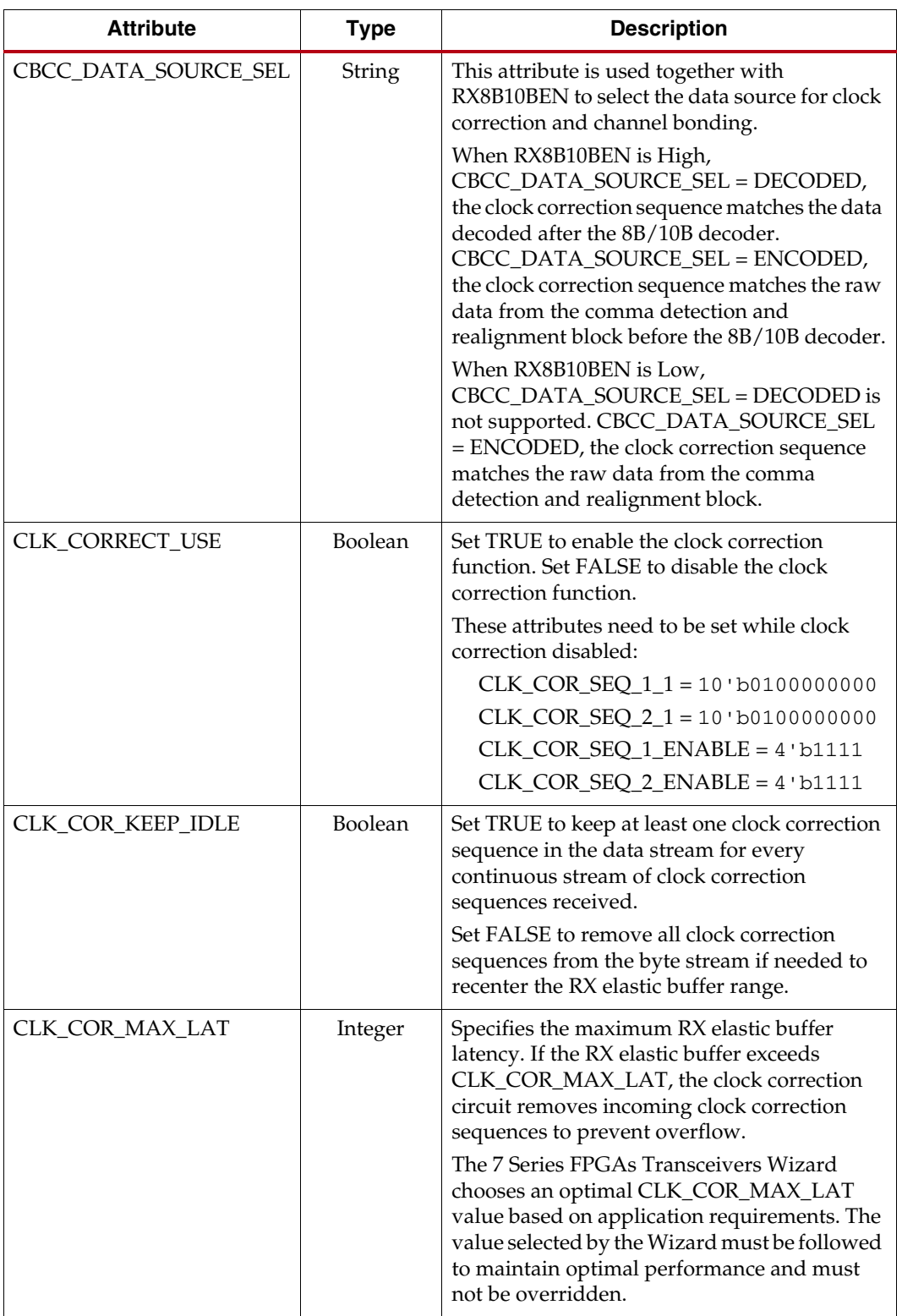

| <b>Attribute</b>    | <b>Type</b> | <b>Description</b>                                                                                                    |
|---------------------|-------------|----------------------------------------------------------------------------------------------------|
| CLK_COR_MIN_LAT     | Integer     | Specifies the minimum RX elastic buffer<br>latency. If the RX elastic buffer drops below<br>CLK_COR_MIN_LAT, the clock correction<br>circuit replicates incoming clock correction<br>sequences to prevent underflow.                                                                |
|                     |             | When the RX elastic buffer is reset, its pointers<br>are set so that there are CLK_COR_MIN_LAT<br>unread (and uninitialized) data bytes in the<br>buffer.                                                                                                    |
|                     |             | Refer to Table 4-45 for the restriction. The<br>7 Series FPGAs Transceivers Wizard chooses a<br>CLK_COR_MIN_LAT value based on<br>application requirements. The value selected<br>by the Wizard must be followed to maintain<br>optimal performance and must not be<br>overridden.  |
| CLK_COR_PRECEDENCE  | Boolean     | Determines whether clock correction or<br>channel bonding takes precedence when both<br>operations are triggered at the same time.<br>TRUE: Clock correction takes precedence                                                                                                    |
|                     |             | over channel bonding if there is<br>opportunity for both                                                                                                    |
|                     |             | FALSE: Channel bonding takes precedence<br>over clock correction if there is opportunity<br>for both                                                                                                    |
| CLK_COR_REPEAT_WAIT | Integer     | This attribute specifies the minimum number<br>of RXUSRCLK cycles between two successive<br>clock corrections being placed. If this attribute<br>is 0, no limit is placed on how frequently the<br>clock correction character can be placed.                                        |
|                     |             | Valid values for this attribute range from 0 to<br>31.                                                                                                    |
| CLK_COR_SEQ_LEN     | Integer     | Defines the length of the sequence in bytes<br>that has to match to detect opportunities for<br>clock correction. This attribute also defines the<br>size of the adjustment (number of bytes<br>repeated or skipped) in a clock correction.<br>Valid lengths are 1, 2, and 4 bytes. |

*Table 4-44:* **RX Clock Correction Attributes** *(Cont'd)*

| <b>Attribute</b>     | <b>Type</b>   | <b>Description</b>                                                                                                    |
|----------------------|---------------|----------------------------------------------------------------------------------------------------|
| CLK_COR_SEQ_1_ENABLE | 4-bit Binary  | Mask enable bit for the first clock correction<br>sequence.                                                                                                    |
|                      |               | CLK_COR_SEQ_1_ENABLE[0] is the mask bit<br>for CLK_COR_SEQ_1_1.                                                                                                    |
|                      |               | CLK_COR_SEQ_1_ENABLE[1] is the mask bit<br>for CLK_COR_SEQ_1_2.                                                                                                    |
|                      |               | CLK_COR_SEQ_1_ENABLE[2] is the mask bit<br>for CLK_COR_SEQ_1_3.                                                                                                    |
|                      |               | CLK_COR_SEQ_1_ENABLE[3] is the mask bit<br>for CLK_COR_SEQ_1_4.                                                                                                    |
|                      |               | When CLK_COR_SEQ_1_ENABLE[*] is 0, the<br>corresponding CLK_COR_SEQ_1_* is either<br>considered as a don't care or is matched<br>automatically without a comparison. |
|                      |               | When CLK_COR_SEQ_1_ENABLE[*] is 1, the<br>corresponding CLK_COR_SEQ_1_* is<br>compared for a match.                                                                  |
| CLK_COR_SEQ_1_1      | 10-bit Binary | First clock correction sequence 1 to be<br>compared when<br>$CLK_COR_SEQ_1$ $ENABLE[0] = 1$ .                                                                        |
| CLK_COR_SEQ_1_2      | 10-bit Binary | First clock correction sequence 2 to be<br>compared when<br>$CLK_COR_SEQ_1_ENABLE[1] = 1.$                                                                           |
| CLK_COR_SEQ_1_3      | 10-bit Binary | First clock correction sequence 3 to be<br>compared when<br>$CLK_COR_SEQ_1_ENABLE[2] = 1.$                                                                           |
| CLK_COR_SEQ_1_4      | 10-bit Binary | First clock correction sequence 4 to be<br>compared when<br>$CLK_COR_SEQ_1_ENABLE[3] = 1.$                                                                           |
| CLK_COR_SEQ_2_USE    | Boolean       | Set to TRUE if the second clock correction<br>sequence (CLK_COR_SEQ_2_*) is used in<br>addition to the CLK_COR_SEQ_1_* that is<br>always used.                       |

*Table 4-44:* **RX Clock Correction Attributes** *(Cont'd)*

| <b>Attribute</b>     | <b>Type</b>   | <b>Description</b>                                                                                                    |
|----------------------|---------------|----------------------------------------------------------------------------------------------------|
| CLK_COR_SEQ_2_ENABLE | 4-bit Binary  | Mask enable bit for the second clock correction<br>sequence.                                                                                                    |
|                      |               | CLK_COR_SEQ_2_ENABLE[0] is the mask bit<br>for CLK_COR_SEQ_2_1.                                                                                                    |
|                      |               | CLK_COR_SEQ_2_ENABLE[1] is the mask bit<br>for CLK_COR_SEQ_2_2.                                                                                                    |
|                      |               | CLK_COR_SEQ_2_ENABLE[2] is the mask bit<br>for CLK_COR_SEQ_2_3.                                                                                                    |
|                      |               | CLK_COR_SEQ_2_ENABLE[3] is the mask bit<br>for CLK_COR_SEQ_2_4.                                                                                                    |
|                      |               | When CLK_COR_SEQ_2_ENABLE[*] is 0, the<br>corresponding CLK_COR_SEQ_2_* is either<br>considered as a don't care or is matched<br>automatically without a comparison.<br>When CLK_COR_SEQ_2_ENABLE[*] is 1, the             |
|                      |               | corresponding CLK_COR_SEQ_2_* is<br>compared for a match.                                                                                                    |
| CLK_COR_SEQ_2_1      | 10-bit Binary | Second clock correction sequence 1 to be<br>compared when<br>$CLK_COR_SEQ_2$ $ENABLE[0] = 1$                                                                                                    |
| CLK_COR_SEQ_2_2      | 10-bit Binary | Second clock correction sequence 2 to be<br>compared when<br>$CLK_COR_SEQ_2ENABLE[1] = 1$                                                                                                    |
| CLK_COR_SEQ_2_3      | 10-bit Binary | Second clock correction sequence 3 to be<br>compared when<br>$CLK_COR_SEQ_2ENABLE[2] = 1$                                                                                                    |
| CLK_COR_SEQ_2_4      | 10-bit Binary | Second clock correction sequence 4 to be<br>compared when<br>$CLK_COR_SEQ_2ENABLE[3] = 1$                                                                                                    |
| RX_DATA_WIDTH        | Integer       | Sets the bit width of the RXDATA port. When<br>8B/10B encoding is enabled,<br>RX_DATA_WIDTH must be set to 20, 40, or 80.<br>Valid settings are 16, 20, 32, 40, 64, and 80.<br>See Interface Width Configuration, page 295 |
|                      |               | for more details.                                                                                                    |
| RX_DISPERR_SEQ_MATCH | Boolean       | Specifies whether the disparity error status of<br>a decoded byte must match the indicator in<br>the channel bonding and clock correction<br>sequence.                                                                     |
|                      |               | TRUE: The disparity error status must be<br>matched.                                                                                                    |
|                      |               | FALSE: The disparity error status is<br>ignored.                                                                                                    |

*Table 4-44:* **RX Clock Correction Attributes** *(Cont'd)*

| <b>Attribute</b> | <b>Type</b> | <b>Description</b>                                                                                                    |
|------------------|-------------|----------------------------------------------------------------------------------------------------|
| RX_INT_DATAWIDTH | Integer     | Controls the width of the internal datapath.<br>0: 2-Byte internal datapath<br>1: 4-Byte internal datapath                                                                                                    |
| ALIGN_COMMA_WORD | Integer     | This attribute controls the alignment of<br>detected commas within a multi-byte<br>datapath.                                                                                                    |
|                  |             | 1: Align the comma to either of the 2 bytes<br>for a 2-byte interface, any of the 4 bytes for<br>a 4-byte interface, and any of the 8 bytes for<br>an 8-byte interface.                                                                                                    |
|                  |             | The comma can be aligned to either the<br>even bytes or the odd bytes of the RXDATA<br>output.                                                                                                    |
|                  |             | 2: Align the comma to the even bytes only.<br>The aligned comma is guaranteed to be<br>aligned to even bytes RXDATA[9:0] for a<br>2-byte interface,<br>RXDATA[9:0]/RXDATA[29:20] for a 4-byte<br>interface, and<br>RXDATA[9:0]/RXDATA[29:20]/RX[49:40/<br>RX[69:60] for an 8-byte interface |
|                  |             | 4: Align the comma to a 4-byte boundary.<br>This setting is not allowed for<br>RX_INT_DATAWIDTH = 0. The aligned<br>comma is guaranteed to be aligned to<br>RXDATA[9:0] for a 4-byte interface and<br>RXDATA[9:0]/RXDATA[49:40] for an<br>8-byte interface.                                 |
|                  |             | Refer to Figure 4-35 for comma alignment<br>boundaries that are allowed for the different<br>ALIGN_COMMA_WORD,<br>RX_DATA_WIDTH, and<br>RX_INT_DATAWIDTH settings.                                                                                                    |
|                  |             | Protocols that send commas in even and odd<br>positions must set ALIGN_COMMA_WORD<br>to 1.                                                                                                    |

*Table 4-44:* **RX Clock Correction Attributes** *(Cont'd)*

# Using RX Clock Correction

The user must follow the steps described in this section to use the receiver's clock correction feature.

### Enabling Clock Correction

Each GTX/GTH transceiver includes a clock correction circuit that performs clock correction by controlling the pointers of the RX elastic buffer. To use clock correction, RXBUF\_EN is set to TRUE to turn on the RX elastic buffer, and CLK\_CORRECT\_USE is set to TRUE to turn on the clock correction circuit.

Clock correction is triggered when the RX elastic buffer latency is too high or too low, and the clock correction circuit detects a match sequence. To use clock correction, the clock correction circuit must be configured to set these items:

- RX elastic buffer limits
- Clock correction sequence

### Setting RX Elastic Buffer Limits

The RX elastic buffer limits are set using CLK\_COR\_MIN\_LAT (minimum latency) and CLK\_COR\_MAX\_LAT (maximum latency). When the number of bytes in the RX elastic buffer drops below CLK\_COR\_MIN\_LAT, the clock correction circuit writes an additional CLK\_COR\_SEQ\_LEN byte from the first clock correction sequence it matches to prevent buffer underflow. Similarly, when the number of bytes in the RX elastic buffer exceeds CLK\_COR\_MAX\_LAT, the clock correction circuit deletes CLK\_COR\_SEQ\_LEN bytes from the first clock correction sequence it matches, starting with the first byte of the sequence. The 7 Series FPGAs Transceivers Wizard chooses an optimal setting for CLK\_COR\_MIN\_LAT and CLK\_COR\_MAX\_LAT based on application requirements.

Because CLK\_COR\_MIN\_LAT is used to set the initial RX elastic buffer latency, it must be divisible by the ALIGN\_COMMA\_WORD setting to preserve the comma alignment through the elastic buffer. The value for CLK\_COR\_MIN\_LAT must comply with RX\_INT\_DATAWIDTH and ALIGN\_COMMA\_WORD as shown in [Table 4-45.](#page-268-0)

The CLK\_COR\_MAX\_LAT setting has no impact on the RX elastic buffer latency that is established, so it can be set any value from 3 to 60.

| ALIGN_COMMA_WORD | <b>RX INT DATAWIDTH</b> | CLK_COR_MIN_LAT                                 |
|------------------|-------------------------|-------------------------------------------------|
|                  | 0(16/20)                | No restriction, any value<br>from $3$ to $60$ . |
|                  | 1(32/40)                | No restriction, any value<br>from $3$ to $60$ . |
| 2                | 0(16/20)                | Must be divisible by 2                          |
| $\mathcal{P}$    | 1(32/40)                | Must be divisible by 2                          |
| $4^{(1)}$        | 0(16/20)                | Not supported                                   |
| 4                | 1(32/40)                | Must be divisible by 4                          |

<span id="page-268-0"></span>*Table 4-45:* **CLK\_COR\_MIN\_LAT Setting Restriction**

#### **Notes:**

<span id="page-268-1"></span>1. ALIGN\_COMMA\_WORD = 4 and  $RX$ \_INT\_DATAWIDTH = 0 (16/20) is not a valid configuration. Refer to [Figure 4-35](#page-228-0) for more information.

#### Setting Clock Correction Sequences

The clock correction sequences are programmed using the CLK\_COR\_SEQ\_1\_\* attributes and CLK\_COR\_SEQ\_LEN. Each CLK\_COR\_SEQ\_1\_\* attribute corresponds to one subsequence in clock correction sequence 1. CLK\_COR\_SEQ\_LEN is used to set the number of subsequences to be matched. If the 40-bit or 20-bit internal datapaths are used, the clock correction circuit matches all 10 bits of each subsequence. If the 16-bit or 32-bit internal datapaths are used, only the right-most eight bits of each subsequence are used.

A second, alternate clock correction sequence can be activated by setting CLK\_COR\_SEQ\_2\_USE to TRUE. The first and second sequences share length settings, but use different subsequence values for matching. Set the CLK\_COR\_SEQ\_2\_\* attributes to define the subsequence values for the second sequence.

When using  $8B/10B$  decoding (RX8B10BEN is High), CBCC\_DATA\_SOURCE\_SEL is set to DECODED to search the output of the 8B/10B decoder for sequence matches instead of non-decoded data. This allows the circuit to look for 8-bit values with either positive or negative disparity, and to distinguish K characters from regular characters (see [TX 8B/10B](#page-115-0)  [Encoder, page 116](#page-115-0) and [RX 8B/10B Decoder, page 237](#page-236-0) for details). [Figure 4-51](#page-269-0) shows how to set a clock correction sequence byte when RX8B10BEN is High and CBCC\_DATA\_SOURCE\_SEL is set to DECODED.

<span id="page-269-0"></span>When CBCC\_DATA\_SOURCE\_SEL is set to ENCODED, the sequence must exactly match incoming raw data. When RX\_DISPERR\_SEQ\_MATCH is set to FALSE, CLK\_COR\_SEQ\_x\_y[9] is not used for matching.

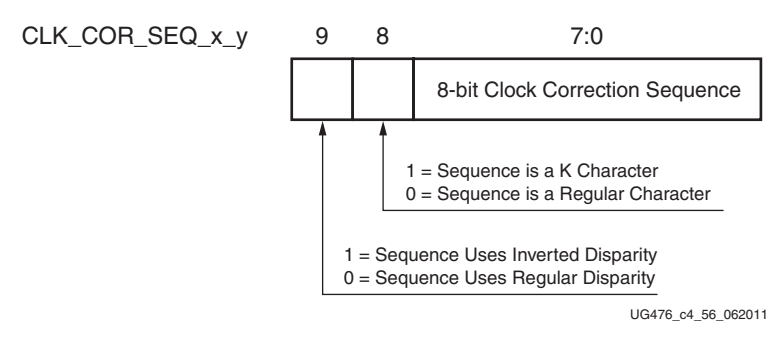

#### *Figure 4-51:* **Clock Correction Subsequence Settings with CBCC\_DATA\_SOURCE\_SEL = DECODED**

Some protocols use clock correction sequences with don't care subsequences. The clock correction circuit can be programmed to recognize these sequences using CLK\_COR\_SEQ\_1\_ENABLE and CLK\_COR\_SEQ\_2\_ENABLE. When the enable bit for a sequence is Low, that byte is considered matched no matter what the value is. [Figure 4-52](#page-269-1) shows the mapping between the clock correction sequences and the clock correction sequence enable bits.

<span id="page-269-1"></span>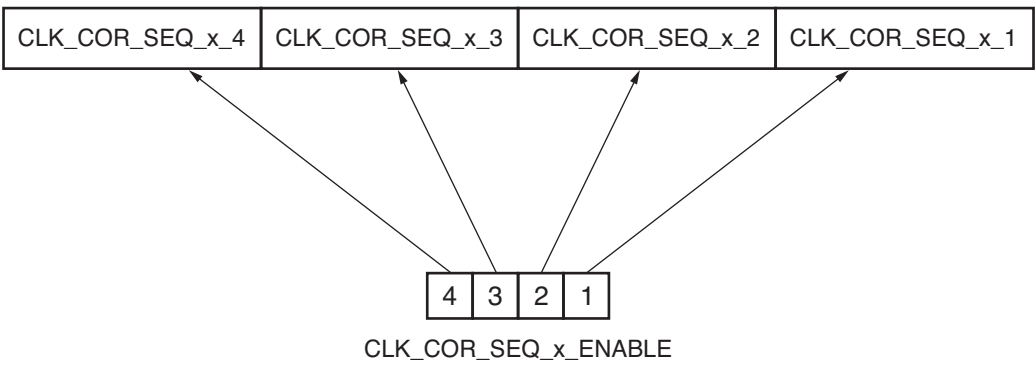

UG476\_c4\_57\_052511

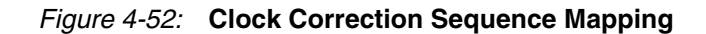

Send [Feedback](https://www.xilinx.com/about/feedback.html?docType=User_Guides&docId=UG476&Title=7%20Series%20FPGAs%20GTX%2FGTH%20Transceivers&releaseVersion=1.12.1&docPage=270)

To preserve comma alignment through the elastic buffer, CLK\_COR\_SEQ\_LEN and ALIGN\_COMMA\_WORD must be selected such that they comply with [Table 4-46](#page-270-1).

<span id="page-270-1"></span>*Table 4-46:* **Valid ALIGN\_COMMA\_WORD/CLK\_COR\_SEQ\_LEN Combinations**

| ALIGN_COMMA_WORD | CLK_COR_SEQ_LEN |
|------------------|-----------------|
|                  | 1, 2, 4         |
|                  | 2.4             |
|                  |                 |

### Clock Correction Options

CLK\_COR\_REPEAT\_WAIT is used to control the clock correction frequency. This value is set to the minimum number of RXUSRCLK cycles required between clock correction events. This attribute is set to 0 to allow clock correction to at occur any time. Some protocols allow clock correction to occur at any time, but require that if the clock correction circuit removes sequences, at least one sequence stays in the stream. For protocols with this requirement, CLK\_COR\_KEEP\_IDLE is set to TRUE.

### Monitoring Clock Correction

The clock correction circuit can be monitored using the RXCLKCORCNT and RXBUFSTATUS ports. The RXCLKCORCNT entry in [Table 4-43](#page-262-0) shows how to decode the values of RXCLKCORCNT to determine the status of the clock correction circuit. The RXBUFSTATUS entry in [Table 4-43](#page-262-0) shows how to decode the values of RXBUFSTATUS to determine how full the RX elastic buffer is.

# <span id="page-270-0"></span>**RX Channel Bonding**

### Functional Description

Protocols such as XAUI and PCI Express combine multiple serial transceiver connections to create a single higher throughput channel. Each serial transceiver connection is called one lane. Unless each of the serial connections is exactly the same length, skew between the lanes can cause data to be transmitted at the same time but arrive at different times. Channel bonding cancels out the skew between GTX/GTH transceiver lanes by using the RX elastic buffer as a variable latency block. Channel bonding is also called channel deskew or lane-to-lane deskew. GTX/GTH transmitters used for a bonded channel all transmit a channel bonding character (or a sequence of characters) simultaneously. When the sequence is received, the GTX/GTH receiver can determine the skew between each lane and adjust the latency of RX elastic buffers, so that data is presented without skew at the RX fabric user interface.

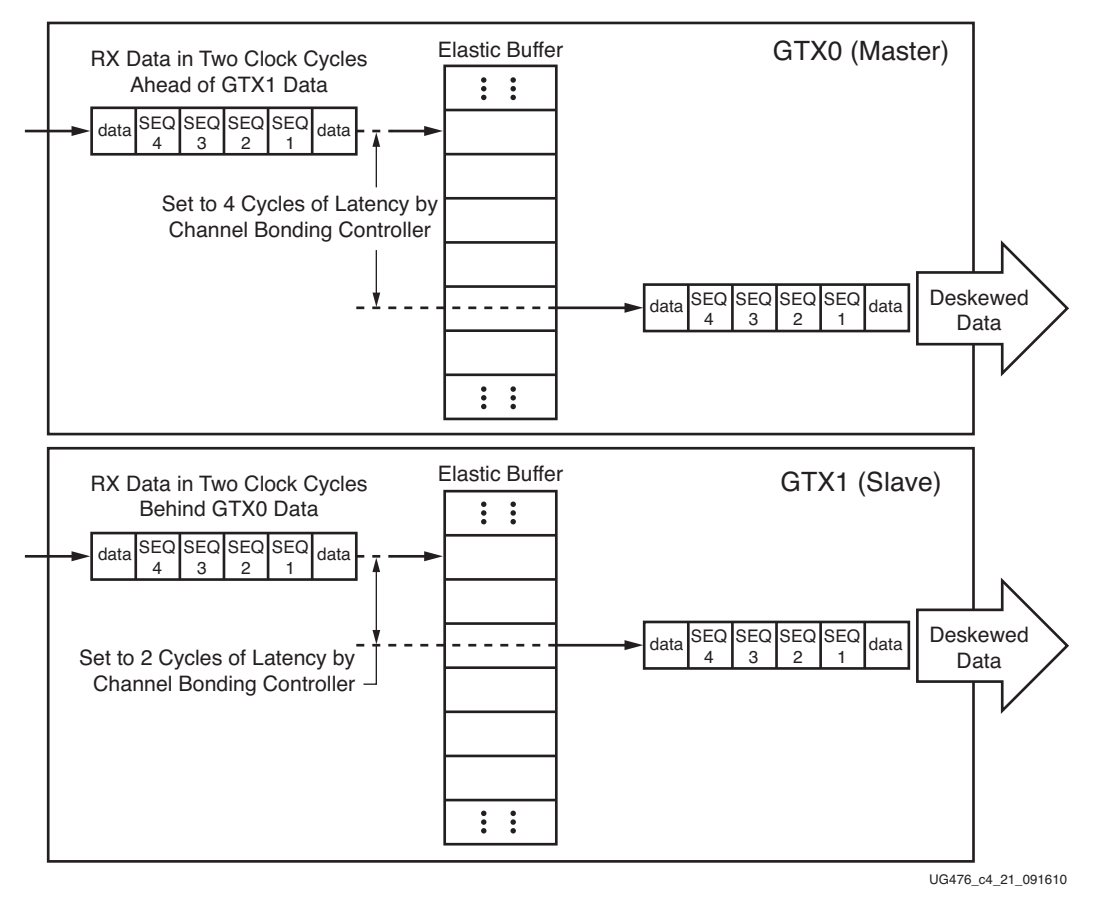

*Figure 4-53:* **Channel Bonding Conceptual View**

RX channel bonding supports 8B/10B encoded data but does not support these encoded data types:

- 64B/66B
- 64B/67B
- 128B/130B
- Scrambled data

Send [Feedback](https://www.xilinx.com/about/feedback.html?docType=User_Guides&docId=UG476&Title=7%20Series%20FPGAs%20GTX%2FGTH%20Transceivers&releaseVersion=1.12.1&docPage=272)

# Ports and Attributes

[Table 4-47](#page-272-0) defines the ports required by RX channel bonding functions.

<span id="page-272-0"></span>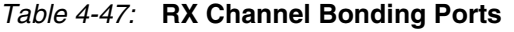

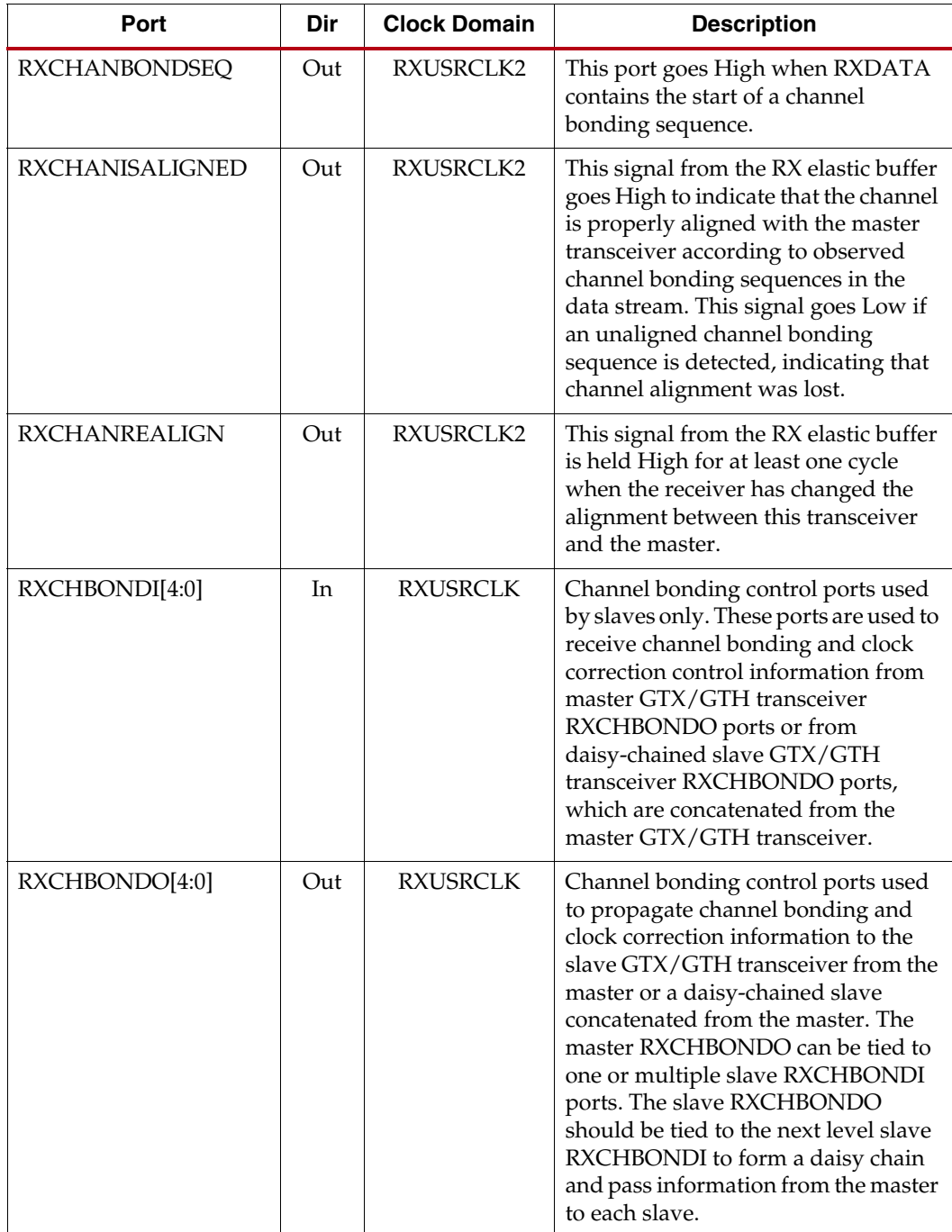

| Port                  | Dir | <b>Clock Domain</b> | <b>Description</b>                                                                                                    |
|-----------------------|-----|---------------------|----------------------------------------------------------------------------------------------------|
| RXCHBONDLEVEL[2:0]    | In  | RXUSRCLK2           | Indicates the amount of internal<br>pipelining used for the RX elastic<br>buffer control signals. A higher value<br>permits more daisy chaining of<br>RXCHBONDO and RXCHBONDI to<br>ease placement and routing<br>constraints. To minimize required<br>latency through the RX elastic buffer,<br>CHAN_BOND_LEVEL in the master<br>is set to the smallest value possible for<br>the required amount of<br>daisy-chaining. When using a 4-byte<br>internal datapath<br>$(RXINT_DATAWIDTH = 1)$ , the<br>master should not exceed<br>$RXCHANBONDLEVEL = 3.$ |
| <b>RXCHBONDMASTER</b> | In  | RXUSRCLK2           | Indicates that the transceiver is the<br>master for channel bonding. Its<br>RXCHBONDO port directly drives<br>the RXCHBONDI ports on one or<br>more slave transceivers.<br>This port cannot be driven High at the<br>same time as RXCHBONDSLAVE.                                                                                                    |
| <b>RXCHBONDSLAVE</b>  | In  | RXUSRCLK2           | Indicates that this transceiver is a<br>slave for channel bonding. Its<br>RXCHBONDI port is directly driven<br>by the RXCHBONDO port of another<br>slave or master transceiver. If its<br>RXCHBONDLEVEL[2:0] setting is<br>greater than 0, its RXCHBONDO port<br>can directly drive the RXCHBONDI<br>ports on one or more other slave<br>transceivers.<br>This port cannot be driven High at the<br>same time as RXCHBONDMASTER.                                                                                                    |
| <b>RXCHBONDEN</b>     | In  | RXUSRCLK2           | This port enables channel bonding<br>(from the FPGA logic to both the<br>master and slaves).                                                                                                    |

*Table 4-47:* **RX Channel Bonding Ports** *(Cont'd)*

[Table 4-48](#page-274-0) defines the attributes required by RX channel bonding.

<span id="page-274-0"></span>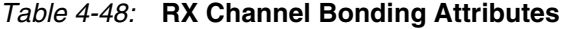

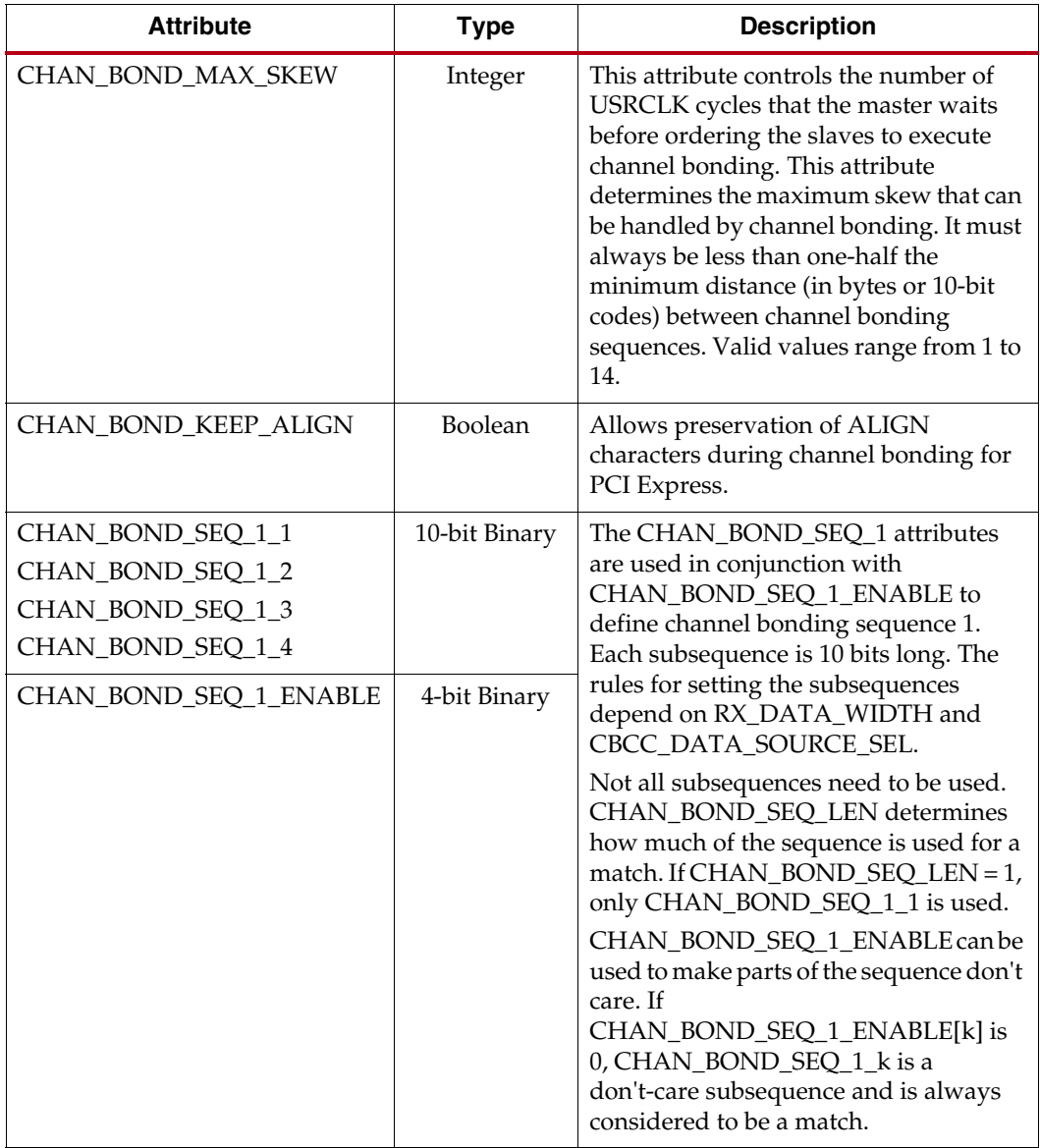

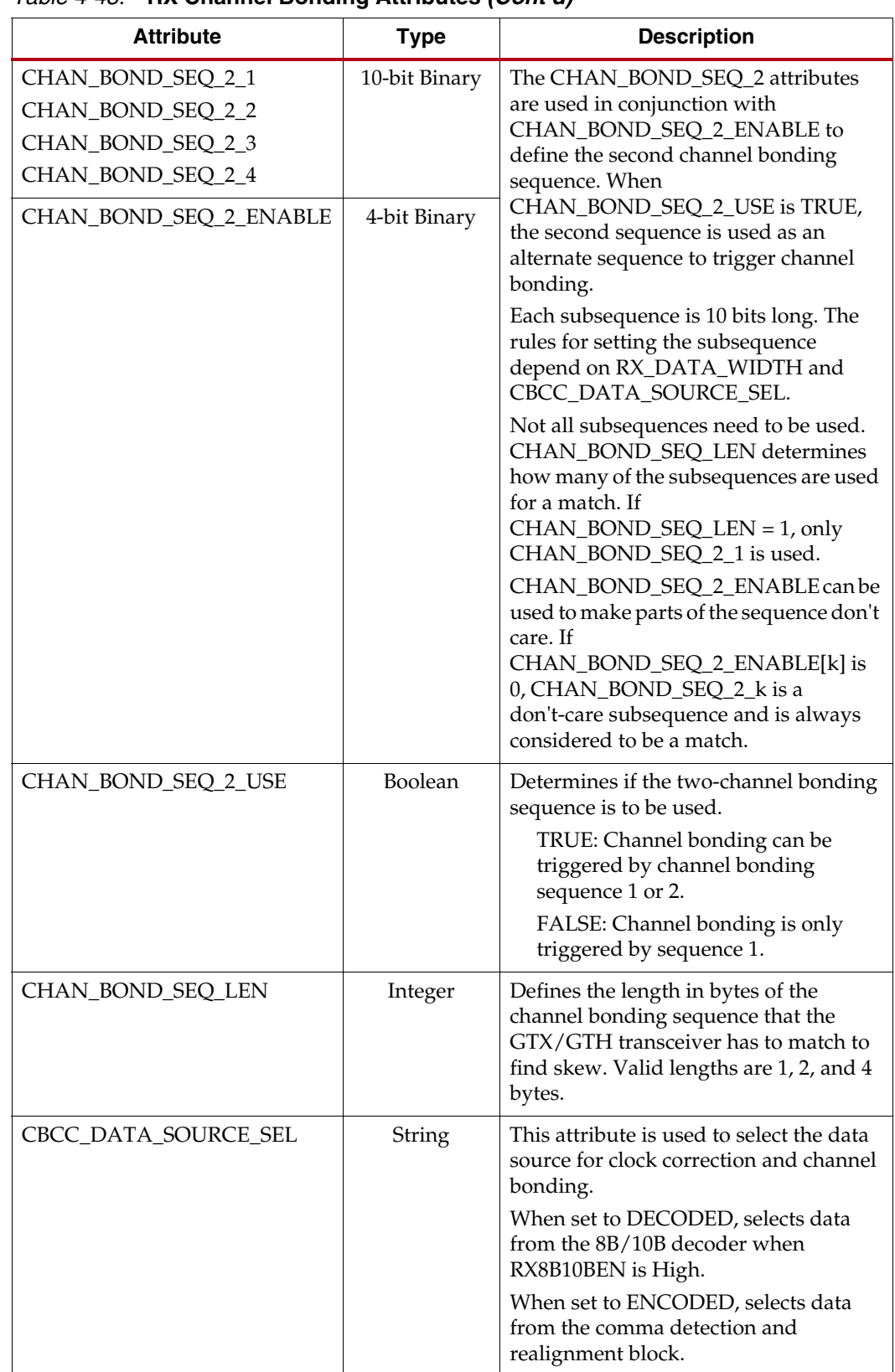

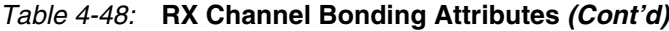

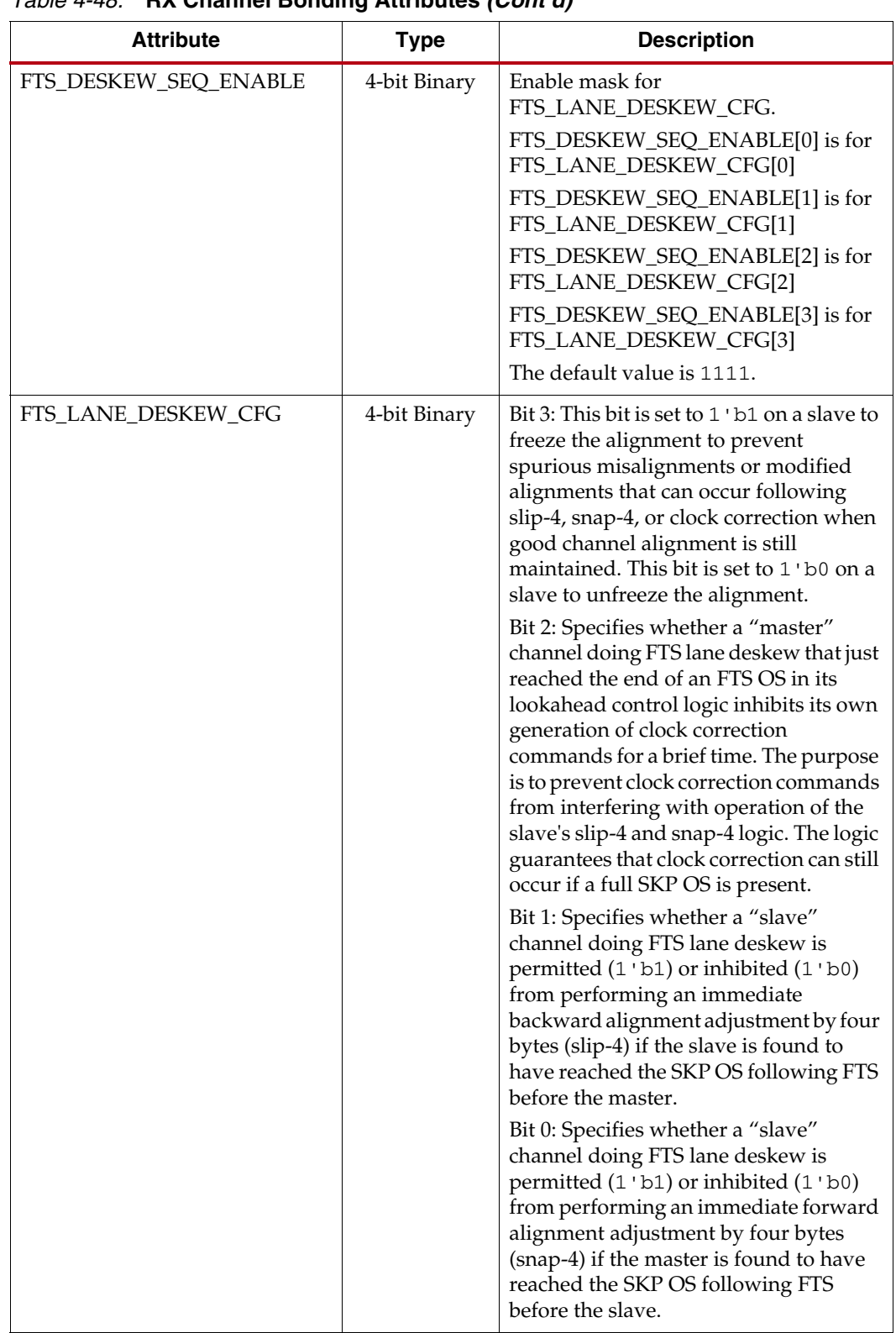

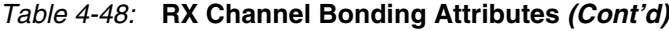

| <b>Attribute</b>     | <b>Type</b> | <b>Description</b>                                                                                                    |
|----------------------|-------------|----------------------------------------------------------------------------------------------------|
| FTS_LANE_DESKEW_EN   | Boolean     | This attribute is set to TRUE to enable<br>channel bonding logic for FTS lane<br>deskew. FTS lane deskew is separate<br>from the standard algorithm using<br>channel bonding sequences 1 and 2, and<br>it operates in parallel with the standard<br>algorithm. FTS lane deskew operates<br>only in two-byte mode.                                                                                                    |
| PCS_PCIE_EN          | Boolean     | This attribute is set to TRUE when the<br>GTX/GTH transceiver is used for<br>PCI Express and set to FALSE for all<br>other protocols. The channel bonding<br>function requires this attribute together<br>with TXCHARDISPMODE and<br>TXCHARDISPVAL to support PIPE<br>encode and FTS lane deskew. It also<br>works together with TXELECIDLE to<br>match a shorter sequence from reusing<br>prior channel bonding information after<br>the GTX/GTH transceiver returns from<br>electrical idle. Refer to PCI Express in<br>Chapter 6 for details. |
| RX_DATA_WIDTH        | Integer     | Sets the bit width of the RXDATA port.<br>When 8B/10B encoding is enabled,<br>RX_DATA_WIDTH must be set to 20,<br>40, or 80. Valid settings are 16, 20, 32, 40,<br>64, and 80.<br>See Interface Width Configuration,<br>page 295 for more details.                                                                                                    |
| RX_DISPERR_SEQ_MATCH | Boolean     | Specifies whether the disparity error<br>status of a decoded byte must match the<br>indicator in the channel bonding and<br>clock correction sequence.<br>TRUE: The disparity error must be<br>matched.<br>FALSE: The disparity error status is<br>ignored.                                                                                                    |

*Table 4-48:* **RX Channel Bonding Attributes** *(Cont'd)*

## Using RX Channel Bonding

The user must follow the steps described below to use the receiver's channel bonding feature.

### Enabling Channel Bonding

Each GTX/GTH transceiver includes a circuit that performs channel bonding by controlling the pointers of the RX elastic buffer. Because channel bonding requires the use of the RX buffer, the RXBUF\_EN attribute must be set to TRUE.

Each GTX/GTH transceiver has a channel bonding circuit. Configuring a GTX/GTH transceiver for channel bonding requires these steps:

- 1. Set the channel bonding mode for each GTX/GTH transceiver.
- 2. Tie the RXCHBONDMASTER of the master transceiver High.
- 3. Tie the RXCHBONDSLAVE of the slave transceiver(s) High.
- 4. Connect the channel bonding port from the master to each slave, either directly or by daisy chaining.
- Set the channel bonding sequence and detection parameters.

#### Channel Bonding Mode

The channel bonding mode for each GTX/GTH transceiver determines whether channel bonding is active and whether the GTX/GTH transceiver is the master or a slave. Each set of channel bonded GTX/GTH transceivers must have one master and any number of slaves. To turn on channel bonding for a group of GTX/GTH transceivers, one transceiver is set to master. The remaining GTX/GTH transceivers in the group are set to slaves.

### Connecting Channel Bonding Ports

The channel bonding operation requires connecting the master GTX/GTH transceiver RXCHBONDO port to the RXCHBONDI port of all slaves in the group. Only GTX/GTH transceivers belonging to the same column can be channel bonded together. A direct connection is required for adjacent GTX/GTH transceivers. To directly connect a master to a slave:

- 1. Connect the RXCHBONDO port of the master to the RXCHBONDI port of the slave.
- 2. Tie the RXCHBONDMASTER of the master transceiver High.
- 3. Tie the RXCHBONDSLAVE of each slave transceiver High.

E XILINX.

<span id="page-279-0"></span>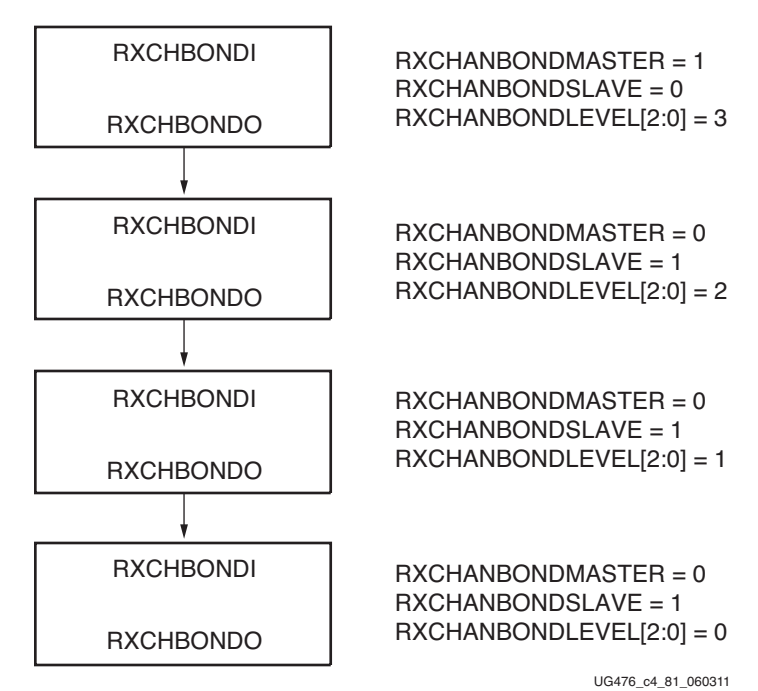

*Figure 4-54:* **Channel Bonding Daisy Chain Example 1**

<span id="page-279-1"></span>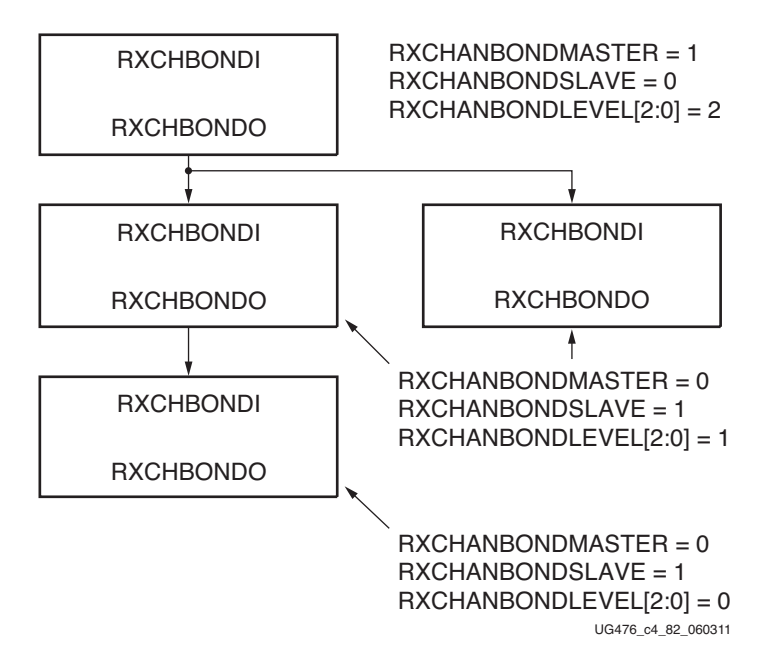

*Figure 4-55:* **Channel Bonding Daisy Chain Example 2**

To set up a daisy chain, the GTX/GTH transceivers are first connected using RXCHBONDO and RXCHBONDI to create a path from the RXCHBONDI port of each slave to the RXCHBONDO port of the master. The following steps describe how to set the RXCHANBONDLEVEL for the GTX/GTH transceivers in the chain:

- 1. Set the RXCHANBONDLEVEL of the master to 7.
- 2. Set the RXCHANBONDLEVEL of each slave to the RXCHANBONDLEVEL of the GTX/GTH transceiver driving the slave's RXCHBONDI port minus 1.
- 3. Find the slave with the lowest level. Subtract this level from the RXCHANBONDLEVEL of all GTX/GTH transceivers so that the lowest slave has level 0 and the master has the minimum level required to service all the slaves. When using a 4-byte internal datapath (RX\_INT\_DATAWIDTH = 1), do not have the master exceed RXCHANBONDLEVEL = 3.

When the connections between channel bonding ports among GTX/GTH transceivers are being decided, the designer must remember that RXCHBONDI and RXCHBONDO belong to the RXUSRCLK clock domain. Meeting the timing constraint of RXUSRCLK becomes increasingly difficult as RXUSRCLK increases in frequency and as directly connected transceivers get further apart. As long as timing constraints are met, channel bonding transceivers together in adjacent SLRs is possible.

Selecting a GTX/GTH transceiver in the middle of the GTX/GTH transceiver column to be the master for channel bonding allows for the most flexibility when connecting channel bonding ports. When the channel bonding master is in the middle of the GTX/GTH transceiver column, connections can be made to GTX/GTH transceivers north and south of the master. Because of the GTX/GTH transceiver dedicated clock routing structure, an additional benefit of having the channel bonding master at the center of the GTX/GTH transceiver column is that up to 12 GTX/GTH transceivers can be channel bonded together using a single clock pin pair.

As long as timing constraints are met, there is no limit to the number of GTX/GTH transceivers that can be on a particular RXCHANBONDLEVEL.

### Setting Channel Bonding Sequences

The channel bonding sequence is programmed in the same way as the clock correction sequence. CHAN\_BOND\_SEQ\_LEN sets the length of the sequence, and CHAN\_BOND\_SEQ\_1\_\* sets the values of the sequence. If CHAN\_BOND\_SEQ\_2\_USE is TRUE, CHAN\_BOND\_SEQ\_2\_\* sets the values for the alternate second sequence. The number of active bits in each subsequence depends on RX\_DATA\_WIDTH and CBCC\_DATA\_SOURCE\_SEL (see [RX Clock Correction, page 261\)](#page-260-0). When RX\_DISPERR\_SEQ\_MATCH is set to FALSE, CHAN\_BOND\_SEQ\_x\_y[9] is not used for matching.

<span id="page-281-0"></span>[Figure 4-56](#page-281-0) shows how the subsequence bits are mapped.

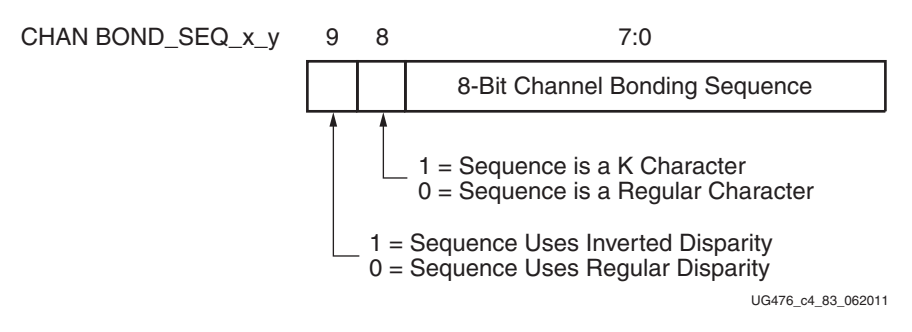

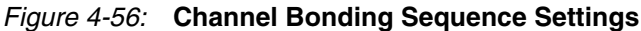

As with clock correction sequences, channel bonding sequences can have don't care subsequences. CHAN\_BOND\_SEQ\_1\_ENABLE and CHAN\_BOND\_SEQ\_2\_ENABLE set these bytes. [Figure 4-57](#page-281-1) shows the mapping of the enable attributes for the channel bonding subsequences.

<span id="page-281-1"></span>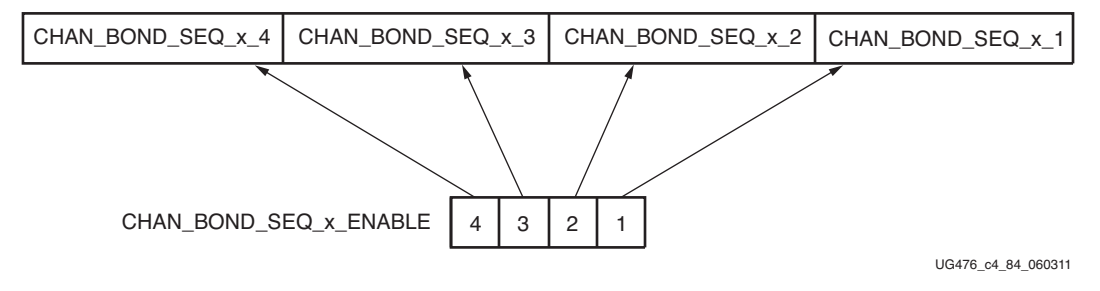

*Figure 4-57:* **Channel Bonding Sequence Mapping**

### Setting the Maximum Skew

When the master receives a channel bonding sequence, it does not trigger channel bonding immediately. Several more bytes must arrive if the slaves have more latency. This wait time effectively becomes the maximum skew that the RX elastic buffer can handle. If the skew is greater than this wait time, the slaves might not receive the sequence by the time the master triggers channel bonding.

[Figure 4-58](#page-282-0) shows two FIFOs, one for the master and one for the slave. If the slave is behind the master, the master must wait several cycles before triggering channel bonding, otherwise the slow slave does not have the channel bonding sequence in its buffer.

Send [Feedback](https://www.xilinx.com/about/feedback.html?docType=User_Guides&docId=UG476&Title=7%20Series%20FPGAs%20GTX%2FGTH%20Transceivers&releaseVersion=1.12.1&docPage=282)

<span id="page-282-0"></span>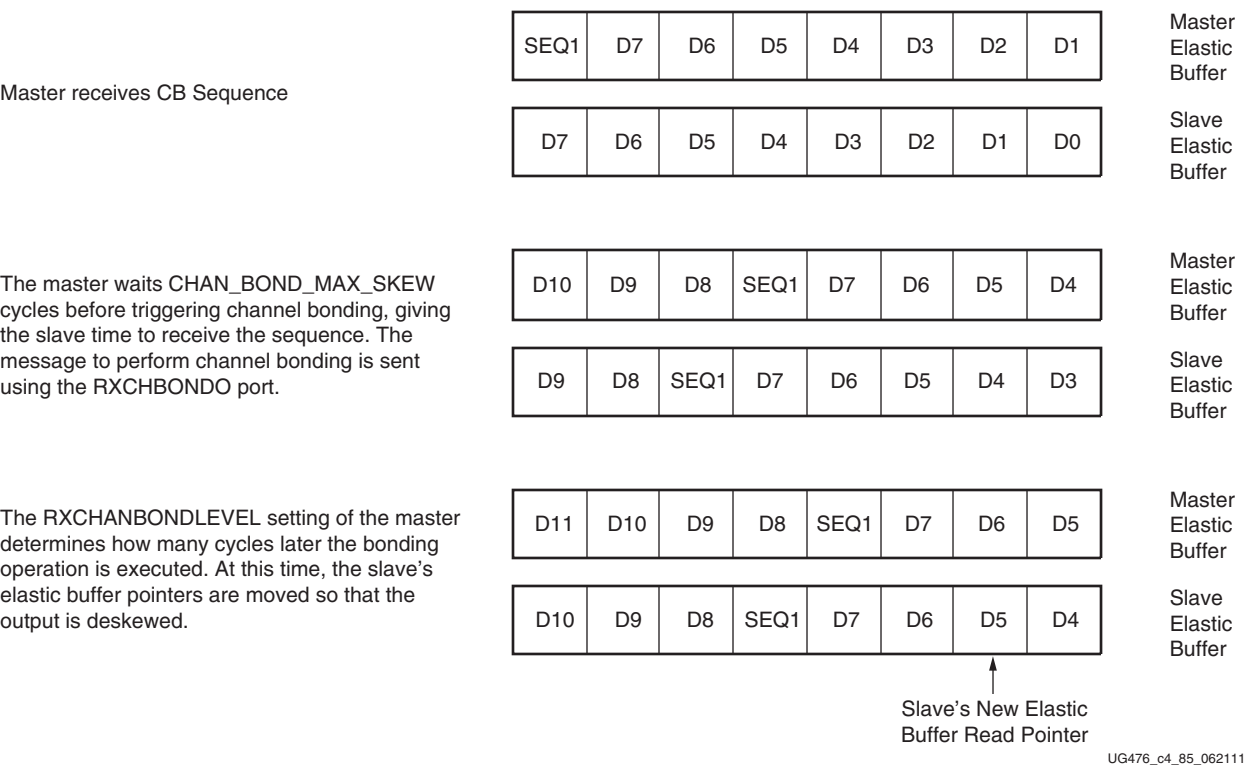

#### *Figure 4-58:* **Channel Bonding Example (CHAN\_BOND\_MAX\_SKEW = 2 and Master RXCHANBONDLEVEL[2:0] = 1)**

CHAN\_BOND\_MAX\_SKEW is used to set the maximum skew allowed for channel bonding sequences 1 and 2. The maximum skew range is 1 to 14. This range must always be less than one-half the minimum distance (in bytes or 10-bit codes) between channel bonding sequences. This minimum distance is determined by the protocol being used.

### Precedence between Channel Bonding and Clock Correction

The clock correction (see [RX Clock Correction, page 261\)](#page-260-0) and channel bonding circuits both perform operations on the pointers of the RX elastic buffer. Normally, the two circuits work together without conflict, except when clock correction events and channel bonding events occur simultaneously. In this case, one of the two circuits must take precedence. To make clock correction a higher priority than channel bonding, CLK\_COR\_PRECEDENCE must be set to TRUE. To make channel bonding a higher priority, CLK\_COR\_PRECEDENCE must be set to FALSE.

# **RX Gearbox**

## Functional Description

The RX gearbox provides support for 64B/66B and 64B/67B header and payload separation. The gearbox uses output pins RXDATA[63:0] and RXHEADER[2:0] for the payload and header of the received data in normal mode. Similar to [TX Gearbox, page 120,](#page-119-0) the RX gearbox operates with the PMA using a single clock. Because of this, occasionally, the output data is invalid. Output pins RXHEADERVALID and RXDATAVALID determine if the appropriate header and data are valid. The RX gearbox supports 2-byte, 4-byte, and 8-byte interfaces.

The data out of the RX gearbox is not necessarily aligned. Alignment is done in the FPGA logic. The RXGEARBOXSLIP port can be used to slip the data from the gearbox cycle-by-cycle until correct alignment is reached. It takes a specific number of cycles before the bitslip operation is processed and the output data is stable. Descrambling of the data and block synchronization is done in the FPGA logic. In the GTH transceiver, a CAUI interface mode is also supported besides the normal gearbox mode.

### Ports and Attributes

[Table 4-49](#page-283-0) defines the RX gearbox ports.

<span id="page-283-0"></span>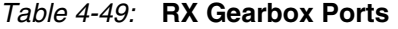

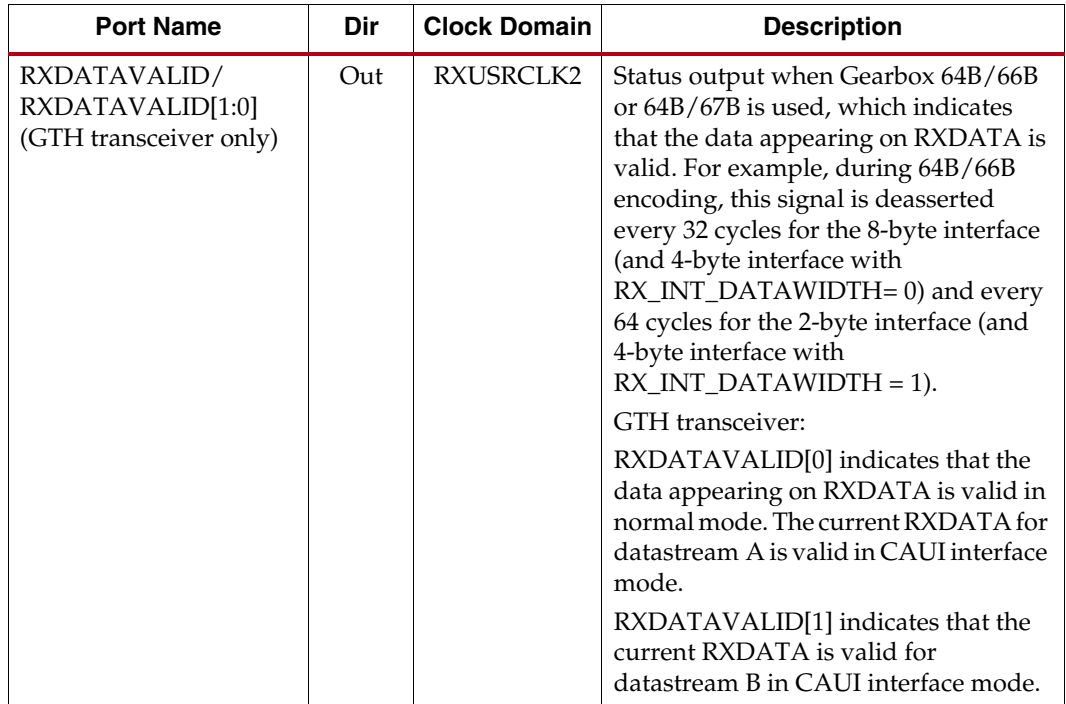

Send [Feedback](https://www.xilinx.com/about/feedback.html?docType=User_Guides&docId=UG476&Title=7%20Series%20FPGAs%20GTX%2FGTH%20Transceivers&releaseVersion=1.12.1&docPage=284)

| <b>Port Name</b>                                               | Dir | <b>Clock Domain</b> | <b>Description</b>                                                                                                    |
|----------------------------------------------------------------|-----|---------------------|----------------------------------------------------------------------------------------------------|
| <b>RXGEARBOXSLIP</b>                                           | In  | RXUSRCLK2           | When High, this port causes the<br>gearbox contents to slip to the next<br>possible alignment. This port is used to<br>achieve alignment with the FPGA logic.<br>Asserting this port for one<br>RXUSRCLK2 cycle changes the data<br>alignment coming out of the gearbox.<br>RXGEARBOXSLIP must be deasserted<br>for at least one cycle and then<br>reasserted to cause a new realignment<br>of the data. If multiple realignments<br>occur in rapid succession, it is possible<br>to pass the proper alignment point<br>without recognizing the correct<br>alignment point in the FPGA logic.<br>GTH transceiver:<br>RXGEARBOXSLIP for datastream A in<br>CAUI interface mode. |
| RXHEADER[2:0]/<br>RXHEADER[5:0]<br>(GTH transceiver only)      | Out | RXUSRCLK2           | GTX transceiver:<br>Header outputs for 64B/66B (1:0) and<br>$64B/67B(2:0)$ .<br>GTH transceiver:<br>RXHEADER[2:0]: Header output in<br>normal mode and for datastream A in<br>CAUI interface mode.<br>RXHEADER[5:3]: Header output for<br>datastream B in CAUI interface mode.                                                                                                    |
| RXHEADERVALID/<br>RXHEADERVALID[1:0]<br>(GTH transceiver only) | Out | RXUSRCLK2           | Indicates that the RXHEADER is valid<br>when using the gearbox.<br>GTH transceiver:<br>RXHEADERVALID[0]: Indicates that<br>RXHEADER is valid for the current<br>data in normal mode and for<br>datastream A in CAUI interface mode.<br>RXHEADERVALID[1]: Indicates that<br>RXHEADER is valid for datastream B<br>in CAUI interface mode.                                                                                                    |
| <b>RXSLIDE</b><br>(GTH transceiver only)                       | In  | RXUSRCLK2           | Used as RXGEARBOXSLIP for<br>datastream B in CAUI interface mode.                                                                                                    |

*Table 4-49:* **RX Gearbox Ports** *(Cont'd)*

| <b>Port Name</b>                                             | Dir | <b>Clock Domain</b> | <b>Description</b>                                                                                                    |
|--------------------------------------------------------------|-----|---------------------|----------------------------------------------------------------------------------------------------|
| RXSTARTOFSEO/<br>RXSTARTOFSEQ[1:0]<br>(GTH transceiver only) | Out | RXUSRCLK2           | When the gearbox 64B/66B or 64B/67B<br>is enabled, this output indicates when<br>the sequence counter is 0 for the present<br>RXDATA outputs.                         |
|                                                              |     |                     | GTH transceiver:                                                                                                    |
|                                                              |     |                     | RXSTARTOFSEQ[0]: This output<br>indicates when the sequence counter is<br>0 for the present RXDATA in normal<br>mode, and for datastream A in CAUI<br>interface mode. |
|                                                              |     |                     | RXSTARTOFSEQ[1]: This output<br>indicates when the sequence counter is<br>0 for datastream B in CAUI interface<br>mode.                                               |

*Table 4-49:* **RX Gearbox Ports** *(Cont'd)*

[Table 4-50](#page-285-0) defines the RX gearbox attributes.

<span id="page-285-0"></span>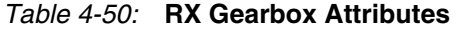

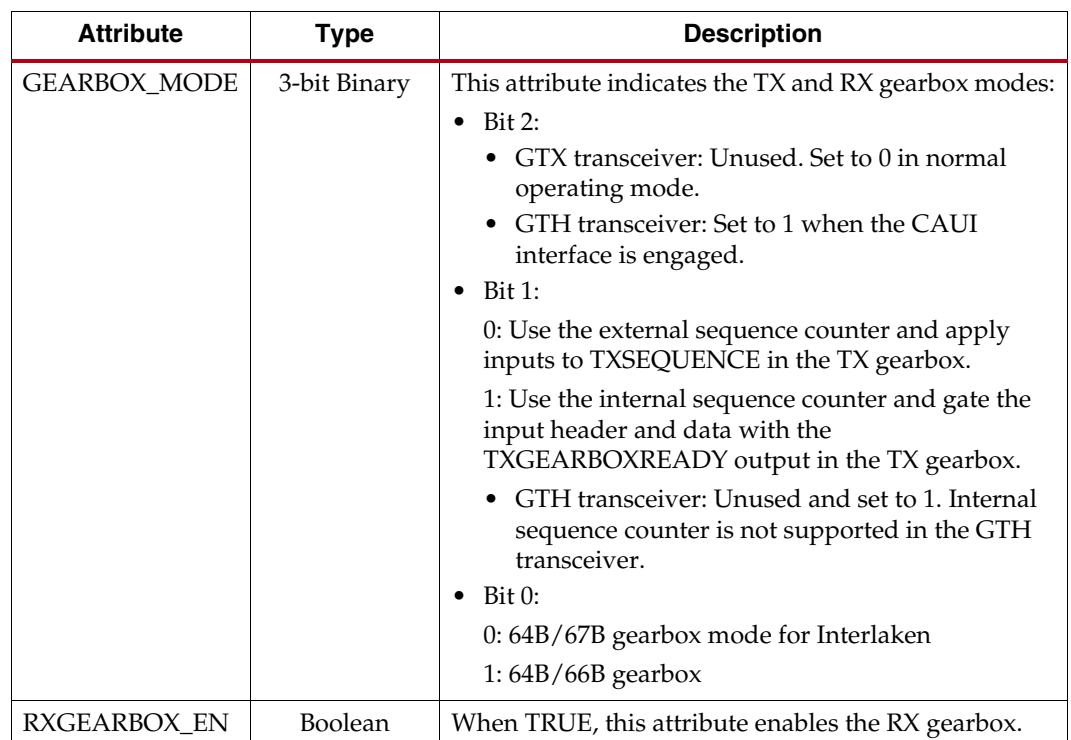

### Enabling the RX Gearbox

To enable the RX gearbox for the GTX/GTH transceiver, set the attribute RXGEARBOX\_EN to TRUE. Bit 2 of the GEARBOX\_MODE attribute is unused and must be set to 0 in the GTX transceiver and when in normal operating mode in the GTH transceiver. It is set to 1 to engage the CAUI interface in the GTH transceiver. The GEARBOX\_MODE attribute controls the GTX/GTH transceiver's TX and RX gearbox use modes.

# RX Gearbox Operating Modes

The RX gearbox operates the same in either external sequence counter mode or internal sequence counter mode. The RX gearbox only supports 2-byte, 4-byte and 8-byte logic interfaces to the FPGA logic.

As shown in [Figure 4-59,](#page-286-0) either mode uses the RXDATA, RXHEADER, RXDATAOUTVALID, and RXHEADEROUTVALID outputs in addition to the RXGEARBOXSLIP input in normal mode (GEARBOX\_MODE[2] = 1'b0).

<span id="page-286-0"></span>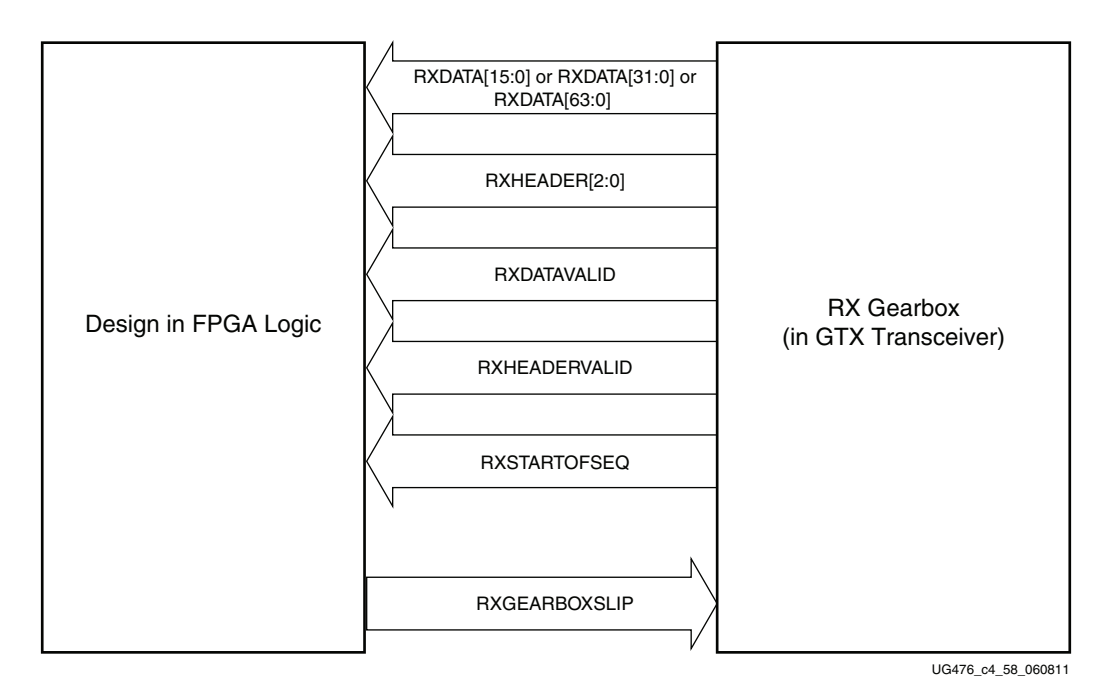

#### *Figure 4-59:* **Gearbox in Either Internal or External Sequence Mode in Normal Mode (GEARBOX\_MODE[2] = 1'b0)**

[Figure 4-60](#page-287-0) shows an example of four cycles of data entering and exiting the RX gearbox for 64B/66B encoding when using a 4-byte logic interface (RX\_DATA\_WIDTH = 32 (4-byte), RX\_INT\_DATAWIDTH = 1 (4-byte)) in normal mode  $(GEARBOX_MODE[2] = 1'b0).$ 

<span id="page-287-0"></span>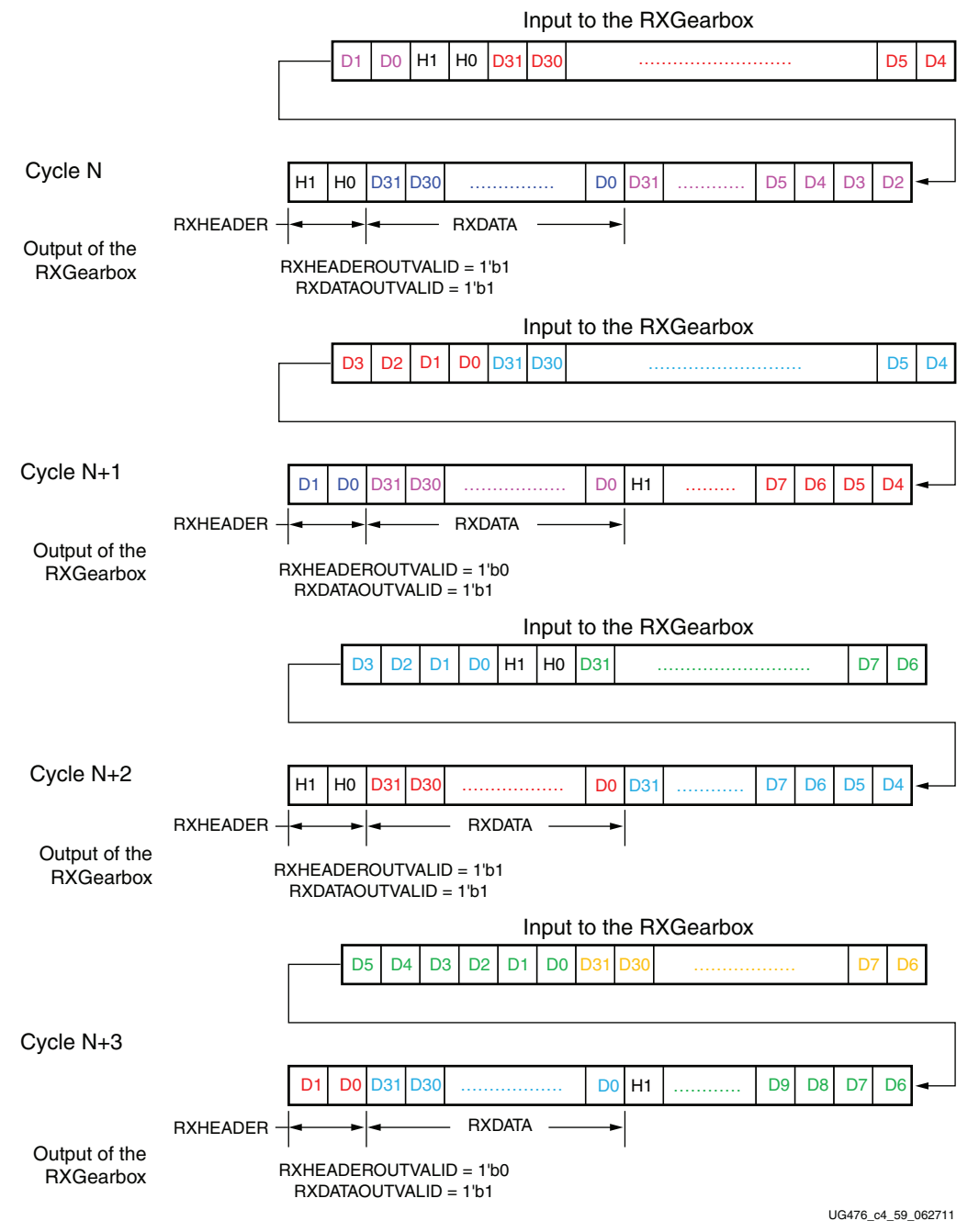

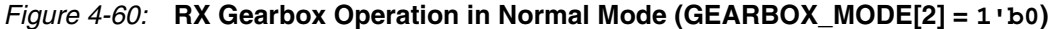

Note relevant to [Figure 4-60:](#page-287-0)

1. As per IEEE Std 802.3ae-2002 nomenclature, H1 corresponds to RxB<0>, H0 to  $RxB<1>$ , etc.

The RX gearbox internally manages all sequencing, which differs from the TX gearbox option of either internal or external sequencing. Depending on whether a 2-byte, 4-byte, or 8-byte interface is used, RXDATAOUTVALID and RXHEADEROUTVALID assert and deassert for different periods of length. The RX gearbox encounters similar data and
<span id="page-288-0"></span>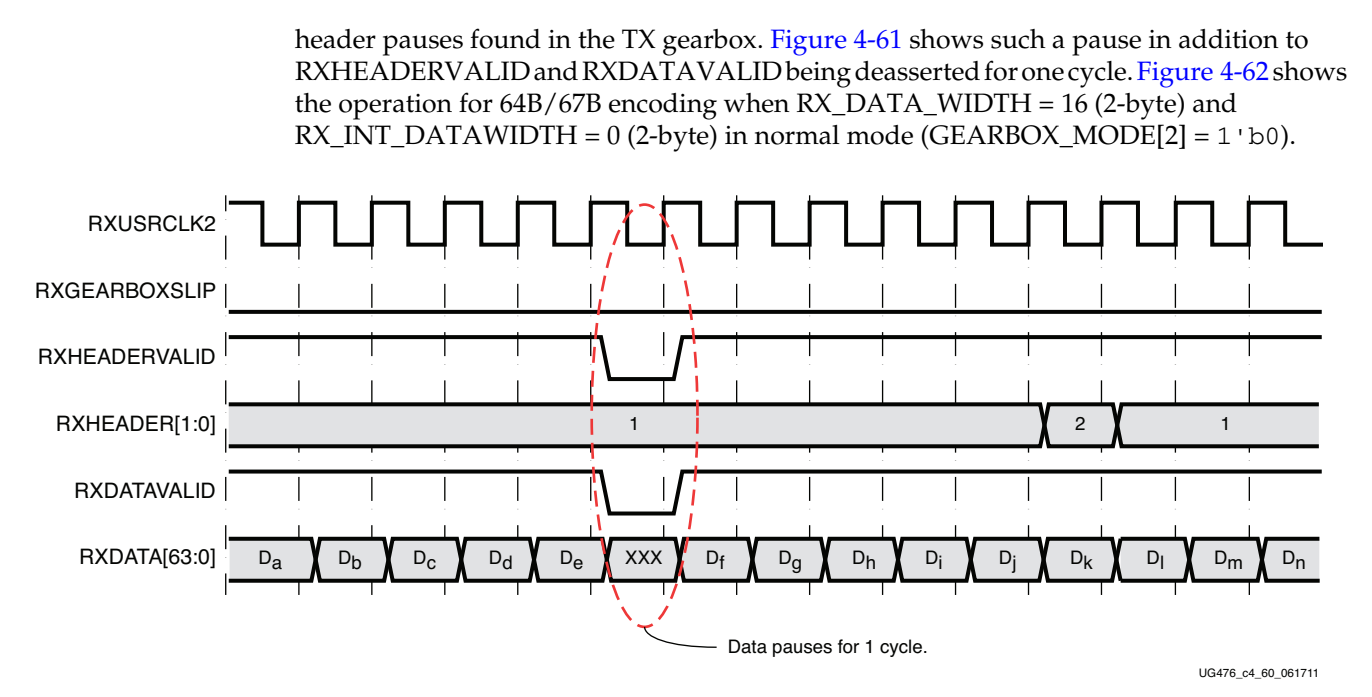

*Figure 4-61:* **RX Gearbox When Using 64B/66B Encoding and RX\_DATA\_WIDTH = 64 (8-Byte) and RX\_INT\_DATAWIDTH= 1 (4-Byte) in Normal Mode (GEARBOX\_MODE[2] = 1'b0)**

<span id="page-288-1"></span>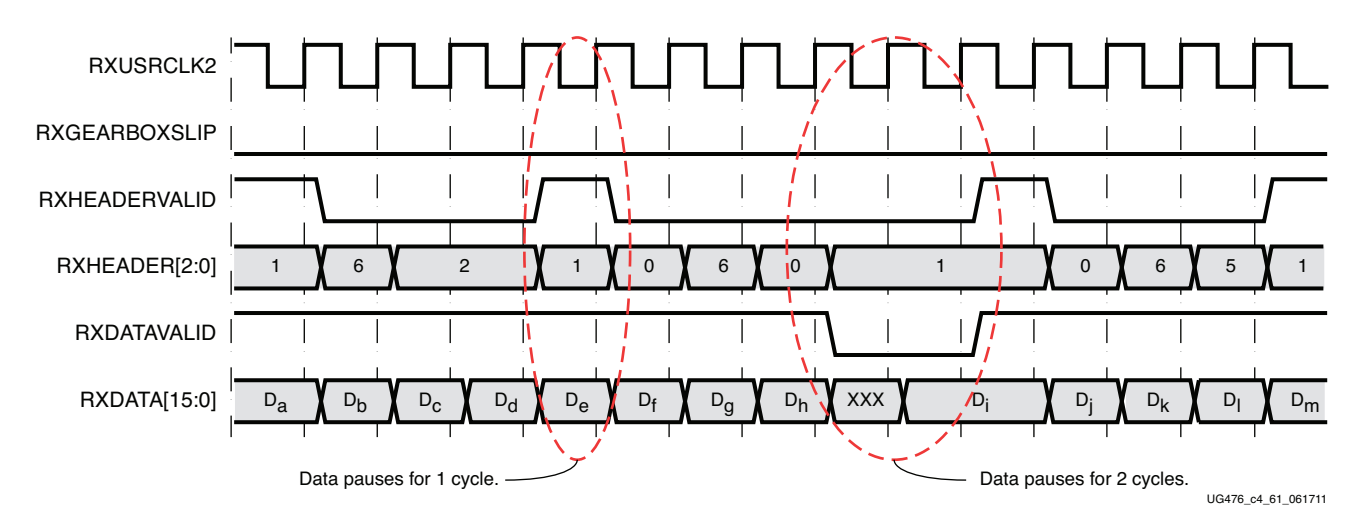

*Figure 4-62:* **RX Gearbox When Using 64B/67B Encoding and RX\_DATA\_WIDTH = 16 (2-Byte) and RX\_INT\_DATAWIDTH = 0 (2-Byte)**

# RX Gearbox Block Synchronization

The 64B/66B and 64B/67B protocols depend on block synchronization to determine their block boundaries. Block synchronization is required because all incoming data is unaligned before block lock is achieved. The goal is to search for the valid synchronization header by changing the data alignment. The RXGEARBOXSLIP input port is used to change the gearbox data alignment so that all possible alignments can be checked in normal mode (GEARBOX\_MODE[2] = 1'b0). (RXSLIDE is used as RXGEARBOXSLIP for

the second datastream in the CAUI interface mode in the GTH transceiver (GEARBOX\_MODE[2] = 1'b1).) The RXGEARBOXSLIP signal feeds back from the block synchronization state machine to the RX gearbox and tells it to slip the data alignment. This process of slipping and testing the synchronization header repeats until block lock is achieved. When using the RX gearbox, a block synchronization state machine is required in the FPGA logic. [Figure 4-63](#page-290-0) shows the operation of a block synchronization state machine. The 7 Series FPGAs Transceivers Wizard has example code for this type of module.

Send [Feedback](https://www.xilinx.com/about/feedback.html?docType=User_Guides&docId=UG476&Title=7%20Series%20FPGAs%20GTX%2FGTH%20Transceivers&releaseVersion=1.12.1&docPage=290)

<span id="page-290-0"></span>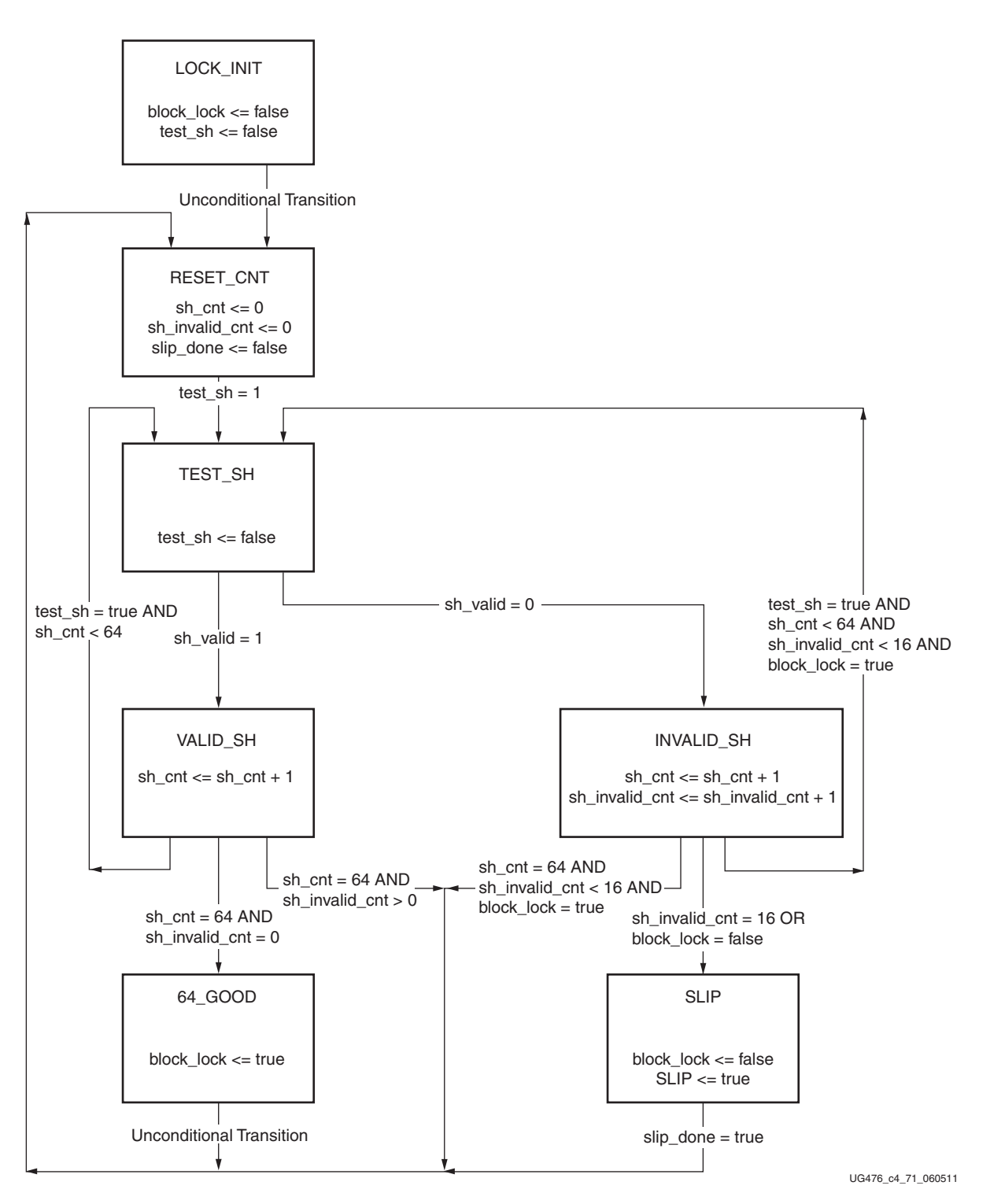

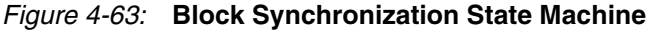

The state machine works by keeping track of valid and invalid synchronization headers. Upon reset, block lock is deasserted, and the state is LOCK\_INIT. The next state is RESET\_CNT where all counters are zeroed out. The synchronization header is analyzed in

Send [Feedback](https://www.xilinx.com/about/feedback.html?docType=User_Guides&docId=UG476&Title=7%20Series%20FPGAs%20GTX%2FGTH%20Transceivers&releaseVersion=1.12.1&docPage=291)

the TEST\_SH state. If the header is valid, sh\_cnt is incremented in the VALID\_SH state, otherwise sh\_count and sh\_invalid\_count are incremented in the INVALID\_SH state.

For the block synchronization state machine shown in [Figure 4-63](#page-290-0), sh\_cnt\_max and sh\_invalid\_cnt\_max are both constants that are set to 64 and 16, respectively. From the VALID\_SH state, if sh\_cnt is less than the value sh\_cnt\_max and test\_sh is High, the next state is TEST\_SH. If sh\_cnt is equal to sh\_cnt\_max and sh\_invalid\_cnt equals 0, the next state is GOOD\_64 and from there block\_lock is asserted. Then the process repeats again and the counters are cleared to zeros. To achieve block lock, the state machine must receive sh cnt max number of valid synchronization headers in a row without getting an invalid synchronization header. However, when block lock is achieved sh invalid cnt  $max - 1$ , the number of invalid synchronization headers can be received within sh\_cnt\_max number of valid synchronization headers. Thus, once locked, it is harder to break lock.

[Figure 4-64](#page-291-0) shows a waveform of the block synchronization state machine asserting RXGEARBOXSLIP numerous times because of invalid synchronization headers before achieving data alignment. After the RXGEARBOXSLIP is issued, the state machine waits 32 RXUSRCLK2 cycles before checking for valid synchronization headers.

<span id="page-291-0"></span>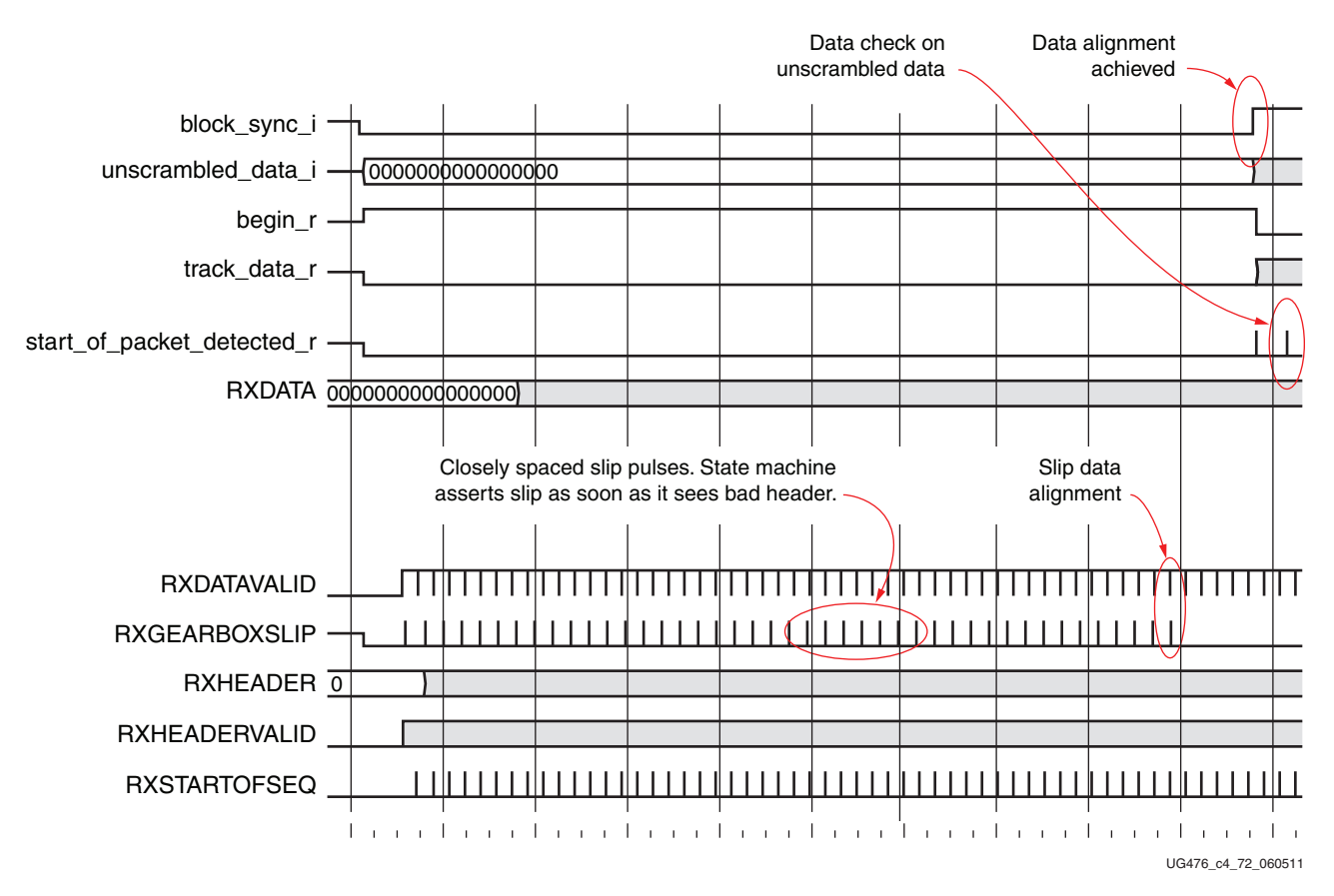

*Figure 4-64:* **RX Gearbox with Block Synchronization in Normal Mode (GEARBOX\_MODE[2] = 1'b0)**

# CAUI Interface (GTH Transceiver)

The CAUI interface requires two data interfaces on the transceiver. This section describes the design of the CAUI interface block on the RX that is implemented in the GTH transceiver. This supports a dual data interface in 64/66 and 64/67 modes (datastream A and datastream B). The CAUI interface mode can be selected by setting the attribute GEARBOX\_MODE[2] to 1'b1. When in CAUI interface mode, the only allowed settings are  $RX\_INT\_DATAWIDTH = 1$  (4-byte) and  $RX\_DATA\_WDTH = 64$  (8-byte) or 32 (4-byte).

### Use Case

Two PCSLs are expected to interface with PCS across the CAUI interface. Each PCSL performs its own block alignment. [Figure 4-65](#page-292-0) shows the expected connections between PCSLs and the PCS.

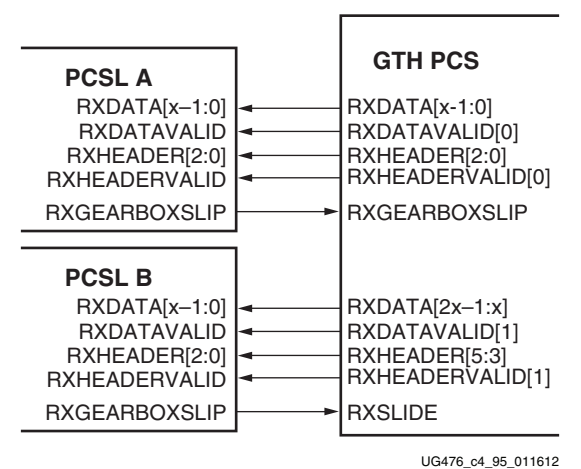

*Figure 4-65:* **CAUI Interface RX Use Case**

<span id="page-292-0"></span>In [Figure 4-65](#page-292-0), x is the width of PCSL data bus. Allowed values are 16 and 32.

### RX Gearbox Block (GTH Transceiver)

The top-level RX gearbox in the GTX transceiver has one instance of each of the following components:

- 1. 64/66 4-byte gearbox
- 2. 64/66 2-byte gearbox
- 3. 64/67 4-byte gearbox
- 4. 64/67 2-byte gearbox
- 5. Sequence detector

To support the CAUI interface in the GTH transceiver, one instance of each 2-byte gearbox is added. One instance of the bit demux block is also added. The RXGEARBOXSLIP input signal is used for datastream A, while the RXSLIDE input signal is used as a gearbox slip input for datastream B. The widths of the RXDATAVALID, RXHEADER, RXHEADERVALID and RXSTARTOFSEQ outputs are doubled to accommodate the second data stream.

[Figure 4-66](#page-293-0) shows the CAUI interface (RX path) of the GTH transceiver.

<span id="page-293-0"></span>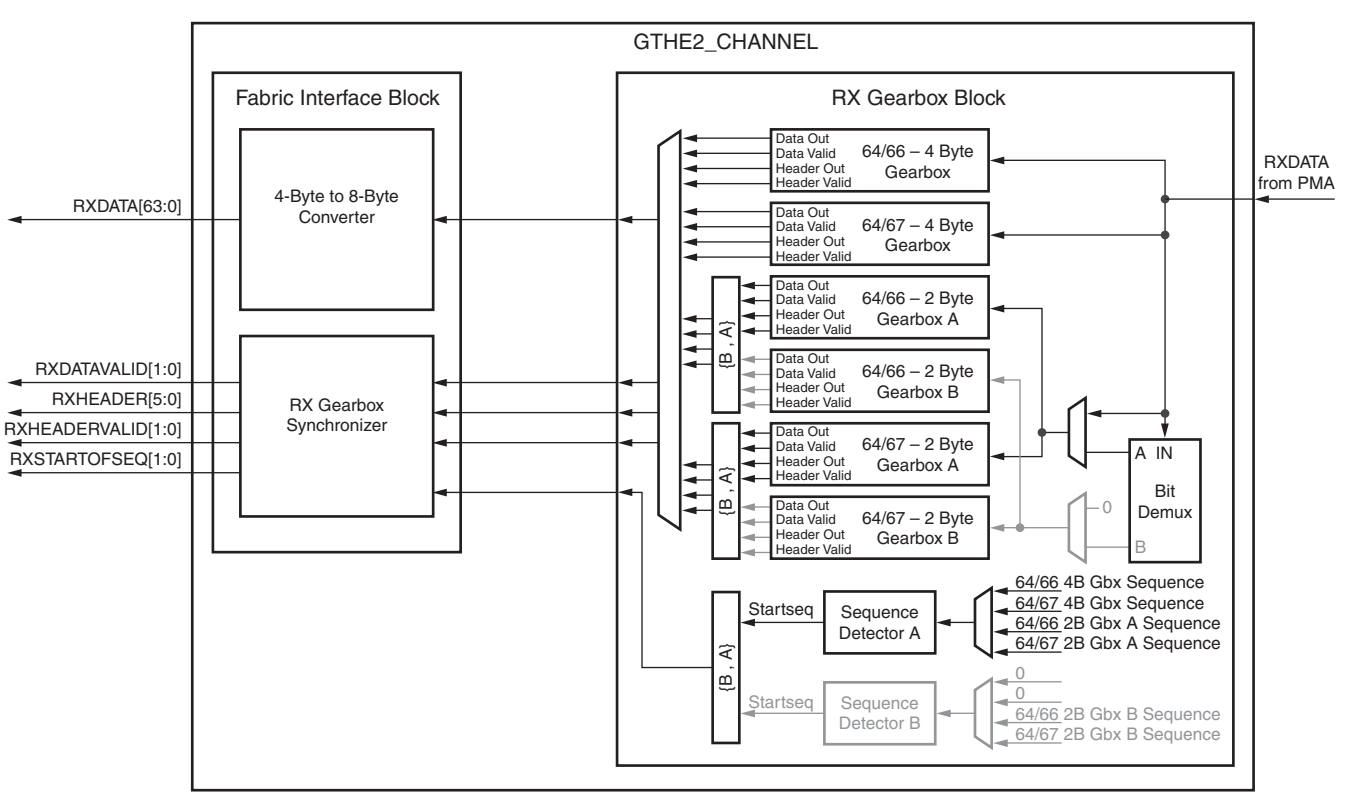

UG476\_c4\_97\_080712

E XILINX.

*Figure 4-66:* **CAUI Interface (RX Datapath)**

In CAUI interface mode, the bit demux block splits the incoming data stream from the PMA into A and B streams. The block receives 32 bits of encoded data every cycle. All even bits are assigned to datastream A and all odd bits are assigned to datastream B.

Though RX\_INT\_DATAWIDTH = 1 (4-byte) is used in this mode, two 2-byte gearboxes are used to realize the functionality shown in [Figure 4-66](#page-293-0). The functionality of these 2-byte gearboxes are the same as described in the previous sections for the case when  $RX$ \_INT\_DATAWIDTH = 0 (2-byte).

<span id="page-293-1"></span>If the PCSL data width is 32 bits each  $(RX_DATA_WIDTH = 64 (8-byte))$ , the 4-byte to 8-byte converter combines the data streams in such a way that datastreams A and B reach the corresponding PCSLs as shown in [Figure 4-67](#page-293-1) and [Figure 4-68.](#page-294-0)

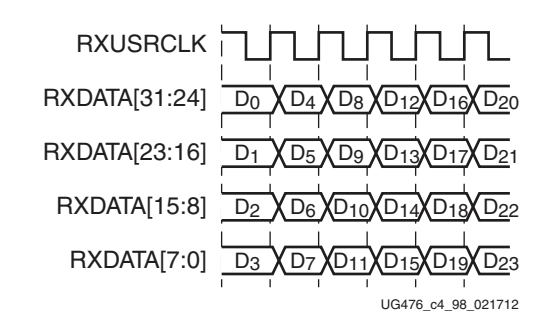

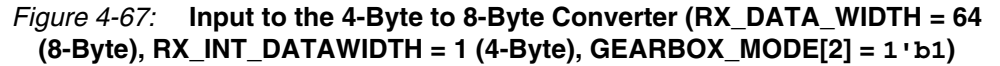

Send [Feedback](https://www.xilinx.com/about/feedback.html?docType=User_Guides&docId=UG476&Title=7%20Series%20FPGAs%20GTX%2FGTH%20Transceivers&releaseVersion=1.12.1&docPage=294)

<span id="page-294-0"></span>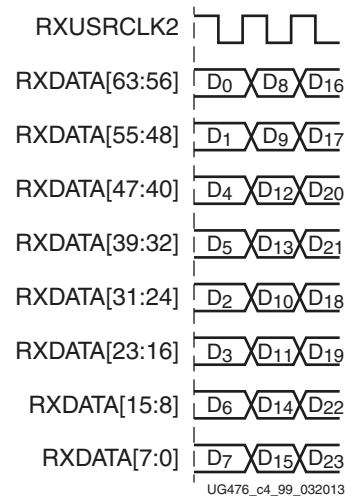

#### *Figure 4-68:* **Output of the 4-Byte to 8-Byte Converter (RX\_DATA\_WIDTH = 64 (8-Byte), RX\_INT\_DATAWIDTH = 1 (4-Byte), GEARBOX\_MODE[2] = 1'b1)**

Due to the additional functionality, latency through the gearbox block is expected to be longer in the GTH transceiver when compared to the GTX transceiver.

# **FPGA RX Interface**

### Functional Description

The FPGA RX interface is the FPGA's gateway to the RX datapath of the GTX/GTH transceiver. Applications receive data through the GTX/GTH transceiver by reading data from the RXDATA port on the positive edge of RXUSRCLK2. The width of the port can be configured to be two, four, or eight bytes wide. The actual width of the port depends on the RX\_DATA\_WIDTH and RX\_INT\_DATAWIDTH attributes and RX8B10BEN port setting. Port widths can be 16, 20, 32, 40, 64, and 80 bits. The rate of the parallel clock (RXUSRCLK2) at the interface is determined by the RX line rate, the width of the RXDATA port, and whether or not 8B/10B decoding is enabled. In some operating modes, a second parallel clock (RXUSRCLK) must be provided for the internal PCS logic in the transmitter. This section shows how to drive the parallel clocks and explains the constraints on those clocks for correct operation. The highest transmitter data rates require an 8-byte interface to achieve a RXUSRCLK2 rate in the specified operating range.

### <span id="page-294-1"></span>Interface Width Configuration

The 7 series GTX/GTH transceiver contains 2-byte and 4-byte internal datapaths and is configurable by setting the RX\_INT\_DATAWIDTH attribute. The FPGA interface width is configurable by setting the RX\_DATA\_WIDTH attribute. When the 8B/10B decoder is enabled, RX\_DATA\_WIDTH must be configured to 20 bits, 40 bits, or 80 bits, and in this case, the FPGA RX interface only uses the RXDATA ports. For example, RXDATA[15:0] is used when the FPGA interface width is 16. When the 8B/10B decoder is bypassed, RX\_DATA\_WIDTH can be configured to any of the available widths: 16, 20, 32, 40, 64, or 80 bits.

[Table 4-51](#page-295-0) shows how the interface width for the RX datapath is selected. 8B/10B decoding is described in more detail in [RX 8B/10B Decoder, page 237](#page-236-0).

Send [Feedback](https://www.xilinx.com/about/feedback.html?docType=User_Guides&docId=UG476&Title=7%20Series%20FPGAs%20GTX%2FGTH%20Transceivers&releaseVersion=1.12.1&docPage=295)

|                  |    | RX8B10BEN RX_DATA_WIDTH RX_INT_DATAWIDTH | <b>FPGA Interface</b><br>Width | <b>Internal Data</b><br>Width |
|------------------|----|------------------------------------------|--------------------------------|-------------------------------|
|                  | 20 | $\theta$                                 | 16                             | 20                            |
| $\mathbf 1$      | 40 | $\theta$                                 | 32                             | 20                            |
|                  | 40 | 1                                        | 32                             | 40                            |
|                  | 80 | $\mathbf{1}$                             | 64                             | 40                            |
|                  | 16 | $\theta$                                 | 16                             | 16                            |
|                  | 20 | $\theta$                                 | 20                             | 20                            |
|                  | 32 | $\theta$                                 | 32                             | 16                            |
| $\boldsymbol{0}$ | 32 | 1                                        | 32                             | 32                            |
|                  | 40 | $\Omega$                                 | 40                             | 20                            |
|                  | 40 | 1                                        | 40                             | 40                            |
|                  | 64 | $\mathbf{1}$                             | 64                             | 32                            |
|                  | 80 | 1                                        | 80                             | 40                            |

<span id="page-295-0"></span>*Table 4-51:* **FPGA RX Interface Datapath Configuration**

When the 8B/10B decoder is bypassed and RX\_DATA\_WIDTH is 20, 40, or 80, the RXDISPERR and RXCHARISK ports are used to extend the RXDATA port from 16 to 20 bits, 32 to 40 bits, or 64 to 80 bits. [Table 4-52](#page-295-1) shows the data received when the 8B/10B decoder is disabled. When the RX gearbox is used, refer to [RX Gearbox, page 283](#page-282-0) for data transmission order.

<span id="page-295-1"></span>*Table 4-52:* **RX Data Received When the 8B/10B Decoder is Bypassed**

|                  |                                                      | <<< Data Reception is Right to Left (LSB to MSB) <<< |  |  |  |               |  |  |  |  |                         |                                                                                                    |  |  |               |  |  |              |              |  |               |  |    |                     |                          |   |   |   |               |   |              |          |   |  |
|------------------|------------------------------------------------------|------------------------------------------------------|--|--|--|---------------|--|--|--|--|-------------------------|----------------------------------------------------------------------------------------------------|--|--|---------------|--|--|--------------|--------------|--|---------------|--|----|---------------------|--------------------------|---|---|---|---------------|---|--------------|----------|---|--|
|                  |                                                      |                                                      |  |  |  |               |  |  |  |  |                         | 39 38 37 36 35 34 33 32 31 30 29 28 27 26 25 24 23 22 21 20 19 18 17 16 15 14 13 12 11                                     |  |  |               |  |  |              |              |  |               |  | 10 | 9                   | 8                        | 7 | 6 | 5 | 4             | 3 | $\mathbf{2}$ |          | 0 |  |
| Data<br>Received | RXDISPERRJ3                                          | <b>RXCHARISK[3</b>                                   |  |  |  | RXDATA[31:24] |  |  |  |  | RXDISPERR[2             | <b>HARISK[2</b><br>Κ                                                                                                    |  |  | RXDATA[23:16] |  |  | RXDISPERR[1] | RXCHARISK[1] |  | RXDATA[15:8]  |  |    | <b>RXDISPERR[0]</b> | <b>EXCHARISK[0]</b>      |   |   |   | RXDATA[7:0]   |   |              |          |   |  |
|                  |                                                      |                                                      |  |  |  |               |  |  |  |  |                         |                                                                                                    |  |  |               |  |  |              |              |  |               |  |    |                     |                          |   |   |   |               |   |              |          |   |  |
|                  | <<< Data Reception is Right to Left (LSB to MSB) <<< |                                                      |  |  |  |               |  |  |  |  |                         |                                                                                                    |  |  |               |  |  |              |              |  |               |  |    |                     |                          |   |   |   |               |   |              |          |   |  |
|                  |                                                      |                                                      |  |  |  |               |  |  |  |  |                         | 79 78 77 76 77 76 77 78 72 74 73 72 71 70 69 68 67 66 65 64 63 62 61 60 59 58 57 56 55 54 53 52 51 50 49 48 47 46 45 44 43 |  |  |               |  |  |              |              |  |               |  |    |                     |                          |   |   |   |               |   |              | 42 41 40 |   |  |
| Data<br>Received | $\overline{\phantom{0}}$<br>RXDISPERR                | <b>EXCHARISK[7</b>                                   |  |  |  | RXDATA[56:63] |  |  |  |  | RXDISPERR <sub>[6</sub> | <b>HARISK[6]</b><br><b>RXC</b>                                                                                             |  |  | RXDATA[48:55] |  |  | RXDISPERR[5] | RXCHARISK[5] |  | RXDATA[40:47] |  |    | RXDISPERR[4]        | RXCHARISK <sup>[4]</sup> |   |   |   | RXDATA[32:39] |   |              |          |   |  |

### RXUSRCLK and RXUSRCLK2 Generation

The FPGA RX interface includes two parallel clocks: RXUSRCLK and RXUSRCLK2. RXUSRCLK is the internal clock for the PCS logic in the GTX/GTH transmitter. The required rate for RXUSRCLK depends on the internal datapath width of the GTXE2\_CHANNEL/GTHE2\_CHANNEL primitive and the RX line rate of the GTX/GTH transmitter. [Equation 4-2](#page-296-0) shows how to calculate the required rate for RXUSRCLK.

*RXUSRCLK Rate Line Rate Internal Datapath Width* <sup>=</sup> --------------------------------------------------------------------

*Equation 4-2*

<span id="page-296-0"></span>RXUSRCLK2 is the main synchronization clock for all signals into the RX side of the GTX/GTH transceiver. Most signals into the RX side of the GTX/GTH transceiver are sampled on the positive edge of RXUSRCLK2. RXUSRCLK2 and RXUSRCLK have a fixed-rate relationship based on the RX\_DATA\_WIDTH and RX\_INT\_DATAWIDTH settings. [Table 4-53](#page-296-1) shows the relationship between RXUSRCLK2 and RXUSRCLK per RX\_DATA\_WIDTH and RX\_INT\_DATAWIDTH values. A line rate greater than 6.6 Gb/s requires a 4-byte internal datapath to be used by setting RX\_INT\_DATAWIDTH to 1.

**FPGA Interface Width RX\_DATA\_WIDTH RX\_INT\_DATAWIDTH RXUSRCLK2 Frequency** 2-Byte 16, 20 0 FRXUSRCLK2 =  $F_{RXUSRCLK2} = F_{RXUSRCLK2}$ 4-Byte 32, 40 0 FRXUSRCLK2 =  $F_{\text{RXUSRCLK}}/2$ 4-Byte 32, 40 1 FRXUSRCLK2 =  $F_{RXUSRCLK2}$  =  $F_{RXUSRCLK2}$ 8-Byte 64, 80 1 FRXUSRCLK2 =  $F_{\text{RXUSRCLK}}/2$ 

<span id="page-296-1"></span>*Table 4-53:* **RXUSRCLK2 Frequency Relationship to RXUSRCLK**

These rules about the relationships between clocks must be observed for RXUSRCLK and RXUSRCLK2:

- RXUSRCLK and RXUSRCLK2 must be positive-edge aligned, with as little skew as possible between them. As a result, low-skew clock resources (BUFGs and BUFRs) should be used to drive RXUSRCLK and RXUSRCLK2.
- If the channel is configured so the same oscillator drives the reference clock for the transmitter and the receiver, TXOUTCLK can be used to drive RXUSRCLK and RXUSRCLK2 in the same way that they are used to drive TXUSRCLK and TXUSRCLK2. When clock correction is turned off or the RX buffer is bypassed, RX phase alignment must be used to align the serial clock and the parallel clocks.
- If separate oscillators are driving the reference clocks for the transmitter and receiver on the channel, and clock correction is not used, RXUSRCLK and RXUSRCLK2 must be driven by RXOUTCLK (RXOUTCLKSEL = 3'b010 for RXOUTCLKPMA), and the phase-alignment circuit must be used.
- If clock correction is used, RXUSRCLK and RXUSRCLK2 can be sourced by RXOUTCLK or TXOUTCLK.

### Ports and Attributes

[Table 4-54](#page-297-0) defines the FPGA RX interface ports.

| Port            | Dir | <b>Clock Domain</b> | <b>Description</b>                                                                                                    |
|-----------------|-----|---------------------|----------------------------------------------------------------------------------------------------|
| RXDISPERR[7:0]  | Out | RXUSRCLK2           | When 8B/10B decoding is disabled,<br>RXDISPERR is used to extend the<br>data bus for 20-bit, 40-bit and 80-bit<br>RX interfaces.                                                            |
| RXCHARISK[7:0]  | Out | RXUSRCLK2           | When 8B/10B decoding is disabled,<br>RXCHARISK is used to extend the<br>data bus for 20-bit, 40-bit and 80-bit<br>RX interfaces.                                                            |
| RXDATA[63:0]    | Out | RXUSRCLK2           | The bus for transmitting data. The<br>width of this port depends on<br>RX_DATA_WIDTH:                                                                                                    |
|                 |     |                     | $RX$ _DATA_WIDTH = 16, 20:                                                                                                    |
|                 |     |                     | $RXDATA[15:0] = 16$ bits wide                                                                                                    |
|                 |     |                     | $RX$ _DATA_WIDTH = 32, 40:                                                                                                    |
|                 |     |                     | $RXDATA[31:0] = 32 bits wide$                                                                                                    |
|                 |     |                     | $RX$ _DATA_WIDTH = 64, 80:                                                                                                    |
|                 |     |                     | $RXDATA[63:0] = 64 bits$ wide                                                                                                    |
|                 |     |                     | When a 20-bit, 40-bit, or 80-bit bus is<br>required, the RXCHARISK and<br>RXDISPERR ports from the 8B/10B<br>encoder are concatenated with the<br>RXDATA port. See Table 4-52,<br>page 296. |
| <b>RXUSRCLK</b> | In  | Clock               | This port is used to provide a clock<br>for the internal RX PCS datapath.                                                                                                    |
| RXUSRCLK2       | In  | Clock               | This port is used to synchronize the<br>FPGA logic with the RX interface.<br>This clock must be positive-edge<br>aligned to RXUSRCLK when<br>RXUSRCLK is provided by the user.              |

<span id="page-297-0"></span>*Table 4-54:* **FPGA RX Interface Ports**

[Table 4-55](#page-297-1) defines the FPGA RX interface attributes.

<span id="page-297-1"></span>*Table 4-55:* **FPGA RX Interface Attributes**

| <b>Attribute</b> | <b>Type</b> | <b>Description</b>                                                                                                    |  |  |  |  |
|------------------|-------------|----------------------------------------------------------------------------------------------------|--|--|--|--|
| RX_DATA_WIDTH    | Integer     | Sets the bit width of the RXDATA port. When<br>8B/10B encoding is enabled,<br>RX_DATA_WIDTH must be set to 20, 40, or 80.<br>Valid settings are 16, 20, 32, 40, 64, and 80.<br>See Interface Width Configuration, page 295 |  |  |  |  |
|                  |             | for more details.                                                                                                    |  |  |  |  |
| RX INT DATAWIDTH | Integer     | Controls the width of the internal datapath.<br>0: 2-byte internal datapath<br>1: 4-byte internal datapath. Set to 1 if a line<br>rate is greater than 6.6 Gb/s.                                                           |  |  |  |  |

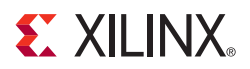

# *Chapter 5*

# *Board Design Guidelines*

# <span id="page-298-1"></span>**Overview**

Topics related to implementing a design on a printed circuit board that uses the 7 series FPGAs GTX/GTH transceivers are presented in this chapter. The GTX/GTH transceivers are analog circuits that require special consideration and attention when designing and implementing them on a printed circuit board. Besides an understanding of the functionality of the device pins, a design that performs optimally requires attention to issues such as device interfacing, transmission line impedance and routing, power supply design filtering and distribution, component selection, and PCB layout and stackup design.

# **Pin Description and Design Guidelines**

### GTX/GTH Transceiver Pin Descriptions

[Table 5-1](#page-298-0) defines the GTX/GTH transceiver Quad pins.

<span id="page-298-0"></span>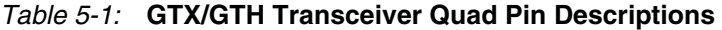

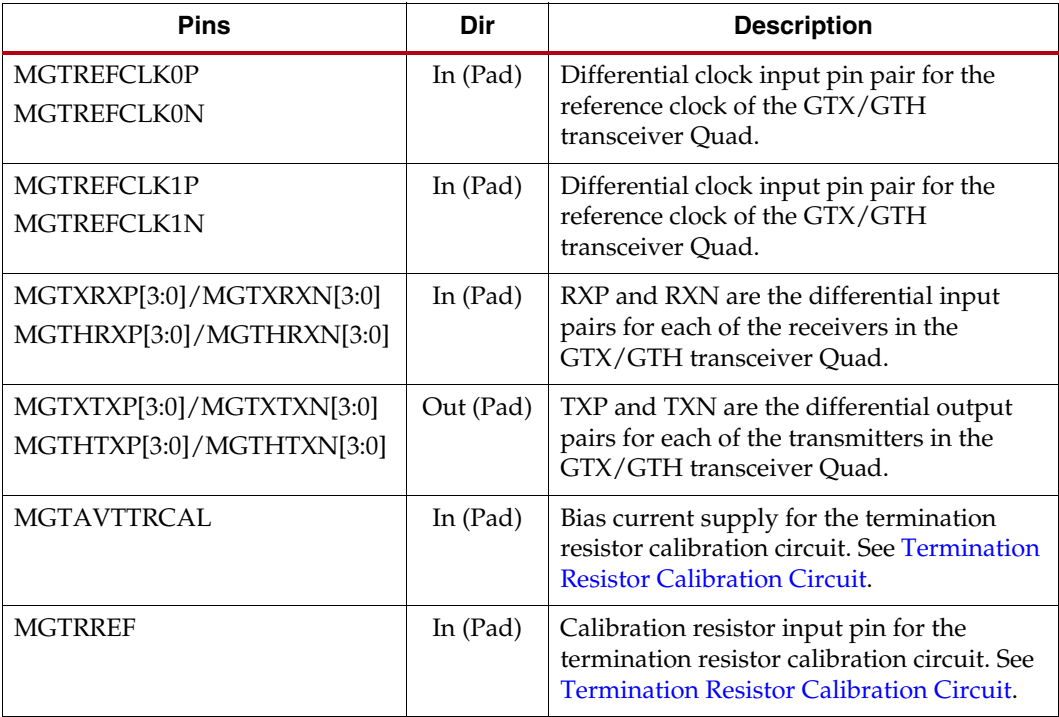

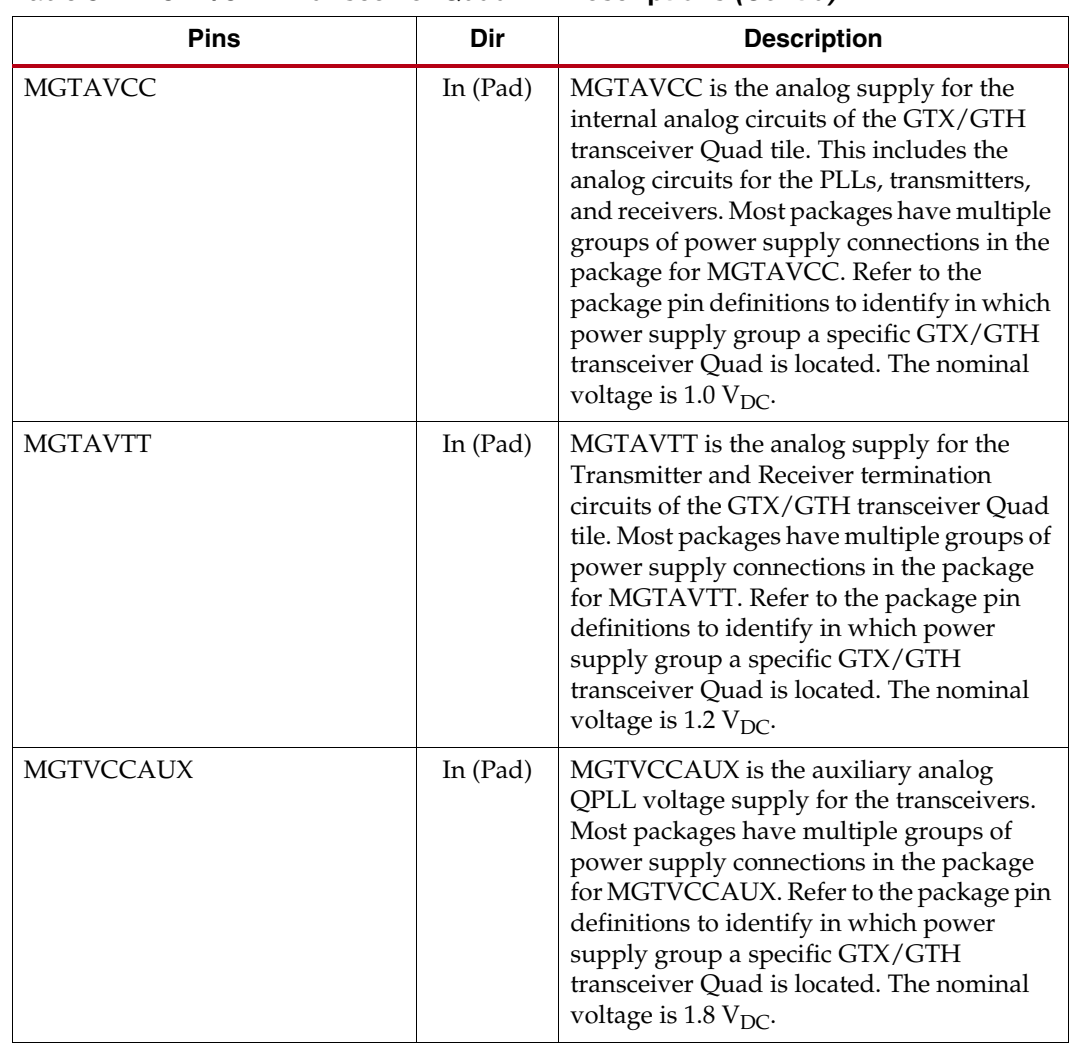

#### *Table 5-1:* **GTX/GTH Transceiver Quad Pin Descriptions** *(Cont'd)*

Send [Feedback](https://www.xilinx.com/about/feedback.html?docType=User_Guides&docId=UG476&Title=7%20Series%20FPGAs%20GTX%2FGTH%20Transceivers&releaseVersion=1.12.1&docPage=300)

[Figure 5-1](#page-300-0) shows the external power supply connections with the 7 series FPGA GTX/GTH transceivers and [Figure 5-2, page 302](#page-301-1) shows the internal power supply connections of the GTX/GTH transceiver.

<span id="page-300-0"></span>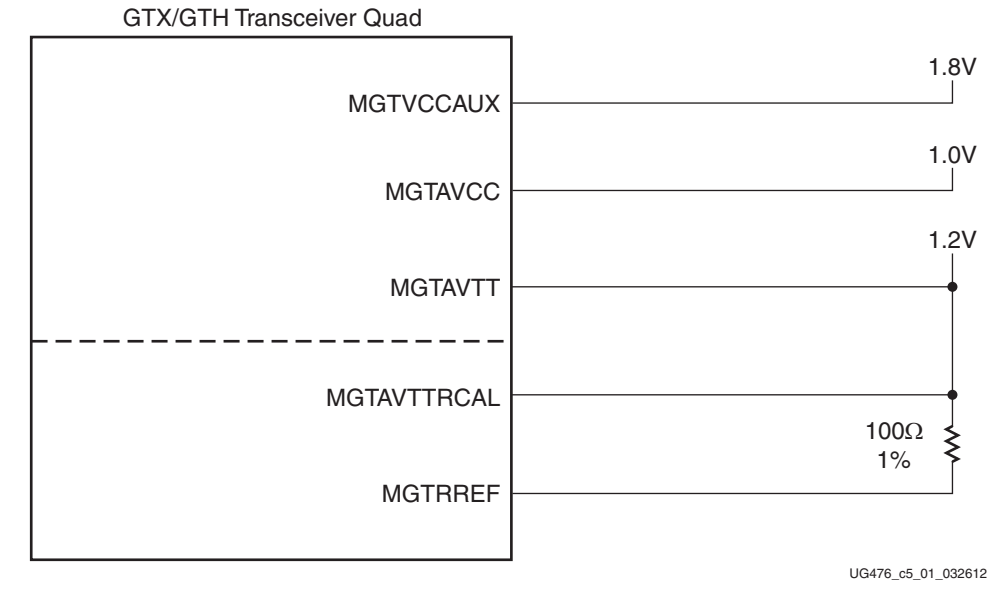

*Figure 5-1:* **7 Series FPGAs GTX/GTH Transceivers External Power Supply Connections**

Note relevant to [Figure 5-1:](#page-300-0)

1. The voltage values are nominal. See the respective 7 series FPGAs data sheet for values and tolerances.

**7 Series FPGAs GTX/GTH Transceivers User Guide** [www.xilinx.com](http://www.xilinx.com) **301** Send [Feedback](https://www.xilinx.com/about/feedback.html?docType=User_Guides&docId=UG476&Title=7%20Series%20FPGAs%20GTX%2FGTH%20Transceivers&releaseVersion=1.12.1&docPage=301)UG476 (v1.12.1) August 14, 2018

<span id="page-301-1"></span>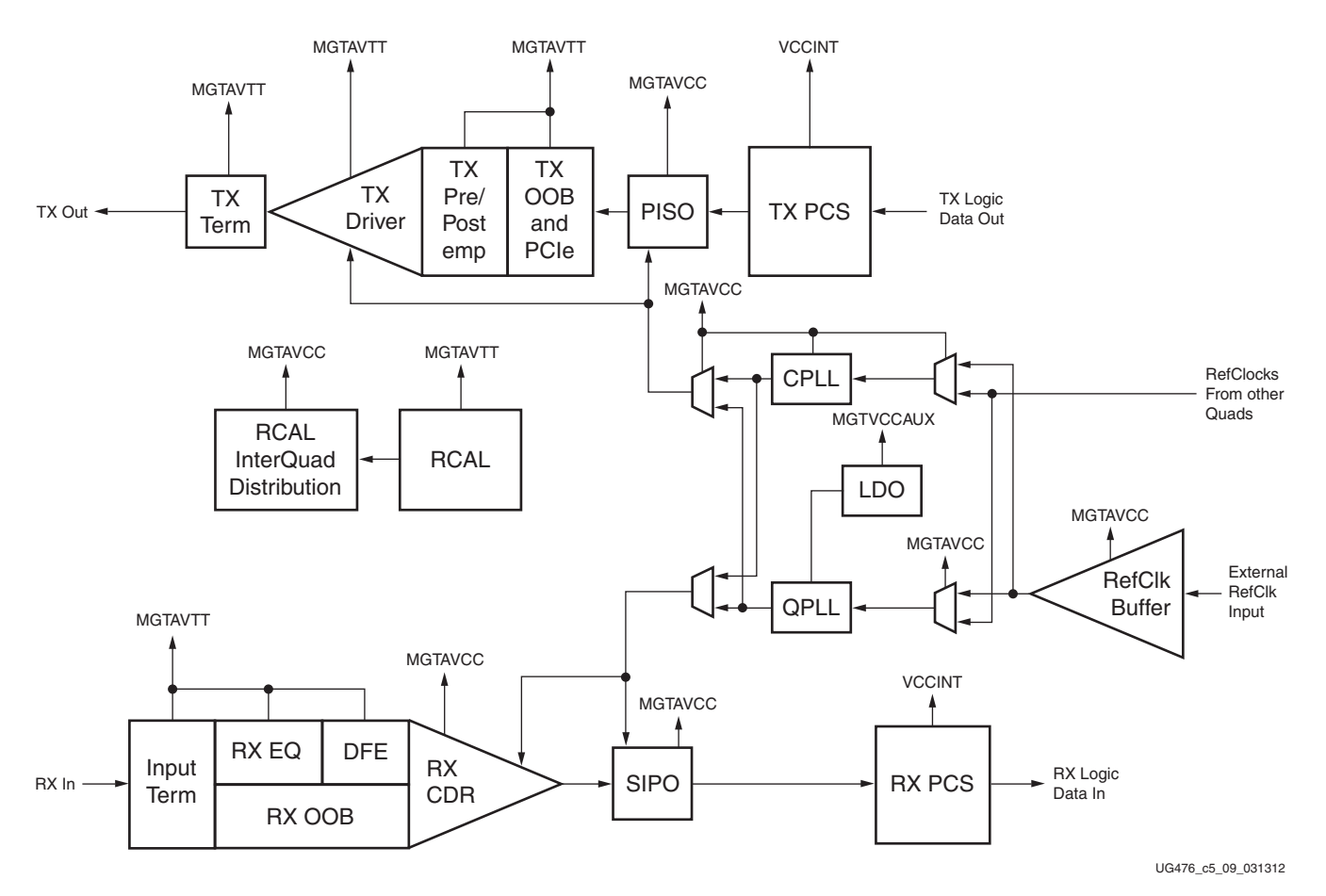

*Figure 5-2:* **7 Series FPGAs GTX/GTH Transceivers Internal Power Supply Connections**

# <span id="page-301-0"></span>Termination Resistor Calibration Circuit

There is one resistor calibration circuit (RCAL) shared between all GTX/GTH transceiver Quad primitives in a GTX/GTH transceiver Quad column. The MGTAVTTRCAL and MGTRREF pins connect the bias circuit power and the external calibration resistor to the RCAL circuit. The RCAL circuit performs the resistor calibration only during configuration of the FPGA. Prior to configuration, all analog supply voltages must be present and within the proper tolerance as specified in the respective 7 series FPGAs data sheet. If an entire GTX/GTH column is not used, MGTAVTTRCAL and MGTRREF should be tied to ground.

The RCAL circuit is associated with the GTX/GTH transceiver Quad that is the RCAL master. The RCAL master performs the termination resistor calibration during configuration of the FPGA and then distributes the calibrated values to all of the GTX/GTH transceiver Quads in the column. The RCAL circuit is driven by the configuration clock. The Quad in which the RCAL circuit is located must be powered on. See [Table 5-2](#page-303-0) for the Quad location of the MGTAVTTRCAL pin. For Stacked Silicon Interconnect (SSI) technology devices, each slice to be used (that contains multiple Quads) must be powered on.

The MGTAVTTRCAL pin should be connected to the MGTAVTT supply and to a pin on the 100Ω precision external resistor. The other pin of the resistor is connected to the MGTRREF pin. The resistor calibration circuit provides a controlled current load to the resistor

connected to the MGTRREF pin. It then senses the voltage drop across the external calibration resistor and uses that value to adjust the internal resistor calibration setting. The quality of the resistor calibration is dependent on the accuracy of the voltage measurement at the MGTAVTTRCAL and MGTRREF pins. To eliminate errors due to the voltage drop across the traces that lead from the resistor and to the FPGA pins, the trace from the MGTAVTTRCAL pin to the resistor should have the same length and geometry as the trace that connects the other pin of the resistor to the MGTRREF pin. (See the suggested layout in [Figure 5-3.](#page-302-0))

<span id="page-302-0"></span>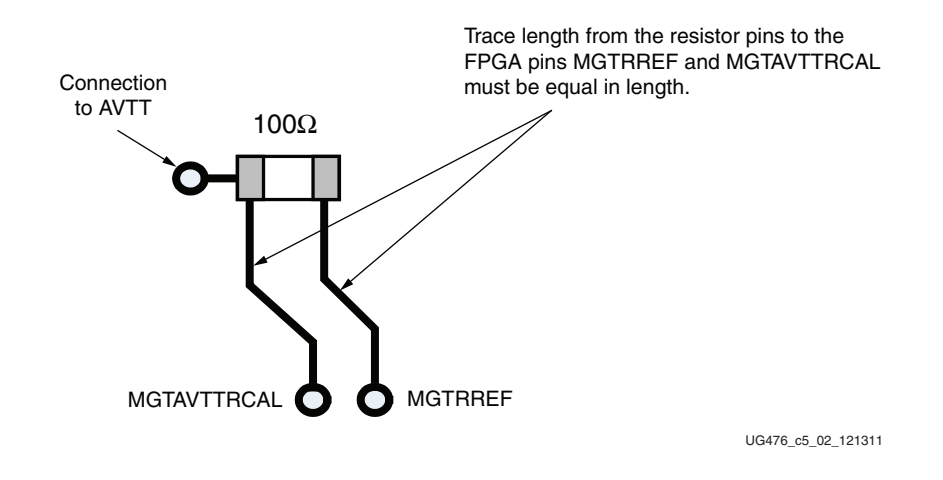

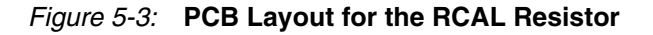

# <span id="page-302-1"></span>Analog Power Supply Pins

The GTX/GTH transceiver Quad analog power supplies (MGTAVCC, MGTAVTT, and MGTVCCAUX) have planes inside the package. For some of the packages, there are multiple planes for each analog power supply. If there is more than one power supply group in the package, the power supply pin names have a \_G# suffix that identifies which pins are associated with which power supply group. If all of the Quads in a power supply group are not used, the associated power pins can be left unconnected or tied to ground (unless the RCAL circuit is in that Quad).

For each GTX/GTH transceiver analog power supply group there are three power supplies (MGTAVCC, MGTAVTT, and MGTVCCAUX). If there are two power supply groups in a package, then there are a total of six power supply planes in the package for these groups, with three planes in the package for each power supply group.

[Table 5-2](#page-303-0) shows the power supply grouping in each of the packages for Kintex™-7 devices with GTX transceivers. It also specifies which Quad contains the RCAL calibration circuit.

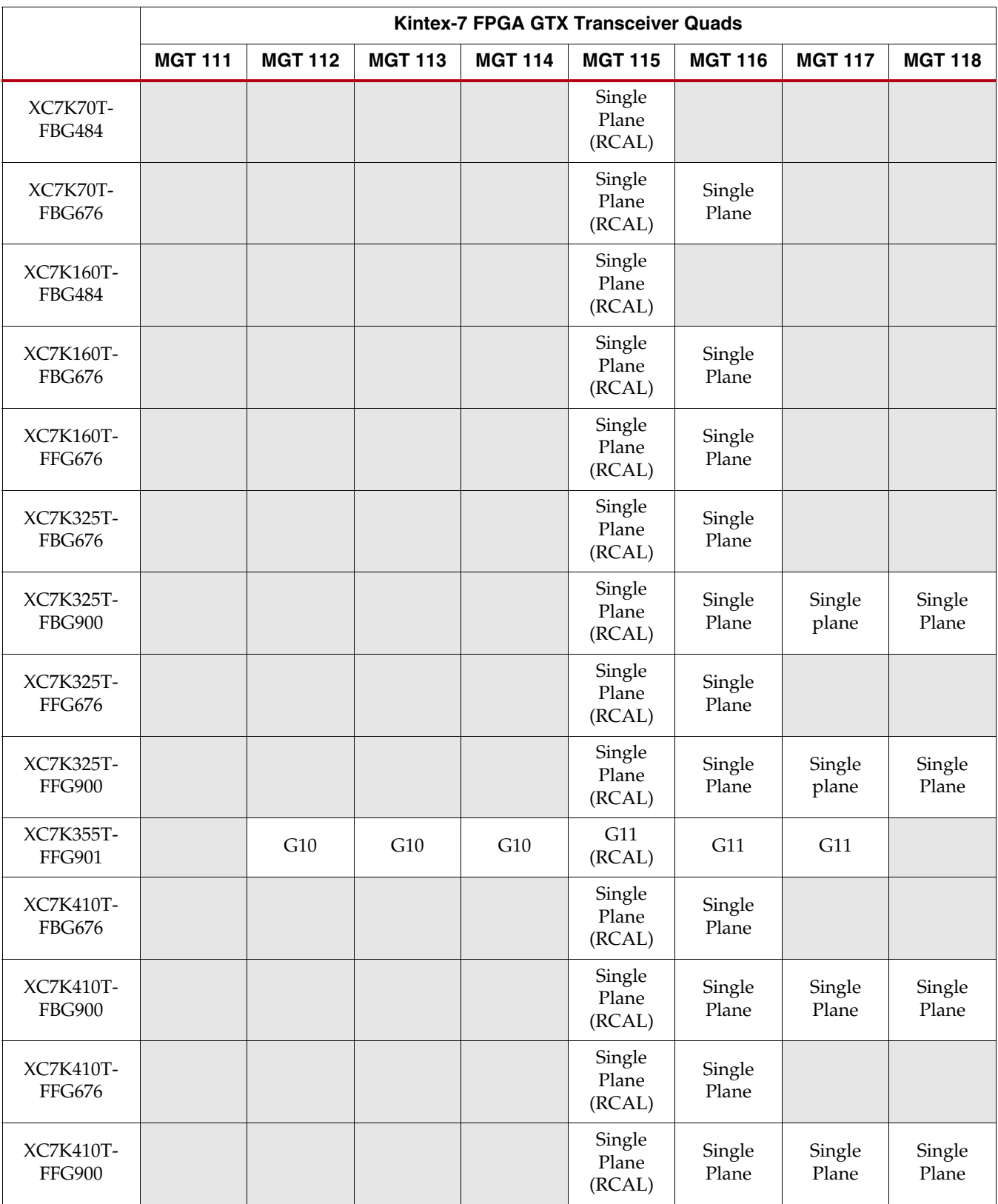

#### <span id="page-303-0"></span>*Table 5-2:* **Kintex-7 FPGA GTX Transceiver Power Supply Grouping Per Package**

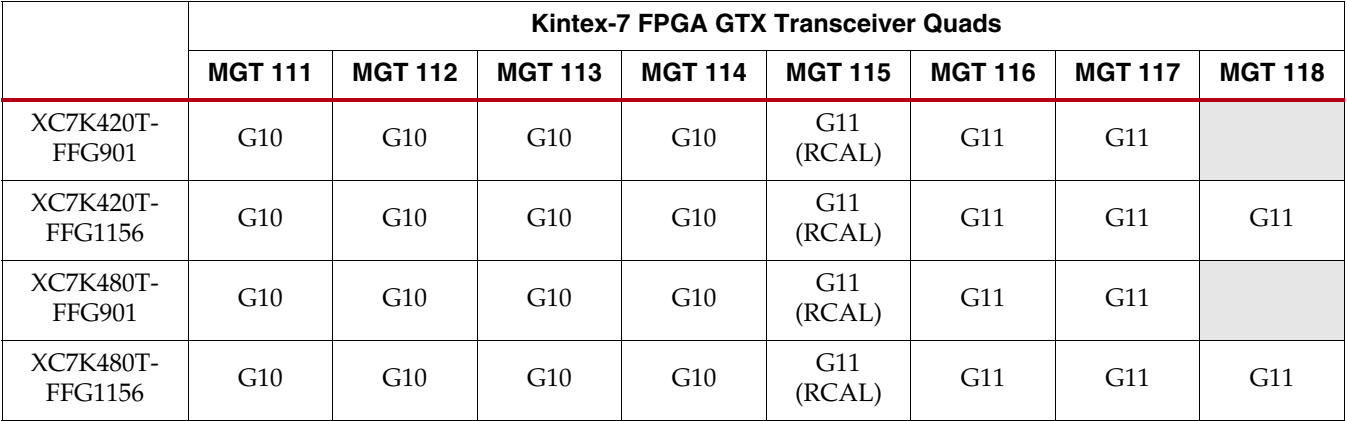

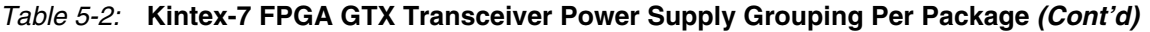

[Table 5-3](#page-304-0) shows the power supply grouping in each of the packages for Virtex®-7 devices with GTX/GTH transceivers.

<span id="page-304-0"></span>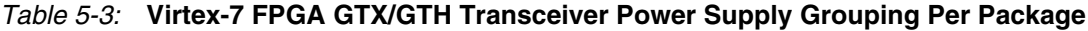

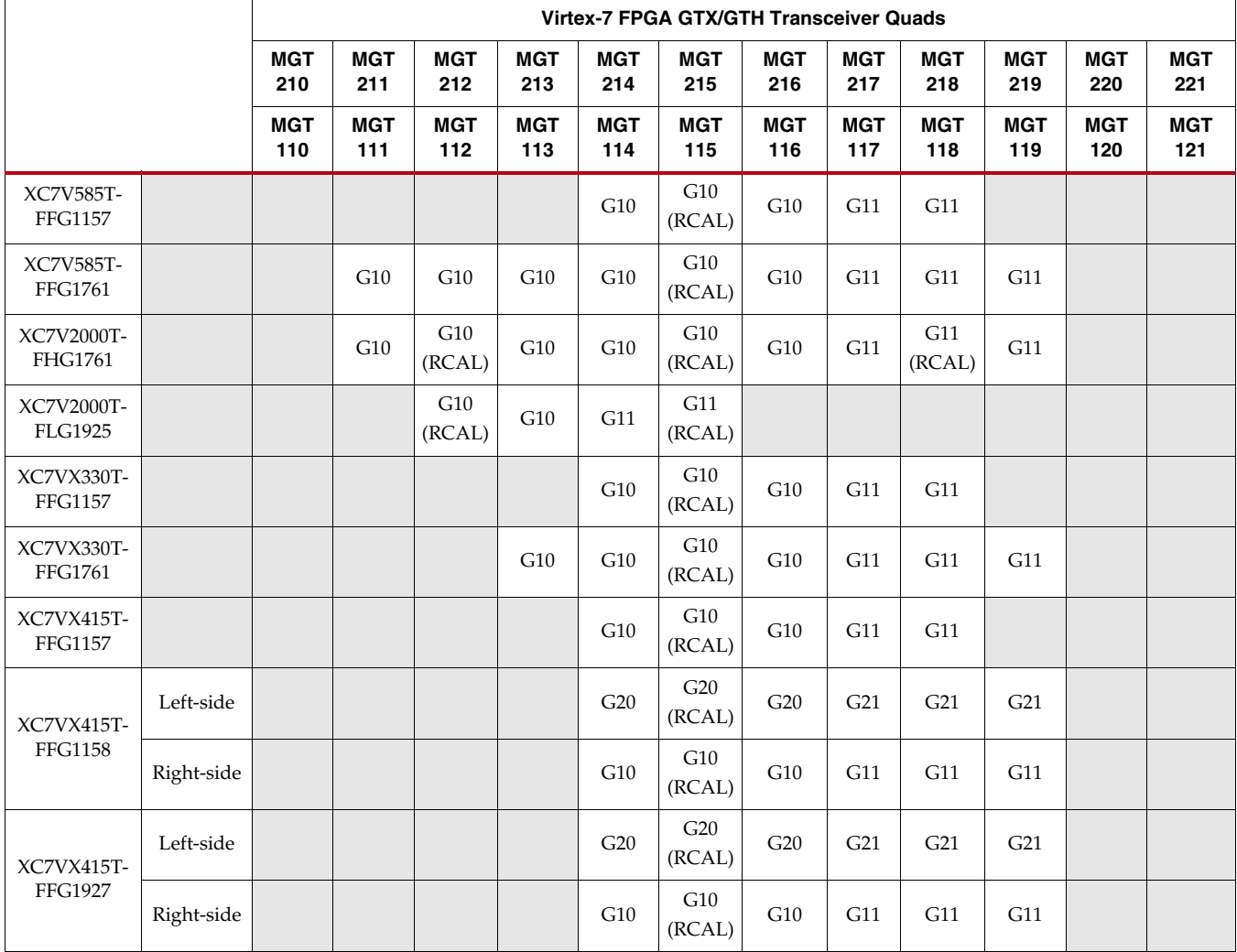

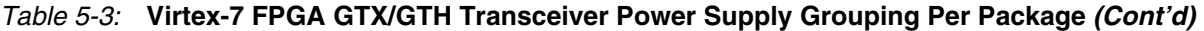

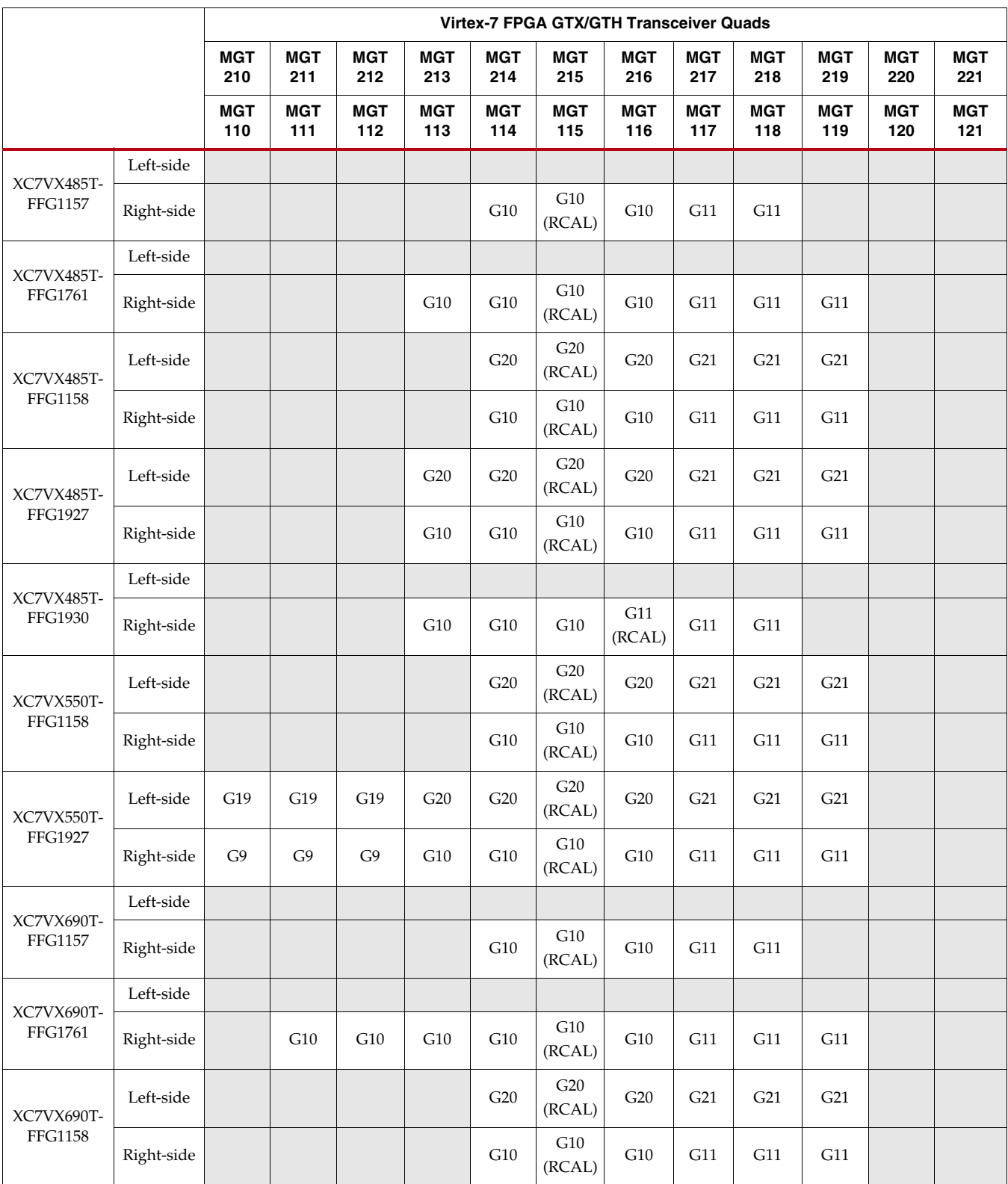

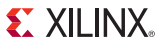

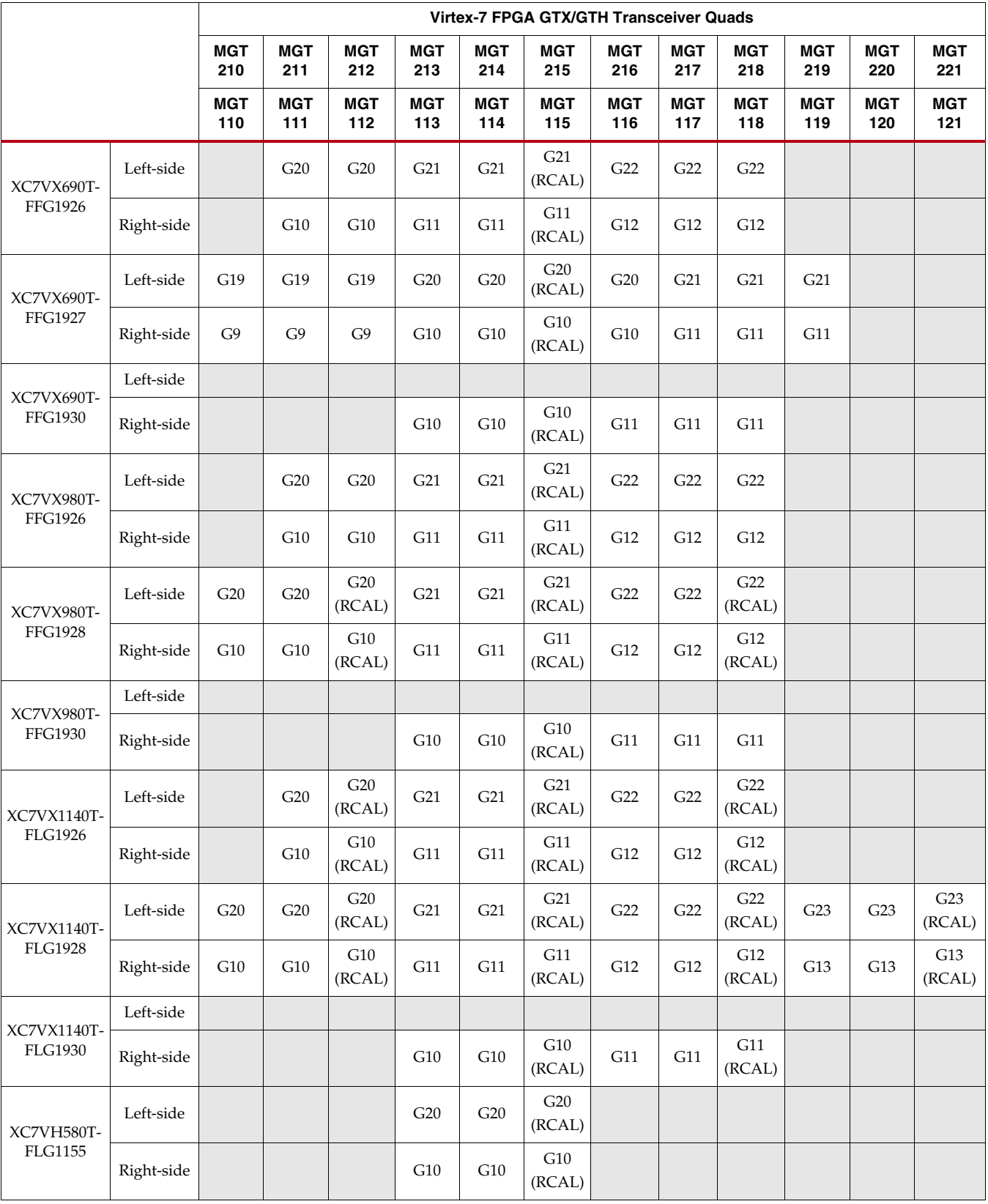

### *Table 5-3:* **Virtex-7 FPGA GTX/GTH Transceiver Power Supply Grouping Per Package** *(Cont'd)*

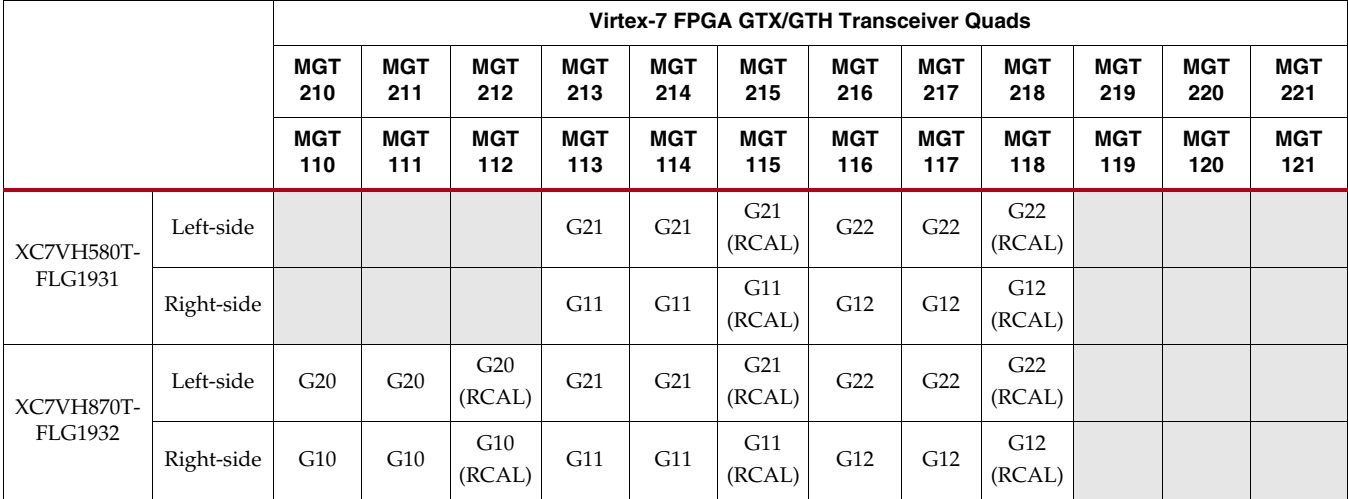

#### *Table 5-3:* **Virtex-7 FPGA GTX/GTH Transceiver Power Supply Grouping Per Package** *(Cont'd)*

[Table 5-4](#page-307-0) shows the power supply groups and RCAL master by package for the Zynq®-7000 SoC GTX transceivers.

<span id="page-307-0"></span>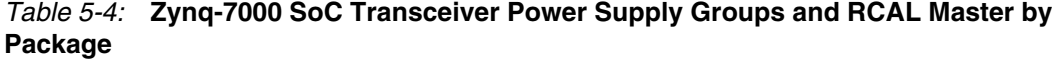

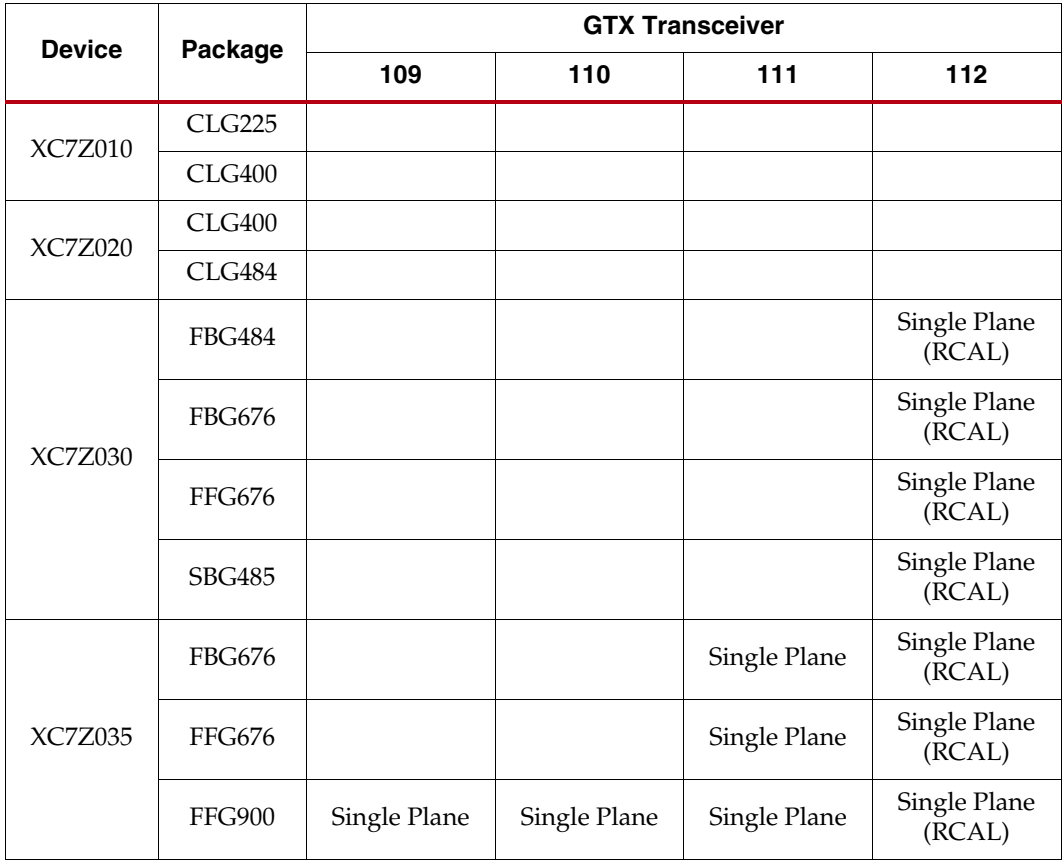

| <b>Device</b>  |                | <b>GTX Transceiver</b> |              |              |                        |  |  |  |  |  |  |  |
|----------------|----------------|------------------------|--------------|--------------|------------------------|--|--|--|--|--|--|--|
|                | Package        | 109                    | 110          | 111          | 112                    |  |  |  |  |  |  |  |
| <b>XC7Z045</b> | <b>FBG676</b>  |                        |              | Single Plane | Single Plane<br>(RCAL) |  |  |  |  |  |  |  |
|                | <b>FFG676</b>  |                        |              | Single Plane | Single Plane<br>(RCAL) |  |  |  |  |  |  |  |
|                | <b>FFG900</b>  | Single Plane           | Single Plane | Single Plane | Single Plane<br>(RCAL) |  |  |  |  |  |  |  |
| <b>XC7Z100</b> | <b>FFG900</b>  | Single Plane           | Single Plane | Single Plane | Single Plane<br>(RCAL) |  |  |  |  |  |  |  |
|                | <b>FFG1156</b> | Single Plane           | Single Plane | Single Plane | Single Plane<br>(RCAL) |  |  |  |  |  |  |  |

*Table 5-4:* **Zynq-7000 SoC Transceiver Power Supply Groups and RCAL Master by Package** *(Cont'd)*

# **Reference Clock**

# **Overview**

This section focuses on the selection of the reference clock source or oscillator. An oscillator is characterized by:

- Frequency range
- Output voltage swing
- Jitter (deterministic, random, peak-to-peak)
- Rise and fall times
- Supply voltage and current
- Noise specification
- Duty cycle and duty-cycle tolerance
- Frequency stability

These characteristics are selection criteria when choosing an oscillator for a GTX/GTH transceiver design. [Figure 5-4](#page-308-0) illustrates the convention for the single-ended clock input voltage swing. This figure is provided to show the contrast to the differential clock input voltage swing calculation shown in [Figure 5-5](#page-309-0), peak-to-peak as used in the GTX/GTH transceiver portion of the respective 7 series FPGA data sheet.

<span id="page-308-0"></span>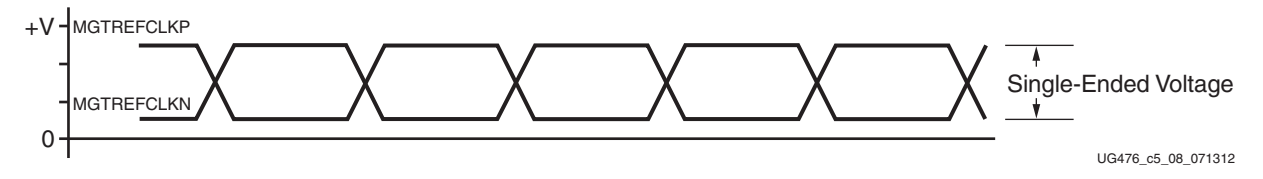

*Figure 5-4:* **Single-Ended Clock Input Voltage Swing, Peak-to-Peak**

[Figure 5-5](#page-309-0) illustrates the differential clock input voltage swing, which is defined as MGTREFCLKP – MGTREFCLKN.

<span id="page-309-0"></span>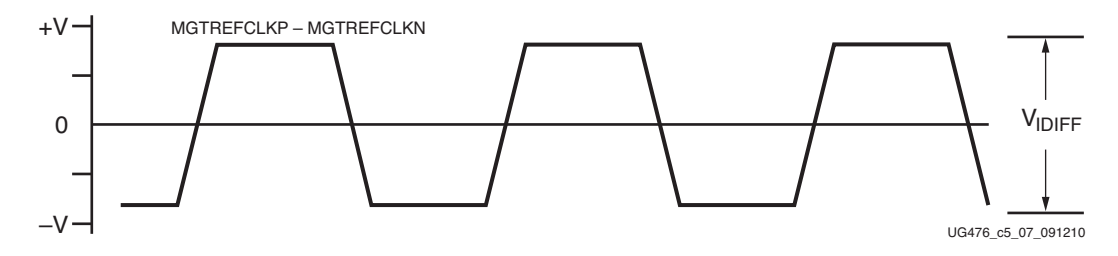

*Figure 5-5:* **Differential Clock Input Voltage Swing, Peak-to-Peak**

[Figure 5-6](#page-309-1) shows the rise and fall time convention of the reference clock.

<span id="page-309-1"></span>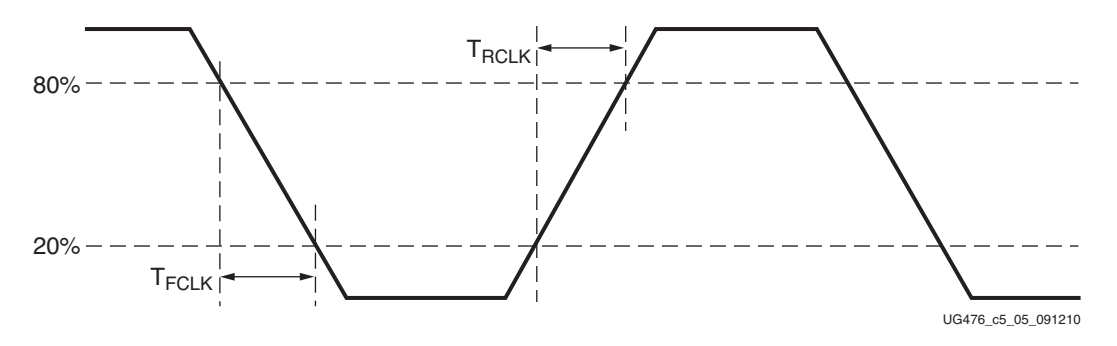

*Figure 5-6:* **Rise and Fall Times**

[Figure 5-7](#page-309-2) illustrates the internal details of the IBUFDS. The dedicated differential reference clock input pair MGTREFCLKP/MGTREFCLKN is internally terminated with 100Ω differential impedance. The common mode voltage of this differential reference clock input pair is 4/5 of MGTAVCC, or nominal 0.8V. See the respective 7 series FPGAs data sheet for exact specifications.

<span id="page-309-2"></span>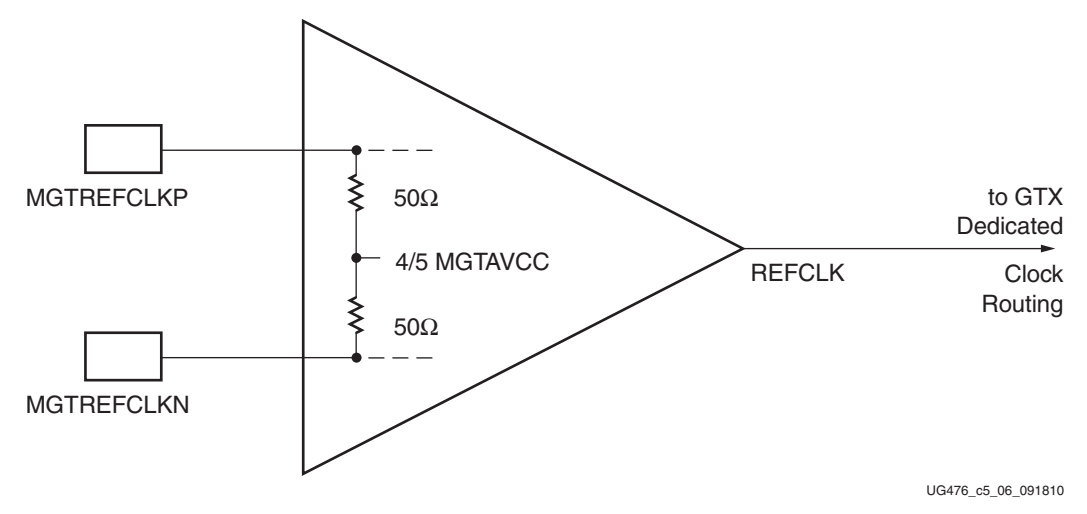

*Figure 5-7:* **MGTREFCLK Input Buffer Details**

Note relevant to [Figure 5-7:](#page-309-2)

1. The resistor values are nominal. See the respective 7 series FPGAs data sheet for exact specifications.

# **GTX/GTH Transceiver Reference Clock Checklist**

This criteria must be met when choosing an oscillator for a design with GTX/GTH transceivers:

- Provide AC coupling between the oscillator output pins and the dedicated GTX/GTH transceiver Quad clock input pins.
- Ensure that the differential voltage swing of the reference clock is the range as specified in [DS182](http://www.xilinx.com/support/documentation/data_sheets/ds182_Kintex_7_Data_Sheet.pdf), *Kintex-7 FPGAs Data Sheet: DC and Switching Characteristics* and [DS183,](http://www.xilinx.com/support/documentation/data_sheets/ds183_Virtex_7_Data_Sheet.pdf) *Virtex-7 FPGAs Data Sheet: DC and Switching Characteristics*.
- Meet or exceed the reference clock characteristics as specified in *Kintex-7 FPGAs Data Sheet: DC and Switching Characteristics* and *Virtex-7 FPGAs Data Sheet: DC and Switching Characteristics*.
- Meet or exceed the reference clock characteristics as specified in the standard for which the GTX/GTH transceiver provides physical layer support.
- Fulfill the oscillator vendor's requirement regarding power supply, board layout, and noise specification.
- Provide a dedicated point-to-point connection between the oscillator and GTX/GTH transceiver Quad clock input pins.
- Keep impedance discontinuities on the differential transmission lines to a minimum (impedance discontinuities generate jitter).

# <span id="page-310-1"></span>**Reference Clock Interface**

### LVDS

[Figure 5-8](#page-310-0) shows how an LVDS oscillator is connected to a reference clock input of a GTX/GTH transceiver. (The GTX transceiver configuration is shown in the figure.)

<span id="page-310-0"></span>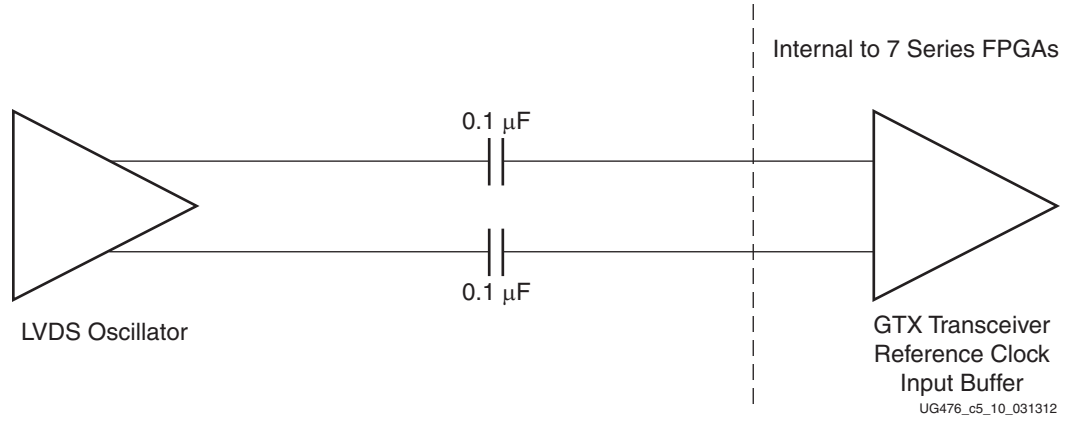

*Figure 5-8:* **Interfacing an LVDS Oscillator to the 7 Series FPGAs GTX/GTH Transceiver Reference Clock Input**

# LVPECL

[Figure 5-9](#page-311-0) shows how an LVPECL oscillator is connected to a reference clock input of a GTX/GTH transceiver. (The GTX configuration is shown in the figure.)

<span id="page-311-0"></span>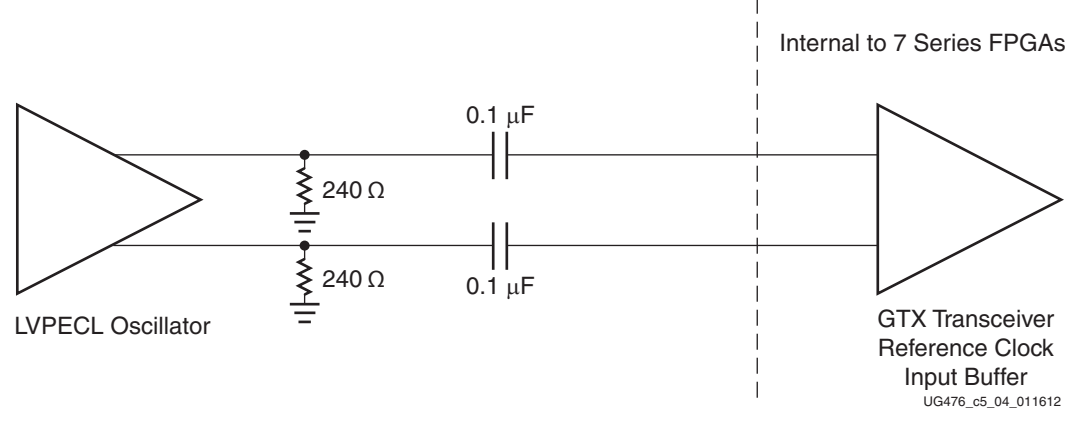

#### *Figure 5-9:* **Interfacing an LVPECL Oscillator to the 7 Series FPGAs GTX Transceiver Reference Clock Input**

Note relevant to [Figure 5-9:](#page-311-0)

1. The resistor values are nominal. Refer to the oscillator data sheet for actual bias resistor requirement.

# AC Coupled Reference Clock

AC coupling of the oscillator reference clock output to the GTX/GTH transceiver Quad reference clock inputs serves multiple purposes:

- Blocking a DC current between the oscillator and the GTX/GTH transceiver Quad dedicated clock input pins (which reduces the power consumption of both parts as well)
- Common mode voltage independence
- The AC coupling capacitor forms a high-pass filter with the on-chip termination that attenuates a wander of the reference clock

To minimize noise and power consumption, external AC coupling capacitors between the sourcing oscillator and the GTX/GTH transceiver Quad dedicated reference clock input pins are required.

### Unused Reference Clocks

If the reference clock input is not used, the reference clock input pins should be left unconnected (both MGTREFCLKP and MGTREFCLKN).

### Reference Clock Power

The GTX/GTH transceiver reference clock input circuit is powered by MGTAVCC. Excessive noise on this supply has a negative impact on the performance of any GTX/GTH transceiver Quad that uses the reference clock from this circuit.

# **Power Supply and Filtering**

### Overview

The 7 series FPGAs GTX/GTH transceiver Quad requires three analog power supplies: MGTAVCC at a nominal voltage level of 1.0  $V_{DC}$ , MGTVCCAUX at a nominal voltage level of 1.8  $V_{DC}$ , and MGTAVTT at a nominal voltage level of 1.2  $V_{DC}$ . The pins for each of these analog power supplies are tied to a plane in the package. In some packages, there are two planes (a north plane and a south plane) for each of the analog power supplies. See [Overview, page 299](#page-298-1) for a discussion of the internal power planes in the 7 series FPGAs GTX/GTH transceiver packages.

Noise on the GTX/GTH transceiver analog power supplies can cause degradation in the performance of the transceivers. The most likely form of degradation is an increase in jitter at the output of the GTX/GTH transmitter and reduced jitter tolerance in the receiver. Sources of power supply noise are:

- Power supply regulator noise
- Power distribution network
- Coupling from other circuits

Each of these noise sources must be considered in the design and implementation of the GTX/GTH transceiver analog power supplies. The total peak-to-peak noise as measured at the input pin of the FPGA should not exceed 10 mVpk-pk.

### Power Supply Regulators

Normally, the GTX/GTH transceiver analog voltage supplies have local power supply regulators that provide a final stage of voltage regulation. Preferably these regulators are placed as close as is feasible to the GTX/GTH transceiver power supply pins. Minimizing the distance between the analog voltage regulators and the GTX/GTH transceiver power supply pins reduces the opportunity for noise coupling into the supply after the regulator and for noise generated by current transients caused by load dynamics.

# Linear versus Switching Regulators

The type of power supply regulator can have a significant impact on the complexity, cost, and performance of the power supply circuit. A power supply regulator must provide adequate power to the GTX/GTH transceiver with a minimum amount of noise while meeting the overall system thermal and efficiency requirements. There are two major types of power supply voltage regulators available for regulating the GTX/GTH transceiver analog voltage rails, linear regulators, and switching regulators. Each of these types of regulators has advantages and disadvantages. The optimal choice of regulator type depends on system requirements such as:

- Physical size
- Thermal budget
- Power efficiency
- Cost

### Linear Regulator

A linear regulator is usually the simplest means to provide voltage regulation for the GTX/GTH transceiver analog supply rails. Inherently, a linear regulator does not inject significant noise into the regulated output voltage. In fact, some, not all, linear regulators provide noise rejection at the output from noise present on the voltage input. Another advantage of the linear regulator is that it usually requires a minimal number of external components to realize a circuit on the printed circuit board.

There are potentially two major disadvantages to linear regulators, minimum dropout voltage, and limited efficiency. Linear regulators require an input voltage that is higher than the output voltage. This minimum dropout voltage often is dependent on the load current. Even low dropout linear regulators require a minimum difference between the input voltage and the output voltage of the regulator. The system power supply design must consider the minimum dropout voltage requirements of the linear regulators.

The efficiency of a linear regulator is dependent on the voltage difference between the input and output of the linear regulator. For instance, if the input voltage of the regulator is 2.5  $V_{DC}$  and the output voltage of the regulator is 1.2  $V_{DC}$ , the voltage difference is 1.3  $V_{\text{DC}}$ . Assuming that the current into the regulator is essentially equal to the current out of the regulator, the maximum efficiency of the regulator is 48%. This means that for every watt delivered to the load, the system must consume an additional watt for regulation. This power consumed by the regulator generates heat that must be dissipated by the system. Providing a means to dissipate the heat generated by the linear regulator can drive up the system cost. So even though from a simple component count and complexity cost, the linear regulator appears to have an advantage over the switching regulator, if the overall system cost is considered, including power consumption and heat dissipation, in high current applications, the linear regulator can actually be at a disadvantage.

### Switching Regulator

A switching regulator can provide an efficient means to deliver a well-regulated voltage for the GTX/GTH transceiver analog power supply. Unlike the linear regulator, the switching regulator does not depend on the voltage drop between the input voltage of the regulator and the output voltage to provide regulation. Therefore the switching regulator can supply large amounts of current to the load while maintaining high power efficiency. It is not uncommon for a switching regulator to maintain efficiencies of 95% or greater. This efficiency is not severely impacted by the voltage drop between the input of the regulator and the output. It is impacted by the load current in a much lesser degree than that of the linear regulator. Because of the efficiency of the switching regulator, the system does not need to supply as much power to the circuit, and it does not need to provide a means to dissipate power consumed by the regulator.

The disadvantages to the switching regulator are complexity of the circuit and noise generated by the regulator switching function. Switching regulator circuits are usually more complex than linear regulator circuits. This shortcoming in switching regulators has recently been addressed by several switching regulator component vendors. Normally, a switching power supply regulation circuit requires a switching transistor element, an inductor, and a capacitor. Depending on the required efficiency and load requirements, a switching regulator circuit might require external switching transistors and inductors. Besides the component count, these switching regulators require very careful placement and routing on the printed circuit board to be effective.

Switching regulators generate significant noise and therefore usually require additional filtering before the voltage is delivered to the GTX/GTH transceiver analog power supply input of the 7 series FPGAs GTX/GTH transceiver. As the amplitude of the noise should be limited to less than 10 mVpp, the power supply filter should be designed to attenuate the noise from the switching regulator to meet this requirement.

# **Power Supply Distribution Network**

# Staged Decoupling

#### Die

The decoupling capacitance on the die filters the highest frequency noise components on the power supplies. The source for this very high frequency noise is the internal on-die circuits.

### Package

The 7 series FPGAs package has additional decoupling. Decoupling capacitors in the package provide attenuation for noise in the package power plane, thereby reducing the interaction between GTX/GTH transceiver Quads. These capacitors in the package also aid in maintaining a low-impedance, high-frequency path between the power supply, MGTAVCC MGTVCCAUX, or MGTAVTT, and ground. The package substrate capacitance value is 0.1 µF per Quad for MGTAVCC, MGTVCCAUX, and MGTAVTT in all packages.

#### *Table 5-5:* **Capacitor Specifications for MGTAVCC, MGTVCCAUX, and MGTAVTT Supplies**

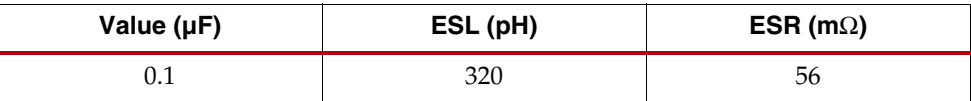

### Printed Circuit Board

Because the impedance between the power planes and ground has been kept low on the die and in the package, the board design has a much more relaxed requirement for decoupling on the printed circuit board. The primary purpose of the PCB decoupling capacitors is to provide noise isolation between the transceiver power supply pins and the external noise sources. Some examples of external noise sources are:

- Power supply regulator circuits
- On board digital switching circuits
- SelectIO signals from the FPGA

Decoupling capacitors should be provided on the PCB near the GTX/GTH transceiver power pins. These capacitors reduce the impedance of the PCB power distribution network. The reduced impedance of the PDN provides a means to attenuate noise from external sources before it can get into the device package power planes. The noise at the power pins should be less than 10 mVpp over the band from 10 kHz to 80 MHz.

The decoupling capacitor guidelines for the GTX/GTH transceivers are shown in [Table 5-6](#page-315-0). The GTX/GTH transceiver Quads are organized into power supply groups in the package. See [Analog Power Supply Pins](#page-302-1) for the package being used.

<span id="page-315-0"></span>*Table 5-6:* **GTX/GTH Transceiver PCB Capacitor Recommendations**

|                | <b>Quantity Per Group</b> |                  | <b>Capacitance</b> | <b>Tolerance</b> | Type    |  |
|----------------|---------------------------|------------------|--------------------|------------------|---------|--|
| <b>MGTAVCC</b> | MGTAVTT                   | <b>MGTVCCAUX</b> | (µF)               |                  |         |  |
|                |                           |                  | 4.70               | 10%              | Ceramic |  |

# **PCB Design Checklist**

[Table 5-7](#page-315-1) is a checklist of items that can be used to design and review any 7 series FPGAs GTX/GTH transceiver PCB schematic and layout.

<span id="page-315-1"></span>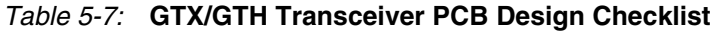

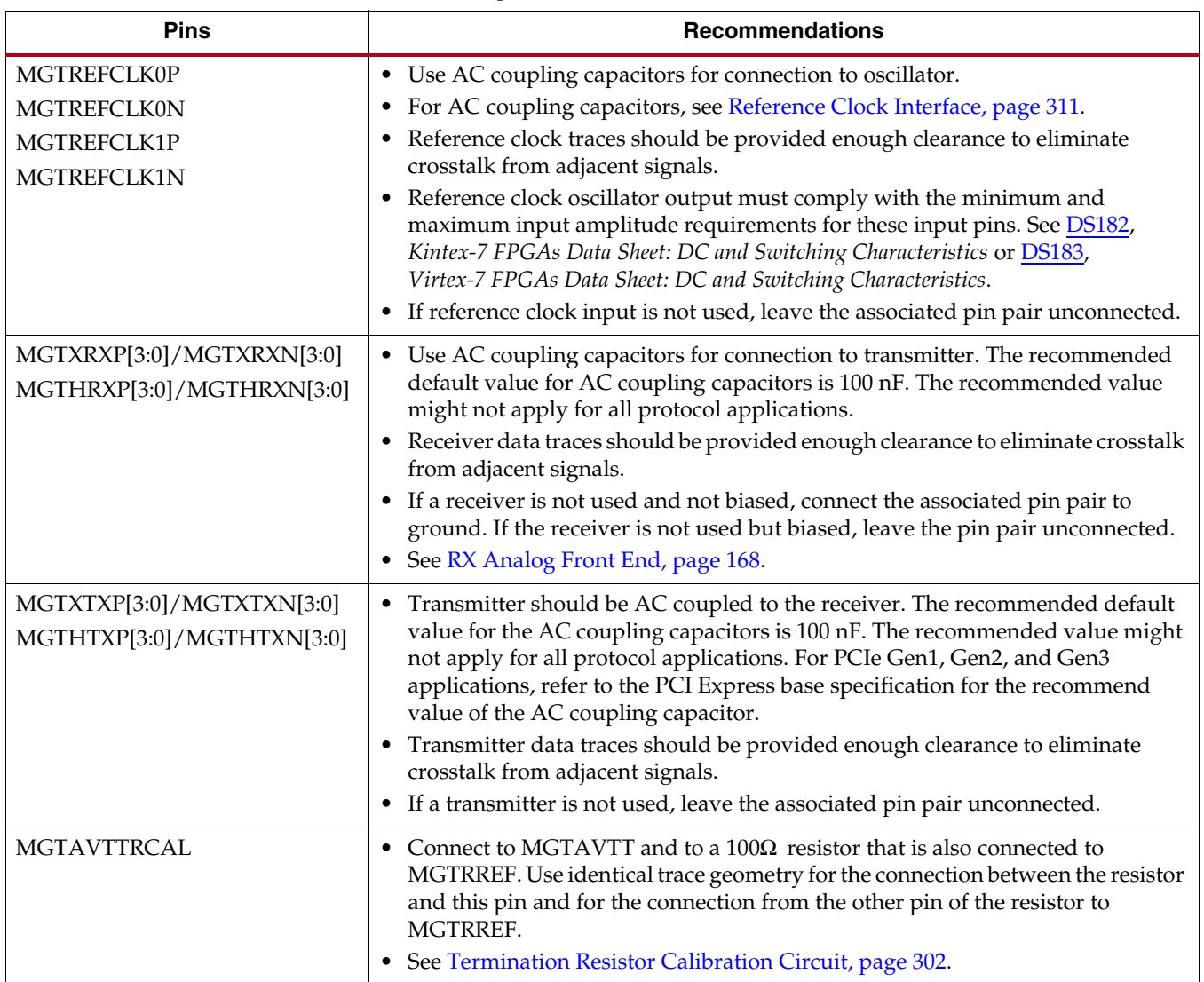

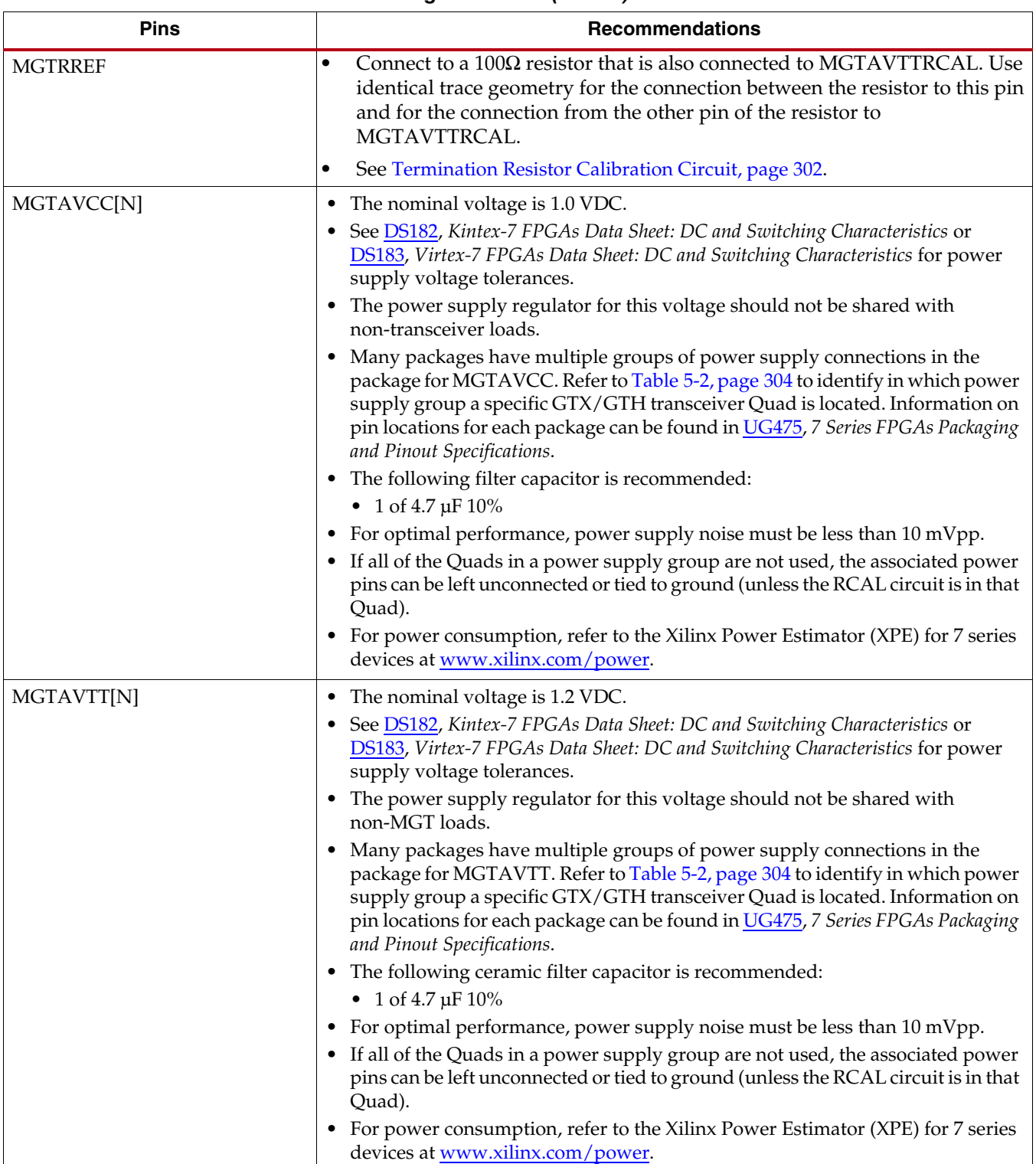

#### *Table 5-7:* **GTX/GTH Transceiver PCB Design Checklist** *(Cont'd)*

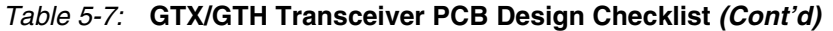

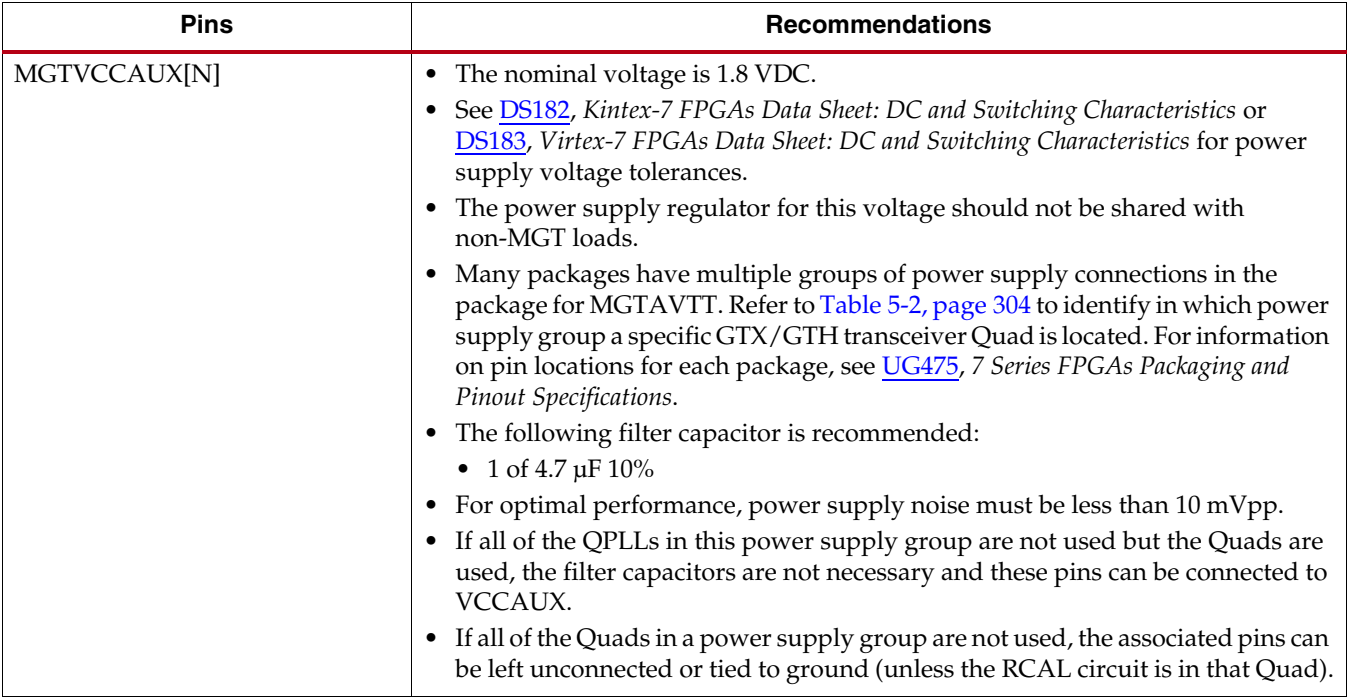

Send [Feedback](https://www.xilinx.com/about/feedback.html?docType=User_Guides&docId=UG476&Title=7%20Series%20FPGAs%20GTX%2FGTH%20Transceivers&releaseVersion=1.12.1&docPage=318)

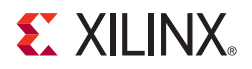

# *Chapter 6*

# *Use Model*

# **PCI Express**

This section provides the recommended guidelines to configure and use the GTX/GTH transceiver for PCI Express® applications. These recommended guidelines do not represent all possible PCI Express use modes. The use model described in this section is based on the PHY Interface for the PCI Express Architecture (PIPE).

### Functional Description

The GTX/GTH transceiver supports PCI Express Gen1, Gen2, and Gen3 applications in x1 or multi-lane configurations. In PCI Express mode, the Gen1 line rate is 2.5 Gb/s, the Gen2 line rate is 5.0 Gb/s, and the Gen3 line rate is 8.0 Gb/s. The Channel PLL (CPLL) is recommended for Gen1 and Gen2 speeds. The Quad PLL (QPLL) is required for Gen3 speeds. The GTX/GTH transceiver includes PCS features, such as 8B/10B, comma alignment, channel bonding, and clock correction to support Gen1 and Gen2 applications. A custom soft Gen3 PCS block is required to support Gen3, which allows these GTX/GTH transceiver PCS features to be bypassed or disabled. A PIPE compatible wrapper can be generated from the 7 Series FPGAs Transceivers Wizard to configure the GTX/GTH transceiver for PCI Express applications. [Table 6-1](#page-318-0) shows the recommended GTX/GTH transceiver features for PCI Express applications. Refer to the specific sections of this user guide for all supported configurations of each feature. The PCI Express use modes described in this section are based on these recommendations.

| <b>Features</b>                                 | Gen1 | Gen <sub>2</sub> | Gen <sub>3</sub> |
|-------------------------------------------------|------|------------------|------------------|
| <b>CPLL</b>                                     |      |                  |                  |
| <b>QPLL</b>                                     |      |                  |                  |
| 2-byte Internal and 2-byte External Data Widths |      |                  |                  |
| 4-byte Internal and 4-byte External Data Widths |      |                  | ✔                |
| <b>TX</b> Buffer                                |      |                  |                  |
| RX Buffer                                       |      |                  |                  |
| Comma Alignment                                 |      |                  |                  |
| Channel Bonding                                 |      |                  |                  |
| Clock Correction                                |      |                  |                  |
| 8B/10B Encoder and Decoder                      |      |                  |                  |

<span id="page-318-0"></span>*Table 6-1:* **Recommended GTX/GTH Transceiver Features for PCI Express**

# Ports and Attributes

[Table 6-2](#page-319-0) and [Table 6-3, page 322](#page-321-0) show the commonly used GTX/GTH transceiver ports and attributes, respectively, for PCI Express applications.

#### <span id="page-319-0"></span>*Table 6-2:* **PCI Express Ports**

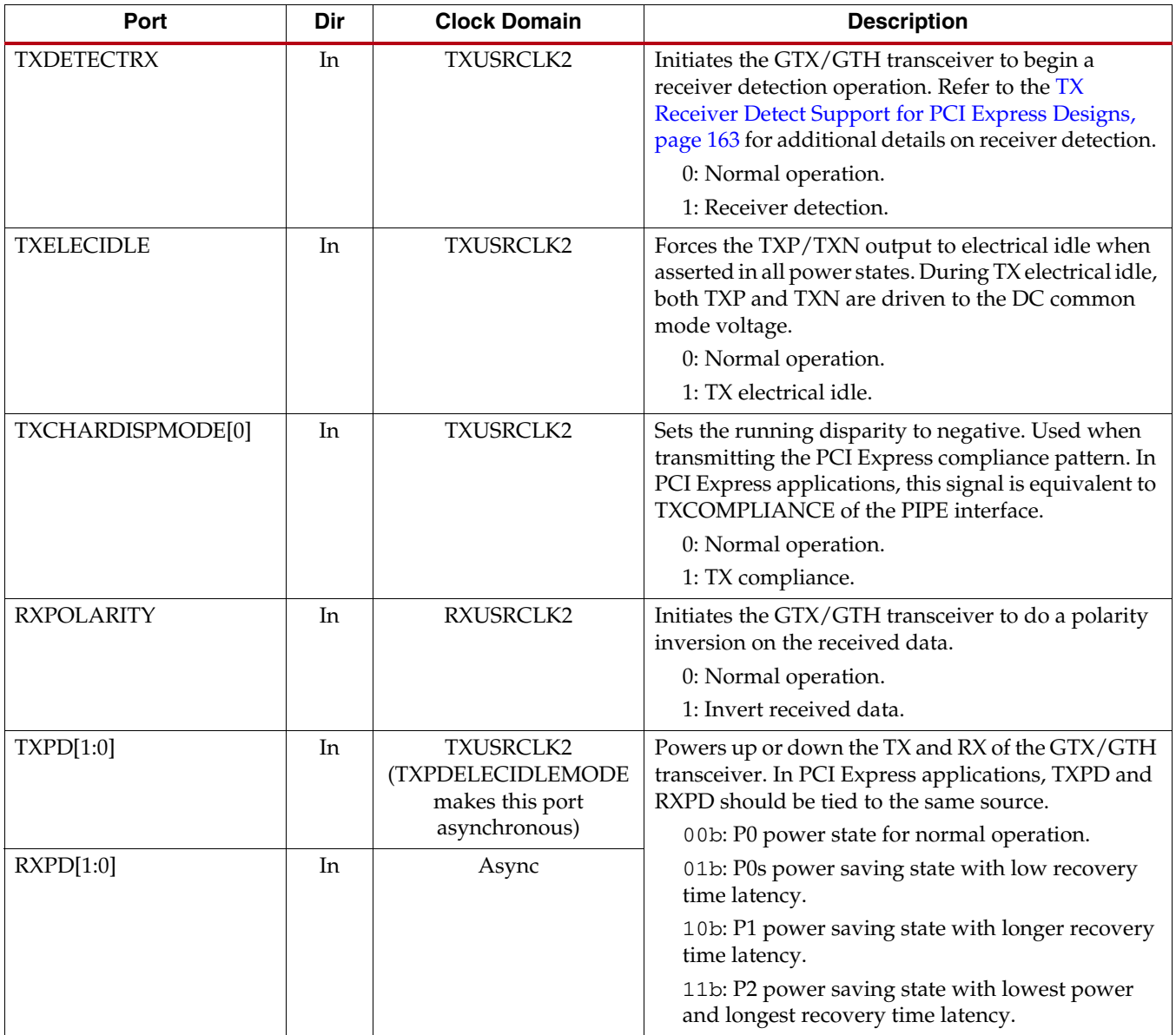

*Table 6-2:* **PCI Express Ports** *(Cont'd)*

| Port             | Dir | <b>Clock Domain</b> | <b>Description</b>                                                                                                    |
|------------------|-----|---------------------|----------------------------------------------------------------------------------------------------|
| TXRATE[2:0]      | In  | TXUSRCLK2           | Dynamically controls the link signaling rate. In                                                                                                    |
| RXRATE[2:0]      | In  | RXUSRCLK2           | PCI Express applications, TXRATE and RXRATE<br>must be tied to the same source. The QPLL must be<br>used for Gen3 operation. It is recommended to set<br>$[TX/RX]RATE = 000b$ and $[TX/RX]OUT_DIV = 1 to$<br>enter Gen3 operation. |
|                  |     |                     | 000b: Divide by [TX/RX]OUT_DIV<br>([TX/RX]OUT_DIV is set to 2 to achieve divide by<br>2 for Gen1).                                                                                                    |
|                  |     |                     | 001b: Divide by 1 (recommended for Gen2).                                                                                                    |
|                  |     |                     | 010b: Divide by 2.                                                                                                    |
|                  |     |                     | 011b: Divide by 4.                                                                                                    |
|                  |     |                     | 100b: Divide by 8.                                                                                                    |
|                  |     |                     | 101b: Divide by 16.                                                                                                    |
|                  |     |                     | 110b: Divide by 1.                                                                                                    |
|                  |     |                     | 111b: Divide by 1.                                                                                                    |
| <b>TXDEEMPH</b>  | In  | Async               | Selects TX de-emphasis when PCI Express is in Gen1<br>or Gen2 modes.                                                                                                    |
|                  |     |                     | 0: 6.0 dB de-emphasis.                                                                                                    |
|                  |     |                     | 1:3.5 dB de-emphasis.                                                                                                    |
| TXMARGIN[2:0]    | In  | Async               | Selects TX voltage levels. Refer to the TX<br>Configurable Driver Port section of this user guide<br>for TXMARGIN settings and mappings in PCI<br>Express mode.                                                                    |
|                  |     |                     | 000b: Programmable. Normal operating range.                                                                                                    |
|                  |     |                     | 001b: Programmable.                                                                                                    |
|                  |     |                     | 010b: Programmable.                                                                                                    |
|                  |     |                     | 011b: Programmable.                                                                                                    |
|                  |     |                     | 100b: Programmable.                                                                                                    |
|                  |     |                     | 101b: Programmable.                                                                                                    |
|                  |     |                     | 110b: Programmable.                                                                                                    |
|                  |     |                     | 111b: Programmable.                                                                                                    |
| <b>TXSWING</b>   | In  | Async               | Controls TX voltage swing level in Gen1 or Gen2<br>modes.                                                                                                    |
|                  |     |                     | 0: Full swing.                                                                                                    |
|                  |     |                     | 1: Low or half swing.                                                                                                    |
| <b>RXVALID</b>   | Out | RXUSRCLK2           | Indicates symbol lock and valid data on RXDATA<br>and RXCHARISK in Gen1 or Gen2 modes.                                                                                                    |
| <b>PHYSTATUS</b> | Out | RXUSRCLK2           | Used to communicate completion of several<br>GTX/GTH transceiver functions including power<br>management state transitions, rate change, and<br>receiver detection.                                                                |

### *Table 6-2:* **PCI Express Ports** *(Cont'd)*

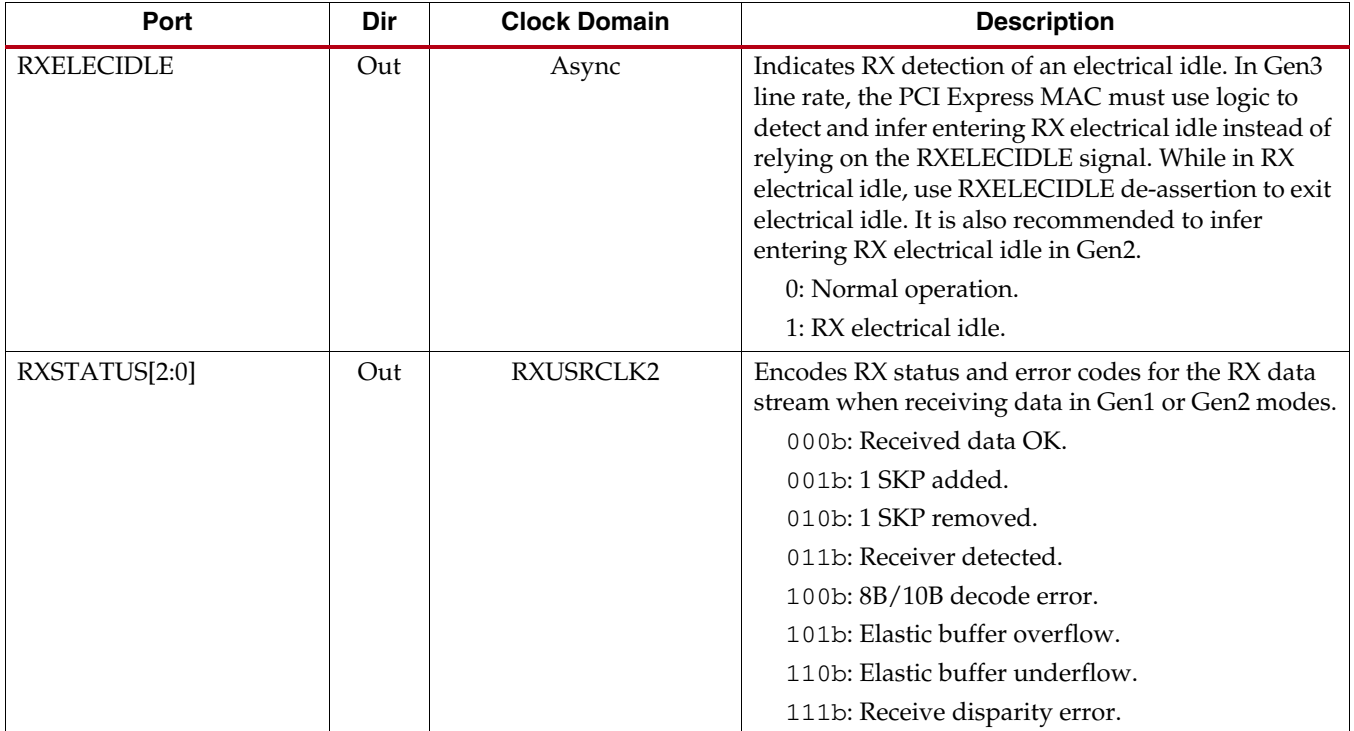

#### <span id="page-321-0"></span>*Table 6-3:* **PCI Express Attributes**

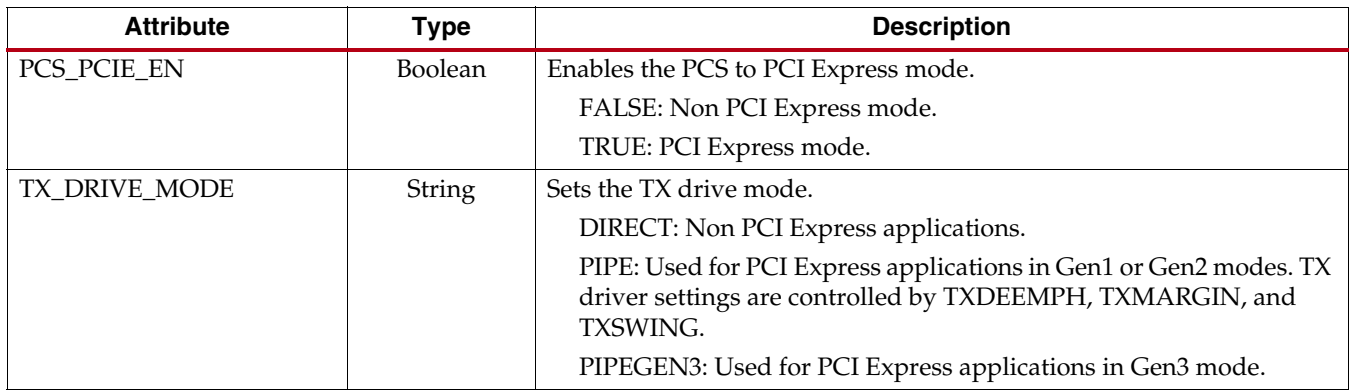

# PCI Express Use Mode

The recommended GTX/GTH transceiver power-on default setting for PCI Express applications is configured for Gen1. PCI Express powers up in Gen1 before entering Gen2 or Gen3 mode. To reduce latency and minimize TX lane-to-lane skew, the TX buffer should be bypassed. In Gen3 speeds, some PCS features, such as comma alignment, channel bonding, clock correction, and 8B/10B can be bypassed or disabled when a custom soft Gen3 PCS block is used. [Table 6-4](#page-322-0) shows the recommended GTX/GTH transceiver settings for PCI Express applications at Gen1, Gen2, and Gen3 speeds.

| <b>GTX/GTH Transceiver</b><br><b>Setting</b> | Gen1                                                    | Gen <sub>2</sub>                                        | Gen3                                                |  |  |
|----------------------------------------------|---------------------------------------------------------|---------------------------------------------------------|-----------------------------------------------------|--|--|
| PCS PCIE EN                                  | <b>TRUE</b>                                             | <b>TRUE</b>                                             | <b>TRUE</b>                                         |  |  |
| TX_DRIVE_MODE                                | <b>PIPE</b>                                             | <b>PIPE</b>                                             | PIPEGEN3                                            |  |  |
| [TX/RX]RATE[2:0]                             | 000b (must set<br>[TX/RX]OUT_DIV<br>to $2)$             | 001 <sub>b</sub><br>(divide by 1)                       | 000b (must set<br>[TX/RX]OUT_DIV<br>to divide by 1) |  |  |
| [TX/RX]USRCLK                                | 125 MHz                                                 | 250 MHz                                                 | 250 MHz                                             |  |  |
| [TX/RX]USRCLK2                               | 125 MHz                                                 | 250 MHz                                                 | 250 MHz                                             |  |  |
| [TX/RX]_DATA_WIDTH                           | 20                                                      | 20                                                      | 32                                                  |  |  |
| [TX/RX]_INT_DATAWIDTH                        | $\Omega$                                                | $\Omega$                                                | 1                                                   |  |  |
| <b>TXBUF_EN</b>                              | <b>FALSE</b>                                            | <b>FALSE</b>                                            | <b>FALSE</b>                                        |  |  |
| <b>RXBUF EN</b>                              | <b>TRUE</b>                                             | <b>TRUE</b>                                             | <b>TRUE</b>                                         |  |  |
| TX_XCLK_SEL                                  | <b>TXUSR</b>                                            | <b>TXUSR</b>                                            | <b>TXUSR</b>                                        |  |  |
| RX_XCLK_SEL                                  | <b>RXREC</b>                                            | <b>RXREC</b>                                            | <b>RXREC</b>                                        |  |  |
| TXOUTCLKSEL[2:0]                             | 011b                                                    | 011b                                                    | 011b                                                |  |  |
| RXOUTCLKSEL[2:0]                             | 010 <sub>b</sub>                                        | 010 <sub>b</sub>                                        | 010 <sub>b</sub>                                    |  |  |
| CLK CORRECT USE                              | <b>TRUE</b>                                             | <b>TRUE</b>                                             | <b>FALSE</b>                                        |  |  |
| <b>RXCOMMADETEN</b>                          | $\mathbf{1}$                                            | $\mathbf{1}$                                            | $\mathbf{0}$                                        |  |  |
| <b>RXCHBONDEN</b>                            | $\mathbf{1}$<br>(set to $0$ for $x1$<br>configurations) | $\mathbf{1}$<br>(set to $0$ for $x1$<br>configurations) | $\theta$                                            |  |  |
| [TX/RX]8B10BEN                               | 1                                                       | $\mathbf{1}$                                            | $\Omega$                                            |  |  |

<span id="page-322-0"></span>*Table 6-4:* **Recommended GTX/GTH Transceiver Settings for PCI Express**

### PIPE Control Signal

[Table 6-5](#page-323-0) is a look-up table for the [TX/RX]PD, TXDETECTRX, and TXELECIDLE control signals. The look-up table describes the GTX/GTH transceiver's mode or behavior based on the decoding of these signals. TXELECIDLE should always be asserted in P0s and P1 states. During TX electrical idle, the GTX/GTH transceiver is not transmitting data. The P2 power saving state is not a recommended use mode.

<span id="page-323-0"></span>*Table 6-5:* **PIPE Control Signal Look-up Table**

| [TX/RX]PD                                       | <b>TXDETECTRX</b> | <b>TXELECIDLE</b> | <b>Description</b>                                                                                                    |
|-------------------------------------------------|-------------------|-------------------|----------------------------------------------------------------------------------------------------|
| 00 <sub>b</sub>                                 | $\theta$          | $\theta$          | Normal operation.                                                                                                    |
| (P0 power state)                                | $\theta$          | $\mathbf{1}$      | TX electrical idle.                                                                                                    |
|                                                 | 1                 | $\theta$          | Loopback mode.                                                                                                    |
|                                                 | 1                 | 1                 | Not supported for PIPE.<br>Illegal condition.                                                                          |
| 01 <sub>b</sub><br>(P0s power)<br>saving state) | Don't Care        | $\theta$          | Not supported for PIPE.<br>PHY behavior is undefined if<br>TXELECIDLE is deasserted while<br>in P0s or P1 power state. |
|                                                 | Don't Care        | 1                 | TX electrical idle.                                                                                                    |
| 10 <sub>b</sub><br>(P1 power saving<br>state)   | Don't Care        | $\Omega$          | Not supported for PIPE.<br>PHY behavior is undefined if<br>TXELECIDLE is deasserted while<br>in P0s or P1 power state. |
|                                                 | $\theta$          | 1                 | Electrical idle.                                                                                                    |
|                                                 | 1                 | 1                 | Receiver detection.                                                                                                    |
| 11h                                             | Don't Care        | $\Omega$          | Transmit beacon.                                                                                                    |
| (P2 power saving<br>state)                      |                   | 1                 | Electrical idle.                                                                                                    |

# PCI Express Clocking

### Reference Clock

The GTX/GTH transceiver uses the reference clock to generate internal bit rate clocks for transmitting and receiving data. In PCI Express mode, the recommended reference clock is 100 MHz. The 125 MHz or 250 MHz reference clocks are also supported. The reference clock feeds into an IBUFDS\_GTE2 that drives the GTX/GTH transceiver's reference clock. If the TX buffer is bypassed, TXOUTCLKSEL must select the GTX/GTH transceiver's reference clock as the source of TXOUTCLK. The reference clock must be stable and free running after power-on. For asynchronous clocking applications, its worst-case frequency offset must be within 600 ppm or ±300 ppm. The GTX/GTH transceiver has an internal 25 MHz clock derived from the reference clock from the [TX/RX]\_CLK25\_DIV setting. The 25 MHz clock is used as a synchronizer and timer for various GTX/GTH transceiver operations, such as reset, power management, rate change, OOB, and beacon. Set [TX/RX]\_CLK25\_DIV to achieve 25 MHz or as close as possible. For SATA OOB, this
internal clock must be 25 MHz. [Table 6-6](#page-324-0) shows the recommended CPLL and clock divider settings for PCI Express mode.

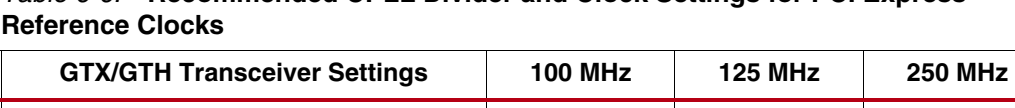

<span id="page-324-0"></span>*Table 6-6:* **Recommended CPLL Divider and Clock Settings for PCI Express** 

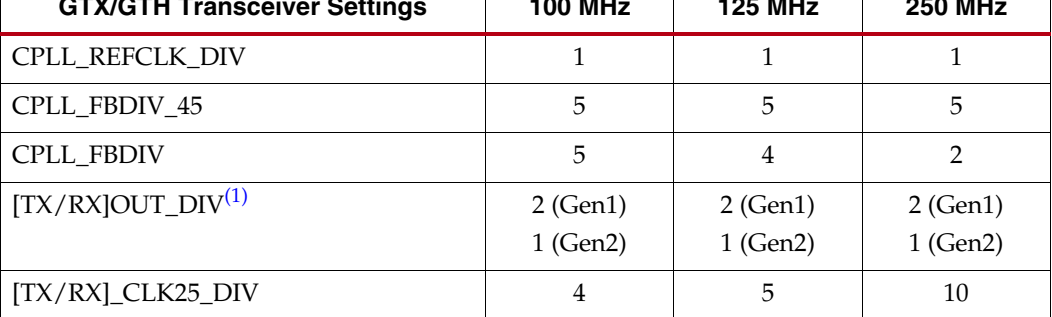

#### **Notes:**

<span id="page-324-2"></span>1. [TX/RX]OUT\_DIV is used to select between 2.5 Gb/s or 5. Gb/s line rate.

For Gen3 applications, QPLL must be used. [Table 6-7](#page-324-1) shows the recommended QPLL divider setting for PCI Express mode.

<span id="page-324-1"></span>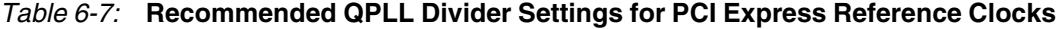

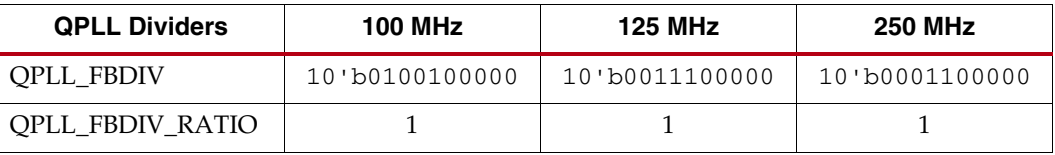

#### Parallel Clock (PCLK)

PCLK is an FPGA logic (fabric) interface. In PCI Express mode, PCLK is the parallel interface clock used to synchronize data transfer across the parallel interface. The recommended PCLK frequency is 125 MHz in Gen1 and 250 MHz in Gen2 and Gen3. A MMCME2\_ADV can be used to generate the 125 MHz and 250 MHz clock from the reference clock. When the MMCME2\_ADV is used, the user can select the desire PCLK frequency using a BUFGMUX. It is recommended that the internal and external data widths be the same in PCI Express mode. When the internal and external data widths are the same, the [TX/RX]USRCLK and [TX/RX]USRCLK2 frequencies are equivalent.

It is recommended that the *TX* buffer is *bypassed* in Gen1, Gen2, and Gen3. When the TX buffer is bypassed, TXOUTCLKSEL must select the GTX/GTH transceiver reference clock as the source of TXUSRCLK2 through TXOUTCLK. To minimize TX lane-to-lane skew in multi-lane applications, the source of TXUSRCLK and TXUSRCLK2 for all lanes must come from the same source. Refer to [TX Buffer Bypass, page 135](#page-134-0) for additional details.

It is recommended that the *RX* buffer is *used* in Gen1, Gen2, and Gen3. When the RX buffer is used in *synchronous* clocking applications, the GTX/GTH transceiver reference clock is the source for both RXUSRCLK and RXUSRCLK2. [Figure 6-1](#page-325-0) shows a PCI Express synchronous clocking architecture example. For Kintex-7 devices, it is recommended that a BUFG be used between the TXOUTCLK and MMCME2\_ADV path. For Virtex-7 devices, this BUFG is not necessary.

<span id="page-325-0"></span>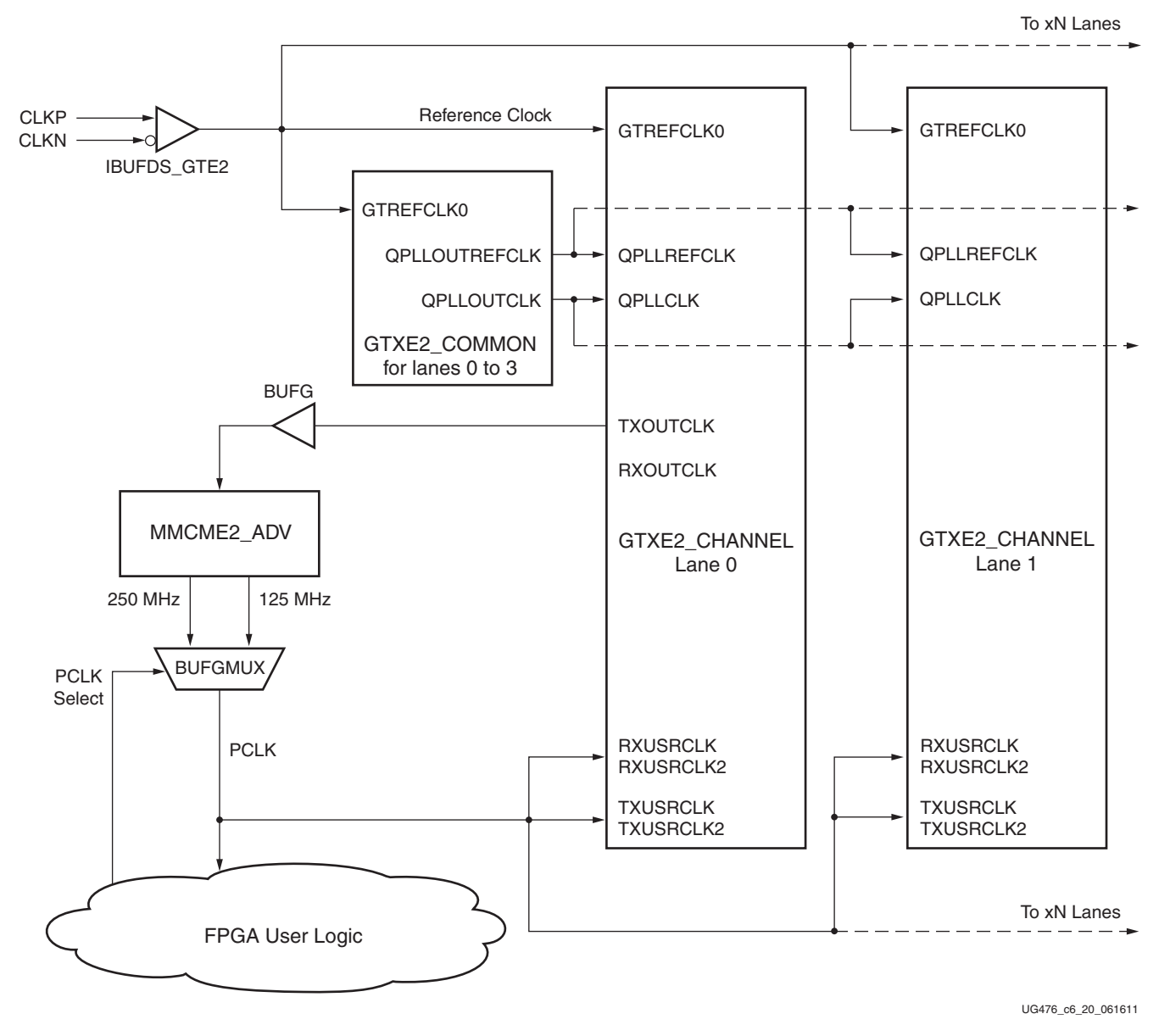

*Figure 6-1:* **PCI Express Synchronous Clocking Architecture Example**

Send [Feedback](https://www.xilinx.com/about/feedback.html?docType=User_Guides&docId=UG476&Title=7%20Series%20FPGAs%20GTX%2FGTH%20Transceivers&releaseVersion=1.12.1&docPage=326)

When the RX buffer is used in *asynchronous* clocking applications, the RX recovered clock from the master lane 0 is the source for both RXUSRCLK and RXUSRCLK2 when entering Gen3. [Figure 6-2](#page-326-0) shows a PCI Express asynchronous clocking architecture example. A BUFG should be inserted in the PCLK path to balance the timing if cascaded BUFGMUXes are used. Refer to [RX Buffer Bypass, page 242](#page-241-0) for additional details.

<span id="page-326-0"></span>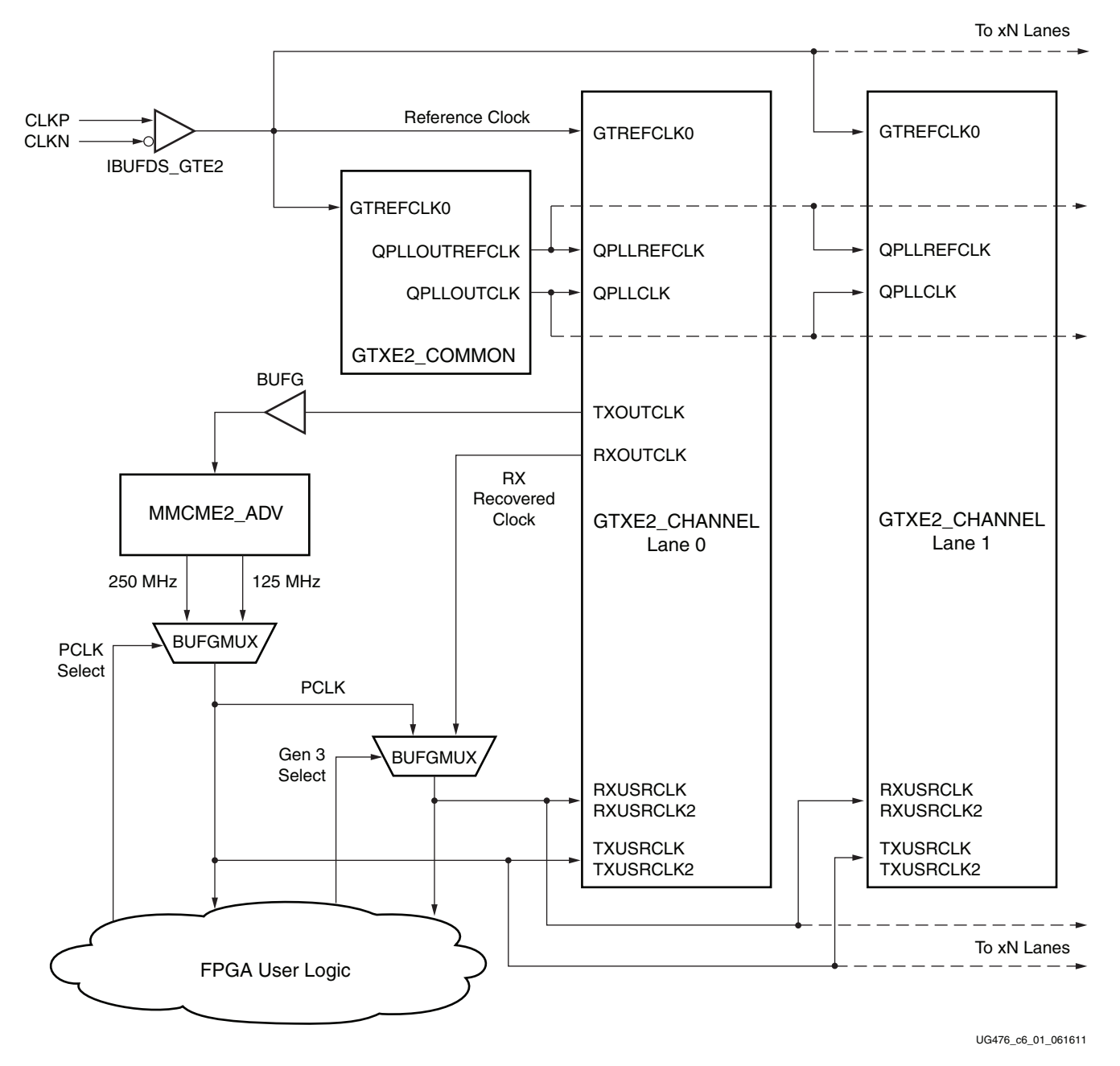

*Figure 6-2:* **PCI Express Asynchronous Clocking Architecture Example**

## PCI Express Reset

During initial configuration and power on, follow the guidelines defined in [Reset and](#page-60-0)  [Initialization, page 61](#page-60-0). PCI Express reset should be performed in TX electrical idle and P1 power-down state. These are the recommended GTX/GTH transceiver settings during reset:

- TXELECIDLE = 1
- $[TX/RX]PD[1:0] = 10b$
- $TXDETECTRX = 0$
- $RXPOLARITY = 0$
- $TXMARGIN[2:0] = 000b$
- TXDEEMPH = 1
- $TXSWING = 0$

The GTX/GTH transceiver powers up in Gen1. After reset, PCLK must be stable. The timing diagram in [Figure 6-3](#page-327-0) shows a PCI Express reset example. In the figure, user reset, TX sync done, and gated PHYSTATUS are example fabric user signals.

<span id="page-327-0"></span>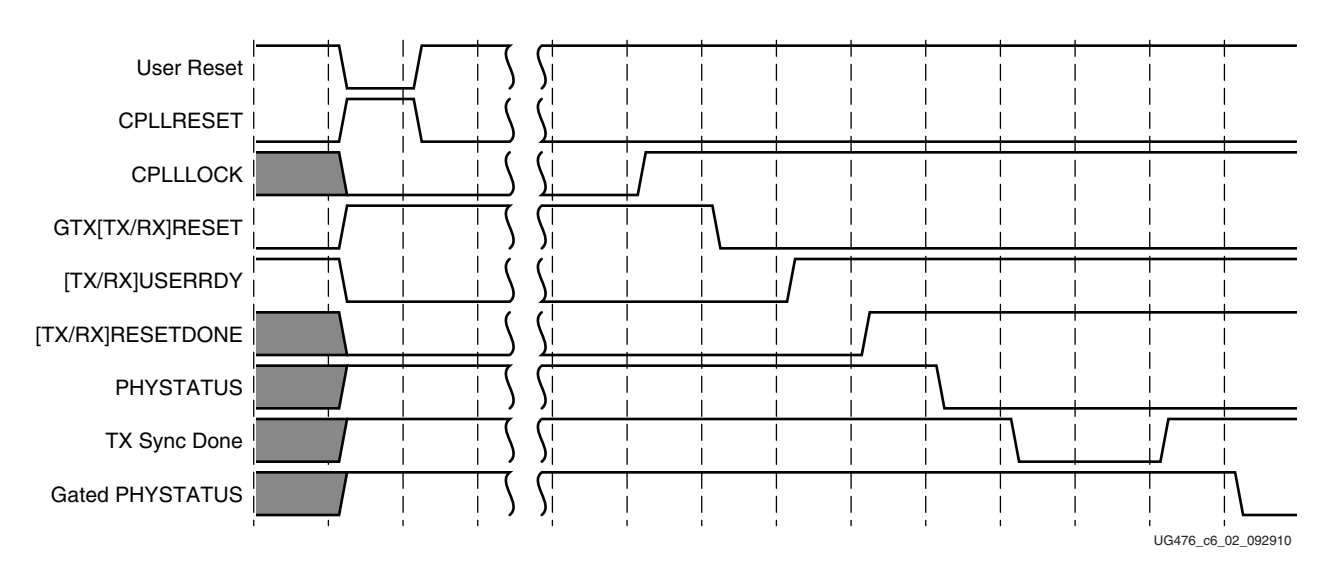

*Figure 6-3:* **PCI Express Reset Example**

Notes relevant to [Figure 6-3](#page-327-0):

- 1. The sequence of events in [Figure 6-3](#page-327-0) is not drawn to scale.
- 2. When a user reset is detected, reset the CPLL and GTX/GTH transceiver by asserting CPLLRESET and GTX/GTH[TX/RX]RESET, respectively. Continue to hold CPLLRESET High for at least one reference clock cycle and until CPLLLOCK goes Low. Continue to hold the GTX/GTH transceiver in reset.
- 3. Wait until CPLLLOCK = 1 before releasing the  $\frac{GTX}{GTH}$  transceiver reset.
- 4. If the MMCM is used, ensure that the MMCM is locked before asserting [TX/RX]USERRDY.
- 5. Wait for  $[TX/RX]$ RESETDONE = 1 and PHYSTATUS = 0.
- 6. Perform TX sync (phase and delay alignment) if the TX buffer is bypassed.
- 7. Deassert the gated PHYSTATUS after the TX sync is done. The gated PHYSTATUS is a delayed version of the GTX/GTH transceiver's raw PHYSTATUS. After the gated PHYSTATUS is deasserted, the GTX/GTH transceiver successfully completes reset and is ready for normal operation.

### PCI Express Power Management

To minimize power consumption, the GTX/GTH transceivers can enter PCI Express power-down states using the [TX/RX]PD ports. In PCI Express mode, TXPD and RXPD are recommended to be tied together. The available power states defined by the PIPE specification are P0, P0s, P1, and P2. P0 is the normal power state. PCLK is operational in all states, except in P2. PHYSTATUS assertion for a PCLK cycle indicates a successful power state transition in response to a change in [TX/RX]PD, and is asynchronous only in the P2 state. The valid power transitions for PCIe are:

- P0 to P0s
- P<sub>0</sub>s to P<sub>0</sub>
- P<sub>0</sub> to P<sub>1</sub>
- P<sub>1</sub> to P<sub>0</sub>
- P<sub>0</sub> to P<sub>2</sub>
- P<sub>2</sub> to P<sub>0</sub>

For PCI Express applications in Gen1 and Gen2 modes, the CPLL is used, and the QPLL is recommended to be powered down to save power. In Gen3 mode, the QPLL is required and the CPLL is recommended to be powered down to save power. The use mode timing diagram in [Figure 6-4](#page-328-0) shows an example of a PCI Express power down from the P0 to the P0s state.

<span id="page-328-0"></span>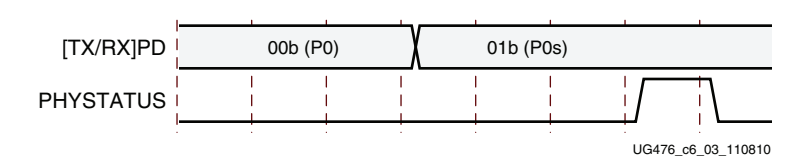

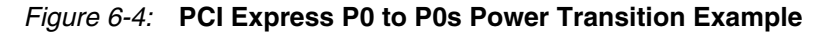

Notes relevant to [Figure 6-4](#page-328-0):

- 1. The sequence of events in [Figure 6-4](#page-328-0) is not drawn to scale.
- 2. Change [TX/RX]PD from 00b (P0) to 01b (P0s).
- 3. Wait for PHYSTATUS = 1 pulse to indicate successful power transition.
- 4. Continue to hold [TX/RX]PD until another power change is requested.

### PCI Express Rate Change

#### Rate Change between Gen1 and Gen2 Speeds

After powering up the GTX/GTH transceiver in Gen1 operation, the user can perform a PCI Express rate change to enter Gen2. PCI Express rate changes between Gen1 and Gen2 speeds are performed by changing the PCLK frequency and dynamically changing the GTX/GTH transceiver output divider. The datapath width is fixed for rate changes between Gen1 and Gen2 speeds. All PCI Express rate changes should be performed after entering TX electrical idle, and the P0 or P1 power down states. These are the recommended GTX/GTH transceiver settings before entering rate change:

- TXELECIDLE = 1
- $[TX/RX]PD = 00b (P0)$  or 10b  $(P1)$

The use mode timing diagram in [Figure 6-5](#page-329-0) shows an example of a PCI Express rate change from Gen1 to Gen2 speed. In the figure, user rate, PCLK, TX sync done, and gated PHYSTATUS are example fabric user signals. PCLK is the source of [TX/RX]USRCLK2 and [TX/RX]USRCLK. It should be changed back to 125 MHz when entering Gen1 from Gen2 speed.

<span id="page-329-0"></span>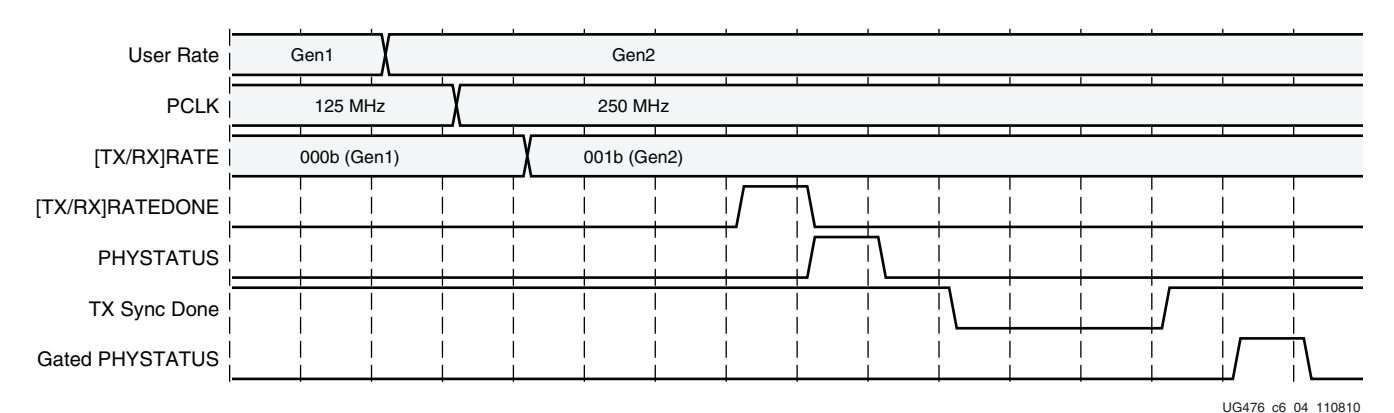

*Figure 6-5:* **PCI Express Gen1 to Gen2 Rate Change Example**

Notes relevant to [Figure 6-5](#page-329-0):

- 1. The sequence of events in [Figure 6-5](#page-329-0) is not drawn to scale.
- 2. After a user rate change is detected, wait at least 16 PCLK cycles to flush out any valid TXDATA before changing the PCLK frequency to 250 MHz.
- 3. Change the GTX/GTH transceiver's rate to the Gen2 speed by setting  $[TX/RX]RATE = 001b$ . This changes the CPLL output divider to 1 for the Gen2 speed. The CPLL output divider is 2 for the Gen1 speed.
- 4. Wait for [TX/RX]RATEDONE = 1 and PHYSTATUS = 1 pulses.
- 5. Perform TX sync (phase and delay alignment) if the TX buffer is bypassed.
- 6. Assert gated PHYSTATUS after the TX sync (phase and delay alignment) is done. The gated PHYSTATUS is a delayed version of the GTX/GTH transceiver's raw PHYSTATUS. After the gated PHYSTATUS asserts to indicate a successful rate change completion, RXDATA, RXSTATUS, and RXVALID should not be used until RXELECIDLE exit and RX CDR lock conditions are achieved.

#### Rate Change to Enter or Exit Gen3 Speed

In Gen1 or Gen2, the user can perform a PCI Express rate change to enter Gen3. The PCI Express rate change to enter or exit Gen3 is an advanced feature that requires bypassing the GTX/GTH transceiver PCS using DRP, changing the data width, and switching between the CPLL and QPLL. The use mode timing diagram in [Figure 6-6](#page-330-0) shows an example of a PCI Express rate change from Gen2 to Gen3 when the CPLL is used in Gen1 and Gen2. When entering Gen3, the CPLL should be powered down to save power. To power down the CPLL, it is recommended to assert CPLLRESET before asserting CPLLPD after successful Gen3 entry. When exiting Gen3, the QPLL should be powered down to save power. To power down the QPLL, it is recommend to assert QPLLRESET before asserting QPLLPD after successful Gen3 exit. The CPLL should be powered down when QPLL is used for Gen3.

These are the recommended settings to select CPLL and QPLL for PCI Express applications:

- $[TX/RX]SYSCIKSEL = 00b$  selects the CPLL and uses the reference clock routed from the GTX/GTH transceiver channel.
- $[TX/RX]SYSCLKSEL = 01b$  selects the QPLL and uses the reference clock routed from the GTX/GTH transceiver channel.

In [Figure 6-6](#page-330-0), user rate, channel DRP done, PCLK, TX sync done, gated PHYSTATUS, and RX sync done are example fabric user signals. The PCLK frequency should be changed back to 125 MHz when entering Gen1 from Gen3 speed. It should be kept at 250 MHz when entering Gen2 from Gen3 speed.

<span id="page-330-0"></span>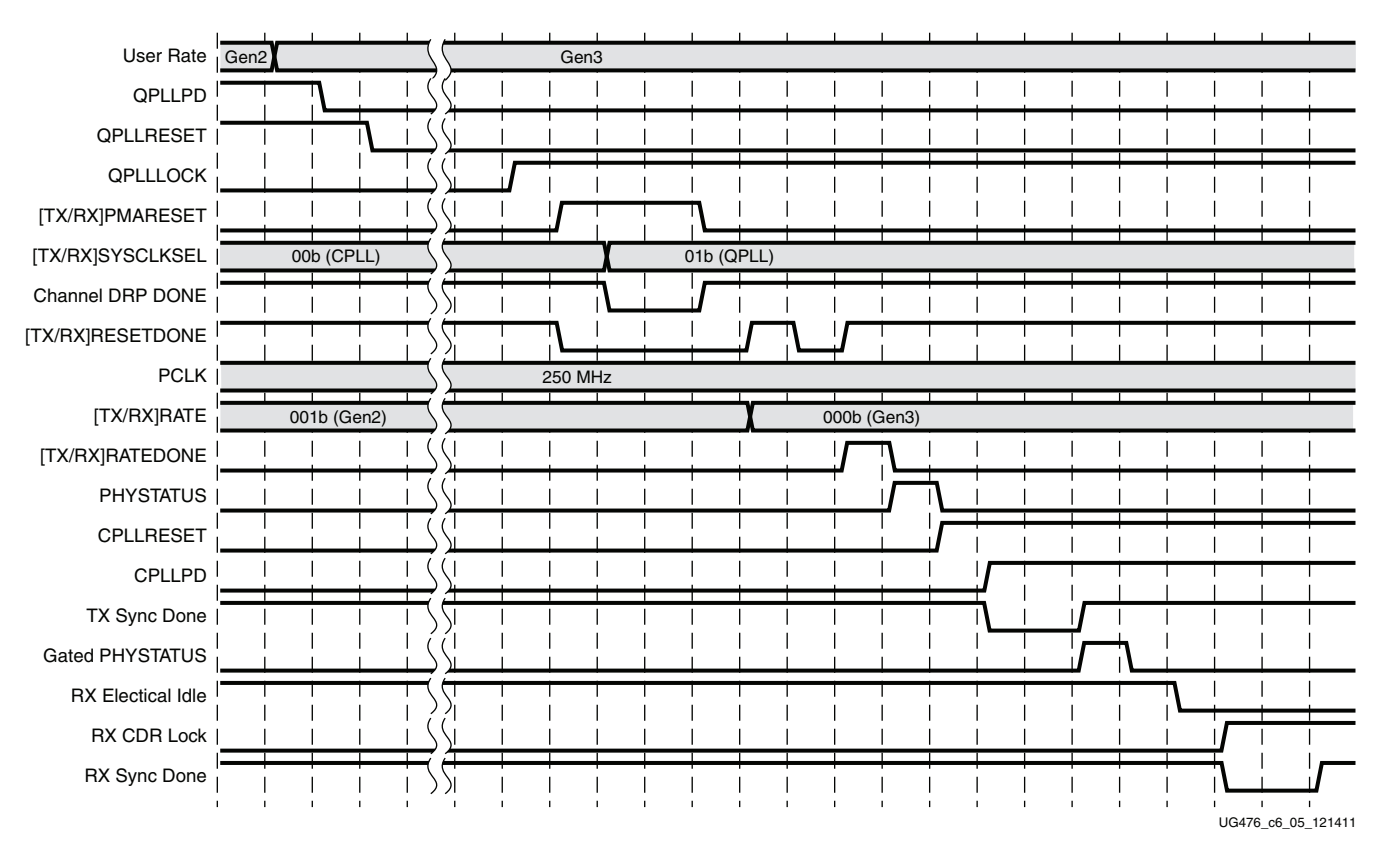

*Figure 6-6:* **PCI Express Gen2 to Gen3 Rate Change Example**

Notes relevant to [Figure 6-6](#page-330-0):

- 1. The sequence of events in [Figure 6-6](#page-330-0) is not drawn to scale.
- 2. After a user rate change is detected, power up the QPLL by deasserting QPLLPD and QPLLRESET and wait until QPLLLOCK = 1.
- 3. Reset the GTX/GTH transceiver's PMA by asserting [TX/RX]PMARESET before switching from CPLL to QPLL by setting  $[TX/RX]SYSCLKSEL = 01b$ . Hold the PMA in reset.
- 4. Use the DRP to bypass the PCS to configure the GTX/GTH transceiver for raw mode. Release the GTX/GTH transceiver reset and wait until  $[TX/RX]$ RESETDONE = 1.
- 5. Keep PCLK = 250 MHz when entering Gen3 from Gen2 speed. Change the GTX/GTH transceiver's rate to Gen3 speed by setting [TX/RX]RATE to 000b and wait for the  $[TX/RX]RATEDONE = 1$  and PHYSTATUS = 1 pulses.
- 6. Power down the CPLL by asserting CPLLRESET and CPLLPD to save power. Perform TX sync (phase and delay alignment) and assert the gated PHYSTATUS when the TX sync is done. The gated PHYSTATUS is a delayed version of the GTX/GTH transceiver's raw PHYSTATUS.
- 7. If the RX buffer is bypassed, the RX sync (phase and delay alignment) must be performed. Wait until RX electrical idle has exited and RX CDR is locked before performing the RX sync alignment. RXDATA is ready for processing after RX sync is done. It is recommended to perform a rate change to Gen3 in P0 power state when the RX buffer is bypassed.

#### Using DRP During Rate Change to Enter or Exit Gen3 Speed

To enter Gen3 operation, the GTXE2\_CHANNEL's or GTHE2\_CHANNEL's DRP must be used to bypass the PCS. To exit Gen3, the DRP must be used to re-enable the PCS features. When reset occurs in Gen3, DRP access is required to re-enable the PCS for Gen1. DRP should be performed while the PMA is in reset during rate change. [Table 6-8](#page-331-0) shows the DRP address and data for the GTX/GTH transceiver attributes that should be updated by the DRP. The user should perform read-modify-write DRP operations to ensure that only the targeted attributes are changed.

| <b>GTX/GTH Transceiver</b><br><b>Attributes</b> | <b>Description</b>      | <b>DRP</b><br><b>Address</b> | <b>DRP</b><br><b>Data</b> | Gen1 and Gen2                           | Gen 3                                   |
|-------------------------------------------------|-------------------------|------------------------------|---------------------------|-----------------------------------------|-----------------------------------------|
| TXOUT_DIV                                       | TX Output Divider       | 088h                         | $[6:4]$                   | 001 <sub>b</sub><br>Divide by $2^{(1)}$ | 000 <sub>b</sub><br>Divide by $1^{(1)}$ |
| RXOUT_DIV                                       | RX Output Divider       | 088h                         | [2:0]                     | 001 <sub>b</sub><br>Divide by $2^{(1)}$ | 000b<br>Divide by $1^{(1)}$             |
| TX_DATA_WIDTH                                   | TX External Data Width  | 06Bh                         | [2:0]                     | 011b<br>2-byte                          | 100 <sub>b</sub><br>4-byte              |
| TX INT DATAWIDTH                                | TX Internal Data Width  | 06Bh                         | $[4]$                     | $\Omega$<br>2-byte                      | $\mathbf{1}$<br>4-byte                  |
| RX DATA WIDTH                                   | RX External Data Width  | 011h                         | [13:11]                   | 011b<br>2-byte                          | 100 <sub>b</sub><br>4-byte              |
| RX_INT_DATAWIDTH                                | RX External Data Width  | 011h                         | $[14]$                    | $\Omega$<br>2-byte                      | 4-byte                                  |
| TXBUF_EN                                        | <b>TX Buffer Enable</b> | $01$ Ch                      | $[14]$                    | $\Omega$<br><b>Bypass TX Buffer</b>     | $\Omega$<br><b>Bypass TX Buffer</b>     |
| <b>RXBUF EN</b>                                 | <b>RX</b> Buffer Enable | 09Dh                         | $[1]$                     | 1<br>Use RX Buffer                      | 1<br><b>Use RX Buffer</b>               |
| TX XCLK SEL                                     | <b>TX XCLK Select</b>   | 059h                         | $[7]$                     | $\mathbf{1}$<br><b>TXUSR</b>            | $\mathbf{1}$<br><b>TXUSR</b>            |
| RX_XCLK_SEL                                     | <b>RX XCLK Select</b>   | 059h                         | [6]                       | $\Omega$<br><b>RXREC</b>                | $\Omega$<br><b>RXREC</b>                |

<span id="page-331-0"></span>*Table 6-8:* **DRP Look-up Table to Enter or Exit Gen3 Speeds**

| <b>GTX/GTH Transceiver</b><br><b>Attributes</b> | <b>Description</b>   | <b>DRP</b><br><b>Address</b> | <b>DRP</b><br><b>Data</b> | <b>Gen1 and Gen2</b>  | Gen 3              |
|-------------------------------------------------|----------------------|------------------------------|---------------------------|-----------------------|--------------------|
| <b>CLK CORRECT USE</b>                          | Use Clock Correction | 044h                         | $[14]$                    | <b>TRUE</b>           | <b>FALSE</b>       |
| TX DRIVE MODE                                   | TX Drive Mode        | 019h                         | $[4:0]$                   | 00001b<br><b>PIPE</b> | 00010b<br>PIPEGEN3 |

*Table 6-8:* **DRP Look-up Table to Enter or Exit Gen3 Speeds** *(Cont'd)*

<span id="page-332-0"></span>1. The GTX/GTH transceiver internally selects the TX and RX output dividers to use divide by 1 when the [TX/RX]RATE port is used to change the rate to Gen2 speed. The recommended setting in the table is used to enter and exit Gen3 speed.

# PCI Express Channel Bonding

To perform RX lane-to-lane deskew, the GTX/GTH transceiver's channel bonding feature is required for multi-lane PCI Express applications in Gen1 and Gen2 modes. In Gen3 mode, the channel bonding feature can be disabled when a custom soft Gen3 PCS block is used. RXCHBONDEN should be set to 0 to disable the channel bonding feature in Gen3 mode and for x1 PCI Express applications. RXCHANBONDMASTER and RXCHANBONDSLAVE should be set to 0 in Gen3 when channel bonding is disabled. The GTX/GTH channel bonding input ports can be tied to zeros when channel bonding is always disabled.

The three channel bonding examples are described in:

- [One-Hop Example](#page-332-2)
- [Daisy-Chain Example](#page-333-0)
- [Binary-Tree Example](#page-333-1)

### <span id="page-332-2"></span>One-Hop Example

The one-hop channel bonding structure is recommended to reduce RX latency. In one-hop channel bonding, lane 0 is configured as the master and is directly connected to each slave. [Figure 6-7](#page-332-1) shows a PCI Express one-hop channel bonding example.

<span id="page-332-1"></span>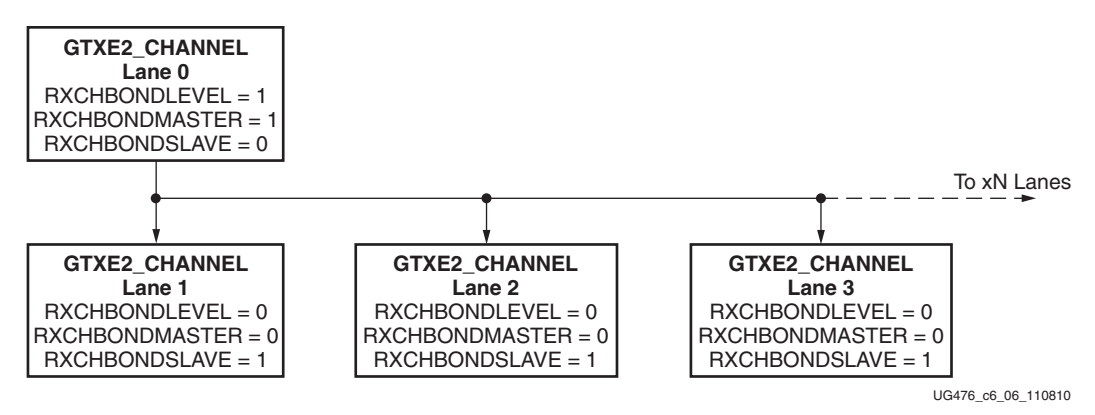

*Figure 6-7:* **PCI Express One-Hop Channel Bonding Example**

#### <span id="page-333-0"></span>Daisy-Chain Example

The daisy-chain channel bonding structure is recommended to improve timing. In daisy-chain channel bonding, lane 0 is configured as the master, and each slave is pipelined into a daisy chained structure. [Figure 6-8](#page-333-2) shows a PCI Express daisy-chain channel bonding example, where N represents the total number of PCI Express lanes.

<span id="page-333-2"></span>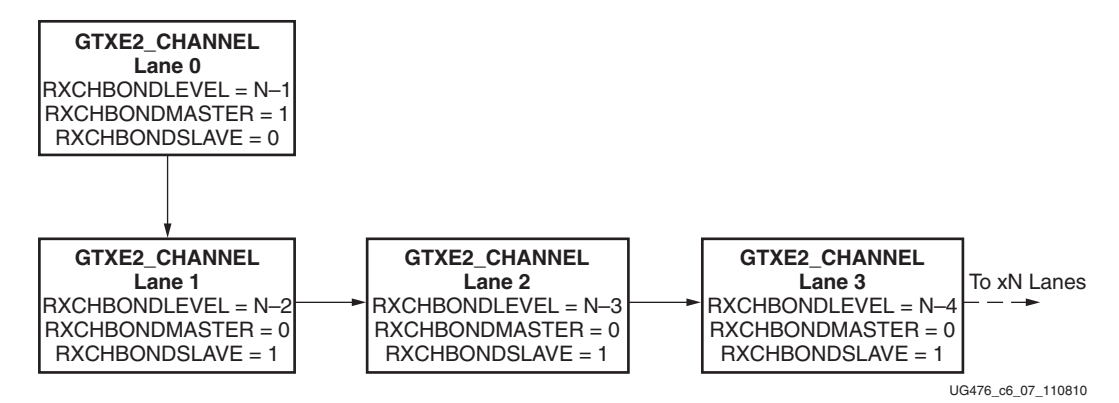

*Figure 6-8:* **PCI Express Daisy-Chain Channel Bonding Example**

#### <span id="page-333-1"></span>Binary-Tree Example

To balance between reducing RX latency and improving timing, a binary-tree channel bonding structure can be used. In binary-tree channel bonding, each GTX/GTH transceiver channel is connected to at most to two PCI Express lanes. [Figure 6-9](#page-334-0) shows a PCI Express binary-tree channel bonding example.

Send [Feedback](https://www.xilinx.com/about/feedback.html?docType=User_Guides&docId=UG476&Title=7%20Series%20FPGAs%20GTX%2FGTH%20Transceivers&releaseVersion=1.12.1&docPage=334)

<span id="page-334-0"></span>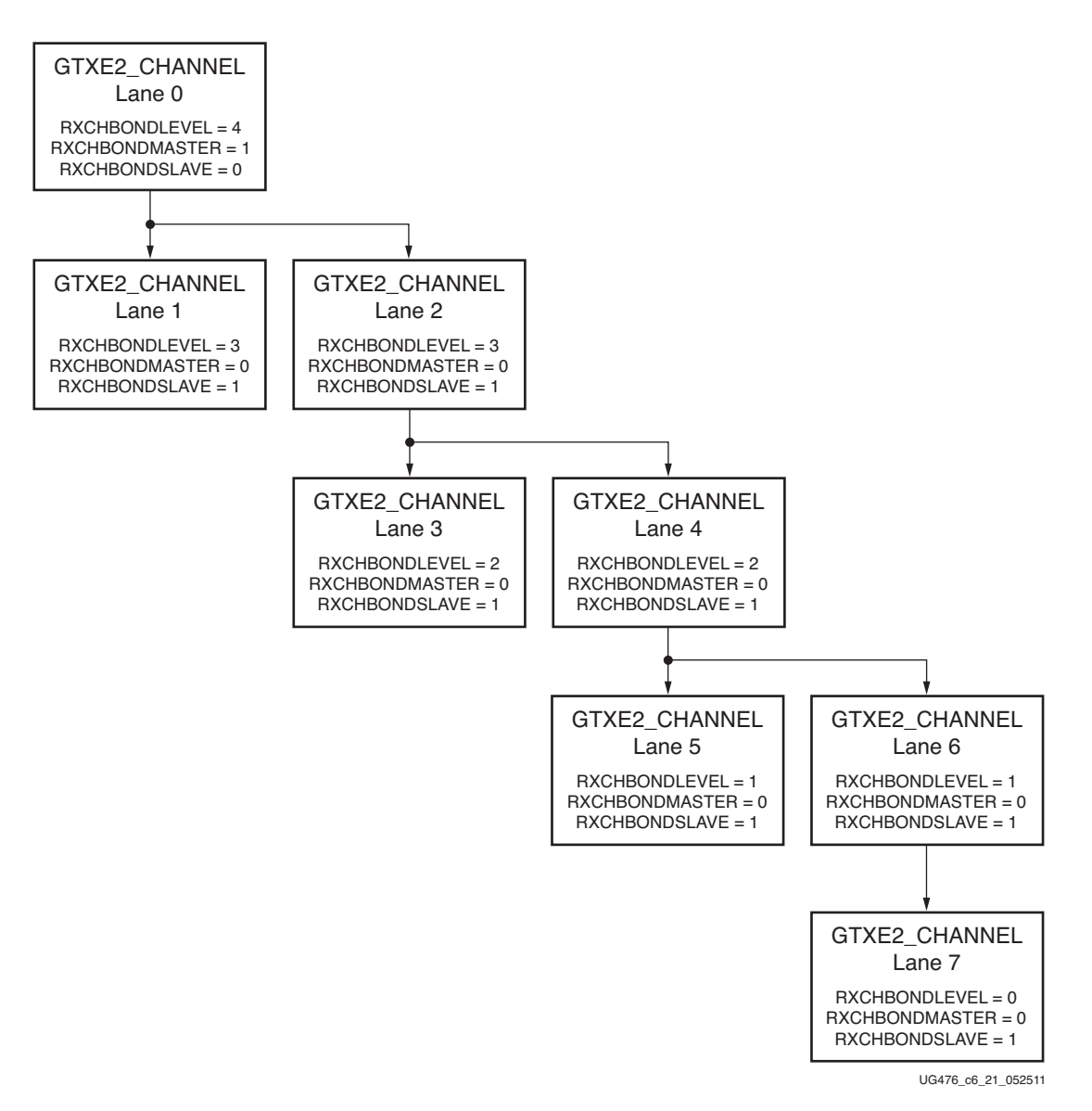

*Figure 6-9:* **PCI Express Binary-Tree Channel Bonding Example**

### Channel Bonding Attribute Settings

In PCI Express applications, channel bonding is used to perform RX lane-to-lane deskew with the TS1 and TS2 ordered set during link training, or with the fast training sequence (FTS) ordered set during L0s exit. [Table 6-9](#page-335-0) shows the recommended channel bonding attribute settings for PCI Express. Refer to [RX Channel Bonding, page 271](#page-270-0) for additional details.

<span id="page-335-0"></span>*Table 6-9:* **Channel Bonding Attributes for PCI Express**

| <b>Attribute</b>       | <b>Type</b>   | <b>Description</b>                                                                                                    |
|------------------------|---------------|----------------------------------------------------------------------------------------------------|
| CHAN_BOND_KEEP_ALIGN   | Boolean       | Channel bonding keep align. Set to<br>TRUE to preserve alignment for<br>PCI Express applications.                              |
| CHAN_BOND_MAX_SKEW     | Integer       | Channel bonding max skew.<br>Reserved. The recommended value<br>from the 7 Series FPGAs Transceivers<br>Wizard should be used. |
| CHAN_BOND_SEQ_LEN      | Integer       | Channel bonding sequence length.<br>Set to 4 for PCI Express applications.                                                     |
| CHAN_BOND_SEQ_1_ENABLE | 4-bit Binary  | Channel bonding sequence 1 enable<br>for<br>CHAN_BOND_SEQ_1_[1/2/3/4].<br>Set to 1111b for PCI Express<br>applications.        |
| CHAN_BOND_SEQ_1_1      | 10-bit Binary | Set to 0001001010b to use training<br>sequence 1 (TS1) for PCI Express<br>applications.                                        |
| CHAN_BOND_SEQ_1_2      | 10-bit Binary | Set to 0001001010b to use TS1 for<br>PCI Express applications.                                                                 |
| CHAN_BOND_SEQ_1_3      | 10-bit Binary | Set to 0001001010b to use TS1 for<br>PCI Express applications.                                                                 |
| CHAN_BOND_SEQ_1_4      | 10-bit Binary | Set to 0110111100b to use comma<br>(COM) for PCI Express applications.                                                         |
| CHAN_BOND_SEQ_2_USE    | Boolean       | Use channel bonding sequence 2. Set<br>to TRUE to enable training sequence 2<br>(TS2) for PCI Express applications.            |
| CHAN_BOND_SEQ_2_ENABLE | 4-bit Binary  | Channel bonding sequence 2 enable<br>for<br>CHAN_BOND_SEQ_2_[1/2/3/4].<br>Set to 1111b for PCI Express<br>applications.        |
| CHAN_BOND_SEQ_2_1      | 10-bit Binary | Set to 0001000101b to use TS2 for<br>PCI Express applications.                                                                 |
| CHAN_BOND_SEQ_2_2      | 10-bit Binary | Set to 0001000101b to use TS2 for<br>PCI Express applications.                                                                 |
| CHAN_BOND_SEQ_2_3      | 10-bit Binary | Set to 0001000101b to use TS2 for<br>PCI Express applications.                                                                 |

| <b>Attribute</b>      | <b>Type</b>    | <b>Description</b>                                                                                   |
|-----------------------|----------------|----------------------------------------------------------------------------------------------------|
| CHAN_BOND_SEQ_2_4     | 10-bit Binary  | Set to 0110111100b to use COM for<br>PCI Express applications.                                       |
| FTS_DESKEW_SEQ_ENABLE | 4-bit Binary   | FTS deskew sequence enable for<br>FTS_LANE_DESKEW_CFG. Set to<br>1111b for PCI Express applications. |
| FTS LANE DESKEW EN    | <b>Boolean</b> | FTS lane deskew enable. Set to TRUE<br>to enable FTS for PCI Express<br>applications.                |
| FTS_LANE_DESKEW_CFG   | 4-bit Binary   | FTS lane deskew configuration. Set to<br>1111b for PCI Express applications.                         |

*Table 6-9:* **Channel Bonding Attributes for PCI Express** *(Cont'd)*

# PCI Express Clock Correction

To perform RX clock compensation, the GTX/GTH transceiver's clock correction feature is recommended for PCI Express applications in Gen1 and Gen2 modes. In Gen3 mode, the clock correction feature can be disabled when a custom soft Gen3 PCS block is used. In PCI Express applications, clock correction is used perform RX clock compensation with the SKP ordered set. The clock correction feature inserts or removes an SKP symbol from the RX elastic buffer to compensate for clock differences up to 600 ppm or  $\pm 300$  ppm. [Table 6-10](#page-336-0) shows the recommended clock correction attribute settings for PCI Express. Refer to [RX Clock Correction, page 261](#page-260-0) for additional details.

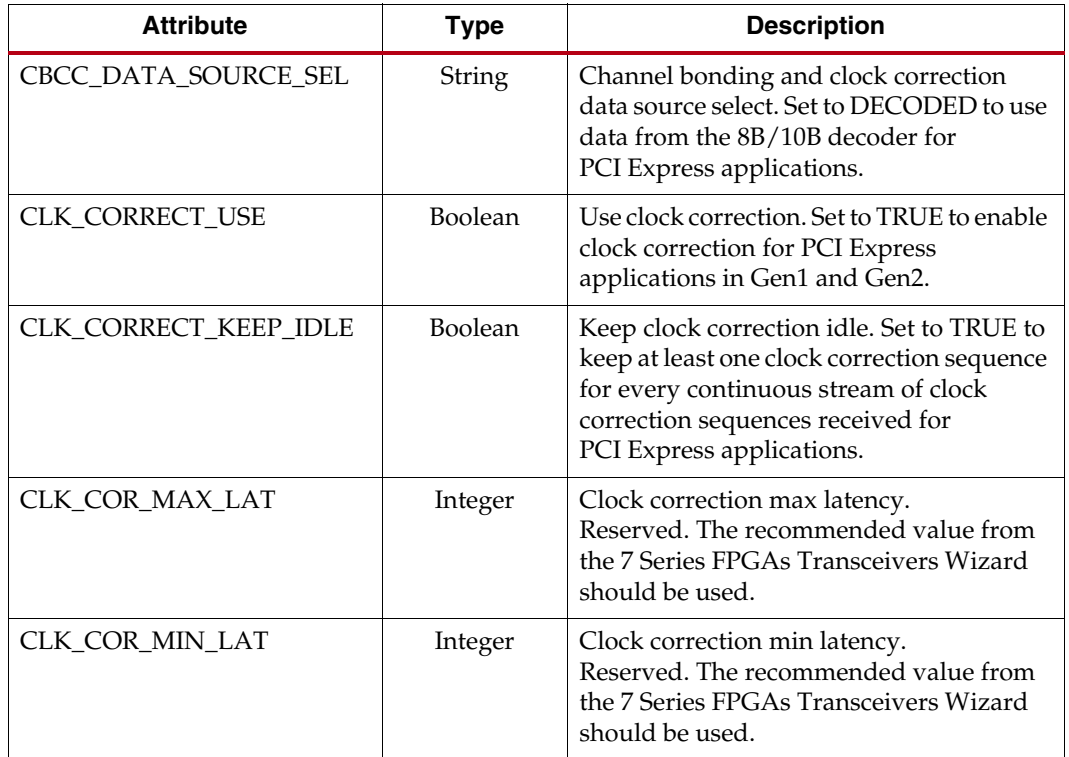

<span id="page-336-0"></span>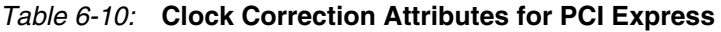

| <b>Attribute</b>     | <b>Type</b>   | <b>Description</b>                                                                                                    |
|----------------------|---------------|----------------------------------------------------------------------------------------------------|
| CLK_COR_PRECEDENCE   | Boolean       | Clock correction precedence. Set to TRUE<br>to set higher priority on clock correction<br>over channel bonding for PCI Express<br>applications. |
| CLK_COR_REPEAT_WAIT  | Integer       | Wait cycles to repeat clock correction. Set<br>to 0 for continuous clock correction for<br>PCI Express applications.                            |
| CLK_COR_SEQ_LEN      | Integer       | Set to 1 for PCI Express applications.                                                                                                    |
| CLK_COR_SEQ_1_ENABLE | 4-bit Binary  | Set to 1111b to use skip (SKP) ordered set<br>for PCI Express applications.                                                                     |
| CLK_COR_SEQ_1_1      | 10-bit Binary | Set to 0100011100b for PCI Express<br>applications.                                                                                             |
| CLK_COR_SEQ_1_2      | 10-bit Binary | Set to 0000000000b for PCI Express<br>applications.                                                                                             |
| CLK_COR_SEQ_1_3      | 10-bit Binary | Set to 0000000000b for PCI Express<br>applications.                                                                                             |
| CLK_COR_SEQ_1_4      | 10-bit Binary | Set to 0000000000b for PCI Express<br>applications.                                                                                             |
| CLK_COR_SEQ_2_ENABLE | 4-bit Binary  | Set to 0000b for PCI Express applications.                                                                                                    |
| CLK_COR_SEQ_2_USE    | Boolean       | Set to FALSE to disable clock correction<br>sequence 2 for PCI Express applications.                                                            |
| CLK_COR_SEQ_2_1      | 10-bit Binary | Set to 0000000000b for PCI Express<br>applications.                                                                                             |
| CLK_COR_SEQ_2_2      | 10-bit Binary | Set to 0000000000b for PCI Express<br>applications.                                                                                             |
| CLK_COR_SEQ_2_3      | 10-bit Binary | Set to 0000000000b for PCI Express<br>applications.                                                                                             |
| CLK_COR_SEQ_2_4      | 10-bit Binary | Set to 0000000000b for PCI Express<br>applications.                                                                                             |

*Table 6-10:* **Clock Correction Attributes for PCI Express** *(Cont'd)*

# **XAUI Use Model**

This section provides the recommended guidelines to configure and use the GTX/GTH transceiver for XAUI applications.

### Functional Description

In a XAUI application, four GTX/GTH transceivers, each operating at a line rate of 3.125 Gb/s, are channel bonded together. A wrapper containing properly configured GTX/GTH transceivers for XAUI applications can be generated from the 7 Series FPGAs Transceivers Wizard.

Recommended GTX/GTH transceiver features used in a XAUI application are:

- QPLL
- 2-byte internal and 2-byte FPGA interface width
- TX buffer bypass
- RX buffer
- Comma alignment
- Channel bonding
- Clock correction
- 8B/10B encoder and decoder

#### XAUI Use Mode

[Table 6-11](#page-338-0) shows the recommended GTX/GTH transceiver settings for several key attributes and ports.

#### <span id="page-338-0"></span>*Table 6-11:* **Recommended GTX/GTH Transceiver Settings for XAUI Applications**

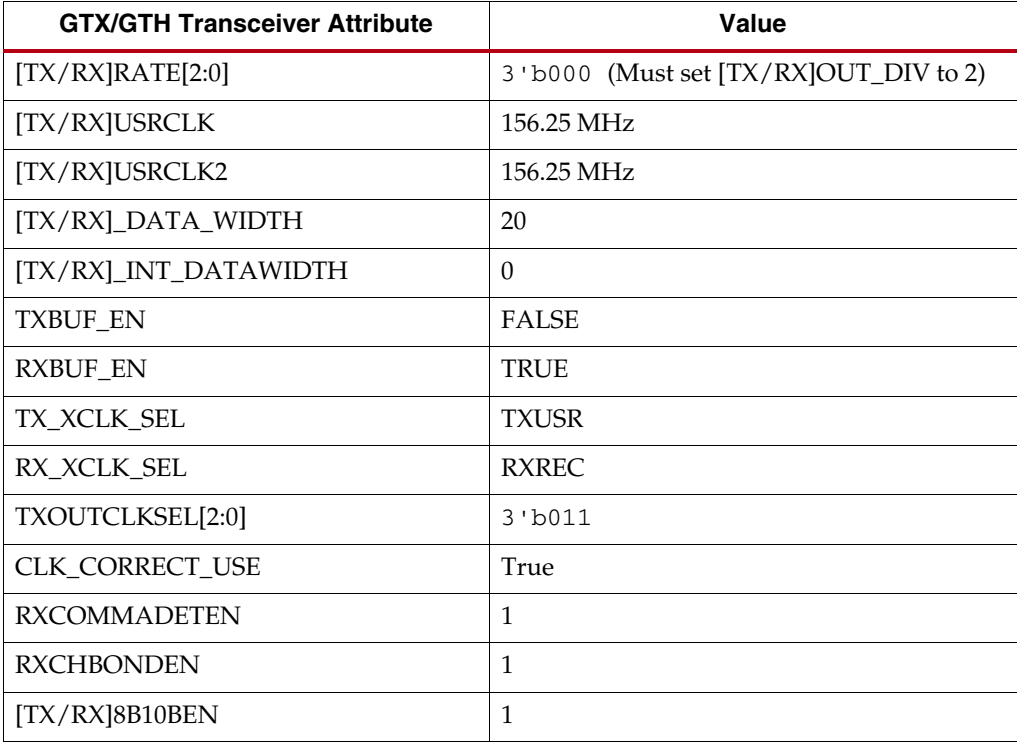

# XAUI Clocking

#### Reference Clock

For XAUI operation, a single 156.25 MHz reference clock is utilized. The reference clock feeds into an IBUFDS\_GTE2 that drives the GTXE2\_COMMON's or GTHE2\_COMMON's GTREFCLK0 port as shown in [Figure 6-10.](#page-340-0) The GTX/GTH transceiver uses the reference clock to generate the high speed serial clocks for transmitting and receiving. [Table 6-12](#page-339-0) shows the recommended PLL and clock divider settings for XAUI operation.

<span id="page-339-0"></span>*Table 6-12:* **Recommended QPLL and Clock Settings for XAUI Applications**

| <b>GTX/GTH Transceiver Attribute</b> | Value          |
|--------------------------------------|----------------|
| <b>QPLL_REFCLK_DIV</b>               |                |
| <b>QPLL_FBDIV</b>                    | 10'b0010000000 |
| <b>QPLL_FBDIV_RATIO</b>              |                |
| [TX/RX]OUT_DIV                       | 2              |
| [TX/RX]_CLK25_DIV                    | ⇁              |

#### Parallel Clock

The GTX/GTH transceiver internal data width and the FPGA interface are both two bytes in XAUI operation. Specifically, the internal data width is 20 bits and the FPGA interface width is 16 bits. Because the internal and FPGA interface width are both two bytes, the [TX/RX]USRCLK and [TX/RX]USRCLK2 frequencies are equivalent. In XAUI operation, the [TX/RX]USRCLK and [TX/RX]USRCLK2 frequencies are all 156.25 MHz.

For XAUI operation, the TX buffer is bypassed. Because the TX buffer is bypassed, TXOUTCLKSEL must be set to 3'b011 so that the GTX/GTH transceiver reference clock is used as the source of TXUSRCLK and TXUSRCLK2 through TXOUTCLK. [Figure 6-10](#page-340-0) shows a XAUI clocking architecture example.

Send [Feedback](https://www.xilinx.com/about/feedback.html?docType=User_Guides&docId=UG476&Title=7%20Series%20FPGAs%20GTX%2FGTH%20Transceivers&releaseVersion=1.12.1&docPage=340)

<span id="page-340-0"></span>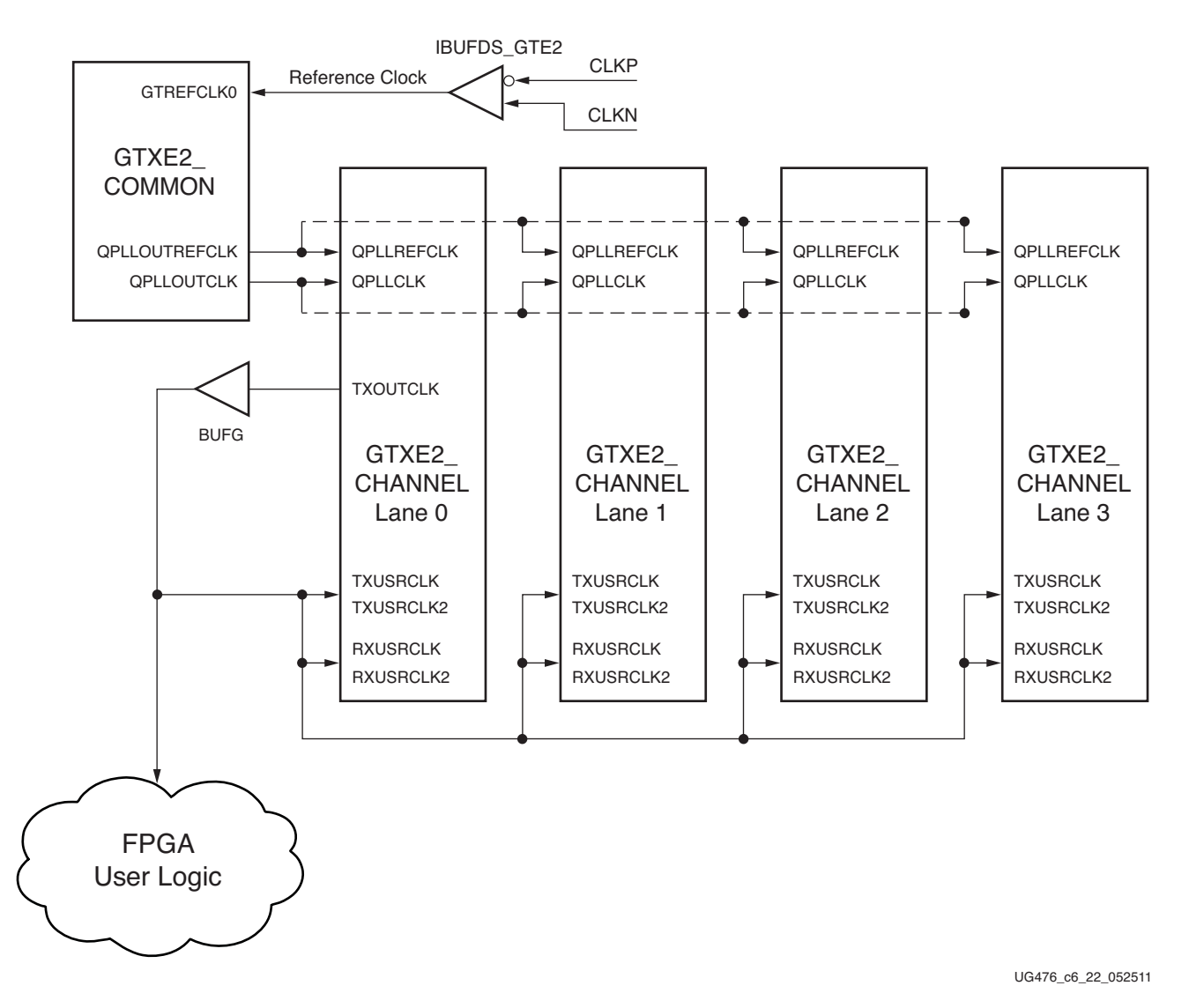

*Figure 6-10:* **XAUI Clocking Architecture Example**

## XAUI Channel Bonding

XAUI uses four channel bonded GTX/GTH transceivers. There are multiple ways to properly connect the channel bonding ports when channel bonding four GTX/GTH transceivers. [Figure 6-11](#page-341-1) shows one such channel bonding example.

<span id="page-341-1"></span>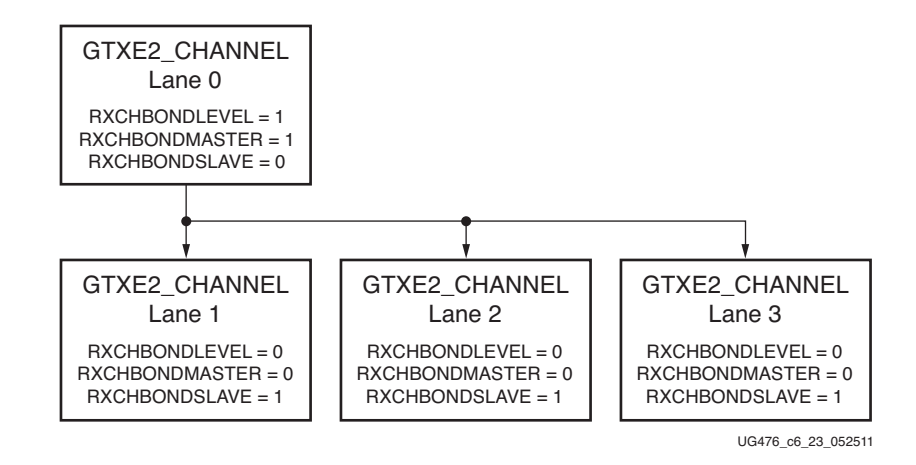

*Figure 6-11:* **XAUI Channel Bonding Example**

[Table 6-13](#page-341-0) shows the recommended channel bonding attribute settings for XAUI. See [RX](#page-270-0)  [Channel Bonding, page 271](#page-270-0) for additional details.

<span id="page-341-0"></span>*Table 6-13:* **Channel Bonding Attributes for XAUI**

| <b>Attribute</b>       | <b>Type</b>    | <b>Description</b>                                                                      |
|------------------------|----------------|-----------------------------------------------------------------------------------------|
| CHAN_BOND_KEEP_ALIGN   | <b>Boolean</b> | Channel bonding keep align. Set to<br>FALSE for XAUI applications.                      |
| CHAN_BOND_MAX_SKEW     | Integer        | Channel bonding maximum skew.<br>Reserved.                                              |
|                        |                | The recommended value from the<br>7 Series FPGAs Transceivers Wizard<br>should be used. |
| CHAN_BOND_SEQ_LEN      | Integer        | Channel bonding sequence length.<br>Set to 1 for XAUI applications.                     |
| CHAN_BOND_SEQ_1_ENABLE | 4-bit Binary   | Channel bonding sequence 1 enable.<br>For CHAN_BOND_SEQ_1_[1/2/3/4].                    |
|                        |                | Set to 4 'b1111 for XAUI applications.                                                  |
| CHAN_BOND_SEQ_1_1      | 10-bit Binary  | Set to 10 'b01011111100 for XAUI<br>applications.                                       |
| CHAN_BOND_SEQ_1_2      | 10-bit Binary  | Set to 10 'b0000000000 for XAUI<br>applications.                                        |
| CHAN_BOND_SEQ_1_3      | 10-bit Binary  | Set to 10'b0000000000 for XAUI<br>applications.                                         |
| CHAN_BOND_SEQ_1_4      | 10-bit Binary  | Set to 10 'b0000000000 for XAUI<br>applications.                                        |

| <b>Attribute</b>       | Type           | <b>Description</b>                      |
|------------------------|----------------|-----------------------------------------|
| CHAN_BOND_SEQ_2_USE    | <b>Boolean</b> | Use channel bonding sequence 2.         |
|                        |                | Set to FALSE for XAUI applications.     |
| CHAN_BOND_SEQ_2_ENABLE | 4-bit Binary   | Channel bonding sequence 2 enable.      |
|                        |                | For CHAN_BOND_SEQ_2_[1/2/3/4].          |
|                        |                | Set to 4 ' b1111 for XAUI applications. |
| CHAN_BOND_SEQ_2_1      | 10-bit Binary  | Set to 10 'b0000000000 for XAUI         |
|                        |                | applications.                           |
| CHAN_BOND_SEQ_2_2      | 10-bit Binary  | Set to 10 'b0000000000 for XAUI         |
|                        |                | applications.                           |
| CHAN_BOND_SEQ_2_3      | 10-bit Binary  | Set to 10 'b0000000000 for XAUI         |
|                        |                | applications.                           |
| CHAN_BOND_SEQ_2_4      | 10-bit Binary  | Set to 10 'b0000000000 for XAUI         |
|                        |                | applications.                           |
| FTS LANE DESKEW EN     | <b>Boolean</b> | FTS lane deskew enable. Set to FALSE    |
|                        |                | for XAUI applications.                  |

*Table 6-13:* **Channel Bonding Attributes for XAUI** *(Cont'd)*

# XAUI Clock Correction

[Table 6-14](#page-342-0) shows the recommended clock correction attribute settings for XAUI. Refer to [RX Clock Correction, page 261](#page-260-0) for additional details.

<span id="page-342-0"></span>*Table 6-14:* **Clock Correction Attributes for XAUI**

| <b>Attribute</b>          | <b>Type</b>    | <b>Description</b>                                                                                                    |
|---------------------------|----------------|----------------------------------------------------------------------------------------------------|
| CBCC_DATA_SOURCE_SEL      | String         | Channel bonding and clock correction data<br>source select. Set to DECODED to use data<br>from the output of the 8B/10B decoder for<br>XAUI applications. |
| CLK_CORRECT_USE           | <b>Boolean</b> | Use clock correction. Set to TRUE to enable<br>clock correction for XAUI applications.                                                                    |
| CLK_CORRECT_KEEP_IDLE     | <b>Boolean</b> | Keep clock correction idle. Set to FALSE for<br>XAUI applications.                                                                                        |
| CLK_COR_MAX_LAT           | Integer        | Clock correction maximum latency.<br>Reserved. The recommended value from the<br>7 Series FPGAs Transceivers Wizard should<br>be used.                    |
| CLK_COR_MIN_LAT           | Integer        | Clock correction minimum latency.<br>Reserved. The recommended value from the<br>7 Series FPGAs Transceivers Wizard should<br>be used.                    |
| <b>CLK_COR_PRECEDENCE</b> | Boolean        | Clock correction precedence. Set to TRUE to<br>set higher priority on clock correction over<br>channel bonding for XAUI applications.                     |

| <b>Attribute</b>     | <b>Type</b>   | <b>Description</b>                                                                                            |
|----------------------|---------------|----------------------------------------------------------------------------------------------------|
| CLK_COR_REPEAT_WAIT  | Integer       | Wait cycles to repeat clock correction. Set to<br>0 for continuous clock correction for XAUI<br>applications. |
| CLK_COR_SEQ_LEN      | Integer       | Set to 1 for XAUI applications.                                                                               |
| CLK_COR_SEQ_1_ENABLE | 4-bit Binary  | Set to 4 'b1111 for XAUI applications.                                                                        |
| CLK_COR_SEQ_1_1      | 10-bit Binary | Set to 10'b0100011100 for XAUI<br>applications.                                                               |
| CLK_COR_SEQ_1_2      | 10-bit Binary | Set to 10 'b0100000000 for XAUI<br>applications.                                                              |
| CLK_COR_SEQ_1_1      | 10-bit Binary | Set to 10'b0100000000 for XAUI<br>applications.                                                               |
| CLK_COR_SEQ_1_4      | 10-bit Binary | Set to 10'b0100000000 for XAUI<br>applications.                                                               |
| CLK_COR_SEQ_2_ENABLE | 4-bit Binary  | Set to 4 'b1111 for XAUI applications.                                                                        |
| CLK_COR_SEQ_2_USE    | Boolean       | Set to FALSE to disable clock correction<br>sequence 2 for XAUI applications.                                 |
| CLK_COR_SEQ_2_1      | 10-bit Binary | Set to 10'b0100000000 for XAUI<br>applications.                                                               |
| CLK_COR_SEQ_2_2      | 10-bit Binary | Set to 10'b0100000000 for XAUI<br>applications.                                                               |
| CLK_COR_SEQ_2_3      | 10-bit Binary | Set to 10'b0100000000 for XAUI<br>applications.                                                               |
| CLK_COR_SEQ_2_4      | 10-bit Binary | Set to 10 'b0100000000 for XAUI<br>applications.                                                              |

*Table 6-14:* **Clock Correction Attributes for XAUI** *(Cont'd)*

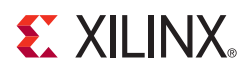

# *Appendix A*

# *Placement Information by Package*

This appendix provides the Quad position information for available device and package combinations along with the pad numbers for the external signals associated with each serial transceiver channel and the associated primitive.

Some devices are available in both Pb and Pb-free (additional G or V) packages as standard ordering options. References to the XC part numbers also apply to the XQ part numbers, where available, and references to the packages also apply to the ruggedized package codes where available.

# **GTX Transceiver Package Placement Diagrams**

- [FBG484 Package Placement Diagram, page 346](#page-345-0)
- [FBG676 Package Placement Diagram, page 347](#page-346-0)
- [FBG900 Package Placement Diagram, page 348](#page-347-0)
- [FFG676 Package Placement Diagram, page 350](#page-349-0)
- [FFG900 Package Placement Diagram, page 351](#page-350-0)
- [FFG901 Package Placement Diagram, page 353](#page-352-0)
- [FFG1156 Package Placement Diagram, page 357](#page-356-0)
- [FFG1157 Package Placement Diagram, page 361](#page-360-0)
- [FFG1158 Package Placement Diagram, page 364](#page-363-0)
- [FFG1761 Package Placement Diagram, page 370](#page-369-0)
- [FFG1927 Package Placement Diagram, page 375](#page-374-0)
- [FFG1930 Package Placement Diagram, page 383](#page-382-0)
- [FLG1925 Package Placement Diagram, page 386](#page-385-0)
- [FHG1761 Package Placement Diagram, page 388](#page-387-0)

# <span id="page-345-0"></span>FBG484 Package Placement Diagram

[Figure A-1](#page-345-1) shows the placement diagram for the FBG484 package.

<span id="page-345-1"></span>

|                             |                                  | <b>Right Side</b>                  |    |                    |
|-----------------------------|----------------------------------|------------------------------------|----|--------------------|
|                             | MGT_BANK_115                     |                                    |    |                    |
| XC7K70T:GTXE2_CHANNEL_X0Y3  | A4<br>A <sub>3</sub>             | MGTXTXP3_115<br>MGTXTXN3 115       |    |                    |
| XC7K160T:GTXE2 CHANNEL X0Y3 | B <sub>6</sub><br><b>B5</b>      | MGTXRXP3 115<br>MGTXRXN3_115       |    |                    |
| XC7K70T:GTXE2 CHANNEL X0Y2  | <b>B2</b><br><b>B1</b>           | MGTXTXP2 115<br>MGTXTXN2 115       |    |                    |
| XC7K160T:GTXE2_CHANNEL_X0Y2 | C <sub>4</sub><br>C <sub>3</sub> | MGTXRXP2 115<br>MGTXRXN2 115       |    |                    |
| XC7K70T:GTXE2 COMMON X0Y0   | F <sub>6</sub><br>F <sub>5</sub> | MGTREFCLK1P 115<br>MGTREFCLK1N 115 | H1 | MGTAVTTRCAL 115    |
| XC7K160T:GTXE2 COMMON X0Y0  | D <sub>6</sub><br>D <sub>5</sub> | MGTREFCLK0P 115<br>MGTREFCLK0N 115 |    |                    |
| XC7K70T:GTXE2_CHANNEL_X0Y1  | D <sub>2</sub><br>D <sub>1</sub> | MGTXTXP1 115<br>MGTXTXN1_115       |    |                    |
| XC7K160T:GTXE2_CHANNEL_X0Y1 | E4<br>E <sub>3</sub>             | MGTXRXP1_115<br>MGTXRXN1_115       |    |                    |
| XC7K70T:GTXE2 CHANNEL X0Y0  | F <sub>2</sub><br>F1             | MGTXTXP0_115<br>MGTXTXN0 115       |    |                    |
| XC7K160T:GTXE2_CHANNEL_X0Y0 | G4<br>G <sub>3</sub>             | MGTXRXP0 115<br>MGTXRXN0 115       |    |                    |
|                             |                                  |                                    |    | UG476_aA_01_080212 |

*Figure A-1:* **Placement Diagram for the FBG484 Package**

Send [Feedback](https://www.xilinx.com/about/feedback.html?docType=User_Guides&docId=UG476&Title=7%20Series%20FPGAs%20GTX%2FGTH%20Transceivers&releaseVersion=1.12.1&docPage=346)

# <span id="page-346-0"></span>FBG676 Package Placement Diagram

[Figure A-2](#page-346-1) shows the placement diagram for the FBG676 package.

<span id="page-346-1"></span>

|                                                                                           | Right Side           |                                    |    |                 |
|-------------------------------------------------------------------------------------------|----------------------|------------------------------------|----|-----------------|
|                                                                                           | MGT_BANK_116         |                                    |    |                 |
| XC7K70T:GTXE2_CHANNEL_X0Y7<br>XC7K160T:GTXE2_CHANNEL_X0Y7                                 | A4<br>A3             | MGTXTXP3_116<br>MGTXTXN3_116       |    |                 |
| XC7K325T:GTXE2_CHANNEL_X0Y7<br>XC7K410T:GTXE2_CHANNEL_X0Y7                                | B6<br>B5             | MGTXRXP3_116<br>MGTXRXN3_116       |    |                 |
| XC7K70T:GTXE2_CHANNEL_X0Y6<br>XC7K160T:GTXE2_CHANNEL_X0Y6                                 | B2<br>B1             | MGTXTXP2_116<br>MGTXTXN2_116       |    |                 |
| XC7K325T:GTXE2_CHANNEL_X0Y6<br>XC7K410T:GTXE2 CHANNEL X0Y6                                | C4<br>C <sub>3</sub> | MGTXRXP2 116<br>MGTXRXN2_116       |    |                 |
| XC7K70T:GTXE2_COMMON_X0Y1<br>XC7K160T:GTXE2_COMMON_X0Y1                                   | F6<br>F5             | MGTREFCLK1P_116<br>MGTREFCLK1N_116 |    |                 |
| XC7K325T:GTXE2_COMMON_X0Y1<br>XC7K410T:GTXE2_COMMON_X0Y1                                  | D6<br>D5             | MGTREFCLK0P_116<br>MGTREFCLK0N_116 |    |                 |
| XC7K70T:GTXE2_CHANNEL_X0Y5<br>XC7K160T:GTXE2_CHANNEL_X0Y5                                 | D2<br>D1             | MGTXTXP1_116<br>MGTXTXN1_116       |    |                 |
| XC7K325T:GTXE2_CHANNEL_X0Y5<br>XC7K410T:GTXE2 CHANNEL X0Y5                                | E4<br>E3             | MGTXRXP1 116<br>MGTXRXN1 116       |    |                 |
| XC7K70T:GTXE2_CHANNEL_X0Y4<br>XC7K160T:GTXE2_CHANNEL_X0Y4                                 | F2<br>F1             | MGTXTXP0_116<br>MGTXTXN0_116       |    |                 |
| XC7K325T:GTXE2_CHANNEL_X0Y4<br>XC7K410T:GTXE2_CHANNEL_X0Y4                                | G4<br>G3             | MGTXRXP0_116<br>MGTXRXN0_116       |    |                 |
|                                                                                           | MGT_BANK_115         |                                    |    |                 |
| XC7K70T:GTXE2_CHANNEL_X0Y3                                                                |                      |                                    |    |                 |
|                                                                                           | H2<br>H1             | MGTXTXP3_115<br>MGTXTXN3_115       |    |                 |
| XC7K160T:GTXE2_CHANNEL_X0Y3<br>XC7K325T:GTXE2_CHANNEL_X0Y3<br>XC7K410T:GTXE2_CHANNEL_X0Y3 | J4<br>JЗ             | MGTXRXP3_115<br>MGTXRXN3_115       |    |                 |
| XC7K70T:GTXE2_CHANNEL_X0Y2<br>XC7K160T:GTXE2_CHANNEL_X0Y2                                 | K2<br>K1             | MGTXTXP2_115<br>MGTXTXN2_115       | M5 |                 |
| XC7K325T:GTXE2_CHANNEL_X0Y2<br>XC7K410T:GTXE2_CHANNEL_X0Y2                                | L4<br>L3             | MGTXRXP2_115<br>MGTXRXN2_115       |    |                 |
| XC7K70T:GTXE2_COMMON_X0Y0<br>XC7K160T:GTXE2_COMMON_X0Y0                                   | K6<br>K5             | MGTREFCLK1P_115<br>MGTREFCLK1N_115 |    |                 |
| XC7K325T:GTXE2_COMMON_X0Y0<br>XC7K410T:GTXE2 COMMON X0Y0                                  | H6<br>H5             | MGTREFCLK0P_115<br>MGTREFCLK0N_115 |    |                 |
| XC7K70T:GTXE2_CHANNEL_X0Y1<br>XC7K160T:GTXE2 CHANNEL X0Y1                                 | M2<br>M1             | MGTXTXP1_115<br>MGTXTXN1 115       |    |                 |
| XC7K325T:GTXE2_CHANNEL_X0Y1<br>XC7K410T:GTXE2_CHANNEL_X0Y1                                | N4<br>N3             | MGTXRXP1_115<br>MGTXRXN1_115       |    |                 |
| XC7K70T:GTXE2_CHANNEL_X0Y0<br>XC7K160T:GTXE2_CHANNEL_X0Y0                                 | P <sub>2</sub><br>P1 | MGTXTXP0_115<br>MGTXTXN0_115       |    | MGTAVTTRCAL_115 |

*Figure A-2:* **Placement Diagram for the FBG676 Package**

## <span id="page-347-0"></span>FBG900 Package Placement Diagram

[Figure A-3](#page-347-1) and [Figure A-4](#page-348-0) show the placement diagram for the FBG900 package.

<span id="page-347-1"></span>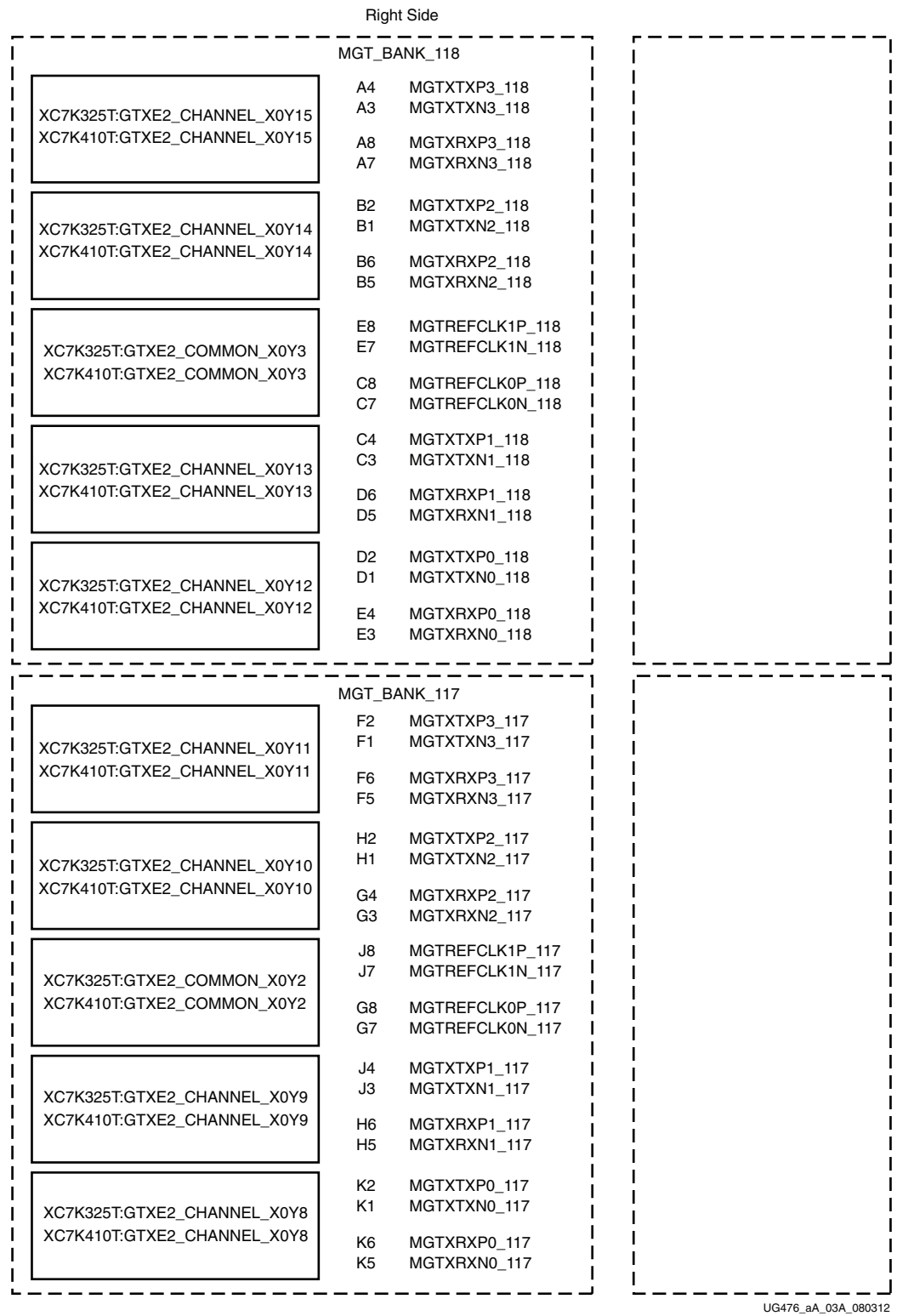

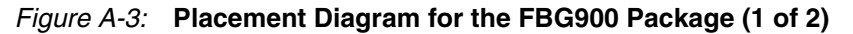

<span id="page-348-0"></span>

|                                                            | MGT_BANK_116                                                                                                    |                       |
|------------------------------------------------------------|----------------------------------------------------------------------------------------------------|-----------------------|
| XC7K325T:GTXE2_CHANNEL_X0Y7<br>XC7K410T:GTXE2_CHANNEL_X0Y7 | L4<br>MGTXTXP3_116<br>L3<br>MGTXTXN3_116<br>M6<br>MGTXRXP3_116<br>M5<br>MGTXRXN3_116                             |                       |
| XC7K325T:GTXE2_CHANNEL_X0Y6<br>XC7K410T:GTXE2_CHANNEL_X0Y6 | M <sub>2</sub><br>MGTXTXP2_116<br>M1<br>MGTXTXN2_116<br>P6<br>MGTXRXP2_116<br>P5<br>MGTXRXN2 116                 |                       |
| XC7K325T:GTXE2 COMMON X0Y1<br>XC7K410T:GTXE2_COMMON_X0Y1   | N8<br>MGTREFCLK1P 116<br>N7<br>MGTREFCLK1N_116<br>L8<br>MGTREFCLK0P_116<br>L7<br>MGTREFCLK0N_116                 |                       |
| XC7K325T:GTXE2_CHANNEL_X0Y5<br>XC7K410T:GTXE2_CHANNEL_X0Y5 | N4<br>MGTXTXP1_116<br>N3<br>MGTXTXN1_116<br>R4<br>MGTXRXP1_116<br>R3<br>MGTXRXN1_116                             |                       |
| XC7K325T:GTXE2_CHANNEL_X0Y4<br>XC7K410T:GTXE2_CHANNEL_X0Y4 | P <sub>2</sub><br>MGTXTXP0 116<br>P1<br>MGTXTXN0_116<br>T6<br>MGTXRXP0_116<br>T <sub>5</sub><br>MGTXRXN0 116     |                       |
|                                                            |                                                                                                    |                       |
| XC7K325T:GTXE2_CHANNEL_X0Y3<br>XC7K410T:GTXE2_CHANNEL_X0Y3 | MGT_BANK_115<br>T <sub>2</sub><br>MGTXTXP3_115<br>T1<br>MGTXTXN3_115<br>V6<br>MGTXRXP3_115<br>V5<br>MGTXRXN3_115 |                       |
| XC7K325T:GTXE2_CHANNEL_X0Y2<br>XC7K410T:GTXE2_CHANNEL_X0Y2 | U4<br>MGTXTXP2_115<br>UЗ<br>MGTXTXN2_115<br>W4<br>MGTXRXP2_115<br>W3<br>MGTXRXN2_115                             | W7<br>MGTAVTTRCAL_115 |
| XC7K325T:GTXE2_COMMON_X0Y0<br>XC7K410T:GTXE2_COMMON_X0Y0   | U8<br>MGTREFCLK1P_115<br>U7<br>MGTREFCLK1N_115<br>R8<br>MGTREFCLK0P_115<br>R7<br>MGTREFCLK0N_115                 |                       |
| XC7K325T:GTXE2_CHANNEL_X0Y1<br>XC7K410T:GTXE2_CHANNEL_X0Y1 | V <sub>2</sub><br>MGTXTXP1_115<br>V1<br>MGTXTXN1_115<br>Y6<br>MGTXRXP1 115<br>Y5<br>MGTXRXN1_115                 |                       |
| XC7K325T:GTXE2_CHANNEL_X0Y0<br>XC7K410T:GTXE2_CHANNEL_X0Y0 | Y2<br>MGTXTXP0 115<br>Y1<br>MGTXTXN0_115<br>AA4<br>MGTXRXP0_115<br>ААЗ<br>MGTXRXN0_115                           |                       |
|                                                            |                                                                                                    |                       |

*Figure A-4:* **Placement Diagram for the FBG900 Package (2 of 2)**

# <span id="page-349-0"></span>FFG676 Package Placement Diagram

[Figure A-5](#page-349-1) shows the placement diagram for the FFG676 package.

<span id="page-349-1"></span>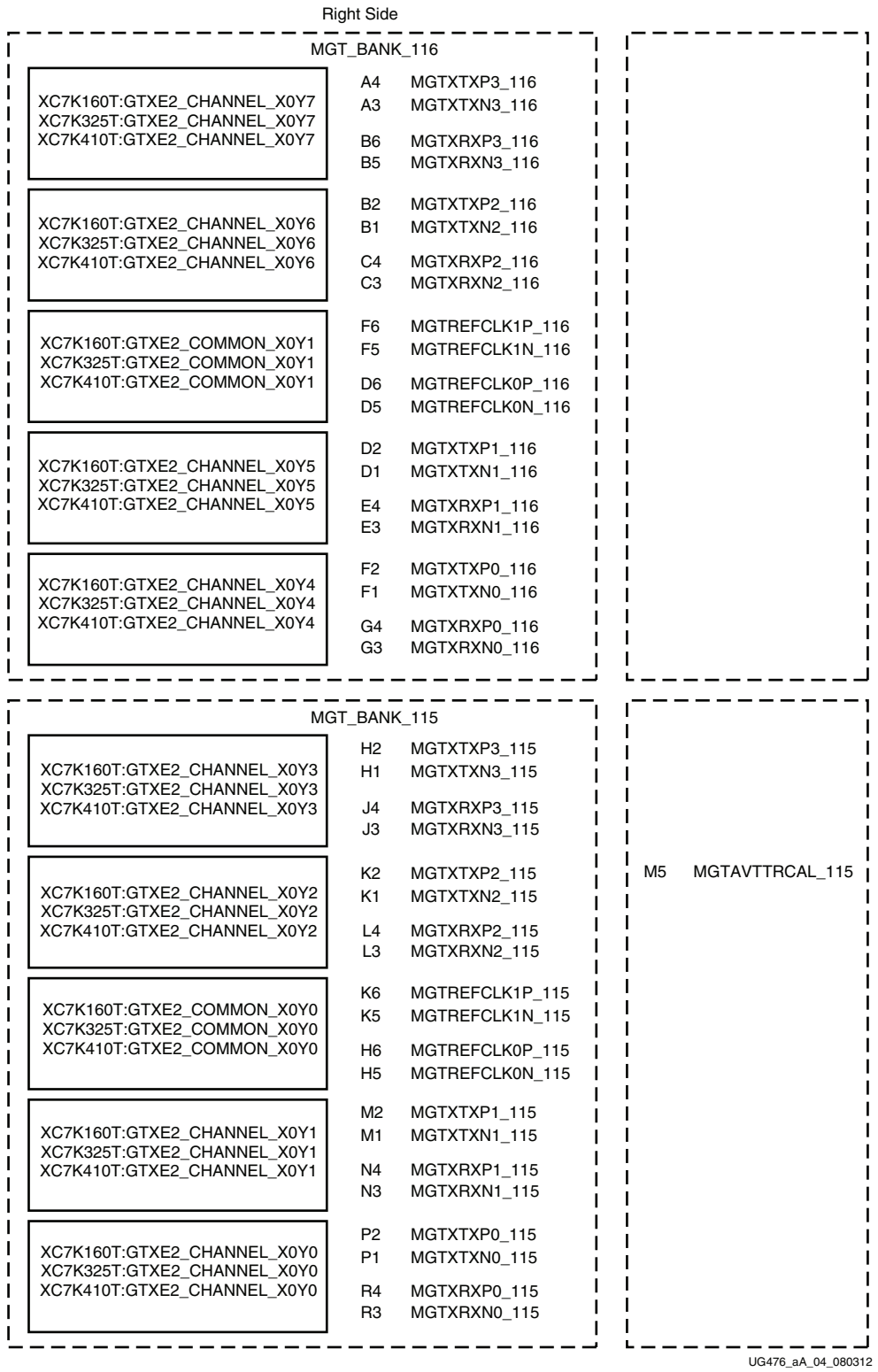

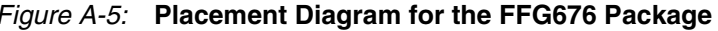

*Figure A-5:* **Placement Diagram for the FFG676 Package**

Send [Feedback](https://www.xilinx.com/about/feedback.html?docType=User_Guides&docId=UG476&Title=7%20Series%20FPGAs%20GTX%2FGTH%20Transceivers&releaseVersion=1.12.1&docPage=350)

# <span id="page-350-0"></span>FFG900 Package Placement Diagram

[Figure A-6](#page-350-1) and [Figure A-7](#page-351-0) show the placement diagram for the FFG900 package.

<span id="page-350-1"></span>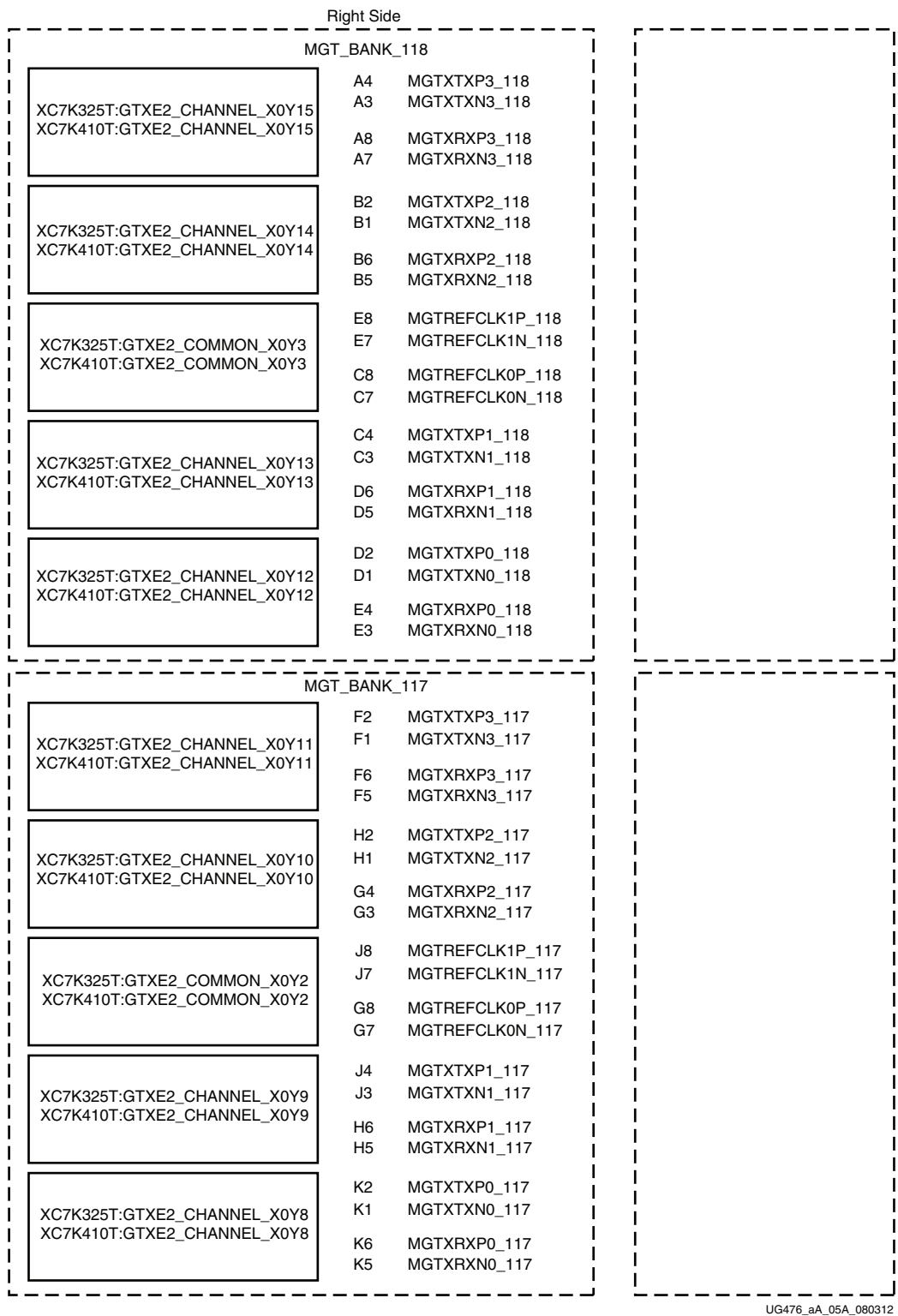

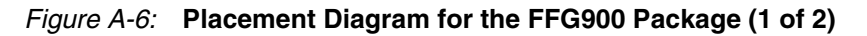

<span id="page-351-0"></span>

|                                                            | MGT_BANK_116                     |                                              |                       |
|------------------------------------------------------------|----------------------------------|----------------------------------------------|-----------------------|
| XC7K325T:GTXE2_CHANNEL_X0Y7                                | L4<br>L3                         | MGTXTXP3 116<br>MGTXTXN3_116                 |                       |
| XC7K410T:GTXE2 CHANNEL X0Y7                                | M6<br>M5                         | MGTXRXP3_116<br>MGTXRXN3 116                 |                       |
| XC7K325T:GTXE2_CHANNEL_X0Y6                                | M2<br>M1                         | MGTXTXP2_116<br>MGTXTXN2_116                 |                       |
| XC7K410T:GTXE2_CHANNEL_X0Y6                                | P <sub>6</sub><br>P <sub>5</sub> | MGTXRXP2_116<br>MGTXRXN2 116                 |                       |
| XC7K325T:GTXE2_COMMON_X0Y1<br>XC7K410T:GTXE2_COMMON_X0Y1   | N8<br>N7                         | MGTREFCLK1P_116<br>MGTREFCLK1N_116           |                       |
|                                                            | L8<br>L7                         | MGTREFCLK0P_116<br>MGTREFCLK0N_116           |                       |
| XC7K325T:GTXE2 CHANNEL X0Y5<br>XC7K410T:GTXE2_CHANNEL_X0Y5 | N4<br>NЗ                         | MGTXTXP1_116<br>MGTXTXN1_116                 |                       |
|                                                            | R4<br>R3                         | MGTXRXP1 116<br>MGTXRXN1_116                 |                       |
| XC7K325T:GTXE2 CHANNEL X0Y4<br>XC7K410T:GTXE2_CHANNEL_X0Y4 | P <sub>2</sub><br>P <sub>1</sub> | MGTXTXP0_116<br>MGTXTXN0 116                 |                       |
|                                                            | T6<br>T5                         | MGTXRXP0_116<br>MGTXRXN0 116                 |                       |
|                                                            | MGT_BANK_115                     |                                              |                       |
|                                                            | T2                               | MGTXTXP3_115                                 |                       |
| XC7K325T:GTXE2_CHANNEL_X0Y3<br>XC7K410T:GTXE2_CHANNEL_X0Y3 | T1<br>V6<br>V5                   | MGTXTXN3_115<br>MGTXRXP3_115<br>MGTXRXN3_115 |                       |
|                                                            | U4<br>UЗ                         | MGTXTXP2_115<br>MGTXTXN2_115                 | W7<br>MGTAVTTRCAL_115 |
| XC7K325T:GTXE2_CHANNEL_X0Y2<br>XC7K410T:GTXE2_CHANNEL_X0Y2 | W4<br>WЗ                         | MGTXRXP2_115<br>MGTXRXN2 115                 |                       |
|                                                            | U8<br>U7                         | MGTREFCLK1P_115<br>MGTREFCLK1N_115           |                       |
| XC7K325T:GTXE2_COMMON_X0Y0<br>XC7K410T:GTXE2_COMMON_X0Y0   | R8<br>R7                         | MGTREFCLK0P_115<br>MGTREFCLK0N_115           |                       |
|                                                            | V2<br>V1                         | MGTXTXP1_115<br>MGTXTXN1 115                 |                       |
| XC7K325T:GTXE2 CHANNEL X0Y1<br>XC7K410T:GTXE2_CHANNEL_X0Y1 | Y6<br>Y5                         | MGTXRXP1_115<br>MGTXRXN1_115                 |                       |
|                                                            |                                  |                                              |                       |
| XC7K325T:GTXE2_CHANNEL_X0Y0                                | Y2<br>Y1                         | MGTXTXP0 115<br>MGTXTXN0 115                 |                       |

*Figure A-7:* **Placement Diagram for the FFG900 Package (2 of 2)**

# <span id="page-352-0"></span>FFG901 Package Placement Diagram

[Figure A-8](#page-352-1) through [Figure A-11](#page-355-0) show the placement diagram for the FFG901 package.

<span id="page-352-1"></span>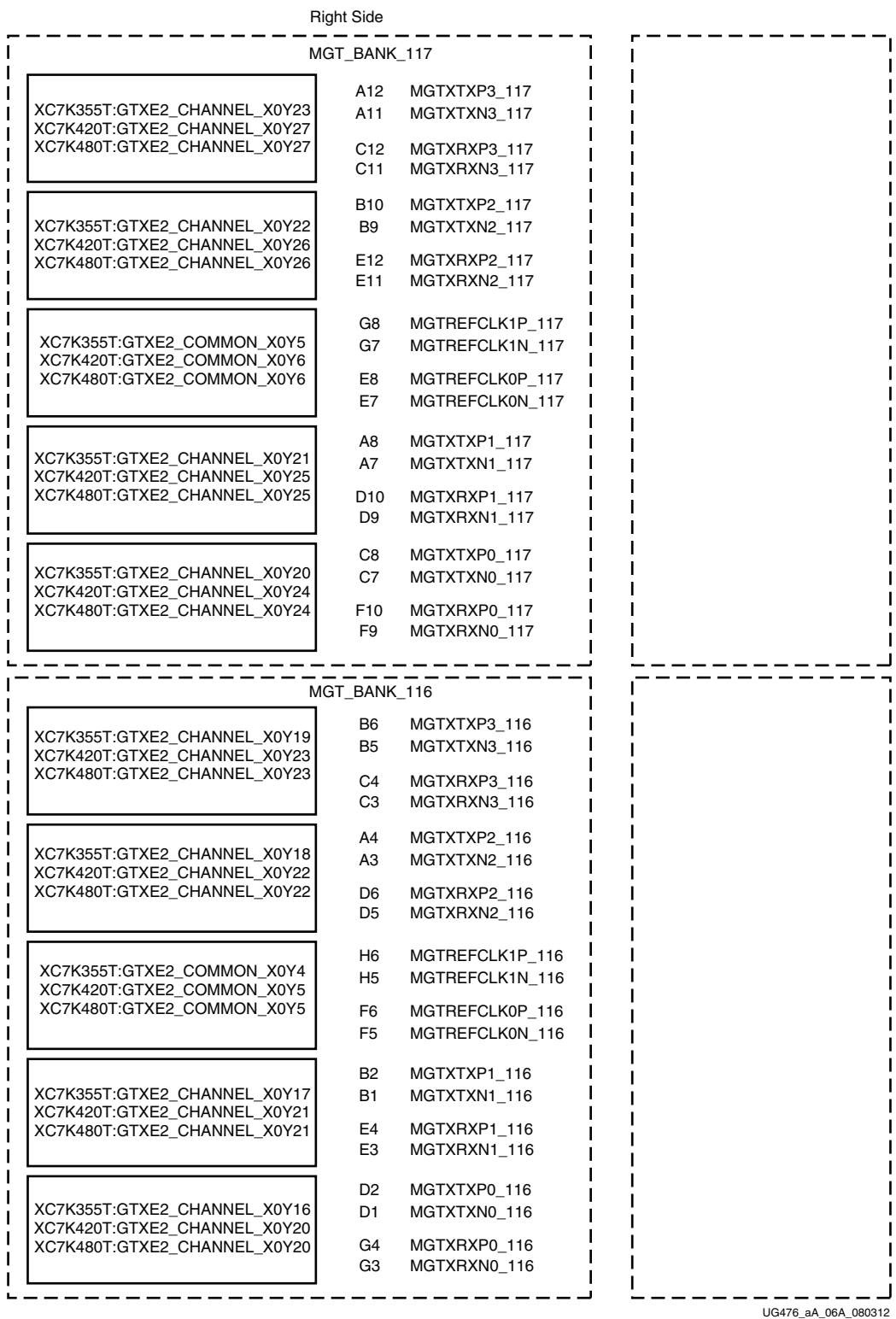

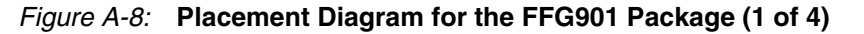

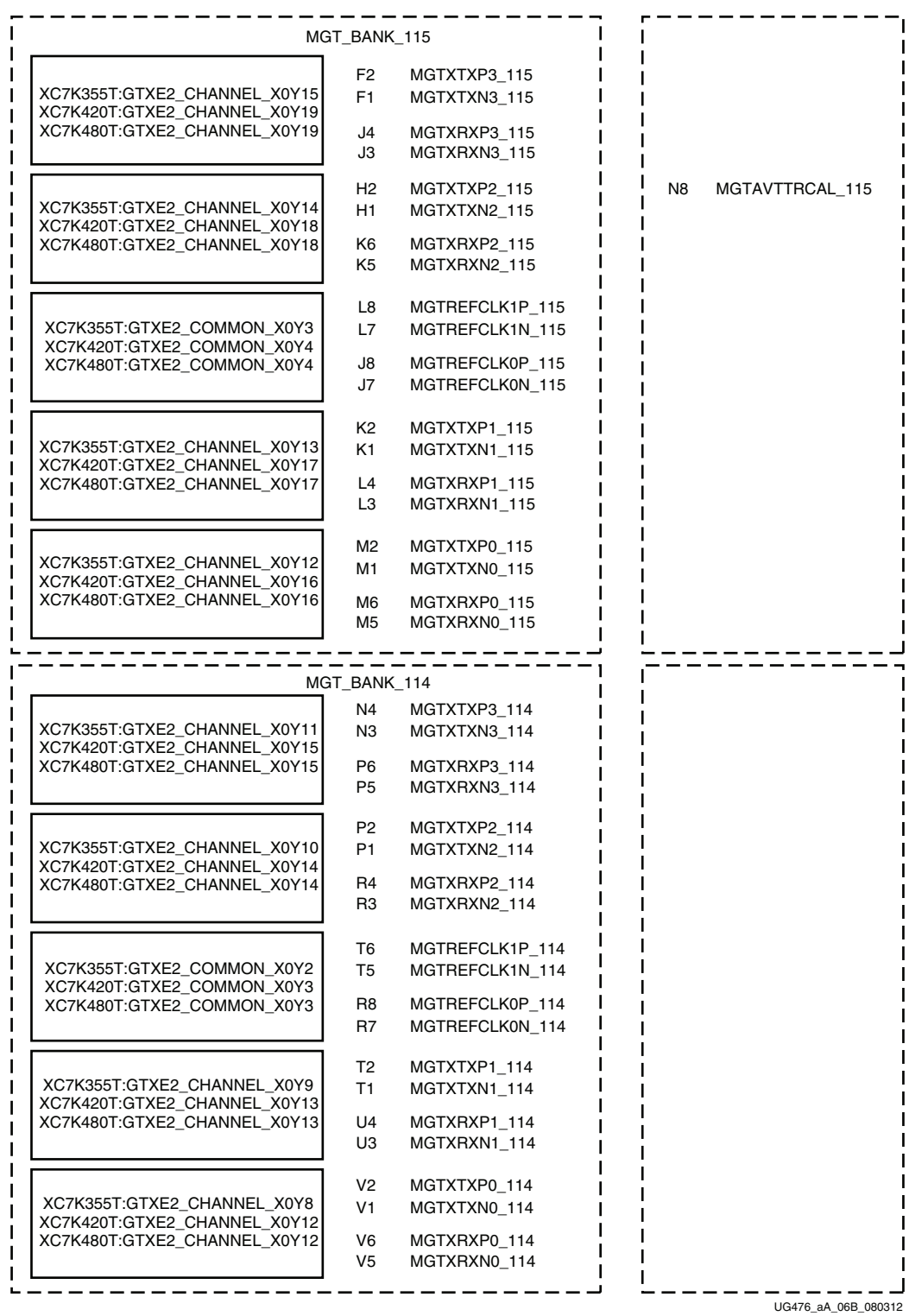

*Figure A-9:* **Placement Diagram for the FFG901 Package (2 of 4)**

|                                                              | MGT_BANK_113           |                                    |  |
|--------------------------------------------------------------|------------------------|------------------------------------|--|
|                                                              | Y2                     |                                    |  |
| XC7K355T:GTXE2 CHANNEL X0Y7                                  | Y1                     | MGTXTXP3 113<br>MGTXTXN3_113       |  |
| XC7K420T:GTXE2 CHANNEL X0Y11<br>XC7K480T:GTXE2 CHANNEL X0Y11 |                        |                                    |  |
|                                                              | W4<br>WЗ               | MGTXRXP3_113<br>MGTXRXN3_113       |  |
|                                                              | AB2                    |                                    |  |
| XC7K355T:GTXE2_CHANNEL_X0Y6                                  | AB1                    | MGTXTXP2_113<br>MGTXTXN2_113       |  |
| XC7K420T:GTXE2_CHANNEL_X0Y10<br>XC7K480T:GTXE2 CHANNEL X0Y10 | Y6                     | MGTXRXP2_113                       |  |
|                                                              | Y5                     | MGTXRXN2 113                       |  |
|                                                              | W8                     | MGTREFCLK1P_113                    |  |
| XC7K355T:GTXE2_COMMON_X0Y1                                   | W7                     | MGTREFCLK1N 113                    |  |
| XC7K420T:GTXE2_COMMON_X0Y2<br>XC7K480T:GTXE2_COMMON_X0Y2     | U8                     | MGTREFCLK0P_113                    |  |
|                                                              | U7                     | MGTREFCLK0N_113                    |  |
|                                                              | AD <sub>2</sub>        | MGTXTXP1_113                       |  |
| XC7K355T:GTXE2_CHANNEL_X0Y5<br>XC7K420T:GTXE2 CHANNEL X0Y9   | AD1                    | MGTXTXN1_113                       |  |
| XC7K480T:GTXE2_CHANNEL_X0Y9                                  | AA4                    | MGTXRXP1 113                       |  |
|                                                              | AA3                    | MGTXRXN1 113                       |  |
|                                                              | AF2                    | MGTXTXP0_113                       |  |
| XC7K355T:GTXE2_CHANNEL_X0Y4<br>XC7K420T:GTXE2_CHANNEL_X0Y8   | AF1                    | MGTXTXN0 113                       |  |
| XC7K480T:GTXE2_CHANNEL_X0Y8                                  | AB6                    | MGTXRXP0_113                       |  |
|                                                              | AB5                    | MGTXRXN0_113                       |  |
|                                                              |                        |                                    |  |
|                                                              | MGT_BANK_112           |                                    |  |
| XC7K355T:GTXE2_CHANNEL_X0Y3                                  | AH <sub>2</sub><br>AH1 | MGTXTXP3_112<br>MGTXTXN3_112       |  |
| XC7K420T:GTXE2_CHANNEL_X0Y7<br>XC7K480T:GTXE2_CHANNEL_X0Y7   | AC4                    |                                    |  |
|                                                              | AC <sub>3</sub>        | MGTXRXP3_112<br>MGTXRXN3_112       |  |
|                                                              |                        |                                    |  |
|                                                              |                        |                                    |  |
| XC7K355T:GTXE2_CHANNEL_X0Y2                                  | AK2<br>AK1             | MGTXTXP2_112                       |  |
| XC7K420T:GTXE2_CHANNEL_X0Y6                                  |                        | MGTXTXN2_112                       |  |
| XC7K480T:GTXE2_CHANNEL_X0Y6                                  | AE4<br>AE3             | MGTXRXP2_112<br>MGTXRXN2 112       |  |
|                                                              |                        |                                    |  |
| XC7K355T:GTXE2_COMMON_X0Y0                                   | AF6<br>AF5             | MGTREFCLK1P_112<br>MGTREFCLK1N_112 |  |
| XC7K420T:GTXE2_COMMON_X0Y1                                   | AD6                    |                                    |  |
| XC7K480T:GTXE2_COMMON_X0Y1                                   | AD <sub>5</sub>        | MGTREFCLK0P_112<br>MGTREFCLK0N 112 |  |
|                                                              |                        |                                    |  |
| XC7K355T:GTXE2_CHANNEL_X0Y1                                  | AJ4<br>AJ3             | MGTXTXP1 112<br>MGTXTXN1_112       |  |
| XC7K420T:GTXE2_CHANNEL_X0Y5<br>XC7K480T:GTXE2_CHANNEL_X0Y5   | AG4                    | MGTXRXP1 112                       |  |
|                                                              | AG3                    | MGTXRXN1_112                       |  |
|                                                              | AK6                    | MGTXTXP0_112                       |  |
| XC7K355T:GTXE2 CHANNEL X0Y0                                  | AK5                    | MGTXTXN0_112                       |  |
| XC7K420T:GTXE2_CHANNEL_X0Y4<br>XC7K480T:GTXE2 CHANNEL X0Y4   | AH6<br>AH5             | MGTXRXP0_112<br>MGTXRXN0_112       |  |

*Figure A-10:* **Placement Diagram for the FFG901 Package (3 of 4)**

<span id="page-355-0"></span>

|                                                            | MGT BANK 111            |                                    |  |
|------------------------------------------------------------|-------------------------|------------------------------------|--|
| XC7K420T:GTXE2 CHANNEL X0Y3                                | AG8<br>AG7              | MGTXTXP3 111<br>MGTXTXN3 111       |  |
| XC7K480T:GTXE2 CHANNEL X0Y3                                | AE12<br>AE11            | MGTXRXP3 111<br>MGTXRXN3 111       |  |
| XC7K420T:GTXE2 CHANNEL X0Y2                                | AJ8<br>AJ7              | MGTXTXP2 111<br>MGTXTXN2 111       |  |
| XC7K480T:GTXE2 CHANNEL X0Y2                                | AF10<br>AF <sub>9</sub> | MGTXRXP2_111<br>MGTXRXN2 111       |  |
| XC7K420T:GTXE2 COMMON X0Y0                                 | AE8<br>AE7              | MGTREFCLK1P 111<br>MGTREFCLK1N 111 |  |
| XC7K480T:GTXE2 COMMON X0Y0                                 | AC8<br>AC7              | MGTREFCLK0P 111<br>MGTREFCLK0N 111 |  |
| XC7K420T:GTXE2 CHANNEL X0Y1<br>XC7K480T:GTXE2 CHANNEL X0Y1 | AK10<br>AK9             | MGTXTXP1_111<br>MGTXTXN1 111       |  |
|                                                            | AG12<br>AG11            | MGTXRXP1 111<br>MGTXRXN1 111       |  |
| XC7K420T:GTXE2 CHANNEL X0Y0<br>XC7K480T:GTXE2 CHANNEL X0Y0 | AJ12<br>AJ11            | MGTXTXP0 111<br>MGTXTXN0 111       |  |
|                                                            | AH10<br>AH <sub>9</sub> | MGTXRXP0_111<br>MGTXRXN0 111       |  |

*Figure A-11:* **Placement Diagram for the FFG901 Package (4 of 4)**

# <span id="page-356-0"></span>FFG1156 Package Placement Diagram

[Figure A-12](#page-356-1) through [Figure A-15](#page-359-0) show the placement diagram for the FFG1156 package.

<span id="page-356-1"></span>

|                                                              | <b>Right Side</b>      |                                    |  |  |
|--------------------------------------------------------------|------------------------|------------------------------------|--|--|
|                                                              | MGT_BANK_118           |                                    |  |  |
| XC7K420T:GTXE2 CHANNEL X0Y31                                 | A12<br>A11             | MGTXTXP3_118<br>MGTXTXN3_118       |  |  |
| XC7K480T:GTXE2_CHANNEL_X0Y31                                 | C <sub>12</sub><br>C11 | MGTXRXP3_118<br>MGTXRXN3_118       |  |  |
| XC7K420T:GTXE2_CHANNEL_X0Y30                                 | <b>B10</b><br>B9       | MGTXTXP2_118<br>MGTXTXN2 118       |  |  |
| XC7K480T:GTXE2 CHANNEL X0Y30                                 | D <sub>10</sub><br>D9  | MGTXRXP2 118<br>MGTXRXN2_118       |  |  |
| XC7K420T:GTXE2_COMMON_X0Y7                                   | H10<br>H9              | MGTREFCLK1P_118<br>MGTREFCLK1N_118 |  |  |
| XC7K480T:GTXE2_COMMON_X0Y7                                   | E8<br>E7               | MGTREFCLK0P_118<br>MGTREFCLK0N_118 |  |  |
| XC7K420T:GTXE2_CHANNEL_X0Y29                                 | A8<br>A7               | MGTXTXP1 118<br>MGTXTXN1 118       |  |  |
| XC7K480T:GTXE2_CHANNEL_X0Y29                                 | E12<br>E11             | MGTXRXP1_118<br>MGTXRXN1_118       |  |  |
| XC7K420T:GTXE2_CHANNEL_X0Y28                                 | C8<br>C7               | MGTXTXP0 118<br>MGTXTXN0 118       |  |  |
| XC7K480T:GTXE2_CHANNEL_X0Y28                                 | F <sub>10</sub><br>F9  | MGTXRXP0 118<br>MGTXRXN0_118       |  |  |
|                                                              |                        |                                    |  |  |
|                                                              | MGT_BANK_117           |                                    |  |  |
| XC7K420T:GTXE2_CHANNEL_X0Y27                                 | B6<br>B5               | MGTXTXP3_117<br>MGTXTXN3_117       |  |  |
| XC7K480T:GTXE2_CHANNEL_X0Y27                                 |                        |                                    |  |  |
|                                                              | C4<br>CЗ               | MGTXRXP3_117<br>MGTXRXN3_117       |  |  |
|                                                              | A4<br>A3               | MGTXTXP2_117<br>MGTXTXN2_117       |  |  |
| XC7K420T:GTXE2_CHANNEL_X0Y26<br>XC7K480T:GTXE2_CHANNEL_X0Y26 | D6<br>D <sub>5</sub>   | MGTXRXP2_117<br>MGTXRXN2_117       |  |  |
|                                                              | G8<br>G7               | MGTREFCLK1P_117<br>MGTREFCLK1N_117 |  |  |
| XC7K420T:GTXE2_COMMON_X0Y6<br>XC7K480T:GTXE2 COMMON X0Y6     | F6<br>F <sub>5</sub>   | MGTREFCLK0P_117<br>MGTREFCLK0N_117 |  |  |
|                                                              | <b>B2</b>              | MGTXTXP1 117                       |  |  |
| XC7K420T:GTXE2_CHANNEL_X0Y25<br>XC7K480T:GTXE2_CHANNEL_X0Y25 | <b>B1</b><br>E4<br>E3  | MGTXTXN1 117<br>MGTXRXP1_117       |  |  |
|                                                              | D <sub>2</sub>         | MGTXRXN1_117<br>MGTXTXP0_117       |  |  |
| XC7K420T:GTXE2_CHANNEL_X0Y24<br>XC7K480T:GTXE2_CHANNEL_X0Y24 | D1<br>G4               | MGTXTXN0_117<br>MGTXRXP0 117       |  |  |
|                                                              | G3                     | MGTXRXN0_117                       |  |  |

*Figure A-12:* **Placement Diagram for the FFG1156 Package (1 of 4)**

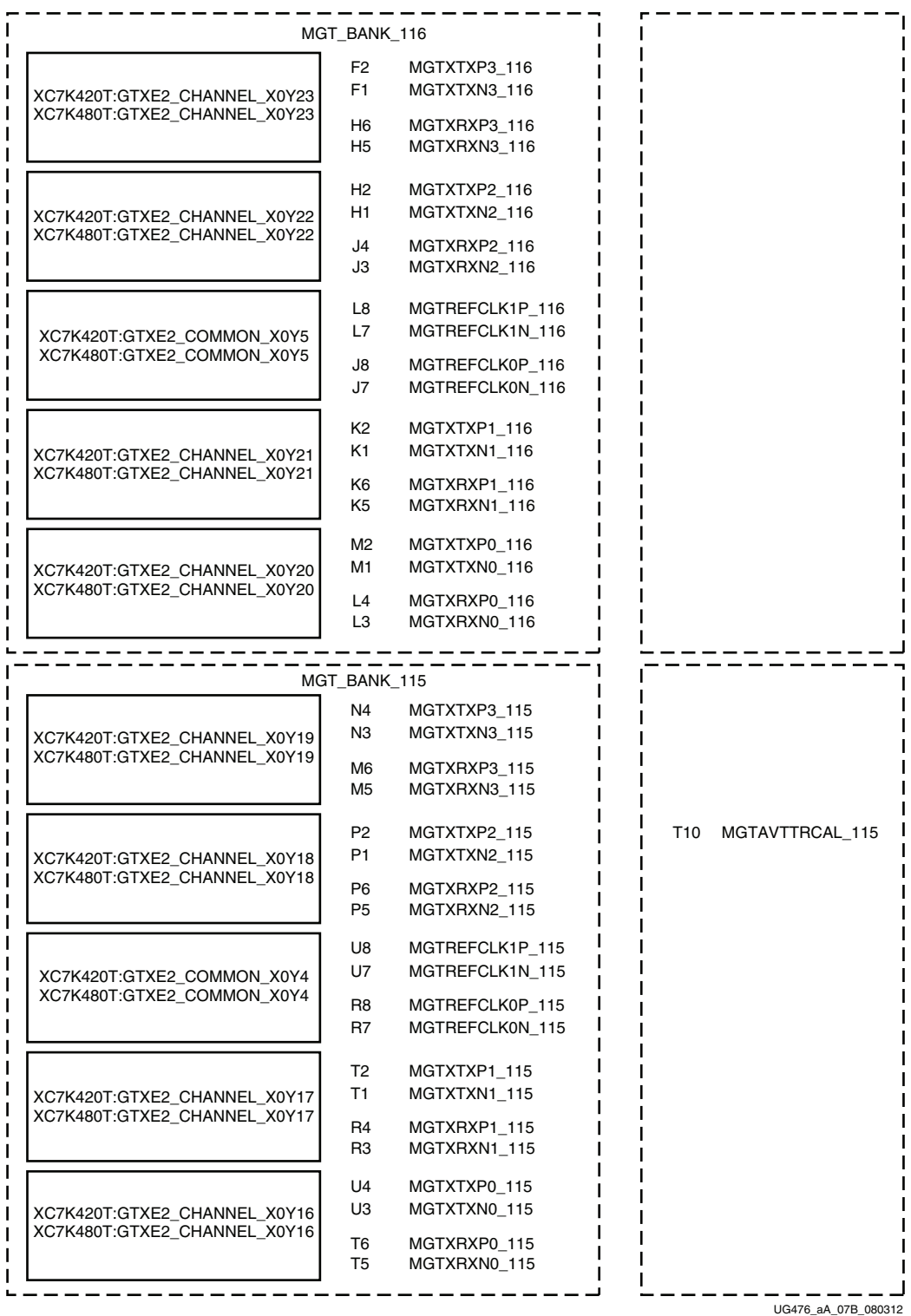

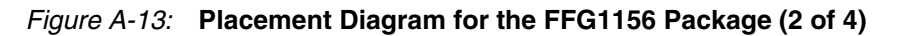

|                                                              | MGT_BANK_114                             |                                                                          |  |  |
|--------------------------------------------------------------|------------------------------------------|--------------------------------------------------------------------------|--|--|
| XC7K420T:GTXE2_CHANNEL_X0Y15<br>XC7K480T:GTXE2_CHANNEL_X0Y15 | V <sub>2</sub><br>V1<br>V6<br>V5         | MGTXTXP3 114<br>MGTXTXN3_114<br>MGTXRXP3_114<br>MGTXRXN3_114             |  |  |
| XC7K420T:GTXE2_CHANNEL_X0Y14<br>XC7K480T:GTXE2_CHANNEL_X0Y14 | W4<br>WЗ<br>Y6<br>Y5                     | MGTXTXP2_114<br>MGTXTXN2_114<br>MGTXRXP2 114<br>MGTXRXN2 114             |  |  |
| XC7K420T:GTXE2_COMMON_X0Y3<br>XC7K480T:GTXE2_COMMON_X0Y3     | AA8<br>AA7<br>W8<br>W7                   | MGTREFCLK1P_114<br>MGTREFCLK1N_114<br>MGTREFCLK0P_114<br>MGTREFCLK0N_114 |  |  |
| XC7K420T:GTXE2_CHANNEL_X0Y13<br>XC7K480T:GTXE2_CHANNEL_X0Y13 | Y2<br>Y1<br>AA4<br>AA3                   | MGTXTXP1_114<br>MGTXTXN1_114<br>MGTXRXP1_114<br>MGTXRXN1_114             |  |  |
| XC7K420T:GTXE2 CHANNEL X0Y12<br>XC7K480T:GTXE2_CHANNEL_X0Y12 | AB2<br>AB1<br>AB6<br>AB5                 | MGTXTXP0 114<br>MGTXTXN0_114<br>MGTXRXP0_114<br>MGTXRXN0_114             |  |  |
|                                                              |                                          |                                                                          |  |  |
| XC7K420T:GTXE2_CHANNEL_X0Y11<br>XC7K480T:GTXE2_CHANNEL_X0Y11 | MGT_BANK_113<br>AD2<br>AD1<br>AC4<br>AC3 | MGTXTXP3_113<br>MGTXTXN3_113<br>MGTXRXP3_113<br>MGTXRXN3_113             |  |  |
| XC7K420T:GTXE2_CHANNEL_X0Y10<br>XC7K480T:GTXE2_CHANNEL_X0Y10 | AF2<br>AF1<br>AE4<br>AE3                 | MGTXTXP2_113<br>MGTXTXN2_113<br>MGTXRXP2_113<br>MGTXRXN2_113             |  |  |
| XC7K420T:GTXE2_COMMON_X0Y2<br>XC7K480T:GTXE2 COMMON X0Y2     | AD6<br>AD5<br>AC8<br>AC7                 | MGTREFCLK1P_113<br>MGTREFCLK1N_113<br>MGTREFCLK0P_113<br>MGTREFCLK0N_113 |  |  |
| XC7K420T:GTXE2_CHANNEL_X0Y9<br>XC7K480T:GTXE2_CHANNEL_X0Y9   | AH <sub>2</sub><br>AH1<br>AF6<br>AF5     | MGTXTXP1 113<br>MGTXTXN1_113<br>MGTXRXP1_113<br>MGTXRXN1_113             |  |  |
| XC7K420T:GTXE2 CHANNEL X0Y8<br>XC7K480T:GTXE2_CHANNEL_X0Y8   | AK2<br>AK1<br>AG4<br>AG3                 | MGTXTXP0_113<br>MGTXTXN0_113<br>MGTXRXP0 113<br>MGTXRXN0_113             |  |  |

*Figure A-14:* **Placement Diagram for the FFG1156 Package (3 of 4)**

<span id="page-359-0"></span>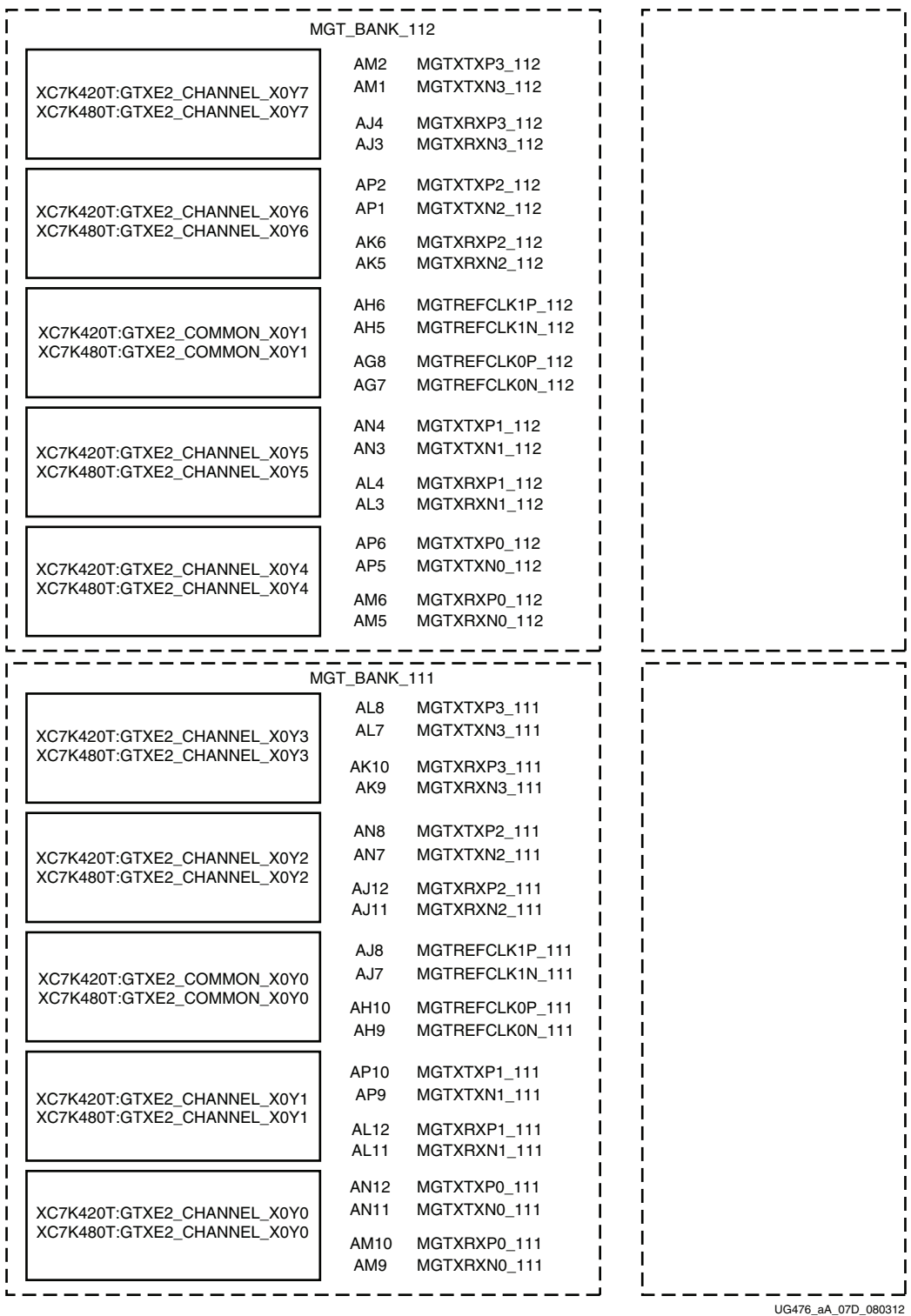

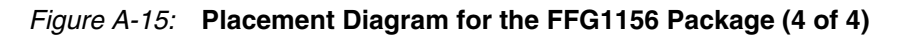
# FFG1157 Package Placement Diagram

[Figure A-16](#page-360-0) through [Figure A-18](#page-362-0) show the placement diagram for the FFG1157 package.

<span id="page-360-0"></span>

|                                                               | <b>Right Side</b>                |                                    |  |  |
|---------------------------------------------------------------|----------------------------------|------------------------------------|--|--|
|                                                               | MGT_BANK_118                     |                                    |  |  |
| XC7V585T:GTXE2_CHANNEL_X0Y31                                  | A4<br>A3                         | MGTXTXP3_118<br>MGTXTXN3_118       |  |  |
| XC7VX485T:GTXE2_CHANNEL_X1Y23                                 | B6<br>B <sub>5</sub>             | MGTXRXP3_118<br>MGTXRXN3_118       |  |  |
| XC7V585T:GTXE2_CHANNEL_X0Y30<br>XC7VX485T:GTXE2 CHANNEL X1Y22 | B2<br>B1                         | MGTXTXP2_118<br>MGTXTXN2_118       |  |  |
|                                                               | D6<br>D <sub>5</sub>             | MGTXRXP2_118<br>MGTXRXN2_118       |  |  |
| XC7V585T:GTXE2_COMMON_X0Y7<br>XC7VX485T:GTXE2_COMMON_X1Y5     | H6<br>H5                         | MGTREFCLK1P_118<br>MGTREFCLK1N_118 |  |  |
|                                                               | F6<br>F5                         | MGTREFCLK0P_118<br>MGTREFCLK0N_118 |  |  |
| XC7V585T:GTXE2_CHANNEL_X0Y29                                  | C4<br>C3                         | MGTXTXP1 118<br>MGTXTXN1 118       |  |  |
| XC7VX485T:GTXE2_CHANNEL_X1Y21                                 | E4<br>E <sub>3</sub>             | MGTXRXP1_118<br>MGTXRXN1_118       |  |  |
| XC7V585T:GTXE2_CHANNEL_X0Y28<br>XC7VX485T:GTXE2_CHANNEL_X1Y20 | D2<br>D1                         | MGTXTXP0_118<br>MGTXTXN0_118       |  |  |
|                                                               | G4<br>G3                         | MGTXRXP0_118<br>MGTXRXN0 118       |  |  |
|                                                               | MGT_BANK_117                     |                                    |  |  |
| XC7V585T:GTXE2_CHANNEL_X0Y27                                  | F <sub>2</sub><br>F <sub>1</sub> | MGTXTXP3_117<br>MGTXTXN3_117       |  |  |
| XC7VX485T:GTXE2_CHANNEL_X1Y19                                 | J4<br>JЗ                         | MGTXRXP3_117<br>MGTXRXN3_117       |  |  |
| XC7V585T:GTXE2_CHANNEL_X0Y26                                  | H <sub>2</sub><br>H1             | MGTXTXP2_117<br>MGTXTXN2_117       |  |  |
| XC7VX485T:GTXE2_CHANNEL_X1Y18                                 | K6<br>K <sub>5</sub>             | MGTXRXP2 117<br>MGTXRXN2_117       |  |  |
| XC7V585T:GTXE2_COMMON_X0Y6                                    | P6<br>P5                         | MGTREFCLK1P_117<br>MGTREFCLK1N_117 |  |  |
| XC7VX485T:GTXE2 COMMON X1Y4                                   | M6<br>M5                         | MGTREFCLK0P_117<br>MGTREFCLK0N_117 |  |  |
| XC7V585T:GTXE2_CHANNEL_X0Y25<br>XC7VX485T:GTXE2_CHANNEL_X1Y17 | К2<br>K1                         | MGTXTXP1_117<br>MGTXTXN1_117       |  |  |
|                                                               | L4<br>L <sub>3</sub>             | MGTXRXP1_117<br>MGTXRXN1_117       |  |  |
| XC7V585T:GTXE2_CHANNEL_X0Y24<br>XC7VX485T:GTXE2_CHANNEL_X1Y16 | M2<br>M1                         | MGTXTXP0_117<br>MGTXTXN0_117       |  |  |
|                                                               | N4                               | MGTXRXP0_117                       |  |  |
|                                                               | N3                               | MGTXRXN0_117                       |  |  |

*Figure A-16:* **Placement Diagram for the FFG1157 Package (1 of 3)**

|                                                               | MGT_BANK_116                                                                                         |                     |
|---------------------------------------------------------------|----------------------------------------------------------------------------------------------------|---------------------|
| XC7V585T:GTXE2_CHANNEL_X0Y23<br>XC7VX485T:GTXE2_CHANNEL_X1Y15 | P2<br>MGTXTXP3_116<br>P1<br>MGTXTXN3_116<br>R4<br>MGTXRXP3_116<br>R3<br>MGTXRXN3_116                 |                     |
| XC7V585T:GTXE2_CHANNEL_X0Y22<br>XC7VX485T:GTXE2_CHANNEL_X1Y14 | T2<br>MGTXTXP2_116<br>T1<br>MGTXTXN2_116<br>U4<br>MGTXRXP2_116<br>UЗ<br>MGTXRXN2_116                 |                     |
| XC7V585T:GTXE2_COMMON_X0Y5<br>XC7VX485T:GTXE2_COMMON_X1Y3     | V6<br>MGTREFCLK1P_116<br>V5<br>MGTREFCLK1N_116<br>T6<br>MGTREFCLK0P_116<br>T5<br>MGTREFCLK0N_116     |                     |
| XC7V585T:GTXE2_CHANNEL_X0Y21<br>XC7VX485T:GTXE2_CHANNEL_X1Y13 | V <sub>2</sub><br>MGTXTXP1_116<br>V1<br>MGTXTXN1_116<br>W4<br>MGTXRXP1_116<br>WЗ<br>MGTXRXN1_116     |                     |
| XC7V585T:GTXE2_CHANNEL_X0Y20<br>XC7VX485T:GTXE2_CHANNEL_X1Y12 | Y2<br>MGTXTXP0_116<br>Y1<br>MGTXTXN0 116<br>AA4<br>MGTXRXP0 116<br>ААЗ<br>MGTXRXN0_116               |                     |
|                                                               | MGT_BANK_115                                                                                         |                     |
| XC7V585T:GTXE2_CHANNEL_X0Y19<br>XC7VX485T:GTXE2_CHANNEL_X1Y11 | AB2 MGTXTXP3_115<br>AB1<br>MGTXTXN3_115<br>AC4<br>MGTXRXP3_115<br>АСЗ<br>MGTXRXN3_115                |                     |
| XC7V585T:GTXE2_CHANNEL_X0Y18<br>XC7VX485T:GTXE2_CHANNEL_X1Y10 | AD2<br>MGTXTXP2_115<br>AD1<br>MGTXTXN2_115<br>MGTXRXP2_115<br>AE4<br>AE3<br>MGTXRXN2_115             | AP7 MGTAVTTRCAL_115 |
| XC7V585T:GTXE2_COMMON_X0Y4<br>XC7VX485T:GTXE2_COMMON_X1Y2     | AD6<br>MGTREFCLK1P_115<br>AD5<br>MGTREFCLK1N 115<br>AB6<br>MGTREFCLK0P_115<br>AB5<br>MGTREFCLK0N_115 |                     |
| XC7V585T:GTXE2_CHANNEL_X0Y17<br>XC7VX485T:GTXE2_CHANNEL_X1Y9  | AF2<br>MGTXTXP1_115<br>AF1<br>MGTXTXN1_115<br>AF6<br>MGTXRXP1_115<br>AF5<br>MGTXRXN1_115             |                     |
| XC7V585T:GTXE2_CHANNEL_X0Y16<br>XC7VX485T:GTXE2_CHANNEL_X1Y8  | AH2<br>MGTXTXP0_115<br>AH1<br>MGTXTXN0_115<br>AG4<br>MGTXRXP0_115<br>AG3<br>MGTXRXN0_115             |                     |
|                                                               |                                                                                                    | UG476_aA_08B_080312 |

*Figure A-17:* **Placement Diagram for the FFG1157 Package (2 of 3)**

<span id="page-362-0"></span>

|                                                              | MGT BANK 114                       |                                    |  |
|--------------------------------------------------------------|------------------------------------|------------------------------------|--|
| XC7V585T:GTXE2 CHANNEL X0Y15<br>XC7VX485T:GTXE2 CHANNEL X1Y7 | AK <sub>2</sub><br>AK1             | MGTXTXP3 114<br>MGTXTXN3_114       |  |
|                                                              | AJ4<br>AJ3                         | MGTXRXP3 114<br>MGTXRXN3 114       |  |
| XC7V585T:GTXE2_CHANNEL X0Y14                                 | AM <sub>2</sub><br>AM1             | MGTXTXP2 114<br>MGTXTXN2 114       |  |
| XC7VX485T:GTXE2 CHANNEL X1Y6                                 | AL4<br>AL3                         | MGTXRXP2 114<br>MGTXRXN2 114       |  |
| XC7V585T:GTXE2 COMMON X0Y3                                   | AK6<br>AK <sub>5</sub>             | MGTREFCLK1P 114<br>MGTREFCLK1N 114 |  |
| XC7VX485T:GTXE2 COMMON X1Y1                                  | AH6<br>AH5                         | MGTREFCLK0P 114<br>MGTREFCLK0N 114 |  |
| XC7V585T:GTXE2 CHANNEL X0Y13                                 | AN4<br>AN3                         | MGTXTXP1 114<br>MGTXTXN1 114       |  |
| XC7VX485T:GTXE2 CHANNEL X1Y5                                 | AM6<br>AM <sub>5</sub>             | MGTXRXP1 114<br>MGTXRXN1 114       |  |
| XC7V585T:GTXE2 CHANNEL X0Y12                                 | AP <sub>2</sub><br>AP <sub>1</sub> | MGTXTXP0 114<br>MGTXTXN0_114       |  |
| XC7VX485T:GTXE2 CHANNEL X1Y4                                 | AP <sub>6</sub><br>AP <sub>5</sub> | MGTXRXP0 114<br>MGTXRXN0 114       |  |

*Figure A-18:* **Placement Diagram for the FFG1157 Package (3 of 3)**

### FFG1158 Package Placement Diagram

[Figure A-19](#page-363-0) through [Figure A-24](#page-368-0) show the placement diagram for the FFG1158 package.

<span id="page-363-0"></span>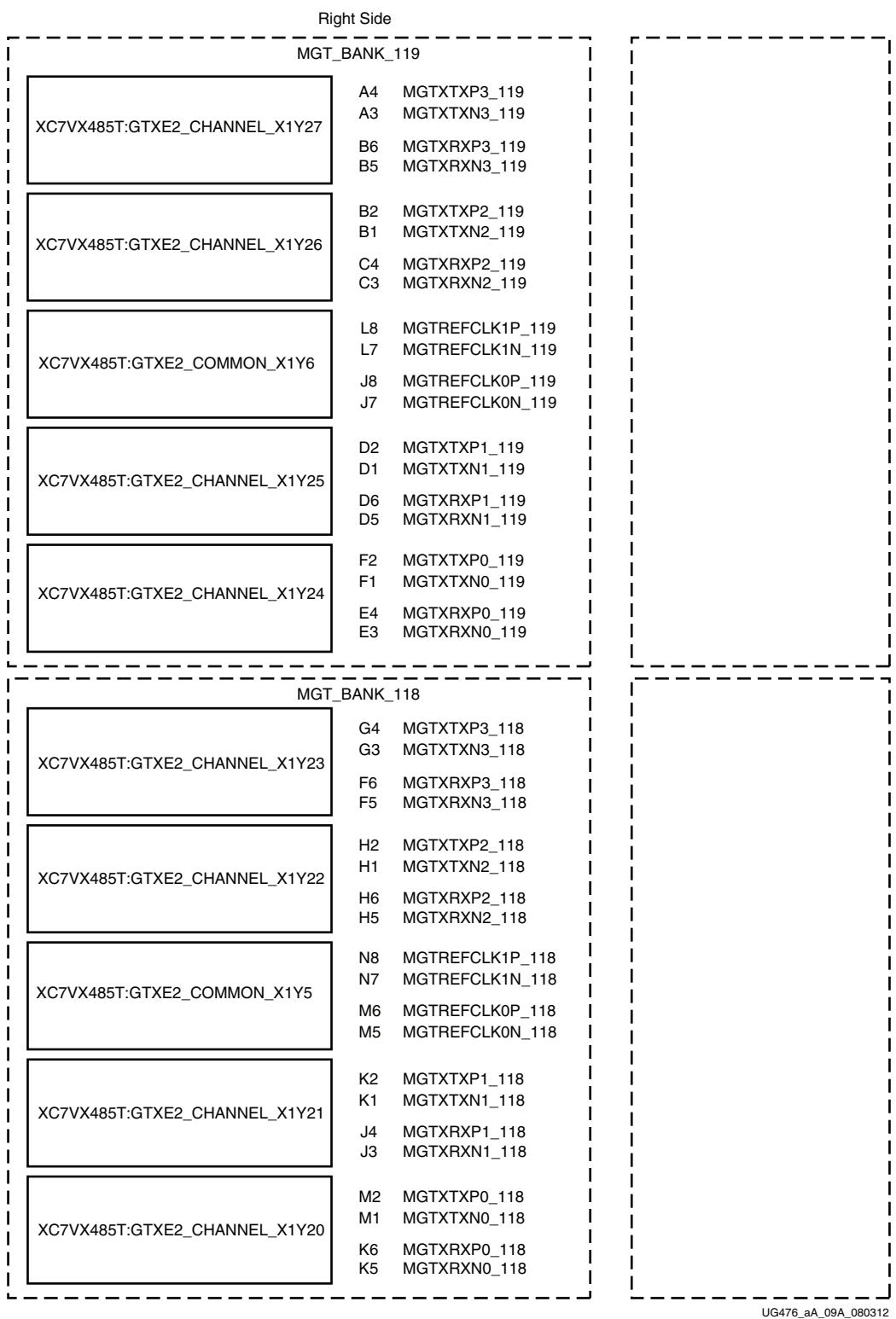

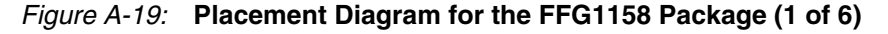

|                               | MGT_BANK_117           |                                    |  |
|-------------------------------|------------------------|------------------------------------|--|
| XC7VX485T:GTXE2_CHANNEL_X1Y19 | N4<br>N3               | MGTXTXP3_117<br>MGTXTXN3_117       |  |
|                               | L4<br>L3               | MGTXRXP3 117<br>MGTXRXN3_117       |  |
| XC7VX485T:GTXE2_CHANNEL_X1Y18 | P <sub>2</sub><br>P1   | MGTXTXP2_117<br>MGTXTXN2_117       |  |
|                               | P6<br>P5               | MGTXRXP2_117<br>MGTXRXN2_117       |  |
| XC7VX485T:GTXE2_COMMON_X1Y4   | U8<br>U7               | MGTREFCLK1P 117<br>MGTREFCLK1N_117 |  |
|                               | R8<br>R7               | MGTREFCLK0P_117<br>MGTREFCLK0N_117 |  |
| XC7VX485T:GTXE2_CHANNEL_X1Y17 | T2<br>T1               | MGTXTXP1_117<br>MGTXTXN1_117       |  |
|                               | R4<br>R3               | MGTXRXP1 117<br>MGTXRXN1_117       |  |
| XC7VX485T:GTXE2_CHANNEL_X1Y16 | U4<br>UЗ               | MGTXTXP0_117<br>MGTXTXN0_117       |  |
|                               | T6<br>T5               | MGTXRXP0 117<br>MGTXRXN0_117       |  |
|                               |                        |                                    |  |
|                               | MGT_BANK_116           |                                    |  |
|                               | V <sub>2</sub><br>V1   | MGTXTXP3_116<br>MGTXTXN3_116       |  |
| XC7VX485T:GTXE2_CHANNEL_X1Y15 | V6<br>V5               | MGTXRXP3_116<br>MGTXRXN3_116       |  |
|                               | W4<br>WЗ               | MGTXTXP2_116<br>MGTXTXN2_116       |  |
| XC7VX485T:GTXE2_CHANNEL_X1Y14 | Y6<br>Y5               | MGTXRXP2_116<br>MGTXRXN2_116       |  |
|                               | AA8<br>AA7             | MGTREFCLK1P_116<br>MGTREFCLK1N_116 |  |
| XC7VX485T:GTXE2_COMMON_X1Y3   | W8<br>W7               | MGTREFCLK0P_116<br>MGTREFCLK0N_116 |  |
|                               | Y2<br>Y1               | MGTXTXP1_116<br>MGTXTXN1_116       |  |
| XC7VX485T:GTXE2_CHANNEL_X1Y13 | AA4<br>AA3             | MGTXRXP1_116<br>MGTXRXN1_116       |  |
|                               | AB <sub>2</sub><br>AB1 | MGTXTXP0_116<br>MGTXTXN0_116       |  |
| XC7VX485T:GTXE2_CHANNEL_X1Y12 | AC4<br>AC3             | MGTXRXP0_116<br>MGTXRXN0_116       |  |

*Figure A-20:* **Placement Diagram for the FFG1158 Package (2 of 6)**

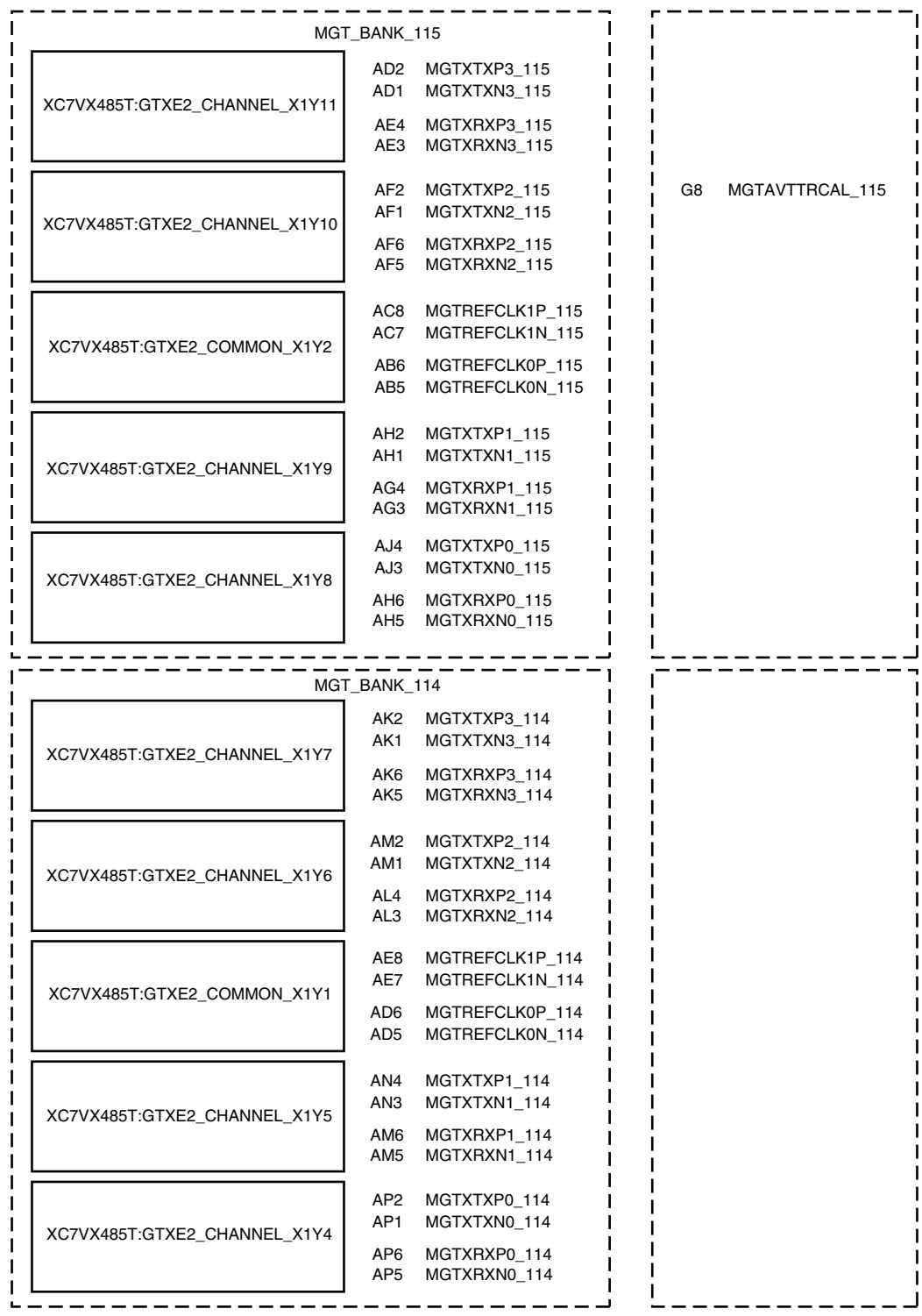

UG476\_aA\_09C\_080312

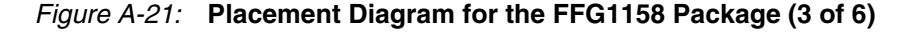

|                                              | Left Side                          |                               |
|----------------------------------------------|------------------------------------|-------------------------------|
|                                              | MGT_BANK_219                       |                               |
| MGTXTXP3_219<br>MGTXTXN3_219<br>MGTXRXP3 219 | A31<br>A32<br>B29                  | XC7VX485T:GTXE2_CHANNEL_X0Y27 |
| MGTXRXN3_219                                 | <b>B30</b>                         |                               |
| MGTXTXP2_219<br>MGTXTXN2_219                 | B33<br>B34                         | XC7VX485T:GTXE2_CHANNEL_X0Y26 |
| MGTXRXP2 219<br>MGTXRXN2_219                 | C31<br>C32                         |                               |
| MGTREFCLK1P_219<br>MGTREFCLK1N_219           | L27<br>L28                         | XC7VX485T:GTXE2_COMMON_X0Y6   |
| MGTREFCLK0P_219<br>MGTREFCLK0N_219           | J27<br>J28                         |                               |
| MGTXTXP1_219<br>MGTXTXN1_219                 | D <sub>33</sub><br>D34             | XC7VX485T:GTXE2_CHANNEL_X0Y25 |
| MGTXRXP1_219<br>MGTXRXN1_219                 | D <sub>29</sub><br>D <sub>30</sub> |                               |
| MGTXTXP0_219<br>MGTXTXN0_219                 | F33<br>F34                         |                               |
| MGTXRXP0_219<br>MGTXRXN0_219                 | E31<br>E32                         | XC7VX485T:GTXE2_CHANNEL_X0Y24 |
|                                              |                                    |                               |
|                                              |                                    |                               |
|                                              | MGT_BANK_218                       |                               |
| MGTXTXP3_218<br>MGTXTXN3_218                 | G31<br>G32                         | XC7VX485T:GTXE2_CHANNEL_X0Y23 |
| MGTXRXP3_218<br>MGTXRXN3_218                 | F <sub>29</sub><br>F30             |                               |
| MGTXTXP2_218<br>MGTXTXN2_218                 | H33<br>H34                         |                               |
| MGTXRXP2_218<br>MGTXRXN2_218                 | H <sub>29</sub><br>H <sub>30</sub> | XC7VX485T:GTXE2_CHANNEL_X0Y22 |
| MGTREFCLK1P_218<br>MGTREFCLK1N_218           | N27<br>N28                         | XC7VX485T:GTXE2_COMMON_X0Y5   |
| MGTREFCLK0P_218<br>MGTREFCLK0N_218           | M29<br>M30                         |                               |
| MGTXTXP1_218                                 | K33                                |                               |
| MGTXTXN1_218                                 | K34                                | XC7VX485T:GTXE2_CHANNEL_X0Y21 |
| MGTXRXP1 218<br>MGTXRXN1_218                 | J31<br>J32                         |                               |
| MGTXTXP0_218<br>MGTXTXN0_218                 | M33<br>M34                         | XC7VX485T:GTXE2_CHANNEL_X0Y20 |
| MGTXRXP0_218<br>MGTXRXN0_218                 | K29<br>K30                         |                               |

*Figure A-22:* **Placement Diagram for the FFG1158 Package (4 of 6)**

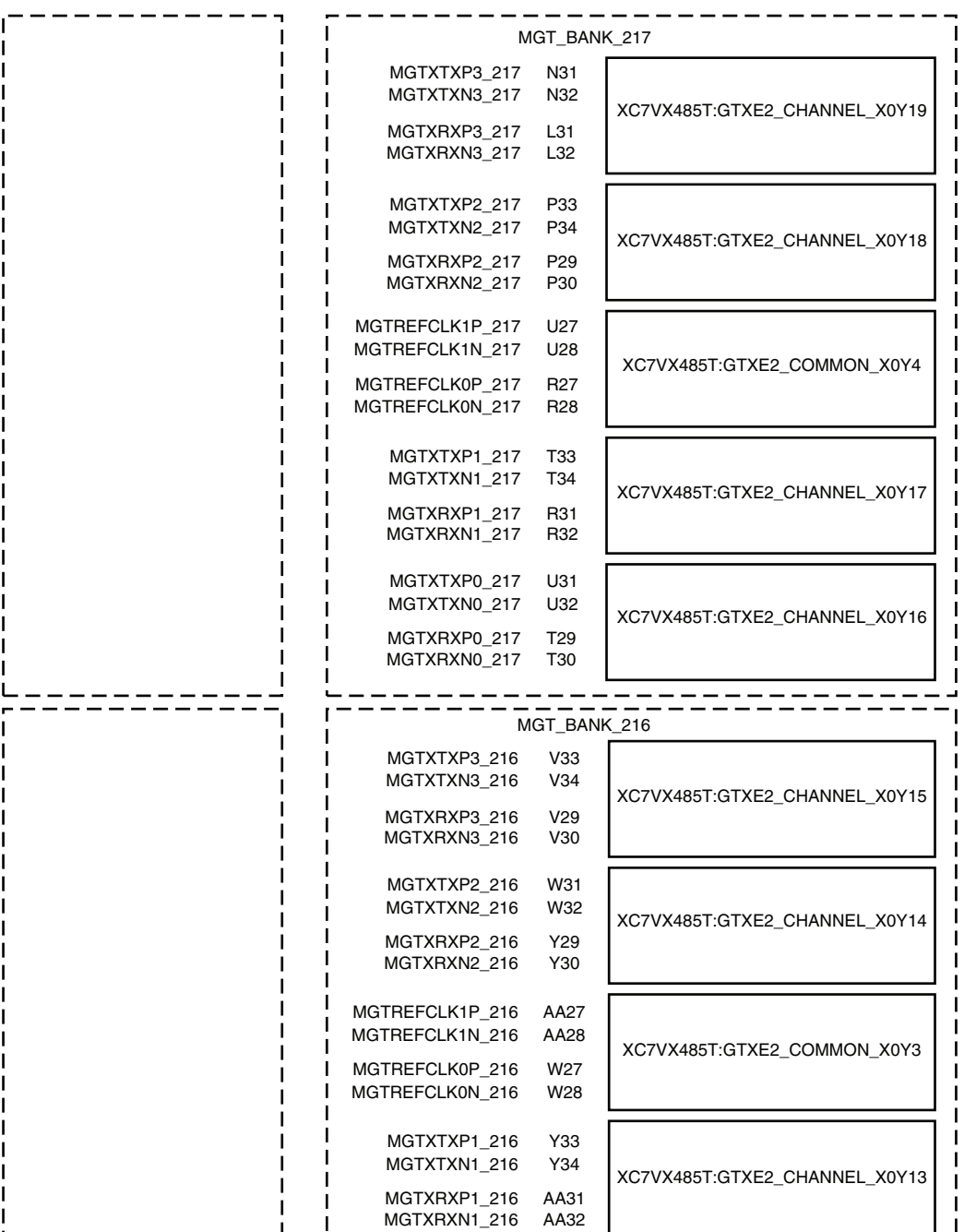

ب UG476\_aA\_09E\_080312

**I** 

ı

XC7VX485T:GTXE2\_CHANNEL\_X0Y12

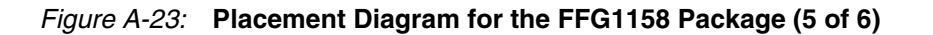

MGTXTXP0\_216 AB33 MGTXTXN0\_216 AB34 MGTXRXP0\_216 AC31 MGTXRXN0\_216 AC32

J. п п. J. I.

J. L т

<span id="page-368-0"></span>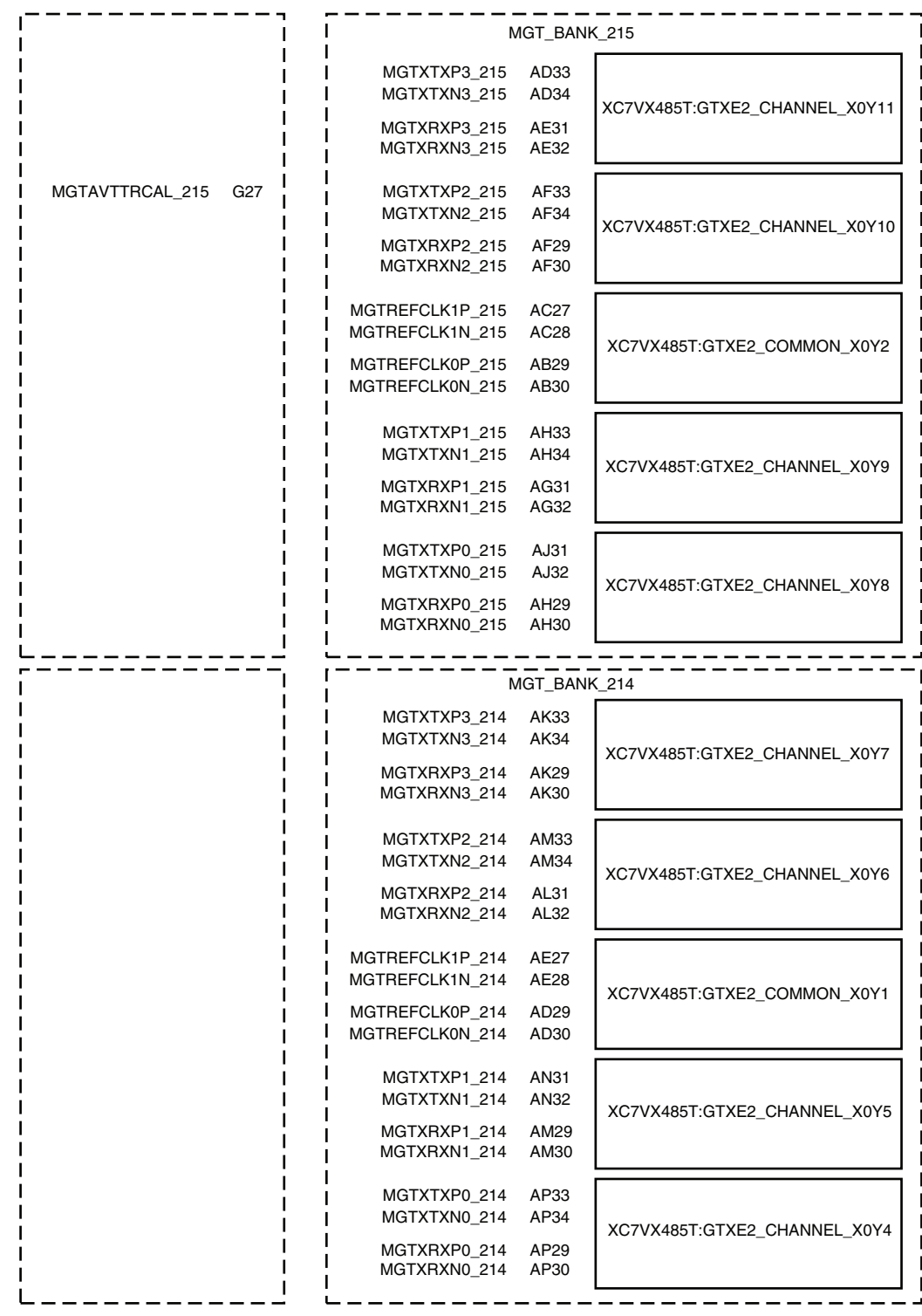

UG476\_aA\_09F\_080312

*Figure A-24:* **Placement Diagram for the FFG1158 Package (6 of 6)**

### FFG1761 Package Placement Diagram

[Figure A-25](#page-369-0) through [Figure A-29](#page-373-0) show the placement diagram for the FFG1761 package.

<span id="page-369-0"></span>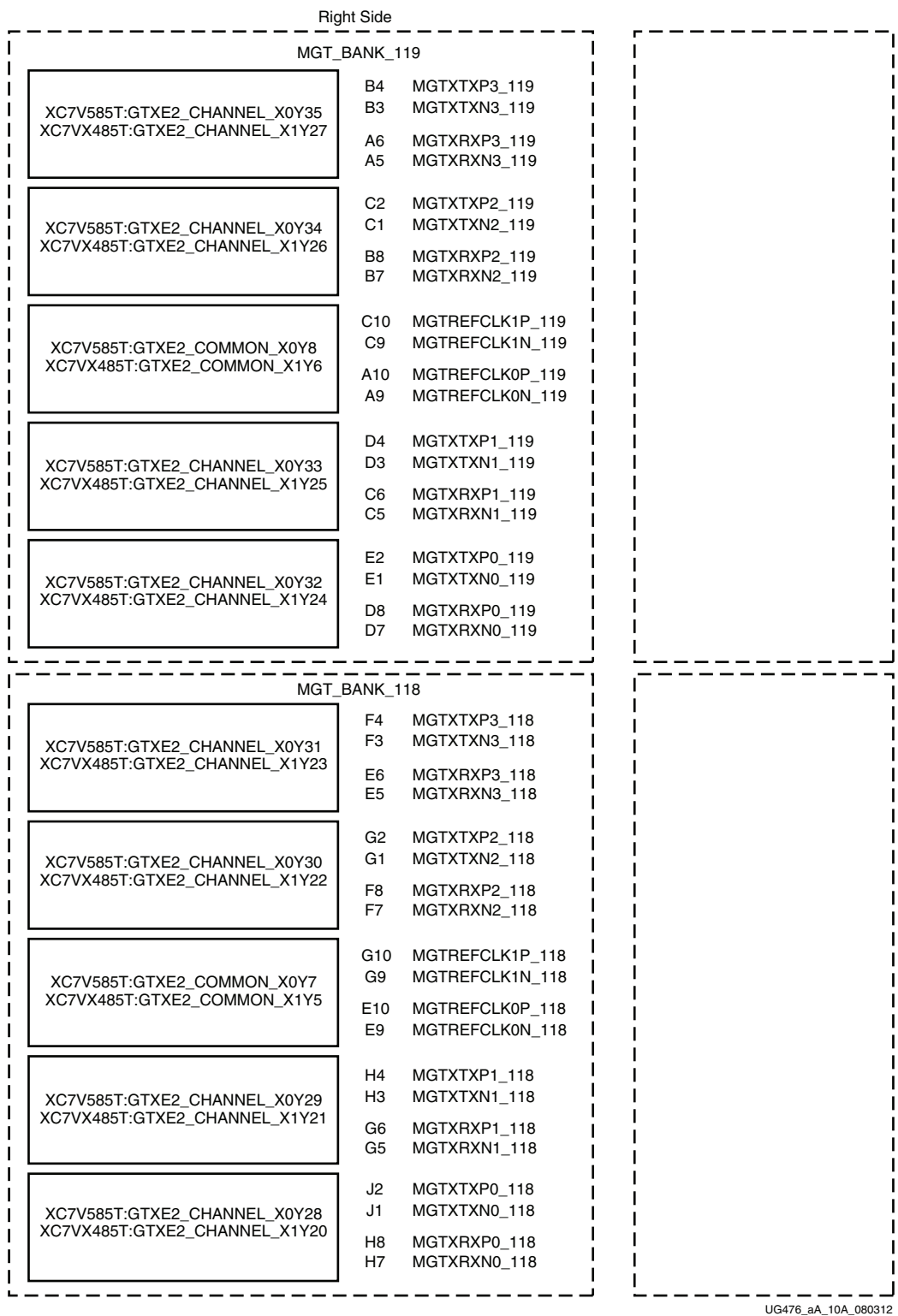

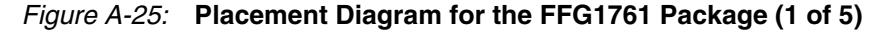

|                                                               | MGT BANK 117                                                                                         |  |
|---------------------------------------------------------------|----------------------------------------------------------------------------------------------------|--|
| XC7V585T:GTXE2_CHANNEL_X0Y27<br>XC7VX485T:GTXE2_CHANNEL_X1Y19 | K4<br>MGTXTXP3_117<br>KЗ<br>MGTXTXN3_117<br>J6<br>MGTXRXP3_117<br>J5<br>MGTXRXN3_117                 |  |
| XC7V585T:GTXE2_CHANNEL_X0Y26<br>XC7VX485T:GTXE2_CHANNEL_X1Y18 | L <sub>2</sub><br>MGTXTXP2_117<br>L1<br>MGTXTXN2_117<br>L6<br>MGTXRXP2_117<br>L5<br>MGTXRXN2_117     |  |
| XC7V585T:GTXE2 COMMON X0Y6<br>XC7VX485T:GTXE2_COMMON_X1Y4     | M8<br>MGTREFCLK1P_117<br>MGTREFCLK1N_117<br>M7<br>K8<br>MGTREFCLK0P_117<br>Κ7<br>MGTREFCLK0N_117     |  |
| XC7V585T:GTXE2_CHANNEL_X0Y25<br>XC7VX485T:GTXE2_CHANNEL_X1Y17 | M4<br>MGTXTXP1_117<br>ΜЗ<br>MGTXTXN1 117<br>N6<br>MGTXRXP1_117<br>N5<br>MGTXRXN1_117                 |  |
| XC7V585T:GTXE2 CHANNEL X0Y24<br>XC7VX485T:GTXE2 CHANNEL X1Y16 | N2<br>MGTXTXP0_117<br>N1<br>MGTXTXN0_117<br>P8<br>MGTXRXP0_117<br>P7<br>MGTXRXN0 117                 |  |
|                                                               |                                                                                                    |  |
| XC7V585T:GTXE2_CHANNEL_X0Y23<br>XC7VX485T:GTXE2_CHANNEL_X1Y15 | MGT_BANK_116<br>P4<br>MGTXTXP3_116<br>PЗ<br>MGTXTXN3_116<br>R6<br>MGTXRXP3_116<br>R5<br>MGTXRXN3_116 |  |
| XC7V585T:GTXE2_CHANNEL_X0Y22<br>XC7VX485T:GTXE2_CHANNEL_X1Y14 | R2<br>MGTXTXP2_116<br>R1<br>MGTXTXN2_116<br>U6<br>MGTXRXP2_116<br>U5<br>MGTXRXN2 116                 |  |
| XC7V585T:GTXE2 COMMON X0Y5<br>XC7VX485T:GTXE2 COMMON X1Y3     | V8<br>MGTREFCLK1P 116<br>V7<br>MGTREFCLK1N 116<br>T8<br>MGTREFCLK0P_116<br>T7<br>MGTREFCLK0N_116     |  |
| XC7V585T:GTXE2 CHANNEL X0Y21<br>XC7VX485T:GTXE2_CHANNEL_X1Y13 | Τ4<br>MGTXTXP1_116<br>T3<br>MGTXTXN1 116<br>V4<br>MGTXRXP1_116<br>VЗ<br>MGTXRXN1_116                 |  |
| XC7V585T:GTXE2 CHANNEL X0Y20<br>XC7VX485T:GTXE2_CHANNEL_X1Y12 | U2<br>MGTXTXP0_116<br>U1<br>MGTXTXN0_116<br>W6<br>MGTXRXP0_116<br>W5<br>MGTXRXN0_116                 |  |

*Figure A-26:* **Placement Diagram for the FFG1761 Package (2 of 5)**

|                                                               | MGT_BANK_115           |                                                       |                     |
|---------------------------------------------------------------|------------------------|-------------------------------------------------------|---------------------|
| XC7V585T:GTXE2_CHANNEL_X0Y19<br>XC7VX485T:GTXE2_CHANNEL_X1Y11 | W2<br>W1<br>Y4         | MGTXTXP3 115<br>MGTXTXN3_115<br>MGTXRXP3_115          |                     |
|                                                               | Y3<br>AA2              | MGTXRXN3 115<br>MGTXTXP2_115                          | A12 MGTAVTTRCAL_115 |
| XC7V585T:GTXE2_CHANNEL_X0Y18<br>XC7VX485T:GTXE2 CHANNEL X1Y10 | AA1<br>AA6<br>AA5      | MGTXTXN2_115<br>MGTXRXP2 115<br>MGTXRXN2_115          |                     |
| XC7V585T:GTXE2_COMMON_X0Y4                                    | AB8<br>AB7             | MGTREFCLK1P 115<br>MGTREFCLK1N_115                    |                     |
| XC7VX485T:GTXE2_COMMON_X1Y2                                   | Y8<br>Y7               | MGTREFCLK0P_115<br>MGTREFCLK0N_115                    |                     |
| XC7V585T:GTXE2_CHANNEL_X0Y17<br>XC7VX485T:GTXE2_CHANNEL_X1Y9  | AC2<br>AC1             | MGTXTXP1_115<br>MGTXTXN1_115                          |                     |
|                                                               | AB4<br>AB <sub>3</sub> | MGTXRXP1_115<br>MGTXRXN1 115                          |                     |
| XC7V585T:GTXE2_CHANNEL_X0Y16<br>XC7VX485T:GTXE2_CHANNEL_X1Y8  | AE2<br>AE1<br>AC6      | MGTXTXP0_115<br>MGTXTXN0_115<br>MGTXRXP0_115          |                     |
|                                                               | AC5                    | MGTXRXN0_115                                          |                     |
|                                                               | MGT_BANK_114           |                                                       |                     |
| XC7V585T:GTXE2_CHANNEL_X0Y15<br>XC7VX485T:GTXE2_CHANNEL_X1Y7  | AG <sub>2</sub><br>AG1 | MGTXTXP3_114<br>MGTXTXN3_114                          |                     |
|                                                               | AD4<br>AD3             | MGTXRXP3_114<br>MGTXRXN3_114                          |                     |
| XC7V585T:GTXE2_CHANNEL_X0Y14<br>XC7VX485T:GTXE2_CHANNEL_X1Y6  | AH4<br>АНЗ             | MGTXTXP2_114<br>MGTXTXN2_114                          |                     |
|                                                               | AE6<br>AE5             | MGTXRXP2_114<br>MGTXRXN2 114                          |                     |
| XC7V585T:GTXE2_COMMON_X0Y3<br>XC7VX485T:GTXE2_COMMON_X1Y1     | AF8<br>AF7<br>AD8      | MGTREFCLK1P 114<br>MGTREFCLK1N_114<br>MGTREFCLK0P 114 |                     |
|                                                               | AD7                    | MGTREFCLK0N_114                                       |                     |
| XC7V585T:GTXE2 CHANNEL X0Y13<br>XC7VX485T:GTXE2_CHANNEL_X1Y5  | AJ2<br>AJ1<br>AF4      | MGTXTXP1_114<br>MGTXTXN1_114<br>MGTXRXP1_114          |                     |
|                                                               | AF3<br>AK4             | MGTXRXN1 114<br>MGTXTXP0_114                          |                     |
| XC7V585T:GTXE2_CHANNEL_X0Y12<br>XC7VX485T:GTXE2_CHANNEL_X1Y4  | AK3<br>AG6             | MGTXTXN0_114<br>MGTXRXP0_114                          |                     |
|                                                               | AG5                    | MGTXRXN0_114                                          | UG476_aA_10C_080312 |

*Figure A-27:* **Placement Diagram for the FFG1761 Package (3 of 5)**

|                                                              | MGT_BANK_113                         |                                                                          |  |
|--------------------------------------------------------------|--------------------------------------|--------------------------------------------------------------------------|--|
| XC7V585T:GTXE2_CHANNEL_X0Y11<br>XC7VX485T:GTXE2_CHANNEL_X1Y3 | AL <sub>2</sub><br>AL1<br>AJ6        | MGTXTXP3_113<br>MGTXTXN3_113<br>MGTXRXP3_113                             |  |
| XC7V585T:GTXE2_CHANNEL_X0Y10<br>XC7VX485T:GTXE2_CHANNEL_X1Y2 | AJ5<br>AM4<br>АМЗ<br>AL6             | MGTXRXN3_113<br>MGTXTXP2_113<br>MGTXTXN2_113<br>MGTXRXP2_113             |  |
| XC7V585T:GTXE2_COMMON_X0Y2                                   | AL5<br>AK8<br>AK7                    | MGTXRXN2_113<br>MGTREFCLK1P 113<br>MGTREFCLK1N_113                       |  |
| XC7VX485T:GTXE2_COMMON_X1Y0                                  | AH8<br>AH7                           | MGTREFCLK0P_113<br>MGTREFCLK0N_113                                       |  |
| XC7V585T:GTXE2_CHANNEL_X0Y9<br>XC7VX485T:GTXE2_CHANNEL_X1Y1  | AN <sub>2</sub><br>AN1<br>AM8<br>AM7 | MGTXTXP1_113<br>MGTXTXN1_113<br>MGTXRXP1_113<br>MGTXRXN1_113             |  |
| XC7V585T:GTXE2_CHANNEL_X0Y8<br>XC7VX485T:GTXE2_CHANNEL_X1Y0  | AP4<br>AP3<br>AN6                    | MGTXTXP0_113<br>MGTXTXN0_113<br>MGTXRXP0_113                             |  |
|                                                              | AN <sub>5</sub><br>MGT_BANK_112      | MGTXRXN0_113                                                             |  |
| XC7V585T:GTXE2_CHANNEL_X0Y7                                  | AR2<br>AR1<br>AP8<br>AP7             | MGTXTXP3_112<br>MGTXTXN3_112<br>MGTXRXP3_112<br>MGTXRXN3_112             |  |
| XC7V585T:GTXE2_CHANNEL_X0Y6                                  | AT4<br>AT3<br>AR6<br>AR <sub>5</sub> | MGTXTXP2_112<br>MGTXTXN2_112<br>MGTXRXP2_112<br>MGTXRXN2 112             |  |
| XC7V585T:GTXE2_COMMON_X0Y1                                   | AU10<br>AU9<br>AT8<br>AT7            | MGTREFCLK1P_112<br>MGTREFCLK1N_112<br>MGTREFCLK0P_112<br>MGTREFCLK0N_112 |  |
| XC7V585T:GTXE2_CHANNEL_X0Y5                                  | AU <sub>2</sub><br>AU1<br>AU6<br>AU5 | MGTXTXP1_112<br>MGTXTXN1_112<br>MGTXRXP1_112<br>MGTXRXN1_112             |  |
| XC7V585T:GTXE2_CHANNEL_X0Y4                                  | AV4<br>AV3<br>AV8<br>AV7             | MGTXTXP0 112<br>MGTXTXN0 112<br>MGTXRXP0_112<br>MGTXRXN0_112             |  |

*Figure A-28:* **Placement Diagram for the FFG1761 Package (4 of 5)**

<span id="page-373-0"></span>

|                             | MGT_BANK_111                       |                                    |  |
|-----------------------------|------------------------------------|------------------------------------|--|
| XC7V585T:GTXE2_CHANNEL_X0Y3 | AW <sub>2</sub><br>AW1             | MGTXTXP3_111<br>MGTXTXN3 111       |  |
|                             | AW <sub>6</sub><br>AW <sub>5</sub> | MGTXRXP3 111<br>MGTXRXN3 111       |  |
| XC7V585T:GTXE2 CHANNEL X0Y2 | AY4<br>AY3                         | MGTXTXP2_111<br>MGTXTXN2 111       |  |
|                             | AY8<br>AY7                         | MGTXRXP2 111<br>MGTXRXN2 111       |  |
| XC7V585T:GTXE2 COMMON X0Y0  | <b>BA10</b><br>BA <sub>9</sub>     | MGTREFCLK1P 111<br>MGTREFCLK1N 111 |  |
|                             | AW10<br>AW9                        | MGTREFCLK0P 111<br>MGTREFCLK0N 111 |  |
| XC7V585T:GTXE2_CHANNEL_X0Y1 | BA <sub>2</sub><br>BA1             | MGTXTXP1 111<br>MGTXTXN1 111       |  |
|                             | BA <sub>6</sub><br>BA <sub>5</sub> | MGTXRXP1 111<br>MGTXRXN1 111       |  |
| XC7V585T:GTXE2_CHANNEL_X0Y0 | BB4<br>BB <sub>3</sub>             | MGTXTXP0_111<br>MGTXTXN0 111       |  |
|                             | BB8<br>BB7                         | MGTXRXP0 111<br>MGTXRXN0 111       |  |

*Figure A-29:* **Placement Diagram for the FFG1761 Package (5 of 5)**

# FFG1927 Package Placement Diagram

[Figure A-30](#page-374-0) through [Figure A-37](#page-381-0) show the placement diagram for the FFG1927 package.

<span id="page-374-0"></span>

|                               | Right Side                             |                                                                              |  |  |
|-------------------------------|----------------------------------------|------------------------------------------------------------------------------|--|--|
|                               | MGT_BANK_119                           |                                                                              |  |  |
| XC7VX485T:GTXE2_CHANNEL_X1Y27 | B4<br>B3<br>A6<br>A5                   | MGTXTXP3_119<br>MGTXTXN3_119<br>MGTXRXP3_119<br>MGTXRXN3_119                 |  |  |
| XC7VX485T:GTXE2_CHANNEL_X1Y26 | C <sub>2</sub><br>C1<br>B8<br>B7       | MGTXTXP2_119<br>MGTXTXN2_119<br>MGTXRXP2_119<br>MGTXRXN2 119                 |  |  |
| XC7VX485T:GTXE2_COMMON_X1Y6   | C <sub>10</sub><br>C9<br>A10<br>A9     | MGTREFCLK1P_119<br>MGTREFCLK1N_119<br>MGTREFCLK0P_119<br>MGTREFCLK0N_119     |  |  |
| XC7VX485T:GTXE2_CHANNEL_X1Y25 | E <sub>2</sub><br>E1.<br>C6<br>C5      | MGTXTXP1_119<br>MGTXTXN1_119<br>MGTXRXP1 119<br>MGTXRXN1_119                 |  |  |
| XC7VX485T:GTXE2_CHANNEL_X1Y24 | F4<br>F3<br>D4<br>D <sub>3</sub>       | MGTXTXP0 119<br>MGTXTXN0_119<br>MGTXRXP0_119<br>MGTXRXN0_119                 |  |  |
|                               |                                        |                                                                              |  |  |
|                               | MGT_BANK_118                           |                                                                              |  |  |
|                               | G2<br>G1                               | MGTXTXP3_118                                                                 |  |  |
| XC7VX485T:GTXE2_CHANNEL_X1Y23 | D8                                     | MGTXTXN3_118<br>MGTXRXP3_118                                                 |  |  |
| XC7VX485T:GTXE2_CHANNEL_X1Y22 | D7<br>H4<br>H3<br>E6<br>E <sub>5</sub> | MGTXRXN3_118<br>MGTXTXP2_118<br>MGTXTXN2_118<br>MGTXRXP2_118<br>MGTXRXN2 118 |  |  |
| XC7VX485T:GTXE2_COMMON_X1Y5   | G10<br>G9<br>E <sub>10</sub><br>E9     | MGTREFCLK1P_118<br>MGTREFCLK1N_118<br>MGTREFCLK0P_118<br>MGTREFCLK0N_118     |  |  |
| XC7VX485T:GTXE2_CHANNEL_X1Y21 | J2<br>J1<br>F8<br>F7                   | MGTXTXP1_118<br>MGTXTXN1_118<br>MGTXRXP1_118<br>MGTXRXN1_118                 |  |  |

*Figure A-30:* **Placement Diagram for the FFG1927 Package (1 of 8)**

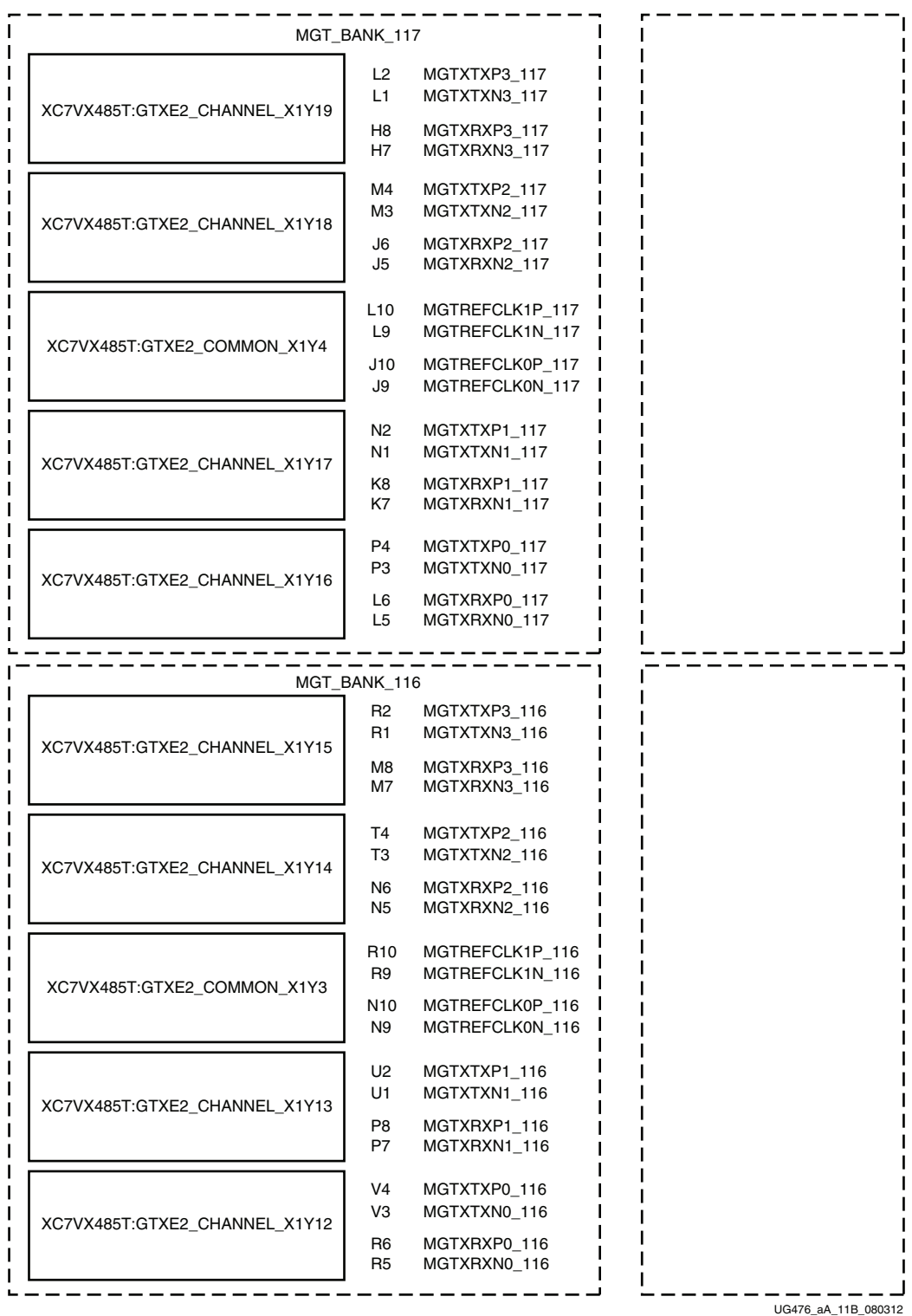

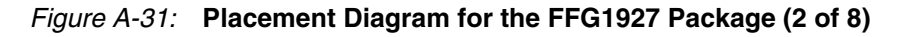

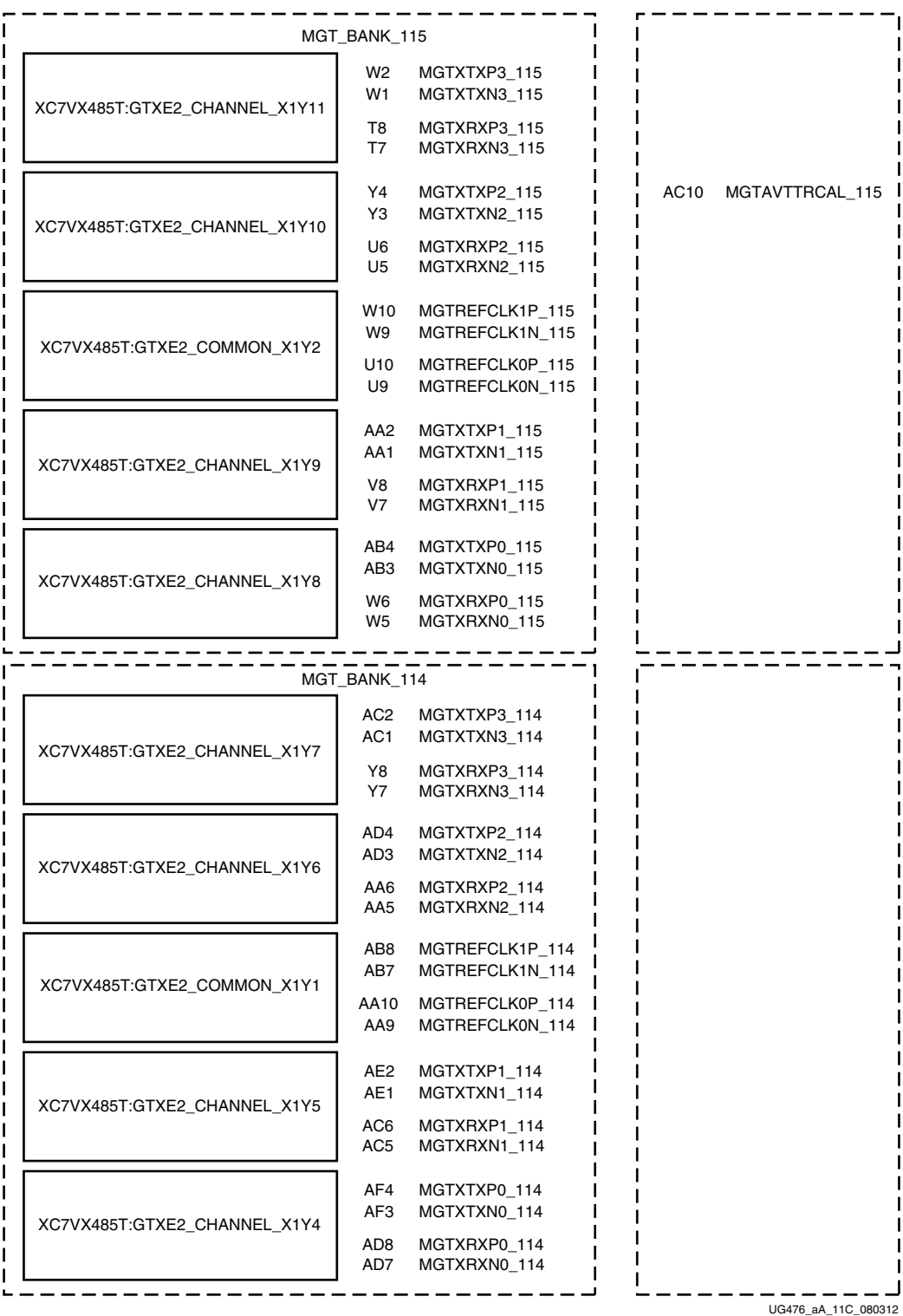

*Figure A-32:* **Placement Diagram for the FFG1927 Package (3 of 8)**

|                              | MGT_BANK_113           |                                    |  |
|------------------------------|------------------------|------------------------------------|--|
| XC7VX485T:GTXE2_CHANNEL_X1Y3 | AG <sub>2</sub><br>AG1 | MGTXTXP3 113<br>MGTXTXN3_113       |  |
|                              | AE6<br>AE5             | MGTXRXP3 113<br>MGTXRXN3_113       |  |
| XC7VX485T:GTXE2 CHANNEL X1Y2 | AH4<br>AH <sub>3</sub> | MGTXTXP2 113<br>MGTXTXN2_113       |  |
|                              | AG6<br>AG5             | MGTXRXP2 113<br>MGTXRXN2 113       |  |
| XC7VX485T:GTXE2_COMMON_X1Y0  | AH <sub>8</sub><br>AH7 | MGTREFCLK1P 113<br>MGTREFCLK1N 113 |  |
|                              | AF <sub>8</sub><br>AF7 | MGTREFCLK0P 113<br>MGTREFCLK0N_113 |  |
| XC7VX485T:GTXE2_CHANNEL_X1Y1 | AJ2<br>AJ1             | MGTXTXP1 113<br>MGTXTXN1 113       |  |
|                              | AJ6<br>AJ5             | MGTXRXP1 113<br>MGTXRXN1 113       |  |
| XC7VX485T:GTXE2_CHANNEL_X1Y0 | AK4<br>AK3             | MGTXTXP0 113<br>MGTXTXN0 113       |  |
|                              | AK8<br>AK7             | MGTXRXP0 113<br>MGTXRXN0 113       |  |
|                              |                        |                                    |  |

*Figure A-33:* **Placement Diagram for the FFG1927 Package (4 of 8)**

|                                    | Left Side              |                               |
|------------------------------------|------------------------|-------------------------------|
|                                    | MGT_BANK_219           |                               |
| MGTXTXP3_219                       | B41                    |                               |
| MGTXTXN3_219                       | B42                    |                               |
|                                    |                        | XC7VX485T:GTXE2_CHANNEL_X0Y27 |
| MGTXRXP3_219<br>MGTXRXN3_219       | A39<br>A40             |                               |
|                                    |                        |                               |
| MGTXTXP2_219                       | C43                    |                               |
| MGTXTXN2_219                       | C44                    | XC7VX485T:GTXE2_CHANNEL_X0Y26 |
| MGTXRXP2_219                       | B37                    |                               |
| MGTXRXN2_219                       | <b>B38</b>             |                               |
|                                    |                        |                               |
| MGTREFCLK1P_219                    | C35<br>C <sub>36</sub> |                               |
| MGTREFCLK1N_219                    |                        | XC7VX485T:GTXE2_COMMON_X0Y6   |
| MGTREFCLK0P_219                    | A35                    |                               |
| MGTREFCLK0N_219                    | A36                    |                               |
| MGTXTXP1_219                       | E43                    |                               |
| MGTXTXN1_219                       | E44                    |                               |
|                                    |                        | XC7VX485T:GTXE2_CHANNEL_X0Y25 |
| MGTXRXP1_219<br>MGTXRXN1_219       | C39<br>C40             |                               |
|                                    |                        |                               |
| MGTXTXP0_219                       | F41                    |                               |
| MGTXTXN0_219                       | F42                    |                               |
| MGTXRXP0_219                       | D41                    | XC7VX485T:GTXE2_CHANNEL_X0Y24 |
| MGTXRXN0_219                       | D42                    |                               |
|                                    |                        |                               |
|                                    | MGT_BANK_218           |                               |
|                                    |                        |                               |
| MGTXTXP3_218                       | G43                    |                               |
| MGTXTXN3_218                       | G44                    | XC7VX485T:GTXE2_CHANNEL_X0Y23 |
| MGTXRXP3_218                       | D37                    |                               |
| MGTXRXN3_218                       | D38                    |                               |
|                                    | H41                    |                               |
| MGTXTXP2_218<br>MGTXTXN2_218       | H42                    |                               |
|                                    |                        | XC7VX485T:GTXE2_CHANNEL_X0Y22 |
|                                    | E39                    |                               |
| MGTXRXP2 218                       |                        |                               |
| MGTXRXN2_218                       | E40                    |                               |
|                                    | G35                    |                               |
| MGTREFCLK1P_218<br>MGTREFCLK1N_218 | G36                    |                               |
|                                    |                        | XC7VX485T:GTXE2_COMMON_X0Y5   |
| MGTREFCLK0P_218                    | E35                    |                               |
| MGTREFCLK0N_218                    | E36                    |                               |
| MGTXTXP1_218                       | J43                    |                               |
| MGTXTXN1_218                       | J44                    |                               |
| MGTXRXP1 218                       | F37                    | XC7VX485T:GTXE2_CHANNEL_X0Y21 |
| MGTXRXN1_218                       | F38                    |                               |
|                                    |                        |                               |
| MGTXTXP0 218                       | K41                    |                               |
| MGTXTXN0_218                       | K42                    | XC7VX485T:GTXE2_CHANNEL_X0Y20 |
| MGTXRXP0_218                       | G39                    |                               |
| MGTXRXN0 218                       | G40                    |                               |

*Figure A-34:* **Placement Diagram for the FFG1927 Package (5 of 8)**

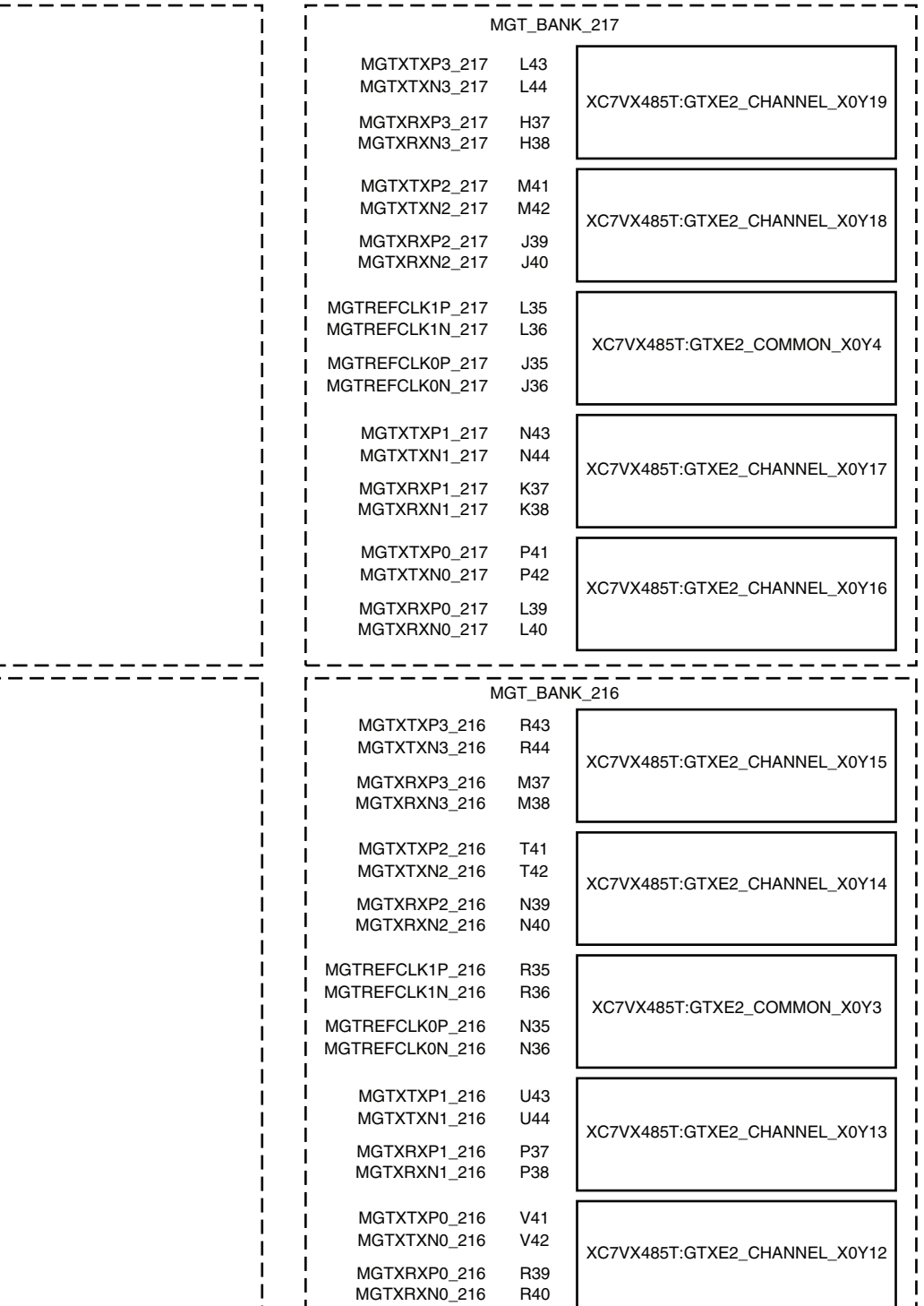

UG476\_aA\_11F\_080312

-i

**EXILINX** 

*Figure A-35:* **Placement Diagram for the FFG1927 Package (6 of 8)**

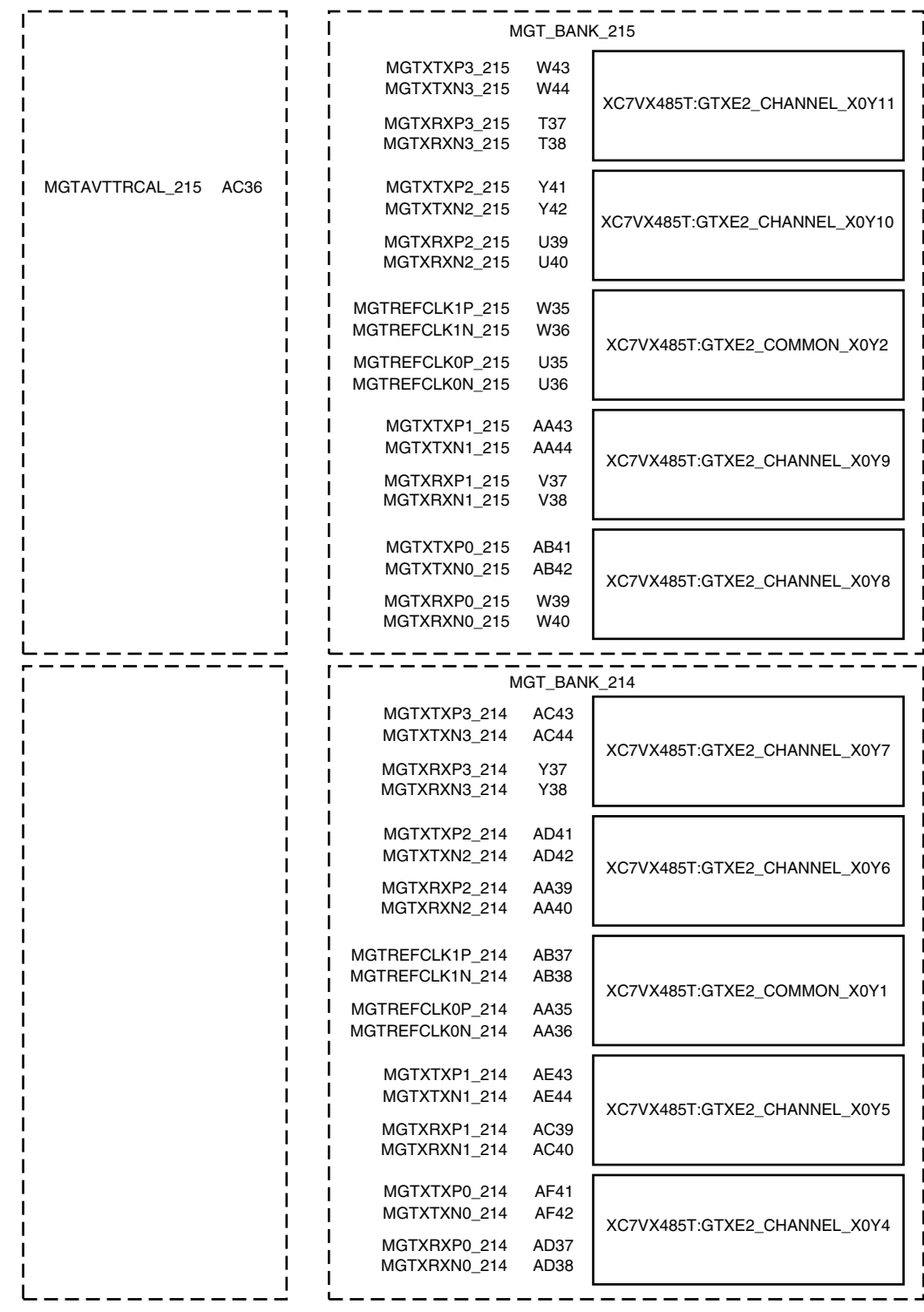

UG476\_aA\_11G\_080312

*Figure A-36:* **Placement Diagram for the FFG1927 Package (7 of 8)**

<span id="page-381-0"></span>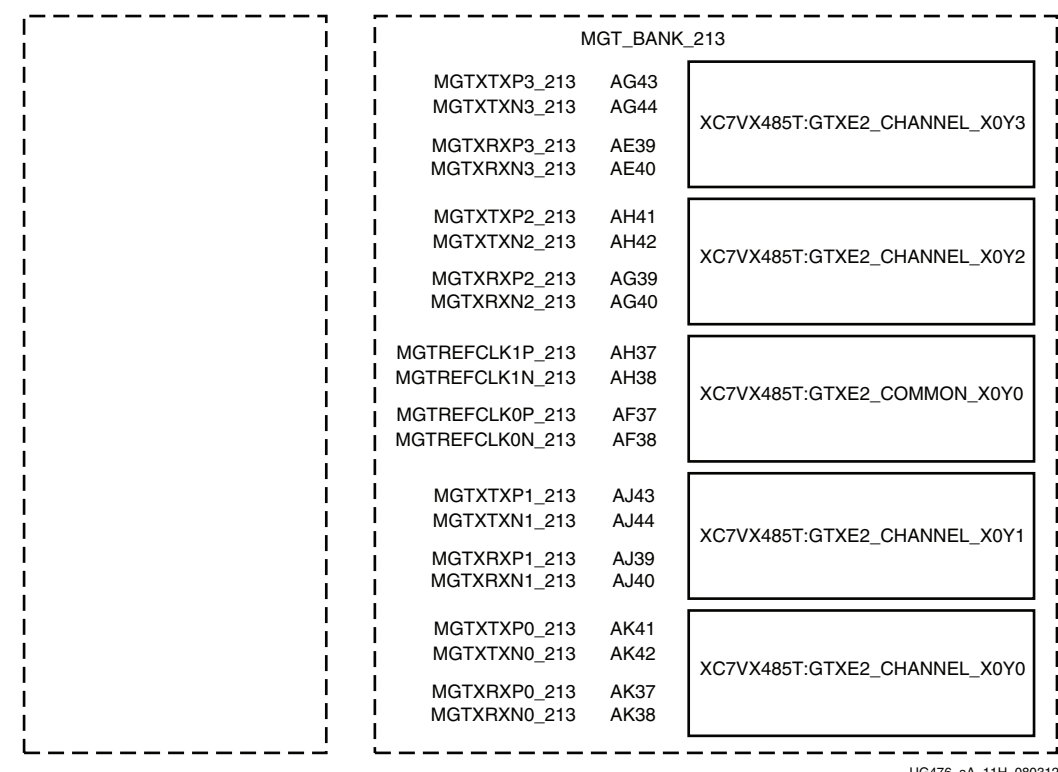

UG476\_aA\_11H\_080312

*Figure A-37:* **Placement Diagram for the FFG1927 Package (8 of 8)**

**EXILINX** 

# FFG1930 Package Placement Diagram

[Figure A-38](#page-382-0) through [Figure A-40](#page-384-0) show the placement diagram for the FFG1930 package.

<span id="page-382-0"></span>

|                               | <b>Right Side</b>                                |                                                                          |  |  |  |
|-------------------------------|--------------------------------------------------|--------------------------------------------------------------------------|--|--|--|
| MGT_BANK_118                  |                                                  |                                                                          |  |  |  |
| XC7VX485T:GTXE2_CHANNEL_X1Y23 | N2<br>N1<br>N6<br>N5                             | MGTXTXP3_118<br>MGTXTXN3_118<br>MGTXRXP3_118<br>MGTXRXN3_118             |  |  |  |
| XC7VX485T:GTXE2_CHANNEL_X1Y22 | P4<br>P3<br>R6<br>R5                             | MGTXTXP2_118<br>MGTXTXN2_118<br>MGTXRXP2 118<br>MGTXRXN2_118             |  |  |  |
| XC7VX485T:GTXE2_COMMON_X1Y5   | V8<br>V7<br>T8<br>T7                             | MGTREFCLK1P_118<br>MGTREFCLK1N_118<br>MGTREFCLK0P_118<br>MGTREFCLK0N_118 |  |  |  |
| XC7VX485T:GTXE2_CHANNEL_X1Y21 | R <sub>2</sub><br>R1<br>Τ4<br>T3                 | MGTXTXP1_118<br>MGTXTXN1_118<br>MGTXRXP1 118<br>MGTXRXN1_118             |  |  |  |
| XC7VX485T:GTXE2_CHANNEL_X1Y20 | U2<br>U1<br>U6<br>U5                             | MGTXTXP0_118<br>MGTXTXN0_118<br>MGTXRXP0_118<br>MGTXRXN0_118             |  |  |  |
|                               |                                                  |                                                                          |  |  |  |
| XC7VX485T:GTXE2_CHANNEL_X1Y19 | MGT_BANK_117<br>V <sub>4</sub><br>V3<br>W6<br>W5 | MGTXTXP3_117<br>MGTXTXN3_117<br>MGTXRXP3_117<br>MGTXRXN3_117             |  |  |  |
|                               |                                                  |                                                                          |  |  |  |
| XC7VX485T:GTXE2_CHANNEL_X1Y18 | W2<br>W1<br>Y4<br>Y3                             | MGTXTXP2_117<br>MGTXTXN2_117<br>MGTXRXP2 117<br>MGTXRXN2_117             |  |  |  |
| XC7VX485T:GTXE2_COMMON_X1Y4   | AB8<br>AB7<br>Y8<br>Υ7                           | MGTREFCLK1P_117<br>MGTREFCLK1N_117<br>MGTREFCLK0P_117<br>MGTREFCLK0N_11/ |  |  |  |
| XC7VX485T:GTXE2_CHANNEL_X1Y17 | AA1<br>AA5                                       | AA2 MGTXTXP1_117<br>MGTXTXN1_117<br>AA6 MGTXRXP1_117<br>MGTXRXN1_117     |  |  |  |
| XC7VX485T:GTXE2_CHANNEL_X1Y16 | AB4<br>AB3<br>AD4<br>AD3                         | MGTXTXP0_117<br>MGTXTXN0_117<br>MGTXRXP0 117<br>MGTXRXN0_117             |  |  |  |

*Figure A-38:* **Placement Diagram for the FFG1930 Package (1 of 3)**

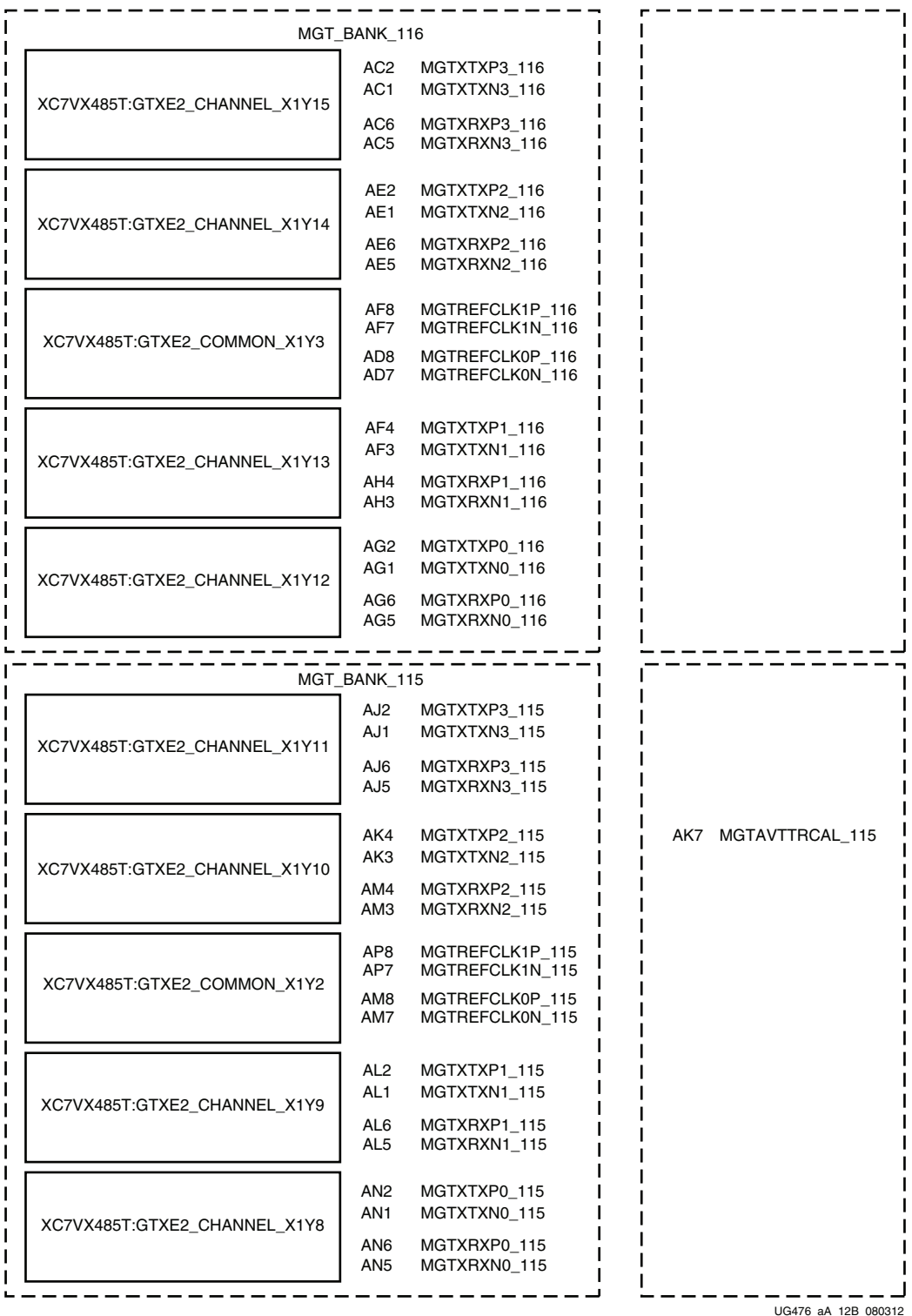

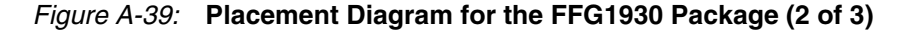

<span id="page-384-0"></span>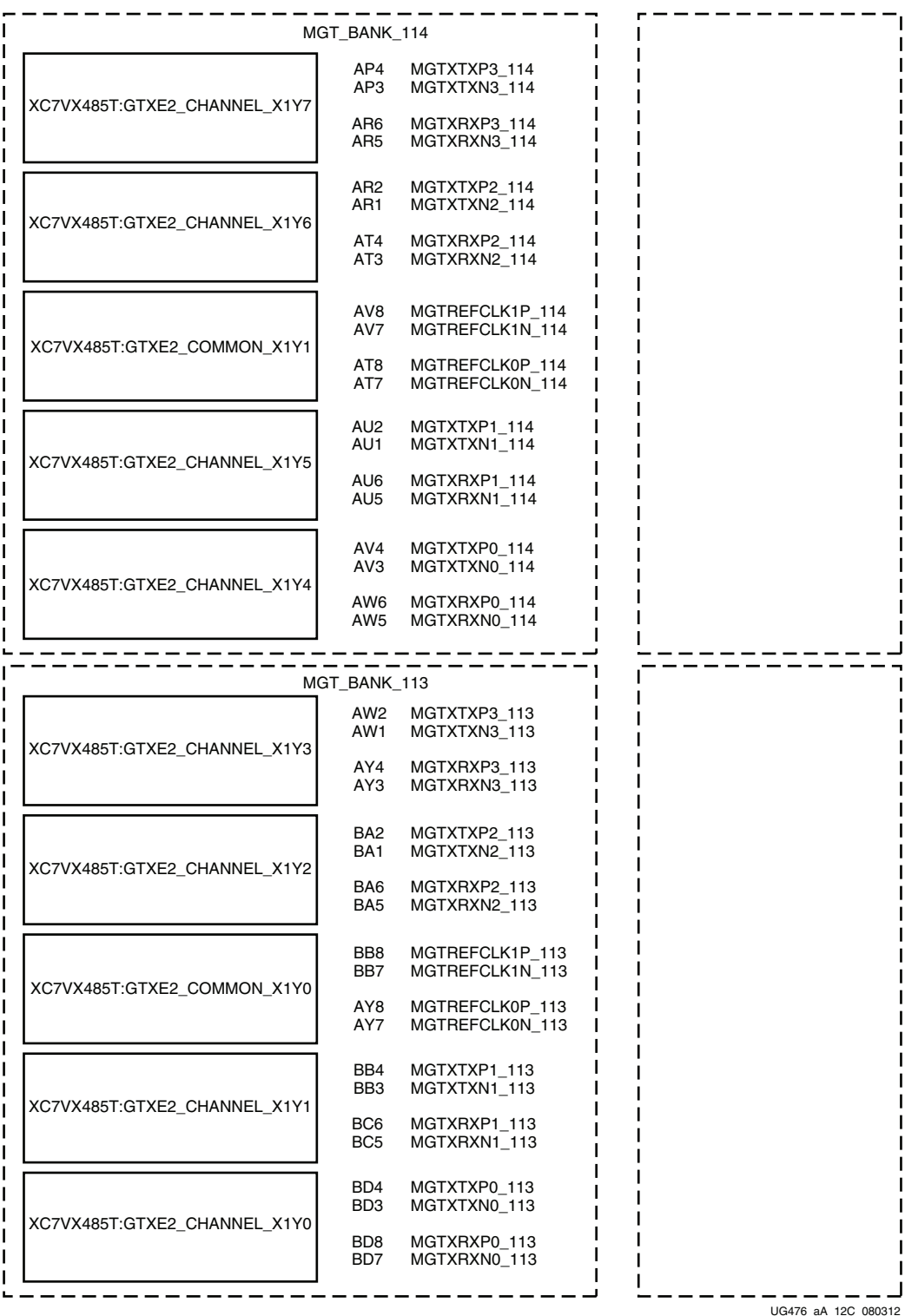

*Figure A-40:* **Placement Diagram for the FFG1930 Package (3 of 3)**

### FLG1925 Package Placement Diagram

[Figure A-41](#page-385-0) through [Figure A-42](#page-386-0) show the placement diagram for the FLG1925 package.

<span id="page-385-0"></span>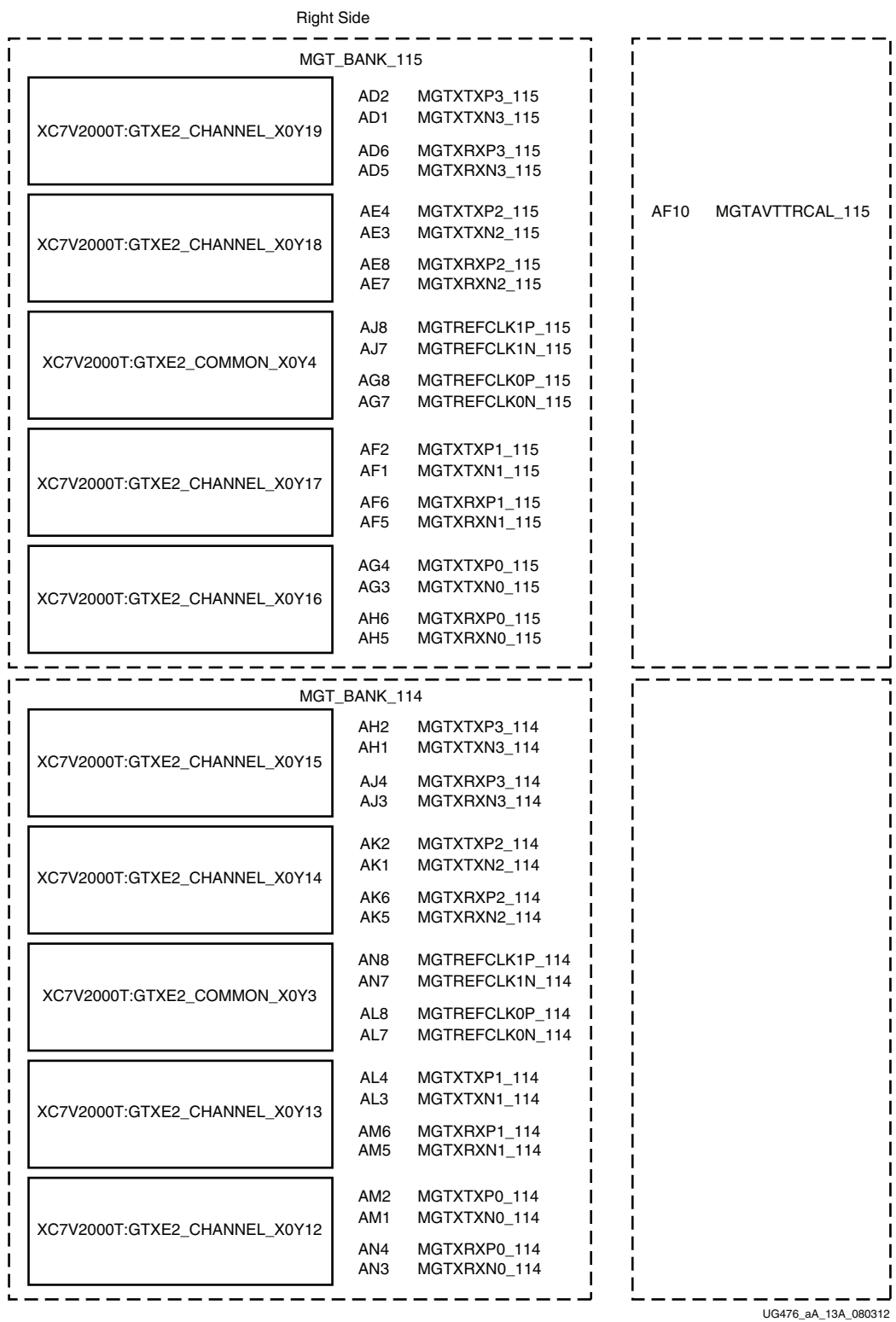

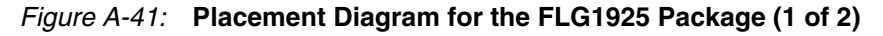

<span id="page-386-0"></span>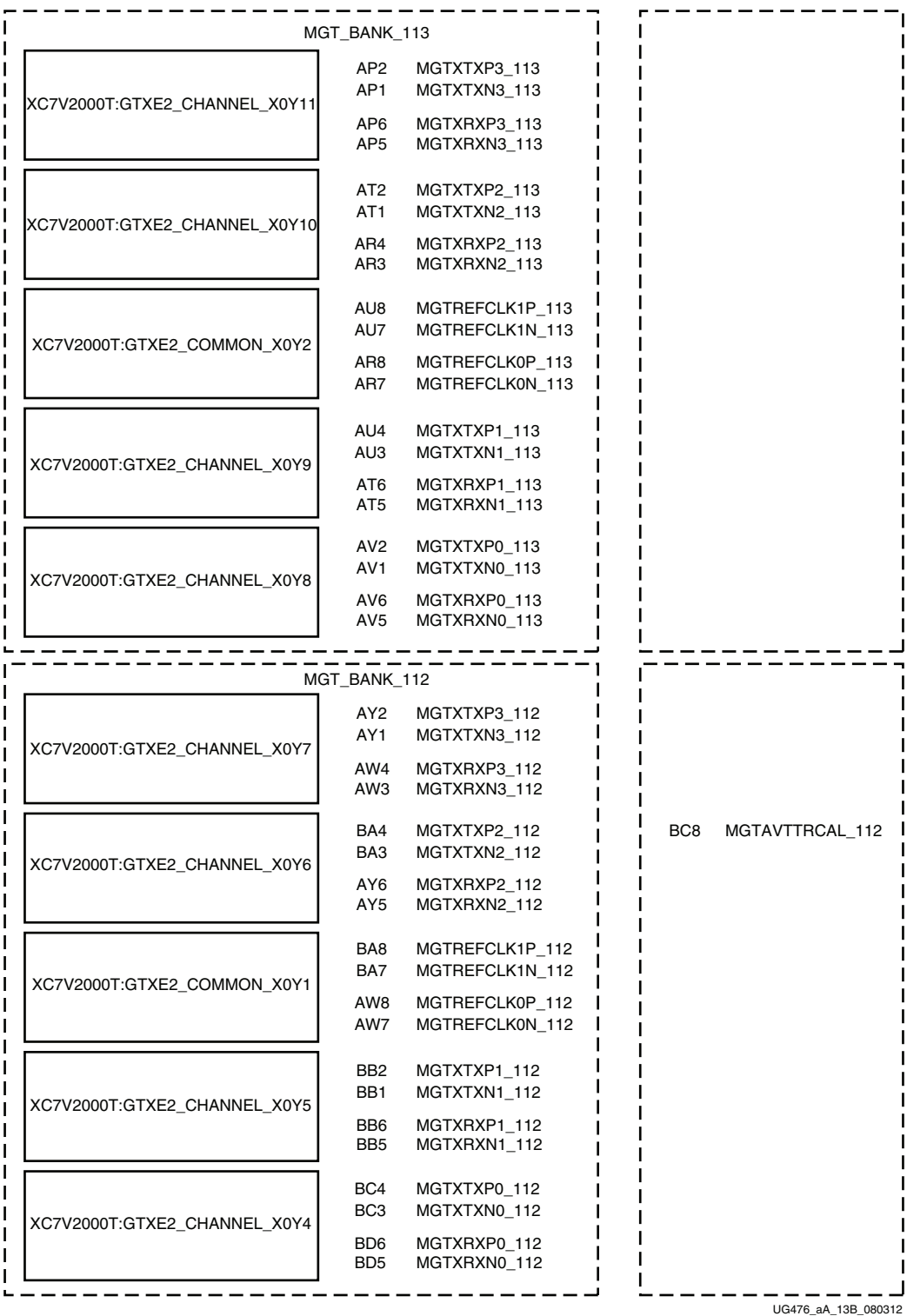

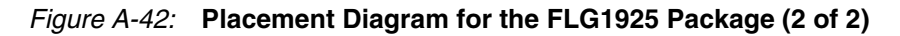

### FHG1761 Package Placement Diagram

[Figure A-43](#page-387-0) through [Figure A-47](#page-391-0) show the placement diagram for the FHG1761 package.

<span id="page-387-0"></span>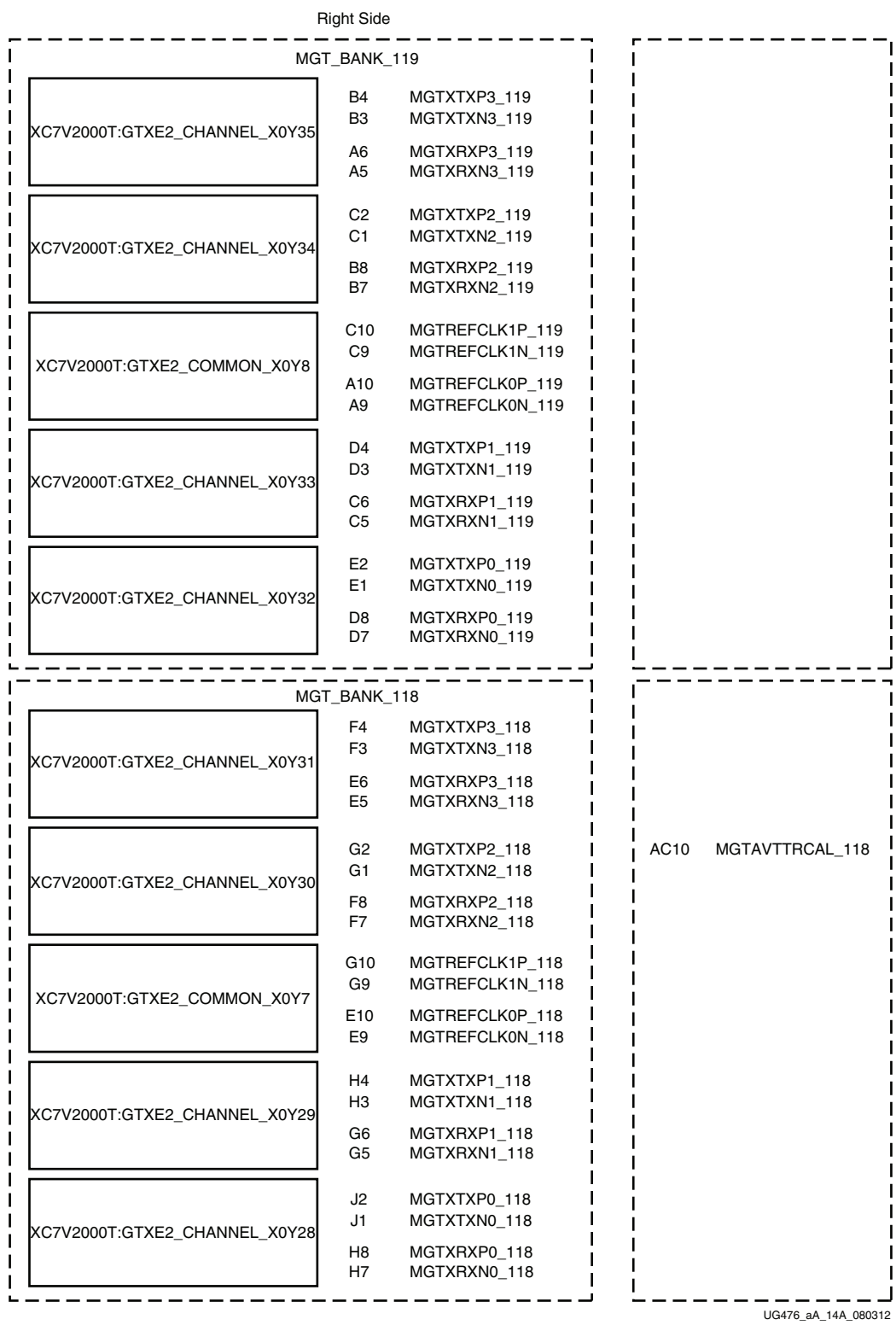

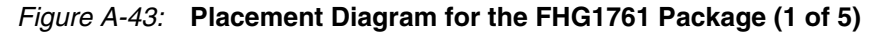

|                               | MGT_BANK_117                                     |                                                                                          |                     |
|-------------------------------|--------------------------------------------------|------------------------------------------------------------------------------------------|---------------------|
| XC7V2000T:GTXE2_CHANNEL_X0Y27 | K4<br>K3<br>J6                                   | MGTXTXP3_117<br>MGTXTXN3_117<br>MGTXRXP3 117                                             |                     |
| KC7V2000T:GTXE2_CHANNEL_X0Y26 | J5<br>L <sub>2</sub><br>L1<br>L6                 | MGTXRXN3_117<br>MGTXTXP2_117<br>MGTXTXN2_117<br>MGTXRXP2_117                             |                     |
| XC7V2000T:GTXE2_COMMON_X0Y6   | L5<br>M8<br>M7<br>K8<br>K7                       | MGTXRXN2_117<br>MGTREFCLK1P_117<br>MGTREFCLK1N_117<br>MGTREFCLK0P_117<br>MGTREFCLK0N_117 |                     |
| XC7V2000T:GTXE2_CHANNEL_X0Y25 | M4<br>MЗ<br>N6<br>N <sub>5</sub>                 | MGTXTXP1_117<br>MGTXTXN1_117<br>MGTXRXP1_117<br>MGTXRXN1_117                             |                     |
| XC7V2000T:GTXE2_CHANNEL_X0Y24 | N2<br>N1<br>P8<br>P7                             | MGTXTXP0_117<br>MGTXTXN0_117<br>MGTXRXP0_117<br>MGTXRXN0 117                             |                     |
|                               |                                                  |                                                                                          |                     |
| XC7V2000T:GTXE2_CHANNEL_X0Y23 | MGT_BANK_116<br>P4<br>P3<br>R6<br>R <sub>5</sub> | MGTXTXP3_116<br>MGTXTXN3_116<br>MGTXRXP3_116<br>MGTXRXN3_116                             |                     |
| XC7V2000T:GTXE2_CHANNEL_X0Y22 | R <sub>2</sub><br>R1<br>U6<br>U5                 | MGTXTXP2_116<br>MGTXTXN2_116<br>MGTXRXP2_116<br>MGTXRXN2_116                             |                     |
| XC7V2000T:GTXE2_COMMON_X0Y5   | V8<br>V7<br>T8<br>T7                             | MGTREFCLK1P_116<br>MGTREFCLK1N_116<br>MGTREFCLK0P_116<br>MGTREFCLK0N_116                 |                     |
| XC7V2000T:GTXE2_CHANNEL_X0Y21 | T4<br>T <sub>3</sub><br>V4<br>V3                 | MGTXTXP1_116<br>MGTXTXN1_116<br>MGTXRXP1 116<br>MGTXRXN1_116                             |                     |
| XC7V2000T:GTXE2_CHANNEL_X0Y20 | U2<br>U1<br>W6<br>W5                             | MGTXTXP0_116<br>MGTXTXN0_116<br>MGTXRXP0 116<br>MGTXRXN0_116                             |                     |
|                               |                                                  |                                                                                          | UG476 aA 14B 080312 |

*Figure A-44:* **Placement Diagram for the FHG1761 Package (2 of 5)**

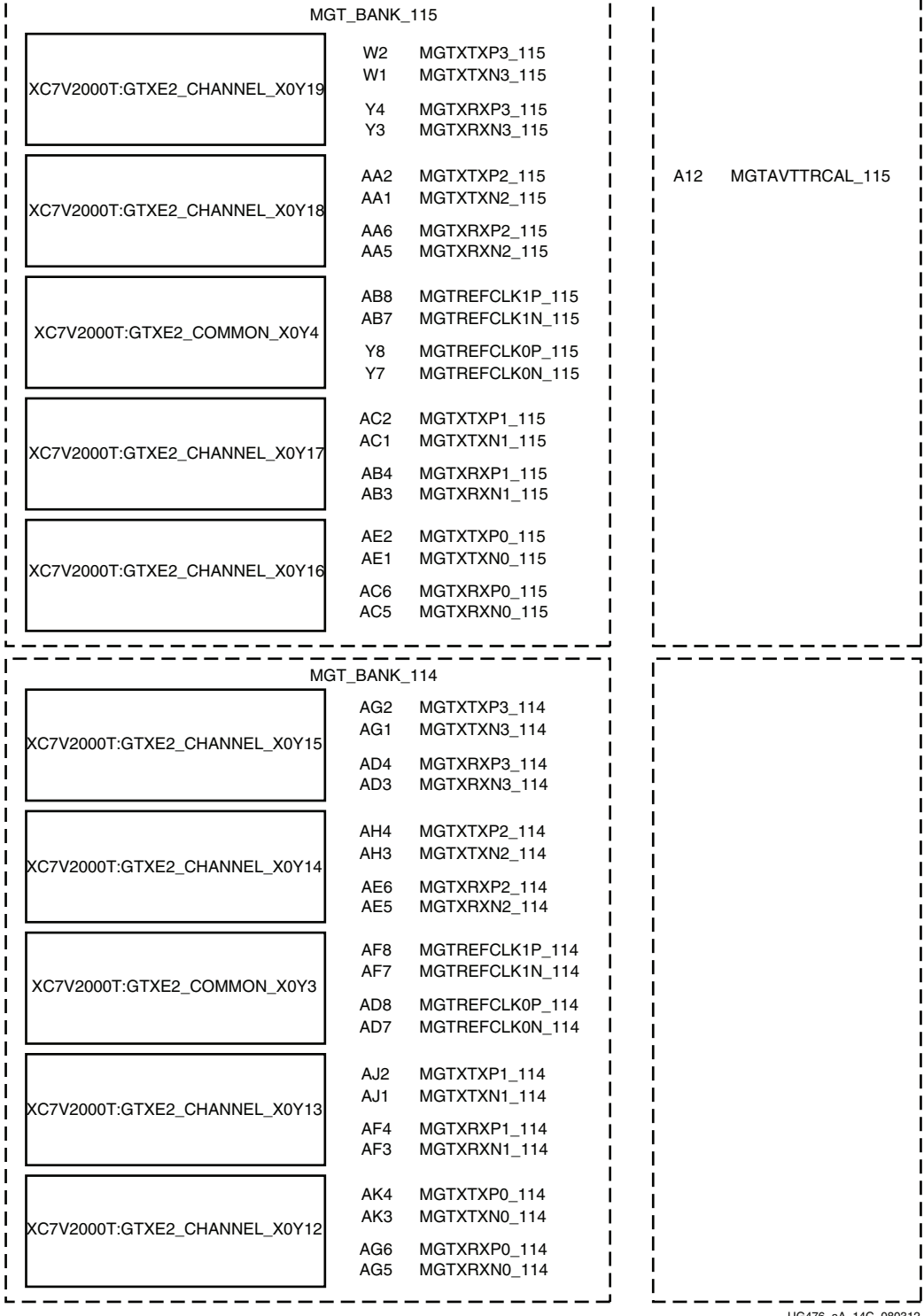

---------------

UG476\_aA\_14C\_080312

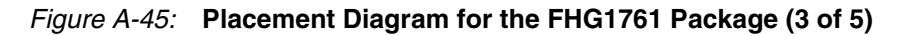

----------

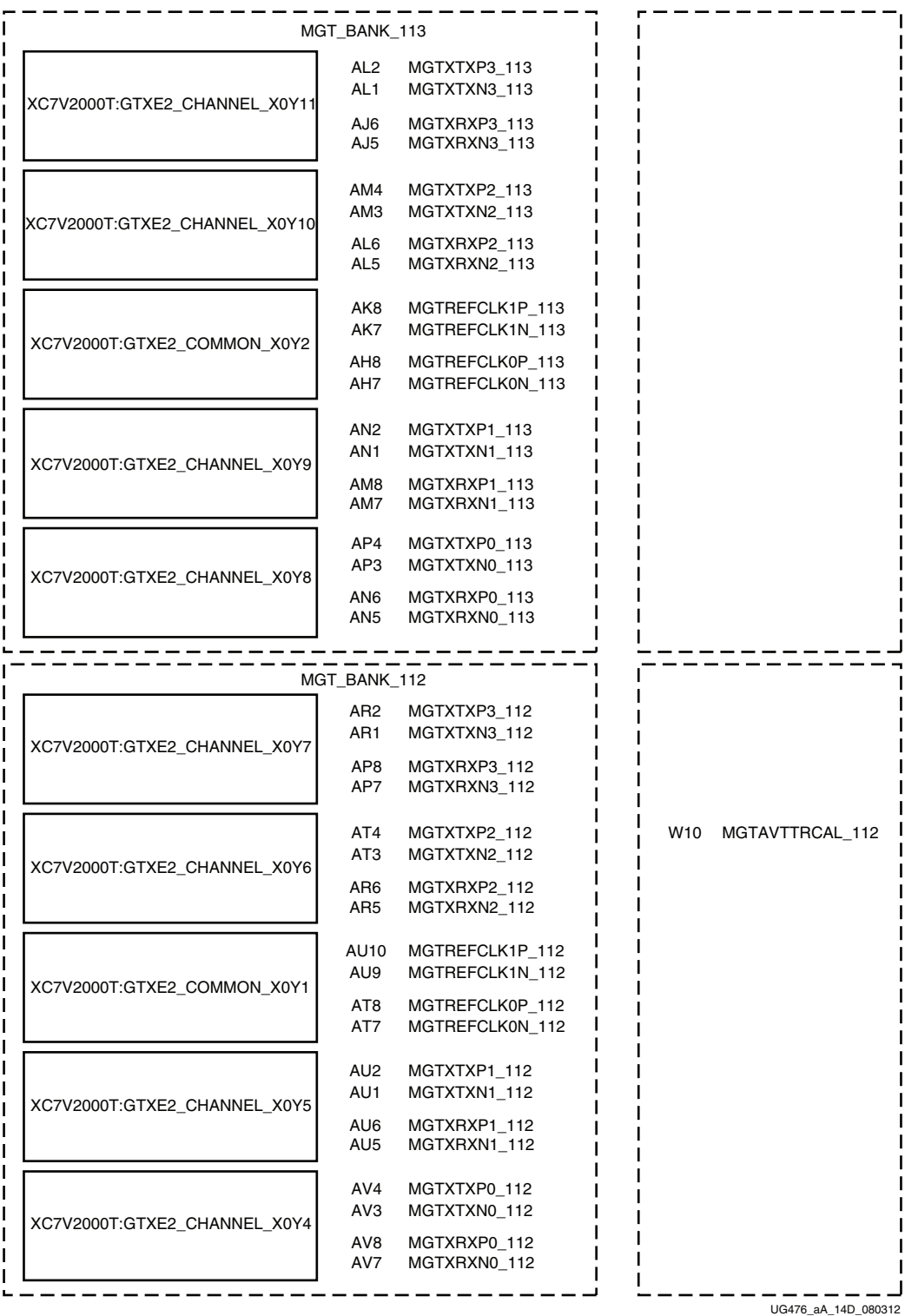

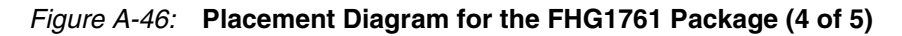

<span id="page-391-0"></span>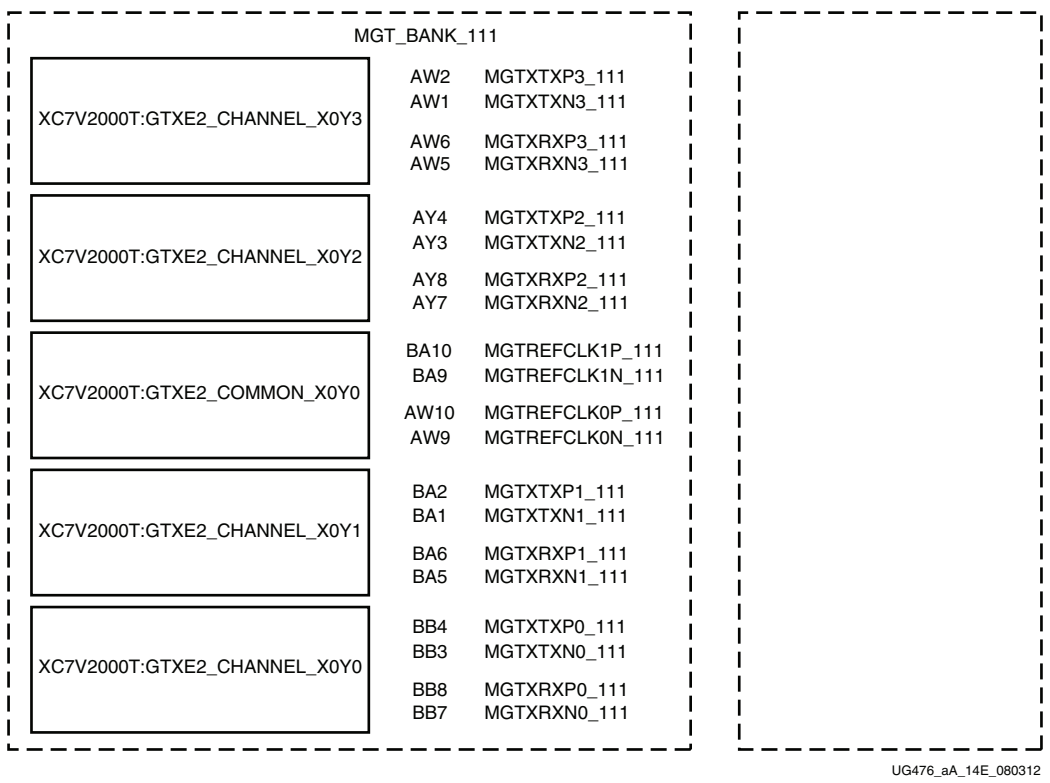

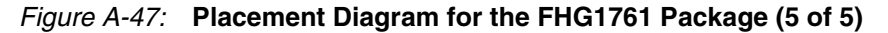

*Note:* For placement diagrams for the Zynq®-7000 SoC, refer to [UG585,](https://www.xilinx.com/support/documentation/user_guides/ug585-Zynq-7000-TRM.pdf) *Zynq-7000 SoC Technical Reference Manual*.

# **GTH Transceiver Package Placement Diagrams**

- [FFG1157 Package Placement Diagram, page 394](#page-393-0)
- [FFG1158 Package Placement Diagram, page 397](#page-396-0)
- [FFG1761 Package Placement Diagram, page 403](#page-402-0)
- [FFG1926 Package Placement Diagram, page 408](#page-407-0)
- [FFG1927 Package Placement Diagram, page 416](#page-415-0)
- [FFG1928 Package Placement Diagram, page 426](#page-425-0)
- [FFG1930 Package Placement Diagram, page 436](#page-435-0)
- [FLG1926 Package Placement Diagram, page 439](#page-438-0)
- [FLG1928 Package Placement Diagram, page 447](#page-446-0)
- [FLG1930 Package Placement Diagram, page 459](#page-458-0)

### <span id="page-393-0"></span>FFG1157 Package Placement Diagram

[Figure A-48](#page-393-1) through [Figure A-50](#page-395-0) show the placement diagram for the FFG1157 package.

<span id="page-393-1"></span>

|                                                                | <b>Right Side</b> |                                    |                     |
|----------------------------------------------------------------|-------------------|------------------------------------|---------------------|
|                                                                | MGT_BANK_118      |                                    |                     |
|                                                                | A4                | MGTHTXP3_118                       |                     |
| XC7VX330T:GTHE2_CHANNEL_X0Y23<br>XC7VX415T:GTHE2_CHANNEL_X1Y19 | ΑЗ                | MGTHTXN3_118                       |                     |
| XC7VX690T:GTHE2_CHANNEL_X1Y35                                  | В6                | MGTHRXP3_118                       |                     |
|                                                                | B5                | MGTHRXN3_118                       |                     |
|                                                                | B2                | MGTHTXP2_118                       |                     |
| XC7VX330T:GTHE2_CHANNEL_X0Y22                                  | B1                | MGTHTXN2_118                       |                     |
| XC7VX415T:GTHE2 CHANNEL X1Y18<br>XC7VX690T:GTHE2_CHANNEL_X1Y34 | D6                | MGTHRXP2_118                       |                     |
|                                                                | D5                | MGTHRXN2 118                       |                     |
|                                                                | H6                | MGTREFCLK1P_118                    |                     |
| XC7VX330T:GTHE2_COMMON_X0Y5                                    | H5                | MGTREFCLK1N_118                    |                     |
| XC7VX415T:GTHE2_COMMON_X1Y4<br>XC7VX690T:GTHE2_COMMON_X1Y8     | F6                | MGTREFCLK0P_118                    |                     |
|                                                                | F5                | MGTREFCLK0N_118                    |                     |
|                                                                | C4                | MGTHTXP1_118                       |                     |
| XC7VX330T:GTHE2 CHANNEL X0Y21                                  | C3                | MGTHTXN1_118                       |                     |
| XC7VX415T:GTHE2_CHANNEL_X1Y17<br>XC7VX690T:GTHE2_CHANNEL_X1Y33 | E4                | MGTHRXP1 118                       |                     |
|                                                                | E3                | MGTHRXN1_118                       |                     |
|                                                                | D2                | MGTHTXP0_118                       |                     |
| XC7VX330T:GTHE2_CHANNEL_X0Y20                                  | D1                | MGTHTXN0_118                       |                     |
| XC7VX415T:GTHE2_CHANNEL_X1Y16                                  | G4                | MGTHRXP0 118                       |                     |
| XC7VX690T:GTHE2_CHANNEL_X1Y32                                  | G3                | MGTHRXN0_118                       |                     |
|                                                                |                   |                                    |                     |
|                                                                | MGT_BANK_117      |                                    |                     |
|                                                                | F2                | MGTHTXP3_117                       |                     |
| XC7VX330T:GTHE2_CHANNEL_X0Y19                                  | F1                | MGTHTXN3_117                       |                     |
| XC7VX415T:GTHE2_CHANNEL_X1Y15<br>XC7VX690T:GTHE2_CHANNEL_X1Y31 | J4                | MGTHRXP3_117                       |                     |
|                                                                | JЗ                | MGTHRXN3_117                       |                     |
|                                                                | H2                | MGTHTXP2_117                       |                     |
| XC7VX330T:GTHE2_CHANNEL_X0Y18                                  | H1                | MGTHTXN2_117                       |                     |
| XC7VX415T:GTHE2_CHANNEL_X1Y14                                  |                   |                                    |                     |
| XC7VX690T:GTHE2_CHANNEL_X1Y30                                  | K6<br>K5          | MGTHRXP2 117<br>MGTHRXN2_117       |                     |
|                                                                |                   |                                    |                     |
| XC7VX330T:GTHE2_COMMON_X0Y4                                    | P6<br>P5          | MGTREFCLK1P_117<br>MGTREFCLK1N_117 |                     |
| XC7VX415T:GTHE2_COMMON_X1Y3                                    |                   |                                    |                     |
| XC7VX690T:GTHE2_COMMON_X1Y7                                    | M6<br>M5          | MGTREFCLK0P_117<br>MGTREFCLK0N_117 |                     |
|                                                                | К2                |                                    |                     |
| XC7VX330T:GTHE2_CHANNEL_X0Y17                                  | K1                | MGTHTXP1_117<br>MGTHTXN1 117       |                     |
| XC7VX415T:GTHE2_CHANNEL_X1Y13                                  |                   |                                    |                     |
| XC7VX690T:GTHE2_CHANNEL_X1Y29                                  | L4<br>L3          | MGTHRXP1 117<br>MGTHRXN1_117       |                     |
|                                                                |                   |                                    |                     |
| XC7VX330T:GTHE2 CHANNEL X0Y16                                  | M2                | MGTHTXP0_117                       |                     |
| XC7VX415T:GTHE2 CHANNEL X1Y12                                  | M1                | MGTHTXN0_117                       |                     |
| XC7VX690T:GTHE2_CHANNEL_X1Y28                                  | N4                | MGTHRXP0_117                       |                     |
|                                                                | N3                | MGTHRXN0_117                       |                     |
|                                                                |                   |                                    | UG476_aA_15A_071912 |

*Figure A-48:* **Placement Diagram for the FFG1157 Package (1 of 3)**

|                                                                                                 | MGT_BANK_116                                             |                                                                          |     |                     |
|-------------------------------------------------------------------------------------------------|----------------------------------------------------------|--------------------------------------------------------------------------|-----|---------------------|
| XC7VX330T:GTHE2_CHANNEL_X0Y15<br>XC7VX415T:GTHE2_CHANNEL_X1Y11<br>XC7VX690T:GTHE2 CHANNEL X1Y27 | P <sub>2</sub><br>P <sub>1</sub><br>R4<br>R3             | MGTHTXP3_116<br>MGTHTXN3 116<br>MGTHRXP3_116<br>MGTHRXN3_116             |     |                     |
| XC7VX330T:GTHE2_CHANNEL_X0Y14<br>XC7VX415T:GTHE2_CHANNEL_X1Y10<br>XC7VX690T:GTHE2_CHANNEL_X1Y26 | T <sub>2</sub><br>T1<br>U4<br>UЗ                         | MGTHTXP2_116<br>MGTHTXN2_116<br>MGTHRXP2_116<br>MGTHRXN2 116             |     |                     |
| XC7VX330T:GTHE2 COMMON X0Y3<br>XC7VX415T:GTHE2_COMMON_X1Y2<br>XC7VX690T:GTHE2_COMMON_X1Y6       | V <sub>6</sub><br>V <sub>5</sub><br>T6<br>T <sub>5</sub> | MGTREFCLK1P_116<br>MGTREFCLK1N_116<br>MGTREFCLK0P_116<br>MGTREFCLK0N_116 |     |                     |
| XC7VX330T:GTHE2_CHANNEL_X0Y13<br>XC7VX415T:GTHE2_CHANNEL_X1Y9<br>XC7VX690T:GTHE2_CHANNEL_X1Y25  | V <sub>2</sub><br>V1<br>W4<br>W <sub>3</sub>             | MGTHTXP1_116<br>MGTHTXN1_116<br>MGTHRXP1_116<br>MGTHRXN1_116             |     |                     |
| XC7VX330T:GTHE2 CHANNEL X0Y12<br>XC7VX415T:GTHE2_CHANNEL_X1Y8<br>XC7VX690T:GTHE2_CHANNEL_X1Y24  | Y2<br>Y1<br>AA4<br>AA3                                   | MGTHTXP0_116<br>MGTHTXN0_116<br>MGTHRXP0_116<br>MGTHRXN0 116             |     |                     |
|                                                                                                 | MGT_BANK_115                                             |                                                                          |     |                     |
| XC7VX330T:GTHE2_CHANNEL_X0Y11<br>XC7VX415T:GTHE2_CHANNEL_X1Y7<br>XC7VX690T:GTHE2_CHANNEL_X1Y23  | AB <sub>2</sub><br>AB1<br>AC4<br>AC3                     | MGTHTXP3_115<br>MGTHTXN3_115<br>MGTHRXP3_115<br>MGTHRXN3_115             |     |                     |
| XC7VX330T:GTHE2_CHANNEL_X0Y10<br>XC7VX415T:GTHE2_CHANNEL_X1Y6<br>XC7VX690T:GTHE2_CHANNEL_X1Y22  | AD <sub>2</sub><br>AD1<br>AE4<br>AE3                     | MGTHTXP2_115<br>MGTHTXN2_115<br>MGTHRXP2_115<br>MGTHRXN2_115             | AP7 | MGTAVTTRCAL_115     |
| XC7VX330T:GTHE2 COMMON X0Y2<br>XC7VX415T:GTHE2 COMMON X1Y1<br>XC7VX690T:GTHE2_COMMON_X1Y5       | AD6<br>AD5<br>AB6<br>AB5                                 | MGTREFCLK1P_115<br>MGTREFCLK1N_115<br>MGTREFCLK0P 115<br>MGTREFCLK0N_115 |     |                     |
| XC7VX330T:GTHE2_CHANNEL_X0Y9<br>XC7VX415T:GTHE2_CHANNEL_X1Y5<br>XC7VX690T:GTHE2_CHANNEL_X1Y21   | AF2<br>AF1<br>AF6<br>AF5                                 | MGTHTXP1_115<br>MGTHTXN1 115<br>MGTHRXP1_115<br>MGTHRXN1_115             |     |                     |
| XC7VX330T:GTHE2 CHANNEL X0Y8<br>XC7VX415T:GTHE2_CHANNEL_X1Y4<br>XC7VX690T:GTHE2_CHANNEL_X1Y20   | AH2<br>AH1<br>AG4<br>AG3                                 | MGTHTXP0_115<br>MGTHTXN0_115<br>MGTHRXP0_115<br>MGTHRXN0_115             |     |                     |
|                                                                                                 |                                                          |                                                                          |     | UG476_aA_15B_071712 |

*Figure A-49:* **Placement Diagram for the FFG1157 Package (2 of 3)**

<span id="page-395-0"></span>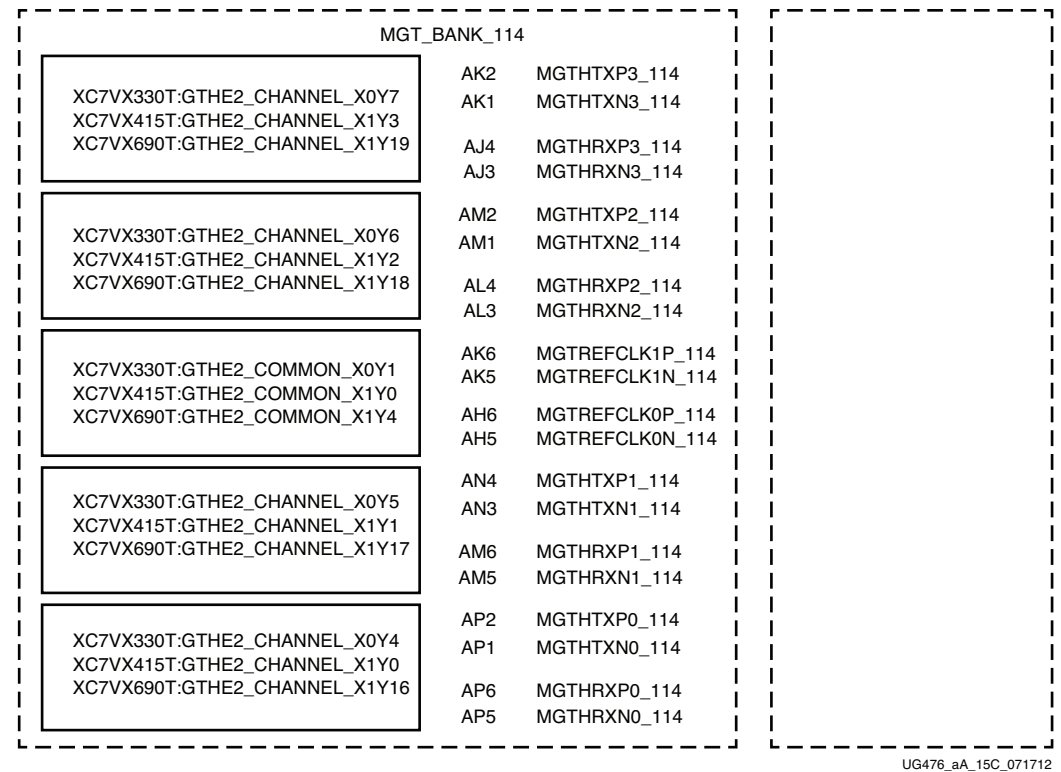

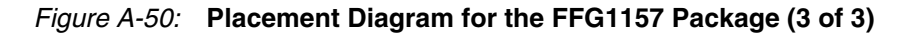
## FFG1158 Package Placement Diagram

[Figure A-51](#page-396-0) through [Figure A-56](#page-401-0) show the placement diagram for the FFG1158 package.

<span id="page-396-0"></span>

|                                    | Left Side                          |                                                                |
|------------------------------------|------------------------------------|----------------------------------------------------------------|
|                                    | MGT_BANK_219                       |                                                                |
| MGTHTXP3 219<br>MGTHTXN3_219       | A31<br>A32                         | XC7VX415T:GTHE2_CHANNEL_X0Y23<br>XC7VX550T:GTHE2_CHANNEL_X0Y39 |
| MGTHRXP3_219<br>MGTHRXN3 219       | B29<br><b>B30</b>                  | XC7VX690T:GTHE2_CHANNEL_X0Y39                                  |
| MGTHTXP2_219<br>MGTHTXN2_219       | <b>B33</b><br>B34                  | XC7VX415T:GTHE2_CHANNEL_X0Y22<br>XC7VX550T:GTHE2_CHANNEL_X0Y38 |
| MGTHRXP2_219<br>MGTHRXN2_219       | C31<br>C32                         | XC7VX690T:GTHE2_CHANNEL_X0Y38                                  |
| MGTREFCLK1P 219<br>MGTREFCLK1N 219 | L27<br>L28                         | XC7VX415T:GTHE2 COMMON X0Y5<br>XC7VX550T:GTHE2_COMMON_X0Y9     |
| MGTREFCLK0P_219<br>MGTREFCLK0N_219 | J27<br>J28                         | XC7VX690T:GTHE2_COMMON_X0Y9                                    |
| MGTHTXP1_219<br>MGTHTXN1_219       | D33<br>D34                         | XC7VX415T:GTHE2 CHANNEL X0Y21<br>XC7VX550T:GTHE2 CHANNEL X0Y37 |
| MGTHRXP1_219<br>MGTHRXN1_219       | D <sub>29</sub><br>D <sub>30</sub> | XC7VX690T:GTHE2_CHANNEL_X0Y37                                  |
| MGTHTXP0_219<br>MGTHTXN0 219       | F33<br>F34                         | XC7VX415T:GTHE2_CHANNEL_X0Y20<br>XC7VX550T:GTHE2_CHANNEL_X0Y36 |
| MGTHRXP0_219<br>MGTHRXN0 219       | E31<br>E32                         | XC7VX690T:GTHE2_CHANNEL_X0Y36                                  |
|                                    |                                    |                                                                |
|                                    | MGT_BANK_218                       |                                                                |
| MGTHTXP3_218<br>MGTHTXN3 218       | G31<br>G32                         | XC7VX415T:GTHE2_CHANNEL_X0Y19<br>XC7VX550T:GTHE2_CHANNEL_X0Y35 |
| MGTHRXP3_218<br>MGTHRXN3_218       | F <sub>29</sub><br>F30             | XC7VX690T:GTHE2_CHANNEL_X0Y35                                  |
| MGTHTXP2_218<br>MGTHTXN2_218       | H33<br>H34                         | XC7VX415T:GTHE2_CHANNEL_X0Y18<br>XC7VX550T:GTHE2_CHANNEL_X0Y34 |
| MGTHRXP2_218<br>MGTHRXN2_218       | H <sub>29</sub><br>H <sub>30</sub> | XC7VX690T:GTHE2_CHANNEL_X0Y34                                  |
| MGTREFCLK1P 218<br>MGTREFCLK1N_218 | N27<br>N28                         | XC7VX415T:GTHE2_COMMON_X0Y4<br>XC7VX550T:GTHE2 COMMON X0Y8     |
| MGTREFCLK0P_218<br>MGTREFCLK0N_218 | M29<br>M30                         | XC7VX690T:GTHE2_COMMON_X0Y8                                    |
| MGTHTXP1_218<br>MGTHTXN1_218       | K33<br>K34                         | XC7VX415T:GTHE2_CHANNEL_X0Y17<br>XC7VX550T:GTHE2_CHANNEL_X0Y33 |
| MGTHRXP1 218<br>MGTHRXN1_218       | J31<br>J32                         | XC7VX690T:GTHE2 CHANNEL X0Y33                                  |
| MGTHTXP0_218<br>MGTHTXN0_218       | M33<br>M34                         | XC7VX415T:GTHE2_CHANNEL_X0Y16<br>XC7VX550T:GTHE2_CHANNEL_X0Y32 |
| MGTHRXP0 218<br>MGTHRXN0_218       | K29<br>K30                         | XC7VX690T:GTHE2_CHANNEL_X0Y32                                  |
|                                    |                                    |                                                                |

*Figure A-51:* **Placement Diagram for the FFG1158 Package (1 of 6)**

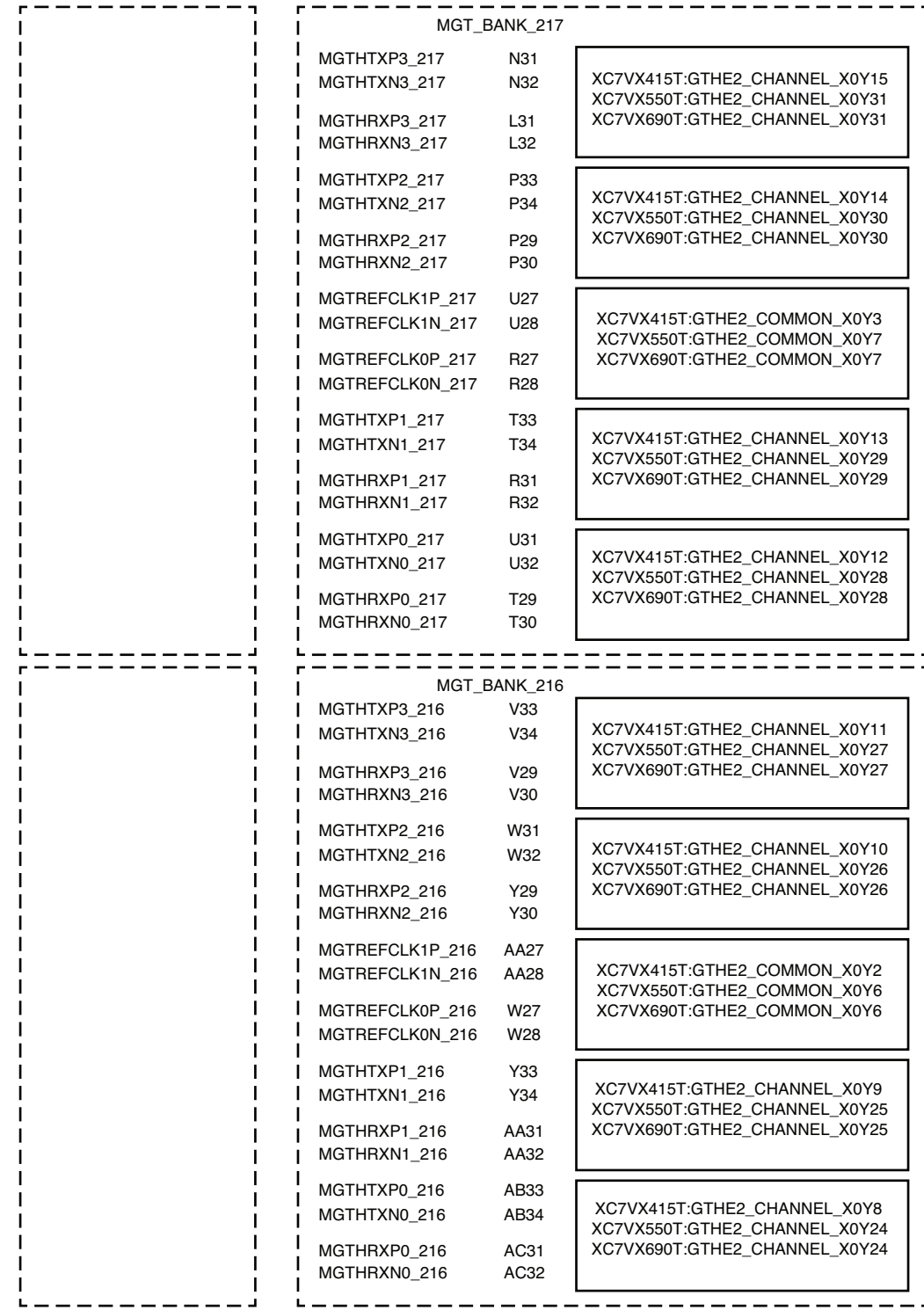

 $UG476$ \_aA\_16B\_071712

*Figure A-52:* **Placement Diagram for the FFG1158 Package (2 of 6)**

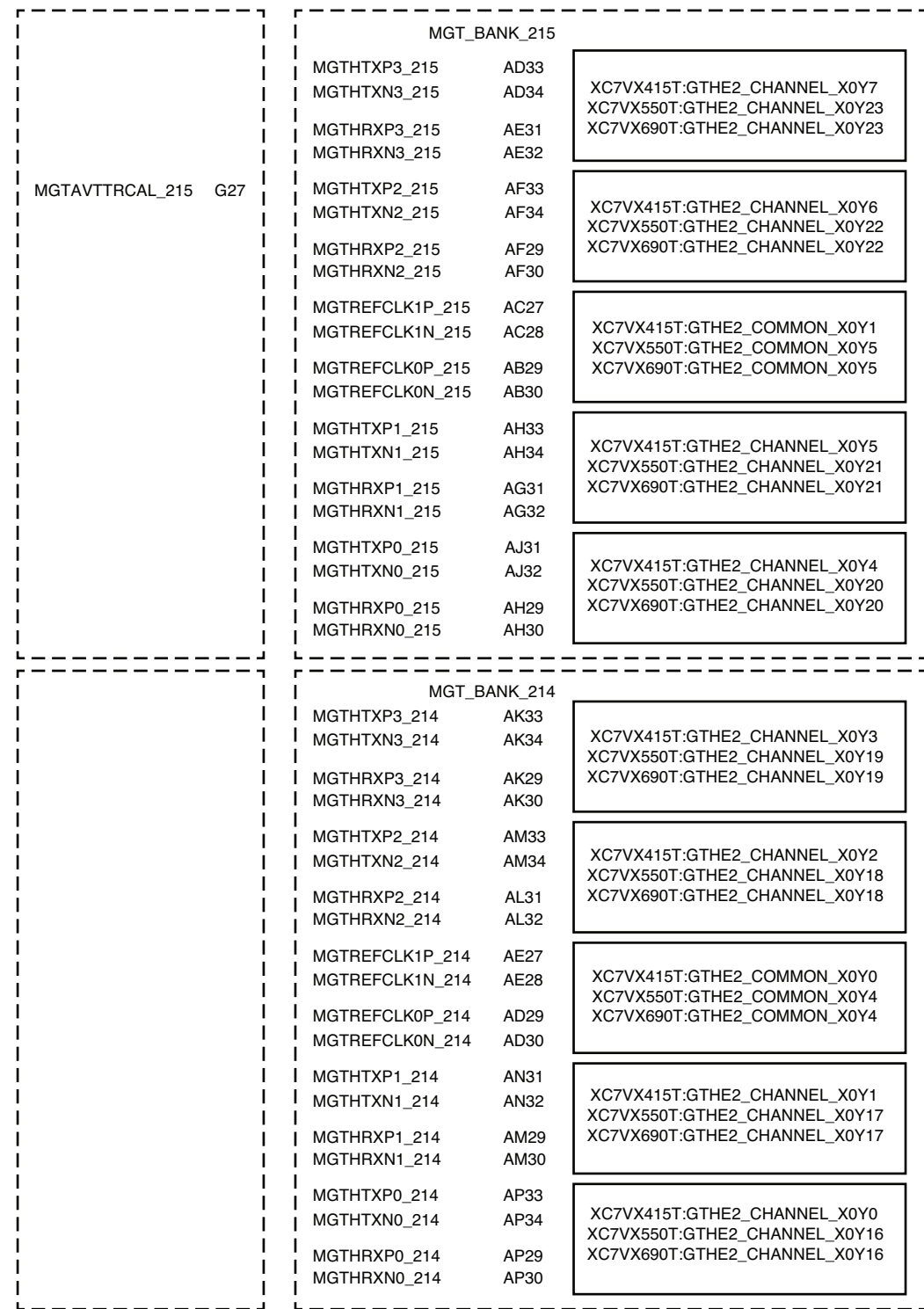

UG476\_aA\_16C\_071712

*Figure A-53:* **Placement Diagram for the FFG1158 Package (3 of 6)**

|                                                                |                                  | <b>Right Side</b>                  |  |  |  |
|----------------------------------------------------------------|----------------------------------|------------------------------------|--|--|--|
|                                                                |                                  | MGT_BANK_119                       |  |  |  |
| XC7VX415T:GTHE2_CHANNEL_X1Y23                                  | A4<br>AЗ                         | MGTHTXP3_119<br>MGTHTXN3_119       |  |  |  |
| XC7VX550T:GTHE2_CHANNEL_X1Y39<br>XC7VX690T:GTHE2_CHANNEL_X1Y39 | B6<br>B5                         | MGTHRXP3_119<br>MGTHRXN3_119       |  |  |  |
| XC7VX415T:GTHE2_CHANNEL_X1Y22                                  | B2<br>Β1                         | MGTHTXP2_119<br>MGTHTXN2_119       |  |  |  |
| XC7VX550T:GTHE2_CHANNEL_X1Y38<br>XC7VX690T:GTHE2_CHANNEL_X1Y38 | C4<br>CЗ                         | MGTHRXP2 119<br>MGTHRXN2_119       |  |  |  |
| XC7VX415T:GTHE2_COMMON_X1Y5                                    | L8<br>L7                         | MGTREFCLK1P 119<br>MGTREFCLK1N_119 |  |  |  |
| XC7VX550T:GTHE2_COMMON_X1Y9<br>XC7VX690T:GTHE2_COMMON_X1Y9     | J8<br>J7                         | MGTREFCLK0P_119<br>MGTREFCLK0N_119 |  |  |  |
| XC7VX415T:GTHE2 CHANNEL X1Y21                                  | D <sub>2</sub><br>D1             | MGTHTXP1_119<br>MGTHTXN1_119       |  |  |  |
| XC7VX550T:GTHE2 CHANNEL X1Y37<br>XC7VX690T:GTHE2_CHANNEL_X1Y37 | D6<br>D5                         | MGTHRXP1_119<br>MGTHRXN1_119       |  |  |  |
| XC7VX415T:GTHE2_CHANNEL_X1Y20                                  | F <sub>2</sub><br>F <sub>1</sub> | MGTHTXP0 119<br>MGTHTXN0_119       |  |  |  |
| XC7VX550T:GTHE2 CHANNEL X1Y36<br>XC7VX690T:GTHE2_CHANNEL_X1Y36 | E4<br>E3                         | MGTHRXP0 119<br>MGTHRXN0_119       |  |  |  |
|                                                                |                                  |                                    |  |  |  |
|                                                                |                                  |                                    |  |  |  |
|                                                                |                                  | MGT_BANK_118                       |  |  |  |
| XC7VX415T:GTHE2_CHANNEL_X1Y19                                  | G4<br>G3                         | MGTHTXP3_118<br>MGTHTXN3_118       |  |  |  |
| XC7VX550T:GTHE2_CHANNEL_X1Y35<br>XC7VX690T:GTHE2_CHANNEL_X1Y35 | F6<br>F5                         | MGTHRXP3_118<br>MGTHRXN3_118       |  |  |  |
| XC7VX415T:GTHE2_CHANNEL_X1Y18                                  | H2<br>H1                         | MGTHTXP2_118<br>MGTHTXN2_118       |  |  |  |
| XC7VX550T:GTHE2_CHANNEL_X1Y34<br>XC7VX690T:GTHE2_CHANNEL_X1Y34 | H6<br>H5                         | MGTHRXP2_118<br>MGTHRXN2_118       |  |  |  |
| XC7VX415T:GTHE2_COMMON_X1Y4                                    | N8<br>N7                         | MGTREFCLK1P_118<br>MGTREFCLK1N_118 |  |  |  |
| XC7VX550T:GTHE2_COMMON_X1Y8<br>XC7VX690T:GTHE2_COMMON_X1Y8     | M6<br>M5                         | MGTREFCLK0P_118<br>MGTREFCLK0N_118 |  |  |  |
| XC7VX415T:GTHE2_CHANNEL_X1Y17                                  | K <sub>2</sub><br>K1             | MGTHTXP1 118<br>MGTHTXN1_118       |  |  |  |
| XC7VX550T:GTHE2_CHANNEL_X1Y33<br>XC7VX690T:GTHE2 CHANNEL X1Y33 | J4<br>JЗ                         | MGTHRXP1 118<br>MGTHRXN1_118       |  |  |  |
| XC7VX415T:GTHE2_CHANNEL_X1Y16<br>XC7VX550T:GTHE2 CHANNEL X1Y32 | M <sub>2</sub><br>M1             | MGTHTXP0 118<br>MGTHTXN0_118       |  |  |  |

*Figure A-54:* **Placement Diagram for the FFG1158 Package (4 of 6)**

|                                                                |                        | MGT_BANK_117                       |  |                     |
|----------------------------------------------------------------|------------------------|------------------------------------|--|---------------------|
| XC7VX415T:GTHE2 CHANNEL X1Y15<br>XC7VX550T:GTHE2_CHANNEL_X1Y31 | N4<br>N3               | MGTHTXP3_117<br>MGTHTXN3 117       |  |                     |
| XC7VX690T:GTHE2_CHANNEL_X1Y31                                  | L4<br>L3               | MGTHRXP3_117<br>MGTHRXN3_117       |  |                     |
| XC7VX415T:GTHE2_CHANNEL_X1Y14                                  | P <sub>2</sub><br>P1   | MGTHTXP2_117<br>MGTHTXN2_117       |  |                     |
| XC7VX550T:GTHE2_CHANNEL_X1Y30<br>XC7VX690T:GTHE2_CHANNEL_X1Y30 | P6<br>P <sub>5</sub>   | MGTHRXP2 117<br>MGTHRXN2_117       |  |                     |
| XC7VX415T:GTHE2_COMMON_X1Y3                                    | U8<br>U7               | MGTREFCLK1P 117<br>MGTREFCLK1N_117 |  |                     |
| XC7VX550T:GTHE2_COMMON_X1Y7<br>XC7VX690T:GTHE2_COMMON_X1Y7     | R8<br>R7               | MGTREFCLK0P_117<br>MGTREFCLK0N_117 |  |                     |
| XC7VX415T:GTHE2_CHANNEL_X1Y13                                  | T <sub>2</sub><br>T1   | MGTHTXP1_117<br>MGTHTXN1_117       |  |                     |
| XC7VX550T:GTHE2_CHANNEL_X1Y29<br>XC7VX690T:GTHE2_CHANNEL_X1Y29 | R4<br>R3               | MGTHRXP1 117<br>MGTHRXN1_117       |  |                     |
| XC7VX415T:GTHE2 CHANNEL X1Y12                                  | U4<br>UЗ               | MGTHTXP0_117<br>MGTHTXN0_117       |  |                     |
| XC7VX550T:GTHE2_CHANNEL_X1Y28<br>XC7VX690T:GTHE2_CHANNEL_X1Y28 | T6<br>T <sub>5</sub>   | MGTHRXP0_117<br>MGTHRXN0 117       |  |                     |
|                                                                |                        |                                    |  |                     |
|                                                                |                        | MGT_BANK_116                       |  |                     |
| XC7VX415T:GTHE2_CHANNEL_X1Y11                                  | V <sub>2</sub><br>V1   | MGTHTXP3_116<br>MGTHTXN3_116       |  |                     |
| XC7VX550T:GTHE2_CHANNEL_X1Y27<br>XC7VX690T:GTHE2_CHANNEL_X1Y27 | V6<br>V5               | MGTHRXP3_116<br>MGTHRXN3_116       |  |                     |
| XC7VX415T:GTHE2_CHANNEL_X1Y10                                  | W4<br>W3               | MGTHTXP2_116<br>MGTHTXN2_116       |  |                     |
| XC7VX550T:GTHE2_CHANNEL_X1Y26<br>XC7VX690T:GTHE2_CHANNEL_X1Y26 | Y6<br>Y5               | MGTHRXP2_116<br>MGTHRXN2 116       |  |                     |
| XC7VX415T:GTHE2_COMMON_X1Y2                                    | AA8<br>AA7             | MGTREFCLK1P_116<br>MGTREFCLK1N_116 |  |                     |
| XC7VX550T:GTHE2_COMMON_X1Y6<br>XC7VX690T:GTHE2_COMMON_X1Y6     | W8<br>W7               | MGTREFCLK0P_116<br>MGTREFCLK0N_116 |  |                     |
| XC7VX415T:GTHE2_CHANNEL_X1Y9                                   | Y2<br>Y1               | MGTHTXP1_116<br>MGTHTXN1_116       |  |                     |
| XC7VX550T:GTHE2_CHANNEL_X1Y25<br>XC7VX690T:GTHE2 CHANNEL X1Y25 | AA4<br>AA3             | MGTHRXP1 116<br>MGTHRXN1_116       |  |                     |
| XC7VX415T:GTHE2 CHANNEL X1Y8                                   | AB <sub>2</sub><br>AB1 | MGTHTXP0_116<br>MGTHTXN0_116       |  |                     |
| XC7VX550T:GTHE2_CHANNEL_X1Y24<br>XC7VX690T:GTHE2_CHANNEL_X1Y24 | AC4<br>AC3             | MGTHRXP0 116<br>MGTHRXN0_116       |  |                     |
|                                                                |                        |                                    |  | UG476_aA_16E_071712 |

*Figure A-55:* **Placement Diagram for the FFG1158 Package (5 of 6)**

<span id="page-401-0"></span>

|                                                                | MGT BANK 115           |                                    |    |                     |
|----------------------------------------------------------------|------------------------|------------------------------------|----|---------------------|
| XC7VX415T:GTHE2_CHANNEL_X1Y7                                   | AD <sub>2</sub><br>AD1 | MGTHTXP3 115<br>MGTHTXN3 115       |    |                     |
| XC7VX550T:GTHE2_CHANNEL_X1Y23<br>XC7VX690T:GTHE2_CHANNEL_X1Y23 | AE4<br>AE3             | MGTHRXP3_115<br>MGTHRXN3 115       |    |                     |
| XC7VX415T:GTHE2_CHANNEL_X1Y6<br>XC7VX550T:GTHE2_CHANNEL_X1Y22  | AF2<br>AF1             | MGTHTXP2_115<br>MGTHTXN2_115       | G8 | MGTAVTTRCAL_115     |
| XC7VX690T:GTHE2 CHANNEL X1Y22                                  | AF6<br>AF5             | MGTHRXP2_115<br>MGTHRXN2_115       |    |                     |
| XC7VX415T:GTHE2 COMMON X1Y1<br>XC7VX550T:GTHE2_COMMON_X1Y5     | AC8<br>AC7             | MGTREFCLK1P 115<br>MGTREFCLK1N_115 |    |                     |
| XC7VX690T:GTHE2_COMMON_X1Y5                                    | AB6<br>AB5             | MGTREFCLK0P_115<br>MGTREFCLK0N_115 |    |                     |
| XC7VX415T:GTHE2_CHANNEL_X1Y5<br>XC7VX550T:GTHE2_CHANNEL_X1Y21  | AH2<br>AH1             | MGTHTXP1_115<br>MGTHTXN1_115       |    |                     |
| XC7VX690T:GTHE2_CHANNEL_X1Y21                                  | AG4<br>AG3             | MGTHRXP1_115<br>MGTHRXN1_115       |    |                     |
| XC7VX415T:GTHE2 CHANNEL X1Y4<br>XC7VX550T:GTHE2_CHANNEL_X1Y20  | AJ4<br>AJ3             | MGTHTXP0_115<br>MGTHTXN0 115       |    |                     |
| XC7VX690T:GTHE2_CHANNEL_X1Y20                                  | AH6<br>AH5             | MGTHRXP0 115<br>MGTHRXN0_115       |    |                     |
|                                                                |                        |                                    |    |                     |
|                                                                | MGT_BANK_114<br>AK2    |                                    |    |                     |
| XC7VX415T:GTHE2_CHANNEL_X1Y3<br>XC7VX550T:GTHE2_CHANNEL_X1Y19  | AK1                    | MGTHTXP3_114<br>MGTHTXN3_114       |    |                     |
| XC7VX690T:GTHE2_CHANNEL_X1Y19                                  | AK6<br>AK5             | MGTHRXP3_114<br>MGTHRXN3_114       |    |                     |
| XC7VX415T:GTHE2_CHANNEL_X1Y2<br>XC7VX550T:GTHE2_CHANNEL_X1Y18  | AM <sub>2</sub><br>AM1 | MGTHTXP2_114<br>MGTHTXN2_114       |    |                     |
| XC7VX690T:GTHE2_CHANNEL_X1Y18                                  | AL4<br>AL3             | MGTHRXP2_114<br>MGTHRXN2_114       |    |                     |
| XC7VX415T:GTHE2_COMMON_X1Y0<br>XC7VX550T:GTHE2_COMMON_X1Y4     | AE8<br>AE7             | MGTREFCLK1P_114<br>MGTREFCLK1N_114 |    |                     |
| XC7VX690T:GTHE2_COMMON_X1Y4                                    | AD6<br>AD <sub>5</sub> | MGTREFCLK0P_114<br>MGTREFCLK0N 114 |    |                     |
| XC7VX415T:GTHE2_CHANNEL_X1Y1<br>XC7VX550T:GTHE2_CHANNEL_X1Y17  | AN4<br>AN3             | MGTHTXP1_114<br>MGTHTXN1_114       |    |                     |
| XC7VX690T:GTHE2_CHANNEL_X1Y17                                  | AM6<br>AM5             | MGTHRXP1_114<br>MGTHRXN1_114       |    |                     |
| XC7VX415T:GTHE2_CHANNEL_X1Y0<br>XC7VX550T:GTHE2_CHANNEL_X1Y16  | AP2<br>AP1             | MGTHTXP0_114<br>MGTHTXN0_114       |    |                     |
| XC7VX690T:GTHE2_CHANNEL_X1Y16                                  | AP6<br>AP5             | MGTHRXP0 114<br>MGTHRXN0_114       |    |                     |
|                                                                |                        |                                    |    | UG476_aA_16F_071912 |

*Figure A-56:* **Placement Diagram for the FFG1158 Package (6 of 6)**

Send [Feedback](https://www.xilinx.com/about/feedback.html?docType=User_Guides&docId=UG476&Title=7%20Series%20FPGAs%20GTX%2FGTH%20Transceivers&releaseVersion=1.12.1&docPage=402)

# FFG1761 Package Placement Diagram

[Figure A-57](#page-402-0) through [Figure A-61](#page-406-0) show the placement diagram for the FFG1761 package.

<span id="page-402-0"></span>

|                                                                |                              | Right Side                         |  |
|----------------------------------------------------------------|------------------------------|------------------------------------|--|
|                                                                |                              | MGT_BANK_119                       |  |
| XC7VX330T:GTHE2_CHANNEL_X0Y27                                  | B4<br>B <sub>3</sub>         | MGTHTXP3_119<br>MGTHTXN3_119       |  |
| XC7VX690T:GTHE2_CHANNEL_X1Y39                                  | A6<br>A5                     | MGTHRXP3 119<br>MGTHRXN3_119       |  |
| XC7VX330T:GTHE2_CHANNEL_X0Y26                                  | C2<br>C1                     | MGTHTXP2_119<br>MGTHTXN2_119       |  |
| XC7VX690T:GTHE2_CHANNEL_X1Y38                                  | B8<br>B7                     | MGTHRXP2_119<br>MGTHRXN2 119       |  |
| XC7VX330T:GTHE2_COMMON_X0Y6                                    | C <sub>10</sub><br>C9        | MGTREFCLK1P_119<br>MGTREFCLK1N_119 |  |
| XC7VX690T:GTHE2_COMMON_X1Y9                                    | A10<br>A9                    | MGTREFCLK0P_119<br>MGTREFCLK0N_119 |  |
| XC7VX330T:GTHE2_CHANNEL_X0Y25                                  | D4<br>D3                     | MGTHTXP1_119<br>MGTHTXN1_119       |  |
| XC7VX690T:GTHE2_CHANNEL_X1Y37                                  | C6<br>C5                     | MGTHRXP1_119<br>MGTHRXN1_119       |  |
| XC7VX330T:GTHE2_CHANNEL_X0Y24                                  | E <sub>2</sub><br>E1         | MGTHTXP0 119<br>MGTHTXN0 119       |  |
| XC7VX690T:GTHE2_CHANNEL_X1Y36                                  | D8<br>D7                     | MGTHRXP0 119<br>MGTHRXN0 119       |  |
|                                                                |                              |                                    |  |
|                                                                | F4                           | MGT_BANK_118<br>MGTHTXP3_118       |  |
| XC7VX330T:GTHE2_CHANNEL_X0Y23                                  | F3                           | MGTHTXN3_118                       |  |
| XC7VX690T:GTHE2_CHANNEL_X1Y35                                  |                              |                                    |  |
|                                                                | E6<br>E5                     | MGTHRXP3_118<br>MGTHRXN3_118       |  |
| XC7VX330T:GTHE2_CHANNEL_X0Y22                                  | G2<br>G1                     | MGTHTXP2_118<br>MGTHTXN2_118       |  |
| XC7VX690T:GTHE2_CHANNEL_X1Y34                                  | F8<br>F7                     | MGTHRXP2 118<br>MGTHRXN2_118       |  |
| XC7VX330T:GTHE2_COMMON_X0Y5                                    | G10<br>G9                    | MGTREFCLK1P_118<br>MGTREFCLK1N_118 |  |
| XC7VX690T:GTHE2_COMMON_X1Y8                                    | E <sub>10</sub><br><u>ь9</u> | MGTREFCLK0P_118<br>MGIREFCLK0N_118 |  |
| XC7VX330T:GTHE2 CHANNEL X0Y21                                  | H4<br>H3                     | MGTHTXP1_118<br>MGTHTXN1 118       |  |
| XC7VX690T:GTHE2_CHANNEL_X1Y33                                  | G6<br>G5                     | MGTHRXP1 118<br>MGTHRXN1_118       |  |
| XC7VX330T:GTHE2_CHANNEL_X0Y20<br>XC7VX690T:GTHE2_CHANNEL_X1Y32 | J2<br>J1                     | MGTHTXP0_118<br>MGTHTXN0_118       |  |

*Figure A-57:* **Placement Diagram for the FFG1761 Package (1 of 5)**

|                                                                |                      | MGT_BANK_117                                          |  |
|----------------------------------------------------------------|----------------------|-------------------------------------------------------|--|
| XC7VX330T:GTHE2_CHANNEL_X0Y19                                  | K4<br>K3             | MGTHTXP3_117<br>MGTHTXN3_117                          |  |
| XC7VX690T:GTHE2_CHANNEL_X1Y31                                  | J6<br>J5             | MGTHRXP3_117<br>MGTHRXN3_117                          |  |
| XC7VX330T:GTHE2_CHANNEL_X0Y18<br>XC7VX690T:GTHE2_CHANNEL_X1Y30 | L <sub>2</sub><br>L1 | MGTHTXP2_117<br>MGTHTXN2_117                          |  |
|                                                                | L6<br>L5<br>M8       | MGTHRXP2_117<br>MGTHRXN2_117<br>MGTREFCLK1P_117       |  |
| XC7VX330T:GTHE2_COMMON_X0Y4<br>XC7VX690T:GTHE2_COMMON_X1Y7     | M7<br>K8<br>K7       | MGTREFCLK1N_117<br>MGTREFCLK0P_117<br>MGTREFCLK0N_117 |  |
| XC7VX330T:GTHE2_CHANNEL_X0Y17                                  | M4<br>ΜЗ             | MGTHTXP1_117<br>MGTHTXN1_117                          |  |
| XC7VX690T:GTHE2_CHANNEL_X1Y29                                  | N6<br>N5             | MGTHRXP1 117<br>MGTHRXN1 117                          |  |
| XC7VX330T:GTHE2_CHANNEL_X0Y16<br>XC7VX690T:GTHE2_CHANNEL_X1Y28 | N2<br>N1             | MGTHTXP0 117<br>MGTHTXN0_117                          |  |
|                                                                | P8<br>P7             | MGTHRXP0 117<br>MGTHRXN0_117                          |  |
|                                                                |                      | MGT_BANK_116                                          |  |
| XC7VX330T:GTHE2_CHANNEL_X0Y15                                  | P <sub>4</sub><br>P3 | MGTHTXP3_116<br>MGTHTXN3_116                          |  |
| XC7VX690T:GTHE2_CHANNEL_X1Y27                                  | R6<br>R5             | MGTHRXP3_116<br>MGTHRXN3_116                          |  |
| XC7VX330T:GTHE2_CHANNEL_X0Y14<br>XC7VX690T:GTHE2_CHANNEL_X1Y26 | R2<br>R1             | MGTHTXP2_116<br>MGTHTXN2_116                          |  |
|                                                                | U6<br>U5             | MGTHRXP2 116<br>MGTHRXN2 116                          |  |
| XC7VX330T:GTHE2 COMMON X0Y3<br>XC7VX690T:GTHE2_COMMON_X1Y6     | V8<br>V7<br>T8       | MGTREFCLK1P 116<br>MGTREFCLK1N_116<br>MGTREFCLK0P_116 |  |
|                                                                | T7<br>T4             | MGTREFCLK0N_116<br>MGTHTXP1_116                       |  |
| XC7VX330T:GTHE2 CHANNEL X0Y13<br>XC7VX690T:GTHE2_CHANNEL_X1Y25 | T3<br>V4<br>V3       | MGTHTXN1_116<br>MGTHRXP1_116<br>MGTHRXN1_116          |  |
| XC7VX330T:GTHE2_CHANNEL_X0Y12<br>XC7VX690T:GTHE2_CHANNEL_X1Y24 | U2<br>U1             | MGTHTXP0_116<br>MGTHTXN0_116                          |  |
|                                                                |                      |                                                       |  |

*Figure A-58:* **Placement Diagram for the FFG1761 Package (2 of 5)**

| W <sub>2</sub><br>MGTHTXP3_115<br>W1<br>MGTHTXN3_115<br>XC7VX330T:GTHE2_CHANNEL_X0Y11<br>XC7VX690T:GTHE2_CHANNEL_X1Y23<br>Υ4<br>MGTHRXP3_115<br>YЗ<br>MGTHRXN3_115<br>A12<br>AA2<br>MGTHTXP2_115<br>MGTAVTTRCAL_115<br>AA1<br>MGTHTXN2_115<br>XC7VX330T:GTHE2_CHANNEL_X0Y10<br>XC7VX690T:GTHE2_CHANNEL_X1Y22<br>AA6<br>MGTHRXP2 115<br>AA5<br>MGTHRXN2 115<br>AB8<br>MGTREFCLK1P 115<br>AB7<br>MGTREFCLK1N 115<br>XC7VX330T:GTHE2_COMMON_X0Y2<br>XC7VX690T:GTHE2_COMMON_X1Y5<br>Y8<br>MGTREFCLK0P_115<br>MGTREFCLK0N_115<br>Y7<br>AC <sub>2</sub><br>MGTHTXP1_115<br>AC1<br>MGTHTXN1_115<br>XC7VX330T:GTHE2_CHANNEL_X0Y9<br>XC7VX690T:GTHE2_CHANNEL_X1Y21<br>AB4<br>MGTHRXP1_115<br>AB3<br>MGTHRXN1 115<br>AE2<br>MGTHTXP0_115<br>AE1<br>MGTHTXN0_115<br>XC7VX330T:GTHE2_CHANNEL_X0Y8<br>XC7VX690T:GTHE2 CHANNEL X1Y20<br>AC6<br>MGTHRXP0 115<br>AC5<br>MGTHRXN0 115<br>MGT_BANK_114<br>AG <sub>2</sub><br>MGTHTXP3_114<br>AG1<br>MGTHTXN3_114<br>XC7VX330T:GTHE2_CHANNEL_X0Y7<br>XC7VX690T:GTHE2_CHANNEL_X1Y19<br>AD4<br>MGTHRXP3_114<br>AD3<br>MGTHRXN3_114<br>AH4<br>MGTHTXP2_114<br>AH3<br>MGTHTXN2_114<br>XC7VX330T:GTHE2_CHANNEL_X0Y6<br>XC7VX690T:GTHE2_CHANNEL_X1Y18<br>AE6<br>MGTHRXP2_114<br>AE5<br>MGTHRXN2 114<br>AF8<br>MGTREFCLK1P 114 |  | MGT_BANK_115 |  |  |
|----------------------------------------------------------------------------------------------------|--|--------------|--|--|
|                                                                                                    |  |              |  |  |
|                                                                                                    |  |              |  |  |
|                                                                                                    |  |              |  |  |
|                                                                                                    |  |              |  |  |
|                                                                                                    |  |              |  |  |
|                                                                                                    |  |              |  |  |
|                                                                                                    |  |              |  |  |
|                                                                                                    |  |              |  |  |
|                                                                                                    |  |              |  |  |
|                                                                                                    |  |              |  |  |
|                                                                                                    |  |              |  |  |
|                                                                                                    |  |              |  |  |
|                                                                                                    |  |              |  |  |
|                                                                                                    |  |              |  |  |
|                                                                                                    |  |              |  |  |
|                                                                                                    |  |              |  |  |
|                                                                                                    |  |              |  |  |
|                                                                                                    |  |              |  |  |
|                                                                                                    |  |              |  |  |
|                                                                                                    |  |              |  |  |
|                                                                                                    |  |              |  |  |
|                                                                                                    |  |              |  |  |
|                                                                                                    |  |              |  |  |
| AF7<br>MGTREFCLK1N_114<br>XC7VX330T:GTHE2_COMMON_X0Y1                                                                                                    |  |              |  |  |
| XC7VX690T:GTHE2_COMMON_X1Y4<br>AD8<br>MGTREFCLK0P_114<br>AD7<br>MGTREFCLK0N_114                                                                                                    |  |              |  |  |
| AJ2<br>MGTHTXP1_114                                                                                                    |  |              |  |  |
| AJ1<br>MGTHTXN1_114<br>XC7VX330T:GTHE2 CHANNEL X0Y5<br>XC7VX690T:GTHE2_CHANNEL_X1Y17                                                                                                    |  |              |  |  |
| AF4<br>MGTHRXP1 114<br>AF3<br>MGTHRXN1_114                                                                                                    |  |              |  |  |
|                                                                                                    |  |              |  |  |
| AK4<br>MGTHTXP0 114<br>AK3<br>MGTHTXN0_114<br>XC7VX330T:GTHE2 CHANNEL X0Y4                                                                                                    |  |              |  |  |
| XC7VX690T:GTHE2_CHANNEL_X1Y16                                                                                                    |  |              |  |  |
| AG6<br>MGTHRXP0 114<br>AG5<br>MGTHRXN0_114                                                                                                    |  |              |  |  |
| UG476_aA_17C_071912                                                                                                    |  |              |  |  |

*Figure A-59:* **Placement Diagram for the FFG1761 Package (3 of 5)**

|                               |                                    | MGT_BANK_113                       |  |
|-------------------------------|------------------------------------|------------------------------------|--|
| XC7VX330T:GTHE2_CHANNEL_X0Y3  | AL <sub>2</sub><br>AL1             | MGTHTXP3 113<br>MGTHTXN3_113       |  |
| XC7VX690T:GTHE2_CHANNEL_X1Y15 | AJ6<br>AJ5                         | MGTHRXP3_113<br>MGTHRXN3_113       |  |
| XC7VX330T:GTHE2_CHANNEL_X0Y2  | AM4<br>АМЗ                         | MGTHTXP2_113<br>MGTHTXN2_113       |  |
| XC7VX690T:GTHE2 CHANNEL X1Y14 | AL6<br>AL5                         | MGTHRXP2_113<br>MGTHRXN2 113       |  |
| XC7VX330T:GTHE2_COMMON_X0Y0   | AK8<br>AK7                         | MGTREFCLK1P 113<br>MGTREFCLK1N_113 |  |
| XC7VX690T:GTHE2_COMMON_X1Y3   | AH <sub>8</sub><br>AH7             | MGTREFCLK0P_113<br>MGTREFCLK0N_113 |  |
| XC7VX330T:GTHE2_CHANNEL_X0Y1  | AN <sub>2</sub><br>AN1             | MGTHTXP1_113<br>MGTHTXN1_113       |  |
| XC7VX690T:GTHE2_CHANNEL_X1Y13 | AM8<br>AM7                         | MGTHRXP1_113<br>MGTHRXN1_113       |  |
| XC7VX330T:GTHE2 CHANNEL X0Y0  | AP4<br>AP3                         | MGTHTXP0 113<br>MGTHTXN0_113       |  |
| XC7VX690T:GTHE2_CHANNEL_X1Y12 | AN <sub>6</sub><br>AN <sub>5</sub> | MGTHRXP0_113<br>MGTHRXN0_113       |  |
|                               |                                    | MGT_BANK_112                       |  |
|                               | AR <sub>2</sub><br>AR1             | MGTHTXP3_112<br>MGTHTXN3_112       |  |
| XC7VX690T:GTHE2_CHANNEL_X1Y11 | AP8<br>AP7                         | MGTHRXP3_112<br>MGTHRXN3_112       |  |
|                               | AT4<br>AT3                         | MGTHTXP2_112<br>MGTHTXN2_112       |  |
| XC7VX690T:GTHE2_CHANNEL_X1Y10 | AR6<br>AR5                         | MGTHRXP2_112<br>MGTHRXN2 112       |  |
|                               | AU10<br>AU9                        | MGTREFCLK1P_112<br>MGTREFCLK1N_112 |  |
| XC7VX690T:GTHE2 COMMON X1Y2   | AT8<br>AT7                         | MGTREFCLK0P 112<br>MGTREFCLK0N_112 |  |
| XC7VX690T:GTHE2_CHANNEL_X1Y9  | AU <sub>2</sub><br>AU1             | MGTHTXP1_112<br>MGTHTXN1_112       |  |
|                               | AU6<br>AU <sub>5</sub>             | MGTHRXP1 112<br>MGTHRXN1_112       |  |
|                               | AV4<br>AV3                         | MGTHTXP0_112<br>MGTHTXN0_112       |  |
| XC7VX690T:GTHE2_CHANNEL_X1Y8  | AV8                                | MGTHRXP0_112                       |  |

*Figure A-60:* **Placement Diagram for the FFG1761 Package (4 of 5)**

<span id="page-406-0"></span>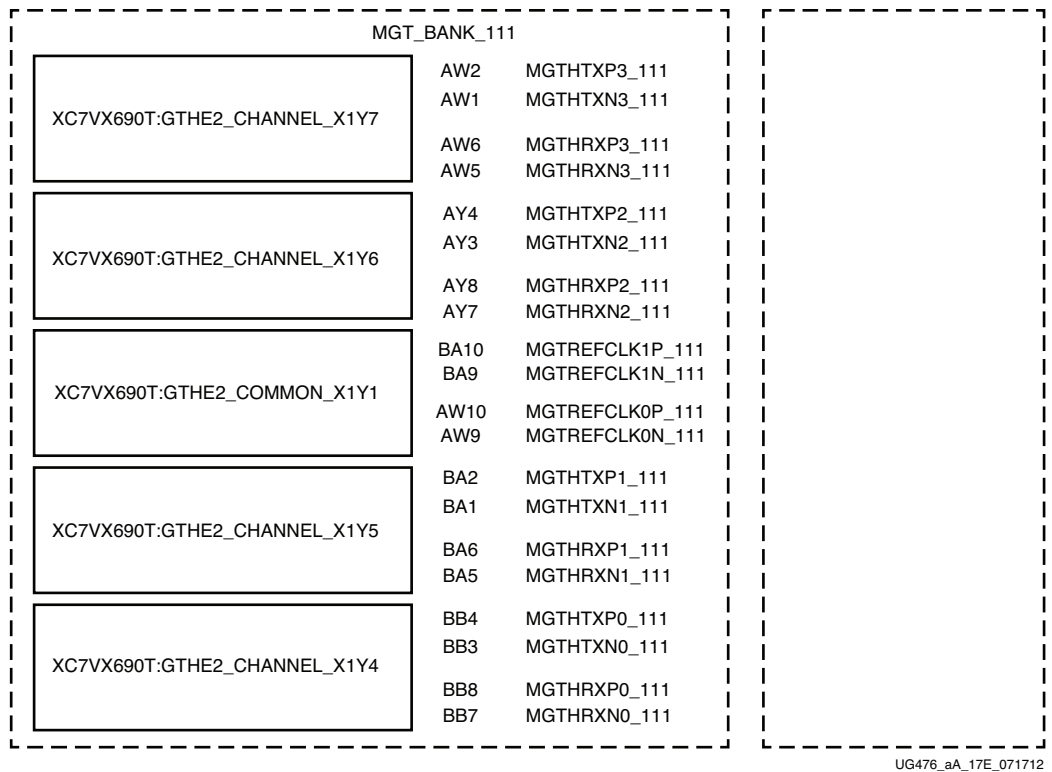

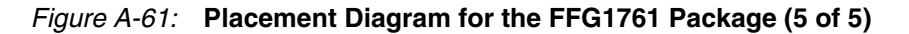

### FFG1926 Package Placement Diagram

[Figure A-62](#page-407-0) through [Figure A-69](#page-414-0) show the placement diagram for the FFG1926 package.

<span id="page-407-0"></span>

|                                    | Left Side              |                                                                |
|------------------------------------|------------------------|----------------------------------------------------------------|
|                                    | MGT_BANK_218           |                                                                |
| MGTHTXP3_218<br>MGTHTXN3_218       | B41<br>B42             | XC7VX690T:GTHE2_CHANNEL_X0Y35                                  |
| MGTHRXP3_218<br>MGTHRXN3_218       | A39<br>A40             | XC7VX980T:GTHE2 CHANNEL X0Y35                                  |
| MGTHTXP2_218<br>MGTHTXN2_218       | C43<br>C44             | XC7VX690T:GTHE2_CHANNEL_X0Y34                                  |
| MGTHRXP2_218<br>MGTHRXN2_218       | C <sub>39</sub><br>C40 | XC7VX980T:GTHE2_CHANNEL_X0Y34                                  |
| MGTREFCLK1P_218<br>MGTREFCLK1N_218 | F37<br>F38             | XC7VX690T:GTHE2_COMMON_X0Y8                                    |
| MGTREFCLK0P_218<br>MGTREFCLK0N_218 | D37<br>D38             | XC7VX980T:GTHE2_COMMON_X0Y8                                    |
| MGTHTXP1_218<br>MGTHTXN1_218       | E43<br>E44             | XC7VX690T:GTHE2_CHANNEL_X0Y33                                  |
| MGTHRXP1_218<br>MGTHRXN1_218       | D41<br>D42             | XC7VX980T:GTHE2_CHANNEL_X0Y33                                  |
| MGTHTXP0 218                       | F41                    |                                                                |
| MGTHTXN0_218                       | F42                    | XC7VX690T:GTHE2_CHANNEL_X0Y32<br>XC7VX980T:GTHE2_CHANNEL_X0Y32 |
| MGTHRXP0 218<br>MGTHRXN0_218       | E39<br>E40             |                                                                |
|                                    |                        |                                                                |
|                                    |                        |                                                                |
|                                    | MGT_BANK_217           |                                                                |
| MGTHTXP3_217<br>MGTHTXN3_217       | G43<br>G44             | XC7VX690T:GTHE2_CHANNEL_X0Y31                                  |
| MGTHRXP3_217<br>MGTHRXN3_217       | G39<br>G40             | XC7VX980T:GTHE2_CHANNEL_X0Y31                                  |
| MGTHTXP2_217<br>MGTHTXN2_217       | J43<br>J44             | XC7VX690T:GTHE2_CHANNEL_X0Y30                                  |
| MGTHRXP2_217<br>MGTHRXN2_217       | H41<br>H42             | XC7VX980T:GTHE2_CHANNEL_X0Y30                                  |
| MGTREFCLK1P_217<br>MGTREFCLK1N_217 | M37<br>M38             | XC7VX690T:GTHE2_COMMON_X0Y7                                    |
| MGTREFCLK0P_217<br>MGTREFCLK0N_217 | K37<br>K38             | XC7VX980T:GTHE2_COMMON_X0Y7                                    |
| MGTHTXP1 217<br>MGTHTXN1_217       | K41<br>K42             | XC7VX690T:GTHE2_CHANNEL_X0Y29                                  |
| MGTHRXP1_217<br>MGTHRXN1_217       | J39<br>J40             | XC7VX980T:GTHE2_CHANNEL_X0Y29                                  |
| MGTHTXP0_217<br>MGTHTXN0_217       | L43<br>L44             | XC7VX690T:GTHE2 CHANNEL X0Y28                                  |
| MGTHRXP0_217<br>MGTHRXN0_217       | L39<br>L40             | XC7VX980T:GTHE2_CHANNEL_X0Y28                                  |

*Figure A-62:* **Placement Diagram for the FFG1926 Package (1 of 8)**

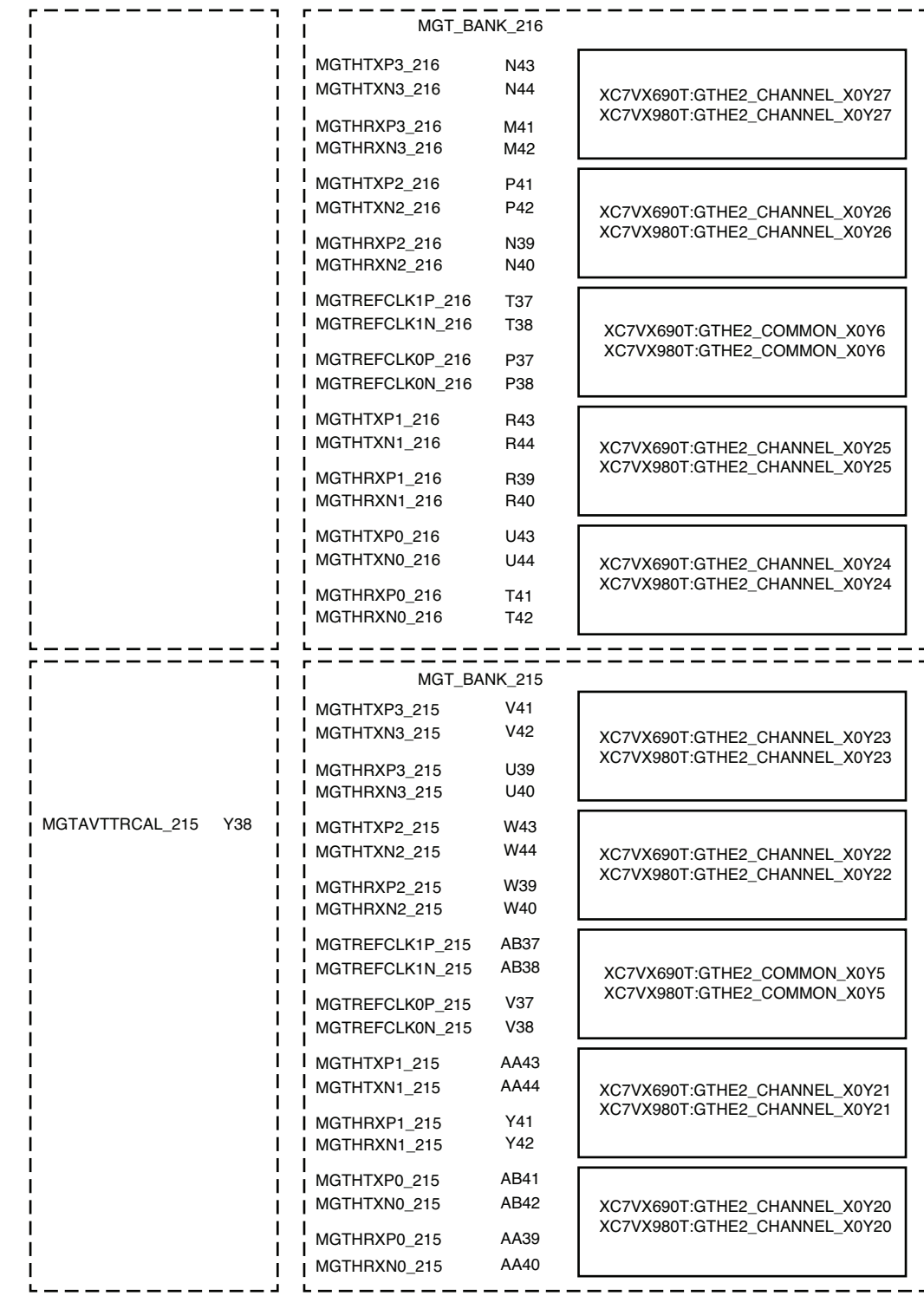

 $- - - - -$ <br>UG476\_aA\_18B\_071712

*Figure A-63:* **Placement Diagram for the FFG1926 Package (2 of 8)**

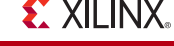

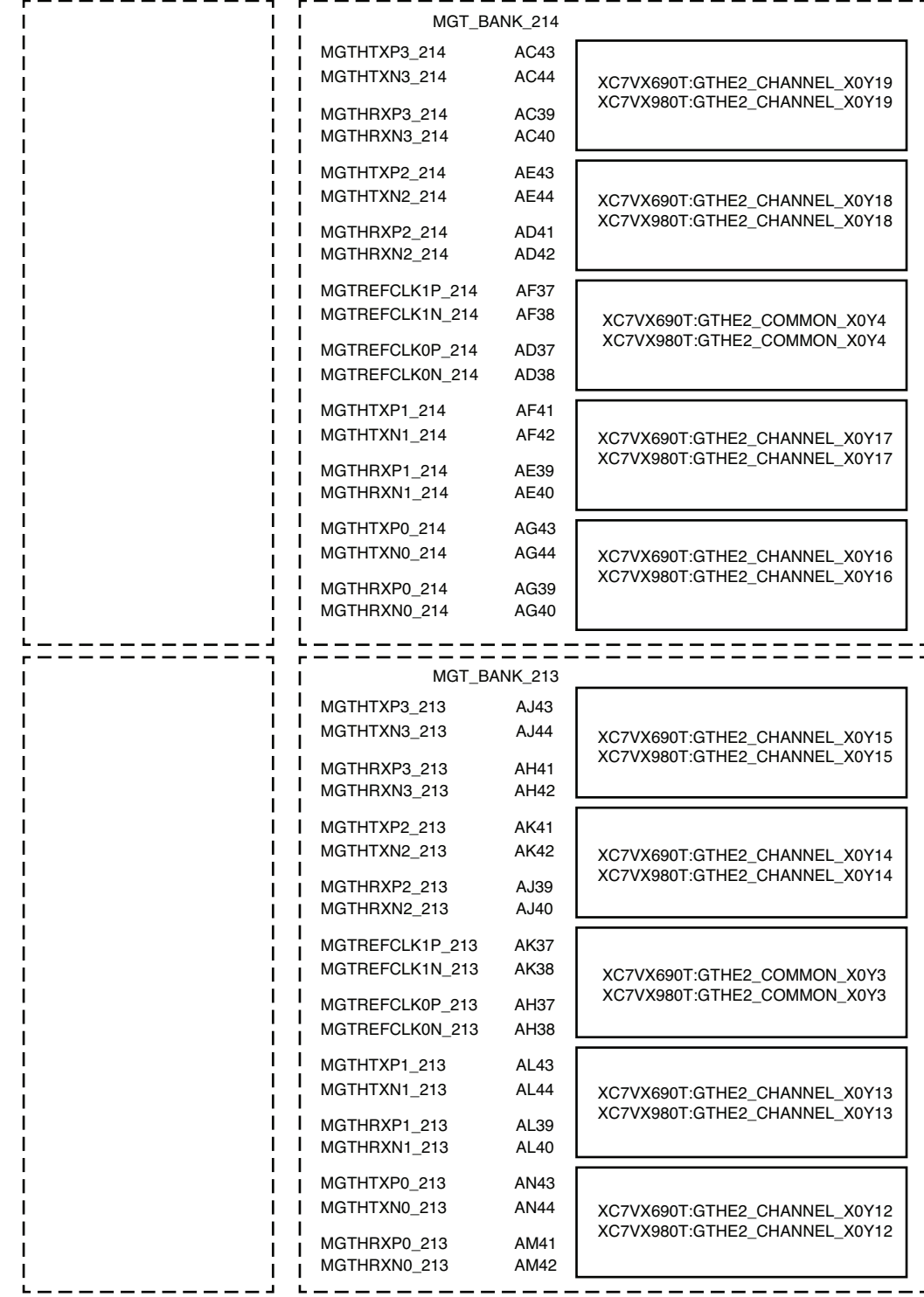

UG476\_aA\_18C\_071712

*Figure A-64:* **Placement Diagram for the FFG1926 Package (3 of 8)**

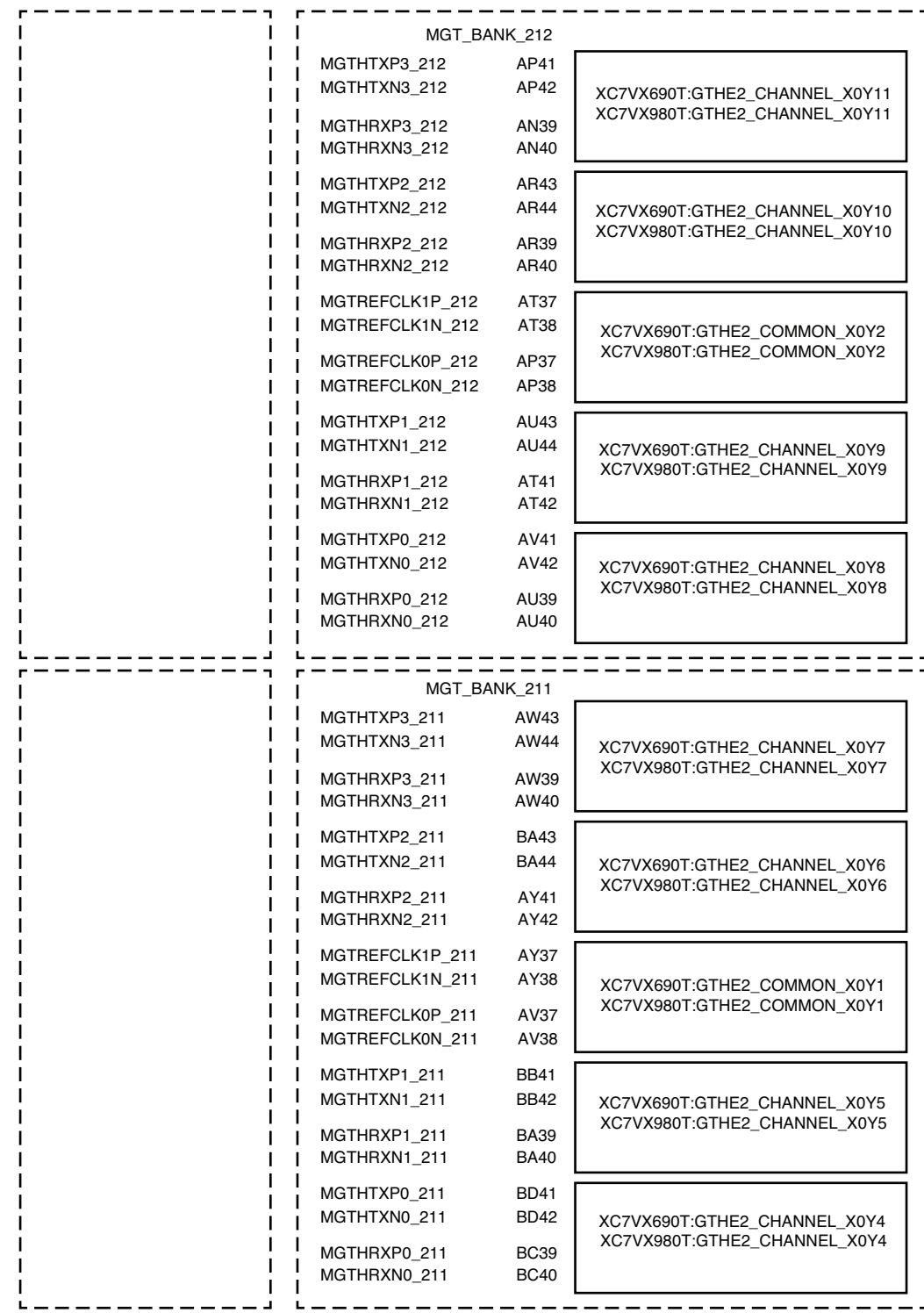

UG476\_aA\_18D\_071712

*Figure A-65:* **Placement Diagram for the FFG1926 Package (4 of 8)**

|                                                                |                      | <b>Right Side</b>                  |  |
|----------------------------------------------------------------|----------------------|------------------------------------|--|
|                                                                |                      | MGT_BANK_118                       |  |
|                                                                | <b>B4</b>            | MGTHTXP3_118                       |  |
| XC7VX690T:GTHE2_CHANNEL_X1Y35                                  | B3                   | MGTHTXN3_118                       |  |
| XC7VX980T:GTHE2_CHANNEL_X1Y35                                  | A6                   | MGTHRXP3_118                       |  |
|                                                                | A5                   | MGTHRXN3_118                       |  |
|                                                                | C <sub>2</sub><br>C1 | MGTHTXP2_118<br>MGTHTXN2_118       |  |
| XC7VX690T:GTHE2_CHANNEL_X1Y34<br>XC7VX980T:GTHE2_CHANNEL_X1Y34 | C6                   | MGTHRXP2_118                       |  |
|                                                                | C5                   | MGTHRXN2 118                       |  |
|                                                                | F8                   | MGTREFCLK1P_118                    |  |
| XC7VX690T:GTHE2_COMMON_X1Y8                                    | F7                   | MGTREFCLK1N_118                    |  |
| XC7VX980T:GTHE2_COMMON_X1Y8                                    | D8                   | MGTREFCLK0P_118                    |  |
|                                                                | D7                   | MGTREFCLK0N_118                    |  |
| XC7VX690T:GTHE2 CHANNEL X1Y33                                  | E <sub>2</sub><br>E1 | MGTHTXP1_118<br>MGTHTXN1_118       |  |
| XC7VX980T:GTHE2_CHANNEL_X1Y33                                  | D4                   | MGTHRXP1 118                       |  |
|                                                                | D <sub>3</sub>       | MGTHRXN1_118                       |  |
|                                                                | F4                   | MGTHTXP0_118                       |  |
| XC7VX690T:GTHE2_CHANNEL_X1Y32<br>XC7VX980T:GTHE2_CHANNEL_X1Y32 | F3                   | MGTHTXN0 118                       |  |
|                                                                | E6<br>E5             | MGTHRXP0_118<br>MGTHRXN0 118       |  |
|                                                                |                      |                                    |  |
|                                                                |                      | MGT_BANK_117                       |  |
|                                                                | G <sub>2</sub>       | MGTHTXP3_117                       |  |
| XC7VX690T:GTHE2_CHANNEL_X1Y31                                  | G1                   | MGTHTXN3_117                       |  |
| XC7VX980T:GTHE2_CHANNEL_X1Y31                                  | G6<br>G5             | MGTHRXP3_117<br>MGTHRXN3_117       |  |
|                                                                | J2                   |                                    |  |
| XC7VX690T:GTHE2_CHANNEL_X1Y30                                  | J1                   | MGTHTXP2_117<br>MGTHTXN2_117       |  |
| XC7VX980T:GTHE2_CHANNEL_X1Y30                                  | H4                   | MGTHRXP2_117                       |  |
|                                                                | HЗ                   | MGTHRXN2_117                       |  |
|                                                                | M8                   | MGTREFCLK1P_117                    |  |
| XC7VX690T:GTHE2 COMMON X1Y7<br>XC7VX980T:GTHE2 COMMON X1Y7     | M7                   | MGTREFCLK1N 117                    |  |
|                                                                | K8<br>K7             | MGTREFCLK0P_117<br>MGTREFCLK0N_117 |  |
|                                                                | K4                   | MGTHTXP1 117                       |  |
| XC7VX690T:GTHE2 CHANNEL X1Y29                                  | K3                   | MGTHTXN1 117                       |  |
| XC7VX980T:GTHE2_CHANNEL_X1Y29                                  | J6                   | MGTHRXP1_117                       |  |
|                                                                | J5                   | MGTHRXN1_117                       |  |
|                                                                | L <sub>2</sub>       | MGTHTXP0_117                       |  |
|                                                                | L1                   |                                    |  |
| XC7VX690T:GTHE2_CHANNEL_X1Y28<br>XC7VX980T:GTHE2_CHANNEL_X1Y28 |                      | MGTHTXN0_117                       |  |
|                                                                | L6<br>L5             | MGTHRXP0_117<br>MGTHRXN0_117       |  |

*Figure A-66:* **Placement Diagram for the FFG1926 Package (5 of 8)**

|                                    |                        | MGT_BANK_116                       |                       |
|------------------------------------|------------------------|------------------------------------|-----------------------|
| XC7VX690T:GTHE2_CHANNEL_X1Y27      | N <sub>2</sub><br>N1   | MGTHTXP3 116<br>MGTHTXN3 116       |                       |
| XC7VX980T:GTHE2_CHANNEL_X1Y27      | M4<br>ΜЗ               | MGTHRXP3 116<br>MGTHRXN3 116       |                       |
| XC7VX690T:GTHE2_CHANNEL_X1Y26      | P4<br>P3               | MGTHTXP2_116<br>MGTHTXN2_116       |                       |
| XC7VX980T:GTHE2_CHANNEL_X1Y26      | N6<br>N5               | MGTHRXP2_116<br>MGTHRXN2_116       |                       |
| XC7VX690T:GTHE2 COMMON X1Y6        | T8<br>T7               | MGTREFCLK1P_116<br>MGTREFCLK1N_116 |                       |
| XC7VX980T:GTHE2_COMMON_X1Y6        | P8<br>P7               | MGTREFCLK0P_116<br>MGTREFCLK0N_116 |                       |
| XC7VX690T:GTHE2_CHANNEL_X1Y25      | R <sub>2</sub><br>R1   | MGTHTXP1_116<br>MGTHTXN1_116       |                       |
| XC7VX980T:GTHE2_CHANNEL_X1Y25      | R6<br>R5               | MGTHRXP1_116<br>MGTHRXN1_116       |                       |
| XC7VX690T:GTHE2_CHANNEL_X1Y24      | U <sub>2</sub><br>U1   | MGTHTXP0 116<br>MGTHTXN0 116       |                       |
| XC7VX980T:GTHE2_CHANNEL_X1Y24      | T <sub>4</sub><br>T3   | MGTHRXP0_116<br>MGTHRXN0 116       |                       |
|                                    |                        |                                    |                       |
|                                    | V4                     | MGT_BANK_115<br>MGTHTXP3_115       |                       |
| XC7VX690T:GTHE2_CHANNEL_X1Y23      | V3                     | MGTHTXN3_115                       |                       |
| XC7VX980T:GTHE2_CHANNEL_X1Y23      | U6<br>U5               | MGTHRXP3_115<br>MGTHRXN3_115       |                       |
| XC7VX690T:GTHE2_CHANNEL_X1Y22      | W <sub>2</sub><br>W1   | MGTHTXP2_115<br>MGTHTXN2_115       | Y7<br>MGTAVTTRCAL_115 |
| XC7VX980T:GTHE2_CHANNEL_X1Y22      | W6<br>W5               | MGTHRXP2_115<br>MGTHRXN2_115       |                       |
| XC7VX690T:GTHE2 COMMON X1Y5        | AB8<br>AB7             | MGTREFCLK1P_115<br>MGTREFCLK1N_115 |                       |
| XC7VX980T:GTHE2_COMMON_X1Y5        | V8<br>V7               | MGTREFCLK0P_115<br>MGTREFCLK0N_115 |                       |
| XC7VX690T:GTHE2_CHANNEL_X1Y21      | AA <sub>2</sub><br>AA1 | MGTHTXP1_115<br>MGTHTXN1_115       |                       |
| XC7VX980T:GTHE2_CHANNEL_X1Y21<br>L | Y4<br>Y3               | MGTHRXP1_115<br>MGTHRXN1_115       |                       |
| XC7VX690T:GTHE2_CHANNEL_X1Y20      | AB4<br>AB <sub>3</sub> | MGTHTXP0_115<br>MGTHTXN0_115       |                       |
| XC7VX980T:GTHE2_CHANNEL_X1Y20      | AA6<br>AA5             | MGTHRXP0 115<br>MGTHRXN0_115       |                       |
|                                    |                        |                                    |                       |

*Figure A-67:* **Placement Diagram for the FFG1926 Package (6 of 8)**

|                                                                |                        | MGT_BANK_114                       |                     |
|----------------------------------------------------------------|------------------------|------------------------------------|---------------------|
|                                                                | AC <sub>2</sub>        | MGTHTXP3_114                       |                     |
| XC7VX690T:GTHE2_CHANNEL_X1Y19                                  | AC1                    | MGTHTXN3_114                       |                     |
| XC7VX980T:GTHE2_CHANNEL_X1Y19                                  | AC6<br>AC5             | MGTHRXP3_114<br>MGTHRXN3_114       |                     |
| XC7VX690T:GTHE2_CHANNEL_X1Y18                                  | AE <sub>2</sub><br>AE1 | MGTHTXP2_114<br>MGTHTXN2_114       |                     |
| XC7VX980T:GTHE2_CHANNEL_X1Y18                                  | AD4<br>AD3             | MGTHRXP2_114<br>MGTHRXN2_114       |                     |
| XC7VX690T:GTHE2_COMMON_X1Y4                                    | AF8<br>AF7             | MGTREFCLK1P_114<br>MGTREFCLK1N_114 |                     |
| XC7VX980T:GTHE2_COMMON_X1Y4                                    | AD8<br>AD7             | MGTREFCLK0P_114<br>MGTREFCLK0N_114 |                     |
| XC7VX690T:GTHE2_CHANNEL_X1Y17                                  | AF4<br>AF3             | MGTHTXP1_114<br>MGTHTXN1_114       |                     |
| XC7VX980T:GTHE2_CHANNEL_X1Y17                                  | AE6<br>AE <sub>5</sub> | MGTHRXP1 114<br>MGTHRXN1_114       |                     |
|                                                                | AG2                    | MGTHTXP0_114                       |                     |
| XC7VX690T:GTHE2_CHANNEL_X1Y16<br>XC7VX980T:GTHE2_CHANNEL_X1Y16 | AG1                    | MGTHTXN0_114                       |                     |
|                                                                | AG6<br>AG5             | MGTHRXP0 114<br>MGTHRXN0 114       |                     |
|                                                                |                        |                                    |                     |
|                                                                | AJ <sub>2</sub>        | MGT_BANK_113<br>MGTHTXP3_113       |                     |
| XC7VX690T:GTHE2_CHANNEL_X1Y15                                  | AJ1                    | MGTHTXN3_113                       |                     |
| XC7VX980T:GTHE2_CHANNEL_X1Y15                                  | AH4<br>АНЗ             | MGTHRXP3_113<br>MGTHRXN3_113       |                     |
|                                                                | AK4                    | MGTHTXP2_113                       |                     |
| XC7VX690T:GTHE2_CHANNEL_X1Y14                                  | AK3                    | MGTHTXN2_113                       |                     |
| XC7VX980T:GTHE2_CHANNEL_X1Y14                                  | AJ6<br>AJ5             | MGTHRXP2_113<br>MGTHRXN2_113       |                     |
| XC7VX690T:GTHE2_COMMON_X1Y3                                    | AK8<br>AK7             | MGTREFCLK1P_113<br>MGTREFCLK1N_113 |                     |
| XC7VX980T:GTHE2 COMMON X1Y3                                    | AH8<br>AH7             | MGTREFCLK0P_113<br>MGTREFCLK0N 113 |                     |
| XC7VX690T:GTHE2 CHANNEL X1Y13                                  | AL <sub>2</sub><br>AL1 | MGTHTXP1_113<br>MGTHTXN1_113       |                     |
| XC7VX980T:GTHE2_CHANNEL_X1Y13                                  | AL6<br>AL <sub>5</sub> | MGTHRXP1 113<br>MGTHRXN1_113       |                     |
| XC7VX690T:GTHE2_CHANNEL_X1Y12                                  | AN <sub>2</sub><br>AN1 | MGTHTXP0_113<br>MGTHTXN0_113       |                     |
| XC7VX980T:GTHE2_CHANNEL_X1Y12                                  | AM4<br>AM3             | MGTHRXP0_113<br>MGTHRXN0_113       |                     |
|                                                                |                        |                                    | UG476_aA_18G_071912 |

*Figure A-68:* **Placement Diagram for the FFG1926 Package (7 of 8)**

<span id="page-414-0"></span>

|                                                                |                 | MGT_BANK_112                       |                     |
|----------------------------------------------------------------|-----------------|------------------------------------|---------------------|
|                                                                | AP4             | MGTHTXP3 112                       |                     |
| XC7VX690T:GTHE2_CHANNEL_X1Y11<br>XC7VX980T:GTHE2_CHANNEL_X1Y11 | AP3             | MGTHTXN3_112                       |                     |
|                                                                | AN6             | MGTHRXP3 112                       |                     |
|                                                                | AN5             | MGTHRXN3_112                       |                     |
| XC7VX690T:GTHE2_CHANNEL_X1Y10                                  | AR2<br>AR1      | MGTHTXP2_112<br>MGTHTXN2_112       |                     |
| XC7VX980T:GTHE2_CHANNEL_X1Y10                                  | AR6             | MGTHRXP2 112                       |                     |
|                                                                | AR5             | MGTHRXN2_112                       |                     |
|                                                                | AT8             | MGTREFCLK1P_112                    |                     |
| XC7VX690T:GTHE2_COMMON_X1Y2<br>XC7VX980T:GTHE2_COMMON_X1Y2     | AT7             | MGTREFCLK1N_112                    |                     |
|                                                                | AP8<br>AP7      | MGTREFCLK0P_112<br>MGTREFCLK0N_112 |                     |
|                                                                | AU2             | MGTHTXP1_112                       |                     |
| XC7VX690T:GTHE2_CHANNEL_X1Y9                                   | AU1             | MGTHTXN1_112                       |                     |
| XC7VX980T:GTHE2_CHANNEL_X1Y9                                   | AT4             | MGTHRXP1 112                       |                     |
|                                                                | AT3             | MGTHRXN1_112                       |                     |
| XC7VX690T:GTHE2 CHANNEL X1Y8                                   | AV4<br>AV3      | MGTHTXP0_112<br>MGTHTXN0_112       |                     |
| XC7VX980T:GTHE2_CHANNEL_X1Y8                                   | AU6             | MGTHRXP0_112                       |                     |
|                                                                | AU5             | MGTHRXN0_112                       |                     |
|                                                                |                 |                                    |                     |
|                                                                | AW2             | MGT_BANK_111<br>MGTHTXP3_111       |                     |
| XC7VX690T:GTHE2_CHANNEL_X1Y7                                   | AW1             | MGTHTXN3_111                       |                     |
| XC7VX980T:GTHE2_CHANNEL_X1Y7                                   | AW6             | MGTHRXP3_111                       |                     |
|                                                                | AW5             | MGTHRXN3_111                       |                     |
|                                                                | BA2<br>BA1      | MGTHTXP2_111<br>MGTHTXN2_111       |                     |
| XC7VX690T:GTHE2_CHANNEL_X1Y6<br>XC7VX980T:GTHE2_CHANNEL_X1Y6   | AY4             | MGTHRXP2_111                       |                     |
|                                                                | AY3             | MGTHRXN2_111                       |                     |
|                                                                | AY8             | MGTREFCLK1P 111                    |                     |
| XC7VX690T:GTHE2_COMMON_X1Y1<br>XC7VX980T:GTHE2_COMMON_X1Y1     | AY7             | MGTREFCLK1N_111                    |                     |
|                                                                | AV8<br>AV7      | MGTREFCLK0P_111<br>MGTREFCLK0N_111 |                     |
|                                                                | BB4             | MGTHTXP1_111                       |                     |
| XC7VX690T:GTHE2 CHANNEL X1Y5                                   | BB <sub>3</sub> | MGTHTXN1_111                       |                     |
| XC7VX980T:GTHE2_CHANNEL_X1Y5                                   | BA6             | MGTHRXP1_111                       |                     |
|                                                                | BA <sub>5</sub> | MGTHRXN1_111                       |                     |
| XC7VX690T:GTHE2_CHANNEL_X1Y4                                   | BD4<br>BD3      | MGTHTXP0_111<br>MGTHTXN0_111       |                     |
| XC7VX980T:GTHE2_CHANNEL_X1Y4                                   | BC6             | MGTHRXP0_111                       |                     |
|                                                                | BC <sub>5</sub> | MGTHRXN0_111                       |                     |
|                                                                |                 |                                    | UG476_aA_18H_071912 |

*Figure A-69:* **Placement Diagram for the FFG1926 Package (8 of 8)**

### FFG1927 Package Placement Diagram

[Figure A-70](#page-415-0) through [Figure A-79](#page-424-0) show the placement diagram for the FFG1927 package.

<span id="page-415-0"></span>

| Left Side                          |                                    |                                                                |
|------------------------------------|------------------------------------|----------------------------------------------------------------|
| MGT_BANK_219                       |                                    |                                                                |
| MGTHTXP3_219<br>MGTHTXN3_219       | B41<br>B42                         | XC7VX415T:GTHE2_CHANNEL_X0Y23<br>XC7VX550T:GTHE2_CHANNEL_X0Y39 |
| MGTHRXP3_219<br>MGTHRXN3 219       | A39<br>A40                         | XC7VX690T:GTHE2_CHANNEL_X0Y39                                  |
| MGTHTXP2_219<br>MGTHTXN2_219       | C43<br>C44                         | XC7VX415T:GTHE2_CHANNEL_X0Y22<br>XC7VX550T:GTHE2_CHANNEL_X0Y38 |
| MGTHRXP2_219<br>MGTHRXN2_219       | B37<br><b>B38</b>                  | XC7VX690T:GTHE2 CHANNEL X0Y38                                  |
| MGTREFCLK1P_219<br>MGTREFCLK1N_219 | C <sub>35</sub><br>C <sub>36</sub> | XC7VX415T:GTHE2_COMMON_X0Y5<br>XC7VX550T:GTHE2_COMMON_X0Y9     |
| MGTREFCLK0P_219<br>MGTREFCLK0N_219 | A35<br>A36                         | XC7VX690T:GTHE2_COMMON_X0Y9                                    |
| MGTHTXP1_219<br>MGTHTXN1 219       | E43<br>E44                         | XC7VX415T:GTHE2_CHANNEL_X0Y21<br>XC7VX550T:GTHE2 CHANNEL X0Y37 |
| MGTHRXP1_219<br>MGTHRXN1 219       | C39<br>C40                         | XC7VX690T:GTHE2_CHANNEL_X0Y37                                  |
| MGTHTXP0_219<br>MGTHTXN0_219       | F41<br>F42                         | XC7VX415T:GTHE2 CHANNEL X0Y20<br>XC7VX550T:GTHE2_CHANNEL_X0Y36 |
| MGTHRXP0_219<br>MGTHRXN0 219       | D41<br>D42                         | XC7VX690T:GTHE2_CHANNEL_X0Y36                                  |
| MGT_BANK_218                       |                                    |                                                                |
| MGTHTXP3_218                       | G43                                |                                                                |
| MGTHTXN3_218                       | G44                                | XC7VX415T:GTHE2_CHANNEL_X0Y19<br>XC7VX550T:GTHE2_CHANNEL_X0Y35 |
| MGTHRXP3_218<br>MGTHRXN3_218       | D37<br>D38                         | XC7VX690T:GTHE2_CHANNEL_X0Y35                                  |
| MGTHTXP2_218<br>MGTHTXN2_218       | H41<br>H42                         | XC7VX415T:GTHE2_CHANNEL_X0Y18<br>XC7VX550T:GTHE2_CHANNEL_X0Y34 |
| MGTHRXP2 218<br>MGTHRXN2 218       | E39<br>E40                         | XC7VX690T:GTHE2_CHANNEL_X0Y34                                  |
| MGTREFCLK1P 218<br>MGTREFCLK1N_218 | G35<br>G36                         | XC7VX415T:GTHE2_COMMON_X0Y4                                    |
|                                    |                                    |                                                                |
| MGTREFCLK0P_218<br>MGTREFCLK0N_218 | E35<br>E36                         | XC7VX550T:GTHE2_COMMON_X0Y8<br>XC7VX690T:GTHE2_COMMON_X0Y8     |
| MGTHTXP1_218<br>MGTHTXN1 218       | J43<br>J44                         | XC7VX415T:GTHE2_CHANNEL_X0Y17<br>XC7VX550T:GTHE2_CHANNEL_X0Y33 |
| MGTHRXP1_218<br>MGTHRXN1_218       | F37<br>F38                         | XC7VX690T:GTHE2_CHANNEL_X0Y33                                  |
| MGTHTXP0_218<br>MGTHTXN0_218       | K41<br>K42                         | XC7VX415T:GTHE2_CHANNEL_X0Y16<br>XC7VX550T:GTHE2 CHANNEL X0Y32 |
| MGTHRXP0_218<br>MGTHRXN0 218       | G39<br>G40                         | XC7VX690T:GTHE2_CHANNEL_X0Y32                                  |

*Figure A-70:* **Placement Diagram for the FFG1927 Package (1 of 10)**

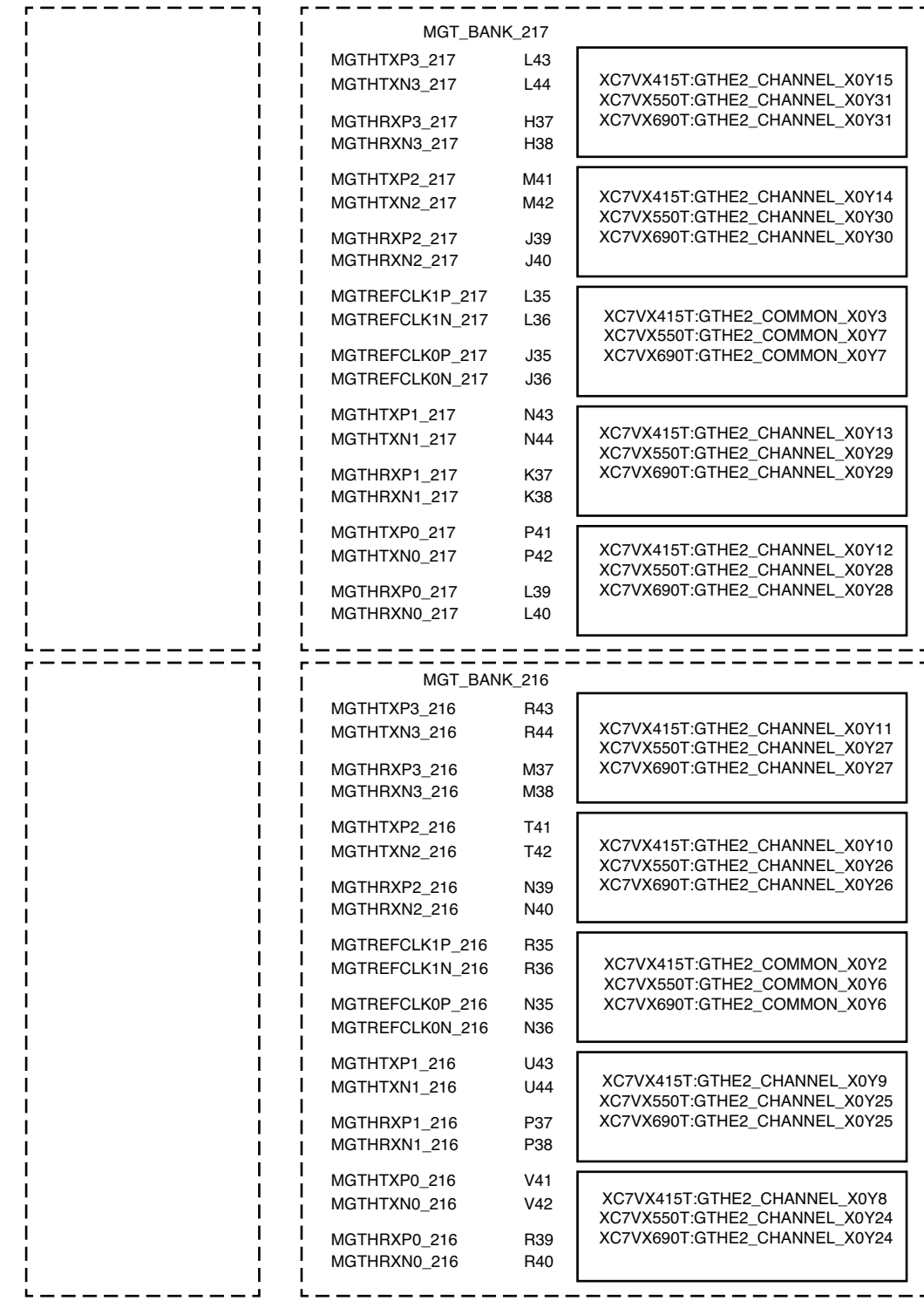

 $UG476$ \_aA\_19B\_071812

*Figure A-71:* **Placement Diagram for the FFG1927 Package (2 of 10)**

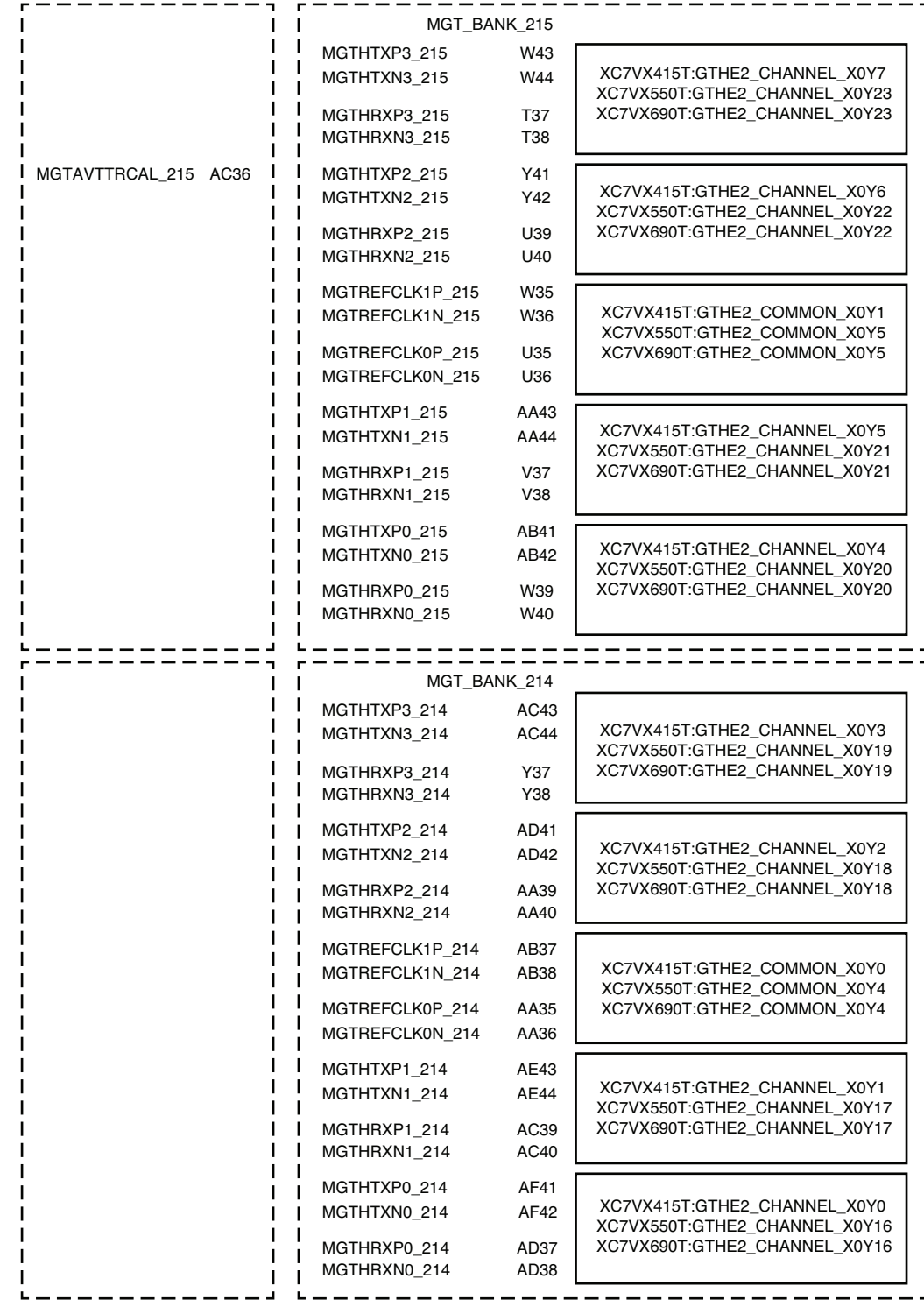

UG476\_aA\_19C\_071812

*Figure A-72:* **Placement Diagram for the FFG1927 Package (3 of 10)**

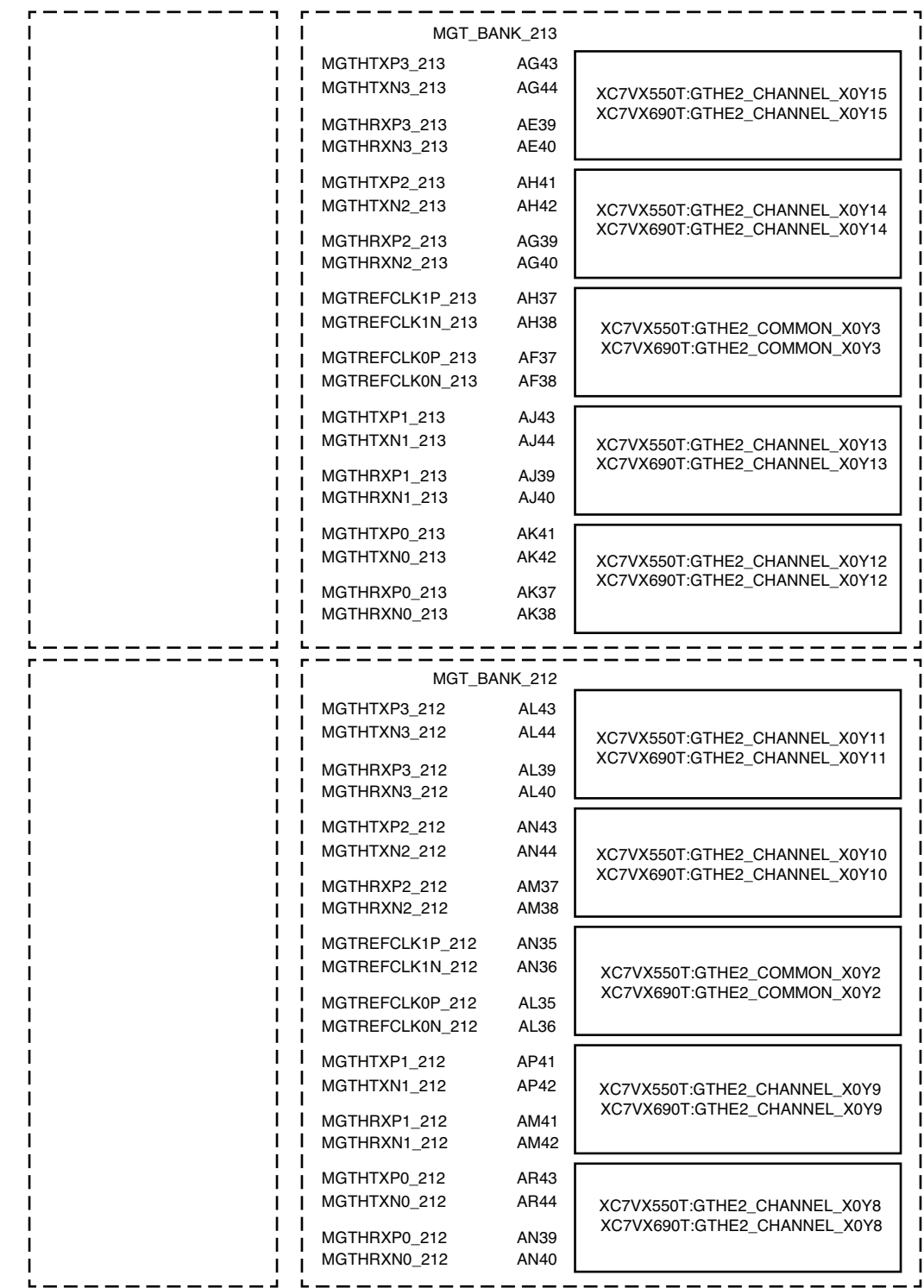

UG476\_aA\_19D\_071812

*Figure A-73:* **Placement Diagram for the FFG1927 Package (4 of 10)**

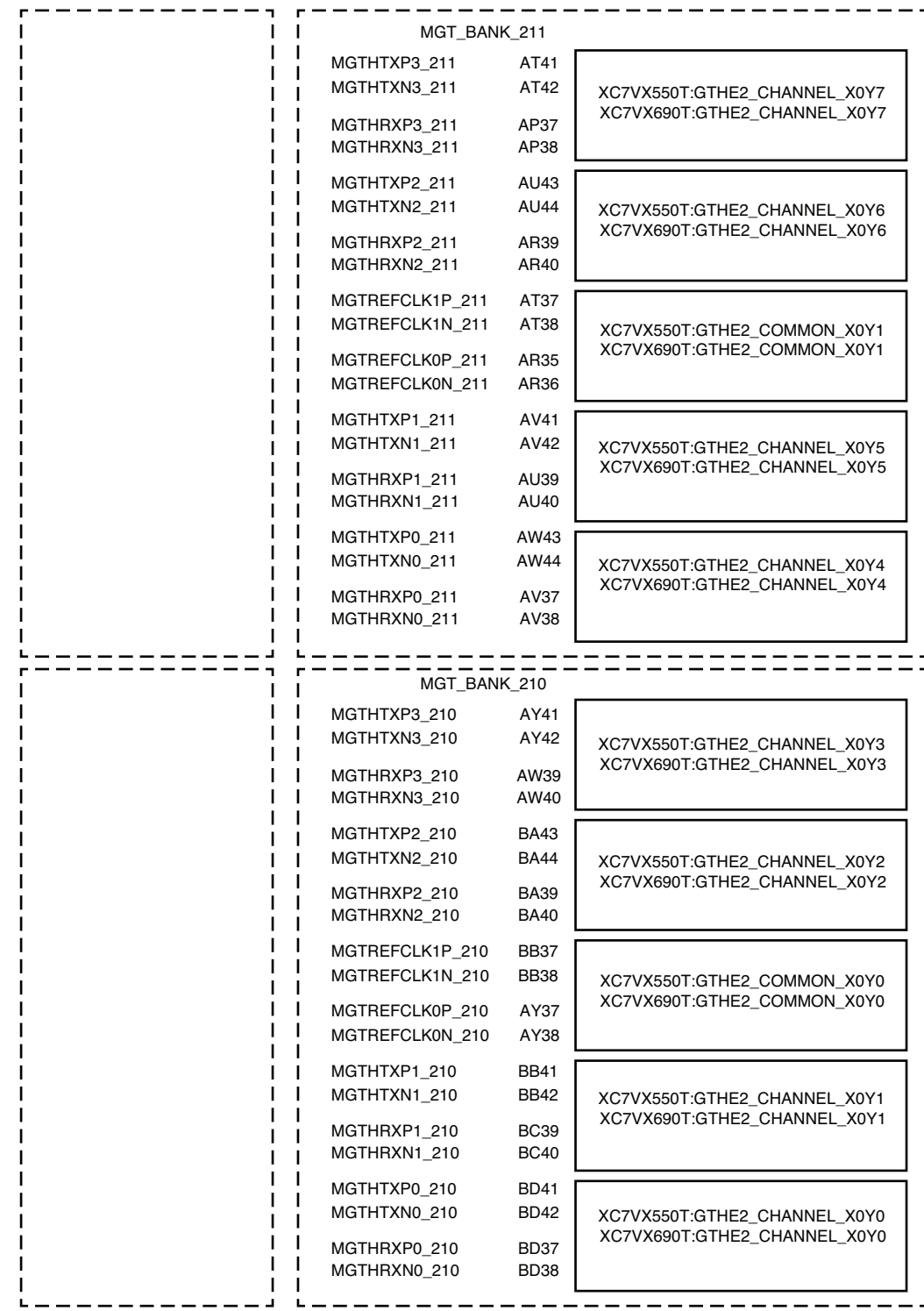

 $UG476$ \_aA\_19E\_071812

*Figure A-74:* **Placement Diagram for the FFG1927 Package (5 of 10)**

|                                                                                                 |                                  | <b>Right Side</b>                  |  |  |
|-------------------------------------------------------------------------------------------------|----------------------------------|------------------------------------|--|--|
|                                                                                                 |                                  | MGT_BANK_119                       |  |  |
| XC7VX415T:GTHE2_CHANNEL_X1Y23<br>XC7VX550T:GTHE2 CHANNEL X1Y39                                  | B <sub>4</sub><br>B <sub>3</sub> | MGTHTXP3_119<br>MGTHTXN3_119       |  |  |
| XC7VX690T:GTHE2_CHANNEL_X1Y39                                                                   | A6<br>A5                         | MGTHRXP3_119<br>MGTHRXN3_119       |  |  |
| XC7VX415T:GTHE2_CHANNEL_X1Y22<br>XC7VX550T:GTHE2_CHANNEL_X1Y38                                  | C <sub>2</sub><br>C1             | MGTHTXP2_119<br>MGTHTXN2_119       |  |  |
| XC7VX690T:GTHE2_CHANNEL_X1Y38                                                                   | B8<br>Β7                         | MGTHRXP2_119<br>MGTHRXN2_119       |  |  |
| XC7VX415T:GTHE2 COMMON X1Y5<br>XC7VX550T:GTHE2_COMMON_X1Y9                                      | C10<br>C9                        | MGTREFCLK1P_119<br>MGTREFCLK1N_119 |  |  |
| XC7VX690T:GTHE2_COMMON_X1Y9                                                                     | A10<br>A9                        | MGTREFCLK0P_119<br>MGTREFCLK0N_119 |  |  |
| XC7VX415T:GTHE2_CHANNEL_X1Y21<br>XC7VX550T:GTHE2_CHANNEL_X1Y37                                  | E <sub>2</sub><br>E1             | MGTHTXP1_119<br>MGTHTXN1_119       |  |  |
| XC7VX690T:GTHE2_CHANNEL_X1Y37                                                                   | C6<br>C5                         | MGTHRXP1_119<br>MGTHRXN1_119       |  |  |
| XC7VX415T:GTHE2_CHANNEL_X1Y20<br>XC7VX550T:GTHE2 CHANNEL X1Y36<br>XC7VX690T:GTHE2_CHANNEL_X1Y36 | F4<br>F <sub>3</sub>             | MGTHTXP0_119<br>MGTHTXN0_119       |  |  |
|                                                                                                 | D4                               | MGTHRXP0_119                       |  |  |
|                                                                                                 | D <sub>3</sub>                   | MGTHRXN0_119                       |  |  |
|                                                                                                 |                                  |                                    |  |  |
|                                                                                                 | G <sub>2</sub>                   | MGT_BANK_118<br>MGTHTXP3_118       |  |  |
| XC7VX415T:GTHE2_CHANNEL_X1Y19                                                                   | G1                               | MGTHTXN3_118                       |  |  |
| XC7VX550T:GTHE2_CHANNEL_X1Y35<br>XC7VX690T:GTHE2_CHANNEL_X1Y35                                  | D8<br>D7                         | MGTHRXP3_118<br>MGTHRXN3_118       |  |  |
| XC7VX415T:GTHE2_CHANNEL_X1Y18                                                                   | H4<br>H <sub>3</sub>             | MGTHTXP2_118<br>MGTHTXN2_118       |  |  |
| XC7VX550T:GTHE2_CHANNEL_X1Y34<br>XC7VX690T:GTHE2_CHANNEL_X1Y34                                  | E6<br>E5                         | MGTHRXP2_118<br>MGTHRXN2_118       |  |  |
| XC7VX415T:GTHE2_COMMON_X1Y4                                                                     | G10<br>G9                        | MGTREFCLK1P_118<br>MGTREFCLK1N_118 |  |  |
| XC7VX550T:GTHE2_COMMON_X1Y8<br>XC7VX690T:GTHE2 COMMON X1Y8                                      | E10<br>E <sub>9</sub>            | MGTREFCLK0P_118<br>MGTREFCLK0N_118 |  |  |
| XC7VX415T:GTHE2_CHANNEL_X1Y17                                                                   | J2<br>J1                         | MGTHTXP1_118<br>MGTHTXN1_118       |  |  |
| XC7VX550T:GTHE2_CHANNEL_X1Y33<br>XC7VX690T:GTHE2_CHANNEL_X1Y33                                  | F8<br>F7                         | MGTHRXP1_118<br>MGTHRXN1_118       |  |  |
| XC7VX415T:GTHE2_CHANNEL_X1Y16<br>XC7VX550T:GTHE2_CHANNEL_X1Y32                                  | K4<br>K3                         | MGTHTXP0 118<br>MGTHTXN0_118       |  |  |

*Figure A-75:* **Placement Diagram for the FFG1927 Package (6 of 10)**

|                                                                |                       | MGT_BANK_117                       |                     |
|----------------------------------------------------------------|-----------------------|------------------------------------|---------------------|
| XC7VX415T:GTHE2 CHANNEL X1Y15                                  | L <sub>2</sub><br>L1  | MGTHTXP3_117<br>MGTHTXN3 117       |                     |
| XC7VX550T:GTHE2_CHANNEL_X1Y31<br>XC7VX690T:GTHE2 CHANNEL X1Y31 | H8<br>H7              | MGTHRXP3_117<br>MGTHRXN3_117       |                     |
| XC7VX415T:GTHE2_CHANNEL_X1Y14<br>XC7VX550T:GTHE2_CHANNEL_X1Y30 | M4<br>MЗ              | MGTHTXP2_117<br>MGTHTXN2_117       |                     |
| XC7VX690T:GTHE2_CHANNEL_X1Y30                                  | J6<br>J5              | MGTHRXP2 117<br>MGTHRXN2 117       |                     |
| XC7VX415T:GTHE2_COMMON_X1Y3<br>XC7VX550T:GTHE2_COMMON_X1Y7     | L10<br>L9             | MGTREFCLK1P_117<br>MGTREFCLK1N_117 |                     |
| XC7VX690T:GTHE2_COMMON_X1Y7                                    | J10<br>J9             | MGTREFCLK0P_117<br>MGTREFCLK0N_117 |                     |
| XC7VX415T:GTHE2_CHANNEL_X1Y13<br>XC7VX550T:GTHE2_CHANNEL_X1Y29 | N <sub>2</sub><br>N1  | MGTHTXP1_117<br>MGTHTXN1_117       |                     |
| XC7VX690T:GTHE2 CHANNEL X1Y29                                  | K8<br>K7              | MGTHRXP1 117<br>MGTHRXN1_117       |                     |
| XC7VX415T:GTHE2_CHANNEL_X1Y12<br>XC7VX550T:GTHE2_CHANNEL_X1Y28 | P4<br>P3              | MGTHTXP0 117<br>MGTHTXN0 117       |                     |
| XC7VX690T:GTHE2 CHANNEL X1Y28                                  | L6<br>L5              | MGTHRXP0 117<br>MGTHRXN0_117       |                     |
|                                                                |                       |                                    |                     |
|                                                                |                       | MGT_BANK_116                       |                     |
| XC7VX415T:GTHE2_CHANNEL_X1Y11<br>XC7VX550T:GTHE2_CHANNEL_X1Y27 | R <sub>2</sub><br>R1  | MGTHTXP3_116<br>MGTHTXN3_116       |                     |
| XC7VX690T:GTHE2_CHANNEL_X1Y27                                  | M8<br>M7              | MGTHRXP3_116<br>MGTHRXN3_116       |                     |
| XC7VX415T:GTHE2_CHANNEL_X1Y10                                  | T4<br>T3              | MGTHTXP2_116<br>MGTHTXN2_116       |                     |
| XC7VX550T:GTHE2_CHANNEL_X1Y26<br>XC7VX690T:GTHE2_CHANNEL_X1Y26 | N6<br>N5              | MGTHRXP2_116<br>MGTHRXN2_116       |                     |
| XC7VX415T:GTHE2_COMMON_X1Y2<br>XC7VX550T:GTHE2_COMMON_X1Y6     | R <sub>10</sub><br>R9 | MGTREFCLK1P 116<br>MGTREFCLK1N_116 |                     |
| XC7VX690T:GTHE2_COMMON_X1Y6                                    | N10<br>N <sub>9</sub> | MGTREFCLK0P_116<br>MGTREFCLK0N_116 |                     |
| XC7VX415T:GTHE2_CHANNEL_X1Y9<br>XC7VX550T:GTHE2_CHANNEL_X1Y25  | U <sub>2</sub><br>U1  | MGTHTXP1_116<br>MGTHTXN1_116       |                     |
| XC7VX690T:GTHE2 CHANNEL X1Y25                                  | P8<br>P7              | MGTHRXP1 116<br>MGTHRXN1_116       |                     |
| XC7VX415T:GTHE2_CHANNEL_X1Y8<br>XC7VX550T:GTHE2 CHANNEL X1Y24  | V4<br>V3              | MGTHTXP0 116<br>MGTHTXN0 116       |                     |
| XC7VX690T:GTHE2_CHANNEL_X1Y24                                  | R6<br>R <sub>5</sub>  | MGTHRXP0 116<br>MGTHRXN0_116       |                     |
|                                                                |                       |                                    | UG476_aA_19G_071912 |

*Figure A-76:* **Placement Diagram for the FFG1927 Package (7 of 10)**

|                                                               |                        | MGT_BANK_115                       |                      |
|---------------------------------------------------------------|------------------------|------------------------------------|----------------------|
| XC7VX415T:GTHE2 CHANNEL X1Y7<br>XC7VX550T:GTHE2_CHANNEL_X1Y23 | W <sub>2</sub><br>W1   | MGTHTXP3_115<br>MGTHTXN3_115       |                      |
| XC7VX690T:GTHE2_CHANNEL_X1Y23                                 | T8<br>T7               | MGTHRXP3_115<br>MGTHRXN3 115       |                      |
| XC7VX415T:GTHE2_CHANNEL_X1Y6<br>XC7VX550T:GTHE2_CHANNEL_X1Y22 | Y4<br>Y3               | MGTHTXP2_115<br>MGTHTXN2_115       | AC10 MGTAVTTRCAL_115 |
| XC7VX690T:GTHE2 CHANNEL X1Y22                                 | U6<br>U5               | MGTHRXP2_115<br>MGTHRXN2 115       |                      |
| XC7VX415T:GTHE2_COMMON_X1Y1<br>XC7VX550T:GTHE2 COMMON X1Y5    | W10<br>W9              | MGTREFCLK1P_115<br>MGTREFCLK1N_115 |                      |
| XC7VX690T:GTHE2_COMMON_X1Y5                                   | U10<br>U9              | MGTREFCLK0P_115<br>MGTREFCLK0N_115 |                      |
| XC7VX415T:GTHE2_CHANNEL_X1Y5<br>XC7VX550T:GTHE2 CHANNEL X1Y21 | AA <sub>2</sub><br>AA1 | MGTHTXP1_115<br>MGTHTXN1_115       |                      |
| XC7VX690T:GTHE2_CHANNEL_X1Y21                                 | V8<br>V7               | MGTHRXP1_115<br>MGTHRXN1_115       |                      |
| XC7VX415T:GTHE2_CHANNEL_X1Y4<br>XC7VX550T:GTHE2_CHANNEL_X1Y20 | AB4<br>AB3             | MGTHTXP0_115<br>MGTHTXN0 115       |                      |
| XC7VX690T:GTHE2 CHANNEL X1Y20                                 | W6<br>W <sub>5</sub>   | MGTHRXP0_115<br>MGTHRXN0 115       |                      |
|                                                               |                        | MGT_BANK_114                       |                      |
|                                                               | AC2                    | MGTHTXP3_114                       |                      |
| XC7VX415T:GTHE2_CHANNEL_X1Y3<br>XC7VX550T:GTHE2_CHANNEL_X1Y19 | AC1                    | MGTHTXN3_114                       |                      |
| XC7VX690T:GTHE2_CHANNEL_X1Y19                                 | Y8<br>Y7               | MGTHRXP3_114<br>MGTHRXN3_114       |                      |
| XC7VX415T:GTHE2_CHANNEL_X1Y2<br>XC7VX550T:GTHE2_CHANNEL_X1Y18 | AD4<br>AD3             | MGTHTXP2_114<br>MGTHTXN2_114       |                      |
| XC7VX690T:GTHE2_CHANNEL_X1Y18                                 | AA6<br>AA5             | MGTHRXP2_114<br>MGTHRXN2_114       |                      |
| XC7VX415T:GTHE2 COMMON X1Y0<br>XC7VX550T:GTHE2 COMMON X1Y4    | AB8<br>AB7             | MGTREFCLK1P_114<br>MGTREFCLK1N_114 |                      |
| XC7VX690T:GTHE2_COMMON_X1Y4                                   | AA10<br>AA9            | MGTREFCLK0P 114<br>MGTREFCLK0N_114 |                      |
| XC7VX415T:GTHE2_CHANNEL_X1Y1<br>XC7VX550T:GTHE2_CHANNEL_X1Y17 | AE2<br>AE1             | MGTHTXP1_114<br>MGTHTXN1 114       |                      |
| XC7VX690T:GTHE2_CHANNEL_X1Y17                                 | AC6<br>AC5             | MGTHRXP1_114<br>MGTHRXN1_114       |                      |
| XC7VX415T:GTHE2_CHANNEL_X1Y0<br>XC7VX550T:GTHE2_CHANNEL_X1Y16 | AF4<br>AF3             | MGTHTXP0_114<br>MGTHTXN0_114       |                      |
| XC7VX690T:GTHE2_CHANNEL_X1Y16                                 | AD8<br>AD7             | MGTHRXP0_114<br>MGTHRXN0_114       |                      |
|                                                               |                        |                                    | UG476_aA_19H_071812  |

*Figure A-77:* **Placement Diagram for the FFG1927 Package (8 of 10)**

|                               |                        | MGT_BANK_113                       |  |
|-------------------------------|------------------------|------------------------------------|--|
| XC7VX550T:GTHE2_CHANNEL_X1Y15 | AG <sub>2</sub><br>AG1 | MGTHTXP3_113<br>MGTHTXN3 113       |  |
| XC7VX690T:GTHE2_CHANNEL_X1Y15 | AE6<br>AE5             | MGTHRXP3_113<br>MGTHRXN3 113       |  |
| XC7VX550T:GTHE2_CHANNEL_X1Y14 | AH4<br>АНЗ             | MGTHTXP2_113<br>MGTHTXN2_113       |  |
| XC7VX690T:GTHE2_CHANNEL_X1Y14 | AG6<br>AG5             | MGTHRXP2 113<br>MGTHRXN2_113       |  |
| XC7VX550T:GTHE2 COMMON X1Y3   | AH8<br>AH7             | MGTREFCLK1P_113<br>MGTREFCLK1N_113 |  |
| XC7VX690T:GTHE2_COMMON_X1Y3   | AF8<br>AF7             | MGTREFCLK0P_113<br>MGTREFCLK0N_113 |  |
| XC7VX550T:GTHE2_CHANNEL_X1Y13 | AJ2<br>AJ1             | MGTHTXP1_113<br>MGTHTXN1_113       |  |
| XC7VX690T:GTHE2_CHANNEL_X1Y13 | AJ6<br>AJ5             | MGTHRXP1 113<br>MGTHRXN1_113       |  |
| XC7VX550T:GTHE2_CHANNEL_X1Y12 | AK4<br>AK3             | MGTHTXP0_113<br>MGTHTXN0_113       |  |
| XC7VX690T:GTHE2_CHANNEL_X1Y12 | AK8<br>AK7             | MGTHRXP0 113<br>MGTHRXN0_113       |  |
|                               |                        | MGT_BANK_112                       |  |
|                               | AL <sub>2</sub>        | MGTHTXP3_112                       |  |
| XC7VX550T:GTHE2_CHANNEL_X1Y11 | AL1                    | MGTHTXN3_112                       |  |
| XC7VX690T:GTHE2_CHANNEL_X1Y11 | AL6<br>AL5             | MGTHRXP3_112<br>MGTHRXN3_112       |  |
| XC7VX550T:GTHE2_CHANNEL_X1Y10 | AN <sub>2</sub><br>AN1 | MGTHTXP2_112<br>MGTHTXN2_112       |  |
| XC7VX690T:GTHE2_CHANNEL_X1Y10 | AM8<br>AM7             | MGTHRXP2_112<br>MGTHRXN2_112       |  |
| XC7VX550T:GTHE2_COMMON_X1Y2   | AN10<br>AN9            | MGTREFCLK1P 112<br>MGTREFCLK1N_112 |  |
| XC7VX690T:GTHE2_COMMON_X1Y2   | AL10<br>AL9            | MGTREFCLK0P 112<br>MGTREFCLK0N_112 |  |
| XC7VX550T:GTHE2_CHANNEL_X1Y9  | AP4<br>AP3             | MGTHTXP1_112<br>MGTHTXN1 112       |  |
| XC7VX690T:GTHE2_CHANNEL_X1Y9  | AM4<br>AM3             | MGTHRXP1 112<br>MGTHRXN1_112       |  |
| XC7VX550T:GTHE2_CHANNEL_X1Y8  | AR <sub>2</sub><br>AR1 | MGTHTXP0_112<br>MGTHTXN0 112       |  |
| XC7VX690T:GTHE2_CHANNEL_X1Y8  | AN6<br>AN <sub>5</sub> | MGTHRXP0_112<br>MGTHRXN0_112       |  |
|                               |                        |                                    |  |

*Figure A-78:* **Placement Diagram for the FFG1927 Package (9 of 10)**

<span id="page-424-0"></span>

|                                                              |                 | MGT_BANK_111                       |                     |
|--------------------------------------------------------------|-----------------|------------------------------------|---------------------|
|                                                              | AT4             | MGTHTXP3_111                       |                     |
| XC7VX550T:GTHE2_CHANNEL_X1Y7                                 | AT3             | MGTHTXN3 111                       |                     |
| XC7VX690T:GTHE2_CHANNEL_X1Y7                                 | AP8             | MGTHRXP3_111                       |                     |
|                                                              | AP7             | MGTHRXN3_111                       |                     |
|                                                              | AU2             | MGTHTXP2_111                       |                     |
| XC7VX550T:GTHE2_CHANNEL_X1Y6                                 | AU1             | MGTHTXN2_111                       |                     |
| XC7VX690T:GTHE2_CHANNEL_X1Y6                                 | AR6<br>AR5      | MGTHRXP2_111<br>MGTHRXN2 111       |                     |
|                                                              | AT8             | MGTREFCLK1P_111                    |                     |
| XC7VX550T:GTHE2_COMMON_X1Y1                                  | AT7             | MGTREFCLK1N_111                    |                     |
| XC7VX690T:GTHE2_COMMON_X1Y1                                  | AR10            | MGTREFCLK0P_111                    |                     |
|                                                              | AR9             | MGTREFCLK0N_111                    |                     |
|                                                              | AV4<br>AV3      | MGTHTXP1_111                       |                     |
| XC7VX550T:GTHE2_CHANNEL_X1Y5<br>XC7VX690T:GTHE2_CHANNEL_X1Y5 |                 | MGTHTXN1_111                       |                     |
|                                                              | AU6<br>AU5      | MGTHRXP1_111<br>MGTHRXN1_111       |                     |
|                                                              | AW2             | MGTHTXP0_111                       |                     |
| XC7VX550T:GTHE2 CHANNEL X1Y4                                 | AW1             | MGTHTXN0_111                       |                     |
| XC7VX690T:GTHE2_CHANNEL_X1Y4                                 | AV8             | MGTHRXP0 111                       |                     |
|                                                              | AV7             | MGTHRXN0_111                       |                     |
|                                                              |                 |                                    |                     |
|                                                              |                 | MGT_BANK_110                       |                     |
| XC7VX550T:GTHE2_CHANNEL_X1Y3                                 | AY4<br>AY3      | MGTHTXP3_110<br>MGTHTXN3_110       |                     |
| XC7VX690T:GTHE2_CHANNEL_X1Y3                                 | AW6             | MGTHRXP3_110                       |                     |
|                                                              | AW5             | MGTHRXN3_110                       |                     |
|                                                              | BA <sub>2</sub> | MGTHTXP2_110                       |                     |
| XC7VX550T:GTHE2_CHANNEL_X1Y2                                 | BA1             | MGTHTXN2_110                       |                     |
| XC7VX690T:GTHE2_CHANNEL_X1Y2                                 | BA6             | MGTHRXP2_110                       |                     |
|                                                              | BA5             | MGTHRXN2_110                       |                     |
| XC7VX550T:GTHE2_COMMON_X1Y0                                  | BB8<br>BB7      | MGTREFCLK1P_110<br>MGTREFCLK1N_110 |                     |
| XC7VX690T:GTHE2_COMMON_X1Y0                                  | AY8             | MGTREFCLK0P_110                    |                     |
|                                                              | AY7             | MGTREFCLK0N_110                    |                     |
|                                                              | BB4             | MGTHTXP1_110                       |                     |
| XC7VX550T:GTHE2_CHANNEL_X1Y1                                 | BB <sub>3</sub> | MGTHTXN1_110                       |                     |
| XC7VX690T:GTHE2_CHANNEL_X1Y1                                 | BC6             | MGTHRXP1_110                       |                     |
|                                                              | BC5             | MGTHRXN1_110                       |                     |
|                                                              | BD4<br>BD3      | MGTHTXP0_110<br>MGTHTXN0_110       |                     |
| XC7VX550T:GTHE2_CHANNEL_X1Y0<br>XC7VX690T:GTHE2_CHANNEL_X1Y0 | BD8             | MGTHRXP0 110                       |                     |
|                                                              | BD7             | MGTHRXN0_110                       |                     |
|                                                              |                 |                                    | UG476_aA_19J_071912 |

*Figure A-79:* **Placement Diagram for the FFG1927 Package (10 of 10)**

#### FFG1928 Package Placement Diagram

[Figure A-90](#page-435-0) through [Figure A-89](#page-434-0) show the placement diagram for the FFG1928 package.

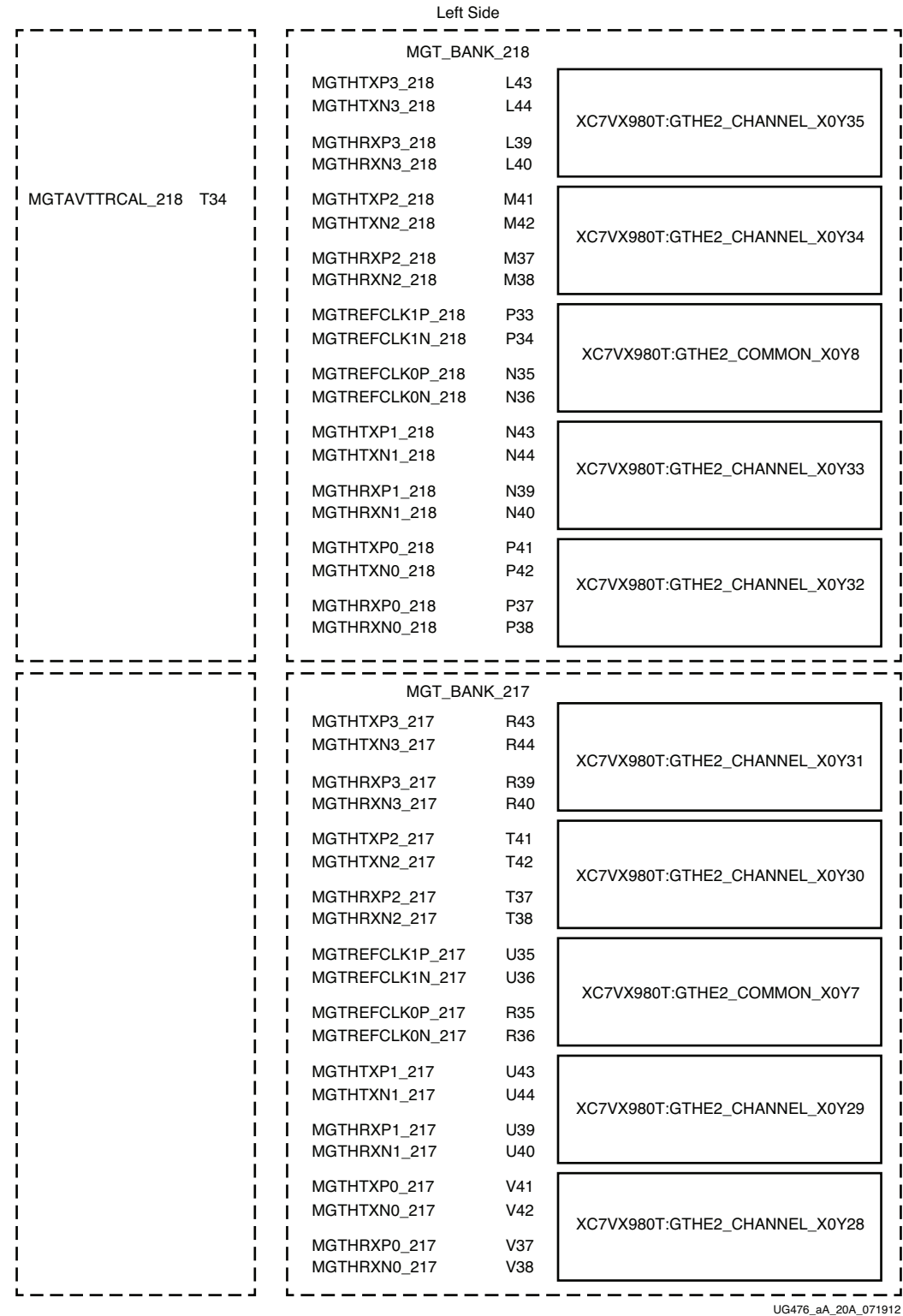

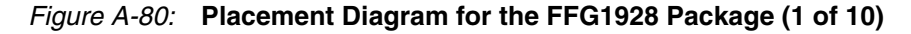

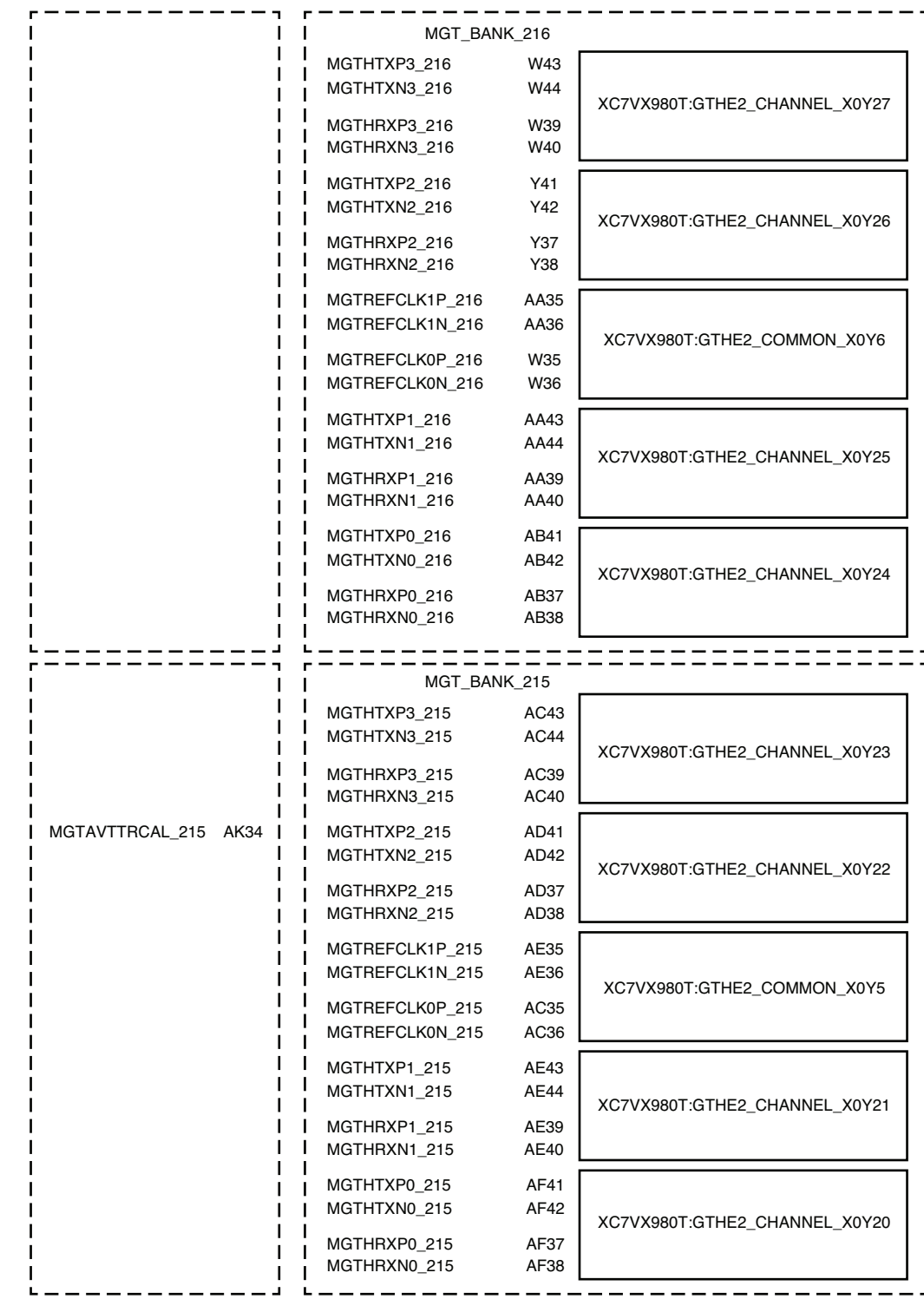

 $UG476$ \_aA\_20B\_071912

*Figure A-81:* **Placement Diagram for the FFG1928 Package (2 of 10)**

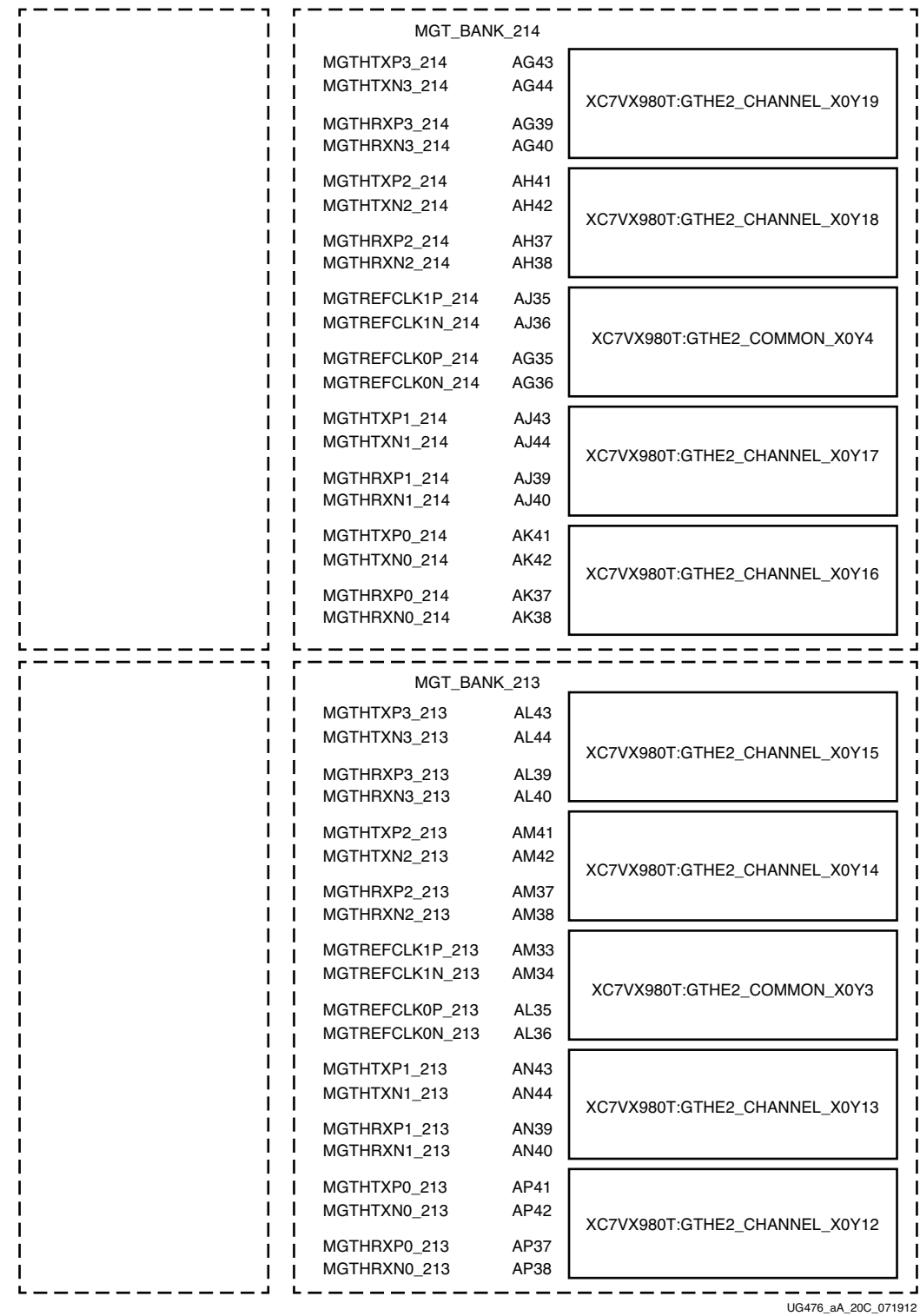

*Figure A-82:* **Placement Diagram for the FFG1928 Package (3 of 10)**

| MGTHTXP3_212                       |                            |                               |
|------------------------------------|----------------------------|-------------------------------|
| MGTHTXN3_212                       | AR43<br>AR44               |                               |
| MGTHRXP3_212<br>MGTHRXN3_212       | AR39<br>AR40               | XC7VX980T:GTHE2_CHANNEL_X0Y11 |
| MGTHTXP2_212<br>MGTHTXN2_212       | AT41<br>AT42               |                               |
| MGTHRXP2_212<br>MGTHRXN2_212       | AT37<br>AT38               | XC7VX980T:GTHE2_CHANNEL_X0Y10 |
| MGTREFCLK1P 212<br>MGTREFCLK1N_212 | AP33<br>AP34               |                               |
| MGTREFCLK0P_212<br>MGTREFCLK0N_212 | AN35<br>AN36               | XC7VX980T:GTHE2_COMMON_X0Y2   |
| MGTHTXP1_212<br>MGTHTXN1_212       | AU43<br>AU44               | XC7VX980T:GTHE2_CHANNEL_X0Y9  |
| MGTHRXP1_212<br>MGTHRXN1_212       | AU39<br>AU40               |                               |
| MGTHTXP0 212<br>MGTHTXN0 212       | AV41<br>AV42               | XC7VX980T:GTHE2_CHANNEL_X0Y8  |
| MGTHRXP0_212<br>MGTHRXN0_212       | AV37<br>AV38               |                               |
|                                    |                            |                               |
|                                    |                            | MGT_BANK_211                  |
| MGTHTXN3_211                       | AW44                       | XC7VX980T:GTHE2_CHANNEL_X0Y7  |
| MGTHRXP3_211<br>MGTHRXN3_211       | AW39<br>AW40               |                               |
| MGTHTXP2_211<br>MGTHTXN2_211       | AY41<br>AY42               |                               |
| MGTHRXP2_211<br>MGTHRXN2_211       | AW35<br>AW36               | XC7VX980T:GTHE2_CHANNEL_X0Y6  |
| MGTREFCLK1P_211<br>MGTREFCLK1N_211 | AT33<br>AT34               |                               |
| MGTREFCLK0P_211<br>MGTREFCLK0N_211 | AR35<br>AR36               | XC7VX980T:GTHE2_COMMON_X0Y1   |
| MGTHTXP1_211<br>MGTHTXN1_211       | <b>BA43</b><br><b>BA44</b> | XC7VX980T:GTHE2_CHANNEL_X0Y5  |
| MGTHRXP1_211<br>MGTHRXN1_211       | AY37<br>AY38               |                               |
|                                    |                            |                               |
| MGTHTXP0_211<br>MGTHTXN0_211       | <b>BA39</b><br>BA40        | XC7VX980T:GTHE2_CHANNEL_X0Y4  |
|                                    | MGTHTXP3_211               | AW43                          |

*Figure A-83:* **Placement Diagram for the FFG1928 Package (4 of 10)**

| MGT BANK 210                       |                            |                              |  |  |  |
|------------------------------------|----------------------------|------------------------------|--|--|--|
| MGTHTXP3_210<br>MGTHTXN3 210       | <b>BB41</b><br><b>BB42</b> | XC7VX980T:GTHE2_CHANNEL_X0Y3 |  |  |  |
| MGTHRXP3 210<br>MGTHRXN3 210       | <b>BB37</b><br><b>BB38</b> |                              |  |  |  |
| MGTHTXP2 210<br>MGTHTXN2 210       | <b>BC39</b><br><b>BC40</b> | XC7VX980T:GTHE2 CHANNEL X0Y2 |  |  |  |
| MGTHRXP2 210<br>MGTHRXN2 210       | <b>BB33</b><br><b>BB34</b> |                              |  |  |  |
| MGTREFCLK1P 210<br>MGTREFCLK1N 210 | AV33<br>AV34               | XC7VX980T:GTHE2 COMMON X0Y0  |  |  |  |
| MGTREFCLK0P 210<br>MGTREFCLK0N 210 | AU35<br>AU36               |                              |  |  |  |
| MGTHTXP1 210<br>MGTHTXN1 210       | <b>BD41</b><br><b>BD42</b> | XC7VX980T:GTHE2_CHANNEL_X0Y1 |  |  |  |
| MGTHRXP1 210<br>MGTHRXN1_210       | <b>BC35</b><br><b>BC36</b> |                              |  |  |  |
| MGTHTXP0 210<br>MGTHTXN0 210       | BD37<br>BD <sub>38</sub>   | XC7VX980T:GTHE2 CHANNEL X0Y0 |  |  |  |
| MGTHRXP0 210<br>MGTHRXN0 210       | BD33<br><b>BD34</b>        |                              |  |  |  |
|                                    |                            | UG476_aA_20E_071912          |  |  |  |

*Figure A-84:* **Placement Diagram for the FFG1928 Package (5 of 10)**

Send [Feedback](https://www.xilinx.com/about/feedback.html?docType=User_Guides&docId=UG476&Title=7%20Series%20FPGAs%20GTX%2FGTH%20Transceivers&releaseVersion=1.12.1&docPage=430)

|                               |                       | <b>Right Side</b>                  |                        |
|-------------------------------|-----------------------|------------------------------------|------------------------|
|                               |                       | MGT_BANK_118                       |                        |
| XC7VX980T:GTHE2_CHANNEL_X1Y35 | L <sub>2</sub><br>L1  | MGTHTXP3 118<br>MGTHTXN3_118       |                        |
|                               | L6<br>L5              | MGTHRXP3_118<br>MGTHRXN3_118       |                        |
| XC7VX980T:GTHE2_CHANNEL_X1Y34 | M4<br>ΜЗ              | MGTHTXP2_118<br>MGTHTXN2_118       | T11<br>MGTAVTTRCAL_118 |
|                               | M8<br>M7              | MGTHRXP2 118<br>MGTHRXN2_118       |                        |
|                               | P12<br>P11            | MGTREFCLK1P_118<br>MGTREFCLK1N_118 |                        |
| XC7VX980T:GTHE2_COMMON_X1Y8   | N10<br>N9             | MGTREFCLK0P_118<br>MGTREFCLK0N_118 |                        |
|                               | N <sub>2</sub><br>N1  | MGTHTXP1_118<br>MGTHTXN1_118       |                        |
| XC7VX980T:GTHE2_CHANNEL_X1Y33 | N6<br>N <sub>5</sub>  | MGTHRXP1 118<br>MGTHRXN1_118       |                        |
|                               | P <sub>4</sub><br>P3  | MGTHTXP0_118<br>MGTHTXN0_118       |                        |
| XC7VX980T:GTHE2_CHANNEL_X1Y32 | P8<br>P7              | MGTHRXP0_118<br>MGTHRXN0_118       |                        |
|                               |                       |                                    |                        |
|                               | R <sub>2</sub>        | MGT_BANK_117<br>MGTHTXP3_117       |                        |
|                               | R1                    | MGTHTXN3_117                       |                        |
| XC7VX980T:GTHE2_CHANNEL_X1Y31 | R6<br>R <sub>5</sub>  | MGTHRXP3_117<br>MGTHRXN3_117       |                        |
|                               | T4<br>T3              | MGTHTXP2_117<br>MGTHTXN2_117       |                        |
| XC7VX980T:GTHE2_CHANNEL_X1Y30 | T8<br>T7              | MGTHRXP2_117<br>MGTHRXN2_117       |                        |
|                               | U10<br>U9             | MGTREFCLK1P_117<br>MGTREFCLK1N_117 |                        |
| XC7VX980T:GTHE2_COMMON_X1Y7   | R10<br>R <sub>9</sub> | MGTREFCLK0P_117<br>MGTREFCLK0N_117 |                        |
|                               | U <sub>2</sub><br>U1  | MGTHTXP1_117<br>MGTHTXN1_117       |                        |
| XC7VX980T:GTHE2_CHANNEL_X1Y29 | U6<br>U5              | MGTHRXP1_117<br>MGTHRXN1_117       |                        |
|                               | V4<br>V3              | MGTHTXP0_117<br>MGTHTXN0_117       |                        |
| XC7VX980T:GTHE2_CHANNEL_X1Y28 | V8                    | MGTHRXP0_117                       |                        |

*Figure A-85:* **Placement Diagram for the FFG1928 Package (6 of 10)**

|                               |                         | MGT_BANK_116                       |                         |
|-------------------------------|-------------------------|------------------------------------|-------------------------|
| XC7VX980T:GTHE2_CHANNEL_X1Y27 | W <sub>2</sub><br>W1    | MGTHTXP3_116<br>MGTHTXN3_116       |                         |
|                               | W6<br>W <sub>5</sub>    | MGTHRXP3 116<br>MGTHRXN3_116       |                         |
| XC7VX980T:GTHE2_CHANNEL_X1Y26 | Y4<br>YЗ                | MGTHTXP2_116<br>MGTHTXN2_116       |                         |
|                               | Y8<br>Y7                | MGTHRXP2_116<br>MGTHRXN2_116       |                         |
| XC7VX980T:GTHE2_COMMON_X1Y6   | AA10<br>AA9             | MGTREFCLK1P_116<br>MGTREFCLK1N_116 |                         |
|                               | W <sub>10</sub><br>W9   | MGTREFCLK0P_116<br>MGTREFCLK0N_116 |                         |
| XC7VX980T:GTHE2_CHANNEL_X1Y25 | AA2<br>AA1              | MGTHTXP1_116<br>MGTHTXN1_116       |                         |
|                               | AA6<br>AA5              | MGTHRXP1_116<br>MGTHRXN1_116       |                         |
| XC7VX980T:GTHE2 CHANNEL X1Y24 | AB4<br>AB <sub>3</sub>  | MGTHTXP0_116<br>MGTHTXN0_116       |                         |
|                               | AB8<br>AB7              | MGTHRXP0 116<br>MGTHRXN0_116       |                         |
|                               |                         | MGT_BANK_115                       |                         |
|                               | AC <sub>2</sub><br>AC1  | MGTHTXP3_115<br>MGTHTXN3_115       |                         |
| XC7VX980T:GTHE2_CHANNEL_X1Y23 | AC6<br>AC <sub>5</sub>  | MGTHRXP3_115<br>MGTHRXN3_115       |                         |
|                               | AD4<br>AD3              | MGTHTXP2_115<br>MGTHTXN2_115       | AK11<br>MGTAVTTRCAL_115 |
| XC7VX980T:GTHE2_CHANNEL_X1Y22 | AD8<br>AD7              | MGTHRXP2_115<br>MGTHRXN2_115       |                         |
|                               | AE10<br>AE9             | MGTREFCLK1P_115<br>MGTREFCLK1N_115 |                         |
| XC7VX980T:GTHE2_COMMON_X1Y5   | AC10<br>AC <sub>9</sub> | MGTREFCLK0P_115<br>MGTREFCLK0N_115 |                         |
|                               | AE2<br>AE1              | MGTHTXP1_115<br>MGTHTXN1_115       |                         |
| XC7VX980T:GTHE2_CHANNEL_X1Y21 | AE6<br>AE5              | MGTHRXP1 115<br>MGTHRXN1_115       |                         |
| XC7VX980T:GTHE2_CHANNEL_X1Y20 | AF4<br>AF3              | MGTHTXP0 115<br>MGTHTXN0_115       |                         |
|                               | AF8<br>AF7              | MGTHRXP0_115<br>MGTHRXN0_115       |                         |
|                               |                         |                                    | UG476_aA_20G_071912     |

*Figure A-86:* **Placement Diagram for the FFG1928 Package (7 of 10)**
|                               |                         | MGT_BANK_114                       |                     |
|-------------------------------|-------------------------|------------------------------------|---------------------|
| XC7VX980T:GTHE2_CHANNEL_X1Y19 | AG <sub>2</sub><br>AG1  | MGTHTXP3_114<br>MGTHTXN3_114       |                     |
|                               | AG6<br>AG5              | MGTHRXP3_114<br>MGTHRXN3_114       |                     |
|                               | AH4<br>AH3              | MGTHTXP2_114<br>MGTHTXN2_114       |                     |
| XC7VX980T:GTHE2_CHANNEL_X1Y18 | AH <sub>8</sub><br>AH7  | MGTHRXP2_114<br>MGTHRXN2_114       |                     |
|                               | AJ10<br>AJ9             | MGTREFCLK1P_114<br>MGTREFCLK1N_114 |                     |
| XC7VX980T:GTHE2_COMMON_X1Y4   | AG10<br>AG9             | MGTREFCLK0P_114<br>MGTREFCLK0N_114 |                     |
|                               | AJ2<br>AJ1              | MGTHTXP1_114<br>MGTHTXN1_114       |                     |
| XC7VX980T:GTHE2_CHANNEL_X1Y17 | AJ6<br>AJ5              | MGTHRXP1_114<br>MGTHRXN1_114       |                     |
|                               | AK4<br>AK3              | MGTHTXP0 114<br>MGTHTXN0_114       |                     |
| XC7VX980T:GTHE2_CHANNEL_X1Y16 | AK8<br>AK7              | MGTHRXP0_114<br>MGTHRXN0_114       |                     |
|                               |                         |                                    |                     |
|                               |                         | MGT_BANK_113                       |                     |
| XC7VX980T:GTHE2_CHANNEL_X1Y15 | AL <sub>2</sub><br>AL1  | MGTHTXP3_113<br>MGTHTXN3_113       |                     |
|                               | AL6<br>AL5              | MGTHRXP3_113<br>MGTHRXN3_113       |                     |
| XC7VX980T:GTHE2_CHANNEL_X1Y14 | AM4<br>AM3              | MGTHTXP2_113<br>MGTHTXN2_113       |                     |
|                               | AM8<br>AM7              | MGTHRXP2_113<br>MGTHRXN2_113       |                     |
|                               | AM12<br>AM11            | MGTREFCLK1P_113<br>MGTREFCLK1N_113 |                     |
| XC7VX980T:GTHE2_COMMON_X1Y3   | AL <sub>10</sub><br>AL9 | MGTREFCLK0P_113<br>MGTREFCLK0N_113 |                     |
|                               | AN <sub>2</sub><br>AN1  | MGTHTXP1_113<br>MGTHTXN1_113       |                     |
| XC7VX980T:GTHE2_CHANNEL_X1Y13 | AN6<br>AN <sub>5</sub>  | MGTHRXP1 113<br>MGTHRXN1_113       |                     |
|                               | AP4<br>AP3              | MGTHTXP0_113<br>MGTHTXN0_113       |                     |
| XC7VX980T:GTHE2_CHANNEL_X1Y12 | AP8<br>AP7              | MGTHRXP0 113<br>MGTHRXN0_113       |                     |
|                               |                         |                                    | UG476_aA_20H_071912 |

*Figure A-87:* **Placement Diagram for the FFG1928 Package (8 of 10)**

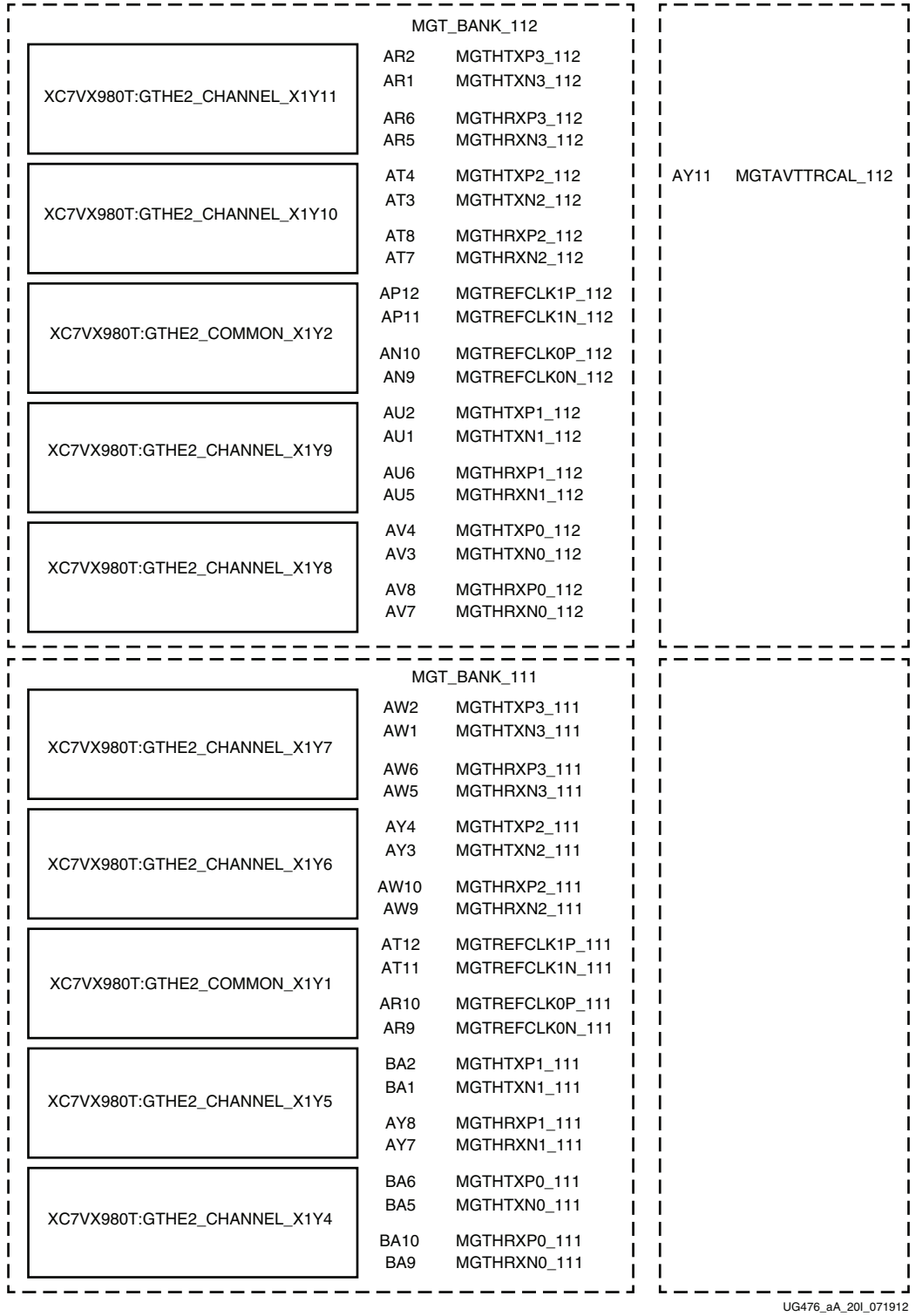

*Figure A-88:* **Placement Diagram for the FFG1928 Package (9 of 10)**

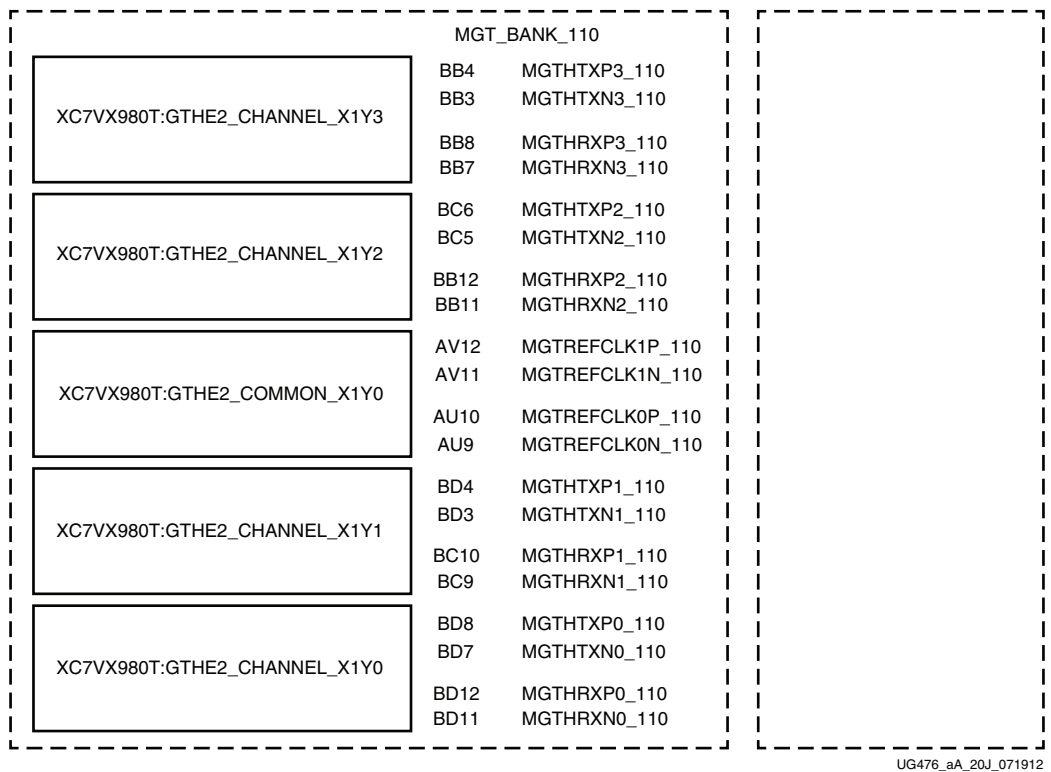

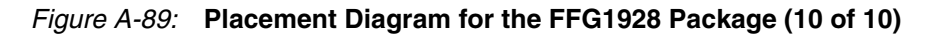

## FFG1930 Package Placement Diagram

[Figure A-90](#page-435-0) through [Figure A-92](#page-437-0) show the placement diagram for the FFG1930 package.

<span id="page-435-0"></span>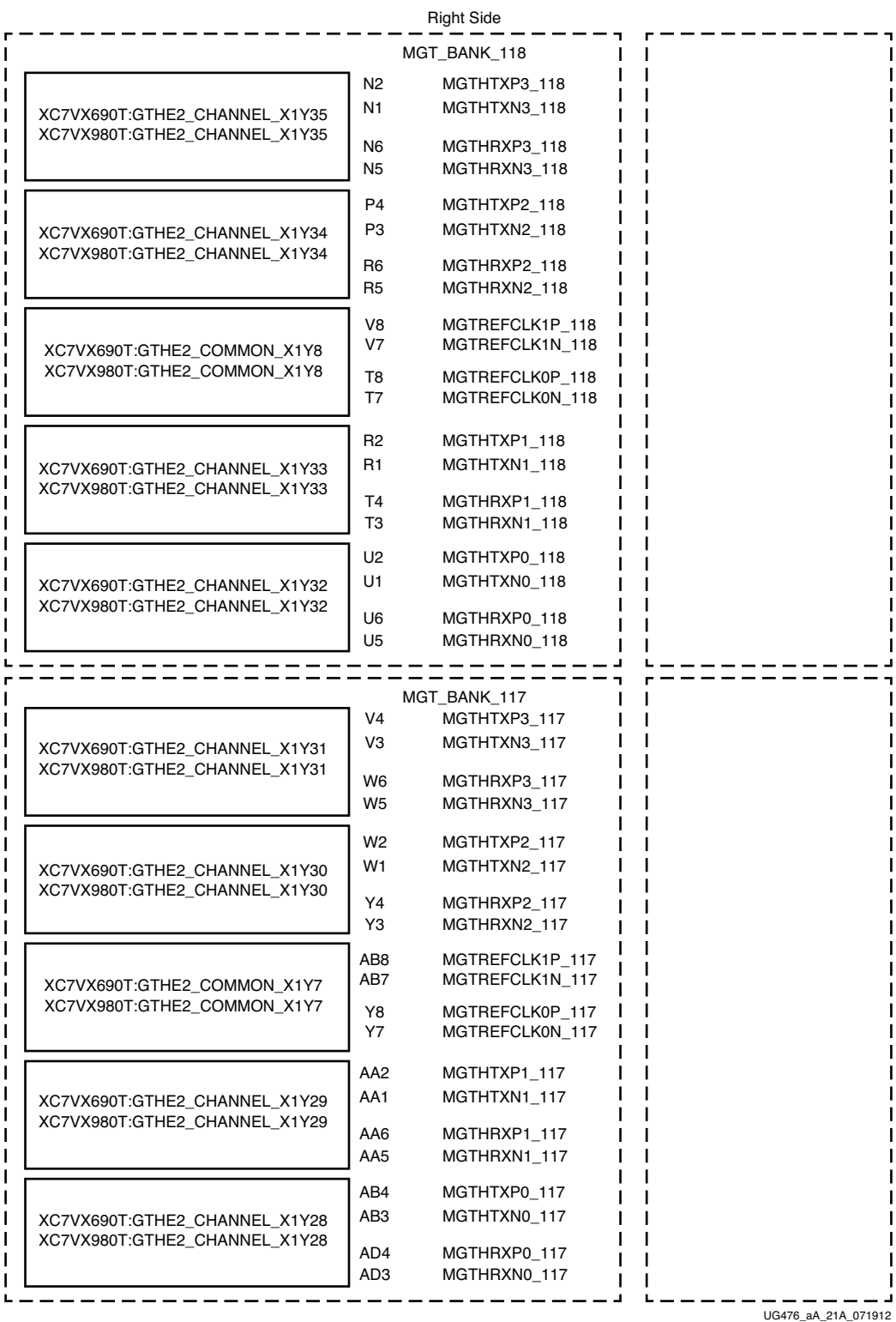

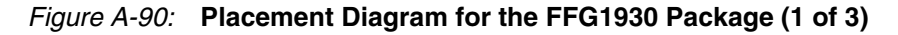

|                               |                        | MGT_BANK_116                       |     |                 |
|-------------------------------|------------------------|------------------------------------|-----|-----------------|
|                               | AC <sub>2</sub>        | MGTHTXP3_116                       |     |                 |
| XC7VX690T:GTHE2_CHANNEL_X1Y27 | AC1                    | MGTHTXN3 116                       |     |                 |
| XC7VX980T:GTHE2_CHANNEL_X1Y27 | AC6<br>AC <sub>5</sub> | MGTHRXP3_116<br>MGTHRXN3 116       |     |                 |
| XC7VX690T:GTHE2_CHANNEL_X1Y26 | AE <sub>2</sub><br>AE1 | MGTHTXP2_116<br>MGTHTXN2_116       |     |                 |
| XC7VX980T:GTHE2_CHANNEL_X1Y26 | AE6<br>AE5             | MGTHRXP2 116<br>MGTHRXN2_116       |     |                 |
| XC7VX690T:GTHE2_COMMON_X1Y6   | AF <sub>8</sub><br>AF7 | MGTREFCLK1P_116<br>MGTREFCLK1N 116 |     |                 |
| XC7VX980T:GTHE2_COMMON_X1Y6   | AD <sub>8</sub><br>AD7 | MGTREFCLK0P_116<br>MGTREFCLK0N_116 |     |                 |
| XC7VX690T:GTHE2_CHANNEL_X1Y25 | AF4<br>AF3             | MGTHTXP1_116<br>MGTHTXN1_116       |     |                 |
| XC7VX980T:GTHE2_CHANNEL_X1Y25 | AH4<br>AH3             | MGTHRXP1_116<br>MGTHRXN1_116       |     |                 |
| XC7VX690T:GTHE2_CHANNEL_X1Y24 | AG2<br>AG1             | MGTHTXP0 116<br>MGTHTXN0 116       |     |                 |
| XC7VX980T:GTHE2_CHANNEL_X1Y24 | AG6<br>AG5             | MGTHRXP0 116<br>MGTHRXN0 116       |     |                 |
|                               |                        |                                    |     |                 |
|                               |                        | MGT_BANK_115                       |     |                 |
| XC7VX690T:GTHE2_CHANNEL_X1Y23 | AJ2<br>AJ1             | MGTHTXP3_115<br>MGTHTXN3_115       |     |                 |
| XC7VX980T:GTHE2_CHANNEL_X1Y23 | AJ6<br>AJ5             | MGTHRXP3_115<br>MGTHRXN3_115       |     |                 |
| XC7VX690T:GTHE2_CHANNEL_X1Y22 | AK4<br>AK3             | MGTHTXP2_115<br>MGTHTXN2_115       | AK7 | MGTAVTTRCAL_115 |
| XC7VX980T:GTHE2_CHANNEL_X1Y22 | AM4<br>AM3             | MGTHRXP2_115<br>MGTHRXN2 115       |     |                 |
| XC7VX690T:GTHE2_COMMON_X1Y5   | AP8<br>AP7             | MGTREFCLK1P_115<br>MGTREFCLK1N_115 |     |                 |
| XC7VX980T:GTHE2 COMMON X1Y5   | AM8<br>AM7             | MGTREFCLK0P 115<br>MGTREFCLK0N_115 |     |                 |
| XC7VX690T:GTHE2_CHANNEL_X1Y21 | AL2<br>AL1             | MGTHTXP1_115<br>MGTHTXN1_115       |     |                 |
| XC7VX980T:GTHE2_CHANNEL_X1Y21 | AL6                    | MGTHRXP1 115                       |     |                 |
|                               | AL5                    | MGTHRXN1_115                       |     |                 |
| XC7VX690T:GTHE2_CHANNEL_X1Y20 | AN <sub>2</sub><br>AN1 | MGTHTXP0_115<br>MGTHTXN0_115       |     |                 |
| XC7VX980T:GTHE2_CHANNEL_X1Y20 | AN <sub>6</sub><br>AN5 | MGTHRXP0_115<br>MGTHRXN0_115       |     |                 |

*Figure A-91:* **Placement Diagram for the FFG1930 Package (2 of 3)**

<span id="page-437-0"></span>

|                                                                |                        | MGT_BANK_114                       |  |
|----------------------------------------------------------------|------------------------|------------------------------------|--|
|                                                                | AP4<br>AP3             | MGTHTXP3_114<br>MGTHTXN3 114       |  |
| XC7VX690T:GTHE2_CHANNEL_X1Y19<br>XC7VX980T:GTHE2_CHANNEL_X1Y19 | AR6<br>AR5             | MGTHRXP3_114<br>MGTHRXN3_114       |  |
| XC7VX690T:GTHE2_CHANNEL_X1Y18                                  | AR <sub>2</sub><br>AR1 | MGTHTXP2_114<br>MGTHTXN2_114       |  |
| XC7VX980T:GTHE2_CHANNEL_X1Y18                                  | AT4<br>AT3             | MGTHRXP2_114<br>MGTHRXN2_114       |  |
| XC7VX690T:GTHE2 COMMON X1Y4                                    | AV8<br>AV7             | MGTREFCLK1P 114<br>MGTREFCLK1N_114 |  |
| XC7VX980T:GTHE2_COMMON_X1Y4                                    | AT8<br>AT7             | MGTREFCLK0P_114<br>MGTREFCLK0N_114 |  |
| XC7VX690T:GTHE2_CHANNEL_X1Y17                                  | AU2<br>AU1             | MGTHTXP1_114<br>MGTHTXN1_114       |  |
| XC7VX980T:GTHE2_CHANNEL_X1Y17                                  | AU6<br>AU5             | MGTHRXP1_114<br>MGTHRXN1_114       |  |
| XC7VX690T:GTHE2 CHANNEL X1Y16                                  | AV4<br>AV3             | MGTHTXP0_114<br>MGTHTXN0 114       |  |
| XC7VX980T:GTHE2_CHANNEL_X1Y16                                  | AW6<br>AW5             | MGTHRXP0_114<br>MGTHRXN0_114       |  |
|                                                                |                        |                                    |  |
|                                                                | AW <sub>2</sub>        | MGT_BANK_113<br>MGTHTXP3_113       |  |
| XC7VX690T:GTHE2_CHANNEL_X1Y15                                  | AW1                    | MGTHTXN3_113                       |  |
| XC7VX980T:GTHE2_CHANNEL_X1Y15                                  | AY4<br>AY3             | MGTHRXP3_113<br>MGTHRXN3_113       |  |
| XC7VX690T:GTHE2_CHANNEL_X1Y14                                  | BA <sub>2</sub><br>BA1 | MGTHTXP2_113<br>MGTHTXN2_113       |  |
| XC7VX980T:GTHE2_CHANNEL_X1Y14                                  | BA6<br>BA5             | MGTHRXP2_113<br>MGTHRXN2_113       |  |
| XC7VX690T:GTHE2_COMMON_X1Y3                                    | BB8<br>BB7             | MGTREFCLK1P 113<br>MGTREFCLK1N_113 |  |
| XC7VX980T:GTHE2_COMMON_X1Y3                                    | AY8<br>AY7             | MGTREFCLK0P_113<br>MGTREFCLK0N_113 |  |
| XC7VX690T:GTHE2 CHANNEL X1Y13                                  | BB4<br>BB3             | MGTHTXP1_113<br>MGTHTXN1_113       |  |
| XC7VX980T:GTHE2_CHANNEL_X1Y13                                  | BC6<br>BC5             | MGTHRXP1_113<br>MGTHRXN1_113       |  |
|                                                                | BD4                    | MGTHTXP0_113                       |  |
| XC7VX690T:GTHE2_CHANNEL_X1Y12                                  | BD3                    | MGTHTXN0 113                       |  |
| XC7VX980T:GTHE2_CHANNEL_X1Y12                                  | BD <sub>8</sub>        | MGTHRXP0_113                       |  |

*Figure A-92:* **Placement Diagram for the FFG1930 Package (3 of 3)**

## FLG1926 Package Placement Diagram

[Figure A-93](#page-438-0) through [Figure A-100](#page-445-0) show the placement diagram for the FLG1926 package.

<span id="page-438-0"></span>

|                        | Left Side                          |            |                                 |
|------------------------|------------------------------------|------------|---------------------------------|
|                        | MGT_BANK_218                       |            |                                 |
|                        | MGTHTXP3_218<br>MGTHTXN3_218       | B41<br>B42 |                                 |
|                        | MGTHRXP3 218<br>MGTHRXN3_218       | A39<br>A40 | XC7VX1140T: GTHE2_CHANNEL_X0Y35 |
| MGTAVTTRCAL_218<br>H38 | MGTHTXP2_218<br>MGTHTXN2_218       | C43<br>C44 |                                 |
|                        | MGTHRXP2 218<br>MGTHRXN2_218       | C39<br>C40 | XC7VX1140T: GTHE2_CHANNEL_X0Y34 |
|                        | MGTREFCLK1P 218<br>MGTREFCLK1N_218 | F37<br>F38 |                                 |
|                        | MGTREFCLK0P_218<br>MGTREFCLK0N_218 | D37<br>D38 | XC7VX1140T: GTHE2_COMMON_X0Y8   |
|                        | MGTHTXP1_218<br>MGTHTXN1_218       | E43<br>E44 |                                 |
|                        | MGTHRXP1 218<br>MGTHRXN1_218       | D41<br>D42 | XC7VX1140T: GTHE2_CHANNEL_X0Y33 |
|                        | MGTHTXP0_218<br>MGTHTXN0_218       | F41<br>F42 |                                 |
|                        | MGTHRXP0 218<br>MGTHRXN0_218       | E39<br>E40 | XC7VX1140T: GTHE2_CHANNEL_X0Y32 |
|                        | MGT_BANK_217                       |            |                                 |
|                        | MGTHTXP3_217<br>MGTHTXN3_217       | G43<br>G44 | XC7VX1140T: GTHE2_CHANNEL_X0Y31 |
|                        | MGTHRXP3_217<br>MGTHRXN3_217       | G39<br>G40 |                                 |
|                        | MGTHTXP2_217<br>MGTHTXN2_217       | J43<br>J44 | XC7VX1140T: GTHE2_CHANNEL_X0Y30 |
|                        | MGTHRXP2_217<br>MGTHRXN2_217       | H41<br>H42 |                                 |
|                        | MGTREFCLK1P_217<br>MGTREFCLK1N_217 | M37<br>M38 | XC7VX1140T: GTHE2_COMMON_X0Y7   |
|                        | MGTREFCLK0P 217<br>MGTREFCLK0N_217 | K37<br>K38 |                                 |
|                        | MGTHTXP1 217<br>MGTHTXN1_217       | K41<br>K42 | XC7VX1140T: GTHE2_CHANNEL_X0Y29 |
|                        | MGTHRXP1_217<br>MGTHRXN1_217       | J39<br>J40 |                                 |
|                        | MGTHTXP0_217<br>MGTHTXN0_217       | L43<br>L44 | XC7VX1140T: GTHE2_CHANNEL_X0Y28 |
|                        | MGTHRXP0_217<br>MGTHRXN0_217       | L39<br>L40 |                                 |
|                        |                                    |            | UG476 aA 25A 091012             |

*Figure A-93:* **Placement Diagram for the FLG1926 Package (1 of 8)**

|                        | MGT_BANK_216                       |                   |                                 |
|------------------------|------------------------------------|-------------------|---------------------------------|
|                        | MGTHTXP3_216                       | N43               |                                 |
|                        | MGTHTXN3 216                       | N44               |                                 |
|                        | MGTHRXP3_216<br>MGTHRXN3_216       | M41<br>M42        | XC7VX1140T: GTHE2_CHANNEL_X0Y27 |
|                        | MGTHTXP2 216<br>MGTHTXN2_216       | P41<br>P42        |                                 |
|                        | MGTHRXP2_216<br>MGTHRXN2_216       | N39<br>N40        | XC7VX1140T: GTHE2_CHANNEL_X0Y26 |
|                        | MGTREFCLK1P_216<br>MGTREFCLK1N_216 | T37<br><b>T38</b> |                                 |
|                        | MGTREFCLK0P_216<br>MGTREFCLK0N_216 | P37<br>P38        | XC7VX1140T: GTHE2_COMMON_X0Y6   |
|                        | MGTHTXP1_216<br>MGTHTXN1_216       | R43<br>R44        |                                 |
|                        | MGTHRXP1 216<br>MGTHRXN1_216       | R39<br>R40        | XC7VX1140T: GTHE2_CHANNEL_X0Y25 |
|                        | MGTHTXP0 216<br>MGTHTXN0 216       | U43<br>U44        |                                 |
|                        | MGTHRXP0_216<br>MGTHRXN0 216       | T41<br>T42        | XC7VX1140T: GTHE2_CHANNEL_X0Y24 |
|                        |                                    |                   |                                 |
|                        | MGT_BANK_215                       |                   |                                 |
|                        | MGTHTXP3_215                       | V41               |                                 |
|                        | MGTHTXN3_215                       | V42               | XC7VX1140T: GTHE2_CHANNEL_X0Y23 |
|                        | MGTHRXP3_215<br>MGTHRXN3_215       | U39<br>U40        |                                 |
| MGTAVTTRCAL_215<br>Y38 | MGTHTXP2_215<br>MGTHTXN2_215       | W43<br>W44        | XC7VX1140T: GTHE2_CHANNEL_X0Y22 |
|                        | MGTHRXP2_215<br>MGTHRXN2_215       | W39<br>W40        |                                 |
|                        | MGTREFCLK1P 215<br>MGTREFCLK1N_215 | AB37<br>AB38      |                                 |
|                        |                                    |                   |                                 |
|                        | MGTREFCLK0P_215<br>MGTREFCLK0N_215 | V37<br>V38        | XC7VX1140T: GTHE2_COMMON_X0Y5   |
|                        | MGTHTXP1_215<br>MGTHTXN1_215       | AA43<br>AA44      |                                 |
|                        | MGTHRXP1 215<br>MGTHRXN1_215       | Y41<br>Y42        | XC7VX1140T: GTHE2_CHANNEL_X0Y21 |
|                        | MGTHTXP0_215<br>MGTHTXN0_215       | AB41<br>AB42      |                                 |
|                        | MGTHRXP0 215<br>MGTHRXN0_215       | AA39<br>AA40      | XC7VX1140T: GTHE2_CHANNEL_X0Y20 |

*Figure A-94:* **Placement Diagram for the FLG1926 Package (2 of 8)**

|                                              | MGT_BANK_214 |                                 |
|----------------------------------------------|--------------|---------------------------------|
| MGTHTXP3_214                                 | AC43         |                                 |
| MGTHTXN3_214                                 | AC44         | XC7VX1140T: GTHE2_CHANNEL_X0Y19 |
| MGTHRXP3 214<br>MGTHRXN3_214                 | AC39<br>AC40 |                                 |
| MGTHTXP2_214<br>MGTHTXN2_214                 | AE43<br>AE44 |                                 |
| MGTHRXP2_214<br>MGTHRXN2_214                 | AD41<br>AD42 | XC7VX1140T: GTHE2_CHANNEL_X0Y18 |
| MGTREFCLK1P_214<br>MGTREFCLK1N_214           | AF37<br>AF38 |                                 |
| MGTREFCLK0P_214<br>MGTREFCLK0N_214           | AD37<br>AD38 | XC7VX1140T: GTHE2_COMMON_X0Y4   |
| MGTHTXP1_214<br>MGTHTXN1_214                 | AF41<br>AF42 |                                 |
| MGTHRXP1 214<br>MGTHRXN1_214                 | AE39<br>AE40 | XC7VX1140T: GTHE2_CHANNEL_X0Y17 |
| MGTHTXP0_214<br>MGTHTXN0 214                 | AG43<br>AG44 |                                 |
| MGTHRXP0_214<br>MGTHRXN0 214                 | AG39<br>AG40 | XC7VX1140T: GTHE2_CHANNEL_X0Y16 |
|                                              |              |                                 |
|                                              |              |                                 |
|                                              | MGT_BANK_213 |                                 |
| MGTHTXP3_213                                 | AJ43         |                                 |
| MGTHTXN3_213                                 | AJ44         | XC7VX1140T: GTHE2_CHANNEL_X0Y15 |
| MGTHRXP3_213<br>MGTHRXN3_213                 | AH41<br>AH42 |                                 |
| MGTHTXP2_213                                 | AK41<br>AK42 |                                 |
| MGTHTXN2_213<br>MGTHRXP2_213<br>MGTHRXN2_213 | AJ39<br>AJ40 | XC7VX1140T: GTHE2_CHANNEL_X0Y14 |
| MGTREFCLK1P_213<br>MGTREFCLK1N_213           | AK37<br>AK38 |                                 |
| MGTREFCLK0P_213<br>MGTREFCLK0N_213           | AH37<br>AH38 | XC7VX1140T: GTHE2_COMMON_X0Y3   |
| I MGTHTXP1_213<br>MGTHTXN1_213               | AL43<br>AL44 |                                 |
| MGTHRXP1_213<br>MGTHRXN1_213                 | AL39<br>AL40 | XC7VX1140T: GTHE2_CHANNEL_X0Y13 |
| MGTHTXP0_213<br>MGTHTXN0_213                 | AN43<br>AN44 |                                 |
| MGTHRXP0 213<br>MGTHRXN0_213                 | AM41<br>AM42 | XC7VX1140T: GTHE2_CHANNEL_X0Y12 |

*Figure A-95:* **Placement Diagram for the FLG1926 Package (3 of 8)**

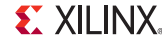

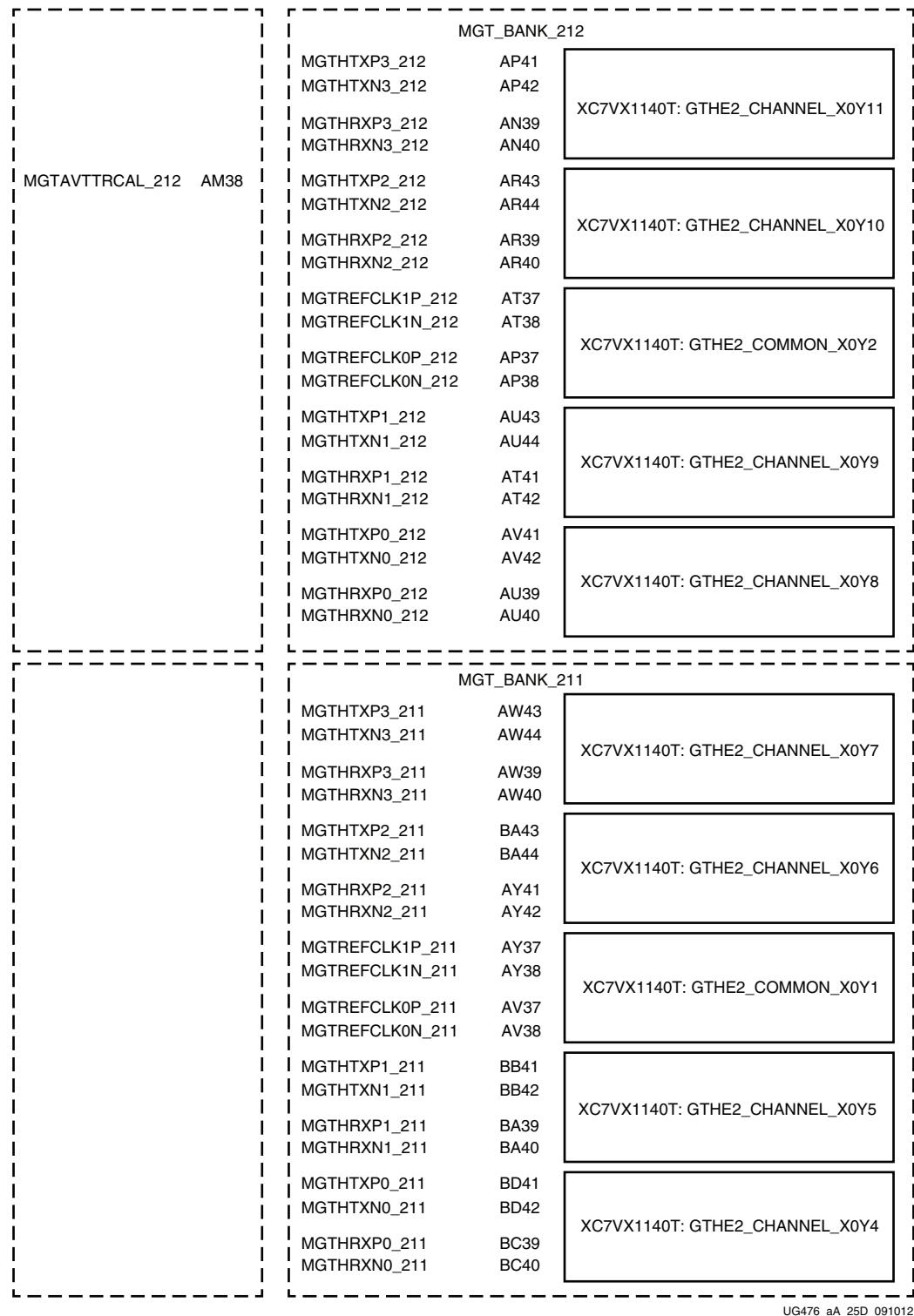

*Figure A-96:* **Placement Diagram for the FLG1926 Package (4 of 8)**

|                                 |                      | <b>Right Side</b>                  |    |                 |
|---------------------------------|----------------------|------------------------------------|----|-----------------|
|                                 |                      | MGT_BANK_118                       |    |                 |
|                                 | B4<br>B <sub>3</sub> | MGTHTXP3_118<br>MGTHTXN3_118       |    |                 |
| XC7VX1140T: GTHE2_CHANNEL_X1Y35 | A6<br>A5             | MGTHRXP3_118<br>MGTHRXN3_118       |    |                 |
|                                 | C2<br>C1             | MGTHTXP2_118<br>MGTHTXN2_118       | H7 | MGTAVTTRCAL_118 |
| XC7VX1140T: GTHE2_CHANNEL_X1Y34 | C6<br>C5             | MGTHRXP2_118<br>MGTHRXN2_118       |    |                 |
|                                 | F8<br>F7             | MGTREFCLK1P_118<br>MGTREFCLK1N_118 |    |                 |
| XC7VX1140T: GTHE2_COMMON_X1Y8   | D8<br>D7             | MGTREFCLK0P_118<br>MGTREFCLK0N_118 |    |                 |
|                                 | E <sub>2</sub><br>E1 | MGTHTXP1_118<br>MGTHTXN1_118       |    |                 |
| XC7VX1140T: GTHE2_CHANNEL_X1Y33 | D4<br>D <sub>3</sub> | MGTHRXP1 118<br>MGTHRXN1_118       |    |                 |
|                                 | F4<br>F3             | MGTHTXP0_118<br>MGTHTXN0_118       |    |                 |
| XC7VX1140T: GTHE2_CHANNEL_X1Y32 | E6<br>E <sub>5</sub> | MGTHRXP0_118<br>MGTHRXN0_118       |    |                 |
|                                 |                      |                                    |    |                 |
|                                 | G <sub>2</sub>       | MGT_BANK_117                       |    |                 |
|                                 | G1                   | MGTHTXP3_117<br>MGTHTXN3_117       |    |                 |
| XC7VX1140T: GTHE2_CHANNEL_X1Y31 | G6<br>G5             | MGTHRXP3_117<br>MGTHRXN3_117       |    |                 |
|                                 | J2<br>J1             | MGTHTXP2_117<br>MGTHTXN2_117       |    |                 |
| XC7VX1140T: GTHE2_CHANNEL_X1Y30 | H4<br>H3             | MGTHRXP2_117<br>MGTHRXN2_117       |    |                 |
| XC7VX1140T: GTHE2_COMMON_X1Y7   | M8<br>M7             | MGTREFCLK1P_117<br>MGTREFCLK1N_117 |    |                 |
|                                 | K8<br>K7             | MGTREFCLK0P_117<br>MGTREFCLK0N_117 |    |                 |
|                                 | K4<br>KЗ             | MGTHTXP1_117<br>MGTHTXN1_117       |    |                 |
| XC7VX1140T: GTHE2_CHANNEL_X1Y29 | J6<br>J5             | MGTHRXP1_117<br>MGTHRXN1_117       |    |                 |
| XC7VX1140T: GTHE2_CHANNEL_X1Y28 | L <sub>2</sub><br>L1 | MGTHTXP0_117<br>MGTHTXN0_117       |    |                 |
|                                 | L6<br>L5             | MGTHRXP0_117<br>MGTHRXN0_117       |    |                 |
|                                 |                      |                                    |    |                 |

*Figure A-97:* **Placement Diagram for the FLG1926 Package (5 of 8)**

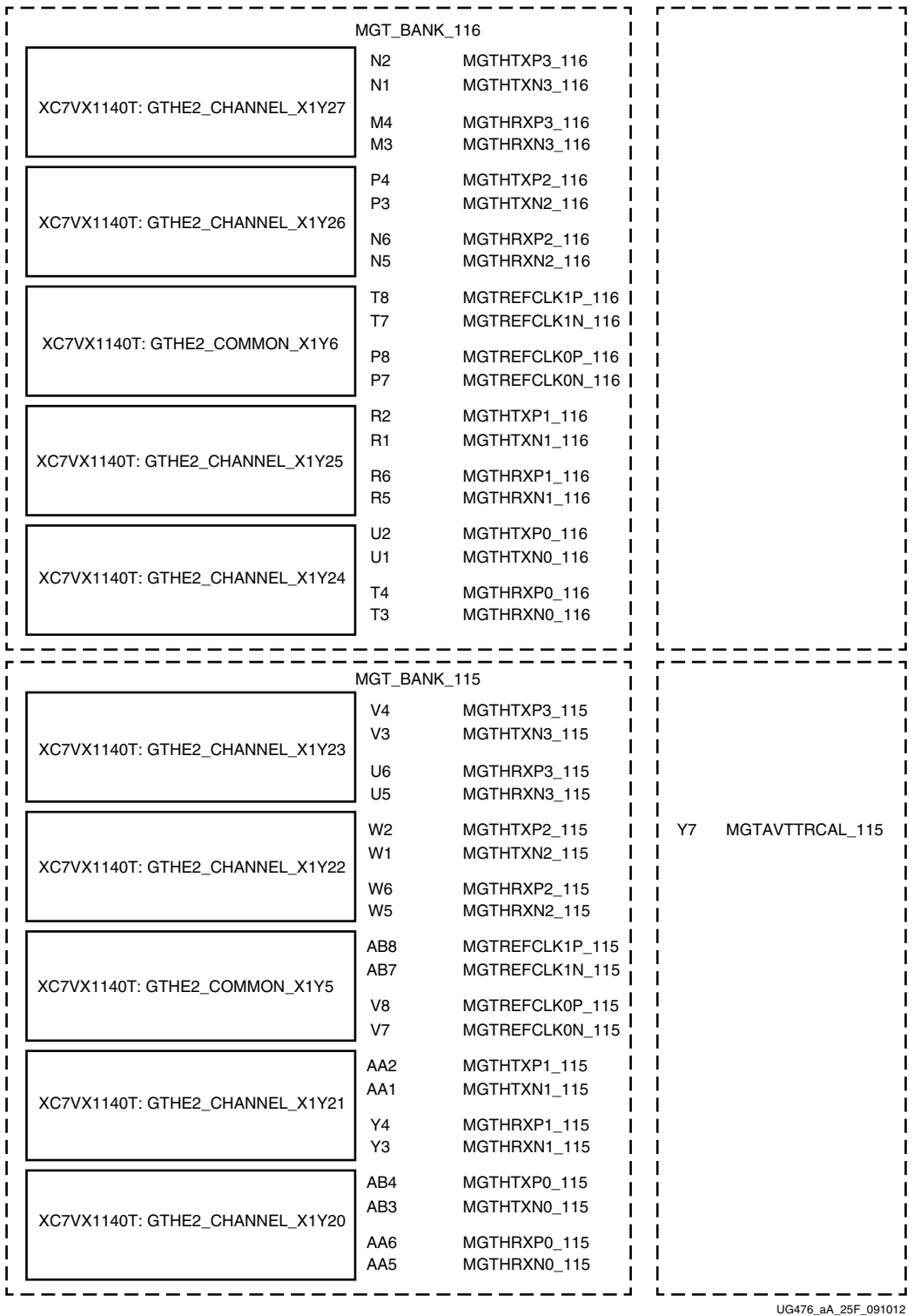

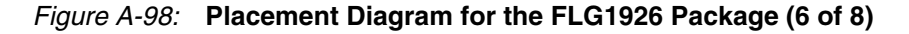

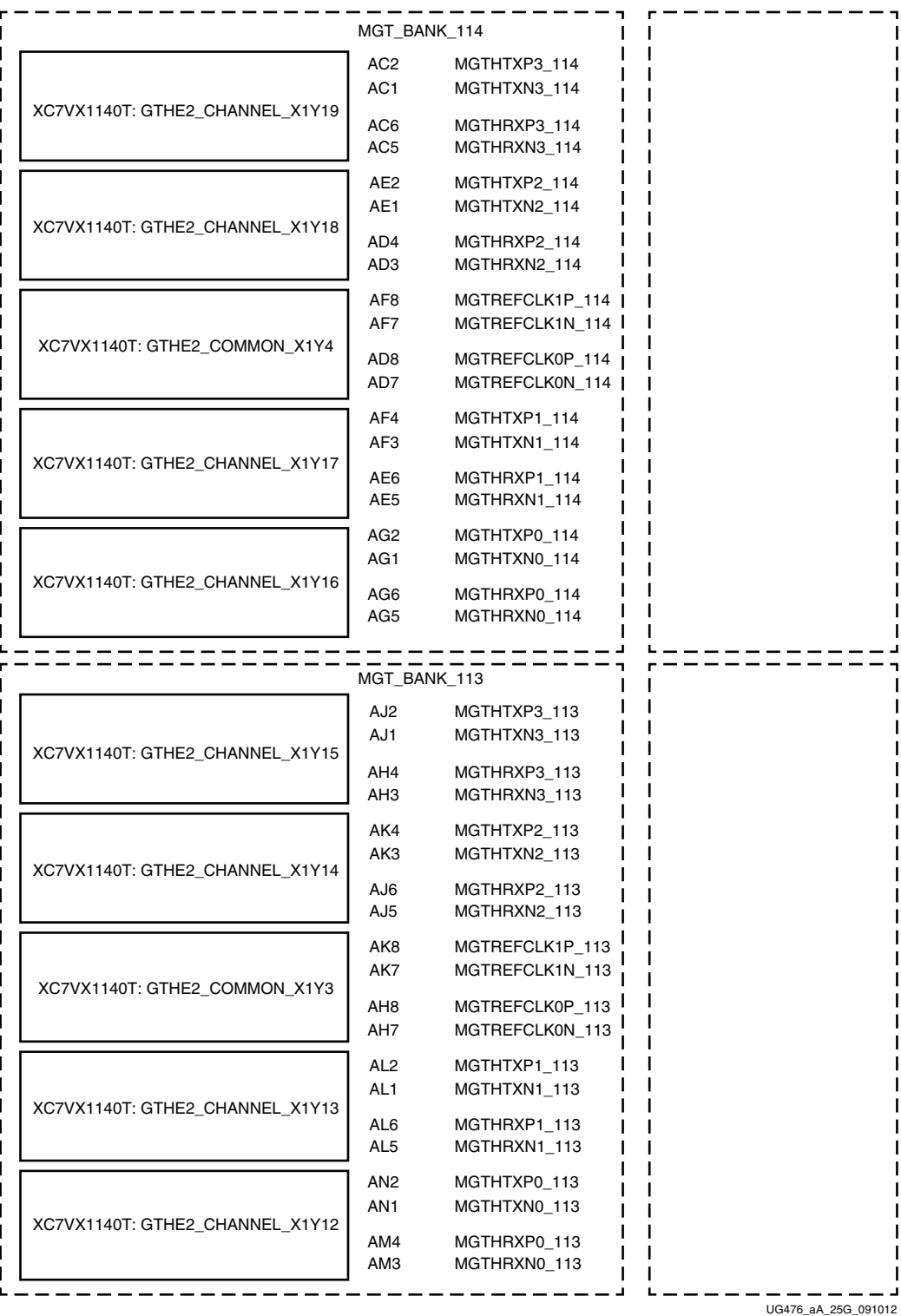

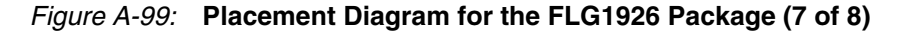

 $\equiv$ 

<span id="page-445-0"></span>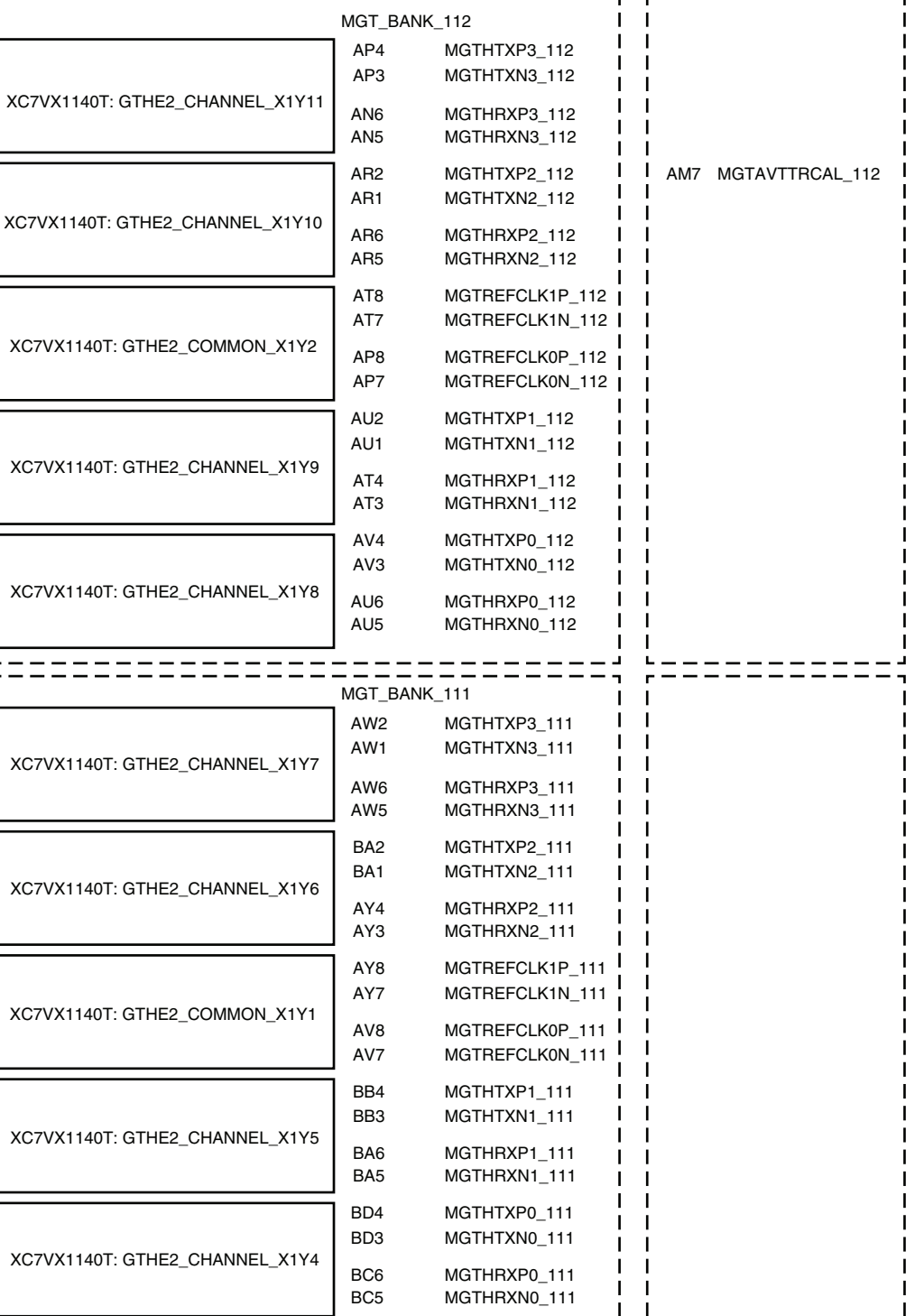

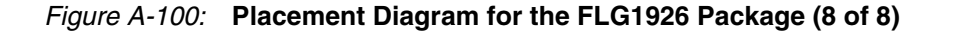

 $UG476$ \_aA\_25H\_091012

 $\Delta$ 

## FLG1928 Package Placement Diagram

[Figure A-101](#page-446-0) through [Figure A-112](#page-457-0) show the placement diagram for the FLG1928 package.

<span id="page-446-0"></span>

|                        | Left Side                          |                                    |                                |
|------------------------|------------------------------------|------------------------------------|--------------------------------|
|                        | MGT_BANK_221                       |                                    |                                |
|                        | MGTHTXP3_221<br>MGTHTXN3_221       | A39<br>A40                         | XC7VX1140T:GTHE2_CHANNEL_X0Y47 |
|                        | MGTHRXP3_221<br>MGTHRXN3_221       | A35<br>A36                         |                                |
| F34<br>MGTAVTTRCAL_221 | MGTHTXP2_221<br>MGTHTXN2_221       | <b>B37</b><br><b>B38</b>           | XC7VX1140T:GTHE2_CHANNEL_X0Y46 |
|                        | MGTHRXP2_221<br>MGTHRXN2_221       | <b>B33</b><br><b>B34</b>           |                                |
|                        | MGTREFCLK1P_221<br>MGTREFCLK1N_221 | H33<br>H <sub>34</sub>             | XC7VX1140T:GTHE2_COMMON_X0Y11  |
|                        | MGTREFCLK0P_221<br>MGTREFCLK0N_221 | G35<br>G36                         |                                |
|                        | MGTHTXP1_221<br>MGTHTXN1_221       | B41<br><b>B42</b>                  | XC7VX1140T:GTHE2_CHANNEL_X0Y45 |
|                        | MGTHRXP1_221<br>MGTHRXN1_221       | C <sub>35</sub><br>C <sub>36</sub> |                                |
|                        | MGTHTXP0 221<br>MGTHTXN0_221       | C <sub>39</sub><br>C40             | XC7VX1140T:GTHE2_CHANNEL_X0Y44 |
|                        | MGTHRXP0_221<br>MGTHRXN0_221       | D <sub>33</sub><br>D <sub>34</sub> |                                |
|                        | MGT_BANK_220                       |                                    |                                |
|                        | MGTHTXP3_220<br>MGTHTXN3_220       | C43<br>C44                         |                                |
|                        | MGTHRXP3_220<br>MGTHRXN3_220       | D37<br>D38                         | XC7VX1140T:GTHE2_CHANNEL_X0Y43 |
|                        | MGTHTXP2_220<br>MGTHTXN2_220       | D41<br>D42                         |                                |
|                        | MGTHRXP2_220<br>MGTHRXN2_220       | E35<br>E36                         | XC7VX1140T:GTHE2_CHANNEL_X0Y42 |
|                        | MGTREFCLK1P_220<br>MGTREFCLK1N_220 | K33<br>K34                         | XC7VX1140T:GTHE2_COMMON_X0Y10  |
|                        | MGTREFCLK0P_220<br>MGTREFCLK0N_220 | J35<br>J36                         |                                |
|                        | MGTHTXP1_220<br>MGTHTXN1 220       | E43<br>E44                         | XC7VX1140T:GTHE2_CHANNEL_X0Y41 |
|                        | MGTHRXP1_220<br>MGTHRXN1_220       | E39<br>E40                         |                                |
|                        | MGTHTXP0_220<br>MGTHTXN0_220       | F41<br>F42                         | XC7VX1140T:GTHE2_CHANNEL_X0Y40 |
|                        | MGTHRXP0_220<br>MGTHRXN0_220       | F37<br>F38                         |                                |
|                        |                                    |                                    | UG476_aA_22A_071912            |

*Figure A-101:* **Placement Diagram for the FLG1928 Package (1 of 12)**

|                        | MGT_BANK_219                       |            |                                |
|------------------------|------------------------------------|------------|--------------------------------|
|                        | MGTHTXP3_219<br>MGTHTXN3_219       | G43<br>G44 | XC7VX1140T:GTHE2_CHANNEL_X0Y39 |
|                        | MGTHRXP3 219<br>MGTHRXN3_219       | G39<br>G40 |                                |
|                        | MGTHTXP2_219<br>MGTHTXN2_219       | H41<br>H42 | XC7VX1140T:GTHE2_CHANNEL_X0Y38 |
|                        | MGTHRXP2_219<br>MGTHRXN2 219       | H37<br>H38 |                                |
|                        | MGTREFCLK1P_219<br>MGTREFCLK1N_219 | M33<br>M34 | XC7VX1140T:GTHE2_COMMON_X0Y9   |
|                        | MGTREFCLK0P_219<br>MGTREFCLK0N_219 | L35<br>L36 |                                |
|                        | MGTHTXP1_219<br>MGTHTXN1_219       | J43<br>J44 | XC7VX1140T:GTHE2_CHANNEL_X0Y37 |
|                        | MGTHRXP1_219<br>MGTHRXN1_219       | J39<br>J40 |                                |
|                        | MGTHTXP0_219<br>MGTHTXN0 219       | K41<br>K42 | XC7VX1140T:GTHE2_CHANNEL_X0Y36 |
|                        | MGTHRXP0_219<br>MGTHRXN0_219       | K37<br>K38 |                                |
|                        | MGT_BANK_218                       |            |                                |
|                        | MGTHTXP3_218                       | L43        |                                |
|                        | MGTHTXN3_218                       | L44        | XC7VX1140T:GTHE2_CHANNEL_X0Y35 |
|                        | MGTHRXP3_218<br>MGTHRXN3_218       | L39<br>L40 |                                |
| MGTAVTTRCAL_218<br>T34 | MGTHTXP2_218<br>MGTHTXN2_218       | M41<br>M42 | XC7VX1140T:GTHE2_CHANNEL_X0Y34 |
|                        | MGTHRXP2_218<br>MGTHRXN2_218       | M37<br>M38 |                                |
|                        | MGTREFCLK1P_218<br>MGTREFCLK1N_218 | P33<br>P34 | XC7VX1140T:GTHE2_COMMON_X0Y8   |
|                        | MGTREFCLK0P_218<br>MGTREFCLK0N_218 | N35<br>N36 |                                |
|                        | MGTHTXP1_218<br>MGTHTXN1_218       | N43<br>N44 | XC7VX1140T:GTHE2_CHANNEL_X0Y33 |
|                        | MGTHRXP1_218<br>MGTHRXN1_218       | N39<br>N40 |                                |
|                        | MGTHTXP0_218<br>MGTHTXN0_218       | P41<br>P42 | XC7VX1140T:GTHE2_CHANNEL_X0Y32 |
|                        | MGTHRXP0_218<br>MGTHRXN0_218       | P37<br>P38 |                                |

*Figure A-102:* **Placement Diagram for the FLG1928 Package (2 of 12)**

| MGT_BANK_217                       |              |                                |
|------------------------------------|--------------|--------------------------------|
| MGTHTXP3_217<br>MGTHTXN3_217       | R43<br>R44   | XC7VX1140T:GTHE2_CHANNEL_X0Y31 |
| MGTHRXP3 217<br>MGTHRXN3_217       | R39<br>R40   |                                |
| MGTHTXP2_217<br>MGTHTXN2_217       | T41<br>T42   | XC7VX1140T:GTHE2_CHANNEL_X0Y30 |
| MGTHRXP2 217<br>MGTHRXN2_217       | T37<br>T38   |                                |
| MGTREFCLK1P_217<br>MGTREFCLK1N_217 | U35<br>U36   | XC7VX1140T:GTHE2_COMMON_X0Y7   |
| MGTREFCLK0P_217<br>MGTREFCLK0N_217 | R35<br>R36   |                                |
| MGTHTXP1_217<br>MGTHTXN1_217       | U43<br>U44   | XC7VX1140T:GTHE2_CHANNEL_X0Y29 |
| MGTHRXP1 217<br>MGTHRXN1_217       | U39<br>U40   |                                |
| MGTHTXP0 217<br>MGTHTXN0_217       | V41<br>V42   | XC7VX1140T:GTHE2_CHANNEL_X0Y28 |
| MGTHRXP0_217<br>MGTHRXN0_217       | V37<br>V38   |                                |
|                                    |              |                                |
| MGT_BANK_216                       |              |                                |
|                                    |              |                                |
| MGTHTXP3_216<br>MGTHTXN3_216       | W43<br>W44   |                                |
| MGTHRXP3_216<br>MGTHRXN3_216       | W39<br>W40   | XC7VX1140T:GTHE2_CHANNEL_X0Y27 |
| MGTHTXP2_216<br>MGTHTXN2_216       | Y41<br>Y42   |                                |
| MGTHRXP2_216<br>MGTHRXN2_216       | Y37<br>Y38   | XC7VX1140T:GTHE2_CHANNEL_X0Y26 |
| MGTREFCLK1P 216<br>MGTREFCLK1N_216 | AA35<br>AA36 |                                |
| MGTREFCLK0P_216<br>MGTREFCLK0N_216 | W35<br>W36   | XC7VX1140T:GTHE2_COMMON_X0Y6   |
| MGTHTXP1_216<br>MGTHTXN1_216       | AA43<br>AA44 |                                |
| MGTHRXP1_216<br>MGTHRXN1_216       | AA39<br>AA40 | XC7VX1140T:GTHE2_CHANNEL_X0Y25 |
| MGTHTXP0_216<br>MGTHTXN0_216       | AB41<br>AB42 |                                |
| MGTHRXP0_216<br>MGTHRXN0_216       | AB37<br>AB38 | XC7VX1140T:GTHE2_CHANNEL_X0Y24 |

*Figure A-103:* **Placement Diagram for the FLG1928 Package (3 of 12)**

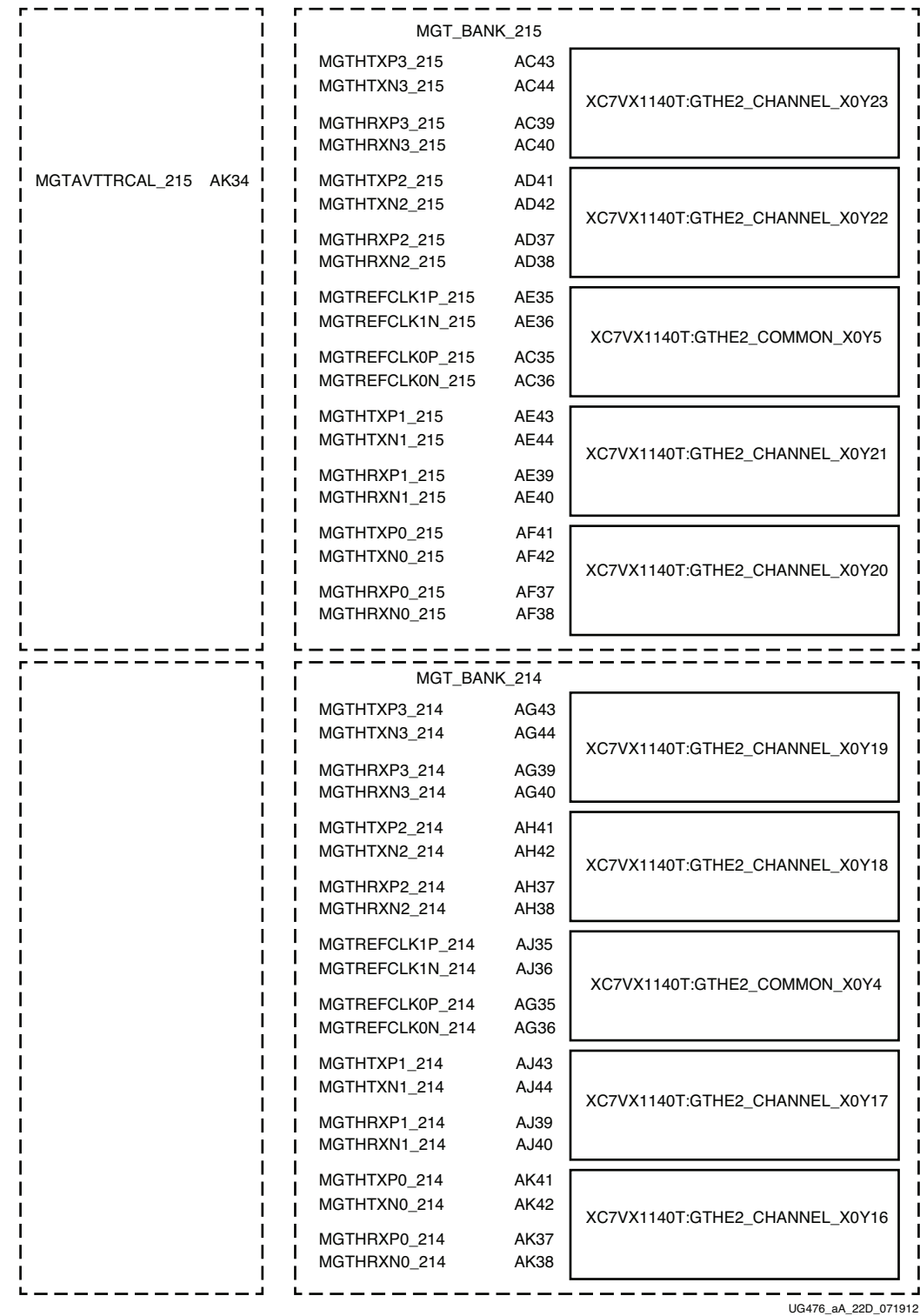

*Figure A-104:* **Placement Diagram for the FLG1928 Package (4 of 12)**

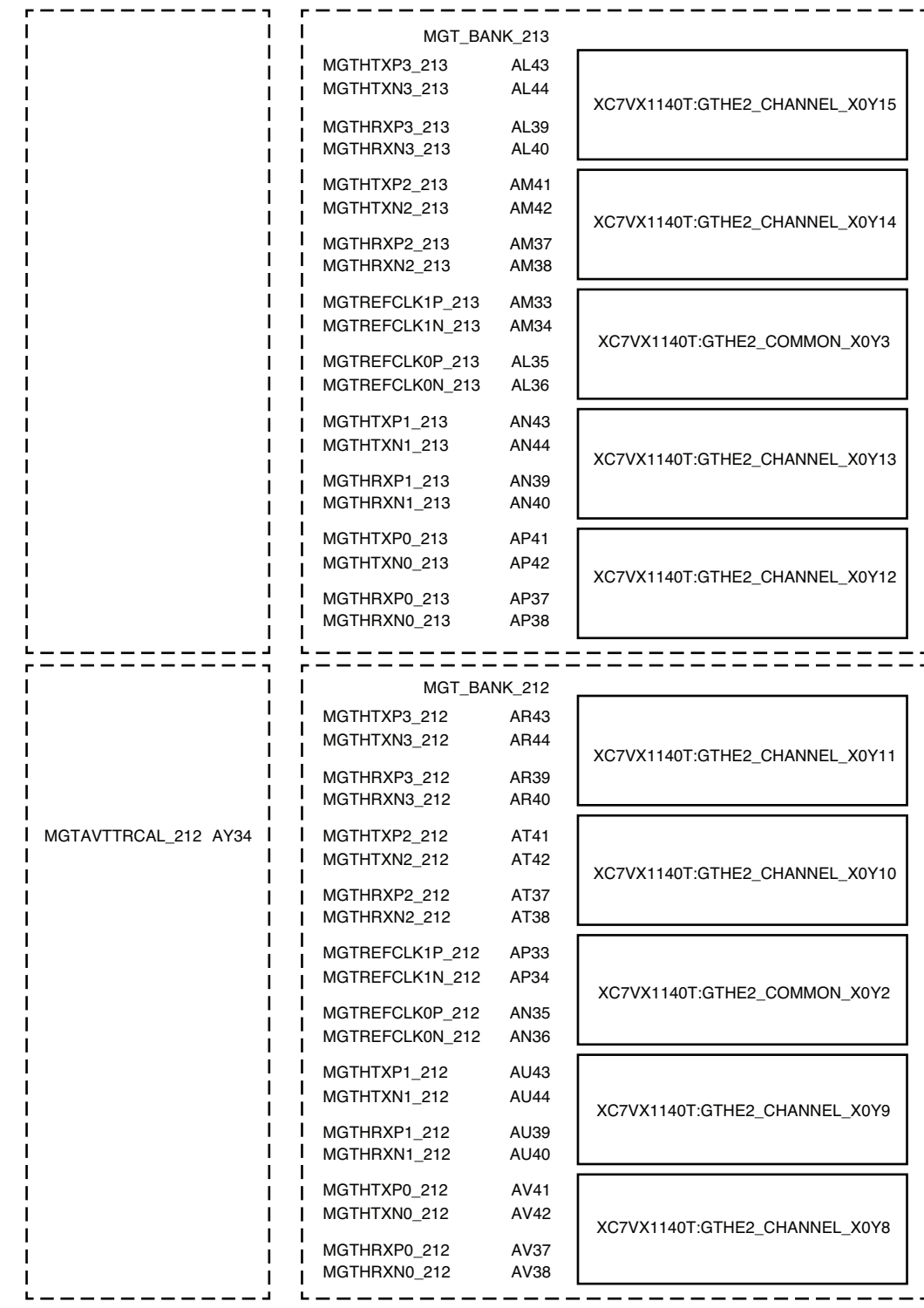

 $UG476$ \_aA\_22E\_071912

*Figure A-105:* **Placement Diagram for the FLG1928 Package (5 of 12)**

| MGT BANK 211                       |                            |                               |
|------------------------------------|----------------------------|-------------------------------|
| MGTHTXP3_211<br>MGTHTXN3 211       | AW43<br>AW44               | XC7VX1140T:GTHE2_CHANNEL_X0Y7 |
| MGTHRXP3_211<br>MGTHRXN3_211       | AW39<br>AW40               |                               |
| MGTHTXP2_211<br>MGTHTXN2_211       | AY41<br>AY42               | XC7VX1140T:GTHE2_CHANNEL_X0Y6 |
| MGTHRXP2_211<br>MGTHRXN2_211       | AW35<br>AW36               |                               |
| MGTREFCLK1P_211<br>MGTREFCLK1N_211 | AT33<br>AT34               | XC7VX1140T:GTHE2_COMMON_X0Y1  |
| MGTREFCLK0P_211<br>MGTREFCLK0N_211 | AR35<br>AR36               |                               |
| MGTHTXP1_211<br>MGTHTXN1_211       | BA43<br><b>BA44</b>        | XC7VX1140T:GTHE2_CHANNEL_X0Y5 |
| MGTHRXP1_211<br>MGTHRXN1_211       | AY37<br>AY38               |                               |
| MGTHTXP0_211<br>MGTHTXN0_211       | <b>BA39</b><br><b>BA40</b> | XC7VX1140T:GTHE2_CHANNEL_X0Y4 |
| MGTHRXP0_211<br>MGTHRXN0 211       | <b>BA35</b><br><b>BA36</b> |                               |
|                                    |                            |                               |
|                                    |                            |                               |
| MGT_BANK_210                       |                            |                               |
| MGTHTXP3_210<br>MGTHTXN3_210       | BB41<br><b>BB42</b>        |                               |
| MGTHRXP3_210<br>MGTHRXN3_210       | <b>BB37</b><br><b>BB38</b> | XC7VX1140T:GTHE2_CHANNEL_X0Y3 |
| MGTHTXP2_210<br>MGTHTXN2_210       | <b>BC39</b><br><b>BC40</b> |                               |
| MGTHRXP2_210<br>MGTHRXN2 210       | <b>BB33</b><br><b>BB34</b> | XC7VX1140T:GTHE2_CHANNEL_X0Y2 |
| MGTREFCLK1P_210<br>MGTREFCLK1N_210 | AV33<br>AV34               |                               |
| MGTREFCLK0P_210<br>MGTREFCLK0N_210 | AU35<br>AU36               | XC7VX1140T:GTHE2_COMMON_X0Y0  |
| MGTHTXP1_210<br>MGTHTXN1_210       | <b>BD41</b><br>BD42        |                               |
| MGTHRXP1 210<br>MGTHRXN1_210       | <b>BC35</b><br><b>BC36</b> | XC7VX1140T:GTHE2_CHANNEL_X0Y1 |
| MGTHTXP0_210<br>MGTHTXN0_210       | BD37<br>BD38               |                               |
| MGTHRXP0_210<br>MGTHRXN0_210       | BD33<br>BD34               | XC7VX1140T:GTHE2_CHANNEL_X0Y0 |

*Figure A-106:* **Placement Diagram for the FLG1928 Package (6 of 12)**

|                                |                        | <b>Right Side</b>                  |                        |
|--------------------------------|------------------------|------------------------------------|------------------------|
|                                |                        | MGT_BANK_121                       |                        |
| XC7VX1140T:GTHE2_CHANNEL_X1Y47 | A6<br>A5               | MGTHTXP3_121<br>MGTHTXN3_121       |                        |
|                                | A10<br>A9              | MGTHRXP3_121<br>MGTHRXN3_121       |                        |
| XC7VX1140T:GTHE2_CHANNEL_X1Y46 | B8<br>B7               | MGTHTXP2_121<br>MGTHTXN2_121       | F11<br>MGTAVTTRCAL_121 |
|                                | B12<br>B11             | MGTHRXP2_121<br>MGTHRXN2_121       |                        |
|                                | H12<br>H11             | MGTREFCLK1P 121<br>MGTREFCLK1N 121 |                        |
| XC7VX1140T:GTHE2_COMMON_X1Y11  | G10<br>G9              | MGTREFCLK0P_121<br>MGTREFCLK0N_121 |                        |
|                                | B4<br>B3               | MGTHTXP1_121<br>MGTHTXN1_121       |                        |
| XC7VX1140T:GTHE2_CHANNEL_X1Y45 | C10<br>C9              | MGTHRXP1_121<br>MGTHRXN1_121       |                        |
|                                | C6<br>C5               | MGTHTXP0_121<br>MGTHTXN0_121       |                        |
| XC7VX1140T:GTHE2_CHANNEL_X1Y44 | D <sub>12</sub><br>D11 | MGTHRXP0_121<br>MGTHRXN0_121       |                        |
|                                |                        |                                    |                        |
|                                |                        | MGT_BANK_120                       |                        |
| XC7VX1140T:GTHE2_CHANNEL_X1Y43 | C <sub>2</sub><br>C1   | MGTHTXP3_120<br>MGTHTXN3_120       |                        |
|                                | D8<br>D7               | MGTHRXP3_120<br>MGTHRXN3_120       |                        |
| XC7VX1140T:GTHE2_CHANNEL_X1Y42 | D4<br>D3               | MGTHTXP2_120<br>MGTHTXN2_120       |                        |
|                                | E10<br>E9              | MGTHRXP2 120<br>MGTHRXN2_120       |                        |
|                                | K12<br>K11             | MGTREFCLK1P_120<br>MGTREFCLK1N_120 |                        |
| XC7VX1140T:GTHE2_COMMON_X1Y10  | J10<br>J9              | MGTREFCLK0P_120<br>MGTREFCLK0N_120 |                        |
|                                | E <sub>2</sub><br>E1   | MGTHTXP1_120<br>MGTHTXN1_120       |                        |
| XC7VX1140T:GTHE2_CHANNEL_X1Y41 | E6<br>E <sub>5</sub>   | MGTHRXP1_120<br>MGTHRXN1_120       |                        |
|                                | F4<br>F3               | MGTHTXP0_120<br>MGTHTXN0_120       |                        |
| XC7VX1140T:GTHE2_CHANNEL_X1Y40 | F8<br>F7               | MGTHRXP0 120<br>MGTHRXN0_120       |                        |
|                                |                        |                                    | UG476 aA 22G 071912    |

*Figure A-107:* **Placement Diagram for the FLG1928 Package (7 of 12)**

|                                |                                    | MGT_BANK_119                       |     |                 |
|--------------------------------|------------------------------------|------------------------------------|-----|-----------------|
| XC7VX1140T:GTHE2_CHANNEL_X1Y39 | G <sub>2</sub><br>G1               | MGTHTXP3_119<br>MGTHTXN3_119       |     |                 |
|                                | G6<br>G5                           | MGTHRXP3 119<br>MGTHRXN3_119       |     |                 |
| XC7VX1140T:GTHE2_CHANNEL_X1Y38 | H4<br>H <sub>3</sub>               | MGTHTXP2_119<br>MGTHTXN2_119       |     |                 |
|                                | H <sub>8</sub><br>H7               | MGTHRXP2 119<br>MGTHRXN2_119       |     |                 |
| XC7VX1140T:GTHE2_COMMON_X1Y9   | M12<br>M11                         | MGTREFCLK1P_119<br>MGTREFCLK1N_119 |     |                 |
|                                | L <sub>10</sub><br>L9              | MGTREFCLK0P_119<br>MGTREFCLK0N_119 |     |                 |
| XC7VX1140T:GTHE2_CHANNEL_X1Y37 | J2<br>J1                           | MGTHTXP1_119<br>MGTHTXN1_119       |     |                 |
|                                | J6<br>J5                           | MGTHRXP1_119<br>MGTHRXN1_119       |     |                 |
| XC7VX1140T:GTHE2_CHANNEL_X1Y36 | K4<br>KЗ                           | MGTHTXP0 119<br>MGTHTXN0_119       |     |                 |
|                                | K8<br>K7                           | MGTHRXP0 119<br>MGTHRXN0_119       |     |                 |
|                                |                                    | MGT_BANK_118                       |     |                 |
|                                | L <sub>2</sub><br>L1               | MGTHTXP3_118<br>MGTHTXN3_118       |     |                 |
| XC7VX1140T:GTHE2_CHANNEL_X1Y35 | L6<br>L5                           | MGTHRXP3_118<br>MGTHRXN3_118       |     |                 |
| XC7VX1140T:GTHE2_CHANNEL_X1Y34 | M4<br>ΜЗ                           | MGTHTXP2_118                       | T11 | MGTAVTTRCAL_118 |
|                                |                                    | MGTHTXN2_118                       |     |                 |
|                                | M8<br>M7                           | MGTHRXP2_118<br>MGTHRXN2_118       |     |                 |
|                                | P <sub>12</sub><br>P <sub>11</sub> | MGTREFCLK1P_118<br>MGTREFCLK1N_118 |     |                 |
| XC7VX1140T:GTHE2_COMMON_X1Y8   | N10<br>N9                          | MGTREFCLK0P_118<br>MGTREFCLK0N_118 |     |                 |
|                                | N <sub>2</sub><br>N <sub>1</sub>   | MGTHTXP1_118<br>MGTHTXN1_118       |     |                 |
| XC7VX1140T:GTHE2_CHANNEL_X1Y33 | N6<br>N5                           | MGTHRXP1 118<br>MGTHRXN1_118       |     |                 |
| XC7VX1140T:GTHE2_CHANNEL_X1Y32 | P4<br>P3                           | MGTHTXP0_118<br>MGTHTXN0_118       |     |                 |
|                                | P8<br>P7                           | MGTHRXP0_118<br>MGTHRXN0_118       |     |                 |

*Figure A-108:* **Placement Diagram for the FLG1928 Package (8 of 12)**

|                                |                        | MGT_BANK_117                       |                     |
|--------------------------------|------------------------|------------------------------------|---------------------|
|                                | R <sub>2</sub>         | MGTHTXP3 117                       |                     |
|                                | R1                     | MGTHTXN3_117                       |                     |
| XC7VX1140T:GTHE2_CHANNEL_X1Y31 |                        | MGTHRXP3_117<br>MGTHRXN3_117       |                     |
| XC7VX1140T:GTHE2_CHANNEL_X1Y30 | T4<br>T3               | MGTHTXP2_117<br>MGTHTXN2_117       |                     |
|                                | T8<br>T7               | MGTHRXP2 117<br>MGTHRXN2_117       |                     |
| XC7VX1140T:GTHE2_COMMON_X1Y7   | U10<br>U9              | MGTREFCLK1P_117<br>MGTREFCLK1N_117 |                     |
|                                | R <sub>10</sub><br>R9  | MGTREFCLK0P_117<br>MGTREFCLK0N_117 |                     |
| XC7VX1140T:GTHE2_CHANNEL_X1Y29 | U <sub>2</sub><br>U1   | MGTHTXP1_117<br>MGTHTXN1_117       |                     |
|                                | U6<br>U5               | MGTHRXP1 117<br>MGTHRXN1_117       |                     |
|                                | V <sub>4</sub><br>V3   | MGTHTXP0_117<br>MGTHTXN0_117       |                     |
| XC7VX1140T:GTHE2_CHANNEL_X1Y28 | V8<br>V7               | MGTHRXP0 117<br>MGTHRXN0_117       |                     |
|                                |                        |                                    |                     |
|                                |                        | MGT_BANK_116                       |                     |
|                                | W <sub>2</sub><br>W1   | MGTHTXP3_116<br>MGTHTXN3_116       |                     |
| XC7VX1140T:GTHE2_CHANNEL_X1Y27 | W6<br>W <sub>5</sub>   | MGTHRXP3_116<br>MGTHRXN3_116       |                     |
|                                | Y4<br>YЗ               | MGTHTXP2_116<br>MGTHTXN2_116       |                     |
| XC7VX1140T:GTHE2_CHANNEL_X1Y26 | Y8<br>Y7               | MGTHRXP2_116<br>MGTHRXN2_116       |                     |
| XC7VX1140T:GTHE2_COMMON_X1Y6   | AA10<br>AA9            | MGTREFCLK1P_116<br>MGTREFCLK1N_116 |                     |
|                                | W10<br>W9              | MGTREFCLK0P_116<br>MGTREFCLK0N_116 |                     |
| XC7VX1140T:GTHE2_CHANNEL_X1Y25 | AA <sub>2</sub><br>AA1 | MGTHTXP1_116<br>MGTHTXN1_116       |                     |
|                                | AA6<br>AA5             | MGTHRXP1_116<br>MGTHRXN1_116       |                     |
| XC7VX1140T:GTHE2_CHANNEL_X1Y24 | AB4<br>AB <sub>3</sub> | MGTHTXP0_116<br>MGTHTXN0_116       |                     |
|                                | AB8<br>AB7             | MGTHRXP0_116<br>MGTHRXN0_116       |                     |
|                                |                        |                                    | UG476_aA_22l_071912 |

*Figure A-109:* **Placement Diagram for the FLG1928 Package (9 of 12)**

|                                |                         | MGT_BANK_115                       |                         |  |
|--------------------------------|-------------------------|------------------------------------|-------------------------|--|
| XC7VX1140T:GTHE2_CHANNEL_X1Y23 | AC <sub>2</sub><br>AC1  | MGTHTXP3_115<br>MGTHTXN3_115       |                         |  |
|                                | AC6<br>AC5              | MGTHRXP3 115<br>MGTHRXN3 115       |                         |  |
| XC7VX1140T:GTHE2_CHANNEL_X1Y22 | AD4<br>AD3              | MGTHTXP2_115<br>MGTHTXN2_115       | AK11<br>MGTAVTTRCAL_115 |  |
|                                | AD8<br>AD7              | MGTHRXP2_115<br>MGTHRXN2_115       |                         |  |
| XC7VX1140T:GTHE2_COMMON_X1Y5   | AE10<br>AE9             | MGTREFCLK1P_115<br>MGTREFCLK1N_115 |                         |  |
|                                | AC10<br>AC <sub>9</sub> | MGTREFCLK0P_115<br>MGTREFCLK0N_115 |                         |  |
| XC7VX1140T:GTHE2_CHANNEL_X1Y21 | AE2<br>AE1              | MGTHTXP1_115<br>MGTHTXN1_115       |                         |  |
|                                | AE6<br>AE5              | MGTHRXP1 115<br>MGTHRXN1_115       |                         |  |
| XC7VX1140T:GTHE2 CHANNEL X1Y20 | AF4<br>AF3              | MGTHTXP0_115<br>MGTHTXN0_115       |                         |  |
|                                | AF8<br>AF7              | MGTHRXP0_115<br>MGTHRXN0 115       |                         |  |
|                                |                         | MGT_BANK_114                       |                         |  |
|                                | AG2                     | MGTHTXP3_114                       |                         |  |
| XC7VX1140T:GTHE2_CHANNEL_X1Y19 | AG1                     | MGTHTXN3_114                       |                         |  |
|                                | AG6<br>AG5              | MGTHRXP3_114<br>MGTHRXN3_114       |                         |  |
| XC7VX1140T:GTHE2_CHANNEL_X1Y18 | AH4<br>AH3              | MGTHTXP2_114<br>MGTHTXN2_114       |                         |  |
|                                | AH8<br>AH7              | MGTHRXP2_114<br>MGTHRXN2_114       |                         |  |
| XC7VX1140T:GTHE2_COMMON_X1Y4   | AJ10<br>AJ9             | MGTREFCLK1P_114<br>MGTREFCLK1N_114 |                         |  |
|                                | AG10<br>AG9             | MGTREFCLK0P_114<br>MGTREFCLK0N_114 |                         |  |
| XC7VX1140T:GTHE2_CHANNEL_X1Y17 | AJ <sub>2</sub><br>AJ1  | MGTHTXP1_114<br>MGTHTXN1_114       |                         |  |
|                                | AJ6<br>AJ5              | MGTHRXP1_114<br>MGTHRXN1_114       |                         |  |
| XC7VX1140T:GTHE2_CHANNEL_X1Y16 | AK4<br>AK3              | MGTHTXP0_114<br>MGTHTXN0_114       |                         |  |
|                                | AK8<br>AK7              | MGTHRXP0_114<br>MGTHRXN0_114       |                         |  |
|                                |                         |                                    | UG476 aA 22J 071912     |  |

*Figure A-110:* **Placement Diagram for the FLG1928 Package (10 of 12)**

|                                |                         | MGT_BANK_113                       |      |                 |
|--------------------------------|-------------------------|------------------------------------|------|-----------------|
|                                | AL <sub>2</sub>         | MGTHTXP3_113                       |      |                 |
| XC7VX1140T:GTHE2_CHANNEL_X1Y15 | AL1                     | MGTHTXN3_113                       |      |                 |
|                                | AL6<br>AL <sub>5</sub>  | MGTHRXP3_113<br>MGTHRXN3_113       |      |                 |
| XC7VX1140T:GTHE2_CHANNEL_X1Y14 | AM4<br>АМЗ              | MGTHTXP2_113<br>MGTHTXN2_113       |      |                 |
|                                | AM8<br>AM7              | MGTHRXP2_113<br>MGTHRXN2_113       |      |                 |
|                                | AM12<br>AM11            | MGTREFCLK1P 113<br>MGTREFCLK1N_113 |      |                 |
| XC7VX1140T:GTHE2_COMMON_X1Y3   | AL <sub>10</sub><br>AL9 | MGTREFCLK0P_113<br>MGTREFCLK0N_113 |      |                 |
| XC7VX1140T:GTHE2_CHANNEL_X1Y13 | AN <sub>2</sub><br>AN1  | MGTHTXP1_113<br>MGTHTXN1_113       |      |                 |
|                                | AN6<br>AN5              | MGTHRXP1_113<br>MGTHRXN1_113       |      |                 |
| XC7VX1140T:GTHE2_CHANNEL_X1Y12 | AP4<br>AP3              | MGTHTXP0 113<br>MGTHTXN0_113       |      |                 |
|                                | AP8<br>AP7              | MGTHRXP0_113<br>MGTHRXN0_113       |      |                 |
|                                |                         |                                    |      |                 |
|                                | AR <sub>2</sub>         | MGT_BANK_112<br>MGTHTXP3_112       |      |                 |
|                                | AR1                     | MGTHTXN3_112                       |      |                 |
| XC7VX1140T:GTHE2_CHANNEL_X1Y11 | AR6<br>AR5              | MGTHRXP3_112<br>MGTHRXN3_112       |      |                 |
| XC7VX1140T:GTHE2_CHANNEL_X1Y10 | AT4<br>AT3              | MGTHTXP2_112<br>MGTHTXN2_112       | AY11 | MGTAVTTRCAL_112 |
|                                | AT8<br>AT7              | MGTHRXP2_112<br>MGTHRXN2_112       |      |                 |
| XC7VX1140T:GTHE2_COMMON_X1Y2   | AP12<br>AP11            | MGTREFCLK1P_112<br>MGTREFCLK1N_112 |      |                 |
|                                | AN10<br>AN9             | MGTREFCLK0P_112<br>MGTREFCLK0N_112 |      |                 |
| XC7VX1140T:GTHE2 CHANNEL X1Y9  | AU <sub>2</sub><br>AU1  | MGTHTXP1_112<br>MGTHTXN1 112       |      |                 |
| Π<br>ı                         | AU6<br>AU5              | MGTHRXP1_112<br>MGTHRXN1_112       |      |                 |
|                                | AV4<br>AV3              | MGTHTXP0_112<br>MGTHTXN0_112       |      |                 |
| XC7VX1140T:GTHE2_CHANNEL_X1Y8  |                         |                                    |      |                 |
|                                | AV8<br>AV7              | MGTHRXP0_112<br>MGTHRXN0_112       |      |                 |

*Figure A-111:* **Placement Diagram for the FLG1928 Package (11 of 12)**

<span id="page-457-0"></span>

|                               |                        | MGT_BANK_111                       |                     |
|-------------------------------|------------------------|------------------------------------|---------------------|
| XC7VX1140T:GTHE2_CHANNEL_X1Y7 | AW <sub>2</sub><br>AW1 | MGTHTXP3_111<br>MGTHTXN3_111       |                     |
|                               | AW6<br>AW5             | MGTHRXP3_111<br>MGTHRXN3_111       |                     |
| XC7VX1140T:GTHE2_CHANNEL_X1Y6 | AY4<br>AY3             | MGTHTXP2_111<br>MGTHTXN2_111       |                     |
|                               | AW10<br>AW9            | MGTHRXP2_111<br>MGTHRXN2_111       |                     |
| XC7VX1140T:GTHE2_COMMON_X1Y1  | AT12<br>AT11           | MGTREFCLK1P_111<br>MGTREFCLK1N_111 |                     |
|                               | AR10<br>AR9            | MGTREFCLK0P_111<br>MGTREFCLK0N_111 |                     |
| XC7VX1140T:GTHE2_CHANNEL_X1Y5 | BA <sub>2</sub><br>BA1 | MGTHTXP1_111<br>MGTHTXN1_111       |                     |
|                               | AY8<br>AY7             | MGTHRXP1 111<br>MGTHRXN1_111       |                     |
| XC7VX1140T:GTHE2_CHANNEL_X1Y4 | BA6<br>BA5             | MGTHTXP0_111<br>MGTHTXN0_111       |                     |
|                               | BA10<br>BA9            | MGTHRXP0 111<br>MGTHRXN0_111       |                     |
|                               |                        | MGT_BANK_110                       |                     |
| XC7VX1140T:GTHE2_CHANNEL_X1Y3 | BB4<br>BB3             | MGTHTXP3_110<br>MGTHTXN3_110       |                     |
|                               | BB8<br>BB7             | MGTHRXP3_110<br>MGTHRXN3_110       |                     |
| XC7VX1140T:GTHE2_CHANNEL_X1Y2 | BC <sub>6</sub><br>BC5 | MGTHTXP2_110<br>MGTHTXN2_110       |                     |
|                               | BB12<br><b>BB11</b>    | MGTHRXP2_110<br>MGTHRXN2_110       |                     |
| XC7VX1140T:GTHE2_COMMON_X1Y0  | AV12<br>AV11           | MGTREFCLK1P_110<br>MGTREFCLK1N_110 |                     |
|                               | AU10<br>AU9            | MGTREFCLK0P_110<br>MGTREFCLK0N_110 |                     |
| XC7VX1140T:GTHE2_CHANNEL_X1Y1 | BD4<br>BD3             | MGTHTXP1_110<br>MGTHTXN1_110       |                     |
|                               | <b>BC10</b><br>BC9     | MGTHRXP1_110<br>MGTHRXN1_110       |                     |
| XC7VX1140T:GTHE2_CHANNEL_X1Y0 | BD8<br>BD7             | MGTHTXP0_110<br>MGTHTXN0_110       |                     |
|                               | BD12<br>BD11           | MGTHRXP0_110<br>MGTHRXN0_110       |                     |
|                               |                        |                                    | UG476_aA_22L_071912 |

*Figure A-112:* **Placement Diagram for the FLG1928 Package (12 of 12)**

## FLG1930 Package Placement Diagram

[Figure A-113](#page-458-0) through [Figure A-115](#page-460-0) show the placement diagram for the FLG1930 package.

<span id="page-458-0"></span>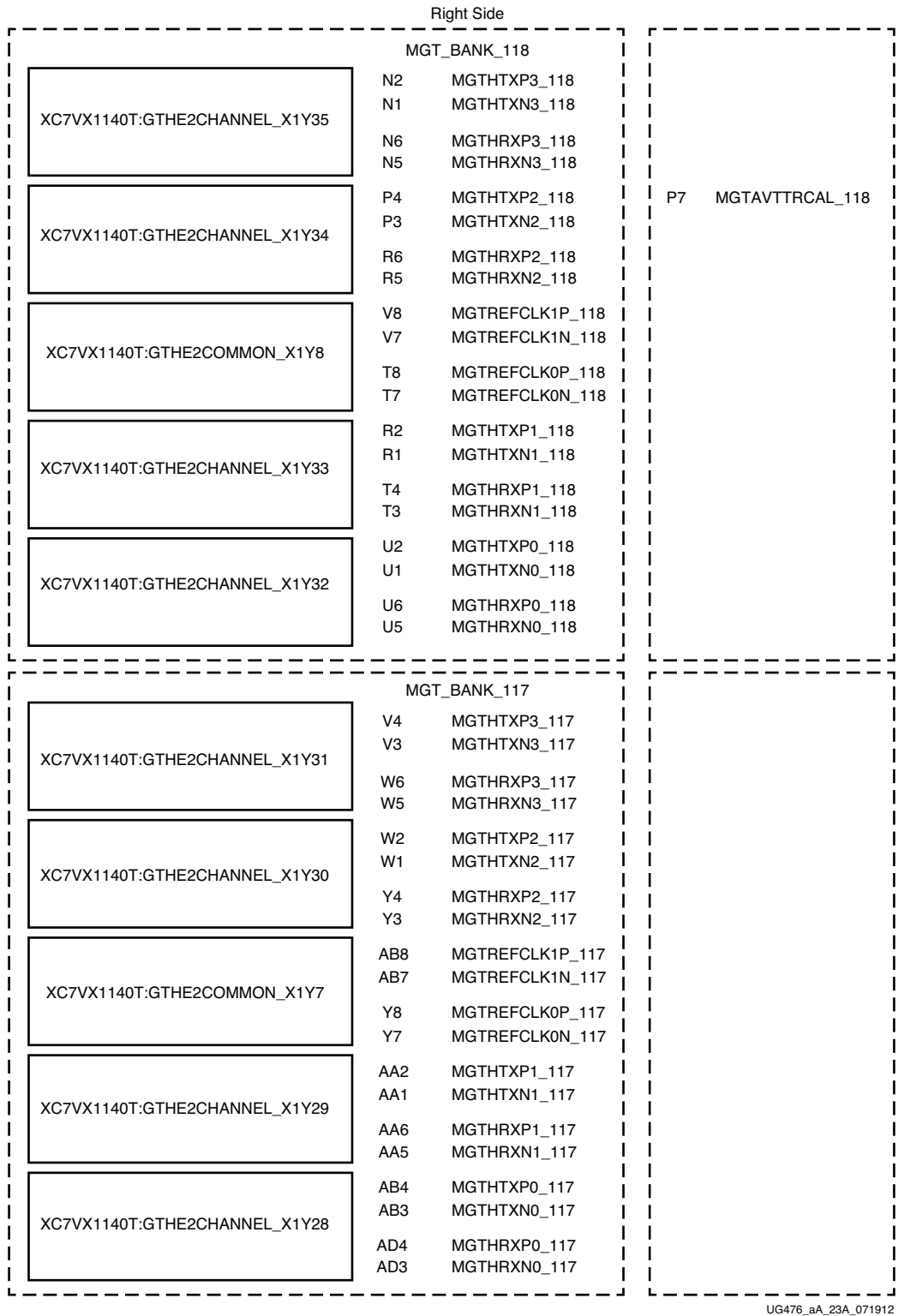

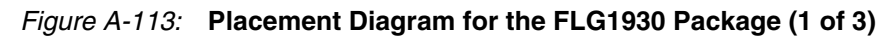

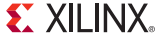

|                               |                        | MGT_BANK_116                 |     |                 |
|-------------------------------|------------------------|------------------------------|-----|-----------------|
|                               | AC <sub>2</sub>        | MGTHTXP3_116                 |     |                 |
|                               | AC1                    | MGTHTXN3_116                 |     |                 |
| XC7VX1140T:GTHE2CHANNEL_X1Y27 |                        |                              |     |                 |
|                               | AC6<br>AC <sub>5</sub> | MGTHRXP3_116                 |     |                 |
|                               |                        | MGTHRXN3_116                 |     |                 |
|                               | AE <sub>2</sub>        | MGTHTXP2_116                 |     |                 |
| XC7VX1140T:GTHE2CHANNEL_X1Y26 | AE1                    | MGTHTXN2_116                 |     |                 |
|                               | AE6                    | MGTHRXP2_116                 |     |                 |
|                               | AE5                    | MGTHRXN2_116                 |     |                 |
|                               | AF <sub>8</sub>        | MGTREFCLK1P_116              |     |                 |
| XC7VX1140T:GTHE2COMMON_X1Y6   | AF7                    | MGTREFCLK1N_116              |     |                 |
|                               | AD <sub>8</sub>        | MGTREFCLK0P_116              |     |                 |
|                               | AD7                    | MGTREFCLK0N_116              |     |                 |
|                               | AF4                    | MGTHTXP1_116                 |     |                 |
| XC7VX1140T:GTHE2CHANNEL_X1Y25 | AF3                    | MGTHTXN1_116                 |     |                 |
|                               | AH4                    | MGTHRXP1_116                 |     |                 |
|                               | AH3                    | MGTHRXN1_116                 |     |                 |
|                               | AG2                    | MGTHTXP0 116                 |     |                 |
| XC7VX1140T:GTHE2CHANNEL X1Y24 | AG1                    | MGTHTXN0_116                 |     |                 |
|                               | AG6                    | MGTHRXP0_116                 |     |                 |
|                               | AG5                    | MGTHRXN0_116                 |     |                 |
|                               |                        |                              |     |                 |
|                               |                        | MGT_BANK_115                 |     |                 |
|                               | AJ2                    | MGTHTXP3_115                 |     |                 |
|                               | AJ1                    | MGTHTXN3_115                 |     |                 |
| XC7VX1140T:GTHE2CHANNEL_X1Y23 | AJ6                    | MGTHRXP3_115                 |     |                 |
|                               | AJ5                    | MGTHRXN3_115                 |     |                 |
|                               | AK4                    | MGTHTXP2_115                 | AK7 | MGTAVTTRCAL_115 |
|                               | AK3                    | MGTHTXN2_115                 |     |                 |
| XC7VX1140T:GTHE2CHANNEL_X1Y22 | AM4                    | MGTHRXP2_115                 |     |                 |
|                               | AM3                    | MGTHRXN2_115                 |     |                 |
|                               | AP8                    | MGTREFCLK1P_115              |     |                 |
|                               | AP7                    | MGTREFCLK1N_115              |     |                 |
| XC7VX1140T:GTHE2COMMON_X1Y5   | AM8                    | MGTREFCLK0P_115              |     |                 |
|                               | AM7                    | MGTREFCLK0N_115              |     |                 |
|                               | AL <sub>2</sub>        | MGTHTXP1_115                 |     |                 |
|                               | AL1                    | MGTHTXN1_115                 |     |                 |
| XC7VX1140T:GTHE2CHANNEL X1Y21 |                        | MGTHRXP1_115                 |     |                 |
|                               | AL6<br>AL <sub>5</sub> | MGTHRXN1_115                 |     |                 |
|                               | AN <sub>2</sub>        | MGTHTXP0_115                 |     |                 |
|                               | AN1                    | MGTHTXN0_115                 |     |                 |
| XC7VX1140T:GTHE2CHANNEL_X1Y20 |                        |                              |     |                 |
|                               | AN6<br>AN5             | MGTHRXP0_115<br>MGTHRXN0_115 |     |                 |
|                               |                        |                              |     |                 |

*Figure A-114:* **Placement Diagram for the FLG1930 Package (2 of 3)**

<span id="page-460-0"></span>

| MGT_BANK_114<br>AP4<br>MGTHTXP3_114                                         |  |
|-----------------------------------------------------------------------------|--|
|                                                                             |  |
| AP3<br>MGTHTXN3_114<br>XC7VX1140T:GTHE2CHANNEL_X1Y19                        |  |
| AR6<br>MGTHRXP3_114<br>AR <sub>5</sub>                                      |  |
| MGTHRXN3_114<br>AR2<br>MGTHTXP2_114                                         |  |
| AR1<br>MGTHTXN2_114<br>XC7VX1140T:GTHE2CHANNEL_X1Y18                        |  |
| AT4<br>MGTHRXP2_114                                                         |  |
| AT3<br>MGTHRXN2_114                                                         |  |
| AV8<br>MGTREFCLK1P_114<br>AV7<br>MGTREFCLK1N 114                            |  |
| XC7VX1140T:GTHE2COMMON_X1Y4<br>AT8<br>MGTREFCLK0P_114                       |  |
| AT7<br>MGTREFCLK0N_114                                                      |  |
| AU2<br>MGTHTXP1_114<br>AU1<br>MGTHTXN1_114                                  |  |
| XC7VX1140T:GTHE2CHANNEL_X1Y17<br>AU6<br>MGTHRXP1 114                        |  |
| AU5<br>MGTHRXN1_114                                                         |  |
| AV4<br>MGTHTXP0_114                                                         |  |
| AV3<br>MGTHTXN0_114<br>XC7VX1140T:GTHE2CHANNEL_X1Y16                        |  |
| AW6<br>MGTHRXP0_114<br>AW5<br>MGTHRXN0_114                                  |  |
|                                                                             |  |
| MGT_BANK_113                                                                |  |
| AW <sub>2</sub><br>MGTHTXP3_113<br>AW1<br>MGTHTXN3_113                      |  |
| XC7VX1140T:GTHE2CHANNEL_X1Y15<br>AY4<br>MGTHRXP3_113                        |  |
| AY3<br>MGTHRXN3_113                                                         |  |
| BA2<br>MGTHTXP2_113                                                         |  |
| BA1<br>MGTHTXN2_113<br>XC7VX1140T:GTHE2CHANNEL_X1Y14<br>BA6<br>MGTHRXP2_113 |  |
| BA5<br>MGTHRXN2_113                                                         |  |
| BB8<br>MGTREFCLK1P_113                                                      |  |
| BB7<br>MGTREFCLK1N_113<br>XC7VX1140T:GTHE2COMMON_X1Y3                       |  |
| AY8<br>MGTREFCLK0P 113<br>AY7<br>MGTREFCLK0N 113                            |  |
| BB4<br>MGTHTXP1_113                                                         |  |
| BB <sub>3</sub><br>MGTHTXN1_113<br>XC7VX1140T:GTHE2CHANNEL_X1Y13            |  |
| BC6<br>MGTHRXP1 113<br>BC <sub>5</sub><br>MGTHRXN1_113                      |  |
| BD4<br>MGTHTXP0_113                                                         |  |
| BD3<br>MGTHTXN0_113<br>XC7VX1140T:GTHE2CHANNEL_X1Y12                        |  |
| BD8<br>MGTHRXP0_113                                                         |  |
| BD7<br>MGTHRXN0_113<br>UG476_aA_23C_071912                                  |  |

*Figure A-115:* **Placement Diagram for the FLG1930 Package (3 of 3)**

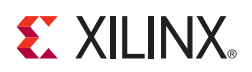

## *Appendix B*

# *Placement Information by Device*

[Table B-1](#page-462-0) defines the Kintex™-7 FPGA device-package combinations and the available GTX transceiver banks. For transceiver location, refer to [Appendix A, Placement](#page-344-0)  [Information by Package.](#page-344-0)

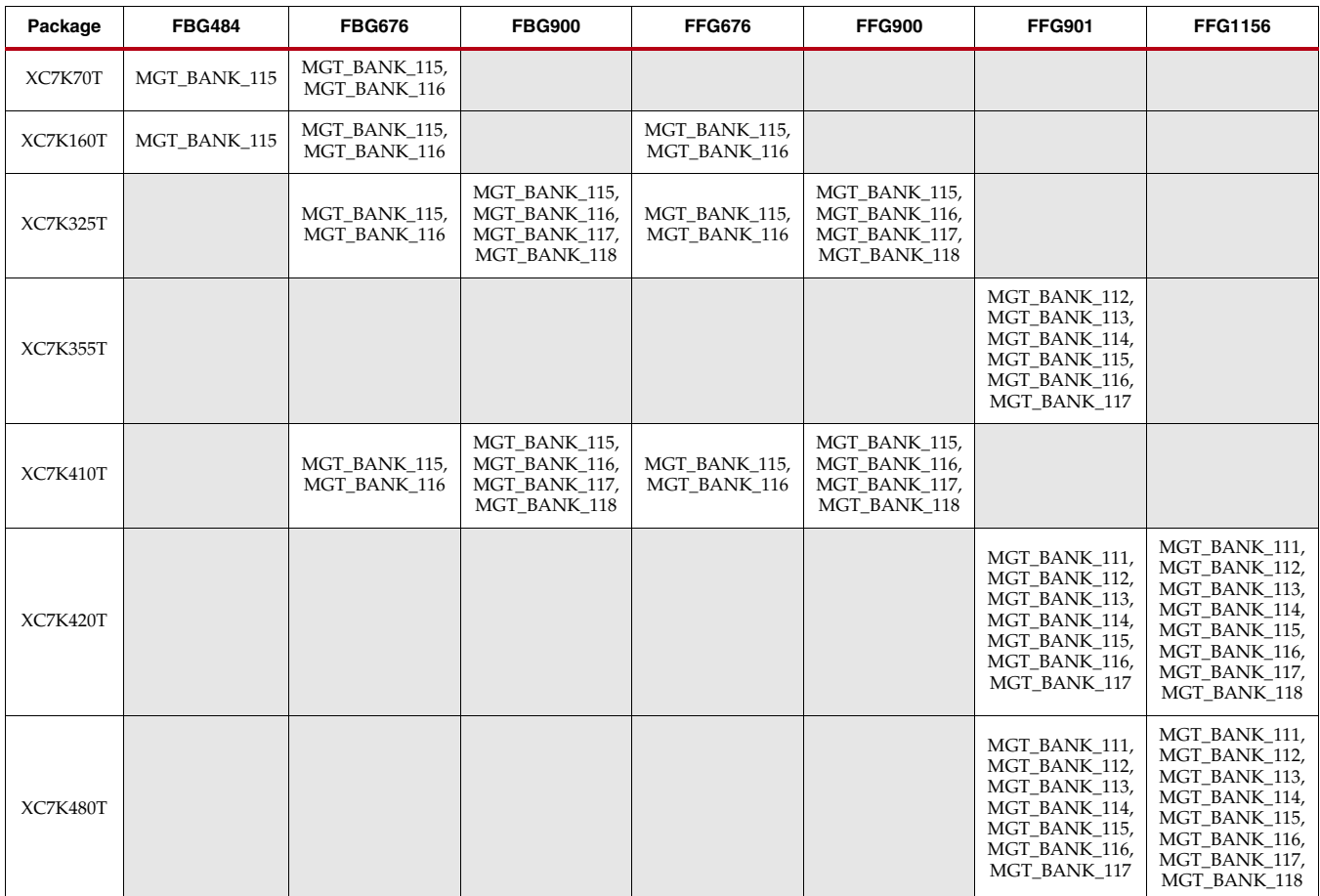

<span id="page-462-0"></span>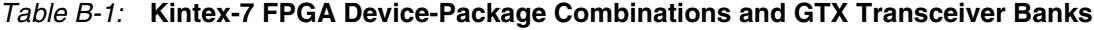

*Appendix B:*

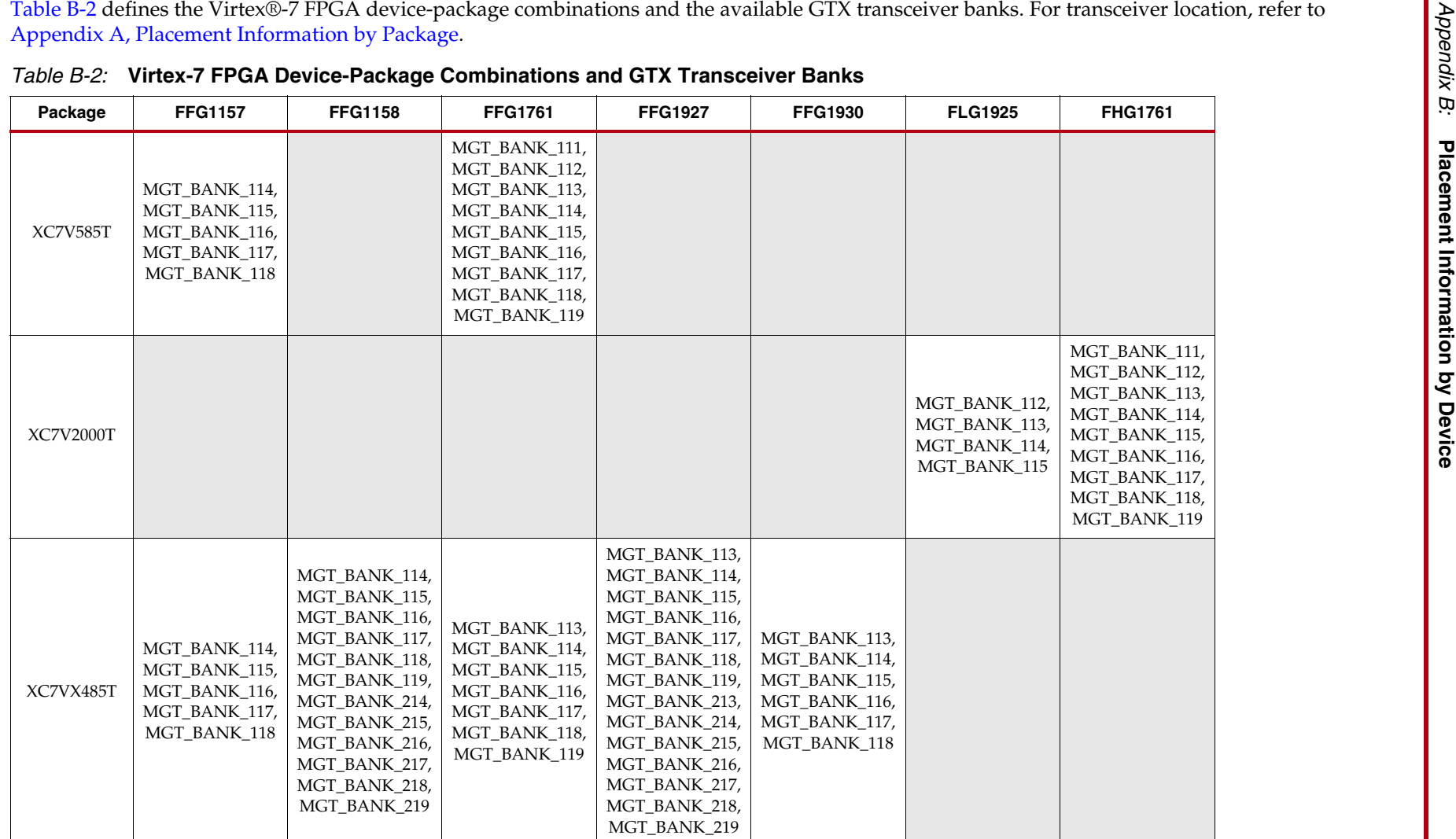

<span id="page-463-0"></span>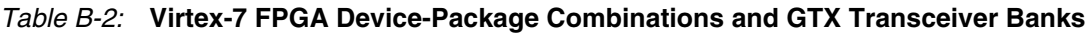

<span id="page-464-0"></span>

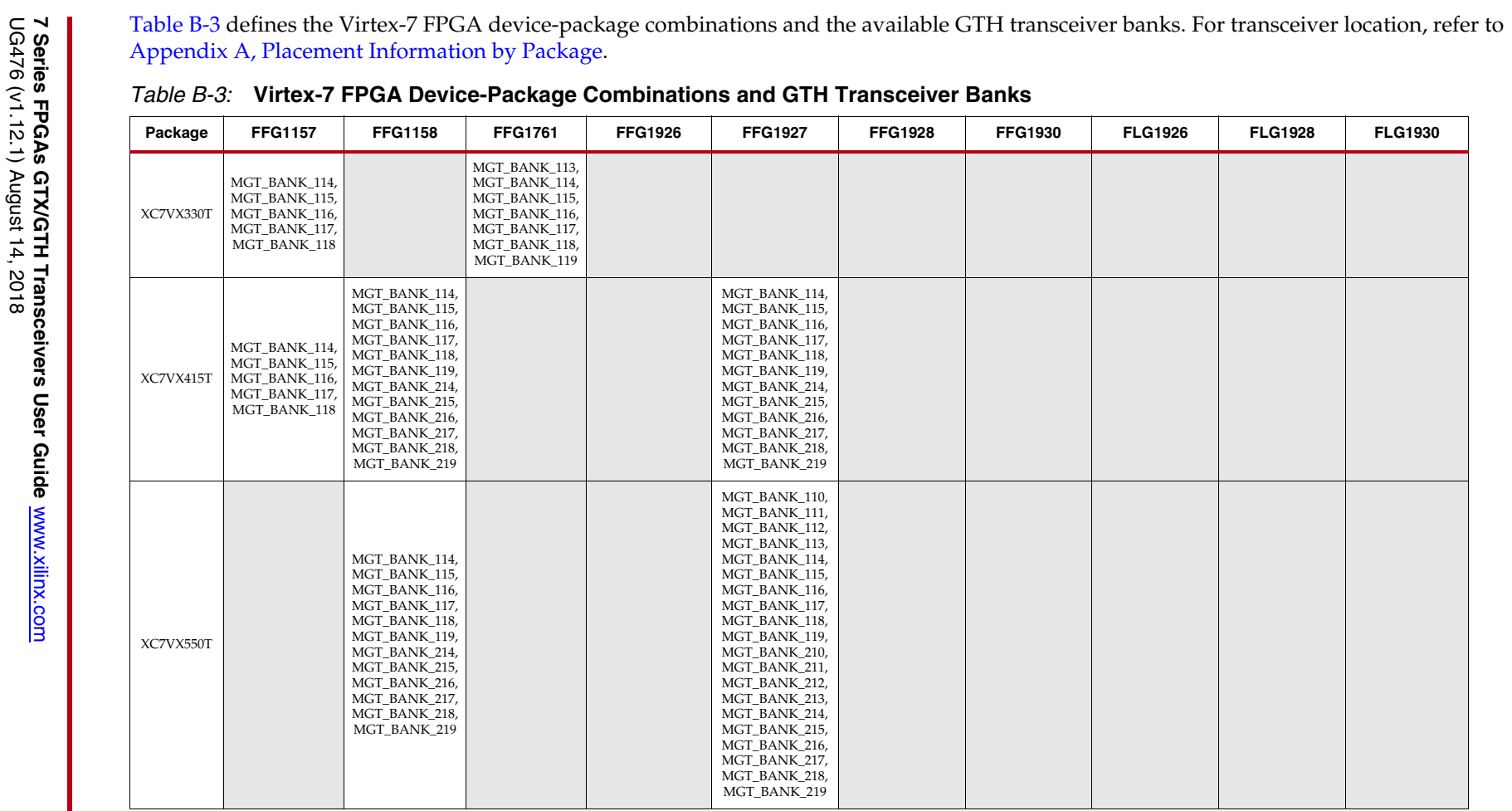

#### *Table B-3:* **Virtex-7 FPGA Device-Package Combinations and GTH Transceiver Banks** *(Cont'd)*

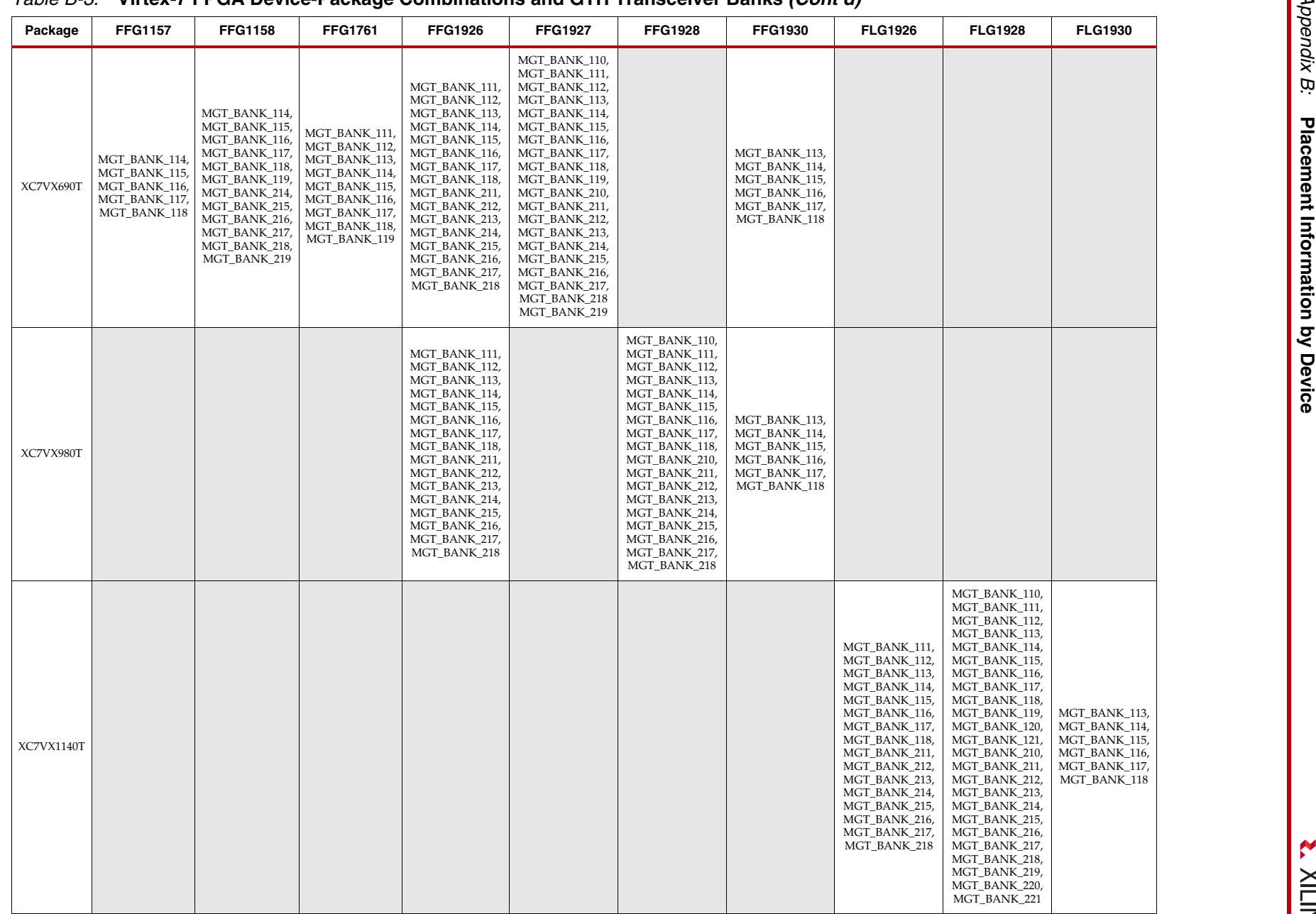

**EXILINX** 

[Table B-4](#page-466-0) defines the Zynq®-7000 SoC device-package combinations and the available GTX transceiver banks. For transceiver location, refer to [UG585](https://www.xilinx.com/support/documentation/user_guides/ug585-Zynq-7000-TRM.pdf), *Zynq-7000 SoC Technical Reference Manual*.

<span id="page-466-0"></span>*Table B-4:* **Zynq-7000 SoC Device-Package Combinations and GTX Transceiver Banks**

| Package | <b>FBG484</b> | <b>FBG676</b>                 | <b>FFG676</b>                 | <b>SBG485</b> | <b>FFG900</b>                                                   | <b>FFG1156</b>                                                  |
|---------|---------------|-------------------------------|-------------------------------|---------------|-----------------------------------------------------------------|-----------------------------------------------------------------|
| XC7Z030 | MGT_BANK_112  | MGT BANK 112                  | MGT_BANK_112                  | MGT BANK 112  |                                                                 |                                                                 |
| XC7Z035 |               | MGT BANK 111,<br>MGT BANK 112 | MGT BANK 111,<br>MGT BANK 112 |               | MGT BANK 109,<br>MGT BANK 110,<br>MGT BANK 111,<br>MGT BANK 112 |                                                                 |
| XC7Z045 |               | MGT_BANK_111,<br>MGT BANK 112 | MGT_BANK_111,<br>MGT BANK 112 |               | MGT BANK 109,<br>MGT BANK 110,<br>MGT_BANK_111,<br>MGT BANK 112 |                                                                 |
| XC7Z100 |               |                               |                               |               | MGT BANK 109,<br>MGT_BANK_110,<br>MGT BANK 111,<br>MGT BANK 112 | MGT BANK 109,<br>MGT BANK 110,<br>MGT BANK 111,<br>MGT BANK 112 |
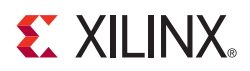

# *Appendix C*

# *8B/10B Valid Characters*

8B/10B encoding includes a set of Data characters and K characters. Eight-bit values are coded into 10-bit values, keeping the serial line DC balanced. K characters are special Data characters designated with a CHARISK. K characters are used for specific informative designations. [Table C-1](#page-468-0) shows the valid Data characters. [Table C-2, page 477](#page-476-0) shows the valid K characters.

| Data Byte<br><b>Name</b> | <b>Bits</b><br><b>HGF EDCBA</b> | <b>Current RD-</b><br>abcdei fghj | Current RD +<br>abcdei fghj |
|--------------------------|---------------------------------|-----------------------------------|-----------------------------|
| D <sub>0.0</sub>         | 000 00000                       | 100111 0100                       | 011000 1011                 |
| D1.0                     | 000 00001                       | 011101 0100                       | 100010 1011                 |
| D2.0                     | 000 00010                       | 101101 0100                       | 010010 1011                 |
| D3.0                     | 000 00011                       | 110001 1011                       | 110001 0100                 |
| D4.0                     | 000 00100                       | 110101 0100                       | 001010 1011                 |
| D5.0                     | 000 00101                       | 101001 1011                       | 101001 0100                 |
| D6.0                     | 000 00110                       | 011001 1011                       | 011001 0100                 |
| D7.0                     | 000 00111                       | 111000 1011                       | 000111 0100                 |
| D8.0                     | 000 01000                       | 111001 0100                       | 000110 1011                 |
| D9.0                     | 000 01001                       | 100101 1011                       | 100101 0100                 |
| D <sub>10.0</sub>        | 000 01010                       | 010101 1011                       | 010101 0100                 |
| D <sub>11.0</sub>        | 000 01011                       | 110100 1011                       | 110100 0100                 |
| D <sub>12.0</sub>        | 000 01100                       | 001101 1011                       | 001101 0100                 |
| D <sub>13.0</sub>        | 000 01101                       | 101100 1011                       | 101100 0100                 |
| D <sub>14.0</sub>        | 000 01110                       | 011100 1011                       | 011100 0100                 |
| D <sub>15.0</sub>        | 000 01111                       | 010111 0100                       | 101000 1011                 |
| D <sub>16.0</sub>        | 000 10000                       | 011011 0100                       | 100100 1011                 |
| D <sub>17.0</sub>        | 000 10001                       | 100011 1011                       | 100011 0100                 |
| D <sub>18.0</sub>        | 000 10010                       | 010011 1011                       | 010011 0100                 |
| D <sub>19.0</sub>        | 000 10011                       | 110010 1011                       | 110010 0100                 |
| D <sub>20.0</sub>        | 000 10100                       | 001011 1011                       | 001011 0100                 |

<span id="page-468-0"></span>*Table C-1:* **Valid Data Characters**

| Data Byte<br><b>Name</b> | <b>Bits</b><br><b>HGF EDCBA</b> | <b>Current RD-</b><br>abcdei fghj | Current RD +<br>abcdei fghj |
|--------------------------|---------------------------------|-----------------------------------|-----------------------------|
| D21.0                    | 000 10101                       | 101010 1011                       | 101010 0100                 |
| D22.0                    | 000 10110                       | 011010 1011                       | 011010 0100                 |
| D23.0                    | 000 10111                       | 111010 0100                       | 000101 1011                 |
| D <sub>24.0</sub>        | 000 11000                       | 110011 0100                       | 001100 1011                 |
| D <sub>25.0</sub>        | 000 11001                       | 100110 1011                       | 100110 0100                 |
| D <sub>26.0</sub>        | 000 11010                       | 010110 1011                       | 010110 0100                 |
| D <sub>27.0</sub>        | 000 11011                       | 110110 0100                       | 001001 1011                 |
| D <sub>28.0</sub>        | 000 11100                       | 001110 1011                       | 001110 0100                 |
| D <sub>29.0</sub>        | 000 11101                       | 101110 0100                       | 010001 1011                 |
| D30.0                    | 000 11110                       | 011110 0100                       | 100001 1011                 |
| D31.0                    | 000 11111                       | 101011 0100                       | 010100 1011                 |
| D <sub>0.1</sub>         | 001 00000                       | 100111 1001                       | 011000 1001                 |
| D1.1                     | 001 00001                       | 011101 1001                       | 100010 1001                 |
| D2.1                     | 001 00010                       | 101101 1001                       | 010010 1001                 |
| D3.1                     | 001 00011                       | 110001 1001                       | 110001 1001                 |
| D4.1                     | 001 00100                       | 110101 1001                       | 001010 1001                 |
| D <sub>5.1</sub>         | 001 00101                       | 101001 1001                       | 101001 1001                 |
| D6.1                     | 001 00110                       | 011001 1001                       | 011001 1001                 |
| D7.1                     | 001 00111                       | 111000 1001                       | 000111 1001                 |
| D8.1                     | 001 01000                       | 111001 1001                       | 000110 1001                 |
| D9.1                     | 001 01001                       | 100101 1001                       | 100101 1001                 |
| D <sub>10.1</sub>        | 001 01010                       | 010101 1001                       | 010101 1001                 |
| D11.1                    | 001 01011                       | 110100 1001                       | 110100 1001                 |
| D12.1                    | 001 01100                       | 001101 1001                       | 001101 1001                 |
| D13.1                    | 001 01101                       | 101100 1001                       | 101100 1001                 |
| D14.1                    | 001 01110                       | 011100 1001                       | 011100 1001                 |
| D <sub>15.1</sub>        | 001 01111                       | 010111 1001                       | 101000 1001                 |
| D <sub>16.1</sub>        | 001 10000                       | 011011 1001                       | 100100 1001                 |
| D17.1                    | 001 10001                       | 100011 1001                       | 100011 1001                 |
| D18.1                    | 001 10010                       | 010011 1001                       | 010011 1001                 |
| D <sub>19.1</sub>        | 001 10011                       | 110010 1001                       | 110010 1001                 |
| D <sub>20.1</sub>        | 001 10100                       | 001011 1001                       | 001011 1001                 |

*Table C-1:* **Valid Data Characters** *(Cont'd)*

**470** [www.xilinx.com](http://www.xilinx.com) **7 Series FPGAs GTX/GTH Transceivers User Guide** UG476 (v1.12.1) August 14, 2018

|                   | valla Bata Unaraotoro (Oblit a) |                                   |                             |
|-------------------|---------------------------------|-----------------------------------|-----------------------------|
| Data Byte<br>Name | <b>Bits</b><br><b>HGF EDCBA</b> | <b>Current RD-</b><br>abcdei fghj | Current RD +<br>abcdei fghj |
| D21.1             | 001 10101                       | 101010 1001                       | 101010 1001                 |
| D22.1             | 001 10110                       | 011010 1001                       | 011010 1001                 |
| D <sub>23.1</sub> | 001 10111                       | 111010 1001                       | 000101 1001                 |
| D24.1             | 001 11000                       | 110011 1001                       | 001100 1001                 |
| D <sub>25.1</sub> | 001 11001                       | 100110 1001                       | 100110 1001                 |
| D <sub>26.1</sub> | 001 11010                       | 010110 1001                       | 010110 1001                 |
| D27.1             | 001 11011                       | 110110 1001                       | 001001 1001                 |
| D <sub>28.1</sub> | 001 11100                       | 001110 1001                       | 001110 1001                 |
| D <sub>29.1</sub> | 001 11101                       | 101110 1001                       | 010001 1001                 |
| D30.1             | 001 11110                       | 011110 1001                       | 100001 1001                 |
| D31.1             | 001 11111                       | 101011 1001                       | 010100 1001                 |
| D0.2              | 010 00000                       | 100111 0101                       | 011000 0101                 |
| D1.2              | 010 00001                       | 011101 0101                       | 100010 0101                 |
| D2.2              | 010 00010                       | 101101 0101                       | 010010 0101                 |
| D3.2              | 010 00011                       | 110001 0101                       | 110001 0101                 |
| D4.2              | 010 00100                       | 110101 0101                       | 001010 0101                 |
| D <sub>5.2</sub>  | 010 00101                       | 101001 0101                       | 101001 0101                 |
| D <sub>6.2</sub>  | 010 00110                       | 011001 0101                       | 011001 0101                 |
| D7.2              | 010 00111                       | 111000 0101                       | 000111 0101                 |
| D8.2              | 010 01000                       | 111001 0101                       | 000110 0101                 |
| D9.2              | 010 01001                       | 100101 0101                       | 100101 0101                 |
| D <sub>10.2</sub> | 010 01010                       | 010101 0101                       | 010101 0101                 |
| D11.2             | 010 01011                       | 110100 0101                       | 110100 0101                 |
| D12.2             | 010 01100                       | 001101 0101                       | 001101 0101                 |
| D <sub>13.2</sub> | 010 01101                       | 101100 0101                       | 101100 0101                 |
| D <sub>14.2</sub> | 010 01110                       | 011100 0101                       | 011100 0101                 |
| D <sub>15.2</sub> | 010 01111                       | 010111 0101                       | 101000 0101                 |
| D <sub>16.2</sub> | 010 10000                       | 011011 0101                       | 100100 0101                 |
| D <sub>17.2</sub> | 010 10001                       | 100011 0101                       | 100011 0101                 |
| D <sub>18.2</sub> | 010 10010                       | 010011 0101                       | 010011 0101                 |
| D <sub>19.2</sub> | 010 10011                       | 110010 0101                       | 110010 0101                 |
| D <sub>20.2</sub> | 010 10100                       | 001011 0101                       | 001011 0101                 |

*Table C-1:* **Valid Data Characters** *(Cont'd)*

| Data Byte         | <b>Bits</b>      | <b>Current RD-</b> | Current RD + |
|-------------------|------------------|--------------------|--------------|
| <b>Name</b>       | <b>HGF EDCBA</b> | abcdei fghj        | abcdei fghj  |
| D21.2             | 010 10101        | 101010 0101        | 101010 0101  |
| D22.2             | 010 10110        | 011010 0101        | 011010 0101  |
| D23.2             | 010 10111        | 111010 0101        | 000101 0101  |
| D24.2             | 010 11000        | 110011 0101        | 001100 0101  |
| D <sub>25.2</sub> | 010 11001        | 100110 0101        | 100110 0101  |
| D <sub>26.2</sub> | 010 11010        | 010110 0101        | 010110 0101  |
| D27.2             | 010 11011        | 110110 0101        | 001001 0101  |
| D <sub>28.2</sub> | 010 11100        | 001110 0101        | 001110 0101  |
| D <sub>29.2</sub> | 010 11101        | 101110 0101        | 010001 0101  |
| D <sub>30.2</sub> | 010 11110        | 011110 0101        | 100001 0101  |
| D31.2             | 010 11111        | 101011 0101        | 010100 0101  |
| D0.3              | 011 00000        | 100111 0011        | 011000 1100  |
| D <sub>1.3</sub>  | 011 00001        | 011101 0011        | 100010 1100  |
| D <sub>2.3</sub>  | 011 00010        | 101101 0011        | 010010 1100  |
| D3.3              | 011 00011        | 110001 1100        | 110001 0011  |
| D4.3              | 011 00100        | 110101 0011        | 001010 1100  |
| D <sub>5.3</sub>  | 011 00101        | 101001 1100        | 101001 0011  |
| D <sub>6.3</sub>  | 011 00110        | 011001 1100        | 011001 0011  |
| D7.3              | 011 00111        | 111000 1100        | 000111 0011  |
| D8.3              | 011 01000        | 111001 0011        | 000110 1100  |
| D9.3              | 011 01001        | 100101 1100        | 100101 0011  |
| D <sub>10.3</sub> | 011 01010        | 010101 1100        | 010101 0011  |
| D11.3             | 011 01011        | 110100 1100        | 110100 0011  |
| D12.3             | 011 01100        | 001101 1100        | 001101 0011  |
| D <sub>13.3</sub> | 011 01101        | 101100 1100        | 101100 0011  |
| D <sub>14.3</sub> | 011 01110        | 011100 1100        | 011100 0011  |
| D <sub>15.3</sub> | 011 01111        | 010111 0011        | 101000 1100  |
| D <sub>16.3</sub> | 011 10000        | 011011 0011        | 100100 1100  |
| D17.3             | 011 10001        | 100011 1100        | 100011 0011  |
| D <sub>18.3</sub> | 011 10010        | 010011 1100        | 010011 0011  |
| D <sub>19.3</sub> | 011 10011        | 110010 1100        | 110010 0011  |
| D <sub>20.3</sub> | 011 10100        | 001011 1100        | 001011 0011  |

*Table C-1:* **Valid Data Characters** *(Cont'd)*

| Data Byte<br><b>Name</b> | <b>Bits</b><br><b>HGF EDCBA</b> | <b>Current RD-</b><br>abcdei fghj | Current RD +<br>abcdei fghj |
|--------------------------|---------------------------------|-----------------------------------|-----------------------------|
| D21.3                    | 011 10101                       | 101010 1100                       | 101010 0011                 |
| D22.3                    | 011 10110                       | 011010 1100                       | 011010 0011                 |
| D23.3                    | 011 10111                       | 111010 0011                       | 000101 1100                 |
| D24.3                    | 011 11000                       | 110011 0011                       | 001100 1100                 |
| D <sub>25.3</sub>        | 011 11001                       | 100110 1100                       | 100110 0011                 |
| D <sub>26.3</sub>        | 011 11010                       | 010110 1100                       | 010110 0011                 |
| D27.3                    | 011 11011                       | 110110 0011                       | 001001 1100                 |
| D <sub>28.3</sub>        | 011 11100                       | 001110 1100                       | 001110 0011                 |
| D <sub>29.3</sub>        | 011 11101                       | 101110 0011                       | 010001 1100                 |
| D <sub>30.3</sub>        | 011 11110                       | 011110 0011                       | 100001 1100                 |
| D31.3                    | 011 11111                       | 101011 0011                       | 010100 1100                 |
| D0.4                     | 100 00000                       | 100111 0010                       | 011000 1101                 |
| D <sub>1.4</sub>         | 100 00001                       | 011101 0010                       | 100010 1101                 |
| D <sub>2.4</sub>         | 100 00010                       | 101101 0010                       | 010010 1101                 |
| D3.4                     | 100 00011                       | 110001 1101                       | 110001 0010                 |
| D4.4                     | 100 00100                       | 110101 0010                       | 001010 1101                 |
| D <sub>5.4</sub>         | 100 00101                       | 101001 1101                       | 101001 0010                 |
| D <sub>6.4</sub>         | 100 00110                       | 011001 1101                       | 011001 0010                 |
| D7.4                     | 100 00111                       | 111000 1101                       | 000111 0010                 |
| D8.4                     | 100 01000                       | 111001 0010                       | 000110 1101                 |
| D9.4                     | 100 01001                       | 100101 1101                       | 100101 0010                 |
| D <sub>10.4</sub>        | 100 01010                       | 010101 1101                       | 010101 0010                 |
| D11.4                    | 100 01011                       | 110100 1101                       | 110100 0010                 |
| D12.4                    | 100 01100                       | 001101 1101                       | 001101 0010                 |
| D13.4                    | 100 01101                       | 101100 1101                       | 101100 0010                 |
| D14.4                    | 100 01110                       | 011100 1101                       | 011100 0010                 |
| D <sub>15.4</sub>        | 100 01111                       | 010111 0010                       | 101000 1101                 |
| D <sub>16.4</sub>        | 100 10000                       | 011011 0010                       | 100100 1101                 |
| D17.4                    | 100 10001                       | 100011 1101                       | 100011 0010                 |
| D <sub>18.4</sub>        | 100 10010                       | 010011 1101                       | 010011 0010                 |
| D <sub>19.4</sub>        | 100 10011                       | 110010 1101                       | 110010 0010                 |
| D <sub>20.4</sub>        | 100 10100                       | 001011 1101                       | 001011 0010                 |

*Table C-1:* **Valid Data Characters** *(Cont'd)*

| Data Byte<br><b>Name</b> | <b>Bits</b><br><b>HGF EDCBA</b> | <b>Current RD-</b><br>abcdei fghj | Current RD +<br>abcdei fghj |
|--------------------------|---------------------------------|-----------------------------------|-----------------------------|
| D21.4                    | 100 10101                       | 101010 1101                       | 101010 0010                 |
| D22.4                    | 100 10110                       | 011010 1101                       | 011010 0010                 |
| D23.4                    | 100 10111                       | 111010 0010                       | 000101 1101                 |
| D <sub>24.4</sub>        | 100 11000                       | 110011 0010                       | 001100 1101                 |
| D <sub>25.4</sub>        | 100 11001                       | 100110 1101                       | 100110 0010                 |
| D <sub>26.4</sub>        | 100 11010                       | 010110 1101                       | 010110 0010                 |
| D27.4                    | 100 11011                       | 110110 0010                       | 001001 1101                 |
| D <sub>28.4</sub>        | 100 11100                       | 001110 1101                       | 001110 0010                 |
| D29.4                    | 100 11101                       | 101110 0010                       | 010001 1101                 |
| D30.4                    | 100 11110                       | 011110 0010                       | 100001 1101                 |
| D31.4                    | 100 11111                       | 101011 0010                       | 010100 1101                 |
| D0.5                     | 101 00000                       | 100111 1010                       | 011000 1010                 |
| D1.5                     | 101 00001                       | 011101 1010                       | 100010 1010                 |
| D2.5                     | 101 00010                       | 101101 1010                       | 010010 1010                 |
| D3.5                     | 101 00011                       | 110001 1010                       | 110001 1010                 |
| D <sub>4.5</sub>         | 101 00100                       | 110101 1010                       | 001010 1010                 |
| D <sub>5.5</sub>         | 101 00101                       | 101001 1010                       | 101001 1010                 |
| D <sub>6.5</sub>         | 101 00110                       | 011001 1010                       | 011001 1010                 |
| D7.5                     | 101 00111                       | 111000 1010                       | 000111 1010                 |
| D8.5                     | 101 01000                       | 111001 1010                       | 000110 1010                 |
| D9.5                     | 101 01001                       | 100101 1010                       | 100101 1010                 |
| D <sub>10.5</sub>        | 101 01010                       | 010101 1010                       | 010101 1010                 |
| D <sub>11.5</sub>        | 101 01011                       | 110100 1010                       | 110100 1010                 |
| D12.5                    | 101 01100                       | 001101 1010                       | 001101 1010                 |
| D13.5                    | 101 01101                       | 101100 1010                       | 101100 1010                 |
| D <sub>14.5</sub>        | 101 01110                       | 011100 1010                       | 011100 1010                 |
| D15.5                    | 101 01111                       | 010111 1010                       | 101000 1010                 |
| D <sub>16.5</sub>        | 101 10000                       | 011011 1010                       | 100100 1010                 |
| D17.5                    | 101 10001                       | 100011 1010                       | 100011 1010                 |
| D18.5                    | 101 10010                       | 010011 1010                       | 010011 1010                 |
| D19.5                    | 101 10011                       | 110010 1010                       | 110010 1010                 |
| D <sub>20.5</sub>        | 101 10100                       | 001011 1010                       | 001011 1010                 |

*Table C-1:* **Valid Data Characters** *(Cont'd)*

|                   | $\frac{1}{2}$                   |                                   |                             |
|-------------------|---------------------------------|-----------------------------------|-----------------------------|
| Data Byte<br>Name | <b>Bits</b><br><b>HGF EDCBA</b> | <b>Current RD-</b><br>abcdei fghj | Current RD +<br>abcdei fghj |
| D21.5             | 101 10101                       | 101010 1010                       | 101010 1010                 |
| D22.5             | 101 10110                       | 011010 1010                       | 011010 1010                 |
| D23.5             | 101 10111                       | 111010 1010                       | 000101 1010                 |
| D24.5             | 101 11000                       | 110011 1010                       | 001100 1010                 |
| D <sub>25.5</sub> | 101 11001                       | 100110 1010                       | 100110 1010                 |
| D <sub>26.5</sub> | 101 11010                       | 010110 1010                       | 010110 1010                 |
| D27.5             | 101 11011                       | 110110 1010                       | 001001 1010                 |
| D <sub>28.5</sub> | 101 11100                       | 001110 1010                       | 001110 1010                 |
| D29.5             | 101 11101                       | 101110 1010                       | 010001 1010                 |
| D <sub>30.5</sub> | 101 11110                       | 011110 1010                       | 100001 1010                 |
| D31.5             | 101 11111                       | 101011 1010                       | 010100 1010                 |
| D <sub>0.6</sub>  | 110 00000                       | 100111 0110                       | 011000 0110                 |
| D <sub>1.6</sub>  | 110 00001                       | 011101 0110                       | 100010 0110                 |
| D <sub>2.6</sub>  | 110 00010                       | 101101 0110                       | 010010 0110                 |
| D3.6              | 110 00011                       | 110001 0110                       | 110001 0110                 |
| D <sub>4.6</sub>  | 110 00100                       | 110101 0110                       | 001010 0110                 |
| D <sub>5.6</sub>  | 110 00101                       | 101001 0110                       | 101001 0110                 |
| D <sub>6.6</sub>  | 110 00110                       | 011001 0110                       | 011001 0110                 |
| D7.6              | 110 00111                       | 111000 0110                       | 000111 0110                 |
| D8.6              | 110 01000                       | 111001 0110                       | 000110 0110                 |
| D <sub>9.6</sub>  | 110 01001                       | 100101 0110                       | 100101 0110                 |
| D <sub>10.6</sub> | 110 01010                       | 010101 0110                       | 010101 0110                 |
| D <sub>11.6</sub> | 110 01011                       | 110100 0110                       | 110100 0110                 |
| D12.6             | 110 01100                       | 001101 0110                       | 001101 0110                 |
| D <sub>13.6</sub> | 110 01101                       | 101100 0110                       | 101100 0110                 |
| D14.6             | 110 01110                       | 011100 0110                       | 011100 0110                 |
| D <sub>15.6</sub> | 110 01111                       | 010111 0110                       | 101000 0110                 |
| D <sub>16.6</sub> | 110 10000                       | 011011 0110                       | 100100 0110                 |
| D17.6             | 110 10001                       | 100011 0110                       | 100011 0110                 |
| D18.6             | 110 10010                       | 010011 0110                       | 010011 0110                 |
| D <sub>19.6</sub> | 110 10011                       | 110010 0110                       | 110010 0110                 |
| D <sub>20.6</sub> | 110 10100                       | 001011 0110                       | 001011 0110                 |

*Table C-1:* **Valid Data Characters** *(Cont'd)*

|                          | rana Bata Unaraotoro (Ubinta)   |                                   |                             |
|--------------------------|---------------------------------|-----------------------------------|-----------------------------|
| Data Byte<br><b>Name</b> | <b>Bits</b><br><b>HGF EDCBA</b> | <b>Current RD-</b><br>abcdei fghj | Current RD +<br>abcdei fghj |
| D21.6                    | 110 10101                       | 101010 0110                       | 101010 0110                 |
| D22.6                    | 110 10110                       | 011010 0110                       | 011010 0110                 |
| D <sub>23.6</sub>        | 110 10111                       | 111010 0110                       | 000101 0110                 |
| D <sub>24.6</sub>        | 110 11000                       | 110011 0110                       | 001100 0110                 |
| D <sub>25.6</sub>        | 110 11001                       | 100110 0110                       | 100110 0110                 |
| D <sub>26.6</sub>        | 110 11010                       | 010110 0110                       | 010110 0110                 |
| D <sub>27.6</sub>        | 110 11011                       | 110110 0110                       | 001001 0110                 |
| D <sub>28.6</sub>        | 110 11100                       | 001110 0110                       | 001110 0110                 |
| D <sub>29.6</sub>        | 110 11101                       | 101110 0110                       | 010001 0110                 |
| D <sub>30.6</sub>        | 110 11110                       | 011110 0110                       | 100001 0110                 |
| D31.6                    | 110 11111                       | 101011 0110                       | 010100 0110                 |
| D0.7                     | 111 00000                       | 100111 0001                       | 011000 1110                 |
| D1.7                     | 111 00001                       | 011101 0001                       | 100010 1110                 |
| D <sub>2.7</sub>         | 111 00010                       | 101101 0001                       | 010010 1110                 |
| D3.7                     | 111 00011                       | 110001 1110                       | 110001 0001                 |
| D4.7                     | 111 00100                       | 110101 0001                       | 001010 1110                 |
| D <sub>5.7</sub>         | 111 00101                       | 101001 1110                       | 101001 0001                 |
| D <sub>6.7</sub>         | 111 00110                       | 011001 1110                       | 011001 0001                 |
| D7.7                     | 111 00111                       | 111000 1110                       | 000111 0001                 |
| D8.7                     | 111 01000                       | 111001 0001                       | 000110 1110                 |
| D9.7                     | 111 01001                       | 100101 1110                       | 100101 0001                 |
| D <sub>10.7</sub>        | 111 01010                       | 010101 1110                       | 010101 0001                 |
| D11.7                    | 111 01011                       | 110100 1110                       | 110100 1000                 |
| D <sub>12.7</sub>        | 111 01100                       | 001101 1110                       | 001101 0001                 |
| D13.7                    | 111 01101                       | 101100 1110                       | 101100 1000                 |
| D14.7                    | 111 01110                       | 011100 1110                       | 011100 1000                 |
| D <sub>15.7</sub>        | 111 01111                       | 010111 0001                       | 101000 1110                 |
| D <sub>16.7</sub>        | 111 10000                       | 011011 0001                       | 100100 1110                 |
| D17.7                    | 111 10001                       | 100011 0111                       | 100011 0001                 |
| D <sub>18.7</sub>        | 111 10010                       | 010011 0111                       | 010011 0001                 |
| D <sub>19.7</sub>        | 111 10011                       | 110010 1110                       | 110010 0001                 |
| D <sub>20.7</sub>        | 111 10100                       | 001011 0111                       | 001011 0001                 |

*Table C-1:* **Valid Data Characters** *(Cont'd)*

**476** [www.xilinx.com](http://www.xilinx.com) **7 Series FPGAs GTX/GTH Transceivers User Guide** UG476 (v1.12.1) August 14, 2018

| Data Byte<br><b>Name</b> | <b>Bits</b><br><b>HGF EDCBA</b> | Current RD-<br>abcdei fghj | Current RD +<br>abcdei fghj |
|--------------------------|---------------------------------|----------------------------|-----------------------------|
| D <sub>21.7</sub>        | 111 10101                       | 101010 1110                | 101010 0001                 |
| D <sub>22.7</sub>        | 111 10110                       | 011010 1110                | 011010 0001                 |
| D <sub>23.7</sub>        | 111 10111                       | 111010 0001                | 000101 1110                 |
| D <sub>24.7</sub>        | 111 11000                       | 110011 0001                | 001100 1110                 |
| D <sub>25.7</sub>        | 111 11001                       | 100110 1110                | 100110 0001                 |
| D <sub>26.7</sub>        | 111 11010                       | 010110 1110                | 010110 0001                 |
| D <sub>27.7</sub>        | 111 11011                       | 110110 0001                | 001001 1110                 |
| D <sub>28.7</sub>        | 111 11100                       | 001110 1110                | 001110 0001                 |
| D <sub>29.7</sub>        | 111 11101                       | 101110 0001                | 010001 1110                 |
| D <sub>30.7</sub>        | 111 11110                       | 011110 0001                | 100001 1110                 |
| D31.7                    | 111 11111                       | 101011 0001                | 010100 1110                 |

*Table C-1:* **Valid Data Characters** *(Cont'd)*

### <span id="page-476-0"></span>*Table C-2:* **Valid Control K Characters**

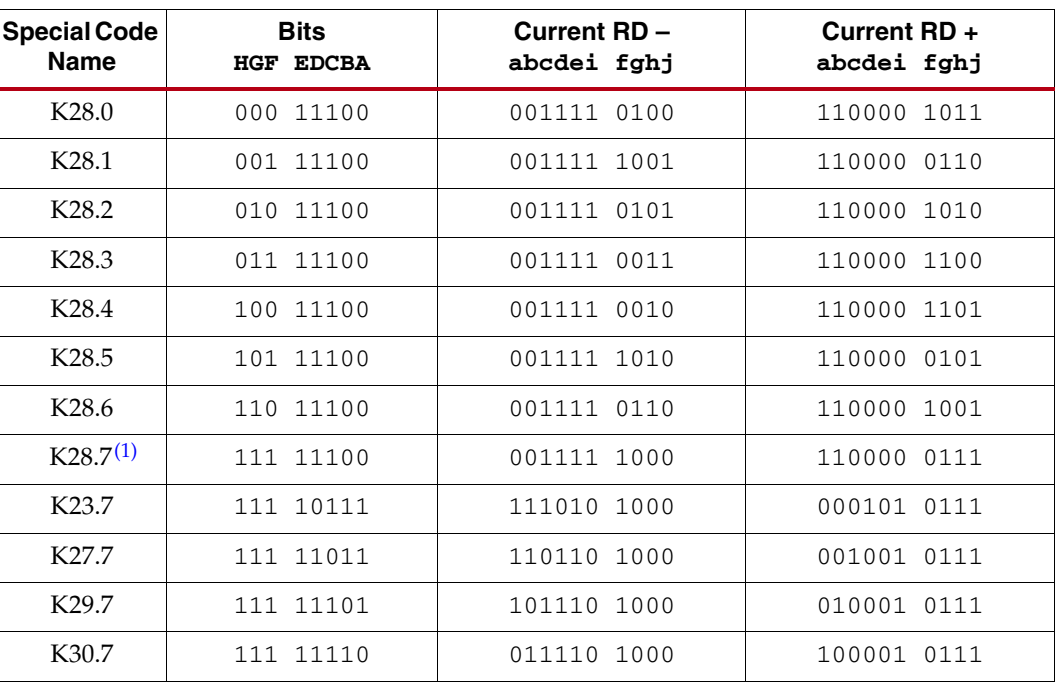

### **Notes:**

<span id="page-476-1"></span>1. Used for testing and characterization only.

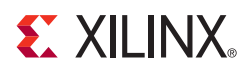

## *Appendix D*

## *DRP Address Map of the GTX/GTH Transceiver*

[Table D-1](#page-478-0) lists the DRP map of GTX2\_COMMON primitive sorted by address.

| <b>DRP Address</b><br>(Hex) | <b>DRP Bits</b> | R/W | <b>Attribute Name</b>    | <b>Attribute</b><br><b>Bits</b> | <b>Attribute</b><br><b>Encoding</b> | <b>DRP</b><br>Encoding |
|-----------------------------|-----------------|-----|--------------------------|---------------------------------|-------------------------------------|------------------------|
| 0030                        | 15:0            | R/W | QPLL_INIT_CFG            | 15:0                            | $0 - 65535$                         | $0 - 65535$            |
| 0031                        | 14:11           | R/W | QPLL_LPF                 | 3:0                             | $0 - 15$                            | $0 - 15$               |
| 0031                        | 7:0             | R/W | QPLL_INIT_CFG            | 23:16                           | $0 - 255$                           | $0 - 255$              |
| 0032                        | 15:0            | R/W | QPLL_CFG                 | 15:0                            | $0 - 65535$                         | $0 - 65535$            |
|                             |                 |     |                          |                                 | $\mathbf{1}$                        | 16                     |
| 0033                        |                 |     |                          |                                 | $\overline{2}$                      | $\boldsymbol{0}$       |
|                             |                 |     | <b>OPLL REFCLK DIV</b>   |                                 | 3                                   | $\mathbf{1}$           |
|                             | 15:11           |     |                          | 4:0                             | $\overline{4}$                      | $\overline{2}$         |
|                             |                 | R/W |                          |                                 | 5                                   | 3                      |
|                             |                 |     |                          |                                 | 6                                   | 5                      |
|                             |                 |     |                          |                                 | 8                                   | 6                      |
|                             |                 |     |                          |                                 | $10\,$                              | $\overline{7}$         |
|                             |                 |     |                          |                                 | 12                                  | 13                     |
|                             |                 |     |                          |                                 | 16                                  | 14                     |
|                             |                 |     |                          |                                 | 20                                  | 15                     |
| 0033                        | 10:0            | R/W | QPLL_CFG                 | 26:16                           | $0 - 2047$                          | $0 - 2047$             |
| 0034                        | 15:0            | R/W | QPLL_LOCK_CFG            | 15:0                            | $0 - 65535$                         | $0 - 65535$            |
| 0035                        | 15:10           | R/W | QPLL_COARSE_FREQ_OVRD    | 5:0                             | $0 - 63$                            | $0 - 63$               |
| 0035                        | 9:0             | R/W | QPLL_CP                  | 9:0                             | $0 - 1023$                          | $0 - 1023$             |
| 0036                        | 15              | R/W | <b>QPLL_DMONITOR_SEL</b> | $\boldsymbol{0}$                | $0 - 1$                             | $0 - 1$                |

<span id="page-478-0"></span>*Table D-1:* **DRP Map of GTX2\_COMMON Primitive**

| <b>DRP Address</b><br>(Hex) | <b>DRP Bits</b> | R/W | <b>Attribute Name</b>        | <b>Attribute</b><br><b>Bits</b> | <b>Attribute</b><br><b>Encoding</b> | <b>DRP</b><br>Encoding |
|-----------------------------|-----------------|-----|------------------------------|---------------------------------|-------------------------------------|------------------------|
| 0036                        | 14              | R/W | <b>QPLL_FBDIV_MONITOR_EN</b> | $\Omega$                        | $0 - 1$                             | $0 - 1$                |
| 0036                        | 13              | R/W | <b>QPLL_CP_MONITOR_EN</b>    | $\theta$                        | $0 - 1$                             | $0 - 1$                |
| 0036                        | 11              | R/W | QPLL_COARSE_FREQ_OVRD_EN     | $\Omega$                        | $0 - 1$                             | $0 - 1$                |
| 0036                        | 9:0             | R/W | <b>QPLL FBDIV</b>            | 9:0                             | $0 - 1023$                          | $0 - 1023$             |
| 0037                        | 6               | R/W | OPLL FBDIV RATIO             | $\Omega$                        | $0 - 1$                             | $0 - 1$                |
| 0037                        | 5:2             | R/W | <b>OPLL CLKOUT CFG</b>       | 3:0                             | $0 - 15$                            | $0 - 15$               |
| 003E                        | 15:0            | R/W | <b>BIAS CFG</b>              | 15:0                            | $0 - 65535$                         | $0 - 65535$            |
| 003F                        | 15:0            | R/W | <b>BIAS CFG</b>              | 31:16                           | $0 - 65535$                         | $0 - 65535$            |
| 0040                        | 15:0            | R/W | <b>BIAS CFG</b>              | 47:32                           | $0 - 65535$                         | $0 - 65535$            |
| 0041                        | 15:0            | R/W | <b>BIAS CFG</b>              | 63:48                           | $0 - 65535$                         | $0 - 65535$            |
| 0043                        | 15:0            | R/W | <b>COMMON CFG</b>            | 15:0                            | $0 - 65535$                         | $0 - 65535$            |
| 0044                        | 15:0            | R/W | <b>COMMON CFG</b>            | 31:16                           | $0 - 65535$                         | $0 - 65535$            |

*Table D-1:* **DRP Map of GTX2\_COMMON Primitive** *(Cont'd)*

[Table D-2](#page-479-0) lists the DRP map of GTX2\_CHANNEL primitive sorted by address.

<span id="page-479-0"></span>*Table D-2:* **DRP Map of GTX2\_CHANNEL Primitive**

| <b>DRP Address</b><br>(Hex) | <b>DRP Bits</b> | R/W | <b>Attribute Name</b>  | <b>Attribute</b><br><b>Bits</b> | <b>Attribute</b><br><b>Encoding</b> | <b>DRP</b><br><b>Encoding</b> |
|-----------------------------|-----------------|-----|------------------------|---------------------------------|-------------------------------------|-------------------------------|
| 000                         | $\mathbf{1}$    | R/W | UCODEER_CLR            | $\Omega$                        | $0 - 1$                             | $0 - 1$                       |
| 00D                         | 15              | R/W | RXDFELPMRESET_TIME     | $\Omega$                        | $0 - 1$                             | $0 - 1$                       |
| 00D                         | 14:10           | R/W | RXCDRPHRESET_TIME      | 4:0                             | $0 - 31$                            | $0 - 31$                      |
| 00D                         | 9:5             | R/W | RXCDRFREQRESET_TIME    | 4:0                             | $0 - 31$                            | $0 - 31$                      |
| 00D                         | 4:0             | R/W | RXBUFRESET_TIME        | 4:0                             | $0 - 31$                            | $0 - 31$                      |
| 00E                         | 15:11           | R/W | RXPCSRESET_TIME        | 4:0                             | $0 - 31$                            | $0 - 31$                      |
| 00E                         | 10:6            | R/W | RXPMARESET_TIME        | 4:0                             | $0 - 31$                            | $0 - 31$                      |
| 00E                         | 5:0             | R/W | RXDFELPMRESET TIME     | 6:1                             | $0 - 63$                            | $0 - 63$                      |
| 00F                         | 14:10           | R/W | RXISCANRESET_TIME      | 4:0                             | $0 - 31$                            | $0 - 31$                      |
| 00F                         | 9:5             | R/W | TXPCSRESET_TIME        | 4:0                             | $0 - 31$                            | $0 - 31$                      |
| 00F                         | 4:0             | R/W | <b>TXPMARESET_TIME</b> | 4:0                             | $0 - 31$                            | $0 - 31$                      |
| 011                         | 14              | R/W | RX INT DATAWIDTH       | $\Omega$                        | $0 - 1$                             | $0 - 1$                       |
|                             |                 |     |                        |                                 | 16                                  | 2                             |
|                             |                 |     |                        |                                 | 20                                  | $\overline{3}$                |
|                             | 13:11           |     | RX_DATA_WIDTH          | 2:0                             | 32                                  | $\overline{4}$                |
| 011                         |                 | R/W |                        |                                 | 40                                  | 5                             |
|                             |                 |     |                        |                                 | 64                                  | 6                             |
|                             |                 |     |                        |                                 | 80                                  | $\overline{7}$                |

| <b>DRP Address</b><br>(Hex) | <b>DRP Bits</b>  | R/W | <b>Attribute Name</b> | <b>Attribute</b><br><b>Bits</b> | <b>Attribute</b><br><b>Encoding</b> | <b>DRP</b><br><b>Encoding</b> |
|-----------------------------|------------------|-----|-----------------------|---------------------------------|-------------------------------------|-------------------------------|
|                             |                  |     |                       |                                 | $\mathbf{1}$                        | $\boldsymbol{0}$              |
|                             |                  |     |                       |                                 | $\overline{2}$                      | $\mathbf{1}$                  |
|                             |                  |     |                       |                                 | $\mathfrak{Z}$                      | $\overline{2}$                |
|                             |                  |     |                       |                                 | $\overline{4}$                      | $\mathfrak{Z}$                |
|                             |                  |     |                       |                                 | $\overline{5}$                      | $\overline{4}$                |
|                             |                  |     |                       |                                 | 6                                   | $\overline{5}$                |
|                             |                  |     |                       |                                 | $\overline{7}$                      | $\boldsymbol{6}$              |
|                             |                  |     |                       |                                 | $\,8\,$                             | $\overline{7}$                |
|                             |                  |     |                       |                                 | 9                                   | $8\,$                         |
|                             |                  |     |                       |                                 | $10\,$                              | $\overline{9}$                |
|                             |                  |     |                       |                                 | 11                                  | $10\,$                        |
|                             |                  |     |                       |                                 | 12                                  | $11\,$                        |
|                             |                  |     |                       |                                 | 13                                  | 12                            |
|                             |                  |     | RX_CLK25_DIV          |                                 | $14\,$                              | 13                            |
|                             |                  |     |                       |                                 | 15                                  | 14                            |
| 011                         | 10:6             | R/W |                       | 4:0                             | $16\,$                              | 15                            |
|                             |                  |     |                       |                                 | 17                                  | 16                            |
|                             |                  |     |                       |                                 | 18                                  | 17                            |
|                             |                  |     |                       |                                 | 19                                  | 18                            |
|                             |                  |     |                       |                                 | $20\,$                              | 19                            |
|                             |                  |     |                       |                                 | 21                                  | $20\,$                        |
|                             |                  |     |                       |                                 | 22                                  | 21                            |
|                             |                  |     |                       |                                 | 23                                  | 22                            |
|                             |                  |     |                       |                                 | 24                                  | 23                            |
|                             |                  |     |                       |                                 | 25                                  | 24                            |
|                             |                  |     |                       |                                 | 26                                  | 25                            |
|                             |                  |     |                       |                                 | $27\,$                              | $26\,$                        |
|                             |                  |     |                       |                                 | $28\,$                              | 27                            |
|                             |                  |     |                       |                                 | 29                                  | $28\,$                        |
|                             |                  |     |                       |                                 | 30                                  | 29                            |
|                             |                  |     |                       |                                 | 31                                  | $30\,$                        |
|                             |                  |     |                       |                                 | 32                                  | 31                            |
| 011                         | 5:4              | R/W | RX_CM_SEL             | $1:0$                           | $0 - 3$                             | $0 - 3$                       |
| 011                         | 3:1              | R/W | RX_CM_TRIM            | 2:0                             | $0 - 7$                             | $0 - 7$                       |
| 011                         | $\boldsymbol{0}$ | R/W | RXPRBS_ERR_LOOPBACK   | $\boldsymbol{0}$                | $0 - 1$                             | $0 - 1$                       |
| 012                         | 15:12            | R/W | SATA_BURST_SEQ_LEN    | 3:0                             | $0 - 15$                            | $0 - 15$                      |
| 012                         | 11:10            | R/W | OUTREFCLK_SEL_INV     | $1:0$                           | $0 - 3$                             | $0 - 3$                       |
| 012                         | 9:7              | R/W | SATA_BURST_VAL        | 2:0                             | $0 - 7$                             | $0 - 7$                       |
| 012                         | 6:0              | R/W | RXOOB_CFG             | 6:0                             | $0 - 127$                           | $0 - 127$                     |
| 013                         | 14:9             | R/W | SAS_MIN_COM           | 5:0                             | $1 - 63$                            | $1 - 63$                      |

*Table D-2:* **DRP Map of GTX2\_CHANNEL Primitive** *(Cont'd)*

| <b>DRP Address</b><br>(Hex) | <b>DRP Bits</b>  | R/W | <b>Attribute Name</b>             | <b>Attribute</b><br><b>Bits</b> | <b>Attribute</b><br><b>Encoding</b> | <b>DRP</b><br><b>Encoding</b> |
|-----------------------------|------------------|-----|-----------------------------------|---------------------------------|-------------------------------------|-------------------------------|
| 013                         | 8:3              | R/W | SATA_MIN_BURST                    | 5:0                             | $1 - 61$                            | $1 - 61$                      |
| 013                         | 2:0              | R/W | <b>SATA EIDLE VAL</b>             | 2:0                             | $0 - 7$                             | $0 - 7$                       |
| 014                         | 11:6             | R/W | <b>SATA MIN WAKE</b>              | 5:0                             | $1 - 63$                            | $1 - 63$                      |
| 014                         | 5:0              | R/W | <b>SATA MIN INIT</b>              | 5:0                             | $1 - 63$                            | $1 - 63$                      |
| 015                         | 12:6             | R/W | <b>SAS MAX COM</b>                | 6:0                             | $1 - 127$                           | $1 - 127$                     |
| 015                         | 5:0              | R/W | <b>SATA MAX BURST</b>             | 5:0                             | $1 - 63$                            | $1 - 63$                      |
| 016                         | 11:6             | R/W | SATA_MAX_WAKE                     | 5:0                             | $1 - 63$                            | $1 - 63$                      |
| 016                         | 5:0              | R/W | SATA_MAX_INIT                     | 5:0                             | $1 - 63$                            | $1 - 63$                      |
| 018                         | 7:0              | R/W | TRANS TIME RATE                   | 7:0                             | $0 - 255$                           | $0 - 255$                     |
| 019                         | 12               | R/W | TX PREDRIVER MODE                 | $\mathbf{0}$                    | $0 - 1$                             | $0 - 1$                       |
| 019                         | 11:9             | R/W | TX EIDLE DEASSERT<br><b>DELAY</b> | 2:0                             | $0 - 7$                             | $0 - 7$                       |
| 019                         | 8:6              | R/W | TX_EIDLE_ASSERT_<br><b>DELAY</b>  | 2:0                             | $0 - 7$                             | $0 - 7$                       |
| 019                         | 5                | R/W | TX_LOOPBACK_DRIVE_HIZ             | $\overline{0}$                  | <b>FALSE</b>                        | $\mathbf{0}$                  |
|                             |                  |     |                                   |                                 | <b>TRUE</b>                         | $\mathbf{1}$                  |
|                             |                  |     |                                   |                                 | <b>DIRECT</b>                       | $\mathbf{0}$                  |
| 019                         | 4:0              | R/W | TX_DRIVE_MODE                     | 4:0                             | <b>PIPE</b>                         | $\mathbf{1}$                  |
|                             |                  |     |                                   |                                 | PIPEGEN3                            | $\overline{2}$                |
| 01A                         | 15:8             | R/W | PD_TRANS_TIME_TO_P2               | 7:0                             | $0 - 255$                           | $0 - 255$                     |
| 01A                         | 7:0              | R/W | PD TRANS TIME NONE P2             | 7:0                             | $0 - 255$                           | $0 - 255$                     |
| 01B                         | 12:1             | R/W | PD_TRANS_TIME_FROM_P2             | 11:0                            | $0 - 4095$                          | $0 - 4095$                    |
| 01B                         | $\boldsymbol{0}$ | R/W | PCS_PCIE_EN                       | $\overline{0}$                  | <b>FALSE</b>                        | $\boldsymbol{0}$              |
|                             |                  |     |                                   |                                 | <b>TRUE</b>                         | $\mathbf{1}$                  |
| 01C                         | 15               | R/W | TXBUF_RESET_ON_RATE_              | $\theta$                        | <b>FALSE</b>                        | $\boldsymbol{0}$              |
|                             |                  |     | <b>CHANGE</b>                     |                                 | <b>TRUE</b>                         | $\mathbf{1}$                  |
| 01C                         | 14               | R/W | TXBUF_EN                          | $\overline{0}$                  | <b>FALSE</b>                        | $\boldsymbol{0}$              |
|                             |                  |     |                                   |                                 | <b>TRUE</b>                         | $\mathbf{1}$                  |
| 01C                         | 5                | R/W | TXGEARBOX_EN                      | $\boldsymbol{0}$                | <b>FALSE</b>                        | $\boldsymbol{0}$              |
|                             |                  |     |                                   |                                 | <b>TRUE</b>                         | $\mathbf{1}$                  |
| 01C                         | 2:0              | R/W | <b>GEARBOX MODE</b>               | 2:0                             | $0 - 7$                             | $0 - 7$                       |
| 01D                         | 15:0             | R/W | RX DFE GAIN CFG                   | 15:0                            | $0 - 65535$                         | $0 - 65535$                   |
| 01E                         | 6:0              | R/W | RX DFE GAIN CFG                   | 22:16                           | $0 - 127$                           | $0 - 127$                     |
| 01E                         | 14               | R/W | RX_DFE_LPM_HOLD_DURING<br>_EIDLE  | $\theta$                        | $0 - 1$                             | $0 - 1$                       |
| 01F                         | 11:0             | R/W | RX_DFE_H2_CFG                     | 11:0                            | $0 - 4095$                          | $0 - 4095$                    |
| 020                         | 11:0             | R/W | RX_DFE_H3_CFG                     | 11:0                            | $0 - 4095$                          | $0 - 4095$                    |
| 021                         | 10:0             | R/W | RX_DFE_H4_CFG                     | 10:0                            | $0 - 2047$                          | $0 - 2047$                    |
| 022                         | 10:0             | R/W | RX_DFE_H5_CFG                     | 10:0                            | $0 - 2047$                          | $0 - 2047$                    |
| 023                         | 12:0             | R/W | RX_DFE_KL_CFG                     | 12:0                            | $0 - 8191$                          | $0 - 8191$                    |
| 024                         | 15               | R/W | RX_DFE_UT_CFG                     | $\boldsymbol{0}$                | $0 - 1$                             | $0 - 1$                       |

*Table D-2:* **DRP Map of GTX2\_CHANNEL Primitive** *(Cont'd)*

| <b>DRP Address</b><br>(Hex) | <b>DRP Bits</b> | R/W | <b>Attribute Name</b> | <b>Attribute</b><br><b>Bits</b> | <b>Attribute</b><br><b>Encoding</b> | <b>DRP</b><br><b>Encoding</b> |
|-----------------------------|-----------------|-----|-----------------------|---------------------------------|-------------------------------------|-------------------------------|
| 025                         | 15:0            | R/W | RX DFE UT CFG         | 16:1                            | $0 - 65535$                         | $0 - 65535$                   |
| 024                         | 12:0            | R/W | RX_OS_CFG             | 12:0                            | $0 - 8191$                          | $0 - 8191$                    |
| 026                         | 15:0            | R/W | RX_DFE_VP_CFG         | 15:0                            | $0 - 65535$                         | $0 - 65535$                   |
| 027                         | $\theta$        | R/W | RX_DFE_VP_CFG         | 16                              | $0 - 1$                             | $0 - 1$                       |
| 028                         | 12:0            | R/W | RX_DFE_XYD_CFG        | 12:0                            | $0 - 8191$                          | $0 - 8191$                    |
| 029                         | 15:0            | R/W | RX_DFE_LPM_CFG        | 15:0                            | $0 - 65535$                         | $0 - 65535$                   |
| 02A                         | 13:0            | R/W | RXLPM HF CFG          | 13:0                            | $0 - 16383$                         | $0 - 16383$                   |
| 02B                         | 13:0            | R/W | RXLPM_LF_CFG          | 13:0                            | $0 - 16383$                         | $0 - 16383$                   |
| 02C                         | 15:0            | R/W | <b>ES_QUALIFIER</b>   | 15:0                            | $0 - 65535$                         | $0 - 65535$                   |
| 02D                         | 15:0            | R/W | <b>ES_QUALIFIER</b>   | 31:16                           | $0 - 65535$                         | $0 - 65535$                   |
| 02E                         | 15:0            | R/W | <b>ES QUALIFIER</b>   | 47:32                           | $0 - 65535$                         | $0 - 65535$                   |
| 02F                         | 15:0            | R/W | <b>ES QUALIFIER</b>   | 63:48                           | $0 - 65535$                         | $0 - 65535$                   |
| 030                         | 15:0            | R/W | <b>ES_QUALIFIER</b>   | 79:64                           | $0 - 65535$                         | $0 - 65535$                   |
| 031                         | 15:0            | R/W | ES_QUAL_MASK          | 15:0                            | $0 - 65535$                         | $0 - 65535$                   |
| 032                         | 15:0            | R/W | ES QUAL MASK          | 31:16                           | $0 - 65535$                         | $0 - 65535$                   |
| 033                         | 15:0            | R/W | ES_QUAL_MASK          | 47:32                           | $0 - 65535$                         | $0 - 65535$                   |
| 034                         | 15:0            | R/W | ES_QUAL_MASK          | 63:48                           | $0 - 65535$                         | $0 - 65535$                   |
| 035                         | 15:0            | R/W | ES_QUAL_MASK          | 79:64                           | $0 - 65535$                         | $0 - 65535$                   |
| 036                         | 15:0            | R/W | ES SDATA MASK         | 15:0                            | $0 - 65535$                         | $0 - 65535$                   |
| 037                         | 15:0            | R/W | ES_SDATA_MASK         | 31:16                           | $0 - 65535$                         | $0 - 65535$                   |
| 038                         | 15:0            | R/W | ES SDATA_MASK         | 47:32                           | $0 - 65535$                         | $0 - 65535$                   |
| 039                         | 15:0            | R/W | ES_SDATA_MASK         | 63:48                           | $0 - 65535$                         | $0 - 65535$                   |
| 03A                         | 15:0            | R/W | ES_SDATA_MASK         | 79:64                           | $0 - 65535$                         | $0 - 65535$                   |
| 03B                         | 15:11           | R/W | <b>ES PRESCALE</b>    | 4:0                             | $0 - 31$                            | $0 - 31$                      |
| 03B                         | 8:0             | R/W | ES_VERT_OFFSET        | 8:0                             | $0 - 511$                           | $0 - 511$                     |
| 03C                         | 11:0            | R/W | ES_HORZ_OFFSET        | 11:0                            | $0 - 4095$                          | $0 - 4095$                    |
|                             | 15              | R/W | RX DISPERR SEQ MATCH  | $\mathbf{0}$                    | <b>FALSE</b>                        | $\mathbf{0}$                  |
| 03D                         |                 |     |                       |                                 | <b>TRUE</b>                         | $\mathbf{1}$                  |
| 03D                         | 14              | R/W | DEC_PCOMMA_DETECT     | $\boldsymbol{0}$                | <b>FALSE</b>                        | $\mathbf{0}$                  |
|                             |                 |     |                       |                                 | <b>TRUE</b>                         | 1                             |
|                             | 13              | R/W | DEC_MCOMMA_DETECT     |                                 | <b>FALSE</b>                        | $\boldsymbol{0}$              |
| 03D                         |                 |     |                       | $\boldsymbol{0}$                | <b>TRUE</b>                         | $\mathbf{1}$                  |
|                             | 12              | R/W | DEC_VALID_COMMA_ONLY  | $\boldsymbol{0}$                | <b>FALSE</b>                        | $\boldsymbol{0}$              |
| 03D                         |                 |     |                       |                                 | <b>TRUE</b>                         | $\mathbf{1}$                  |
|                             |                 |     |                       |                                 | <b>FALSE</b>                        | $\boldsymbol{0}$              |
| 03D                         | 9               | R/W | <b>ES_ERRDET_EN</b>   | $\mathbf{0}$                    | <b>TRUE</b>                         | $\mathbf{1}$                  |
|                             |                 |     |                       |                                 | <b>FALSE</b>                        | $\boldsymbol{0}$              |
| 03D                         | 8               | R/W | ES_EYE_SCAN_EN        | $\mathbf{0}$                    | <b>TRUE</b>                         | $\mathbf{1}$                  |
| 03D                         | 5:0             | R/W | <b>ES_CONTROL</b>     | 5:0                             | $0 - 63$                            | $0 - 63$                      |
| 03E                         | 9:0             | R/W | ALIGN_COMMA_ENABLE    | 9:0                             | $0 - 1023$                          | $0 - 1023$                    |

*Table D-2:* **DRP Map of GTX2\_CHANNEL Primitive** *(Cont'd)*

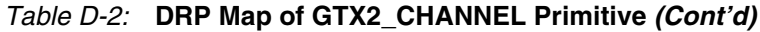

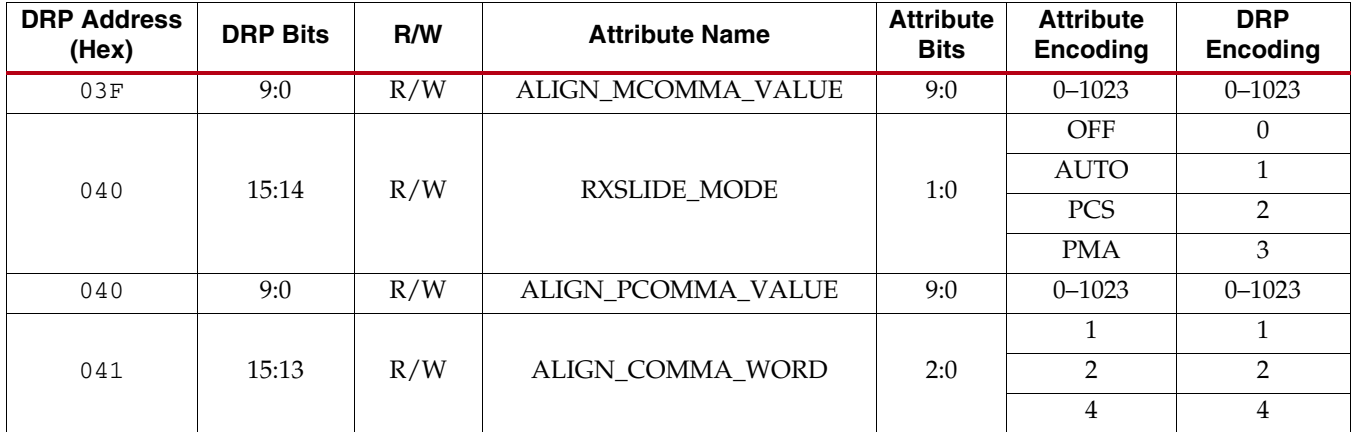

| <b>DRP Address</b><br>(Hex) | <b>DRP Bits</b>  | R/W | <b>Attribute Name</b> | <b>Attribute</b><br><b>Bits</b> | <b>Attribute</b><br><b>Encoding</b> | <b>DRP</b><br><b>Encoding</b> |
|-----------------------------|------------------|-----|-----------------------|---------------------------------|-------------------------------------|-------------------------------|
|                             |                  |     |                       |                                 | $1\,$                               | $\boldsymbol{0}$              |
|                             |                  |     |                       |                                 | $\overline{2}$                      | $\mathbf{1}$                  |
|                             |                  |     |                       |                                 | $\mathfrak{Z}$                      | $\overline{2}$                |
|                             |                  |     |                       |                                 | $\overline{4}$                      | $\mathfrak{Z}$                |
|                             |                  |     |                       |                                 | $\overline{5}$                      | $\overline{4}$                |
|                             |                  |     |                       |                                 | $\boldsymbol{6}$                    | $\overline{5}$                |
|                             |                  |     |                       |                                 | $\overline{7}$                      | $\boldsymbol{6}$              |
|                             |                  |     |                       |                                 | $\, 8$                              | $\overline{7}$                |
|                             |                  |     |                       |                                 | $\overline{9}$                      | $8\,$                         |
|                             |                  |     |                       |                                 | $10\,$                              | $\overline{9}$                |
|                             |                  |     |                       |                                 | $11\,$                              | $10\,$                        |
|                             |                  |     |                       |                                 | $12\,$                              | $11\,$                        |
|                             |                  |     |                       |                                 | $13\,$                              | $12\,$                        |
|                             |                  |     |                       |                                 | $14\,$                              | 13                            |
|                             |                  |     | RX_SIG_VALID_DLY      | 4:0                             | $15\,$                              | 14                            |
| 041                         | 12:8             | R/W |                       |                                 | $16\,$                              | 15                            |
|                             |                  |     |                       |                                 | $17\,$                              | $16\,$                        |
|                             |                  |     |                       |                                 | $18\,$                              | 17                            |
|                             |                  |     |                       |                                 | 19                                  | $18\,$                        |
|                             |                  |     |                       |                                 | $20\,$                              | $\overline{19}$               |
|                             |                  |     |                       |                                 | 21                                  | $20\,$                        |
|                             |                  |     |                       |                                 | 22                                  | 21                            |
|                             |                  |     |                       |                                 | 23                                  | 22                            |
|                             |                  |     |                       |                                 | $24\,$                              | 23                            |
|                             |                  |     |                       |                                 | 25                                  | $24\,$                        |
|                             |                  |     |                       |                                 | $26\,$                              | 25                            |
|                             |                  |     |                       |                                 | $27\,$                              | $26\,$                        |
|                             |                  |     |                       |                                 | $28\,$                              | 27                            |
|                             |                  |     |                       |                                 | 29                                  | $28\,$                        |
|                             |                  |     |                       |                                 | 30                                  | 29                            |
|                             |                  |     |                       |                                 | 31                                  | $30\,$                        |
|                             |                  |     |                       |                                 | 32                                  | 31                            |
| 041                         | $\overline{7}$   | R/W | ALIGN_PCOMMA_DET      | $\boldsymbol{0}$                | ${\tt FALSE}$                       | $\boldsymbol{0}$              |
|                             |                  |     |                       |                                 | <b>TRUE</b>                         | $\,1\,$                       |
| 041                         | $\boldsymbol{6}$ | R/W | ALIGN_MCOMMA_DET      | $\boldsymbol{0}$                | <b>FALSE</b>                        | $\boldsymbol{0}$              |
|                             |                  |     |                       |                                 | <b>TRUE</b>                         | $1\,$                         |
| 041                         | $\sqrt{5}$       | R/W | SHOW_REALIGN_COMMA    | $\boldsymbol{0}$                | <b>FALSE</b>                        | $\boldsymbol{0}$              |
|                             |                  |     |                       |                                 | <b>TRUE</b>                         | $\mathbf{1}$                  |
| 041                         | $\overline{4}$   | R/W | ALIGN_COMMA_DOUBLE    | $\boldsymbol{0}$                | ${\tt FALSE}$                       | $\boldsymbol{0}$              |
|                             |                  |     |                       |                                 | <b>TRUE</b>                         | $1\,$                         |

*Table D-2:* **DRP Map of GTX2\_CHANNEL Primitive** *(Cont'd)*

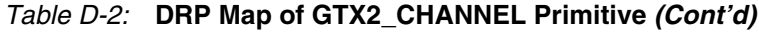

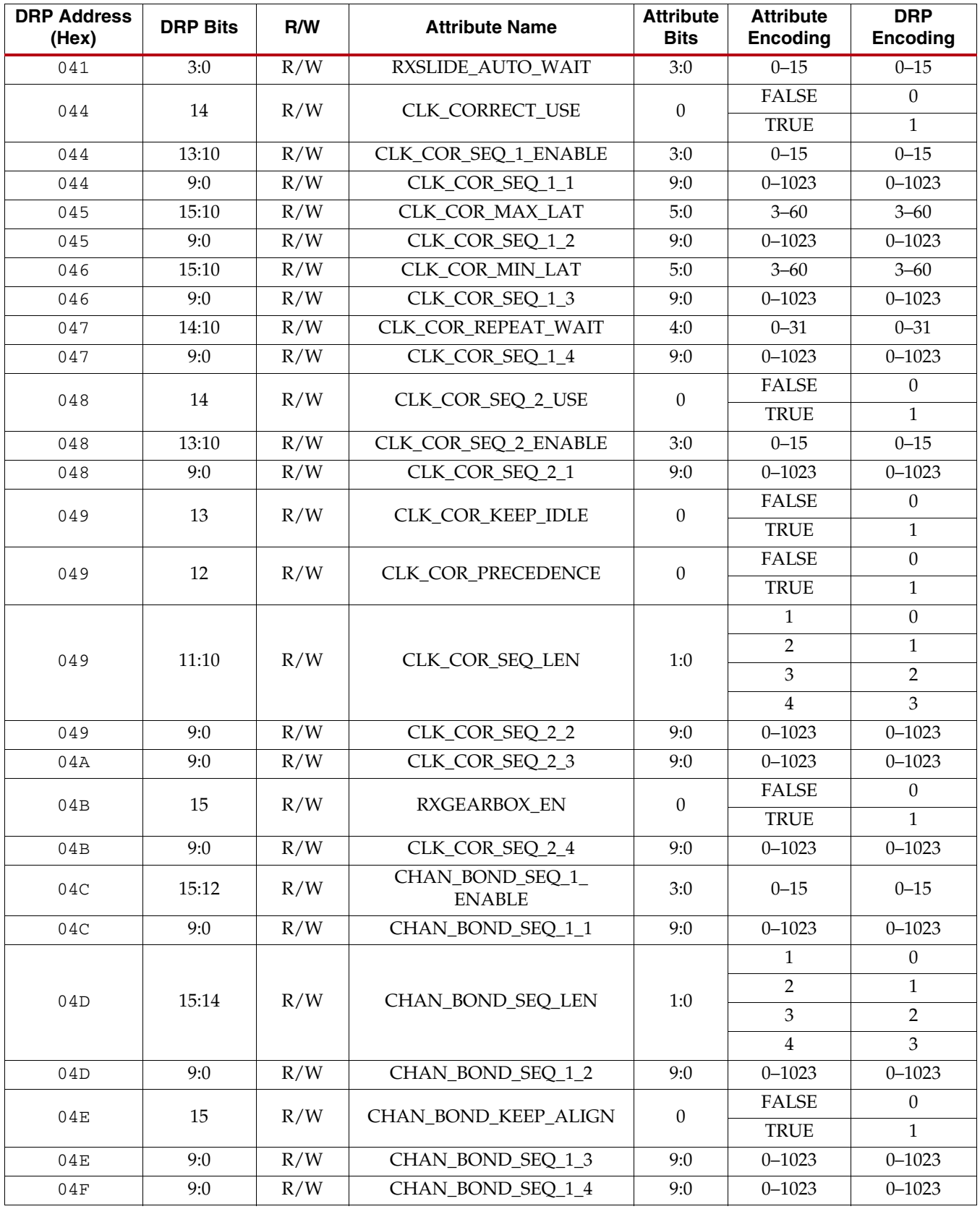

| <b>DRP Address</b><br>(Hex) | <b>DRP Bits</b> | R/W | <b>Attribute Name</b>            | <b>Attribute</b><br><b>Bits</b> | <b>Attribute</b><br>Encoding    | <b>DRP</b><br><b>Encoding</b> |
|-----------------------------|-----------------|-----|----------------------------------|---------------------------------|---------------------------------|-------------------------------|
| 050                         | 15:12           | R/W | CHAN_BOND_SEQ_2<br><b>ENABLE</b> | 3:0                             | $0 - 15$                        | $0 - 15$                      |
| 050                         | 11              | R/W | CHAN_BOND_SEQ_2_USE              | $\Omega$                        | <b>FALSE</b>                    | $\Omega$                      |
|                             |                 |     |                                  |                                 | <b>TRUE</b>                     | $\mathbf{1}$                  |
| 050                         | 9:0             | R/W | CHAN_BOND_SEQ_2_1                | 9:0                             | $0 - 1023$                      | $0 - 1023$                    |
| 051                         | 15:12           | R/W | FTS_LANE_DESKEW_CFG              | 3:0                             | $0 - 15$                        | $0 - 15$                      |
| 051                         | 11              | R/W | FTS LANE DESKEW EN               | $\boldsymbol{0}$                | <b>FALSE</b>                    | $\overline{0}$                |
|                             |                 |     |                                  |                                 | <b>TRUE</b>                     | $\mathbf{1}$                  |
| 051                         | 9:0             | R/W | CHAN BOND SEQ 2 2                | 9:0                             | $0 - 1023$                      | $0 - 1023$                    |
| 052                         | 15:12           | R/W | FTS_DESKEW_SEQ_ENABLE            | 3:0                             | $0 - 15$                        | $0 - 15$                      |
| 052                         | 11              | R/W | CBCC DATA SOURCE SEL             | $\overline{0}$                  | <b>ENCODED</b>                  | $\Omega$                      |
|                             |                 |     |                                  |                                 | <b>DECODED</b>                  | $\mathbf{1}$                  |
| 052                         | 9:0             | R/W | CHAN BOND SEQ 2 3                | 9:0                             | $0 - 1023$                      | $0 - 1023$                    |
| 053                         | 15:12           | R/W | CHAN BOND MAX SKEW               | 3:0                             | $1 - 14$                        | $1 - 14$                      |
| 053                         | 9:0             | R/W | CHAN_BOND_SEQ_2_4                | 9:0                             | $0 - 1023$                      | $0 - 1023$                    |
| 054                         | 15:0            | R/W | RXDLY_TAP_CFG                    | 15:0                            | $0 - 65535$                     | $0 - 65535$                   |
| 055                         | 15:0            | R/W | RXDLY_CFG                        | 15:0                            | $0 - 65535$                     | $0 - 65535$                   |
| 057                         | 12:8            | R/W | RXPH MONITOR SEL                 | 4:0                             | $0 - 31$                        | $0 - 31$                      |
| 057                         | 5:0             | R/W | RX DDI SEL                       | 5:0                             | $0 - 63$                        | $0 - 63$                      |
| 059                         | $\overline{7}$  | R/W | TX XCLK SEL                      | $\overline{0}$                  | <b>TXOUT</b>                    | $\Omega$                      |
|                             |                 |     |                                  |                                 | <b>TXUSR</b>                    | $\mathbf{1}$                  |
| 059                         | 6               | R/W | RX_XCLK_SEL                      | $\boldsymbol{0}$                | <b>RXREC</b>                    | $\overline{0}$                |
|                             |                 |     |                                  |                                 | <b>RXUSR</b>                    | $\mathbf{1}$                  |
| 05B                         | 15:0            | R/W | <b>CPLL INIT CFG</b>             | 15:0                            | $0 - 65535$                     | $0 - 65535$                   |
| 05C                         | 7:0             | R/W | CPLL_INIT_CFG                    | 23:16                           | $0 - 255$                       | $0 - 255$                     |
| 05C                         | 15:8            | R/W | CPLL_CFG                         | 7:0                             | $0 - 255$                       | $0 - 255$                     |
| 05D                         | 15:0            | R/W | CPLL_CFG                         | 23:8                            | $0 - 65535$                     | $0 - 65535$                   |
|                             |                 |     |                                  |                                 | $\overline{V}CO_{-}$<br>3000MHZ | $\overline{0}$                |
| 05E                         | 15:14           | R/W | SATA_CPLL_CFG                    | 1:0                             | VCO<br>1500MHZ                  | $\mathbf{1}$                  |
|                             |                 |     |                                  |                                 | $\overline{V}CO_{-}$<br>750MHZ  | $\overline{2}$                |

*Table D-2:* **DRP Map of GTX2\_CHANNEL Primitive** *(Cont'd)*

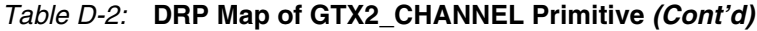

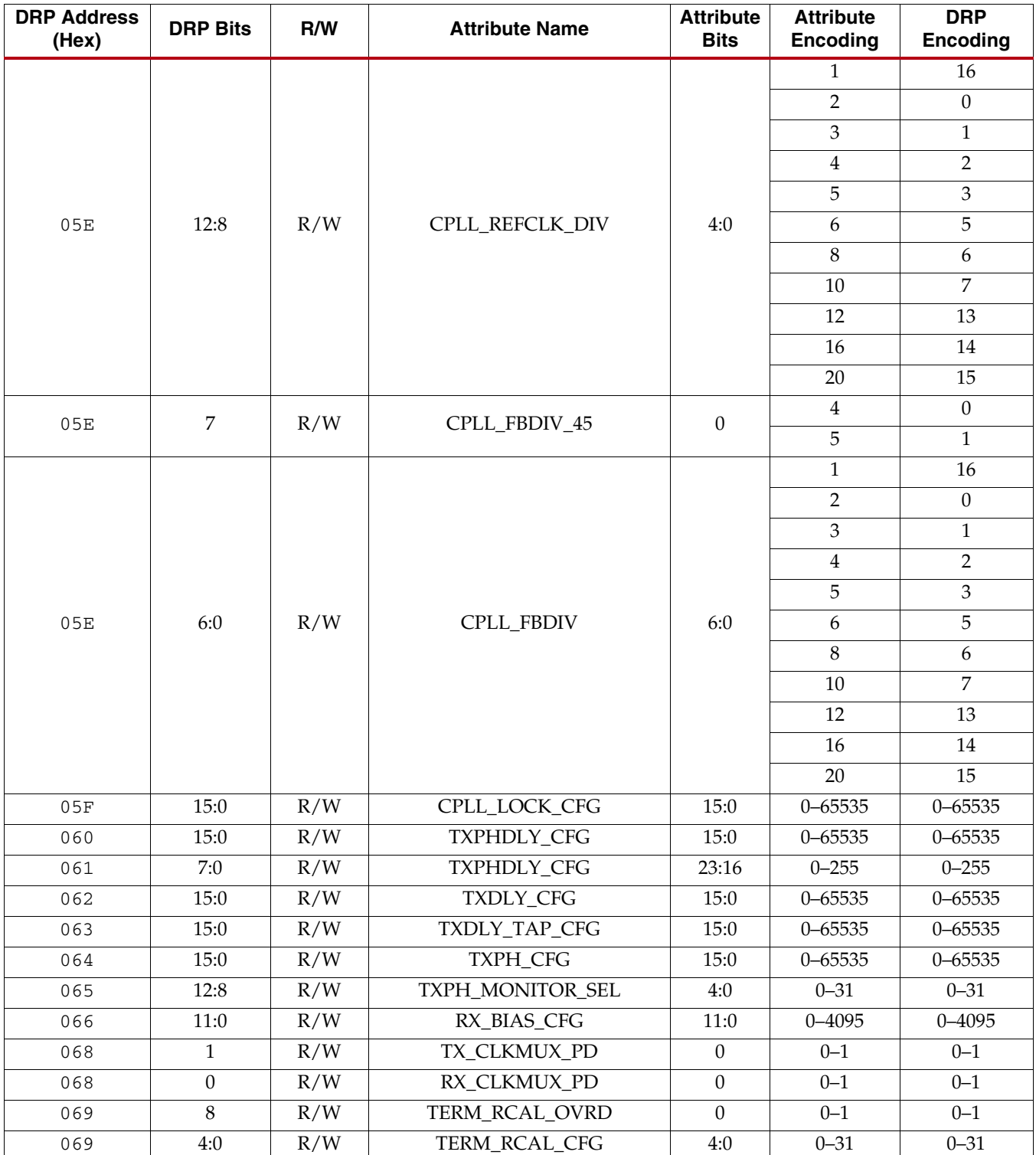

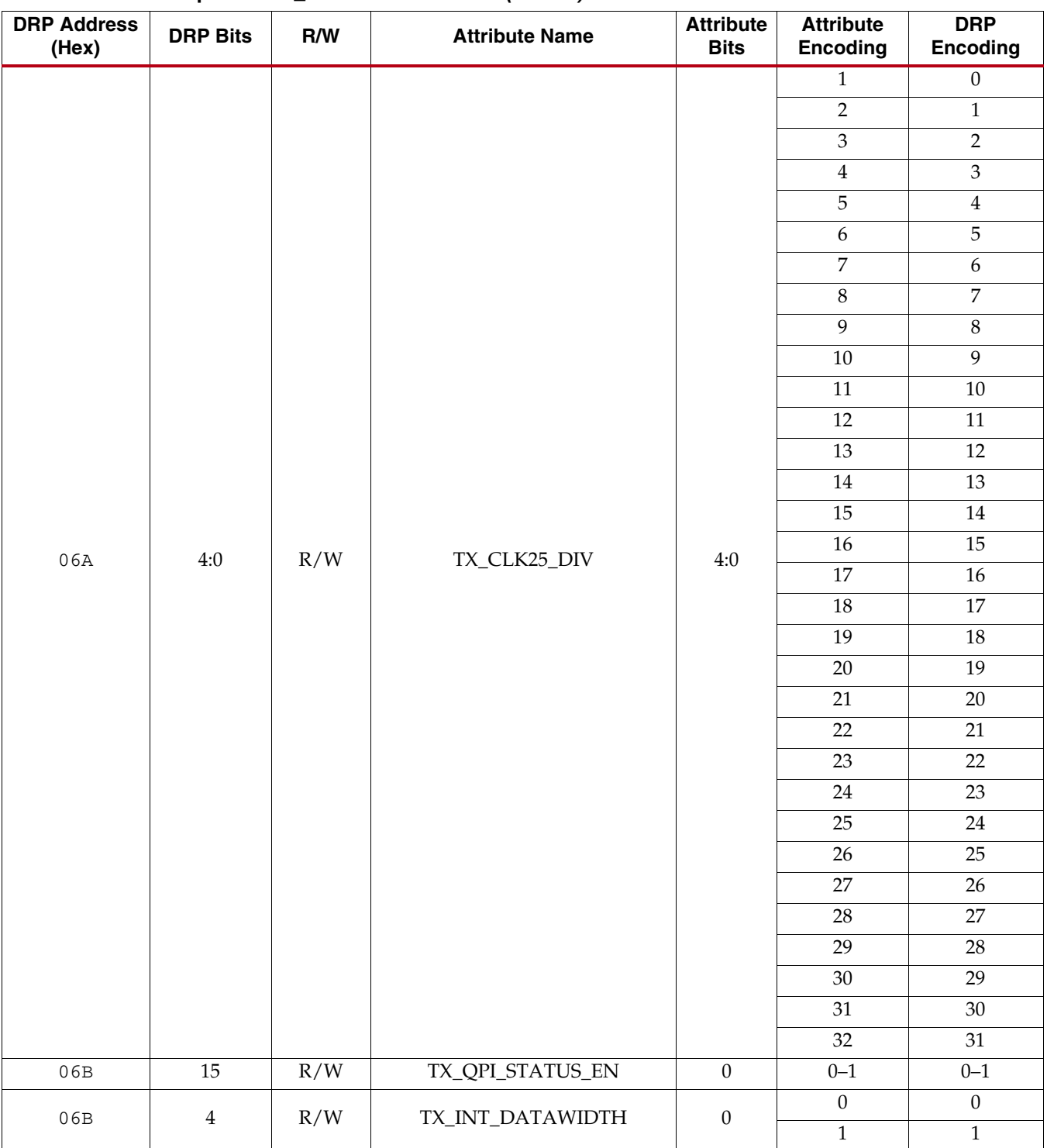

### *Table D-2:* **DRP Map of GTX2\_CHANNEL Primitive** *(Cont'd)*

## *Table D-2:* **DRP Map of GTX2\_CHANNEL Primitive** *(Cont'd)*

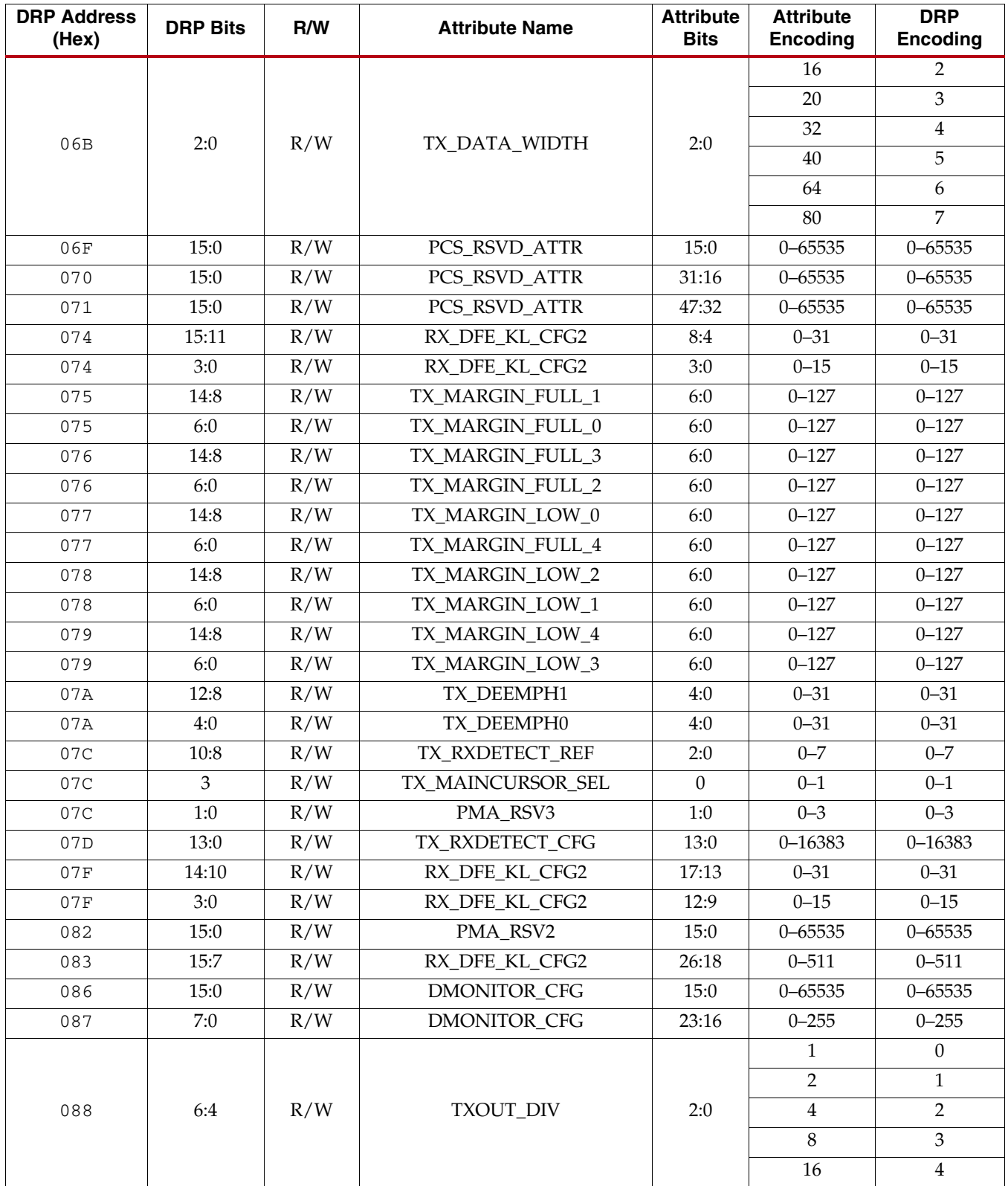

*Table D-2:* **DRP Map of GTX2\_CHANNEL Primitive** *(Cont'd)*

| <b>DRP Address</b><br>(Hex) | <b>DRP Bits</b>  | R/W | <b>Attribute Name</b> | <b>Attribute</b><br><b>Bits</b> | <b>Attribute</b><br><b>Encoding</b> | <b>DRP</b><br><b>Encoding</b> |
|-----------------------------|------------------|-----|-----------------------|---------------------------------|-------------------------------------|-------------------------------|
|                             |                  |     |                       |                                 | $\mathbf{1}$                        | $\Omega$                      |
|                             |                  |     |                       |                                 | $\overline{2}$                      | $\mathbf{1}$                  |
| 088                         | 2:0              | R/W | RXOUT DIV             | 2:0                             | 4                                   | $\overline{2}$                |
|                             |                  |     |                       |                                 | 8                                   | $\mathfrak{Z}$                |
|                             |                  |     |                       |                                 | 16                                  | $\overline{4}$                |
| 08C                         | 7:3              | R/W | RX_DFE_KL_CFG2        | 31:27                           | $0 - 31$                            | $0 - 31$                      |
| 091                         | 15:0             | R/W | PMA_RSV4              | 15:0                            | $0 - 65535$                         | $0 - 65535$                   |
| 092                         | 15:0             | R/W | PMA_RSV4              | 31:16                           | $0 - 65535$                         | $0 - 65535$                   |
| 097                         | 15:0             | R/W | TST_RSV               | 15:0                            | $0 - 65535$                         | $0 - 65535$                   |
| 098                         | 15:0             | R/W | TST_RSV               | 31:16                           | $0 - 65535$                         | $0 - 65535$                   |
| 099                         | 15:0             | R/W | PMA RSV               | 15:0                            | $0 - 65535$                         | $0 - 65535$                   |
| 09A                         | 15:0             | R/W | PMA_RSV               | 31:16                           | $0 - 65535$                         | $0 - 65535$                   |
| 09B                         | 5:0              | R/W | RX_BUFFER_CFG         | 5:0                             | $0 - 63$                            | $0 - 63$                      |
| 09C                         | 13:8             | R/W | RXBUF_THRESH_OVFLW    | 5:0                             | $0 - 63$                            | $0 - 63$                      |
| 09C                         | 5:0              | R/W | RXBUF THRESH UNDFLW   | 5:0                             | $0 - 63$                            | $0 - 63$                      |
| 09D                         | 15:12            | R/W | RXBUF_EIDLE_HI_CNT    | 3:0                             | $0 - 15$                            | $0 - 15$                      |
| 09D                         | 11:8             | R/W | RXBUF EIDLE LO CNT    | 3:0                             | $0 - 15$                            | $0 - 15$                      |
| 09D                         | 7                | R/W | RXBUF_ADDR_MODE       | $\boldsymbol{0}$                | <b>FULL</b>                         | $\boldsymbol{0}$              |
|                             |                  |     |                       |                                 | <b>FAST</b>                         | $\mathbf{1}$                  |
| 09D                         | 6                | R/W | RXBUF_RESET_ON_EIDLE  | $\theta$                        | <b>FALSE</b>                        | $\boldsymbol{0}$              |
|                             |                  |     |                       |                                 | <b>TRUE</b>                         | $\mathbf{1}$                  |
| 09D                         | 5                | R/W | RXBUF_RESET_ON_CB_    | $\theta$                        | <b>FALSE</b>                        | $\boldsymbol{0}$              |
|                             |                  |     | <b>CHANGE</b>         |                                 | <b>TRUE</b>                         | $\mathbf{1}$                  |
| 09D                         | $\overline{4}$   | R/W | RXBUF_RESET_ON_RATE_  | $\theta$                        | <b>FALSE</b>                        | $\boldsymbol{0}$              |
|                             |                  |     | <b>CHANGE</b>         |                                 | <b>TRUE</b>                         | $\mathbf{1}$                  |
| 09D                         | 3                | R/W | RXBUF_RESET_ON_       | $\theta$                        | <b>FALSE</b>                        | $\boldsymbol{0}$              |
|                             |                  |     | COMMAALIGN            |                                 | <b>TRUE</b>                         | $\mathbf{1}$                  |
| 09D                         | 2                | R/W | RXBUF_THRESH_OVRD     | $\boldsymbol{0}$                | <b>FALSE</b>                        | $\boldsymbol{0}$              |
|                             |                  |     |                       |                                 | <b>TRUE</b>                         | $\mathbf{1}$                  |
| 09D                         | $\mathbf{1}$     | R/W | <b>RXBUF_EN</b>       | $\overline{0}$                  | <b>FALSE</b>                        | $\theta$                      |
|                             |                  |     |                       |                                 | <b>TRUE</b>                         | $\mathbf{1}$                  |
| 09D                         | $\boldsymbol{0}$ | R/W | RX_DEFER_RESET_BUF_EN | $\theta$                        | FALSE                               | $\boldsymbol{0}$              |
|                             |                  |     |                       |                                 | <b>TRUE</b>                         | 1                             |
| 09F                         | 8:0              | R/W | TXDLY_LCFG            | 8:0                             | $0 - 511$                           | $0 - 511$                     |
| 0A0                         | 8:0              | R/W | RXDLY_LCFG            | 8:0                             | $0 - 511$                           | $0 - 511$                     |
| 0A1                         | 15:0             | R/W | <b>RXPH CFG</b>       | 15:0                            | $0 - 65535$                         | $0 - 65535$                   |
| 0A2                         | 7:0              | R/W | <b>RXPH CFG</b>       | 23:16                           | $0 - 255$                           | $0 - 255$                     |
| 0A3                         | 15:0             | R/W | RXPHDLY_CFG           | 15:0                            | $0 - 65535$                         | $0 - 65535$                   |
| 0A4                         | 7:0              | R/W | RXPHDLY_CFG           | 23:16                           | $0 - 255$                           | $0 - 255$                     |
| 0A5                         | 11:0             | R/W | RX_DEBUG_CFG          | 11:0                            | $0 - 2047$                          | $0 - 2047$                    |

| <b>DRP Address</b><br>(Hex) | <b>DRP Bits</b> | R/W          | <b>Attribute Name</b>              | <b>Attribute</b><br><b>Bits</b> | <b>Attribute</b><br><b>Encoding</b> | <b>DRP</b><br><b>Encoding</b> |
|-----------------------------|-----------------|--------------|------------------------------------|---------------------------------|-------------------------------------|-------------------------------|
| 0A6                         | 9:0             | R/W          | ES PMA CFG                         | 9:0                             | $0 - 1023$                          | $0 - 1023$                    |
| 0A7                         | 13              | R/W          | RXCDR PH RESET ON EIDLE            | $\Omega$                        | $0 - 1$                             | $0 - 1$                       |
| 0A7                         | 12              | R/W          | RXCDR FR RESET ON EIDLE            | $\Omega$                        | $0 - 1$                             | $0 - 1$                       |
| 0A7                         | 11              | R/W          | RXCDR_HOLD_DURING_<br><b>EIDLE</b> | $\Omega$                        | $0 - 1$                             | $0 - 1$                       |
| 0A7                         | 5:0             | R/W          | <b>RXCDR LOCK CFG</b>              | 5:0                             | $0 - 63$                            | $0 - 63$                      |
| 0A8                         | 15:0            | R/W          | <b>RXCDR CFG</b>                   | 15:0                            | $0 - 65535$                         | $0 - 65535$                   |
| 0A9                         | 15:0            | R/W          | <b>RXCDR CFG</b>                   | 31:16                           | $0 - 65535$                         | $0 - 65535$                   |
| 0AA                         | 15:0            | R/W          | <b>RXCDR CFG</b>                   | 47:32                           | $0 - 65535$                         | $0 - 65535$                   |
| 0AB                         | 15:0            | R/W          | RXCDR_CFG                          | 63:48                           | $0 - 65535$                         | $0 - 65535$                   |
| 0AC                         | 7:0             | R/W          | <b>RXCDR CFG</b>                   | 71:64                           | $0 - 255$                           | $0 - 255$                     |
| 14E                         | 6:0             | R/W          | <b>COMMA ALIGN LATENCY</b>         | 6:0                             | $0 - 127$                           | $0 - 127$                     |
| 15C                         | 15:0            | $\mathbb{R}$ | RX PRBS ERR CNT                    | 15:0                            | $0 - 65535$                         | $0 - 65535$                   |

*Table D-2:* **DRP Map of GTX2\_CHANNEL Primitive** *(Cont'd)*

[Table D-3](#page-491-0) lists the DRP map of GTH2\_COMMON primitive sorted by address.

<span id="page-491-0"></span>*Table D-3:* **DRP Map of GTH2\_COMMON Primitive**

| <b>DRP Address</b><br>(Hex) | <b>DRP Bits</b> | R/W | <b>Attribute Name</b> | <b>Attribute</b><br><b>Bits</b> | <b>Attribute</b><br><b>Encoding</b> | <b>DRP</b><br><b>Encoding</b> |
|-----------------------------|-----------------|-----|-----------------------|---------------------------------|-------------------------------------|-------------------------------|
| 0030                        | 15:0            | R/W | QPLL_INIT_CFG         | 15:0                            | $0 - 65535$                         | $0 - 65535$                   |
| 0031                        | 14:11           | R/W | QPLL_LPF              | 3:0                             | $0 - 15$                            | $0 - 15$                      |
| 0031                        | 7:0             | R/W | QPLL_INIT_CFG         | 23:16                           | $0 - 255$                           | $0 - 255$                     |
| 0032                        | 15:0            | R/W | QPLL_CFG              | 15:0                            | $0 - 65535$                         | $0 - 65535$                   |
|                             |                 | R/W | QPLL_REFCLK_DIV       |                                 | $\mathbf{1}$                        | 16                            |
|                             |                 |     |                       |                                 | $\overline{2}$                      | $\boldsymbol{0}$              |
|                             |                 |     |                       |                                 | 3                                   | $\mathbf{1}$                  |
|                             |                 |     |                       |                                 | $\overline{4}$                      | $\overline{2}$                |
|                             |                 |     |                       | 4:0                             | 5                                   | $\mathfrak{Z}$                |
| 0033                        | 15:11           |     |                       |                                 | 6                                   | $\overline{5}$                |
|                             |                 |     |                       |                                 | 8                                   | 6                             |
|                             |                 |     |                       |                                 | 10                                  | 7                             |
|                             |                 |     |                       |                                 | 12                                  | 13                            |
|                             |                 |     |                       |                                 | 16                                  | 14                            |
|                             |                 |     |                       |                                 | 20                                  | 15                            |
| 0033                        | 10:0            | R/W | QPLL_CFG              | 26:16                           | $0 - 2047$                          | $0 - 2047$                    |

| <b>DRP Address</b><br>(Hex) | <b>DRP Bits</b> | R/W | <b>Attribute Name</b>        | <b>Attribute</b><br><b>Bits</b> | <b>Attribute</b><br><b>Encoding</b> | <b>DRP</b><br>Encoding |
|-----------------------------|-----------------|-----|------------------------------|---------------------------------|-------------------------------------|------------------------|
| 0034                        | 15:0            | R/W | QPLL_LOCK_CFG                | 15:0                            | $0 - 65535$                         | $0 - 65535$            |
| 0035                        | 15:10           | R/W | <b>OPLL COARSE FREQ OVRD</b> | 5:0                             | $0 - 63$                            | $0 - 63$               |
| 0035                        | 9:0             | R/W | QPLL_CP                      | 9:0                             | $0 - 1023$                          | $0 - 1023$             |
| 0036                        | 15              | R/W | <b>OPLL DMONITOR SEL</b>     | $\boldsymbol{0}$                | $0 - 1$                             | $0 - 1$                |
| 0036                        | 14              | R/W | <b>OPLL FBDIV MONITOR EN</b> | $\boldsymbol{0}$                | $0 - 1$                             | $0 - 1$                |
| 0036                        | 13              | R/W | <b>QPLL_CP_MONITOR_EN</b>    | $\mathbf{0}$                    | $0 - 1$                             | $0 - 1$                |
| 0036                        | 11              | R/W | QPLL_COARSE_FREQ_OVRD_EN     | $\boldsymbol{0}$                | $0 - 1$                             | $0 - 1$                |
| 0036                        | 9:0             | R/W | <b>QPLL_FBDIV</b>            | 9:0                             | $0 - 1023$                          | $0 - 1023$             |
| 0037                        | 6               | R/W | <b>OPLL FBDIV RATIO</b>      | $\Omega$                        | $0 - 1$                             | $0 - 1$                |
| 0037                        | 5:2             | R/W | QPLL_CLKOUT_CFG              | 3:0                             | $0 - 15$                            | $0 - 15$               |
| 003D                        | 15:0            | R/W | RSVD_ATTR1                   | 15:0                            | $0 - 65535$                         | $0 - 65535$            |
| 003E                        | 15:0            | R/W | <b>BIAS_CFG</b>              | 15:0                            | $0 - 65535$                         | $0 - 65535$            |
| 003F                        | 15:0            | R/W | <b>BIAS_CFG</b>              | 31:16                           | $0 - 65535$                         | $0 - 65535$            |
| 0040                        | 15:0            | R/W | <b>BIAS CFG</b>              | 47:32                           | $0 - 65535$                         | $0 - 65535$            |
| 0041                        | 15:0            | R/W | <b>BIAS CFG</b>              | 63:48                           | $0 - 65535$                         | $0 - 65535$            |
| 0042                        | 15:0            | R/W | RSVD_ATTR0                   | 15:0                            | $0 - 65535$                         | $0 - 65535$            |
| 0043                        | 15:0            | R/W | COMMON_CFG                   | 15:0                            | $0 - 65535$                         | $0 - 65535$            |
| 0044                        | 15:0            | R/W | <b>COMMON_CFG</b>            | 31:16                           | $0 - 65535$                         | $0 - 65535$            |
| 0047                        | 14:13           | R/W | <b>RCAL CFG</b>              | 1:0                             | $0 - 3$                             | $0 - 3$                |
| 0047                        | 12              | R/W | QPLL_RP_COMP                 | $\overline{0}$                  | $0 - 1$                             | $0 - 1$                |
| 0047                        | 11:10           | R/W | <b>QPLL_VTRL_RESET</b>       | 1:0                             | $0 - 3$                             | $0 - 3$                |

*Table D-3:* **DRP Map of GTH2\_COMMON Primitive** *(Cont'd)*

[Table D-4](#page-492-0) lists the DRP map of GTH2\_CHANNEL primitive sorted by address.

| <b>DRP Address</b><br>(Hex) | <b>DRP Bits</b> | R/W | <b>Attribute Name</b> | <b>Attribute</b><br><b>Bits</b> | <b>Attribute</b><br><b>Encoding</b> | <b>DRP Binary</b><br><b>Encoding</b> |
|-----------------------------|-----------------|-----|-----------------------|---------------------------------|-------------------------------------|--------------------------------------|
| 0000                        | 15              | R/W | <b>ACITAG RESET</b>   | $\Omega$                        | $0 - 1$                             | $0 - 1$                              |
| 0000                        | 14              | R/W | ACJTAG_DEBUG_MODE     | $\Omega$                        | $0 - 1$                             | $0 - 1$                              |
| 0000                        | 13              | R/W | <b>ACJTAG_MODE</b>    | $\theta$                        | $0 - 1$                             | $0 - 1$                              |
| 0000                        |                 | R/W | UCODEER CLR           | $\Omega$                        | $0 - 1$                             | $0 - 1$                              |
| 000A                        | 5               | R/W | A RXOSCALRESET        | $\Omega$                        | $0 - 1$                             | $0 - 1$                              |
| 000C                        | 15:9            | R/W | RXDFELPMRESET_TIME    | 6:0                             | $0 - 127$                           | $0 - 127$                            |
| 000D                        | 14:10           | R/W | RXCDRPHRESET_TIME     | 4:0                             | $0 - 31$                            | $0 - 31$                             |

<span id="page-492-0"></span>*Table D-4:* **DRP Map of GTH2\_CHANNEL Primitive**

| <b>DRP Address</b><br>(Hex) | <b>DRP Bits</b> | R/W | <b>Attribute Name</b> | <b>Attribute</b><br><b>Bits</b> | <b>Attribute</b><br><b>Encoding</b> | <b>DRP Binary</b><br>Encoding |
|-----------------------------|-----------------|-----|-----------------------|---------------------------------|-------------------------------------|-------------------------------|
| 000D                        | 9:5             | R/W | RXCDRFREQRESET_TIME   | 4:0                             | $0 - 31$                            | $0 - 31$                      |
| 000D                        | 4:0             | R/W | RXBUFRESET_TIME       | 4:0                             | $0 - 31$                            | $0 - 31$                      |
| 000E                        | 15:11           | R/W | RXPCSRESET_TIME       | 4:0                             | $0 - 31$                            | $0 - 31$                      |
| 000E                        | 10:6            | R/W | RXPMARESET TIME       | 4:0                             | $0 - 31$                            | $0 - 31$                      |
| 000F                        | 14:10           | R/W | RXISCANRESET_TIME     | 4:0                             | $0 - 31$                            | $0 - 31$                      |
| 000F                        | 9:5             | R/W | TXPCSRESET_TIME       | 4:0                             | $0 - 31$                            | $0 - 31$                      |
| 000F                        | 4:0             | R/W | TXPMARESET_TIME       | 4:0                             | $0 - 31$                            | $0 - 31$                      |
| 0010                        | 15              | R/W | RXSYNC_OVRD           | $\theta$                        | $0 - 1$                             | $0 - 1$                       |
| 0010                        | 14              | R/W | TXSYNC_OVRD           | $\theta$                        | $0 - 1$                             | $0 - 1$                       |
| 0010                        | 13              | R/W | TXSYNC_SKIP_DA        | $\theta$                        | $0 - 1$                             | $0 - 1$                       |
| 0010                        | 12              | R/W | RXSYNC SKIP DA        | $\Omega$                        | $0 - 1$                             | $0 - 1$                       |
| 0010                        | 11              | R/W | TXSYNC_MULTILANE      | $\Omega$                        | $0 - 1$                             | $0 - 1$                       |
| 0010                        | 10              | R/W | RXSYNC_MULTILANE      | $\Omega$                        | $0 - 1$                             | $0 - 1$                       |
| 0011                        | 14              | R/W | RX_INT_DATAWIDTH      | $\Omega$                        | $0 - 1$                             | $0 - 1$                       |
|                             |                 |     |                       |                                 | 16                                  | $\overline{2}$                |
|                             |                 |     |                       |                                 | 20                                  | 3                             |
| 0011                        | 13:11           |     | RX DATA WIDTH         | 2:0                             | 32                                  | $\overline{4}$                |
|                             |                 | R/W |                       |                                 | 40                                  | 5                             |
|                             |                 |     |                       |                                 | 64                                  | 6                             |
|                             |                 |     |                       |                                 | 80                                  | 7                             |

*Table D-4:* **DRP Map of GTH2\_CHANNEL Primitive** *(Cont'd)*

| <b>DRP Address</b><br>(Hex) | <b>DRP Bits</b> | R/W | <b>Attribute Name</b> | <b>Attribute</b><br><b>Bits</b> | <b>Attribute</b><br><b>Encoding</b> | <b>DRP Binary</b><br><b>Encoding</b> |
|-----------------------------|-----------------|-----|-----------------------|---------------------------------|-------------------------------------|--------------------------------------|
|                             |                 |     |                       | $\mathbf{1}$                    | $\boldsymbol{0}$                    |                                      |
|                             |                 |     |                       |                                 | $\overline{2}$                      | $\mathbf{1}$                         |
|                             |                 |     |                       |                                 | $\mathfrak{Z}$                      | $\overline{2}$                       |
|                             |                 |     |                       |                                 | $\bf 4$                             | $\mathfrak{Z}$                       |
|                             |                 |     |                       |                                 | $\overline{5}$                      | $\overline{4}$                       |
|                             |                 |     |                       |                                 | 6                                   | $\overline{5}$                       |
|                             |                 |     |                       |                                 | $\overline{7}$                      | $6\,$                                |
|                             |                 |     |                       |                                 | $8\,$                               | $\overline{7}$                       |
|                             |                 |     |                       |                                 | $\boldsymbol{9}$                    | $8\,$                                |
|                             |                 |     |                       |                                 | $10\,$                              | $\overline{9}$                       |
|                             |                 |     |                       |                                 | 11                                  | $10\,$                               |
|                             |                 |     |                       |                                 | 12                                  | $11\,$                               |
|                             |                 |     |                       |                                 | 13                                  | 12                                   |
|                             |                 |     |                       |                                 | $14\,$                              | 13                                   |
|                             |                 |     | RX_CLK25_DIV          |                                 | 15                                  | 14                                   |
| 0011                        | $10:6$          | R/W |                       | 4:0                             | $16\,$                              | 15                                   |
|                             |                 |     |                       |                                 | $17\,$                              | 16                                   |
|                             |                 |     |                       |                                 | $18\,$                              | 17                                   |
|                             |                 |     |                       |                                 | 19                                  | $18\,$                               |
|                             |                 |     |                       |                                 | $20\,$                              | 19                                   |
|                             |                 |     |                       |                                 | 21                                  | 20                                   |
|                             |                 |     |                       |                                 | 22                                  | 21                                   |
|                             |                 |     |                       |                                 | 23                                  | 22                                   |
|                             |                 |     |                       |                                 | 24                                  | 23                                   |
|                             |                 |     |                       |                                 | 25                                  | 24                                   |
|                             |                 |     |                       |                                 | 26                                  | 25                                   |
|                             |                 |     |                       |                                 | $27\,$                              | 26                                   |
|                             |                 |     |                       |                                 | 28                                  | 27                                   |
|                             |                 |     |                       |                                 | 29                                  | 28                                   |
|                             |                 |     |                       |                                 | 30                                  | 29                                   |
|                             |                 |     |                       |                                 | 31                                  | $30\,$                               |
|                             |                 |     |                       |                                 | 32                                  | 31                                   |
| 0011                        | 5:4             | R/W | RX_CM_SEL             | $1:0$                           | $0 - 3$                             | $0 - 3$                              |
| 0011                        | $\mathbf{0}$    | R/W | RXPRBS_ERR_LOOPBACK   | $\overline{0}$                  | $0 - 1$                             | $0 - 1$                              |
| 0012                        | 15:12           | R/W | SATA_BURST_SEQ_LEN    | 3:0                             | $0 - 15$                            | $0 - 15$                             |
| 0012                        | 11:10           | R/W | OUTREFCLK_SEL_INV     | $1:0$                           | $0 - 3$                             | $0 - 3$                              |
| 0012                        | 9:7             | R/W | SATA_BURST_VAL        | 2:0                             | $0 - 7$                             | $0 - 7$                              |
| 0012                        | 6:0             | R/W | RXOOB_CFG             | 6:0                             | $0 - 127$                           | $0 - 127$                            |
| 0013                        | 14:9            | R/W | SAS_MIN_COM           | 5:0                             | $1 - 63$                            | $1 - 63$                             |
| 0013                        | 8:3             | R/W | SATA_MIN_BURST        | $5:0$                           | $1 - 61$                            | $1 - 61$                             |

*Table D-4:* **DRP Map of GTH2\_CHANNEL Primitive** *(Cont'd)*

| <b>DRP Address</b><br>(Hex) | <b>DRP Bits</b>  | R/W | <b>Attribute Name</b>            | <b>Attribute</b><br><b>Bits</b> | <b>Attribute</b><br><b>Encoding</b> | <b>DRP Binary</b><br>Encoding |
|-----------------------------|------------------|-----|----------------------------------|---------------------------------|-------------------------------------|-------------------------------|
| 0013                        | 2:0              | R/W | SATA_EIDLE_VAL                   | 2:0                             | $0 - 7$                             | $0 - 7$                       |
| 0014                        | 11:6             | R/W | SATA_MIN_WAKE                    | 5:0                             | $1 - 63$                            | $1 - 63$                      |
| 0014                        | 5:0              | R/W | SATA_MIN_INIT                    | 5:0                             | $1 - 63$                            | $1 - 63$                      |
| 0015                        | 12:6             | R/W | SAS MAX COM                      | 6:0                             | $1 - 127$                           | $1 - 127$                     |
| 0015                        | 5:0              | R/W | SATA_MAX_BURST                   | 5:0                             | $1 - 63$                            | $1 - 63$                      |
| 0016                        | 11:6             | R/W | SATA_MAX_WAKE                    | 5:0                             | $1 - 63$                            | $1 - 63$                      |
| 0016                        | 5:0              | R/W | SATA_MAX_INIT                    | 5:0                             | $1 - 63$                            | $1 - 63$                      |
| 0017                        | 15:11            | R/W | RXOSCALRESET_TIMEOUT             | 4:0                             | $0 - 31$                            | $0 - 31$                      |
| 0017                        | 10:6             | R/W | RXOSCALRESET_TIME                | 4:0                             | $0 - 31$                            | $0 - 31$                      |
| 0018                        | 7:0              | R/W | TRANS TIME RATE                  | 7:0                             | $0 - 255$                           | $0 - 255$                     |
| 0019                        | 11:9             | R/W | TX EIDLE DEASSERT DELAY          | 2:0                             | $0 - 7$                             | $0 - 7$                       |
| 0019                        | 8:6              | R/W | TX EIDLE ASSERT DELAY            | 2:0                             | $0 - 7$                             | $0 - 7$                       |
|                             |                  |     | TX_LOOPBACK_DRIVE_HIZ            |                                 | <b>FALSE</b>                        | $\mathbf{0}$                  |
| 0019                        | 5                | R/W |                                  | $\mathbf{0}$                    | <b>TRUE</b>                         | $\mathbf{1}$                  |
|                             |                  |     |                                  |                                 | <b>DIRECT</b>                       | $\boldsymbol{0}$              |
| 0019                        | 4:0              | R/W | TX DRIVE MODE                    | 4:0                             | <b>PIPE</b>                         | $\mathbf{1}$                  |
|                             |                  |     |                                  |                                 | PIPEGEN3                            | $\overline{2}$                |
| 001A                        | 15:8             | R/W | PD_TRANS_TIME_TO_P2              | 7:0                             | $0 - 255$                           | $0 - 255$                     |
| 001A                        | 7:0              | R/W | PD_TRANS_TIME_NONE_P2            | 7:0                             | $0 - 255$                           | $0 - 255$                     |
| 001B                        | 12:1             | R/W | PD_TRANS_TIME_FROM_P2            | 11:0                            | $0 - 4095$                          | $0 - 4095$                    |
|                             | $\boldsymbol{0}$ | R/W | PCS_PCIE_EN                      |                                 | <b>FALSE</b>                        | $\mathbf{0}$                  |
| 001B                        |                  |     |                                  | $\mathbf{0}$                    | <b>TRUE</b>                         | $\mathbf{1}$                  |
|                             |                  |     | TXBUF_RESET_ON_RATE_             | $\mathbf{0}$                    | <b>FALSE</b>                        | $\boldsymbol{0}$              |
| 001C                        | 15               | R/W | <b>CHANGE</b>                    |                                 | <b>TRUE</b>                         | $\mathbf{1}$                  |
|                             |                  |     |                                  | $\mathbf{0}$                    | <b>FALSE</b>                        | $\mathbf{0}$                  |
| 001C                        | 14               | R/W | <b>TXBUF EN</b>                  |                                 | <b>TRUE</b>                         | $\mathbf{1}$                  |
|                             | 5                |     | TXGEARBOX_EN                     | $\boldsymbol{0}$                | <b>FALSE</b>                        | $\boldsymbol{0}$              |
| 001C                        |                  | R/W |                                  |                                 | <b>TRUE</b>                         | $\mathbf{1}$                  |
| 001C                        | 2:0              | R/W | <b>GEARBOX MODE</b>              | 2:0                             | $0 - 7$                             | $0 - 7$                       |
| 001D                        | 15:0             | R/W | RX_DFE_GAIN_CFG                  | 15:0                            | 0-65535                             | $0 - 65535$                   |
| 001E                        | 14               | R/W | RX_DFE_LPM_HOLD_DURING<br>_EIDLE | $\boldsymbol{0}$                | $0 - 1$                             | $0 - 1$                       |
| 001E                        | 6:0              | R/W | RX_DFE_GAIN_CFG                  | 22:16                           | $0 - 127$                           | $0 - 127$                     |
| 001F                        | 11:0             | R/W | RX_DFE_H2_CFG                    | 11:0                            | $0 - 4095$                          | $0 - 4095$                    |
| 0020                        | 11:0             | R/W | RX_DFE_H3_CFG                    | 11:0                            | $0 - 4095$                          | $0 - 4095$                    |
| 0021                        | 10:0             | R/W | RX_DFE_H4_CFG                    | 10:0                            | $0 - 2047$                          | $0 - 2047$                    |
| 0022                        | 10:0             | R/W | RX_DFE_H5_CFG                    | 10:0                            | $0 - 2047$                          | $0 - 2047$                    |
| 0024                        | 15               | R/W | RX_DFE_UT_CFG                    | 16                              | $0 - 1$                             | $0 - 1$                       |
| 0024                        | 12:0             | R/W | RX_OS_CFG                        | 12:0                            | $0 - 8191$                          | $0 - 8191$                    |
| 0025                        | 15:0             | R/W | RX_DFE_UT_CFG                    | 15:0                            | $0 - 65535$                         | $0 - 65535$                   |

*Table D-4:* **DRP Map of GTH2\_CHANNEL Primitive** *(Cont'd)*

| <b>DRP Address</b><br>(Hex) | <b>DRP Bits</b> | R/W       | <b>Attribute Name</b> | <b>Attribute</b><br><b>Bits</b> | <b>Attribute</b><br><b>Encoding</b> | <b>DRP Binary</b><br>Encoding |
|-----------------------------|-----------------|-----------|-----------------------|---------------------------------|-------------------------------------|-------------------------------|
| 0026                        | 15:0            | R/W       | RX_DFE_VP_CFG         | 15:0                            | $0 - 65535$                         | $0 - 65535$                   |
| 0027                        | $\overline{0}$  | R/W       | RX_DFE_VP_CFG         | 16                              | $0 - 1$                             | $0 - 1$                       |
| 0029                        | 15:0            | R/W       | RX_DFE_LPM_CFG        | 15:0                            | $0 - 65535$                         | $0 - 65535$                   |
| 002A                        | 15:14           | R/W       | RXLPM_LF_CFG          | 17:16                           | $0 - 3$                             | $0 - 3$                       |
| 002A                        | 13:0            | R/W       | RXLPM_HF_CFG          | 13:0                            | $0 - 16383$                         | $0 - 16383$                   |
| 002B                        | 15:0            | R/W       | RXLPM_LF_CFG          | 15:0                            | $0 - 65535$                         | $0 - 65535$                   |
| 002C                        | 15:0            | R/W       | <b>ES_QUALIFIER</b>   | 15:0                            | $0 - 65535$                         | $0 - 65535$                   |
| 002D                        | 15:0            | R/W       | <b>ES_QUALIFIER</b>   | 31:16                           | $0 - 65535$                         | $0 - 65535$                   |
| 002E                        | 15:0            | R/W       | <b>ES_QUALIFIER</b>   | 47:32                           | $0 - 65535$                         | $0 - 65535$                   |
| 002F                        | 15:0            | R/W       | <b>ES QUALIFIER</b>   | 63:48                           | $0 - 65535$                         | $0 - 65535$                   |
| 0030                        | 15:0            | R/W       | <b>ES_QUALIFIER</b>   | 79:64                           | $0 - 65535$                         | $0 - 65535$                   |
| 0031                        | 15:0            | R/W       | ES_QUAL_MASK          | 15:0                            | $0 - 65535$                         | $0 - 65535$                   |
| 0032                        | 15:0            | R/W       | ES_QUAL_MASK          | 31:16                           | $0 - 65535$                         | $0 - 65535$                   |
| 0033                        | 15:0            | R/W       | ES_QUAL_MASK          | 47:32                           | $0 - 65535$                         | $0 - 65535$                   |
| 0034                        | 15:0            | R/W       | ES QUAL MASK          | 63:48                           | $0 - 65535$                         | $0 - 65535$                   |
| 0035                        | 15:0            | R/W       | <b>ES_QUAL_MASK</b>   | 79:64                           | $0 - 65535$                         | $0 - 65535$                   |
| 0036                        | 15:0            | R/W       | ES_SDATA_MASK         | 15:0                            | $0 - 65535$                         | $0 - 65535$                   |
| 0037                        | 15:0            | R/W       | ES_SDATA_MASK         | 31:16                           | $0 - 65535$                         | $0 - 65535$                   |
| 0038                        | 15:0            | R/W       | ES SDATA MASK         | 47:32                           | $0 - 65535$                         | $0 - 65535$                   |
| 0039                        | 15:0            | R/W       | ES_SDATA_MASK         | 63:48                           | $0 - 65535$                         | $0 - 65535$                   |
| 003A                        | 15:0            | R/W       | ES_SDATA_MASK         | 79:64                           | $0 - 65535$                         | $0 - 65535$                   |
| 003B                        | 15:11           | R/W       | <b>ES PRESCALE</b>    | 4:0                             | $0 - 31$                            | $0 - 31$                      |
| 003B                        | 8:0             | R/W       | ES_VERT_OFFSET        | 8:0                             | $0 - 511$                           | $0 - 511$                     |
| 003C                        | 11:0            | R/W       | ES_HORZ_OFFSET        | 11:0                            | $0 - 4095$                          | $0 - 4095$                    |
| 003D                        |                 | 15<br>R/W | RX_DISPERR_SEQ_MATCH  | $\boldsymbol{0}$                | <b>FALSE</b>                        | $\boldsymbol{0}$              |
|                             |                 |           |                       |                                 | <b>TRUE</b>                         | $\mathbf{1}$                  |
| 003D                        | 14              | R/W       | DEC_PCOMMA_DETECT     | $\boldsymbol{0}$                | <b>FALSE</b>                        | $\boldsymbol{0}$              |
|                             |                 |           |                       |                                 | <b>TRUE</b>                         | $\mathbf{1}$                  |
| 003D                        | 13              | R/W       | DEC_MCOMMA_DETECT     | $\theta$                        | <b>FALSE</b>                        | $\boldsymbol{0}$              |
|                             |                 |           |                       |                                 | <b>TRUE</b>                         | 1                             |
| 003D                        | 12              | R/W       | DEC_VALID_COMMA_ONLY  | $\boldsymbol{0}$                | <b>FALSE</b>                        | $\boldsymbol{0}$              |
|                             |                 |           |                       |                                 | <b>TRUE</b>                         | $\mathbf{1}$                  |
| 003D                        | 9               | R/W       | ES ERRDET EN          | $\boldsymbol{0}$                | <b>FALSE</b>                        | $\boldsymbol{0}$              |
|                             |                 |           |                       |                                 | <b>TRUE</b>                         | $\mathbf{1}$                  |
| 003D                        | 8               | R/W       | ES_EYE_SCAN_EN        | $\boldsymbol{0}$                | <b>FALSE</b>                        | $\boldsymbol{0}$              |
|                             |                 |           |                       |                                 | <b>TRUE</b>                         | $\mathbf{1}$                  |
| 003D                        | 5:0             | R/W       | <b>ES_CONTROL</b>     | 5:0                             | $0 - 63$                            | $0 - 63$                      |
| 003E                        | 9:0             | R/W       | ALIGN_COMMA_ENABLE    | 9:0                             | $0 - 1023$                          | $0 - 1023$                    |
| 003F                        | 9:0             | R/W       | ALIGN_MCOMMA_VALUE    | 9:0                             | $0 - 1023$                          | $0 - 1023$                    |

*Table D-4:* **DRP Map of GTH2\_CHANNEL Primitive** *(Cont'd)*

## *Table D-4:* **DRP Map of GTH2\_CHANNEL Primitive** *(Cont'd)*

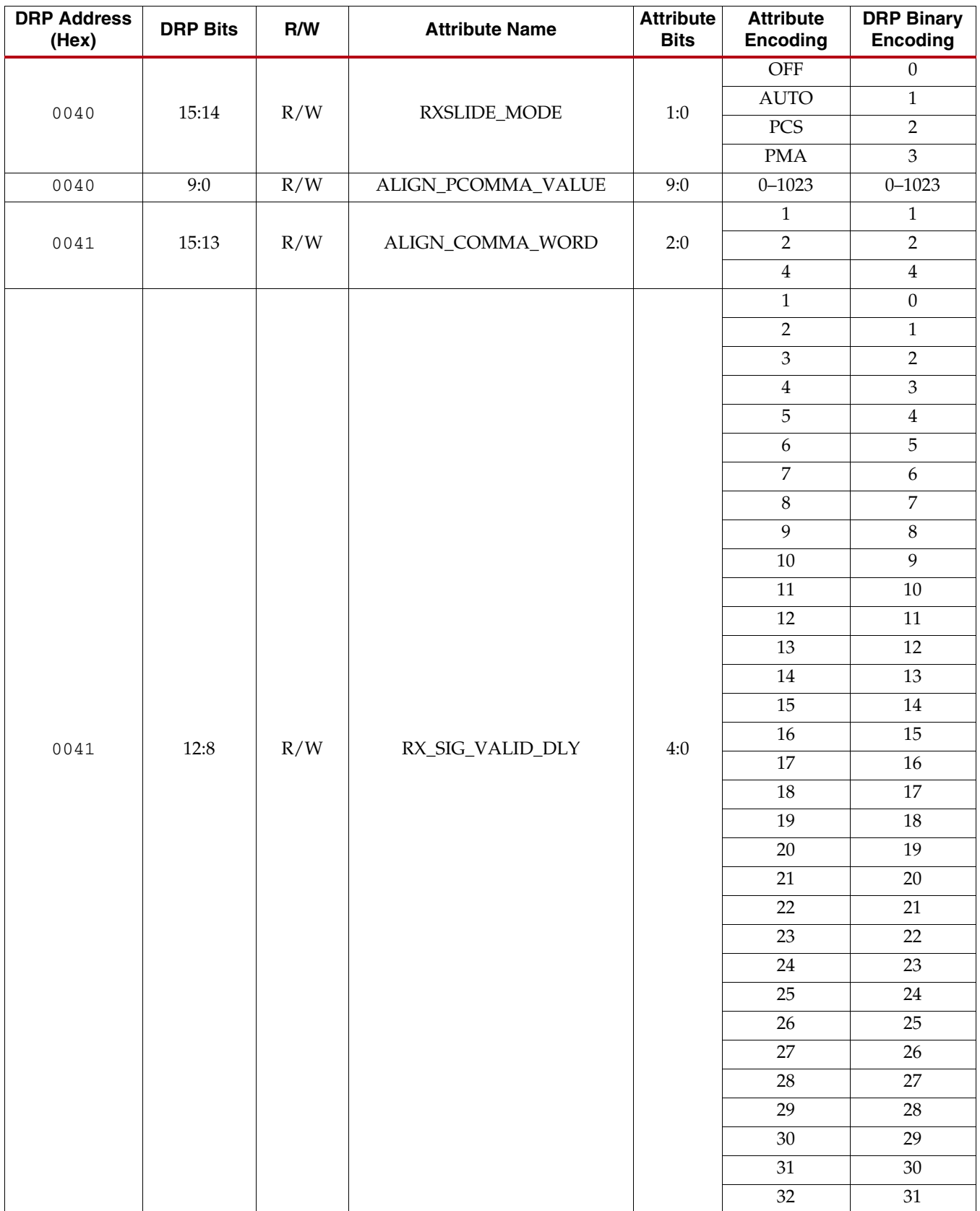

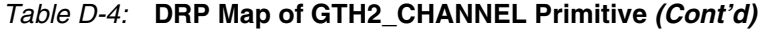

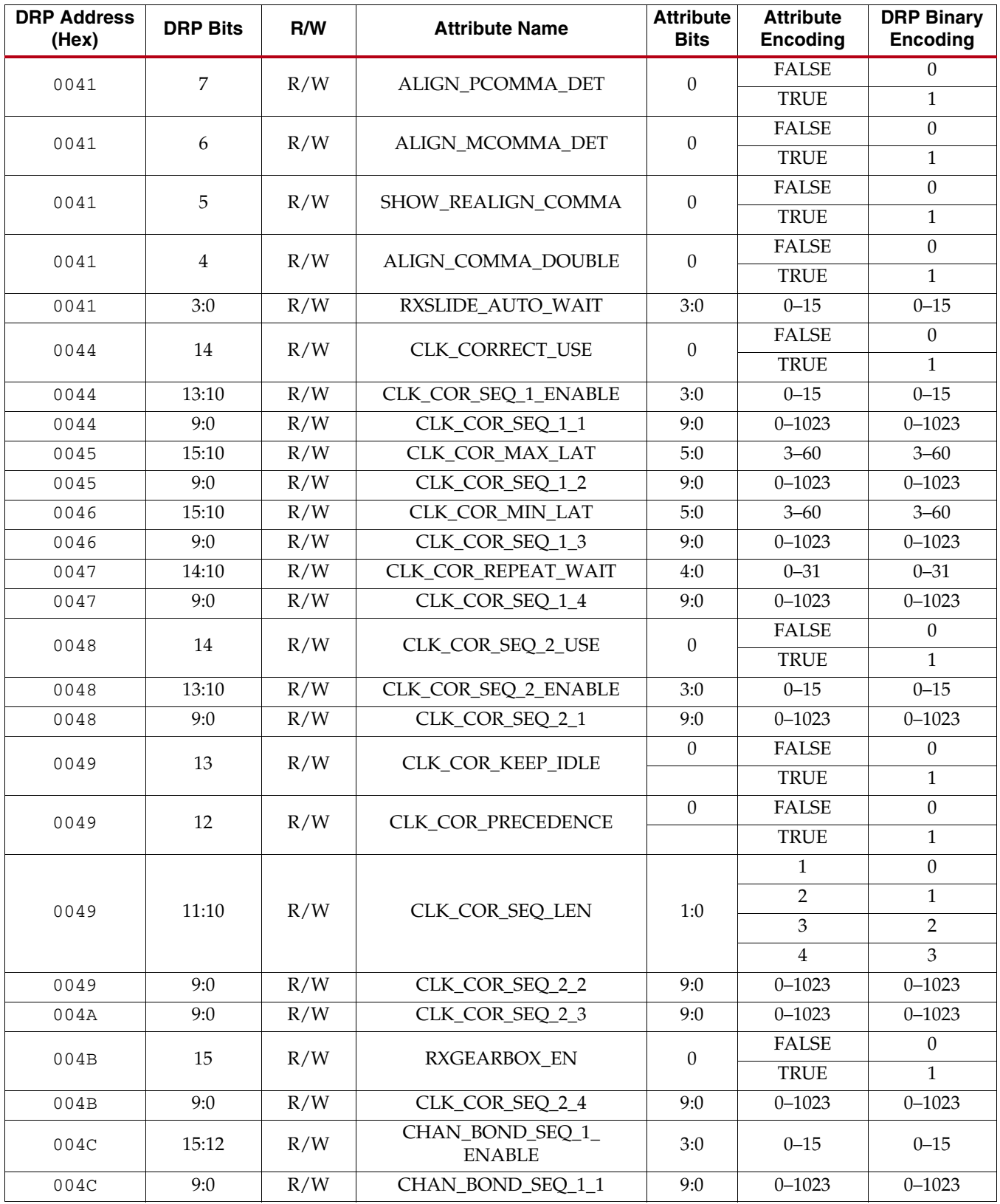

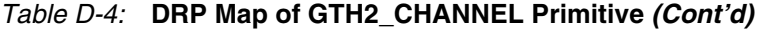

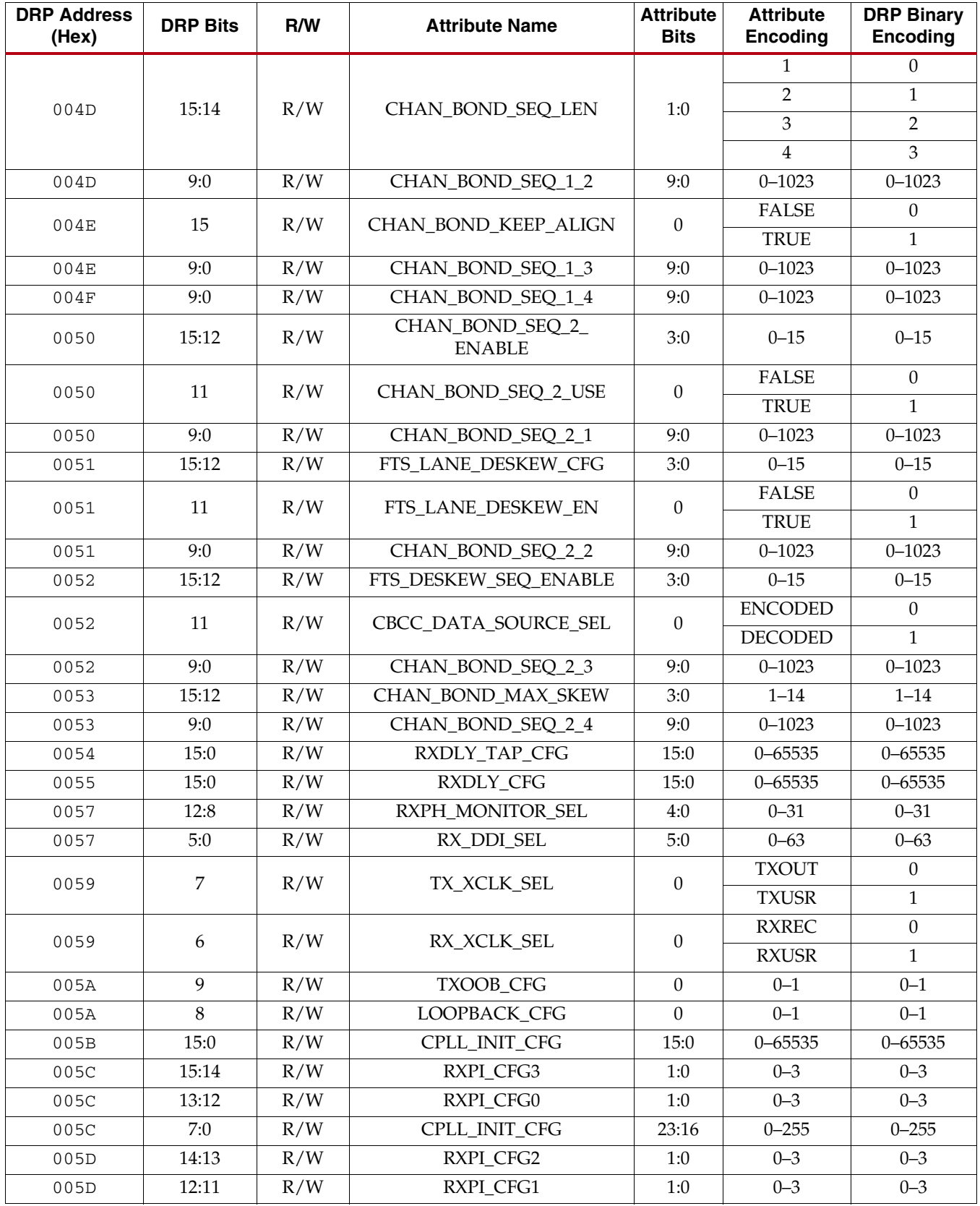

| <b>DRP Address</b><br>(Hex) | <b>DRP Bits</b> | R/W | <b>Attribute Name</b> | <b>Attribute</b><br><b>Bits</b> | <b>Attribute</b><br><b>Encoding</b> | <b>DRP Binary</b><br>Encoding    |
|-----------------------------|-----------------|-----|-----------------------|---------------------------------|-------------------------------------|----------------------------------|
| 005D                        | 10:8            | R/W | TXPI_CFG5             | 2:0                             | $0 - 7$                             | $0 - 7$                          |
| 005D                        | $\overline{7}$  | R/W | TXPI_CFG4             | $\boldsymbol{0}$                | $0 - 1$                             | $0 - 1$                          |
| 005D                        | 6               | R/W | TXPI_CFG3             | $\mathbf{0}$                    | $0 - 1$                             | $0 - 1$                          |
| 005D                        | 5:4             | R/W | TXPI_CFG2             | 1:0                             | $0 - 3$                             | $0 - 3$                          |
| 005D                        | 3:2             | R/W | TXPI_CFG1             | 1:0                             | $0 - 3$                             | $0 - 3$                          |
| 005D                        | $1:0$           | R/W | TXPI_CFG0             | 1:0                             | $0 - 3$                             | $0 - 3$                          |
|                             |                 | R/W | SATA_CPLL_CFG         |                                 | VCO_3000M<br>HZ                     | $\boldsymbol{0}$                 |
| 005E                        | 15:14           |     |                       | 1:0                             | VCO_1500M<br>HZ                     | $\mathbf{1}$                     |
|                             |                 |     |                       |                                 | $\overline{V}CO_750MH$<br>Ζ         | $\overline{2}$                   |
|                             |                 |     |                       |                                 | $\mathbf{1}$                        | 16                               |
|                             |                 |     |                       |                                 | $\overline{2}$                      | $\mathbf{0}$                     |
|                             |                 |     |                       |                                 | $\ensuremath{\mathfrak{Z}}$         | $\mathbf{1}$                     |
|                             |                 |     | CPLL_REFCLK_DIV       |                                 | $\overline{4}$                      | $\overline{2}$                   |
|                             |                 |     |                       |                                 | 5                                   | $\mathfrak{Z}$                   |
| 005E                        | 12:8            | R/W |                       | 4:0                             | 6                                   | 5                                |
|                             |                 |     |                       |                                 | $\,8\,$                             | 6                                |
|                             |                 |     |                       |                                 | $10\,$                              | $\overline{7}$                   |
|                             |                 |     |                       |                                 | 12                                  | 13                               |
|                             |                 |     |                       |                                 | 16                                  | 14                               |
|                             |                 |     |                       |                                 | 20<br>$\overline{4}$                | 15<br>$\mathbf{0}$               |
| 005E                        | $\overline{7}$  | R/W | CPLL_FBDIV_45         | $\boldsymbol{0}$                | 5                                   | $\mathbf{1}$                     |
|                             |                 |     |                       |                                 | $\mathbf{1}$                        | 16                               |
|                             | 6:0             | R/W | CPLL_FBDIV            |                                 | $\mathbf{2}$                        |                                  |
|                             |                 |     |                       |                                 | $\mathfrak{Z}$                      | $\boldsymbol{0}$<br>$\mathbf{1}$ |
|                             |                 |     |                       |                                 | $\boldsymbol{4}$                    | $\overline{2}$                   |
|                             |                 |     |                       | 6:0                             | 5                                   | $\mathfrak{Z}$                   |
| 005E                        |                 |     |                       |                                 | $\boldsymbol{6}$                    | $\mathbf 5$                      |
|                             |                 |     |                       |                                 | $\,8\,$                             | 6                                |
|                             |                 |     |                       |                                 | $10\,$                              | $\overline{7}$                   |
|                             |                 |     |                       |                                 | 12                                  | 13                               |
|                             |                 |     |                       |                                 | 16                                  | 14                               |
|                             |                 |     |                       |                                 | 20                                  | 15                               |
| 005F                        | 15:0            | R/W | CPLL_LOCK_CFG         | 15:0                            | $0 - 65535$                         | $0 - 65535$                      |
| 0060                        | 15:0            | R/W | TXPHDLY_CFG           | 15:0                            | $0 - 65535$                         | $0 - 65535$                      |
| 0061                        | 15              | R/W | RXPI_CFG5             | $\boldsymbol{0}$                | $0 - 1$                             | $0 - 1$                          |
| 0061                        | 14              | R/W | RXPI_CFG4             | $\mathbf{0}$                    | $0 - 1$                             | $0 - 1$                          |
| 0061                        | $7:0$           | R/W | TXPHDLY_CFG           | 23:16                           | $0 - 255$                           | $0 - 255$                        |

*Table D-4:* **DRP Map of GTH2\_CHANNEL Primitive** *(Cont'd)*

| <b>DRP Address</b><br>(Hex) | <b>DRP Bits</b> | R/W        | <b>Attribute Name</b> | <b>Attribute</b><br><b>Bits</b> | <b>Attribute</b><br>Encoding | <b>DRP Binary</b><br>Encoding |
|-----------------------------|-----------------|------------|-----------------------|---------------------------------|------------------------------|-------------------------------|
| 0062                        | 15:0            | R/W        | <b>TXDLY CFG</b>      | 15:0                            | $0 - 65535$                  | $0 - 65535$                   |
| 0063                        | 15:0            | R/W        | TXDLY TAP CFG         | 15:0                            | $0 - 65535$                  | $0 - 65535$                   |
| 0064                        | 15:0            | R/W        | TXPH_CFG              | 15:0                            | $0 - 65535$                  | $0 - 65535$                   |
| 0065                        | 12:8            | R/W        | TXPH MONITOR SEL      | 4:0                             | $0 - 31$                     | $0 - 31$                      |
| 0065                        | 2:0             | R/W        | RXPI_CFG6             | 2:0                             | $0 - 7$                      | $0 - 7$                       |
| 0066                        | 15:0            | R/W        | RX BIAS CFG           | 15:0                            | $0 - 65535$                  | $0 - 65535$                   |
| 0067                        | 7:0             | R/W        | RX BIAS CFG           | 23:16                           | $0 - 255$                    | $0 - 255$                     |
| 0068                        | 3               | R/W        | <b>RXOOB CLK CFG</b>  | $\theta$                        | <b>PMA</b>                   | $\Omega$                      |
|                             |                 |            |                       |                                 | <b>FABRIC</b>                | $\mathbf{1}$                  |
| 0068                        | $\mathbf{1}$    | R/W        | TX CLKMUX EN          | $\mathbf{0}$                    | $0 - 1$                      | $0 - 1$                       |
| 0068                        | $\overline{0}$  | R/W        | RX CLKMUX EN          | $\theta$                        | $0 - 1$                      | $0 - 1$                       |
| 0069                        | 14:0            | R/W        | TERM RCAL CFG         | 14:0                            | $0 - 32767$                  | $0 - 32767$                   |
| 006A                        | 15:13           | R/W        | TERM RCAL OVRD        | 2:0                             | $0 - 7$                      | $0 - 7$                       |
|                             |                 | 4:0<br>R/W | TX_CLK25_DIV          |                                 | $\mathbf{1}$                 | $\mathbf{0}$                  |
|                             |                 |            |                       | 4:0                             | $\overline{2}$               | $\mathbf{1}$                  |
|                             |                 |            |                       |                                 | $\overline{3}$               | $\overline{2}$                |
|                             |                 |            |                       |                                 | $\overline{4}$               | $\overline{3}$                |
|                             |                 |            |                       |                                 | 5                            | $\overline{4}$                |
| 006A                        |                 |            |                       |                                 | 6                            | 5                             |
|                             |                 |            |                       |                                 | $\overline{7}$               | 6                             |
|                             |                 |            |                       |                                 | 8                            | $\overline{7}$                |
|                             |                 |            |                       |                                 | 9                            | $\,8\,$                       |
|                             |                 |            |                       |                                 | 10                           | 9                             |
|                             |                 |            |                       |                                 | 11                           | $10\,$                        |

*Table D-4:* **DRP Map of GTH2\_CHANNEL Primitive** *(Cont'd)*

| <b>DRP Address</b><br>(Hex) | <b>DRP Bits</b>  | R/W | <b>Attribute Name</b>    | <b>Attribute</b><br><b>Bits</b> | <b>Attribute</b><br><b>Encoding</b> | <b>DRP Binary</b><br><b>Encoding</b> |
|-----------------------------|------------------|-----|--------------------------|---------------------------------|-------------------------------------|--------------------------------------|
|                             |                  |     |                          |                                 | 12                                  | 11                                   |
|                             |                  |     |                          |                                 | 13                                  | 12                                   |
|                             |                  |     |                          |                                 | 14                                  | 13                                   |
|                             |                  |     |                          | 4:0                             | 15                                  | 14                                   |
|                             |                  |     |                          |                                 | $16\,$                              | 15                                   |
|                             |                  |     |                          |                                 | 17                                  | 16                                   |
|                             |                  |     |                          |                                 | 18                                  | 17                                   |
|                             |                  |     |                          |                                 | 19                                  | 18                                   |
|                             |                  |     |                          |                                 | 20                                  | 19                                   |
|                             |                  |     |                          |                                 | 21                                  | 20                                   |
| 006A                        | 4:0              | R/W | TX_CLK25_DIV<br>(Cont'd) |                                 | 22                                  | 21                                   |
|                             |                  |     |                          |                                 | 23                                  | 22                                   |
|                             |                  |     |                          |                                 | 24                                  | 23                                   |
|                             |                  |     |                          |                                 | 25                                  | 24                                   |
|                             |                  |     |                          |                                 | 26                                  | 25                                   |
|                             |                  |     |                          |                                 | 27                                  | 26                                   |
|                             |                  |     |                          |                                 | 28                                  | 27                                   |
|                             |                  |     |                          |                                 | 29                                  | 28                                   |
|                             |                  |     |                          |                                 | 30                                  | 29                                   |
|                             |                  |     |                          |                                 | 31                                  | 30                                   |
|                             |                  |     |                          |                                 | 32                                  | 31                                   |
| 006B                        | 15               | R/W | TX_QPI_STATUS_EN         | $\boldsymbol{0}$                | $0 - 1$                             | $0 - 1$                              |
| 006B                        | 11:8             | R/W | PMA_RSV5                 | $3:0$                           | $0 - 15$                            | $0 - 15$                             |
| 006B                        | $\overline{4}$   | R/W | TX_INT_DATAWIDTH         | $\boldsymbol{0}$                | $\boldsymbol{0}$                    | $\boldsymbol{0}$                     |
|                             |                  |     |                          |                                 | $\mathbf{1}$                        | $\mathbf{1}$                         |
|                             | 2:0              | R/W | TX_DATA_WIDTH            | 2:0                             | 16                                  | $\overline{2}$                       |
|                             |                  |     |                          |                                 | $20\,$                              | $\ensuremath{\mathfrak{Z}}$          |
|                             |                  |     |                          |                                 | 32                                  | $\overline{4}$                       |
| 006B                        |                  |     |                          |                                 | 40                                  | $5\phantom{.}$                       |
|                             |                  |     |                          |                                 | 64                                  | 6                                    |
|                             |                  |     |                          |                                 | $80\,$                              | $\overline{7}$                       |
| 006F                        | 15:0             | R/W | PCS_RSVD_ATTR            | 15:0                            | $0 - 65535$                         | $0 - 65535$                          |
| 0070                        | 15:0             | R/W | PCS_RSVD_ATTR            | 31:16                           | $0 - 65535$                         | $0 - 65535$                          |
| 0071                        | 15:0             | R/W | PCS_RSVD_ATTR            | 47:32                           | $0 - 65535$                         | $0 - 65535$                          |
| 0072                        | 15:0             | R/W | RX_DFE_KL_CFG            | 15:0                            | $0 - 65535$                         | $0 - 65535$                          |
| 0073                        | 15:0             | R/W | RX_DFE_KL_CFG            | 31:16                           | $0 - 65535$                         | $0 - 65535$                          |
| 0074                        | 12:9             | R/W | RX_DFE_AGC_CFG2          | 3:0                             | $0 - 15$                            | $0 - 15$                             |
| 0074                        | 8:6              | R/W | RX_DFE_AGC_CFG1          | 2:0                             | $0 - 7$                             | $0 - 7$                              |
| 0074                        | 5:4              | R/W | RX_DFE_AGC_CFG0          | $1:0$                           | $0 - 3$                             | $0 - 3$                              |
| 0074                        | $\boldsymbol{0}$ | R/W | RX_DFE_KL_CFG            | $32\,$                          | $0 - 1$                             | $0 - 1$                              |

*Table D-4:* **DRP Map of GTH2\_CHANNEL Primitive** *(Cont'd)*

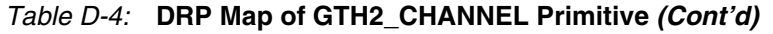

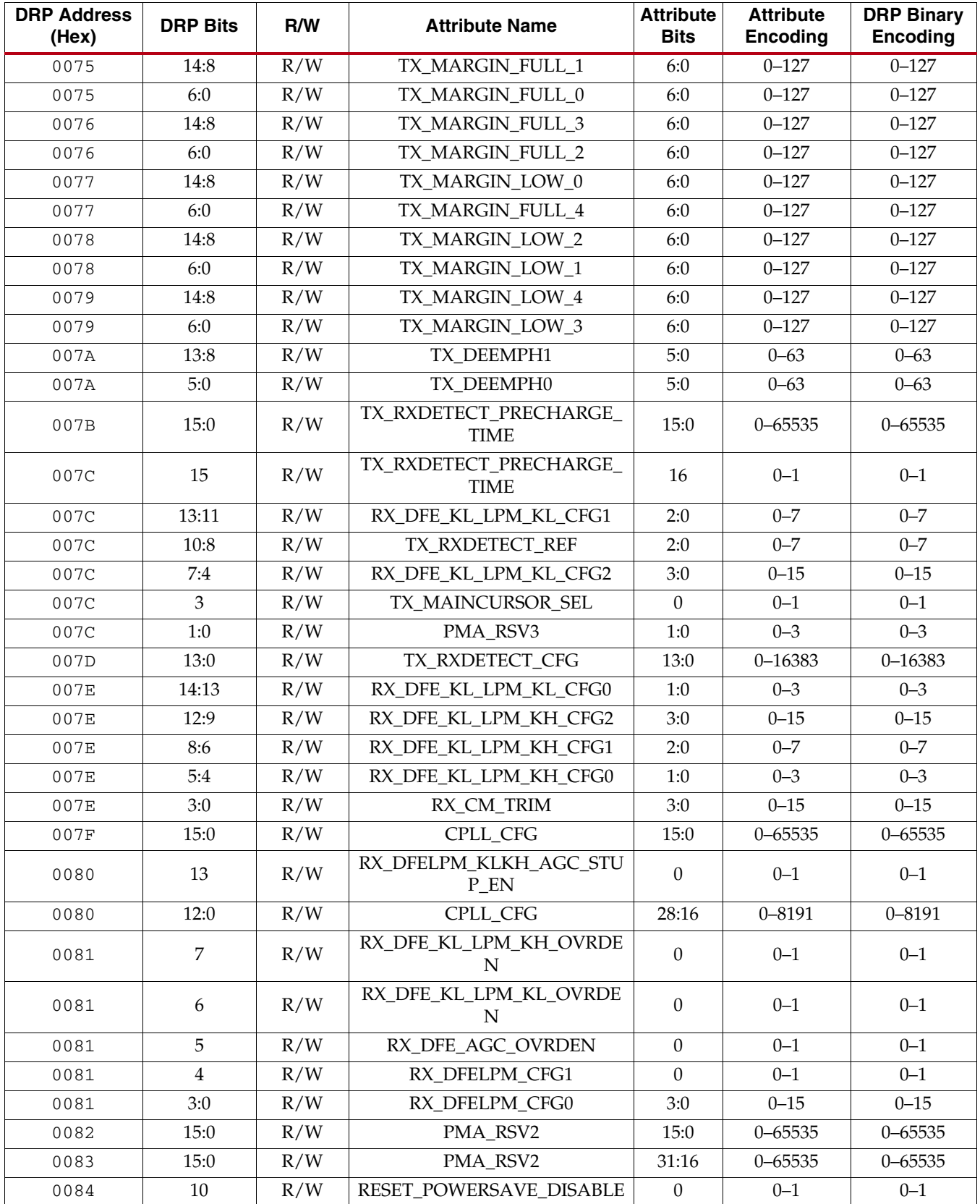
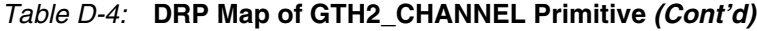

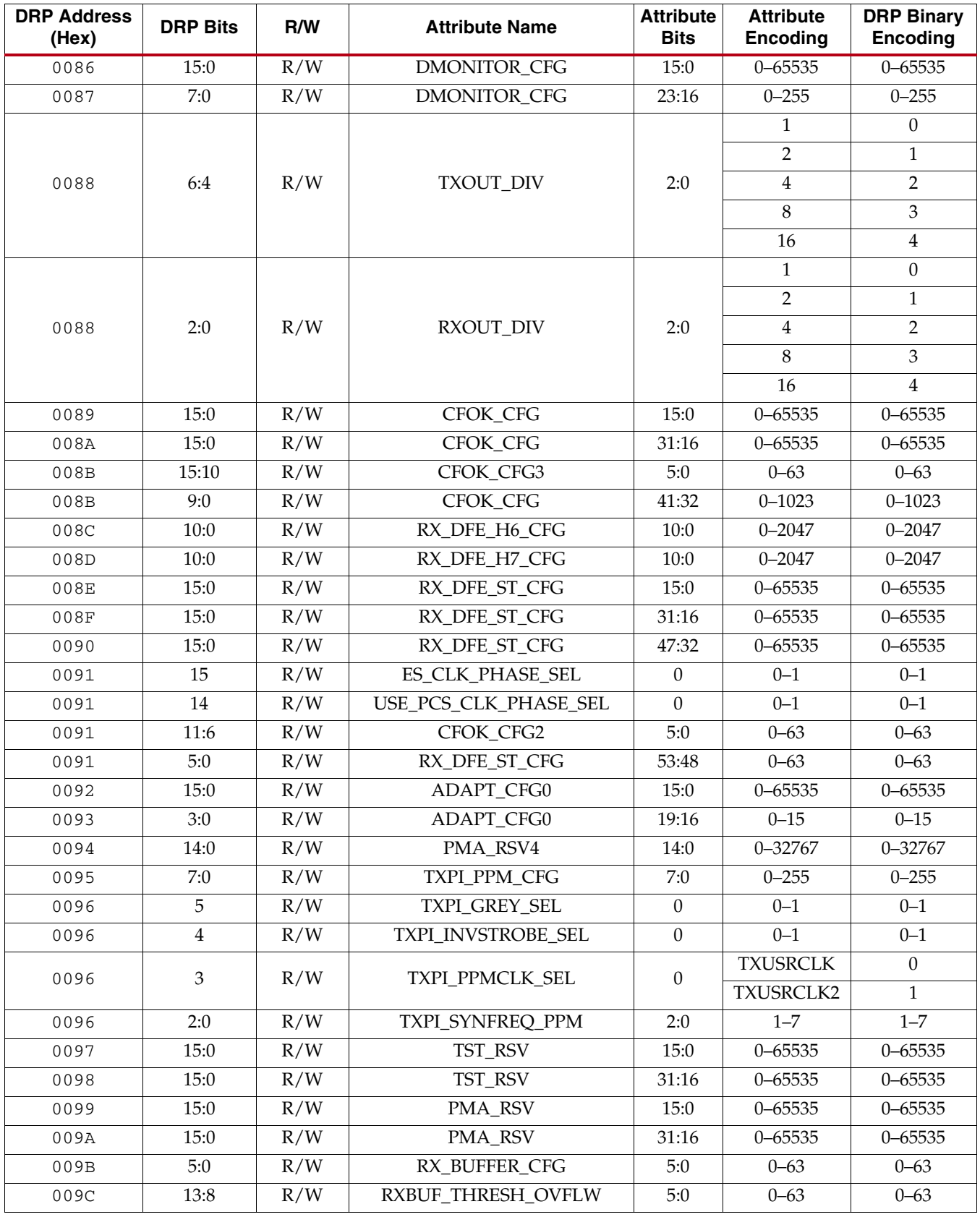

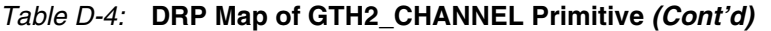

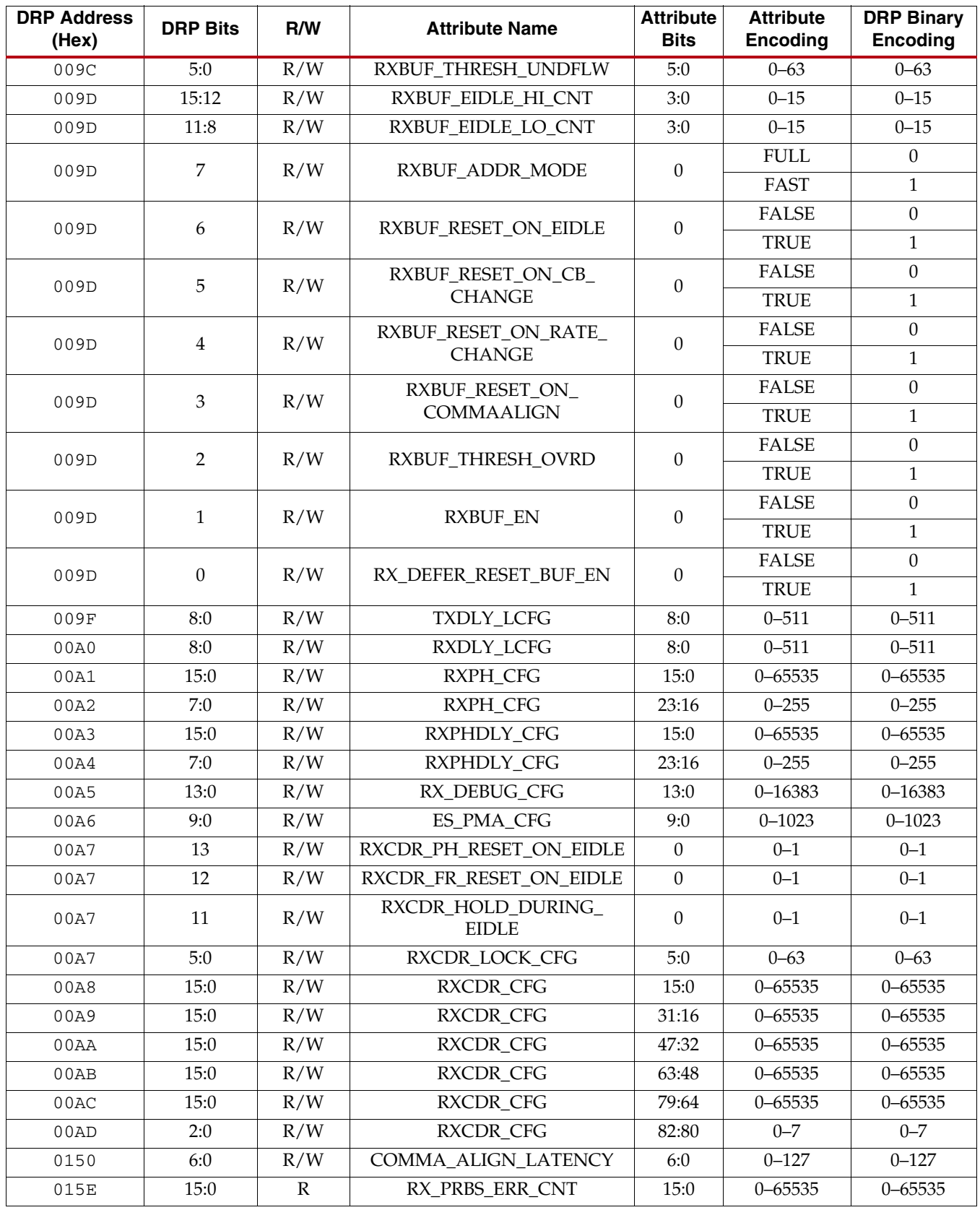